Cloudera Runtime 7.1.7

# **Release Notes**

**Date published: 2021-08-05 Date modified: 2024-02-29**

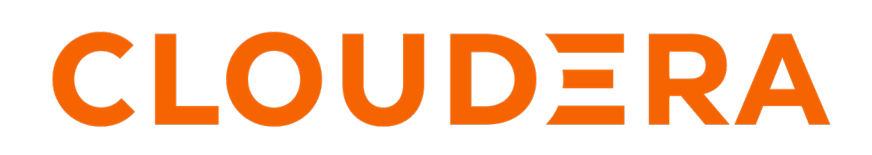

**<https://docs.cloudera.com/>**

## **Legal Notice**

© Cloudera Inc. 2024. All rights reserved.

The documentation is and contains Cloudera proprietary information protected by copyright and other intellectual property rights. No license under copyright or any other intellectual property right is granted herein.

Unless otherwise noted, scripts and sample code are licensed under the Apache License, Version 2.0.

Copyright information for Cloudera software may be found within the documentation accompanying each component in a particular release.

Cloudera software includes software from various open source or other third party projects, and may be released under the Apache Software License 2.0 ("ASLv2"), the Affero General Public License version 3 (AGPLv3), or other license terms. Other software included may be released under the terms of alternative open source licenses. Please review the license and notice files accompanying the software for additional licensing information.

Please visit the Cloudera software product page for more information on Cloudera software. For more information on Cloudera support services, please visit either the Support or Sales page. Feel free to contact us directly to discuss your specific needs.

Cloudera reserves the right to change any products at any time, and without notice. Cloudera assumes no responsibility nor liability arising from the use of products, except as expressly agreed to in writing by Cloudera.

Cloudera, Cloudera Altus, HUE, Impala, Cloudera Impala, and other Cloudera marks are registered or unregistered trademarks in the United States and other countries. All other trademarks are the property of their respective owners.

Disclaimer: EXCEPT AS EXPRESSLY PROVIDED IN A WRITTEN AGREEMENT WITH CLOUDERA, CLOUDERA DOES NOT MAKE NOR GIVE ANY REPRESENTATION, WARRANTY, NOR COVENANT OF ANY KIND, WHETHER EXPRESS OR IMPLIED, IN CONNECTION WITH CLOUDERA TECHNOLOGY OR RELATED SUPPORT PROVIDED IN CONNECTION THEREWITH. CLOUDERA DOES NOT WARRANT THAT CLOUDERA PRODUCTS NOR SOFTWARE WILL OPERATE UNINTERRUPTED NOR THAT IT WILL BE FREE FROM DEFECTS NOR ERRORS, THAT IT WILL PROTECT YOUR DATA FROM LOSS, CORRUPTION NOR UNAVAILABILITY, NOR THAT IT WILL MEET ALL OF CUSTOMER'S BUSINESS REQUIREMENTS. WITHOUT LIMITING THE FOREGOING, AND TO THE MAXIMUM EXTENT PERMITTED BY APPLICABLE LAW, CLOUDERA EXPRESSLY DISCLAIMS ANY AND ALL IMPLIED WARRANTIES, INCLUDING, BUT NOT LIMITED TO IMPLIED WARRANTIES OF MERCHANTABILITY, QUALITY, NON-INFRINGEMENT, TITLE, AND FITNESS FOR A PARTICULAR PURPOSE AND ANY REPRESENTATION, WARRANTY, OR COVENANT BASED ON COURSE OF DEALING OR USAGE IN TRADE.

## **Contents**

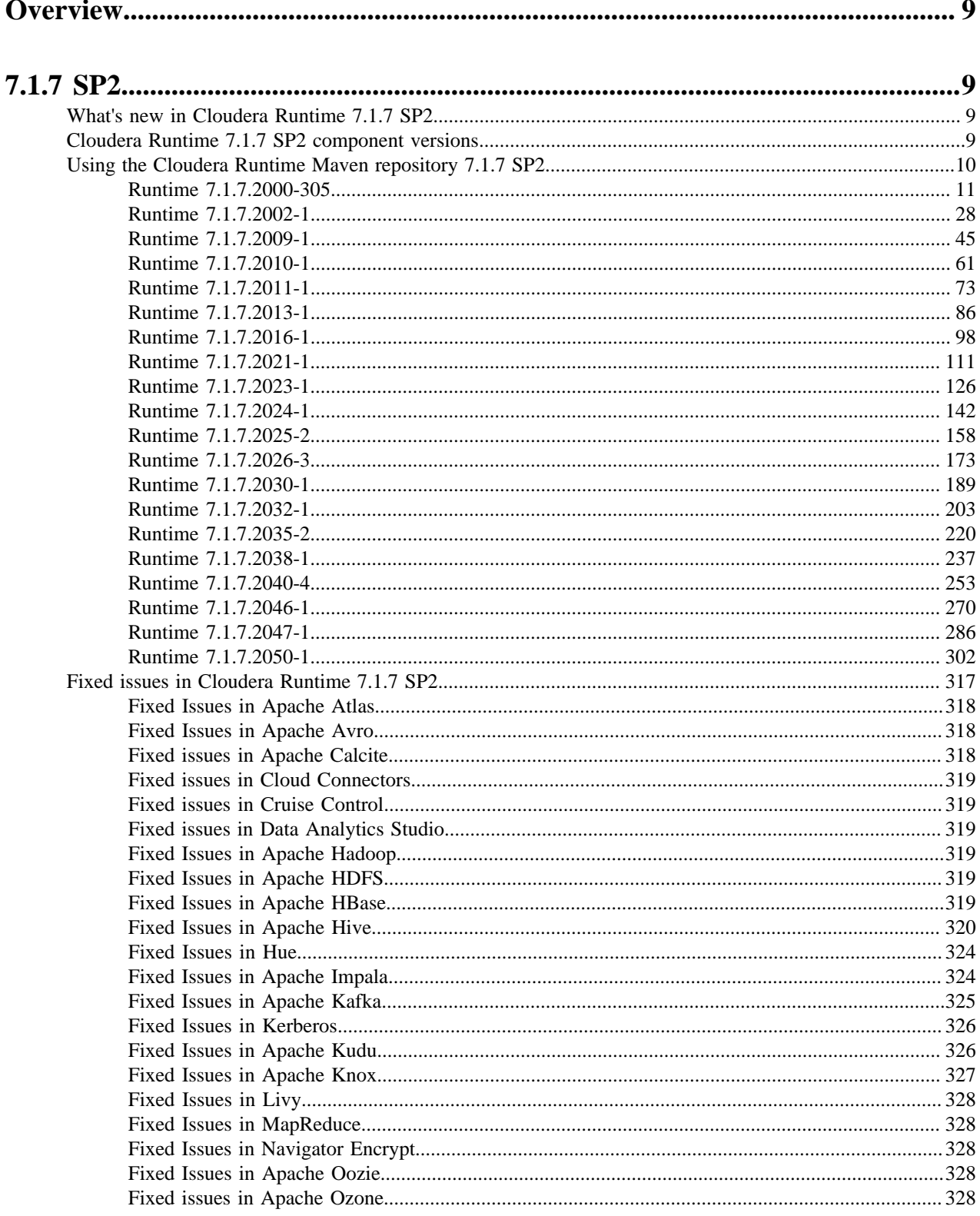

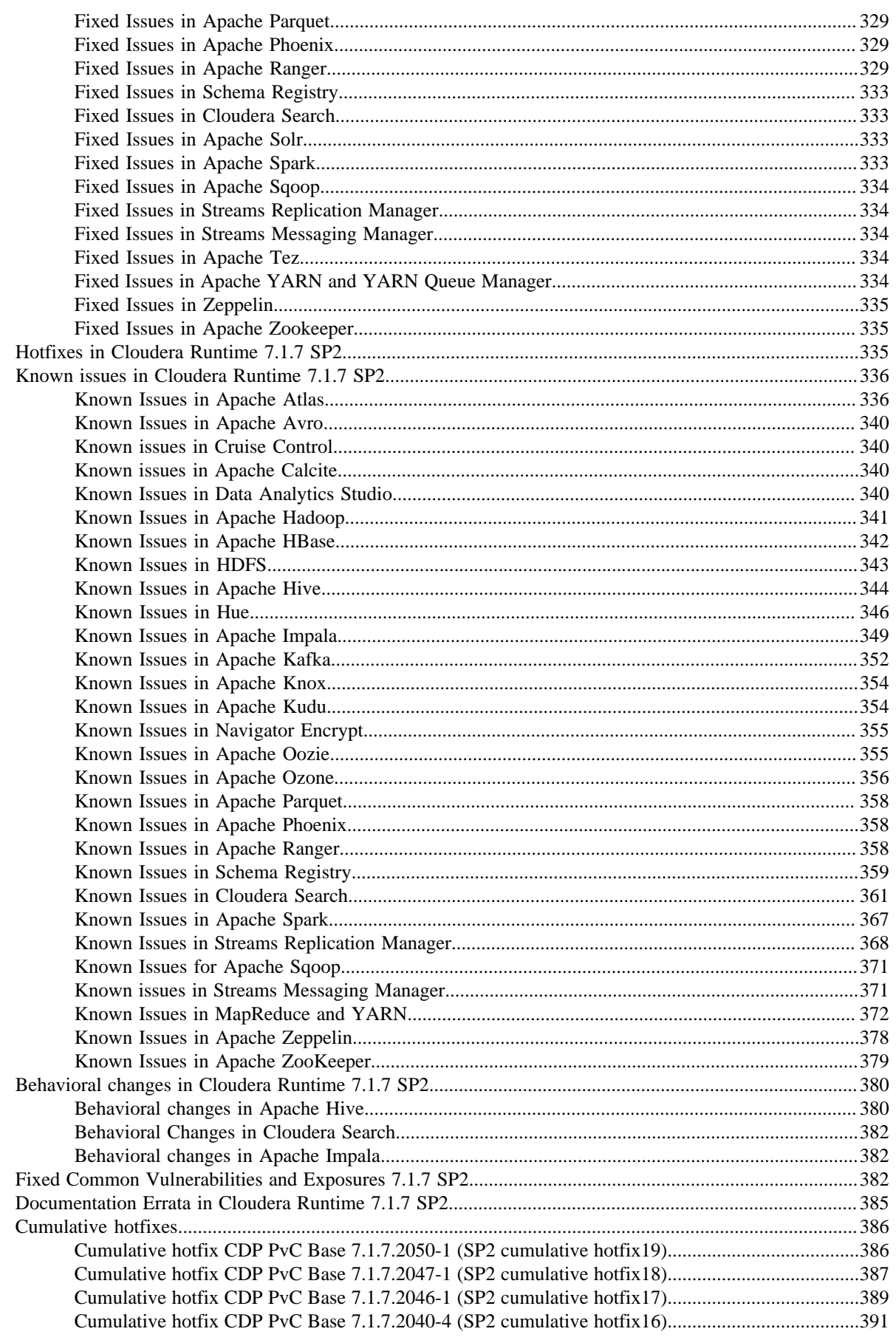

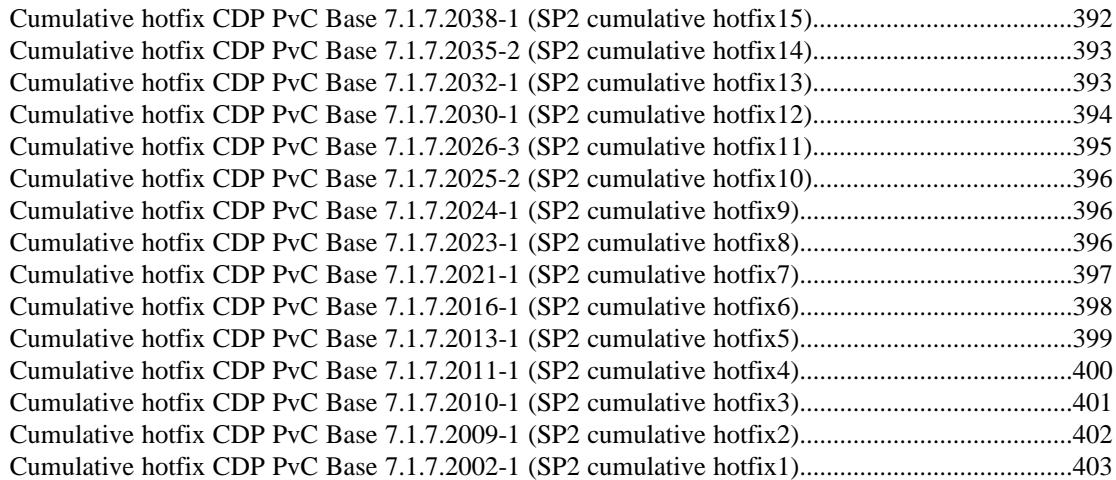

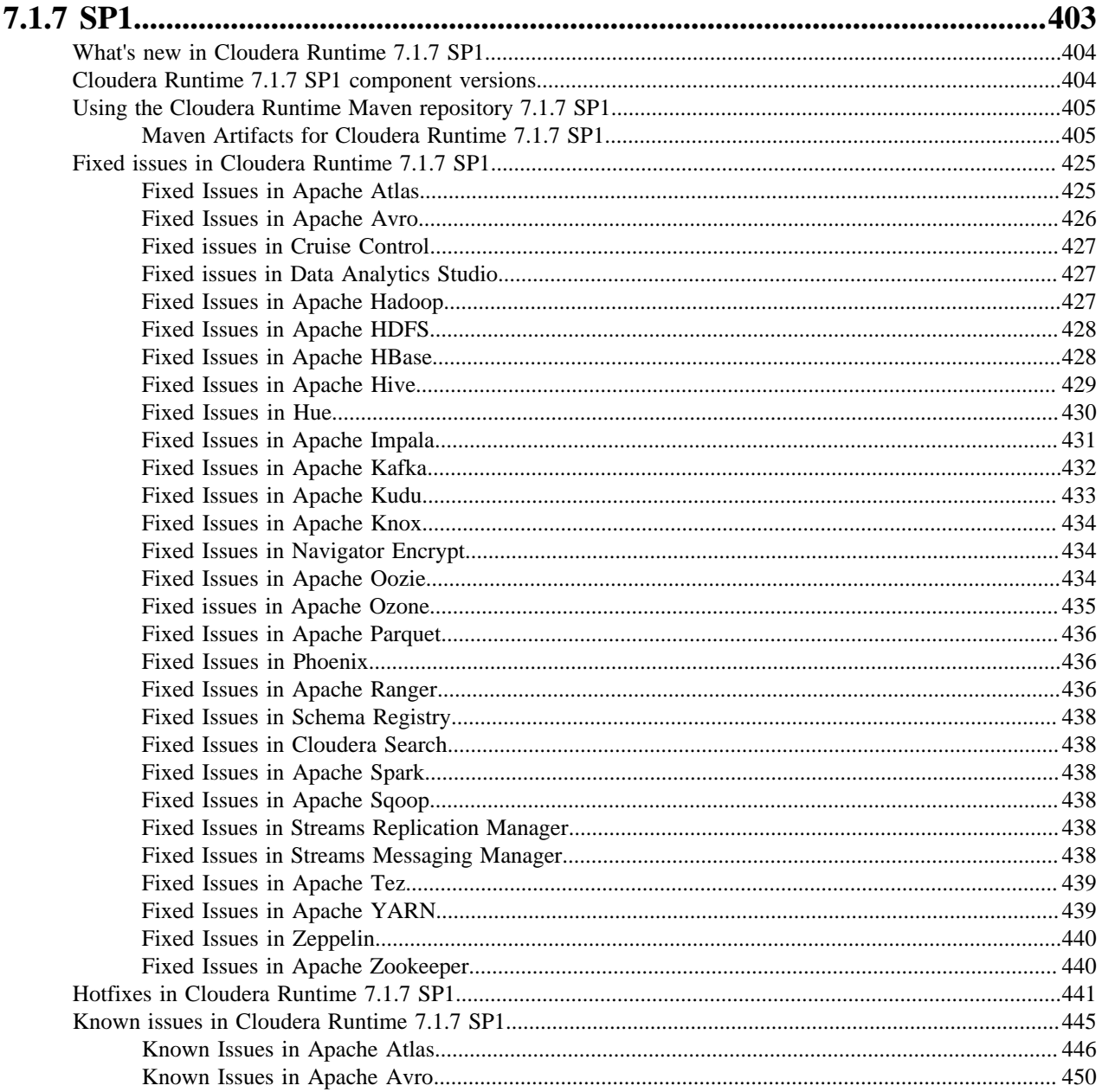

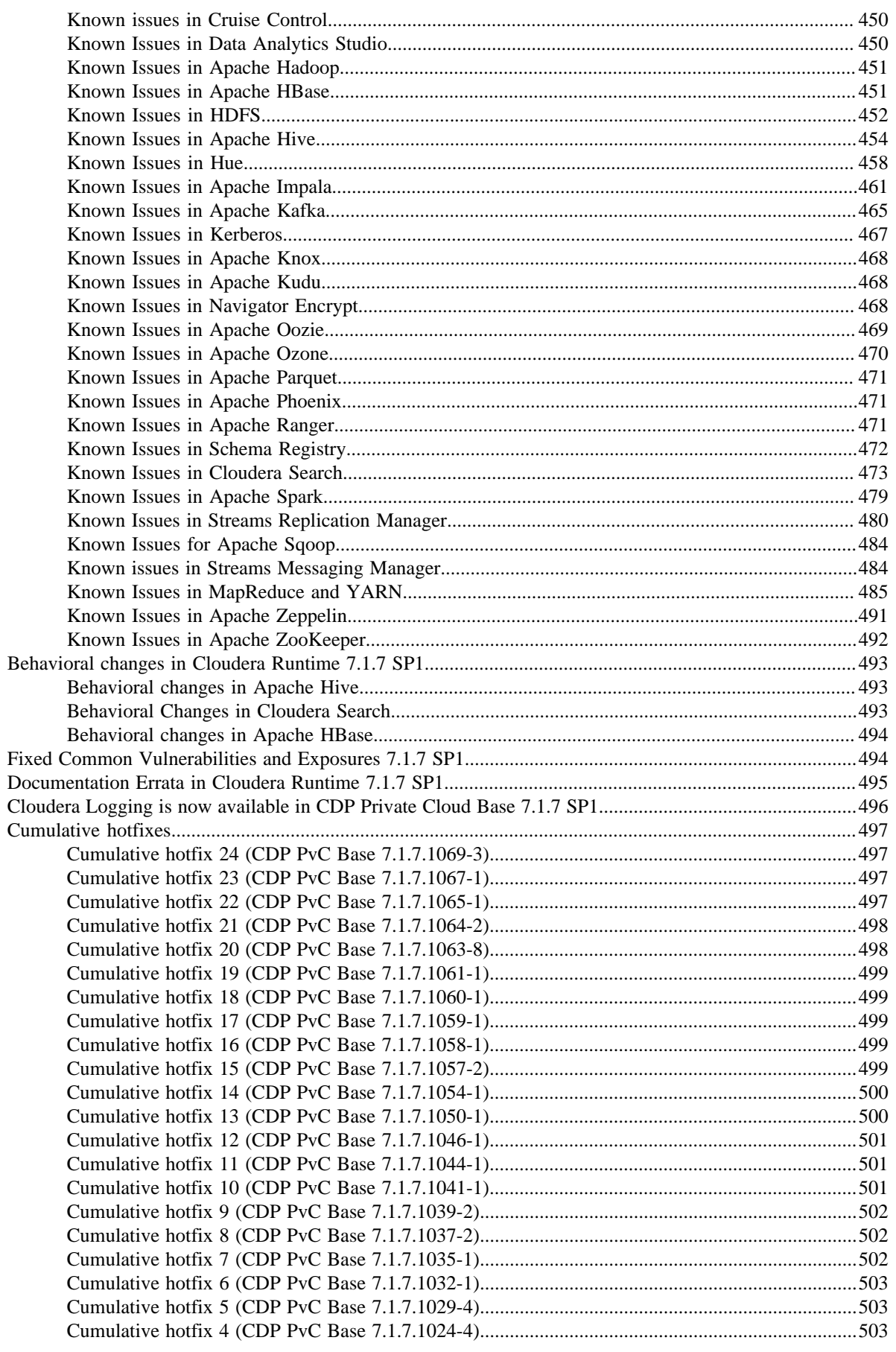

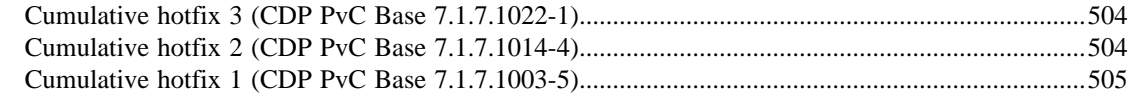

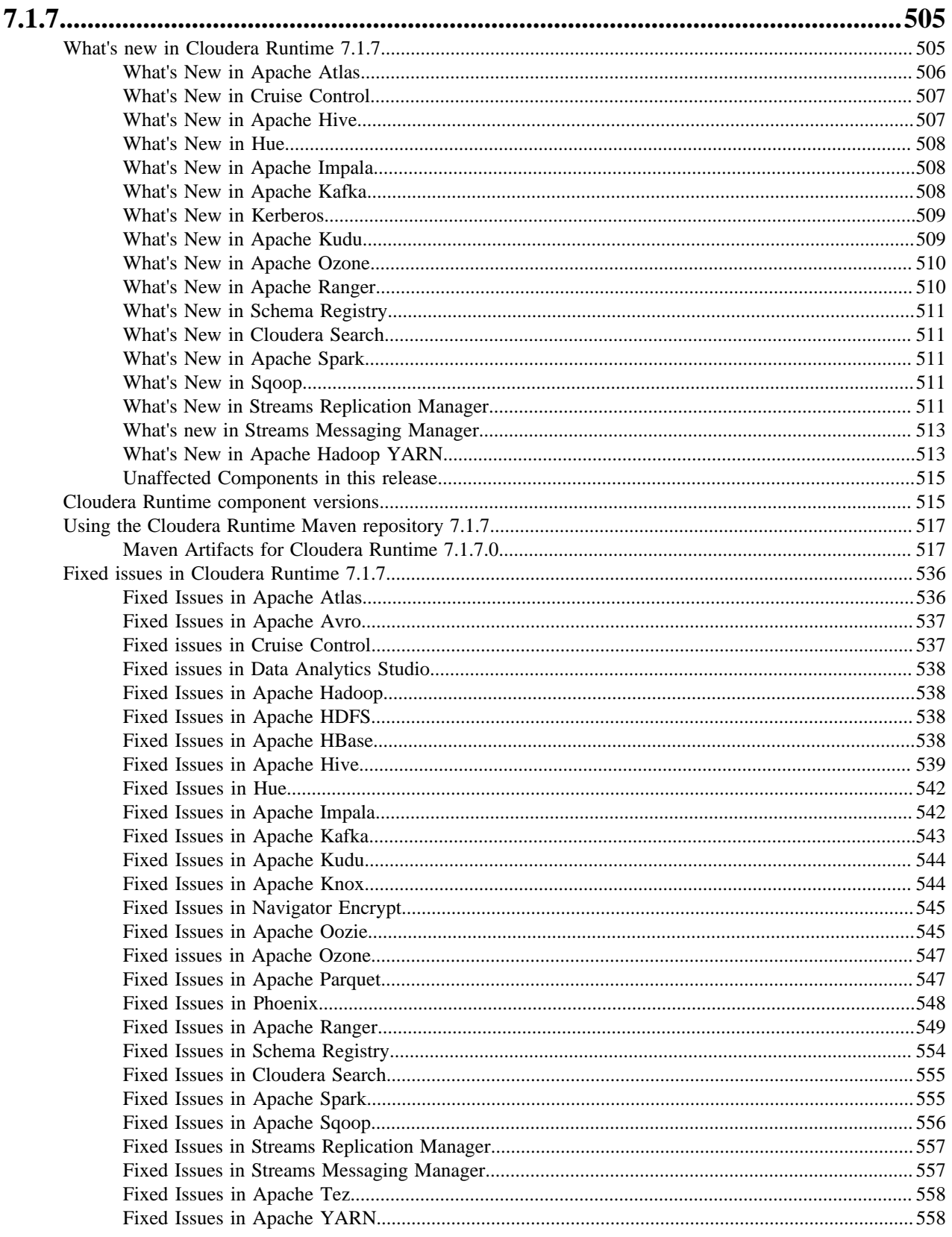

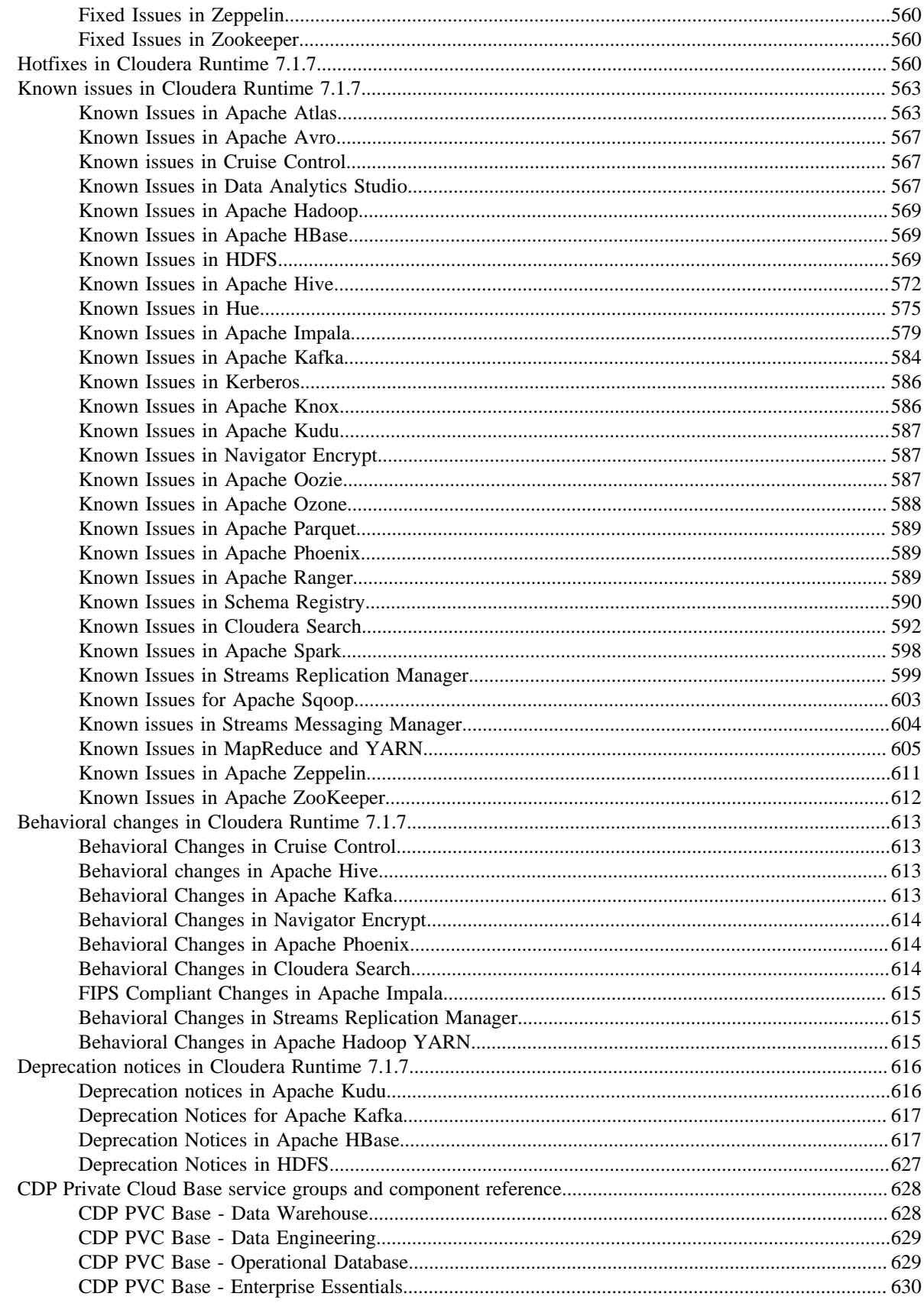

### <span id="page-8-0"></span>**Overview**

You can review the Release Notes of Cloudera Runtime 7.1.7, 7.1.7 SP1, and 7.1.7 SP2 for release-specific information related to new features and improvements, bug fixes, deprecated features and components, known issues, and changed features that can affect product behavior.

## <span id="page-8-1"></span>**7.1.7 SP2**

These are Release Notes for CDP Private Cloud Base 7.1.7 SP2.

Information for CDP Private Cloud Base 7.1.7 SP2 are found here.

### <span id="page-8-2"></span>**What's new in Cloudera Runtime 7.1.7 SP2**

There are no new features or API changes for the 7.1.7 SP2 release.

For any significant doc update, see the [Doc Errata section](#page-384-0) .

### <span id="page-8-3"></span>**Cloudera Runtime 7.1.7 SP2 component versions**

You must be familiar with the versions of all the components in the Cloudera Runtime 7.1.7 SP2 distribution to ensure the compatibility of these components with other applications. You must also be aware of the available Technical Preview components and use them only in a testing environment.

Apache Components

The component version number has three parts, [\*\*Apache component version number\*\*].[\*Runtime version number\*].[\*Runtime Build number\*]. For example, if the listed Apache HBase component version number is 2.2.3.7.1.7.2000-305, 2.2.3 is the upstream Apache HBase component version, 7.1.7.2000 is the Runtime version, and 305 is Runtime build. You can also view the component version numbers in Cloudera Manager.

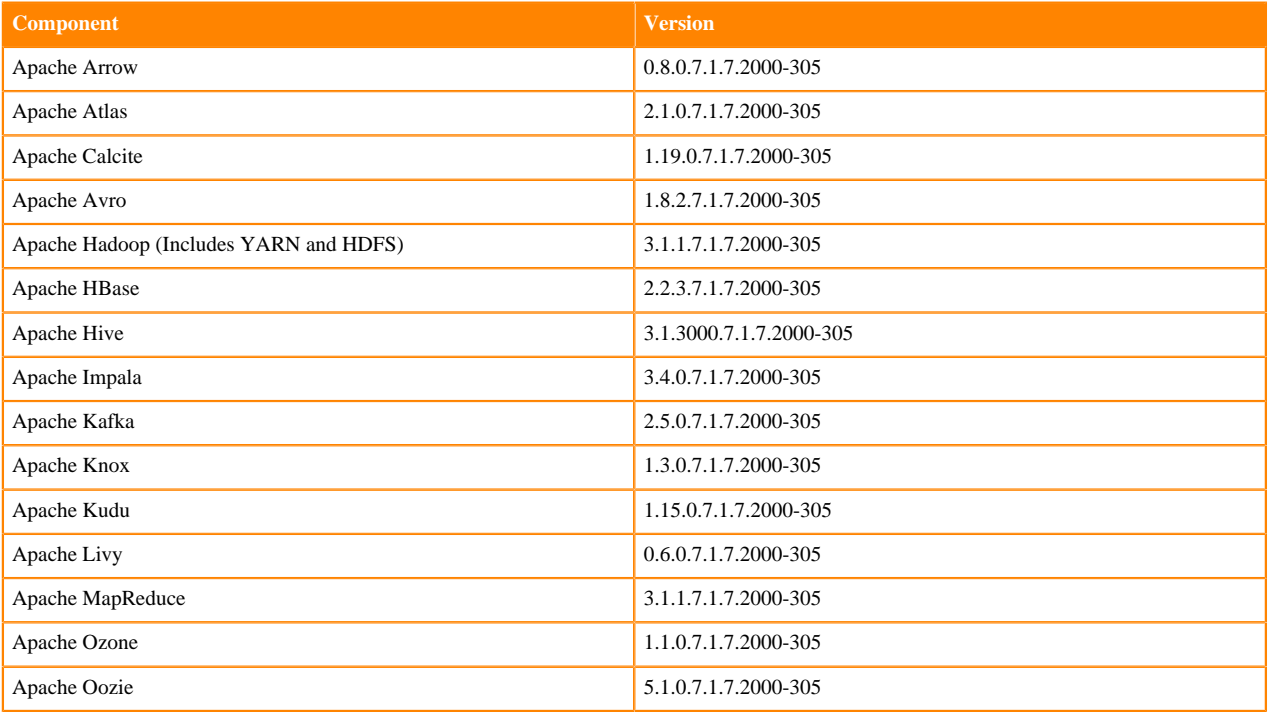

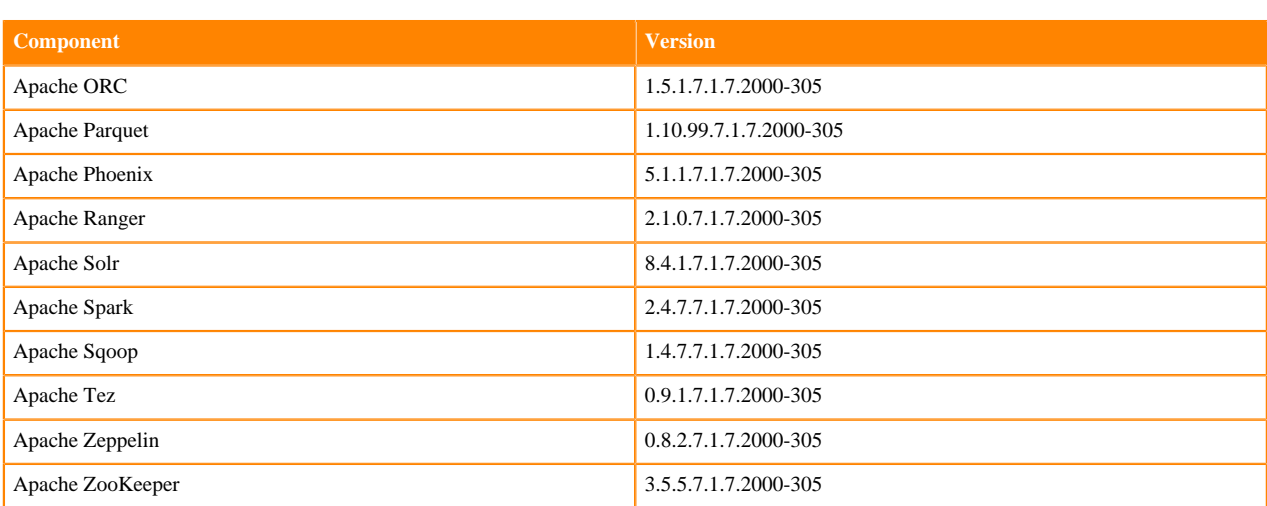

#### Other Components

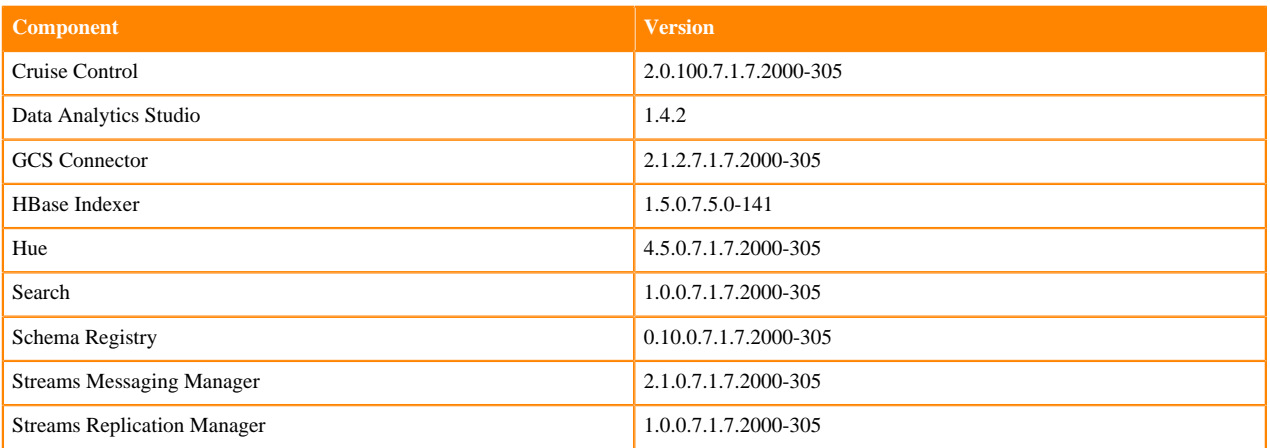

#### Connectors and Encryption Components

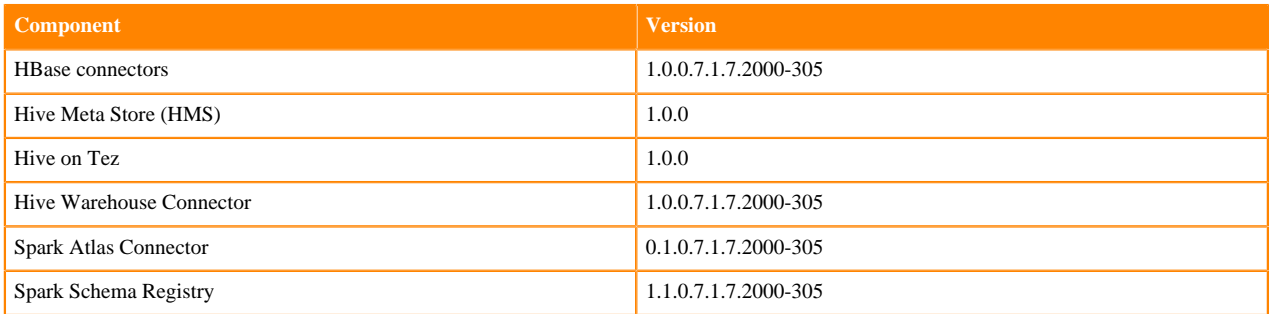

### <span id="page-9-0"></span>**Using the Cloudera Runtime Maven repository 7.1.7 SP2**

Information about using Maven to build applications with Cloudera Runtime components.

If you want to build applications or tools for use with Cloudera Runtime components and you are using Maven or Ivy for dependency management, you can pull the Cloudera Runtime artifacts from the Cloudera Maven repository. The repository is available at [repository.cloudera.com](https://repository.cloudera.com).

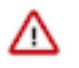

**Important:** When you build an application JAR, do not include CDH JARs, because they are already provided. If you do, upgrading CDH can break your application. To avoid this situation, set the Maven dependency scope to provided. If you have already built applications which include the CDH JARs, update the dependency to set scope to provided and recompile.

The following is a sample POM (pom.xml) file:

```
<project xmlns="http://maven.apache.org/POM/4.0.0" xmlns:xsi="http://www.w3.
org/2001/XMLSchema-instance" xsi:schemaLocation="http://maven.apache.org/POM
/4.0.0 http://maven.apache.org/maven-v4_0_0.xsd">
  <repositories>
     <repository>
       <id>cloudera</id>
       <url>https://repository.cloudera.com/artifactory/cloudera-repos/</url>
     </repository>
   </repositories>
</project>
```
#### <span id="page-10-0"></span>**Runtime 7.1.7.2000-305**

The following table lists the project name, groupId, artifactId, and version required to access each RUNTIME artifact.

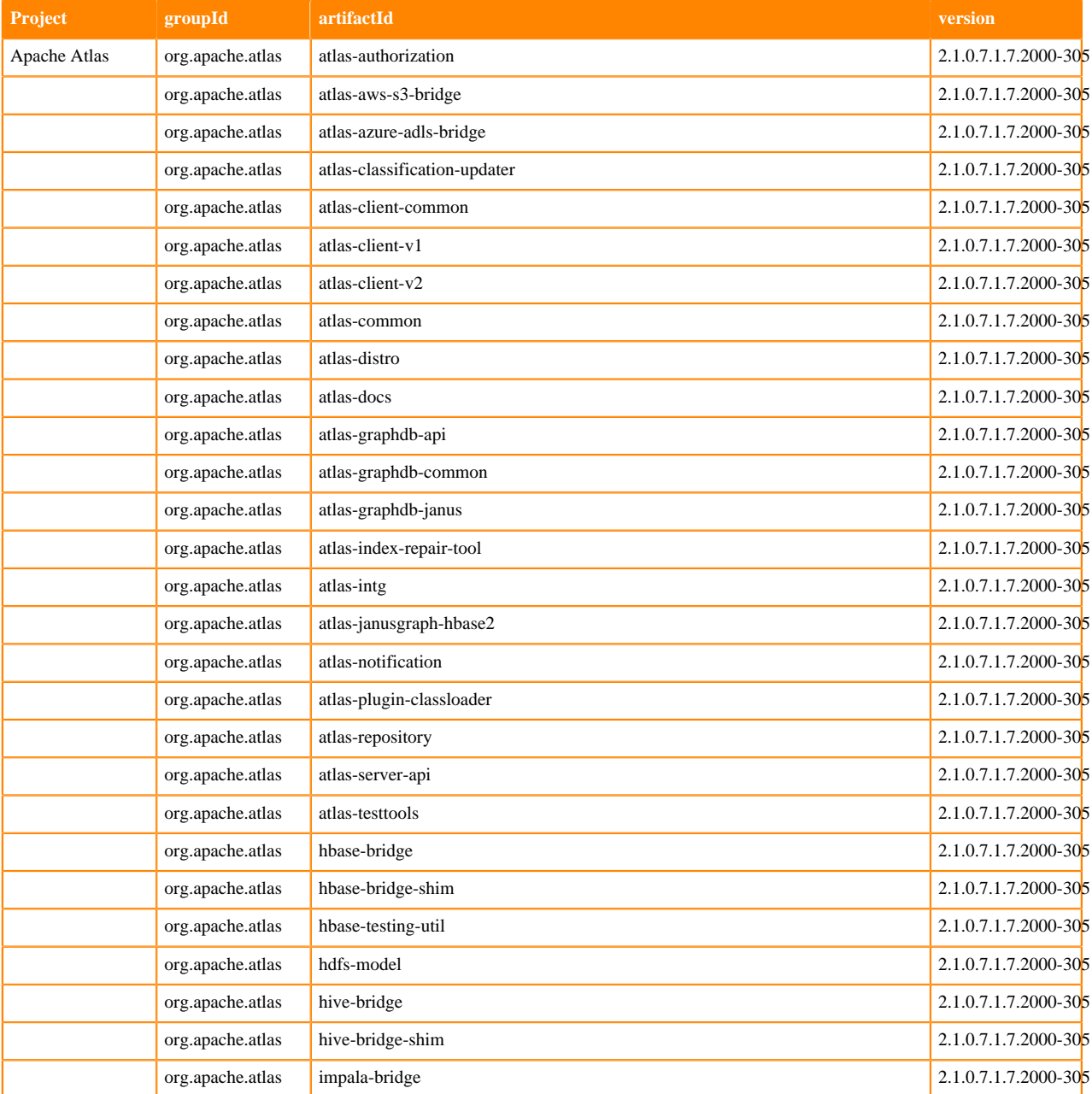

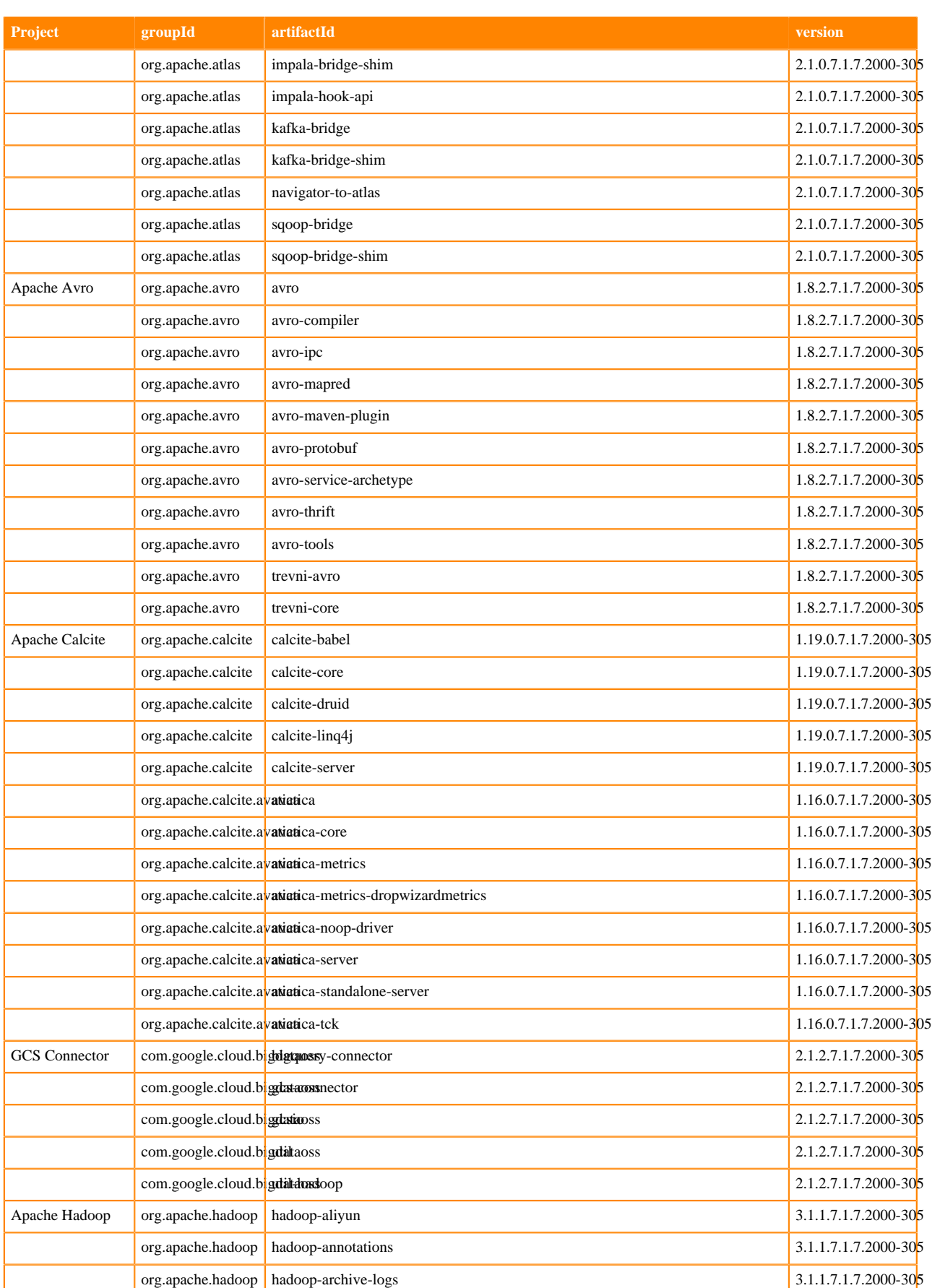

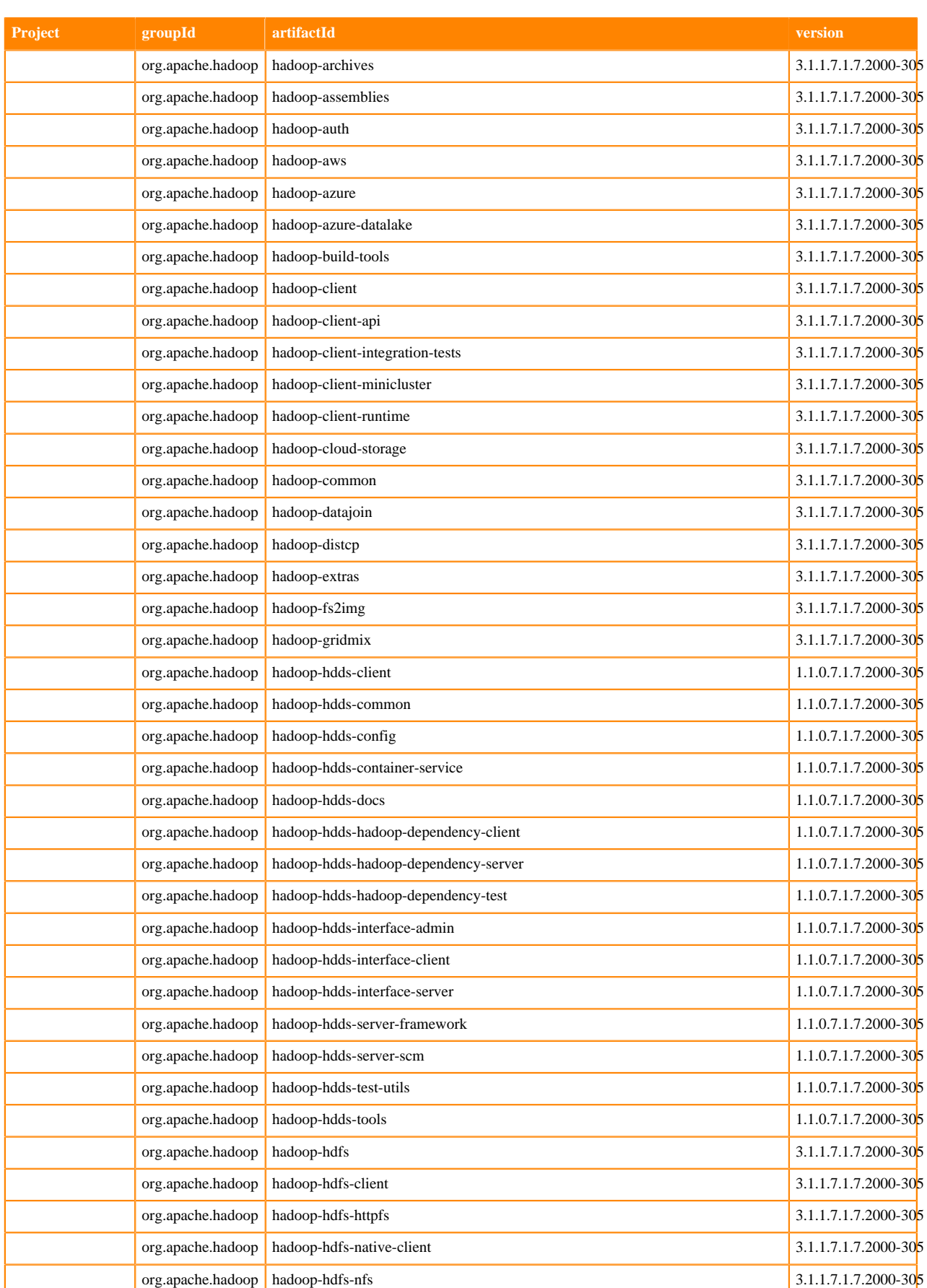

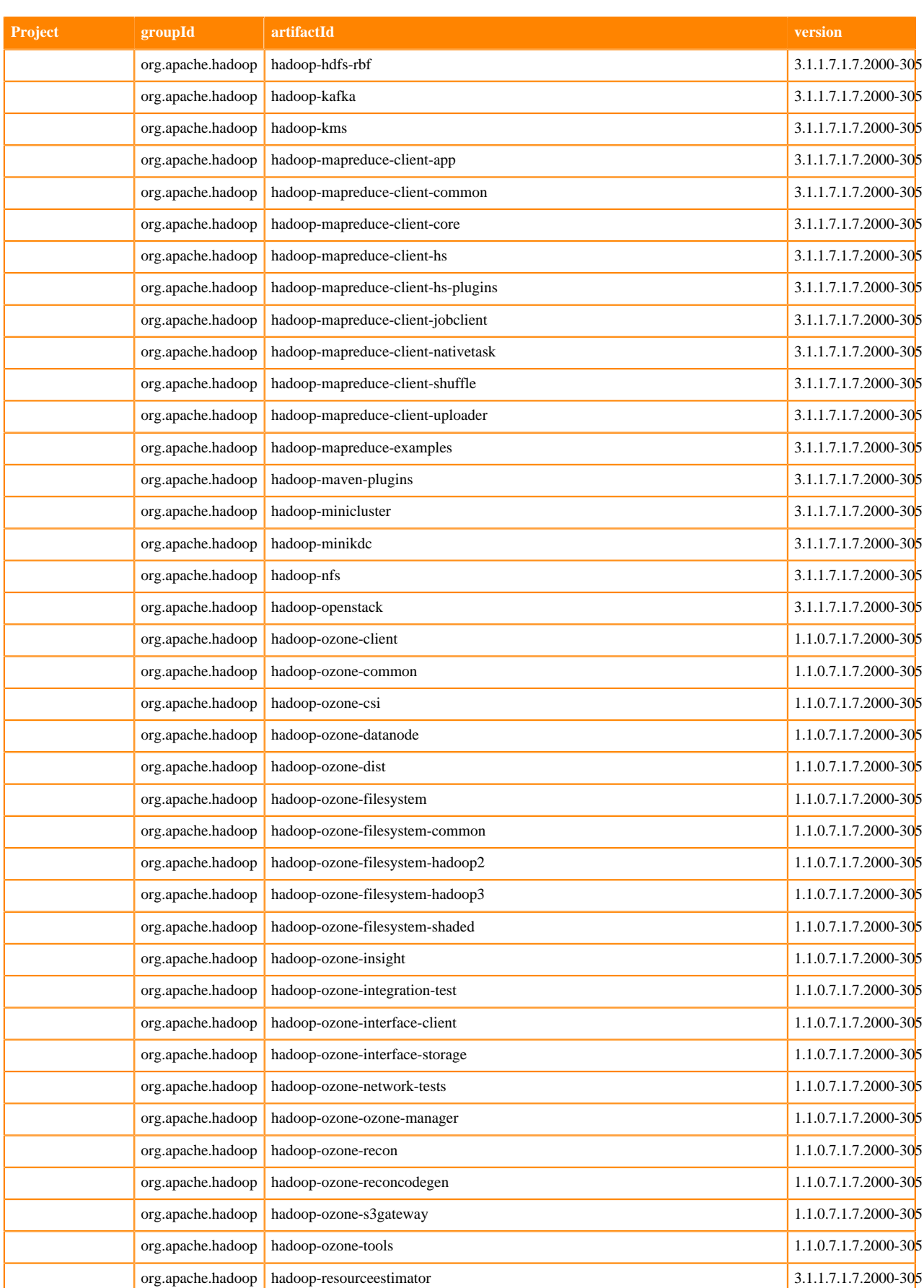

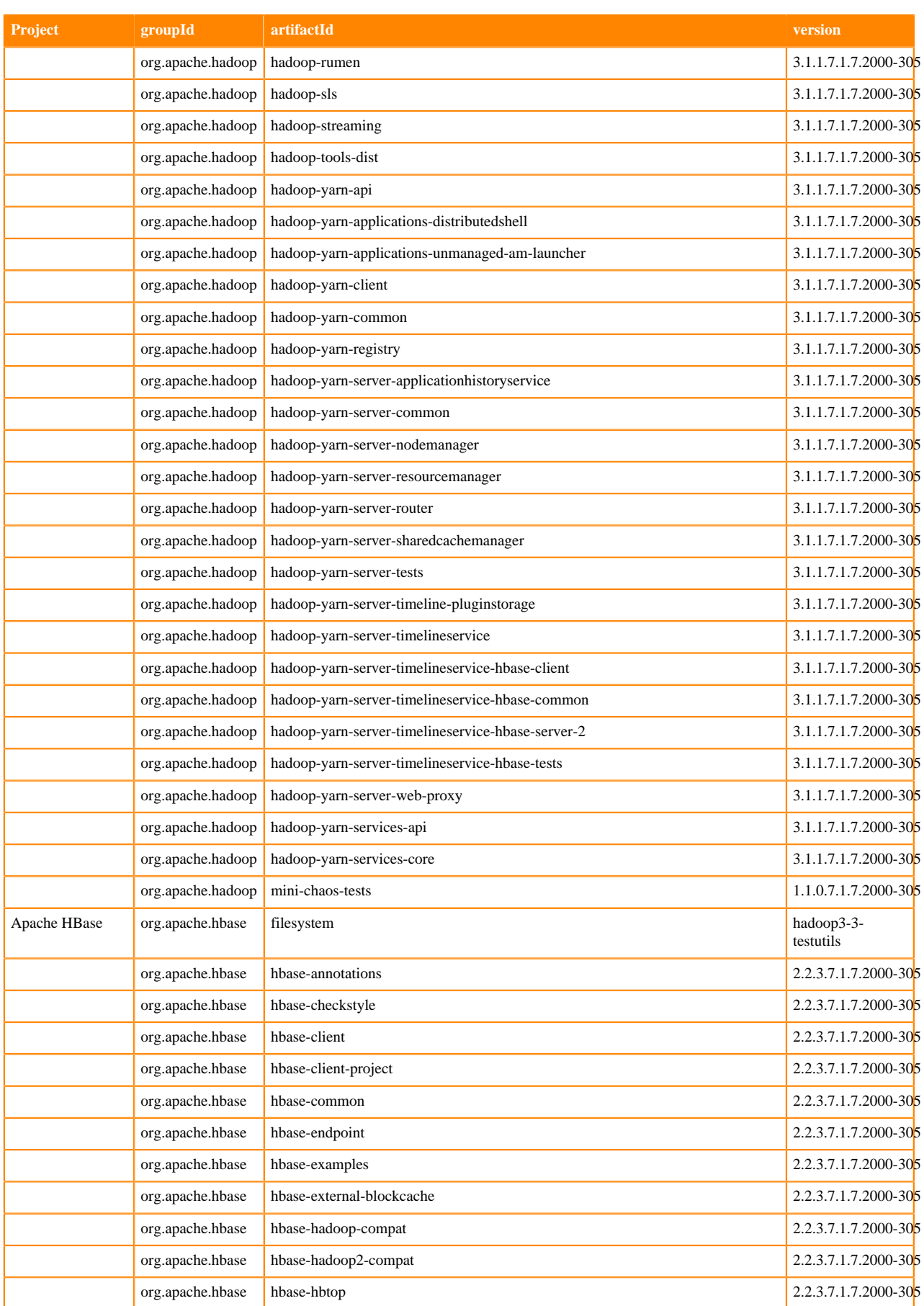

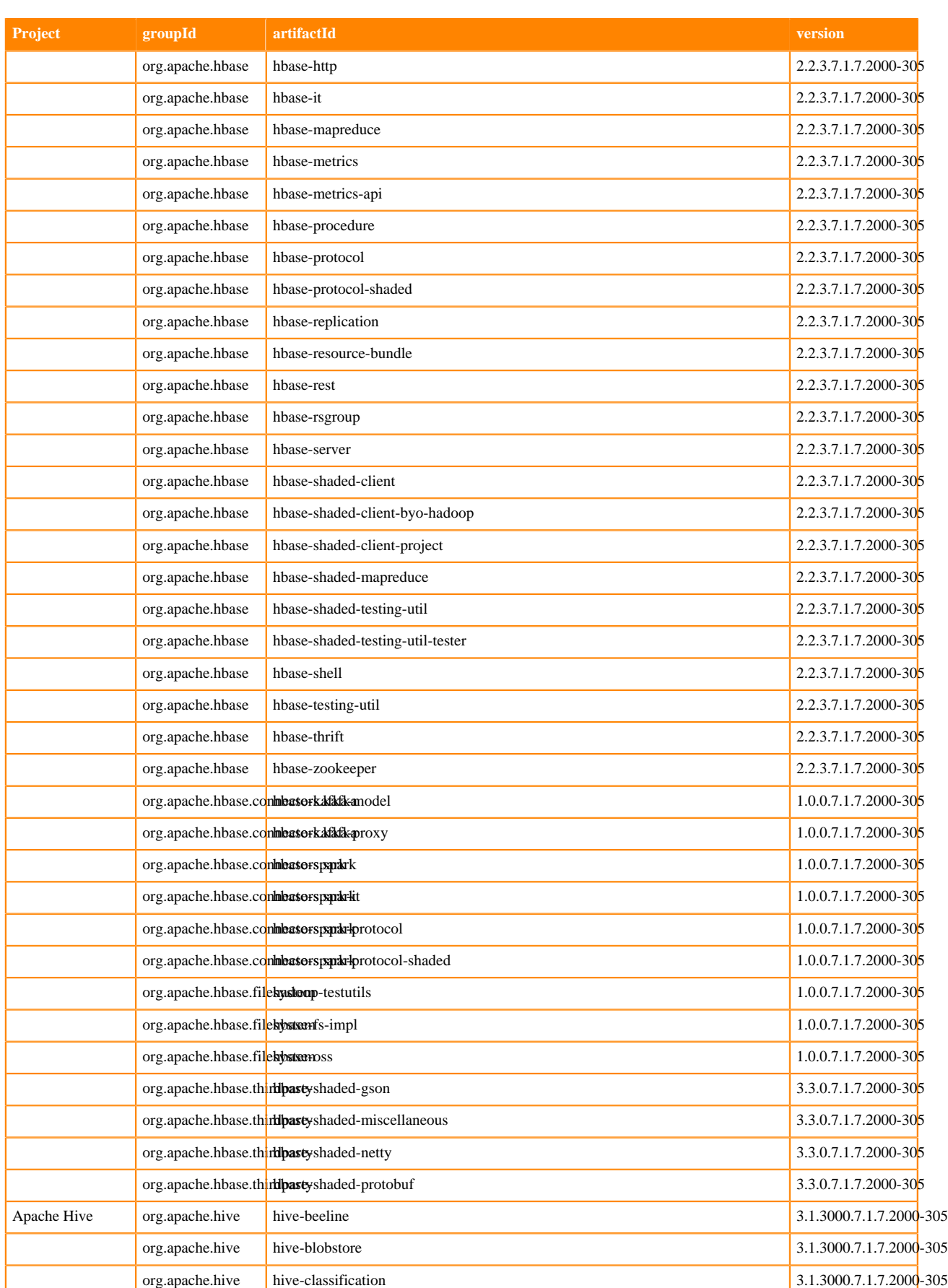

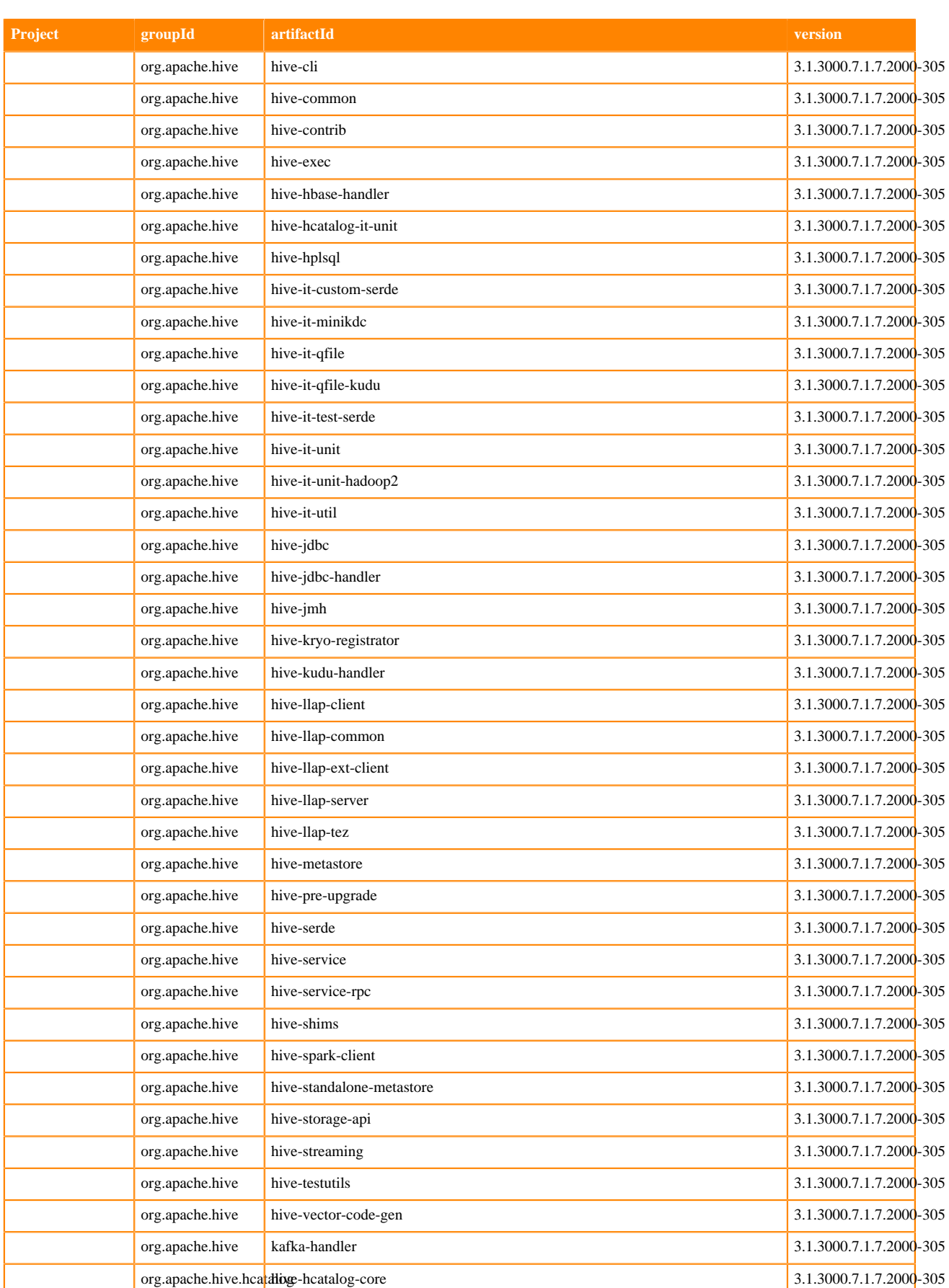

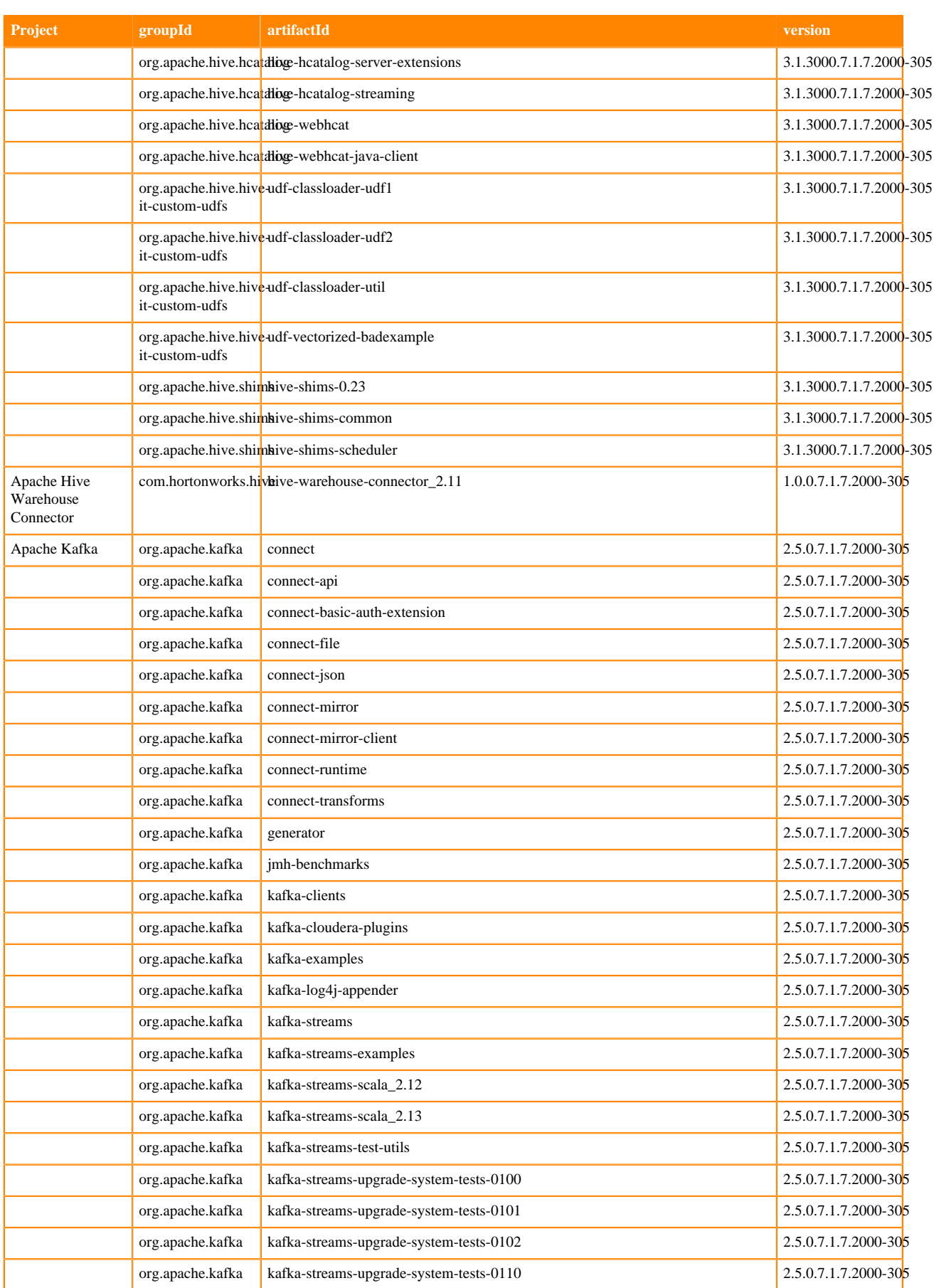

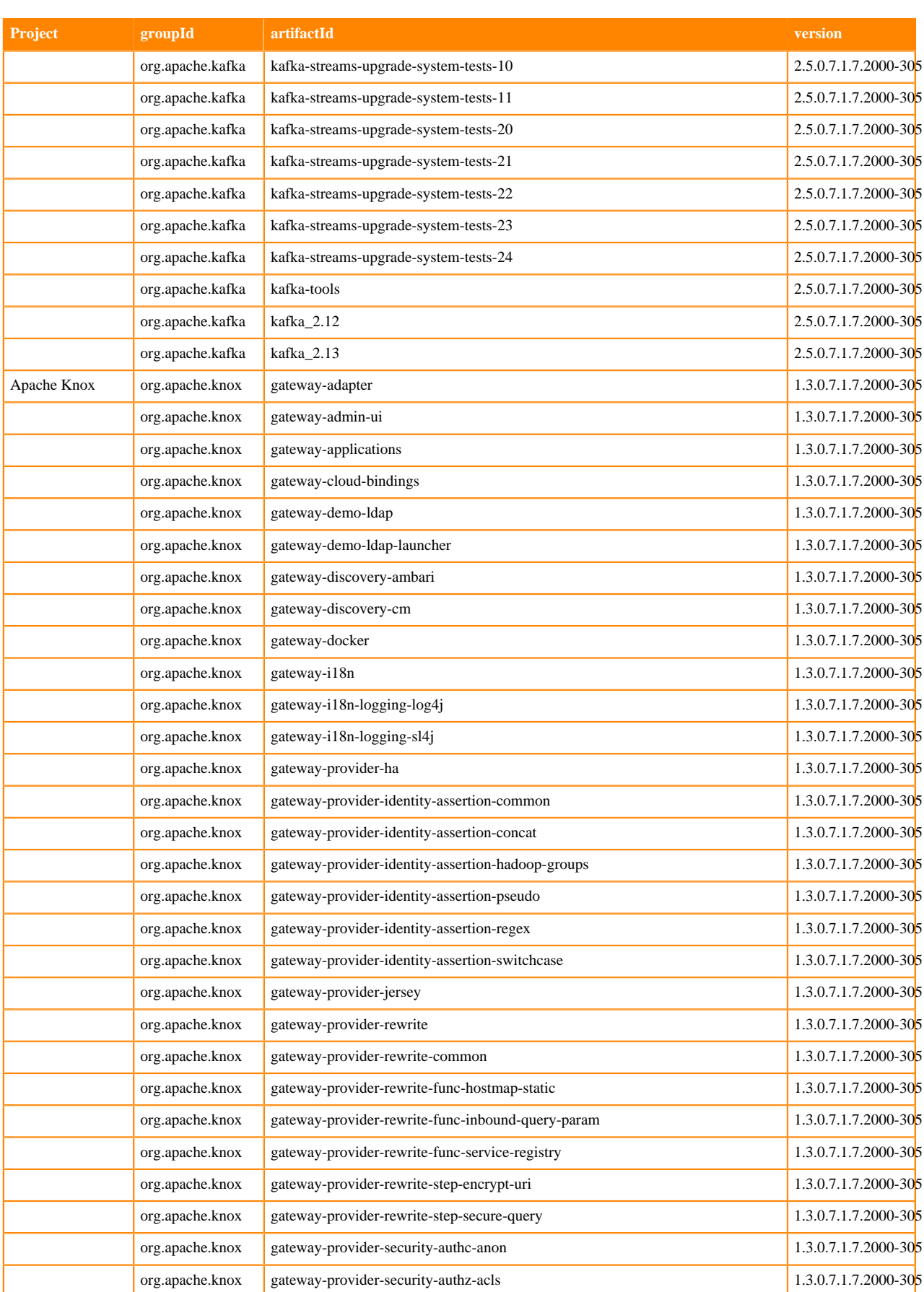

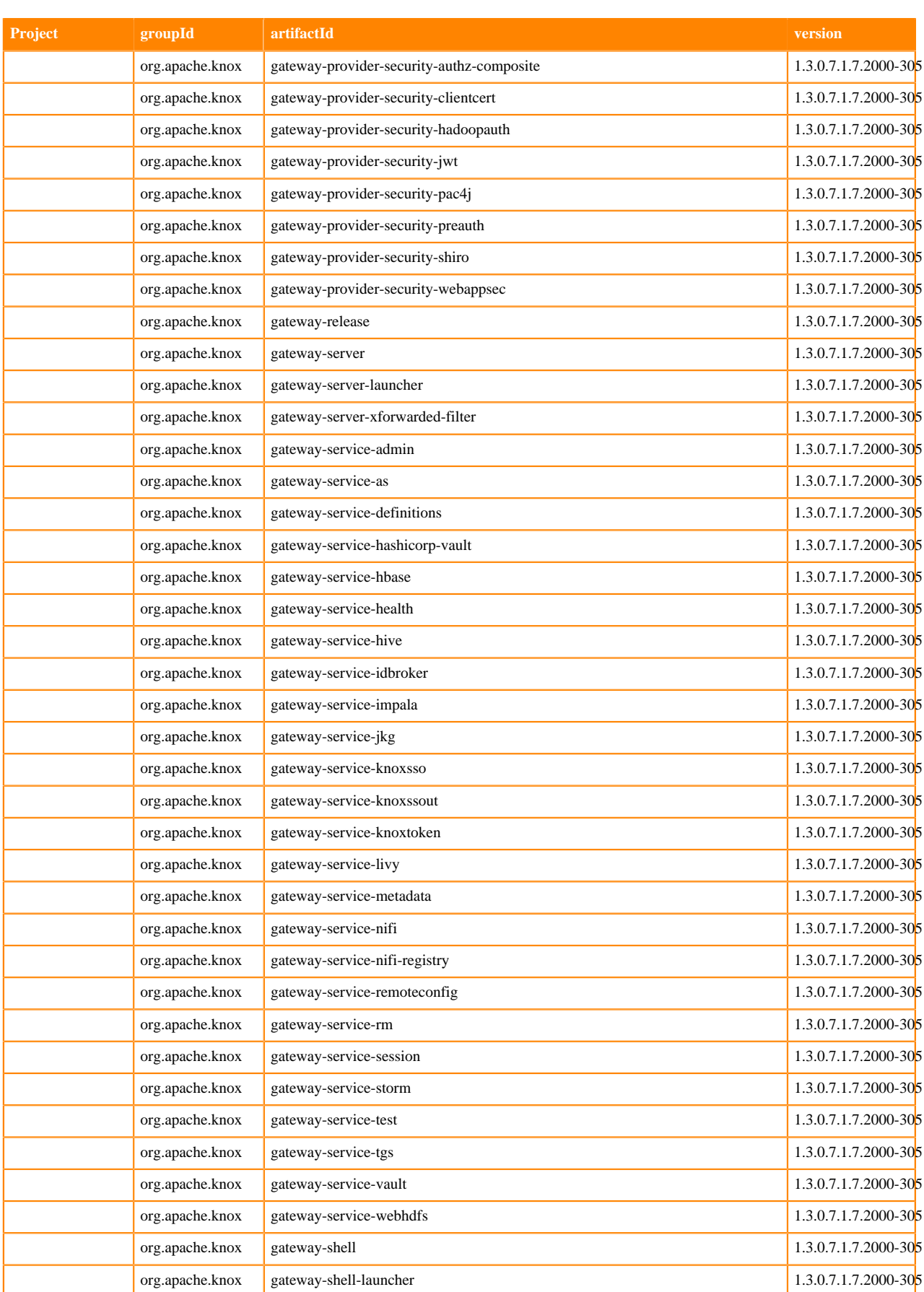

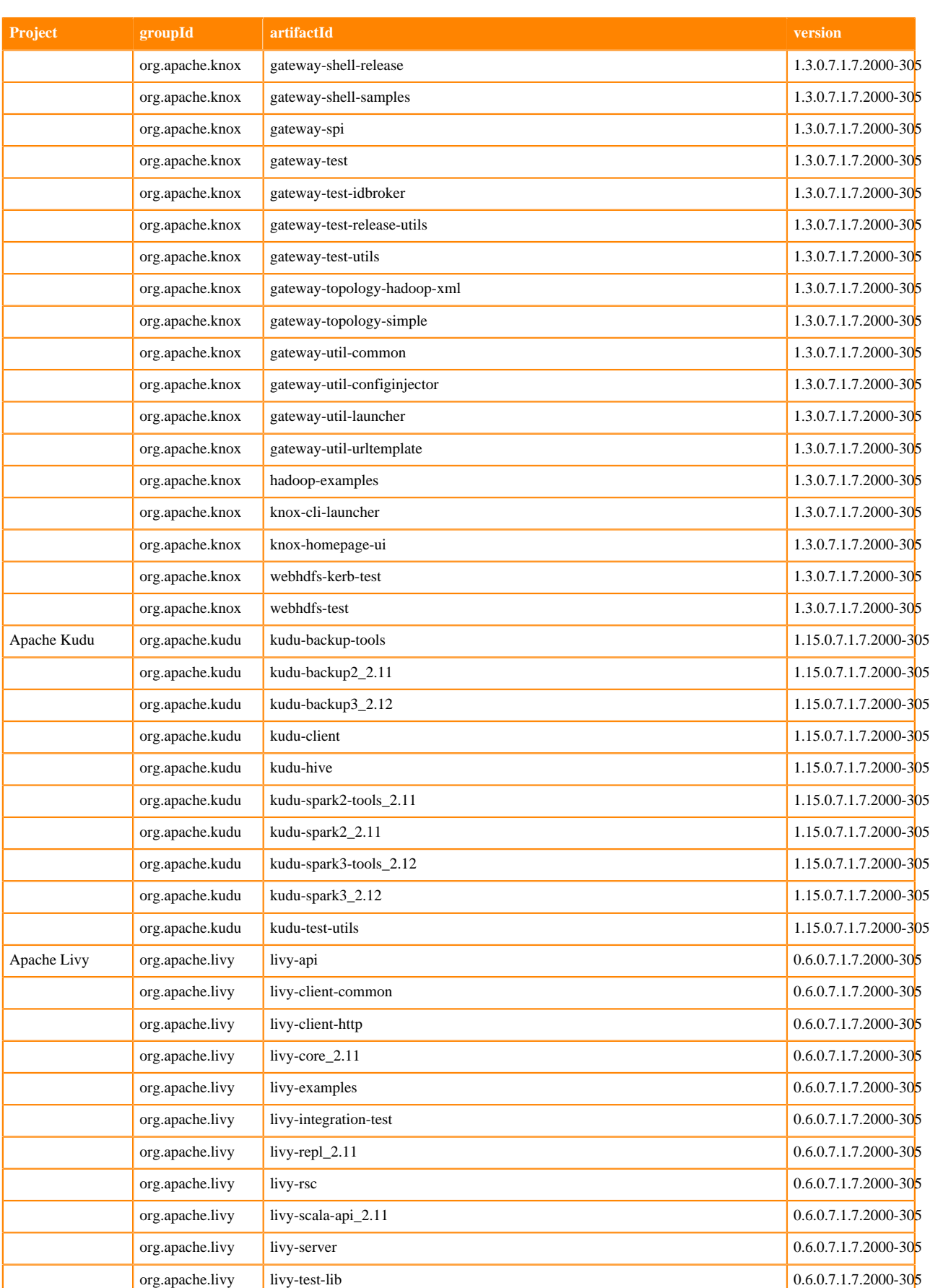

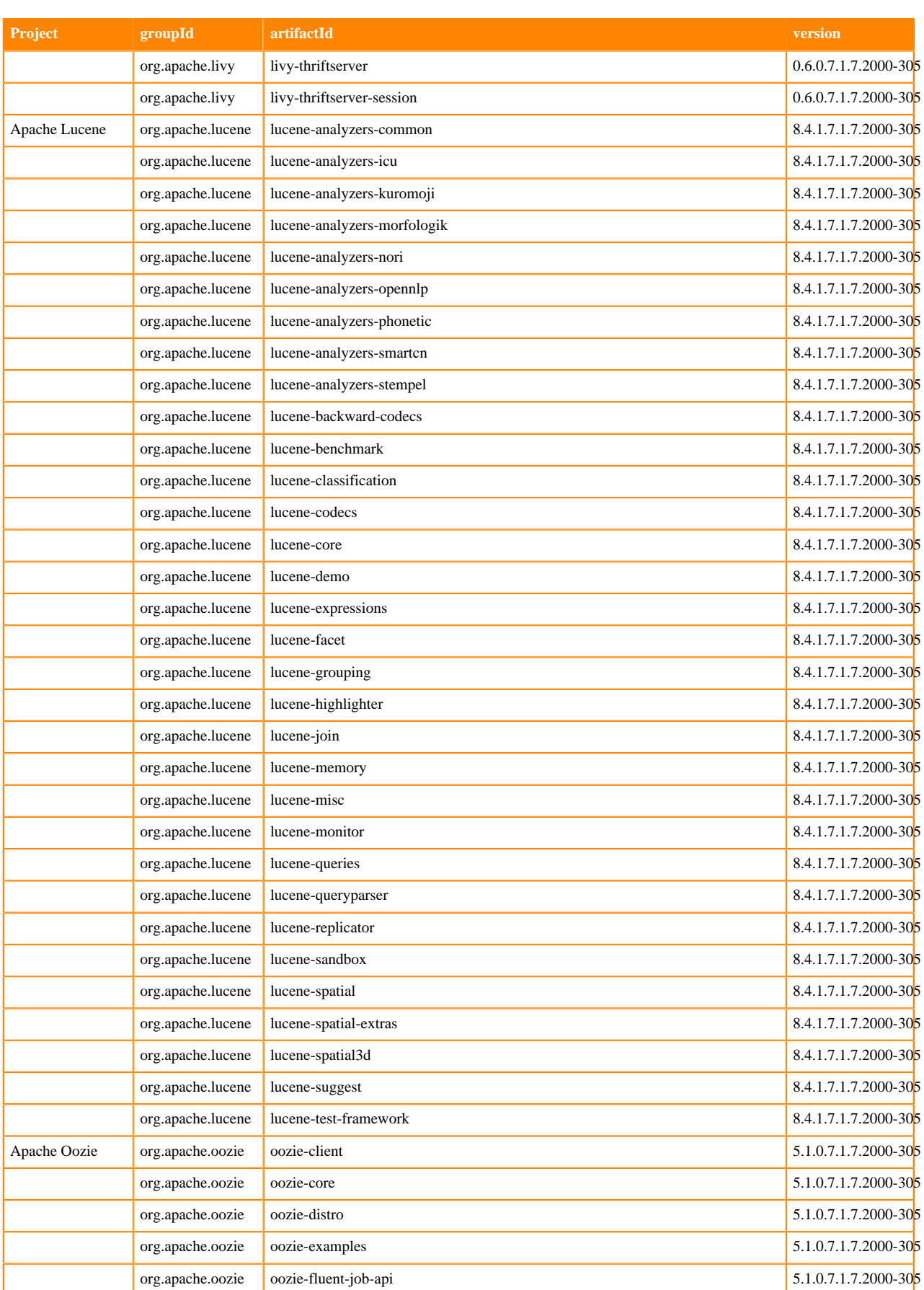

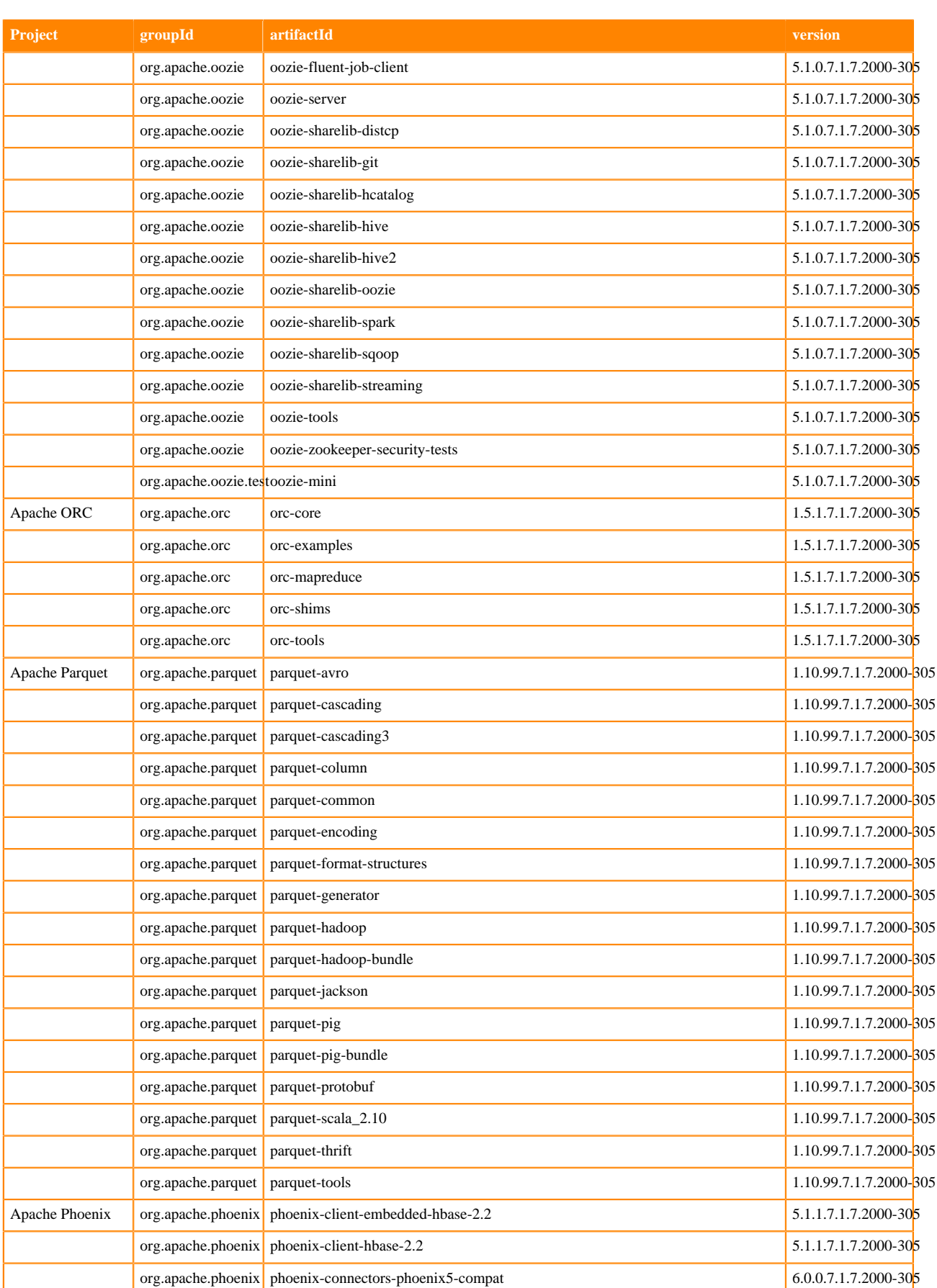

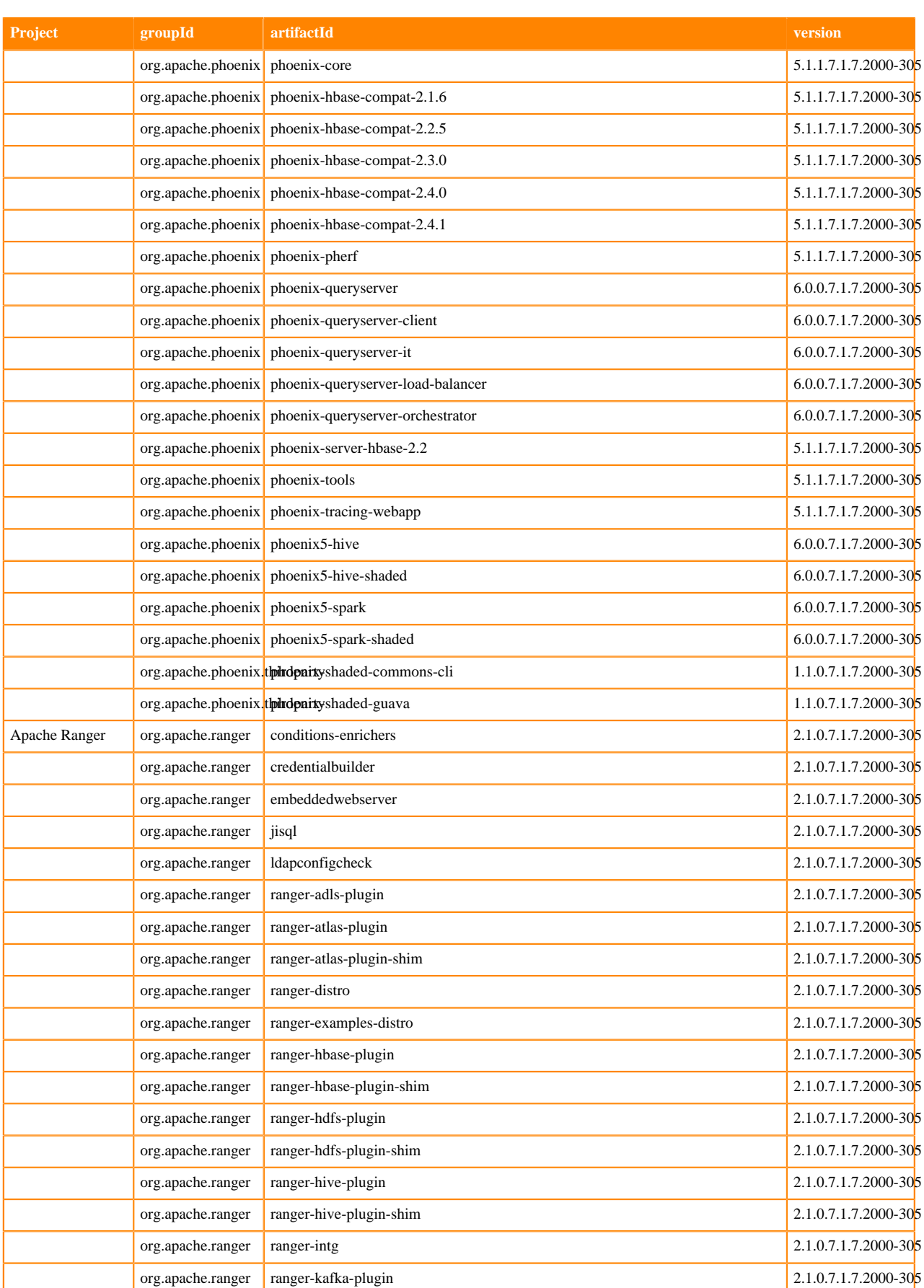

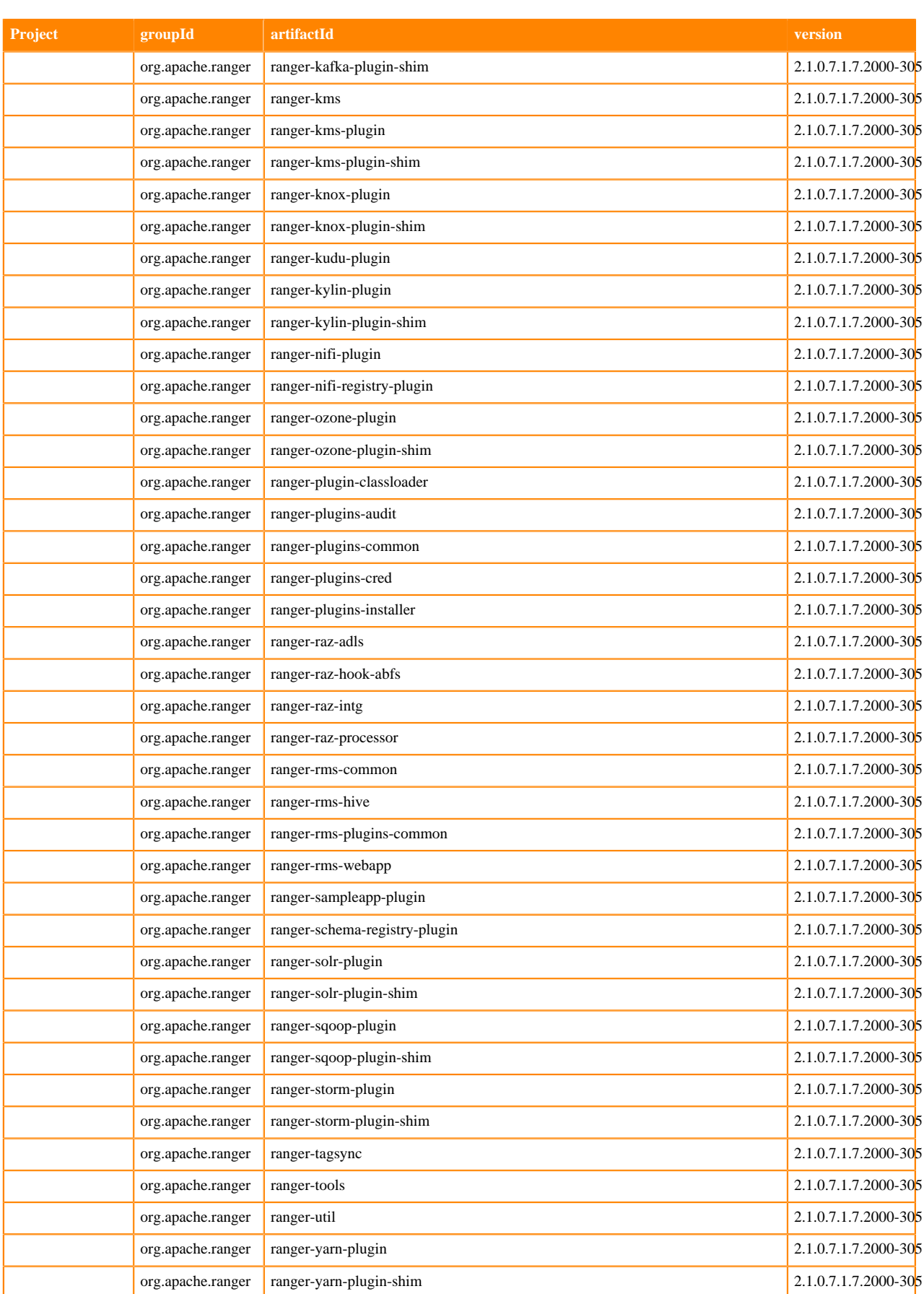

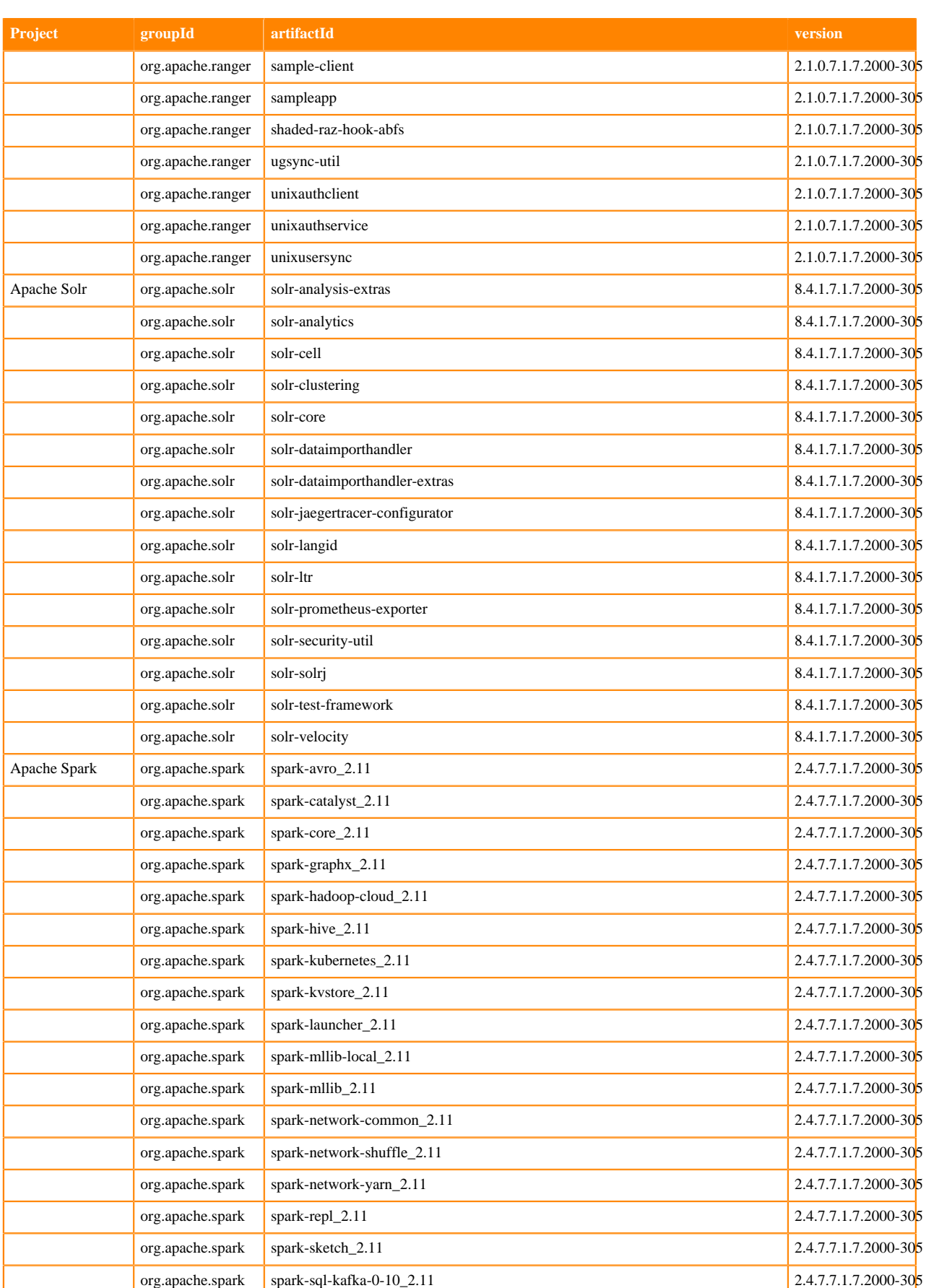

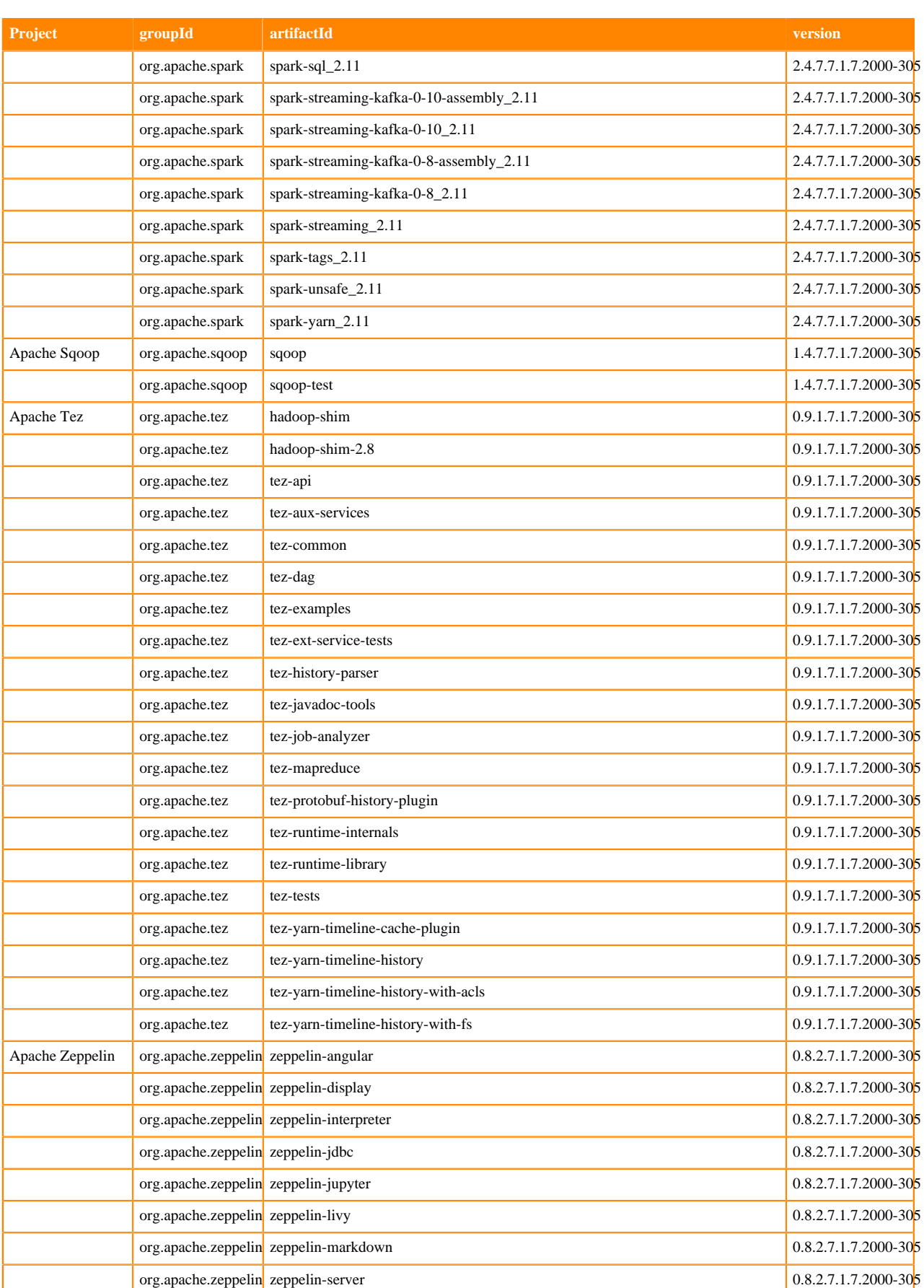

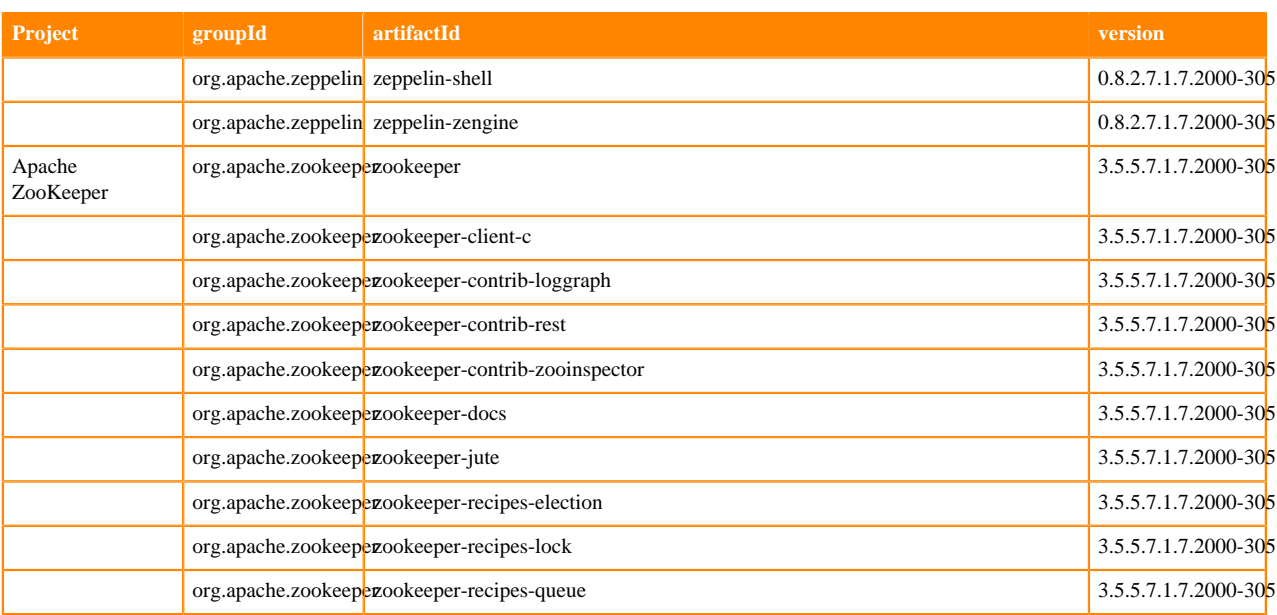

#### <span id="page-27-0"></span>**Runtime 7.1.7.2002-1**

The following table lists the project name, groupId, artifactId, and version required to access each RUNTIME artifact.

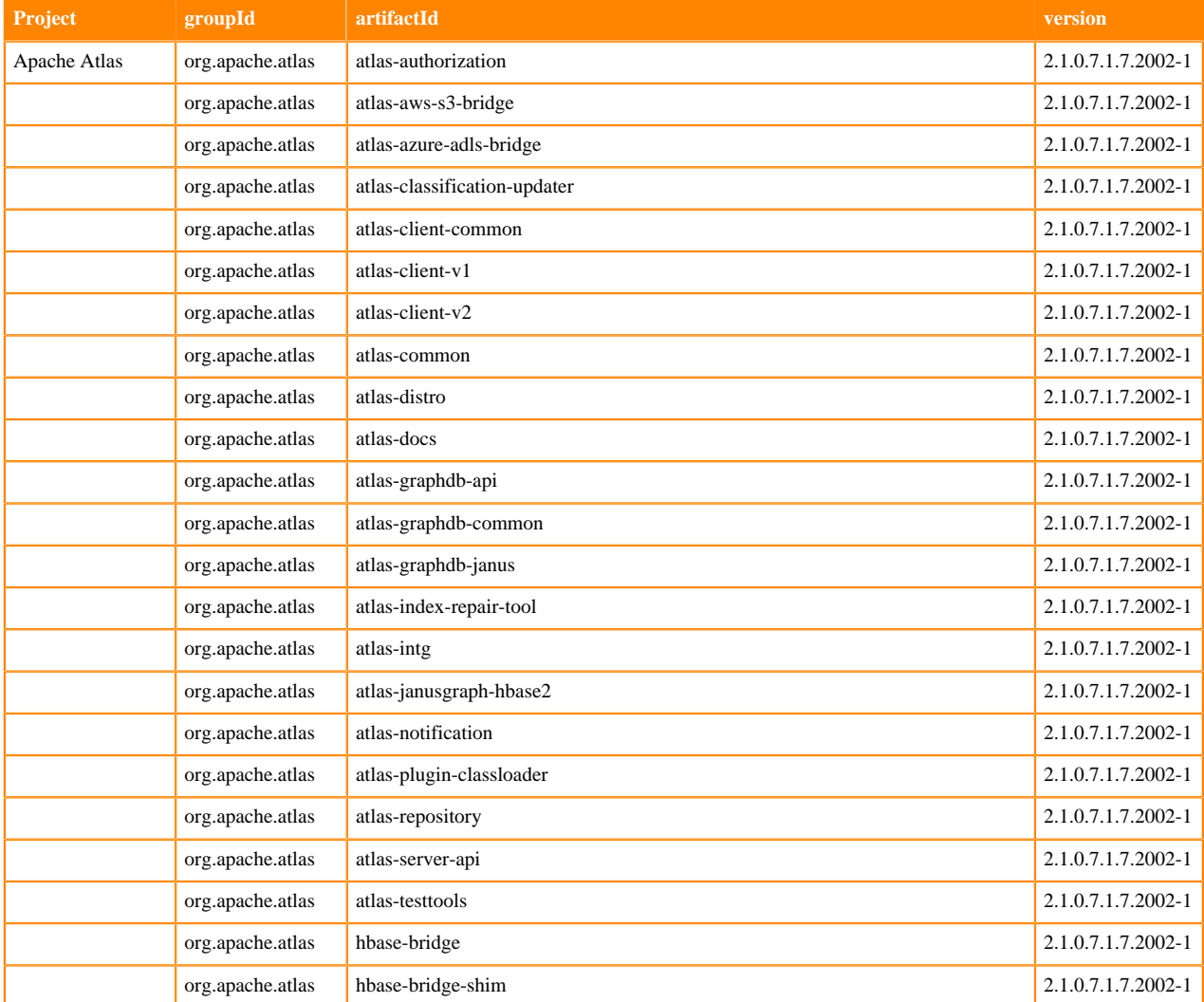

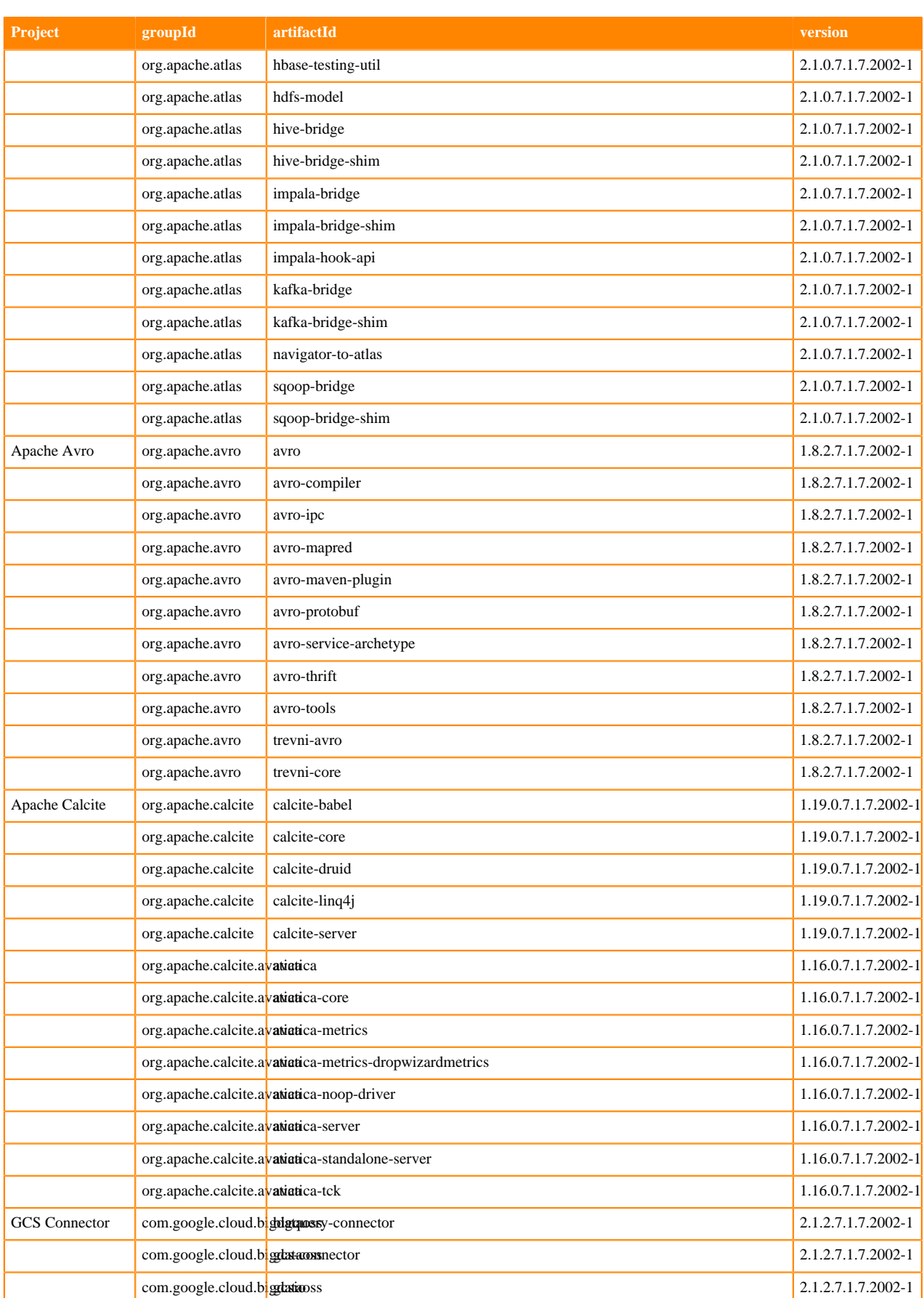

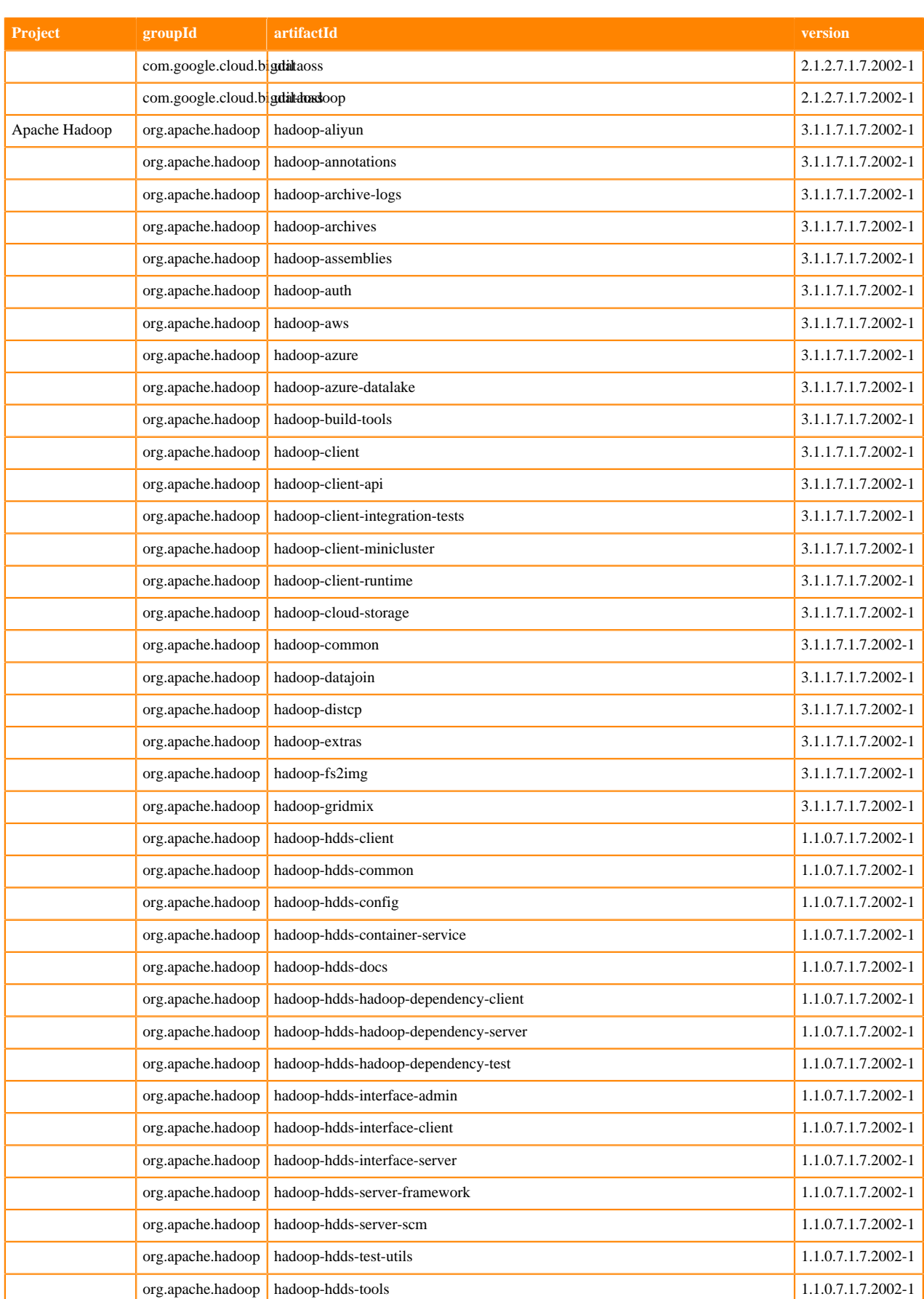

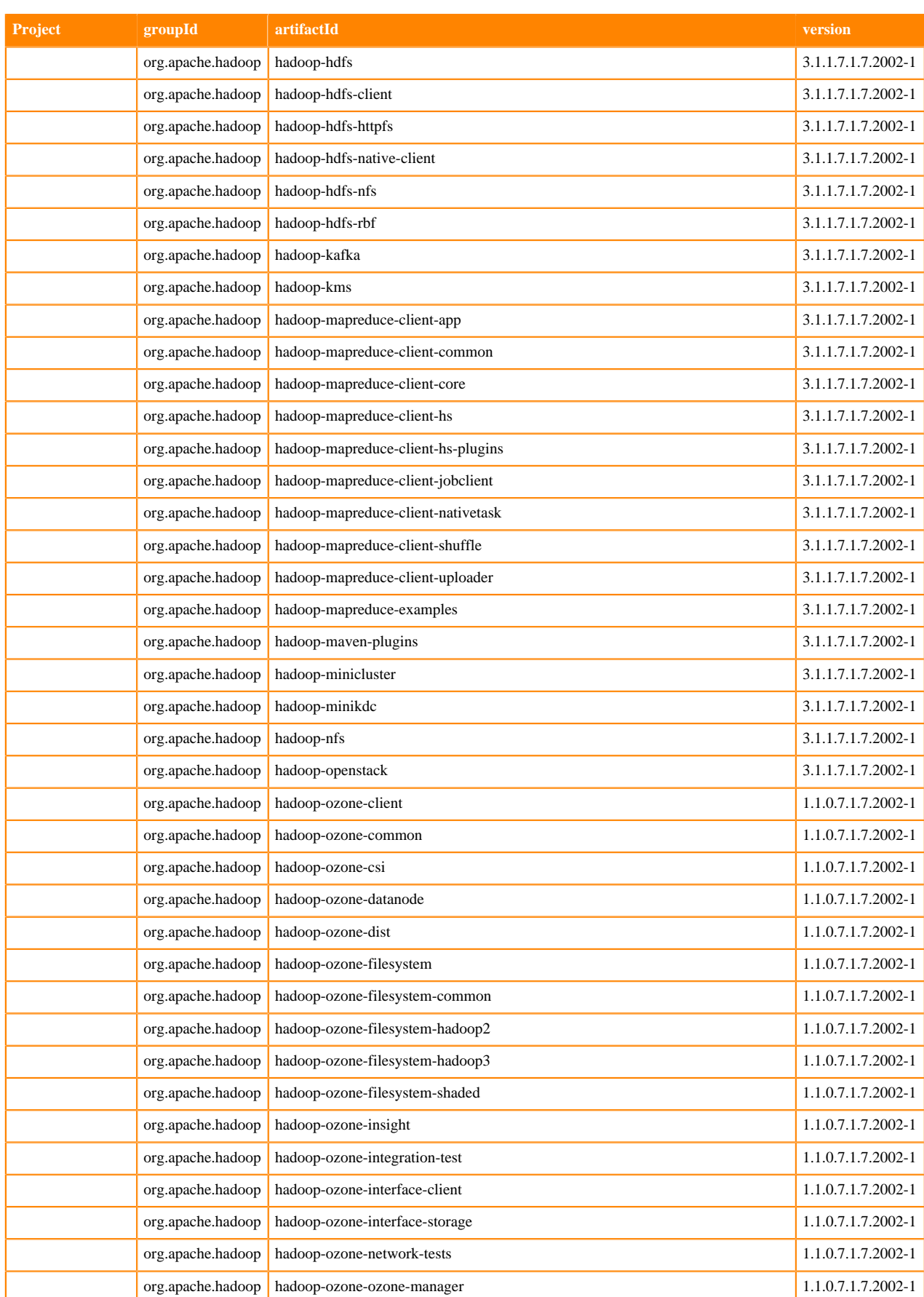

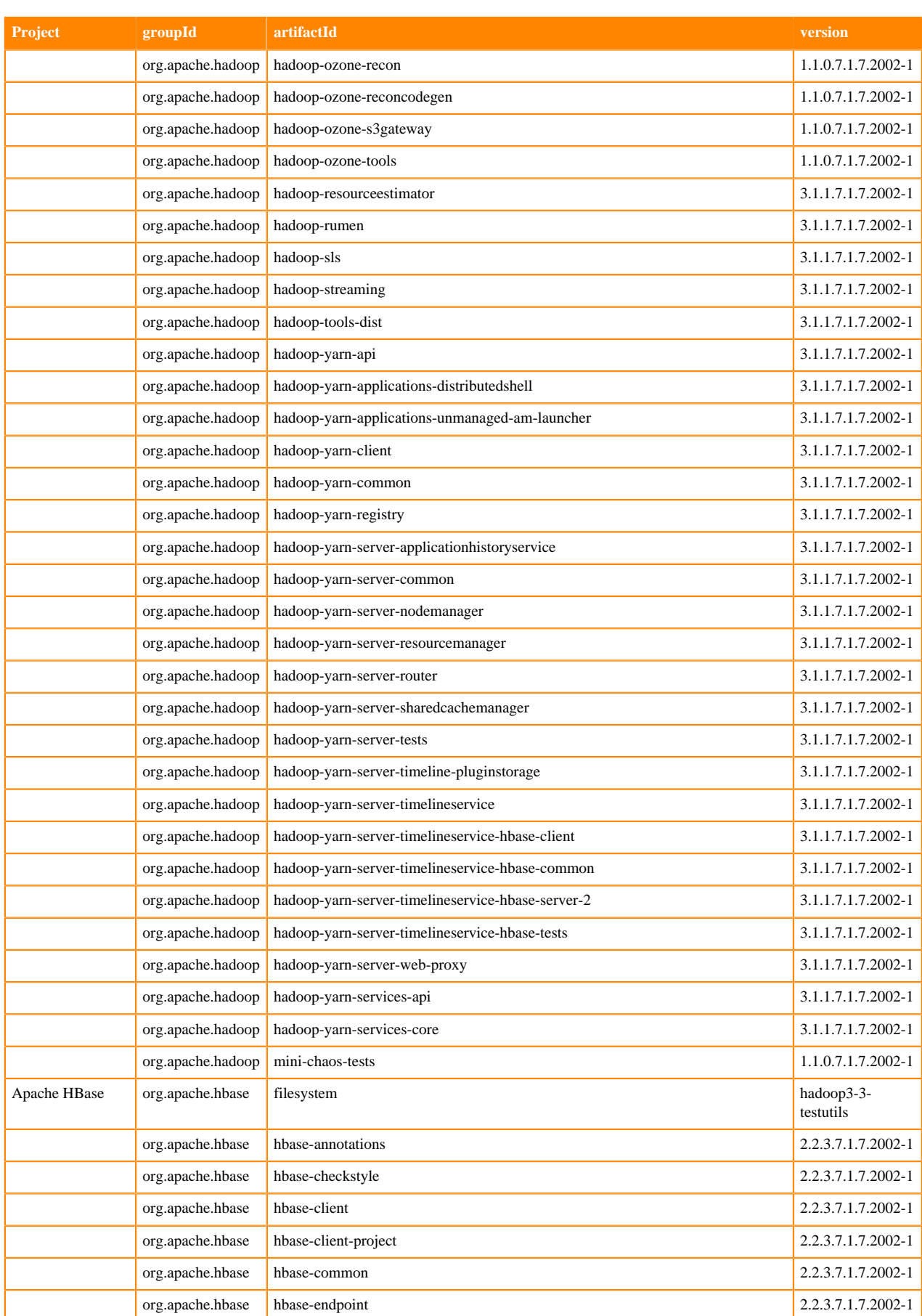

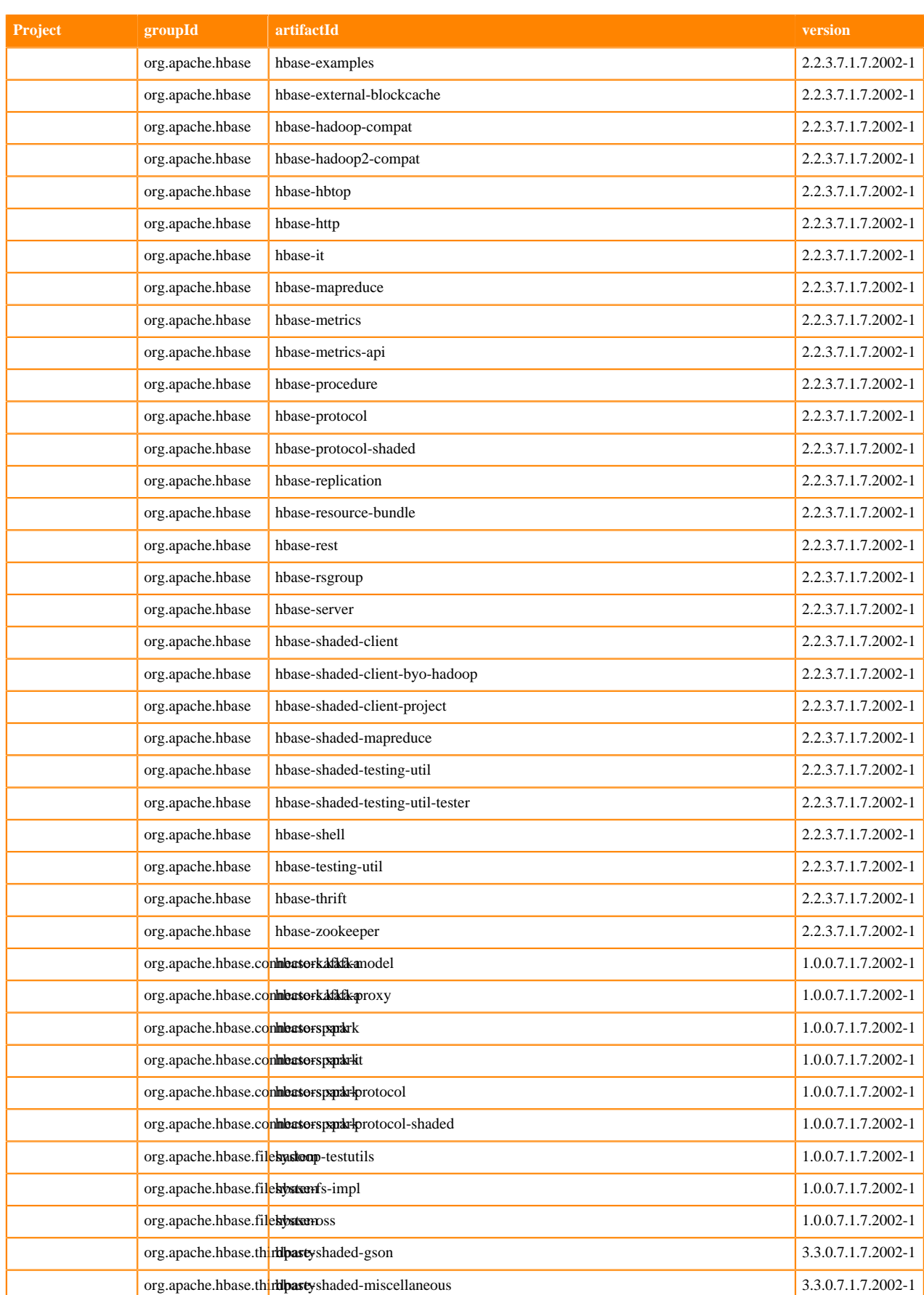

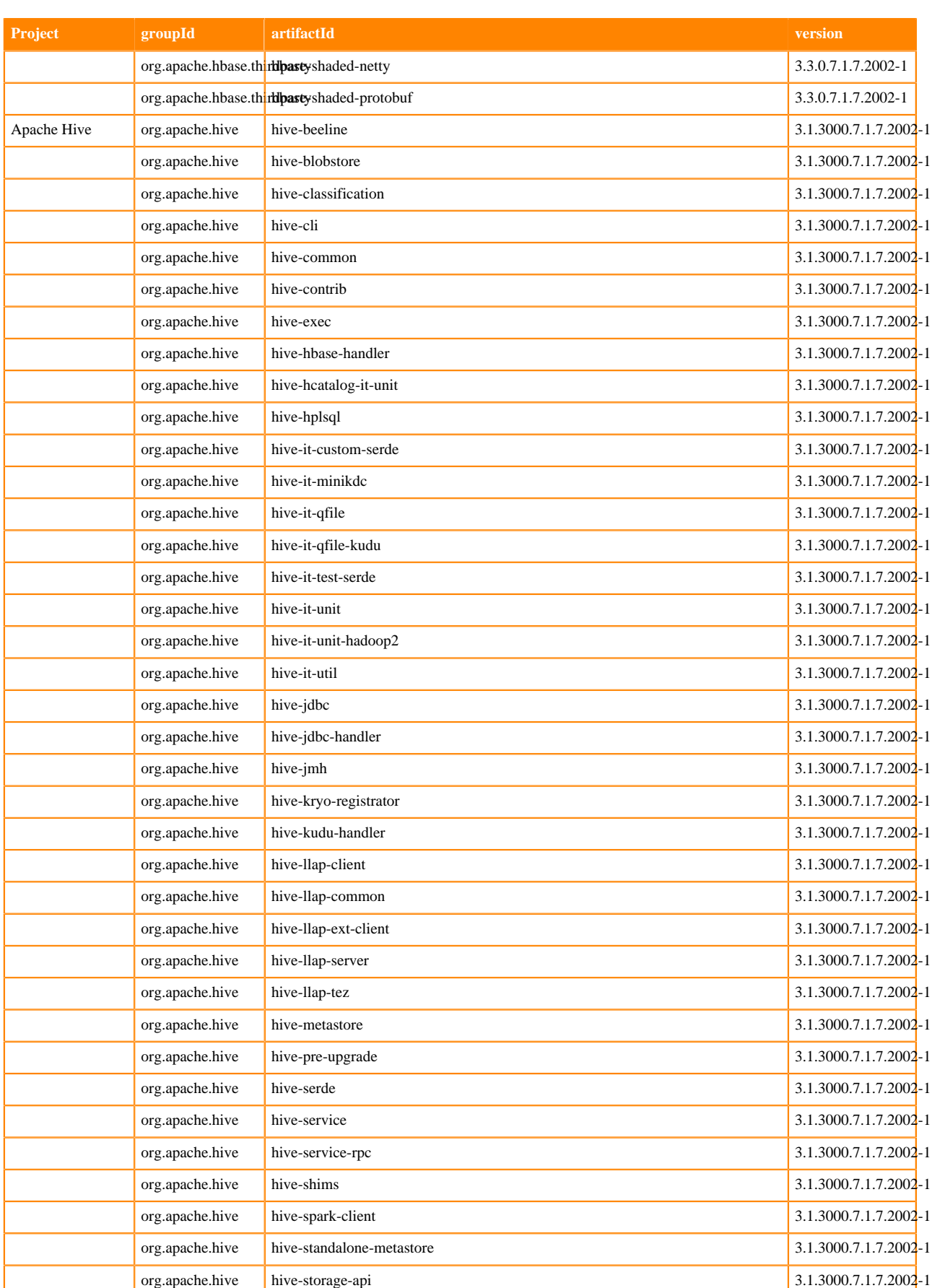

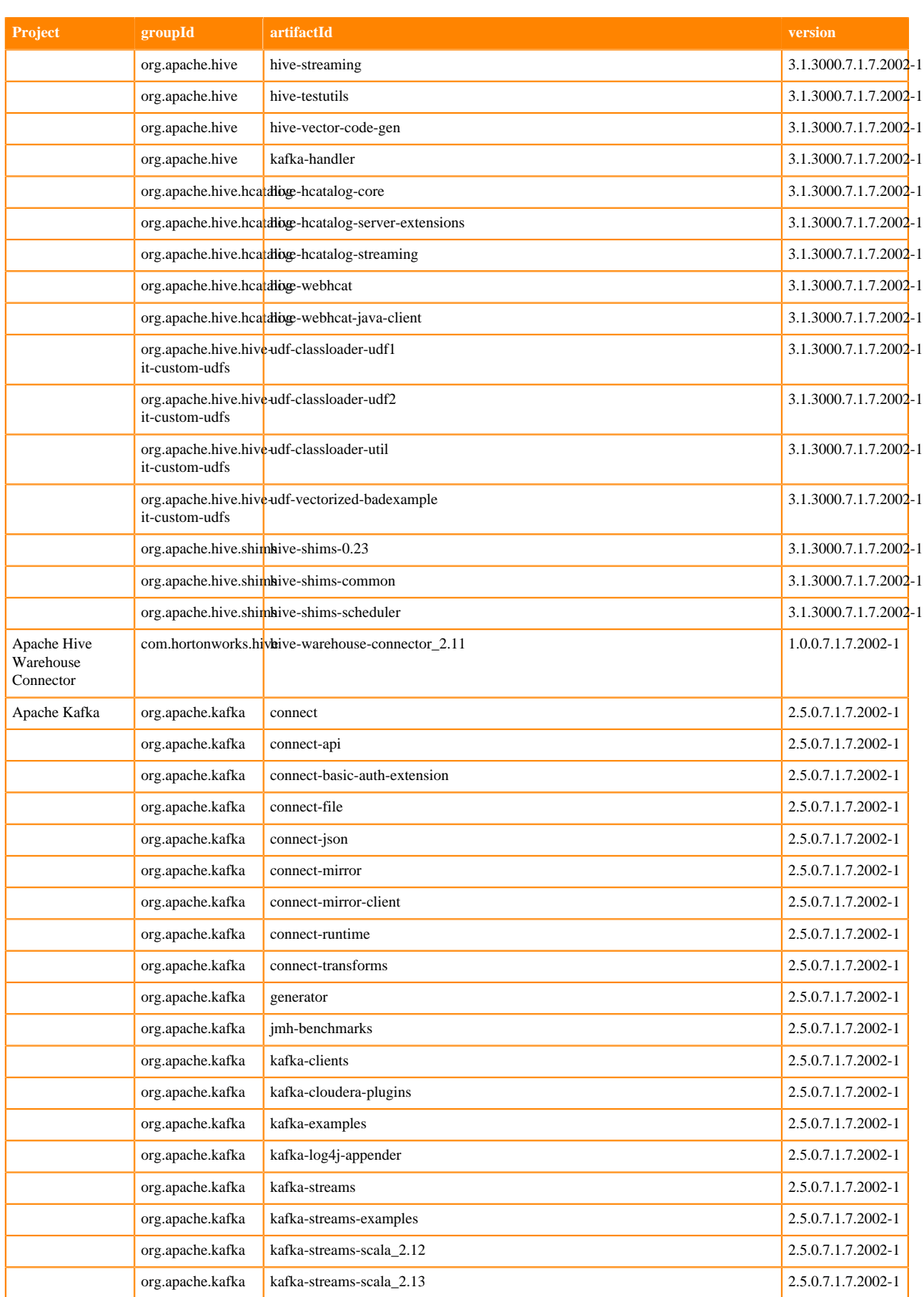

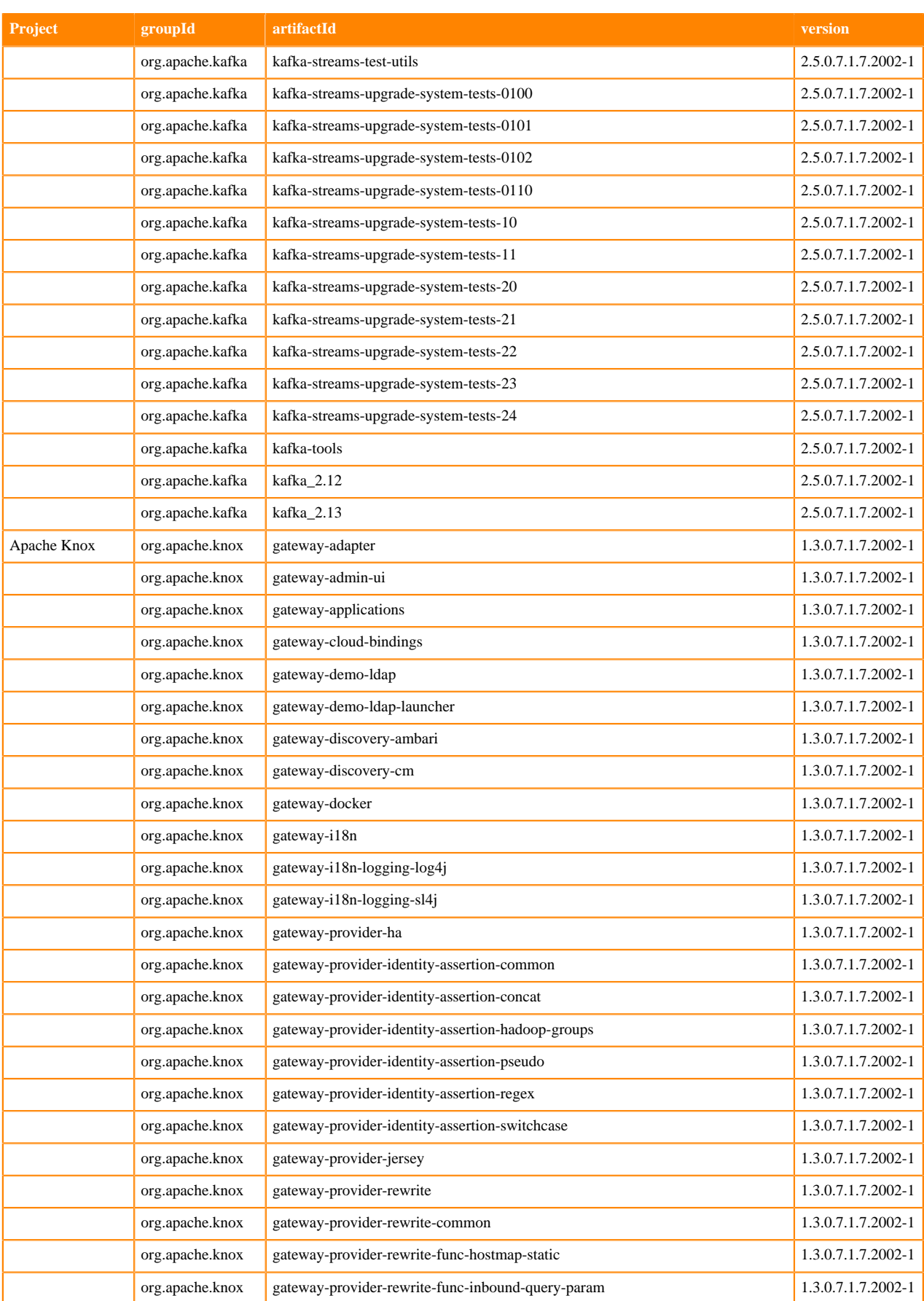
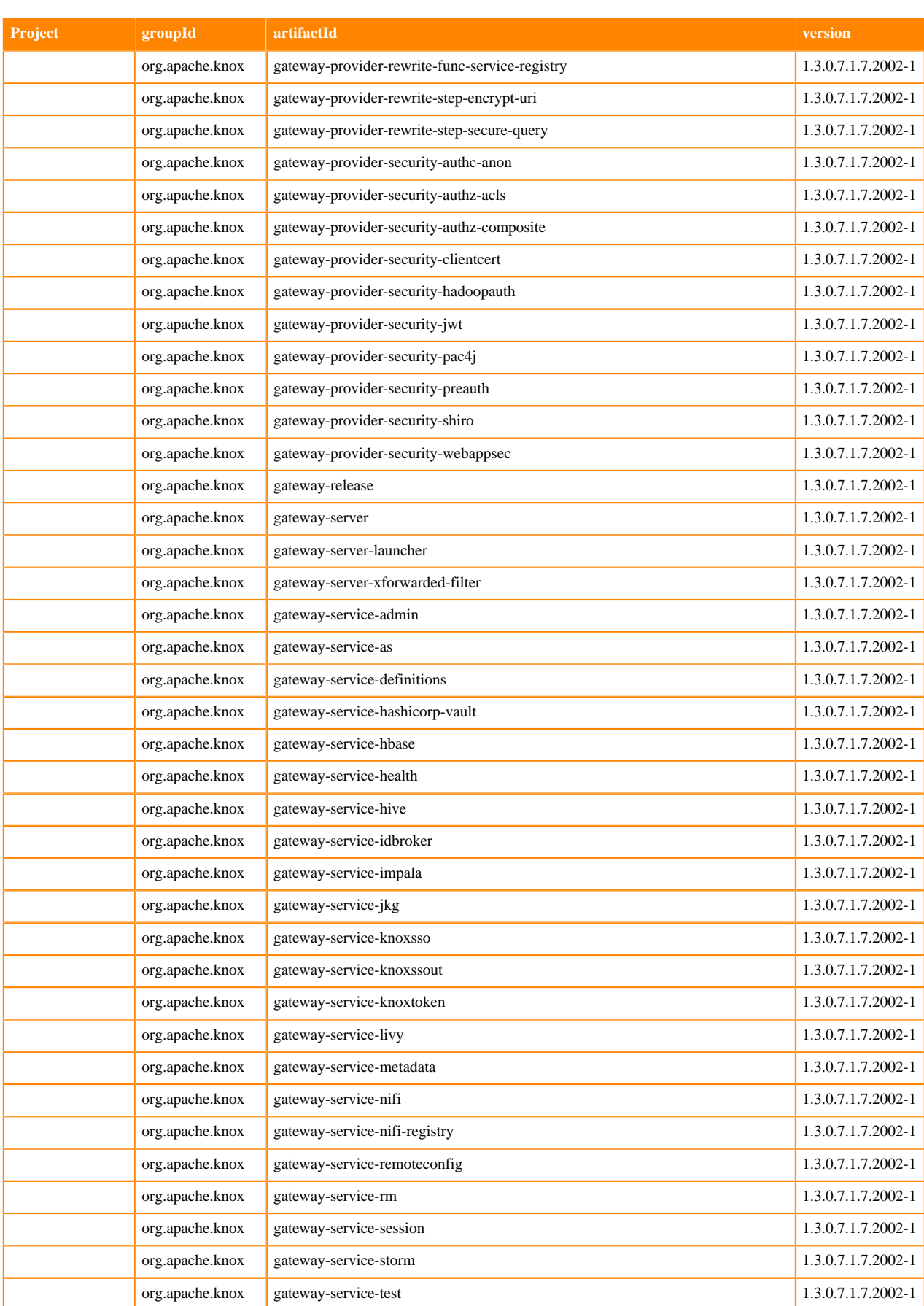

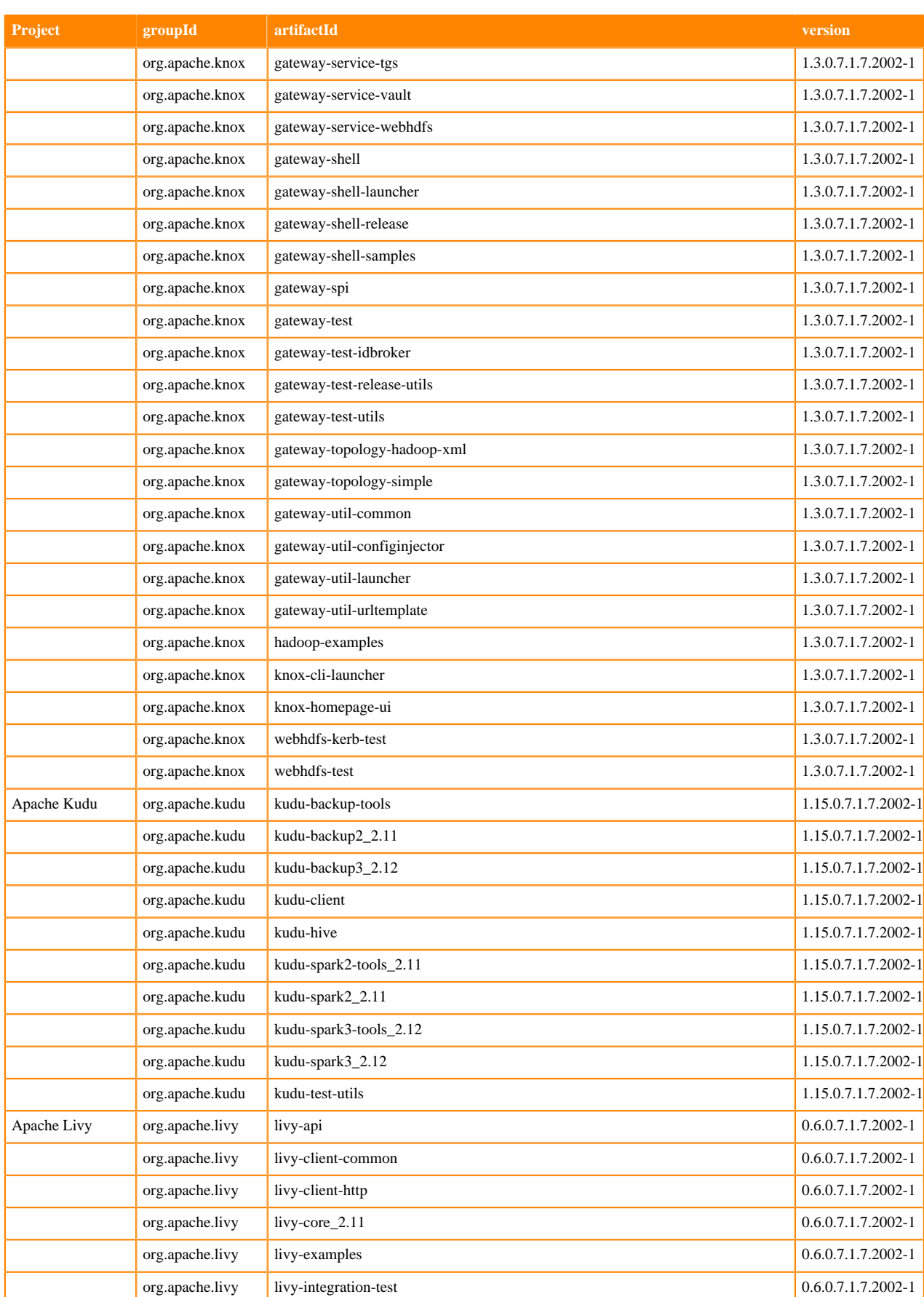

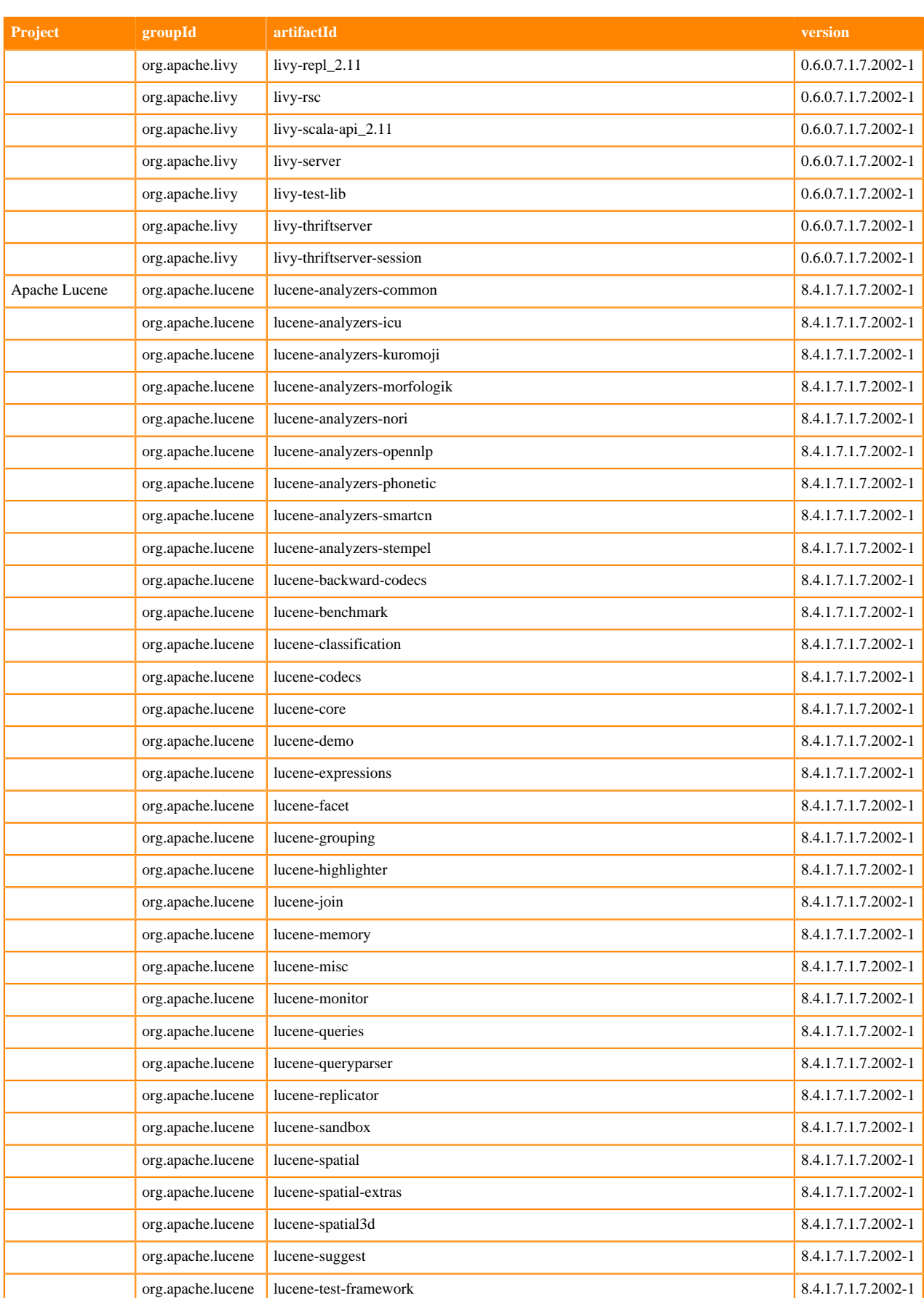

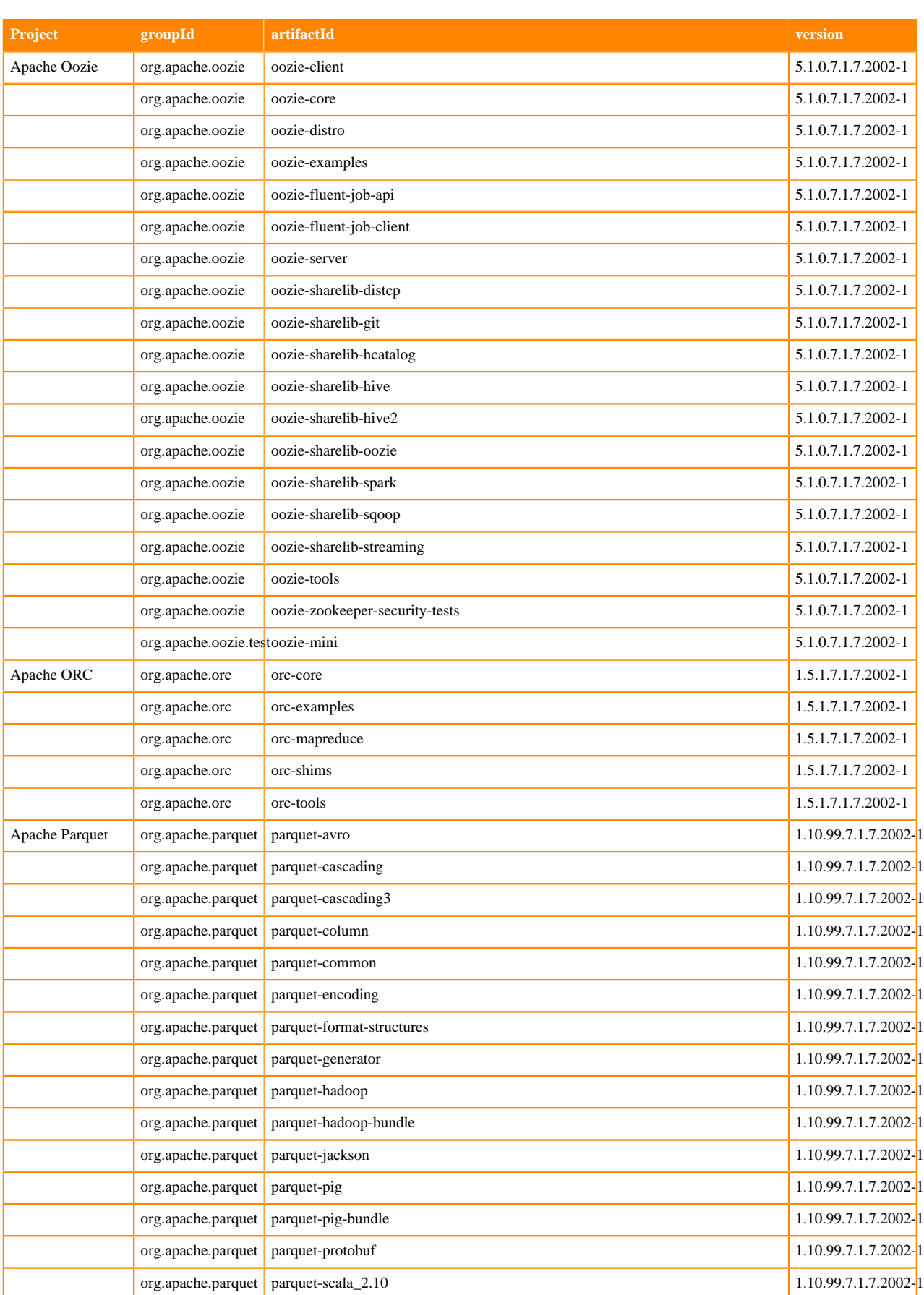

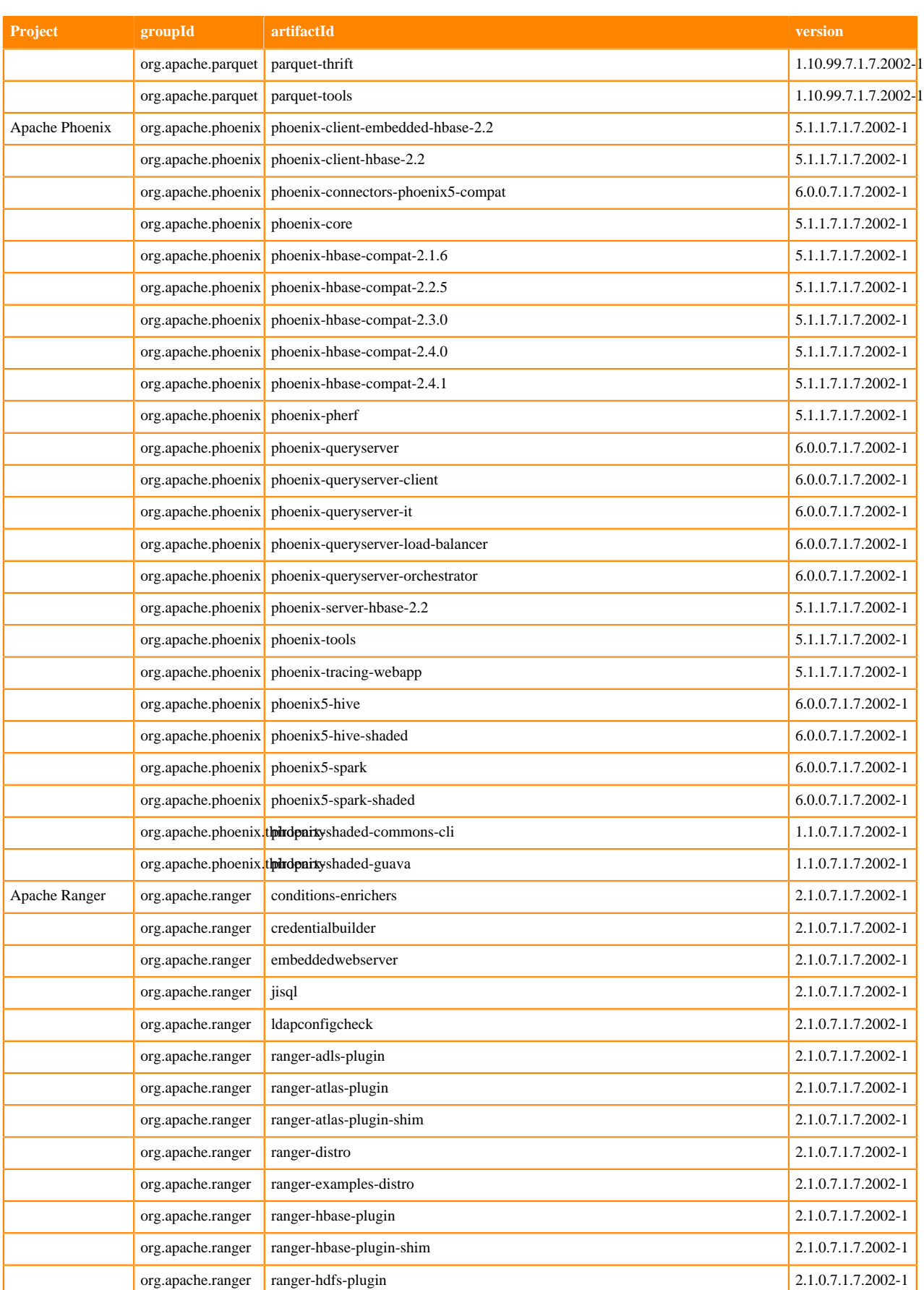

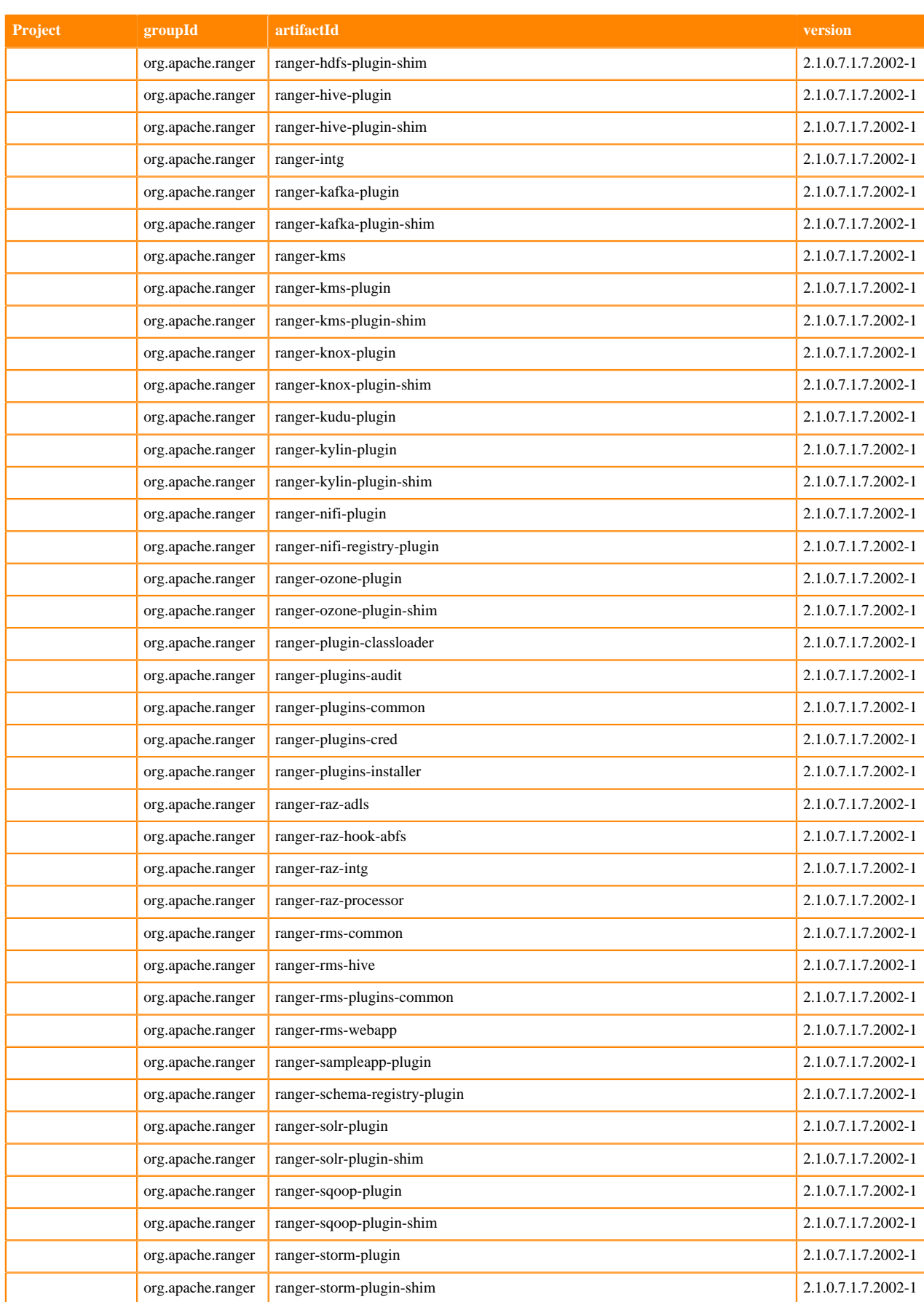

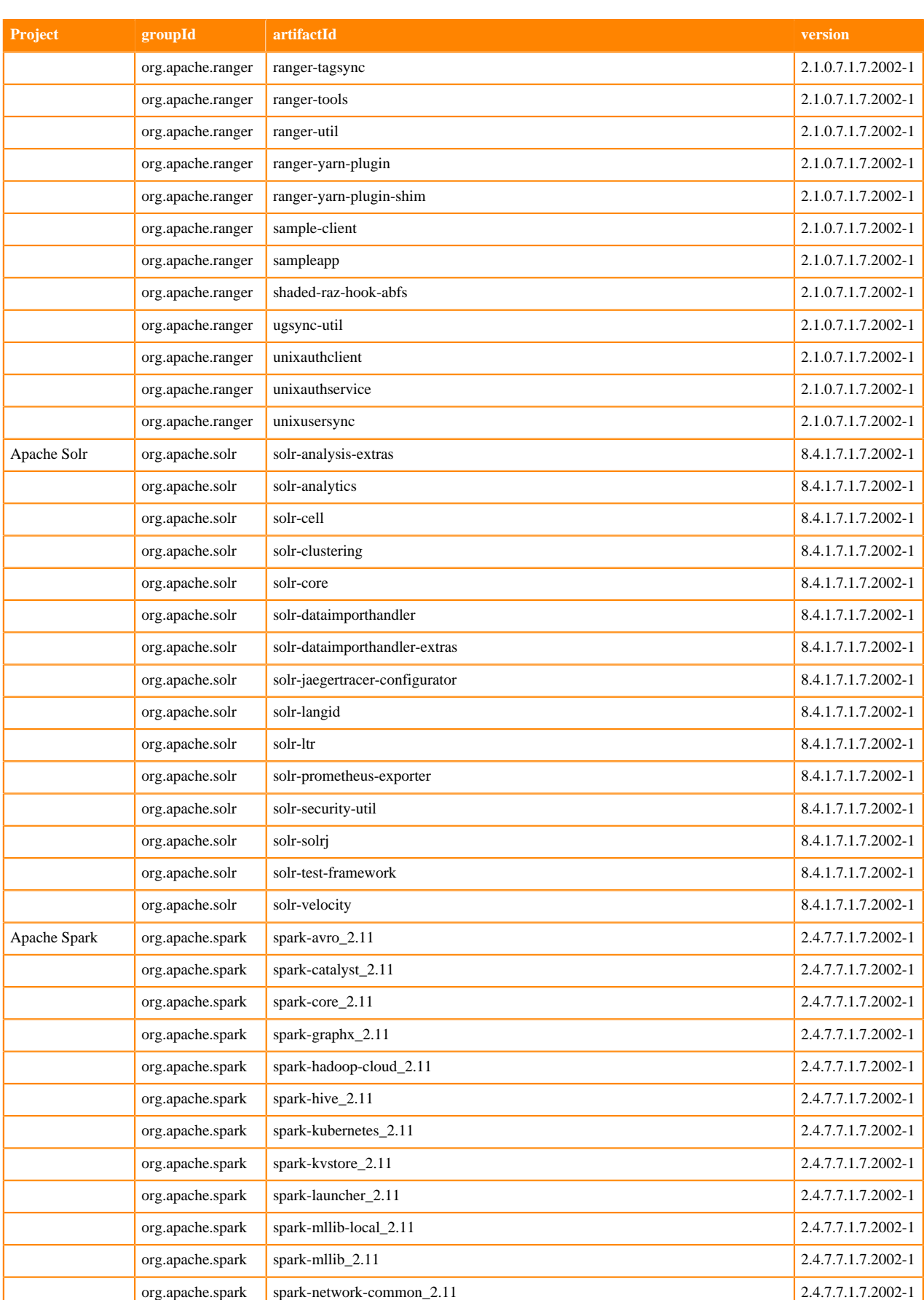

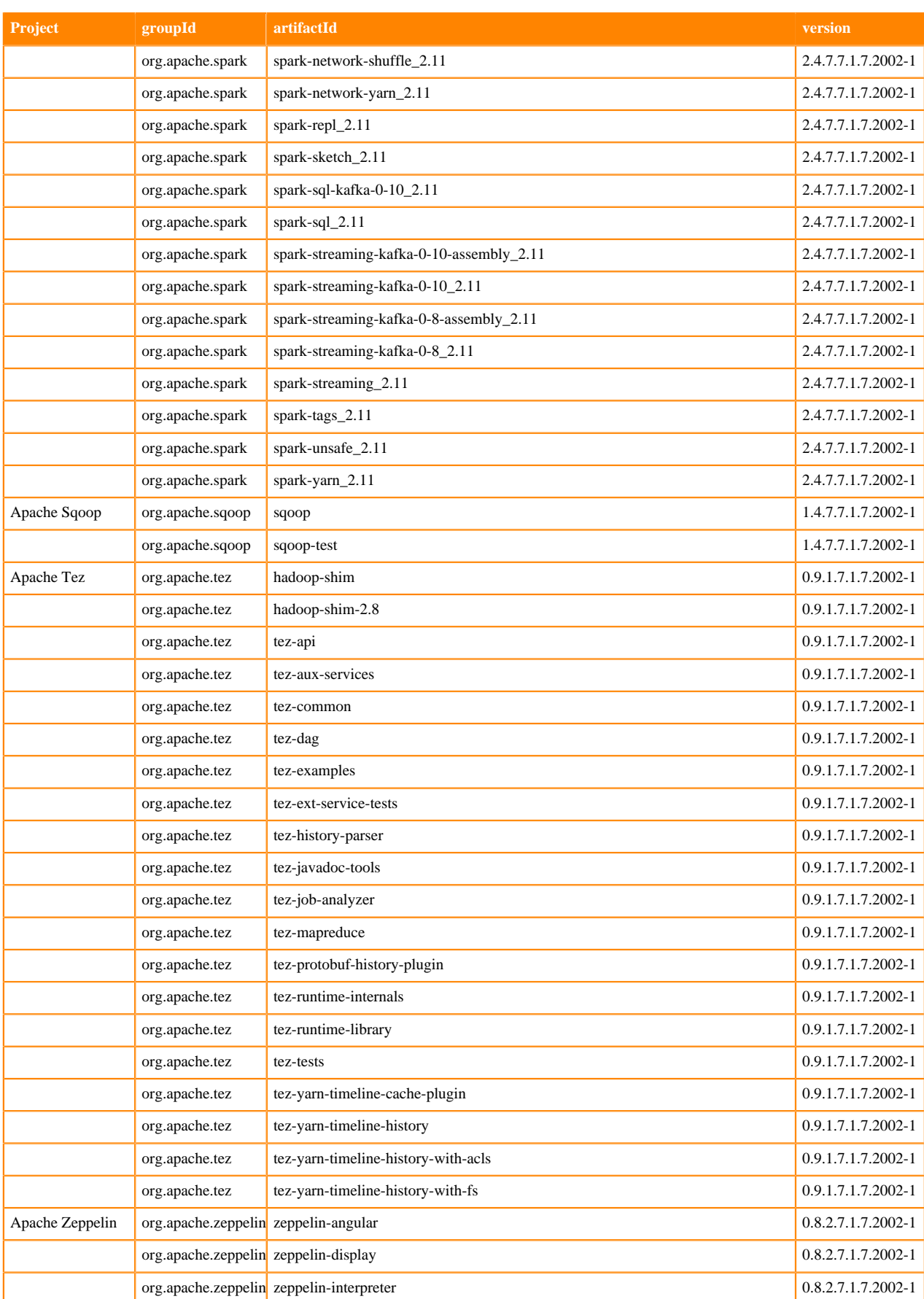

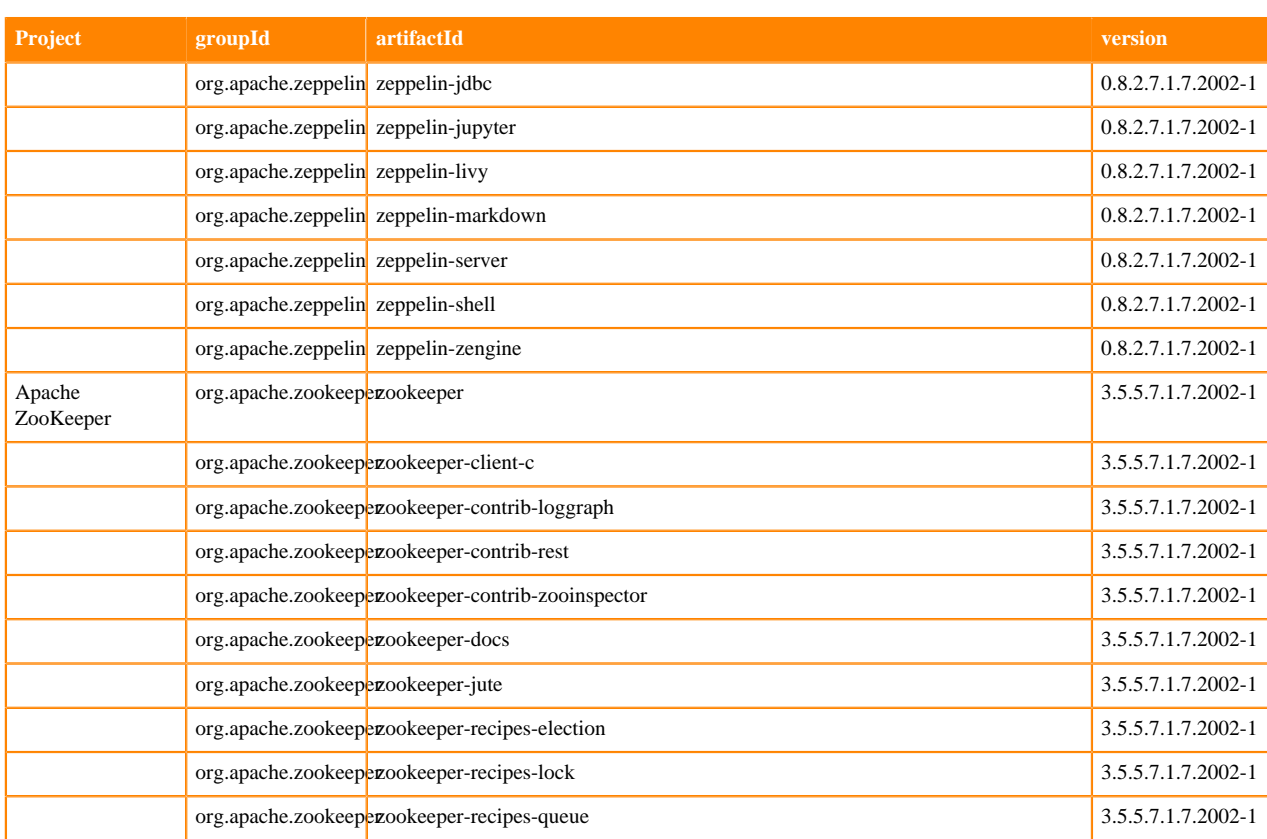

## **Runtime 7.1.7.2009-1**

The following table lists the project name, groupId, artifactId, and version required to access each RUNTIME artifact.

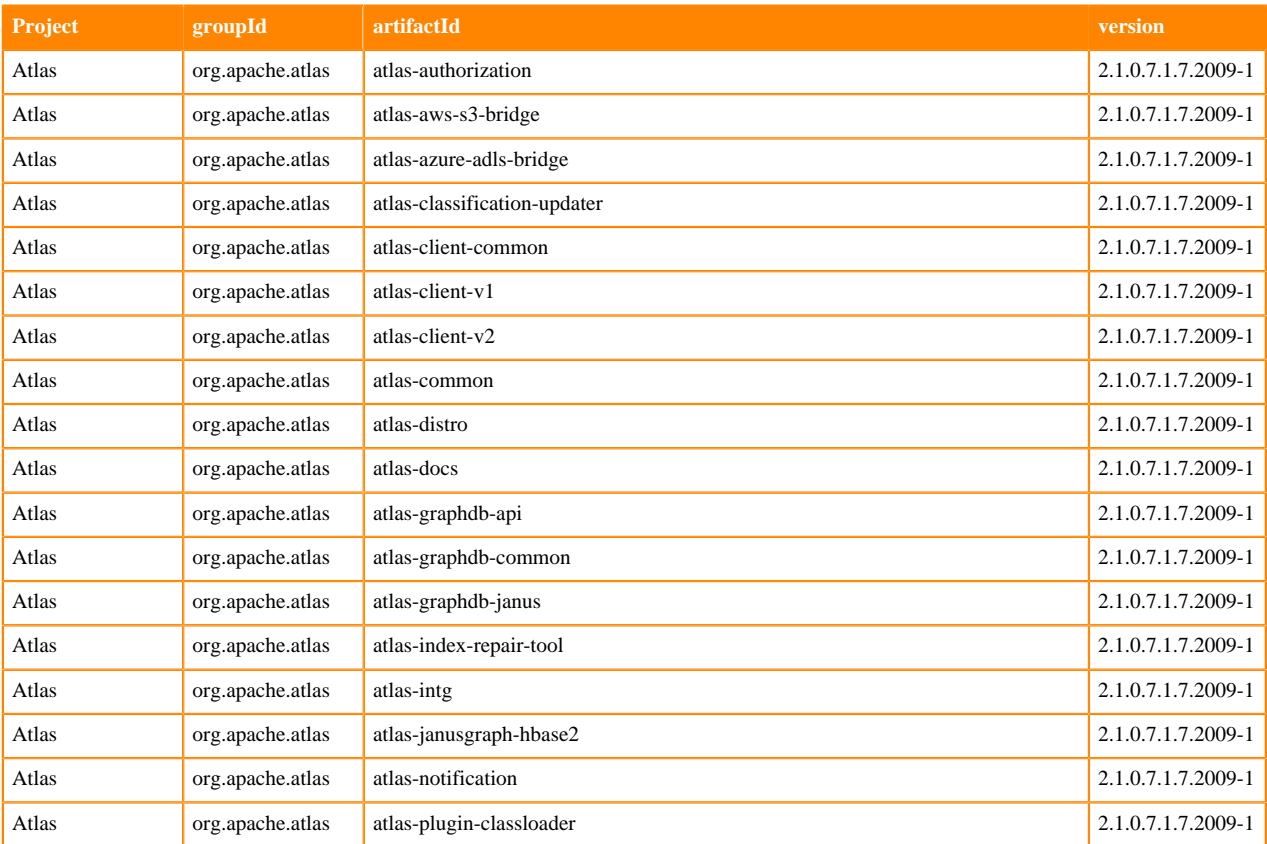

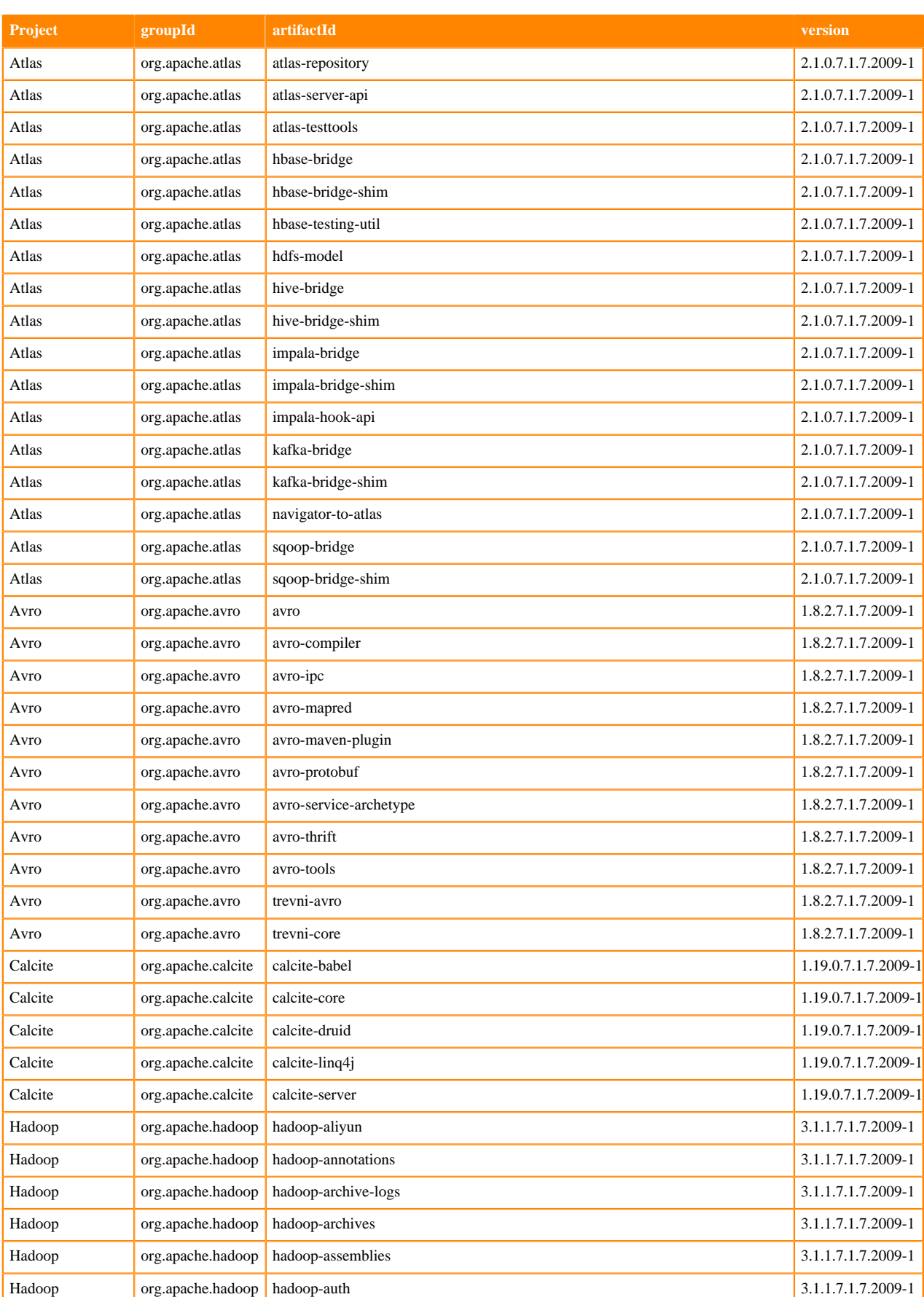

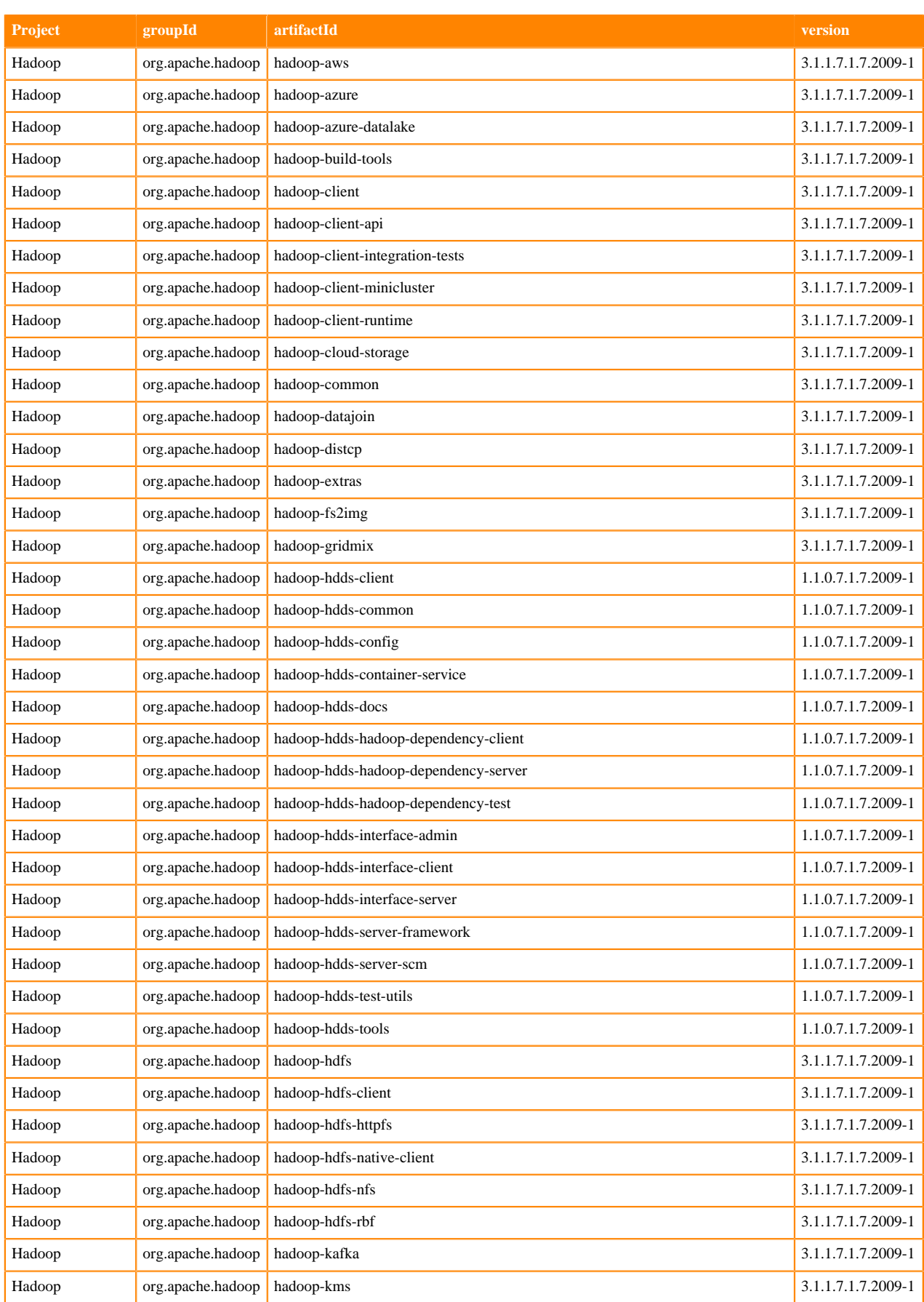

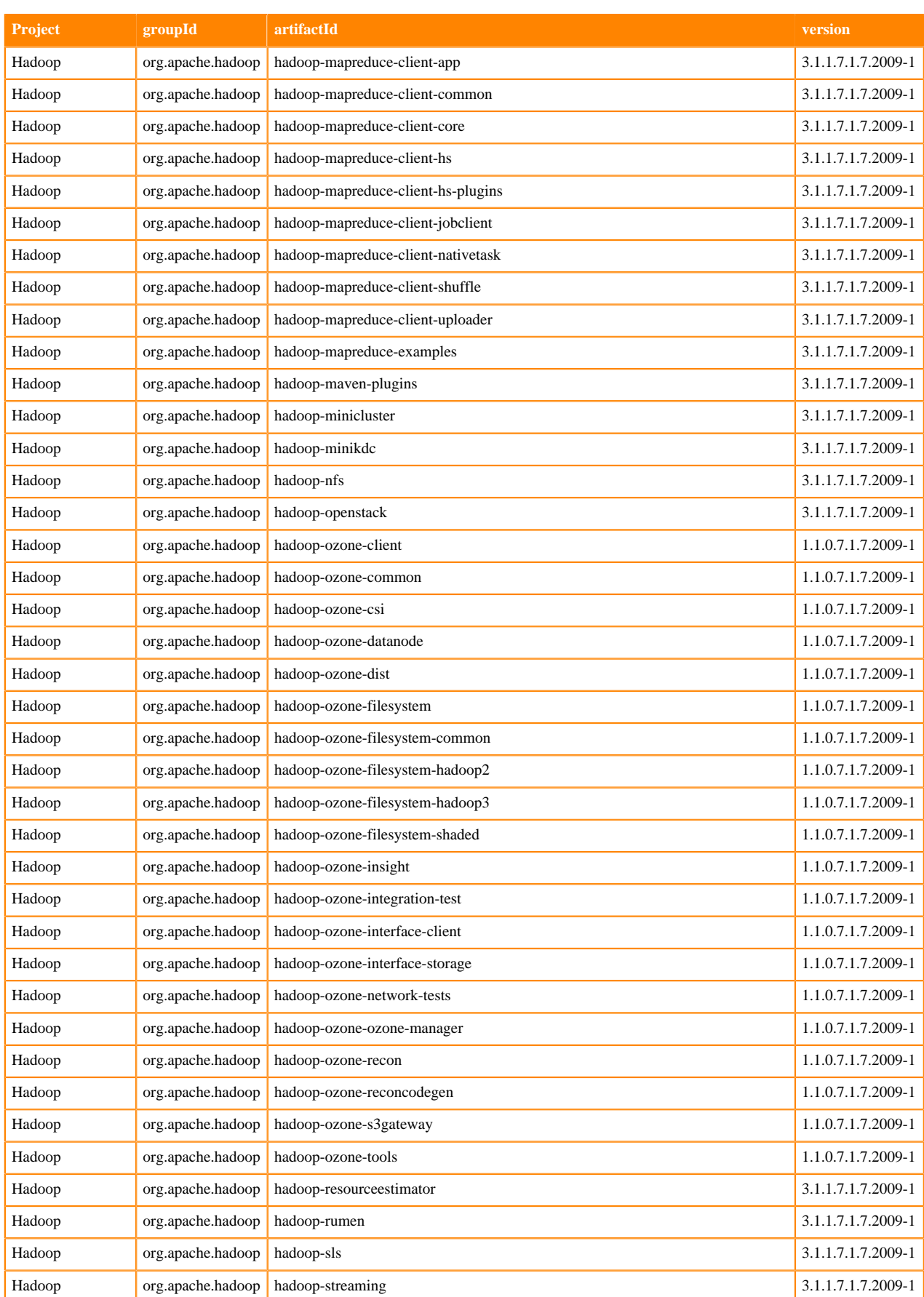

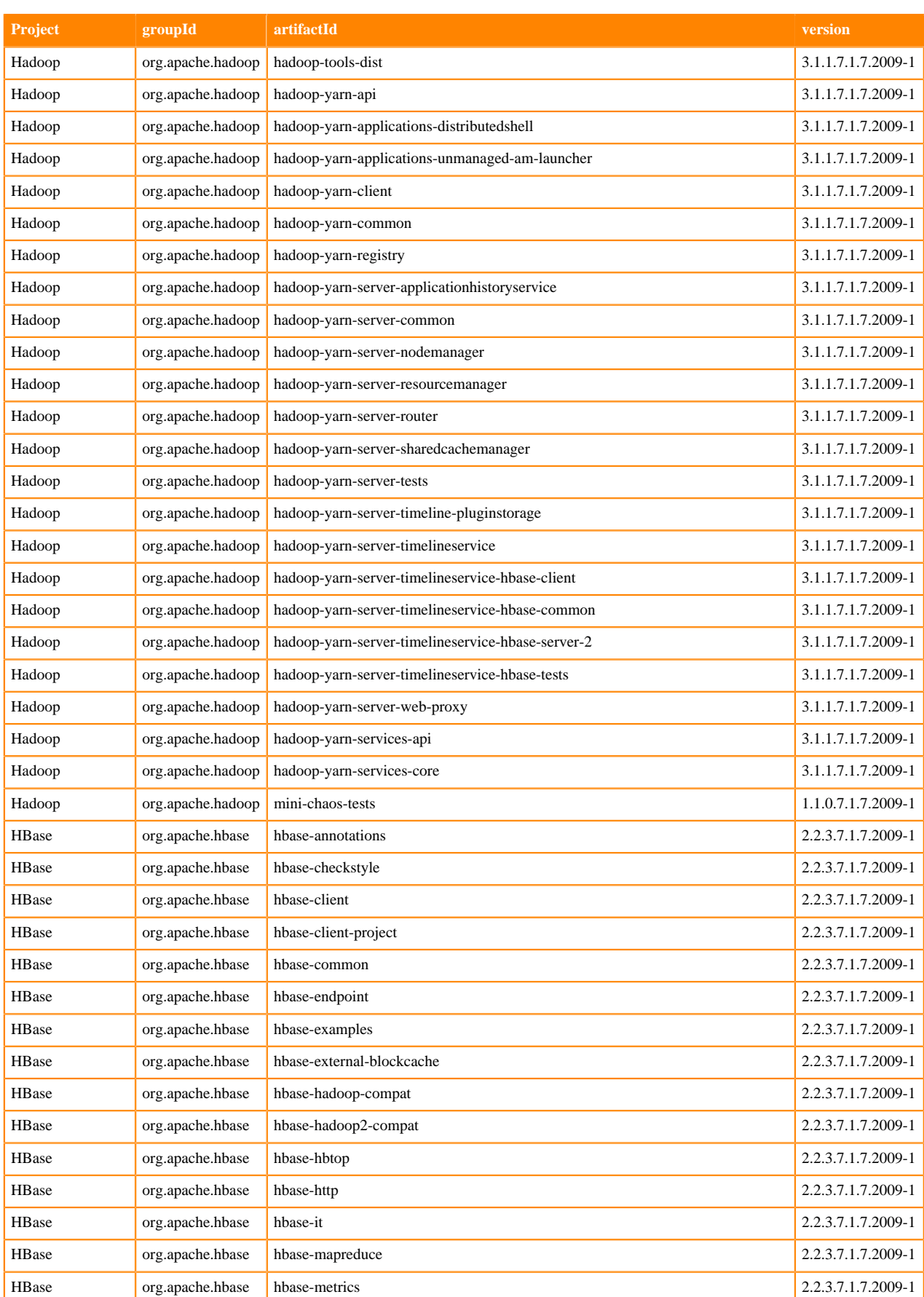

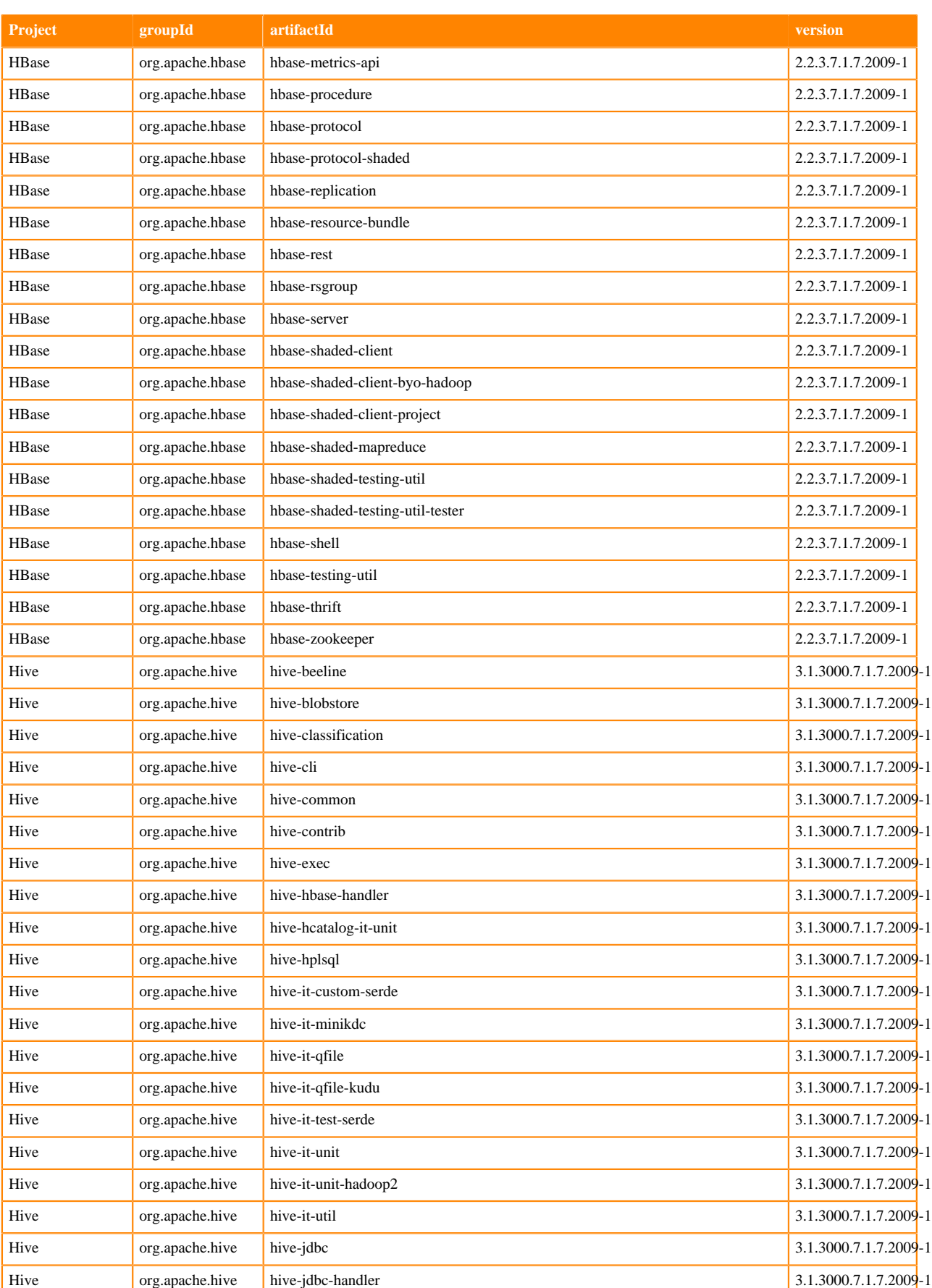

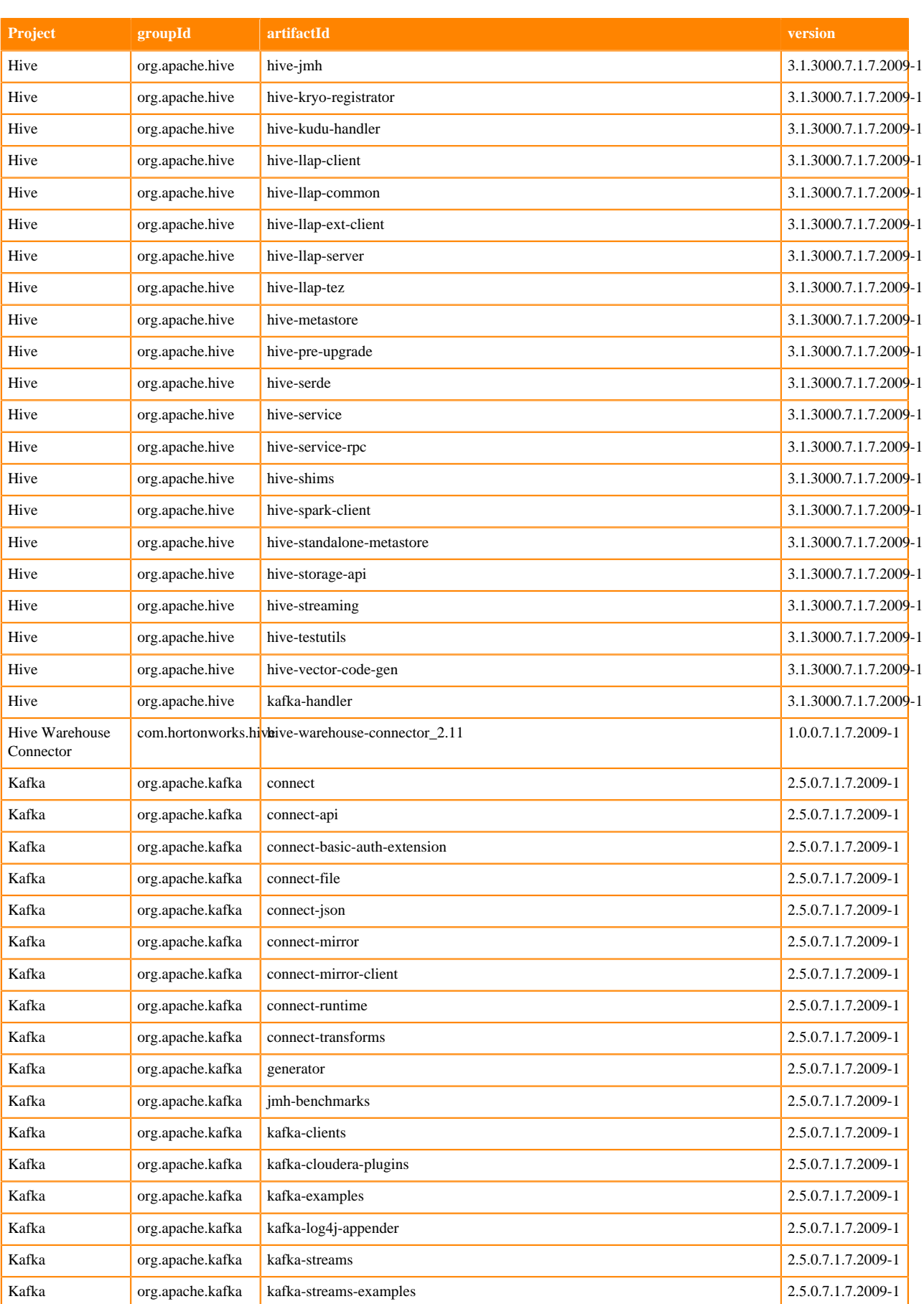

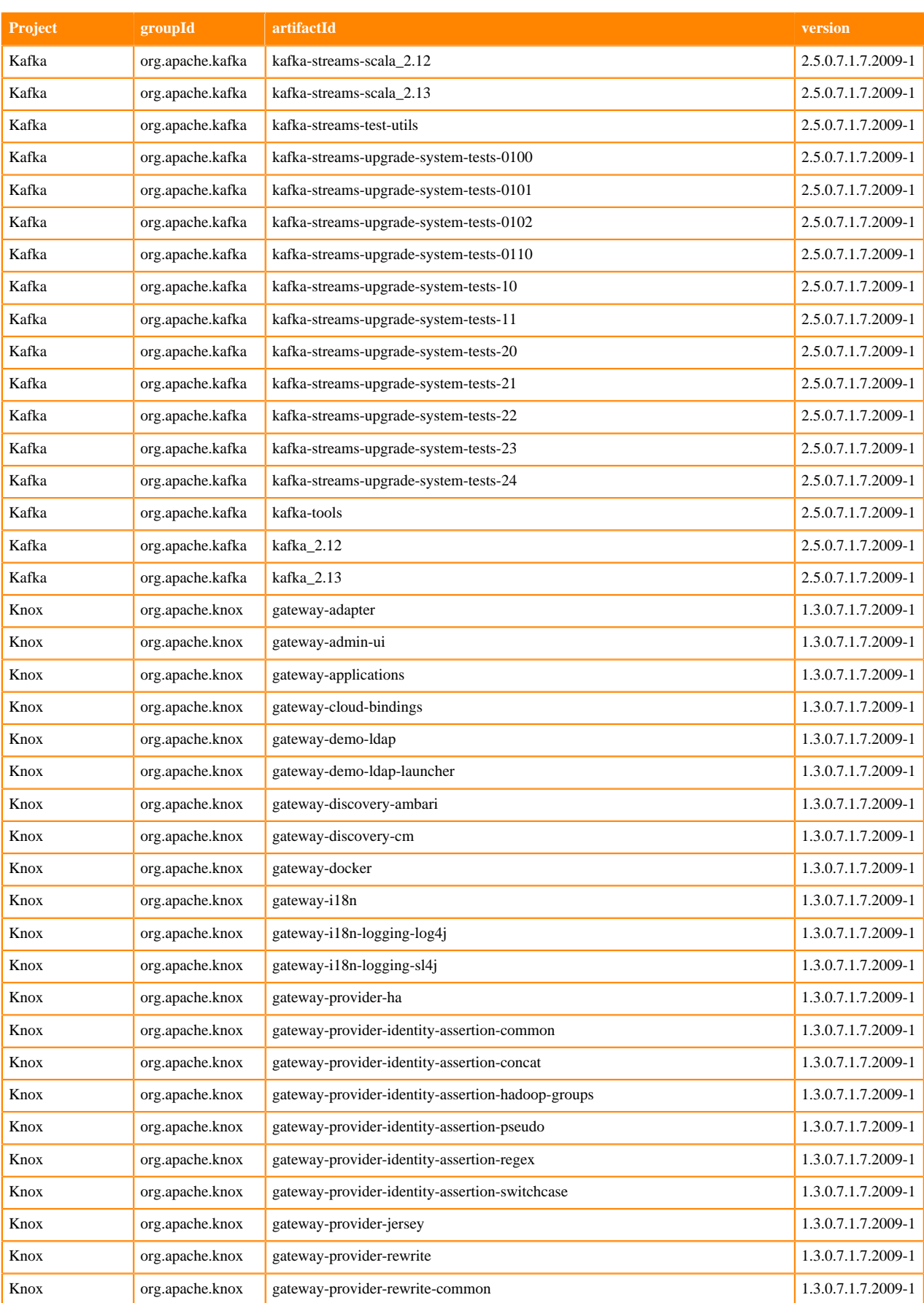

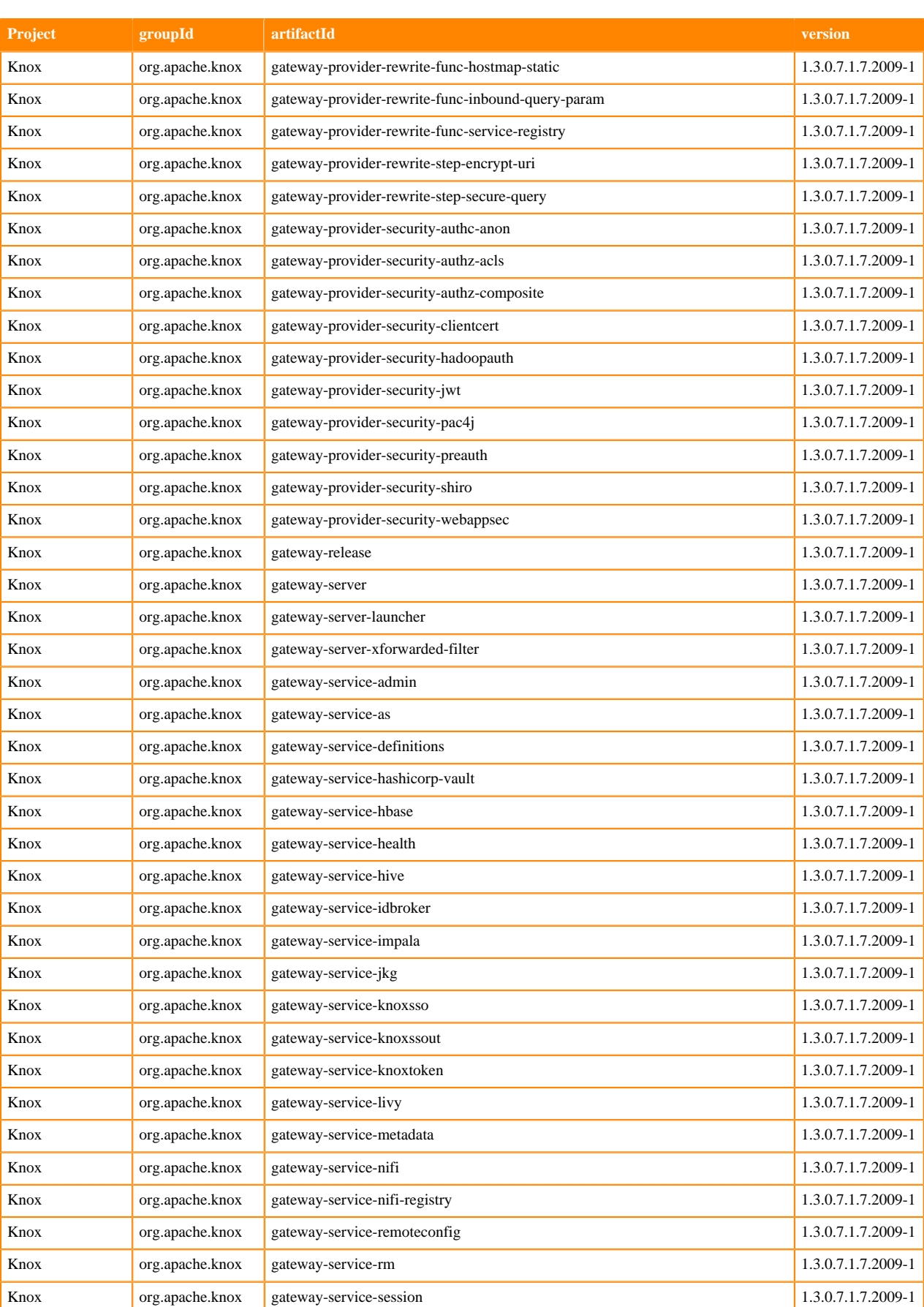

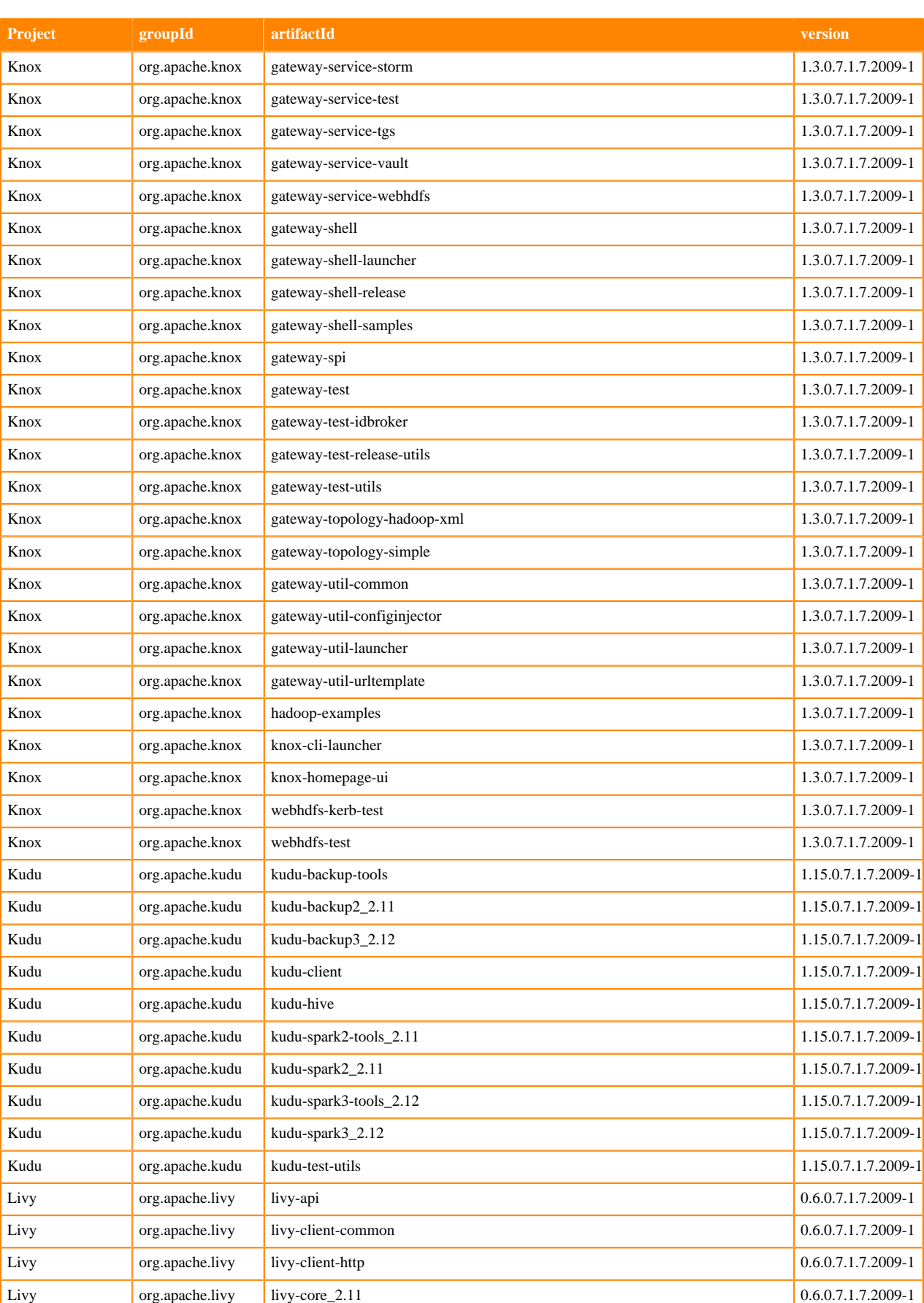

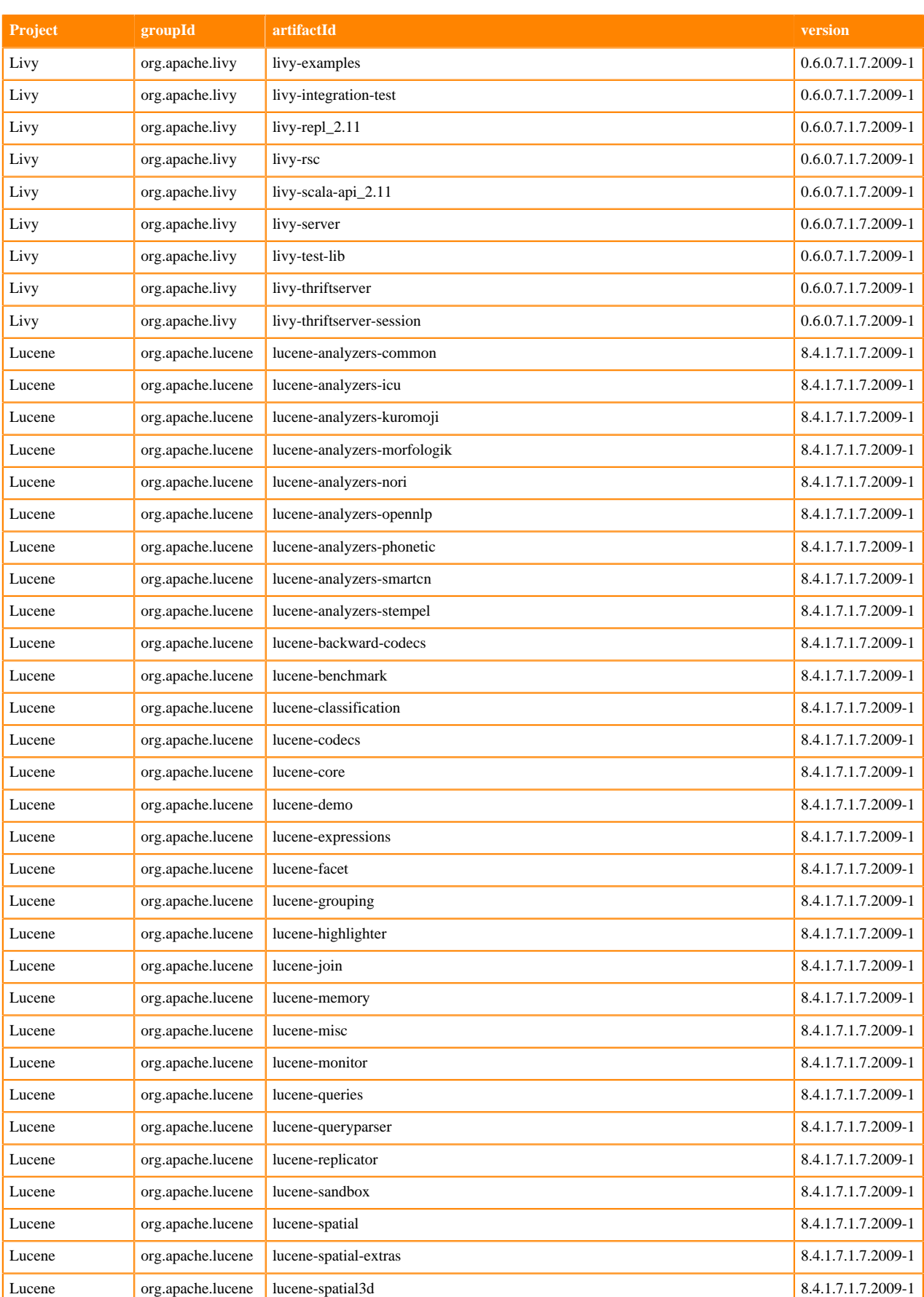

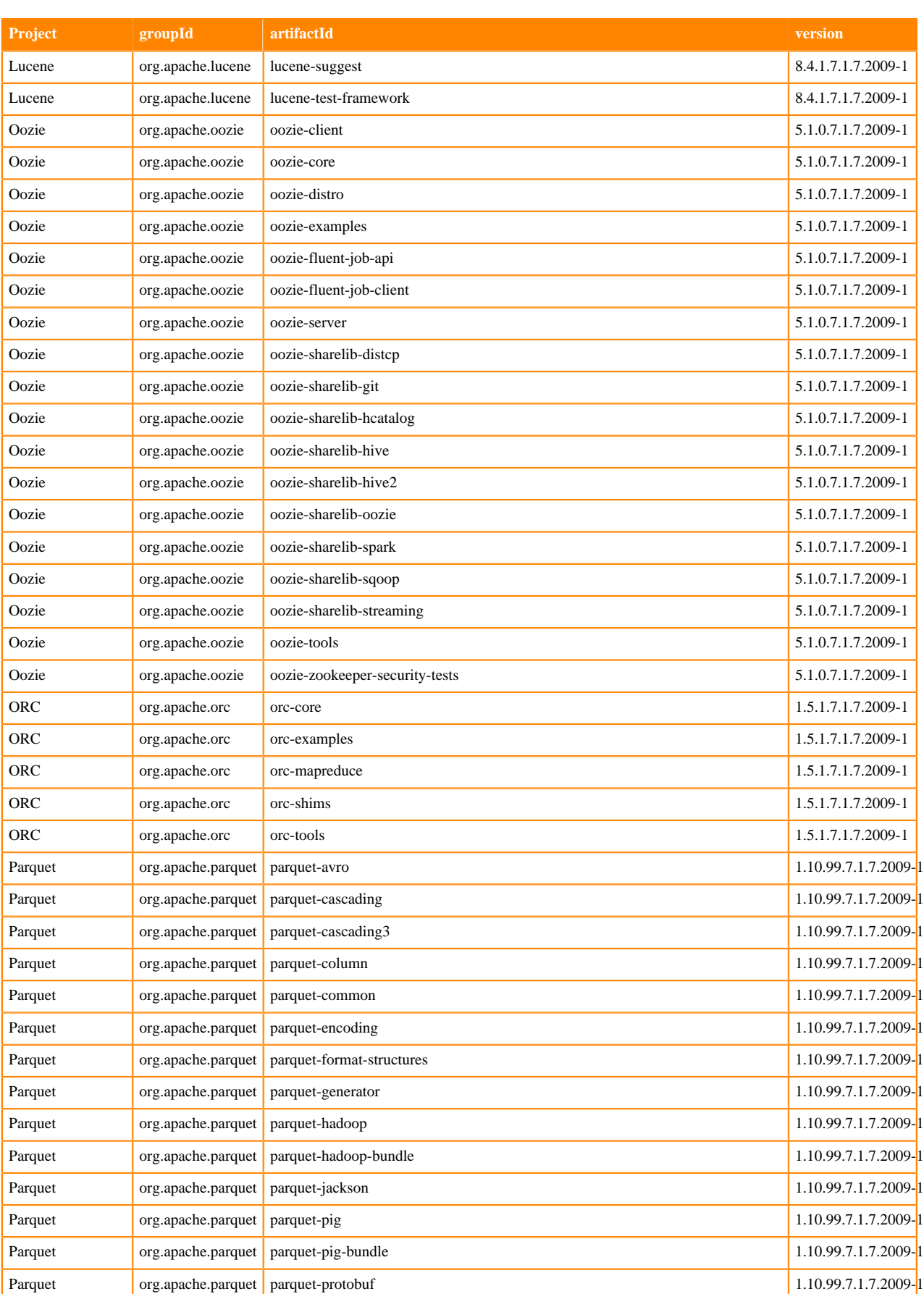

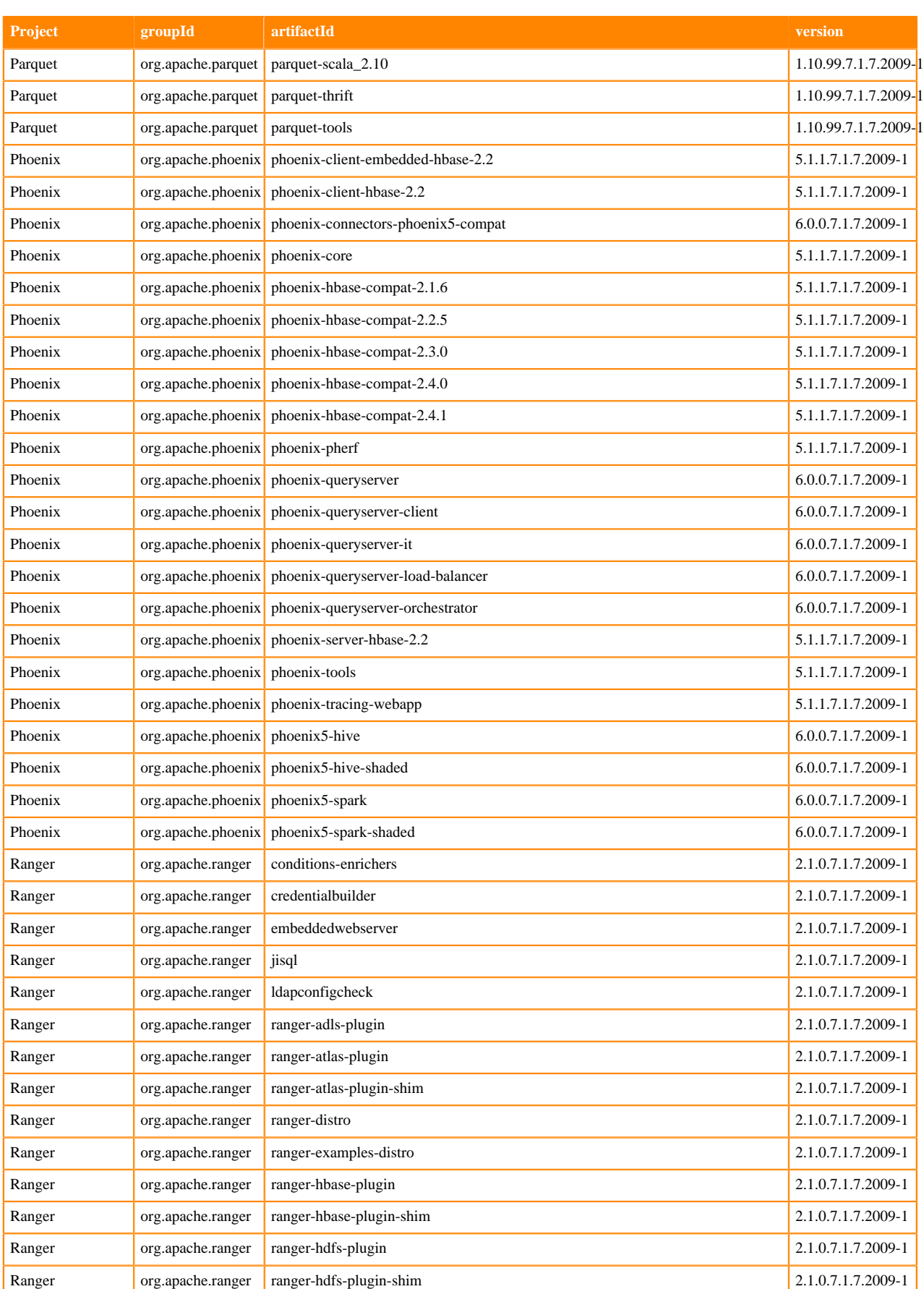

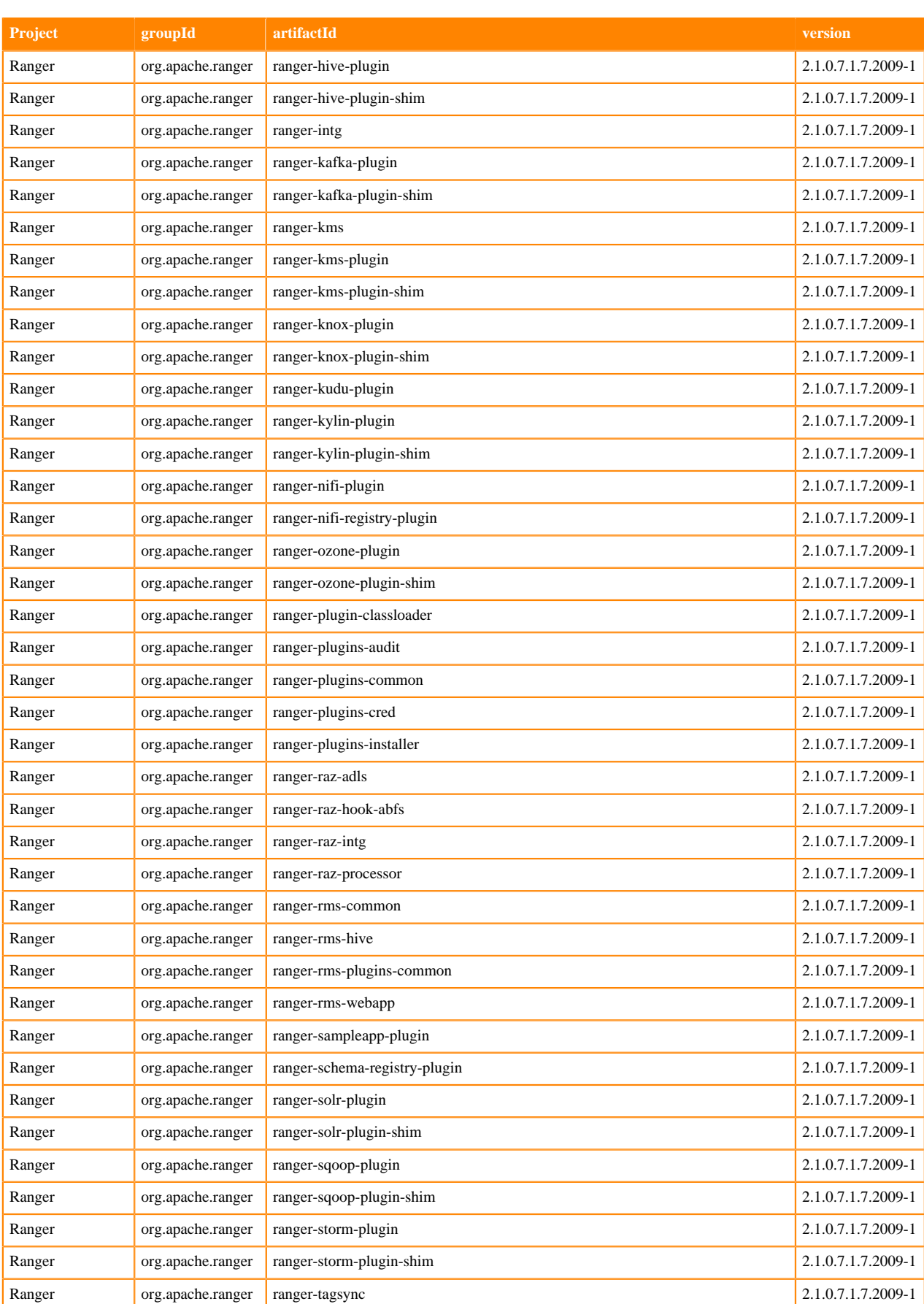

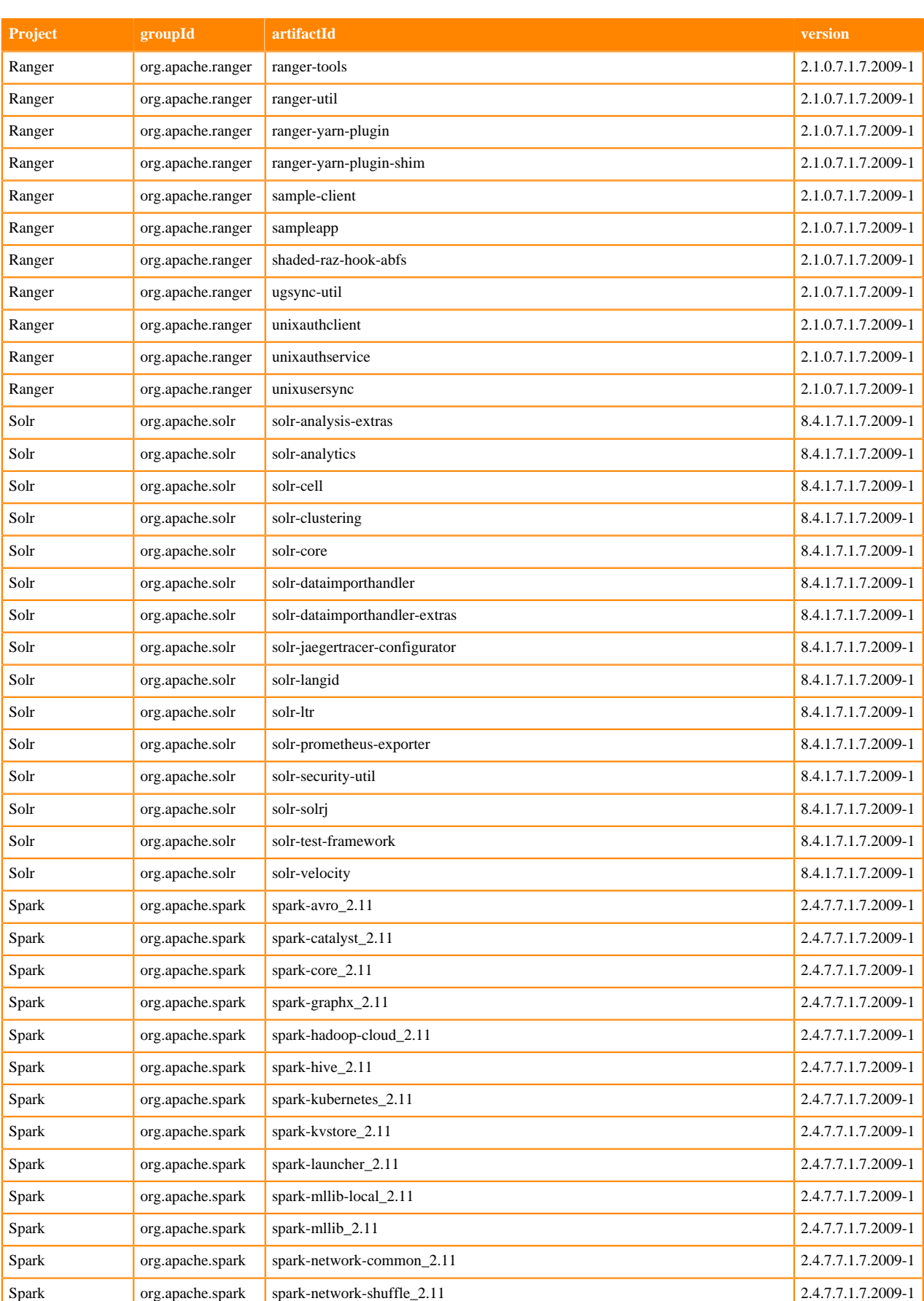

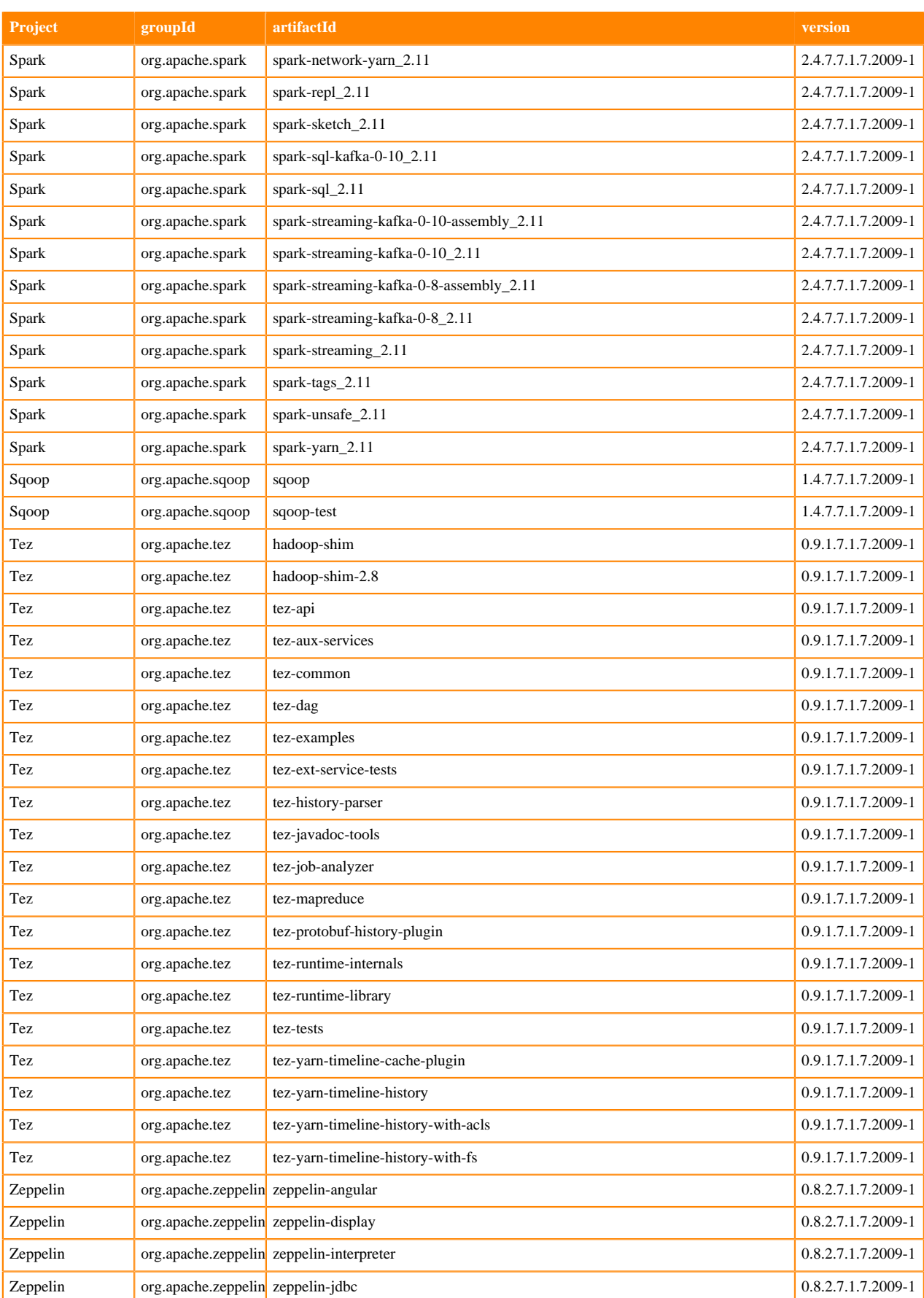

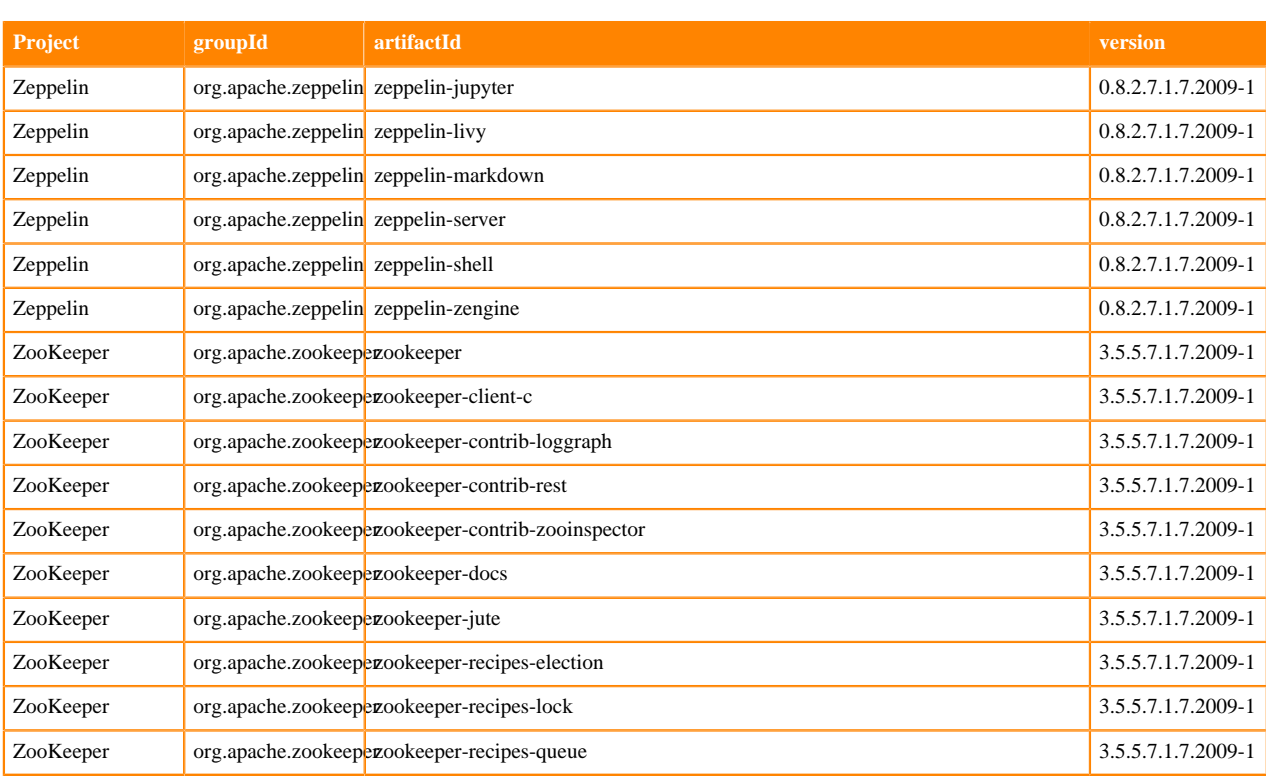

## **Runtime 7.1.7.2010-1**

The following table lists the project name, groupId, artifactId, and version required to access each RUNTIME artifact.

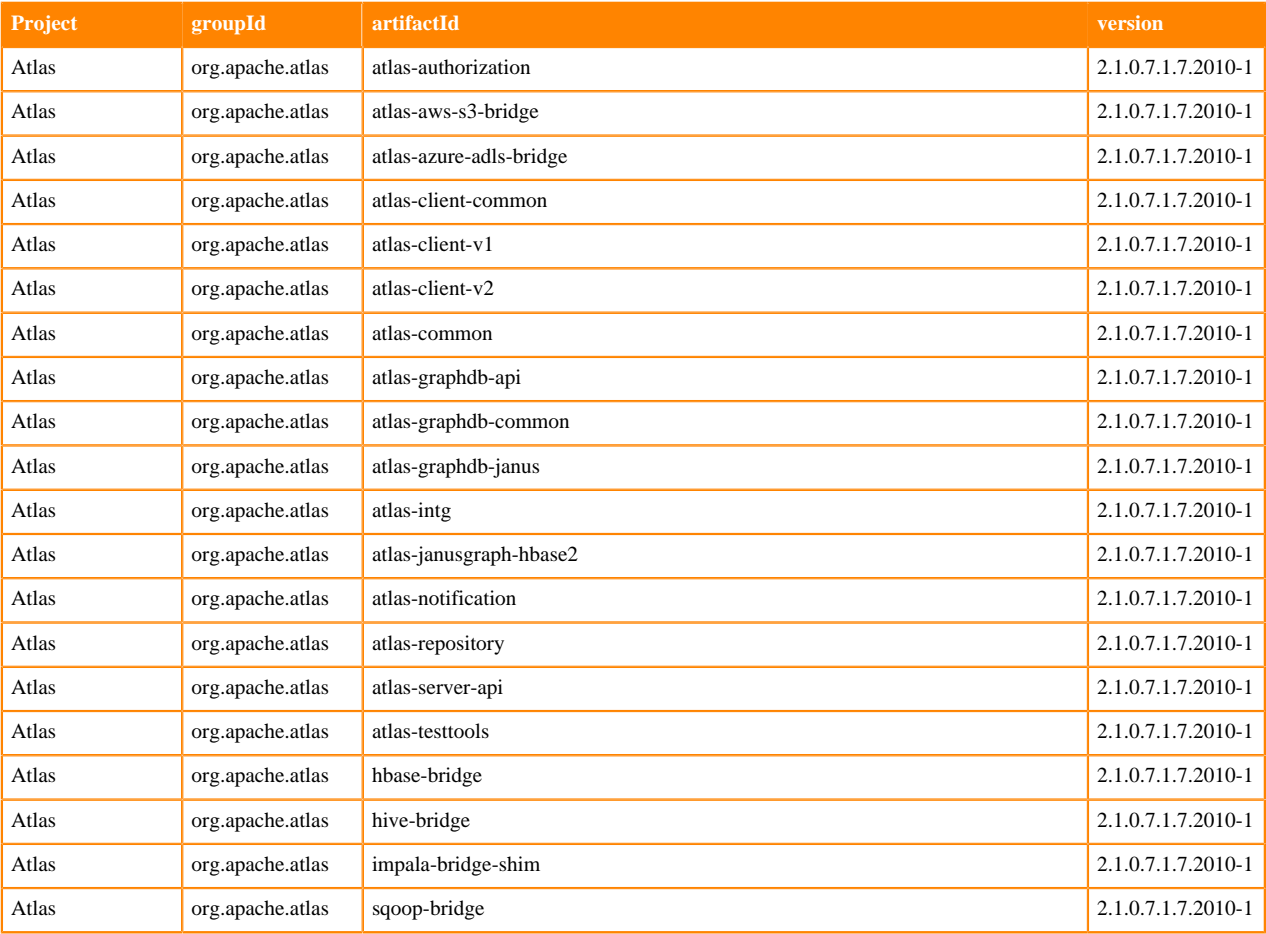

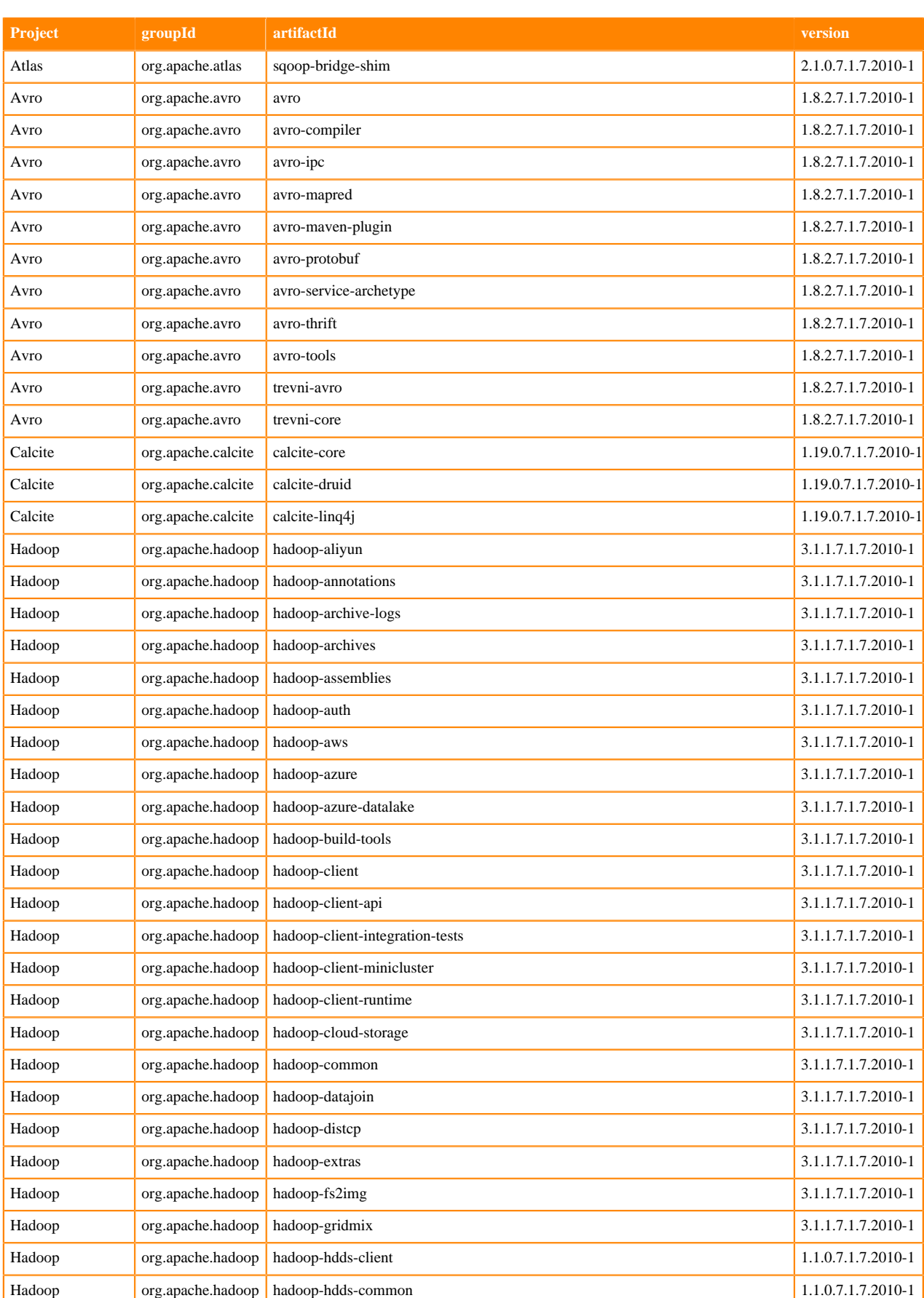

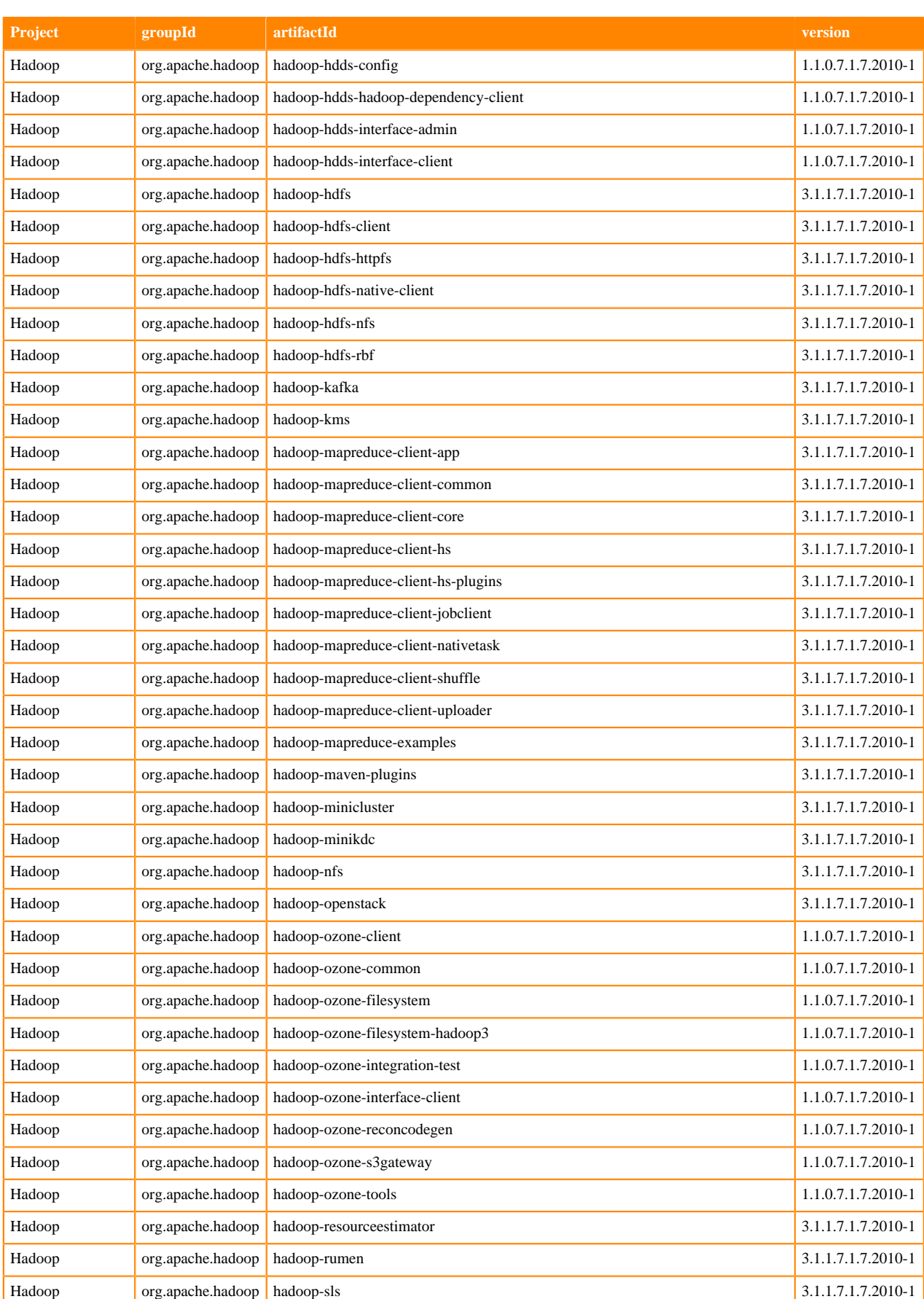

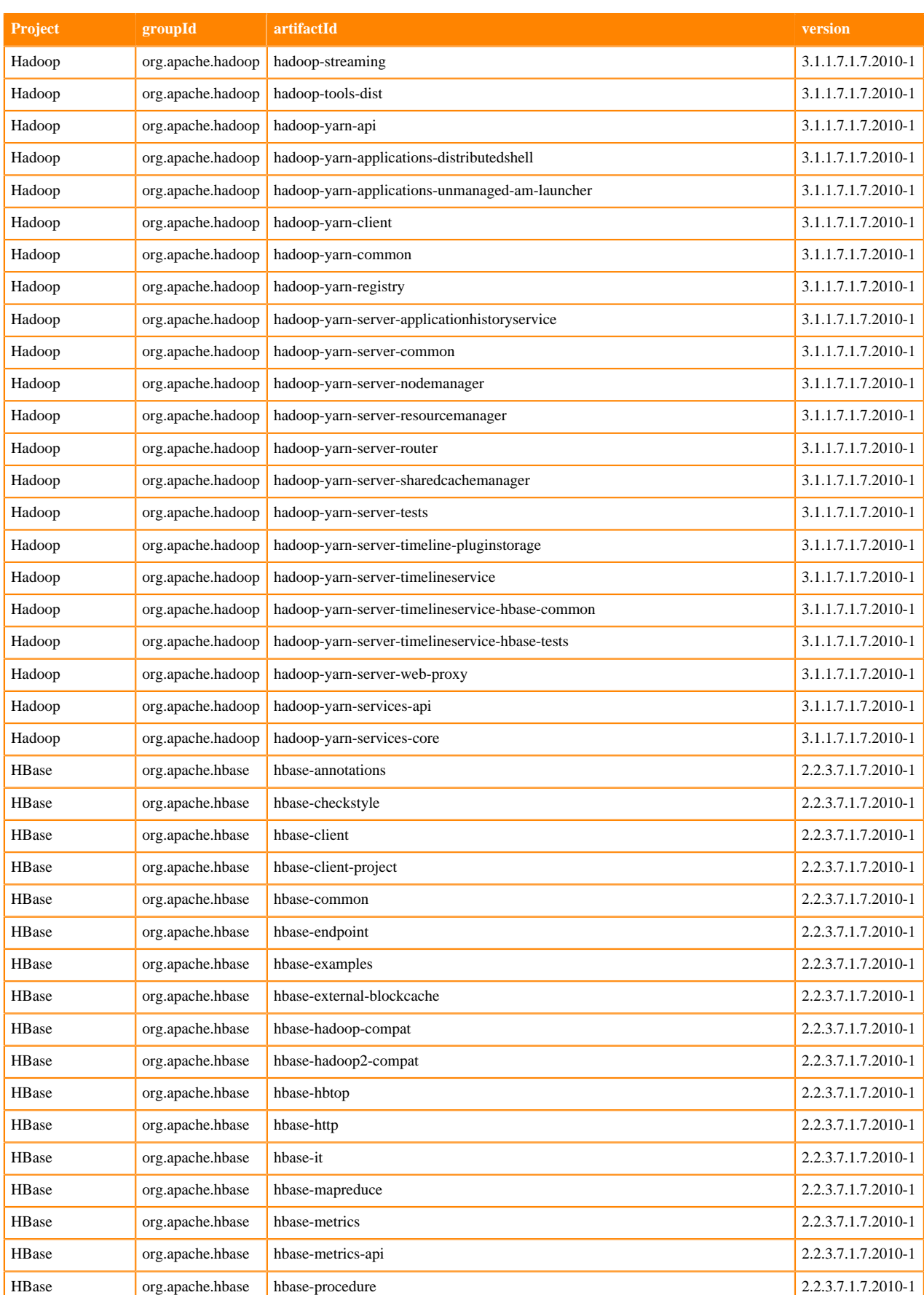

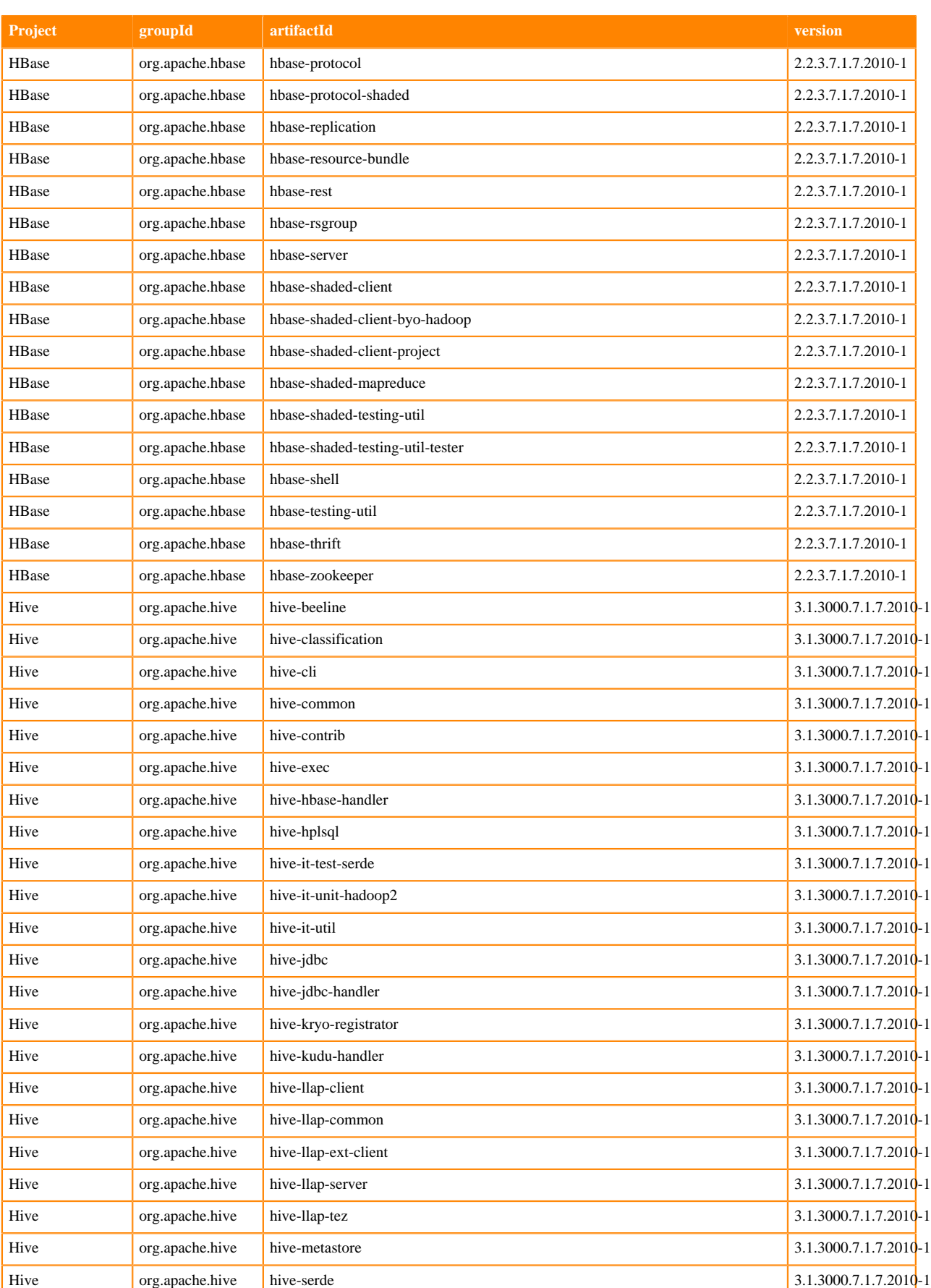

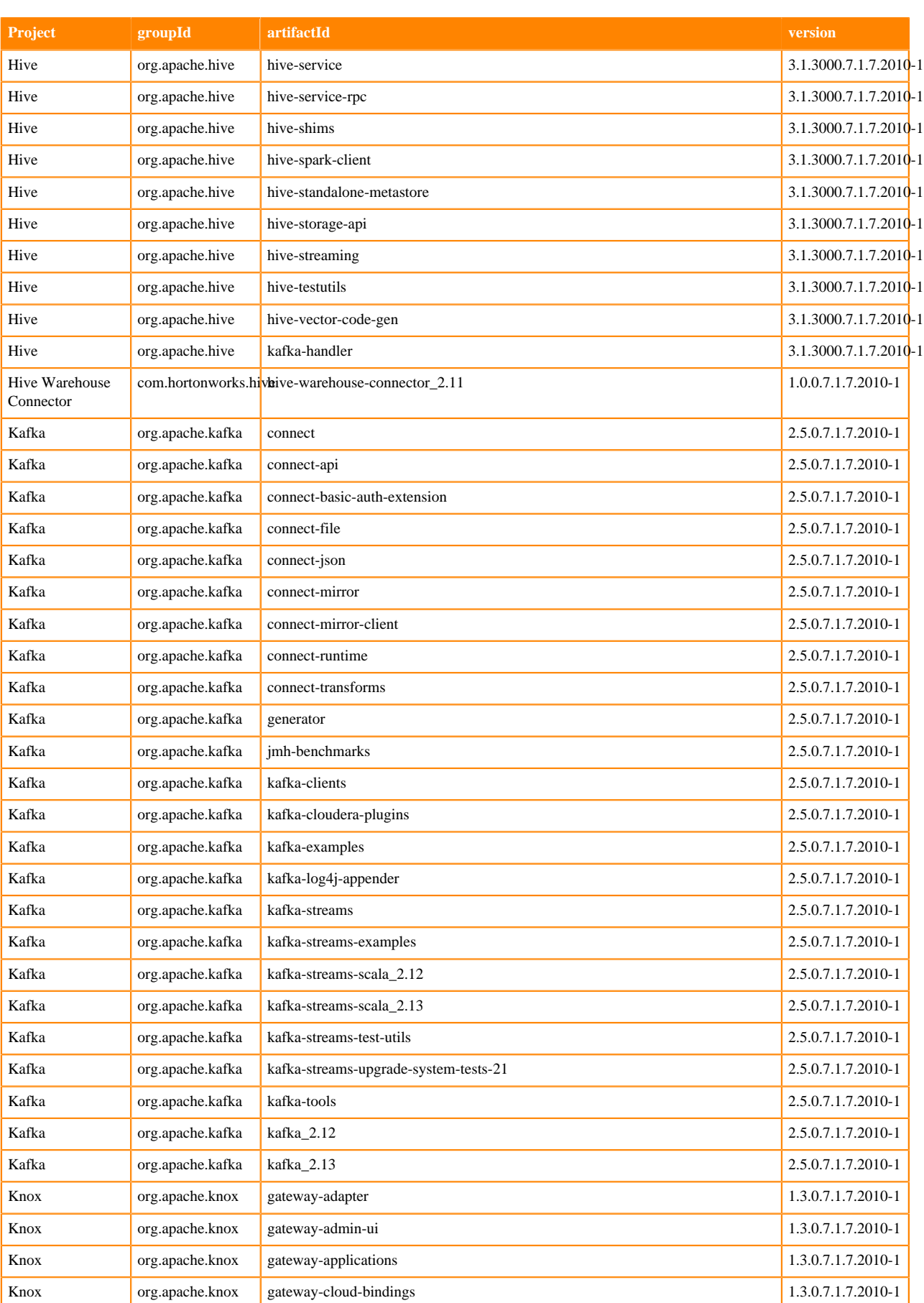

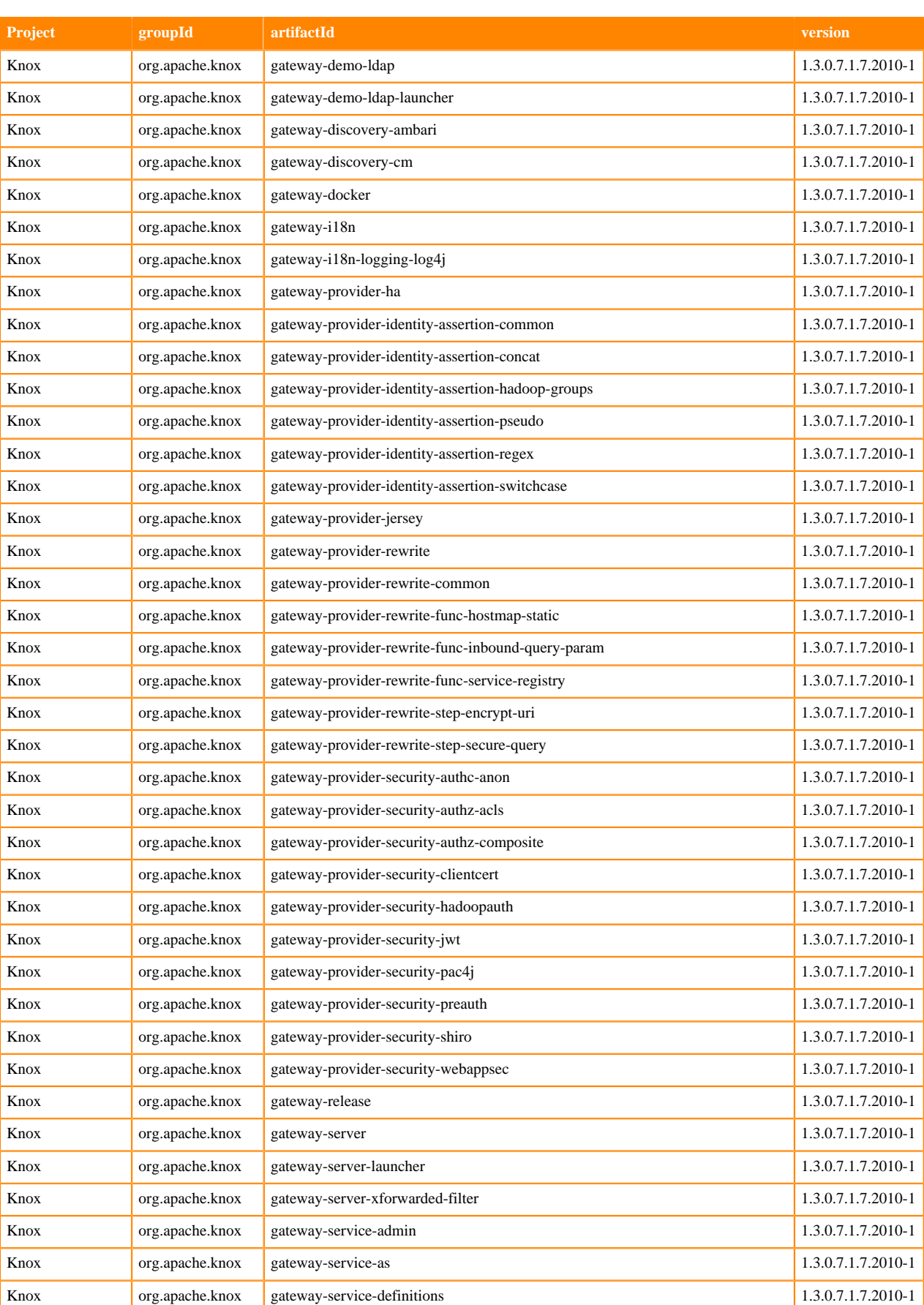

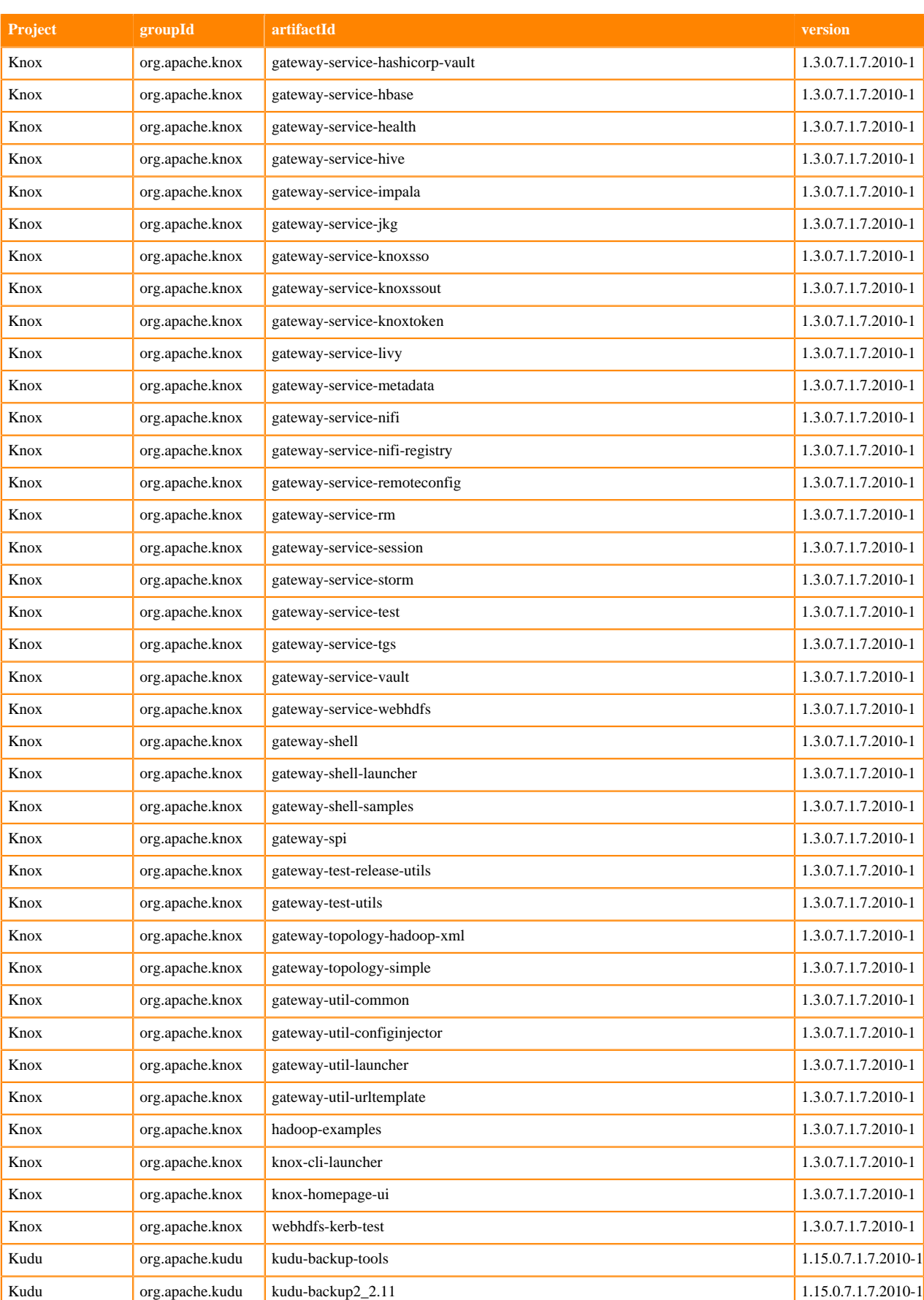

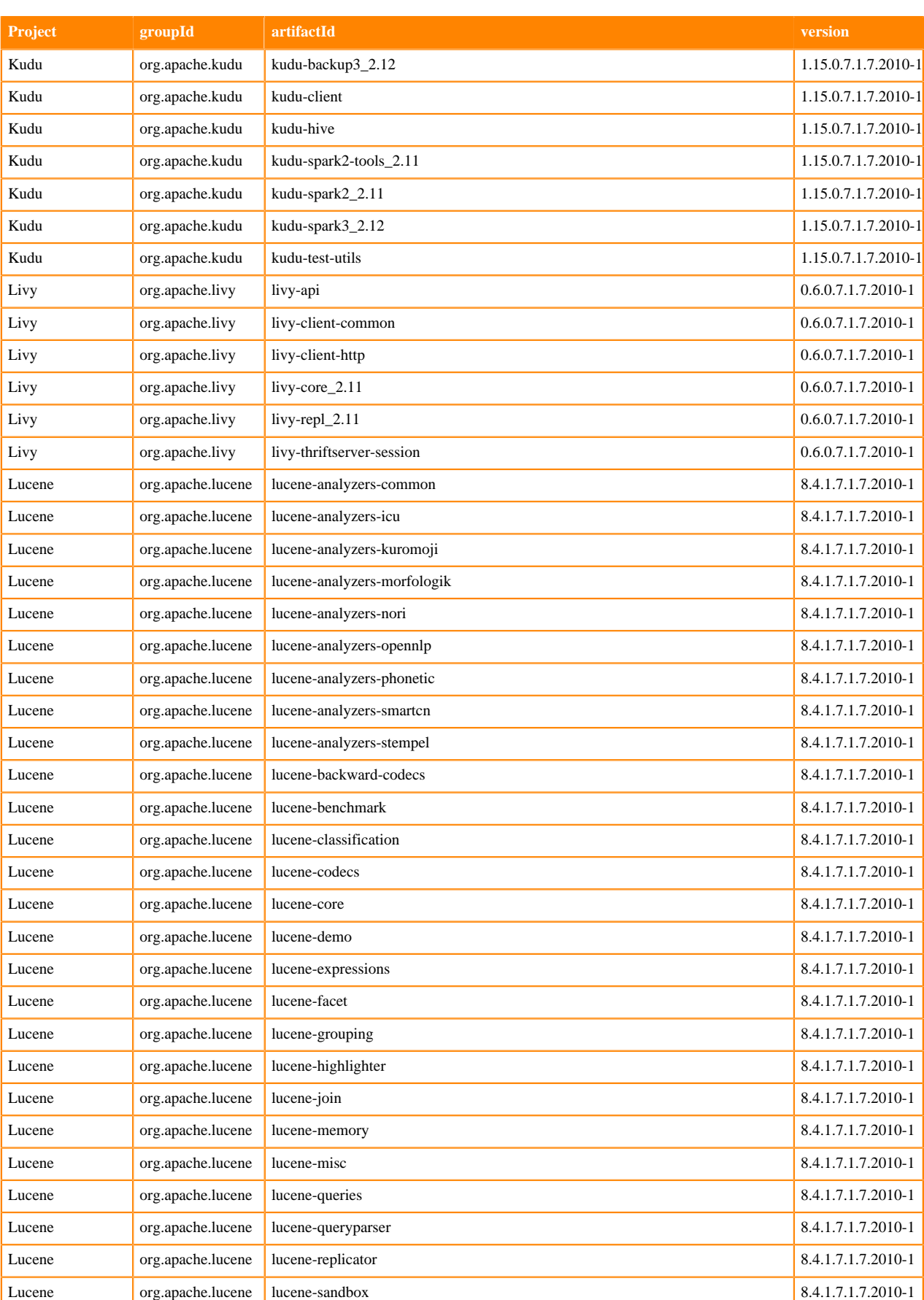

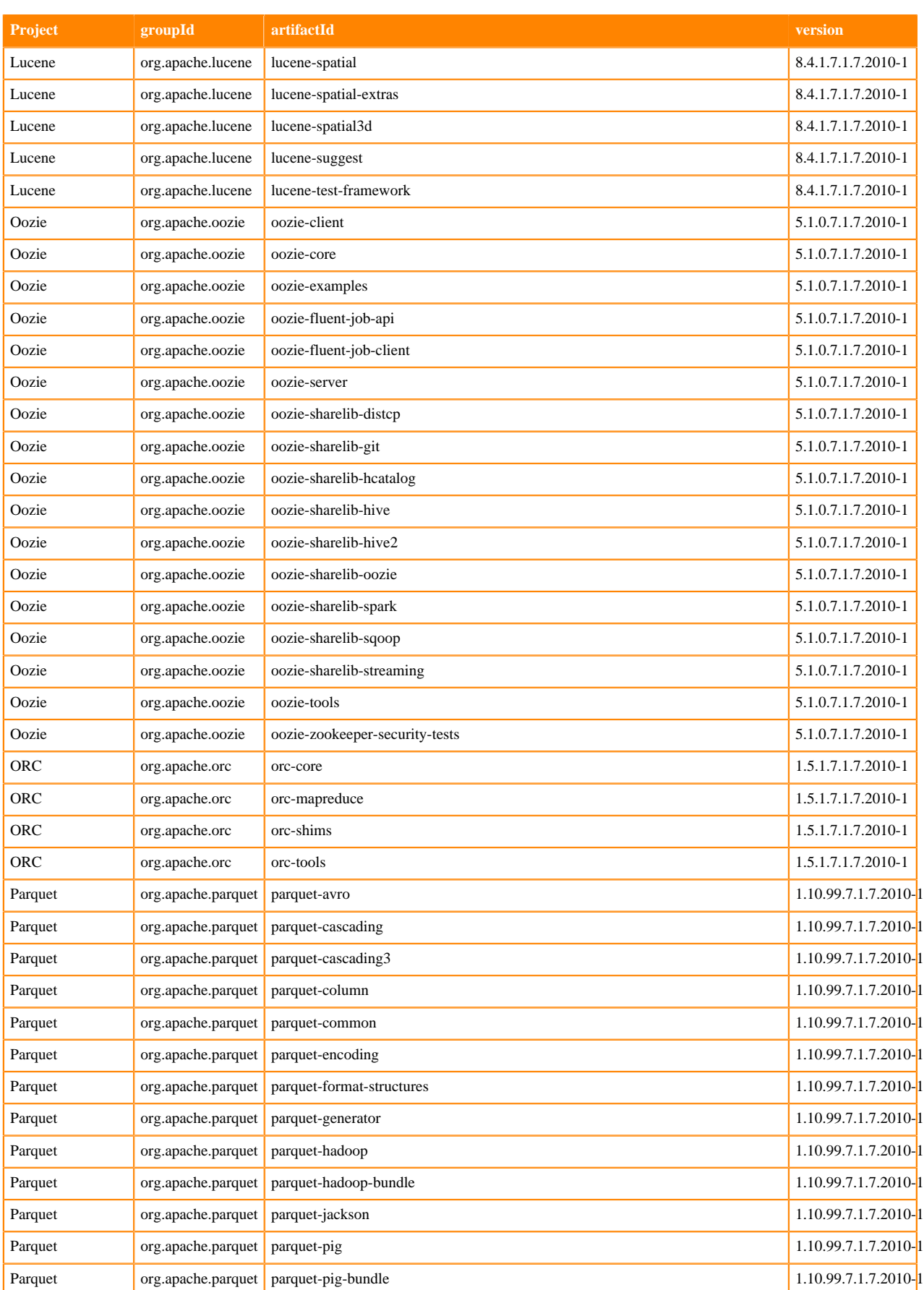

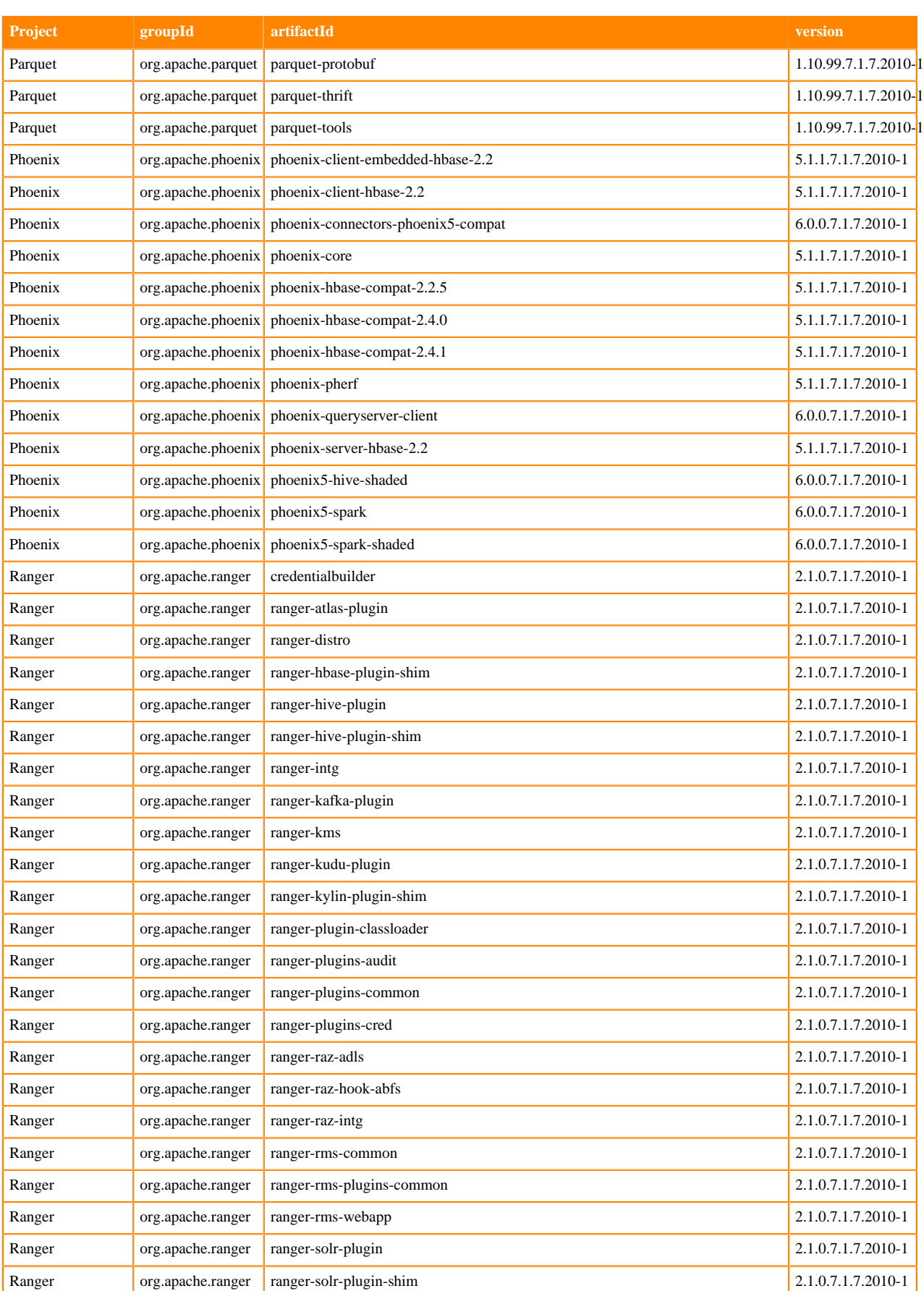

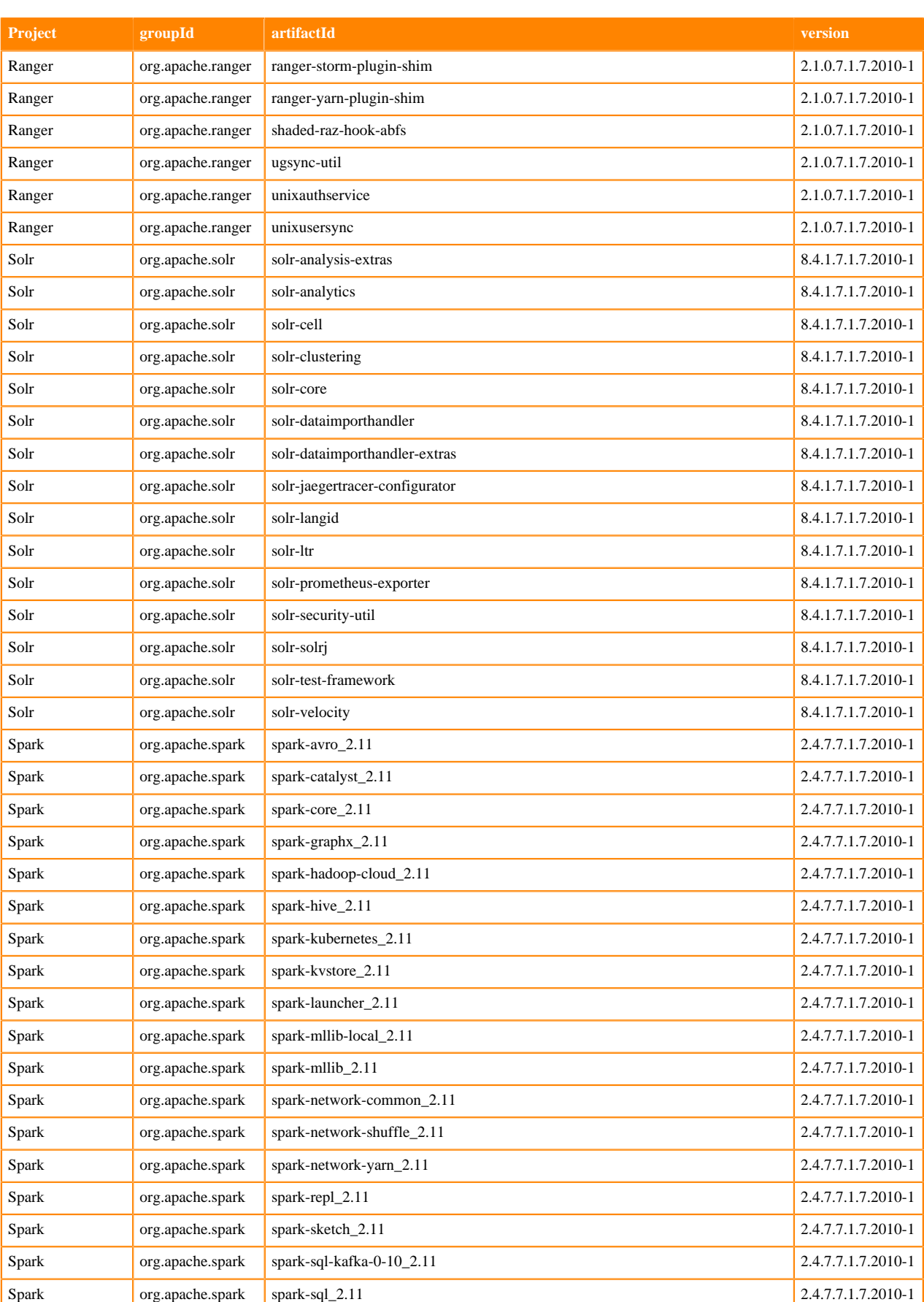
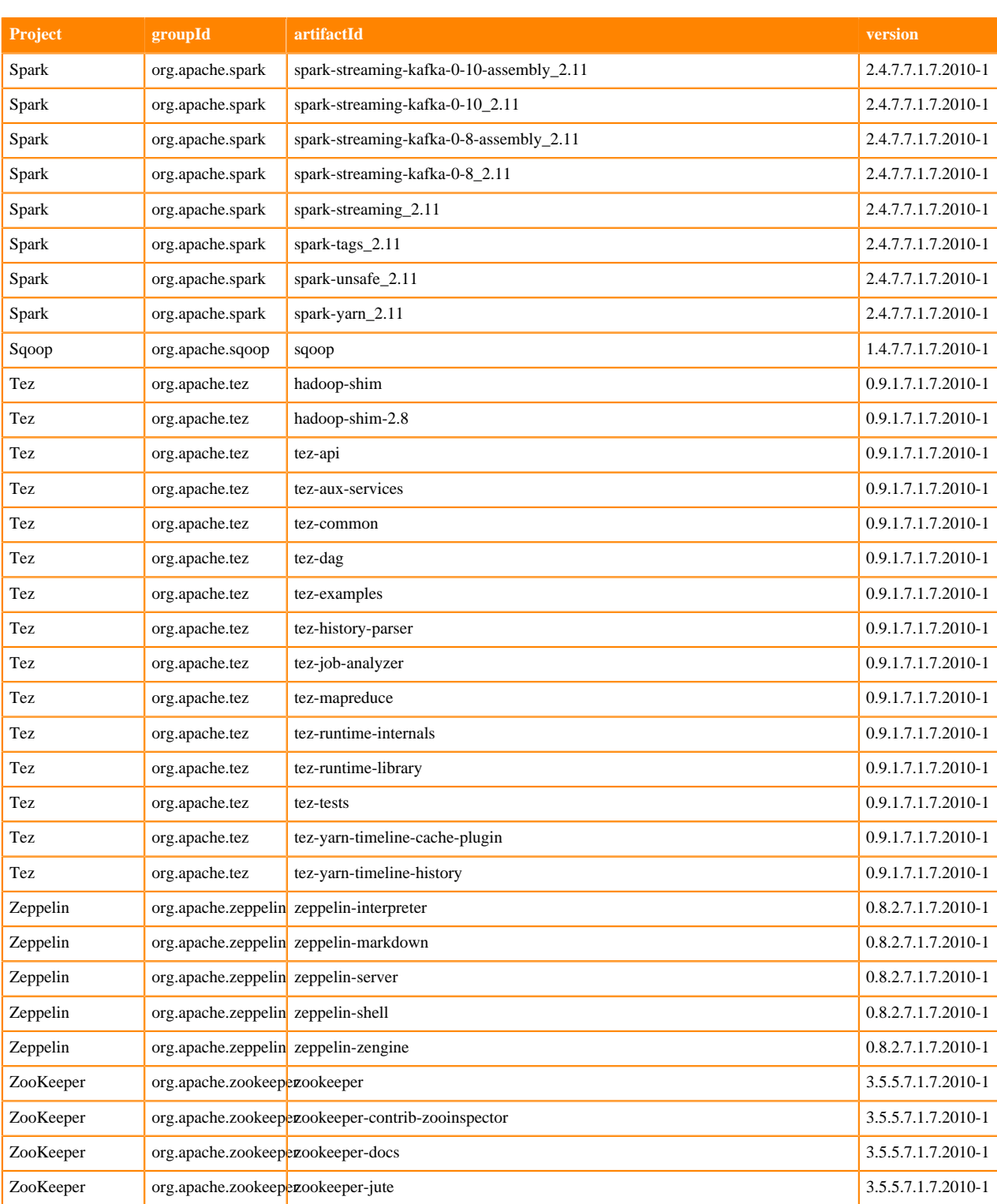

## **Runtime 7.1.7.2011-1**

The following table lists the project name, groupId, artifactId, and version required to access each RUNTIME artifact.

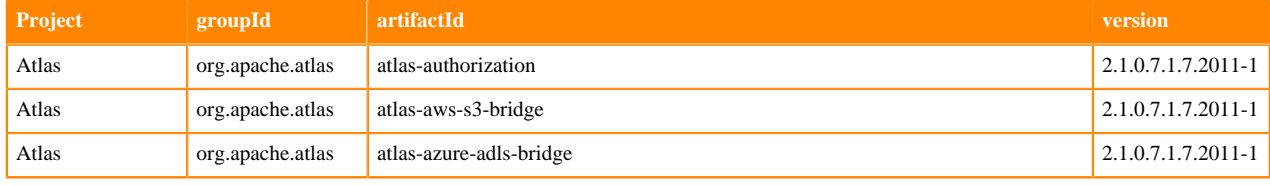

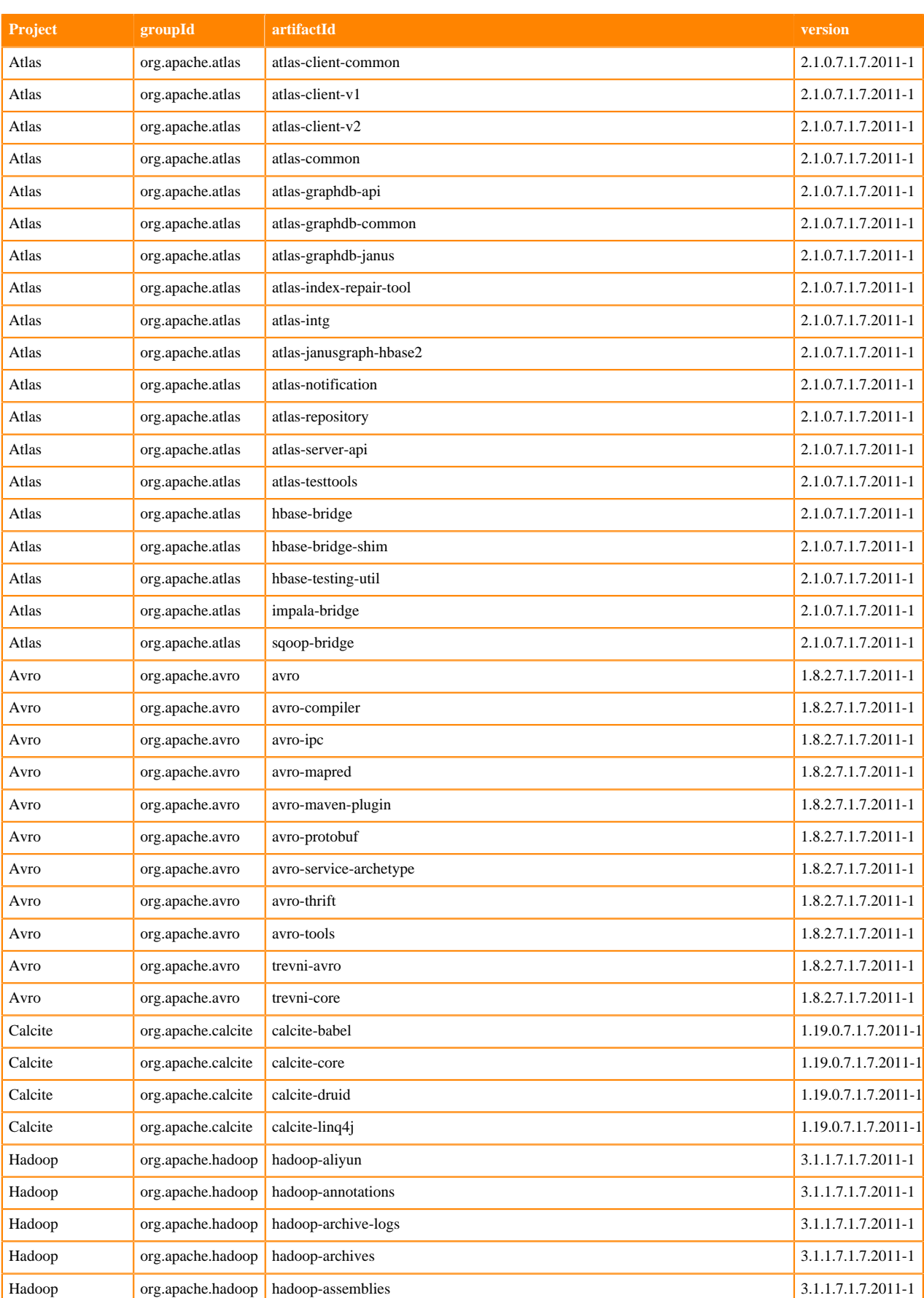

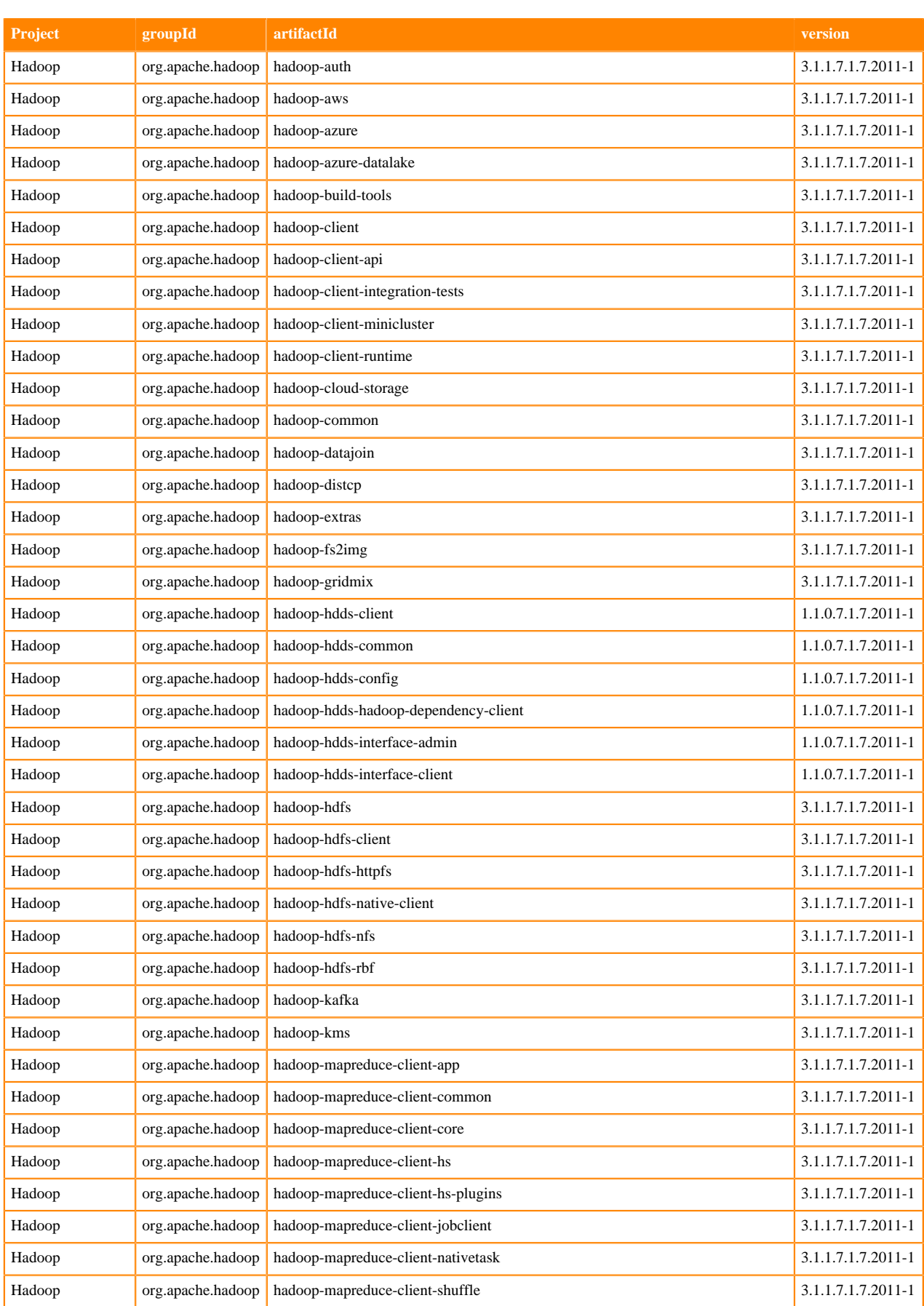

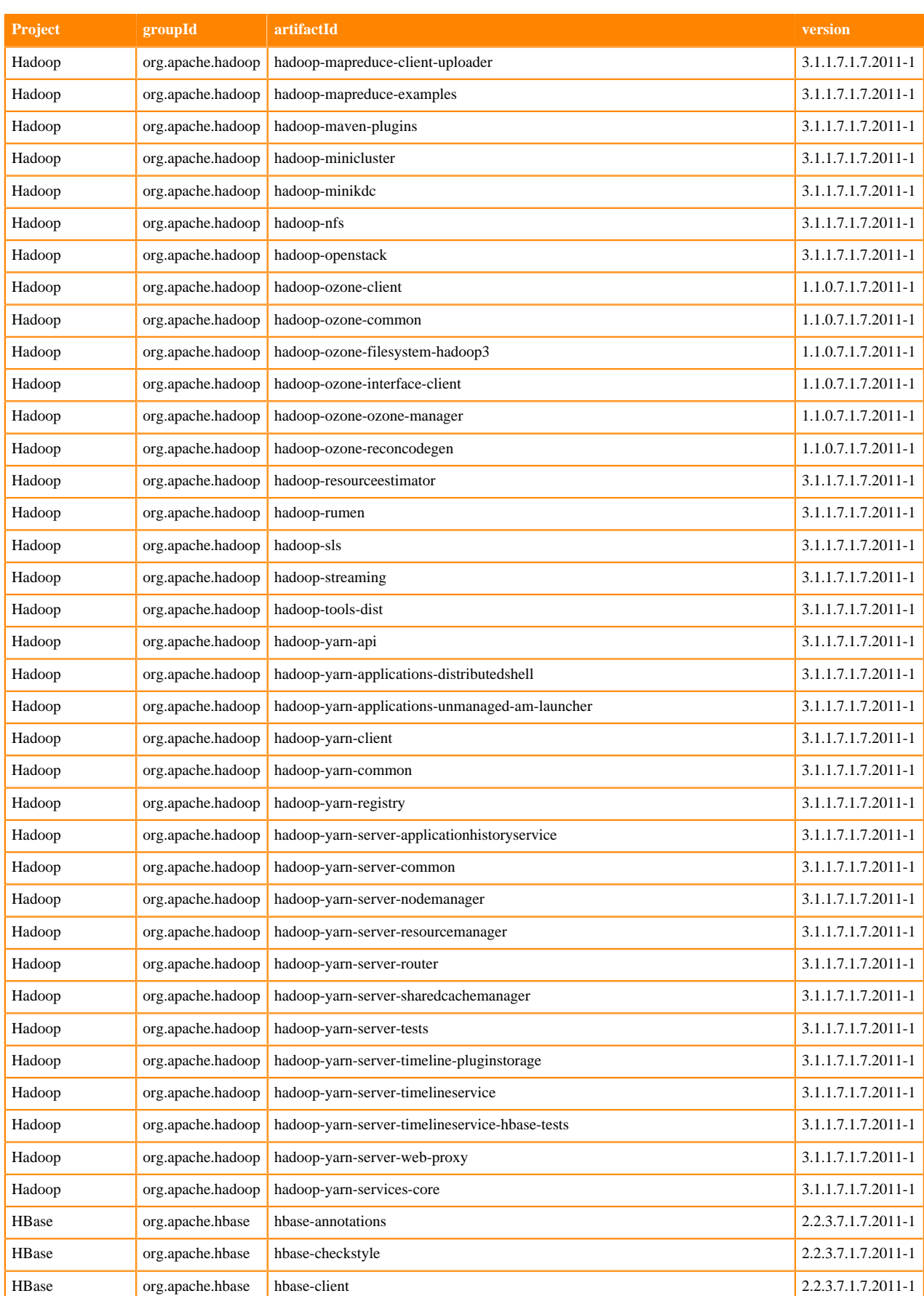

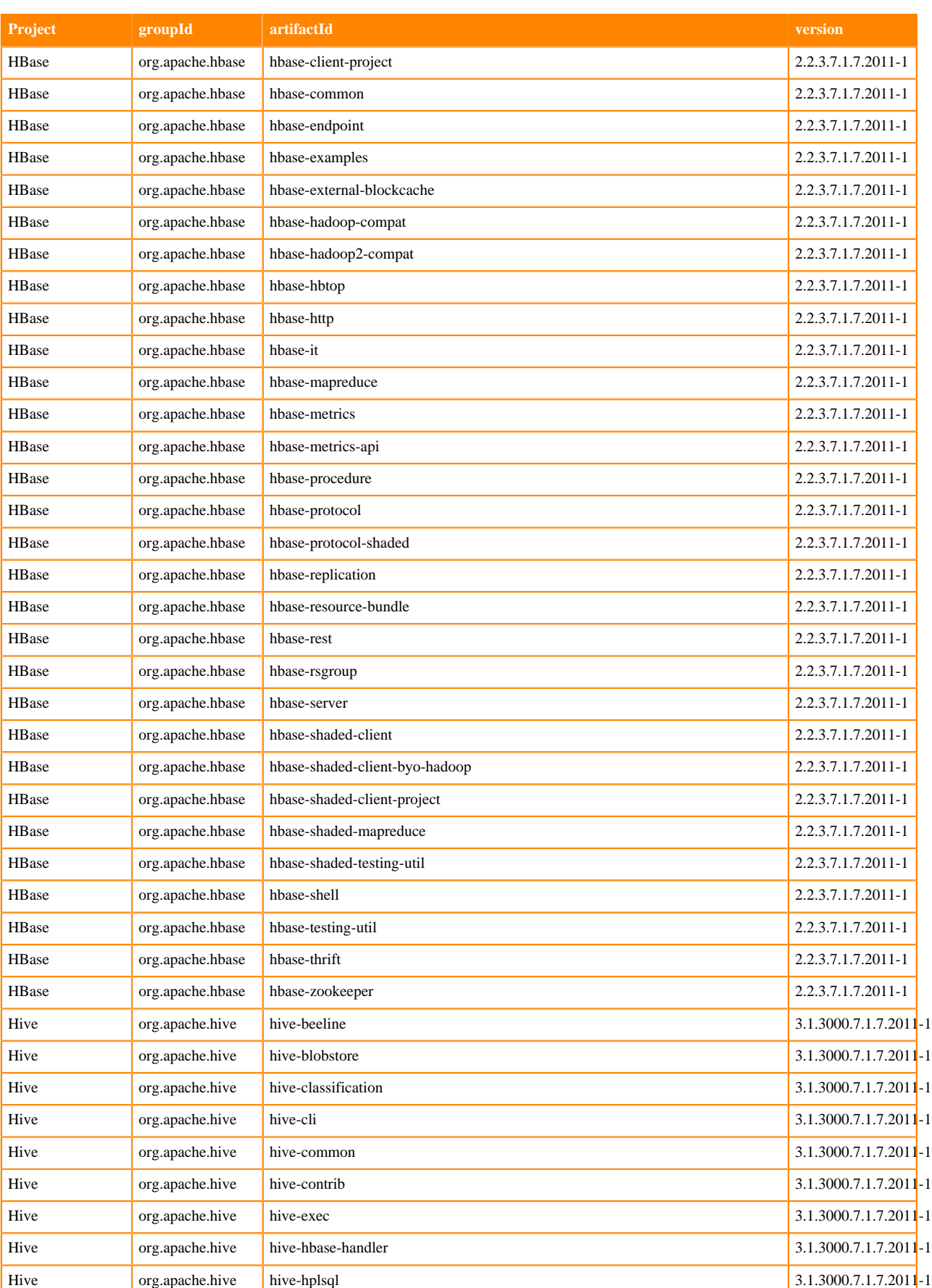

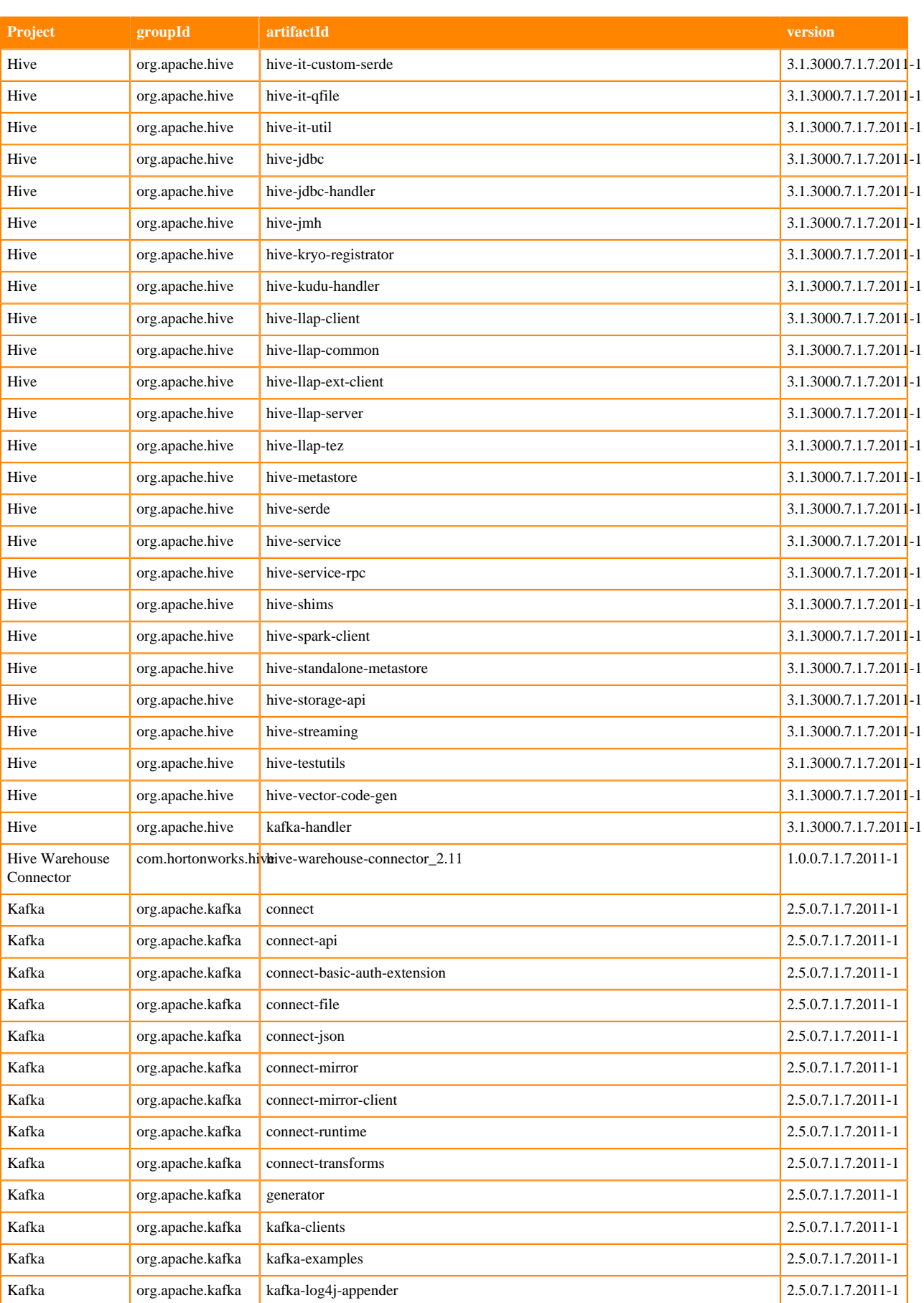

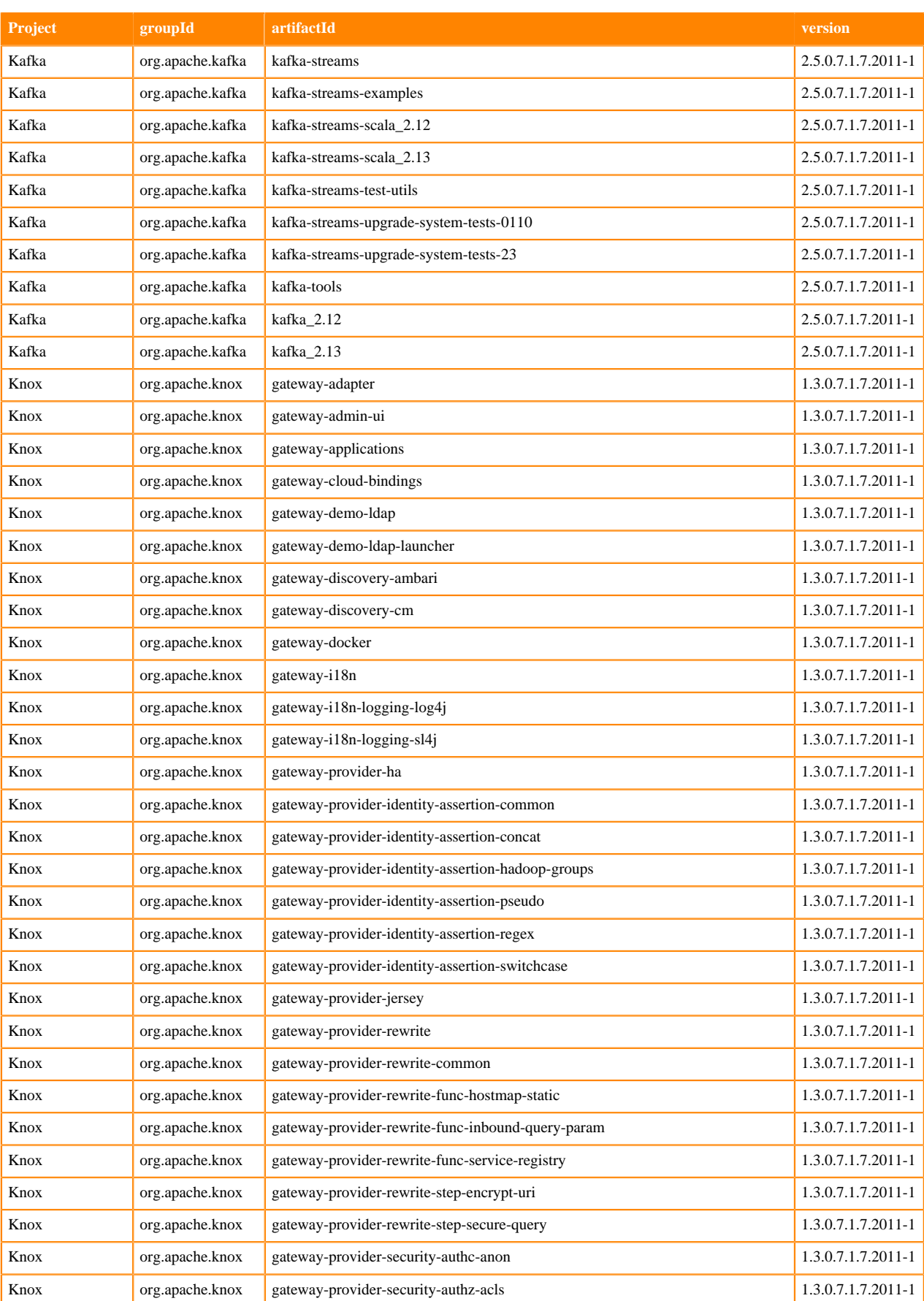

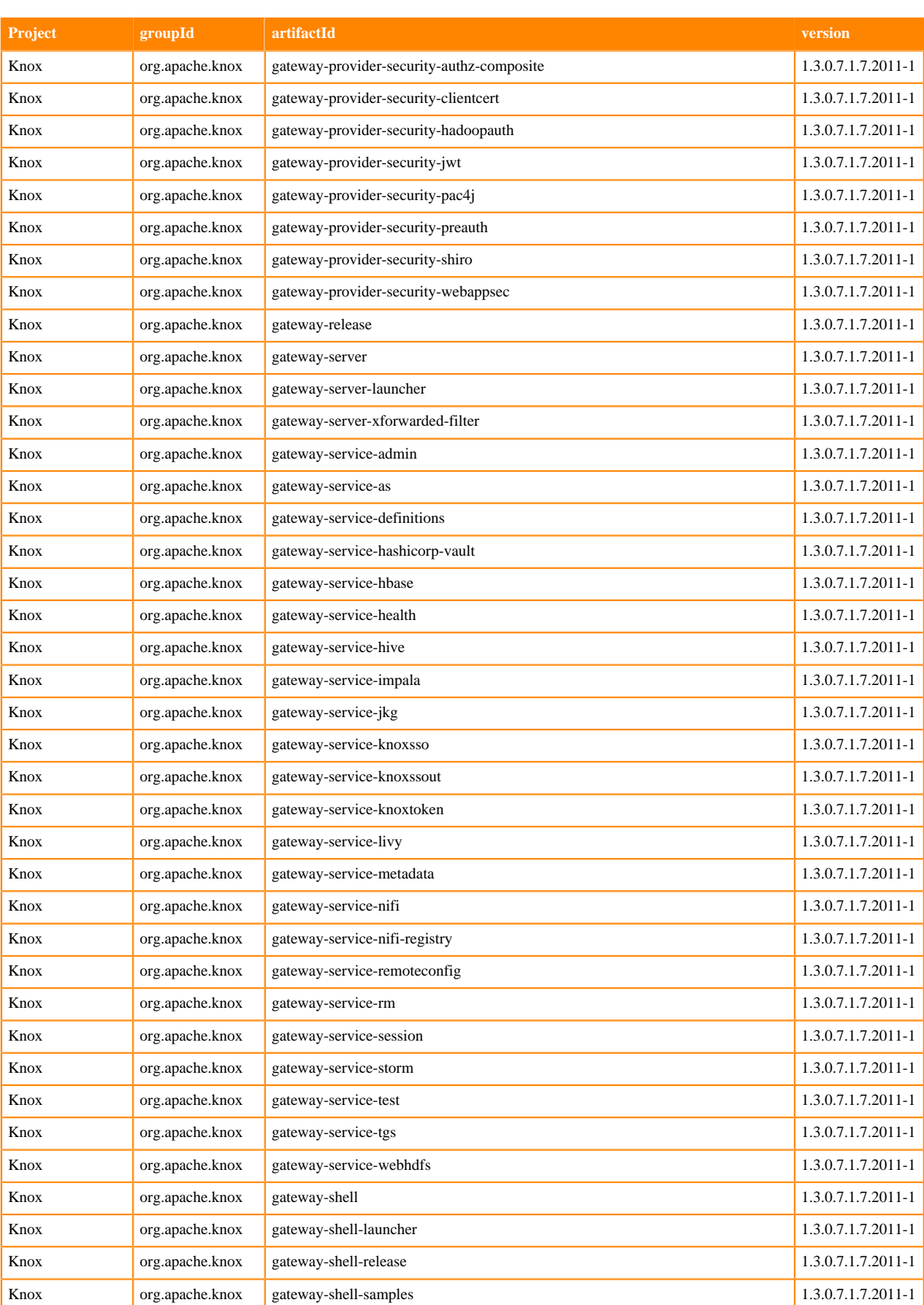

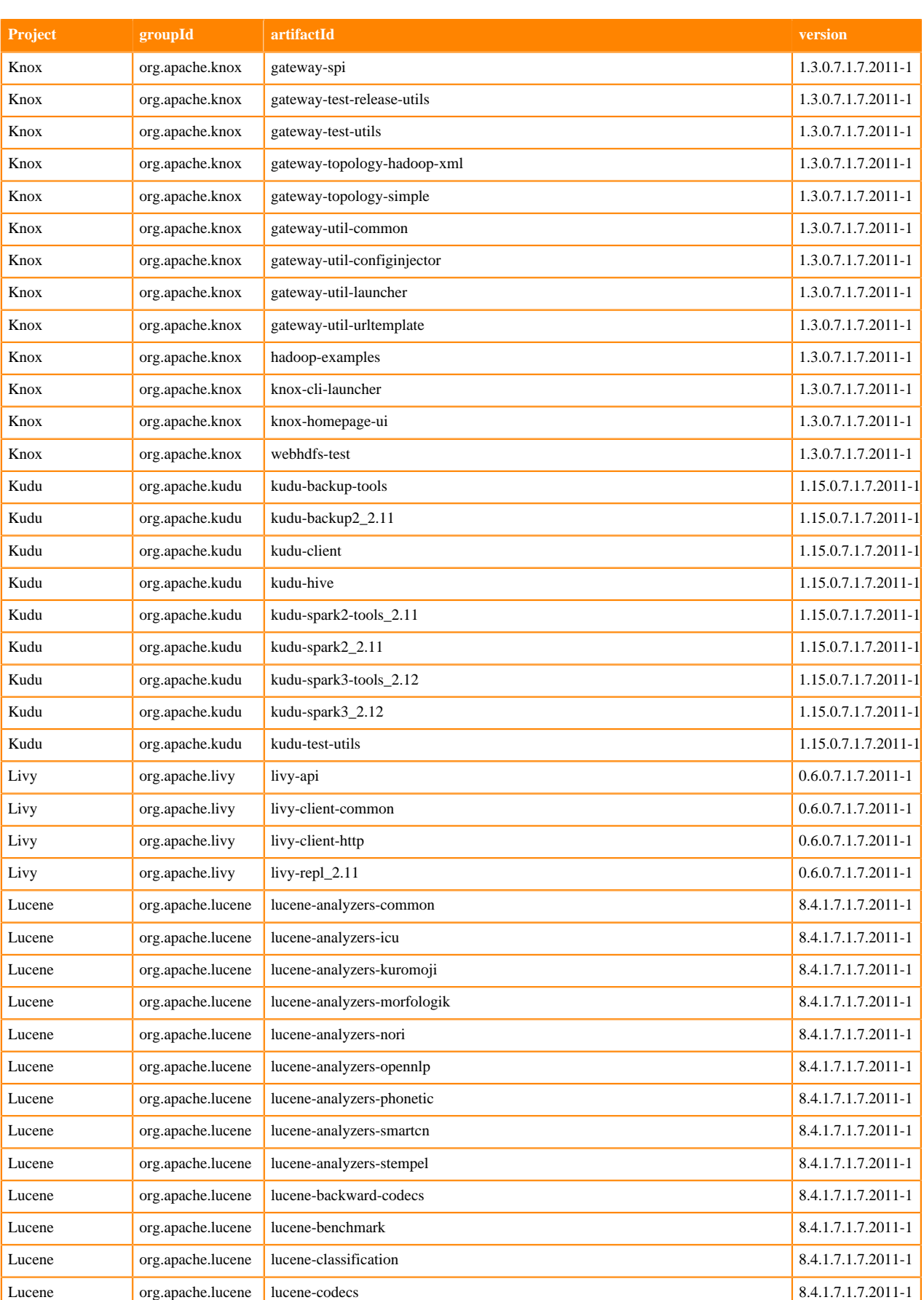

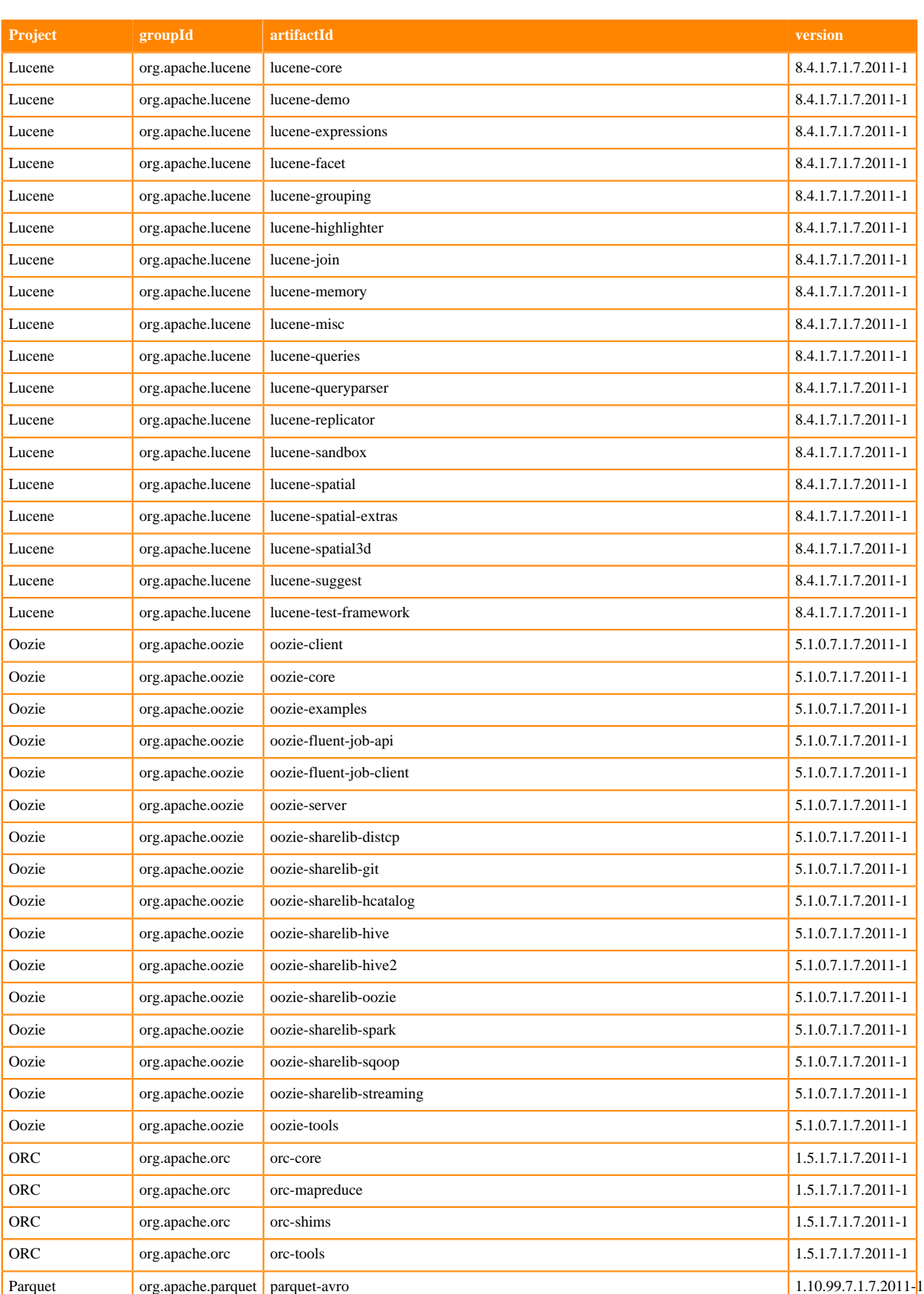

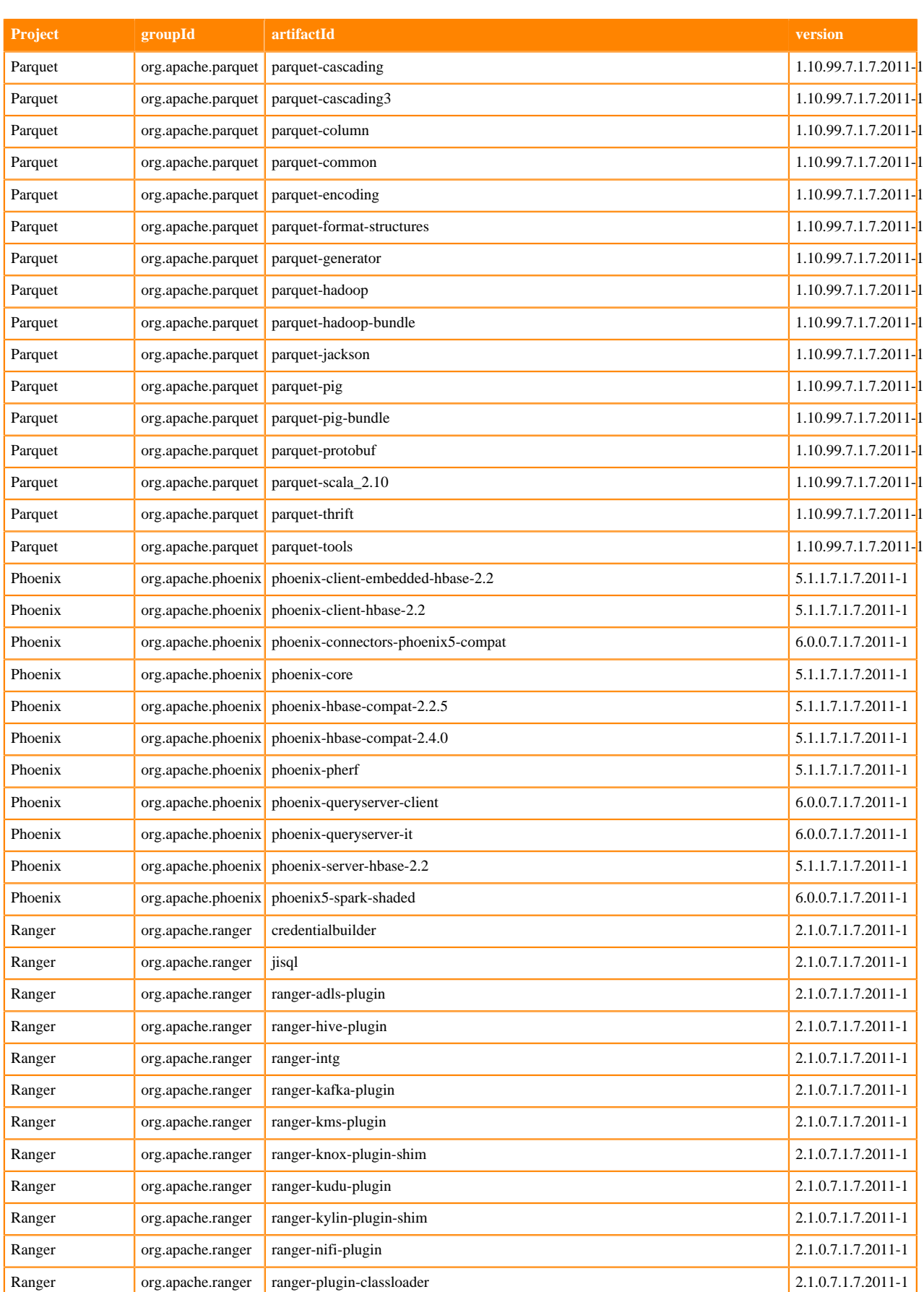

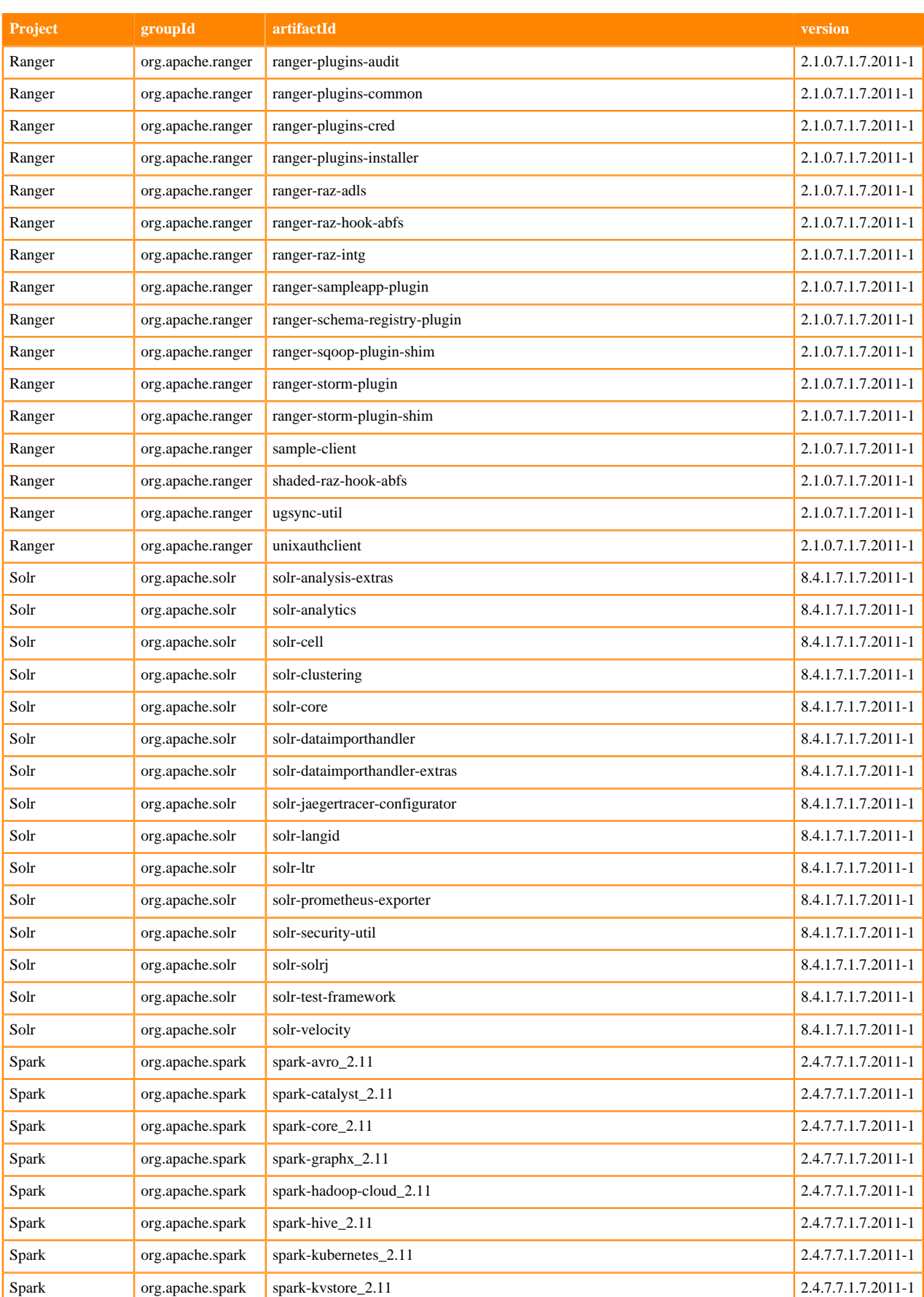

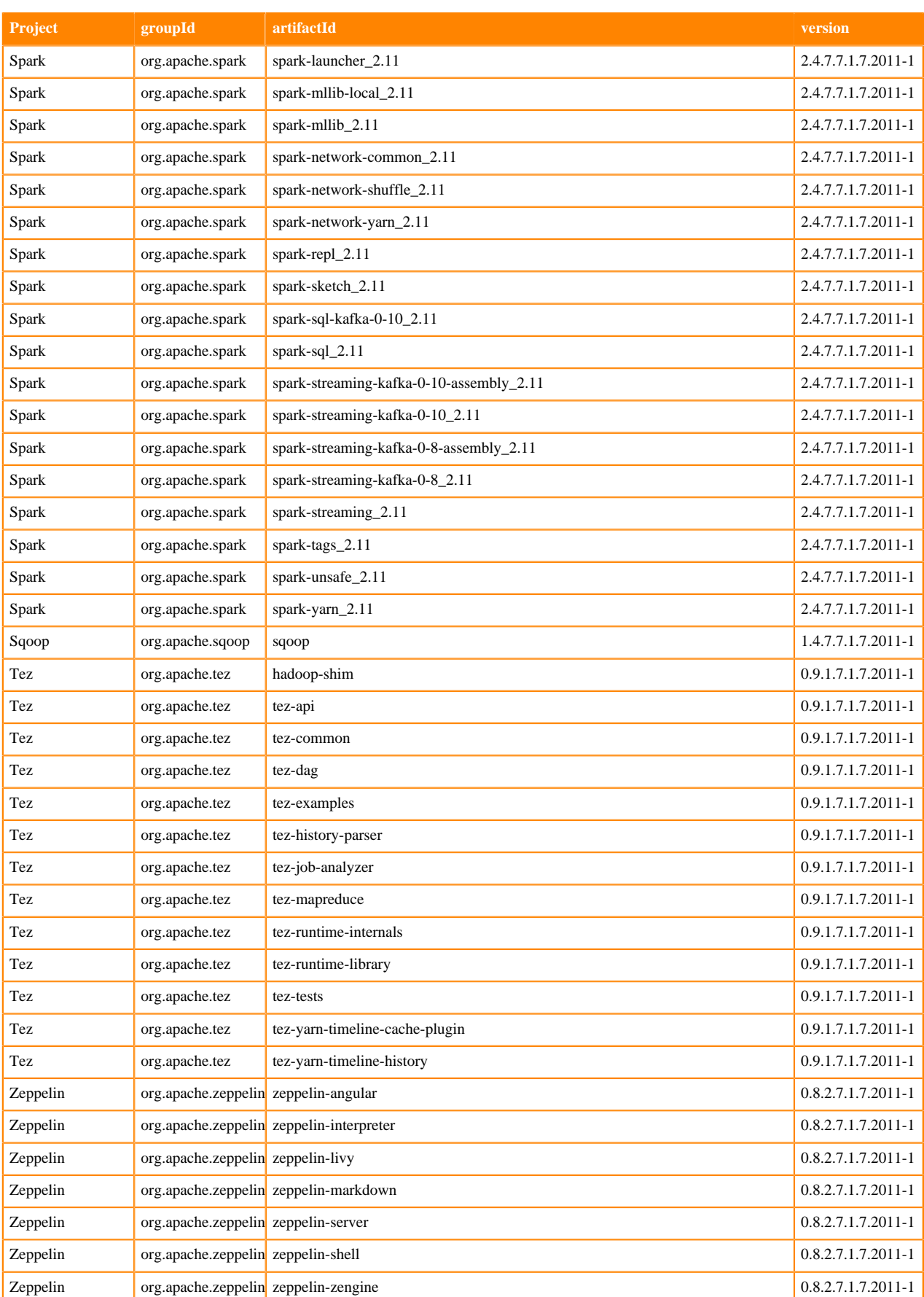

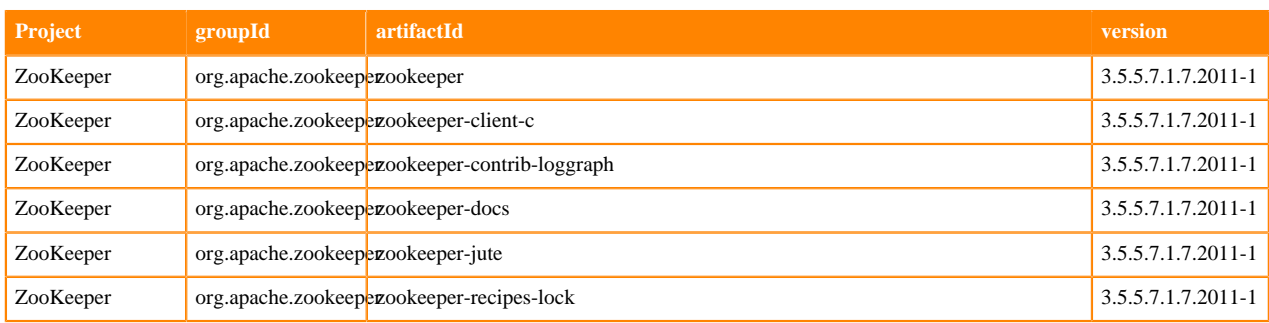

## **Runtime 7.1.7.2013-1**

The following table lists the project name, groupId, artifactId, and version required to access each RUNTIME artifact.

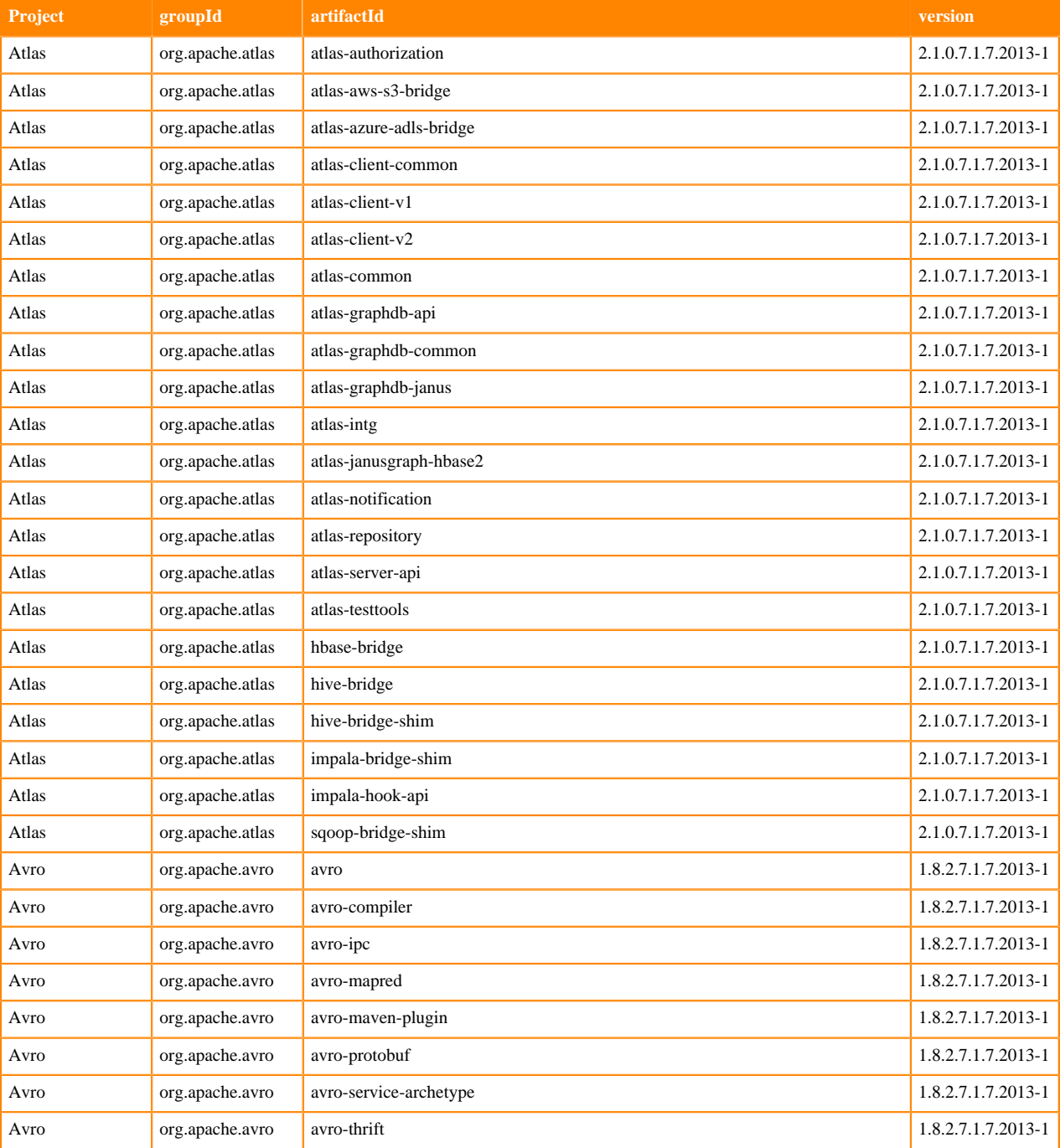

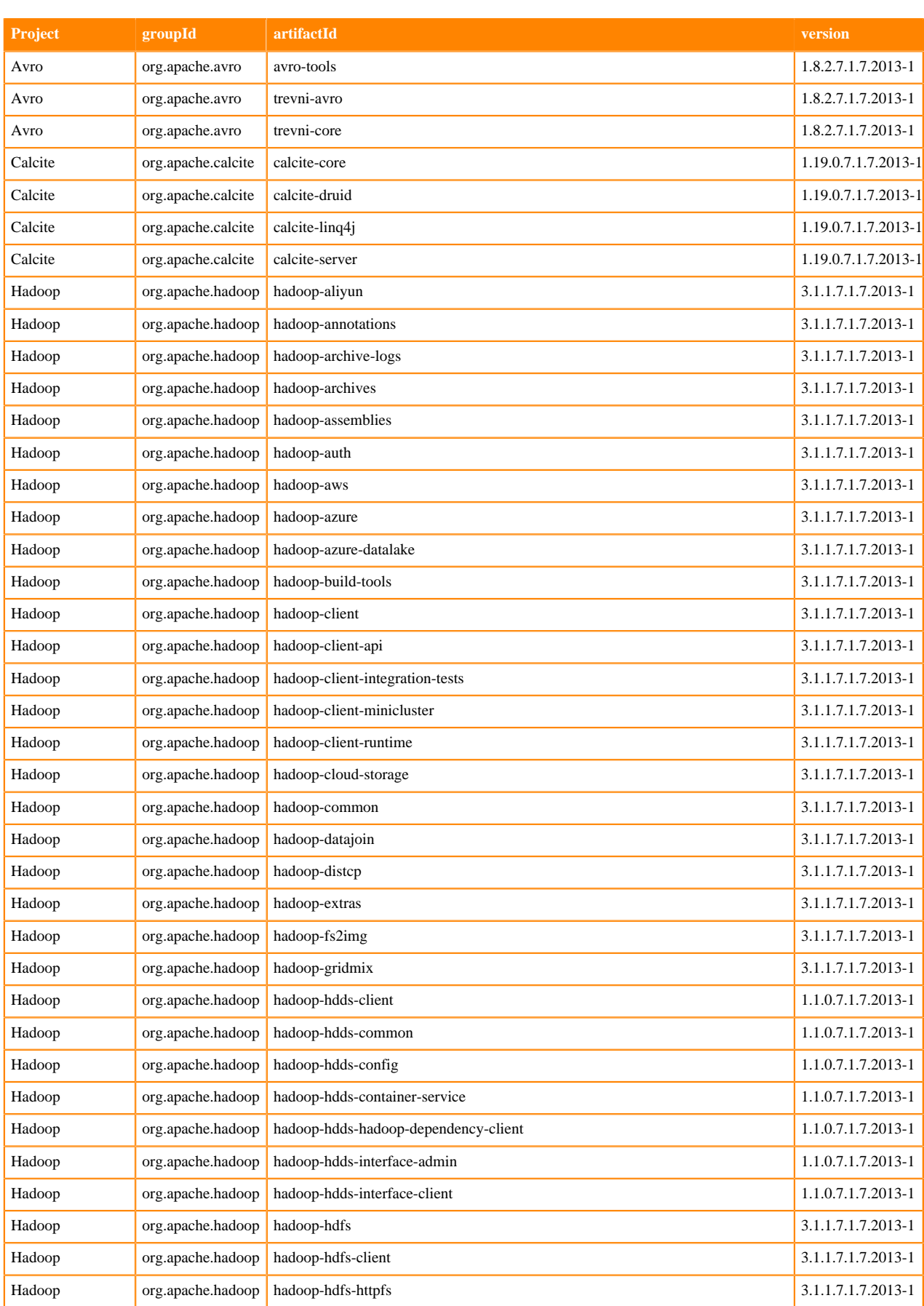

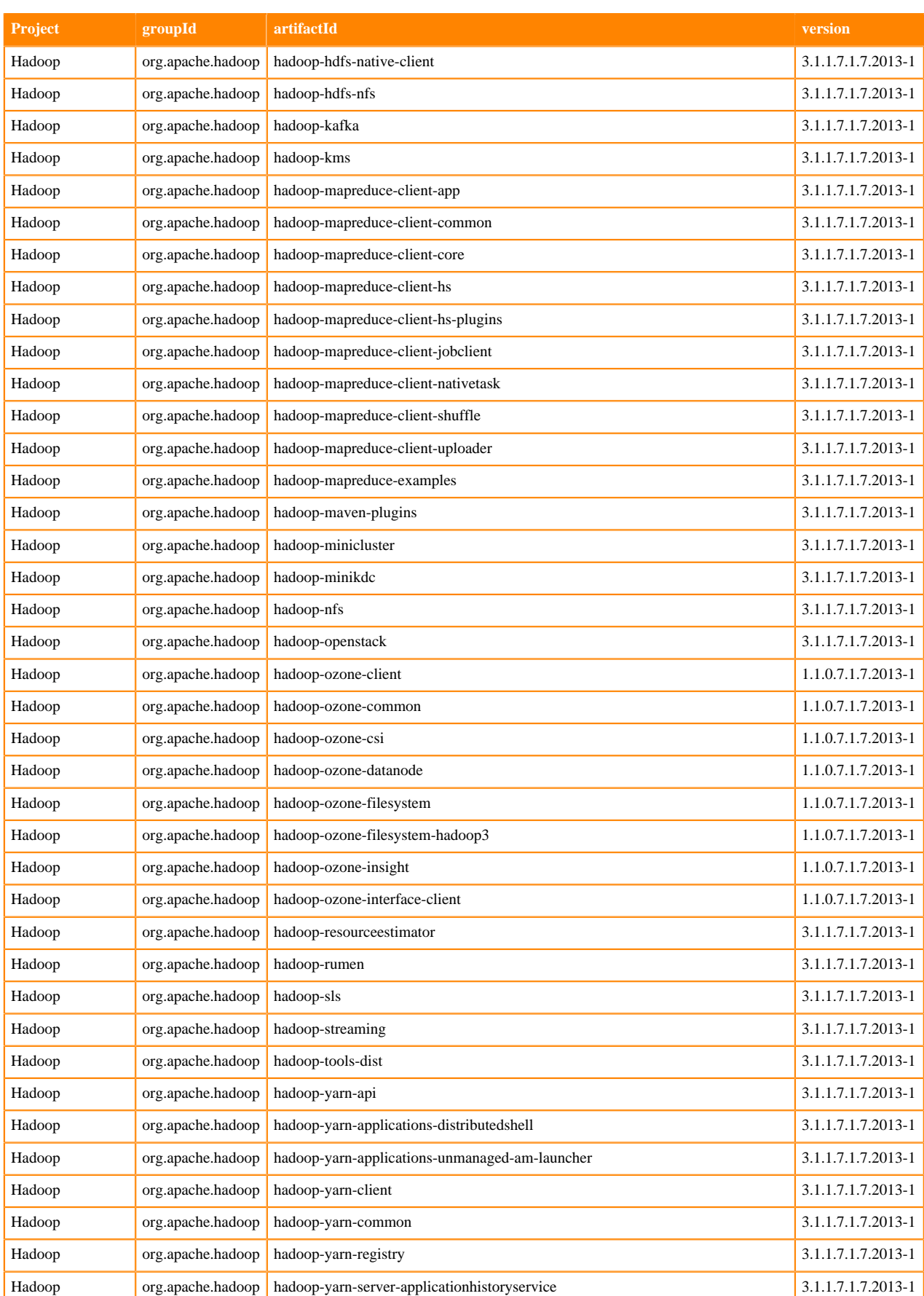

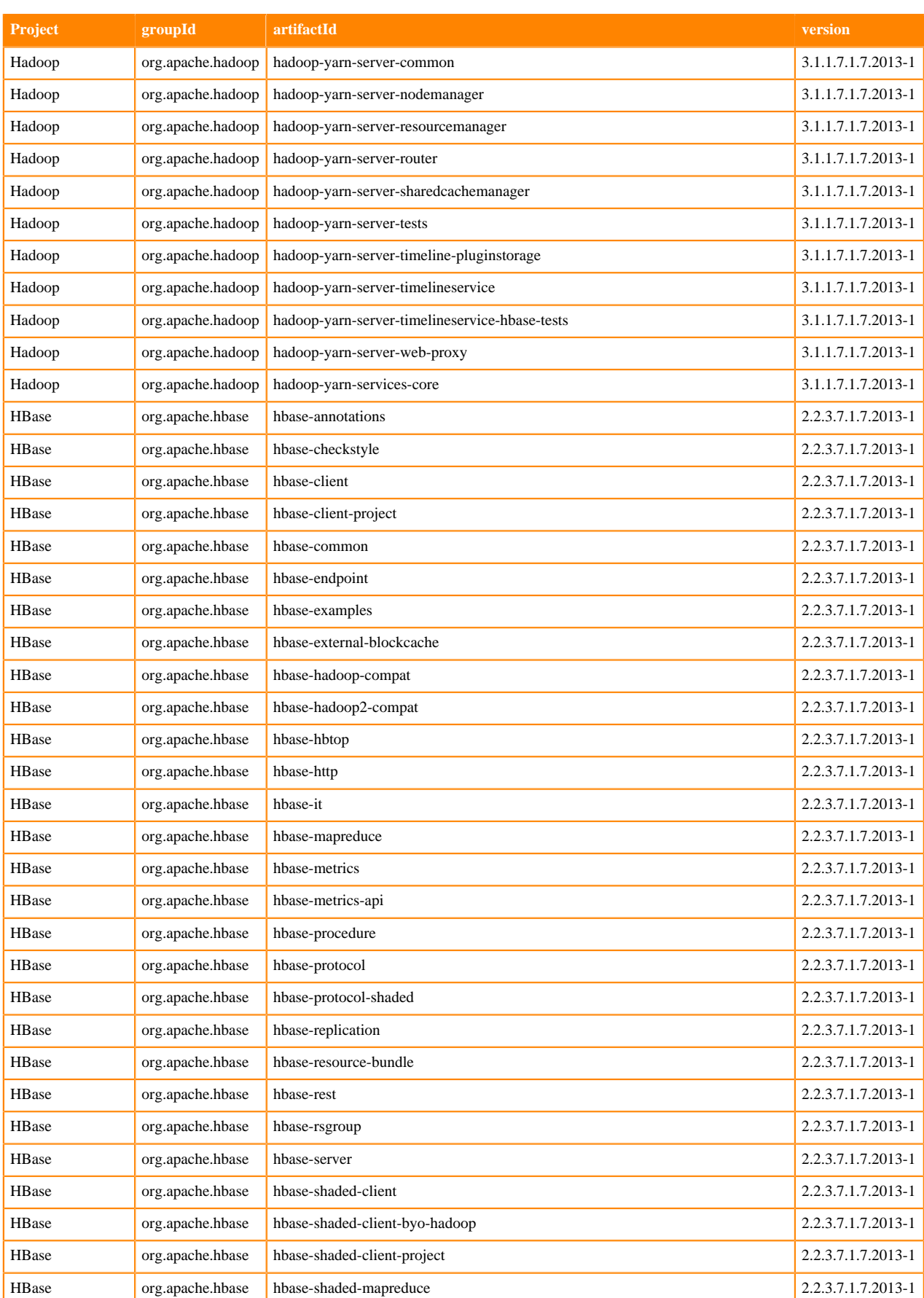

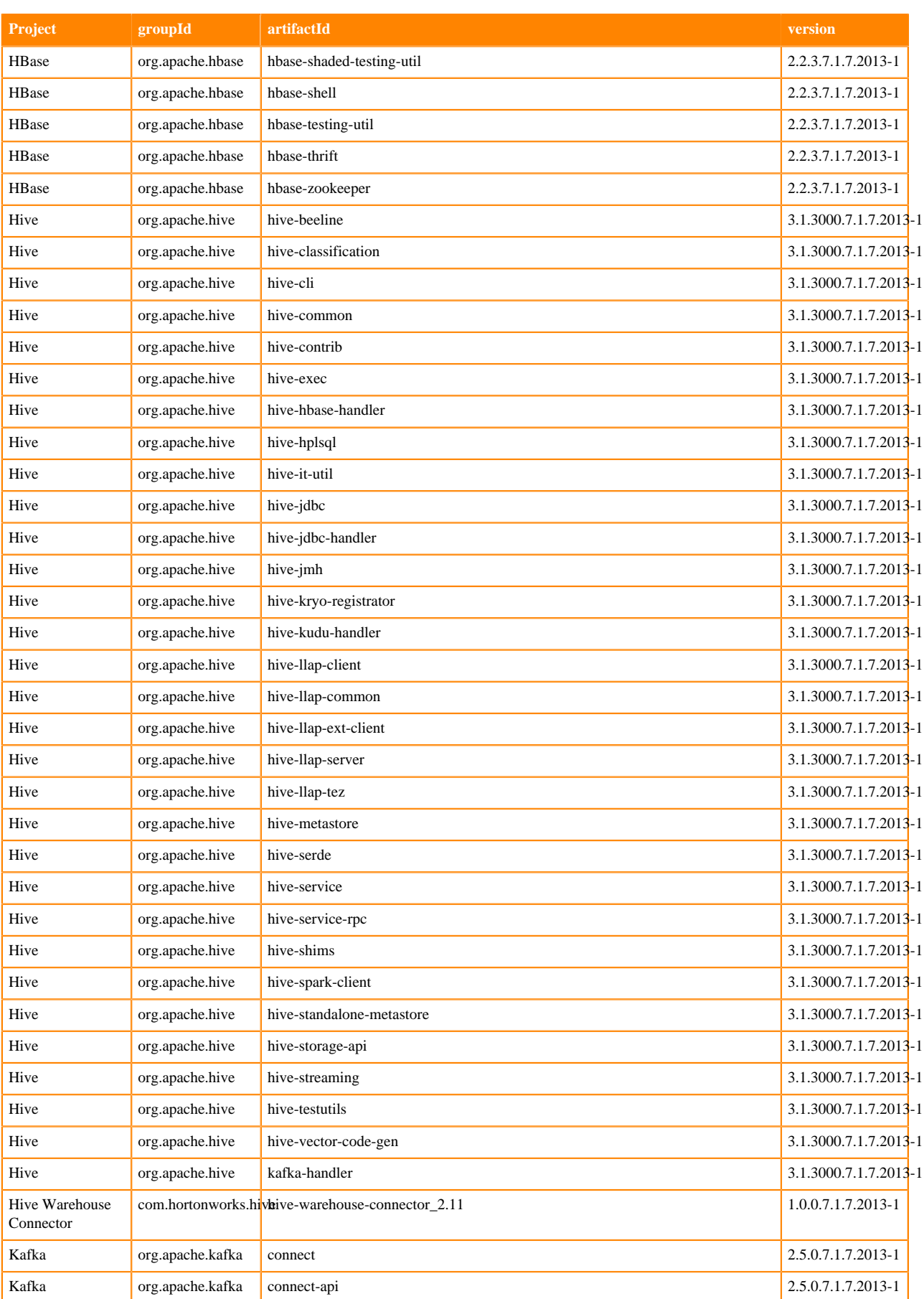

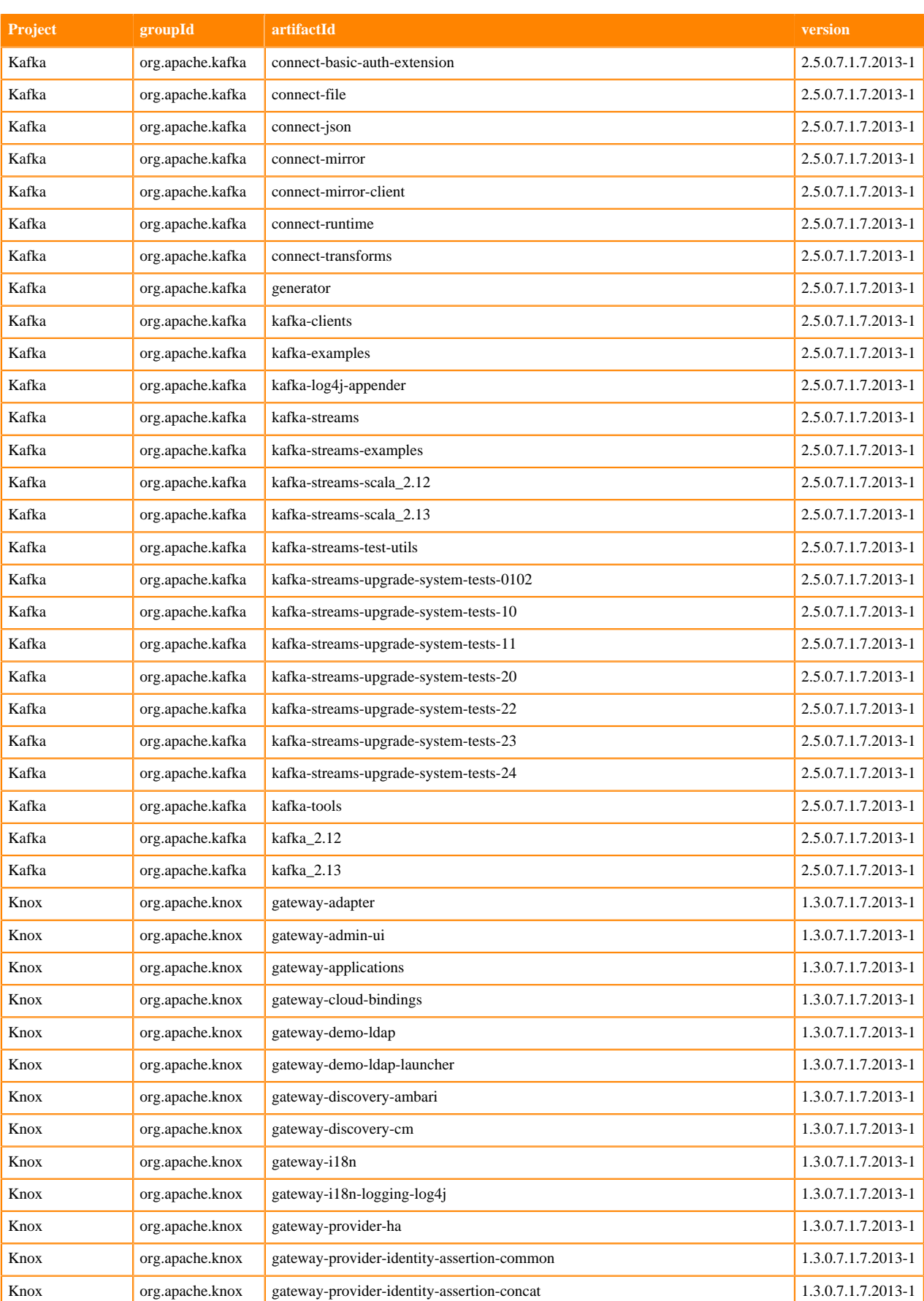

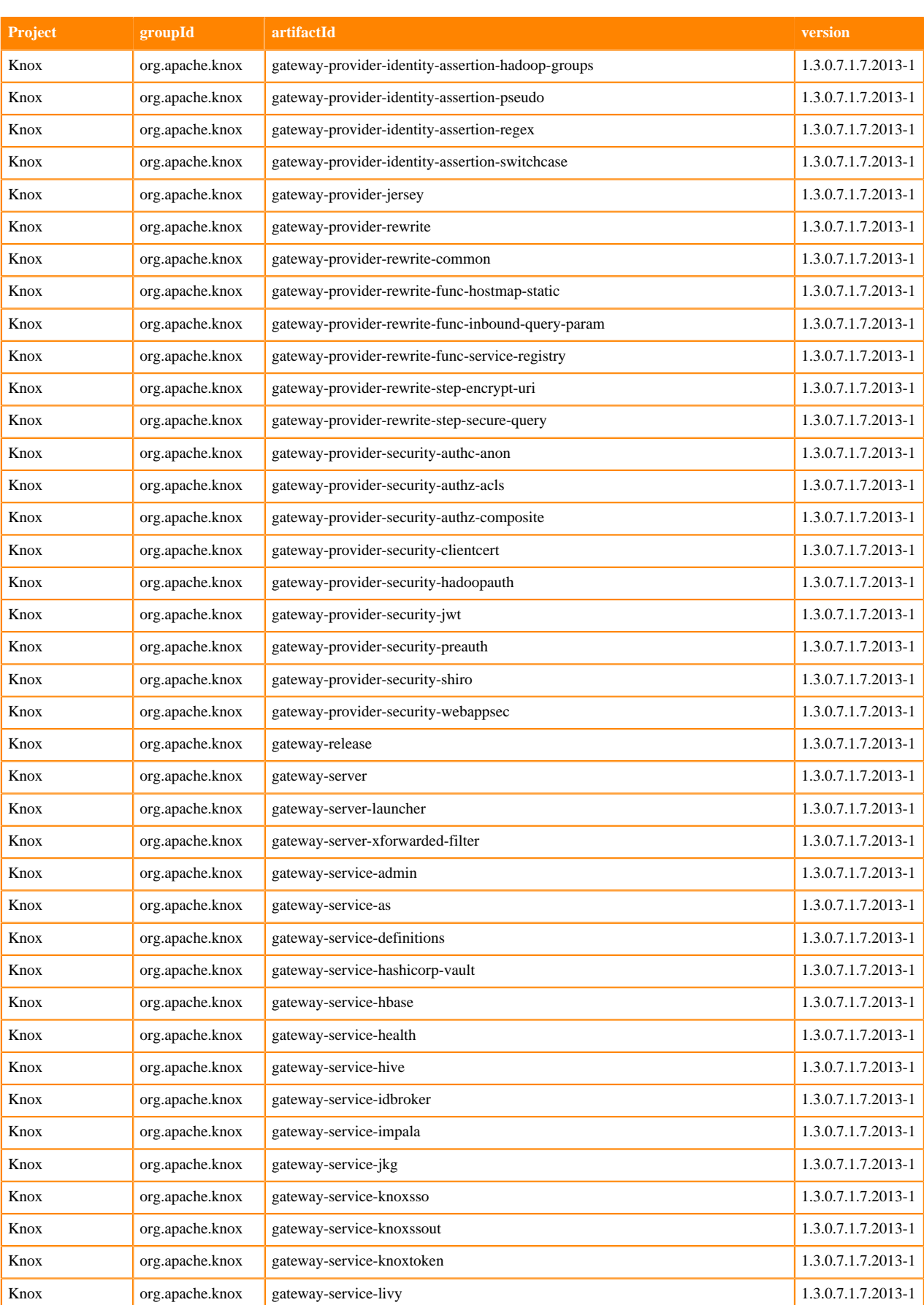

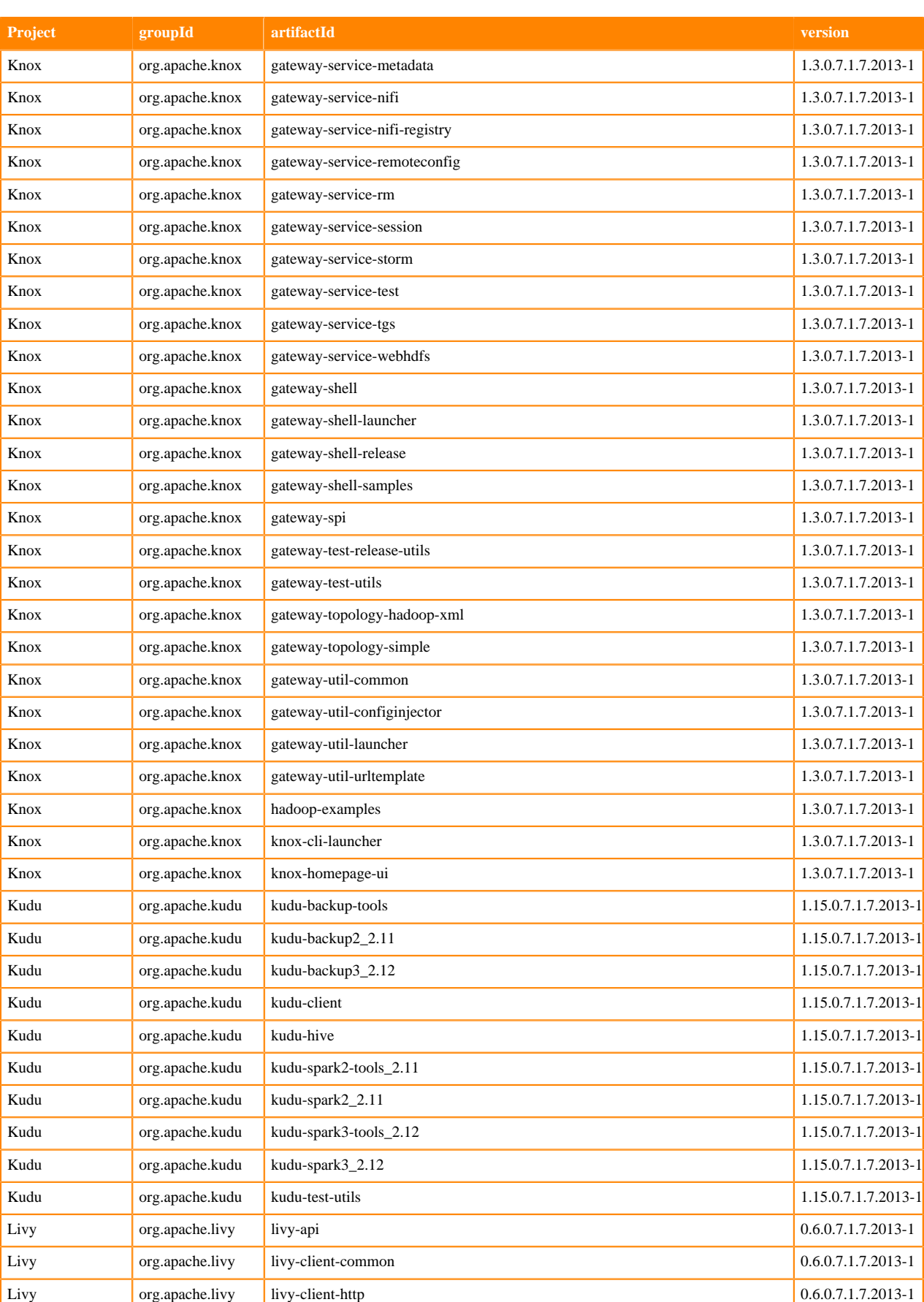

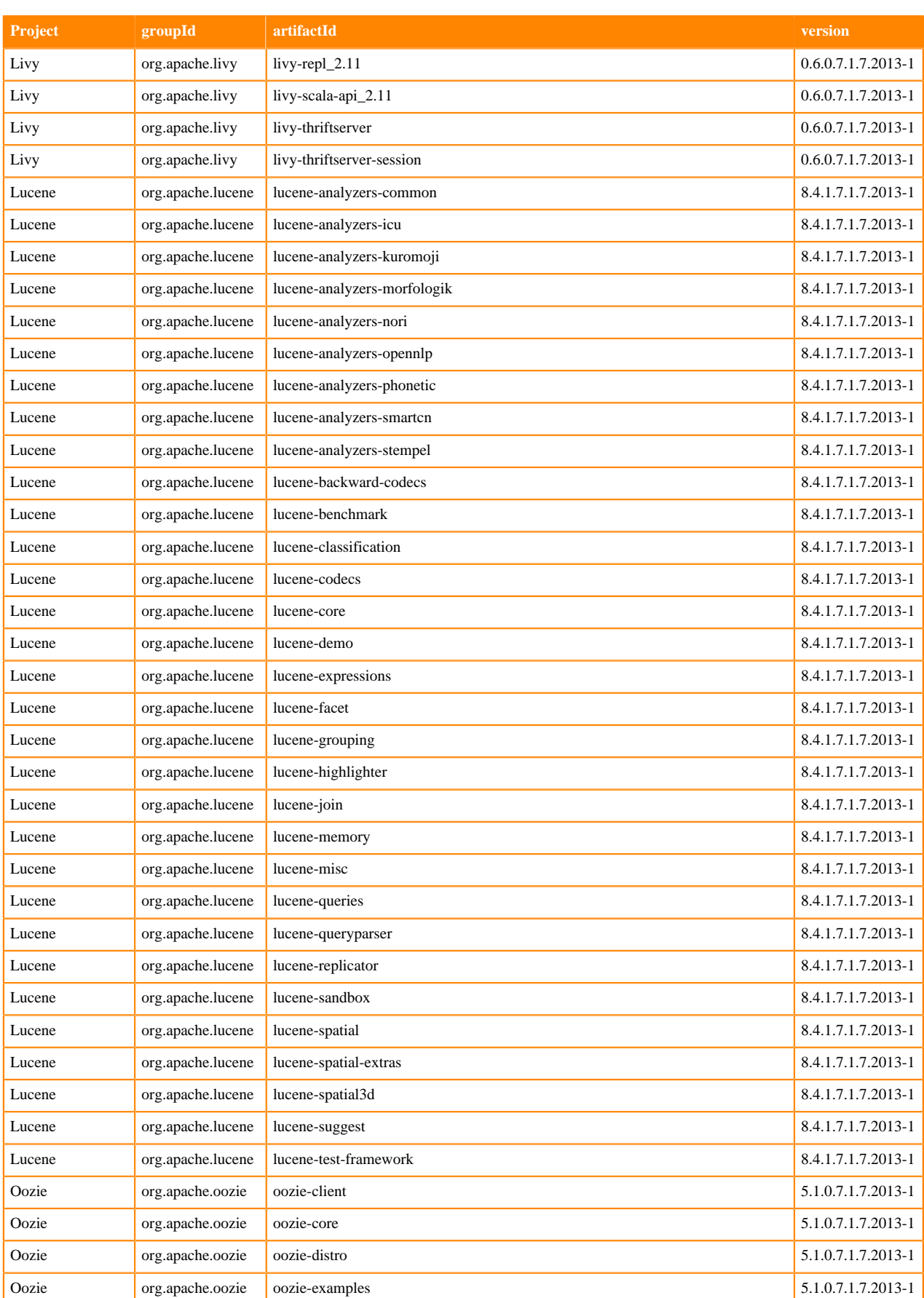

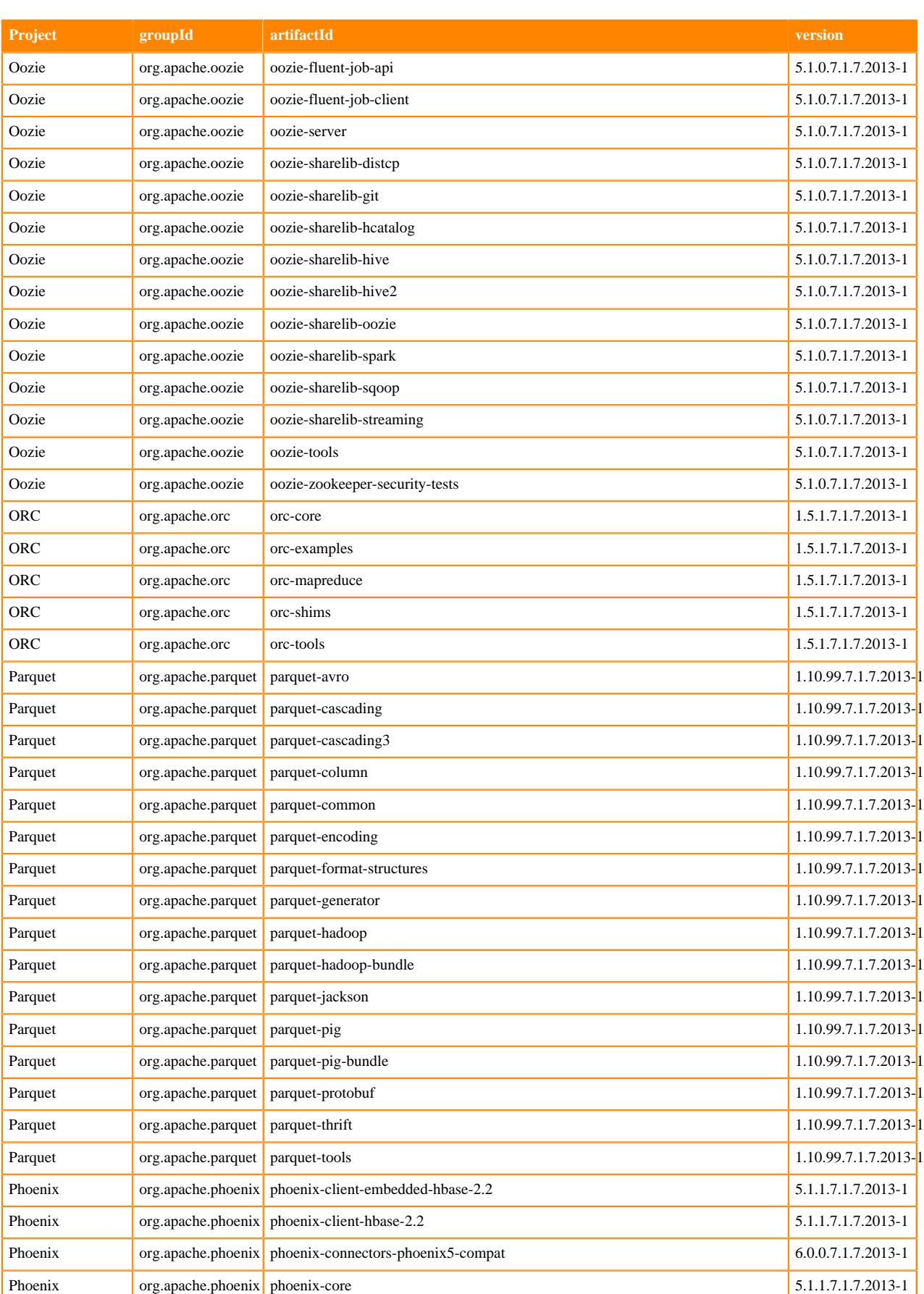

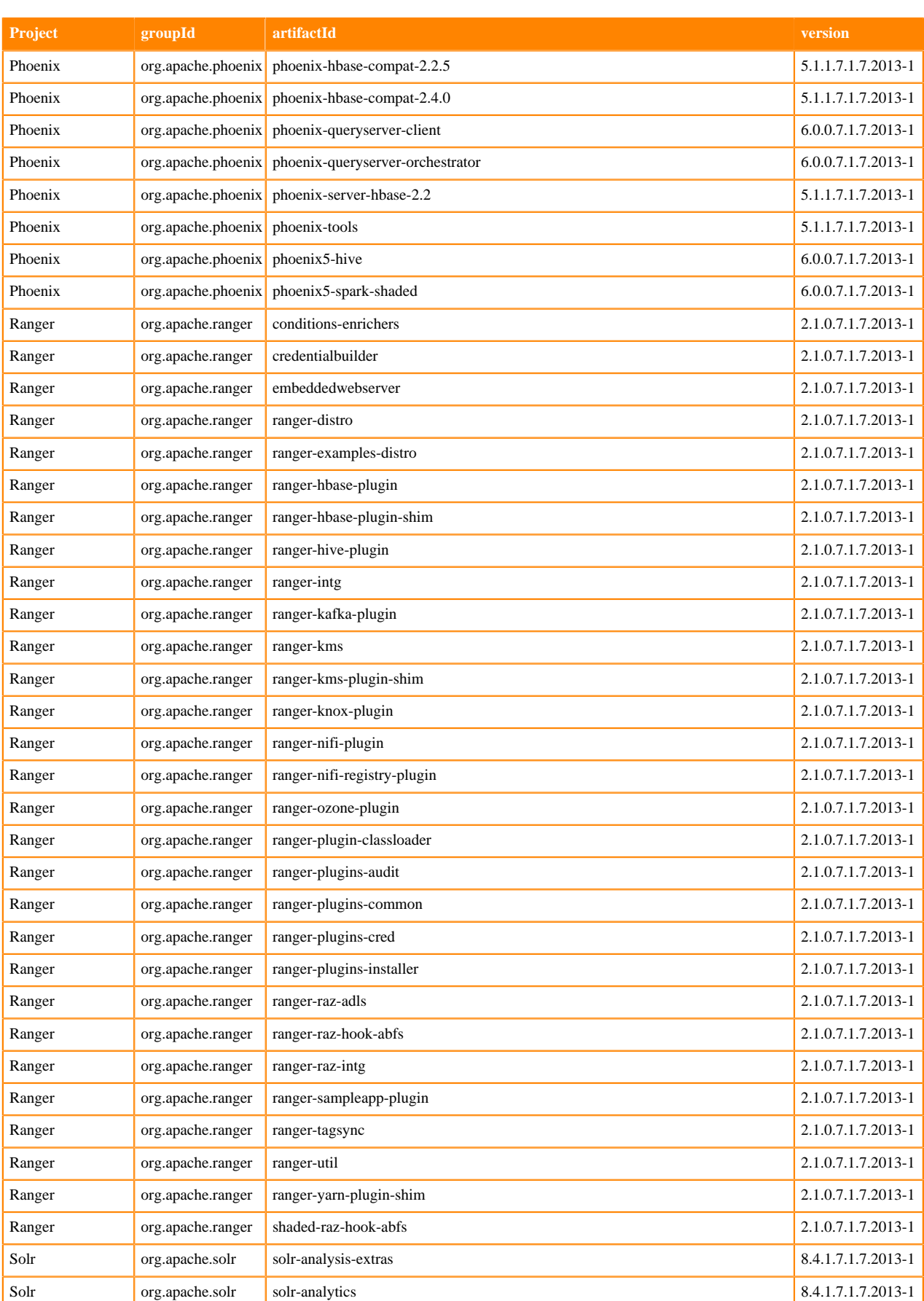

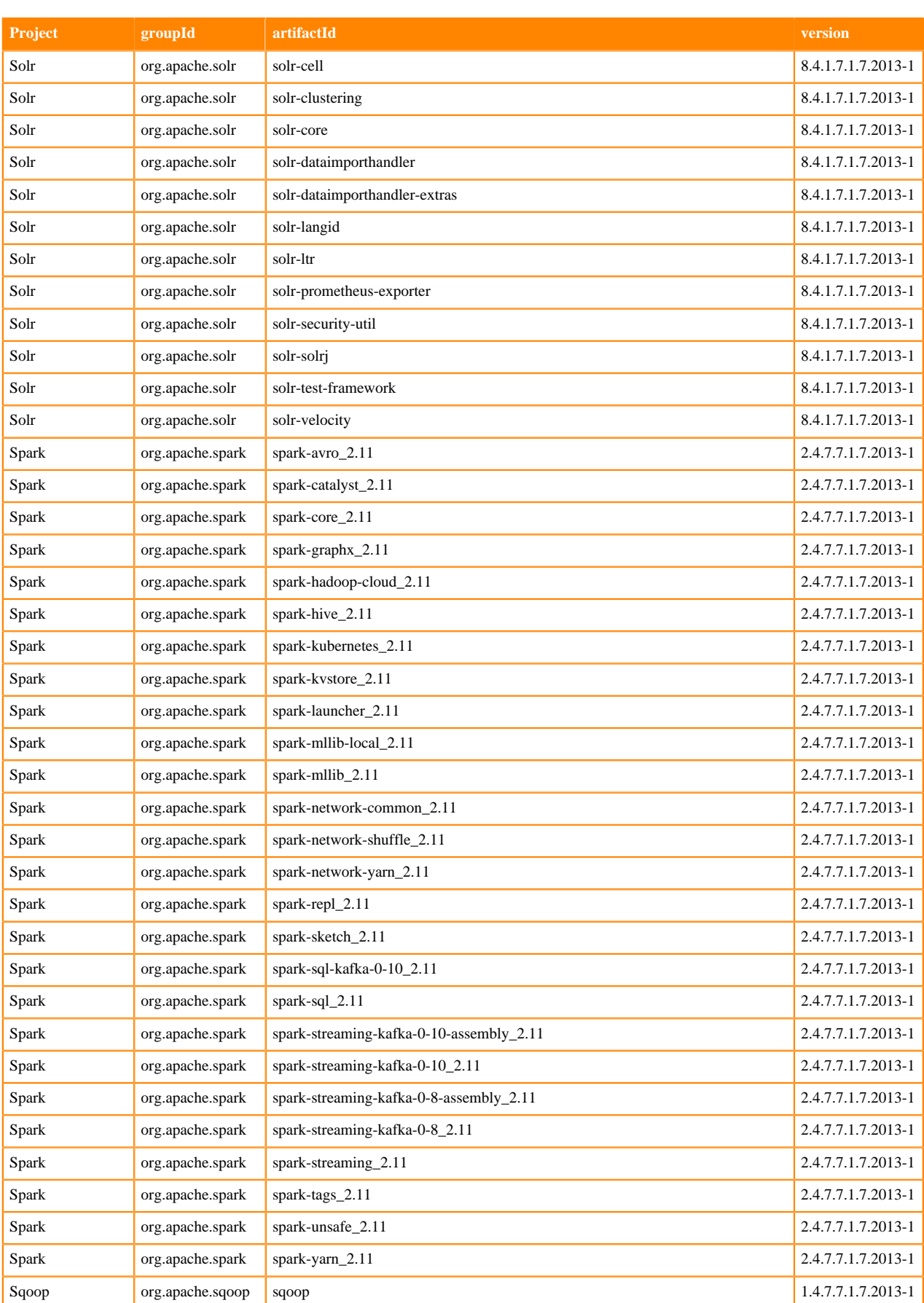

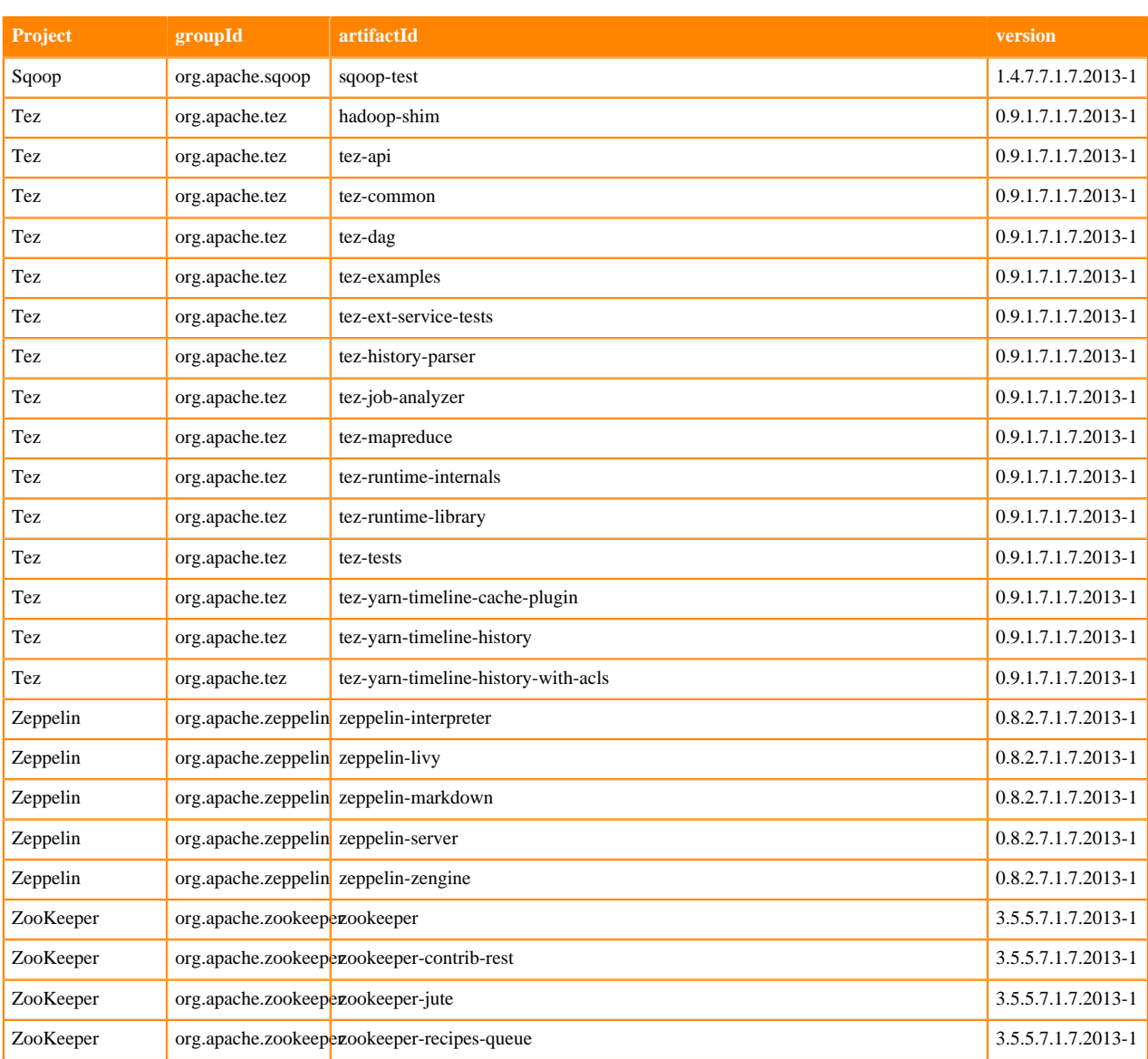

## **Runtime 7.1.7.2016-1**

The following table lists the project name, groupId, artifactId, and version required to access each RUNTIME artifact.

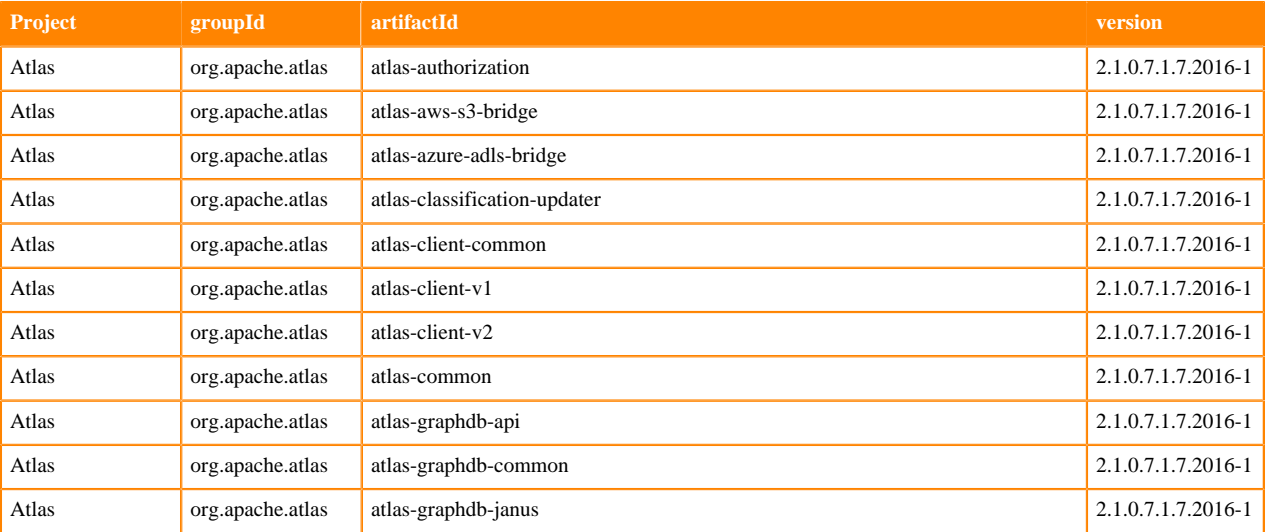

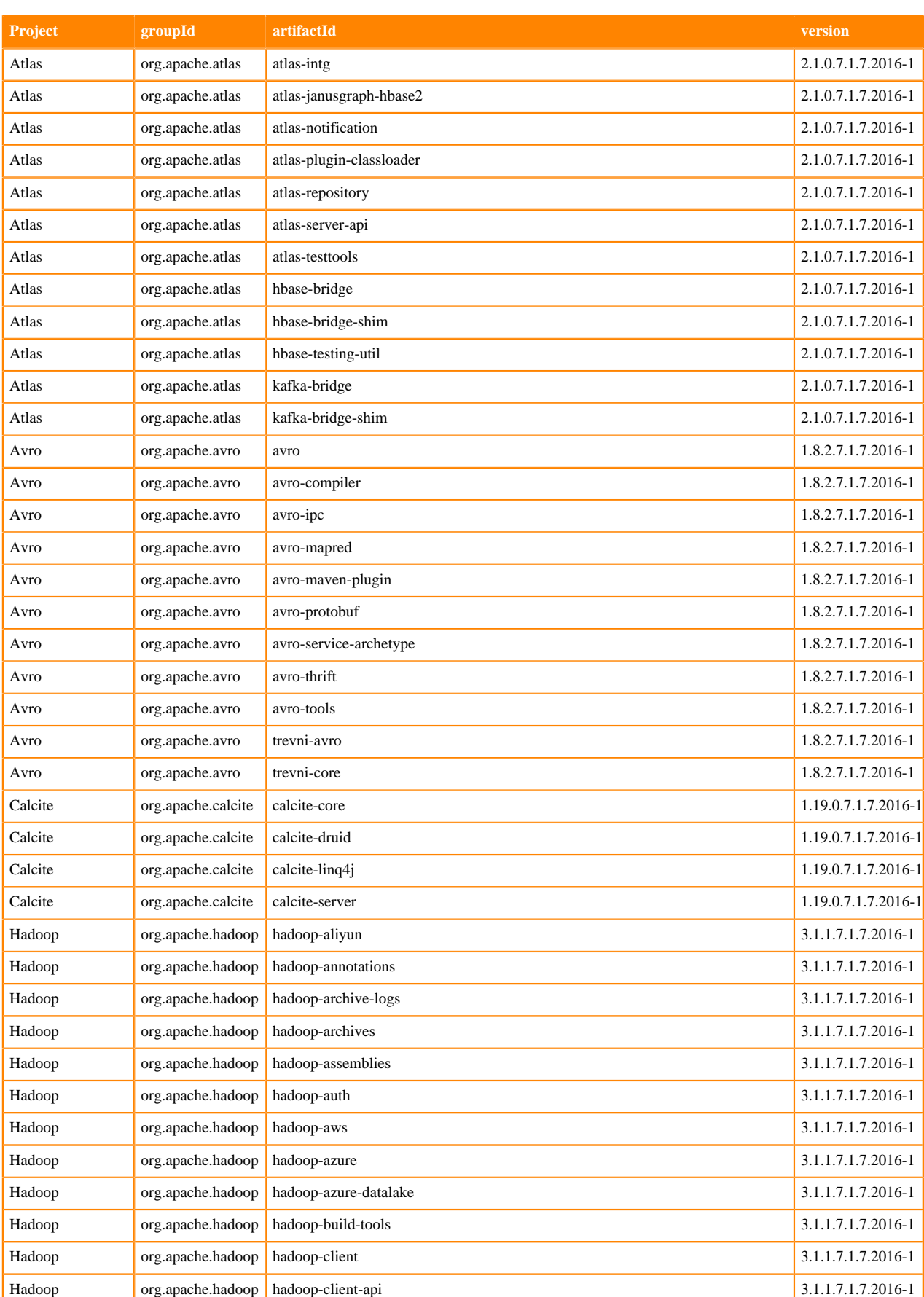

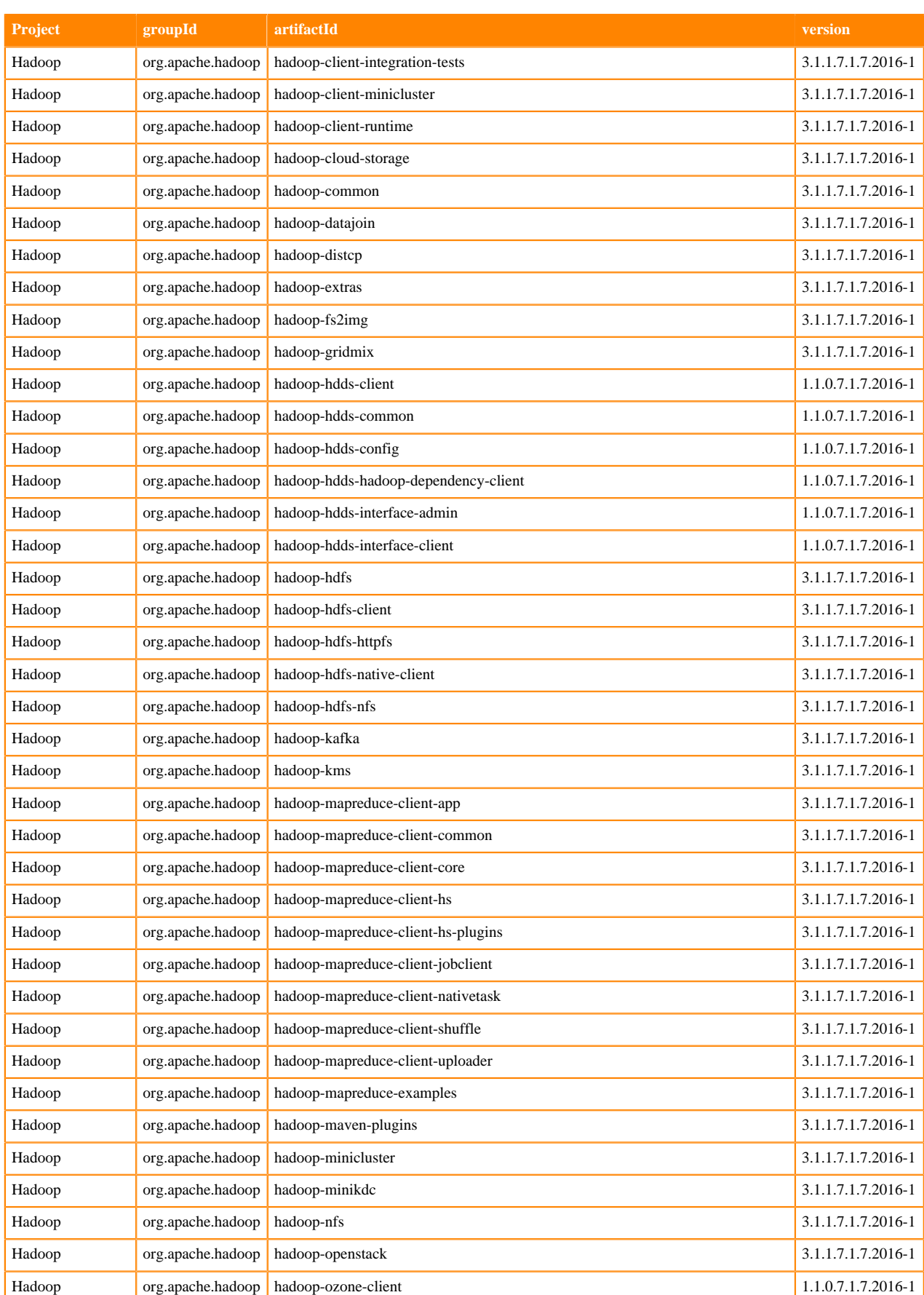

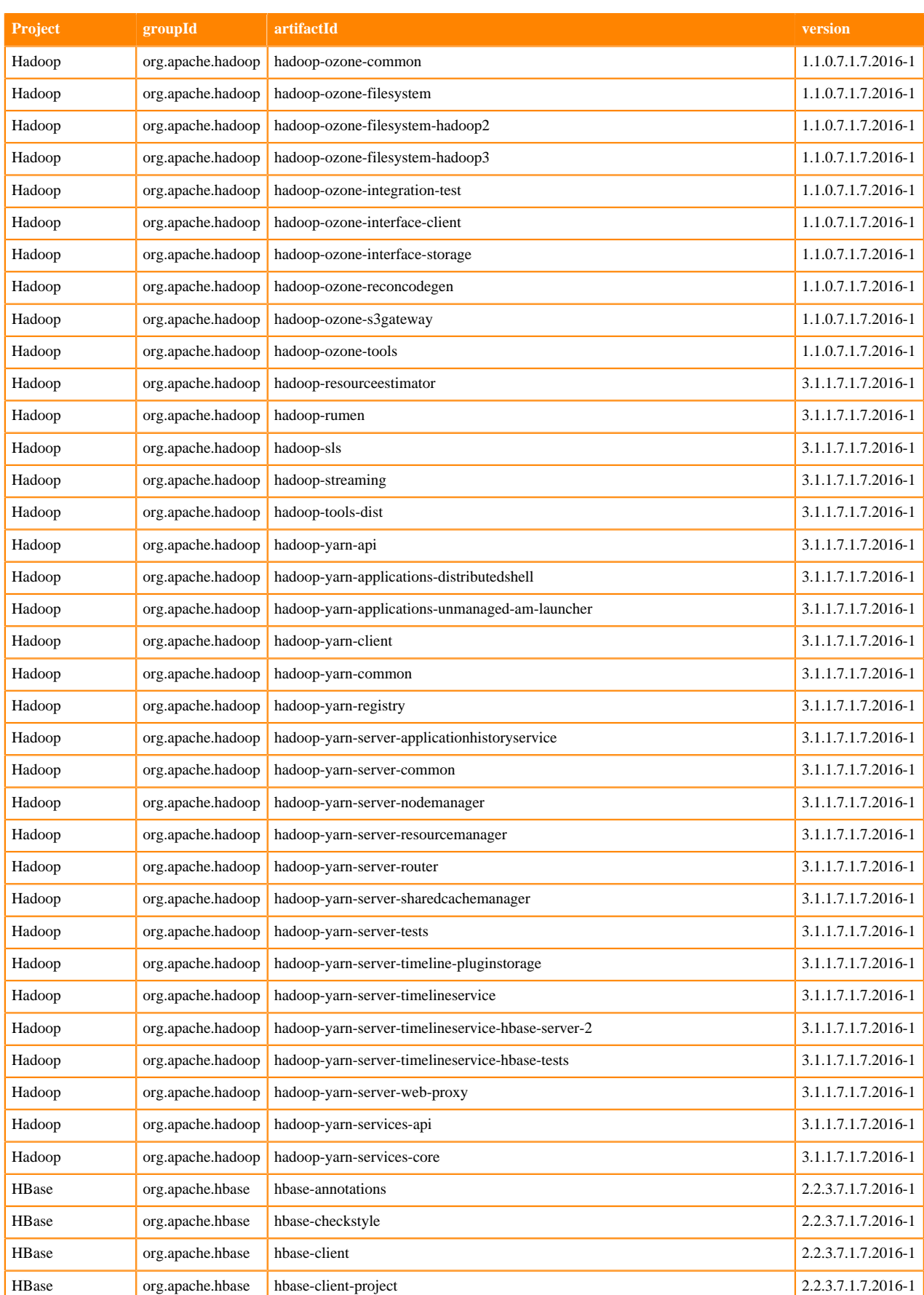

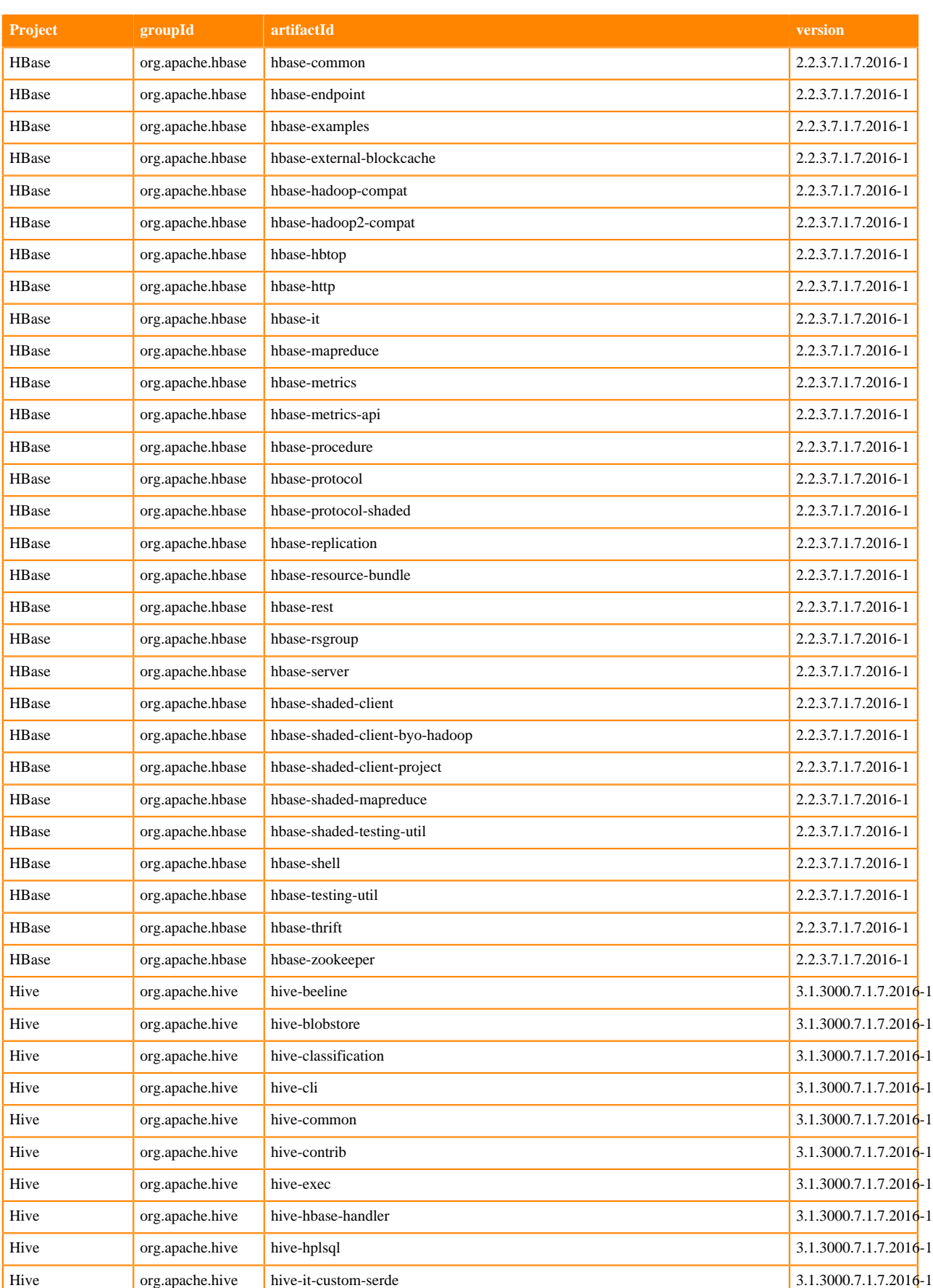

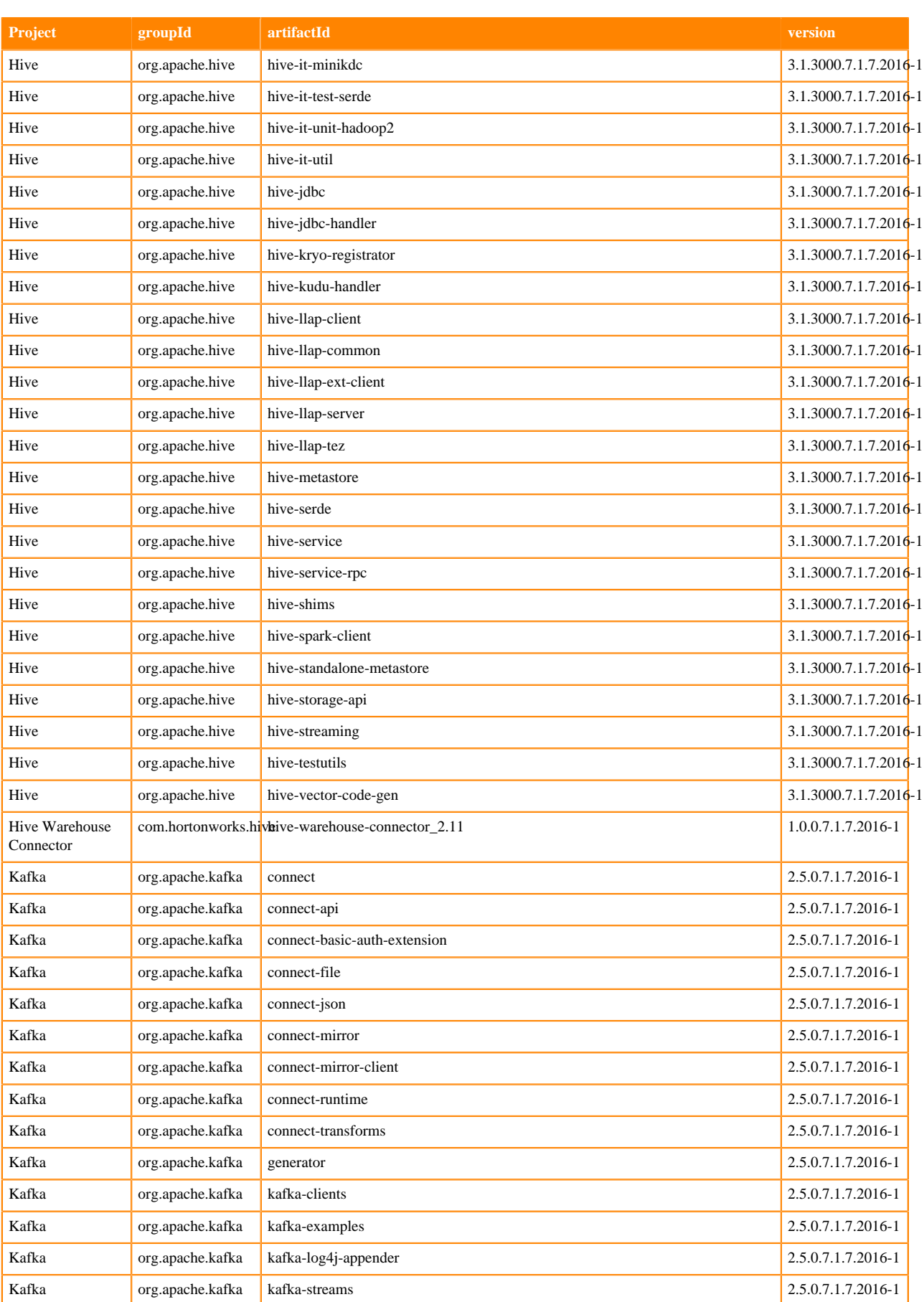

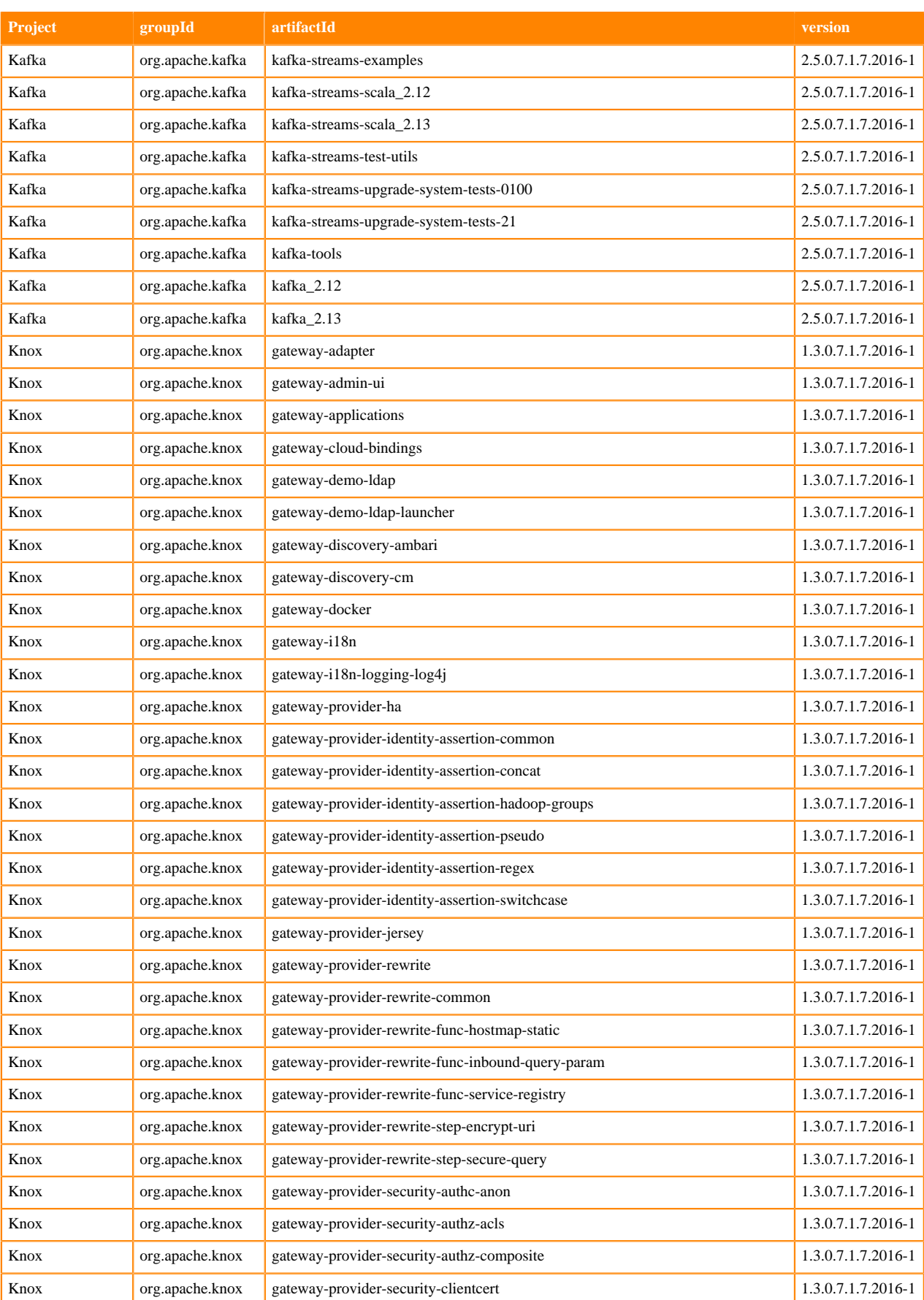

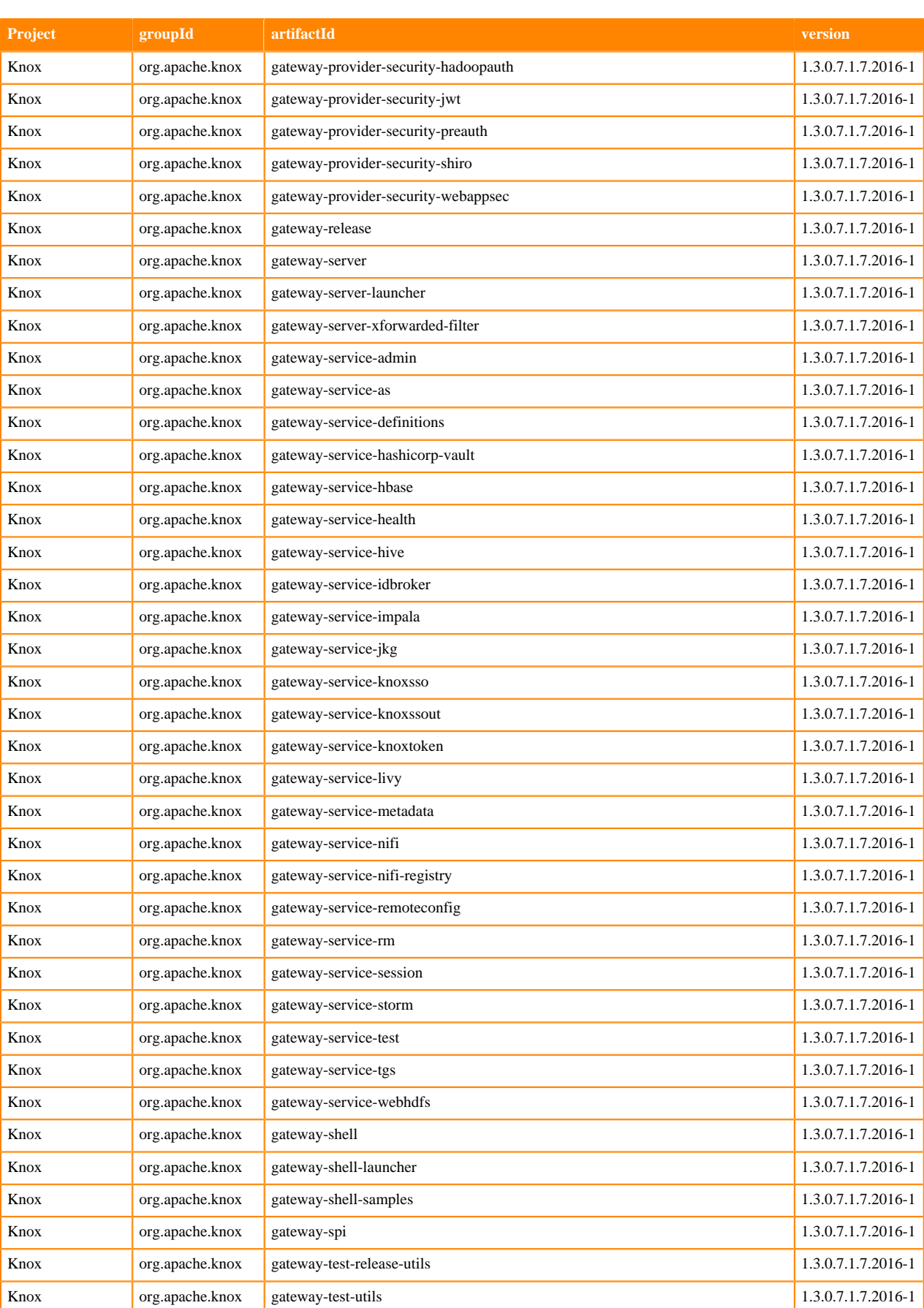

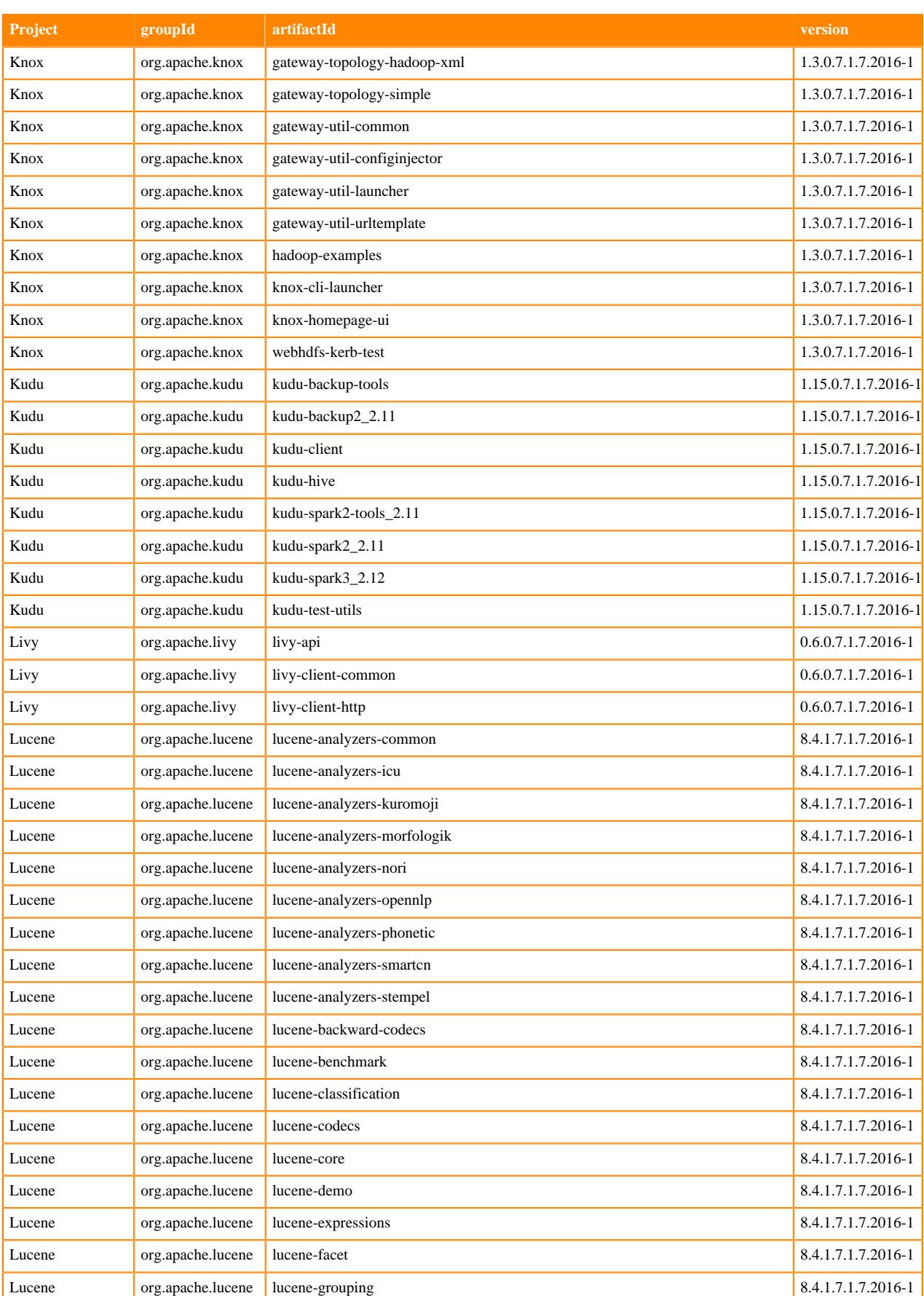

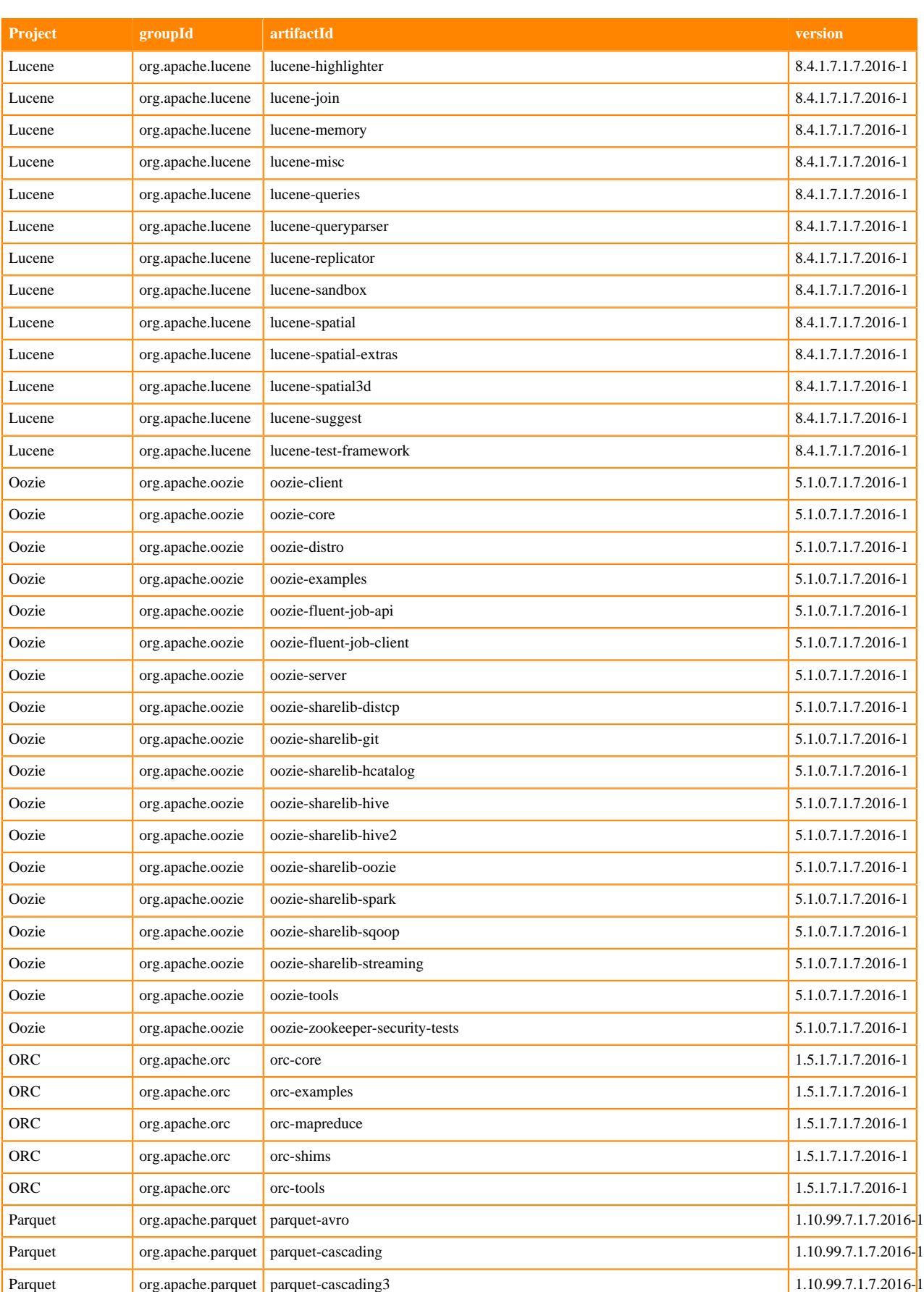

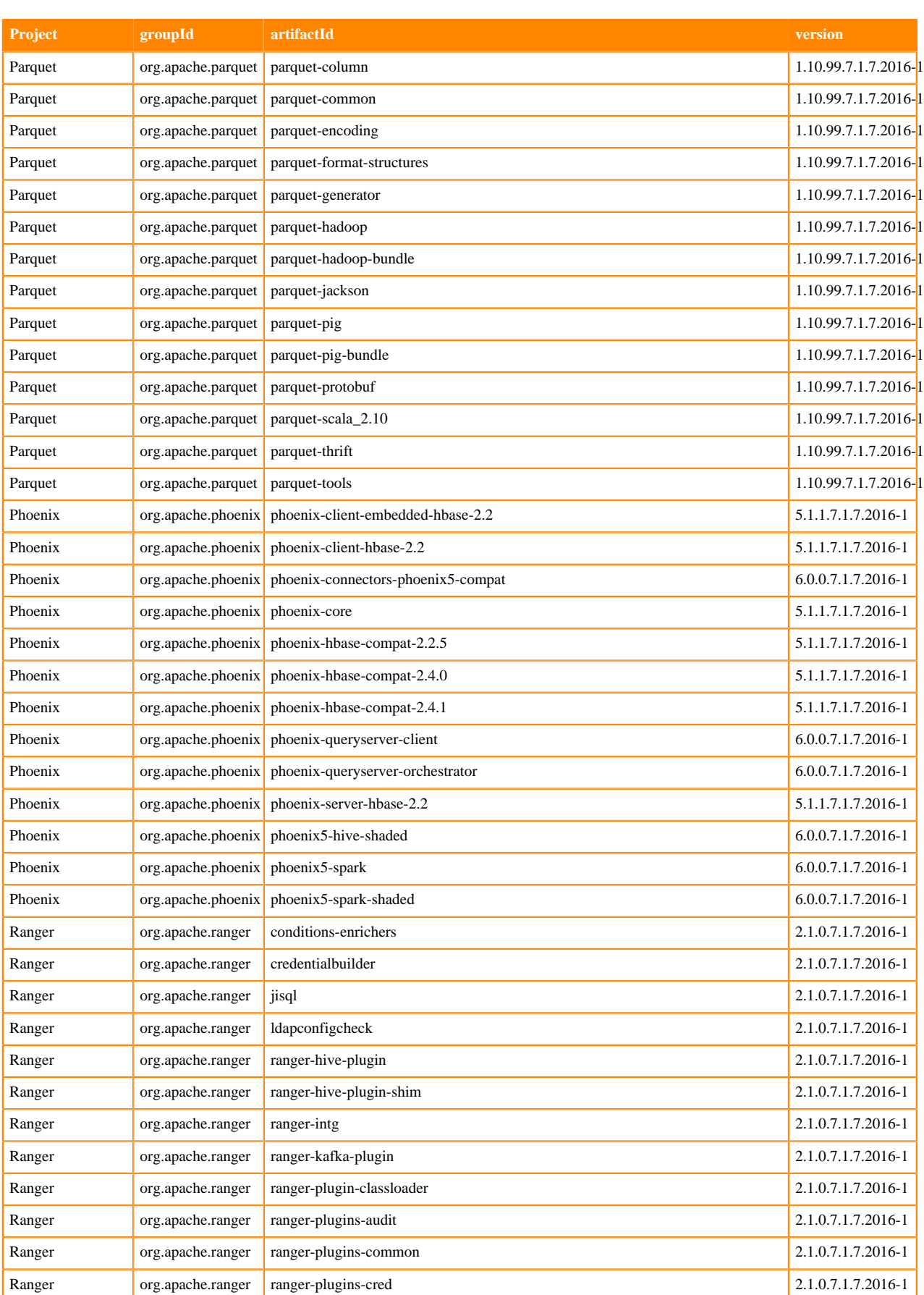
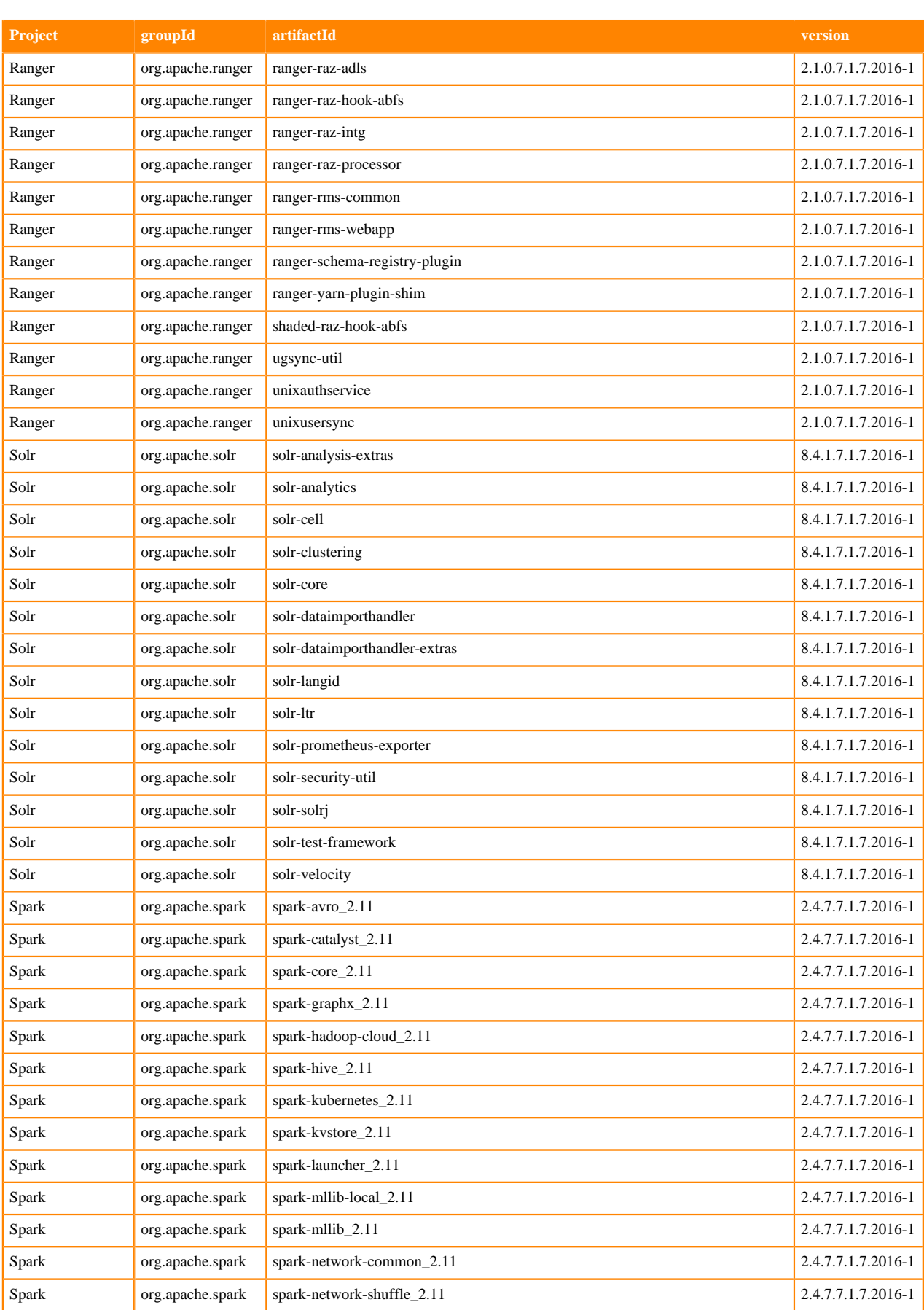

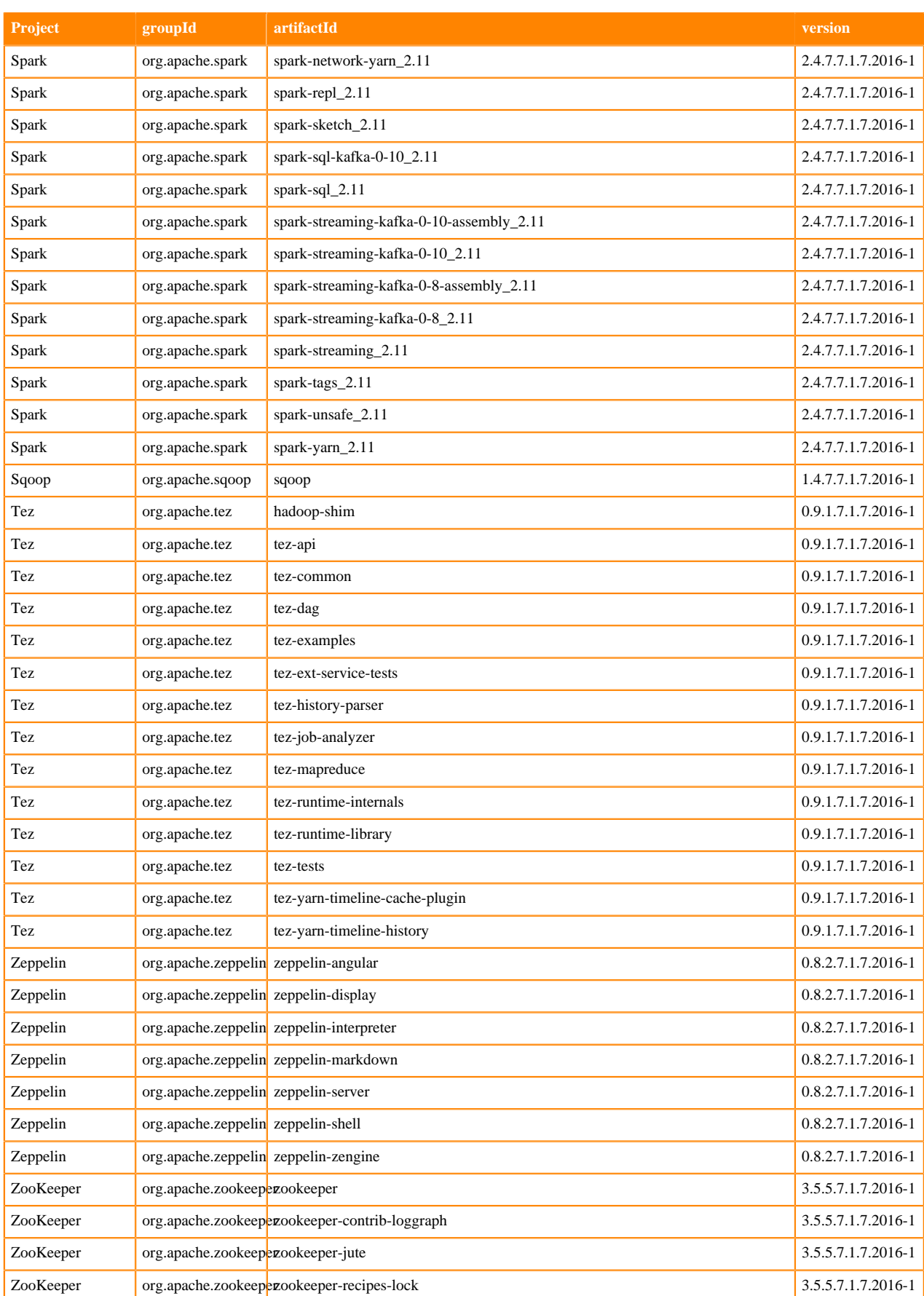

## **Runtime 7.1.7.2021-1**

The following table lists the project name, groupId, artifactId, and version required to access each RUNTIME artifact.

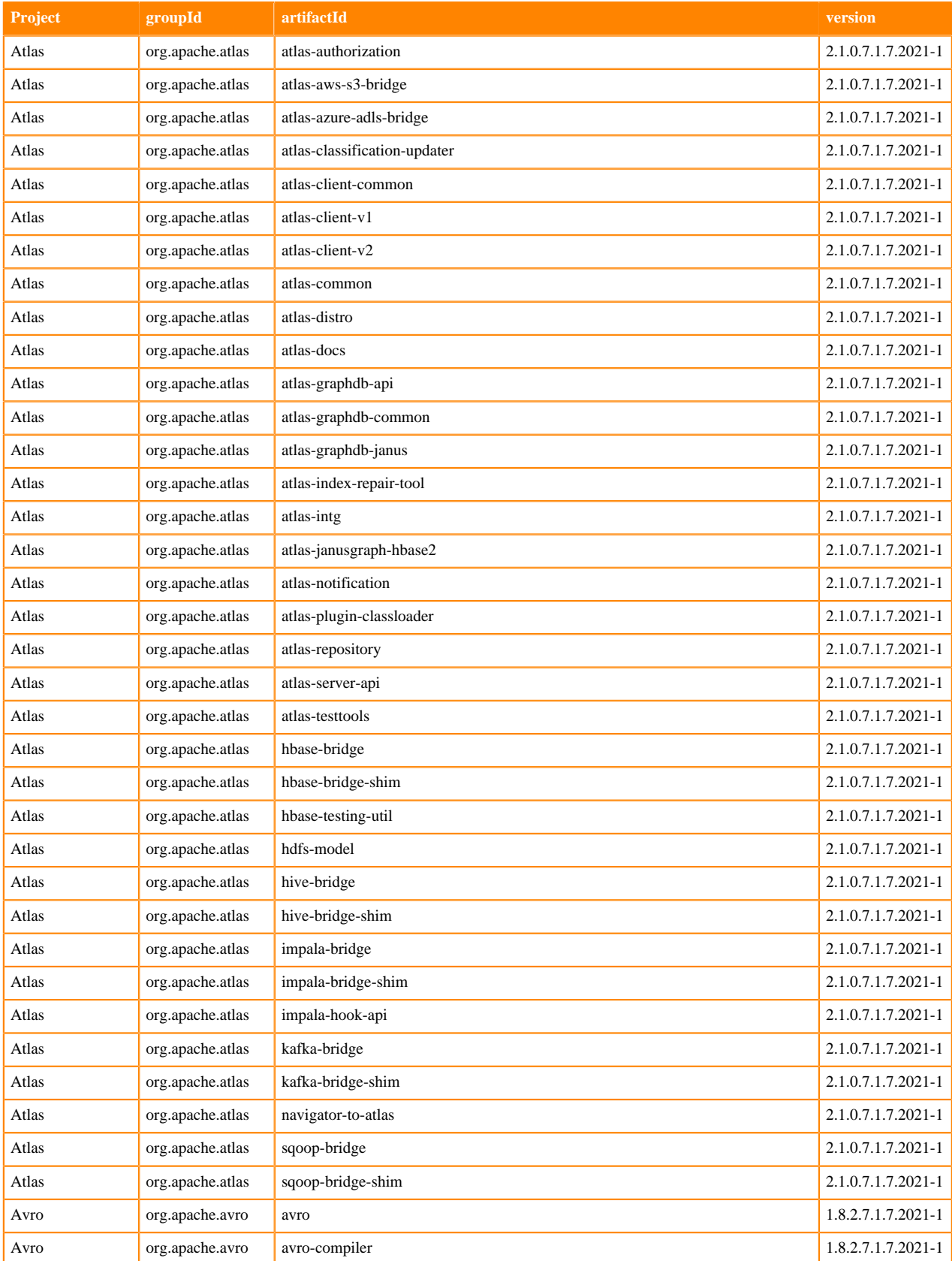

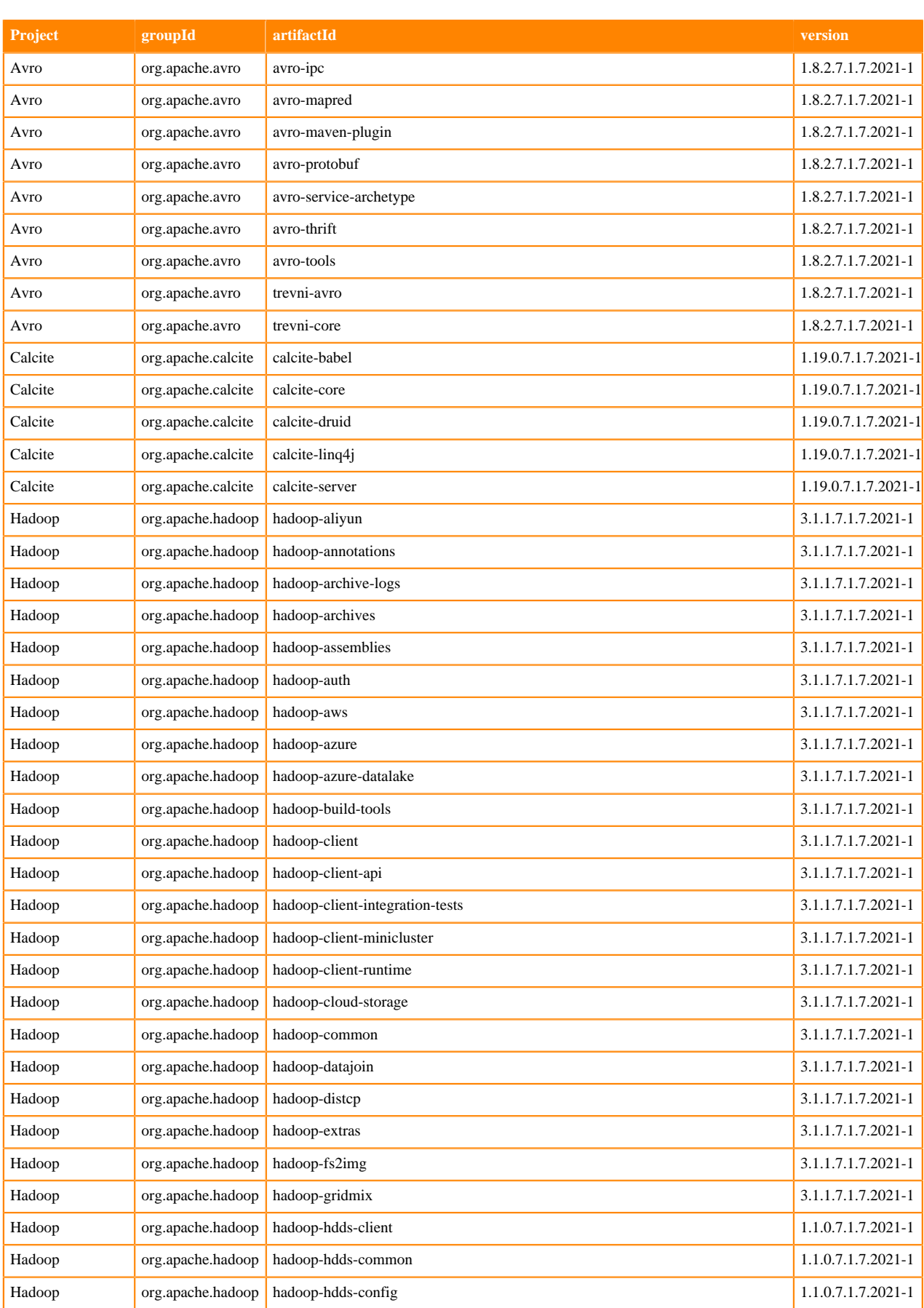

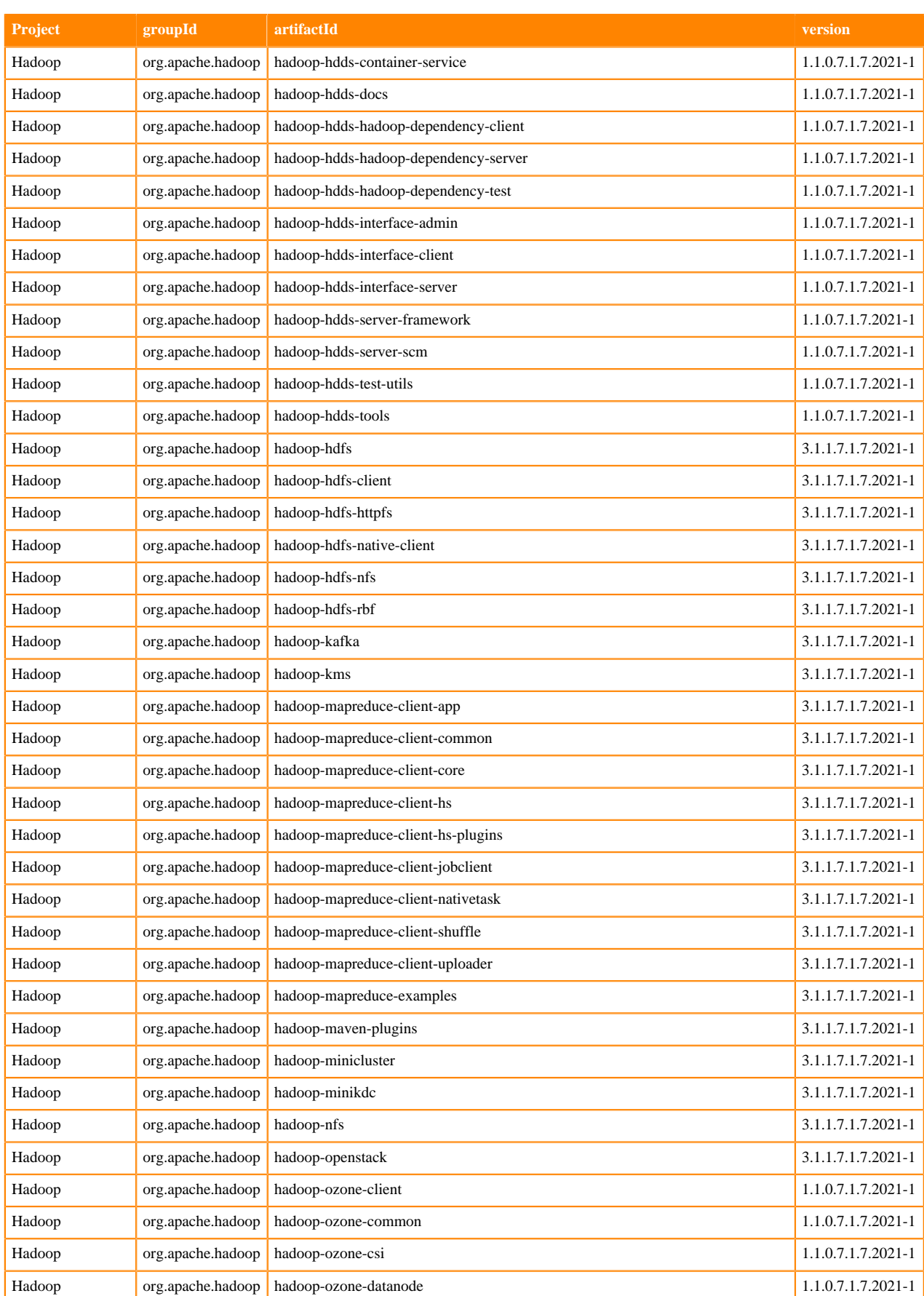

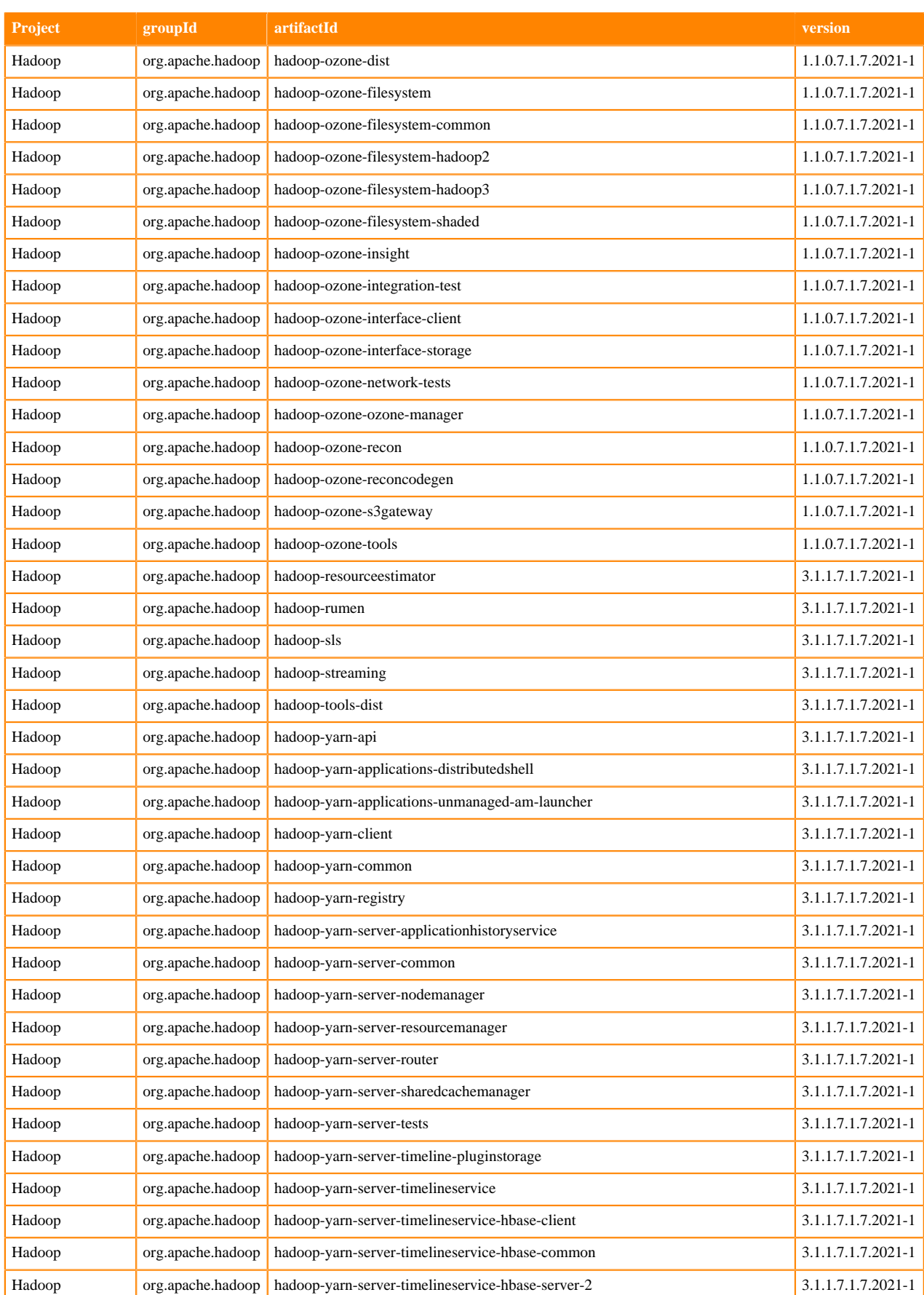

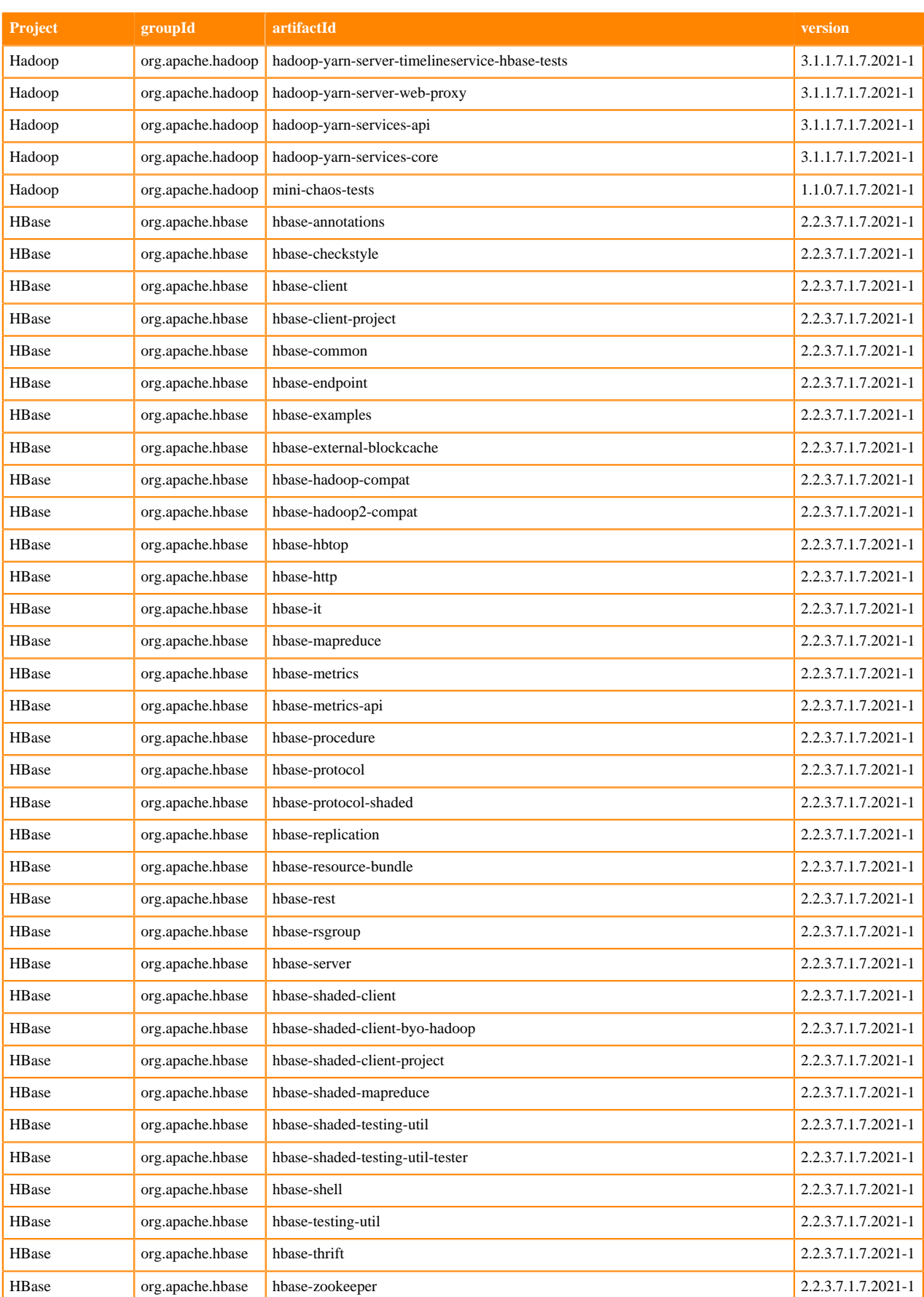

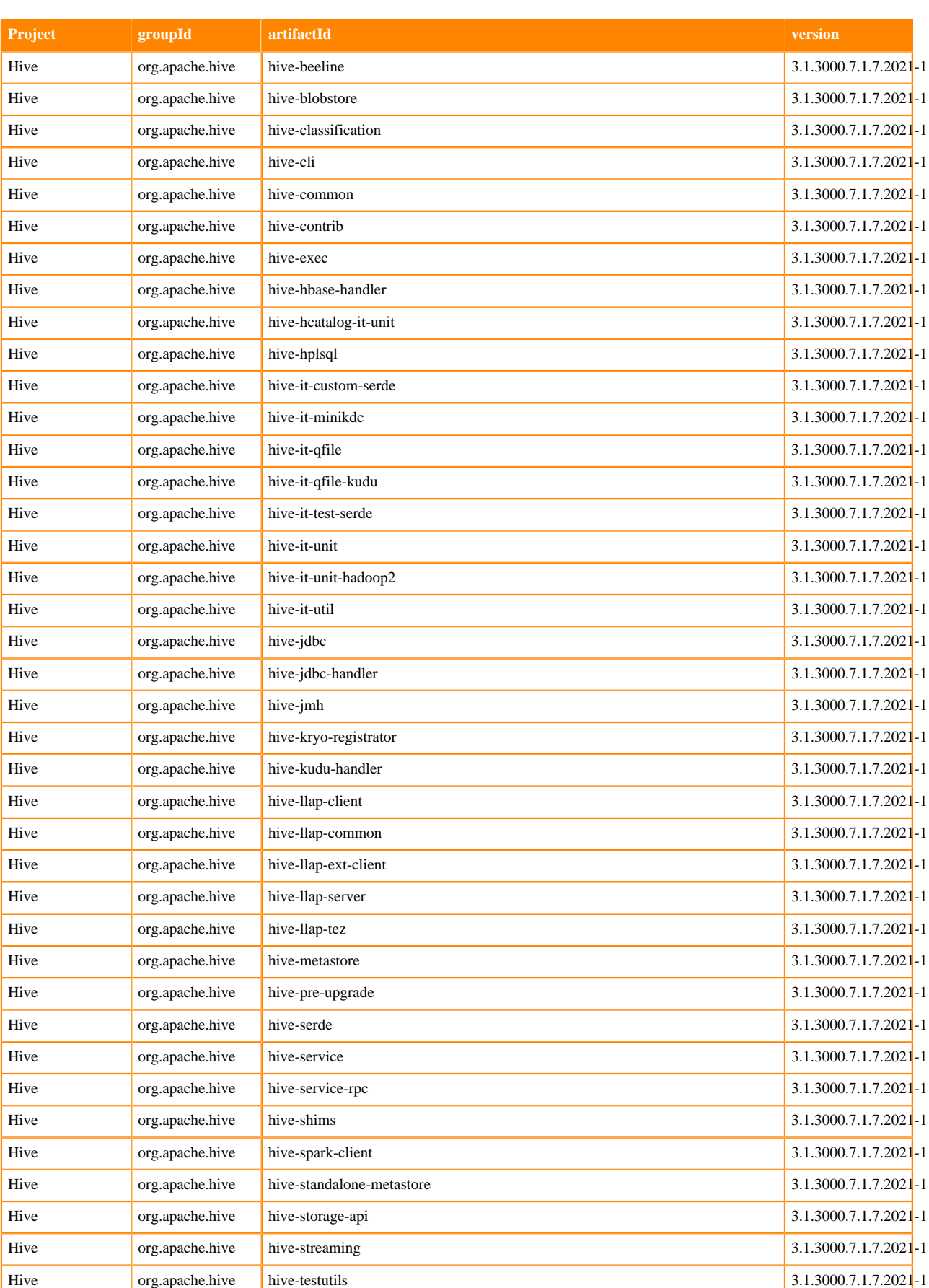

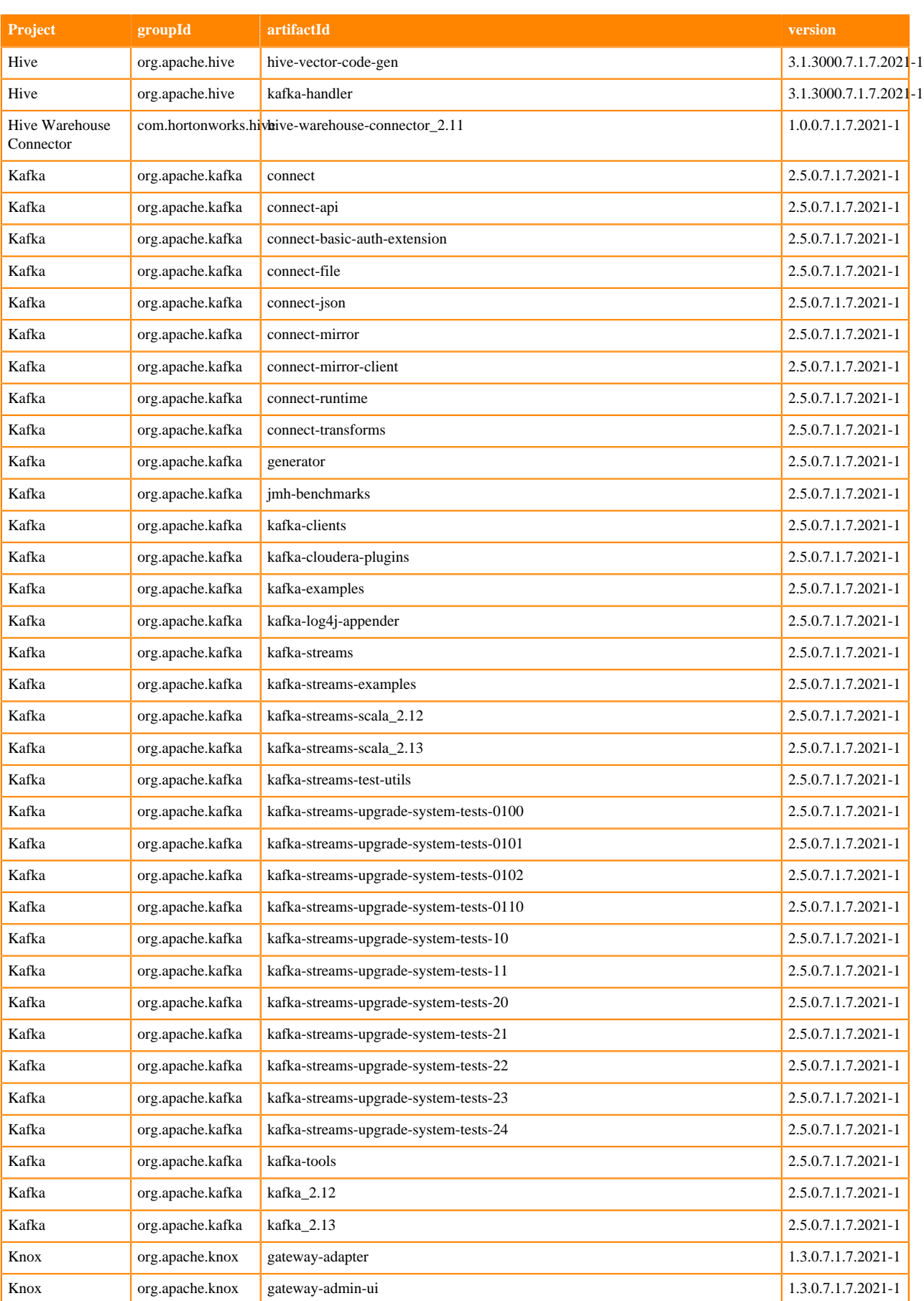

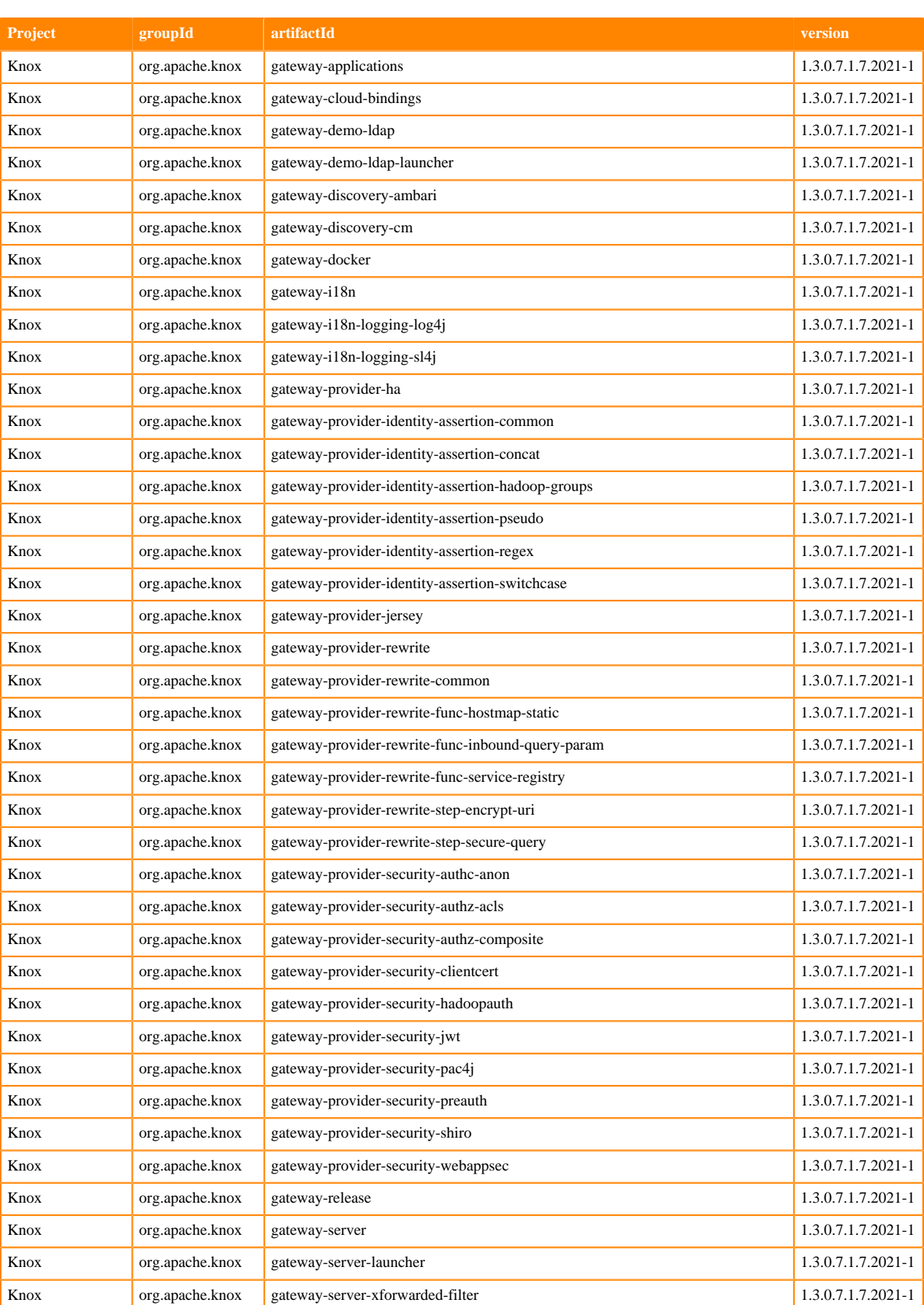

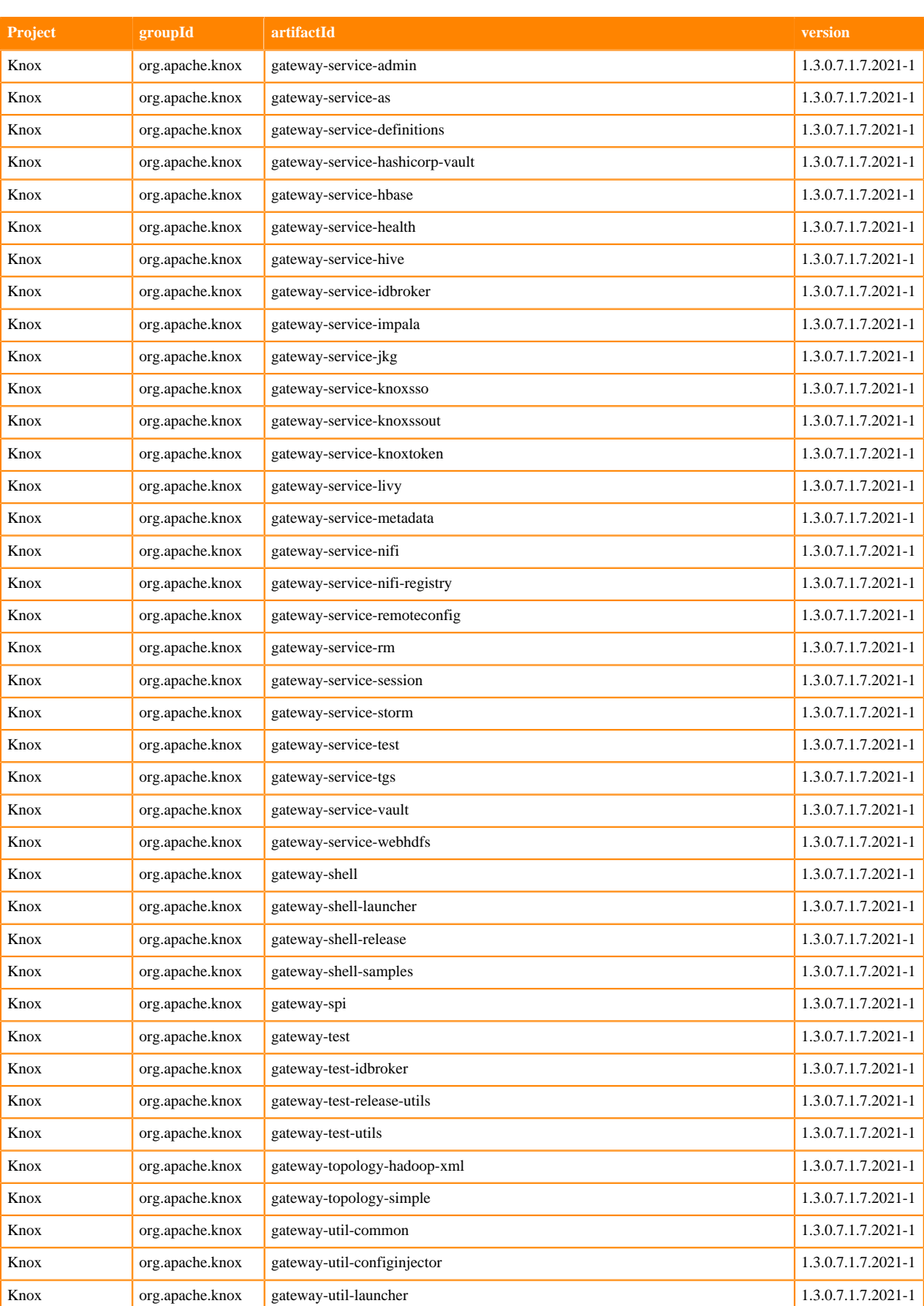

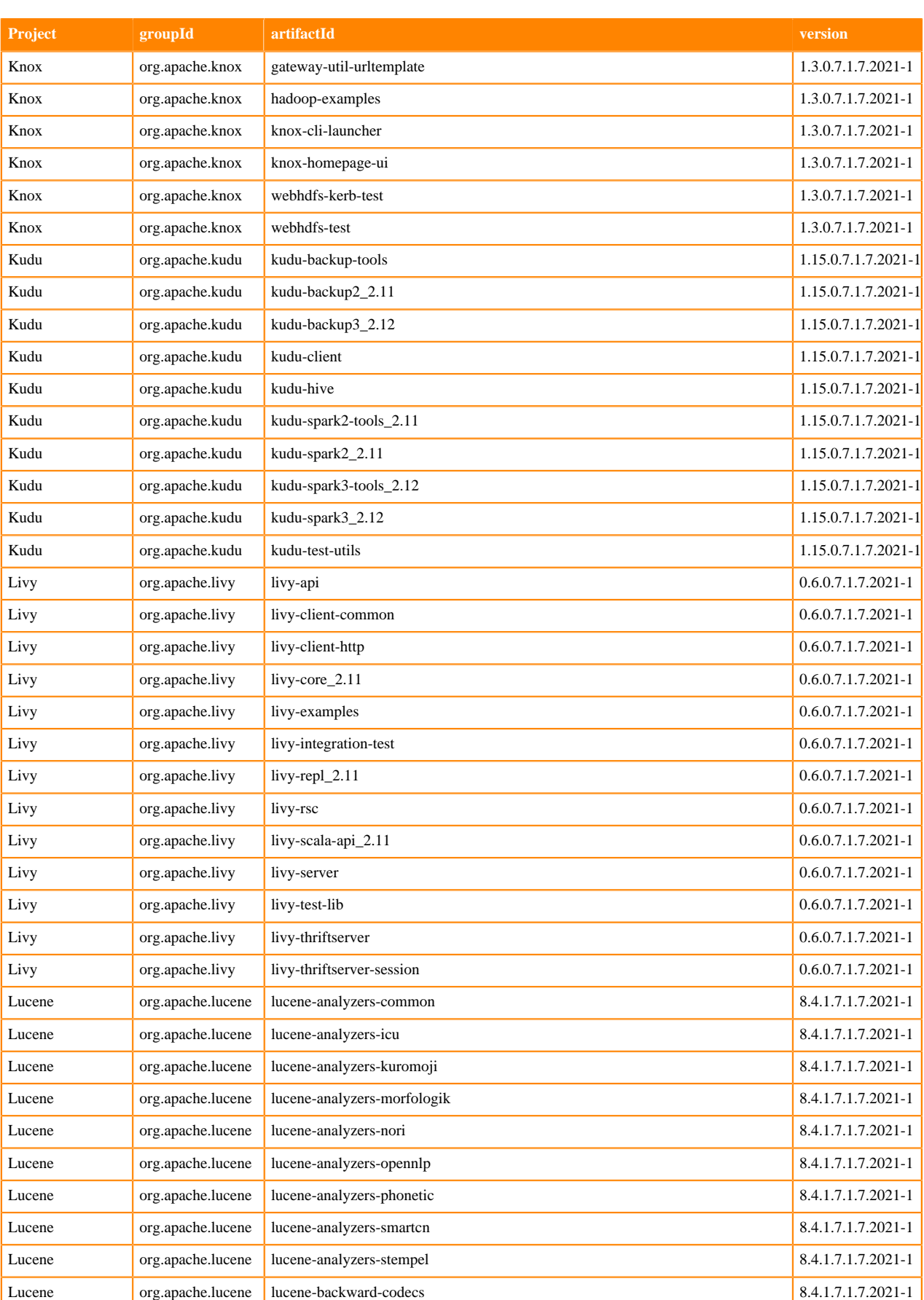

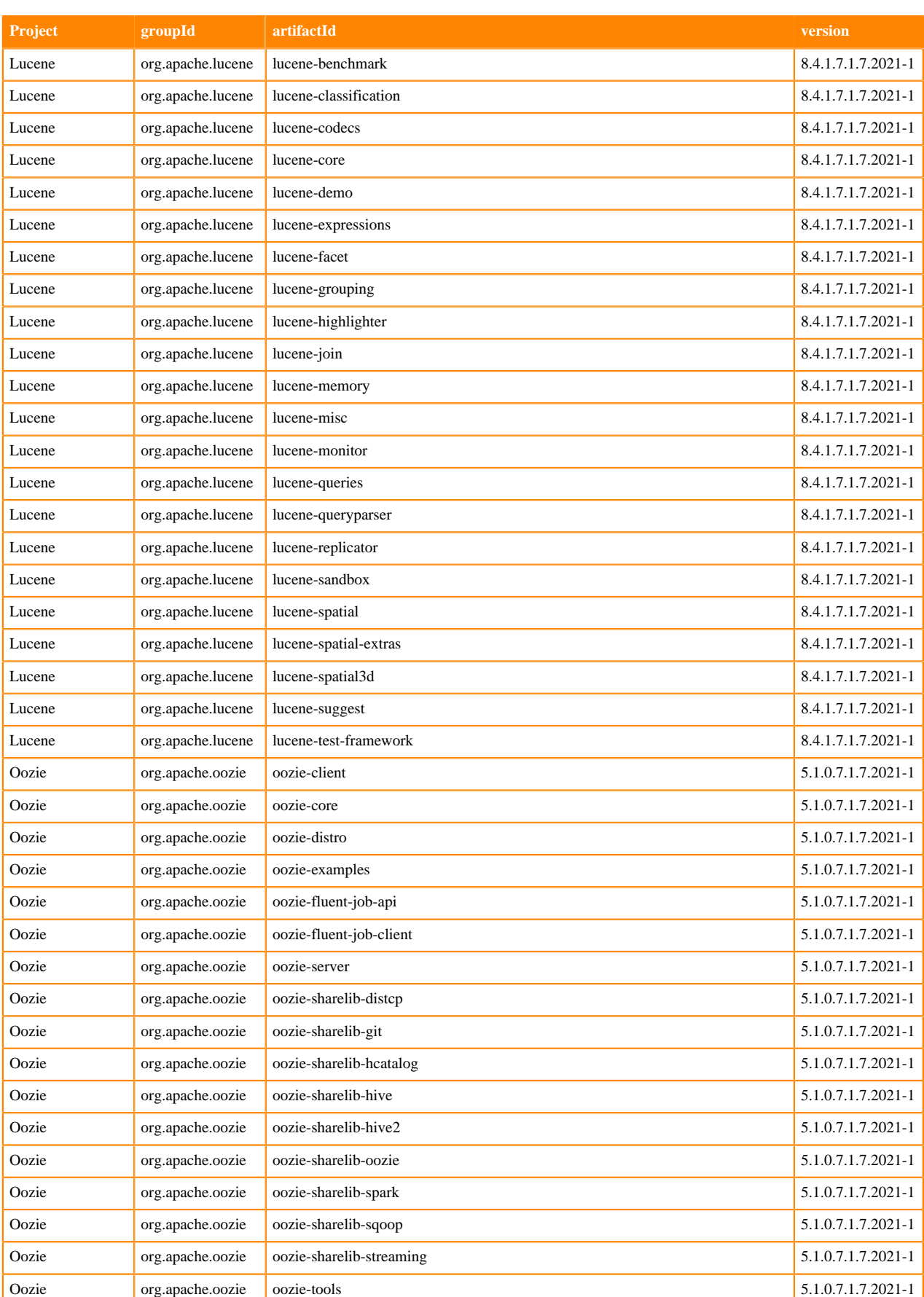

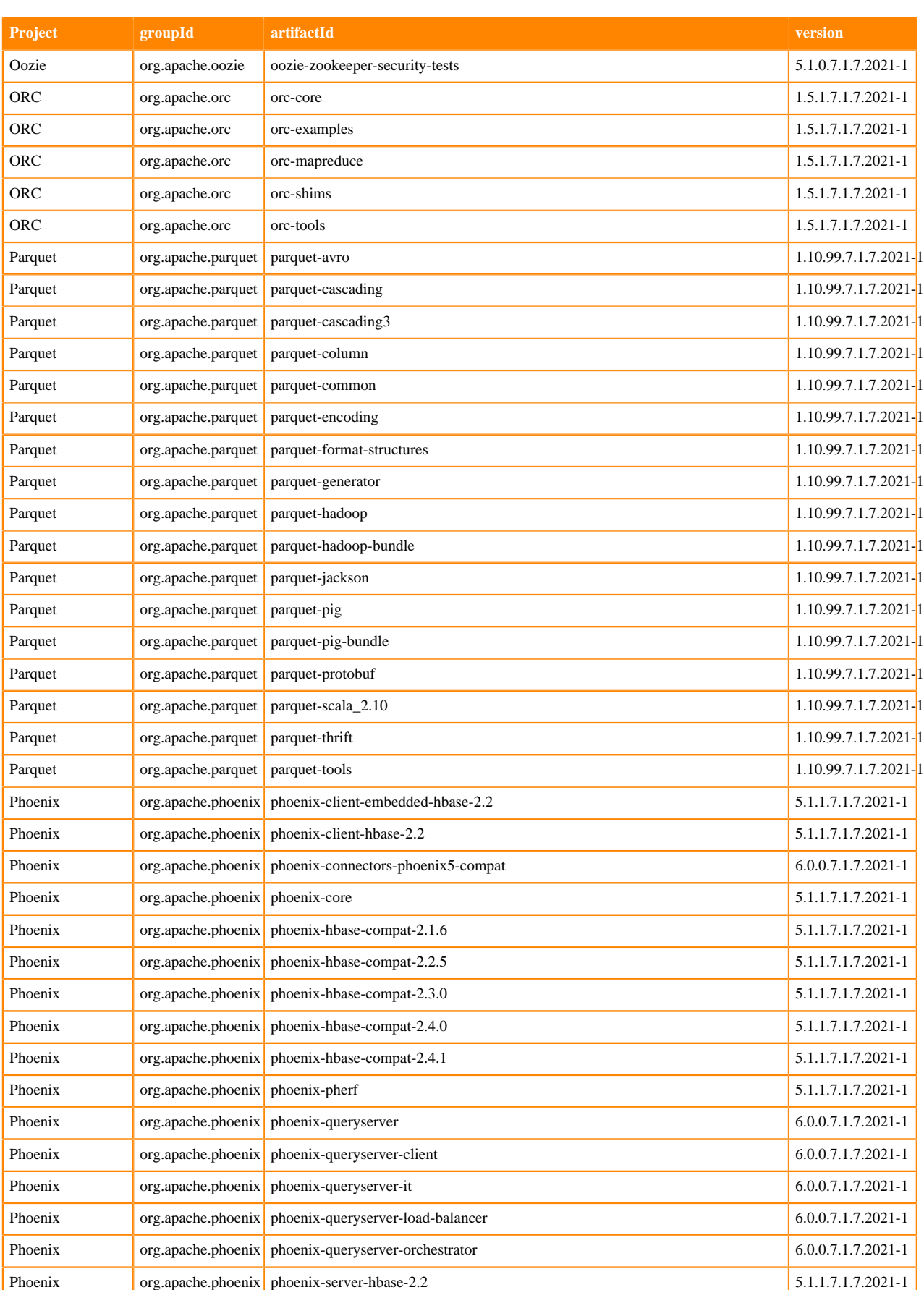

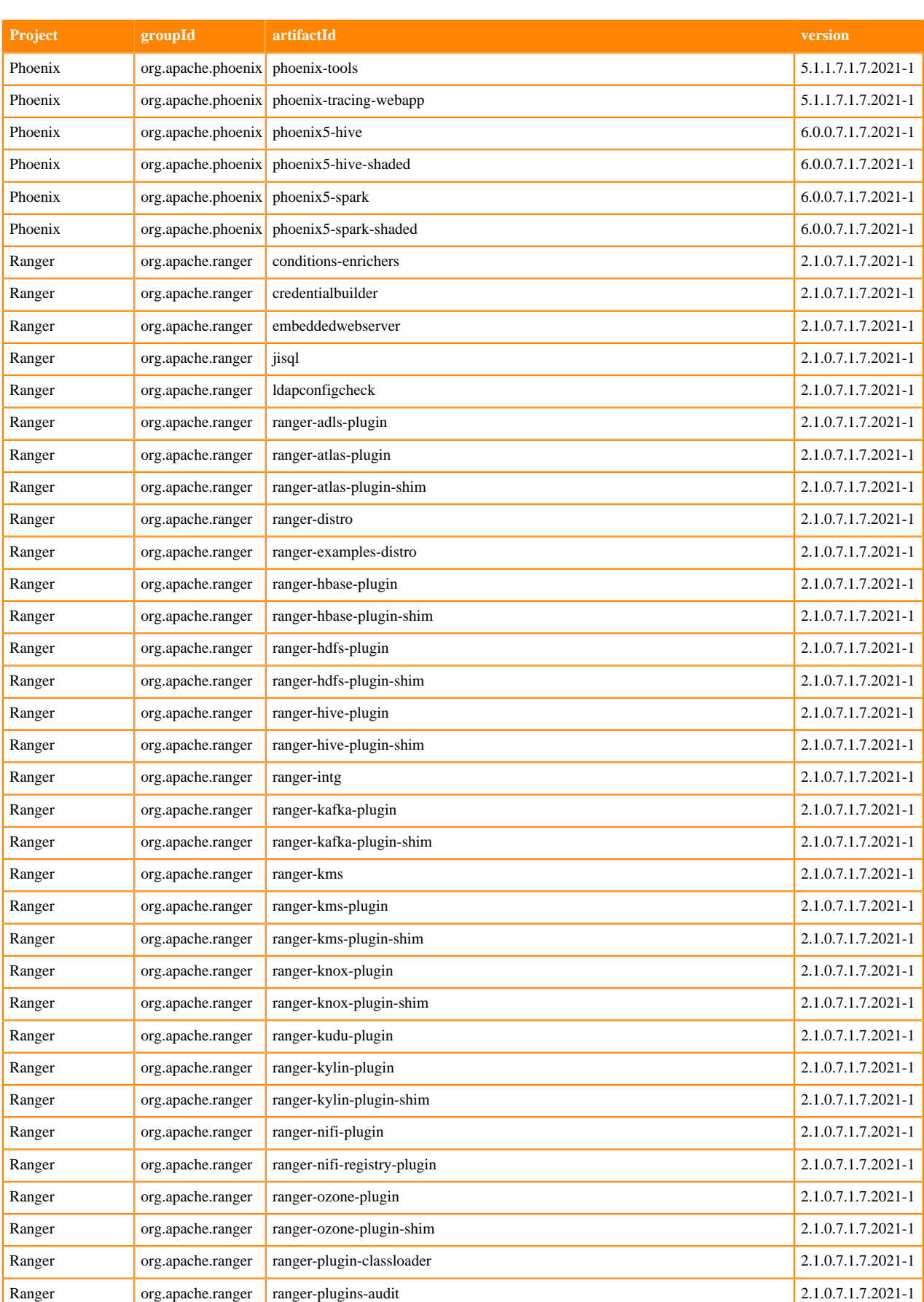

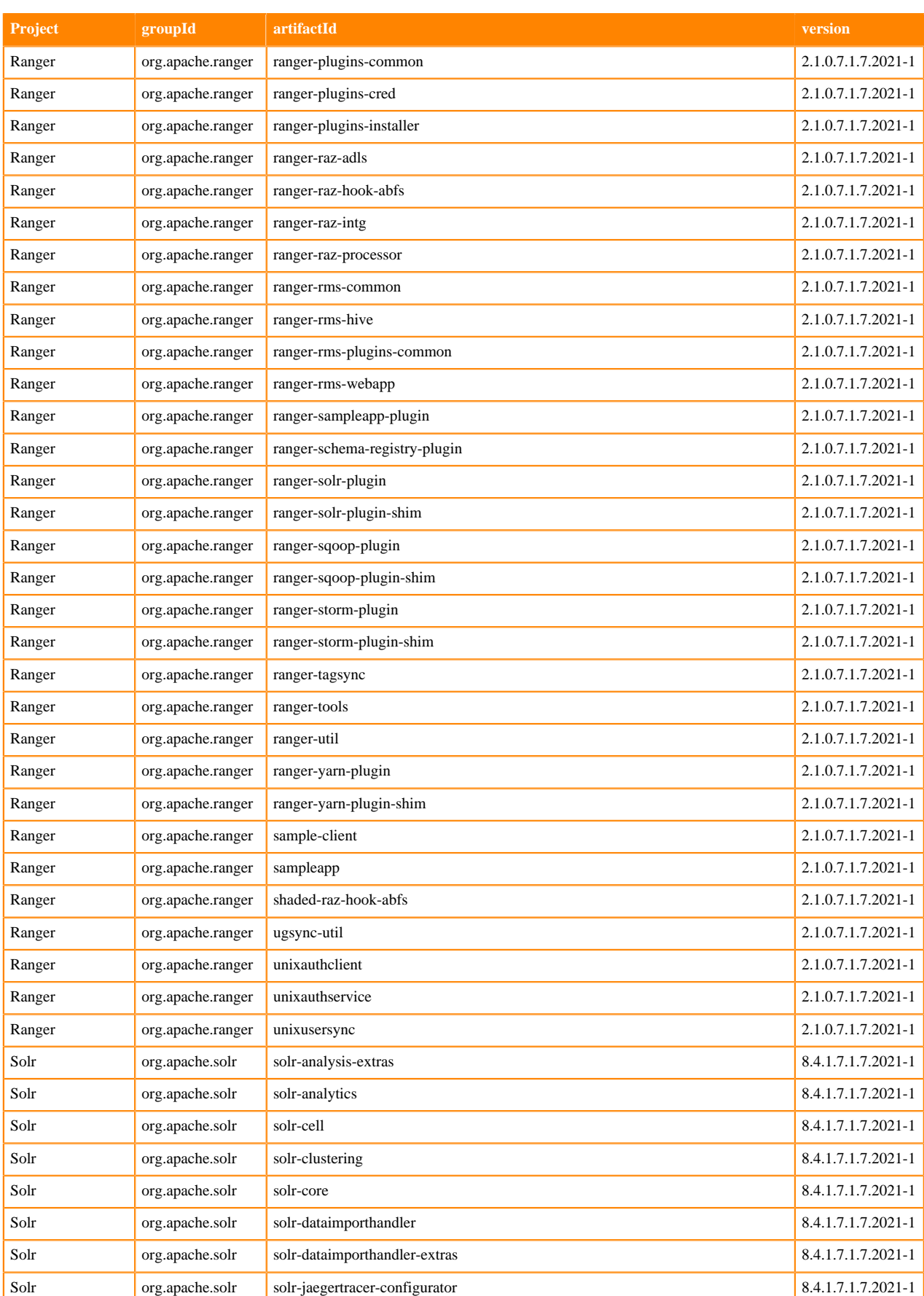

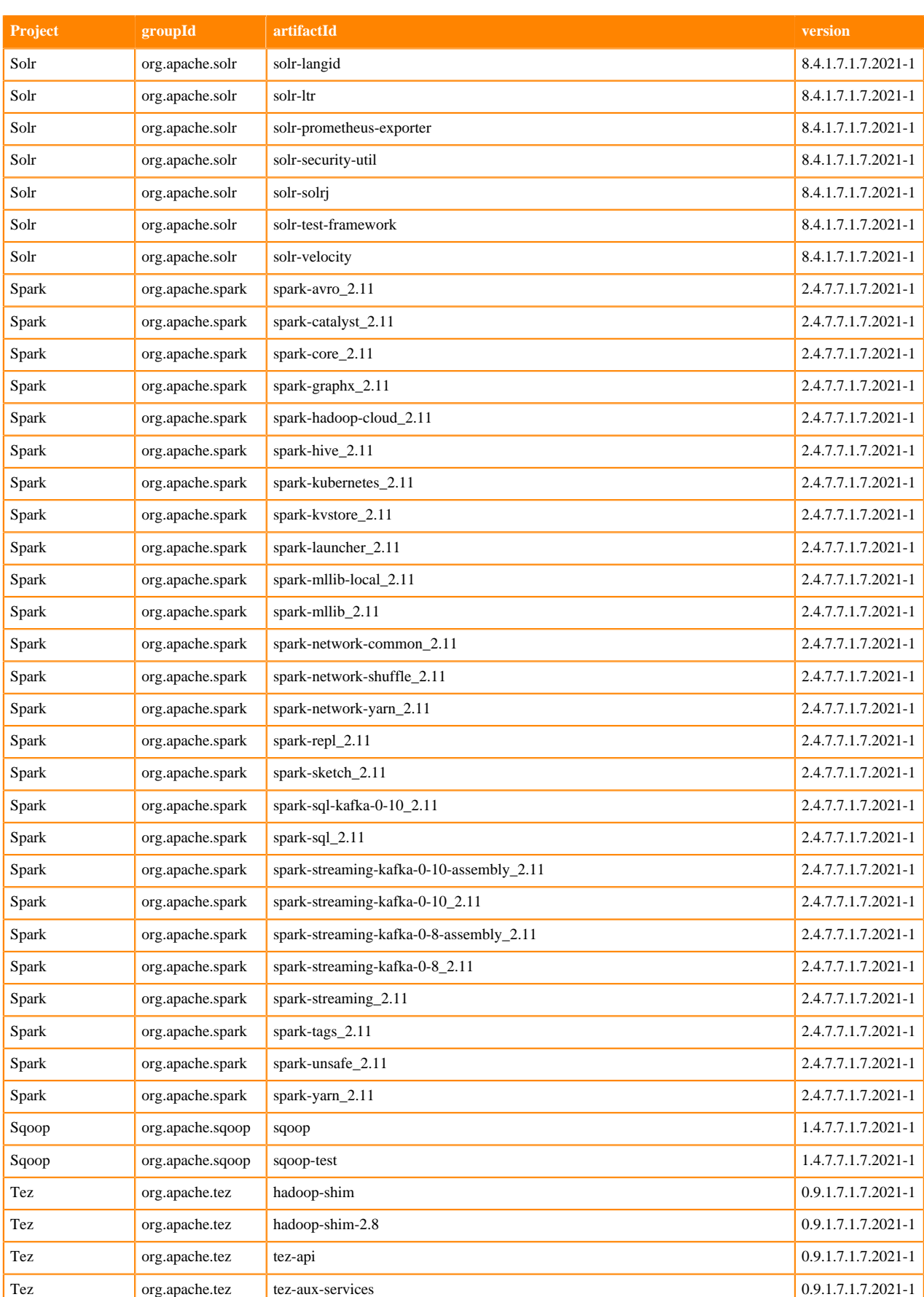

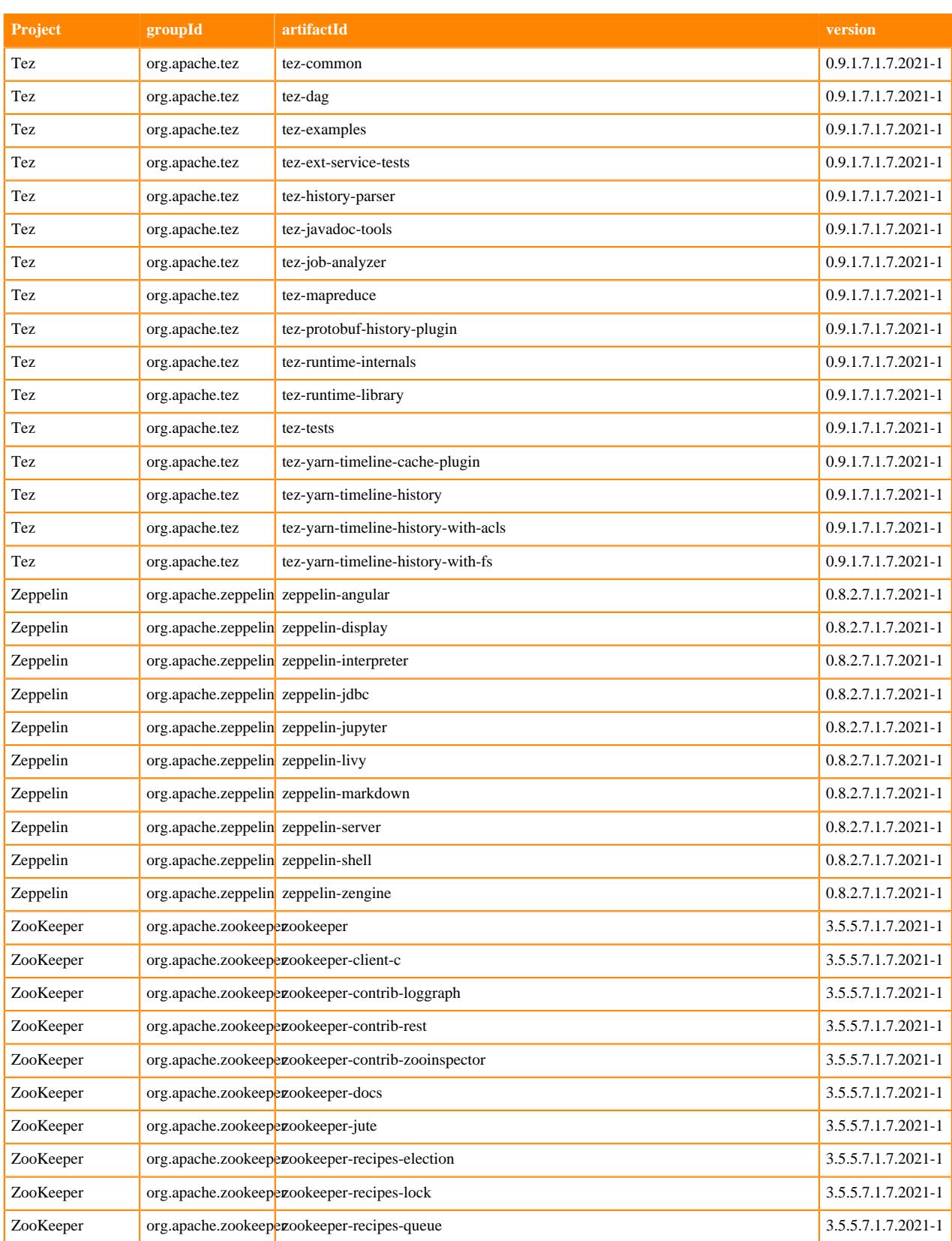

## **Runtime 7.1.7.2023-1**

The following table lists the project name, groupId, artifactId, and version required to access each RUNTIME artifact.

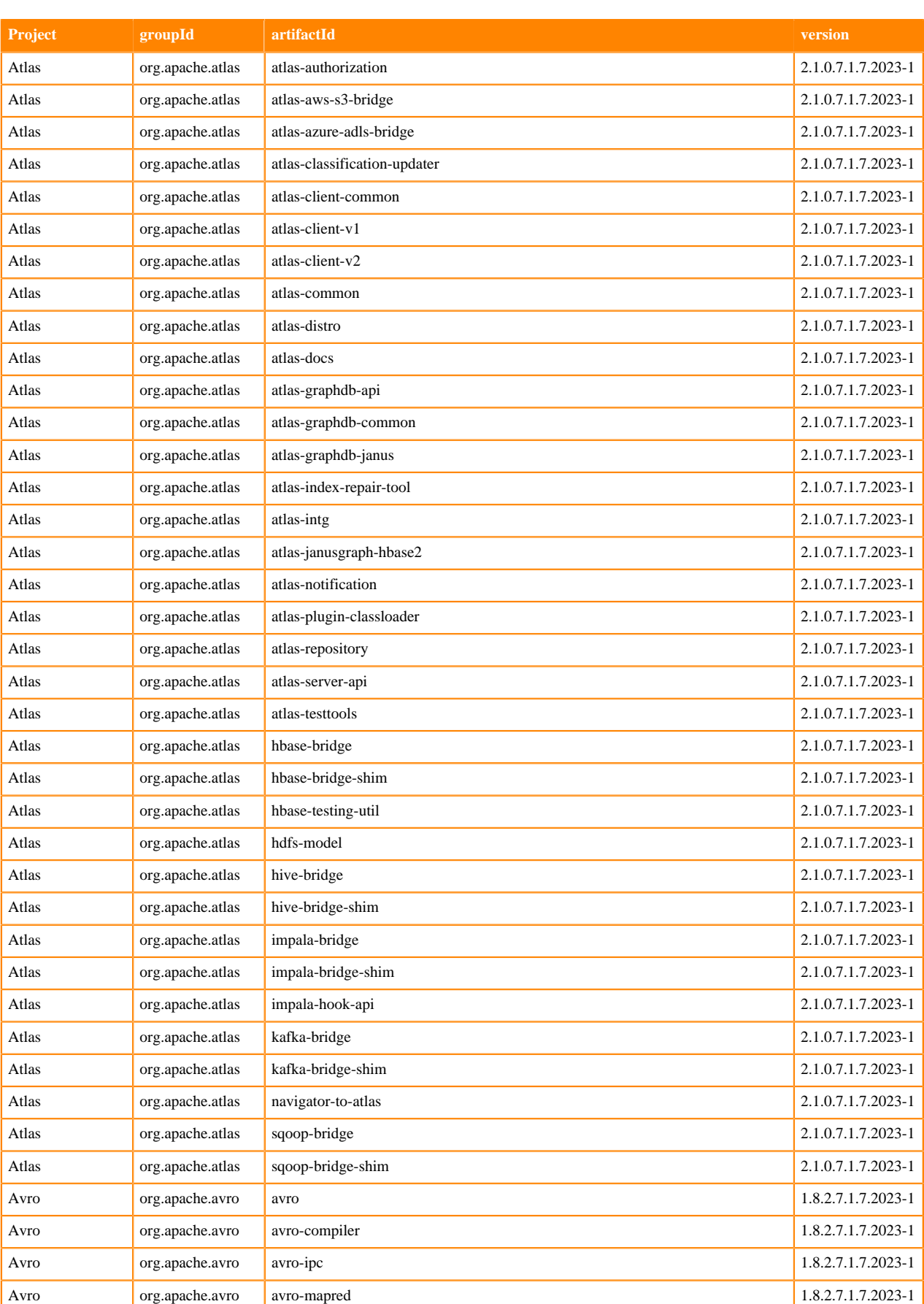

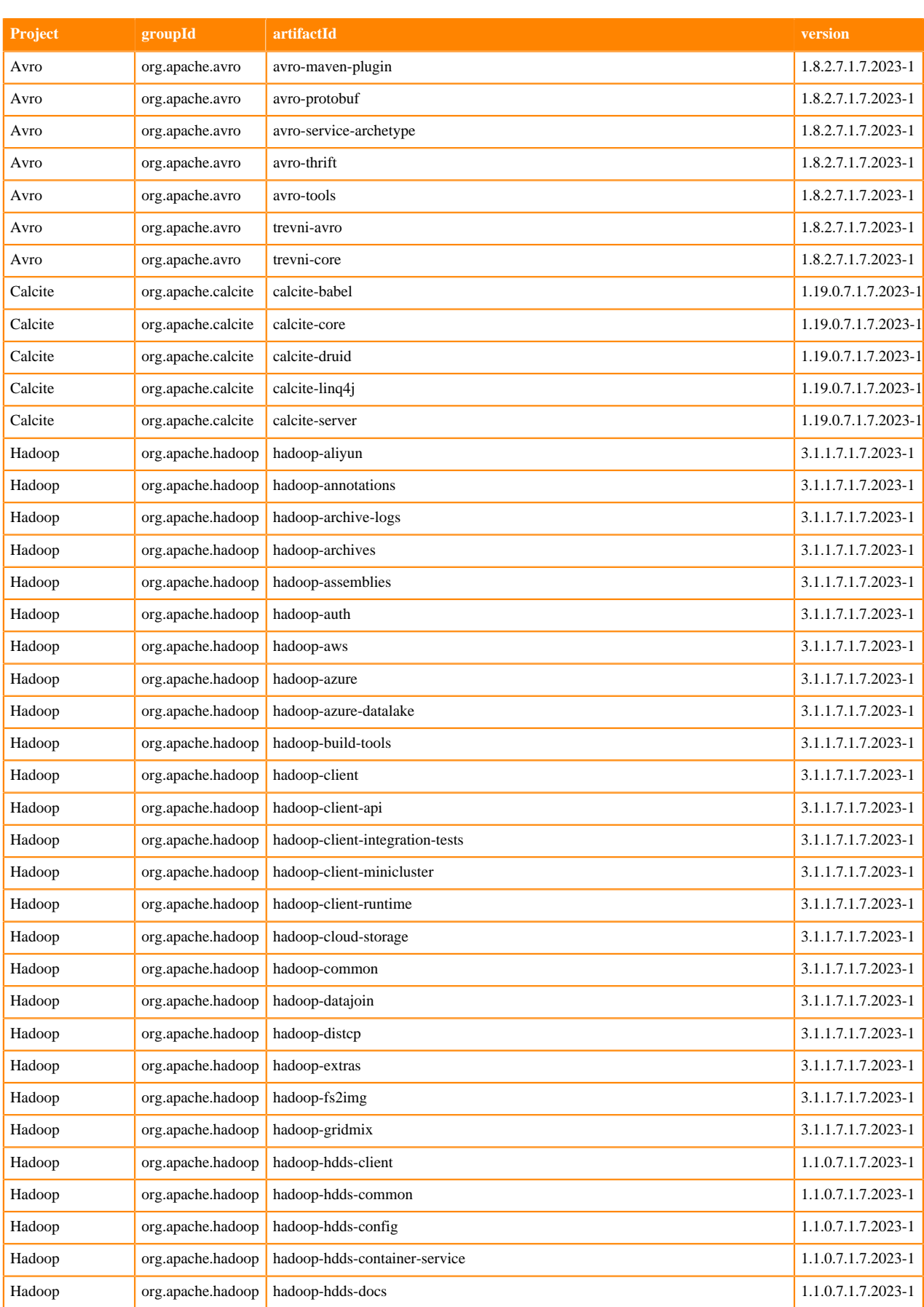

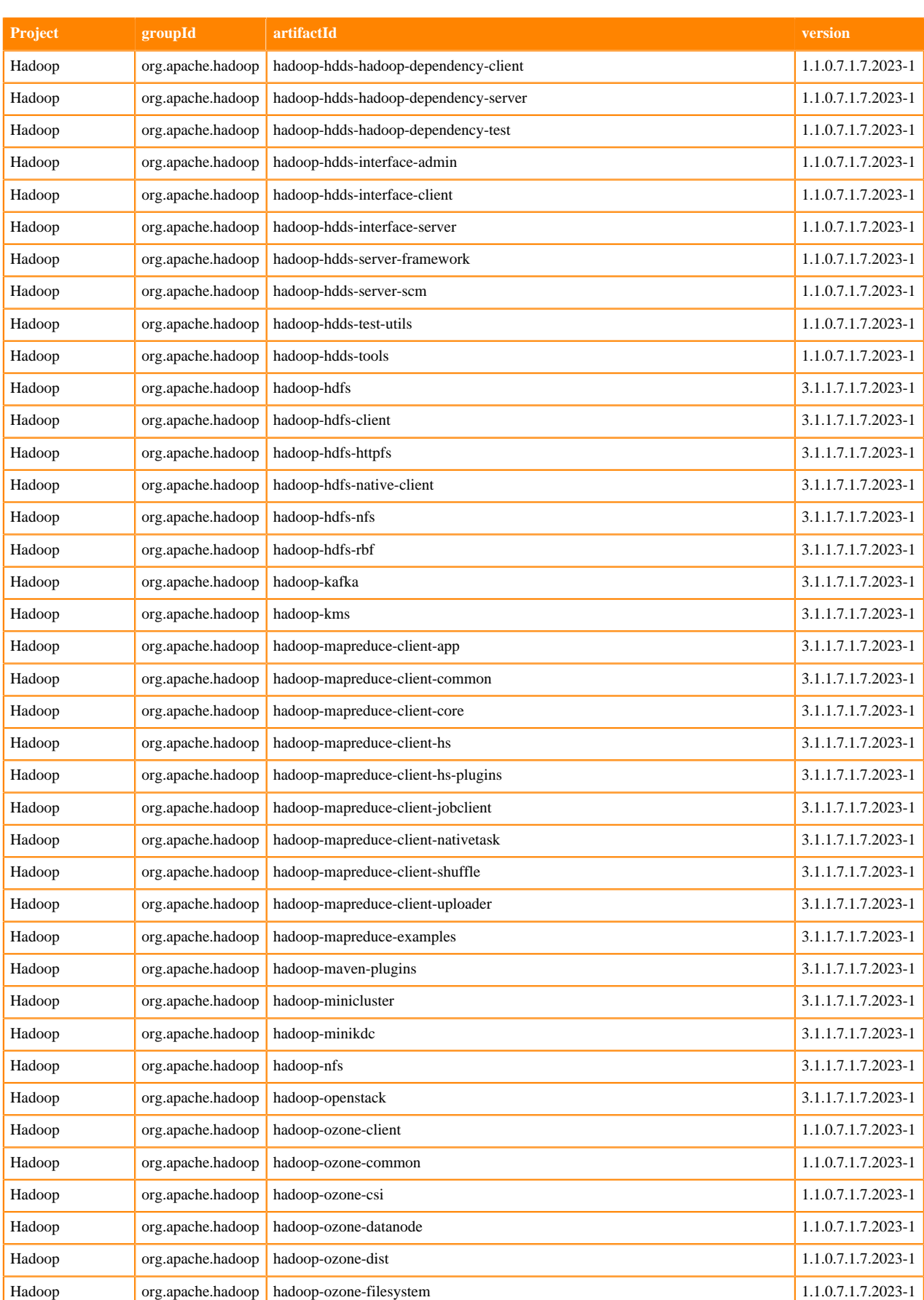

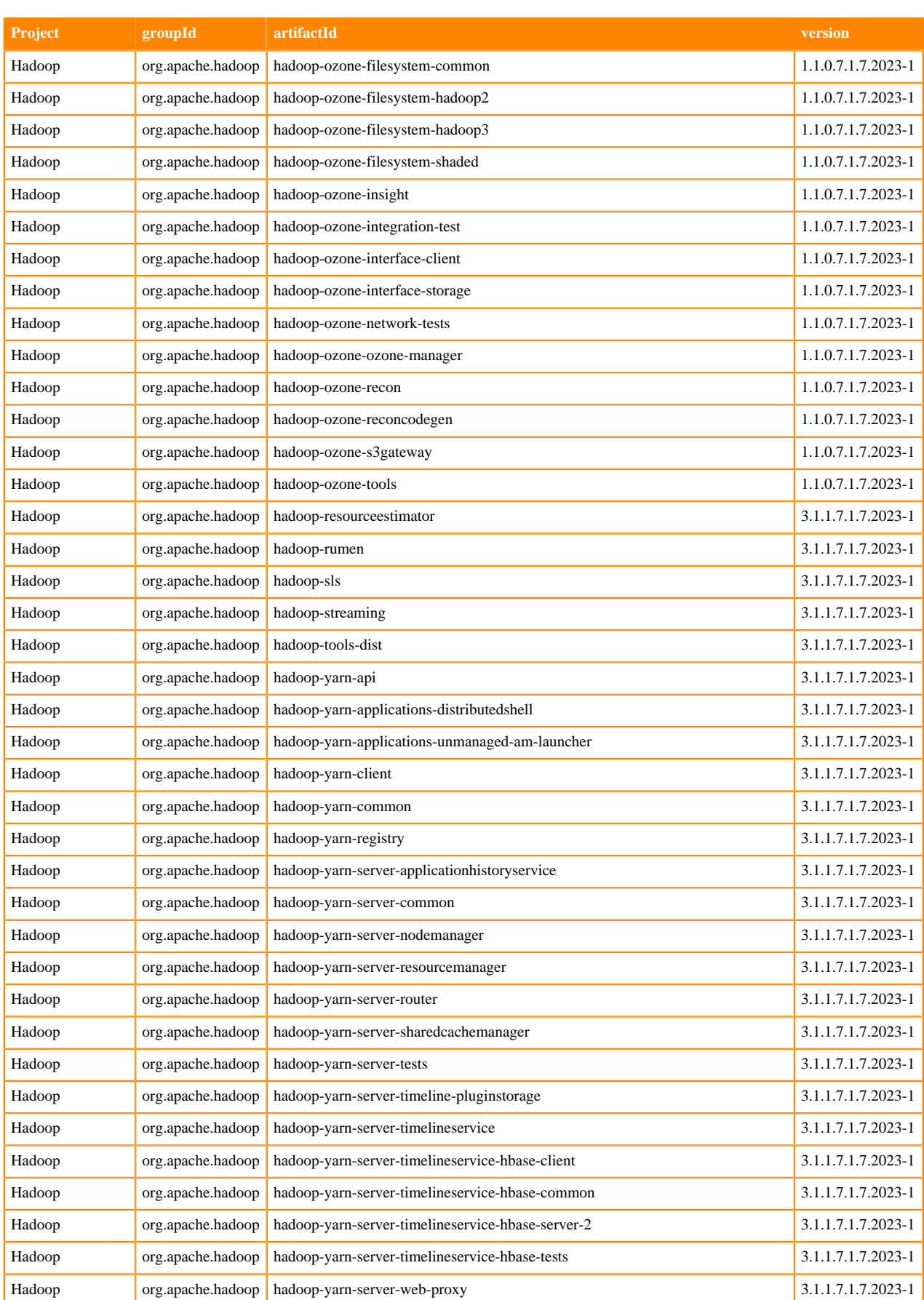

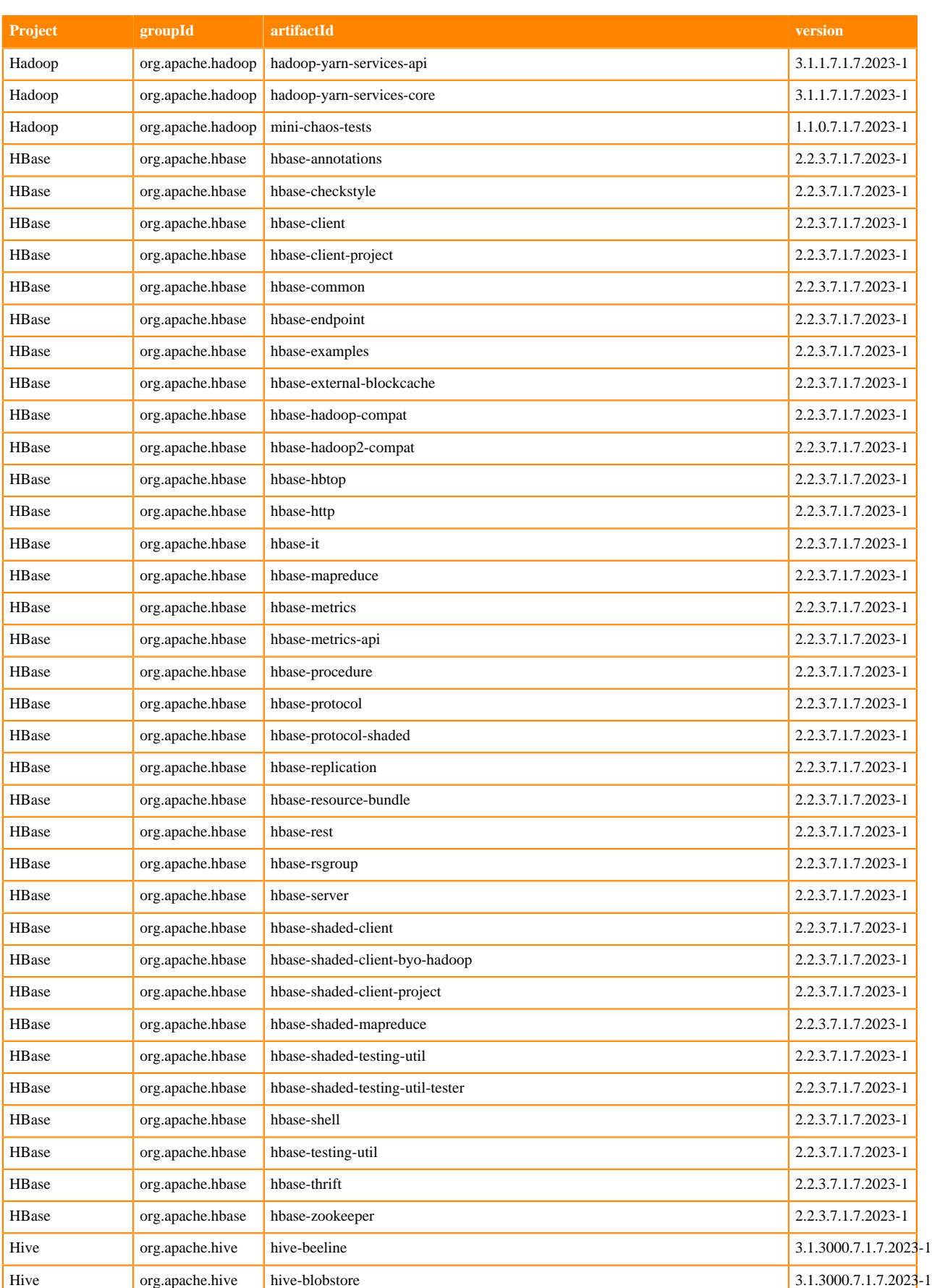

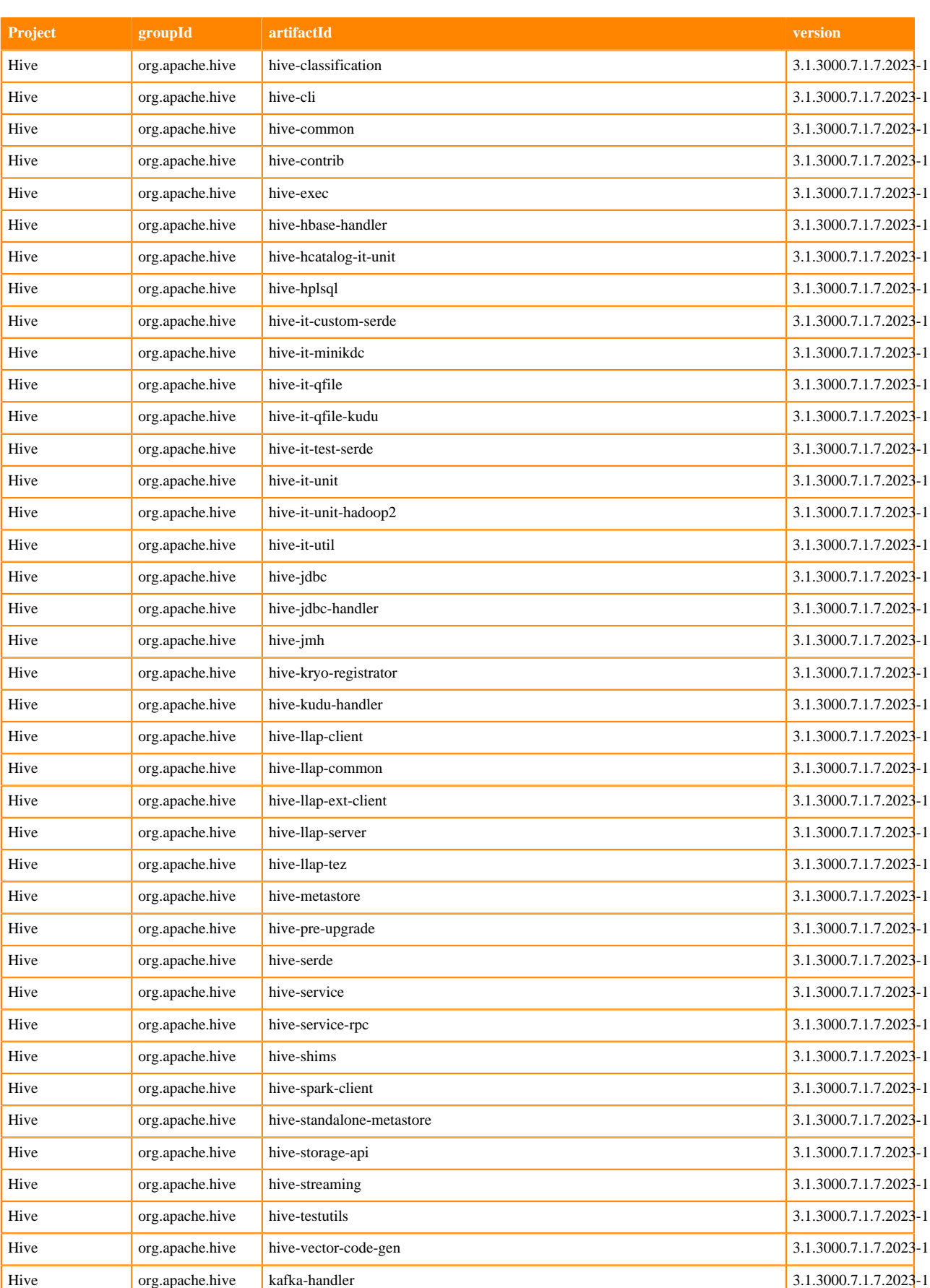

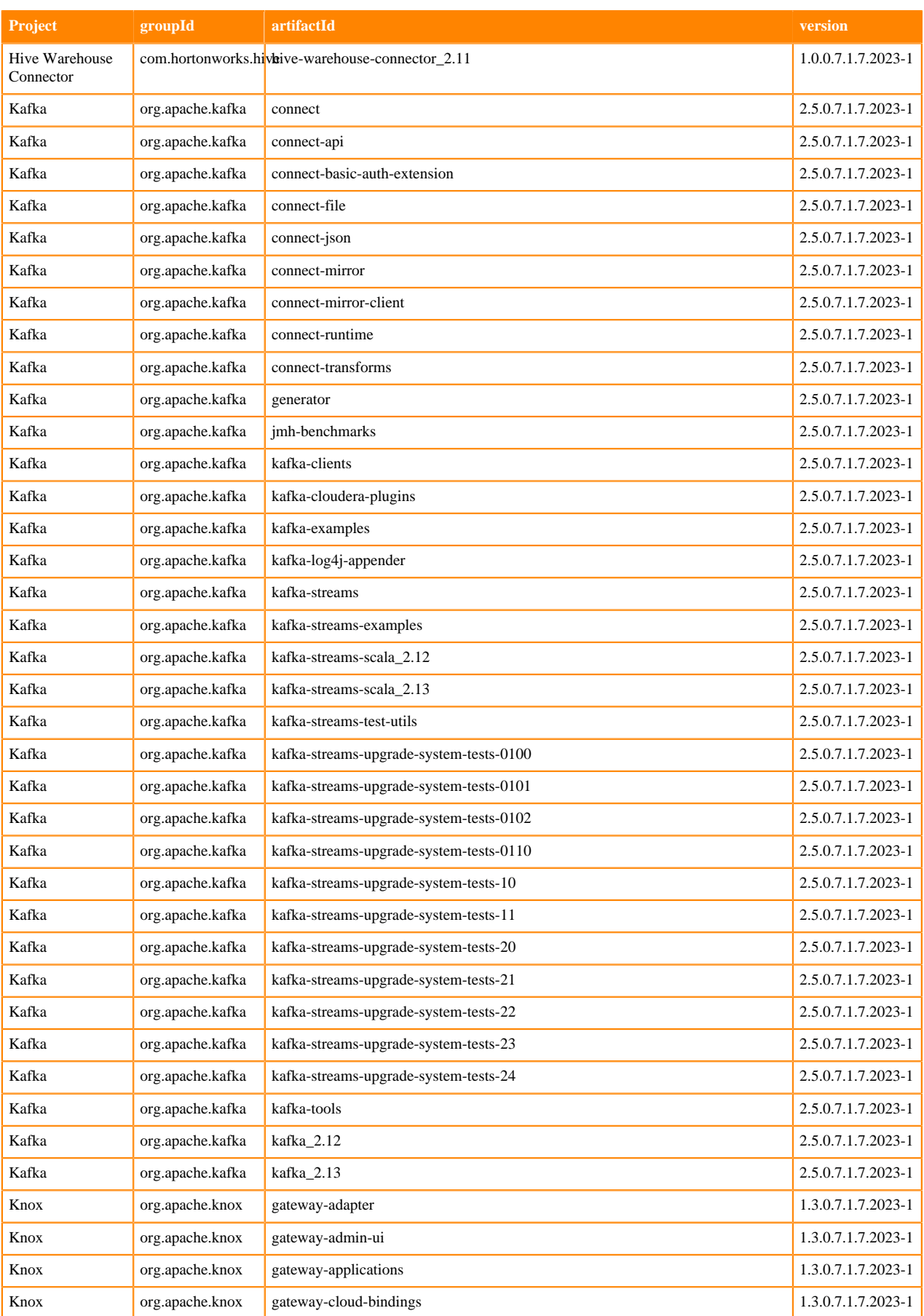

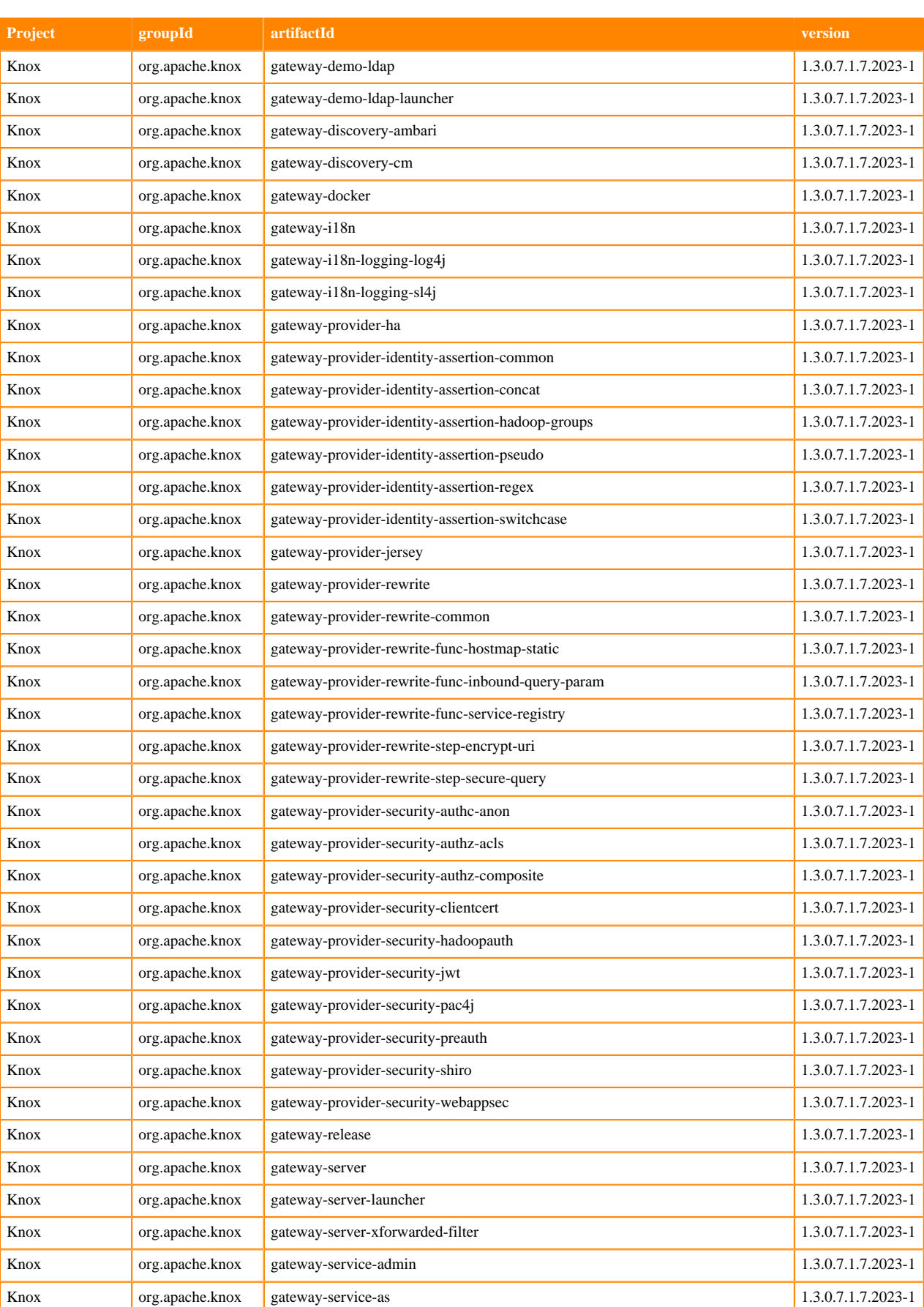

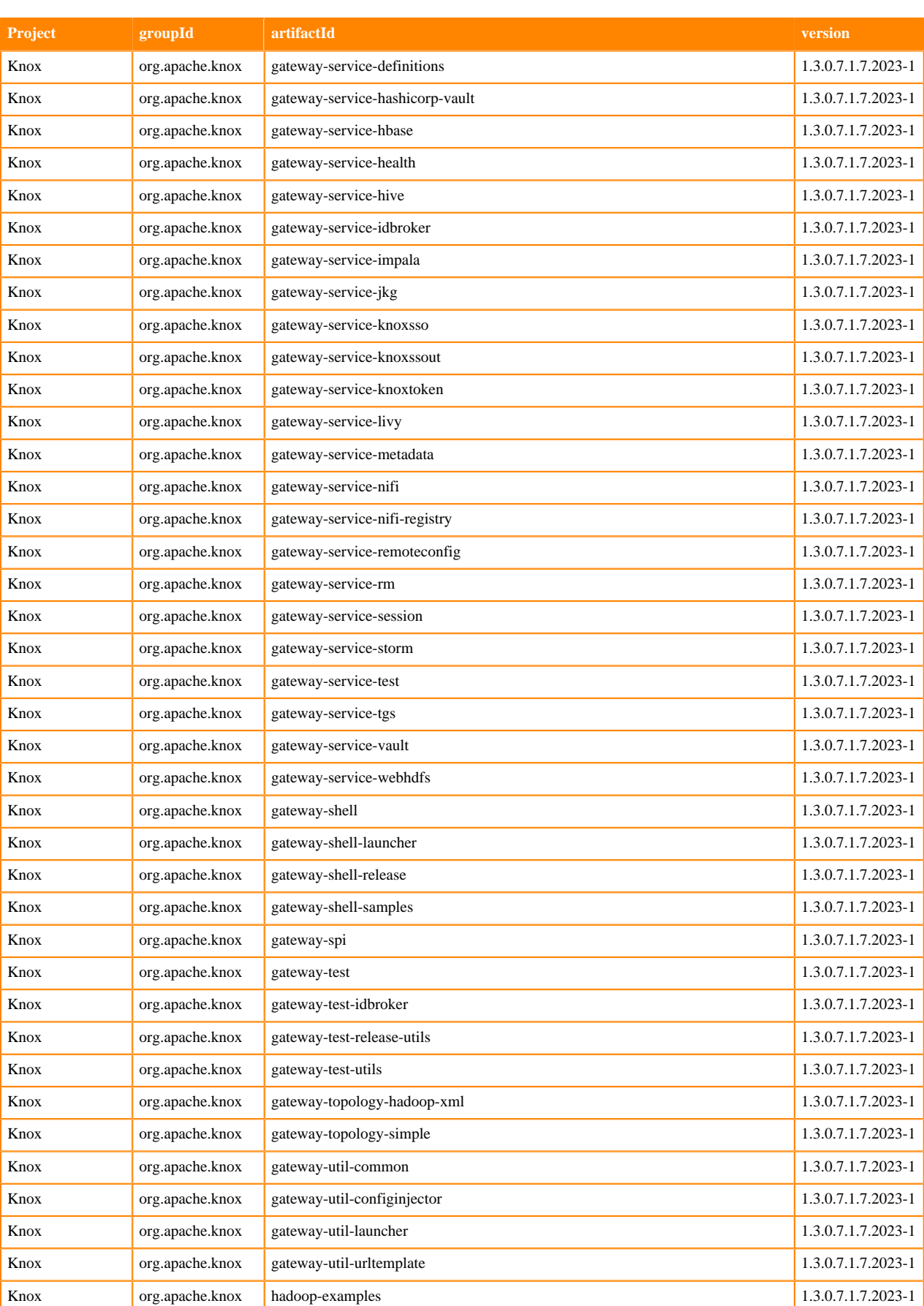

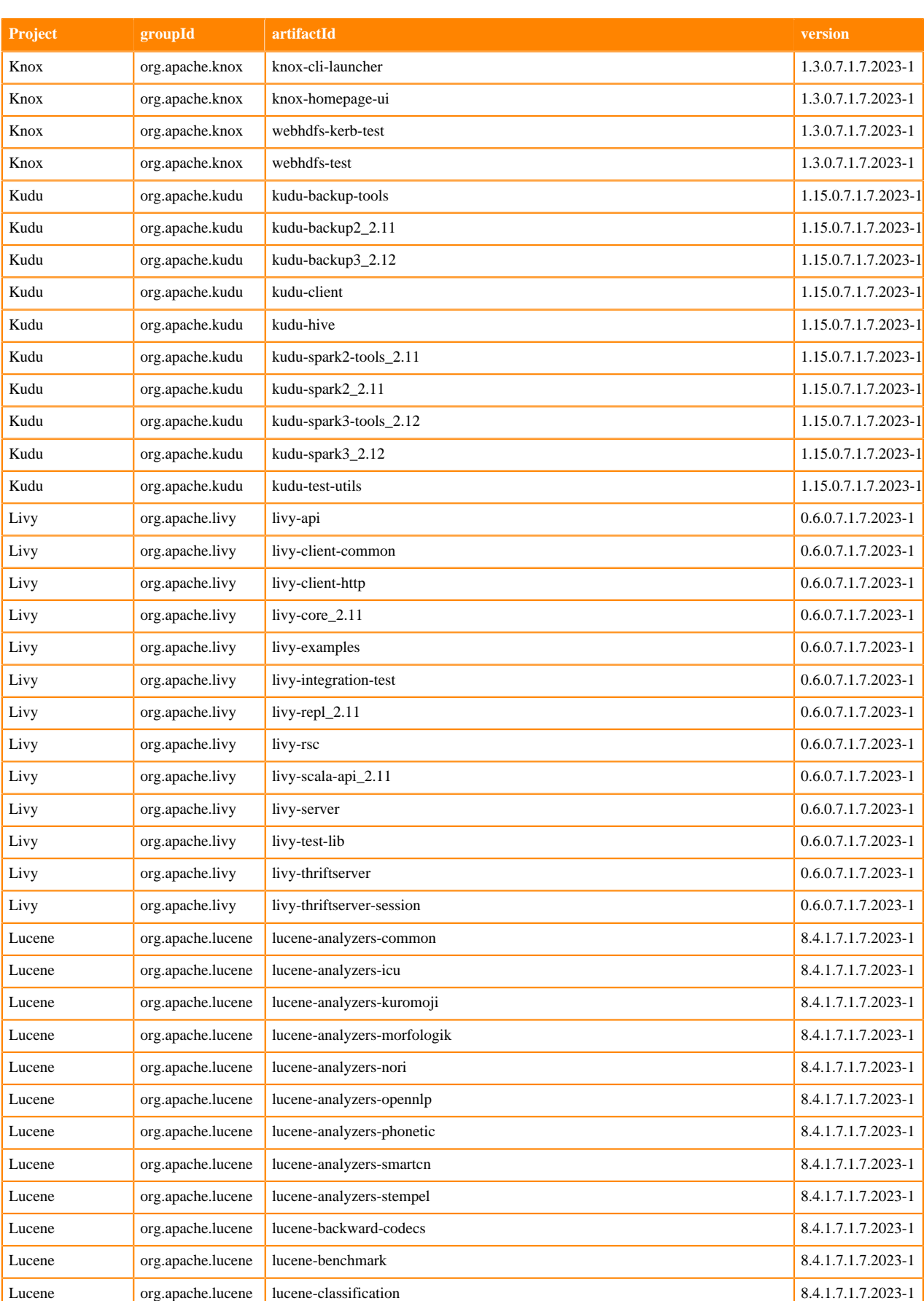

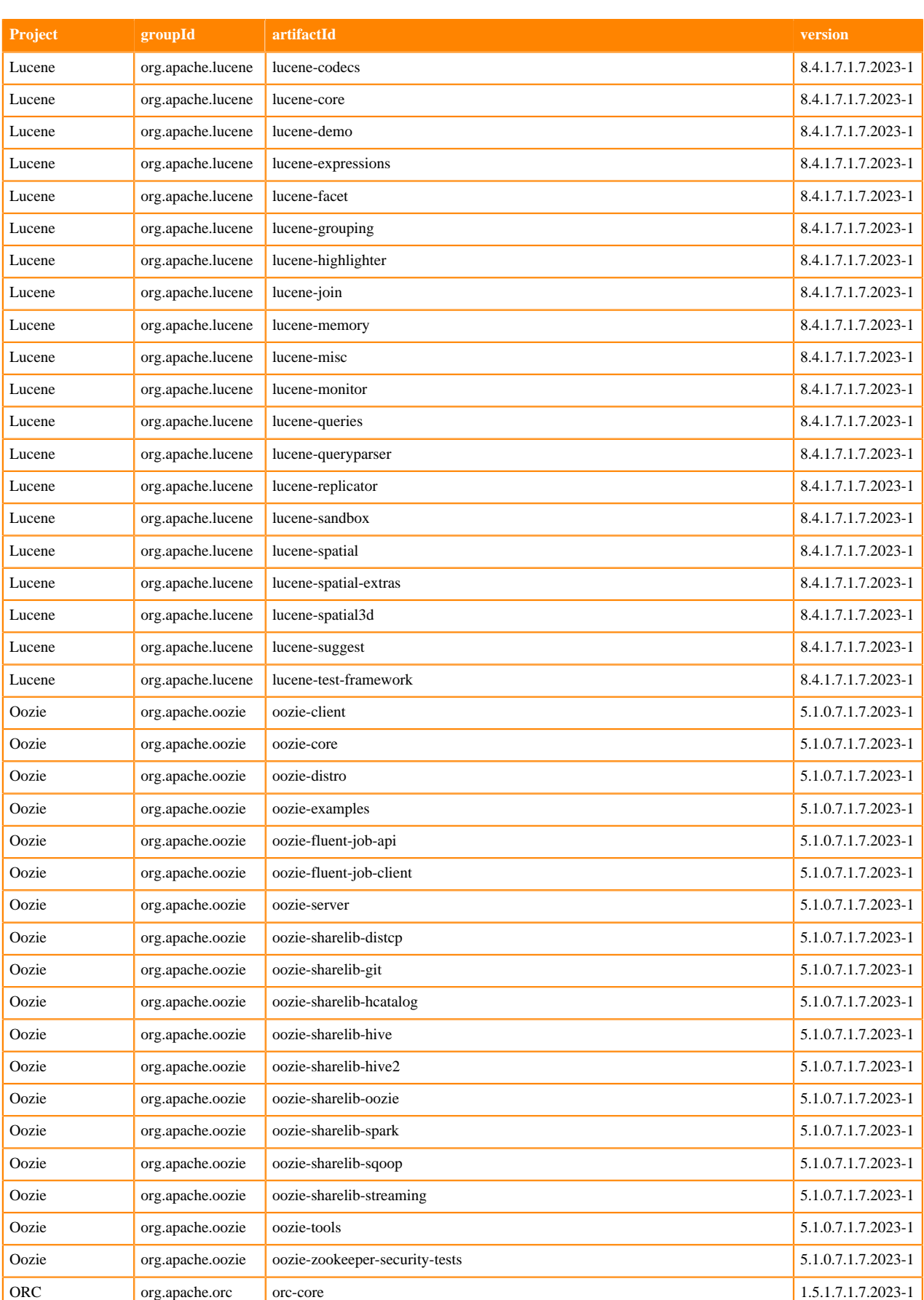

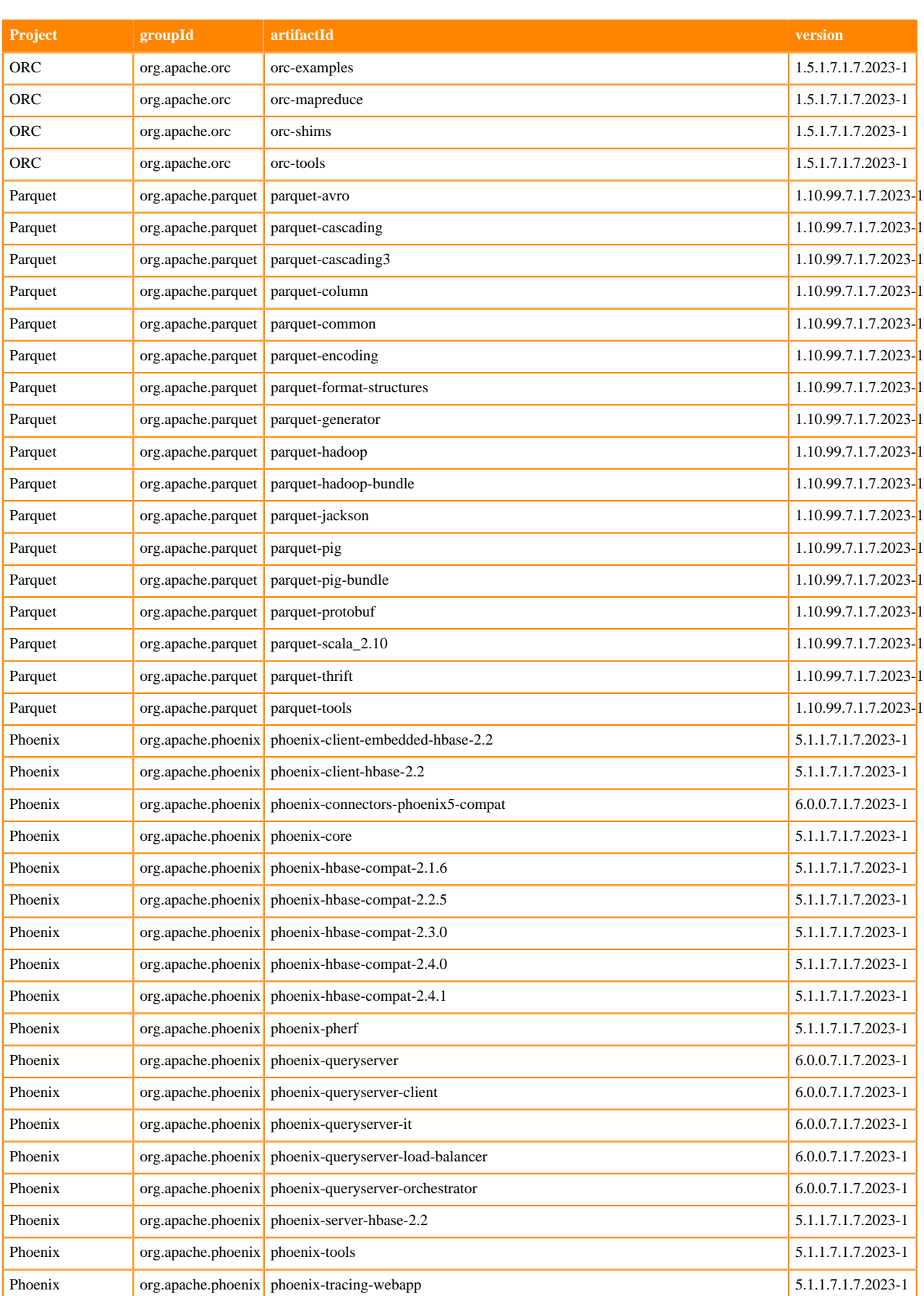

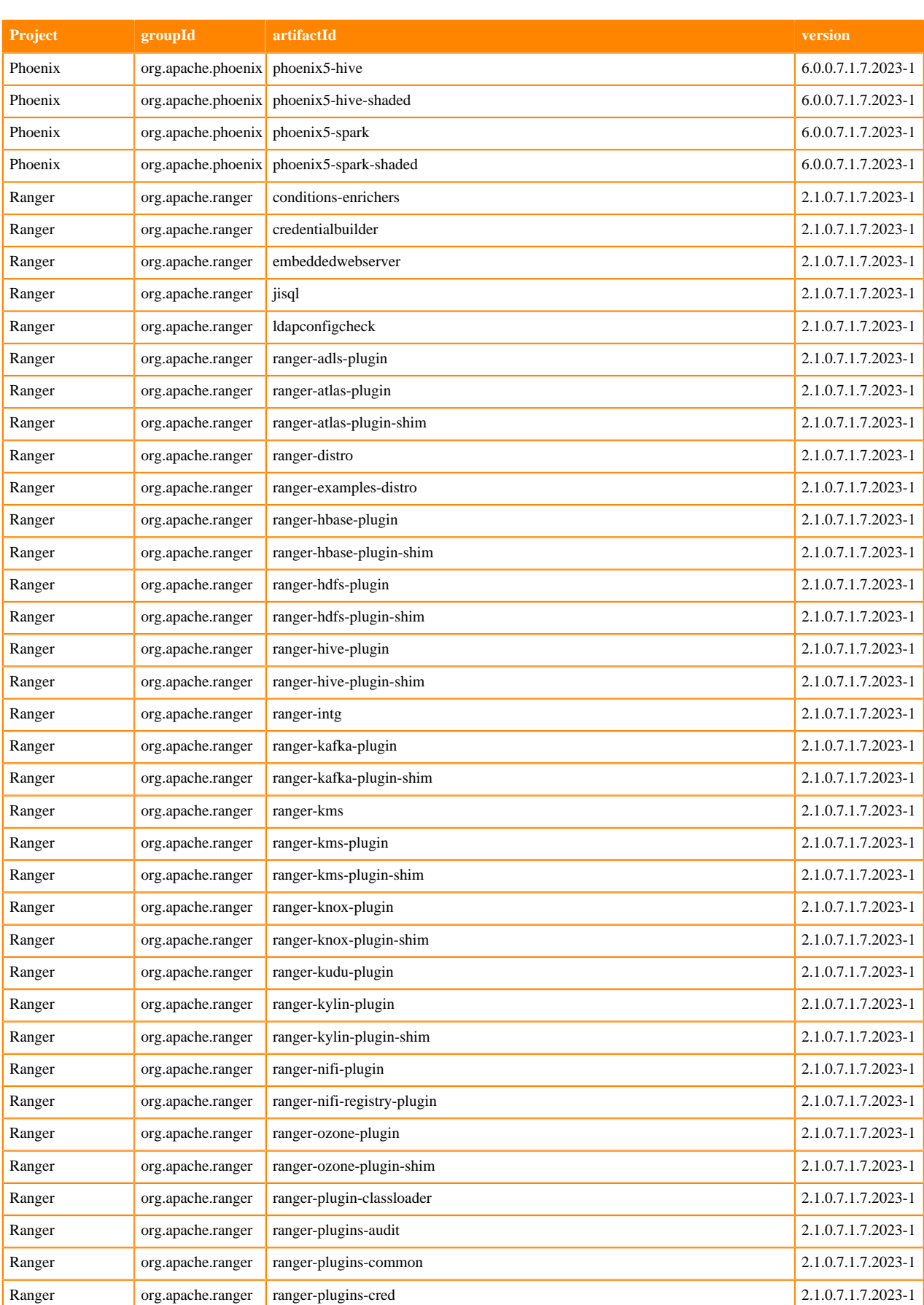

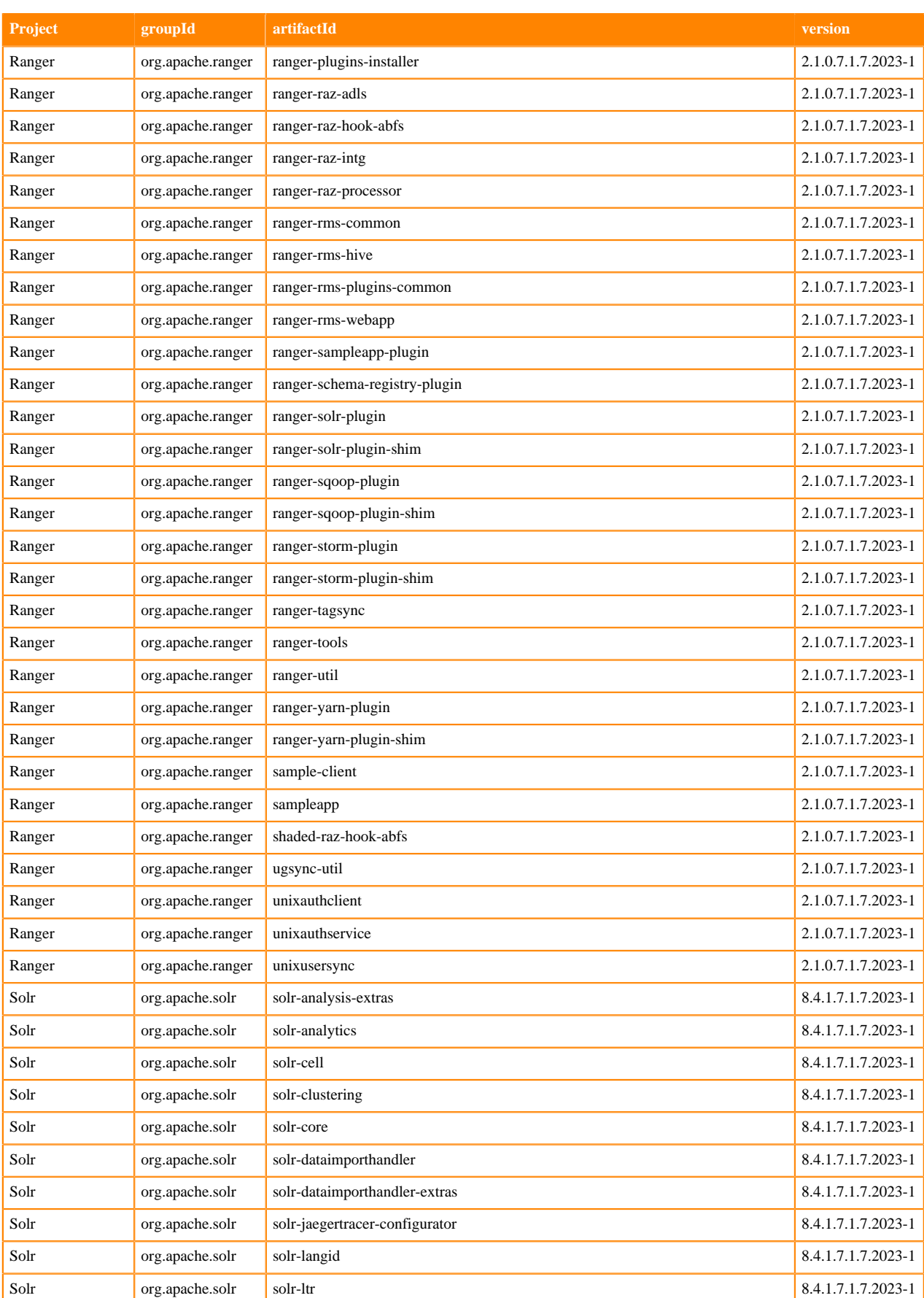

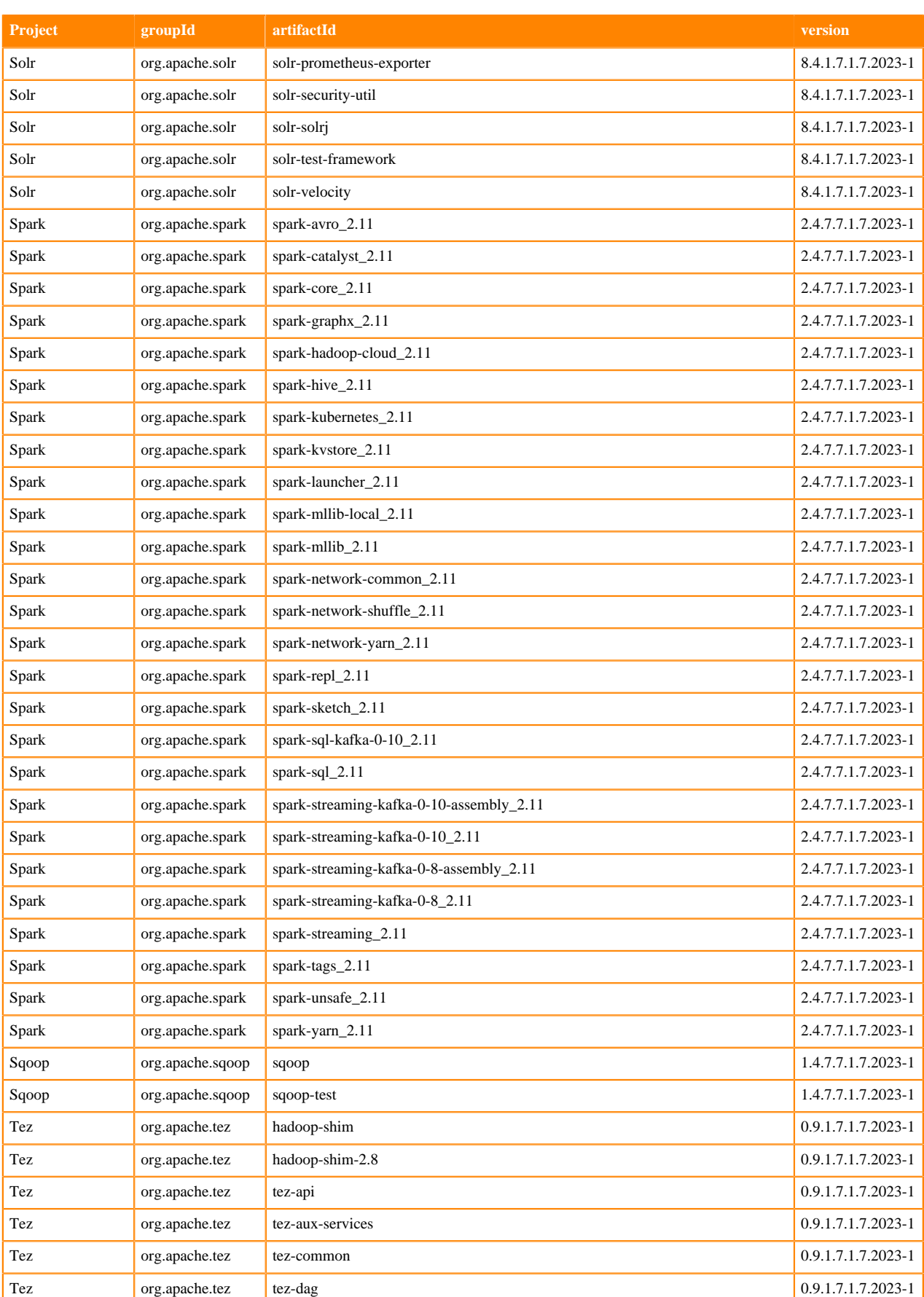

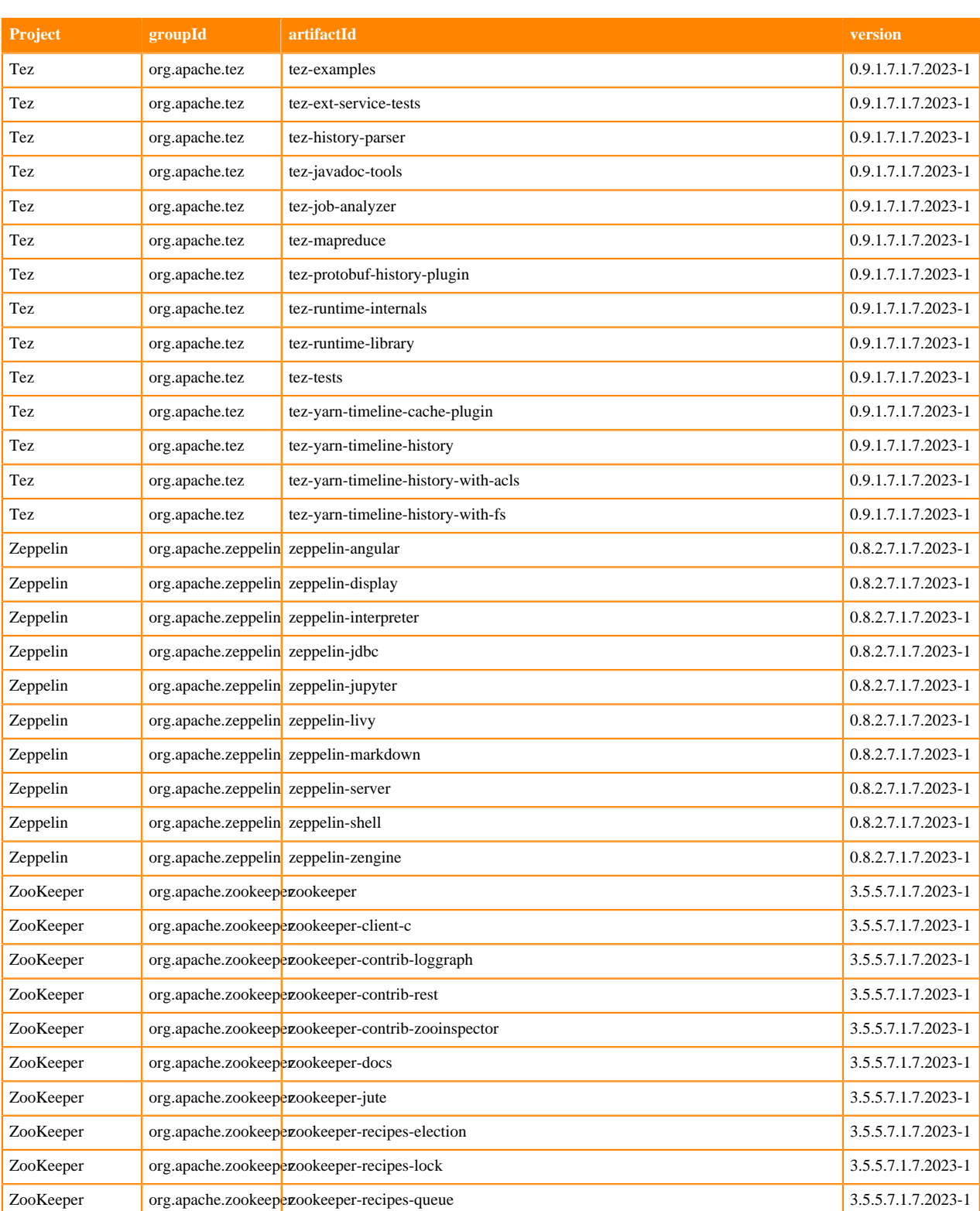

## **Runtime 7.1.7.2024-1**

The following table lists the project name, groupId, artifactId, and version required to access each RUNTIME artifact.

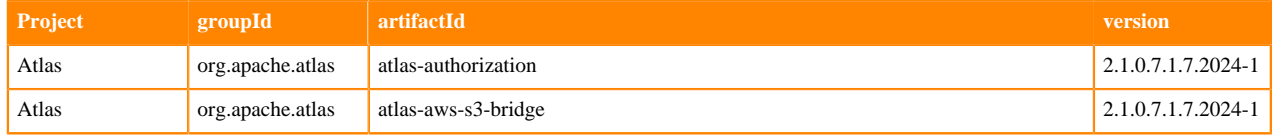

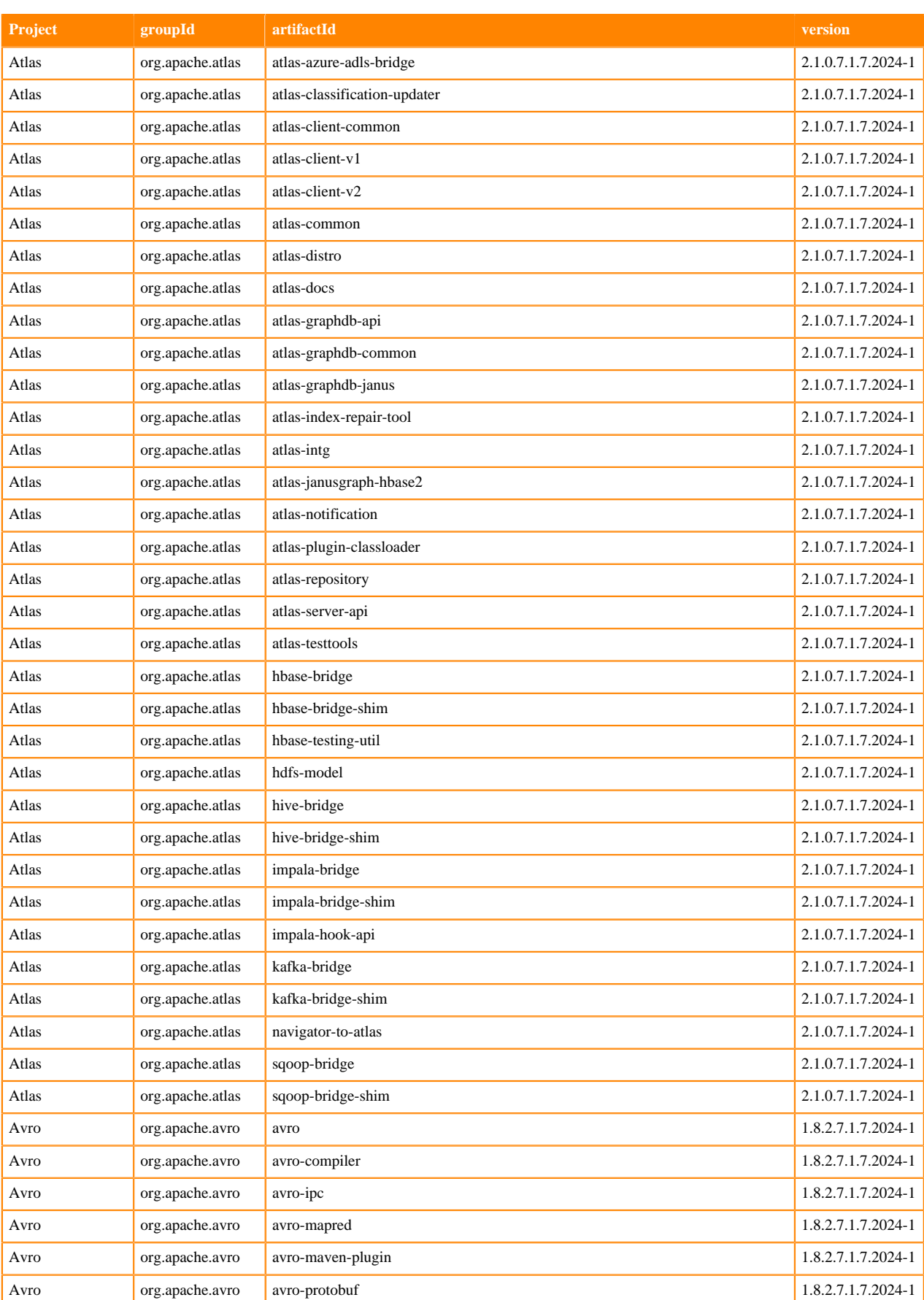

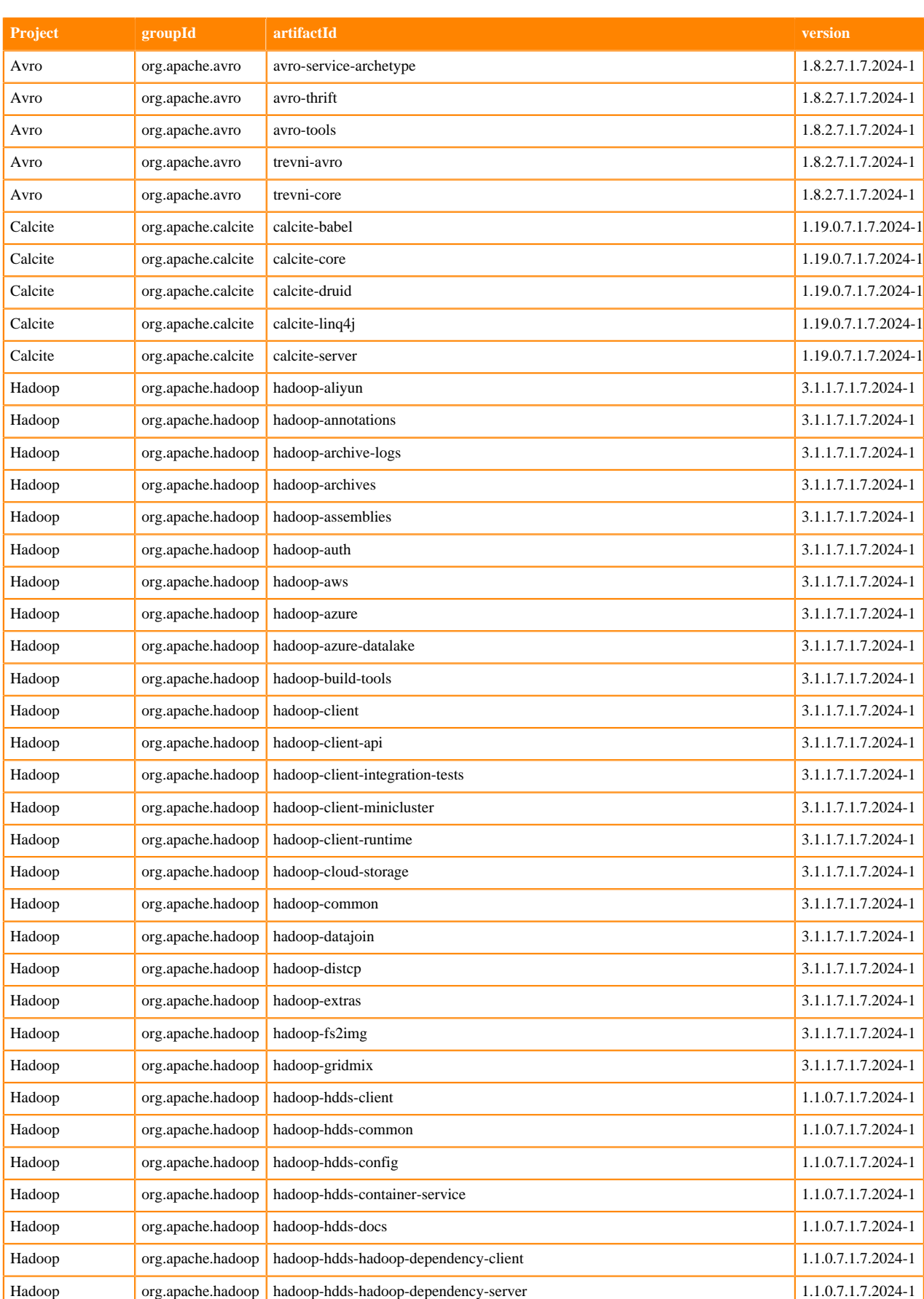
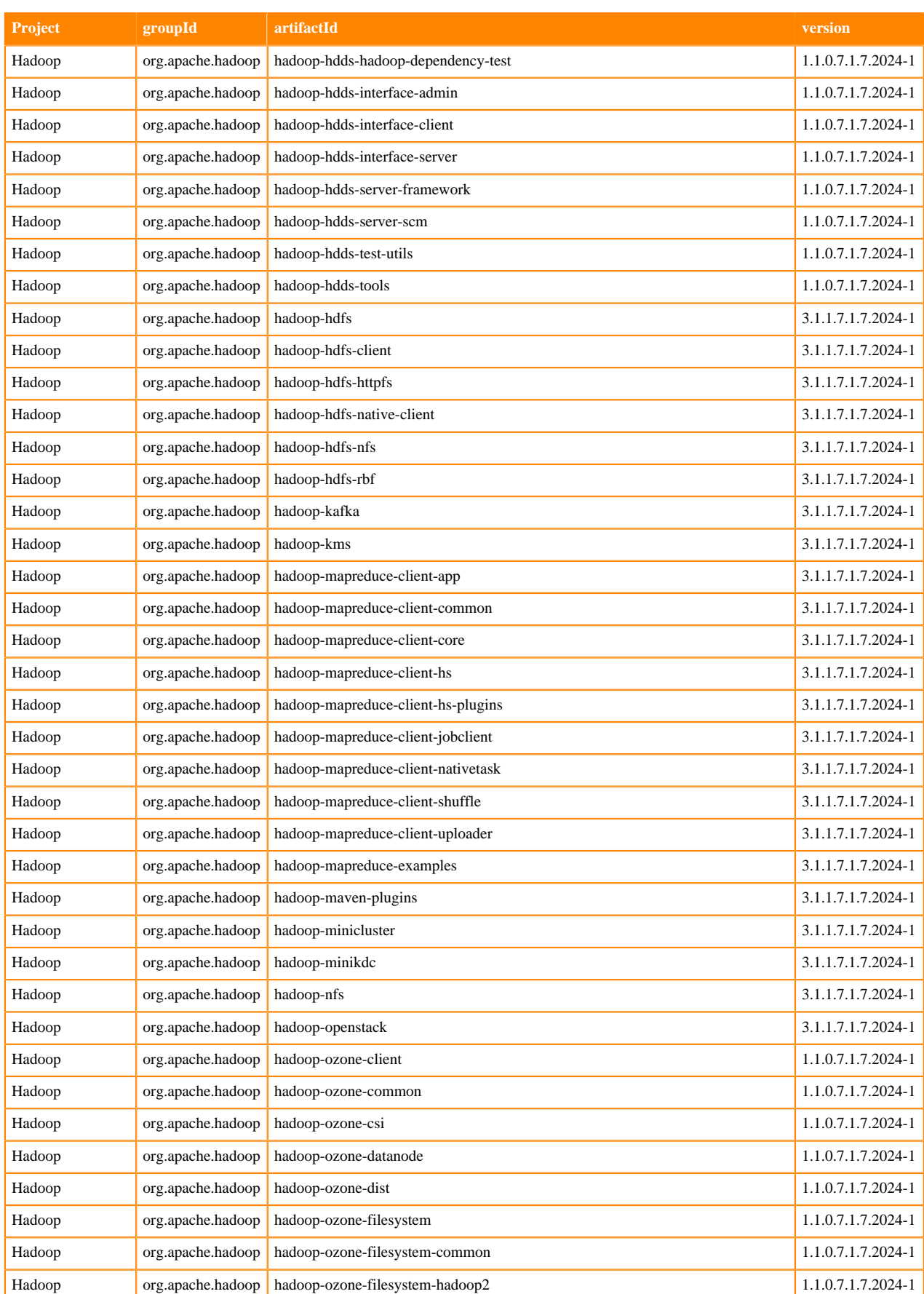

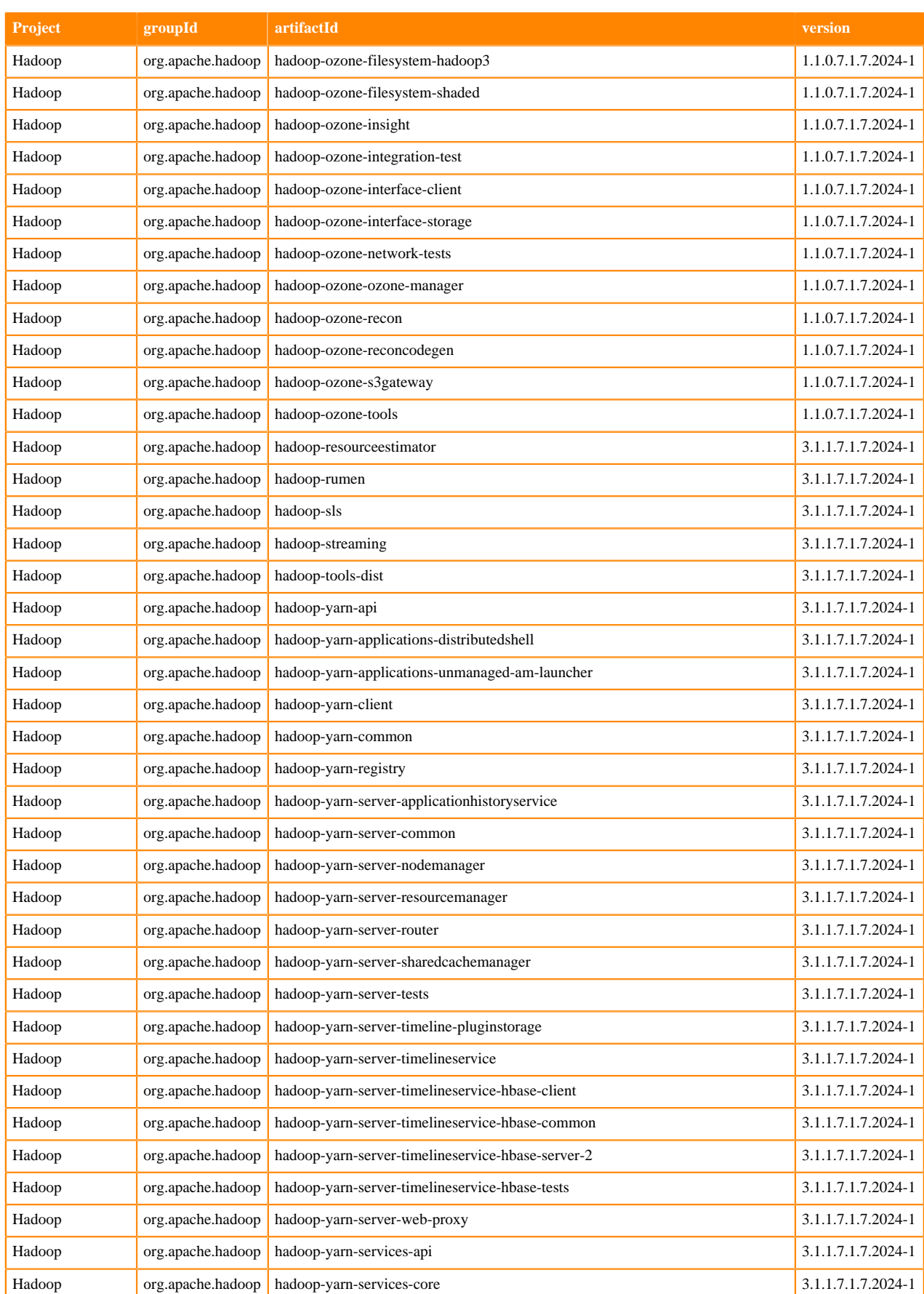

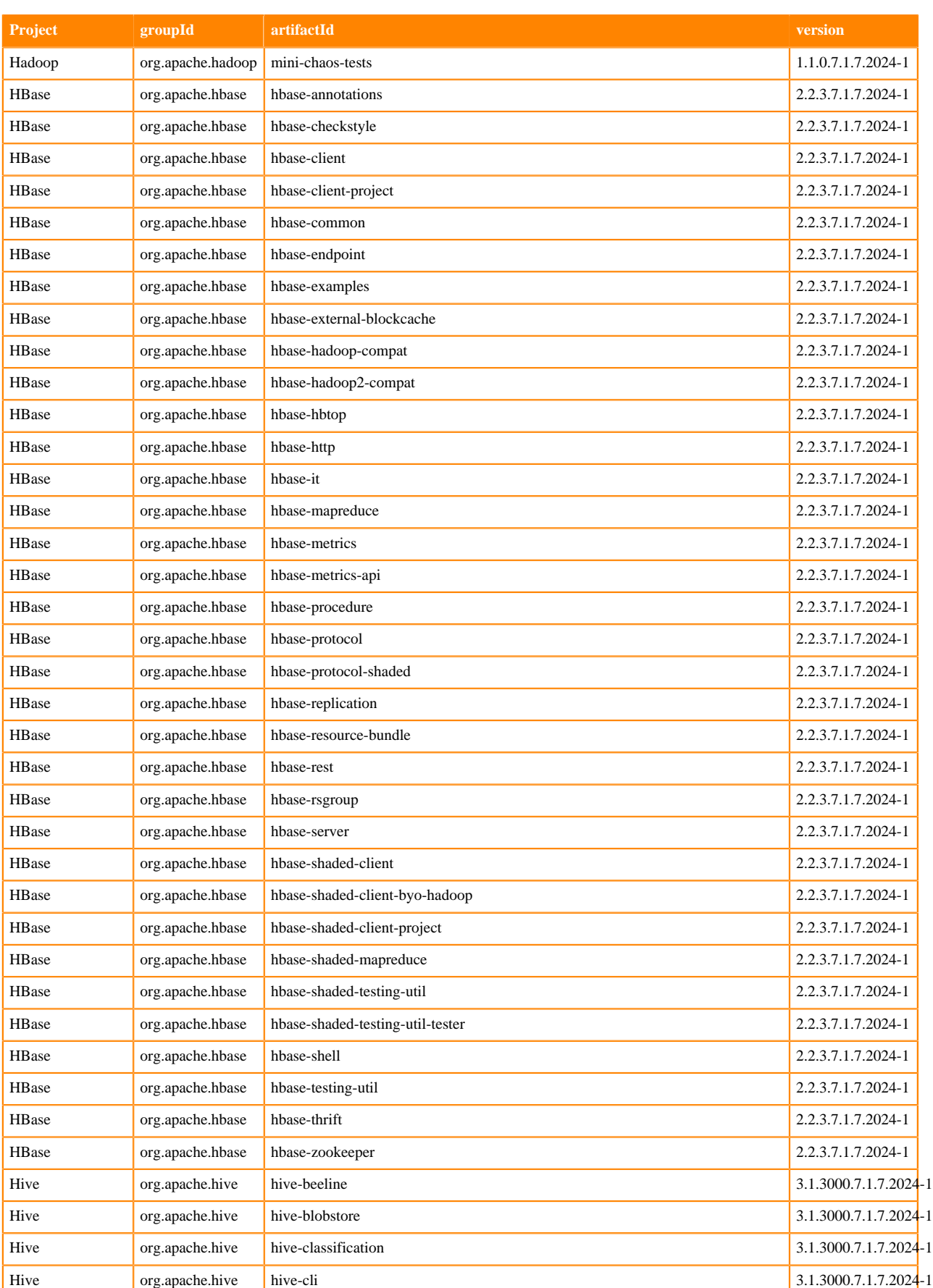

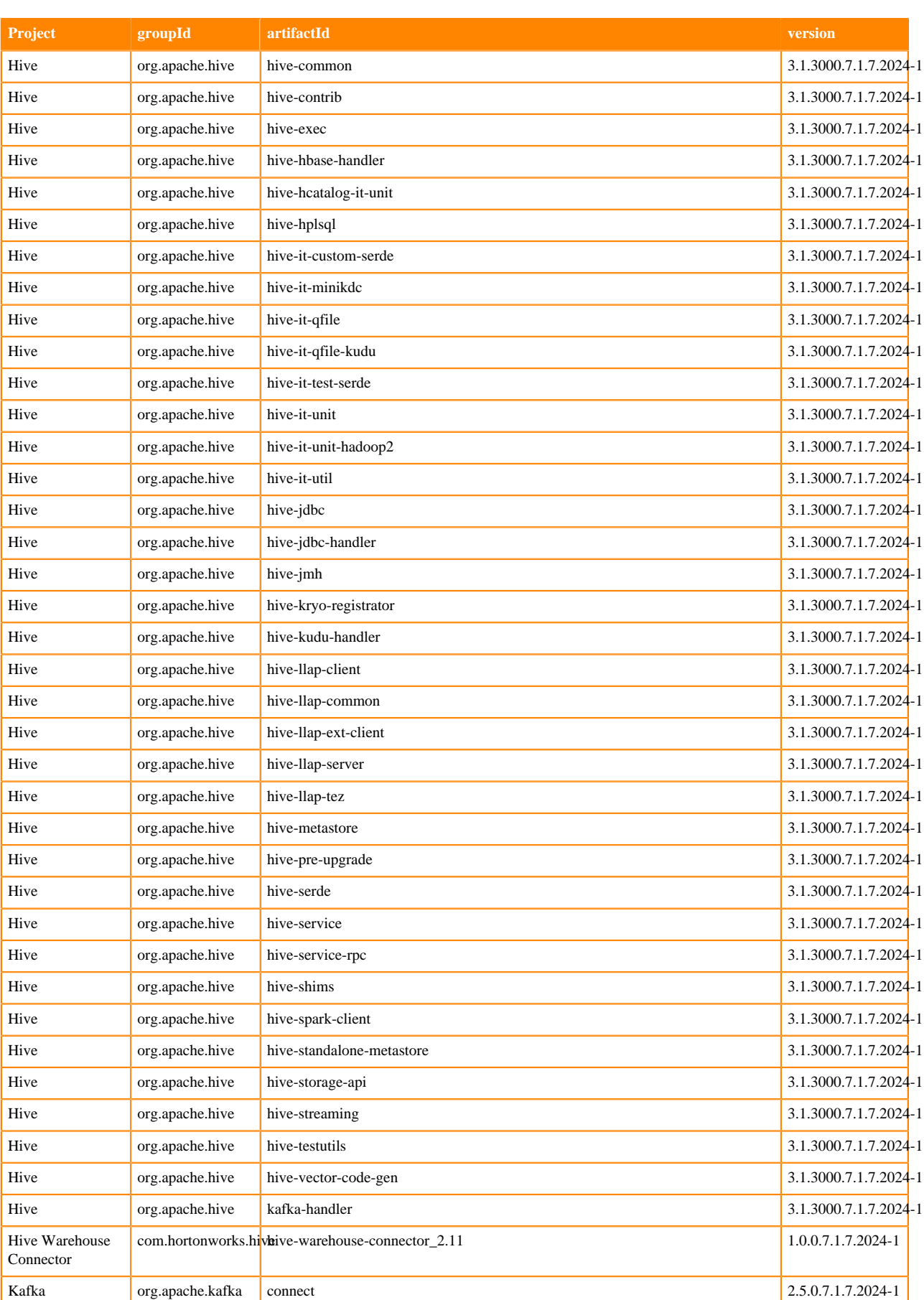

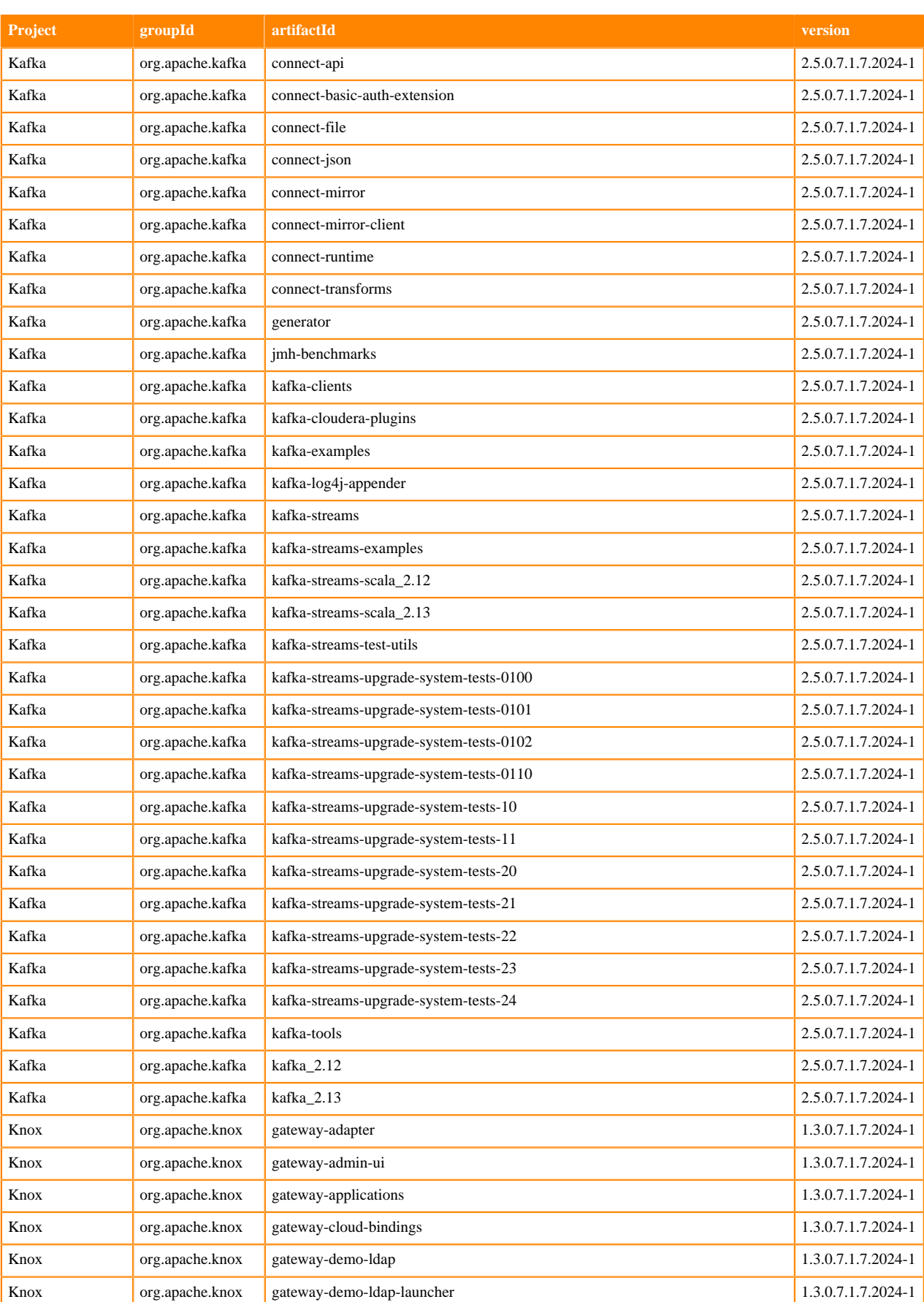

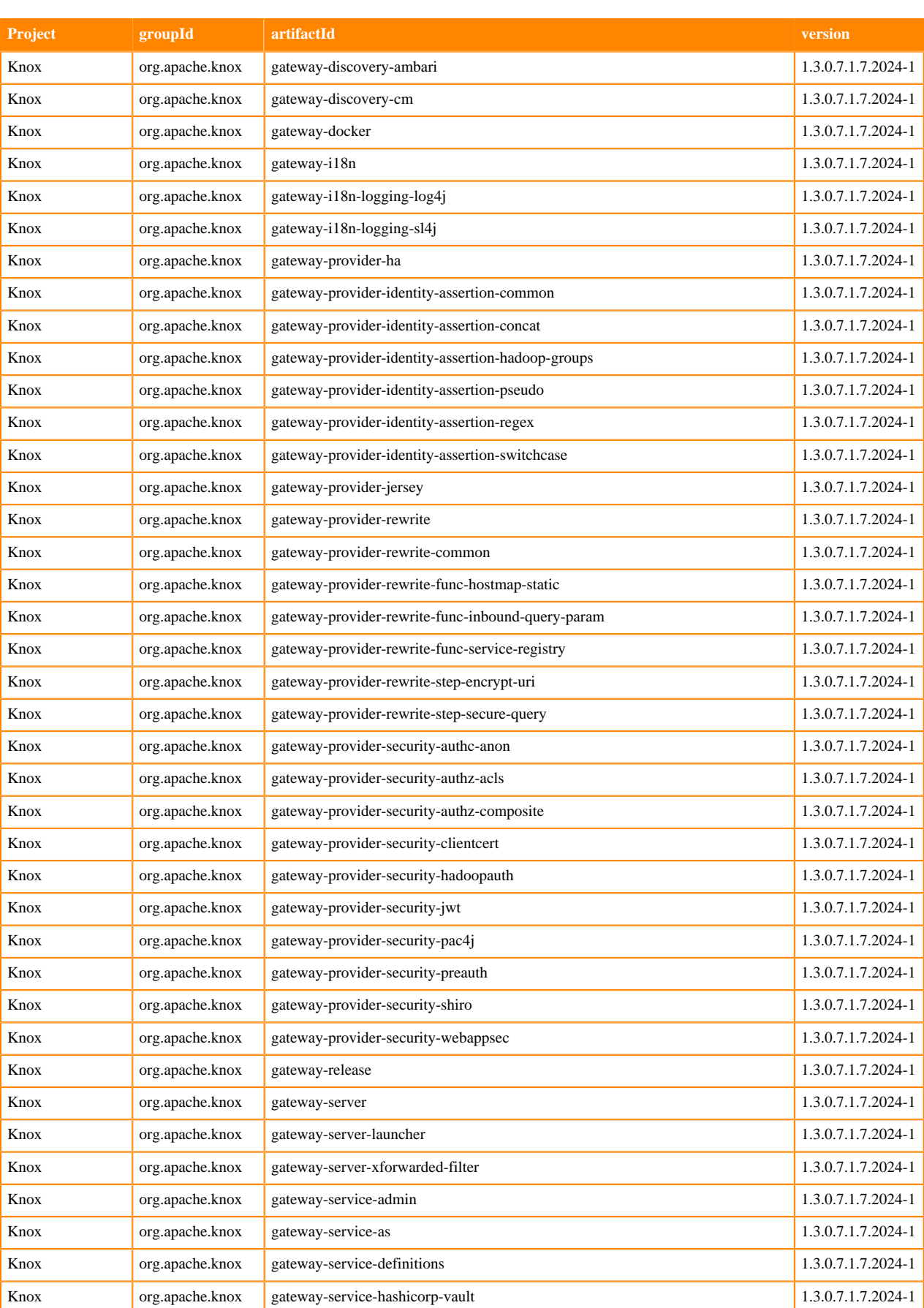

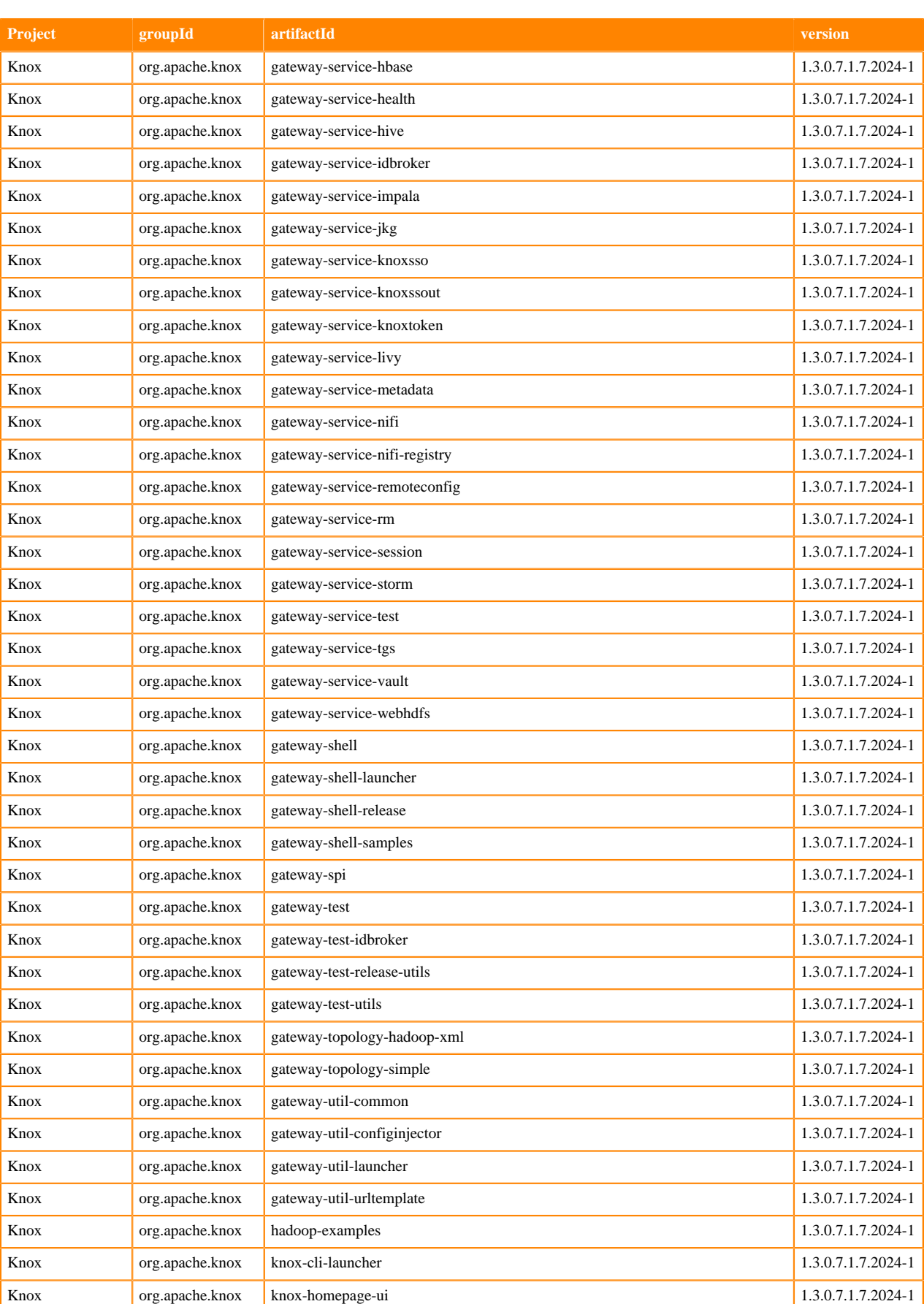

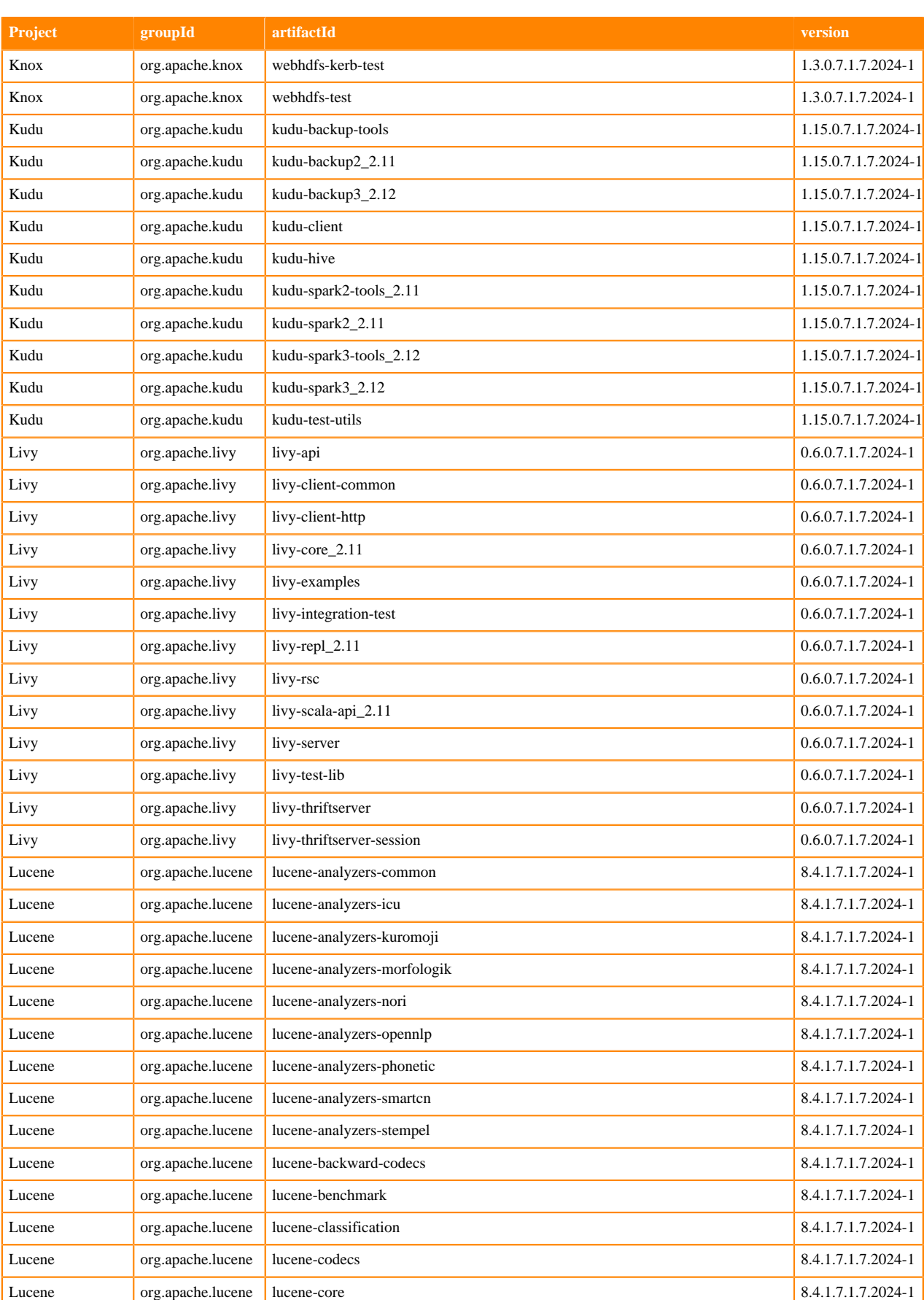

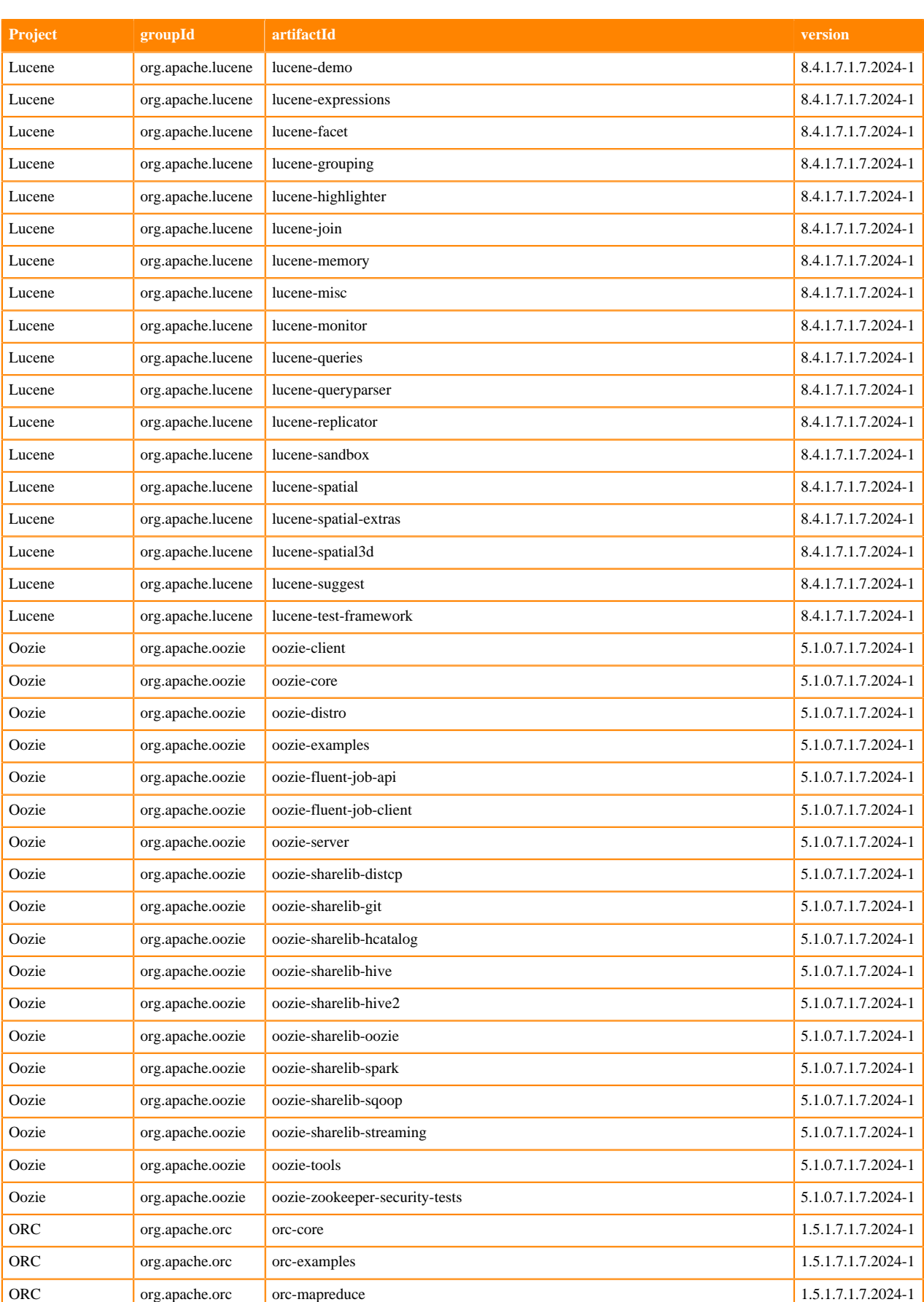

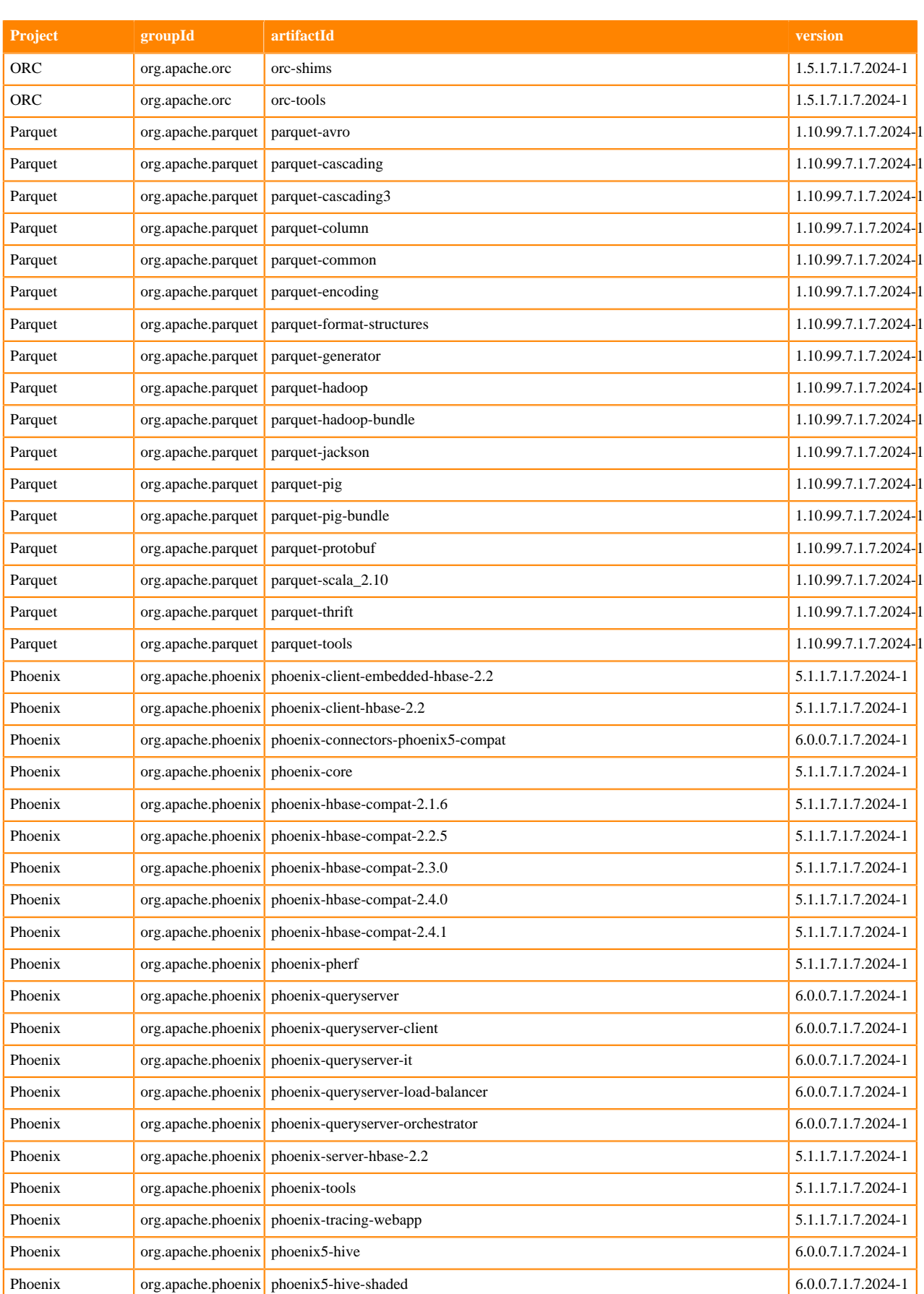

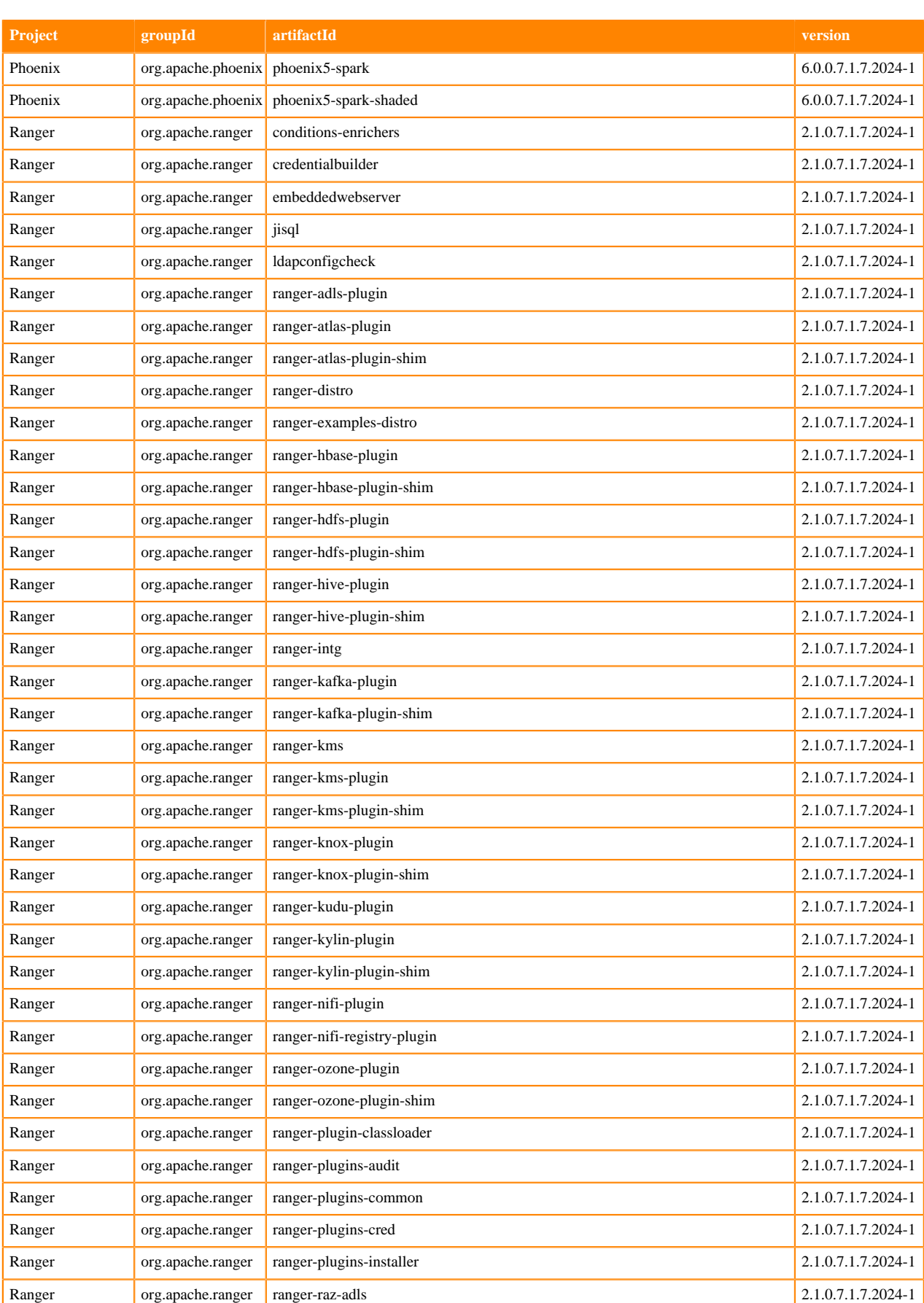

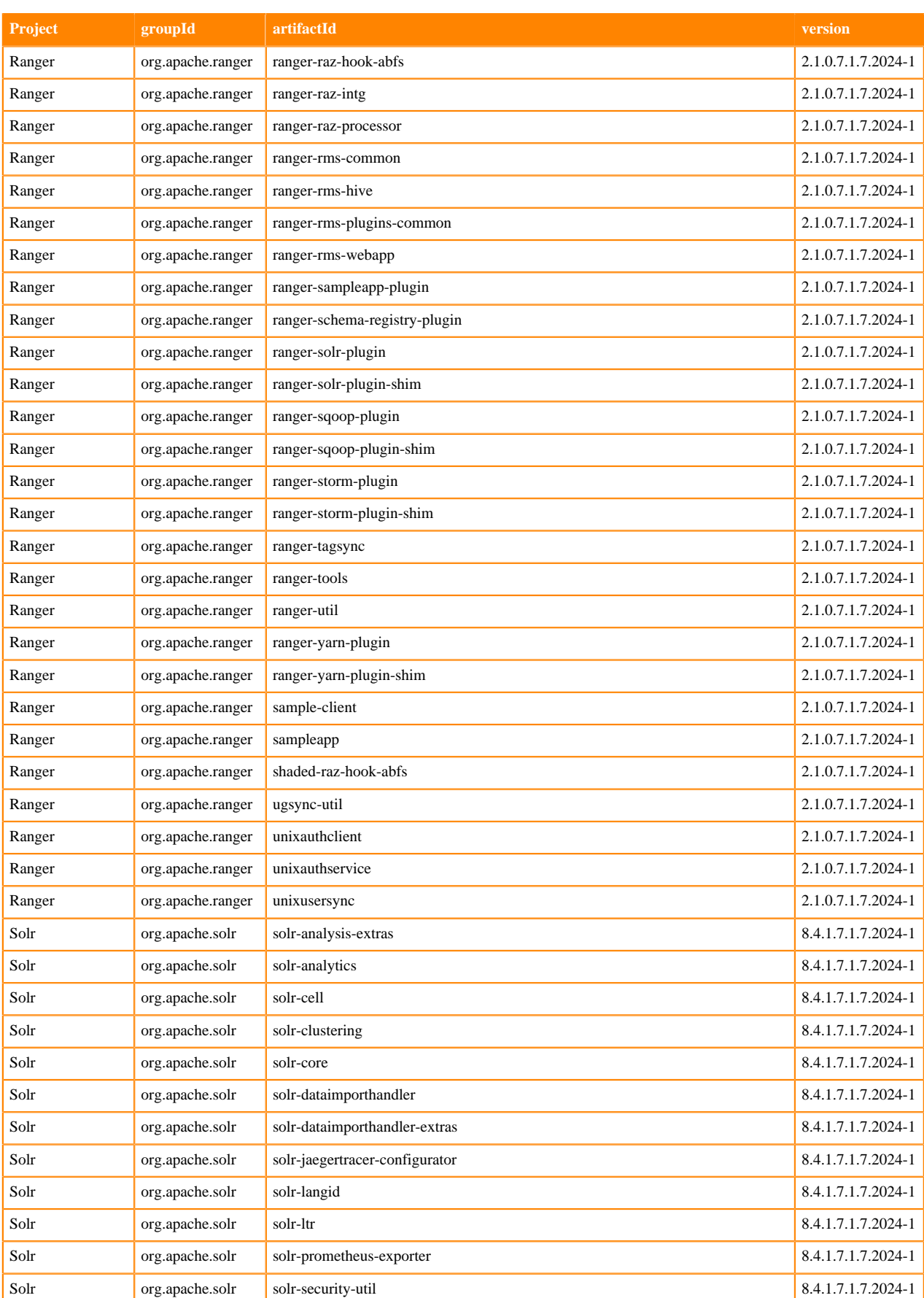

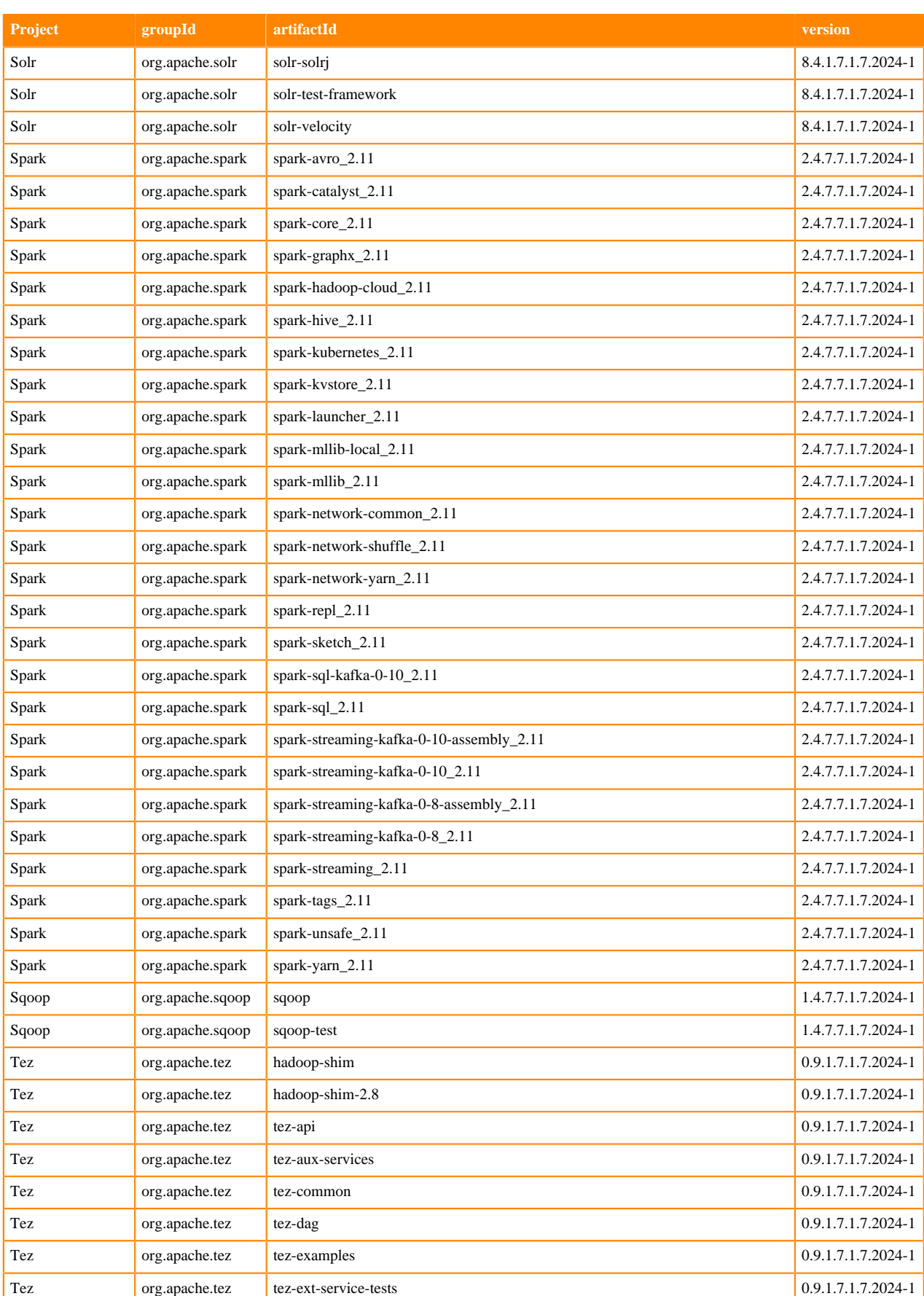

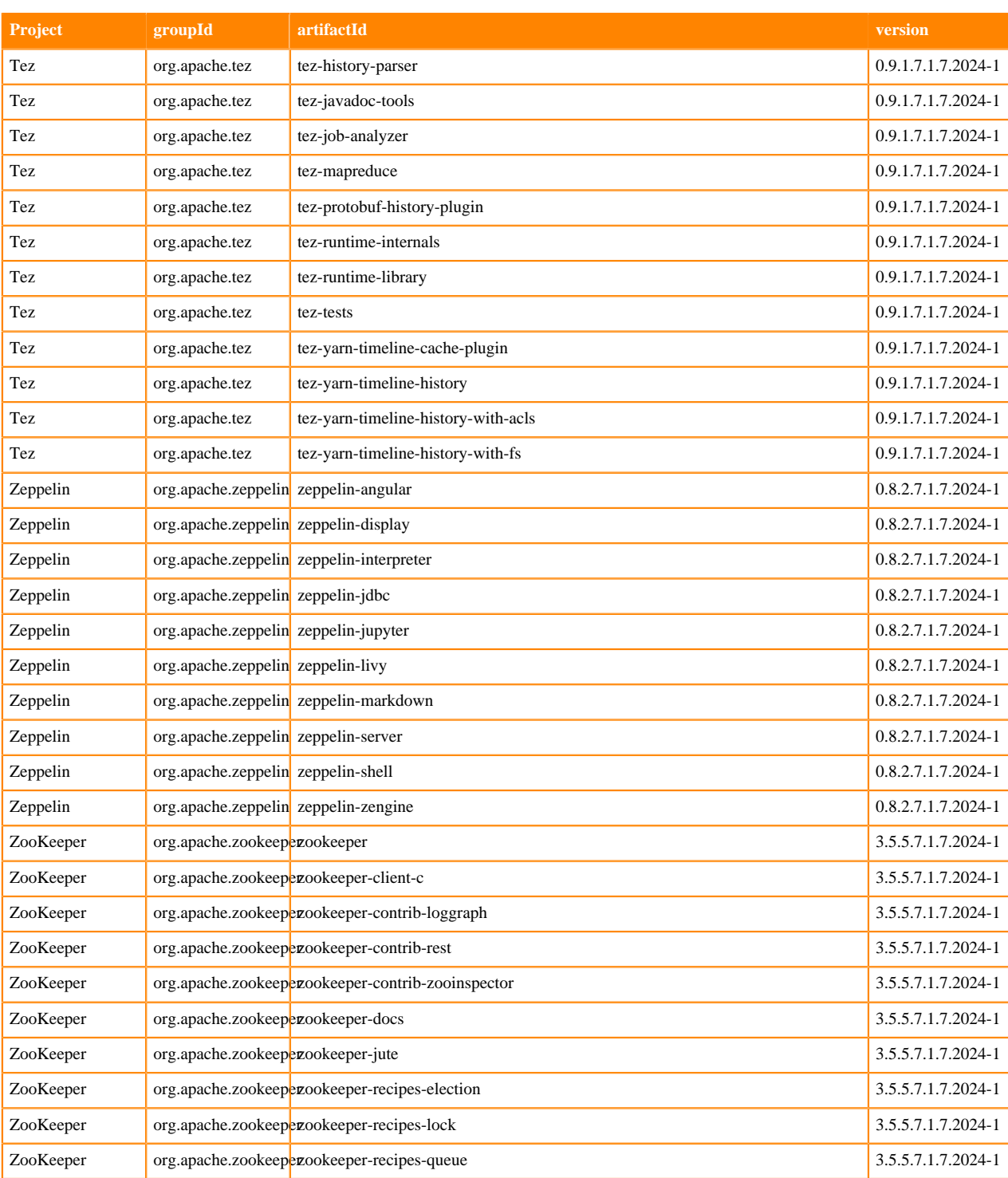

## **Runtime 7.1.7.2025-2**

The following table lists the project name, groupId, artifactId, and version required to access each RUNTIME artifact.

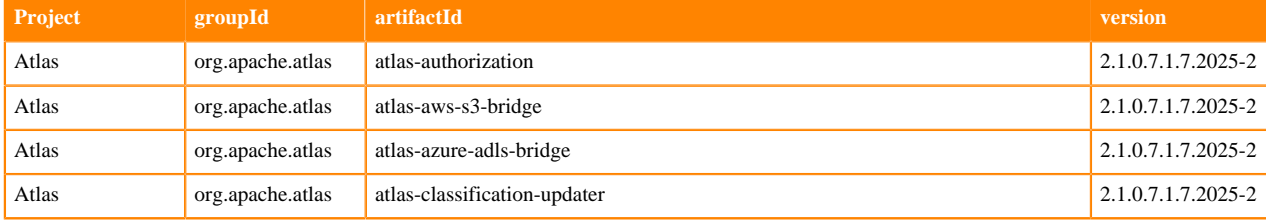

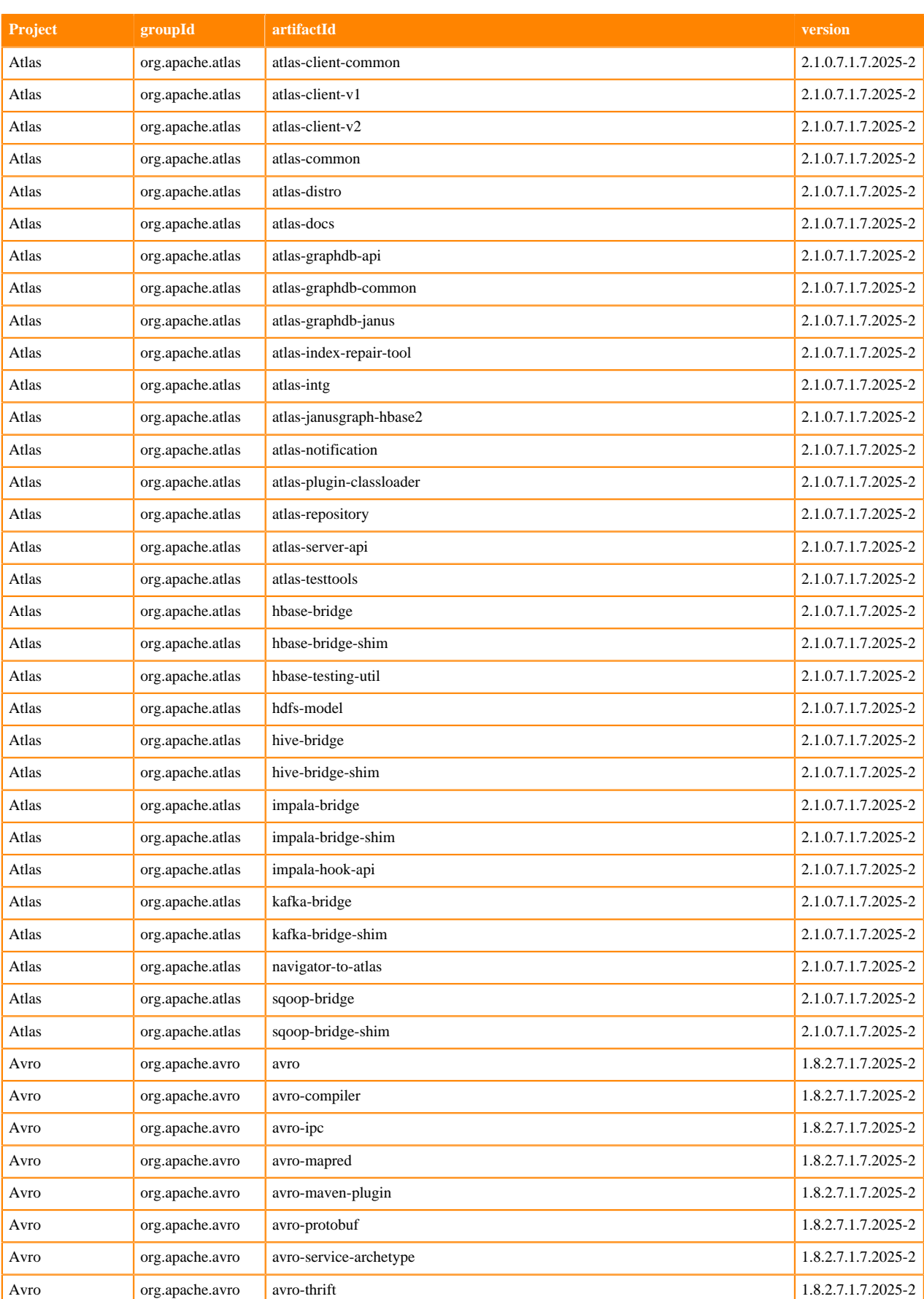

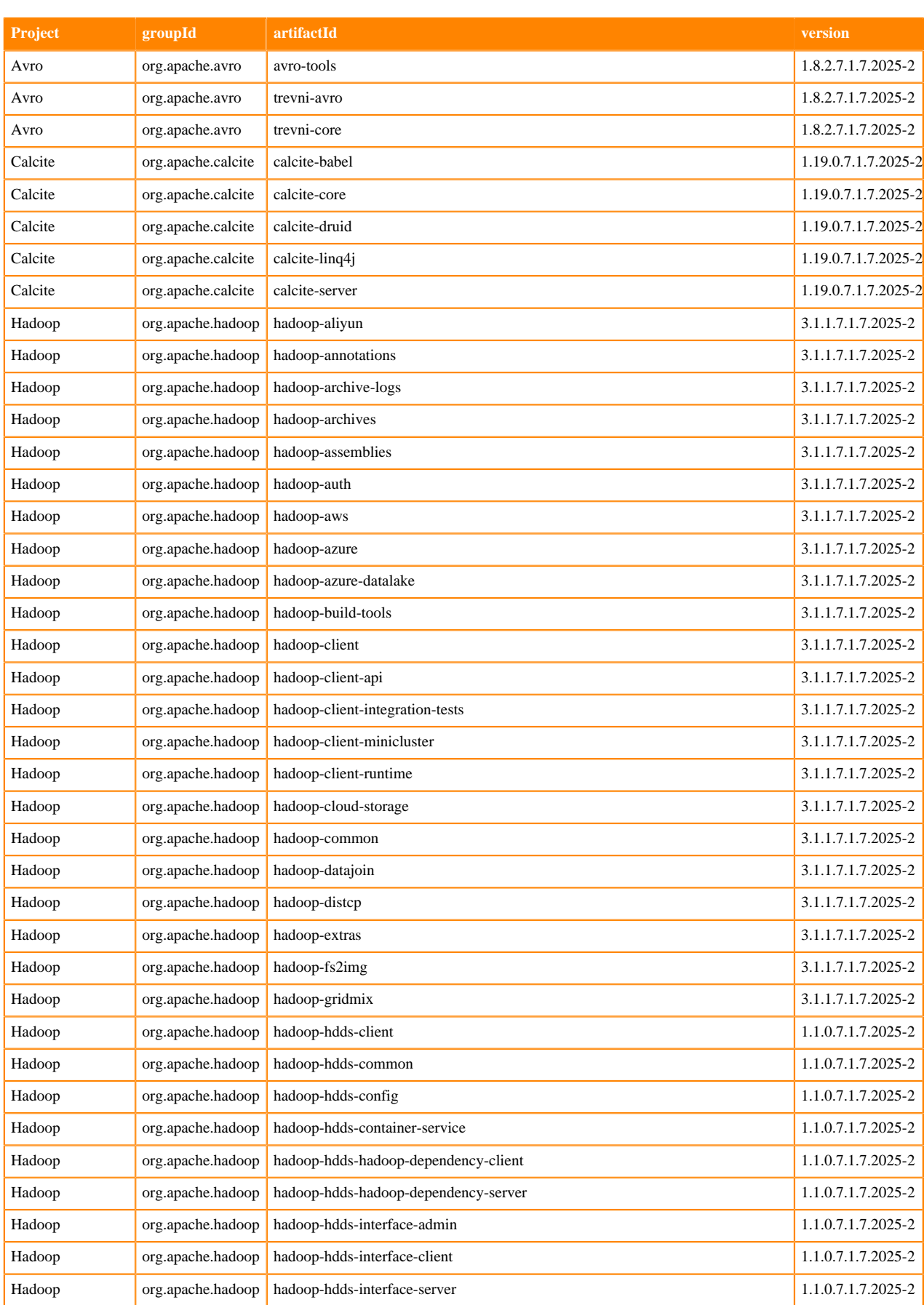

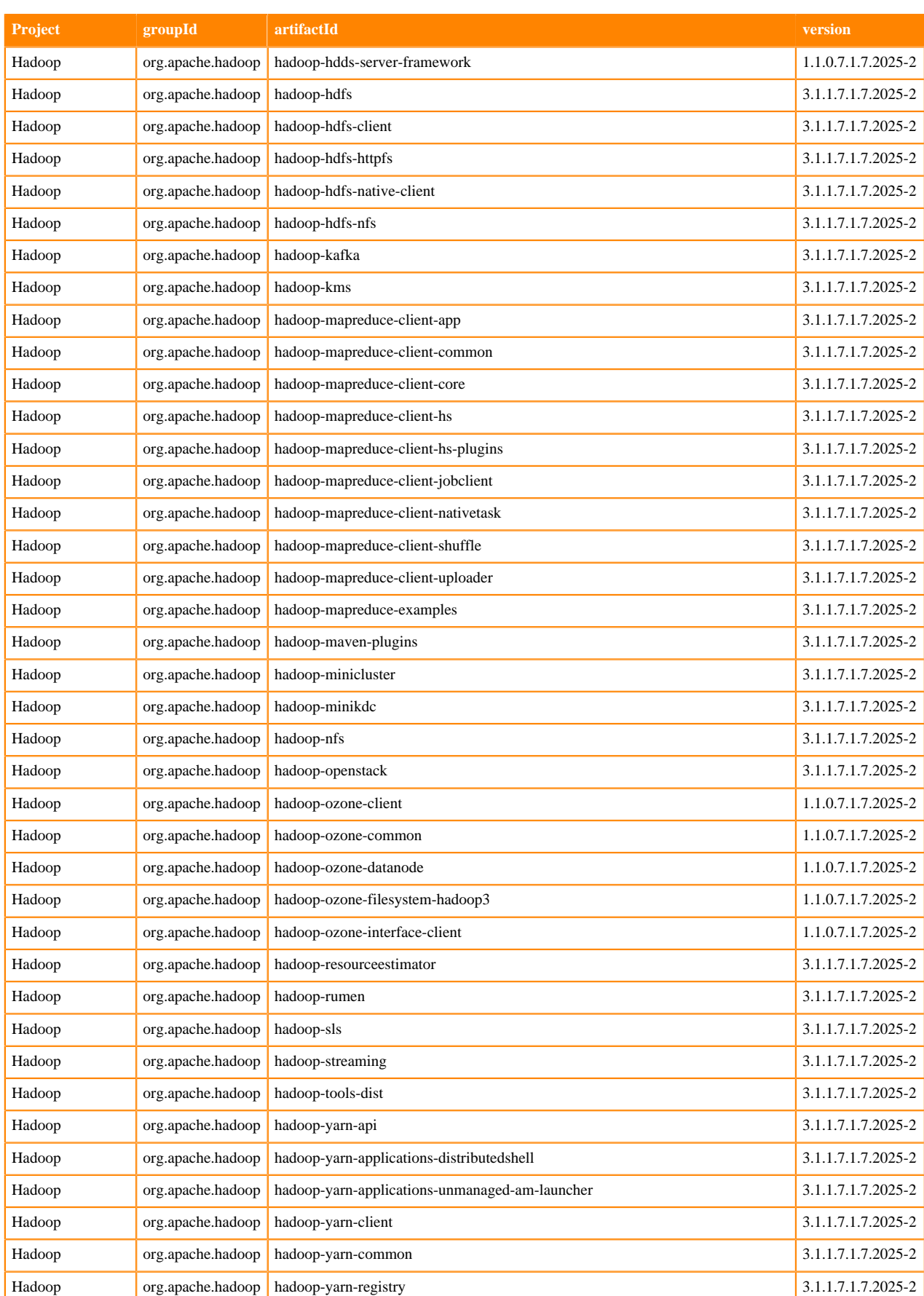

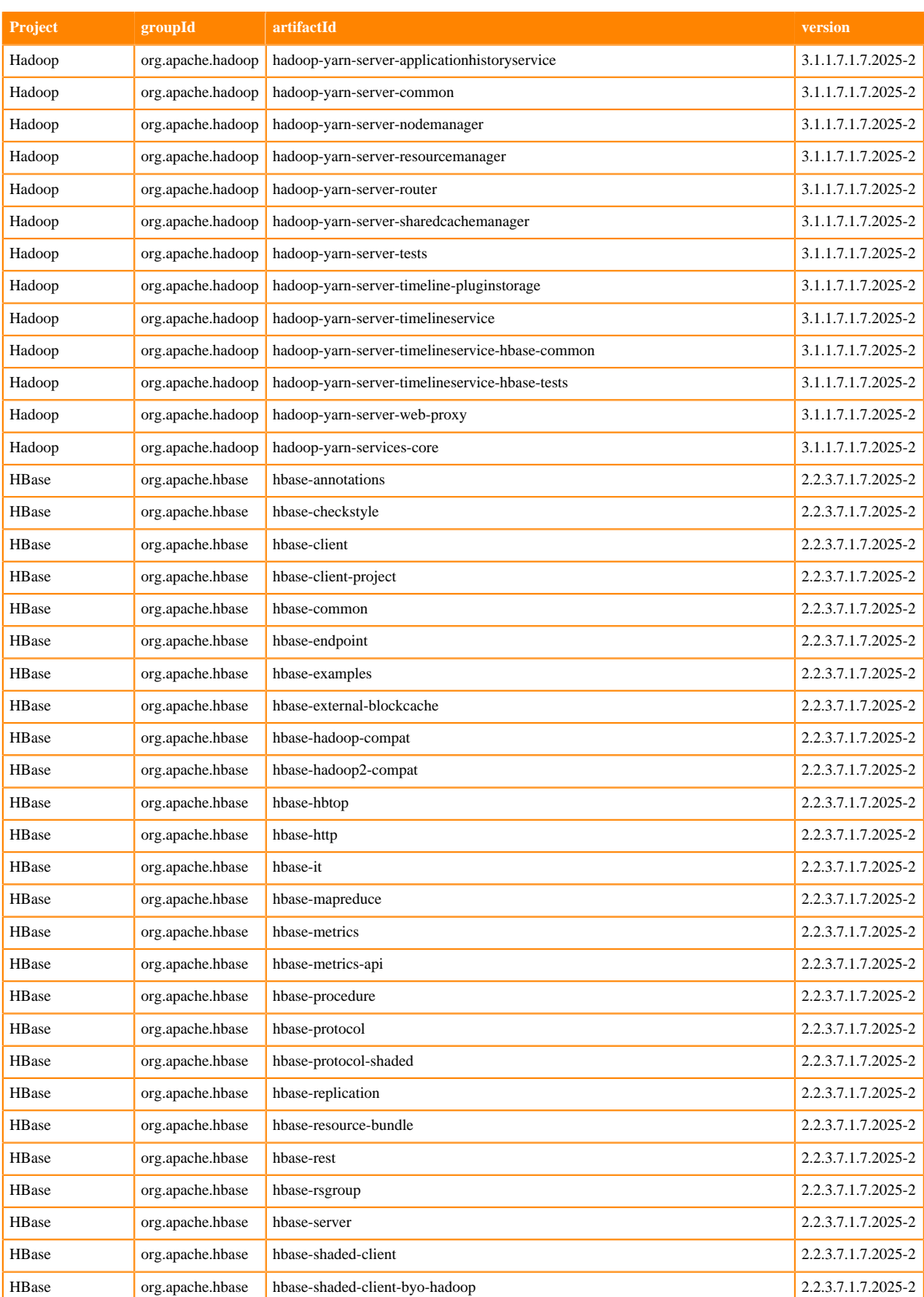

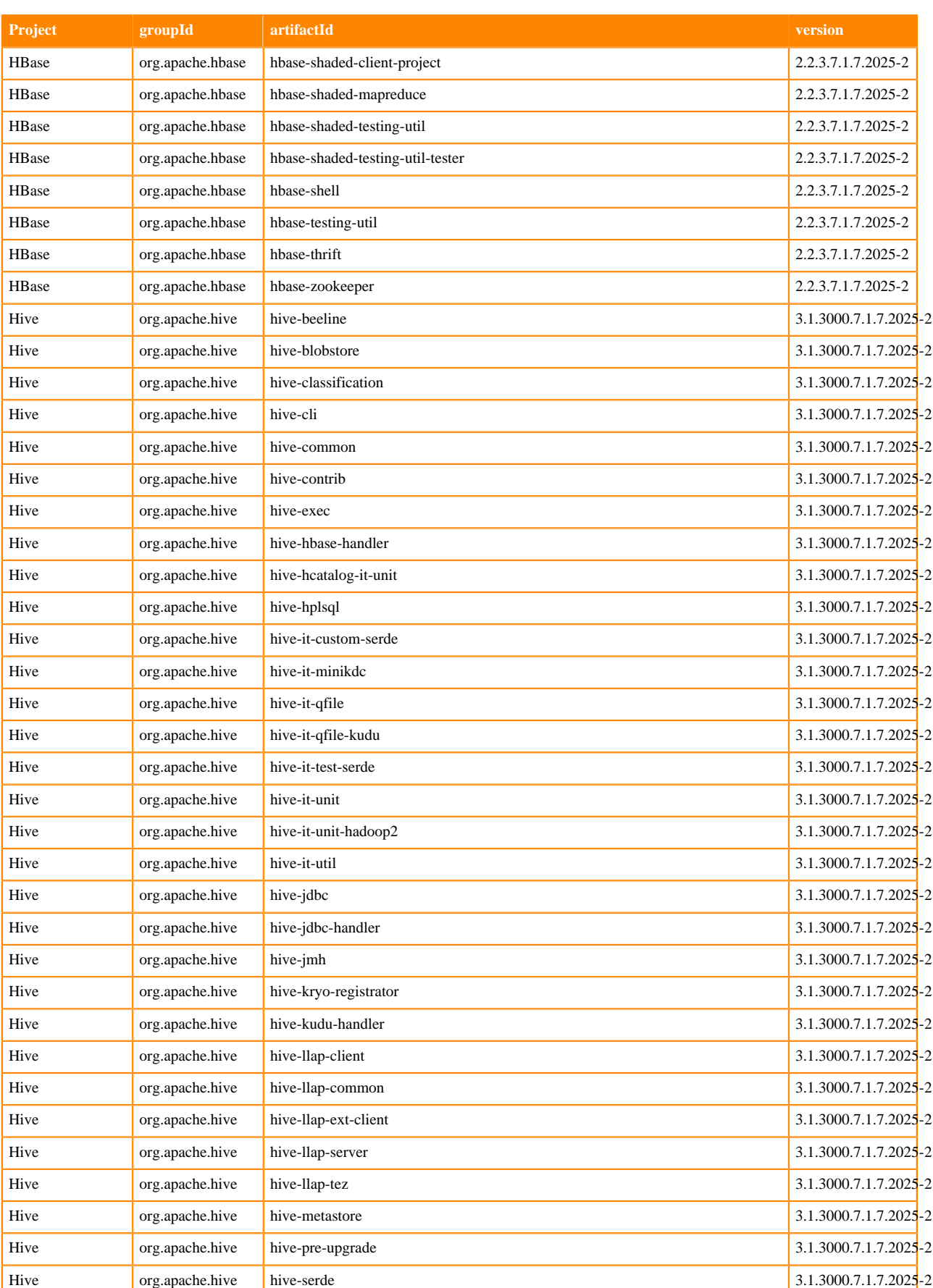

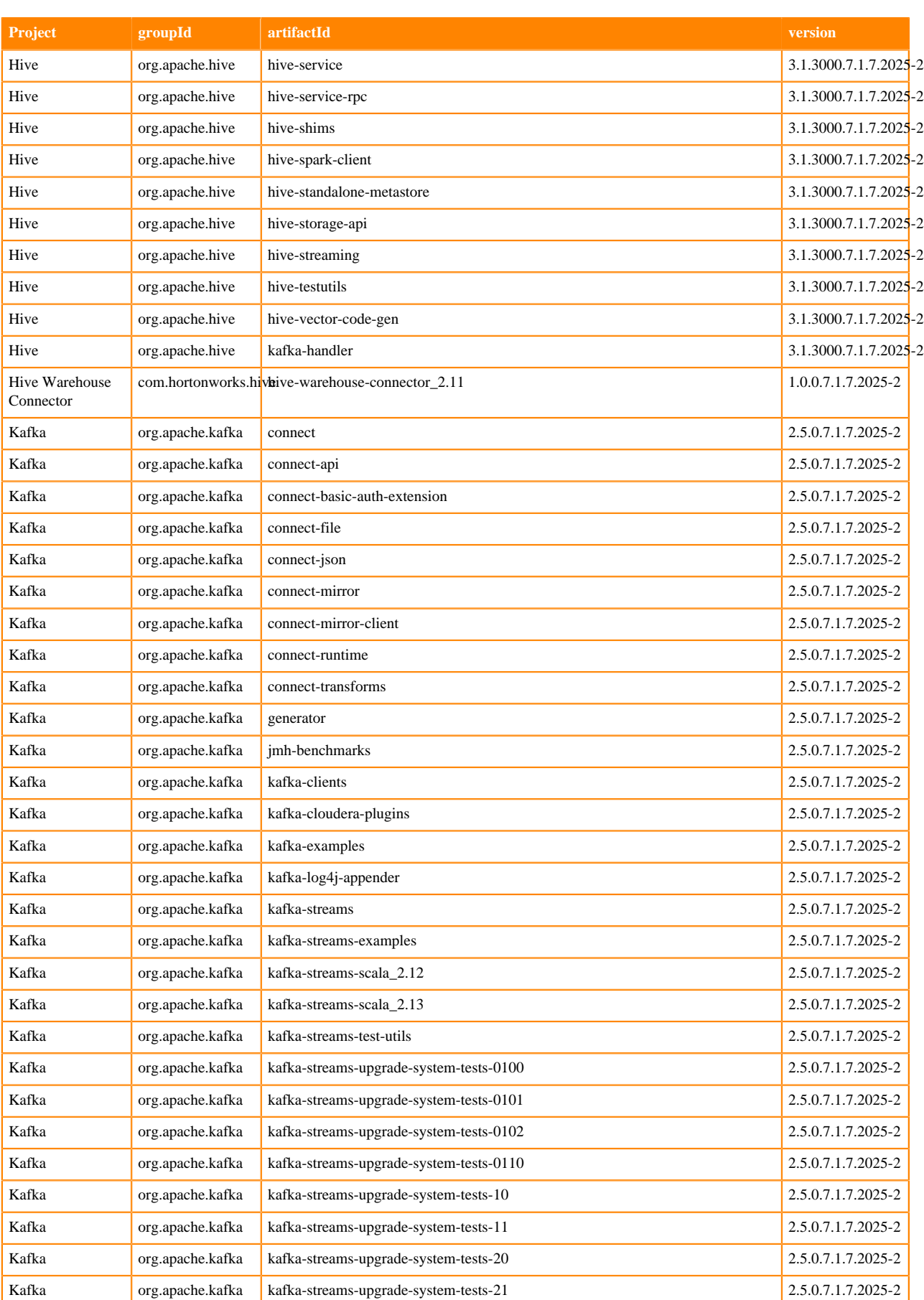

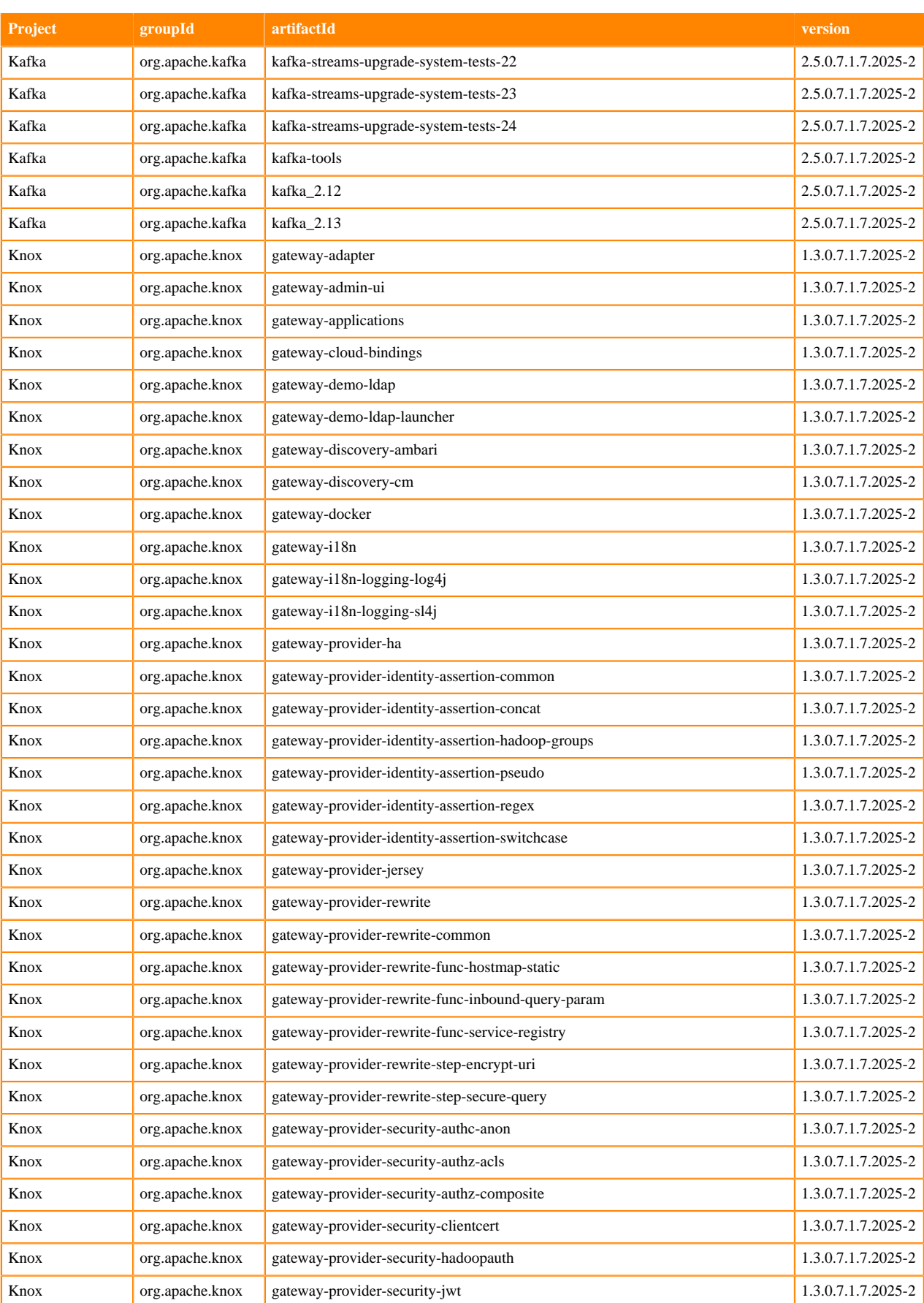

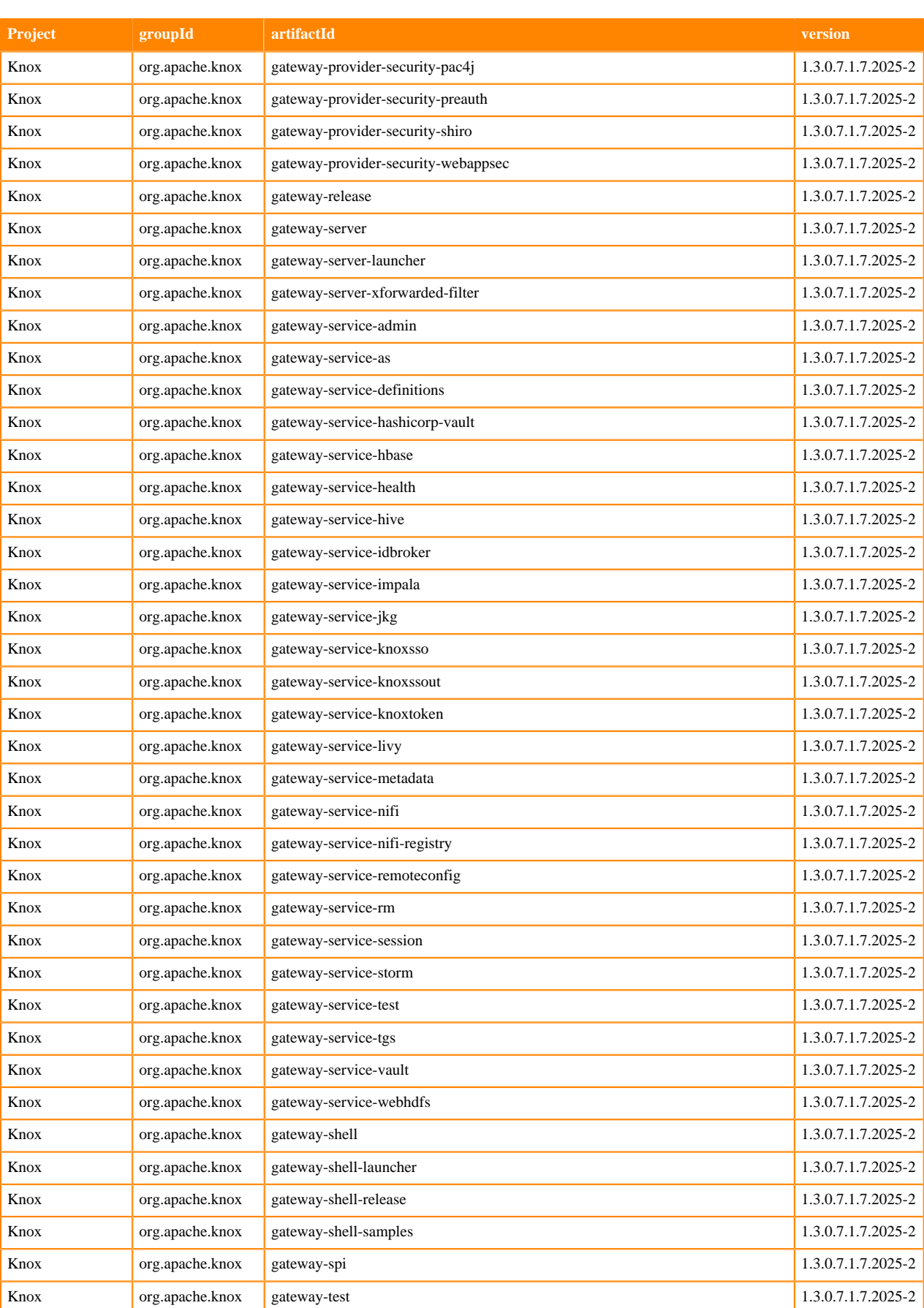

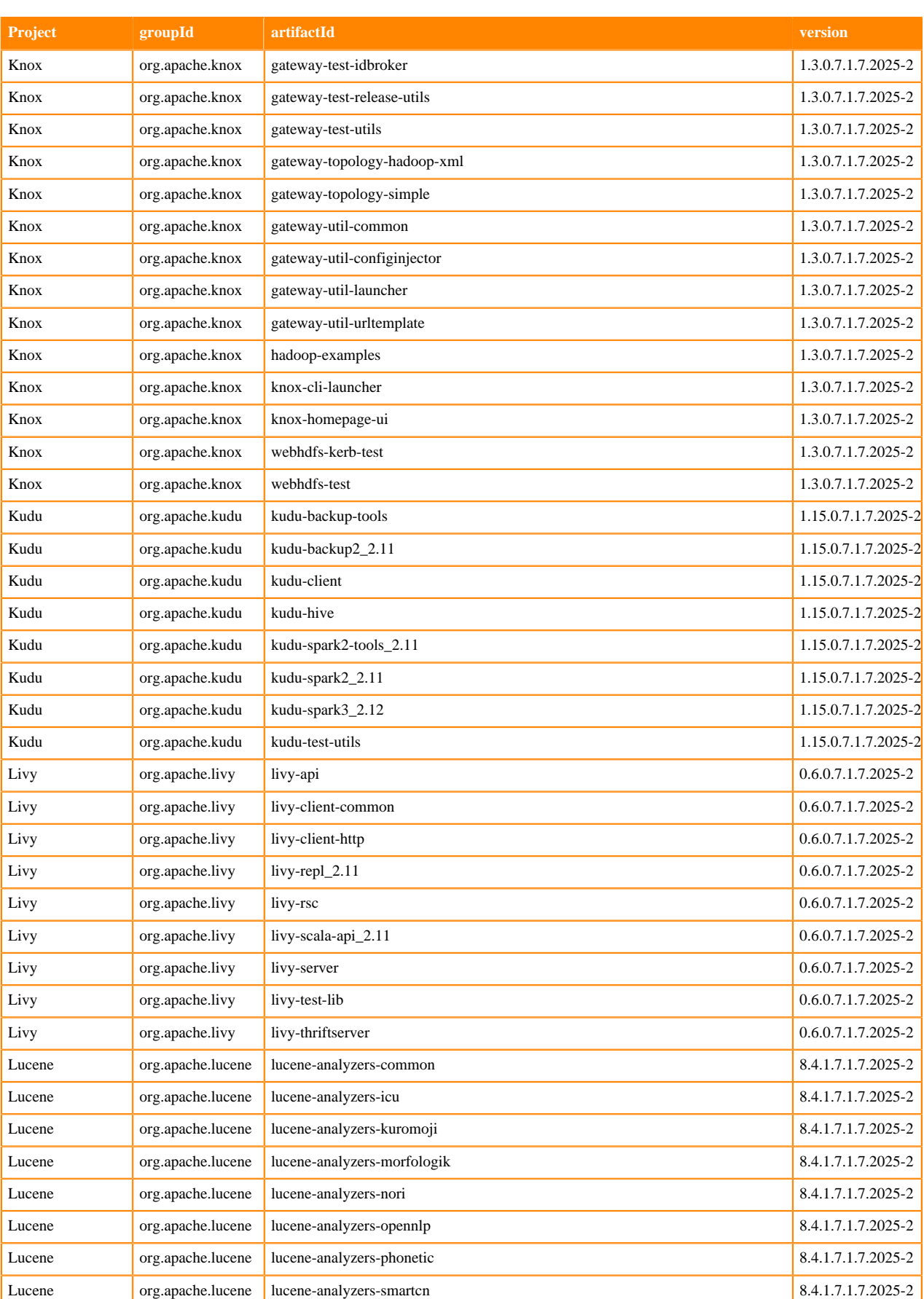

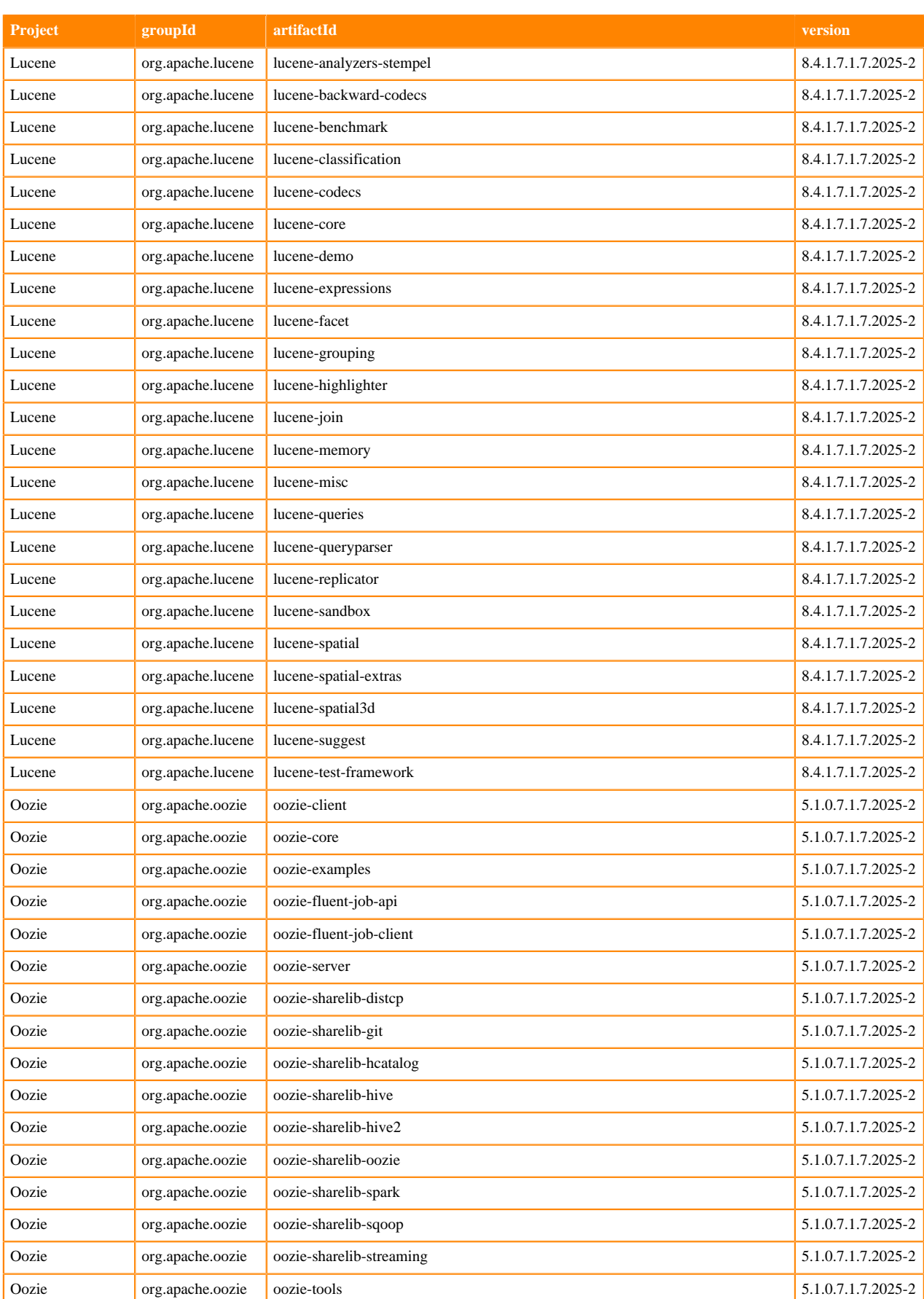

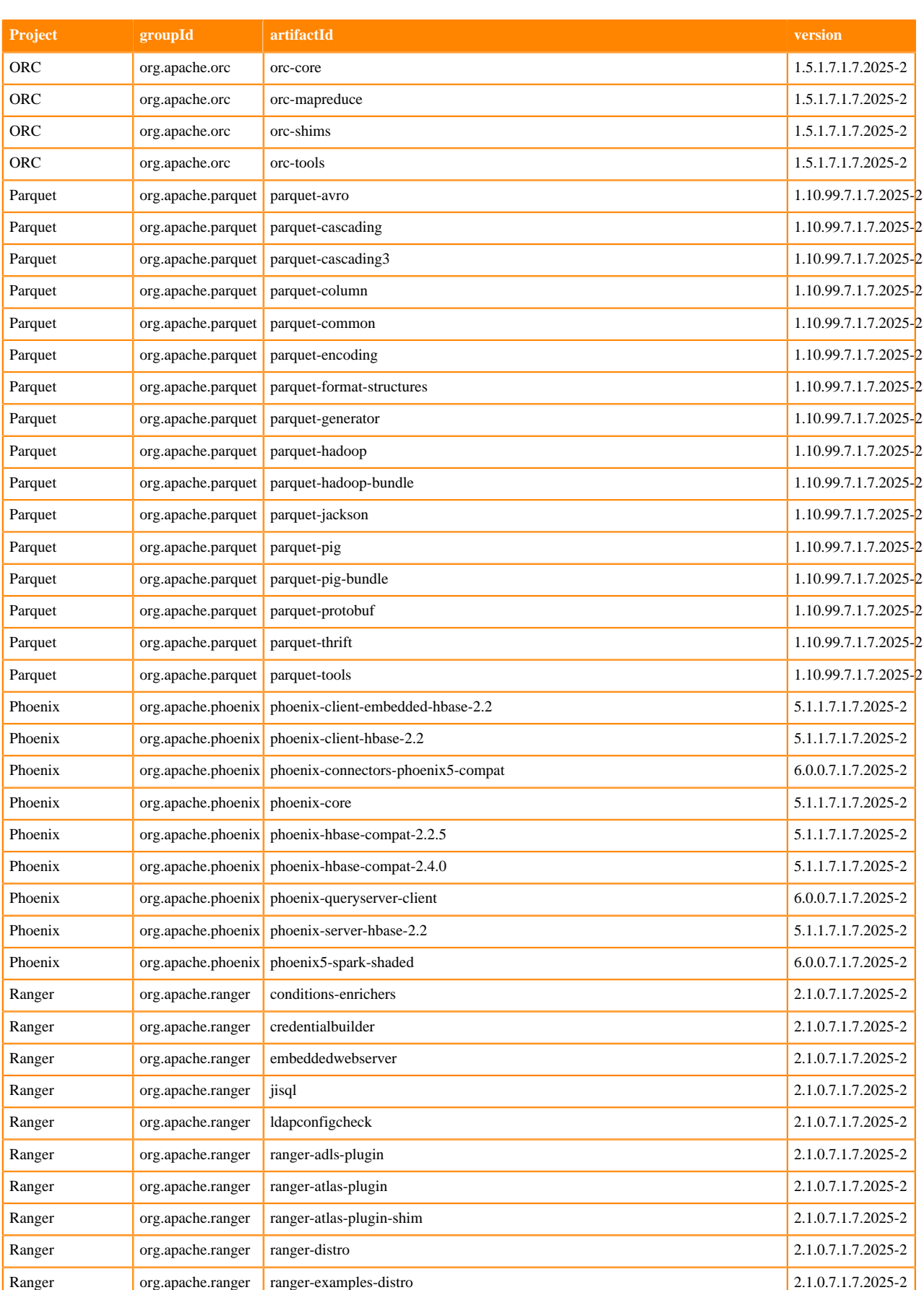

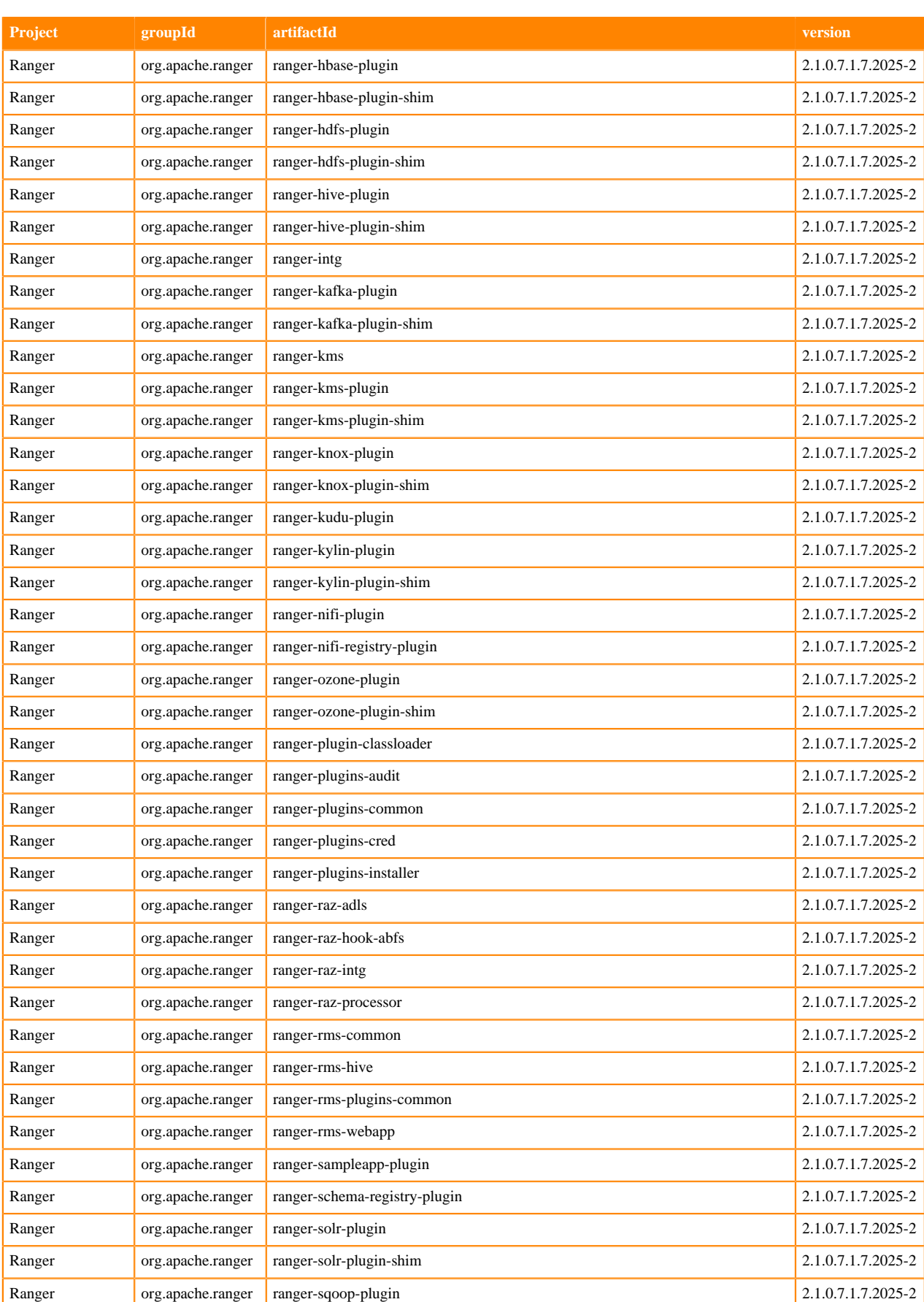

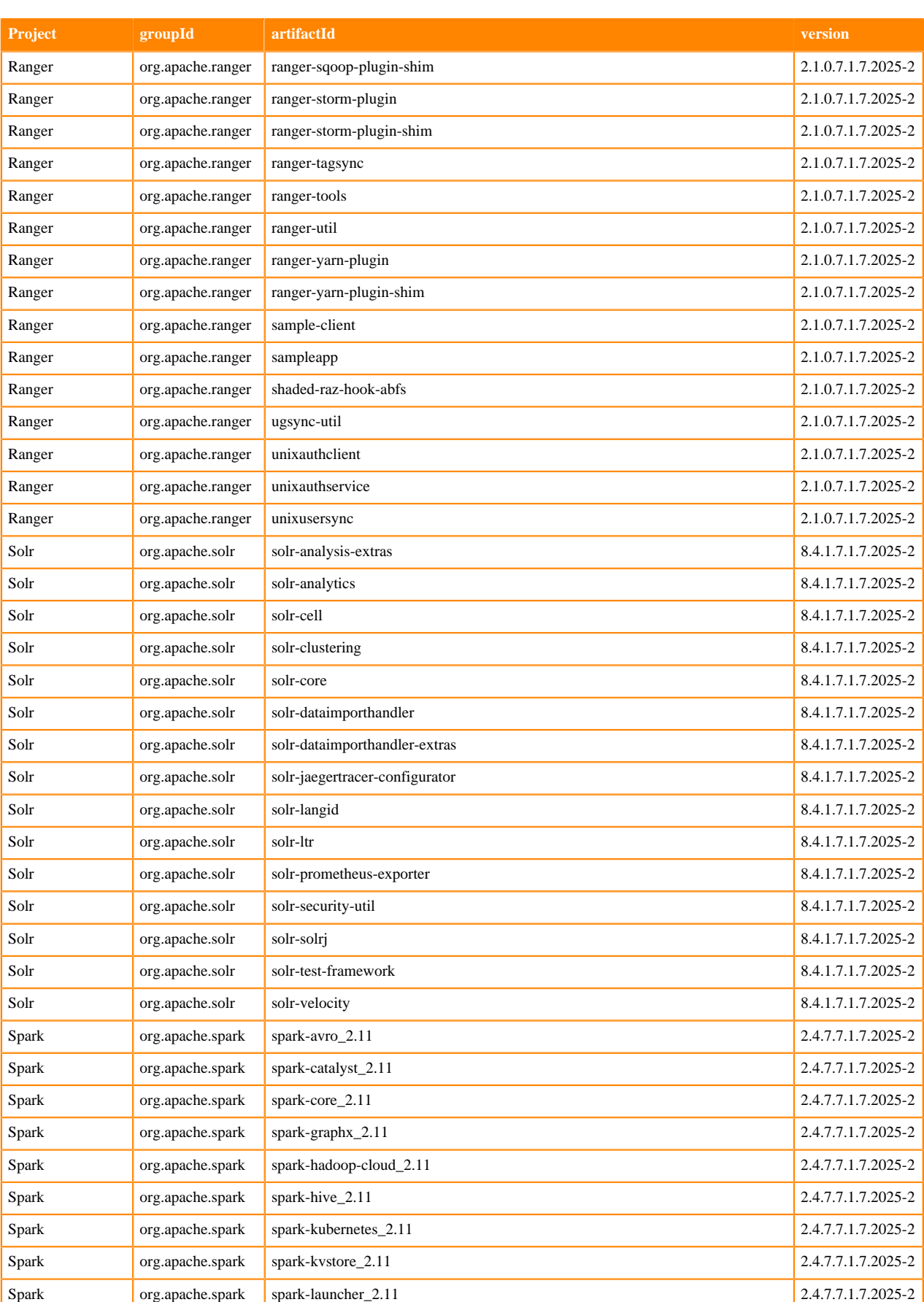

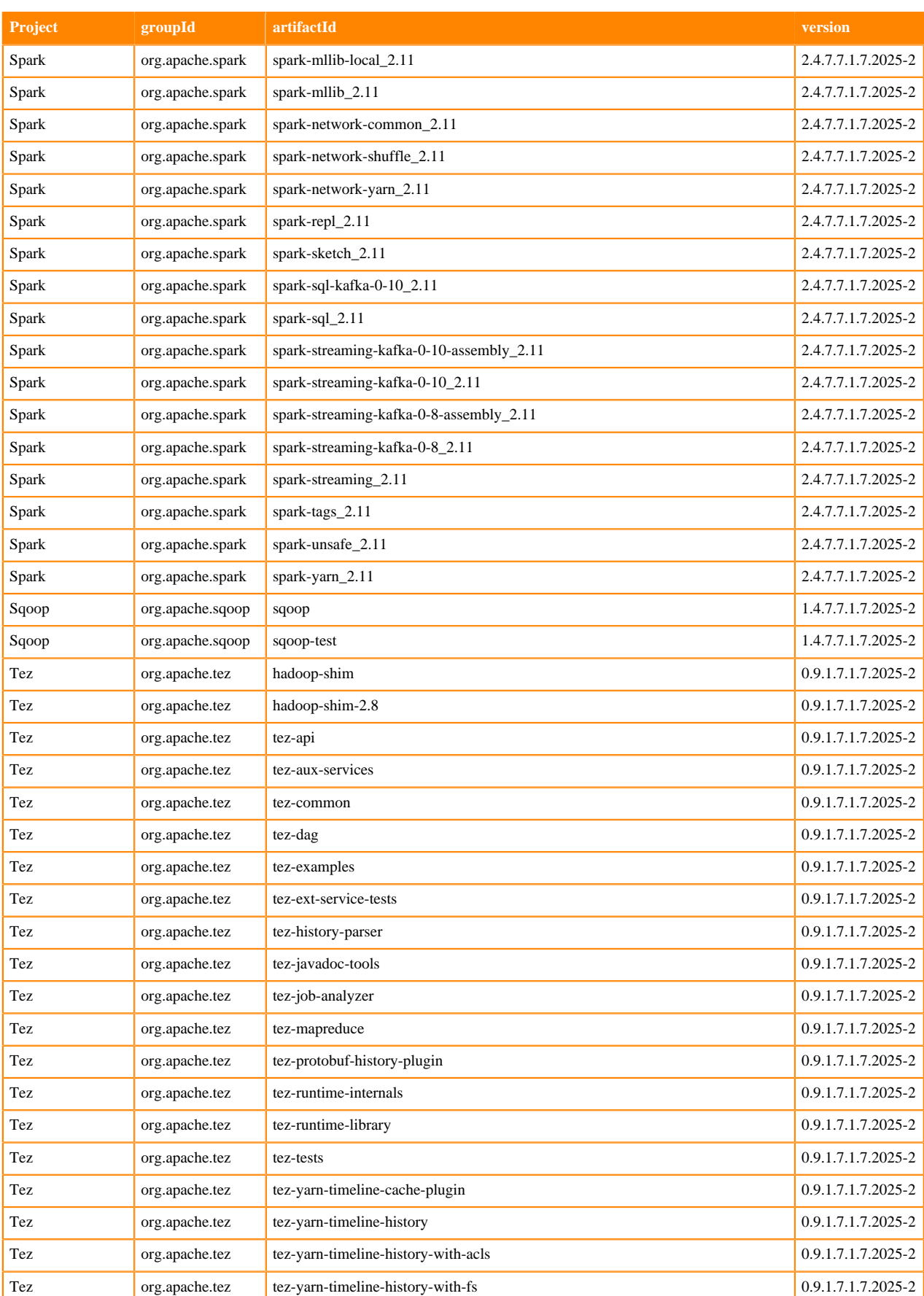

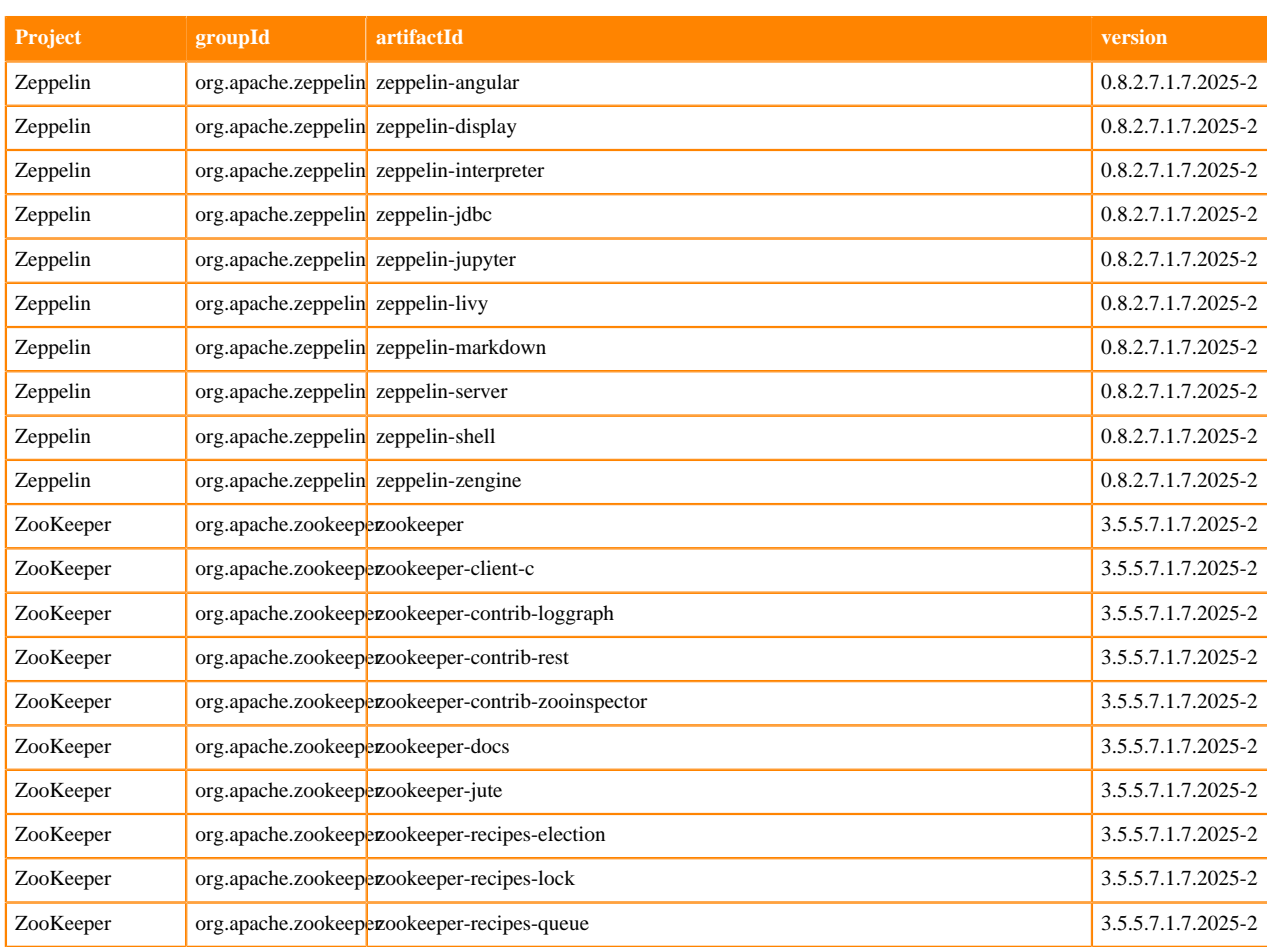

## **Runtime 7.1.7.2026-3**

The following table lists the project name, groupId, artifactId, and version required to access each RUNTIME artifact.

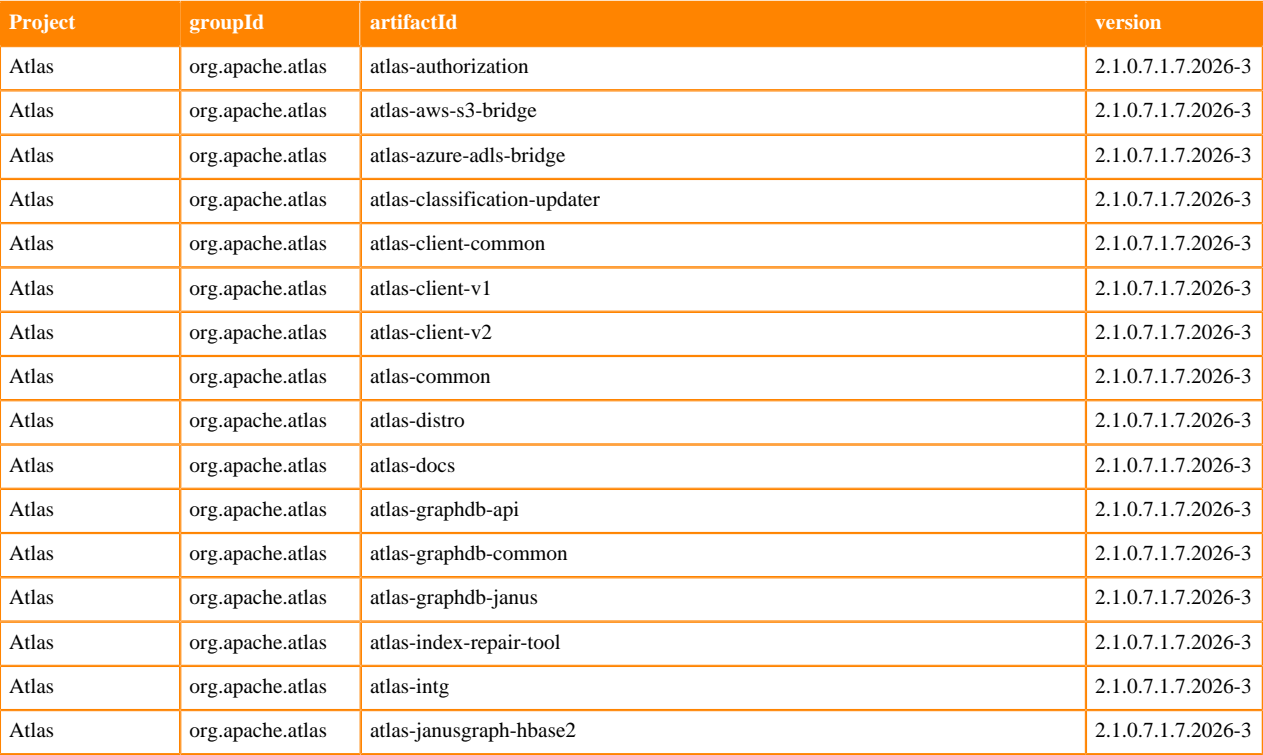

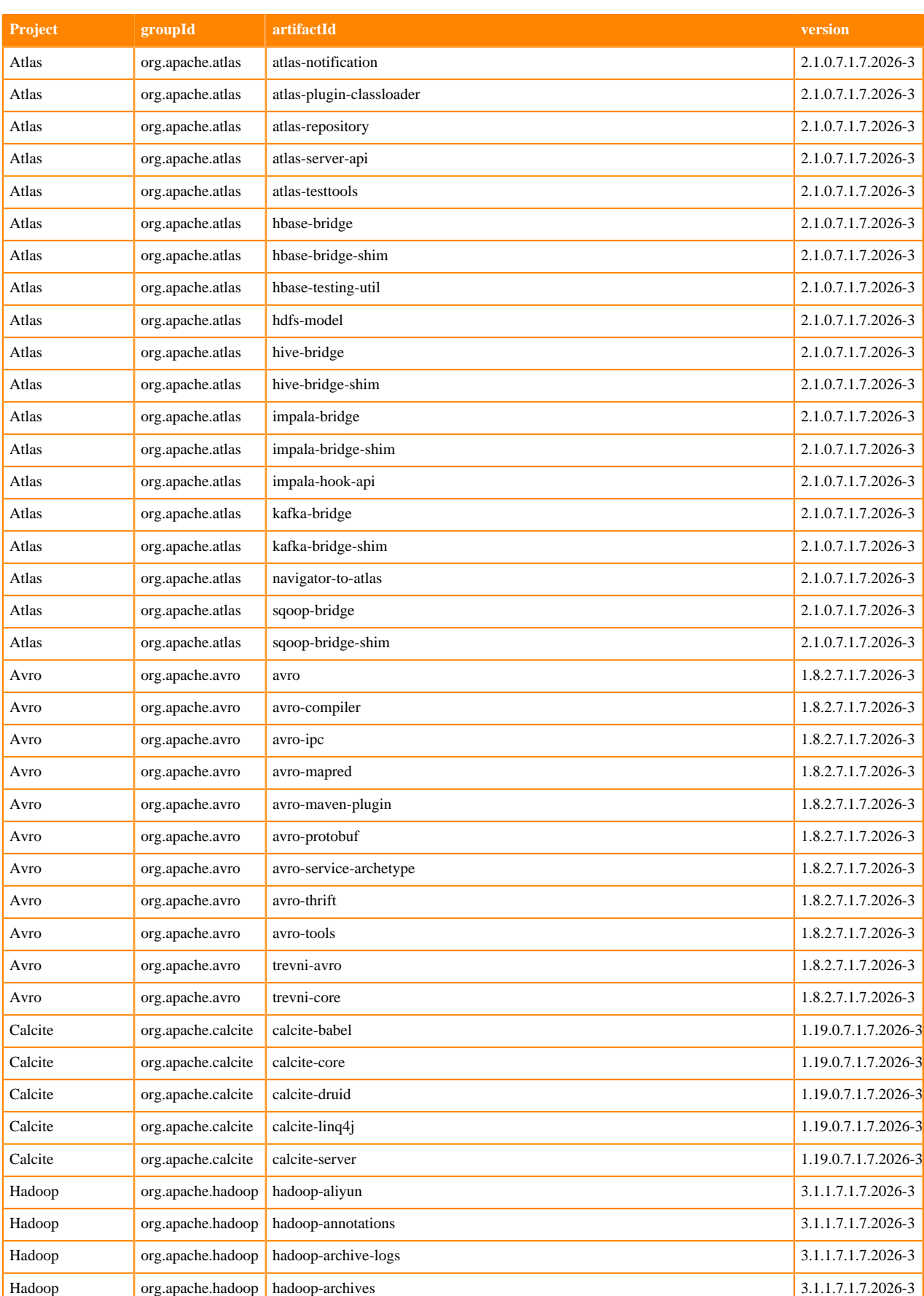

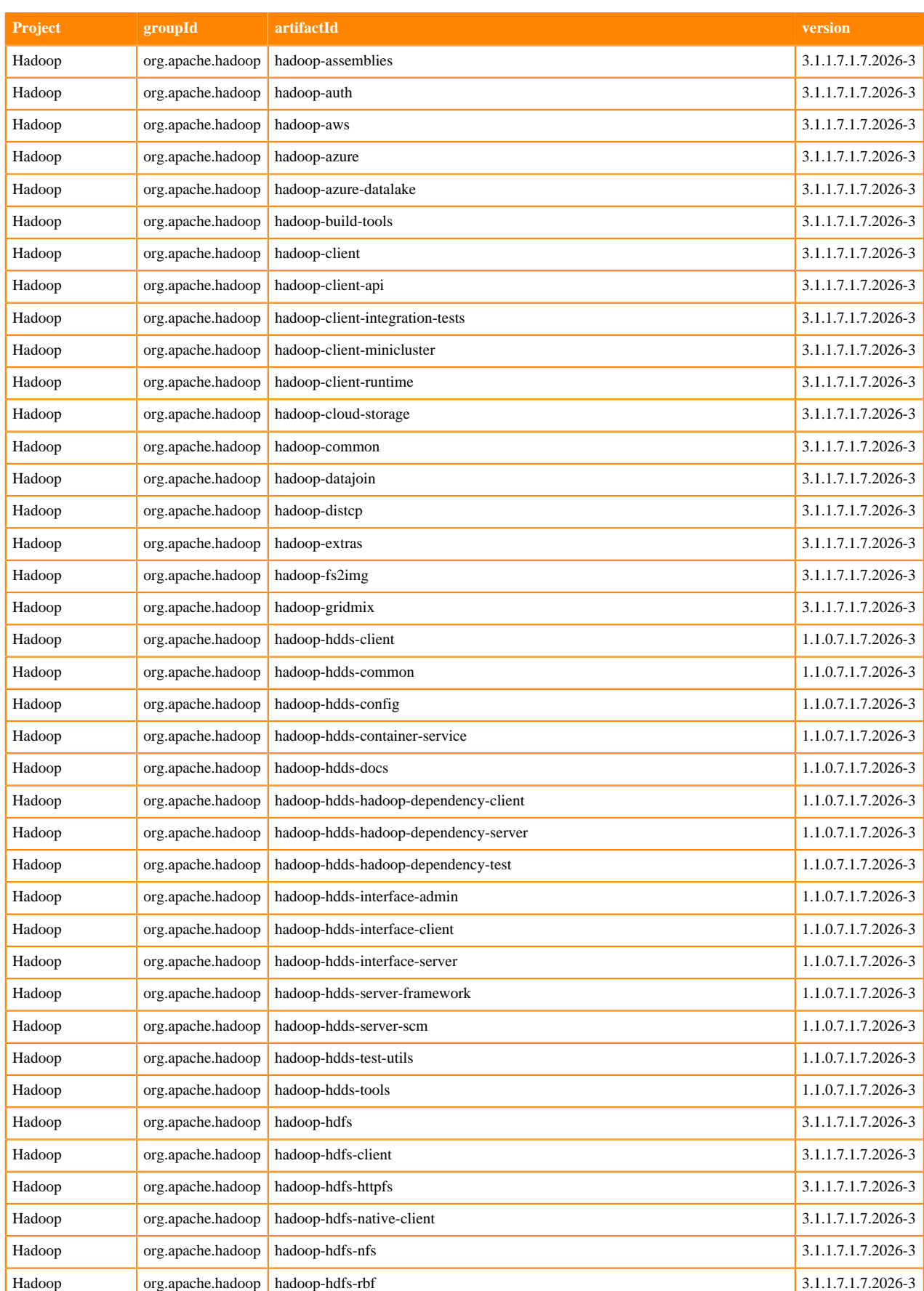

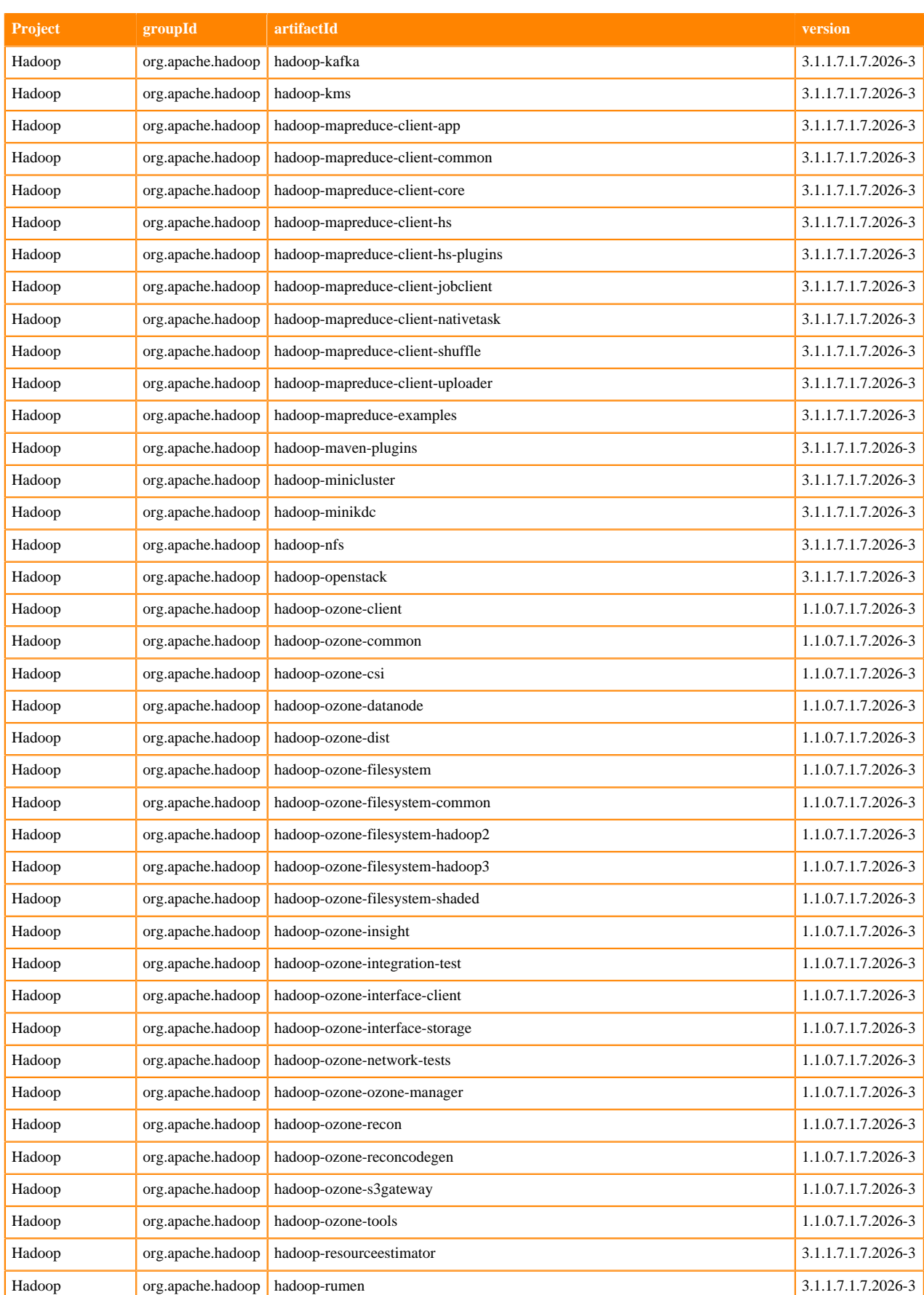

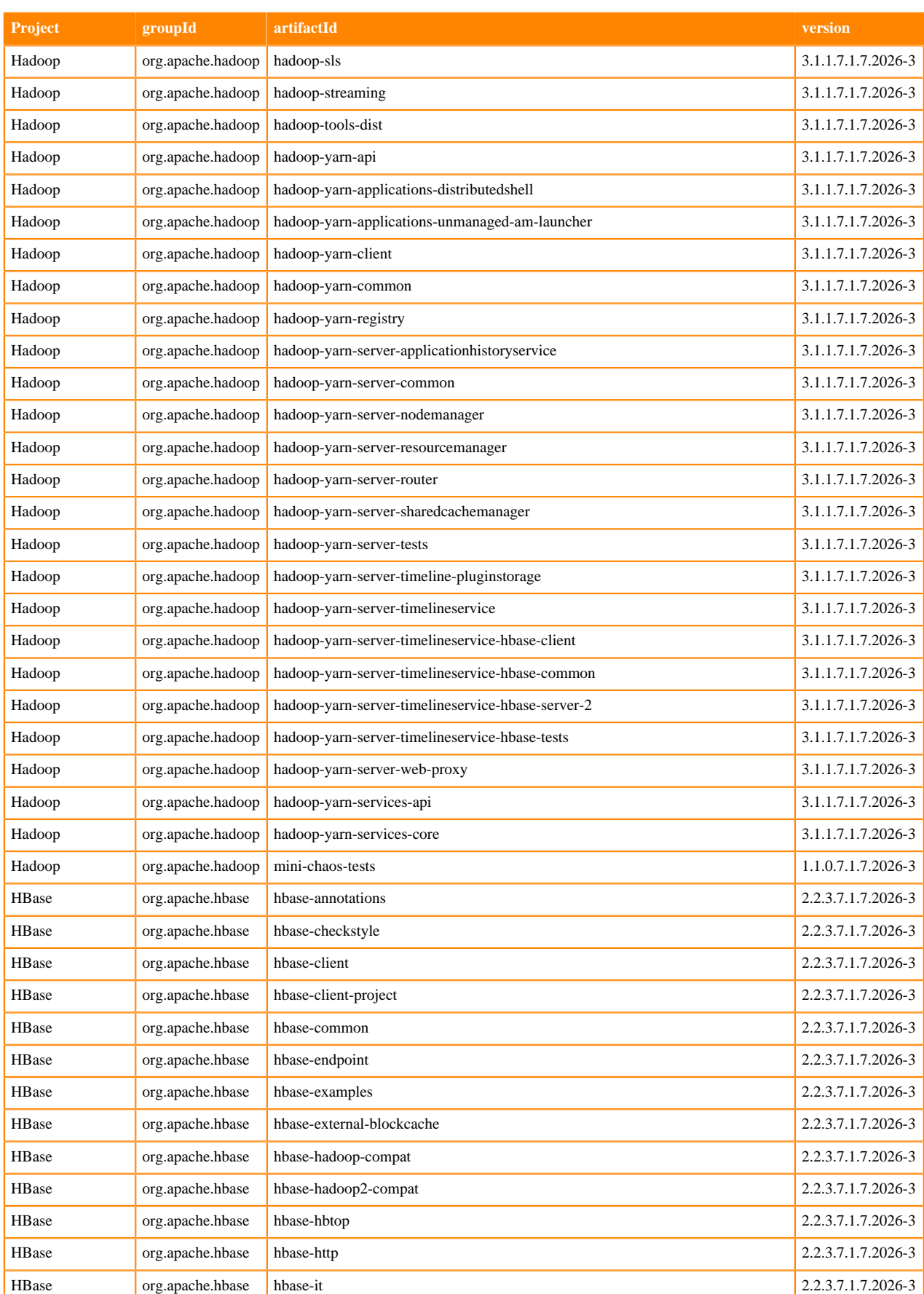

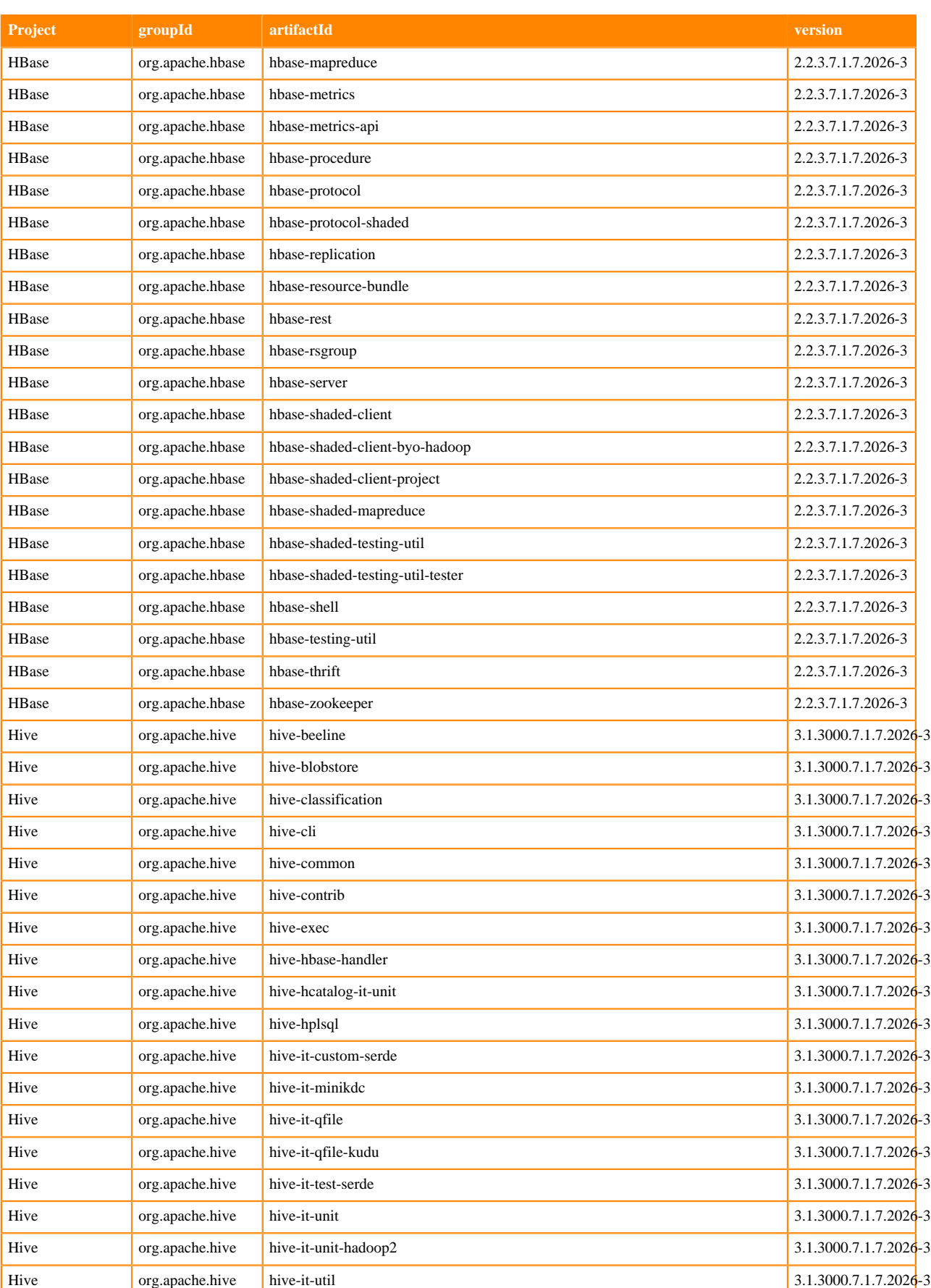

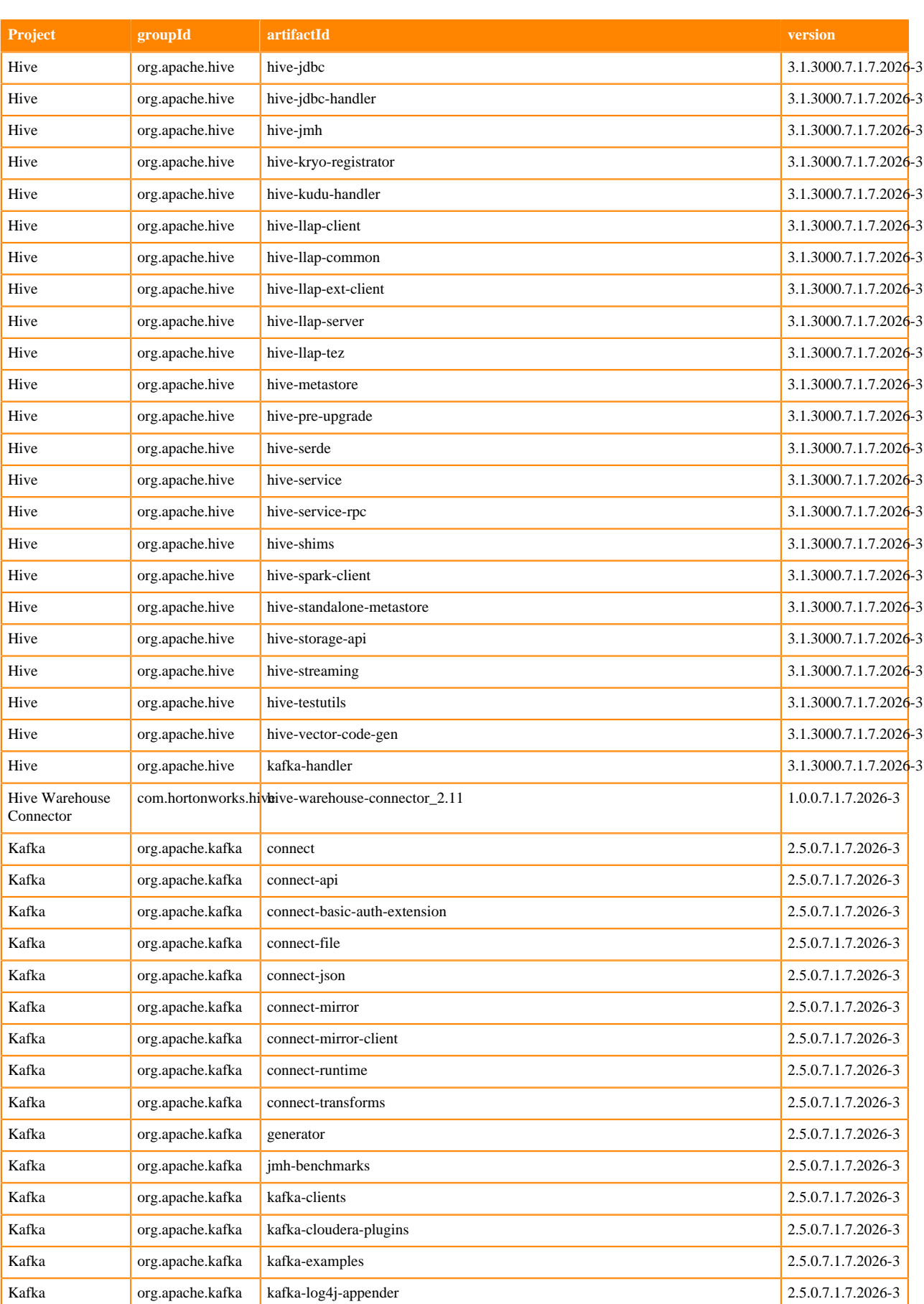

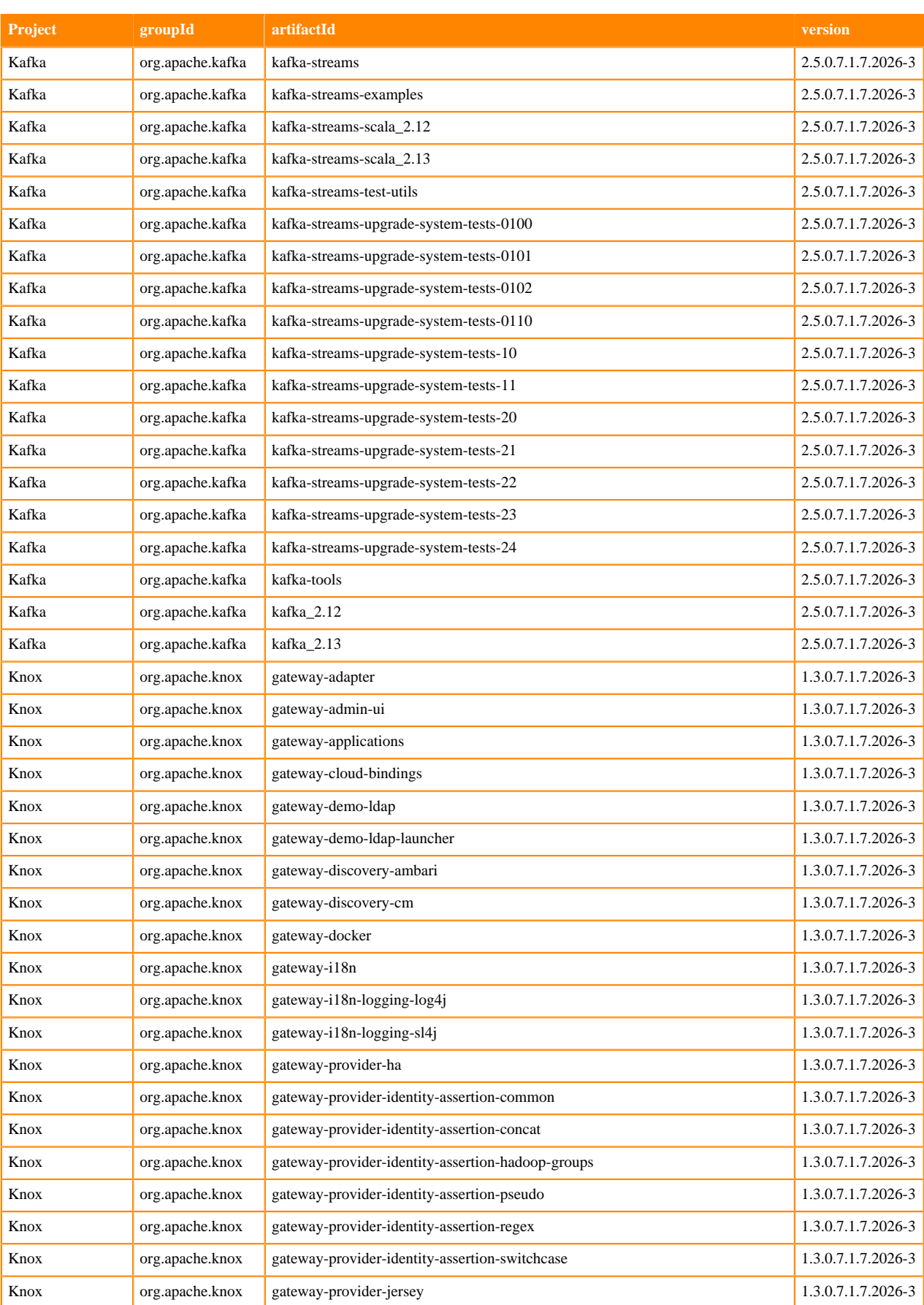
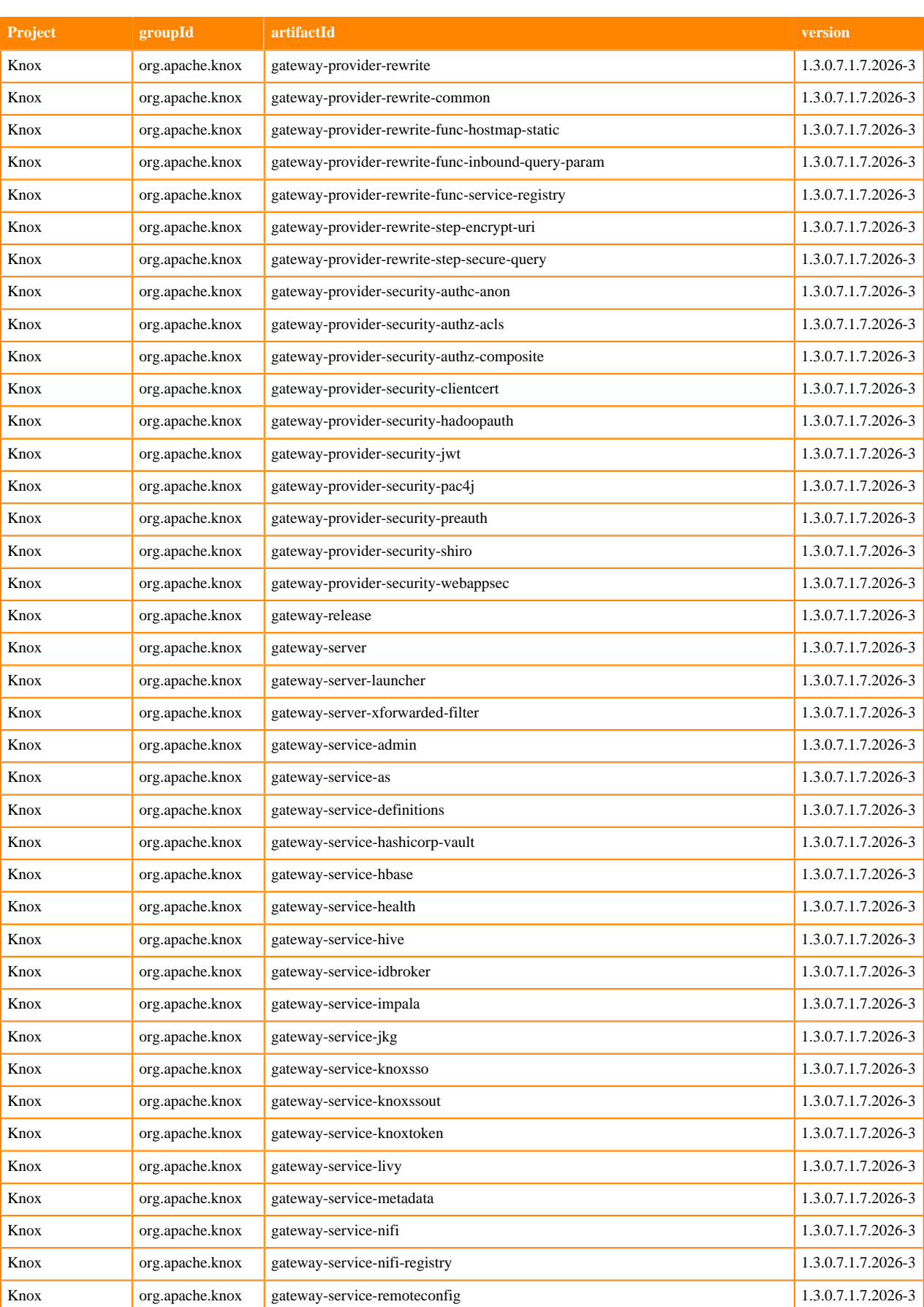

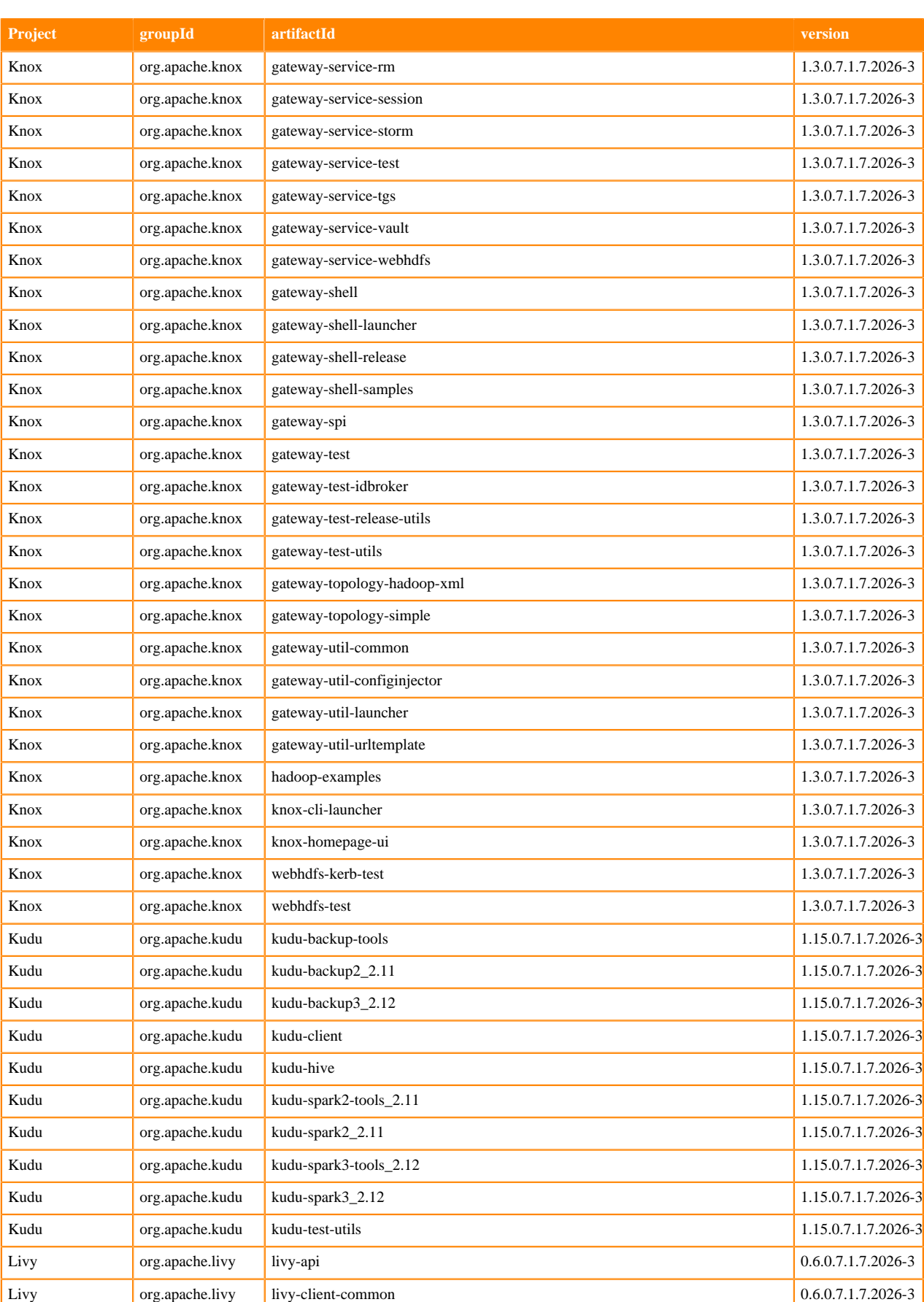

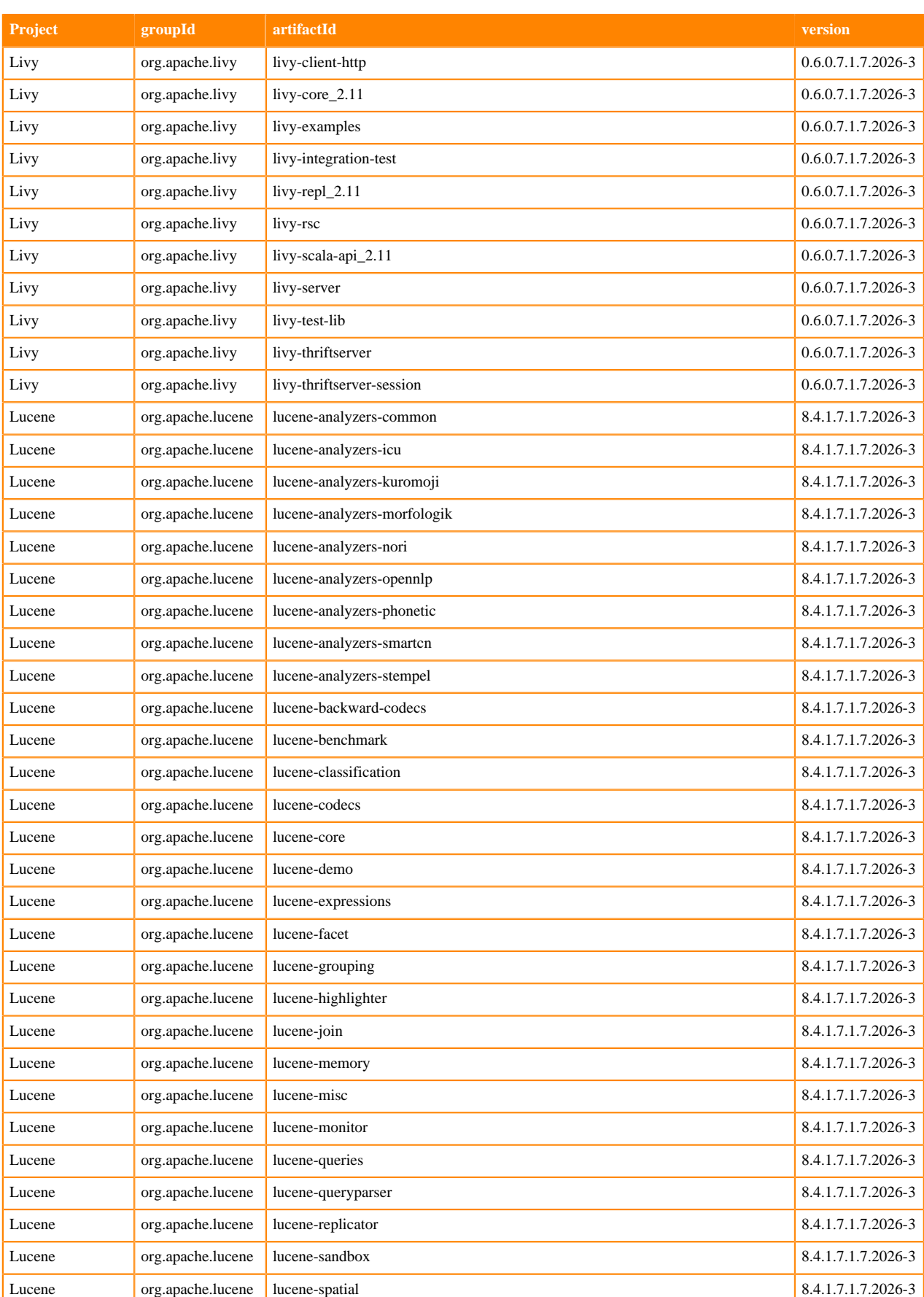

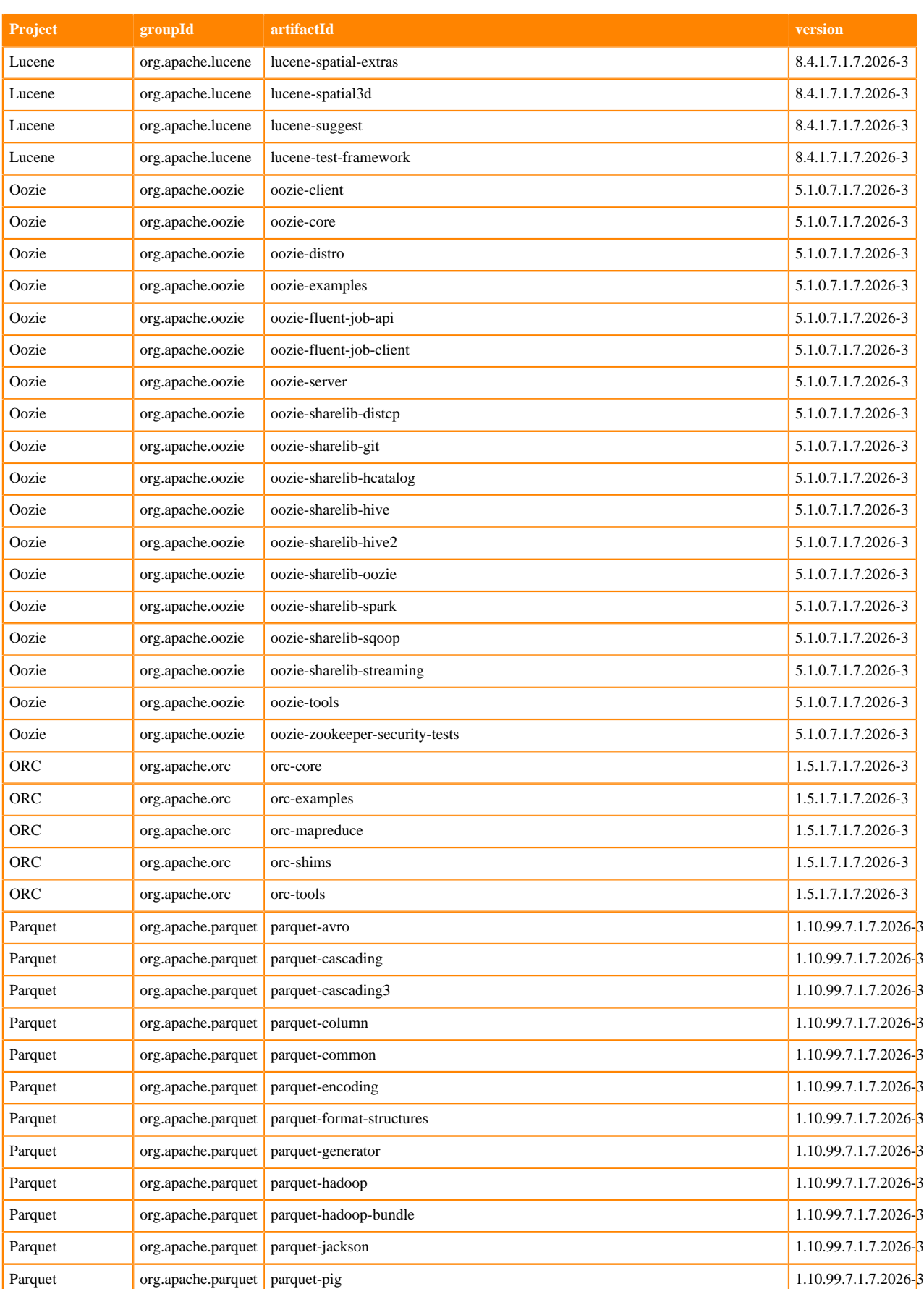

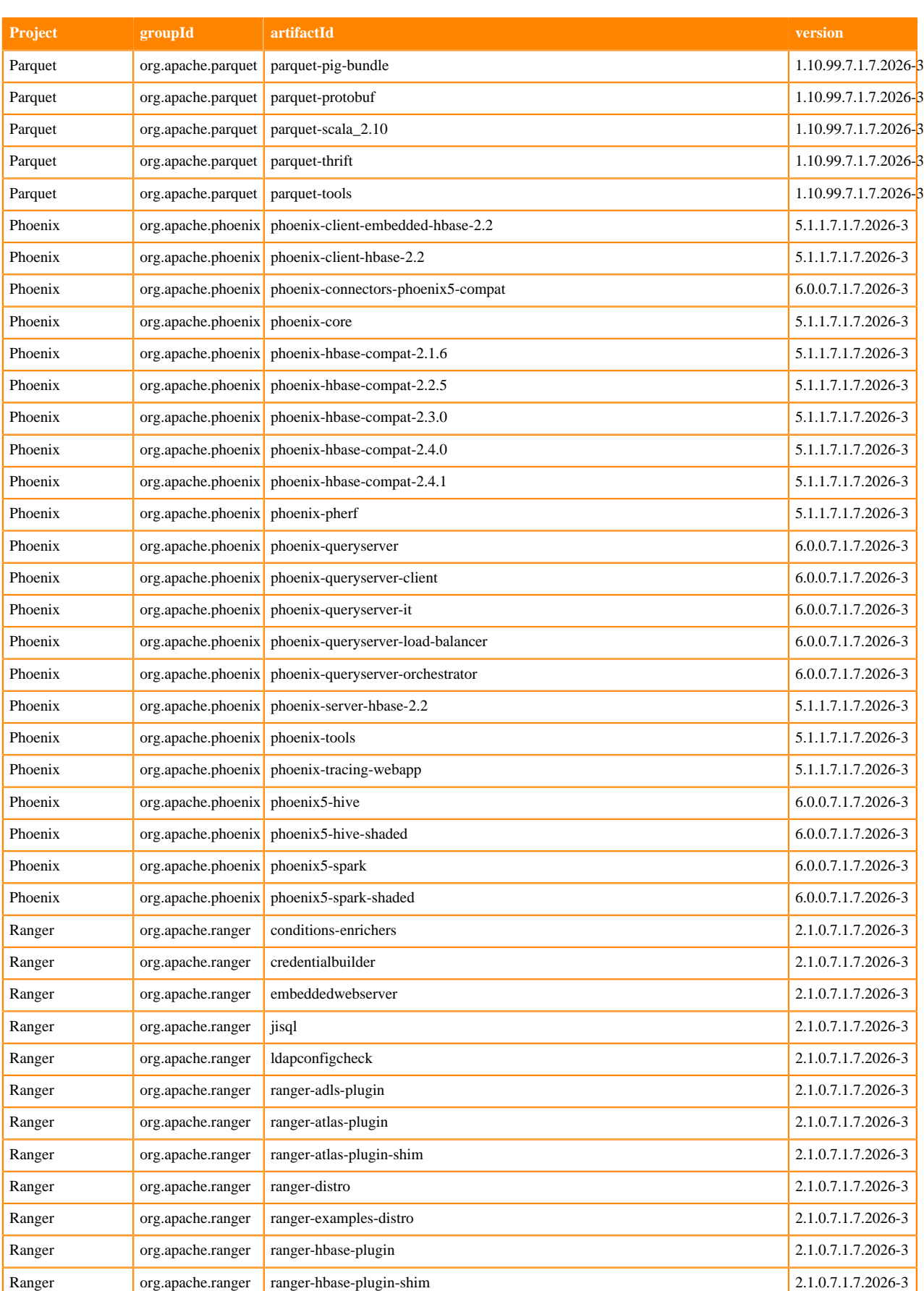

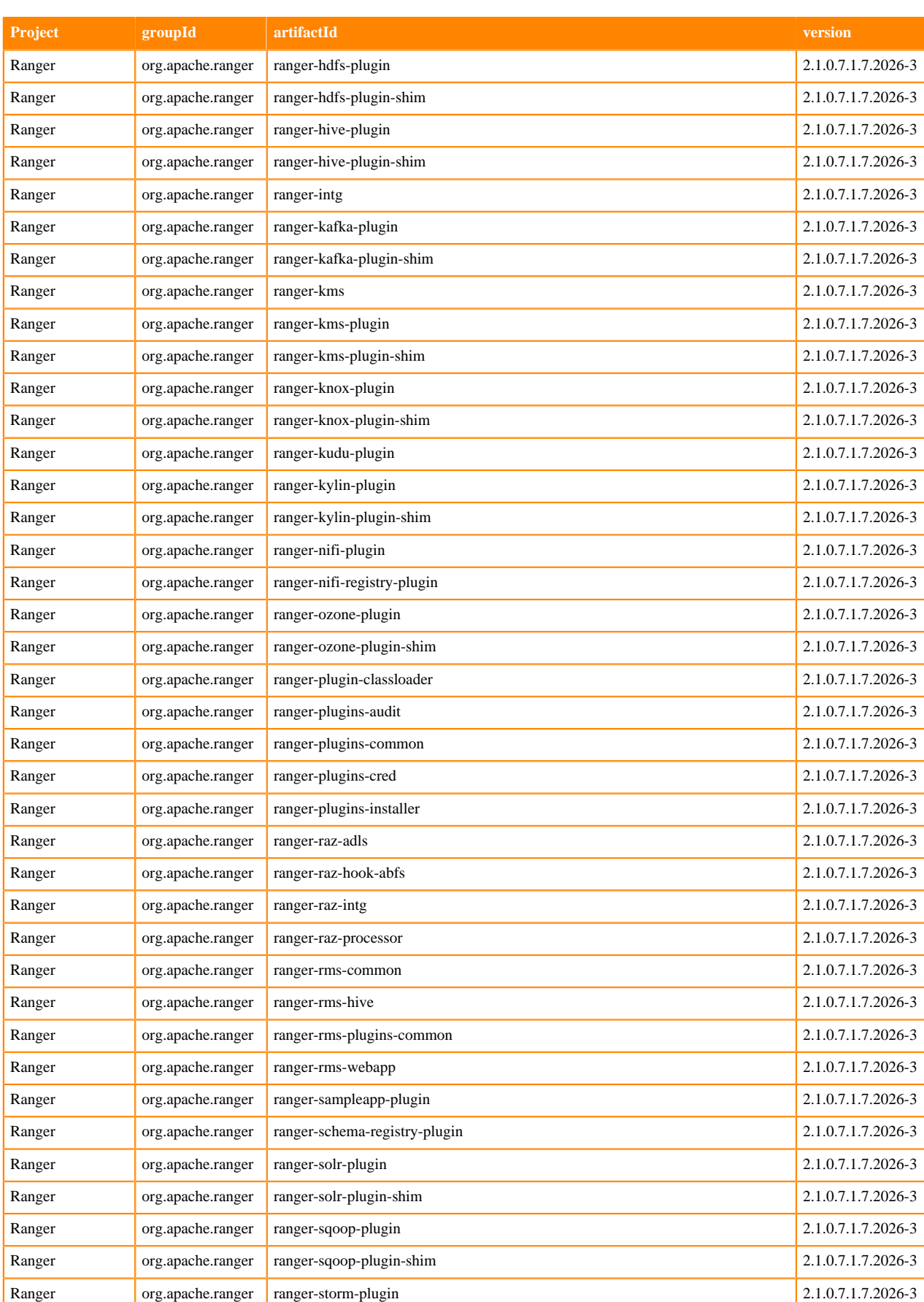

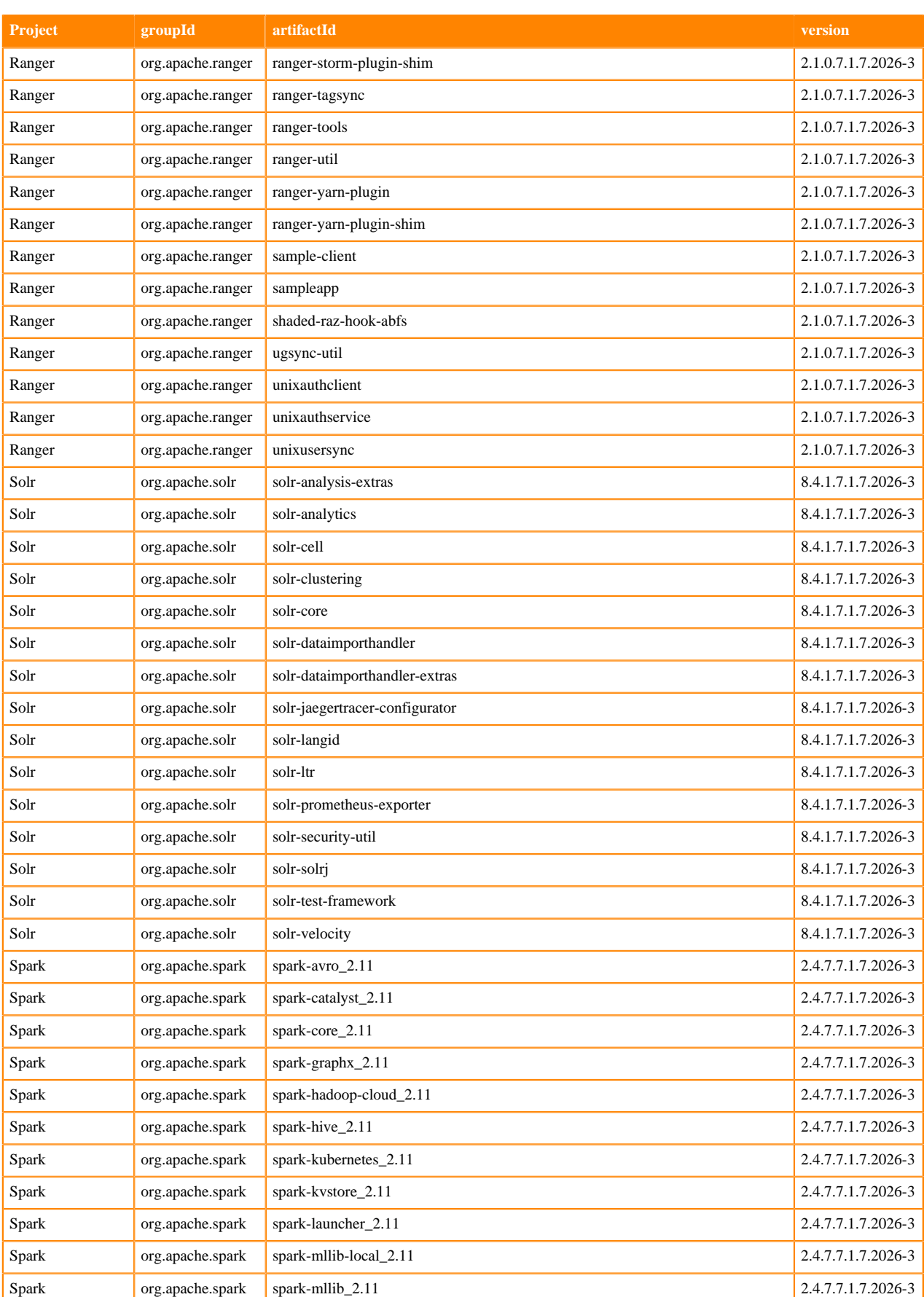

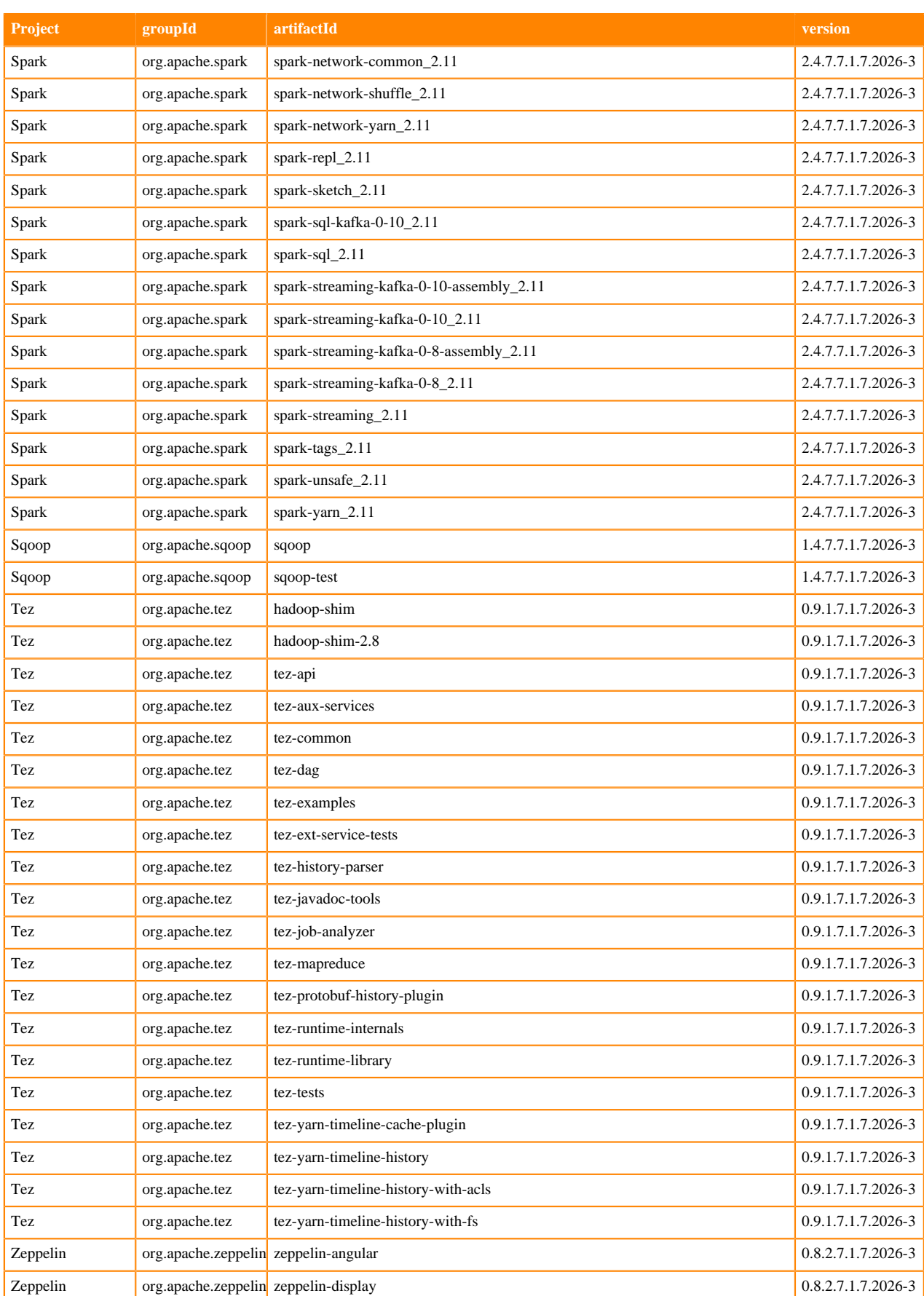

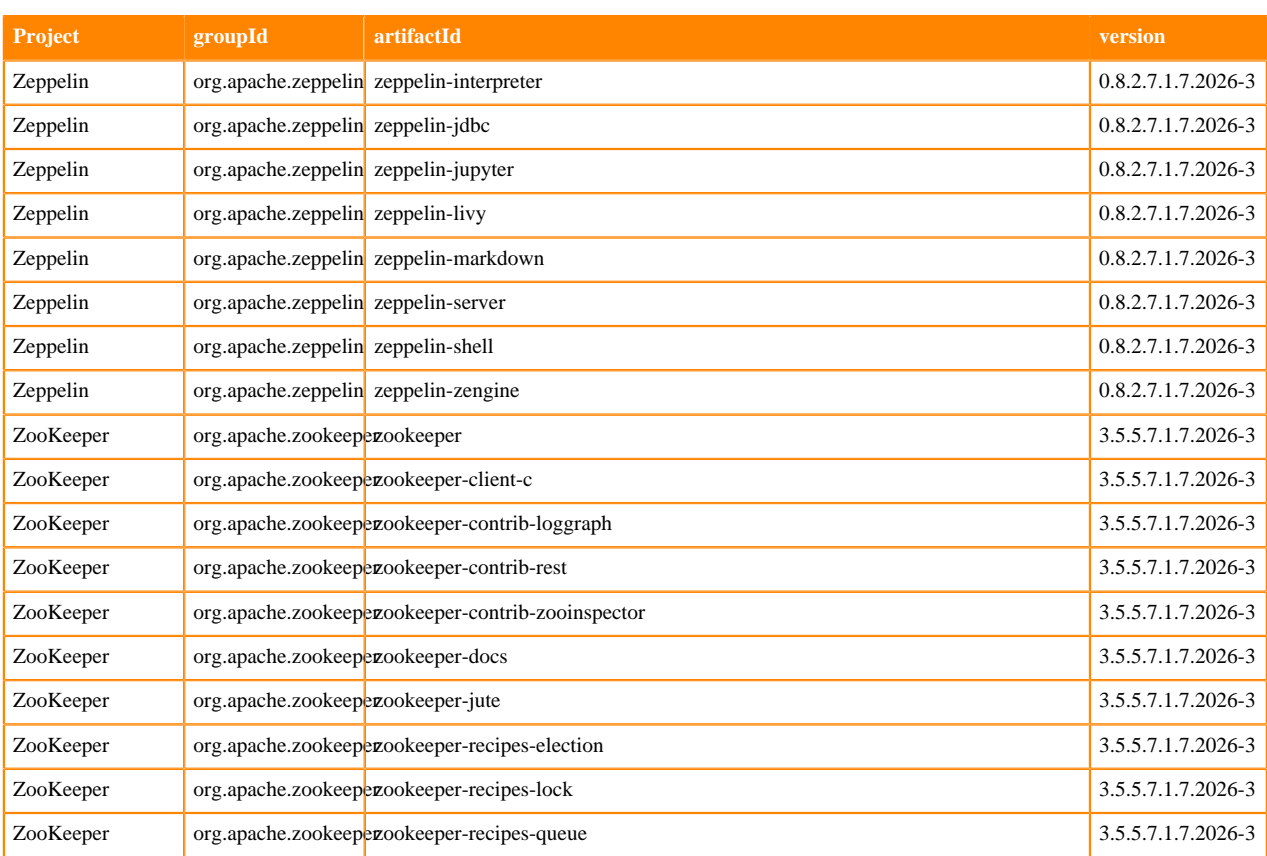

## **Runtime 7.1.7.2030-1**

The following table lists the project name, groupId, artifactId, and version required to access each RUNTIME artifact.

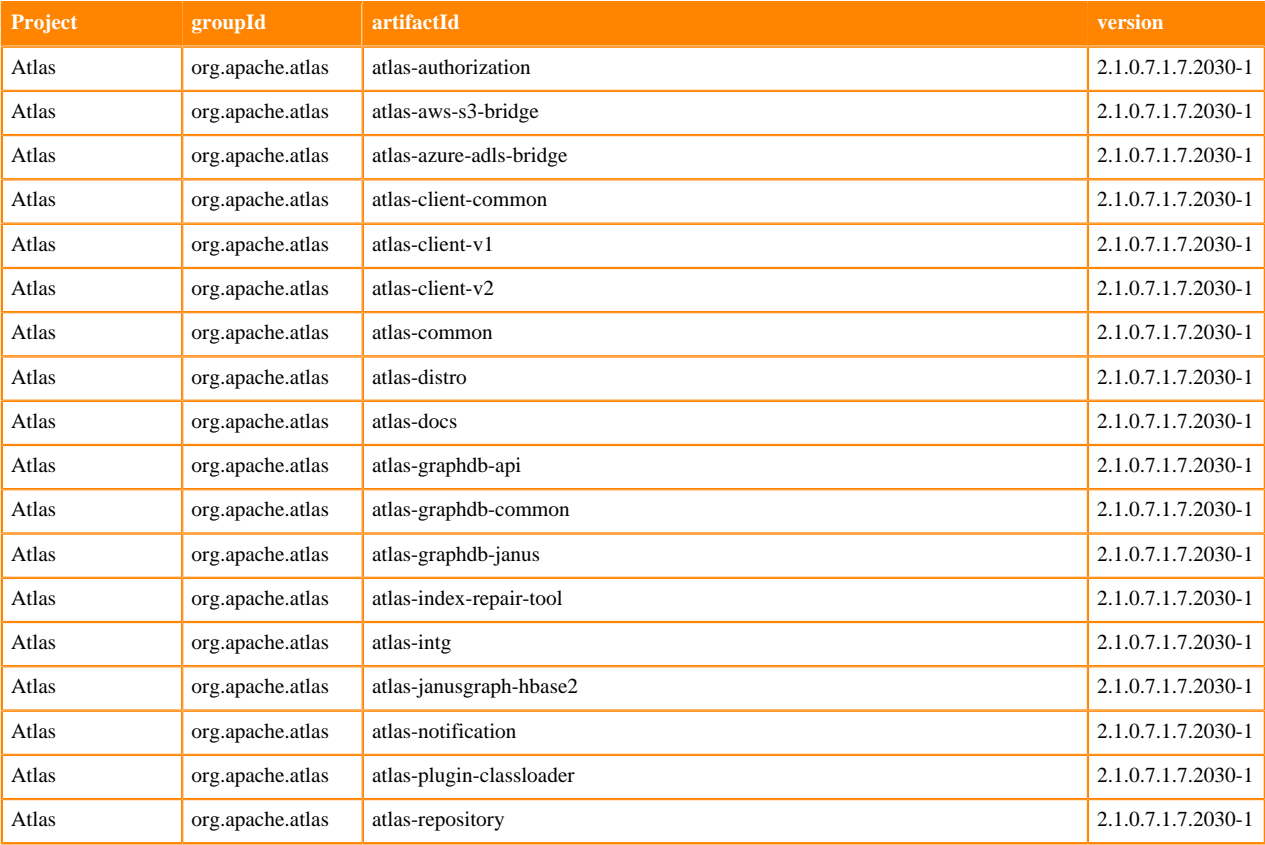

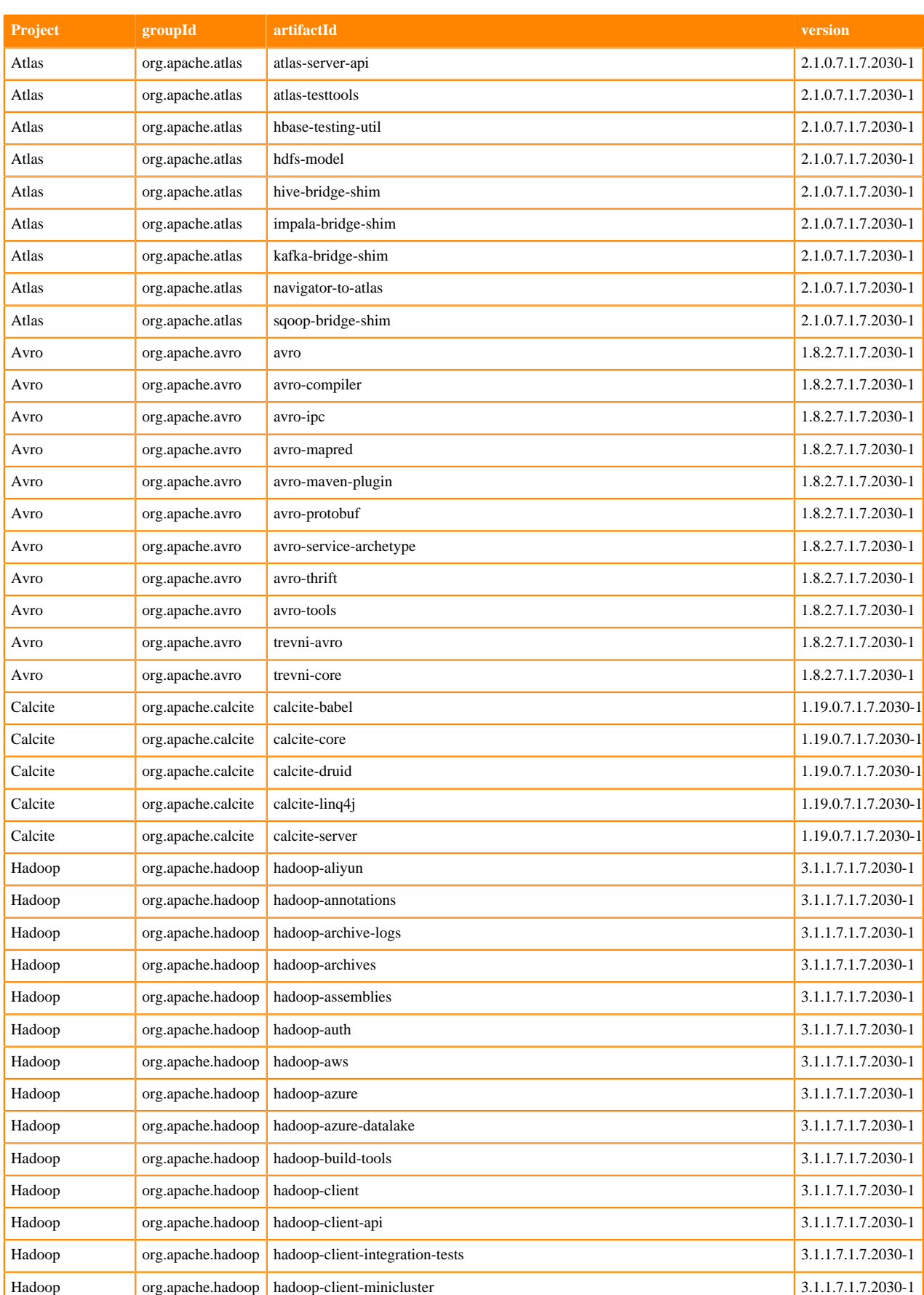

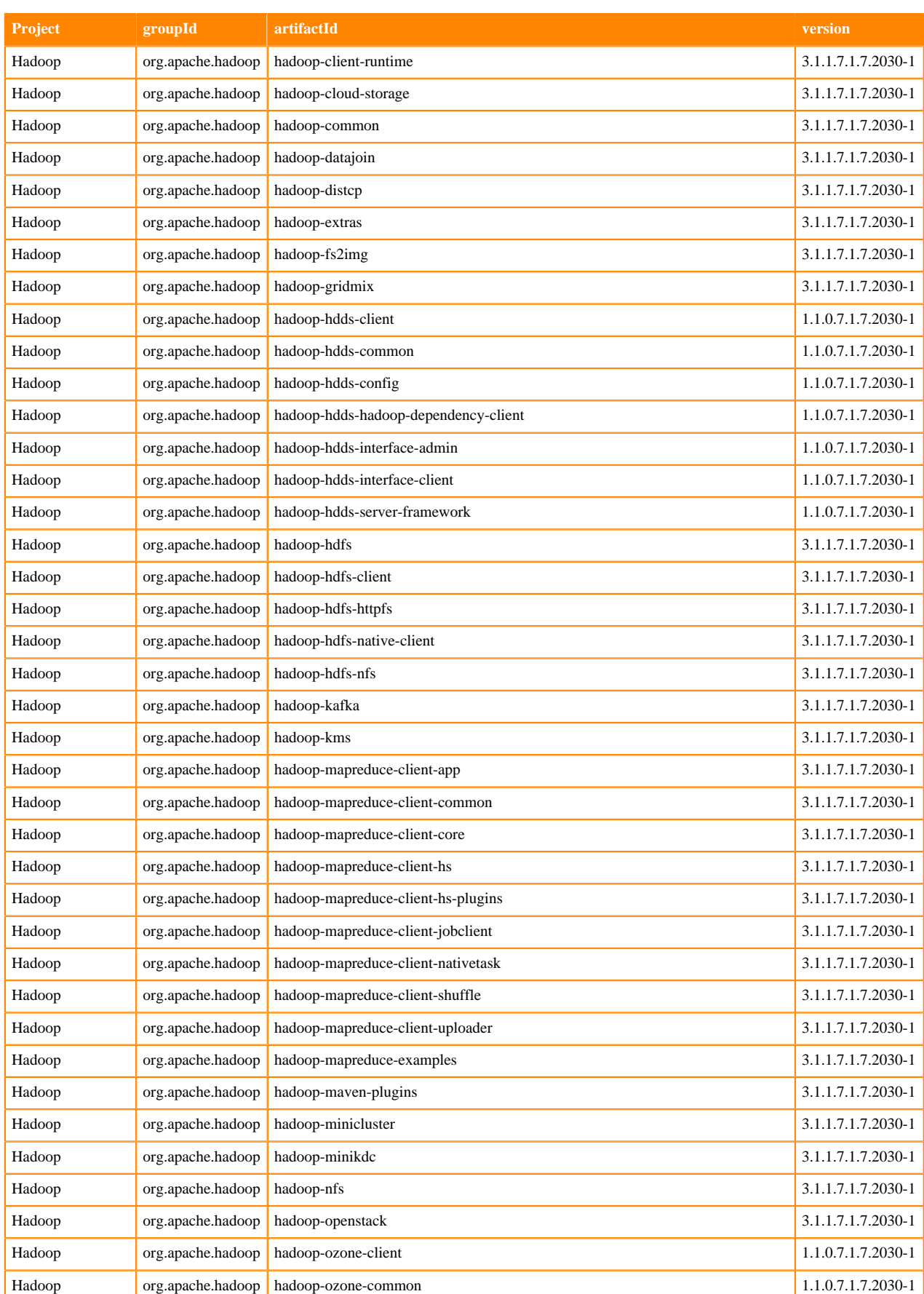

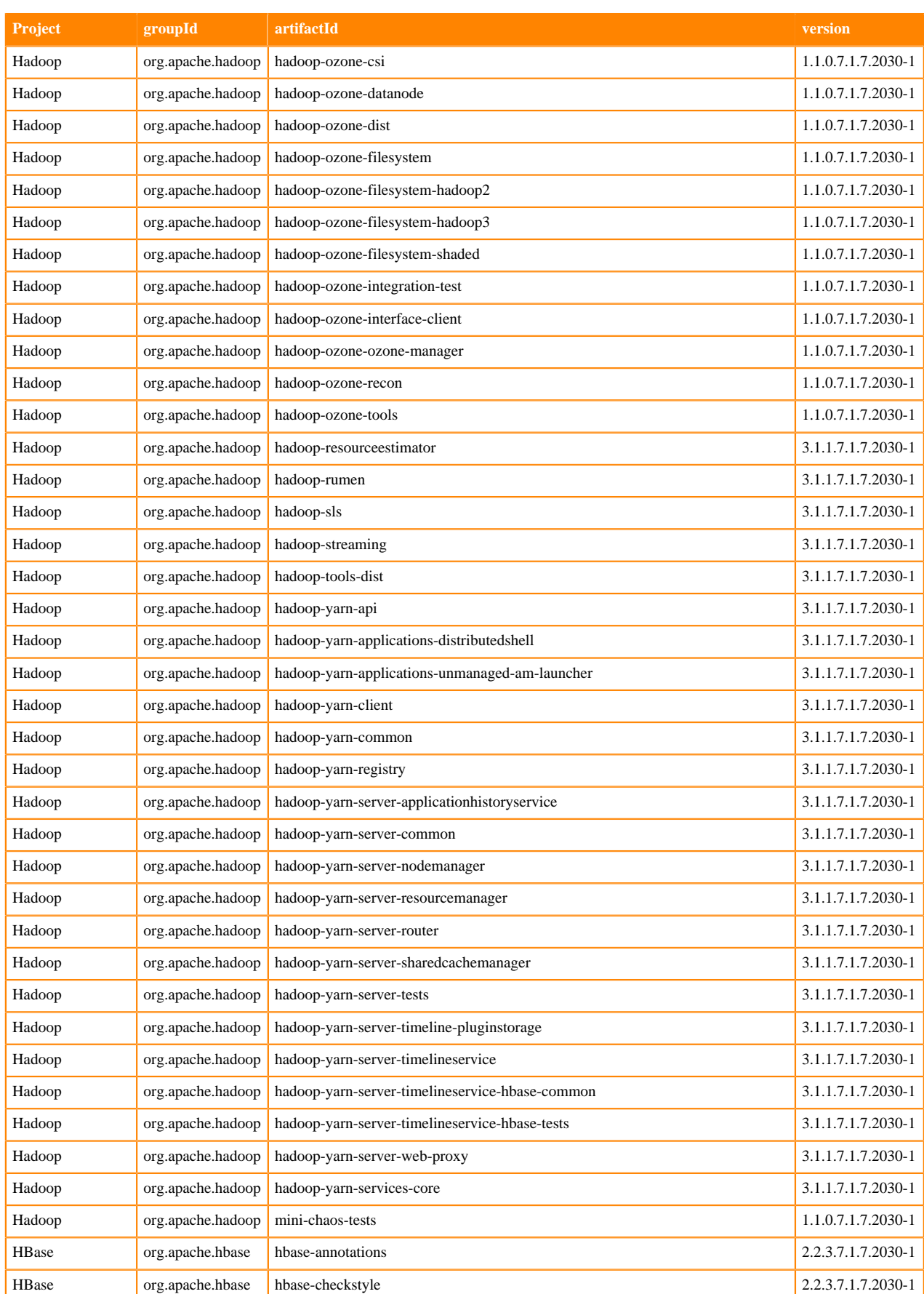

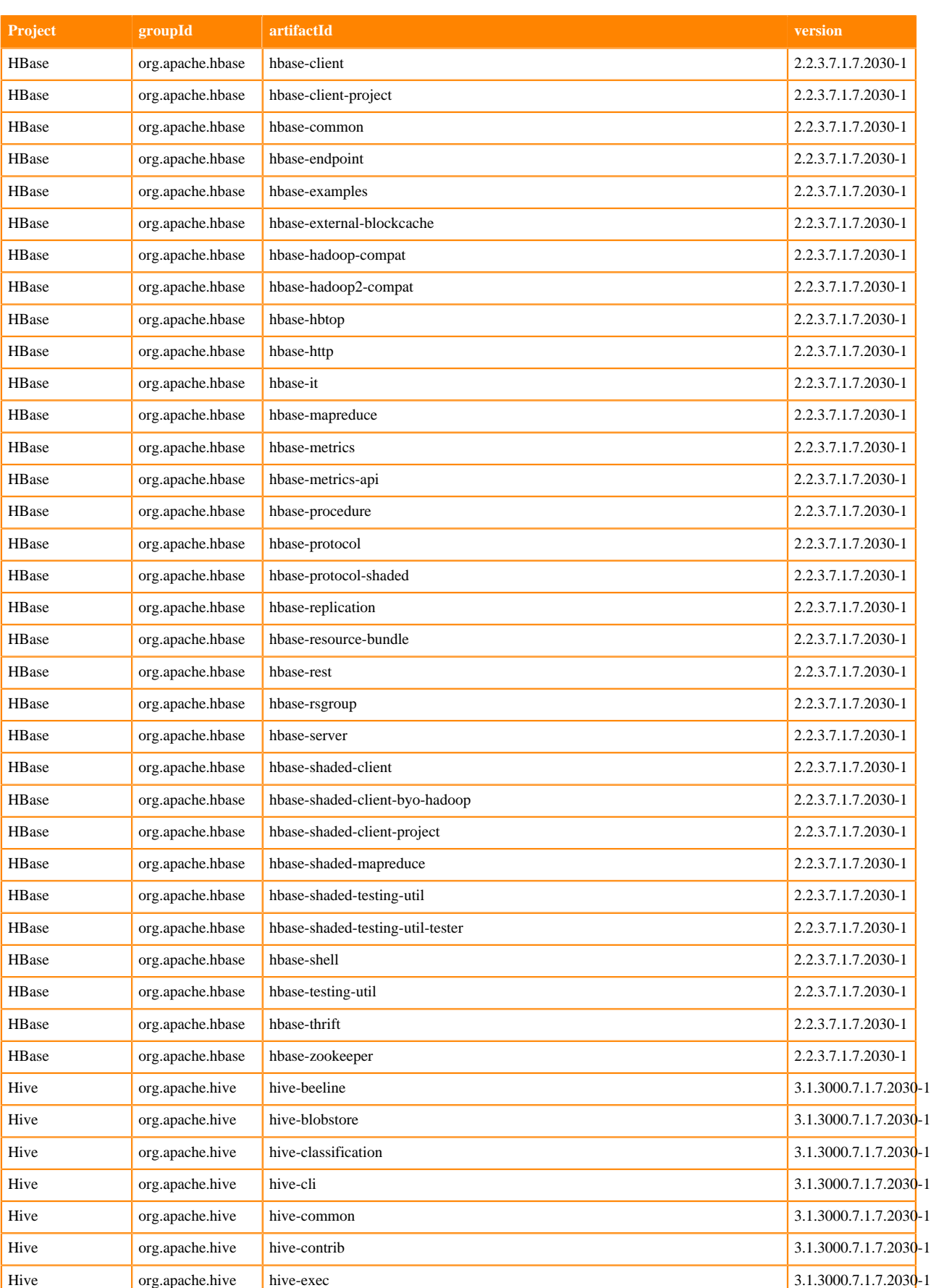

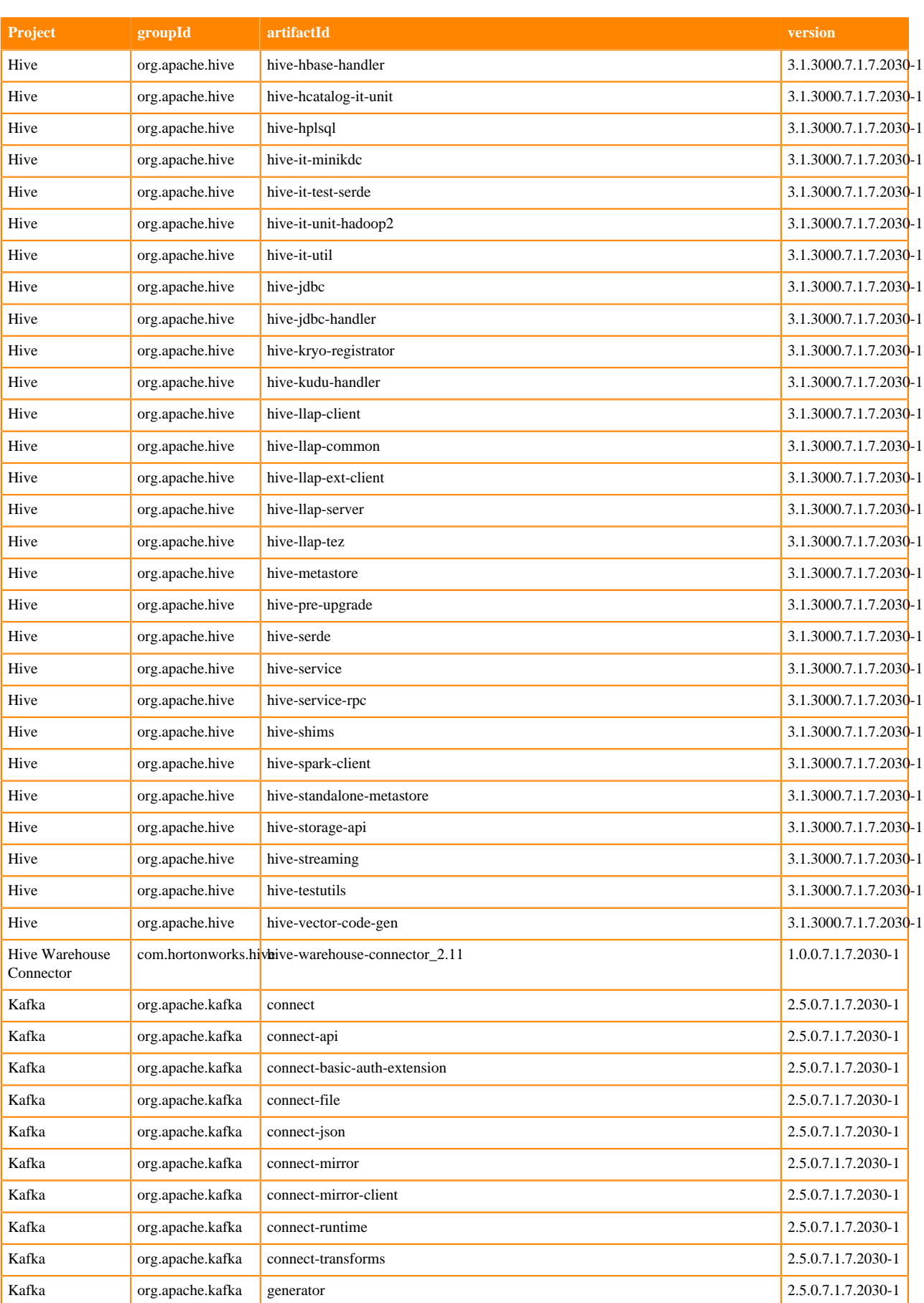

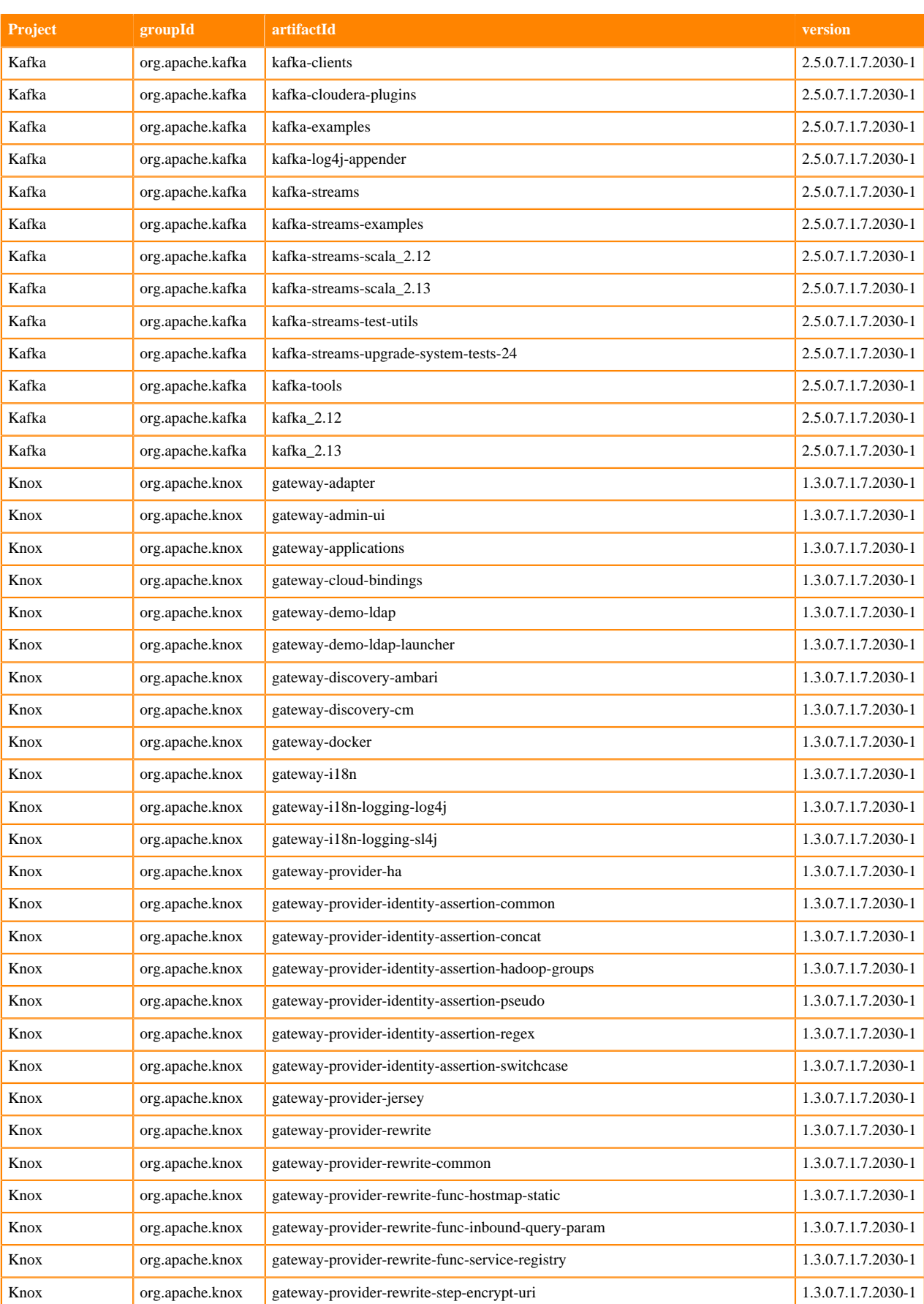

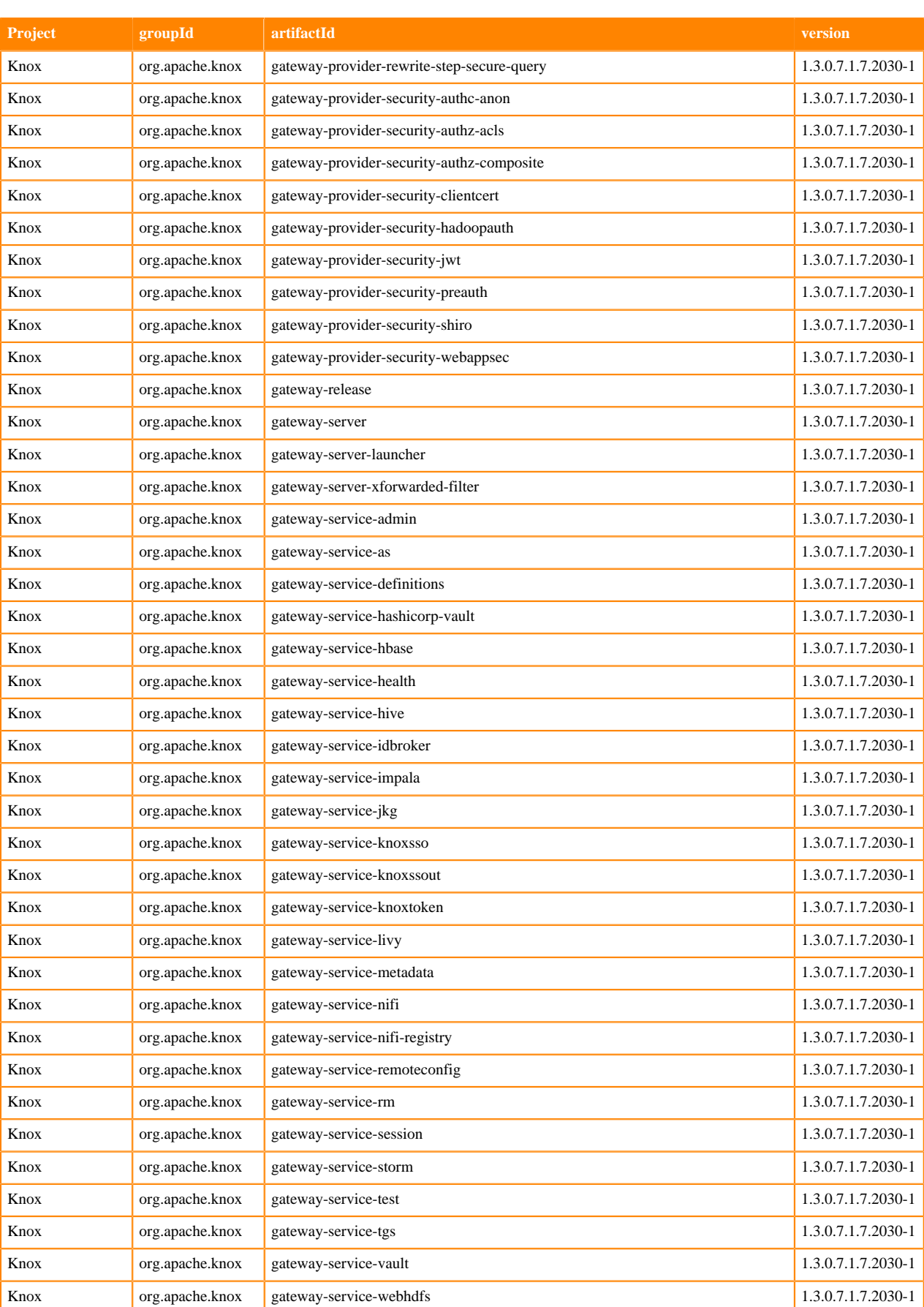

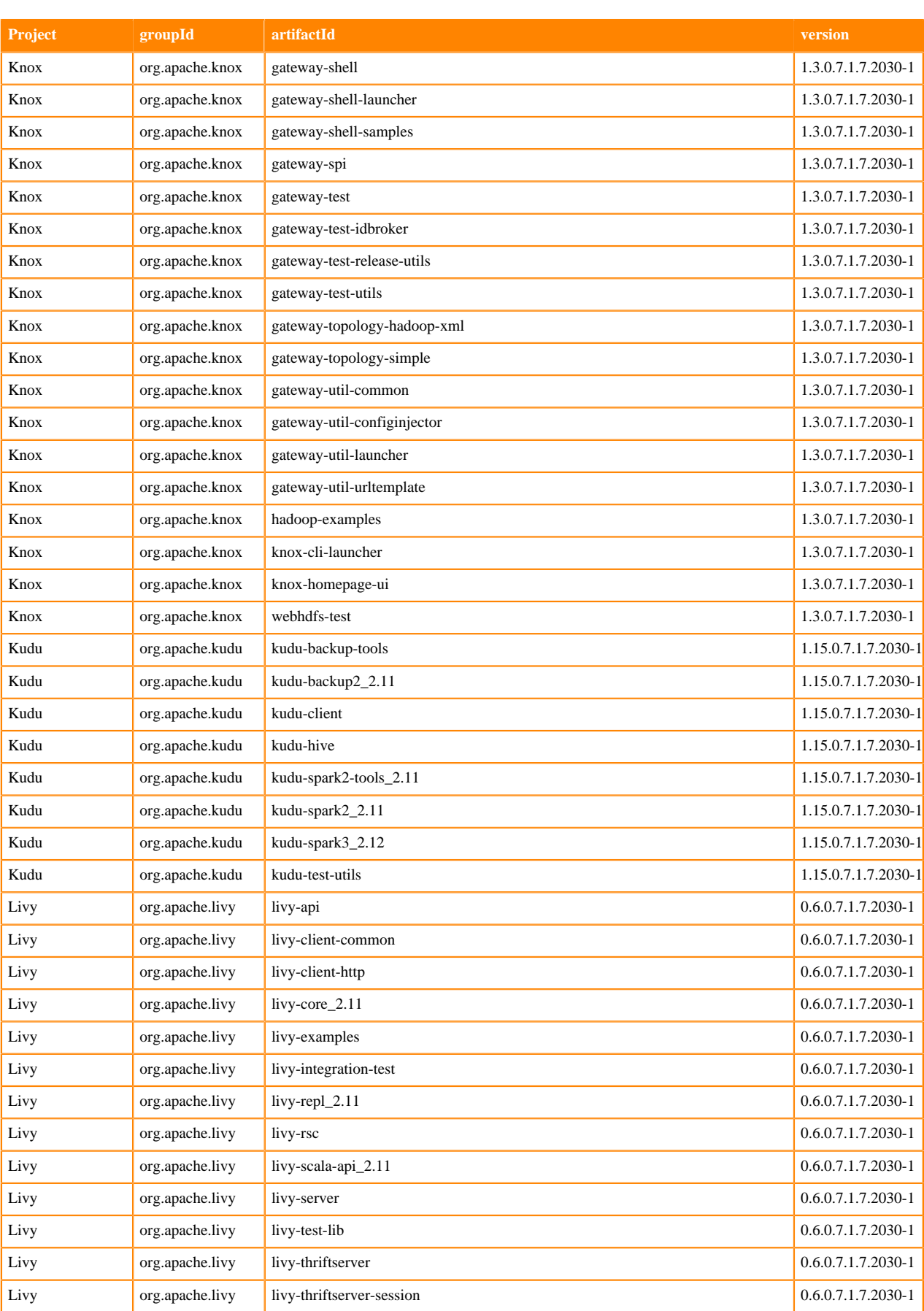

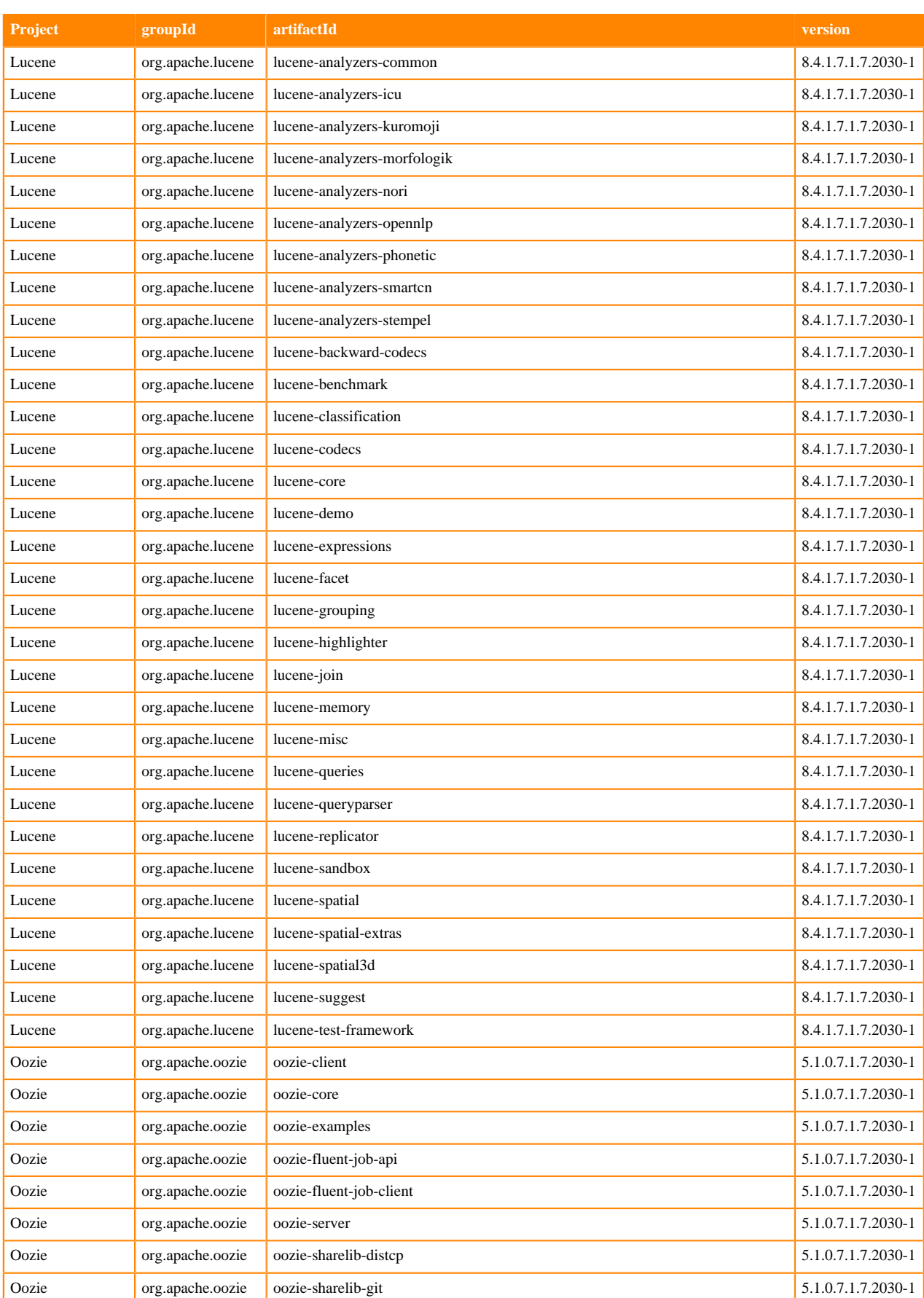

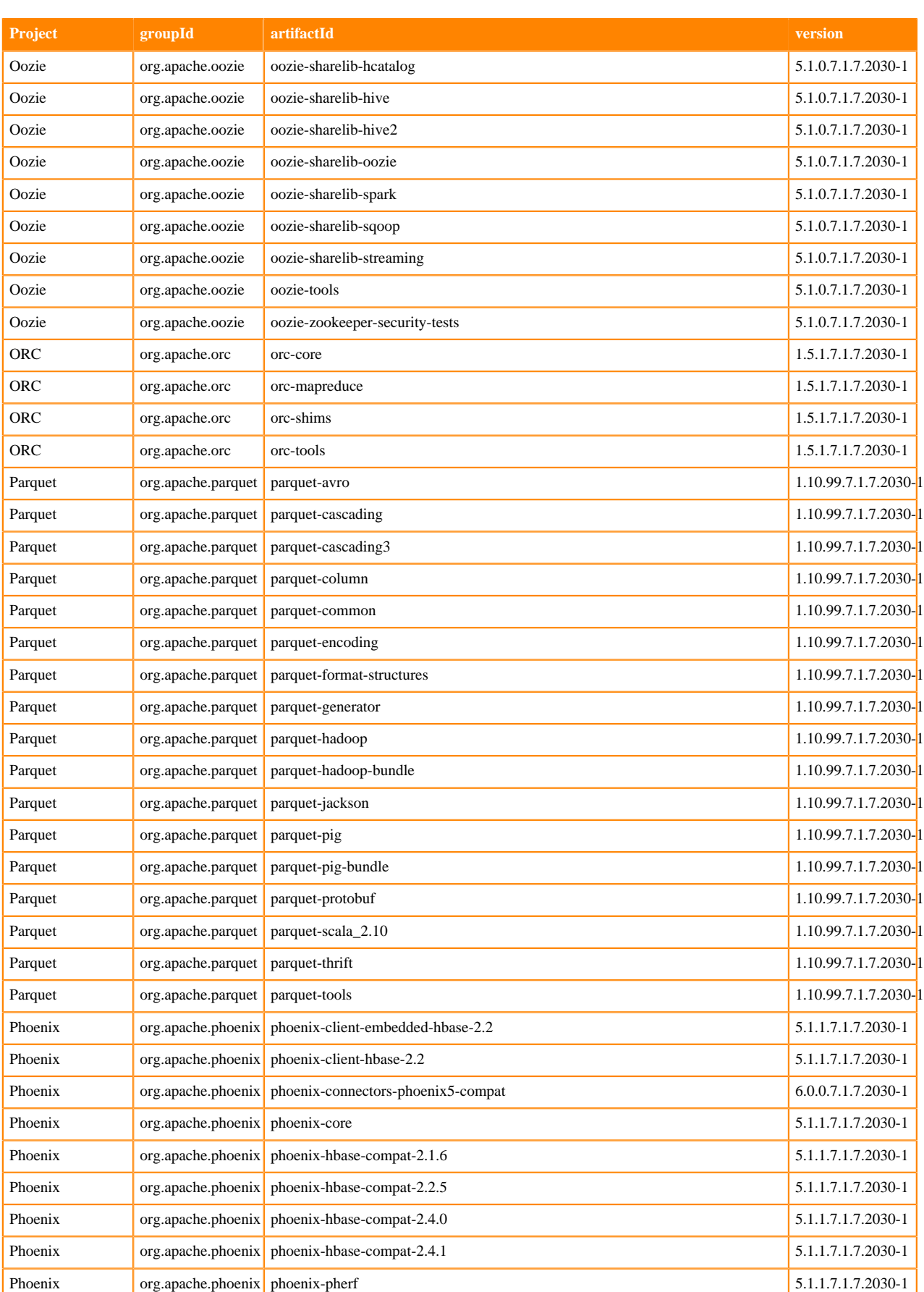

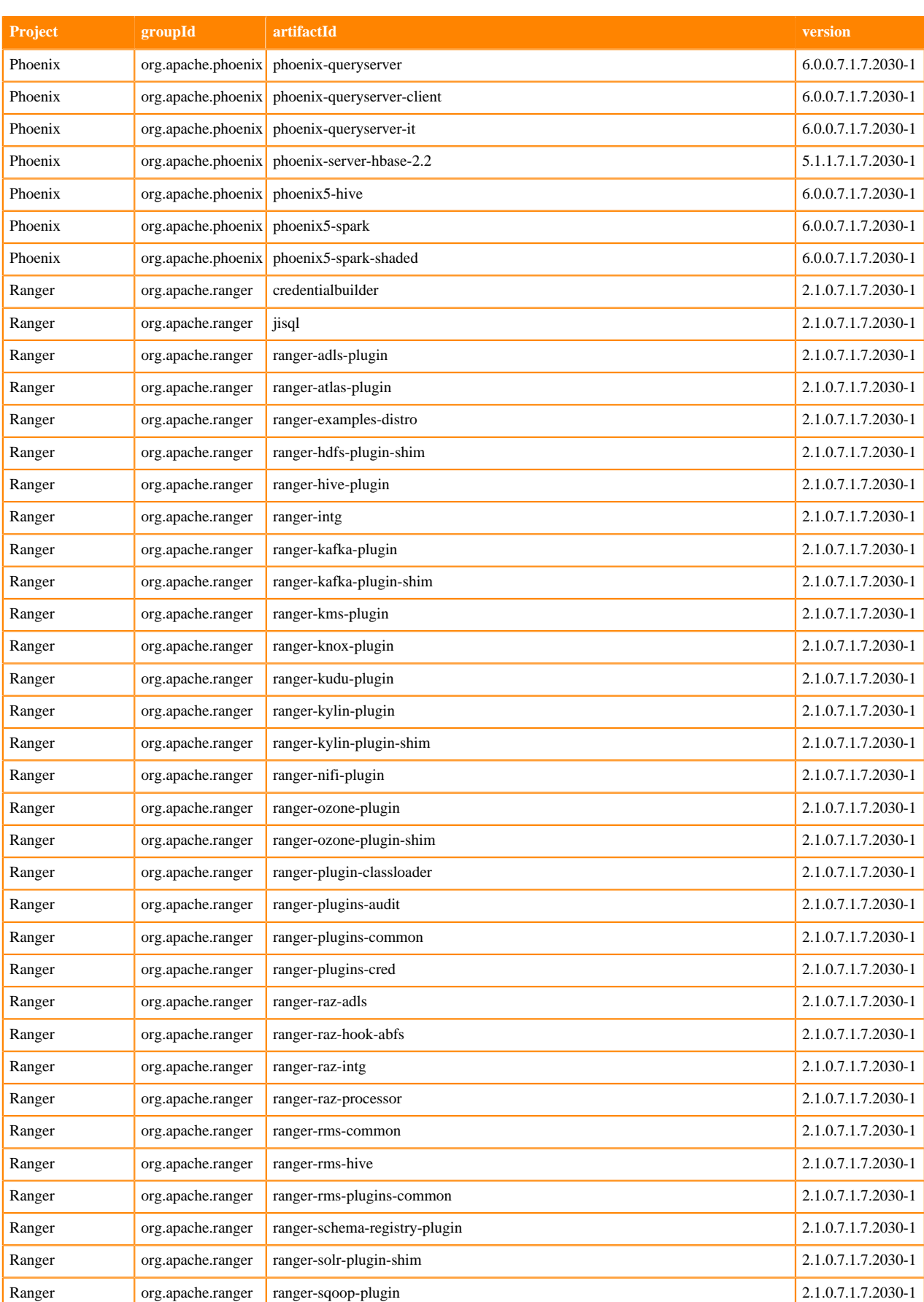

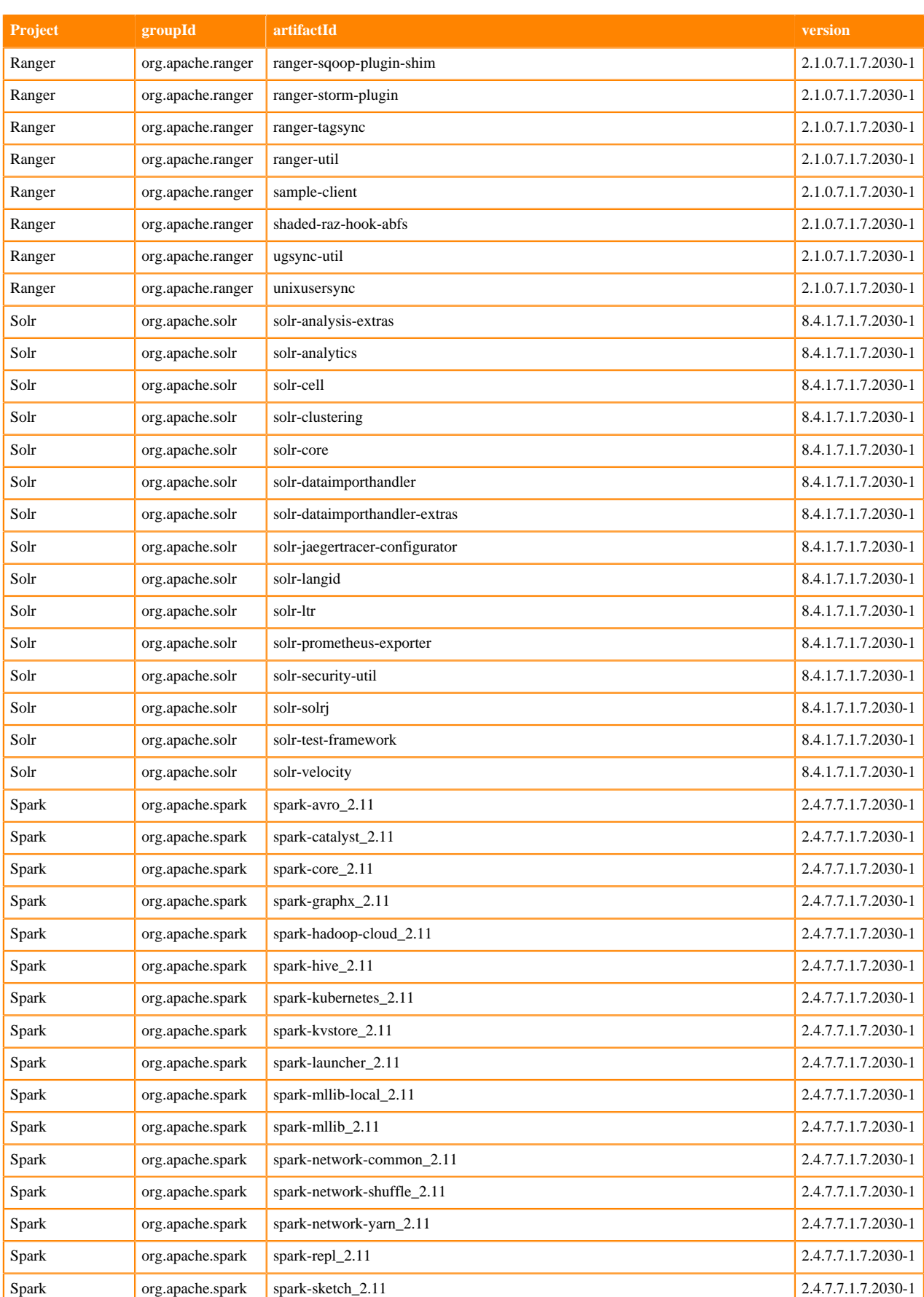

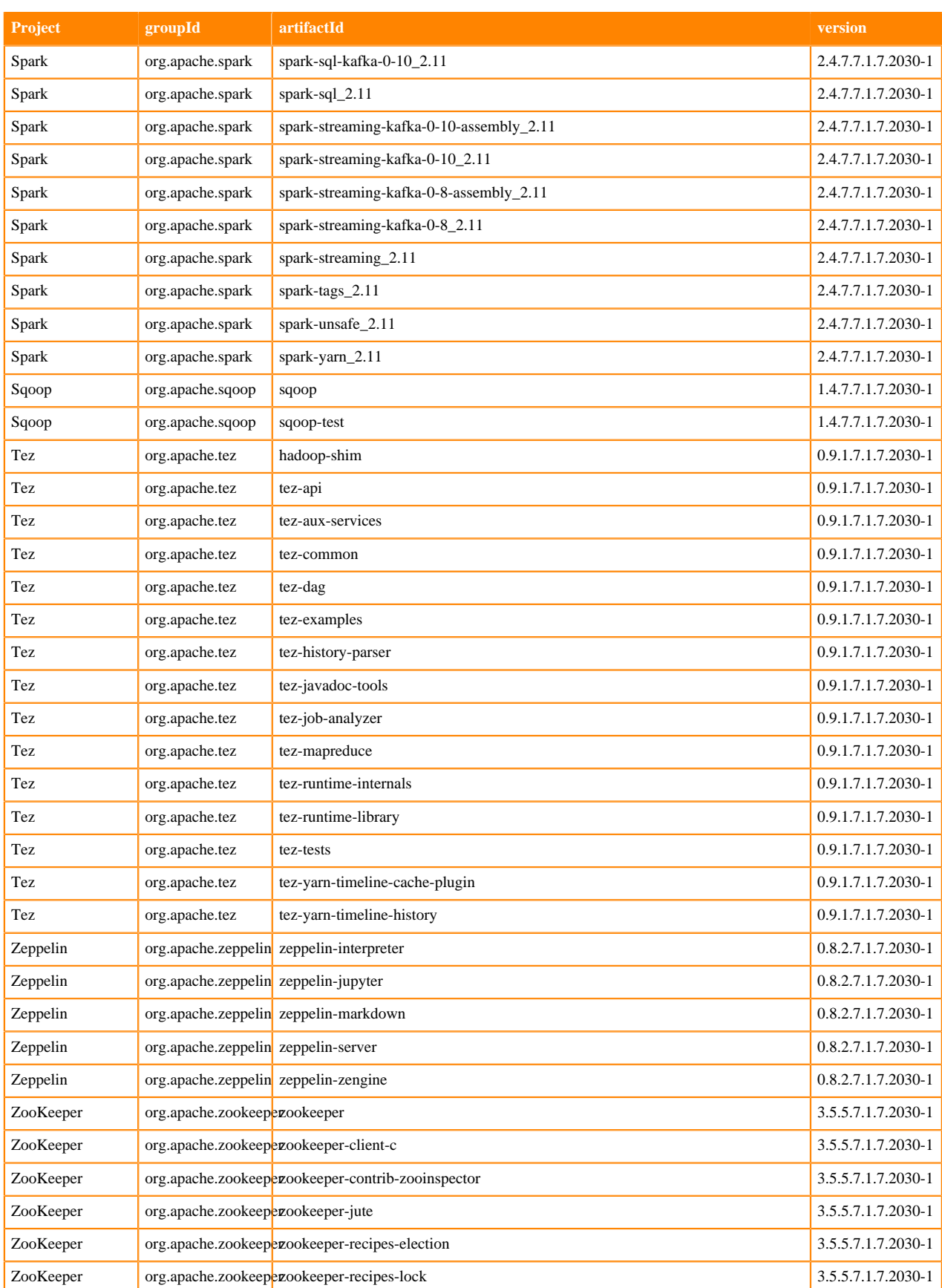

## **Runtime 7.1.7.2032-1**

The following table lists the project name, groupId, artifactId, and version required to access each RUNTIME artifact.

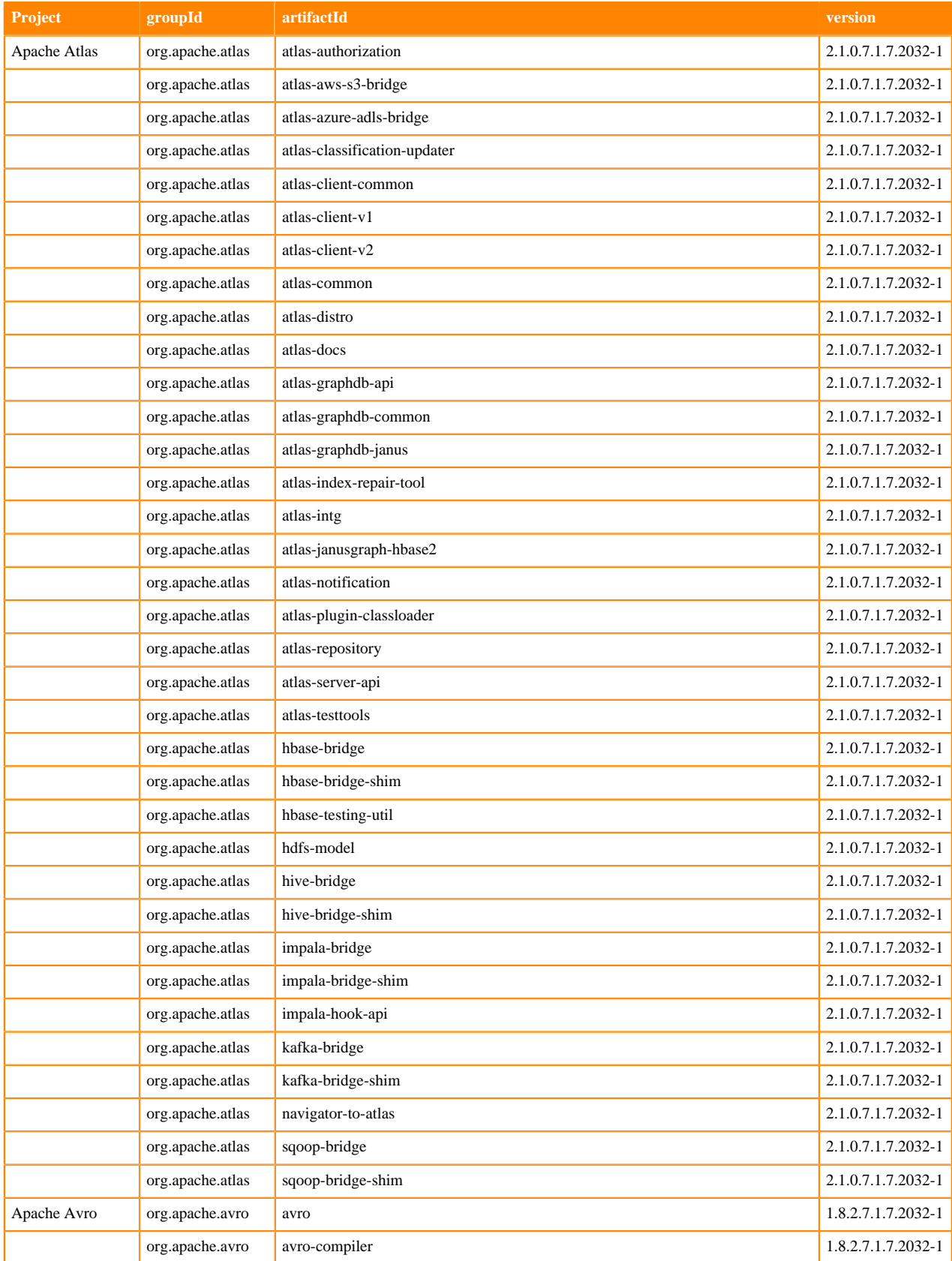

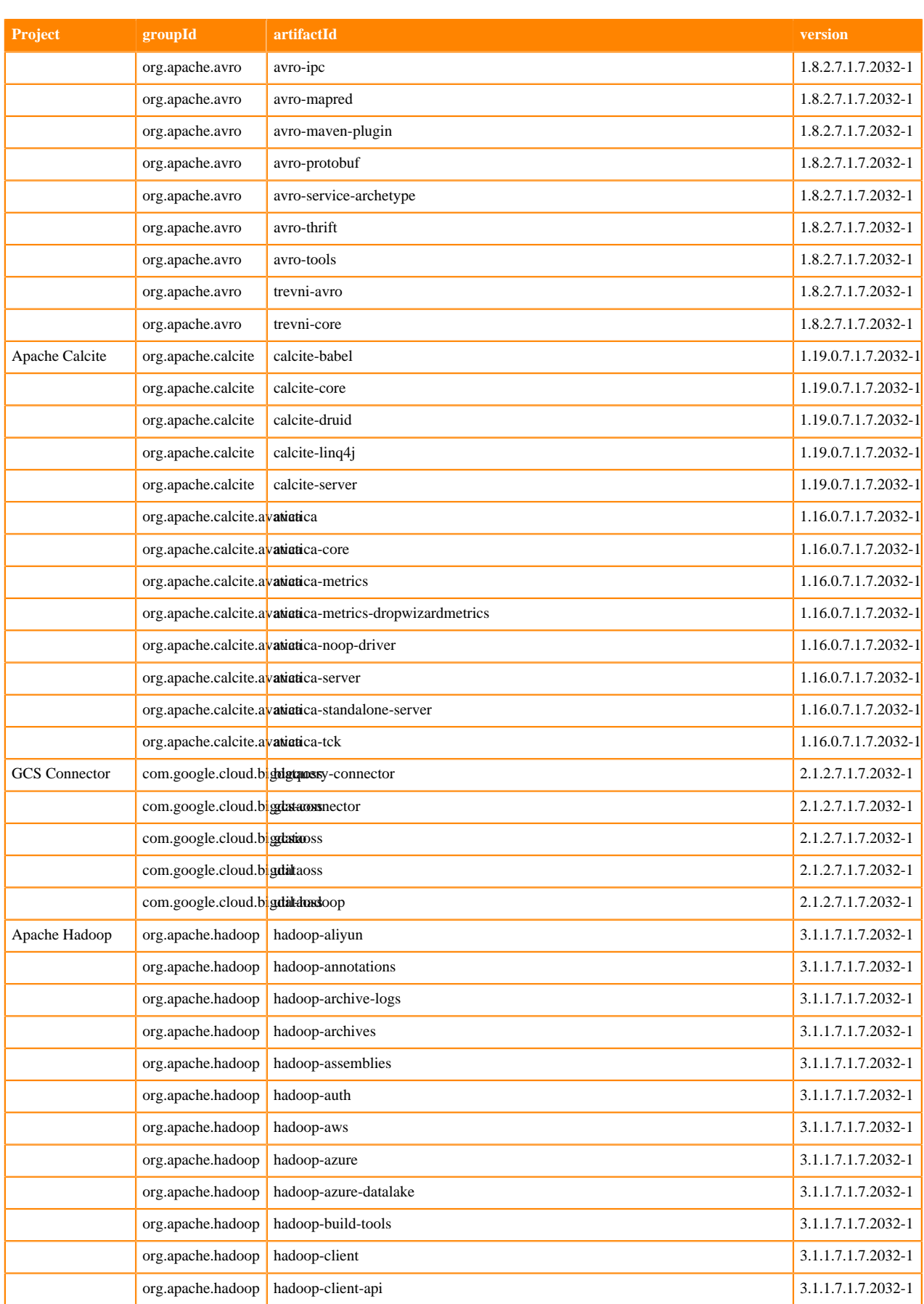

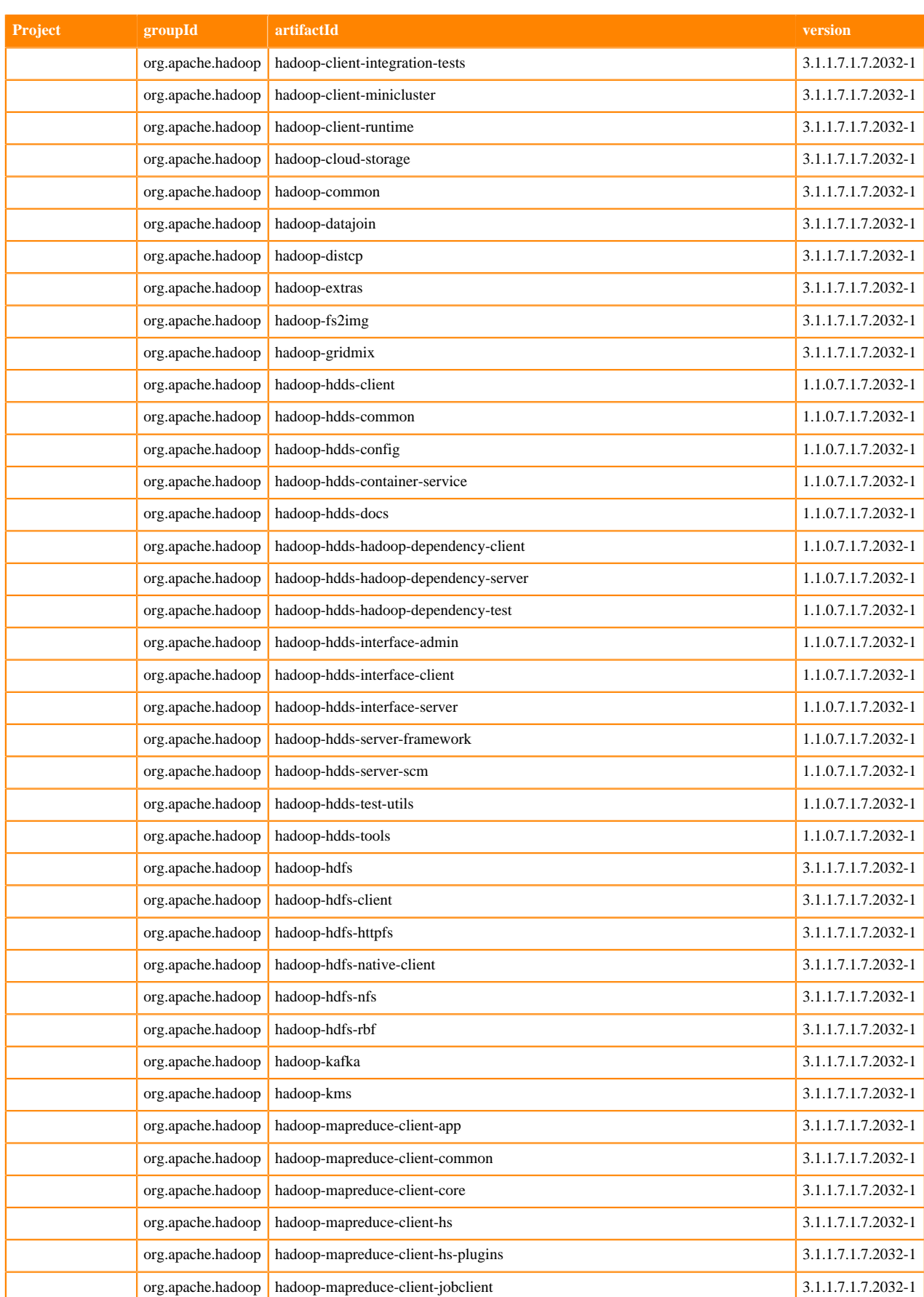

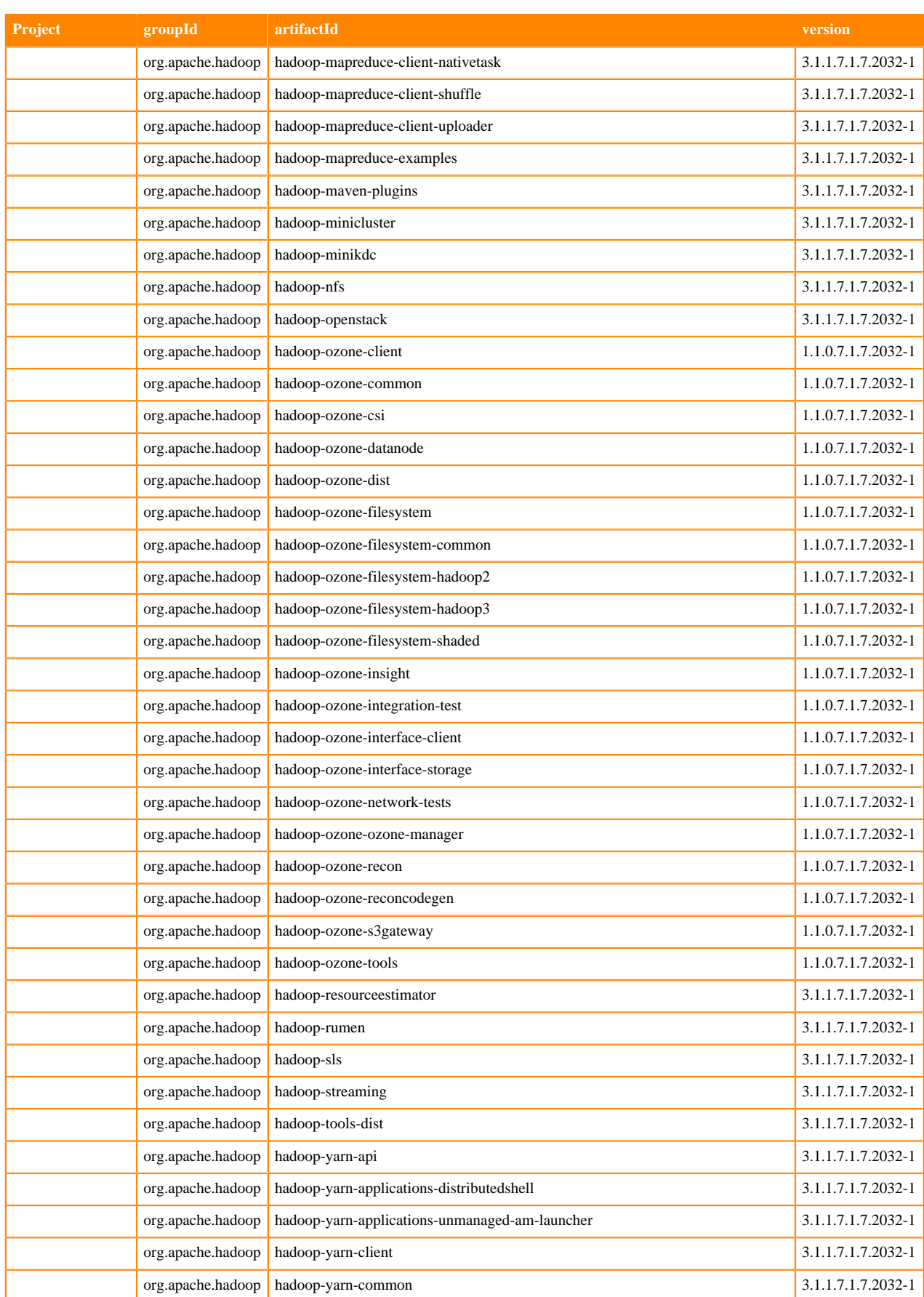

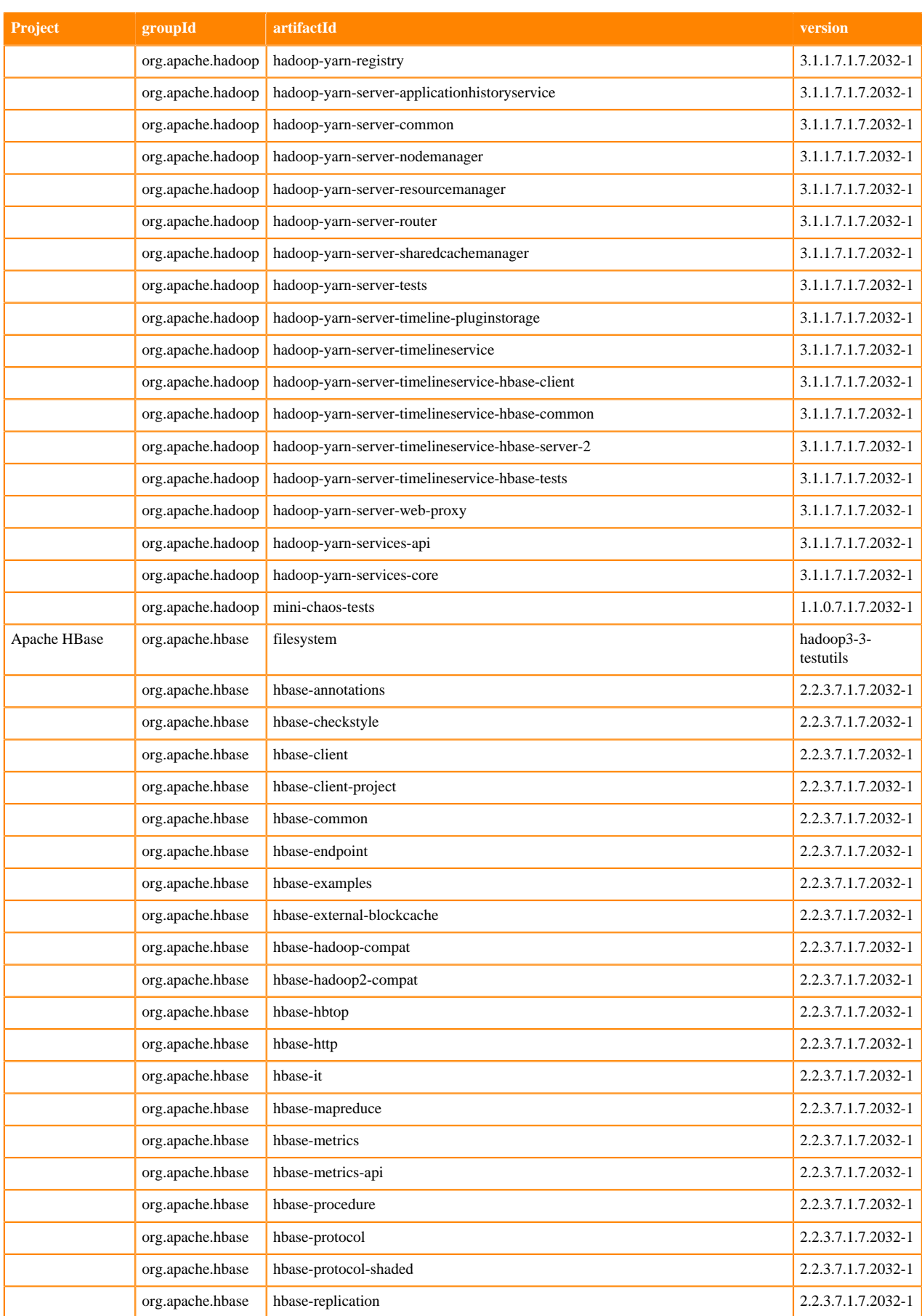

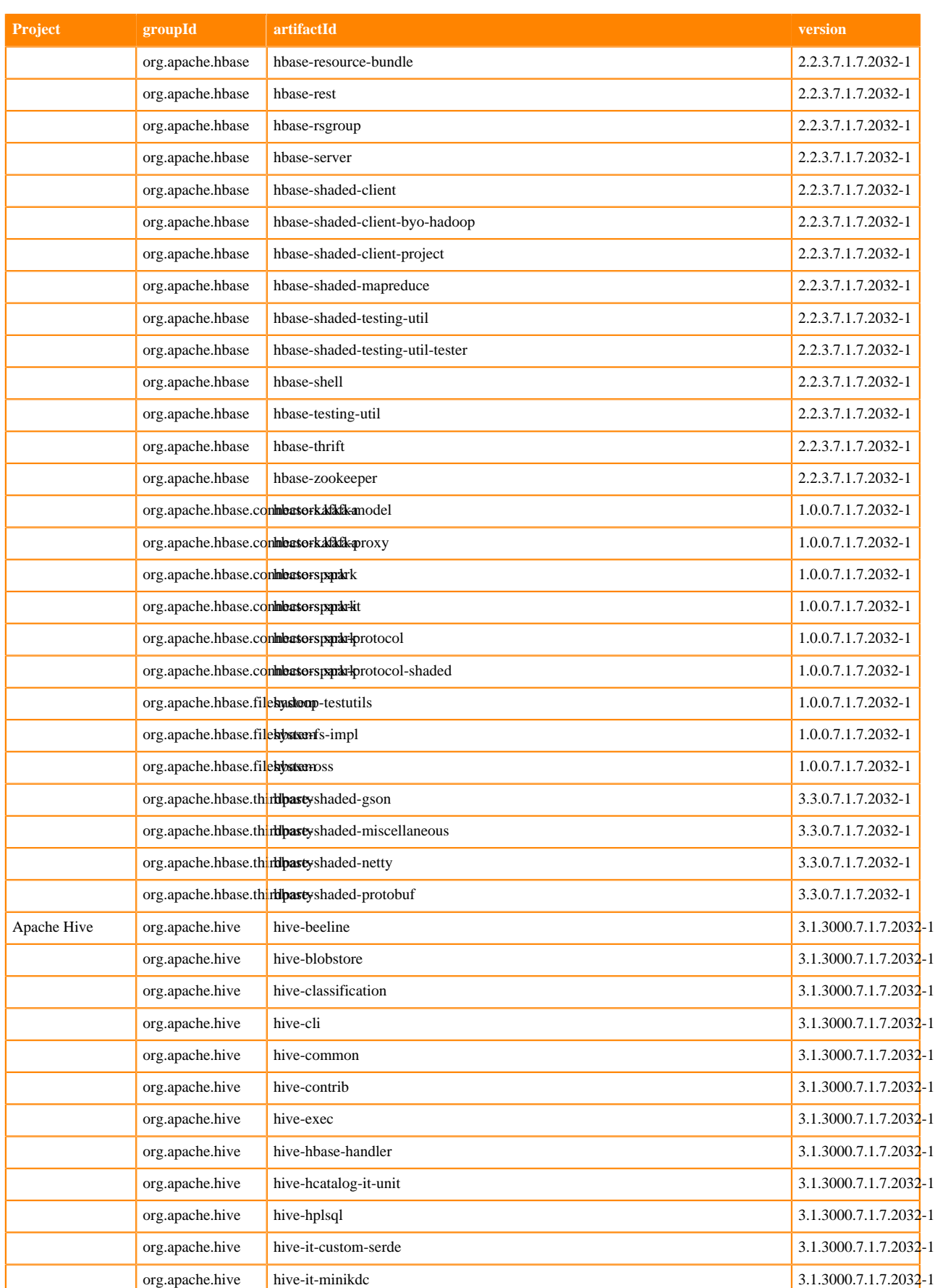

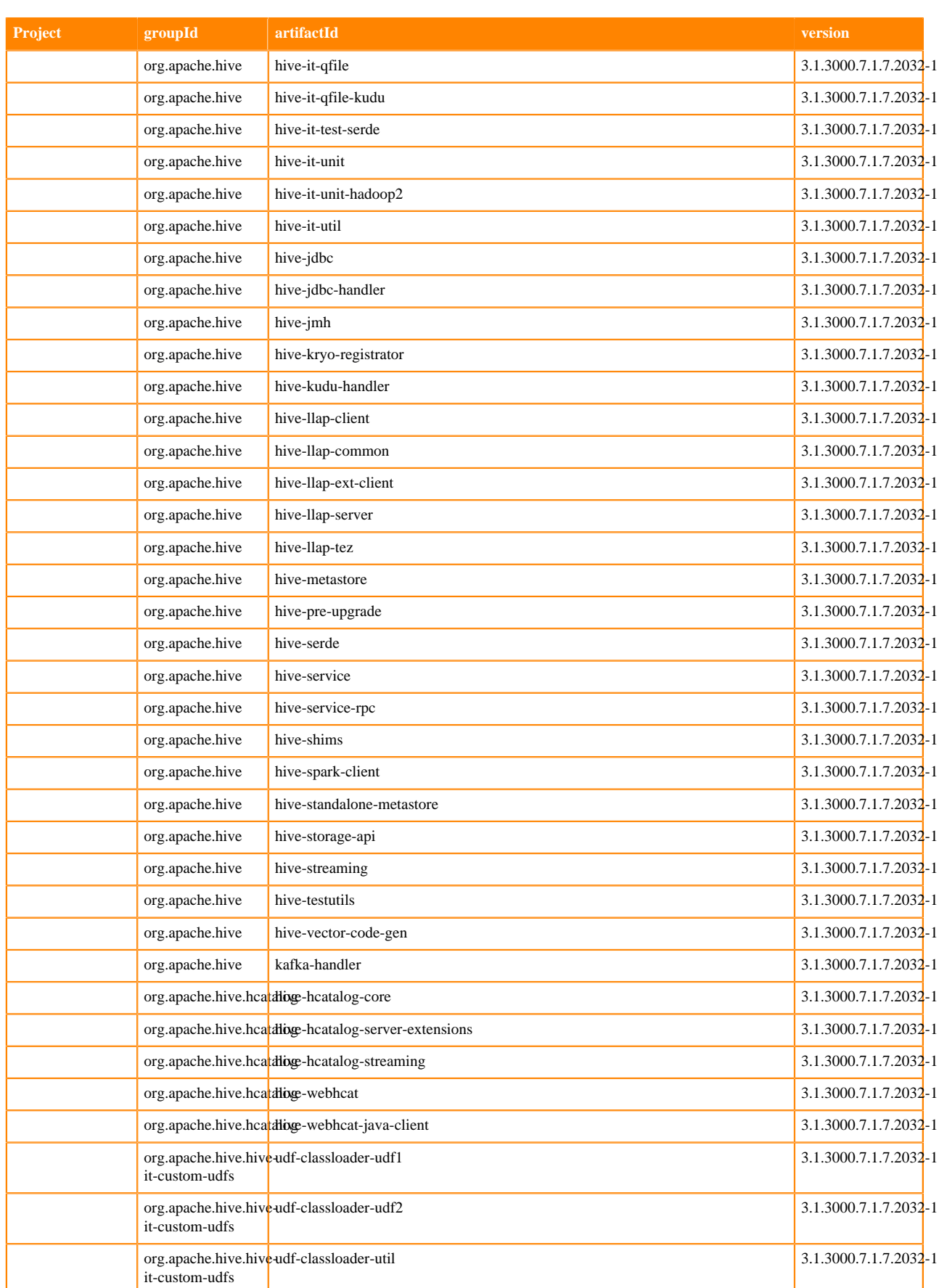

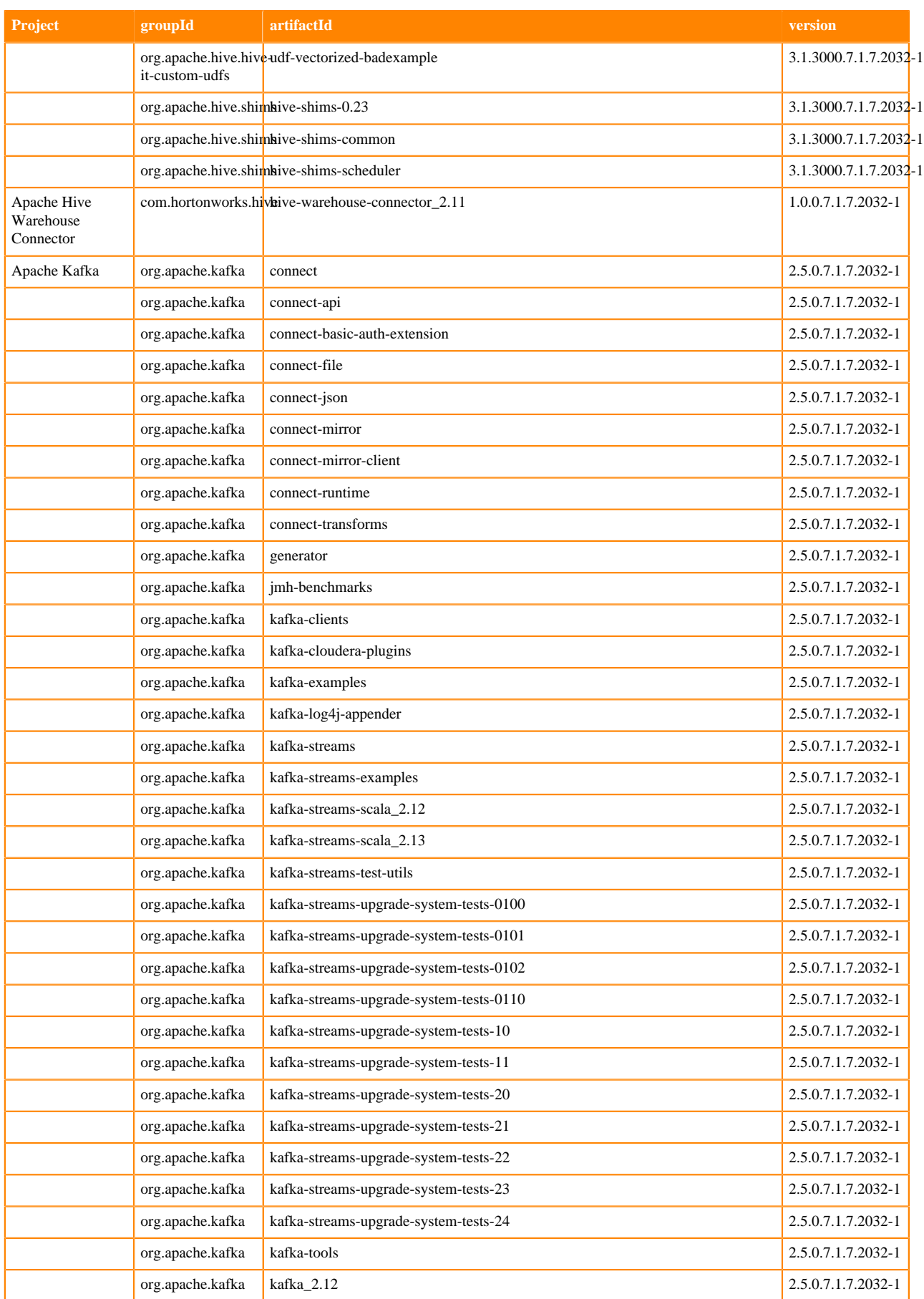

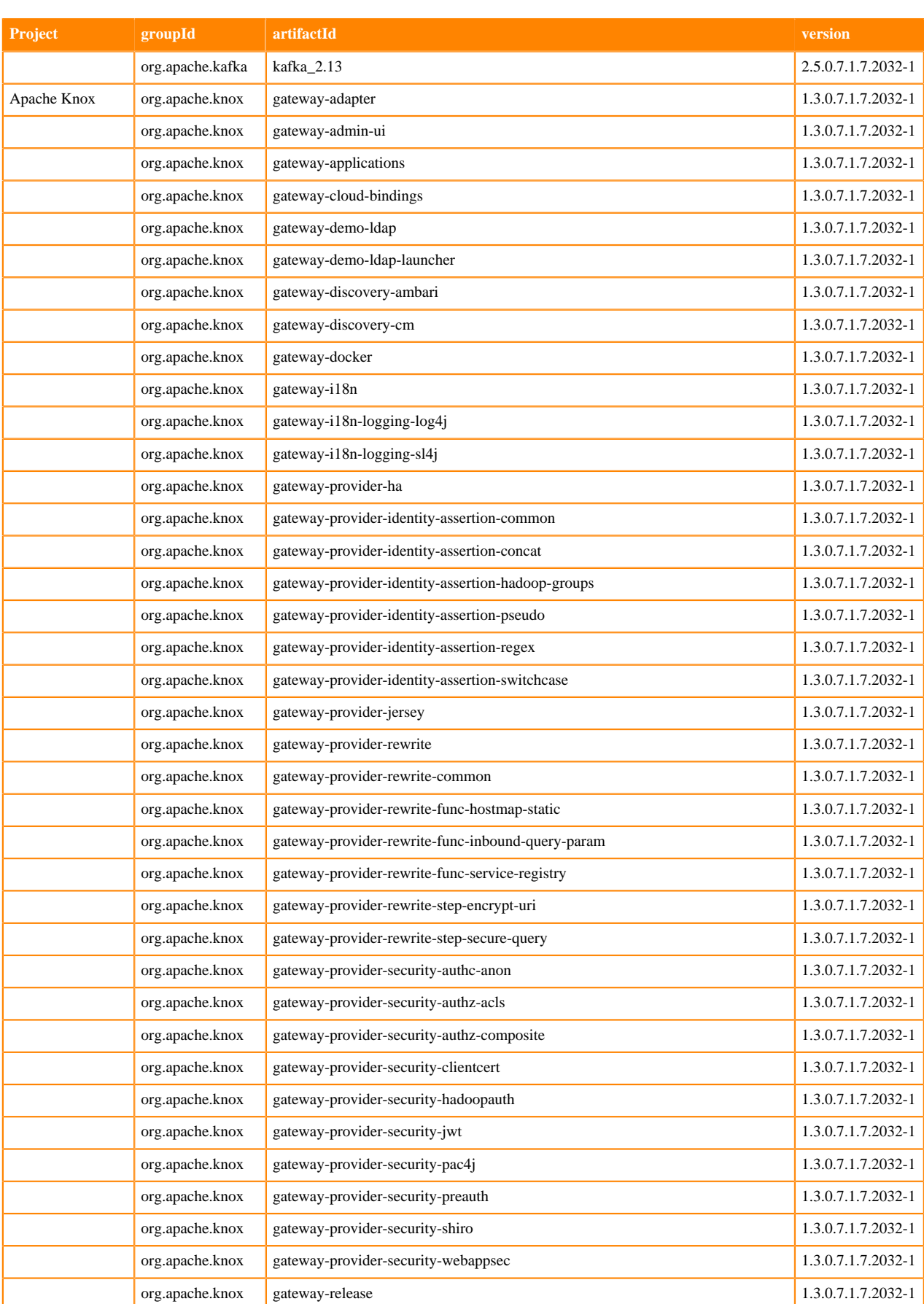

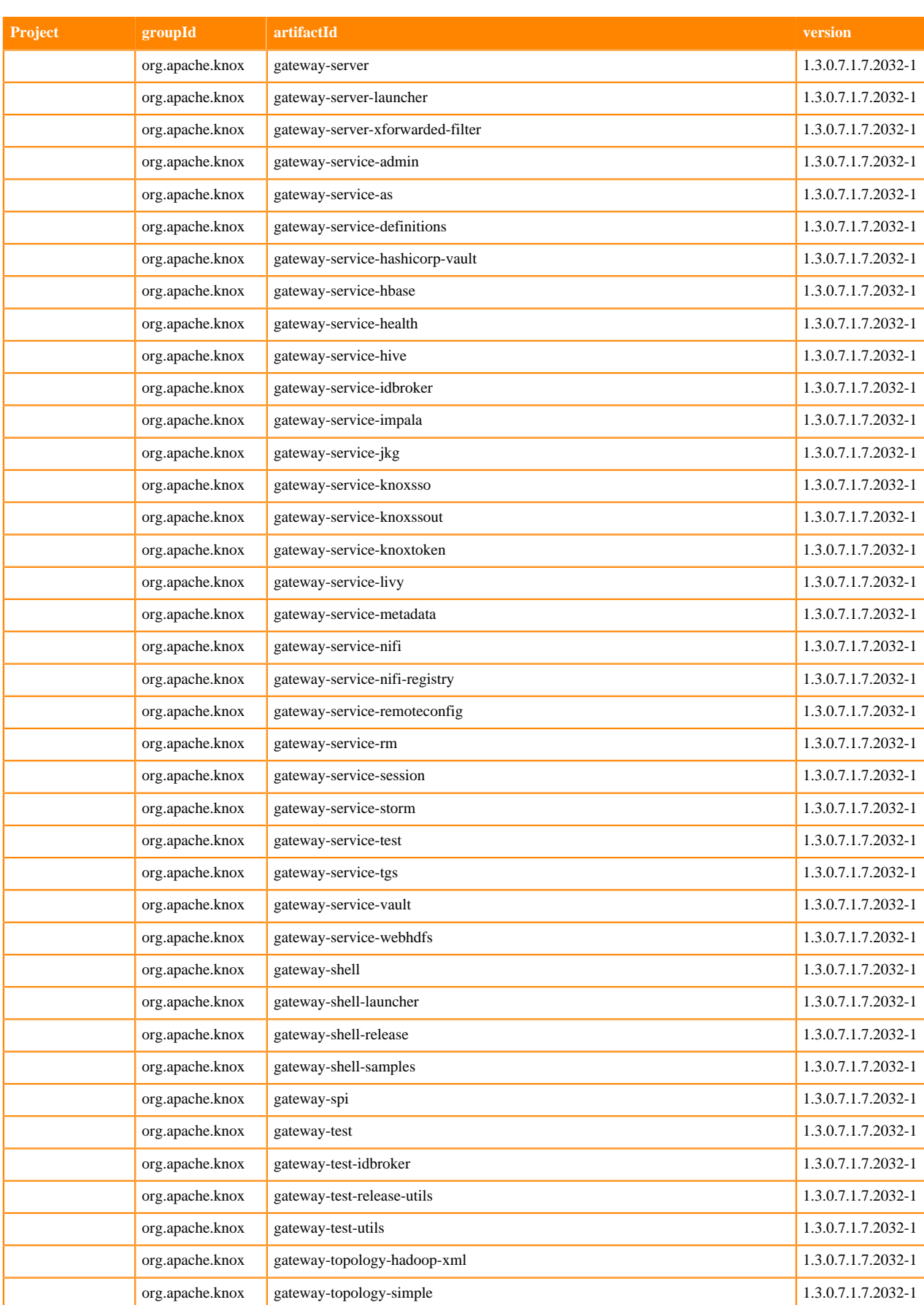

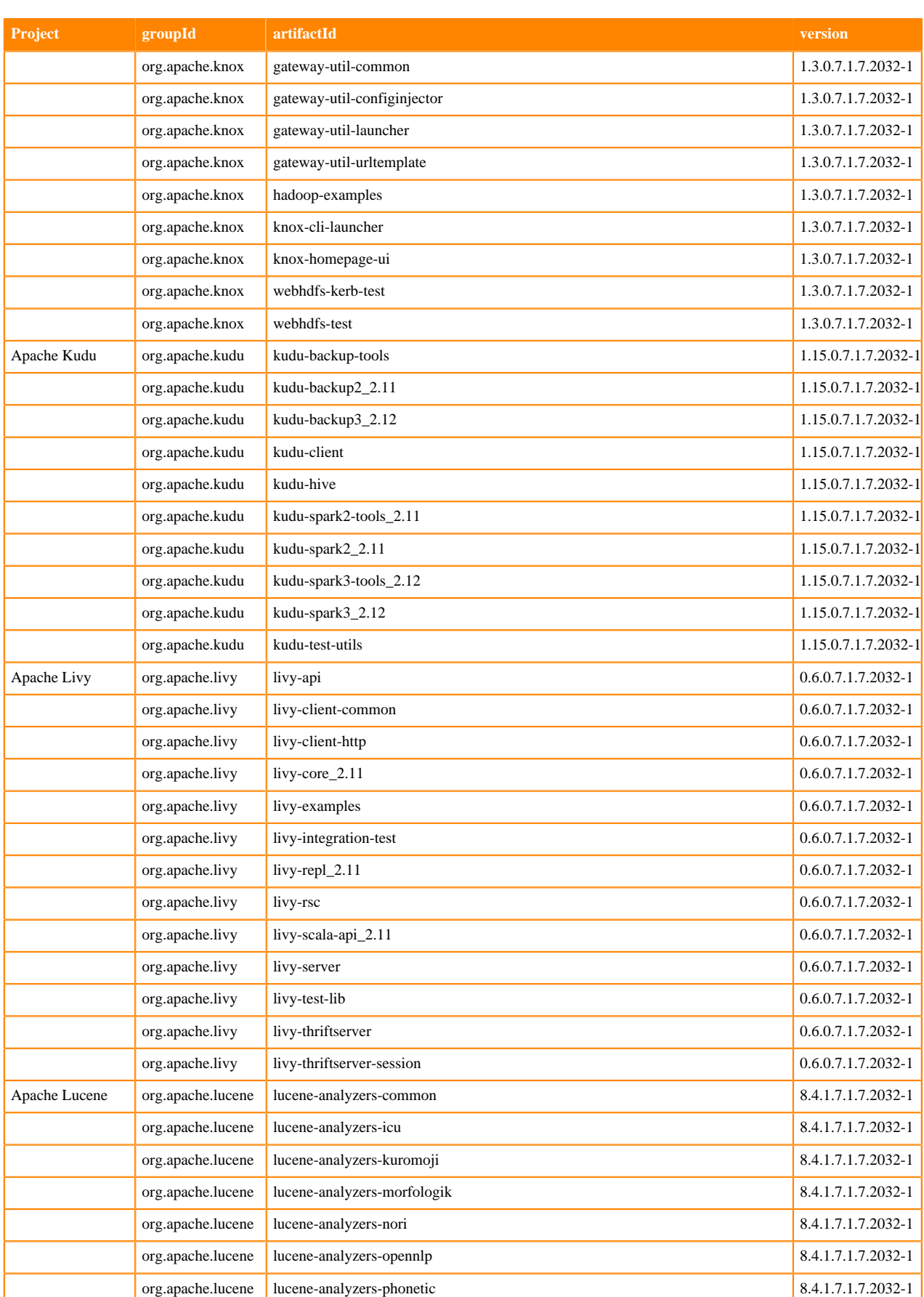

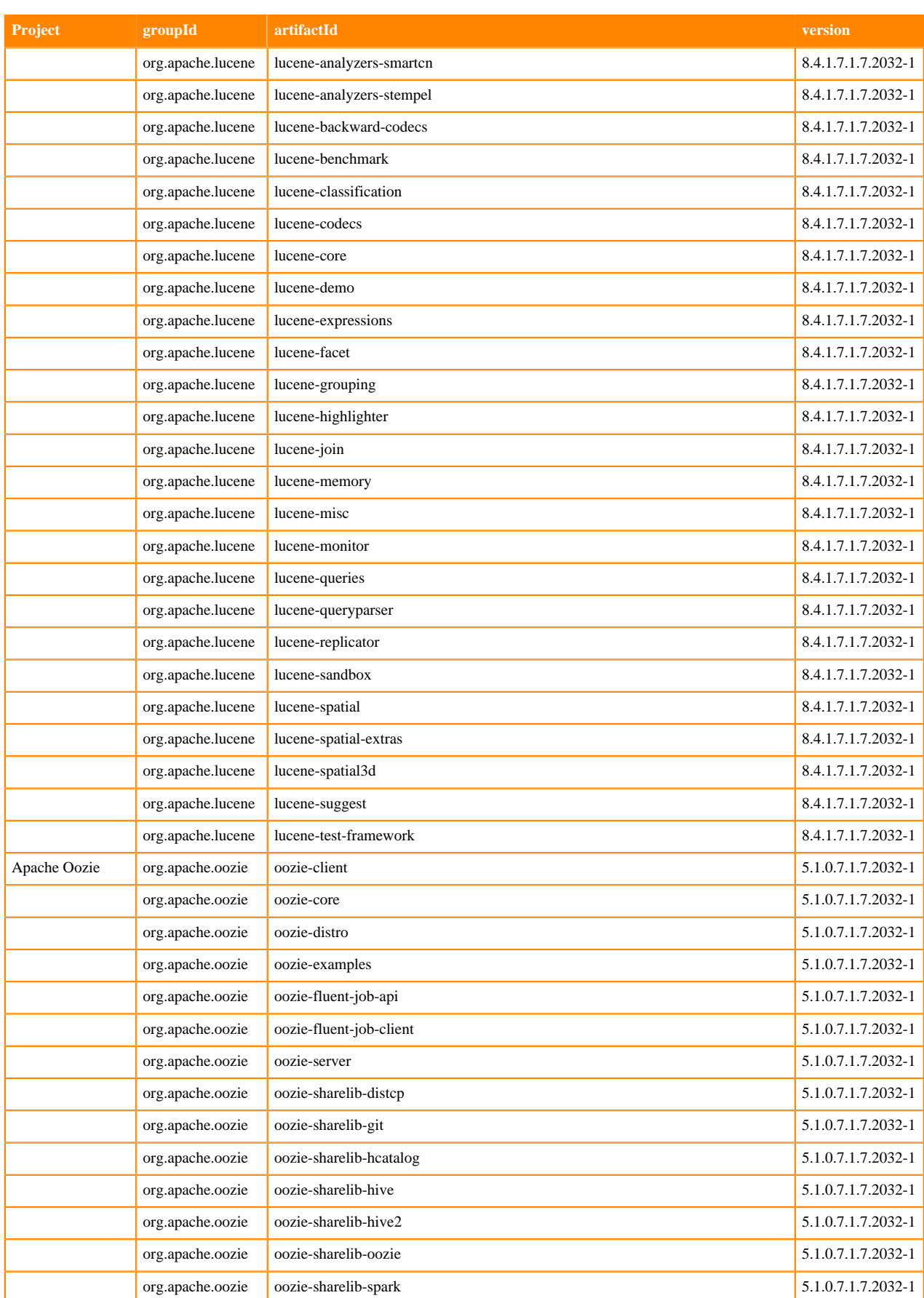

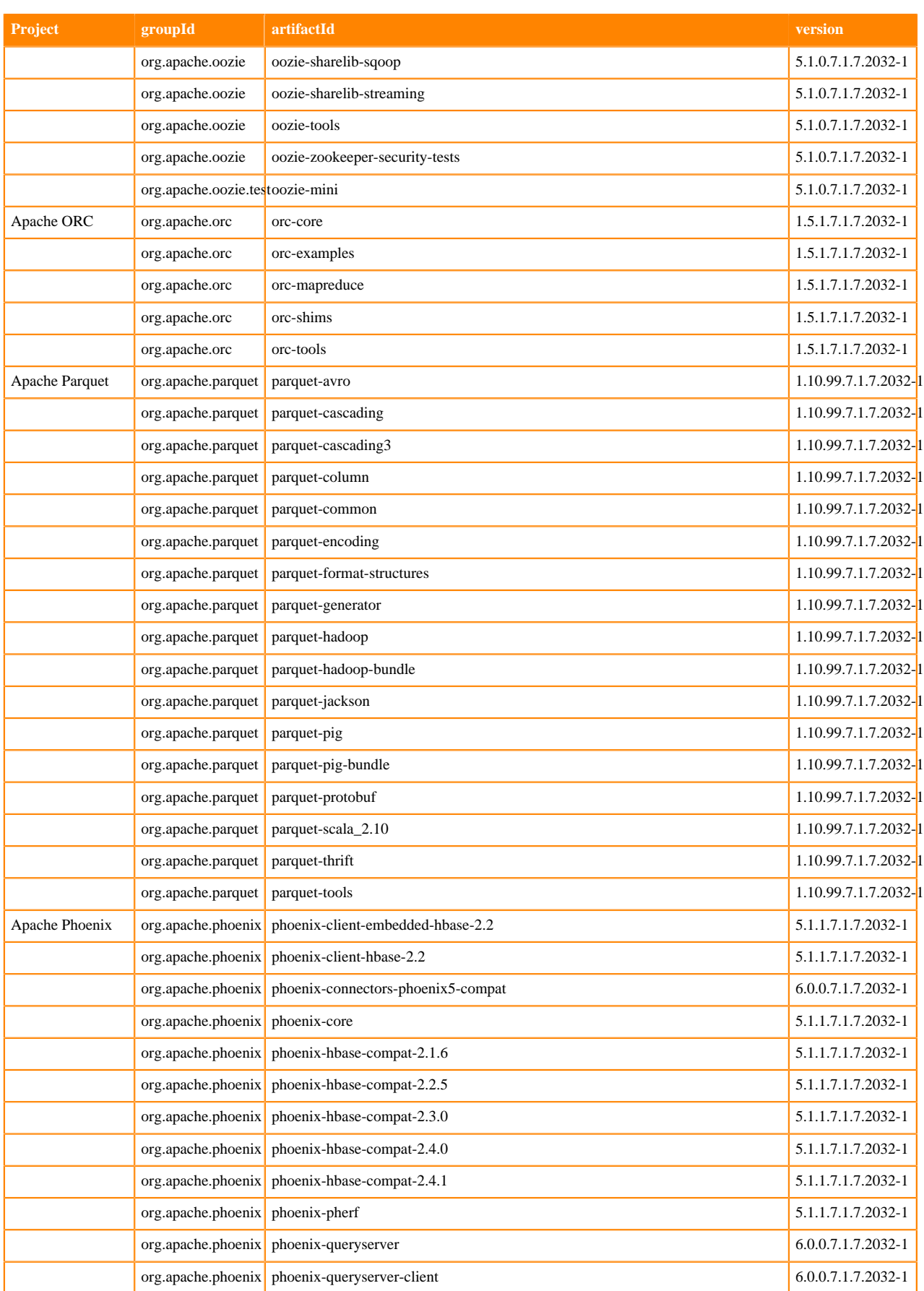

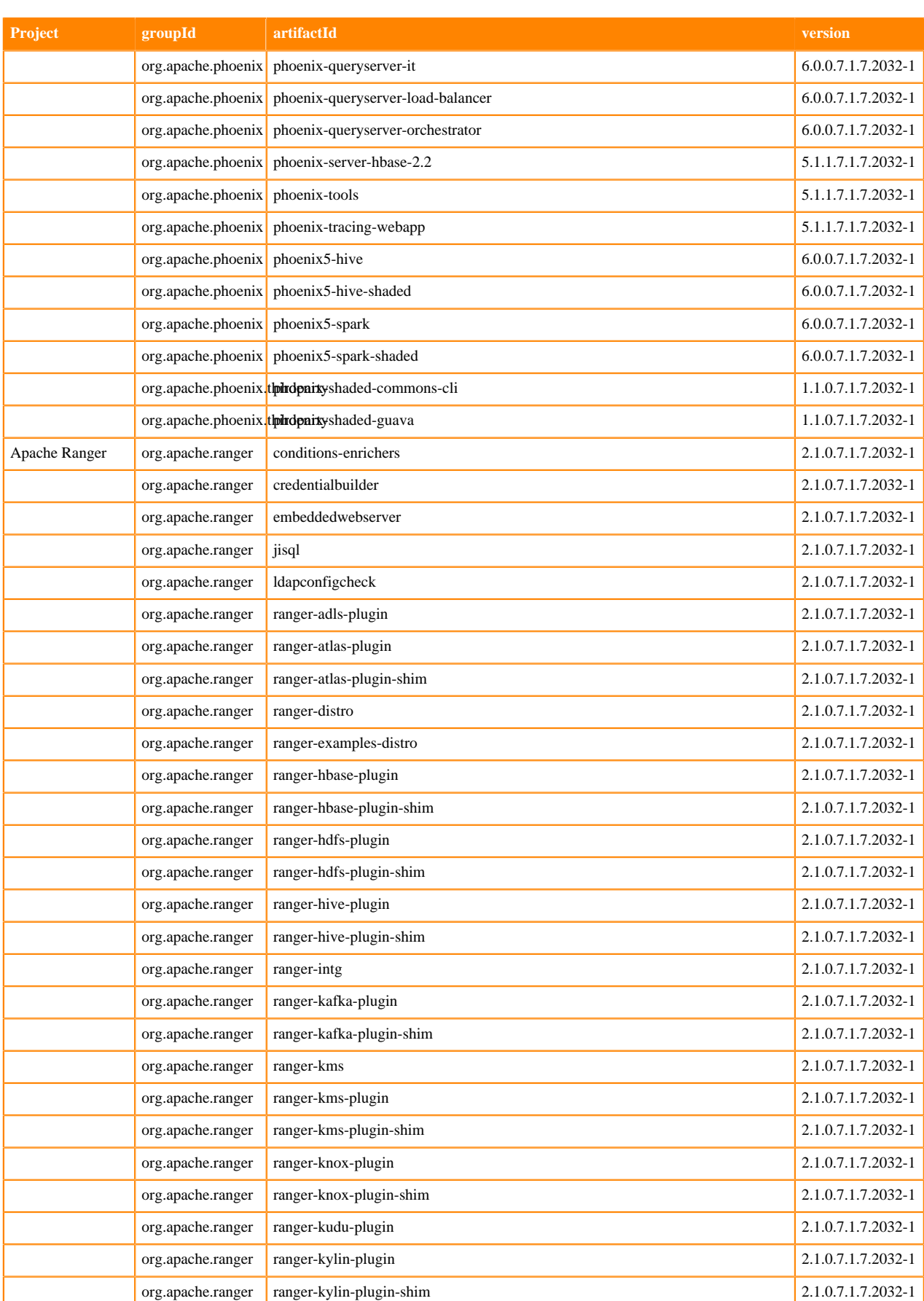
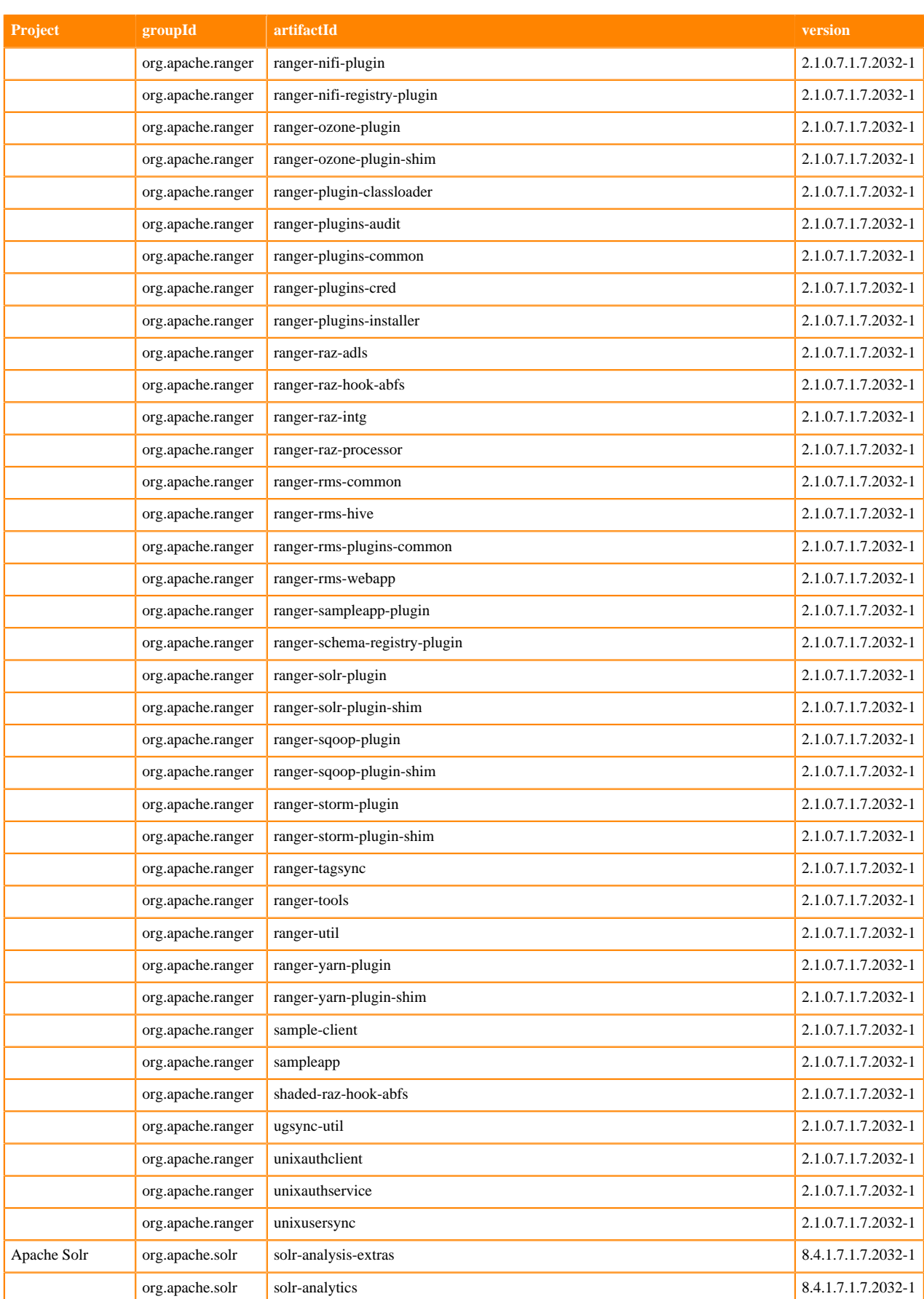

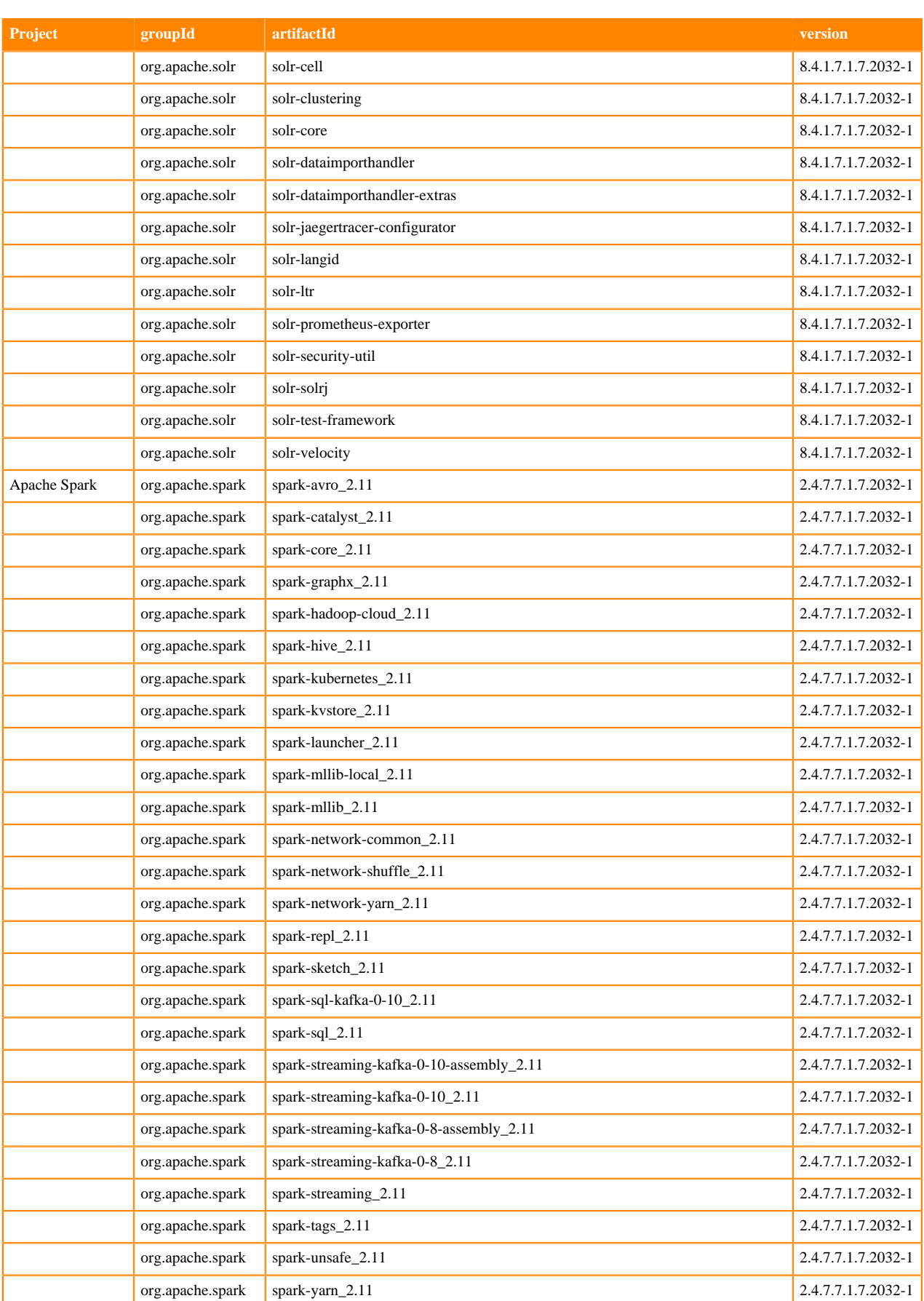

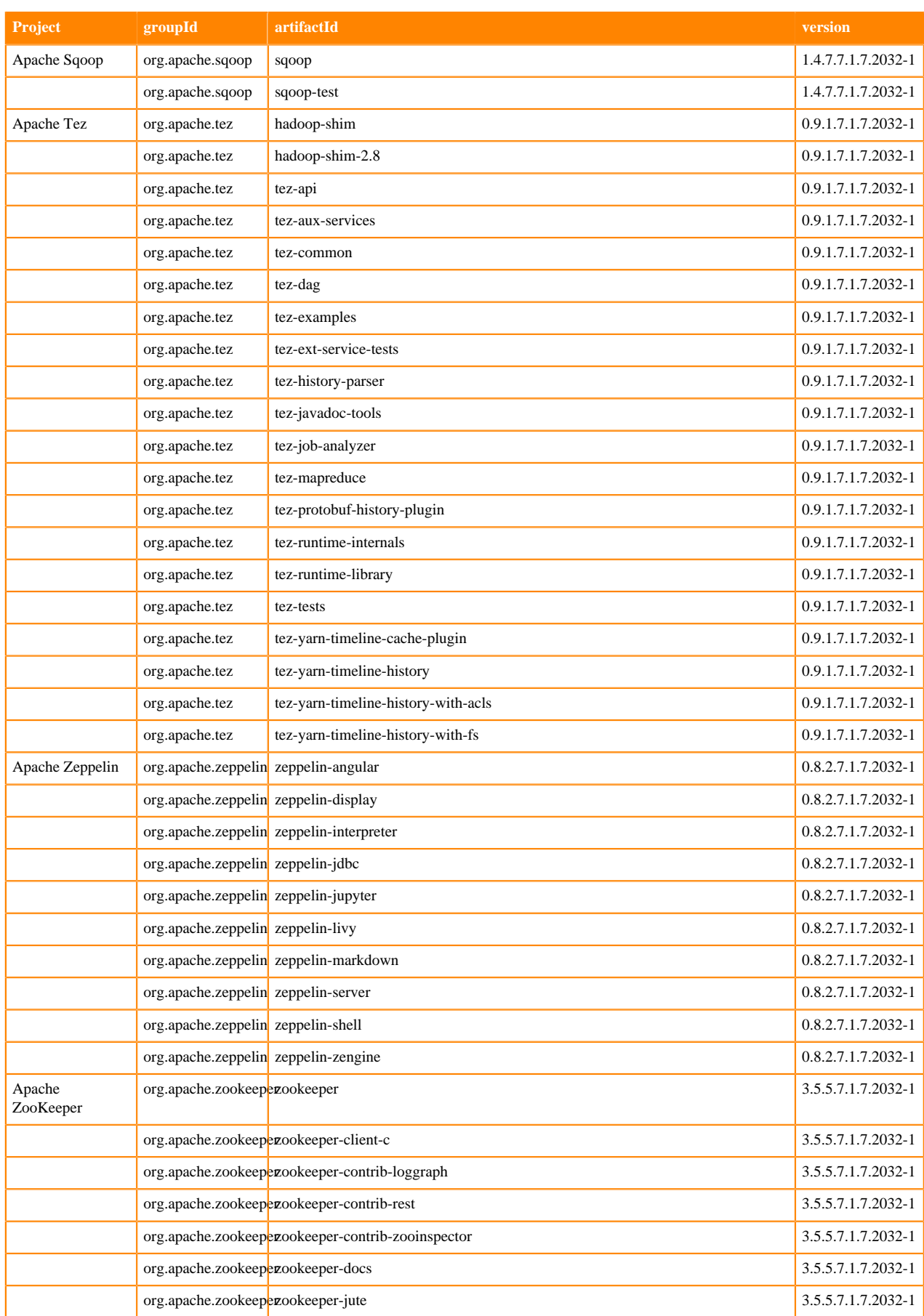

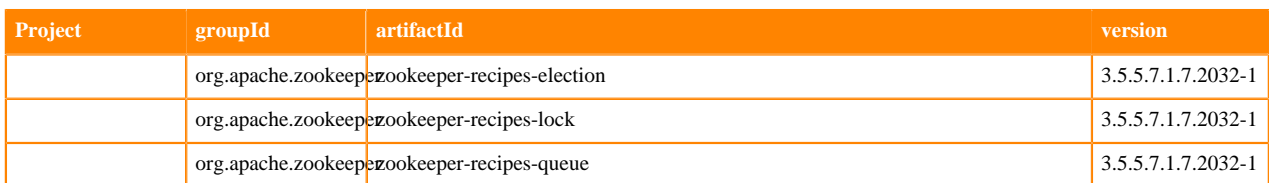

## **Runtime 7.1.7.2035-2**

The following table lists the project name, groupId, artifactId, and version required to access each RUNTIME artifact.

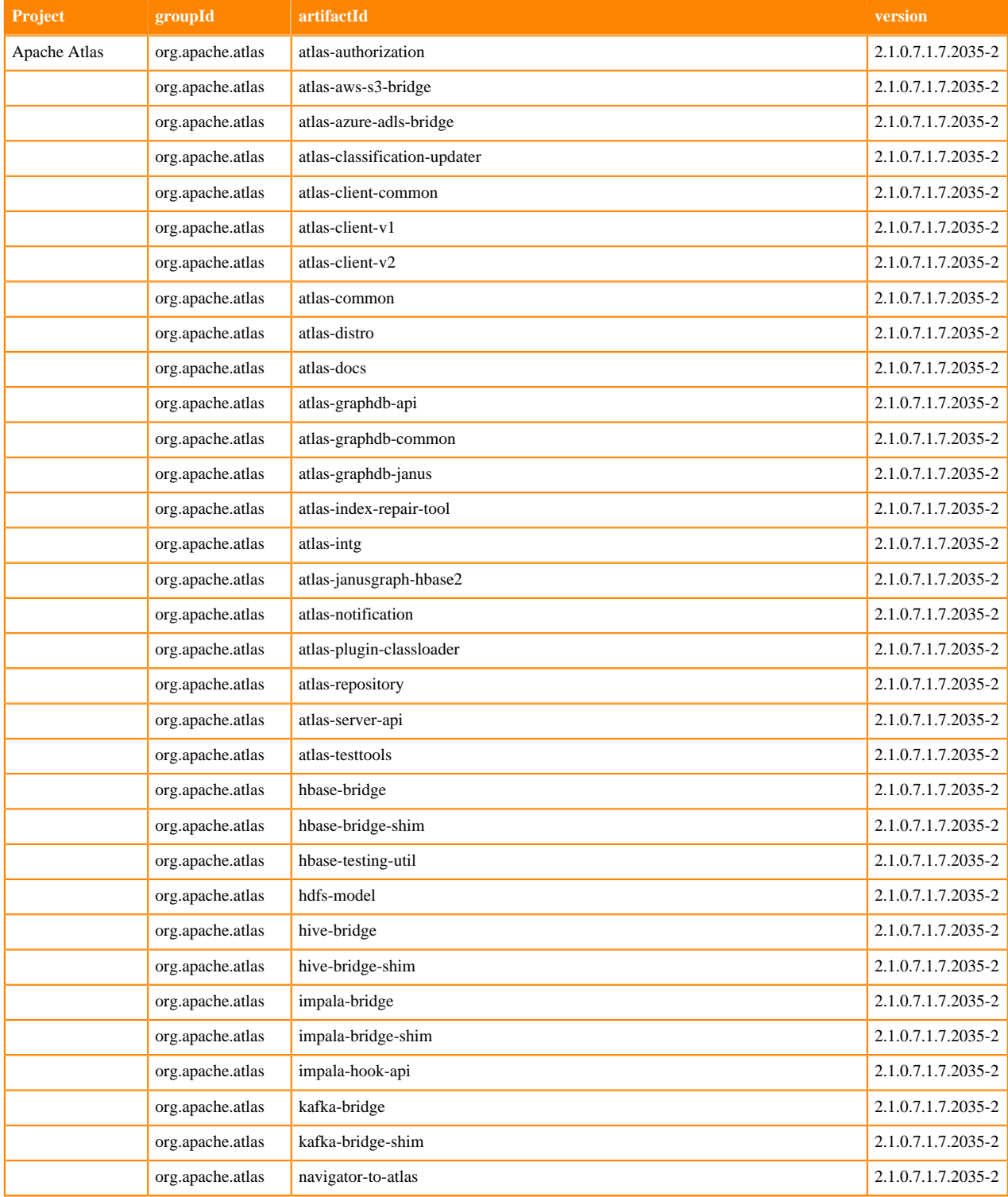

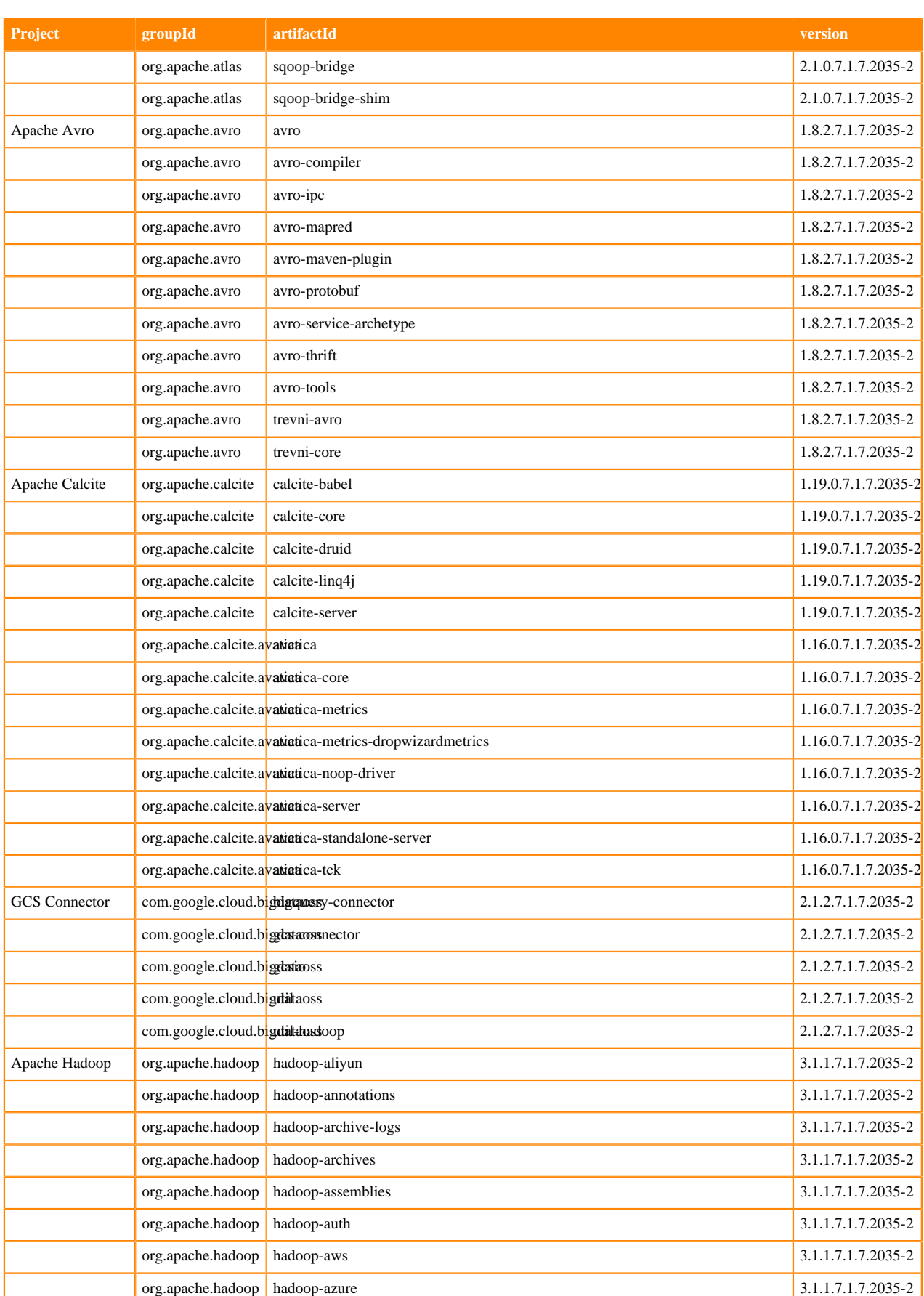

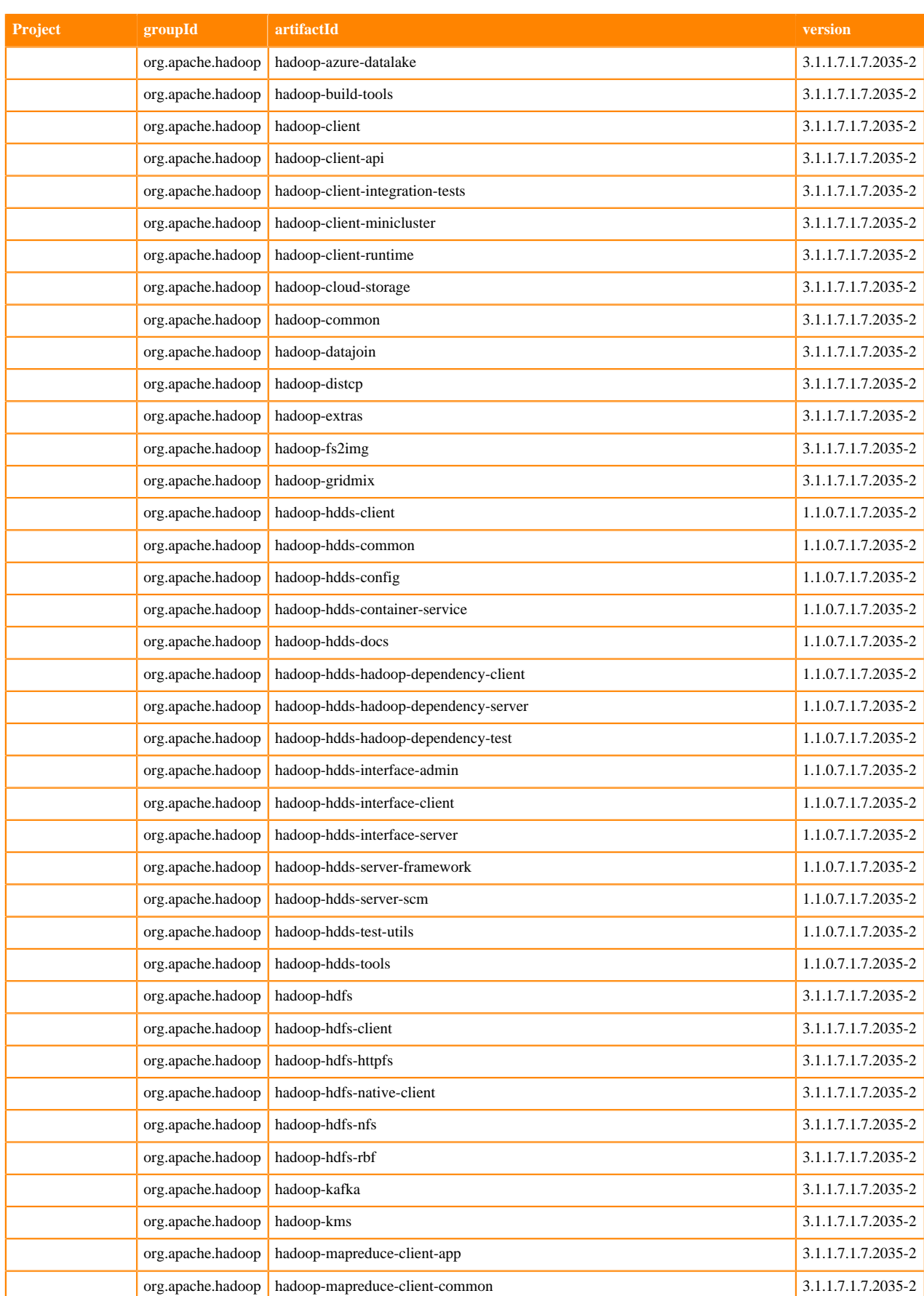

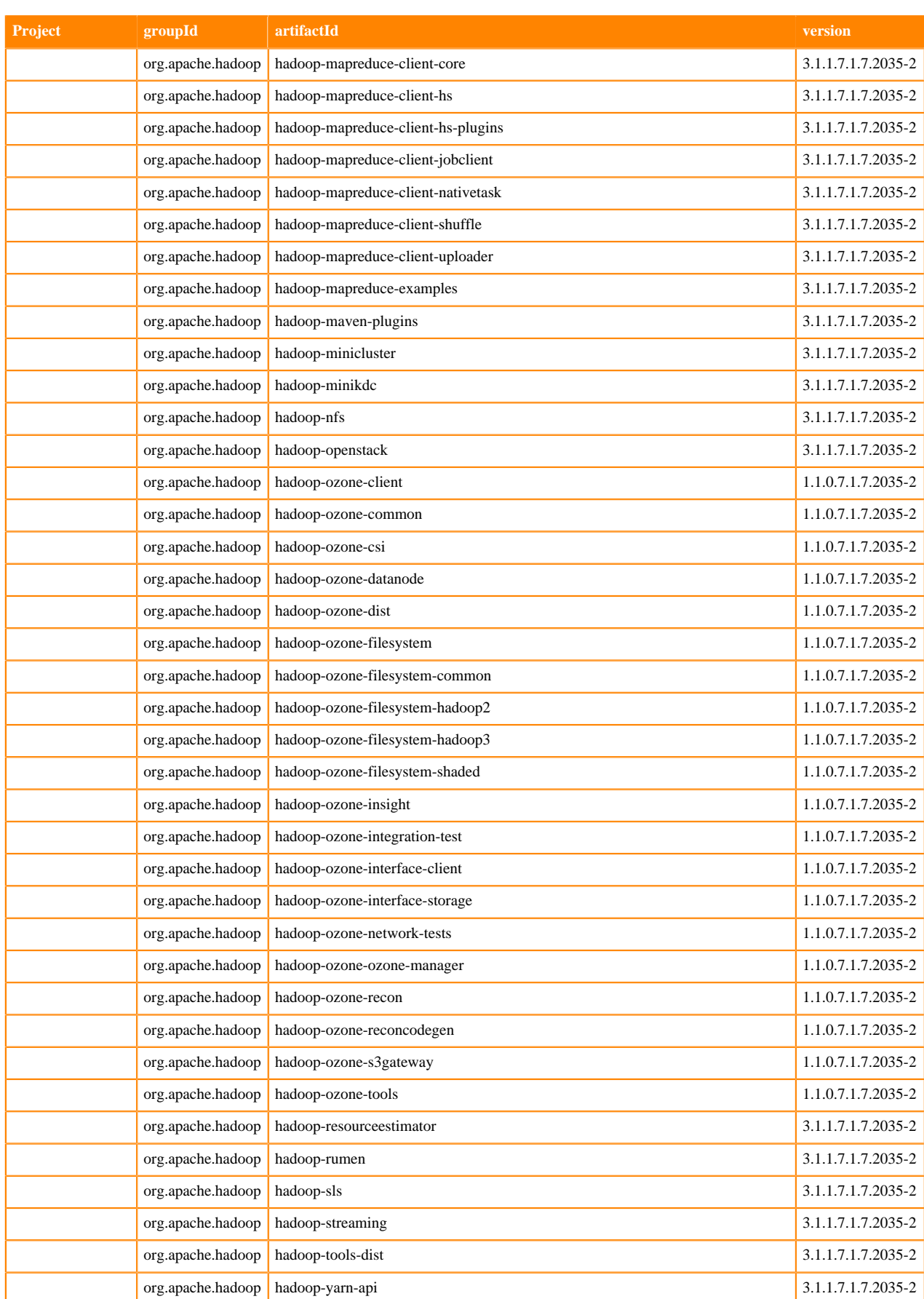

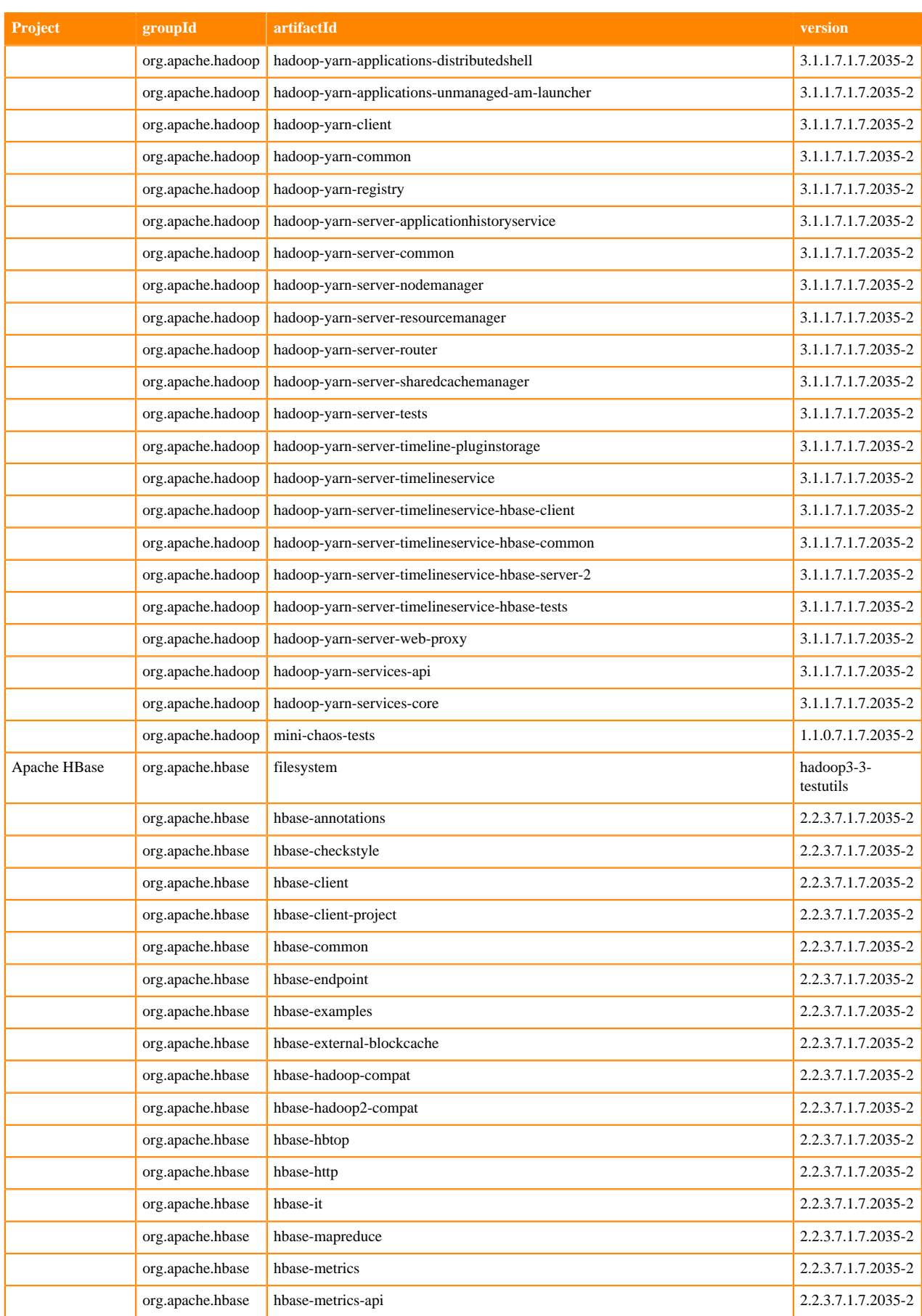

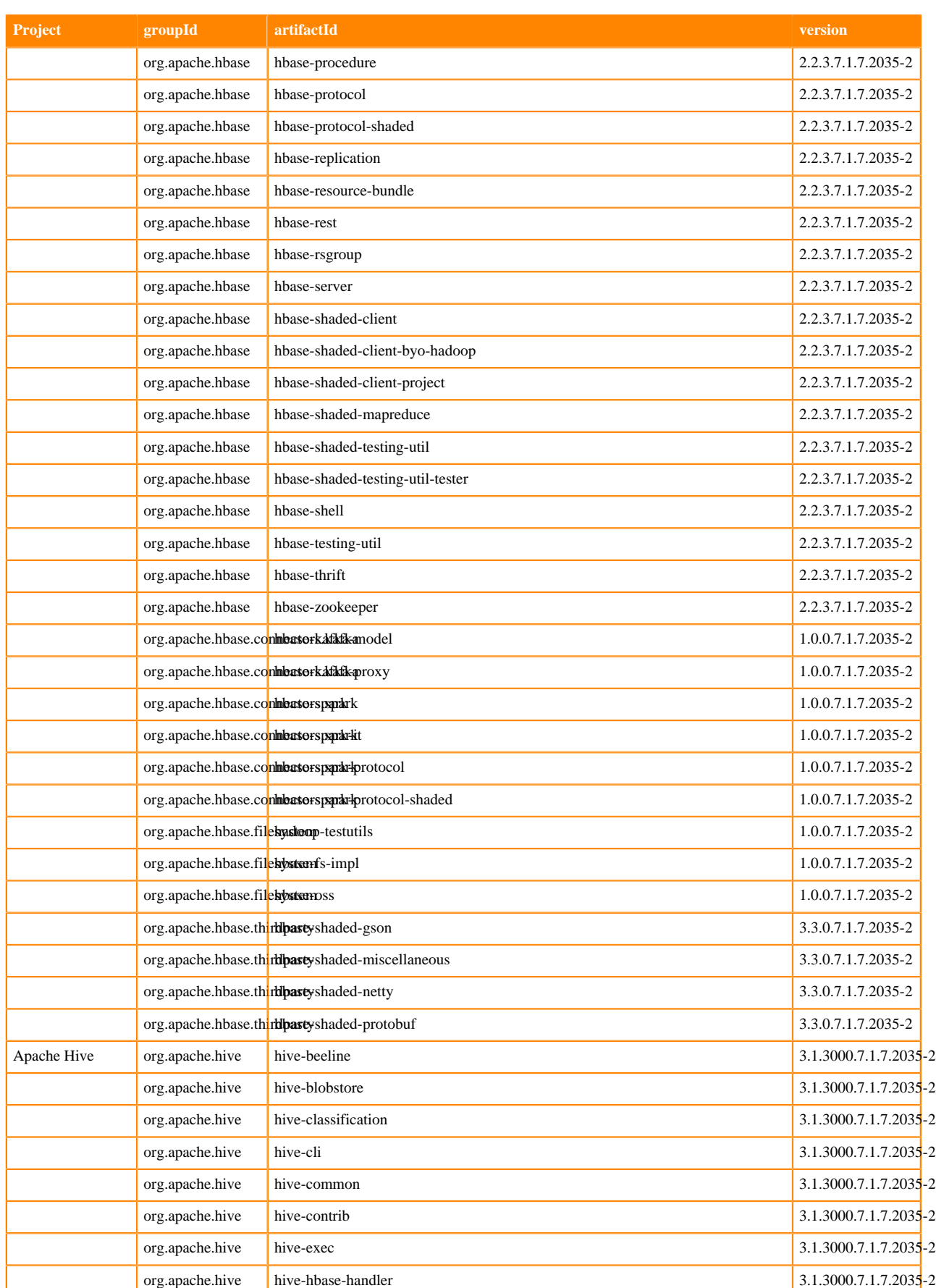

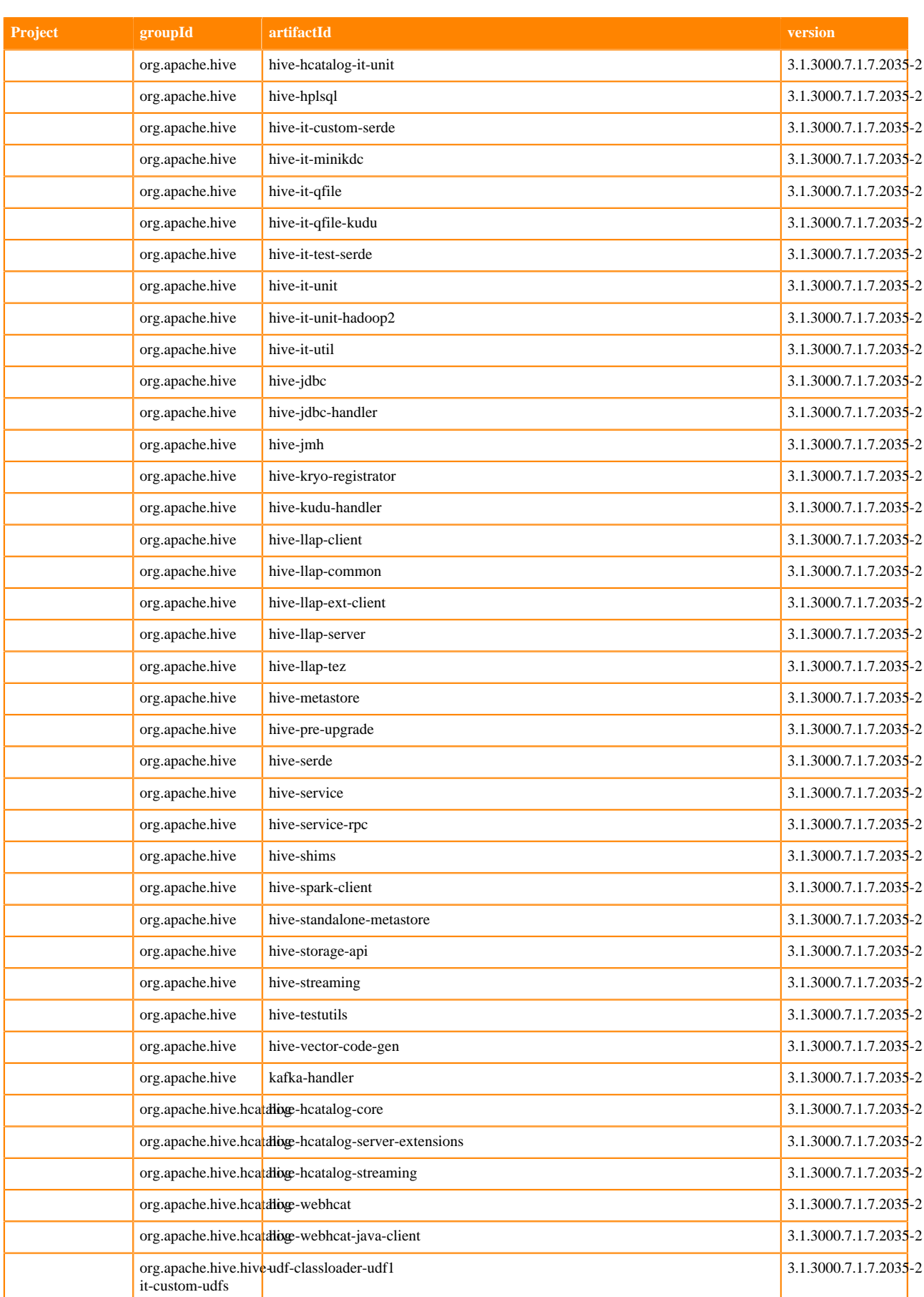

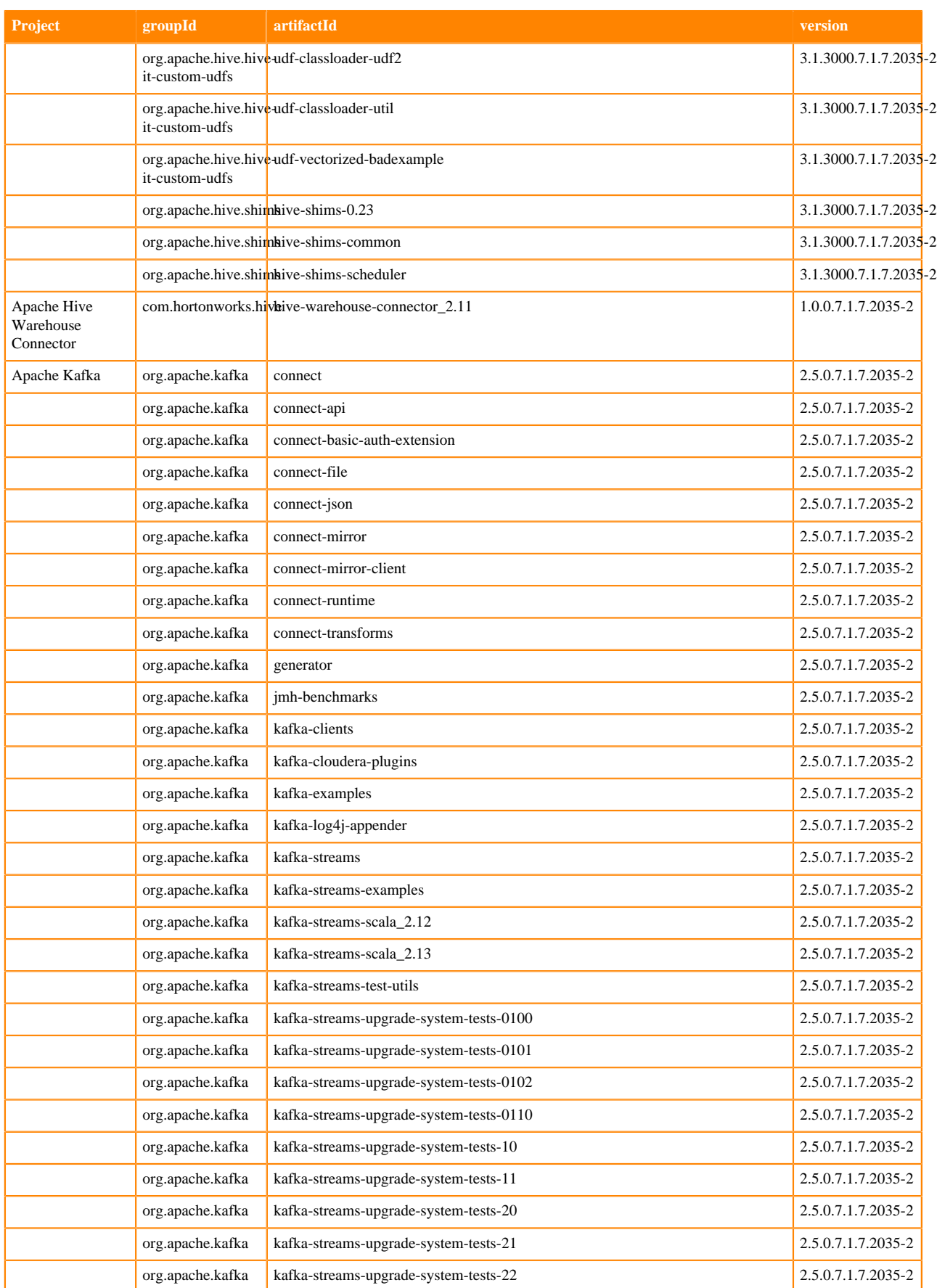

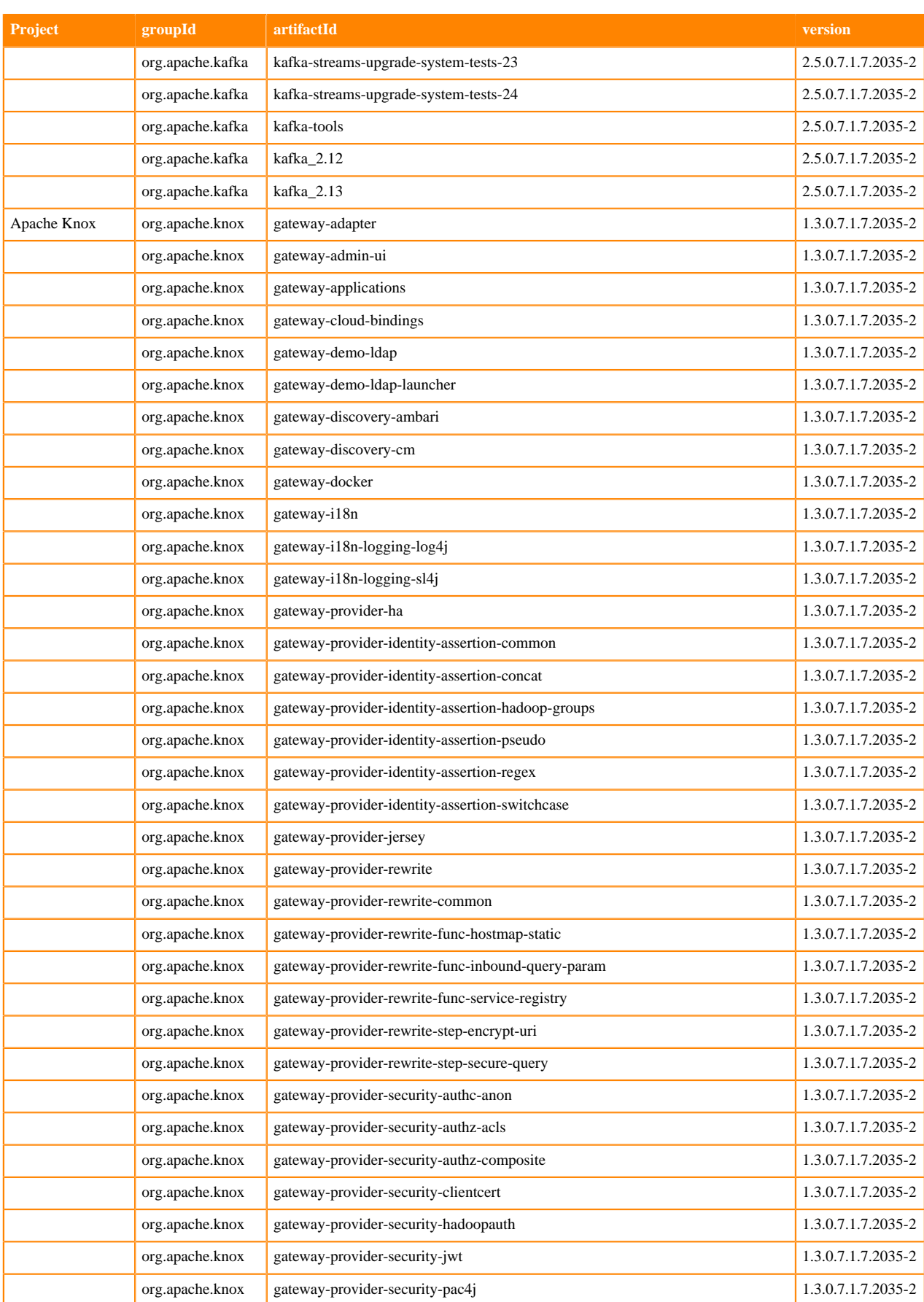

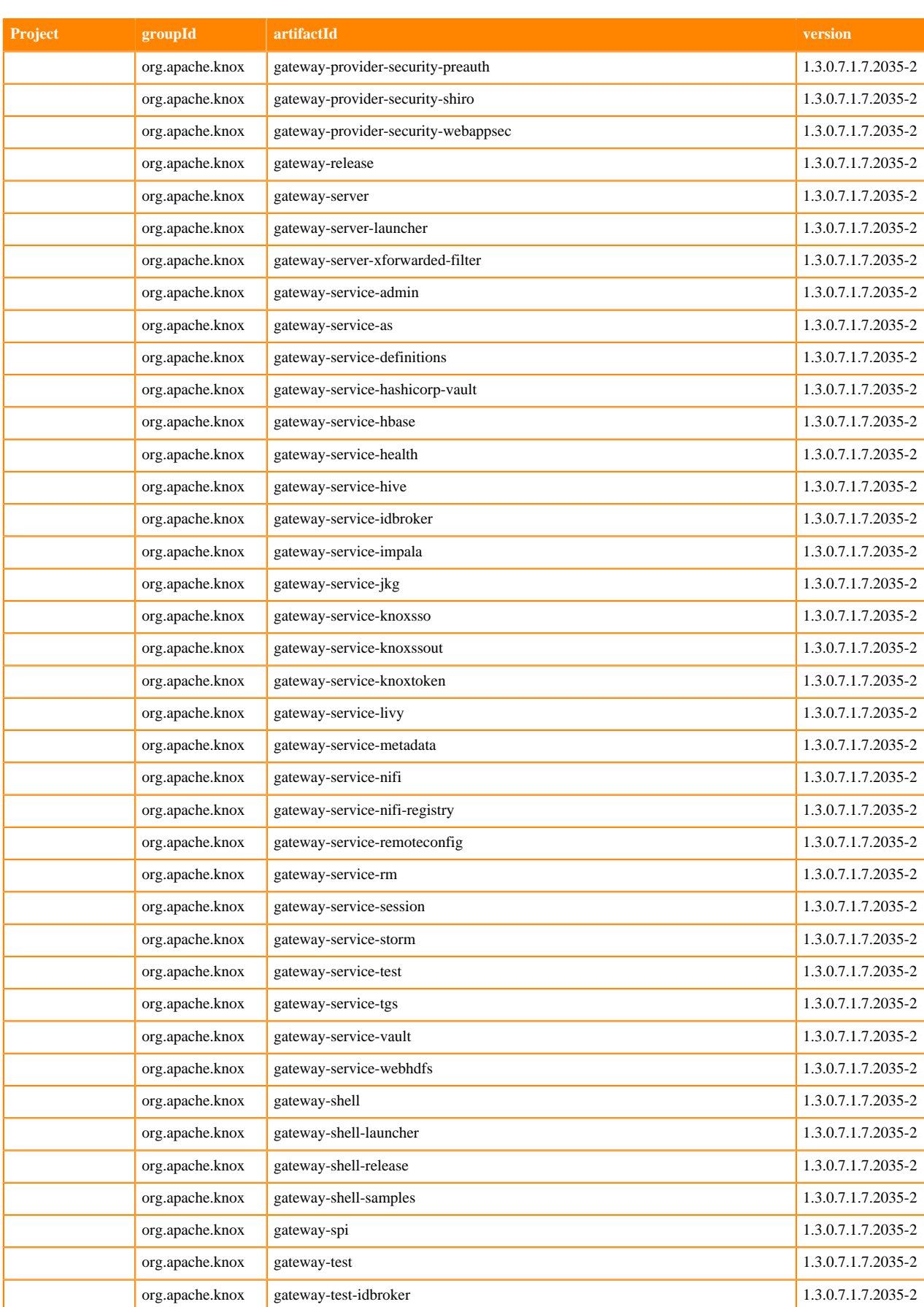

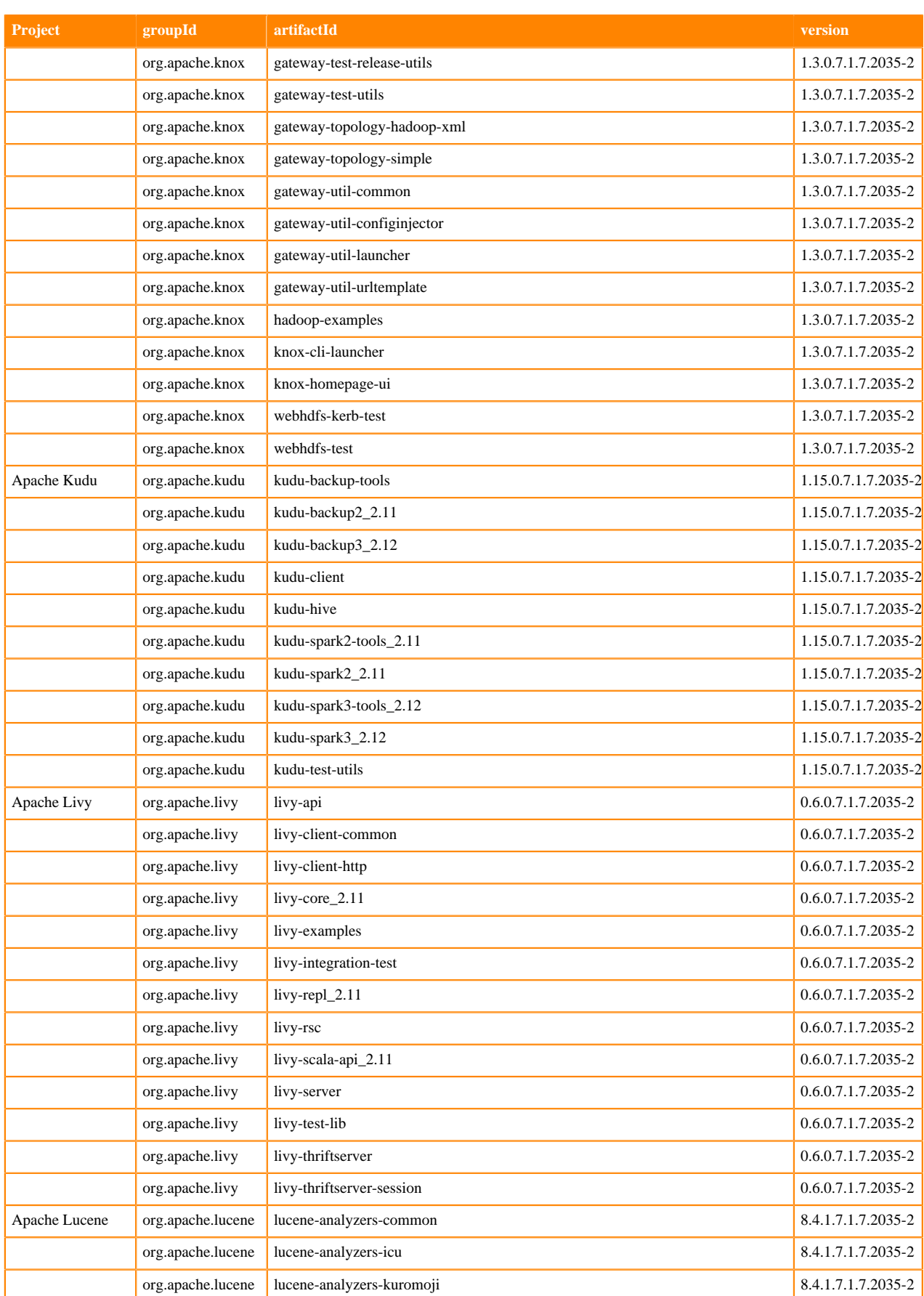

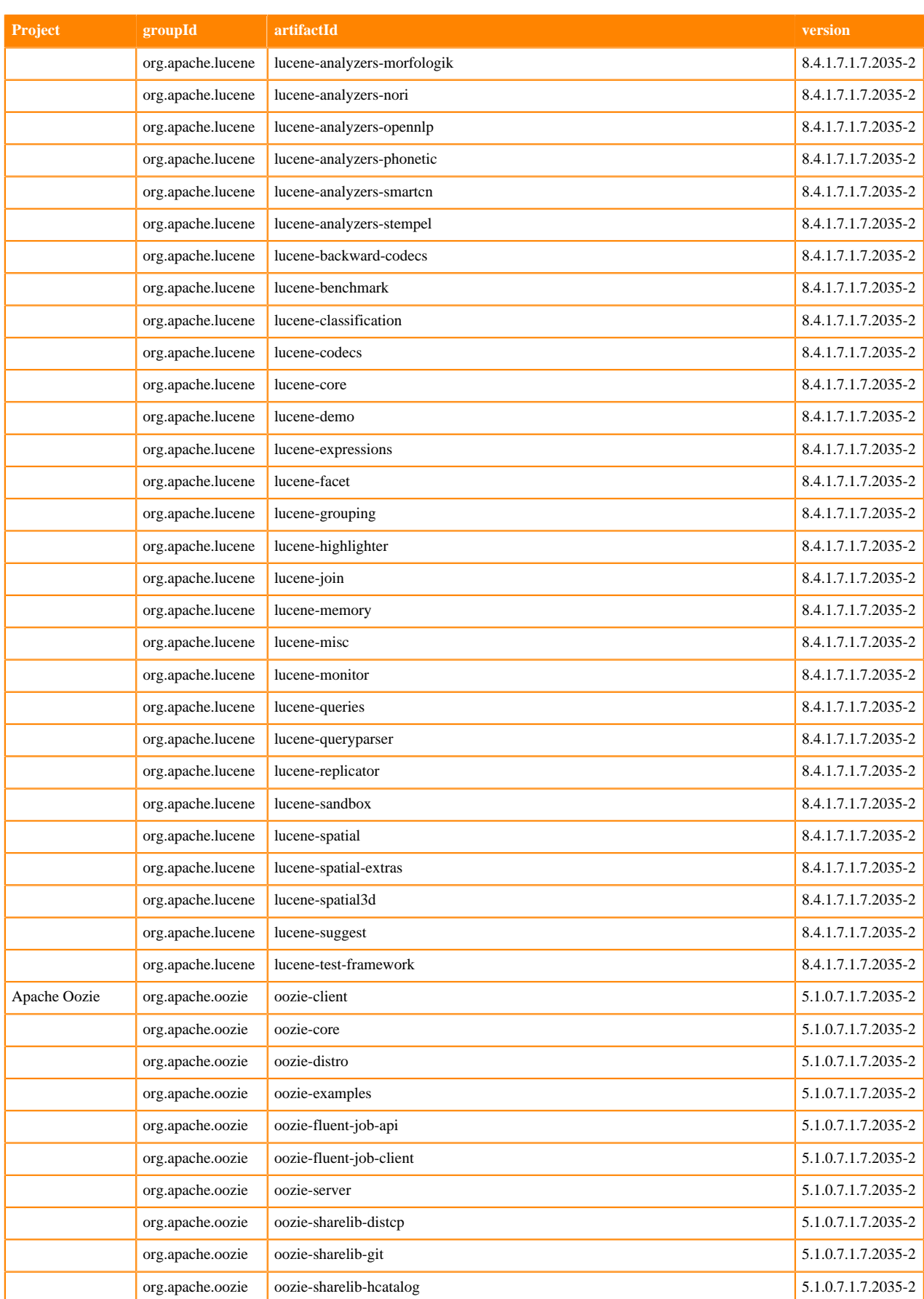

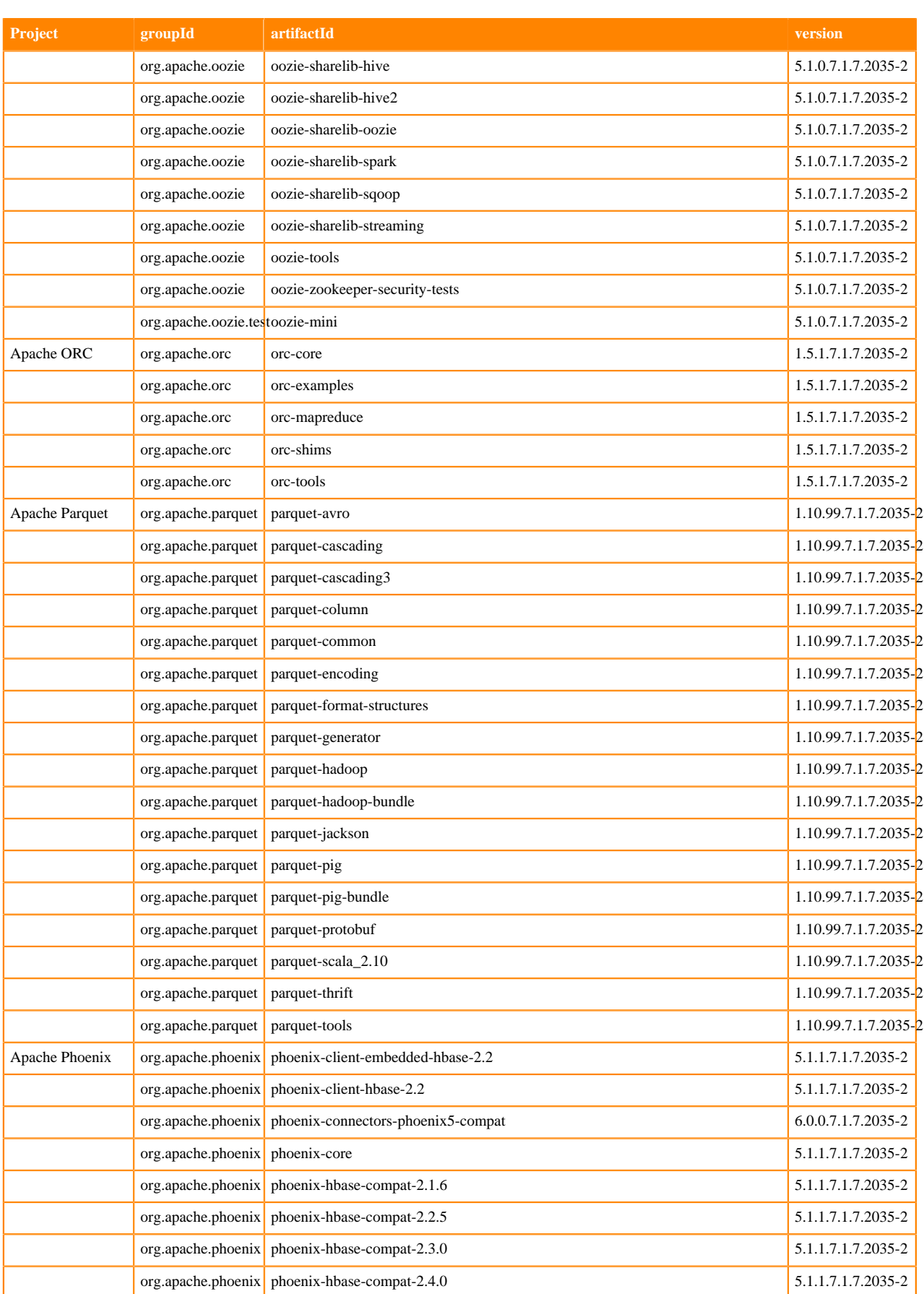

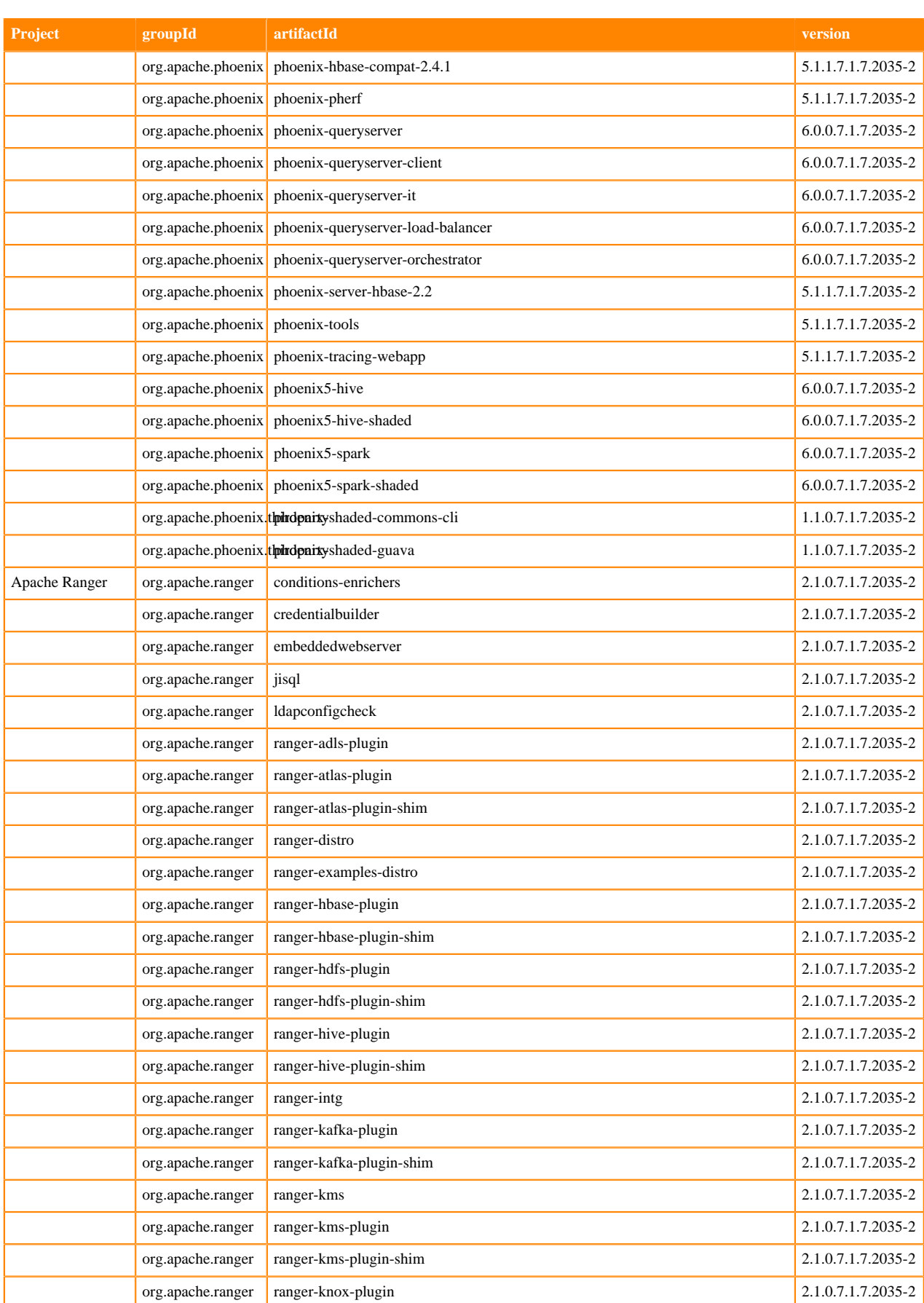

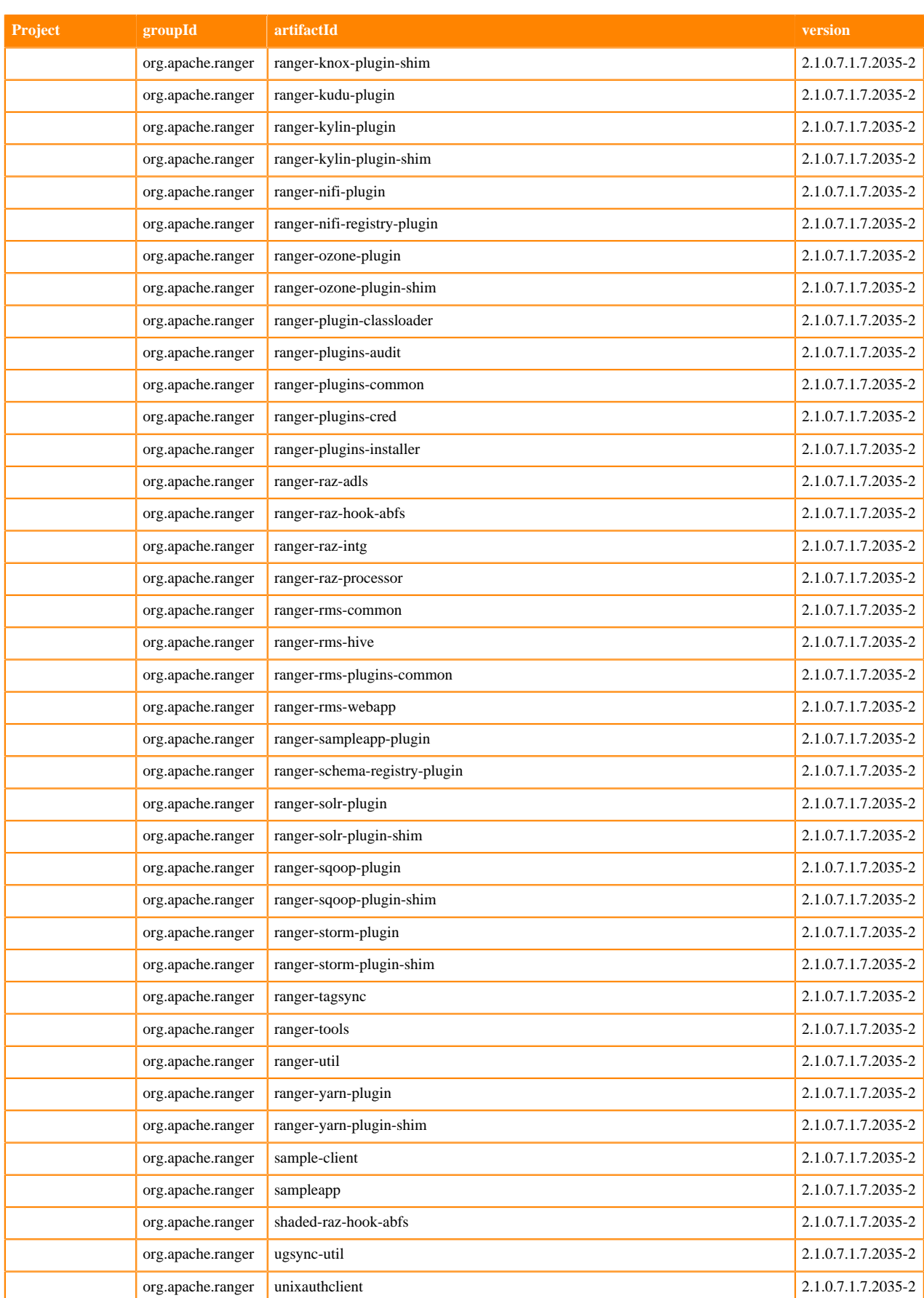

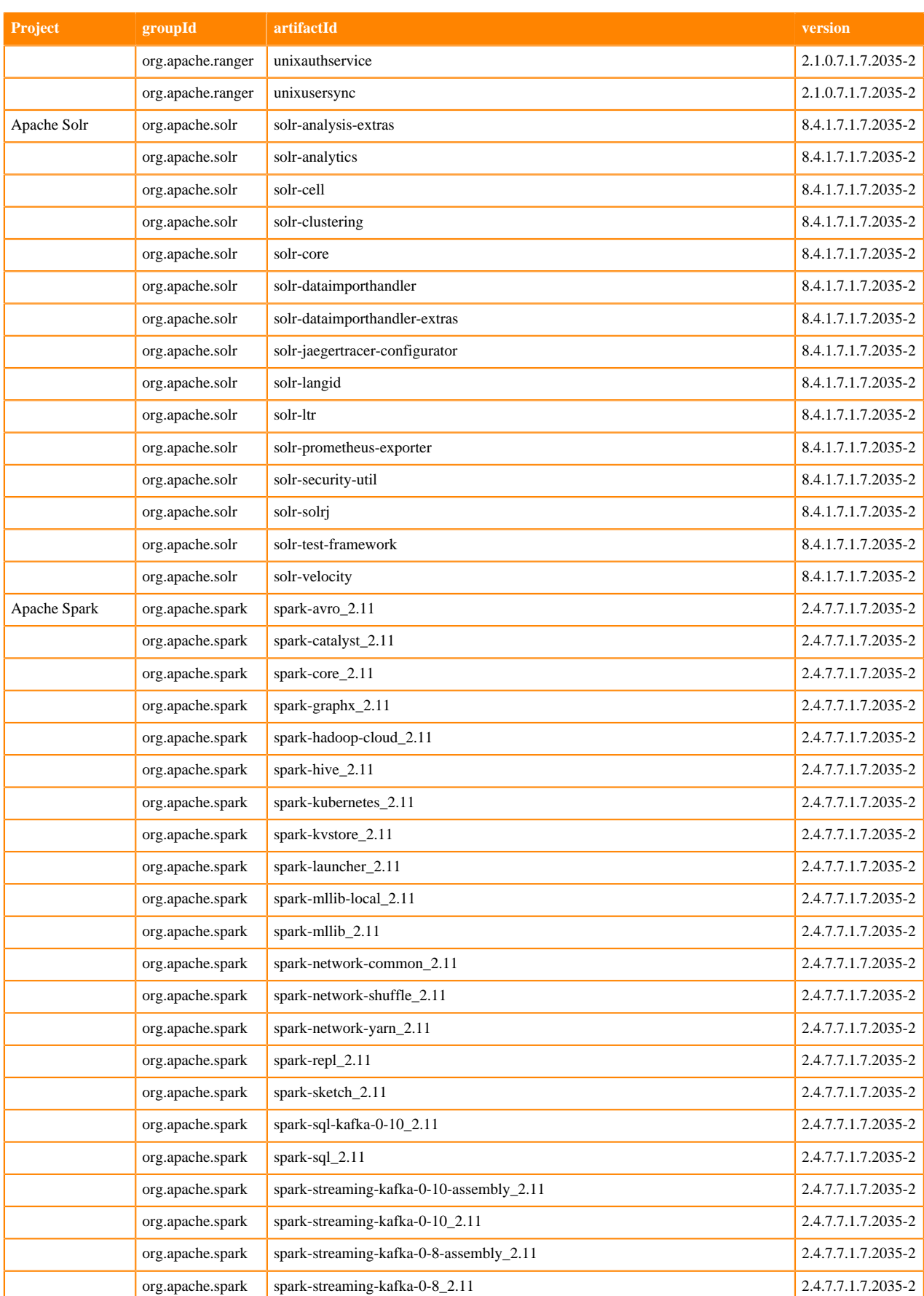

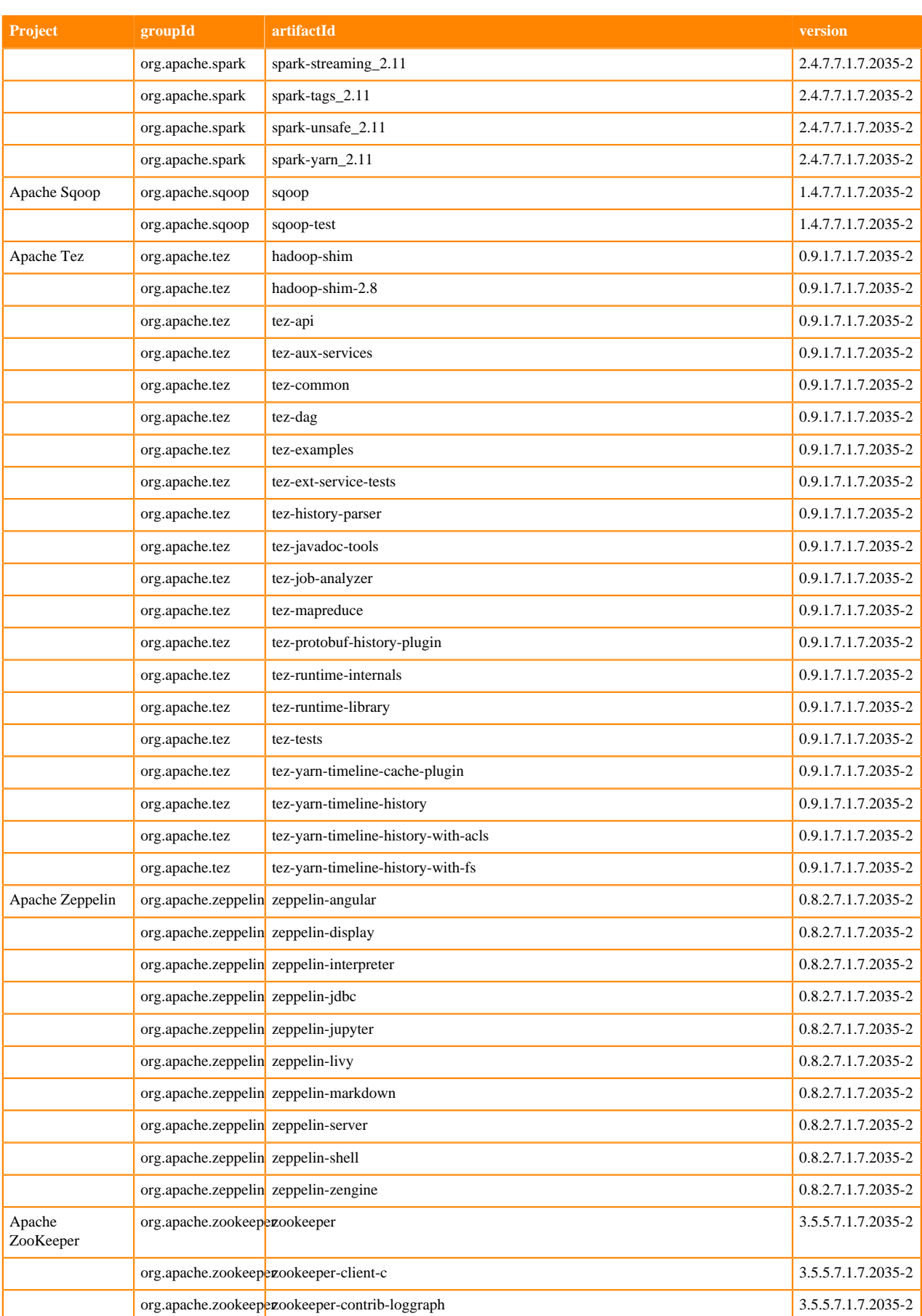

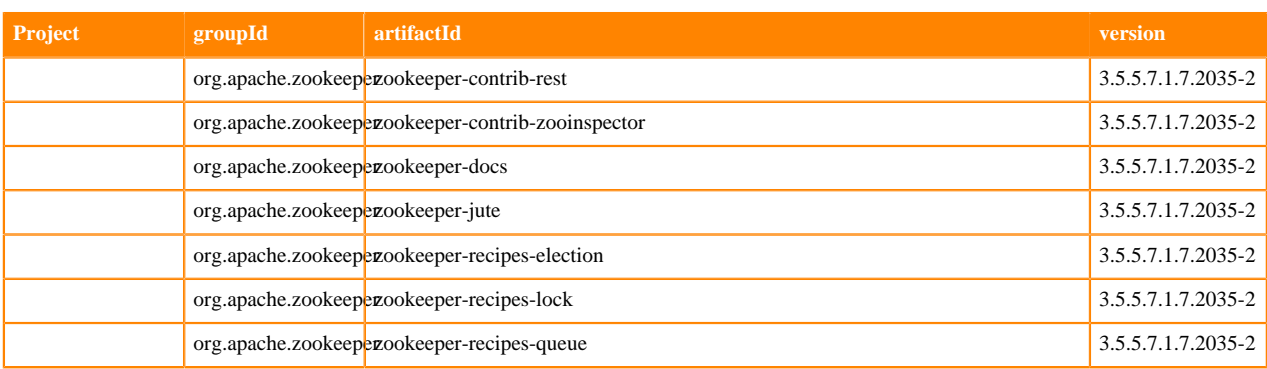

## **Runtime 7.1.7.2038-1**

The following table lists the project name, groupId, artifactId, and version required to access each RUNTIME artifact.

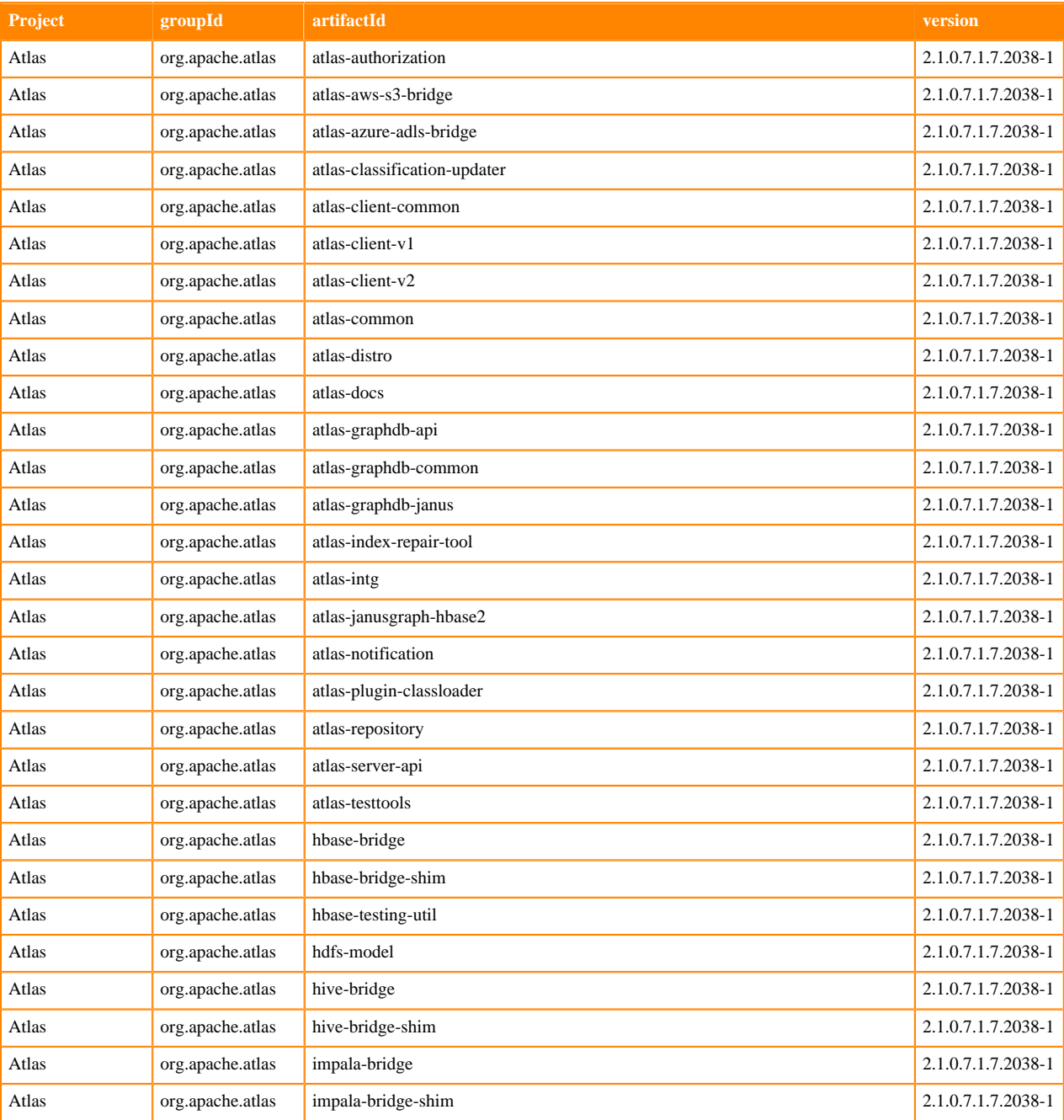

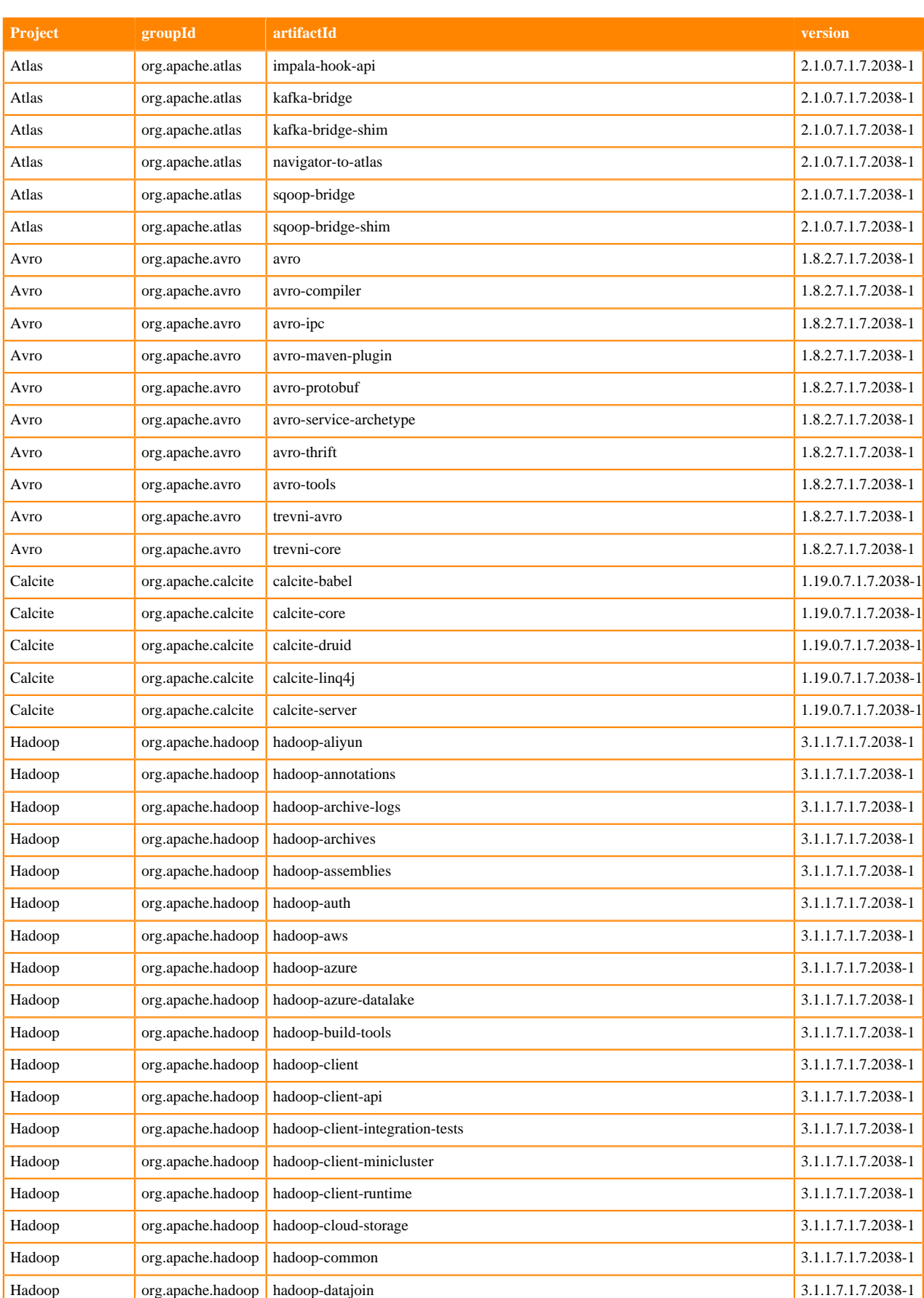

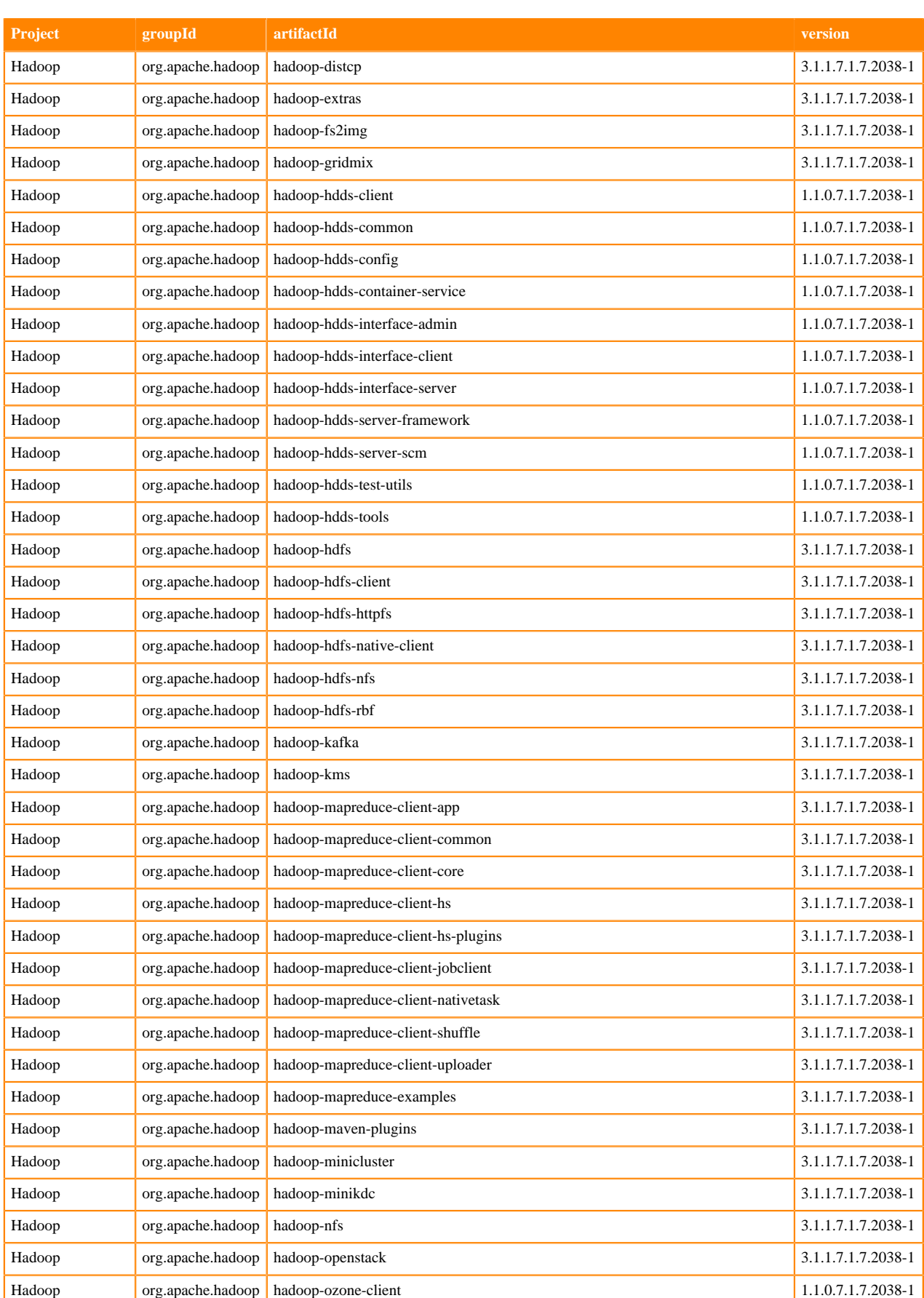

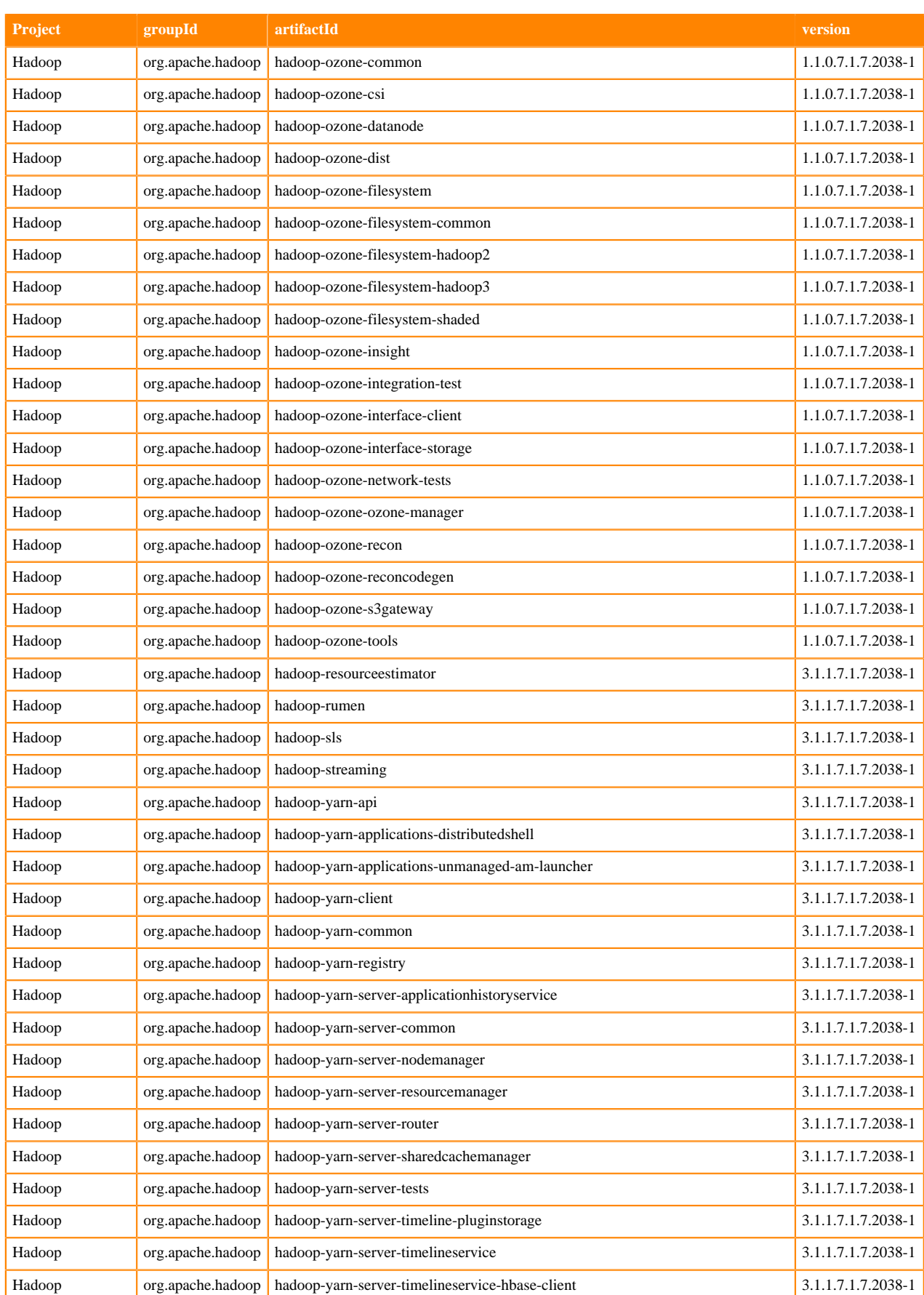

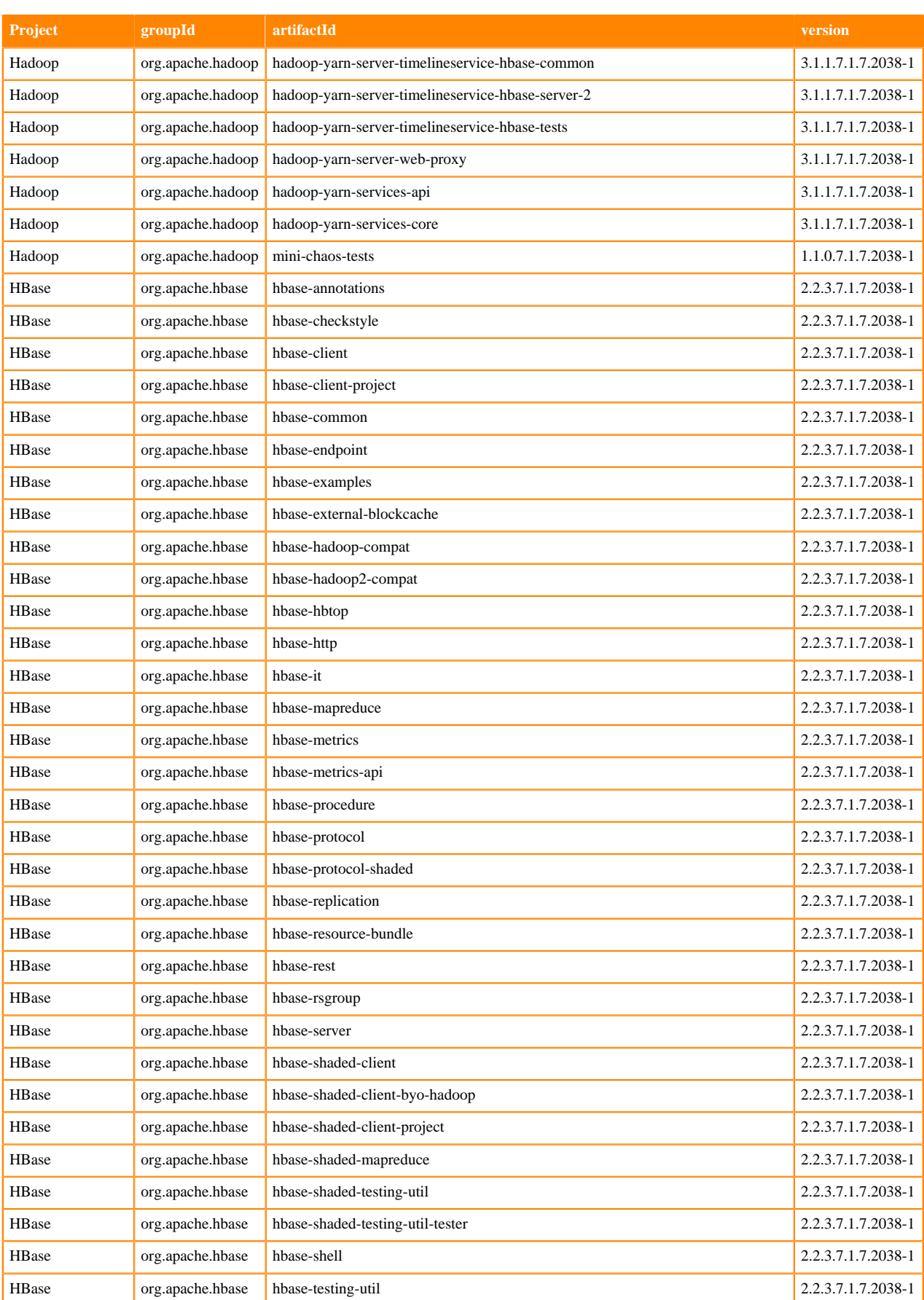

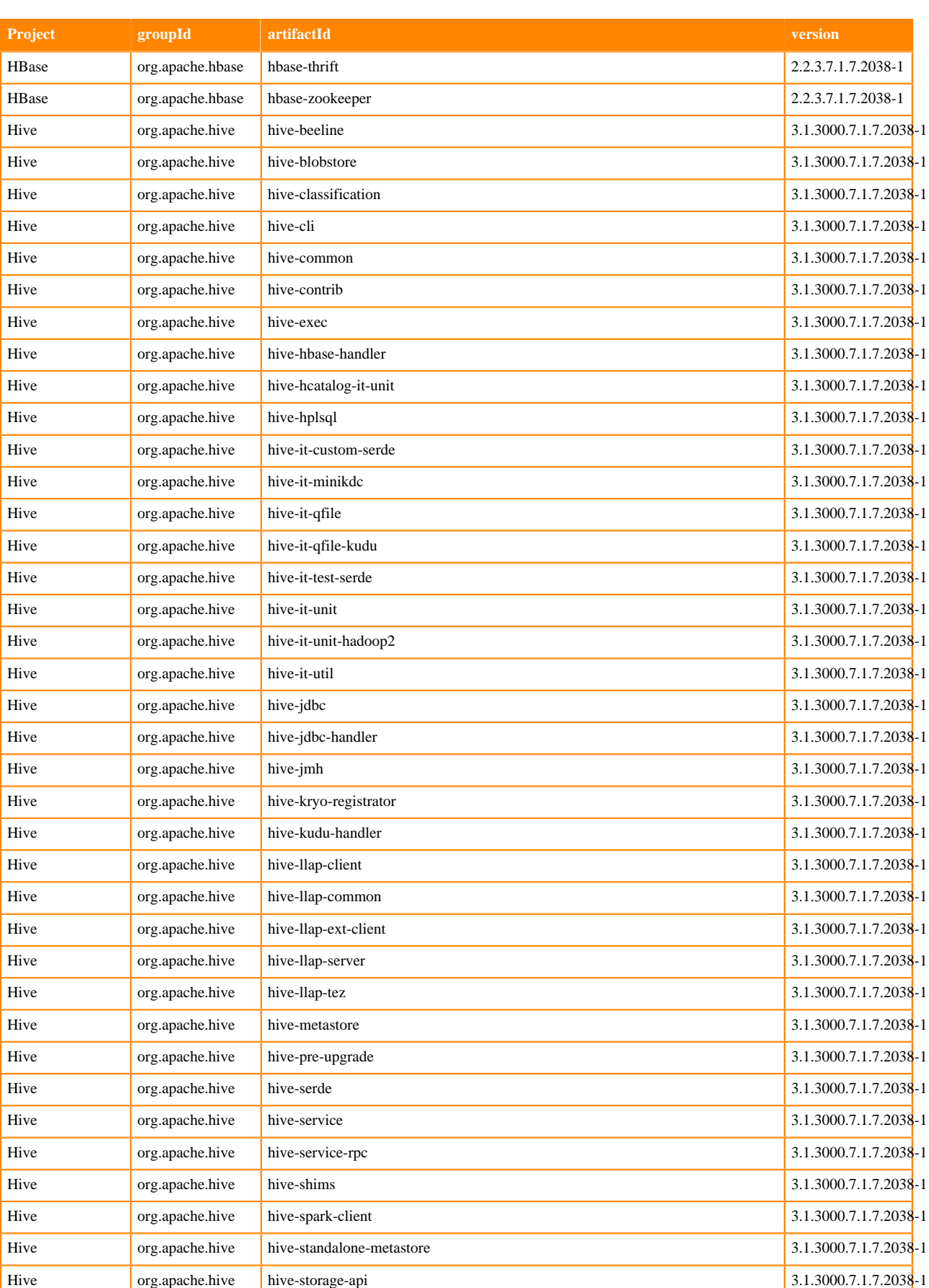

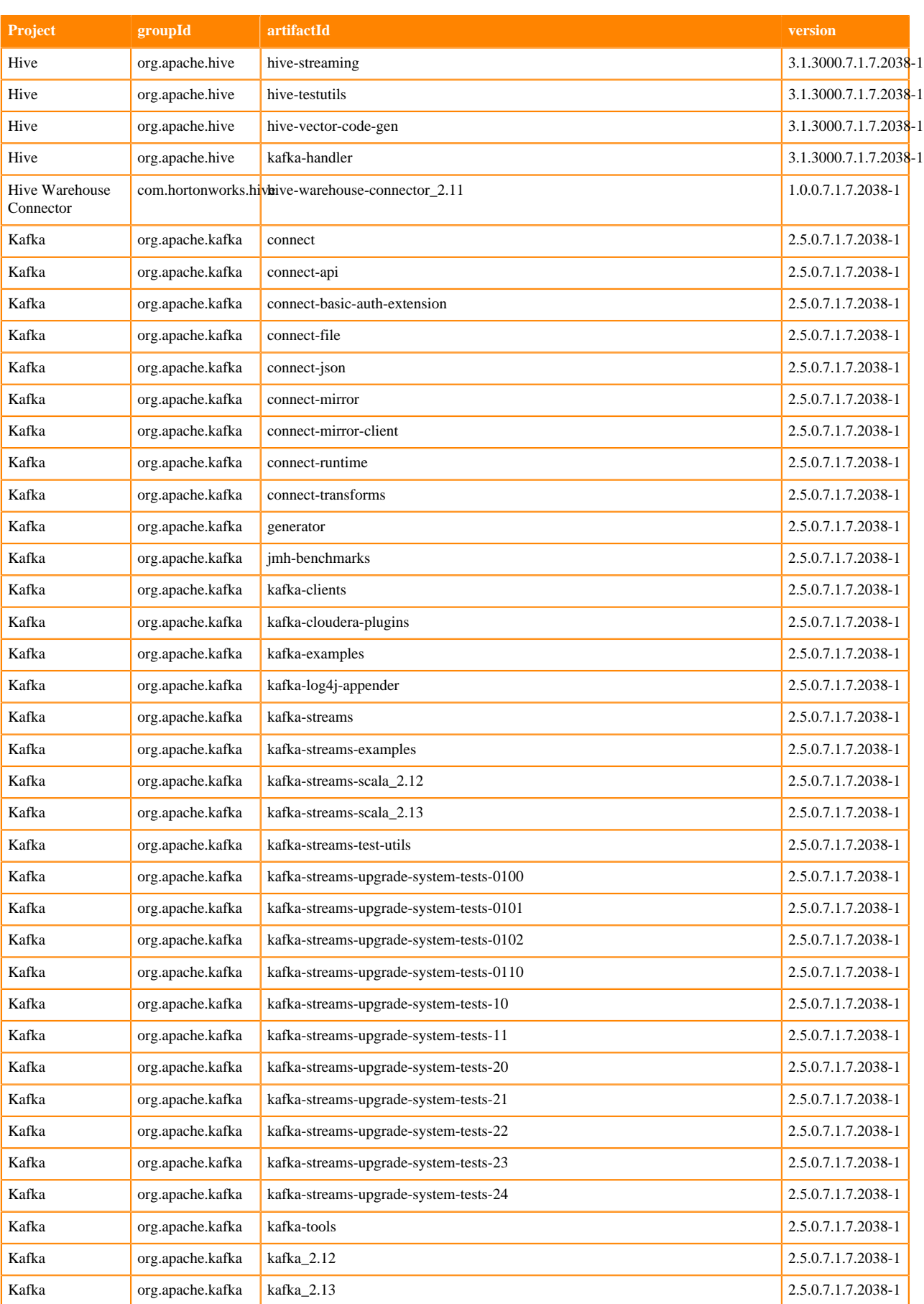

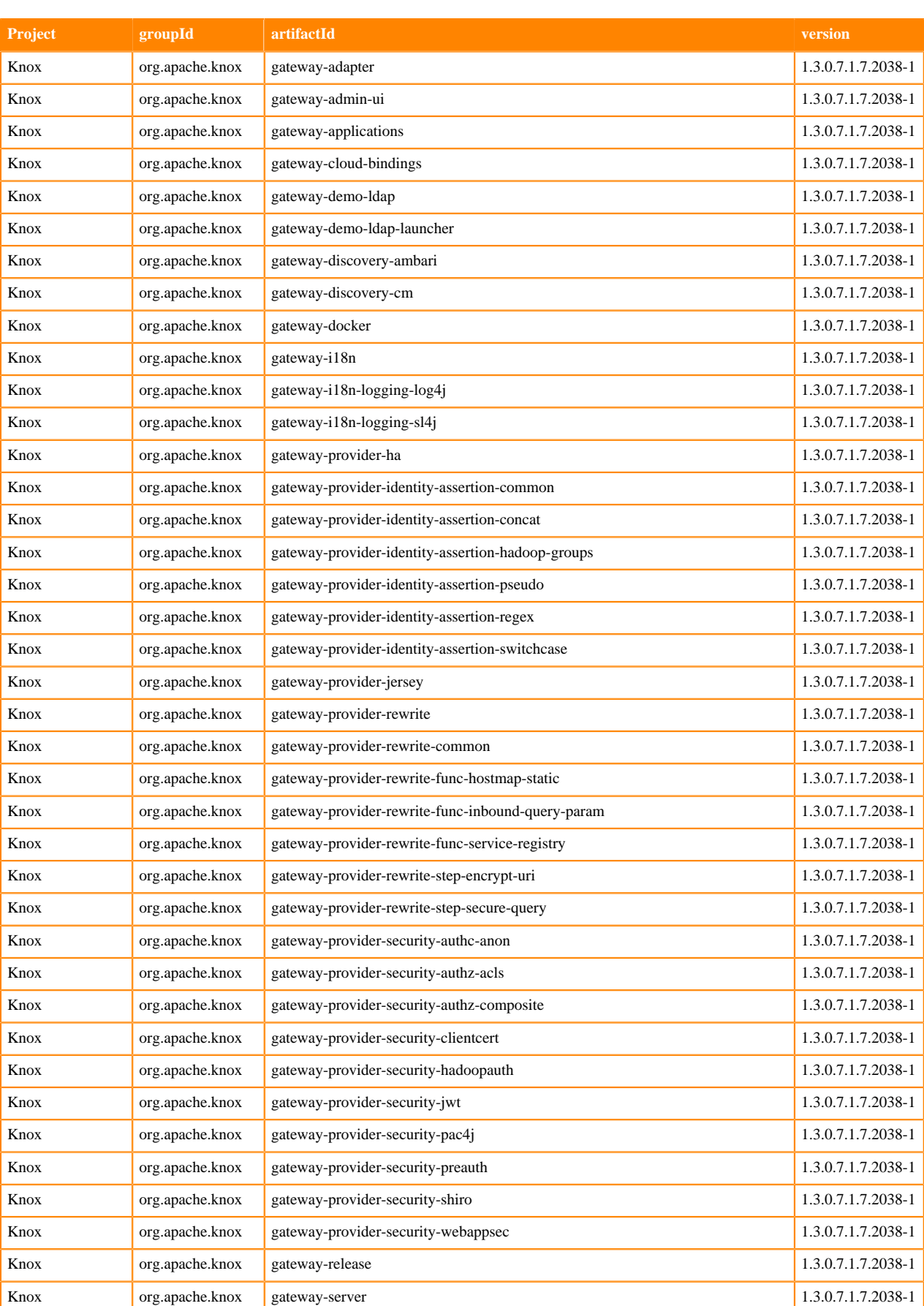

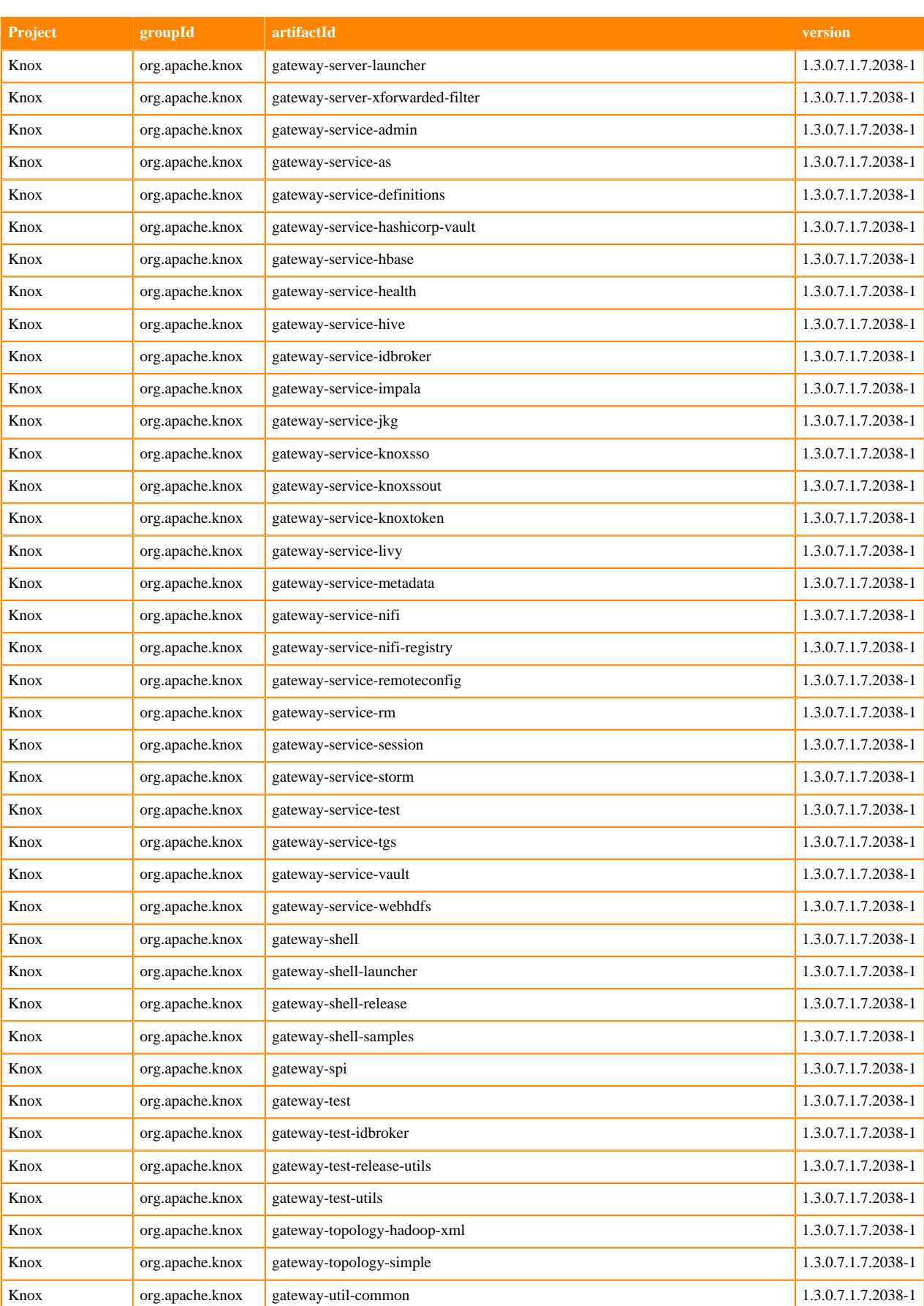

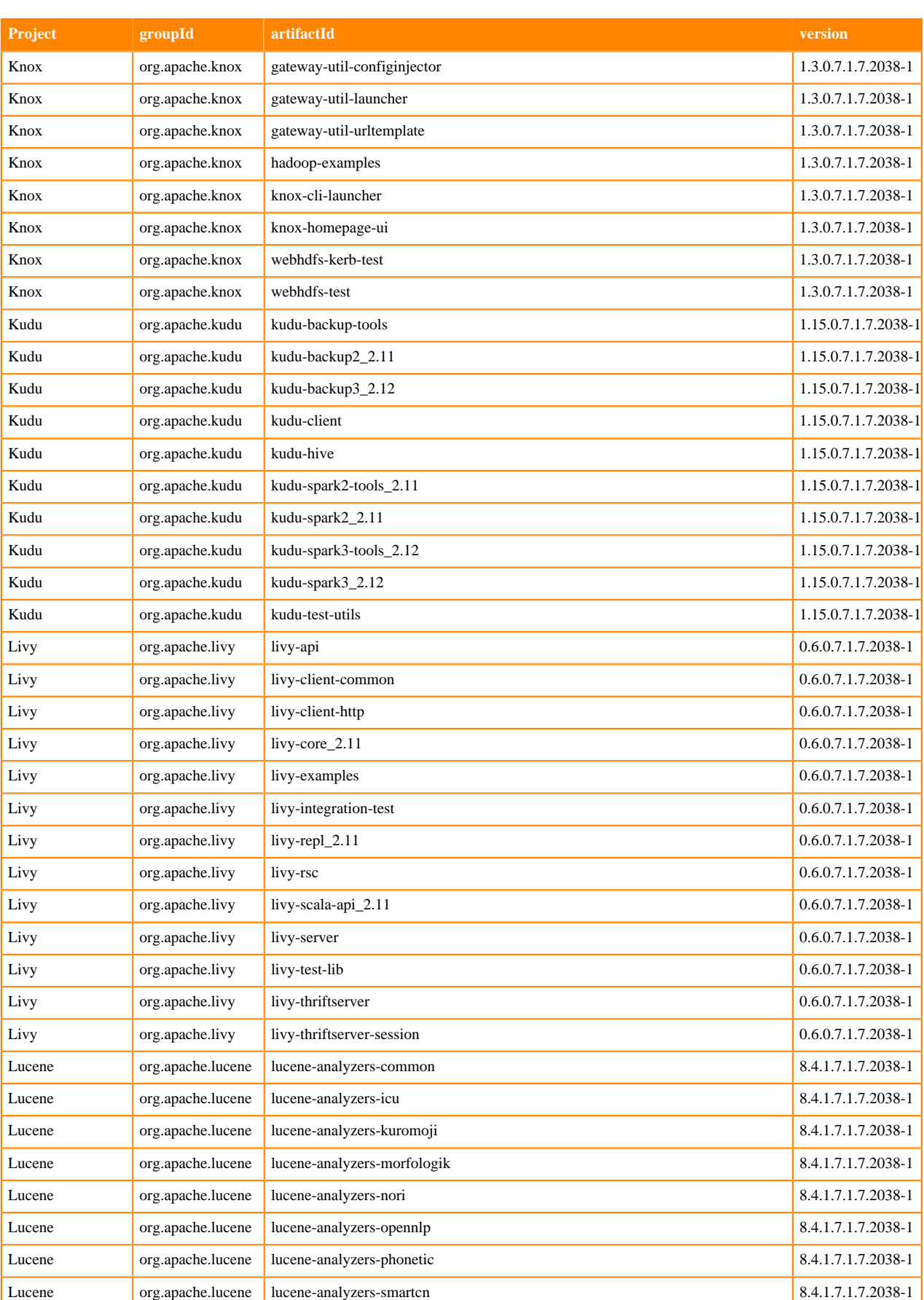

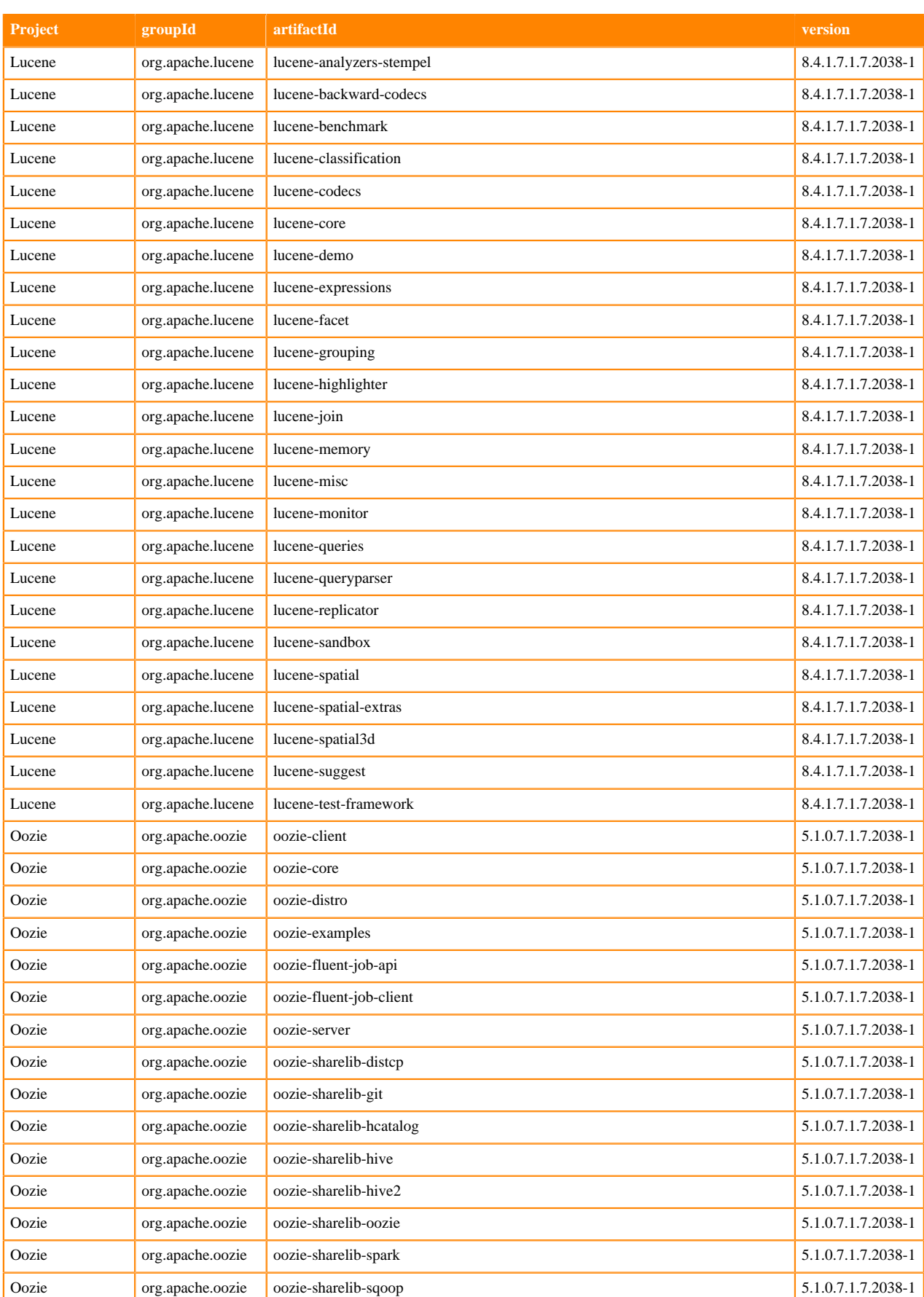

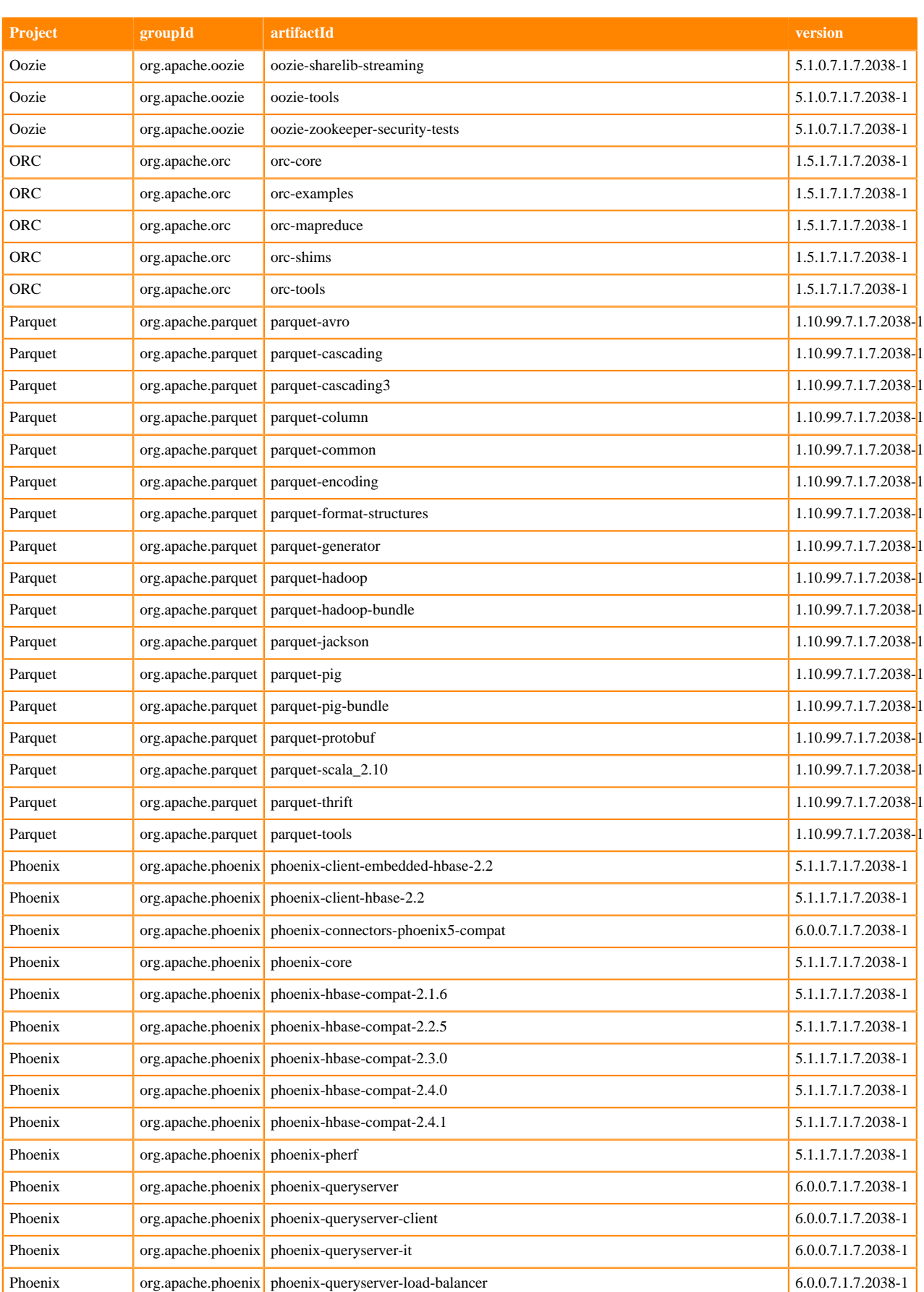

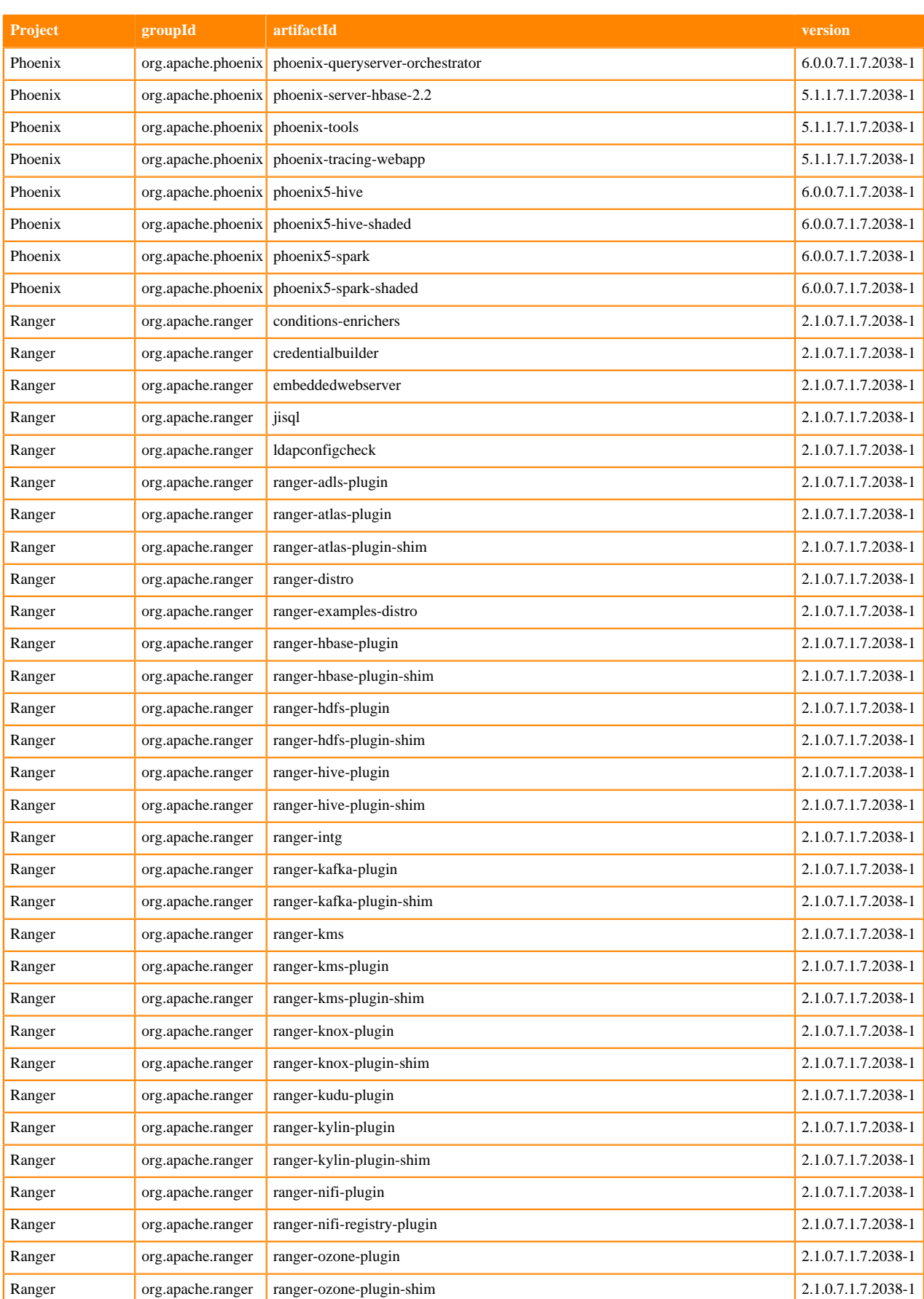

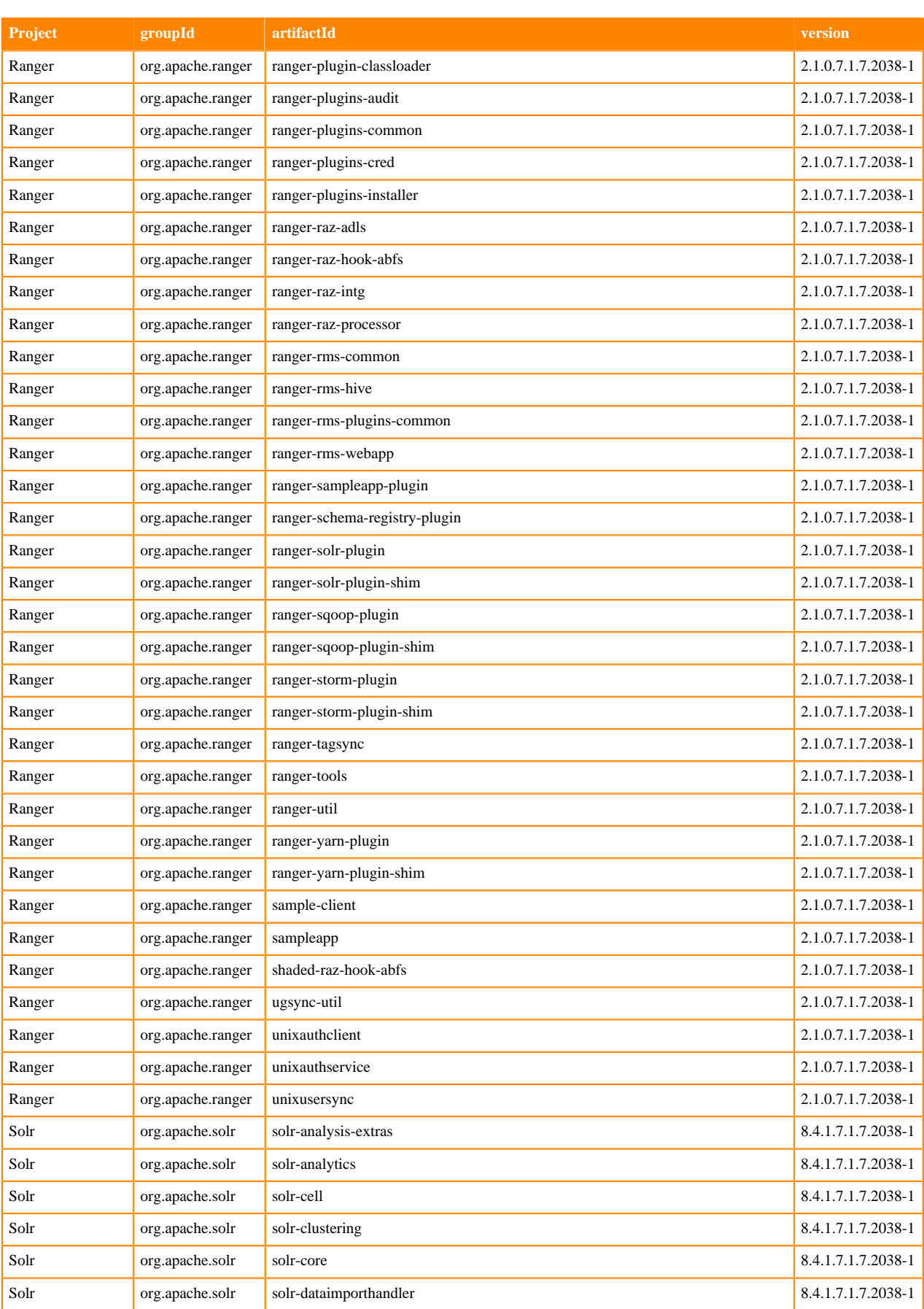

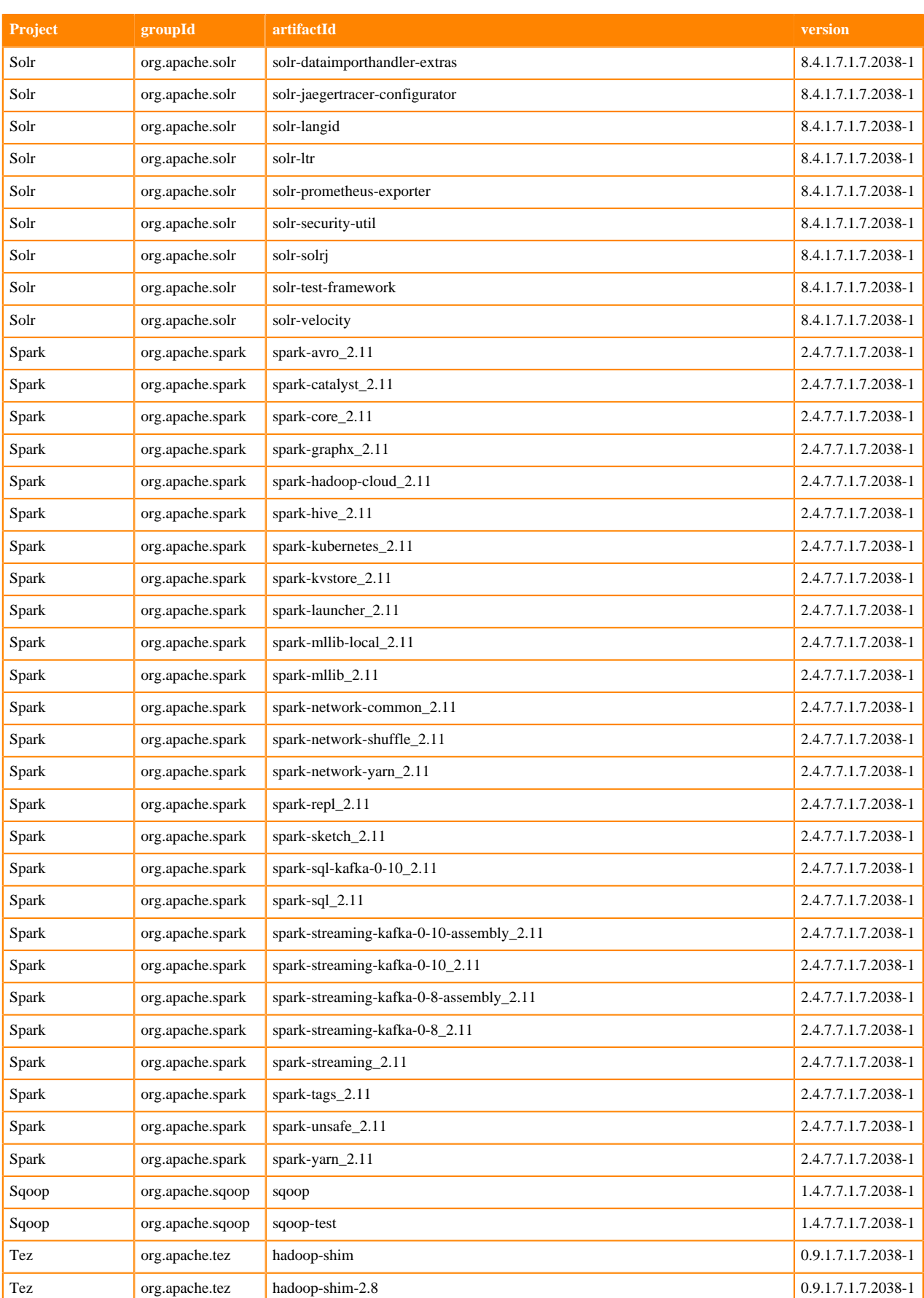

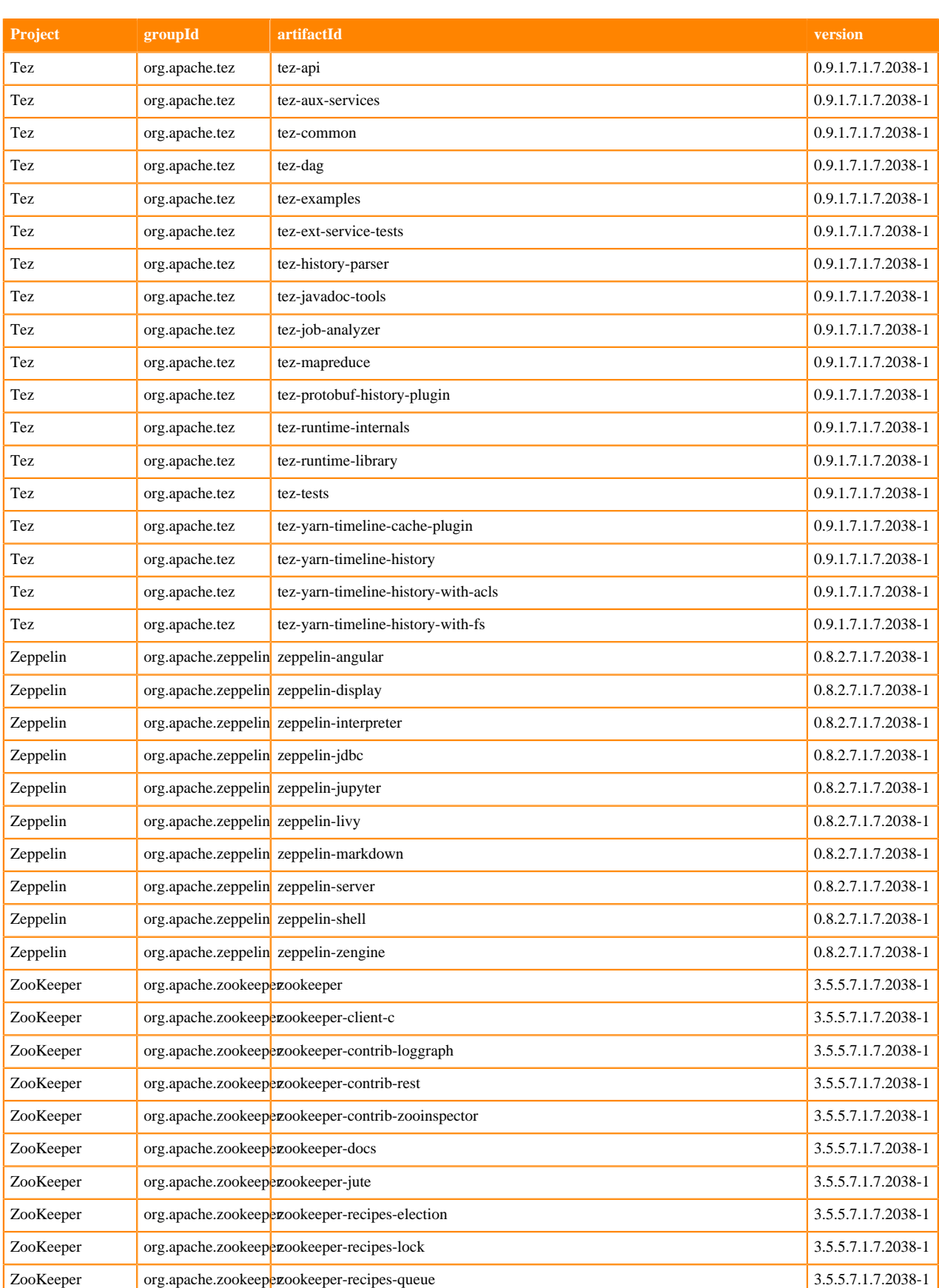
## **Runtime 7.1.7.2040-4**

The following table lists the project name, groupId, artifactId, and version required to access each RUNTIME artifact.

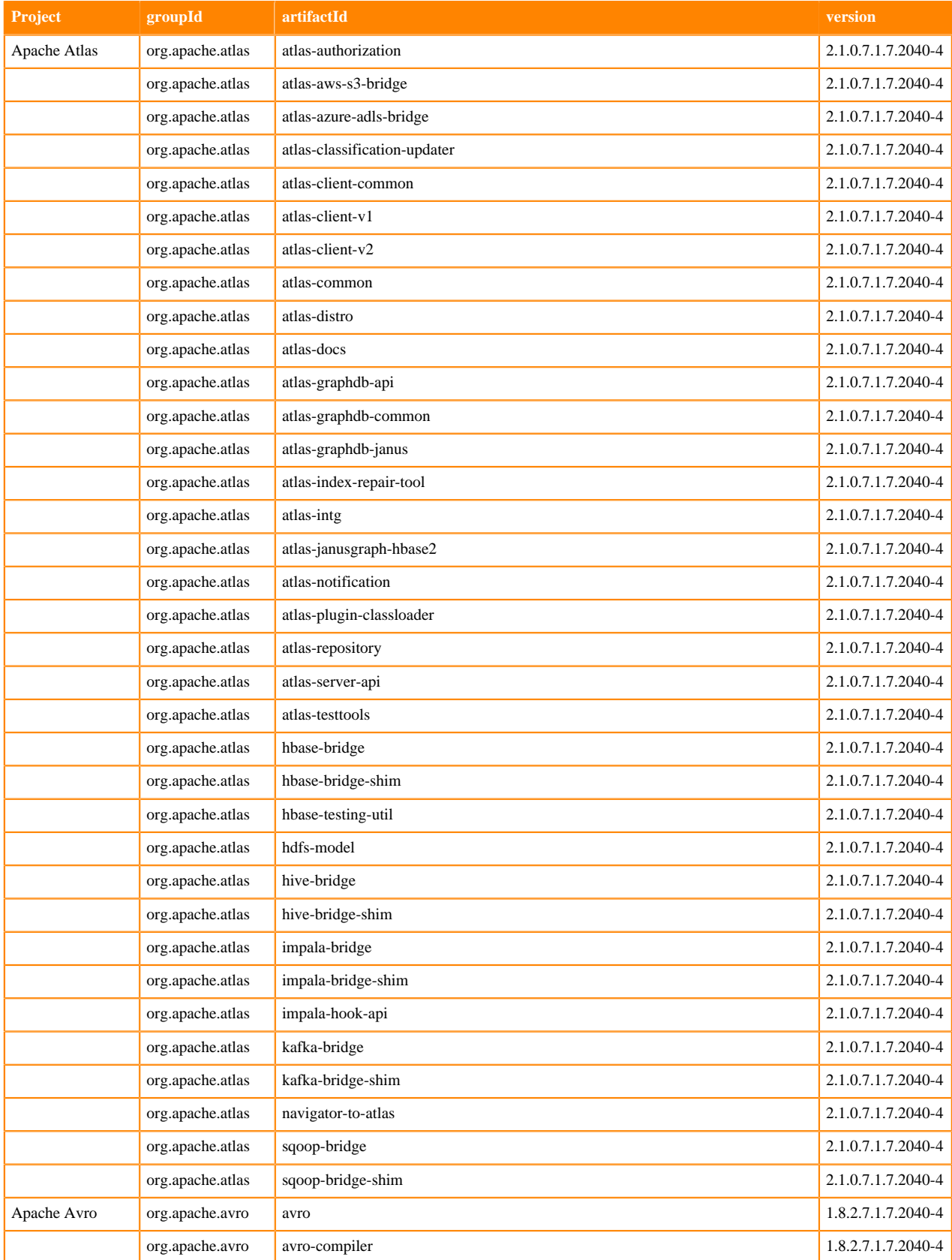

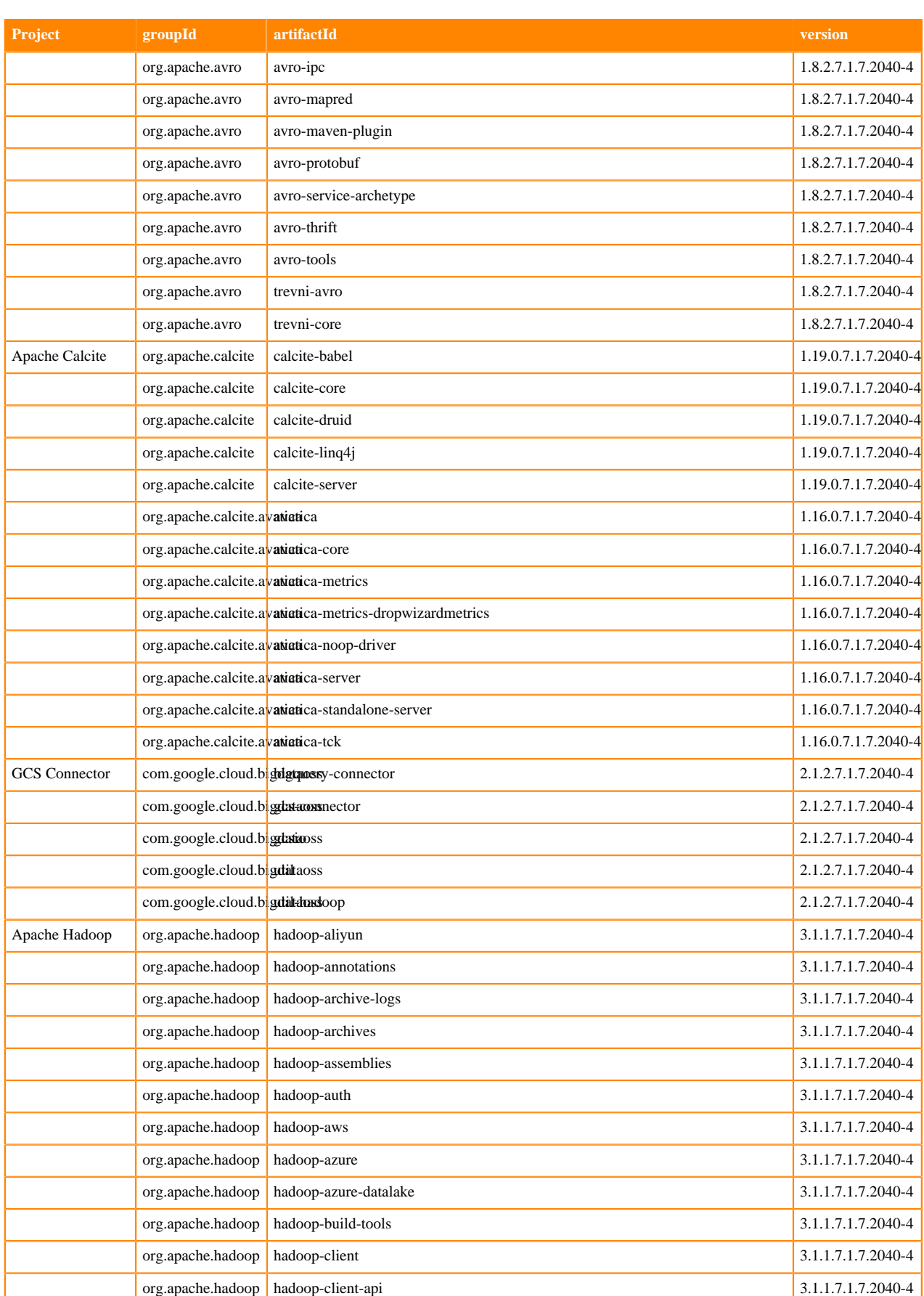

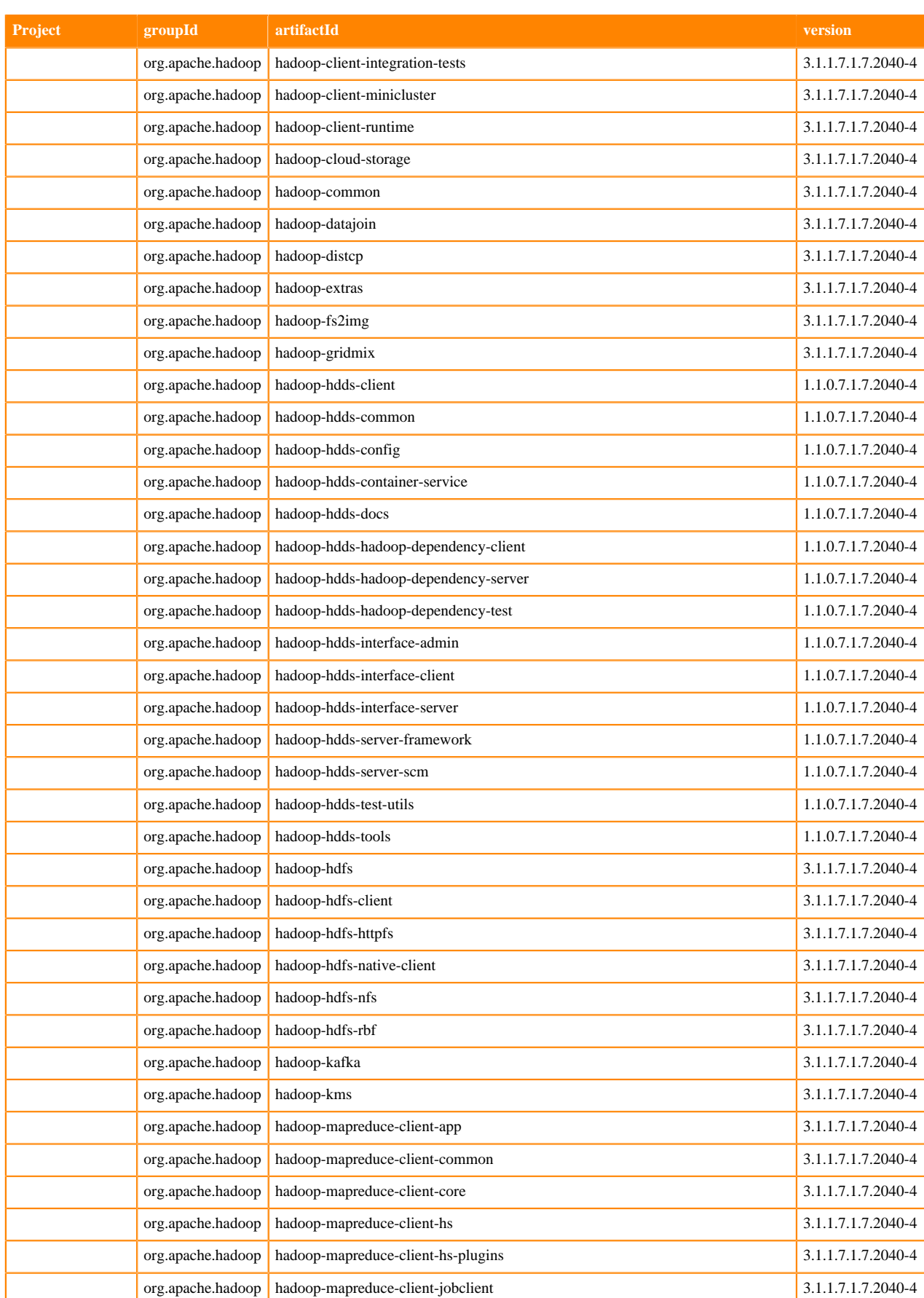

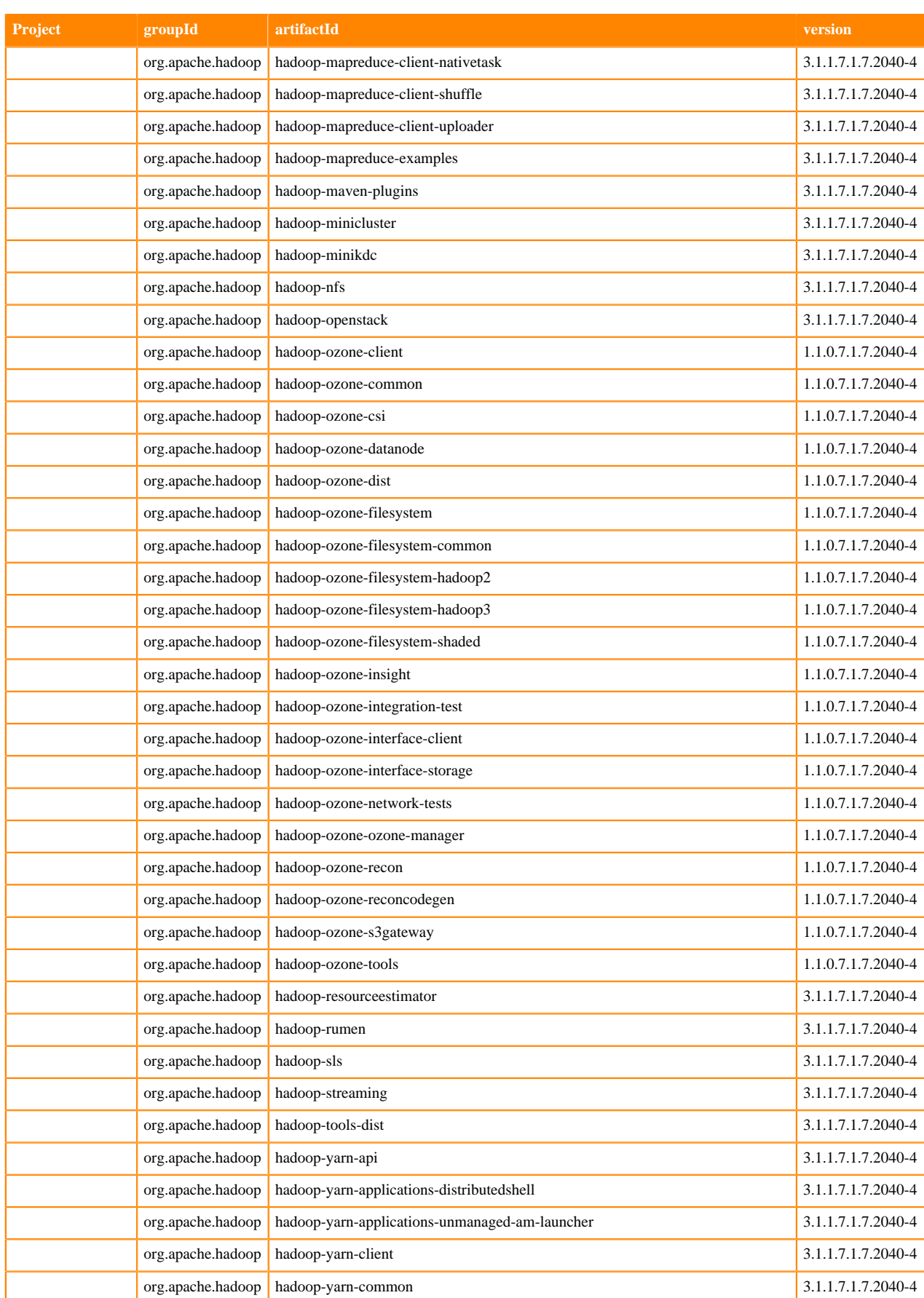

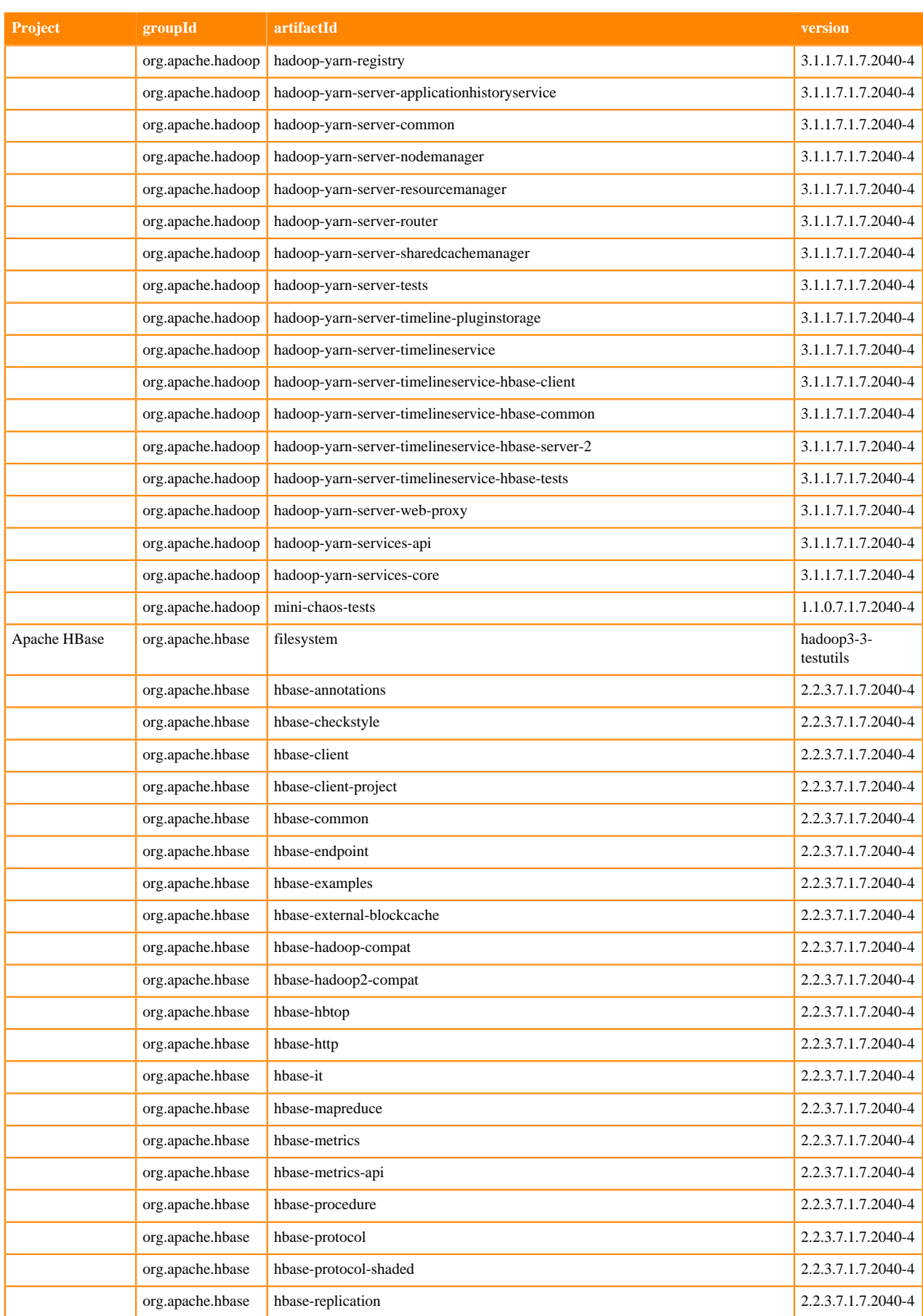

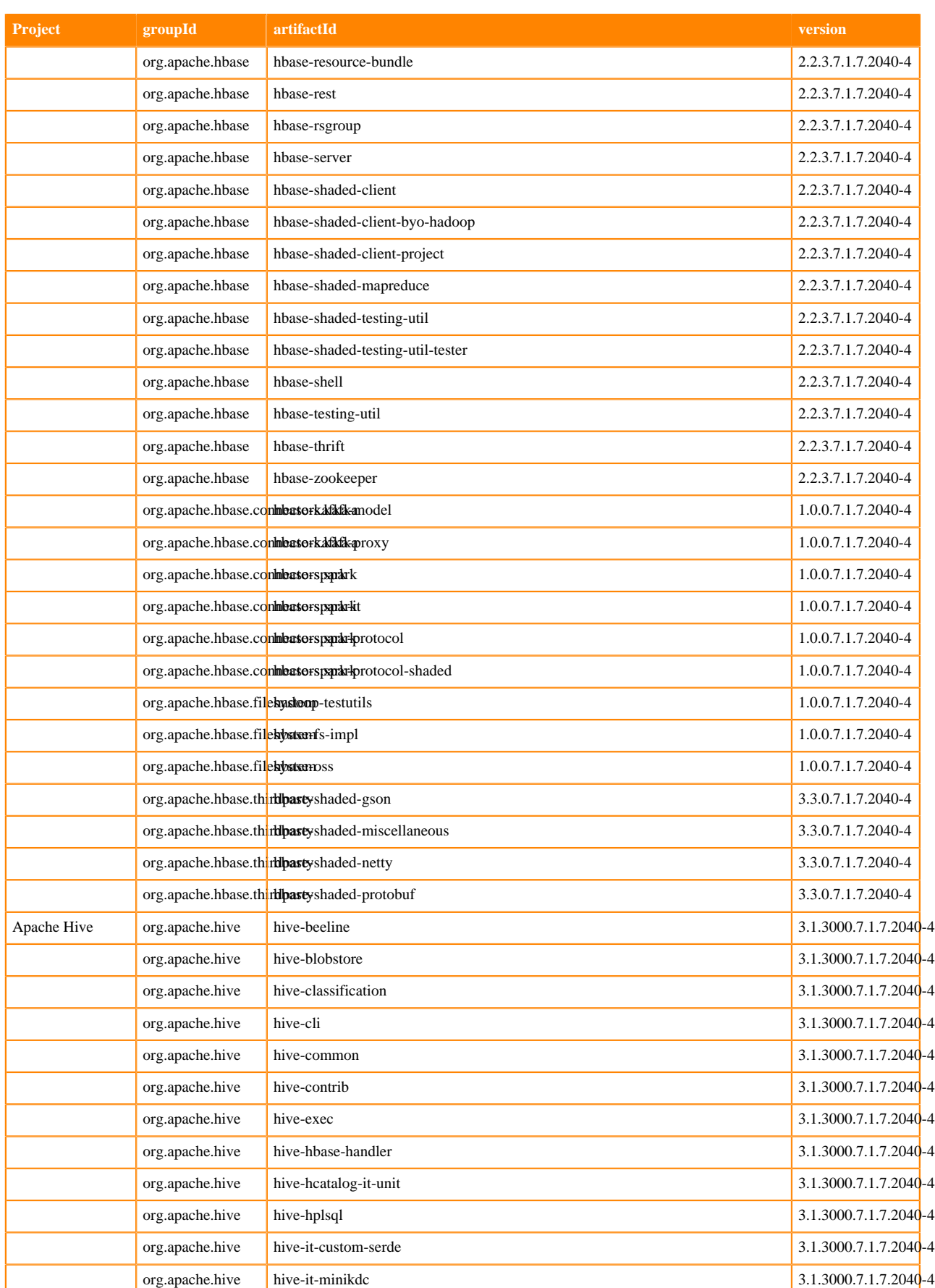

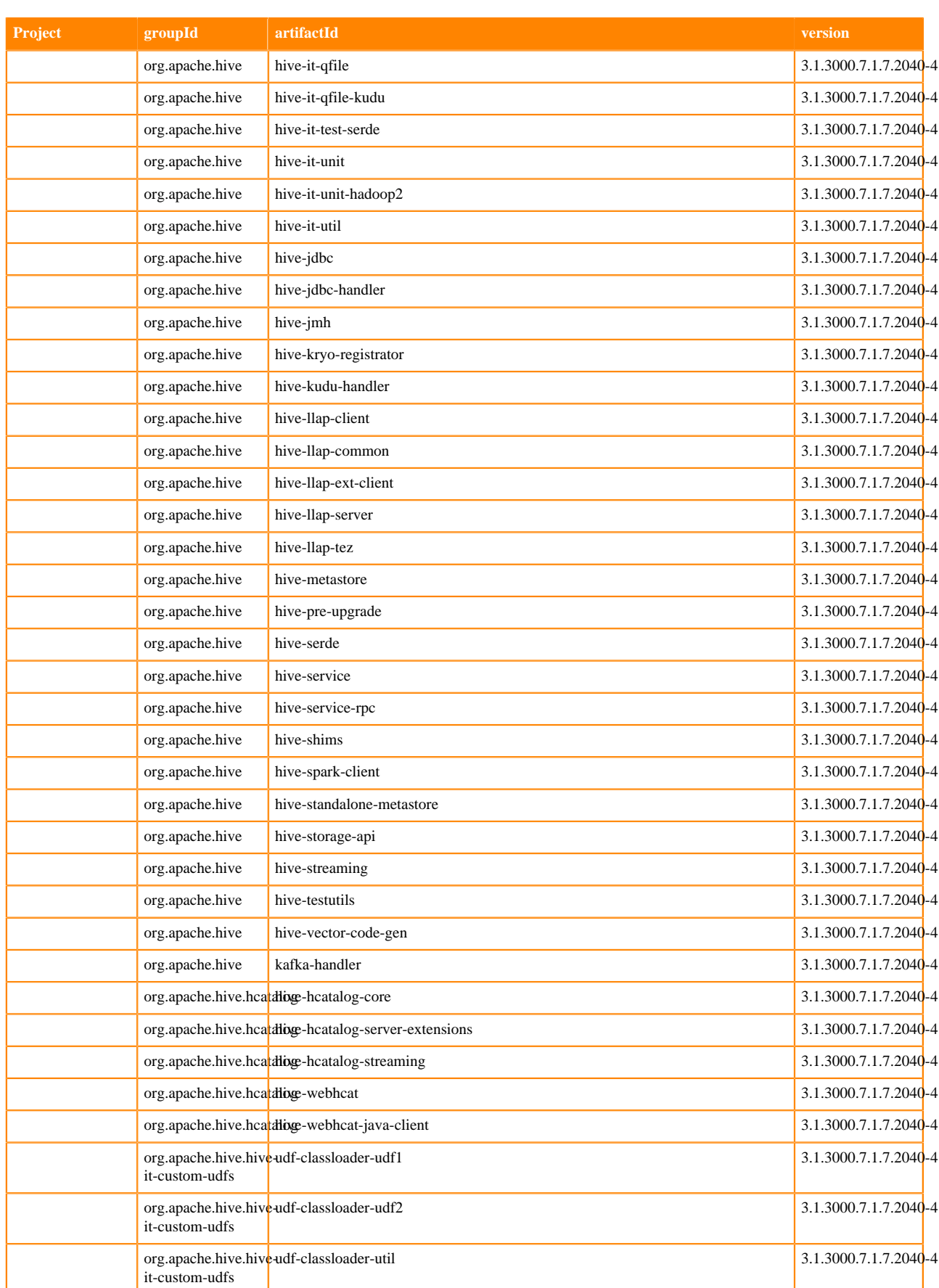

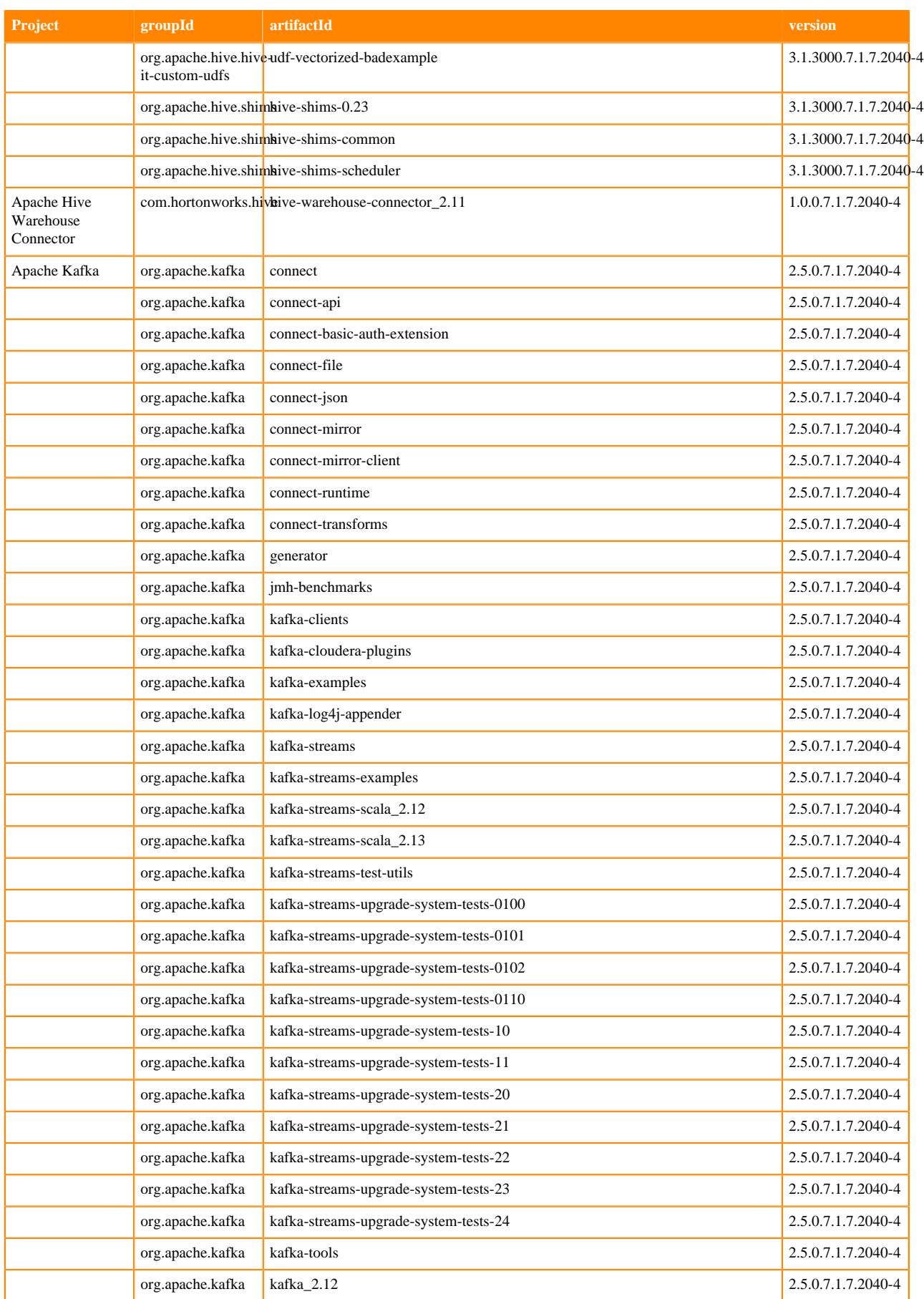

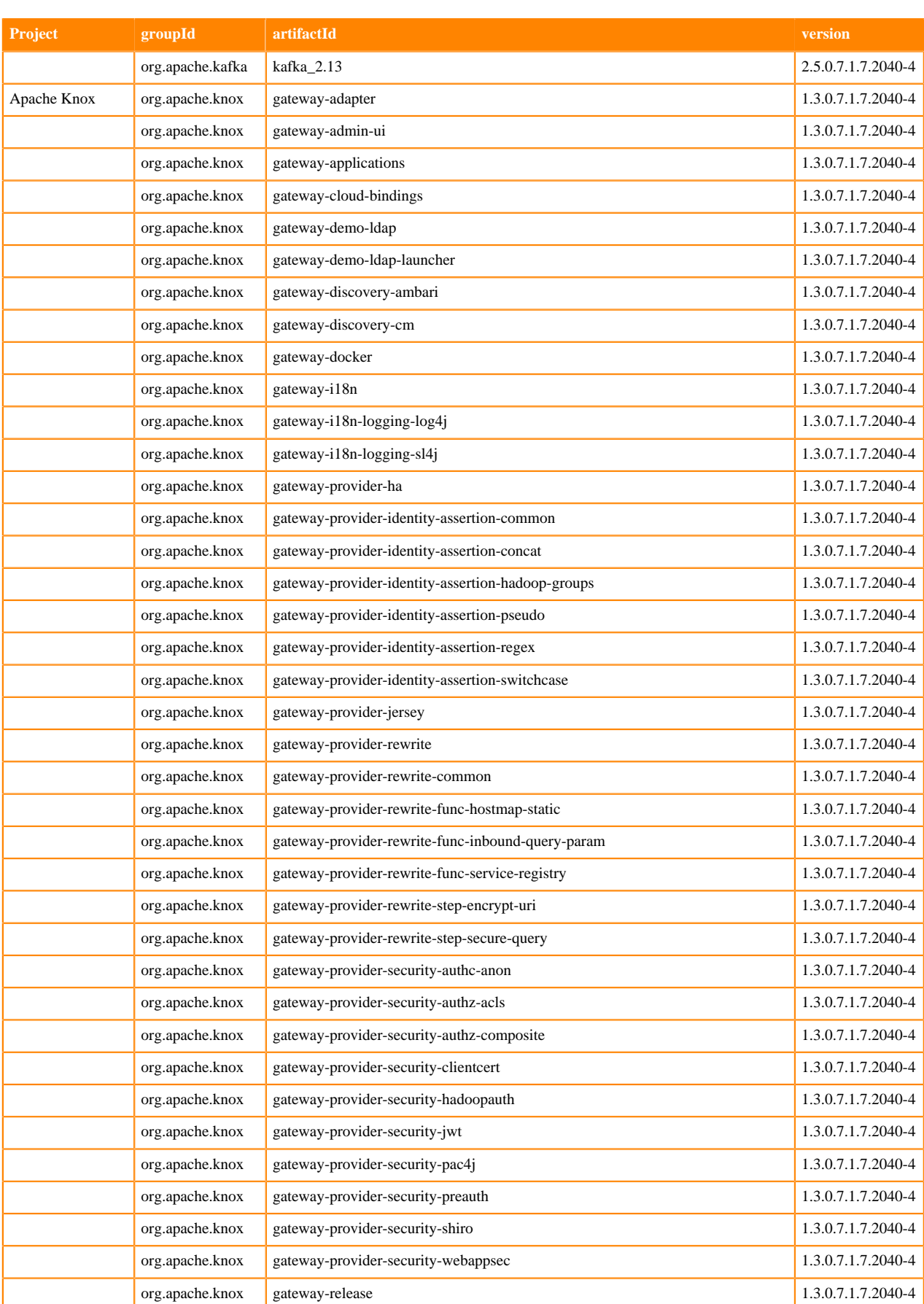

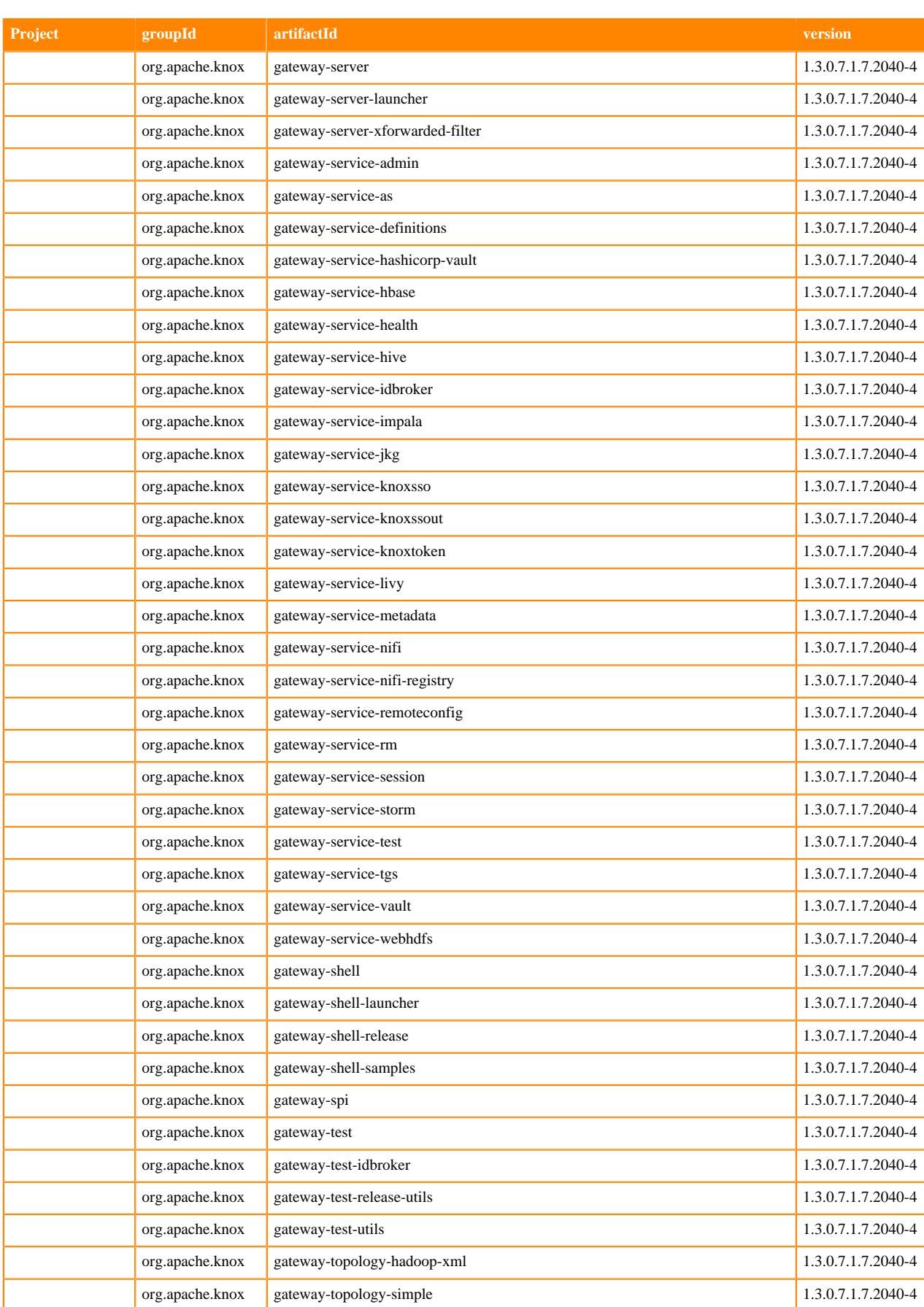

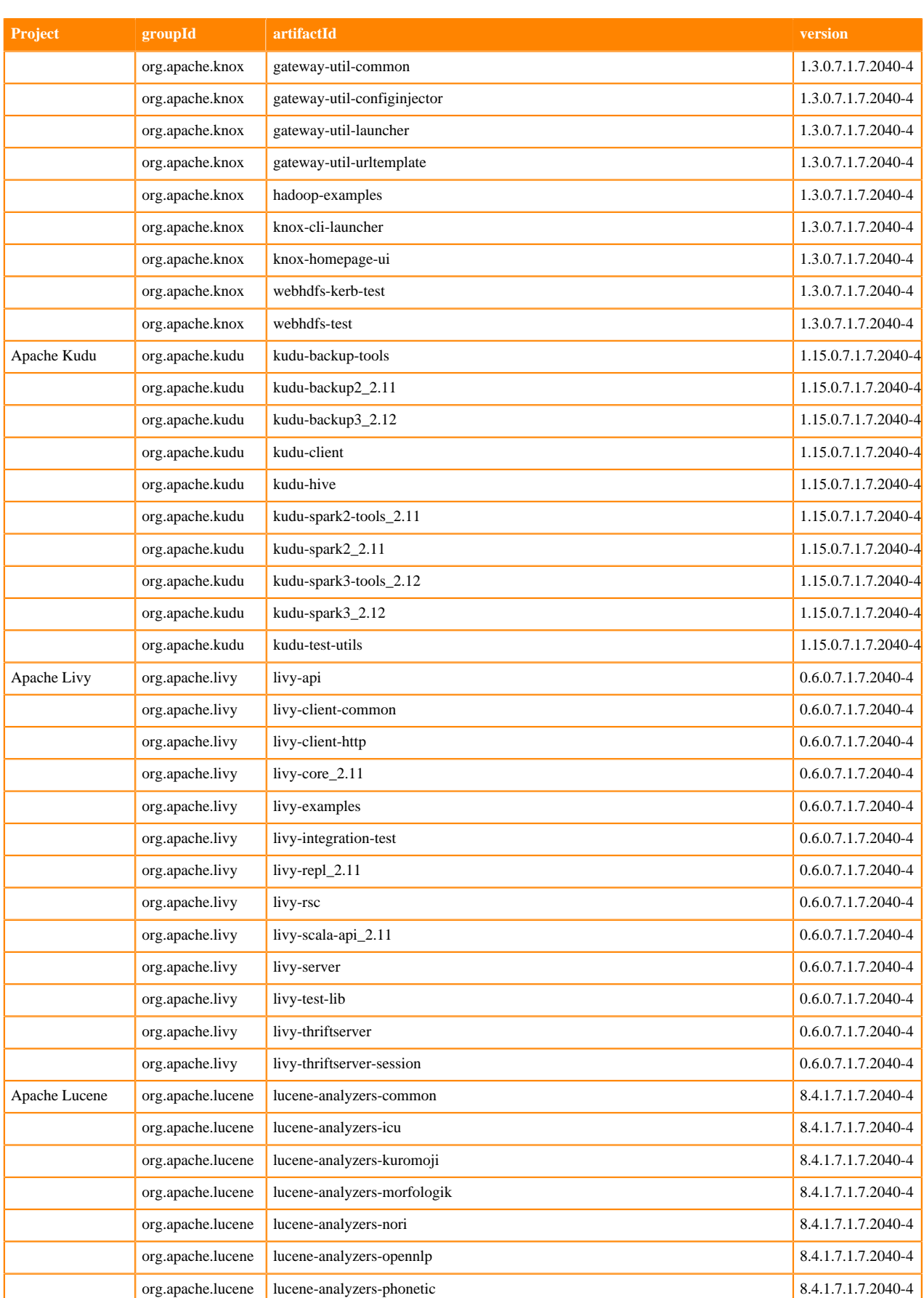

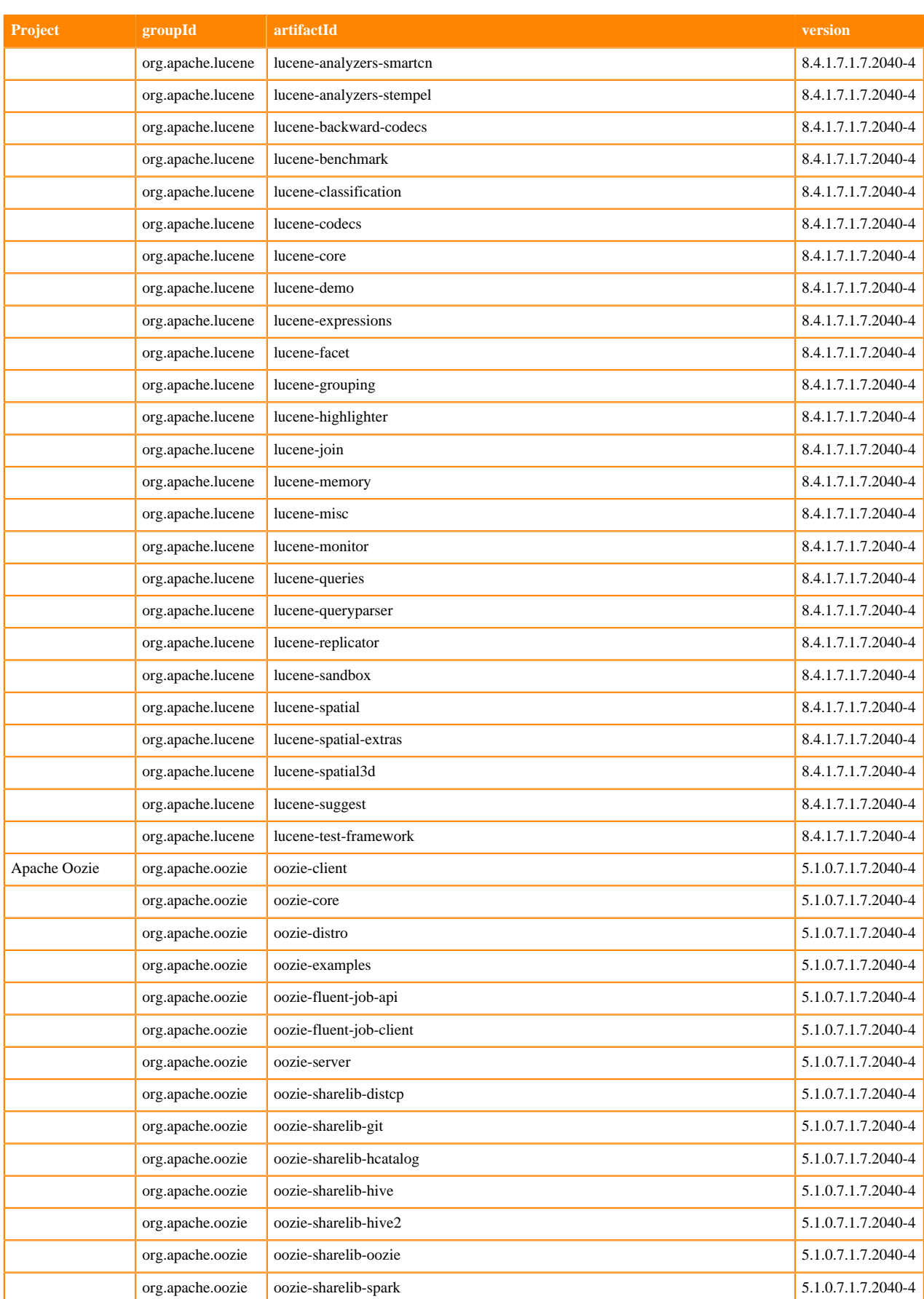

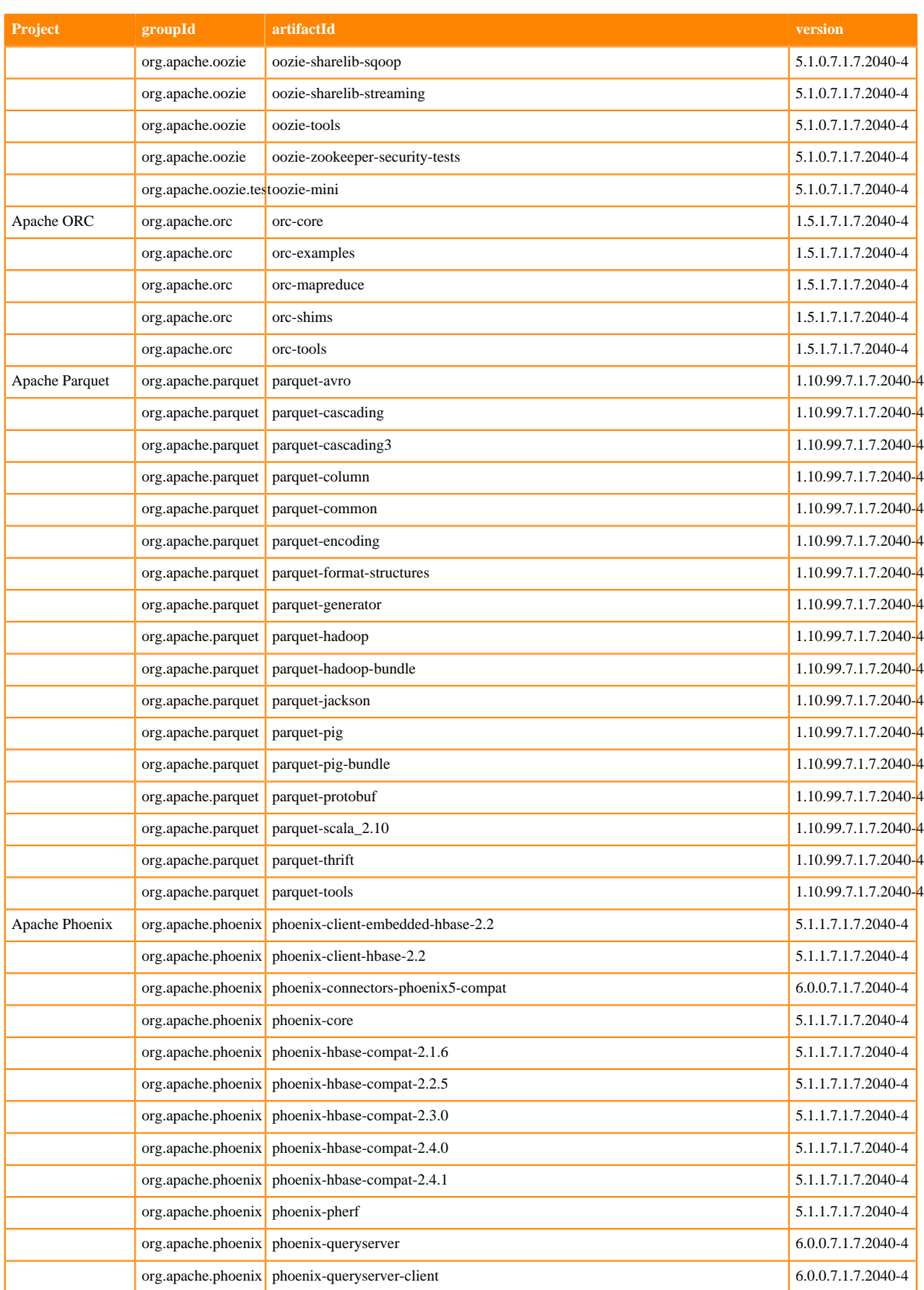

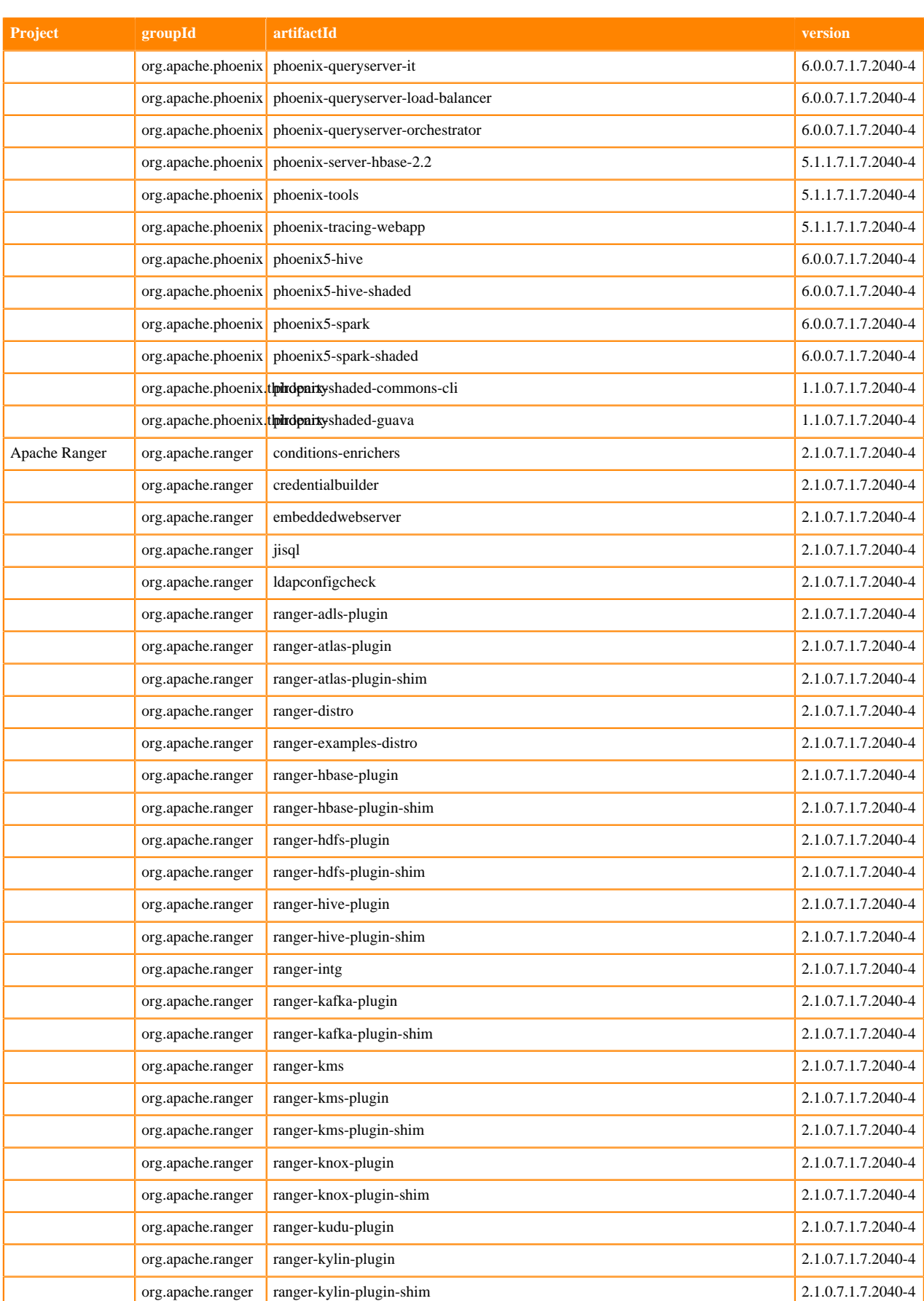

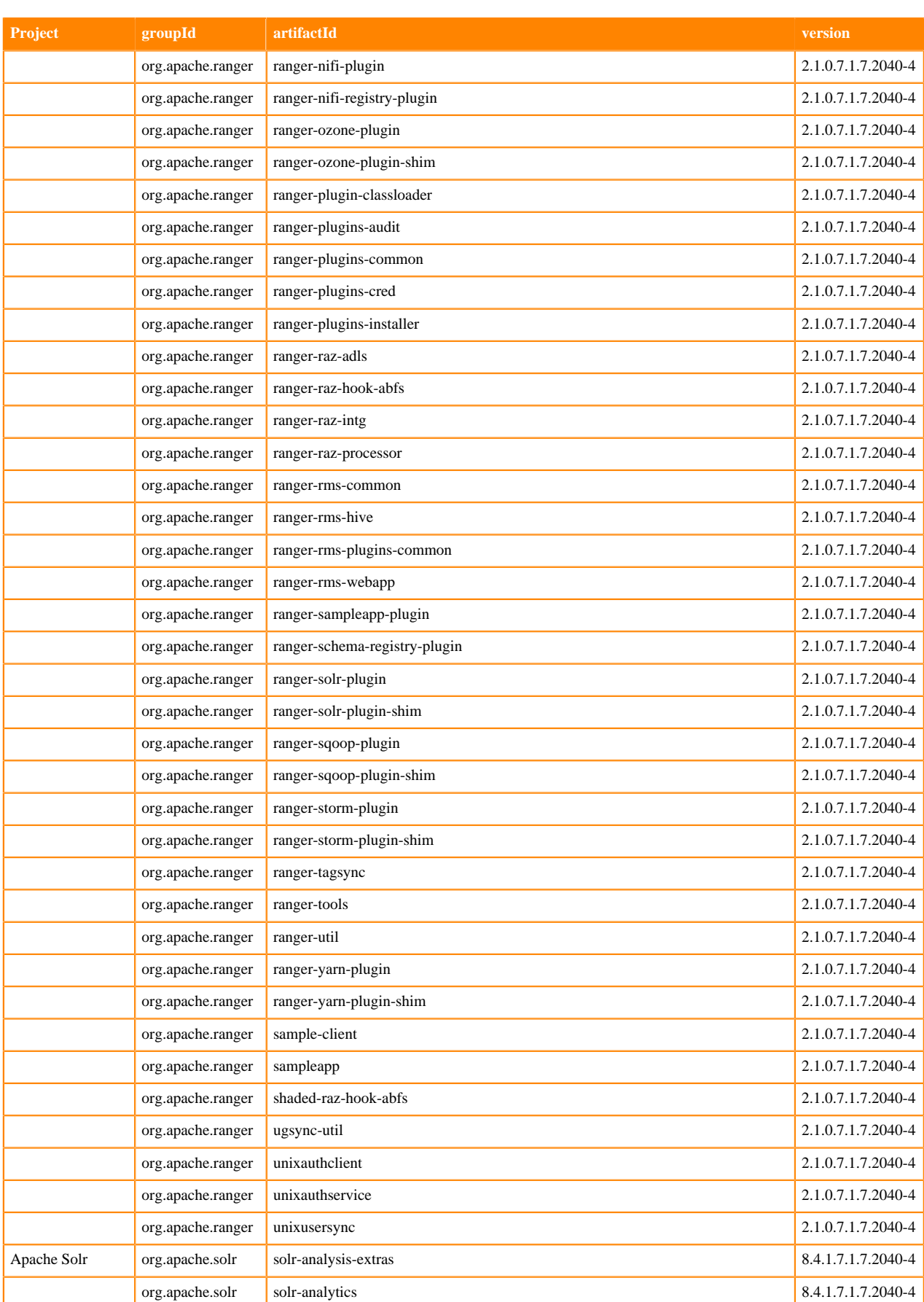

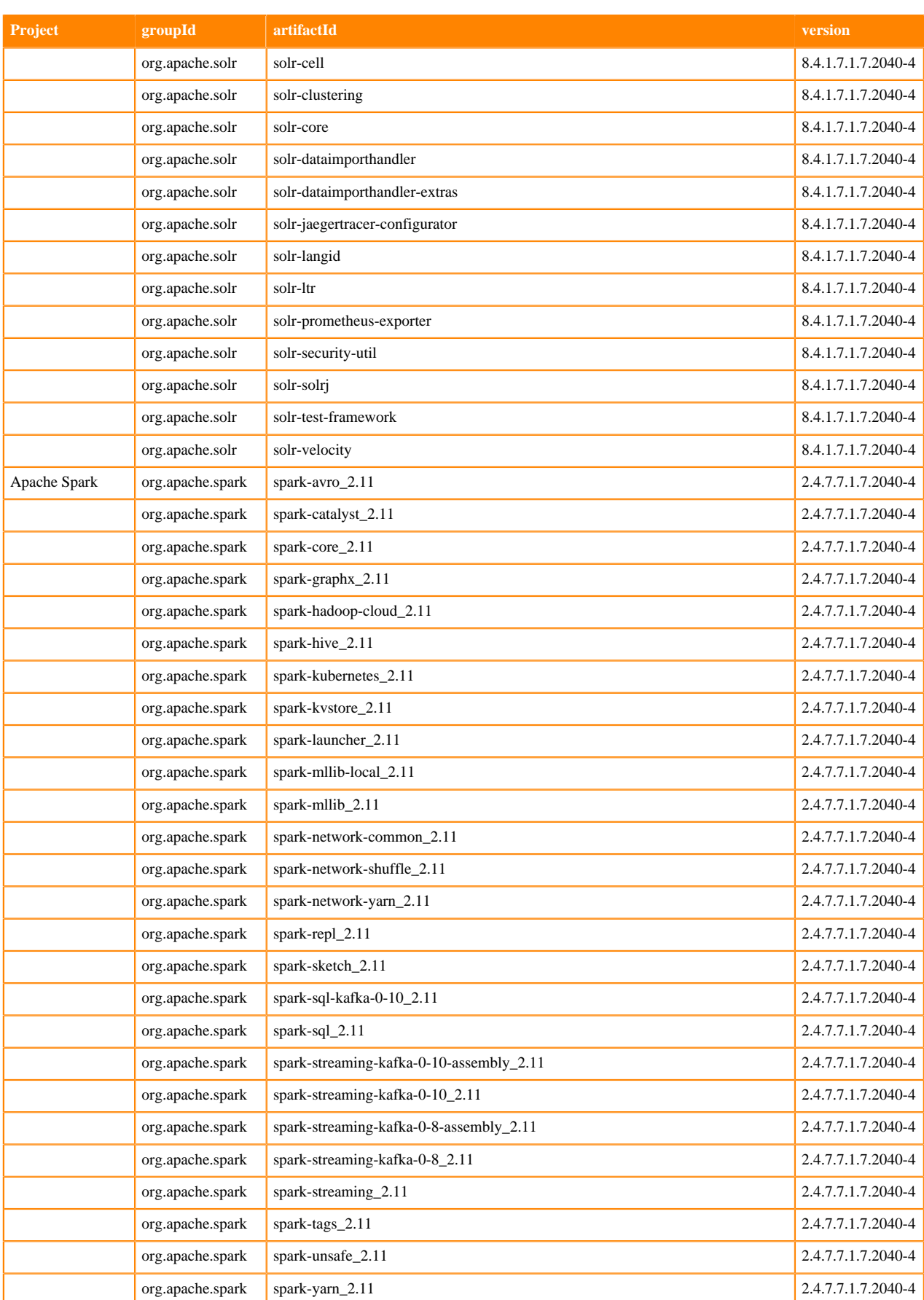

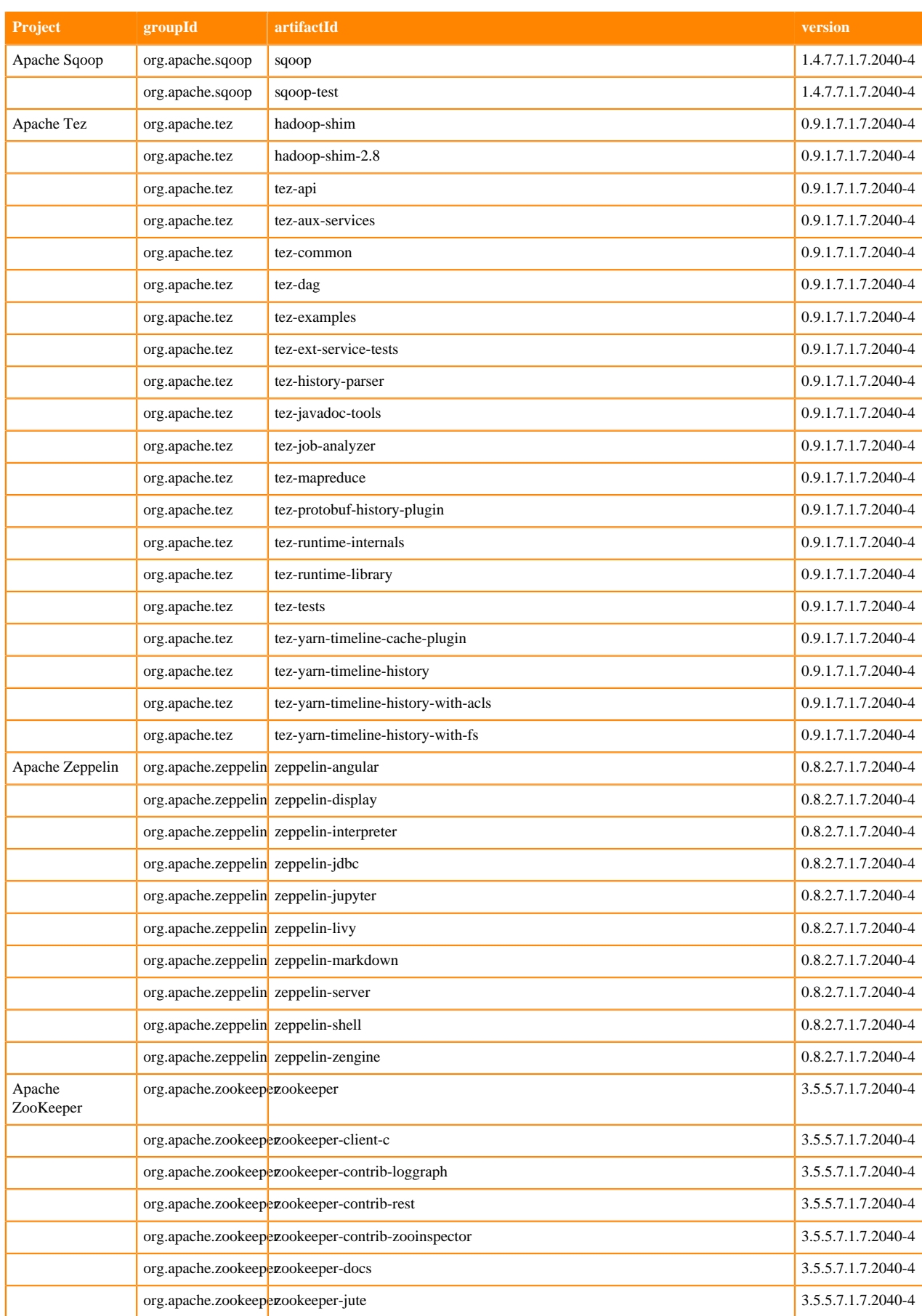

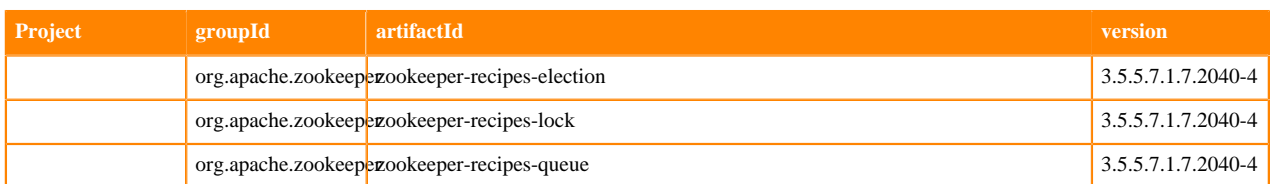

## **Runtime 7.1.7.2046-1**

The following table lists the project name, groupId, artifactId, and version required to access each RUNTIME artifact.

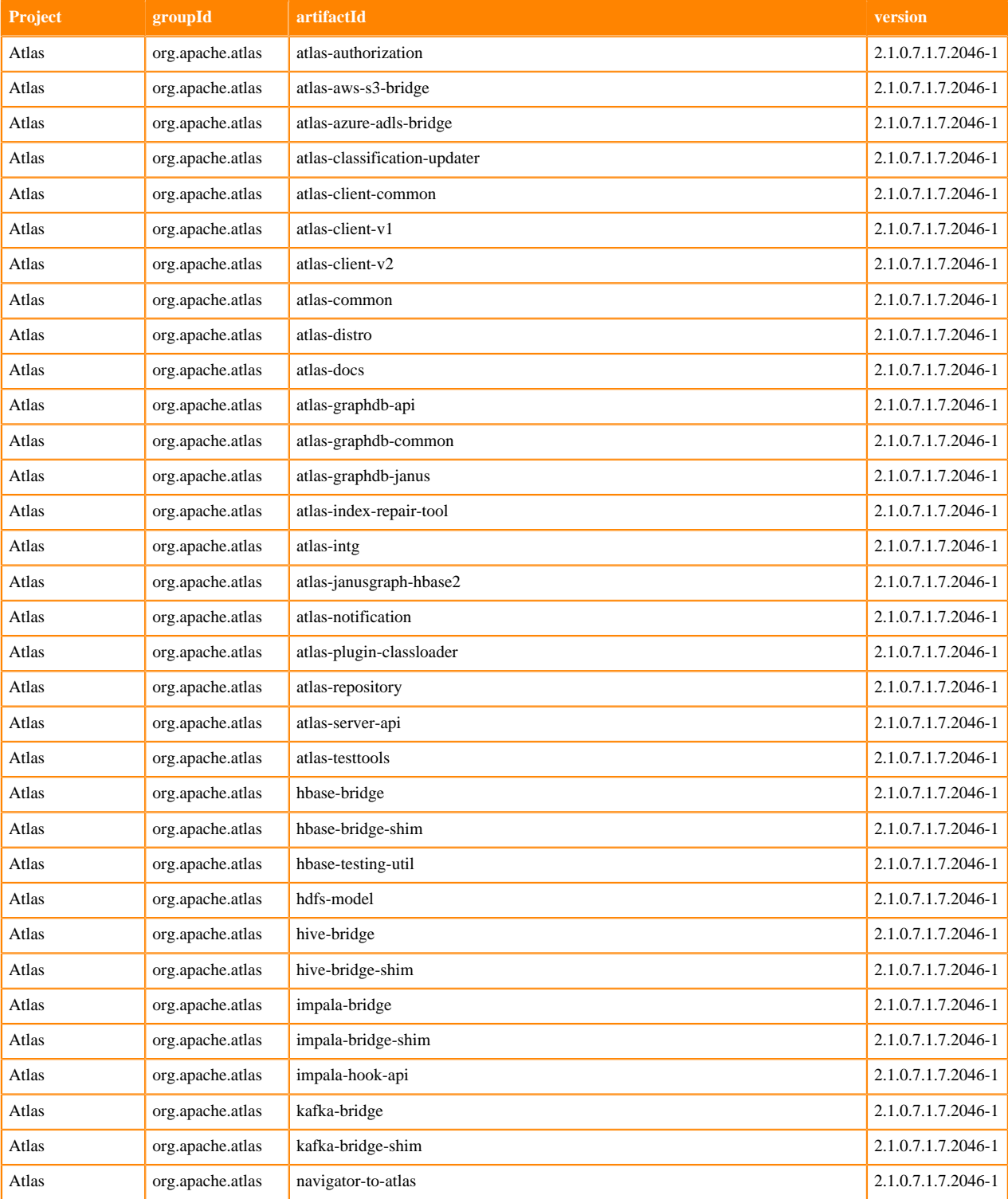

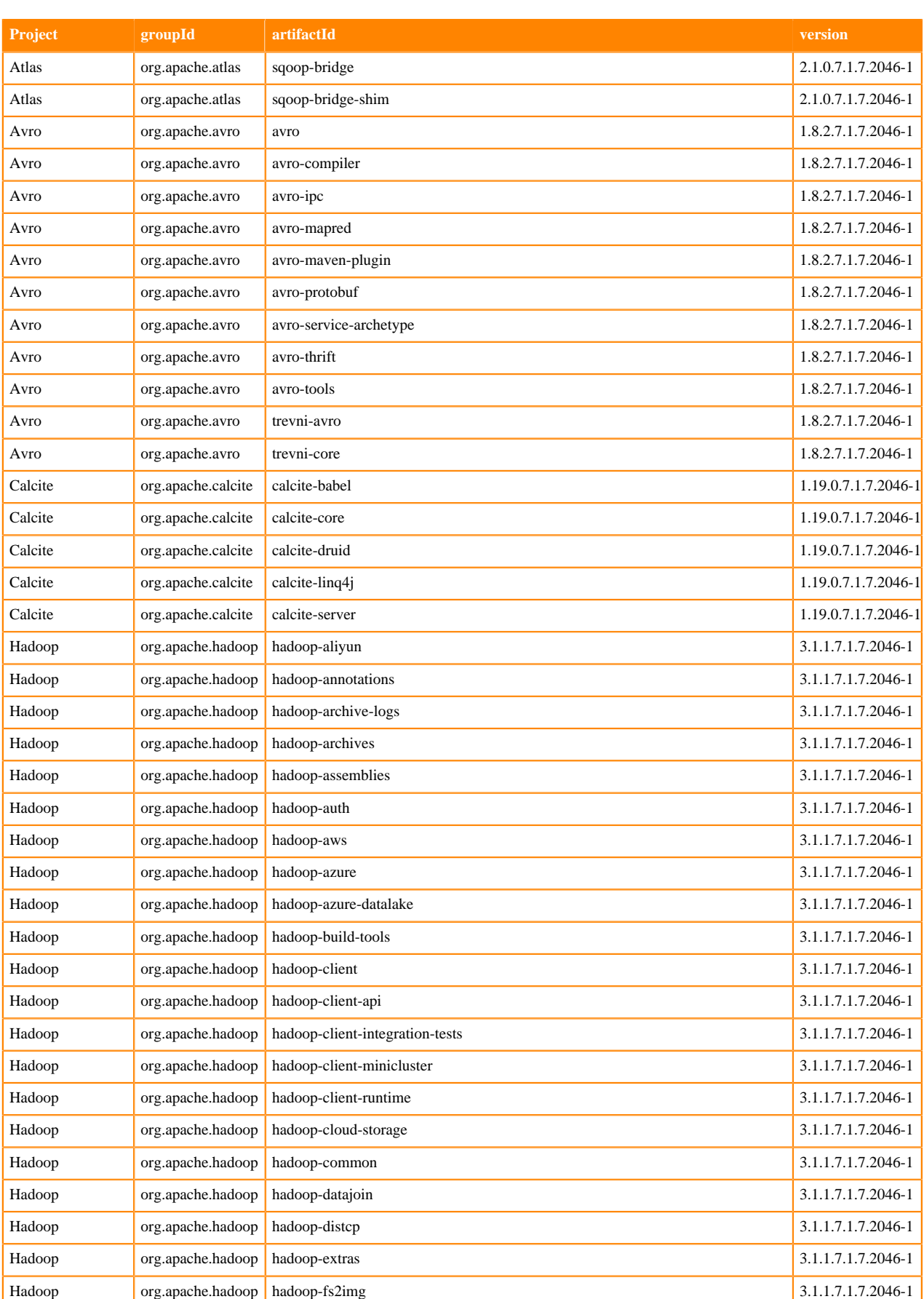

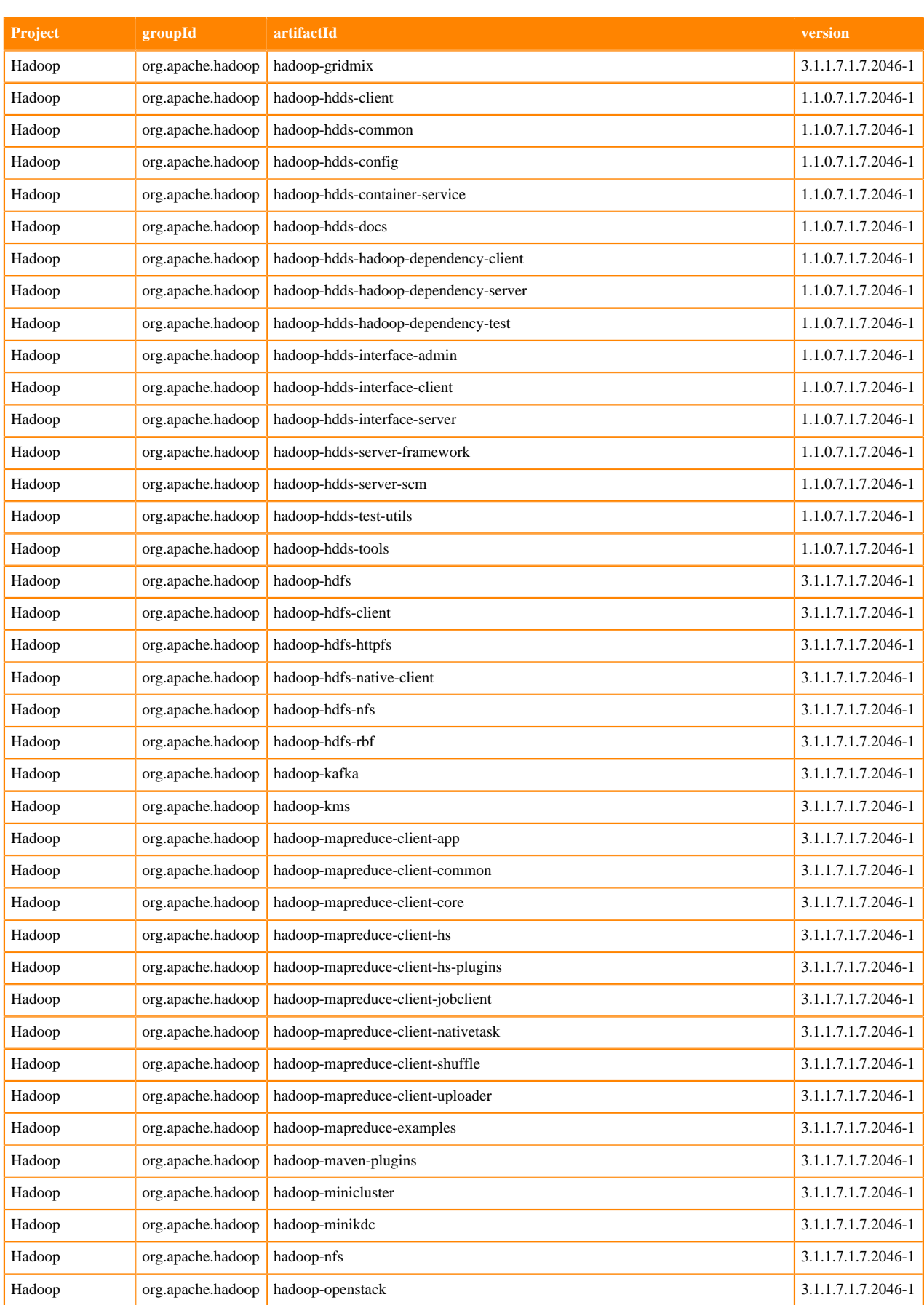

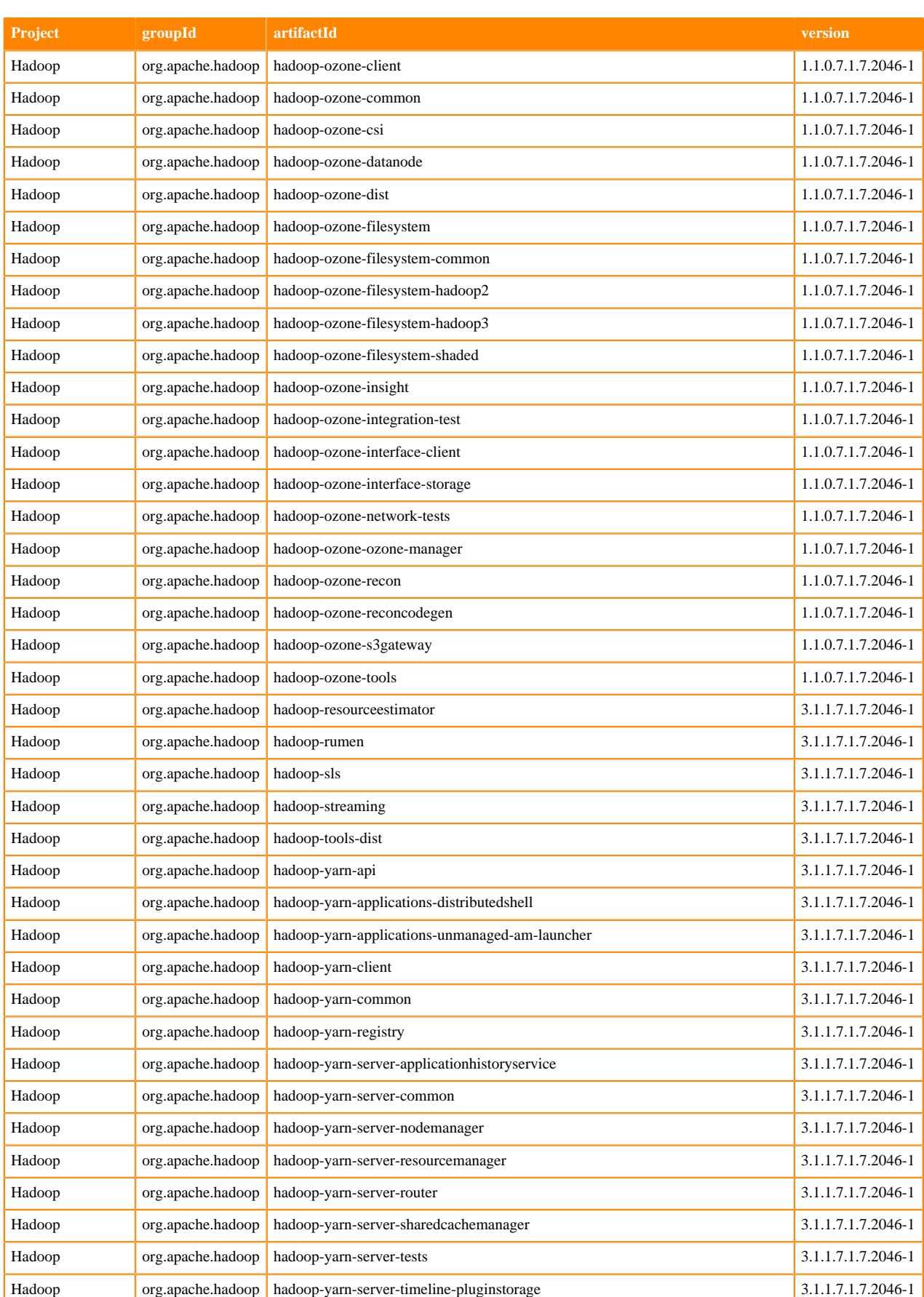

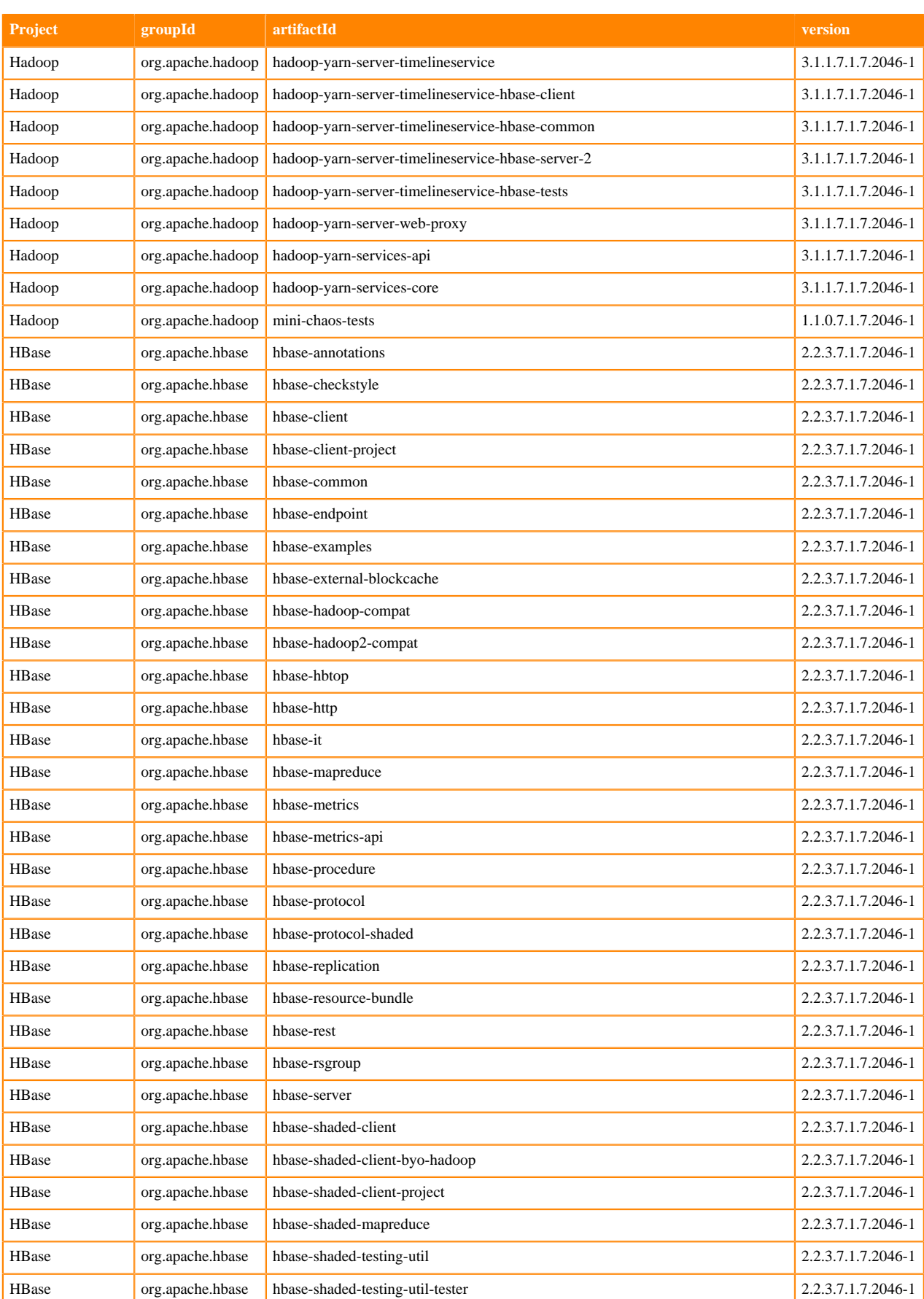

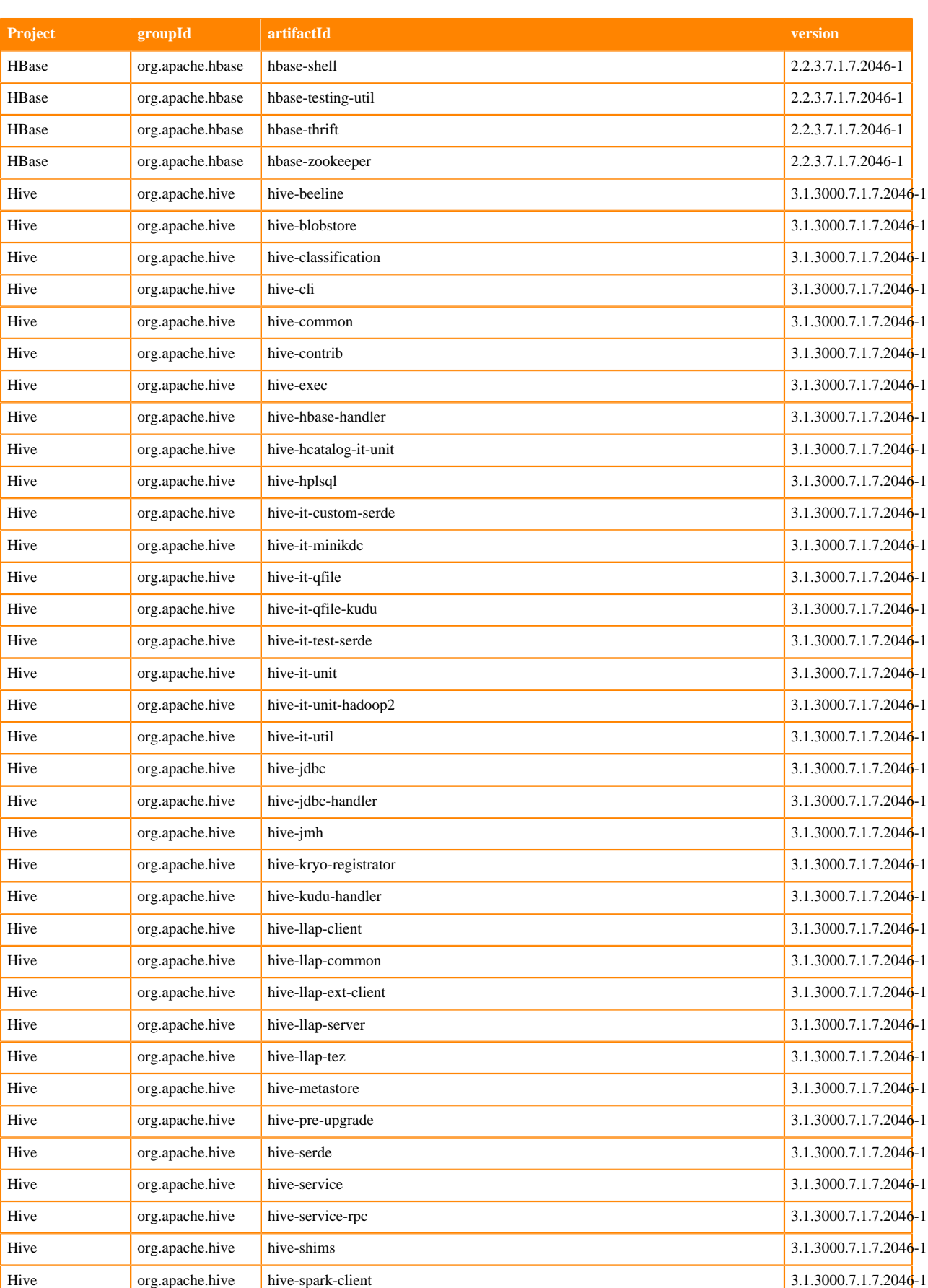

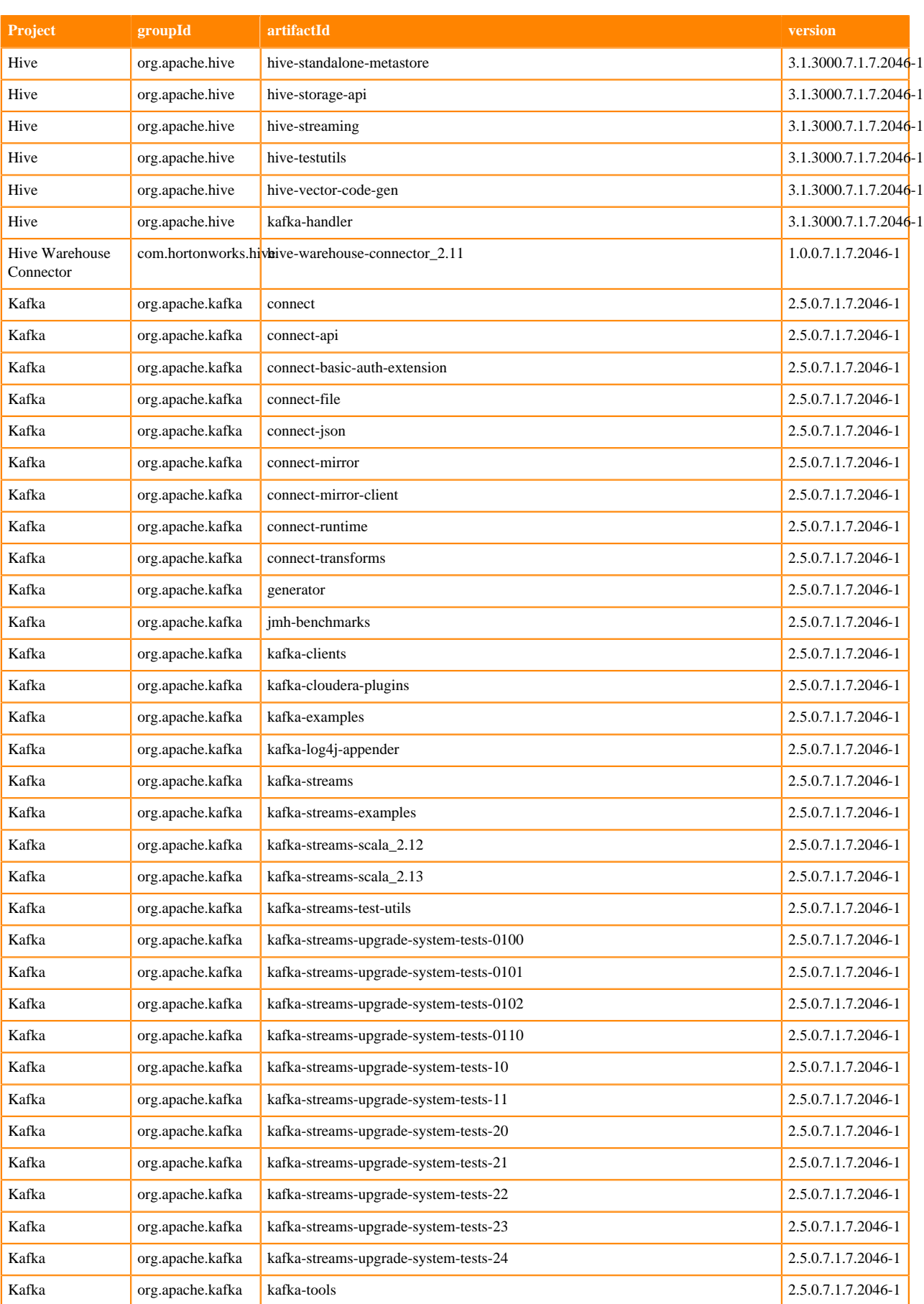

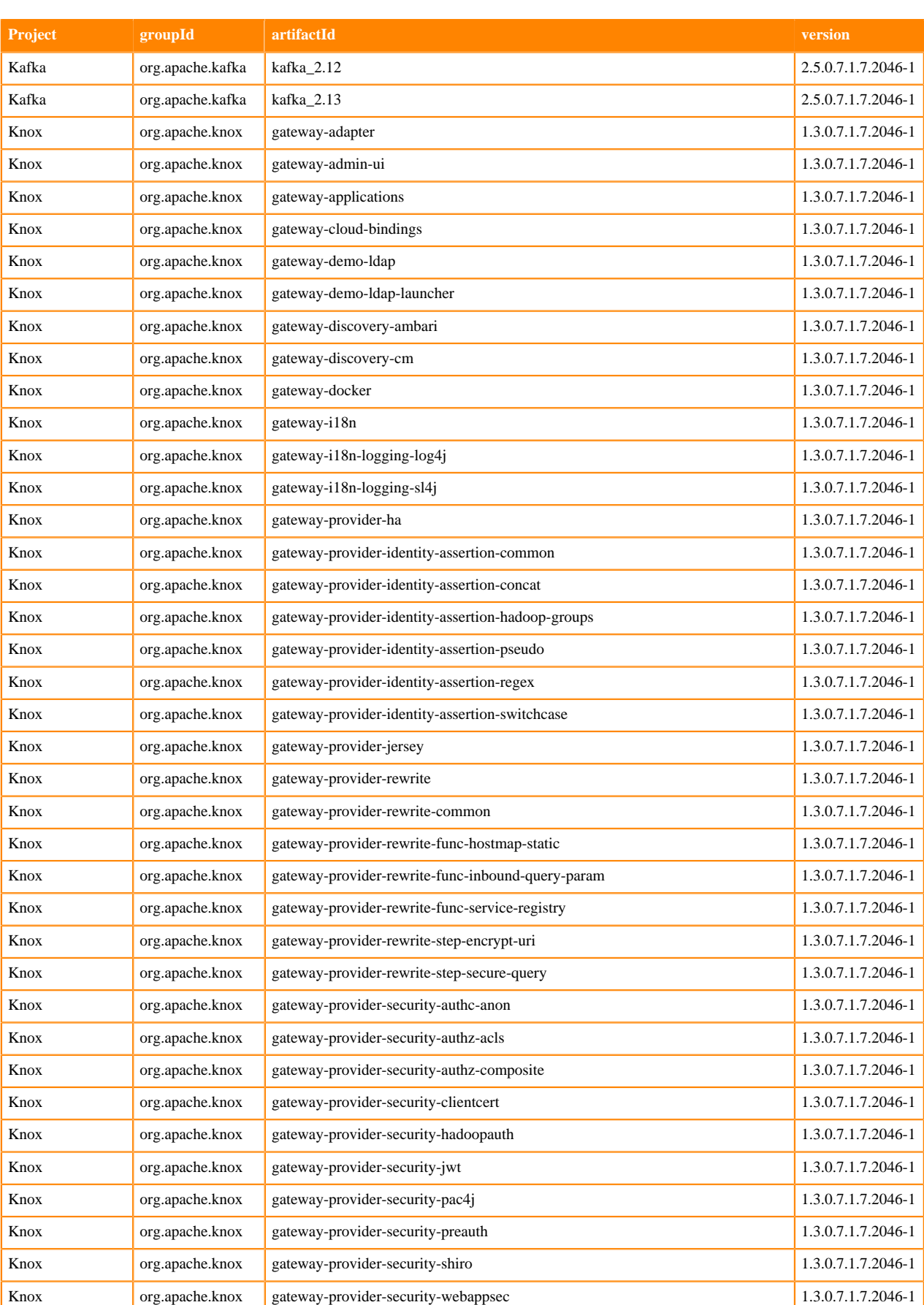

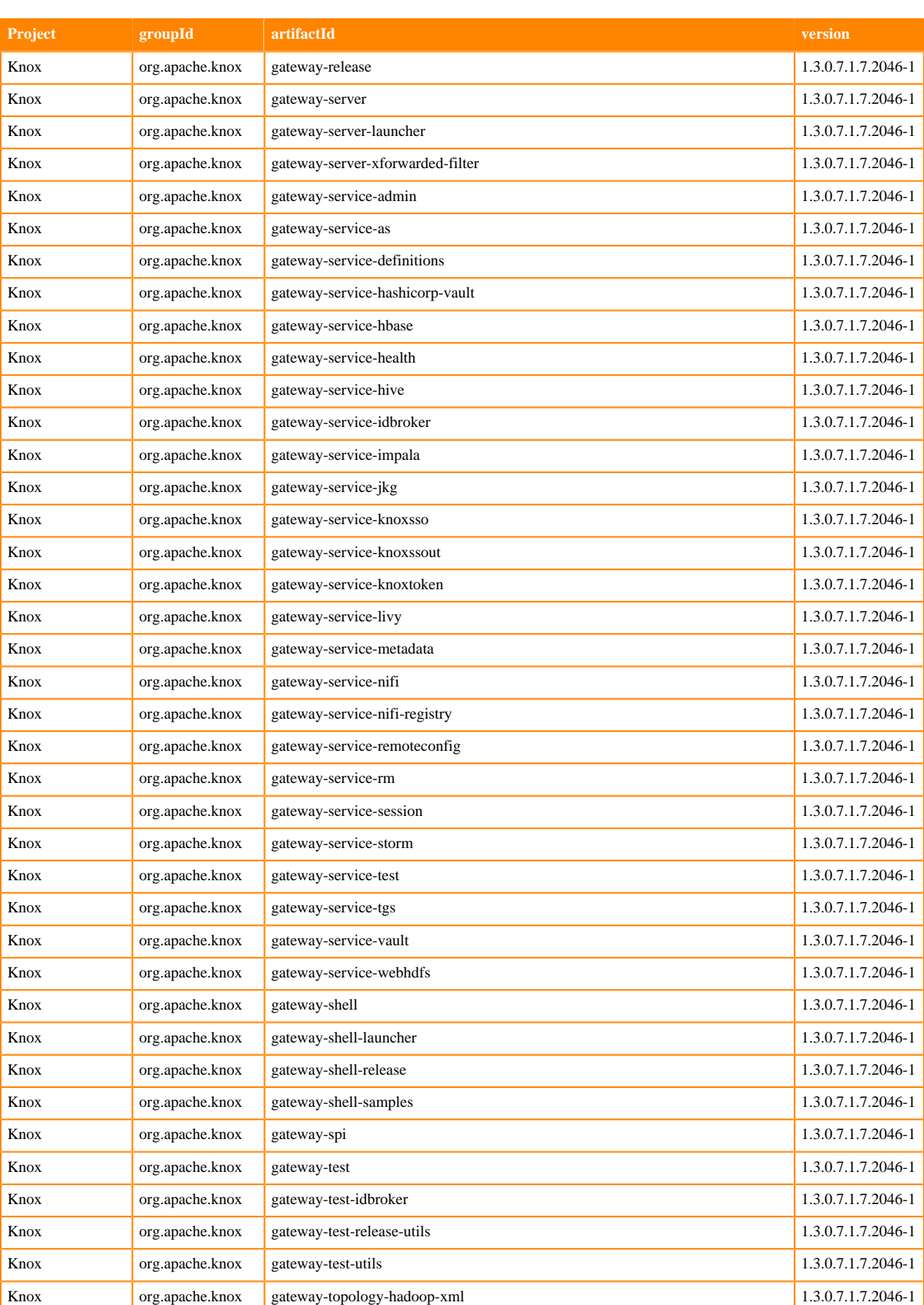

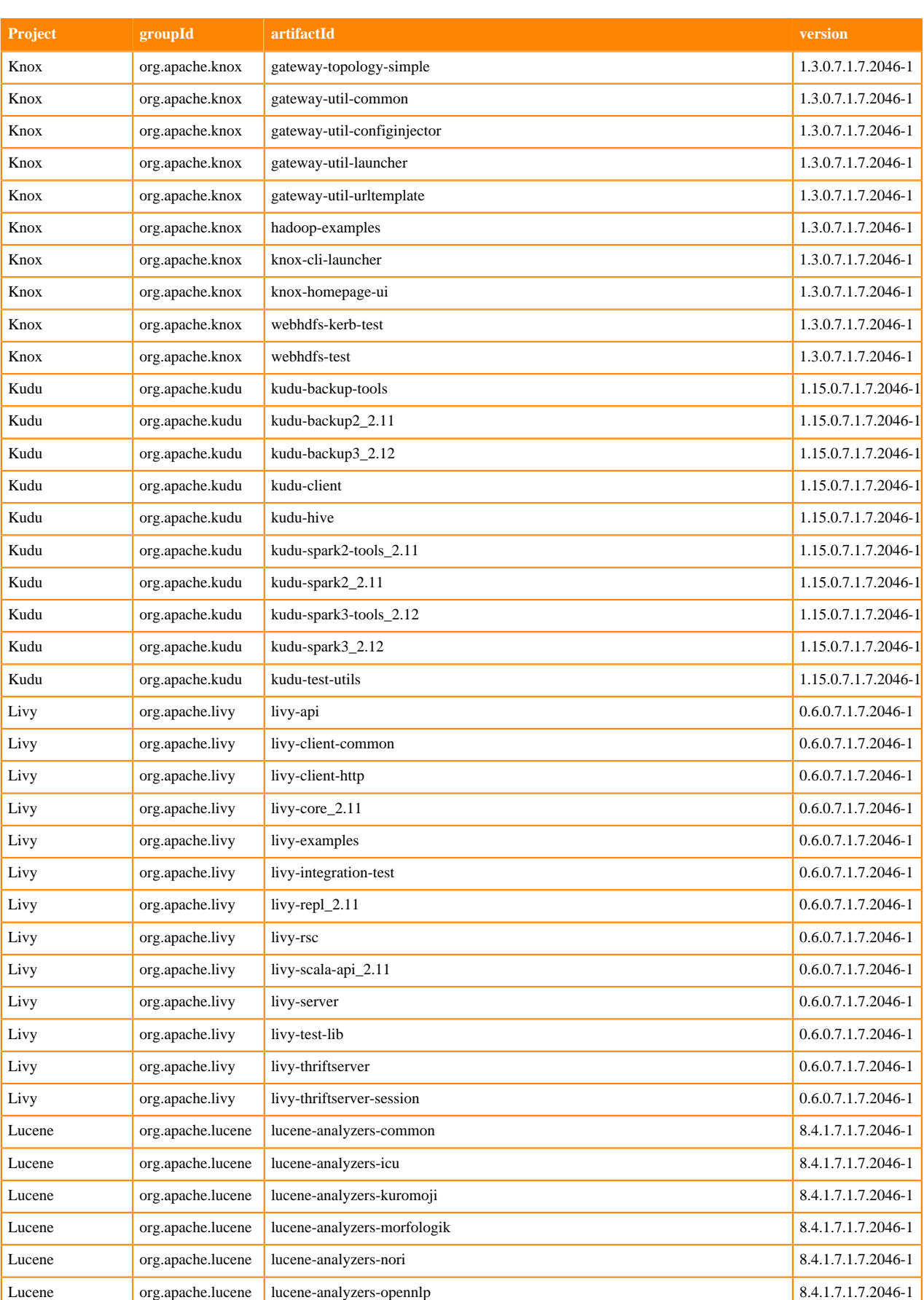

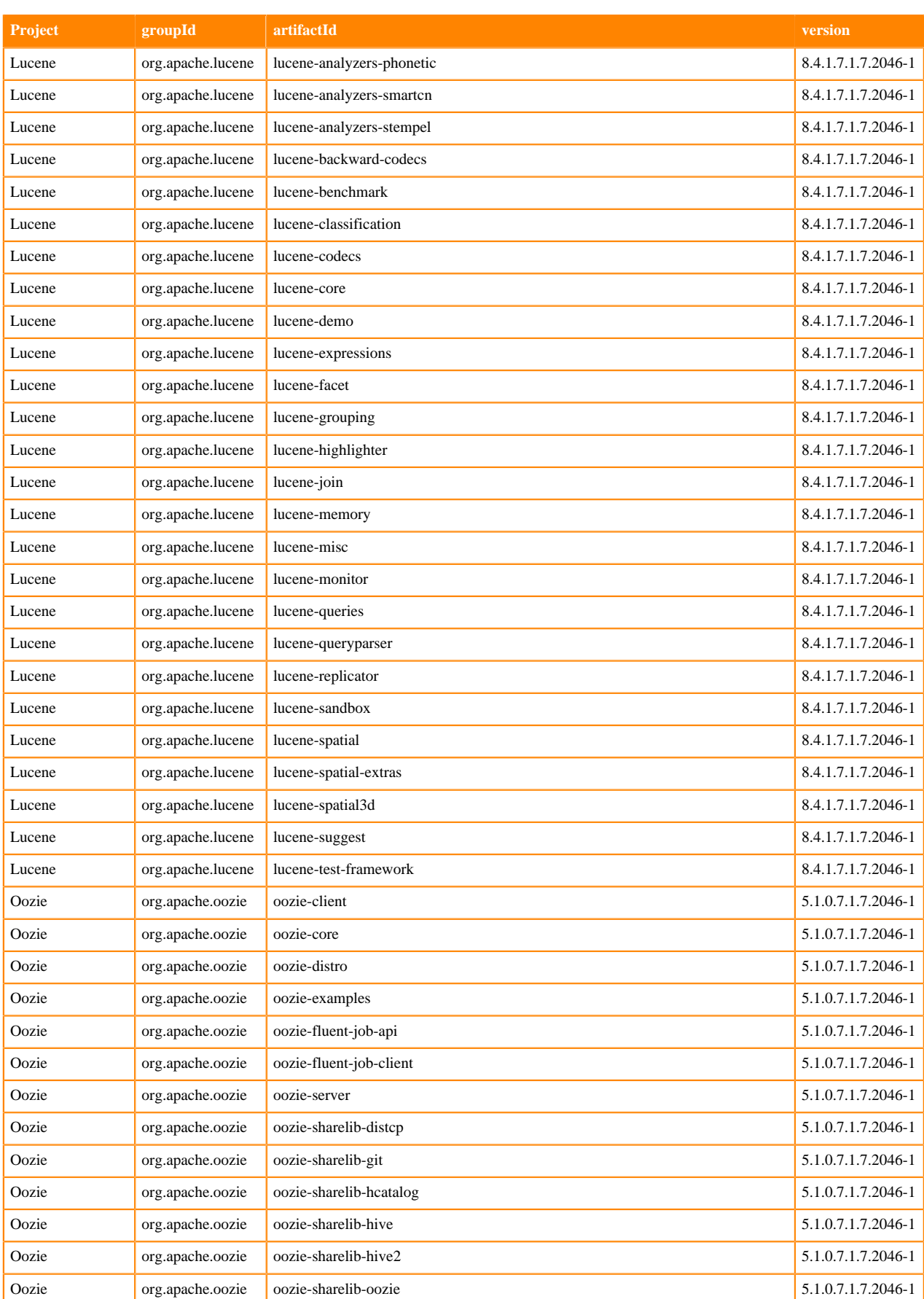

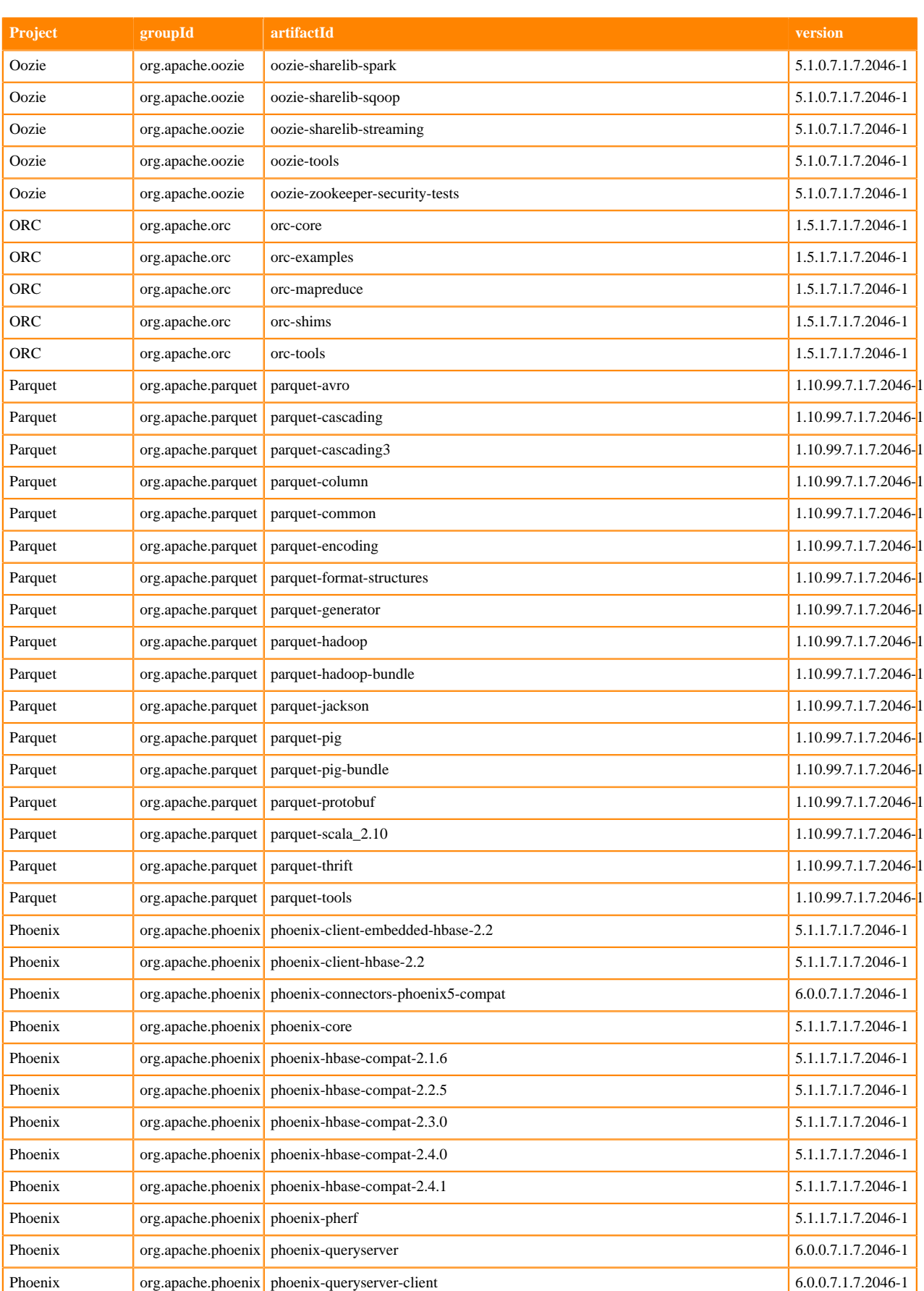

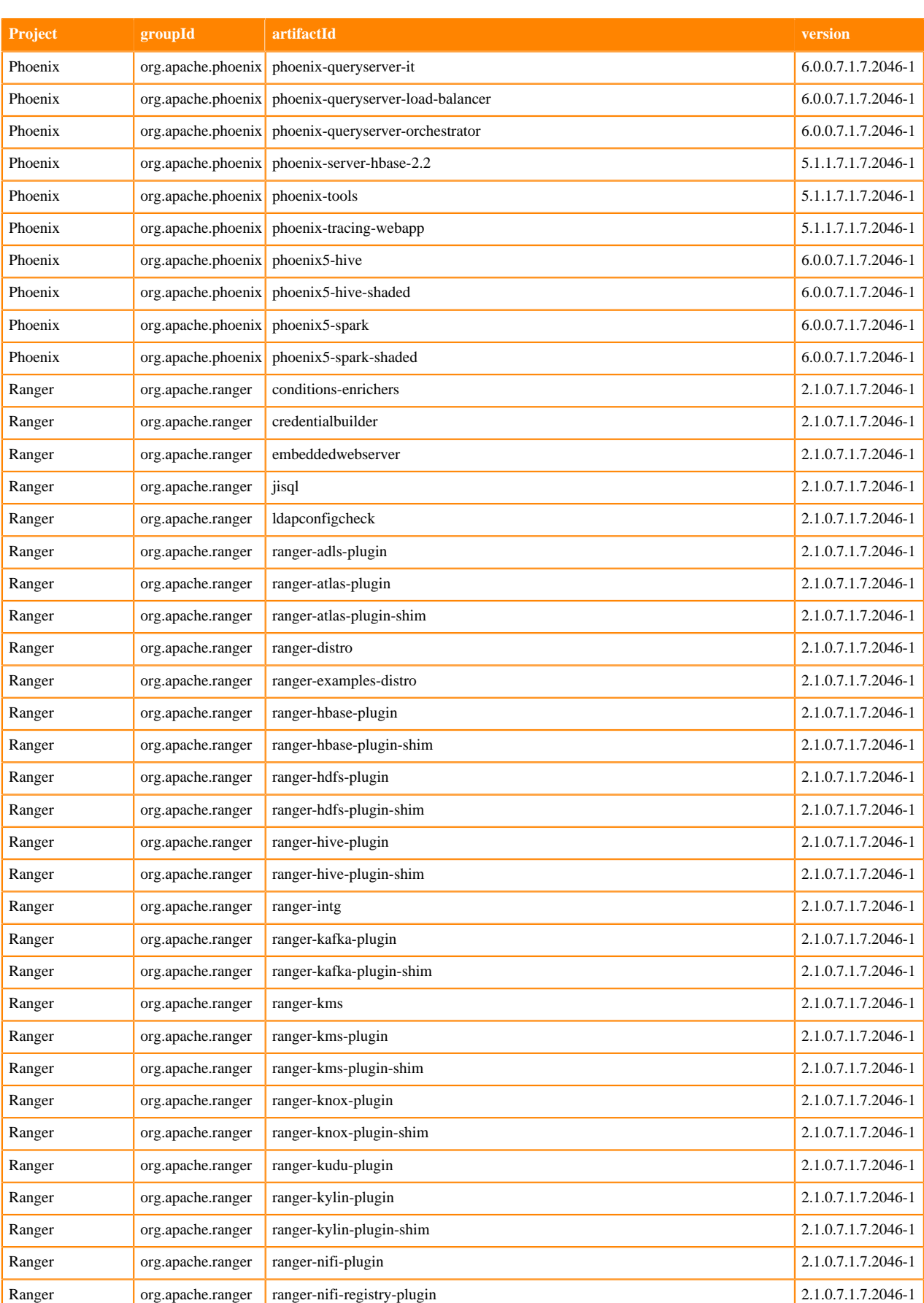

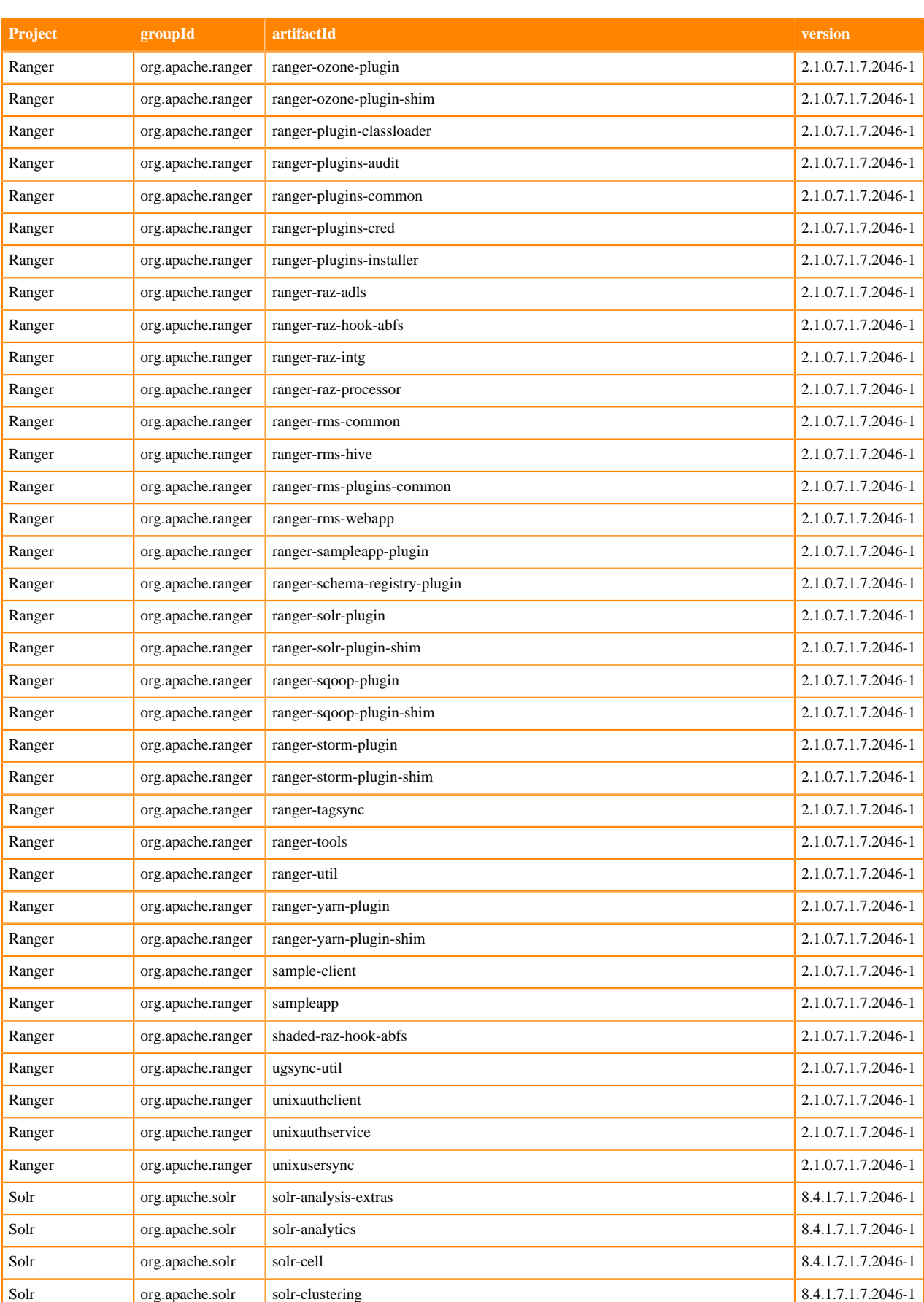

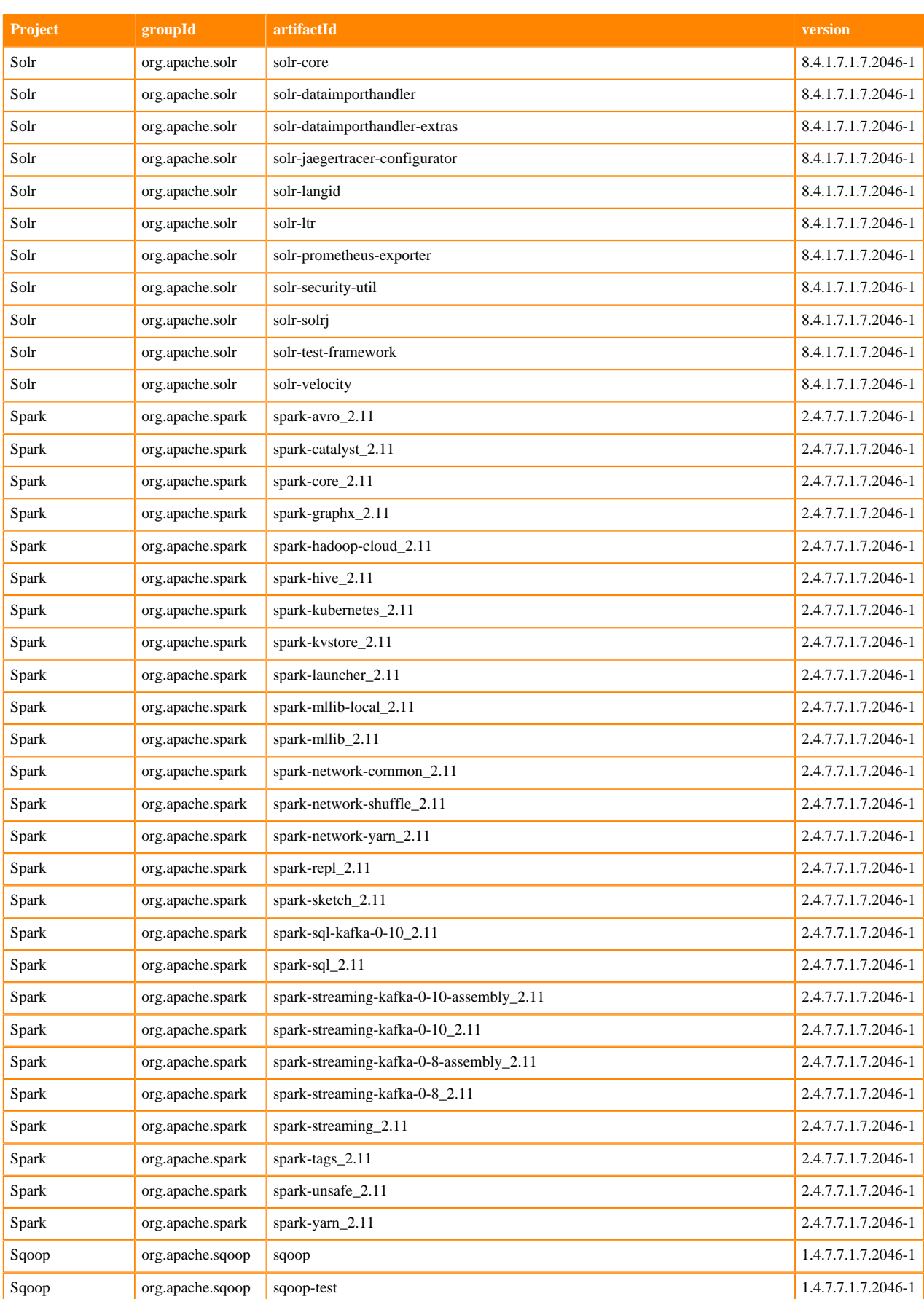

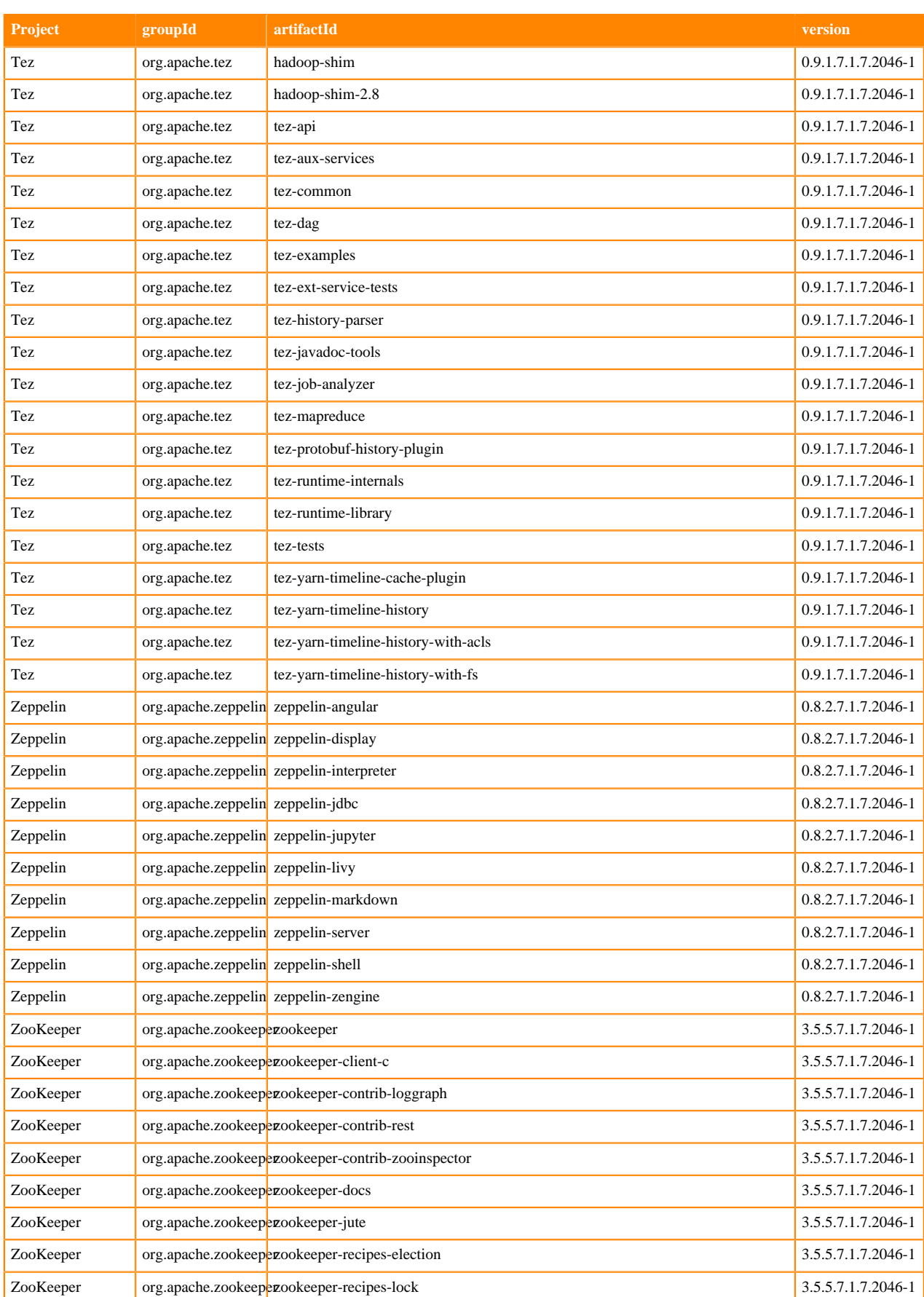

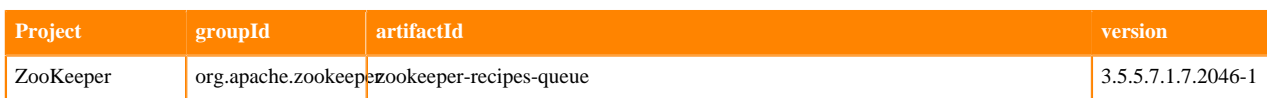

## **Runtime 7.1.7.2047-1**

The following table lists the project name, groupId, artifactId, and version required to access each RUNTIME artifact.

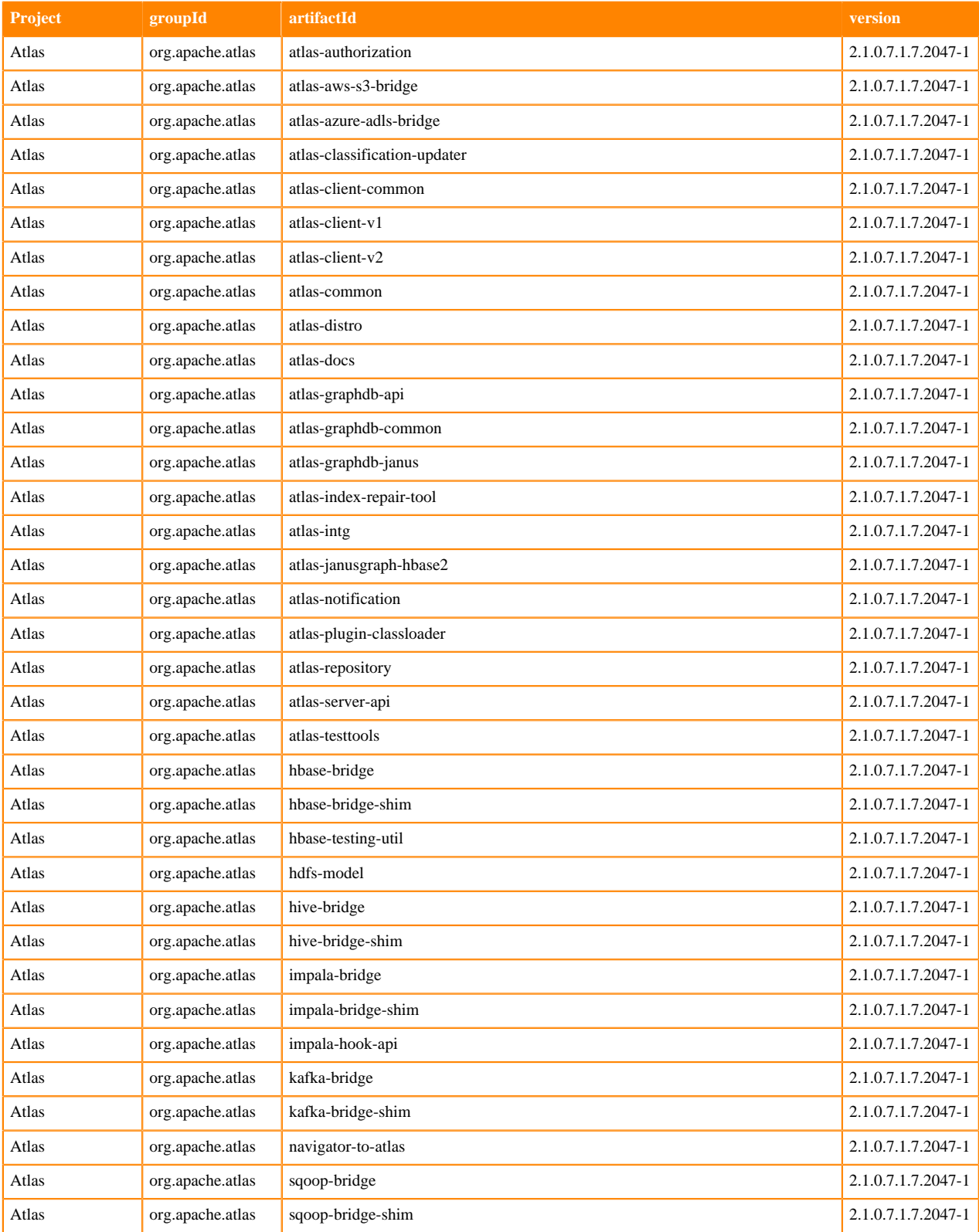

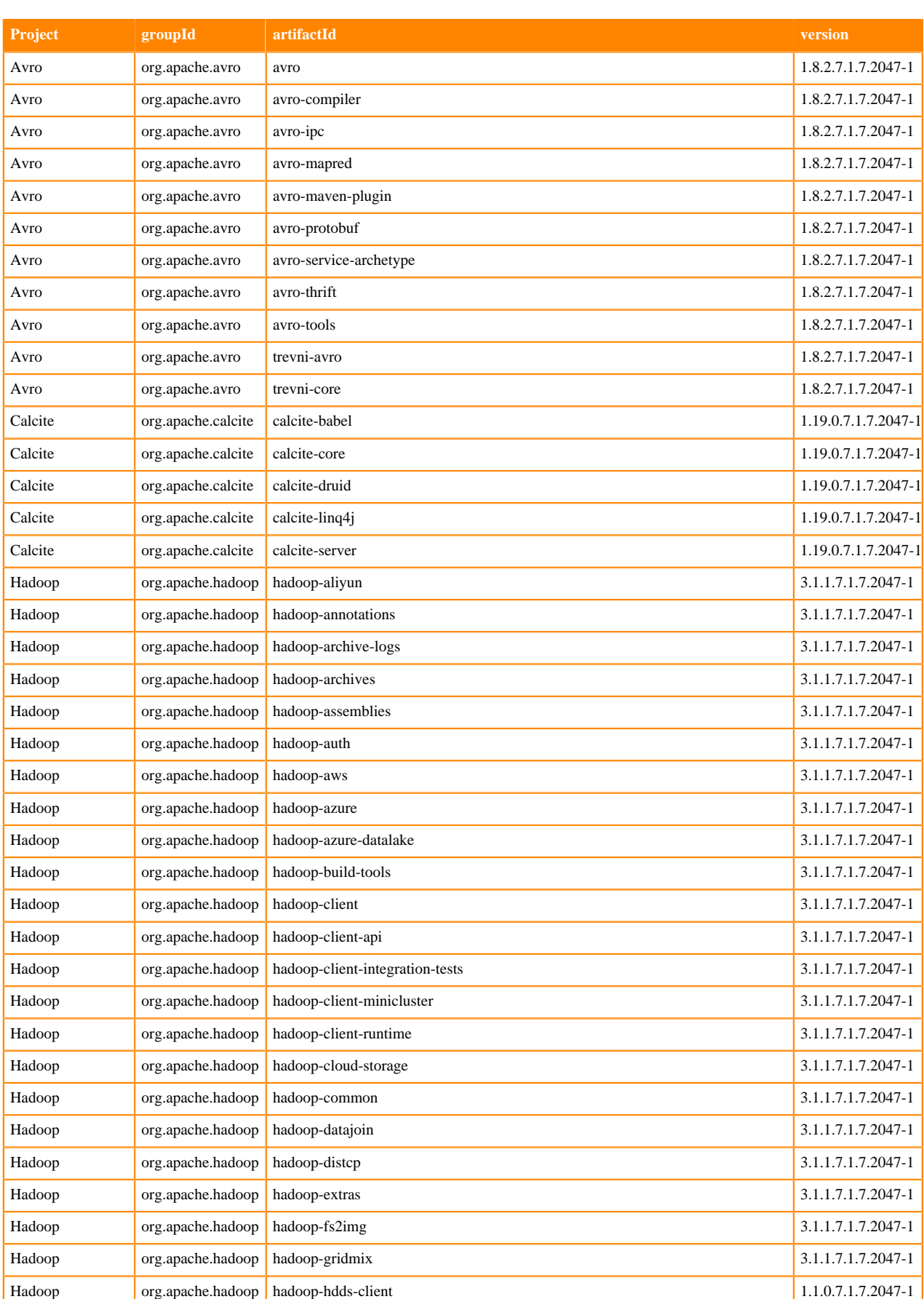

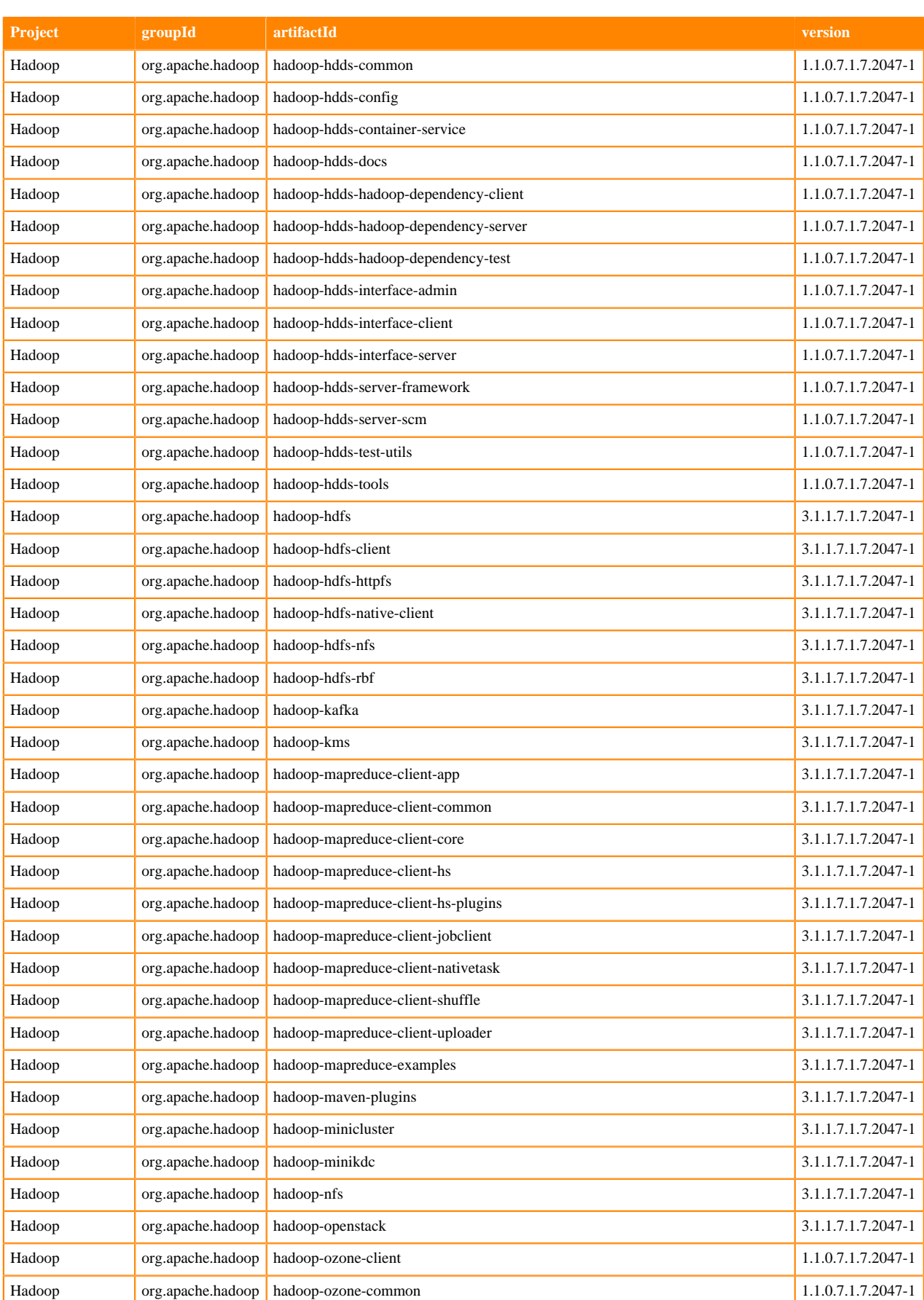
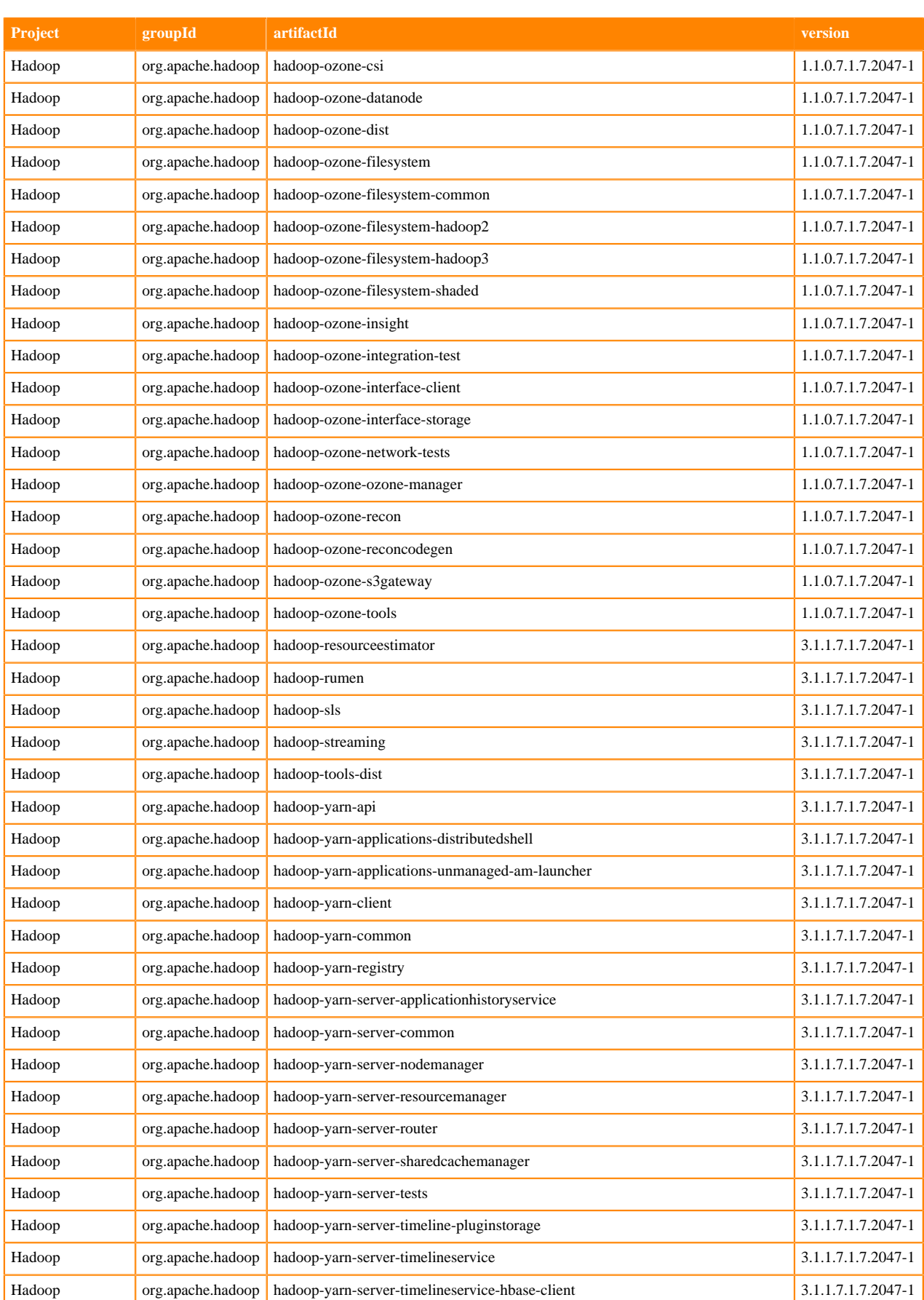

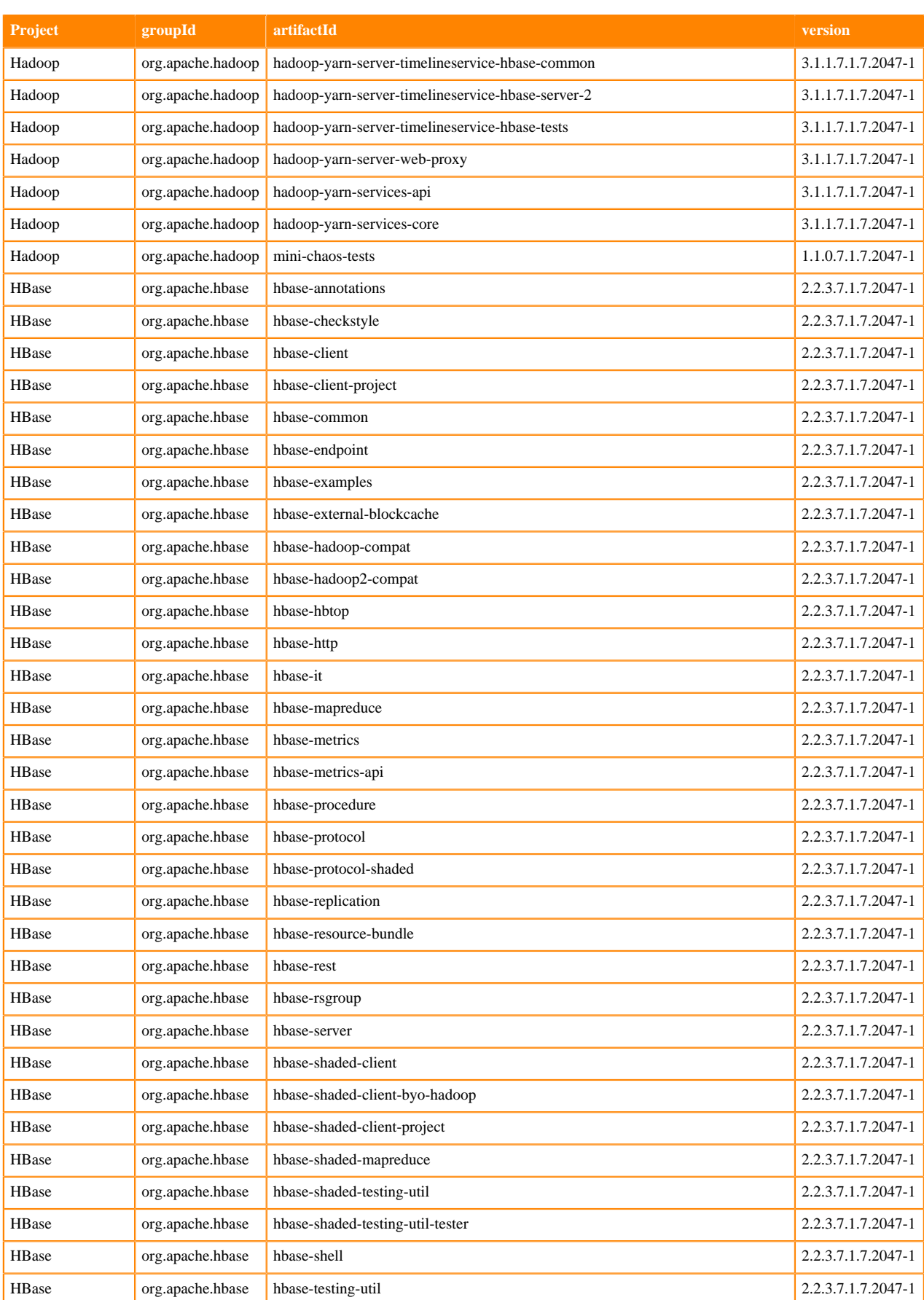

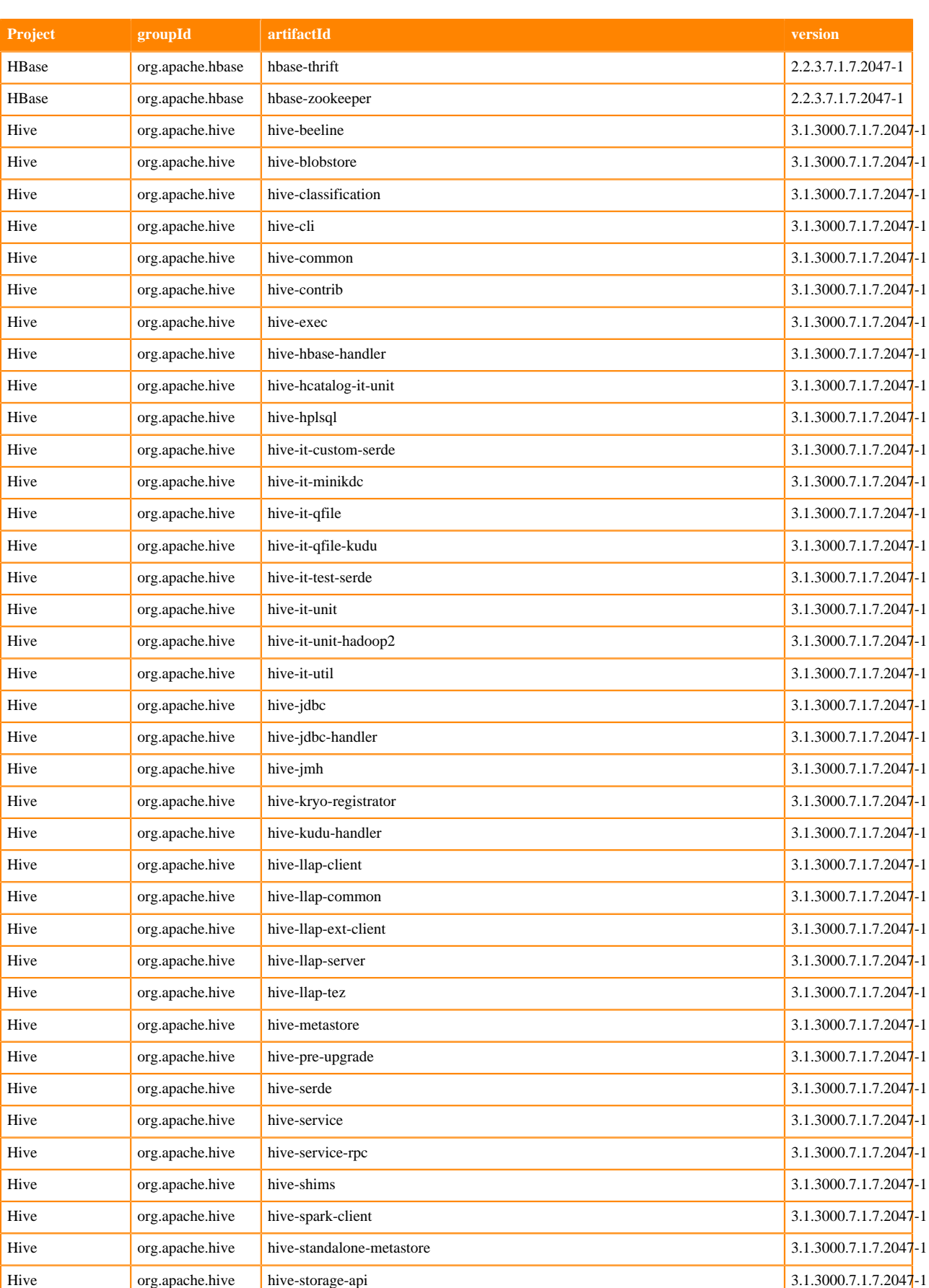

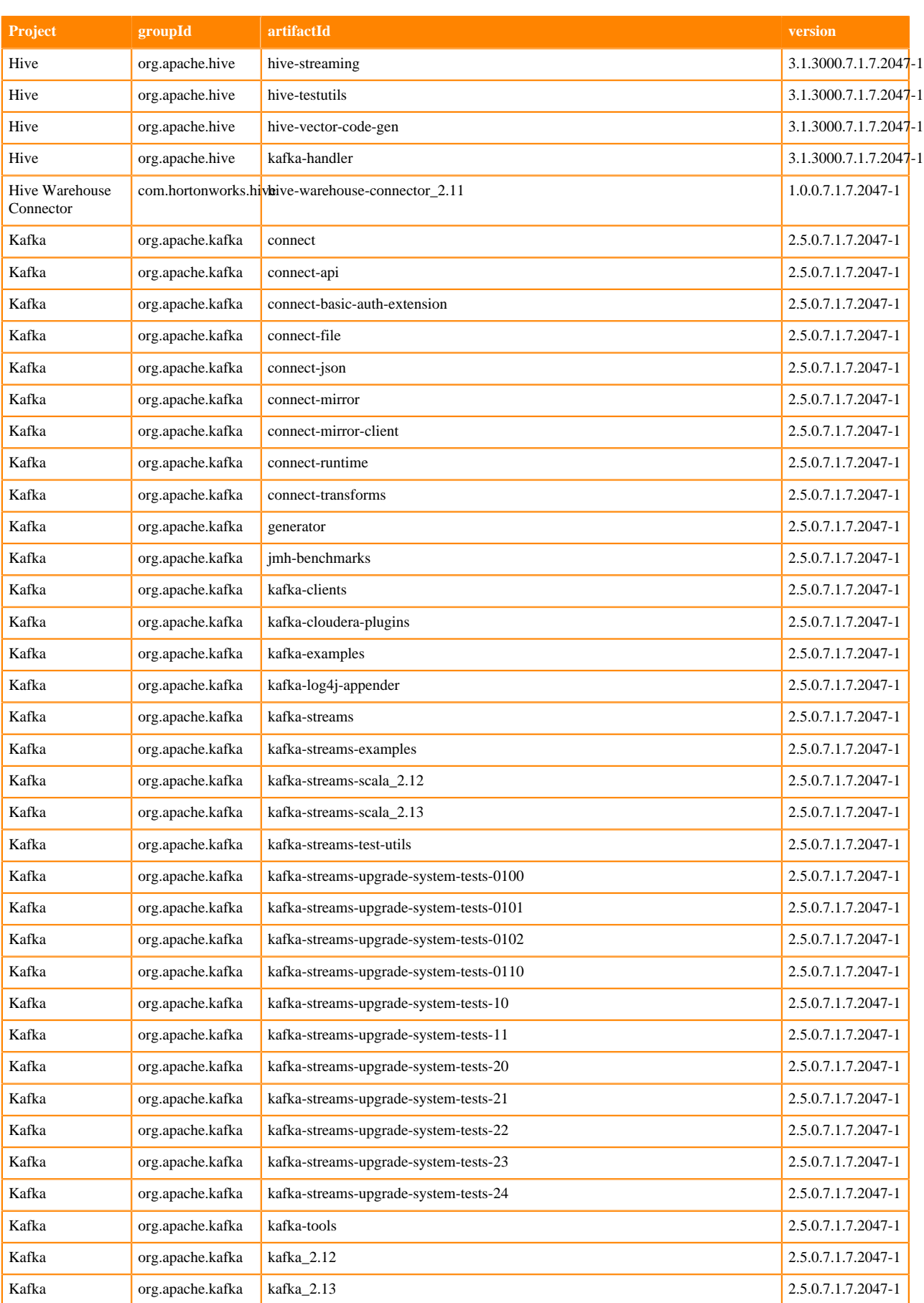

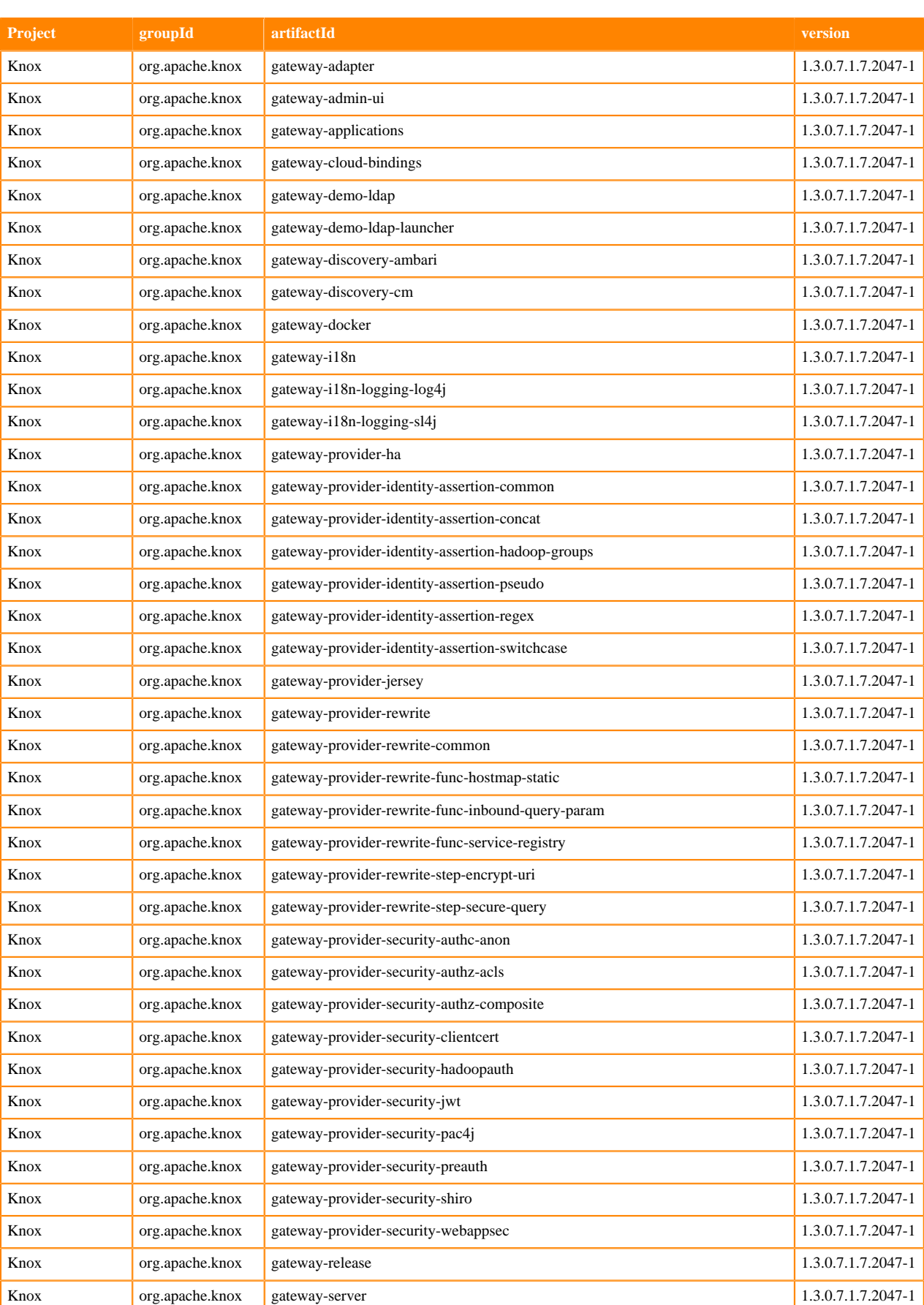

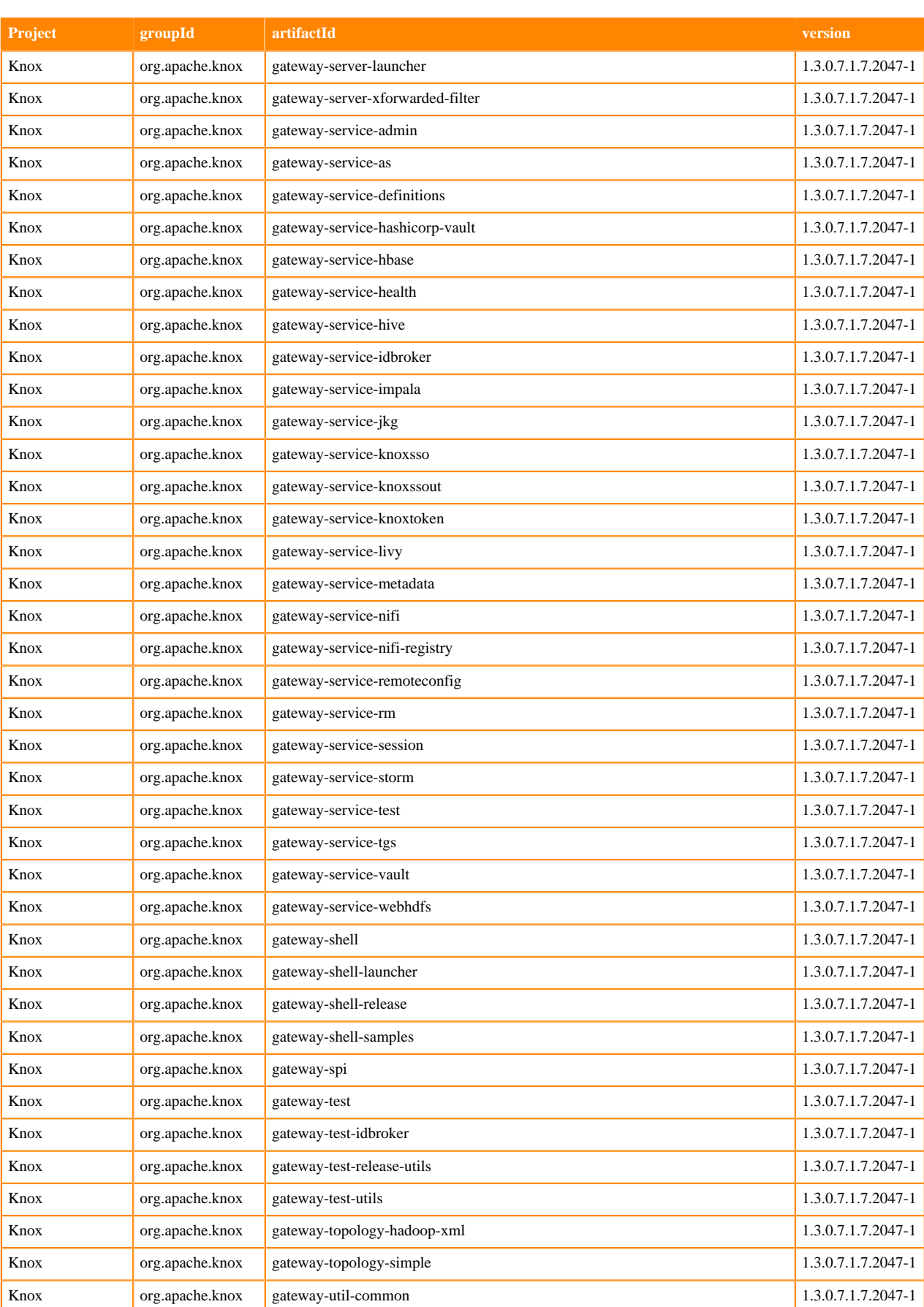

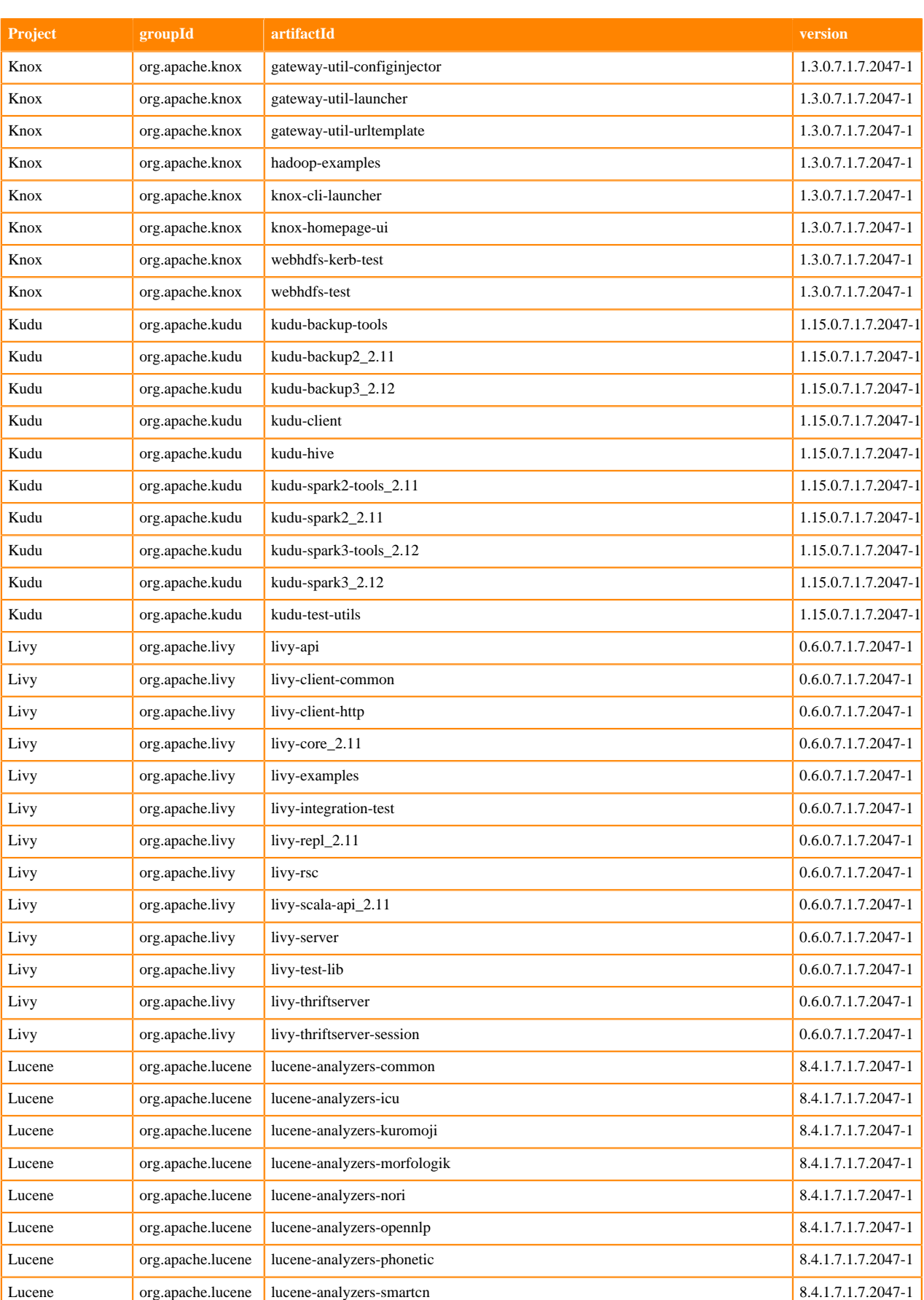

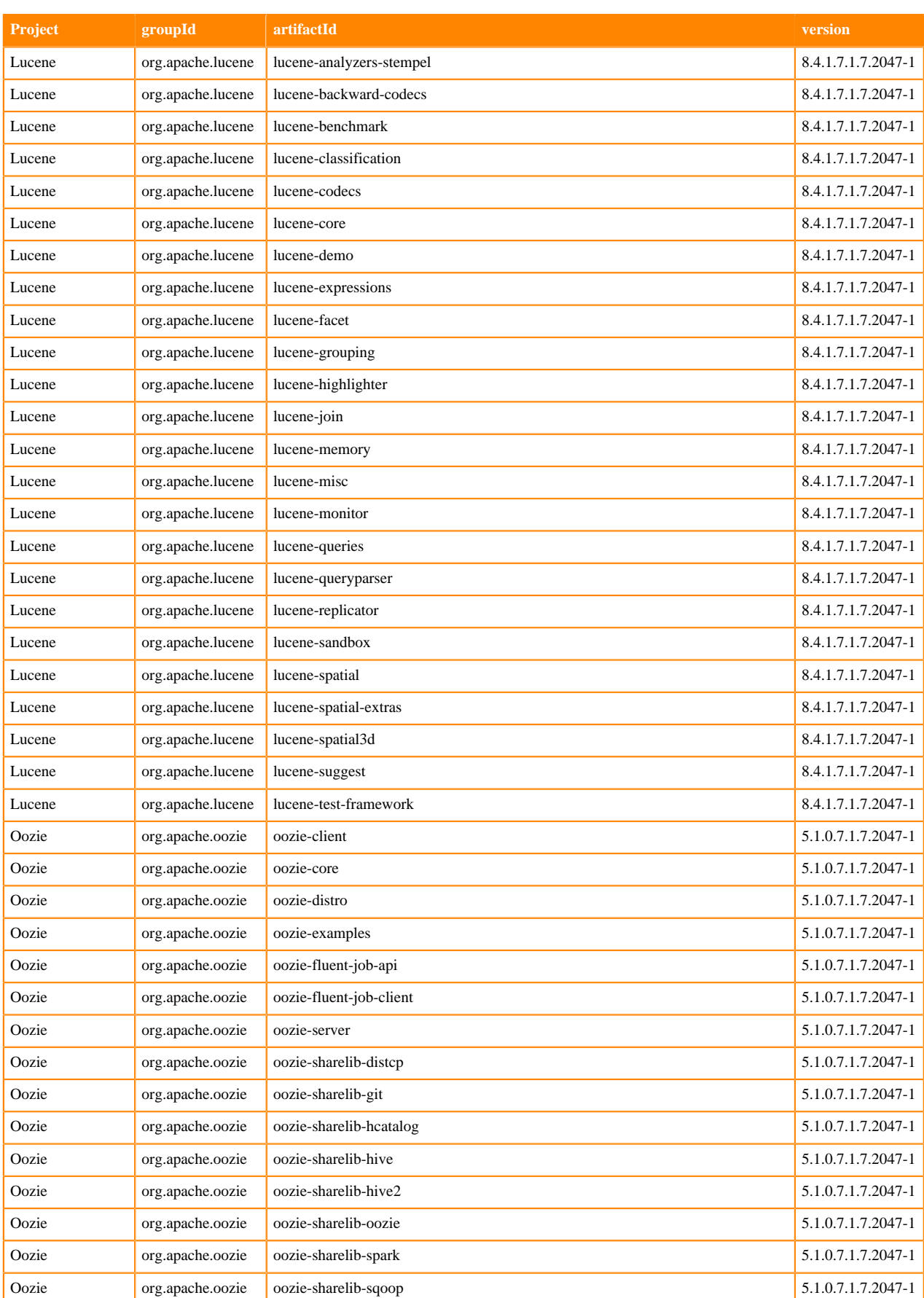

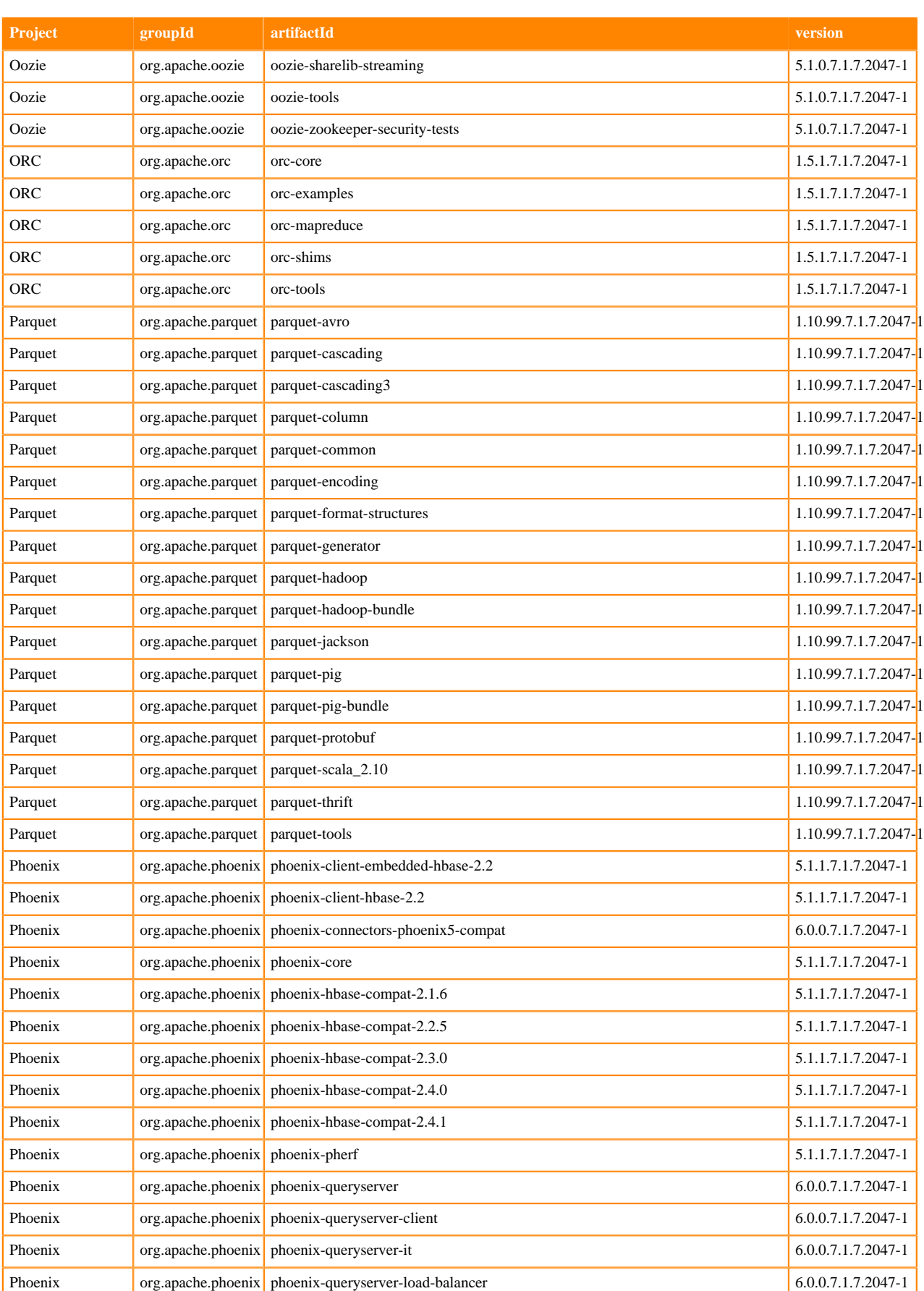

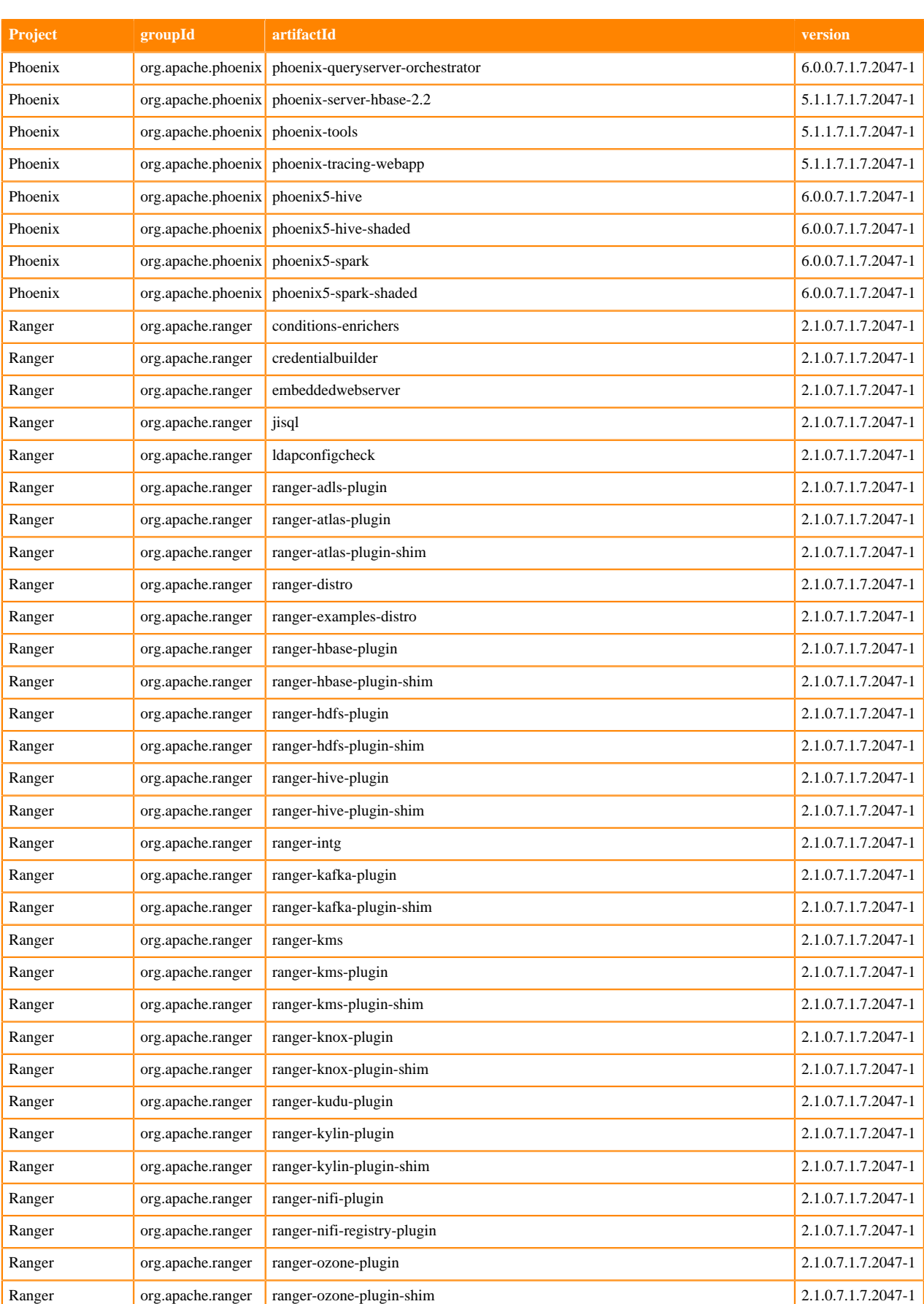

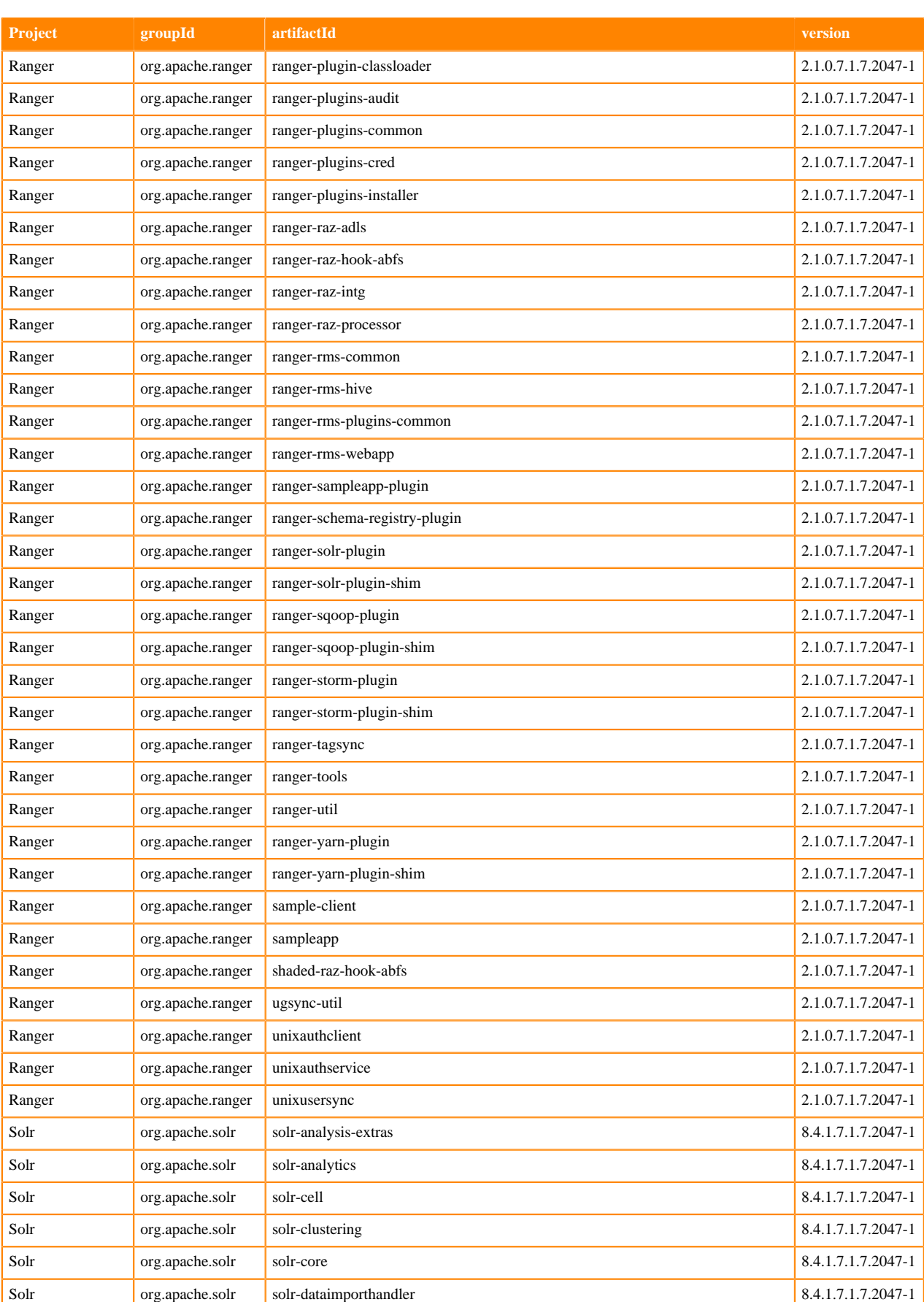

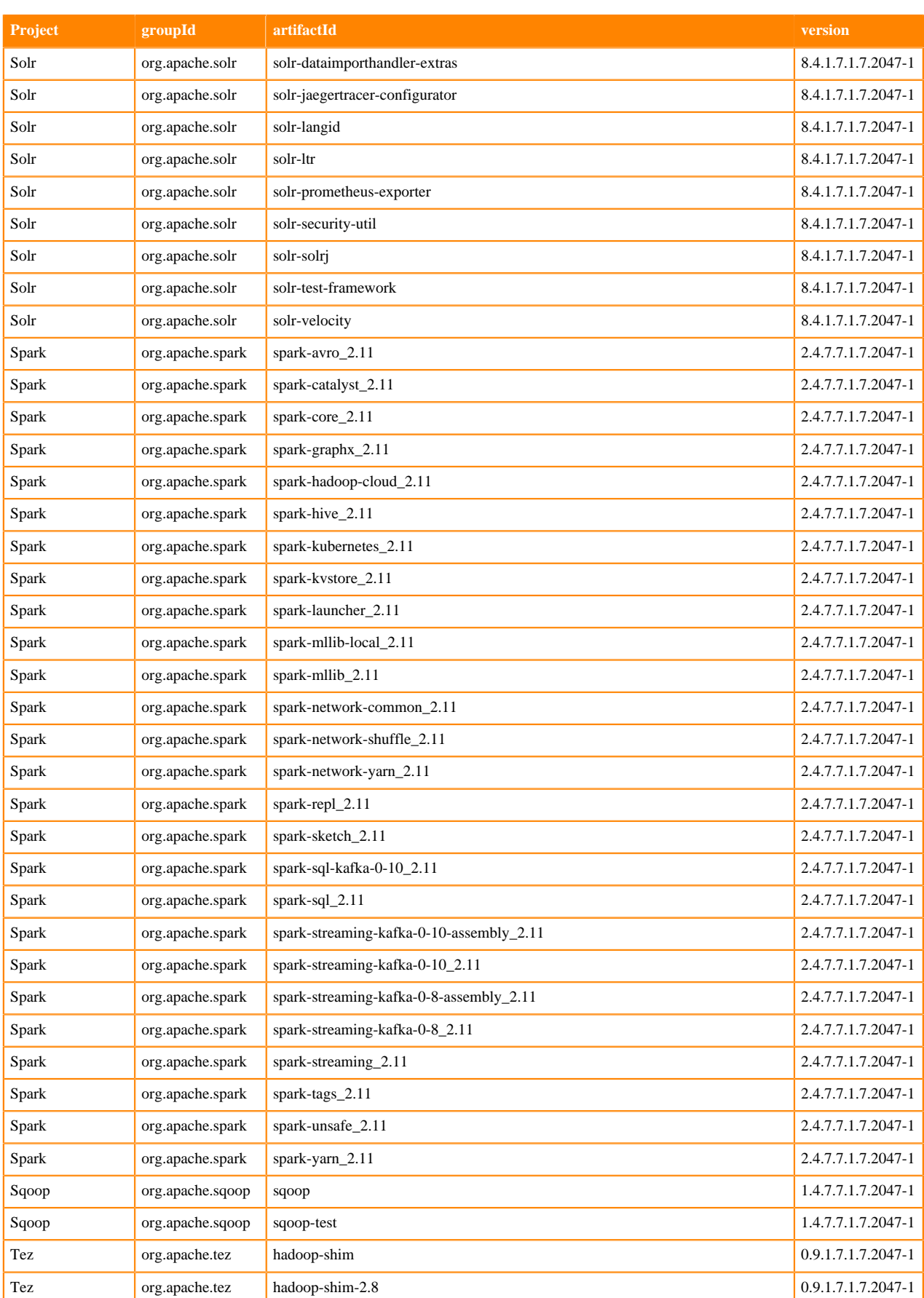

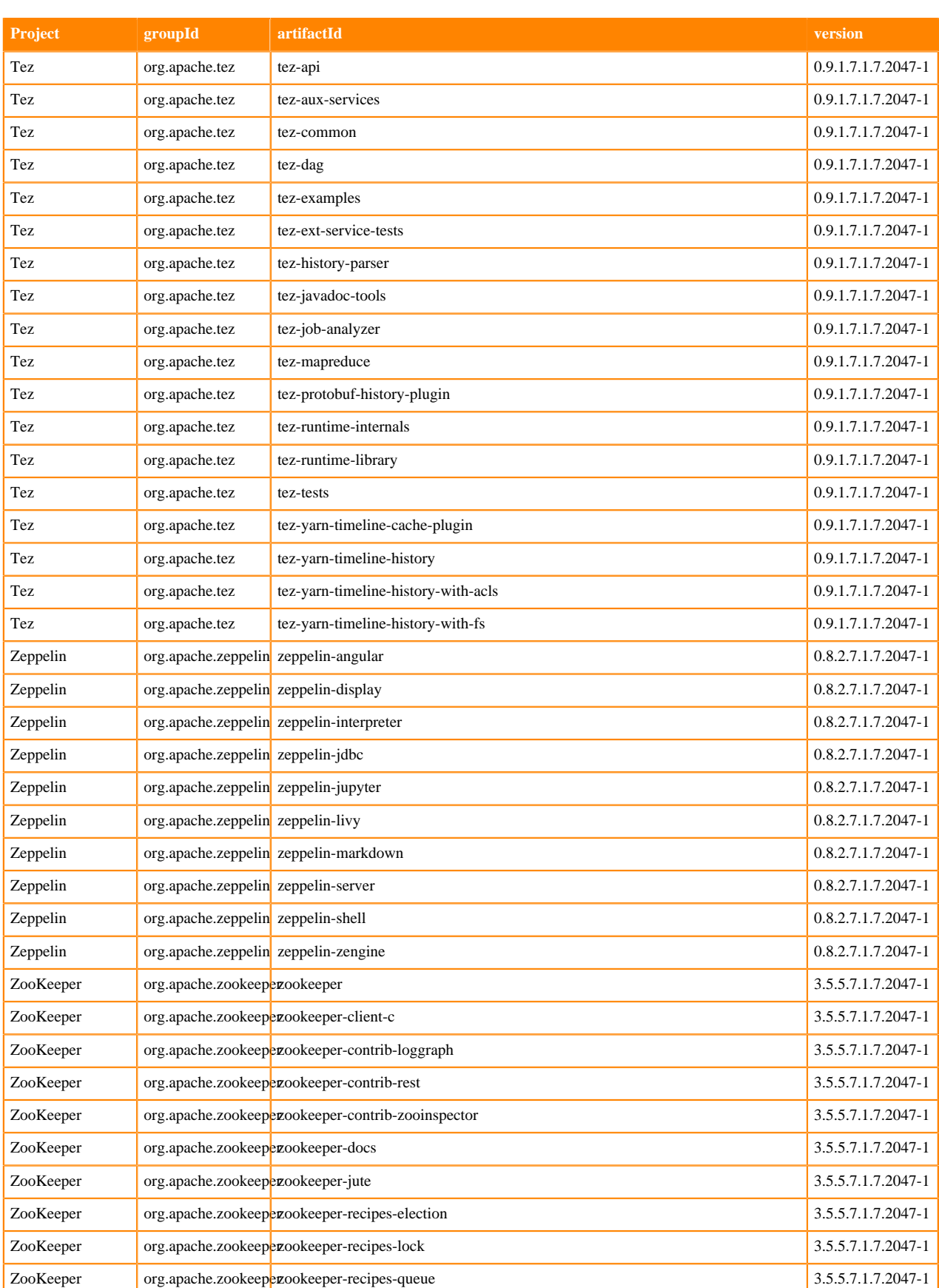

## **Runtime 7.1.7.2050-1**

The following table lists the project name, groupId, artifactId, and version required to access each RUNTIME artifact.

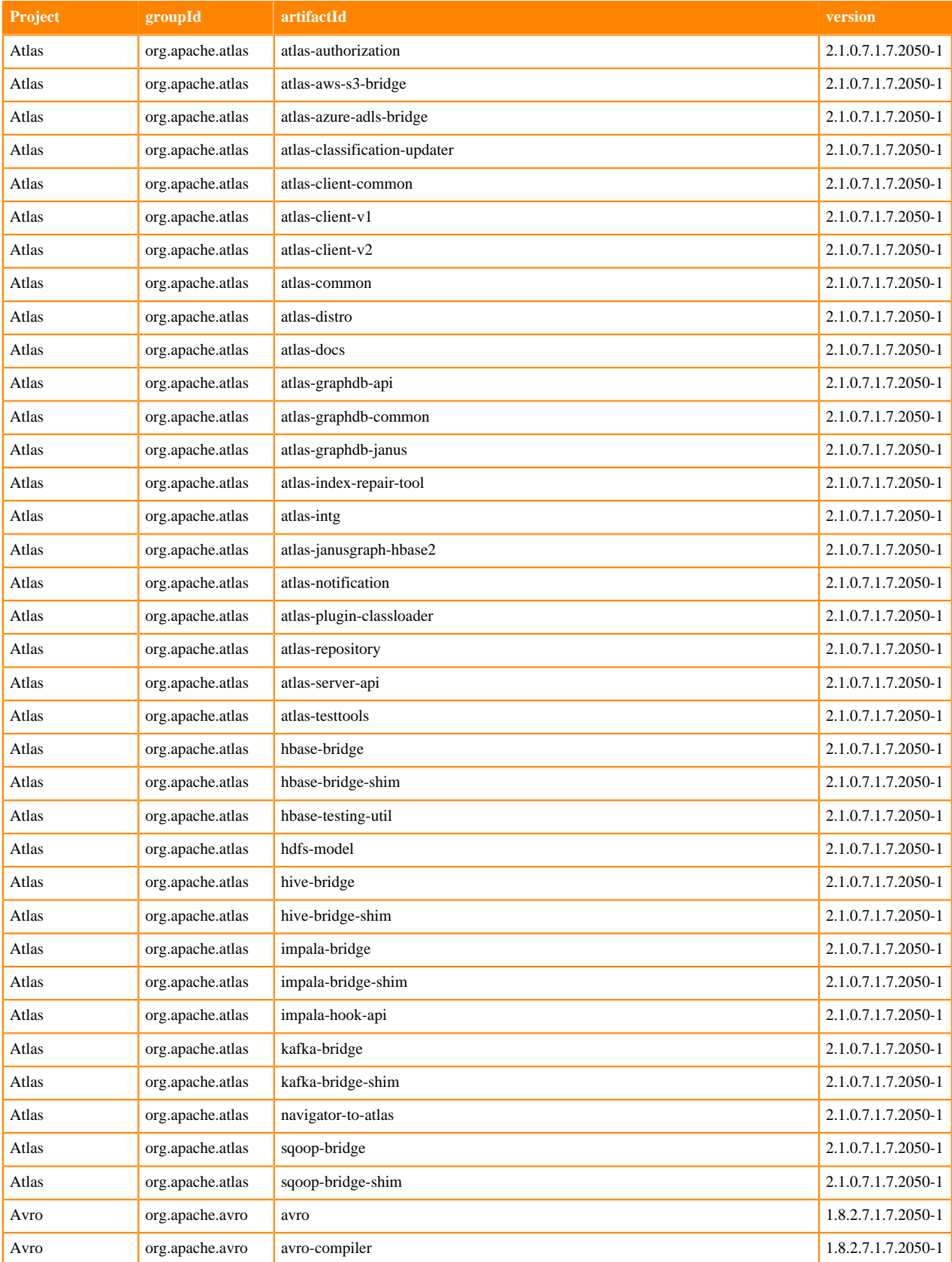

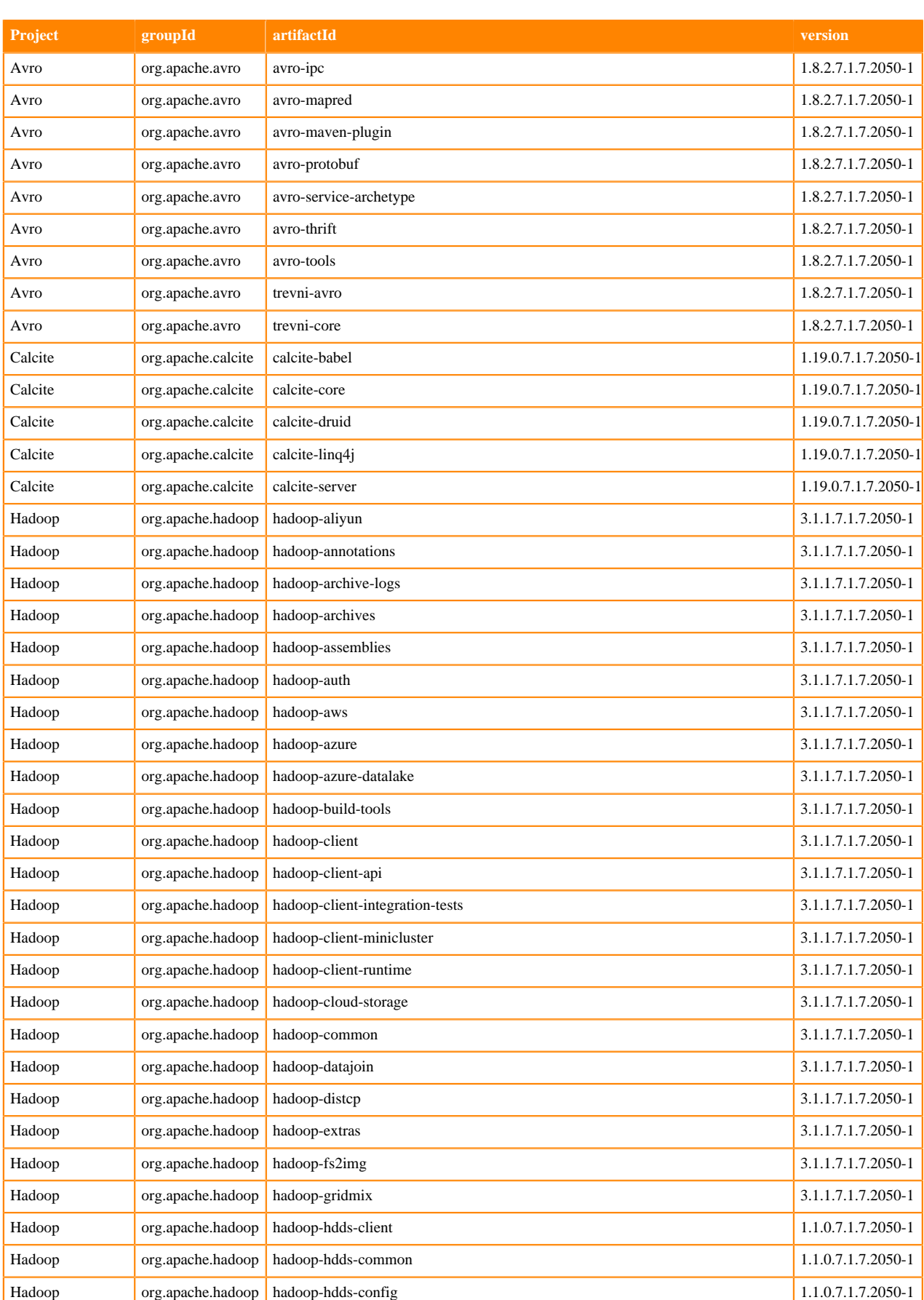

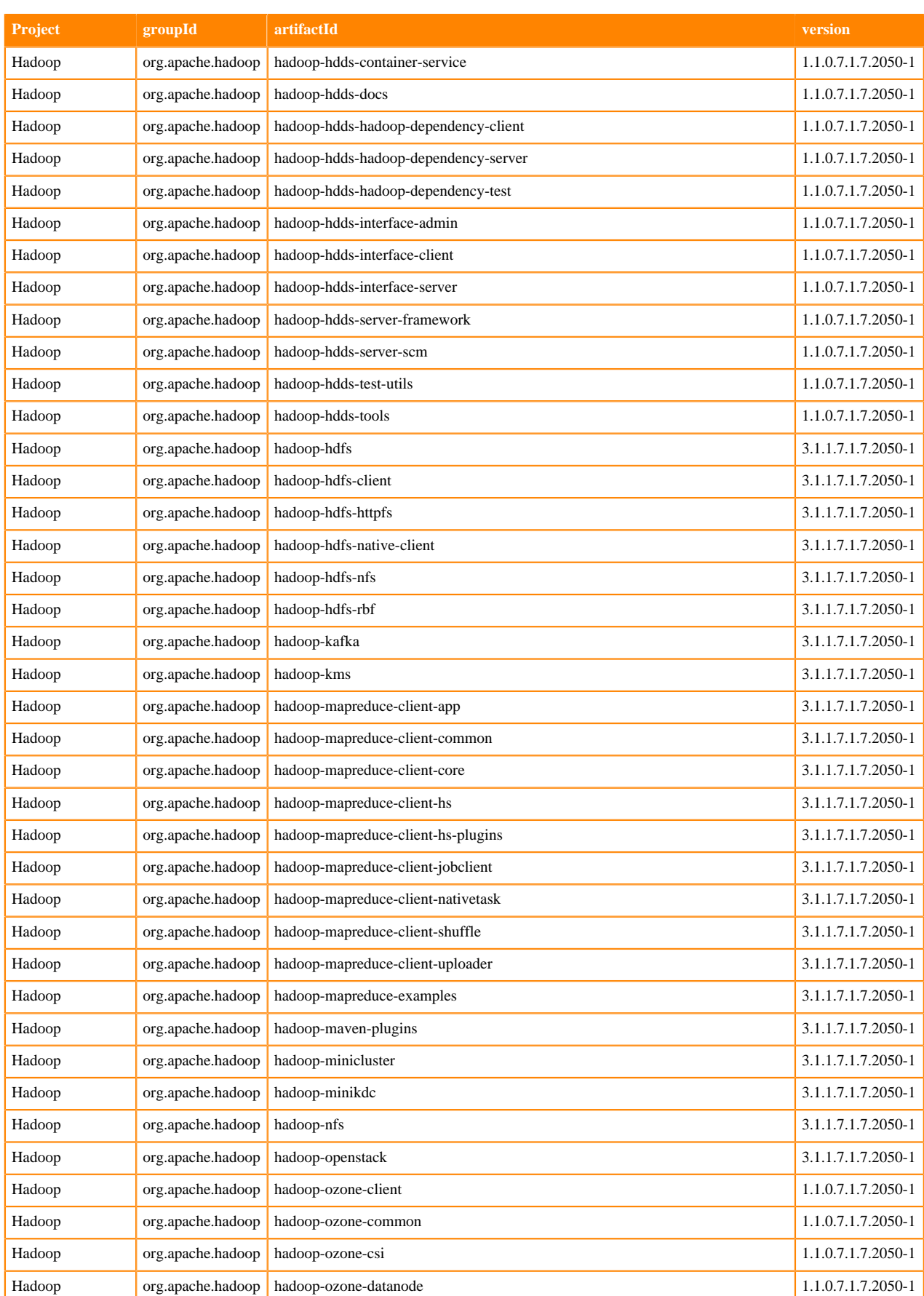

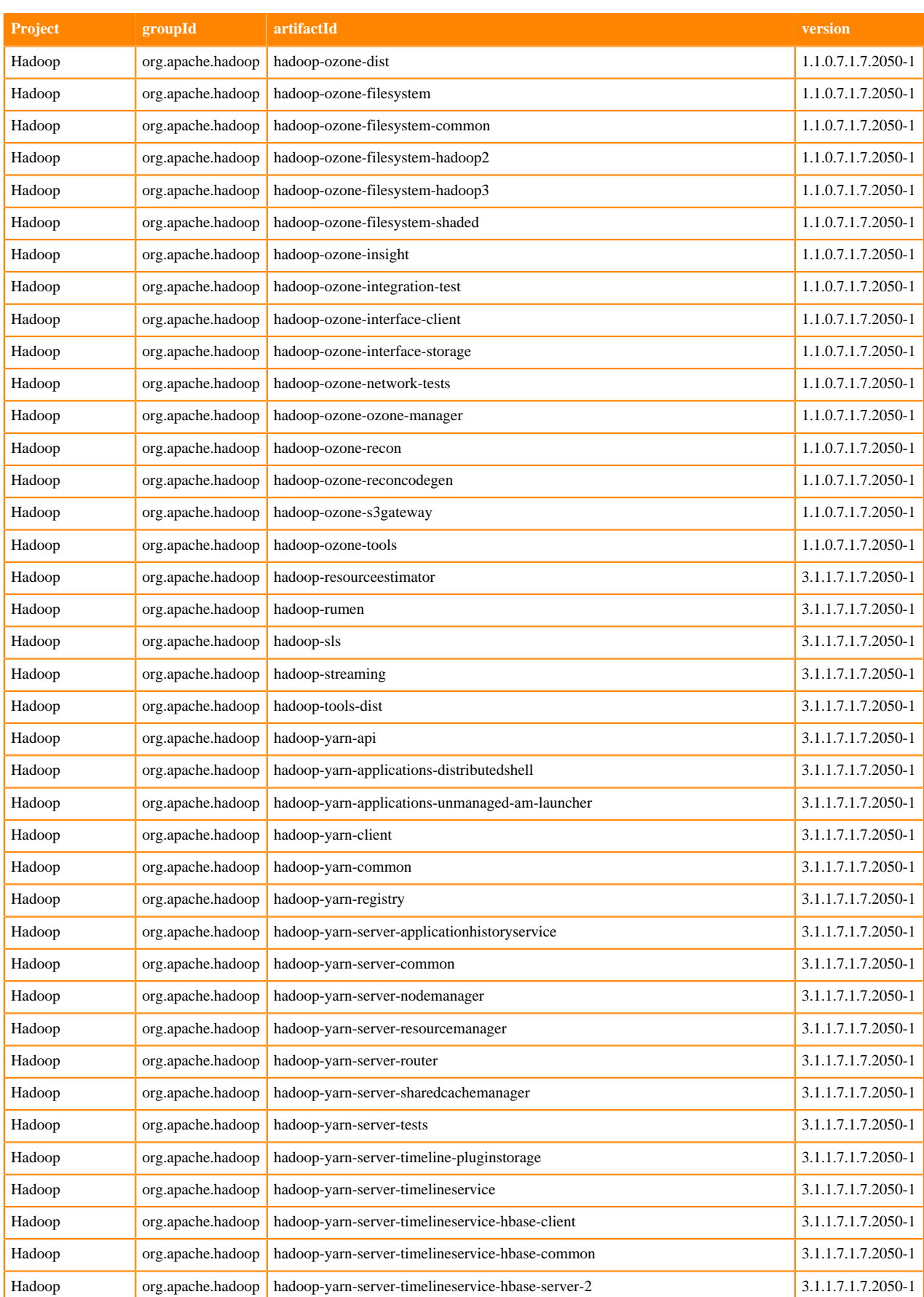

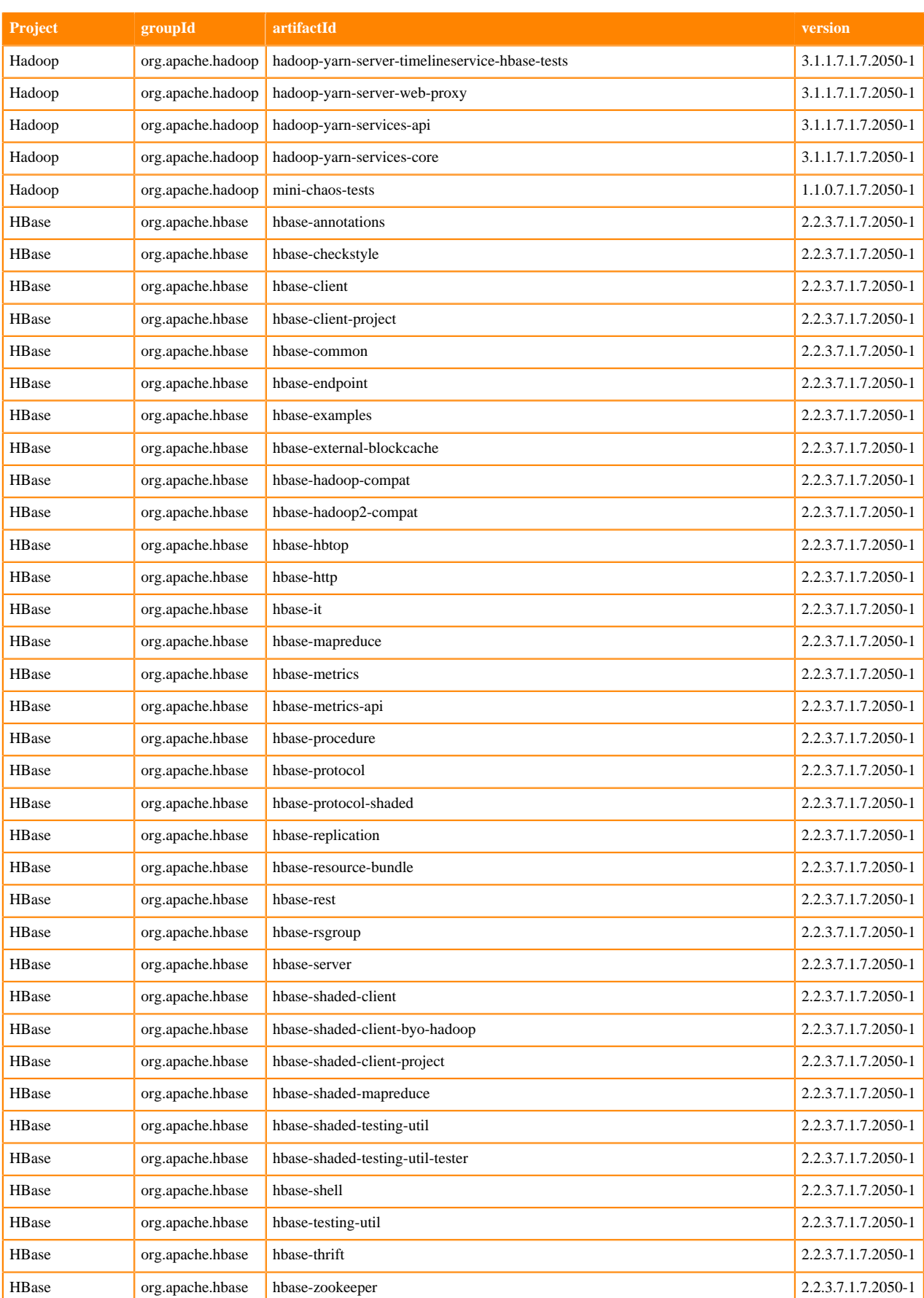

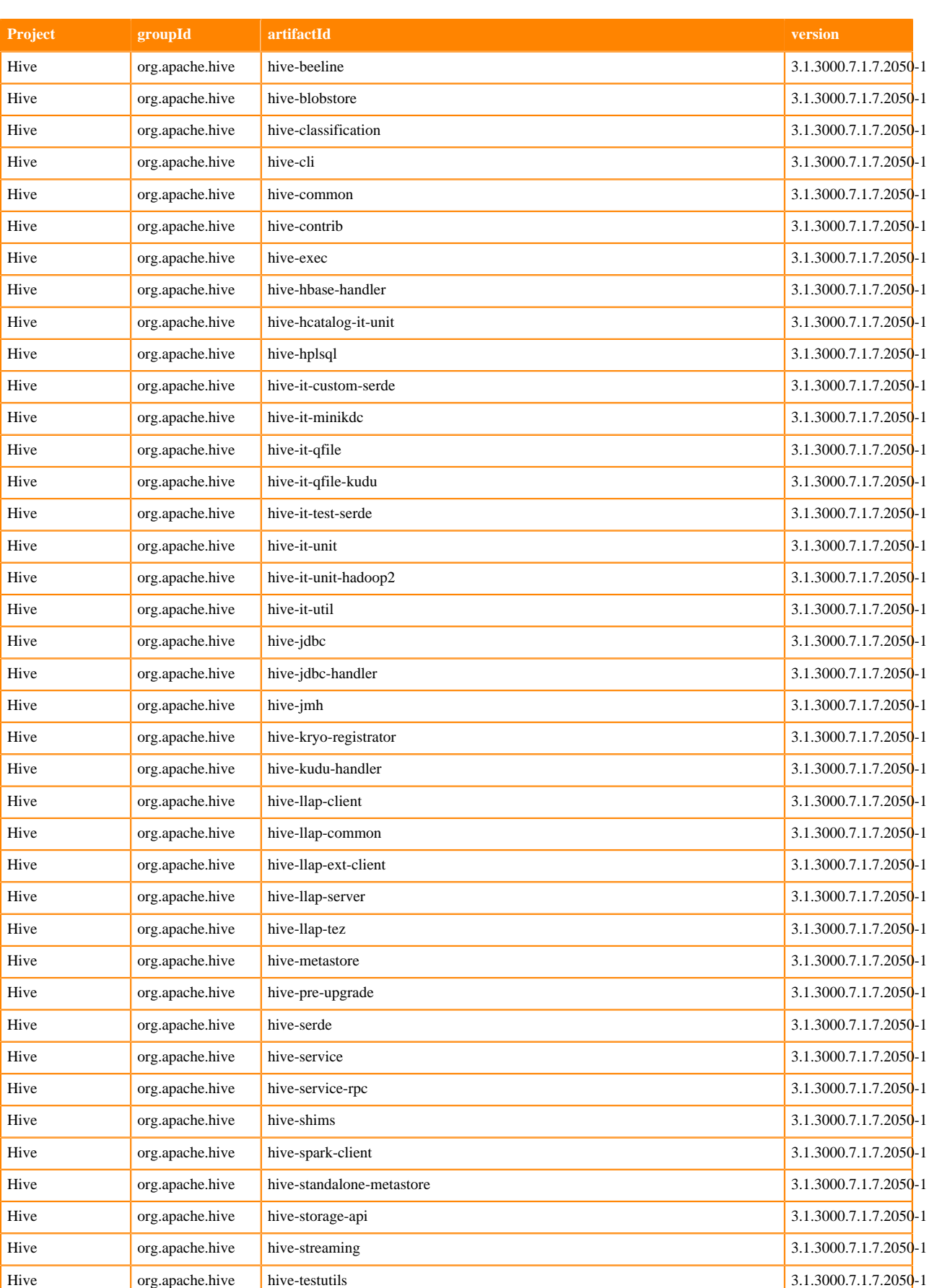

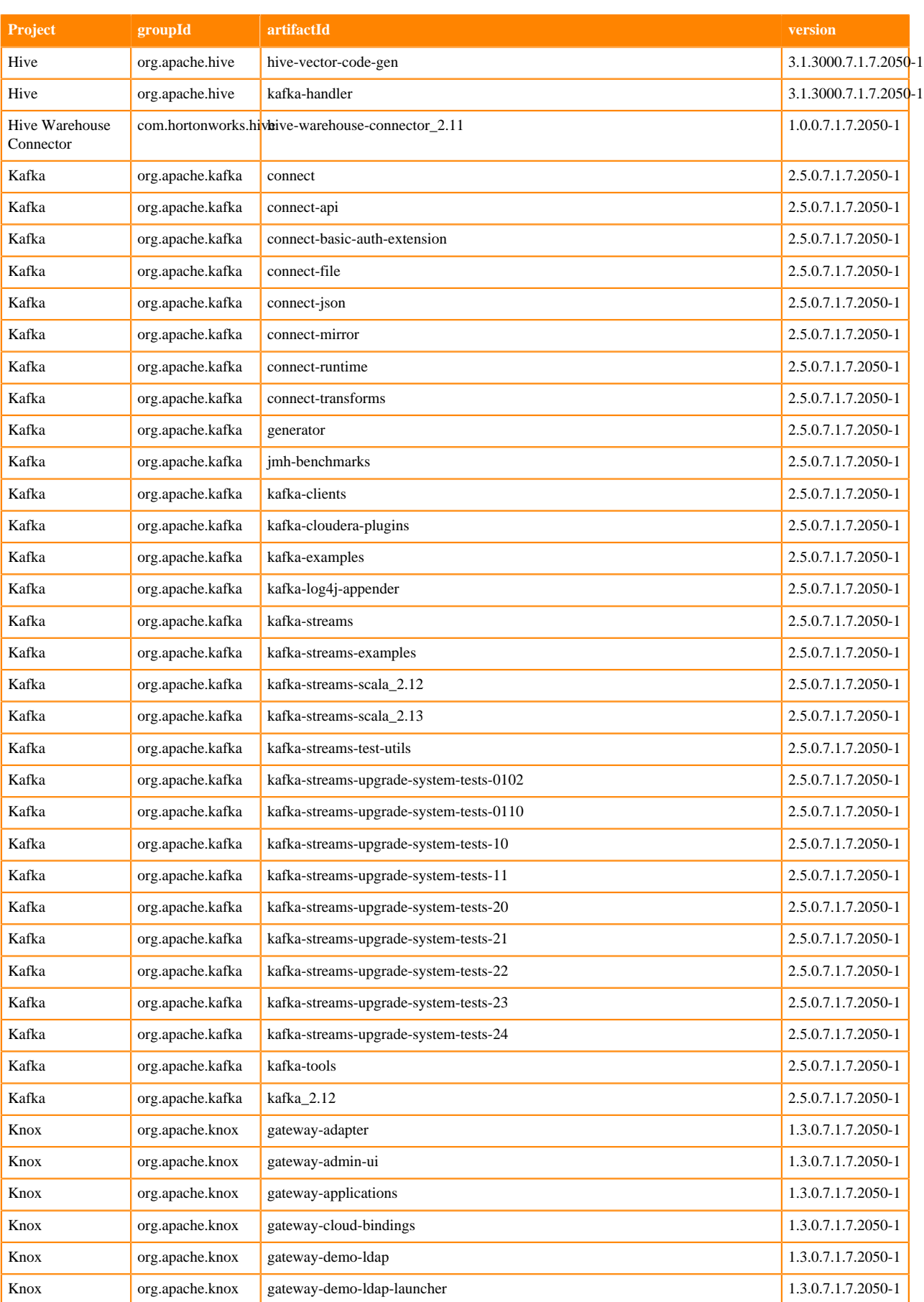

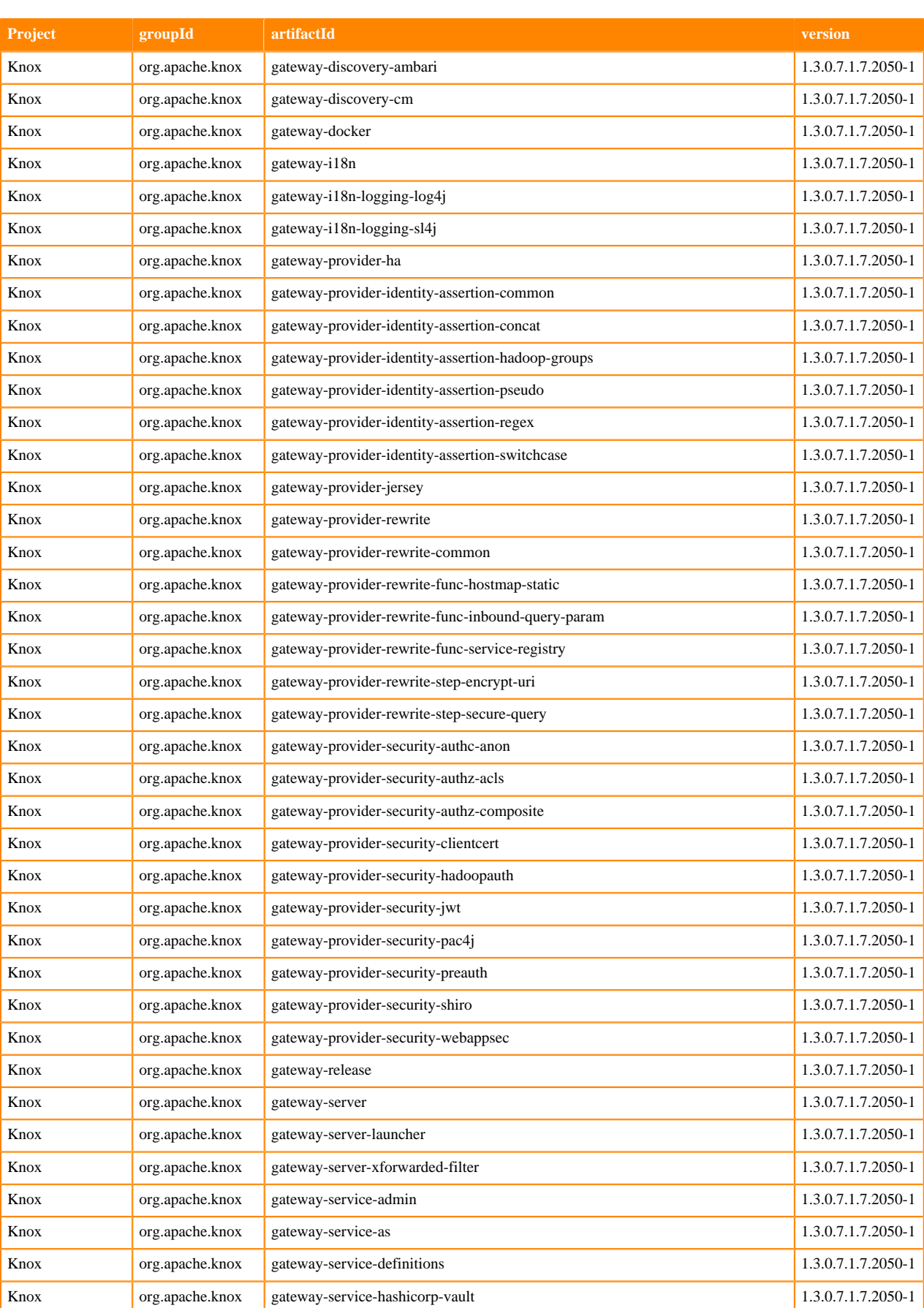

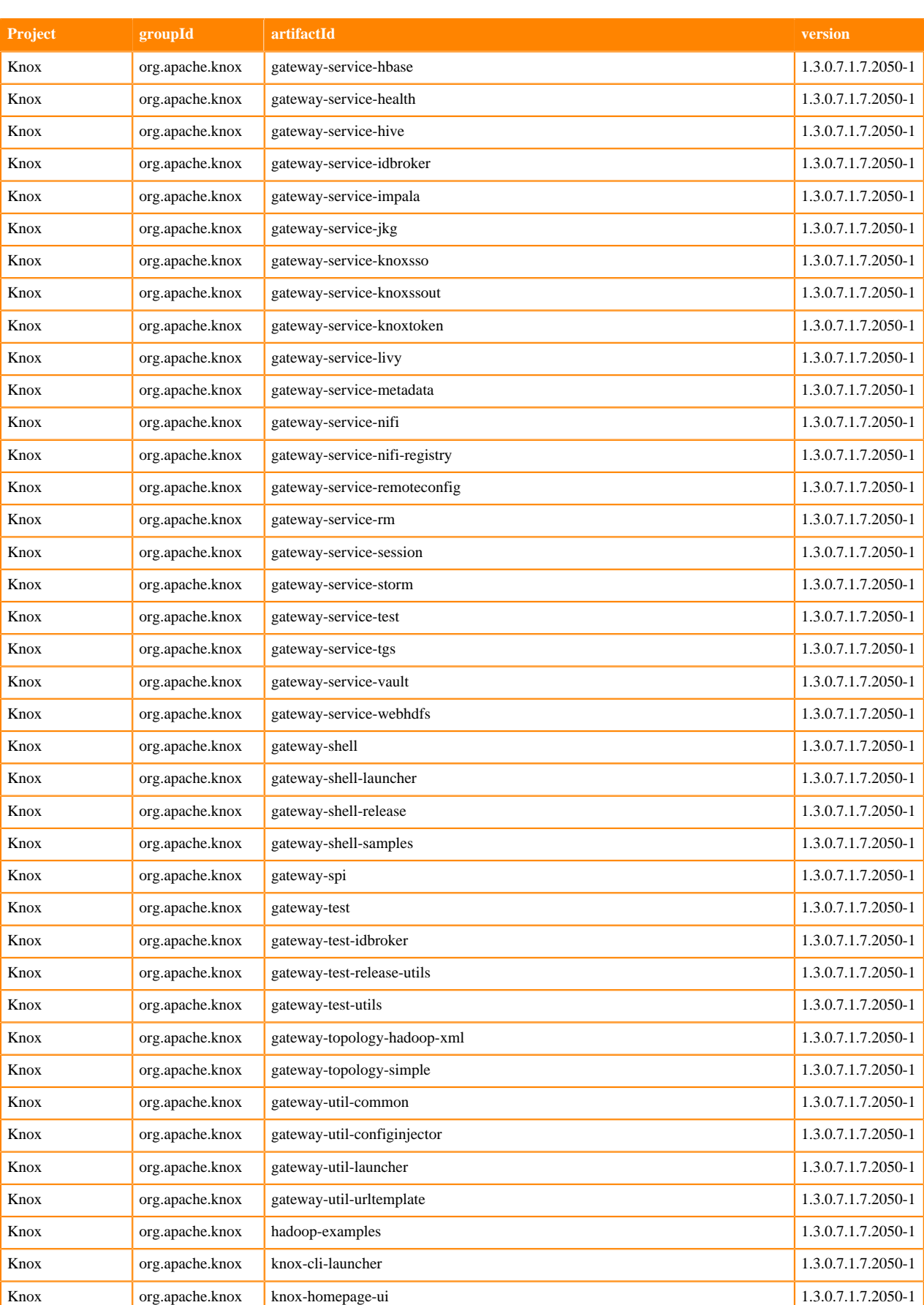

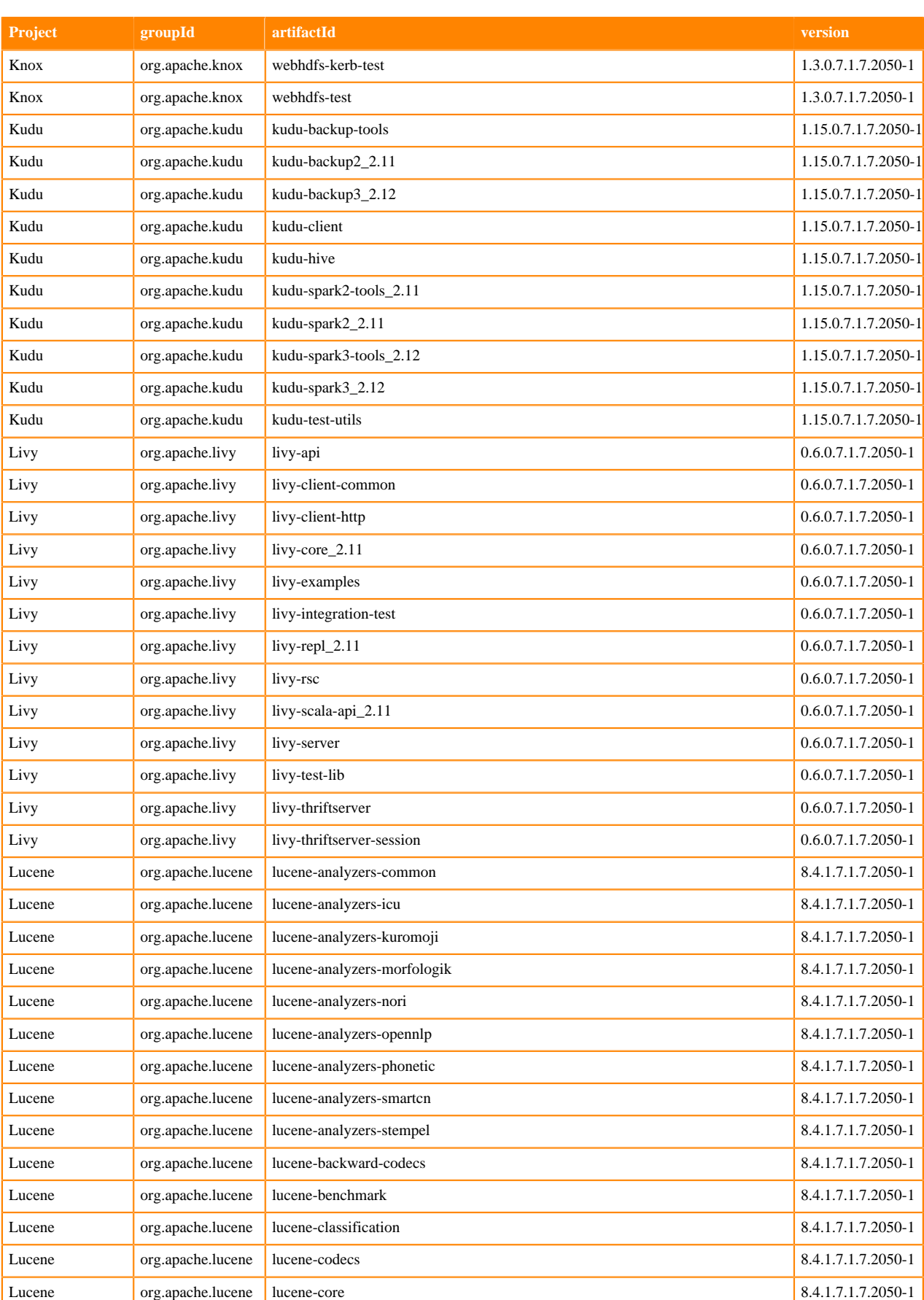

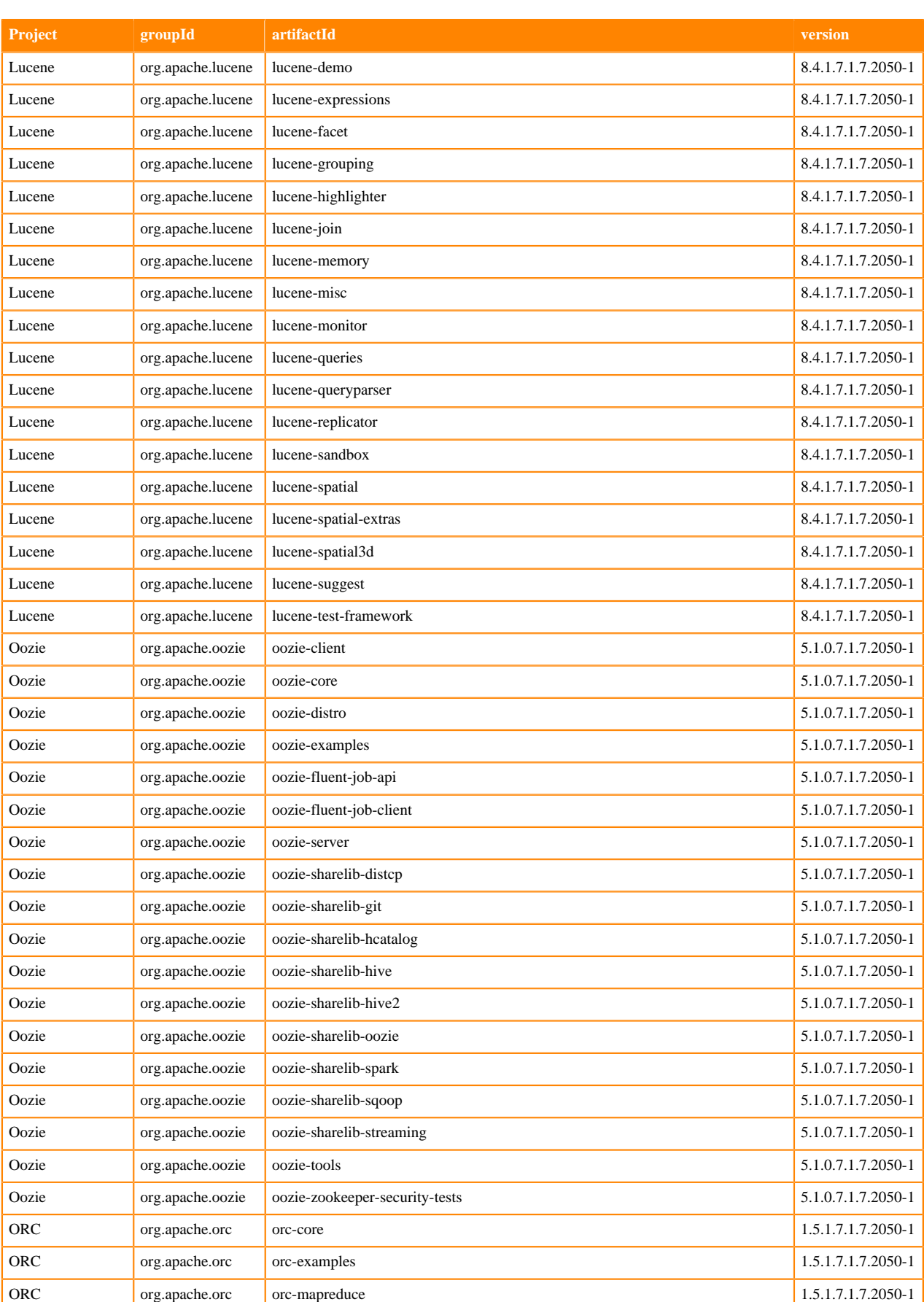

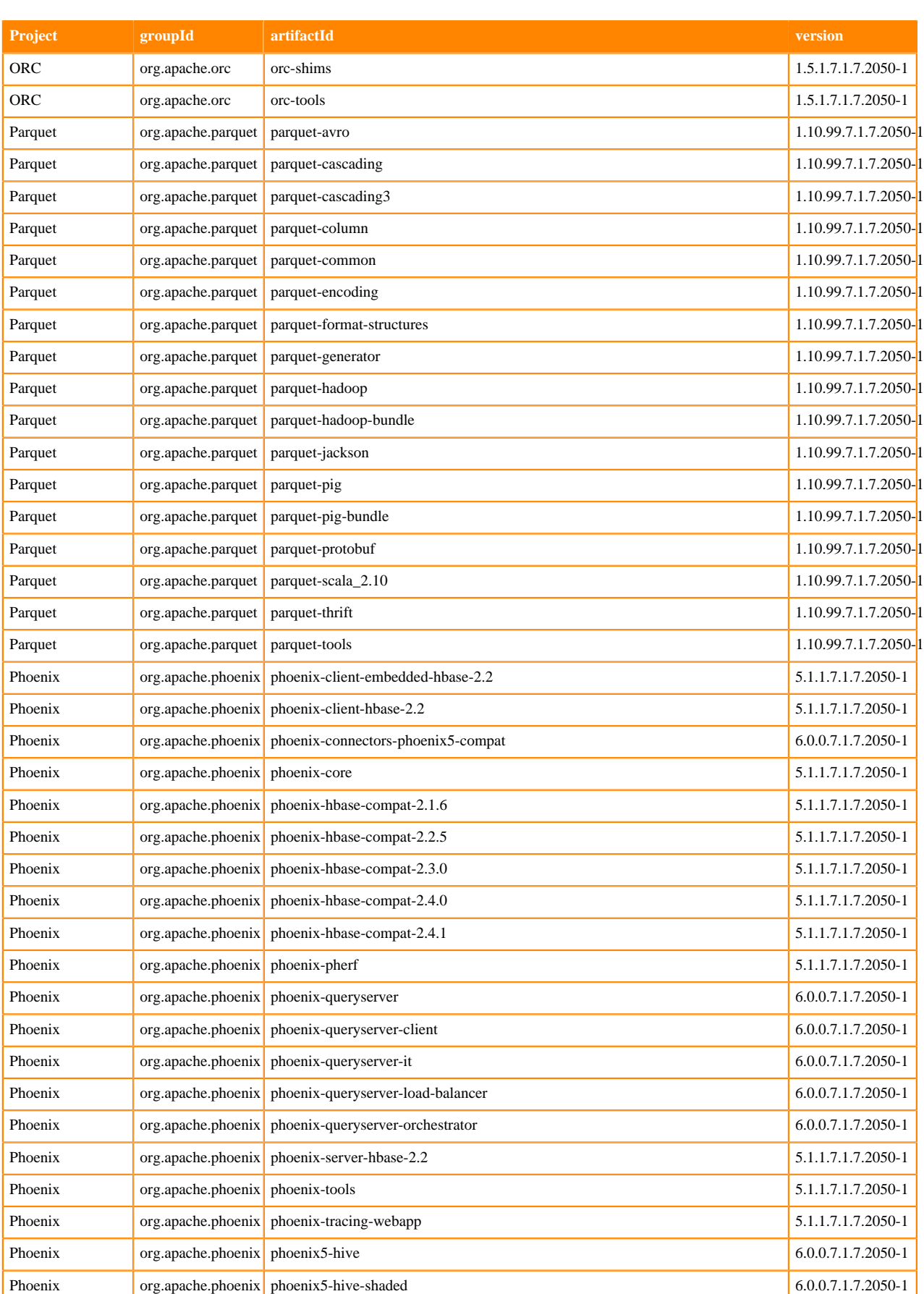

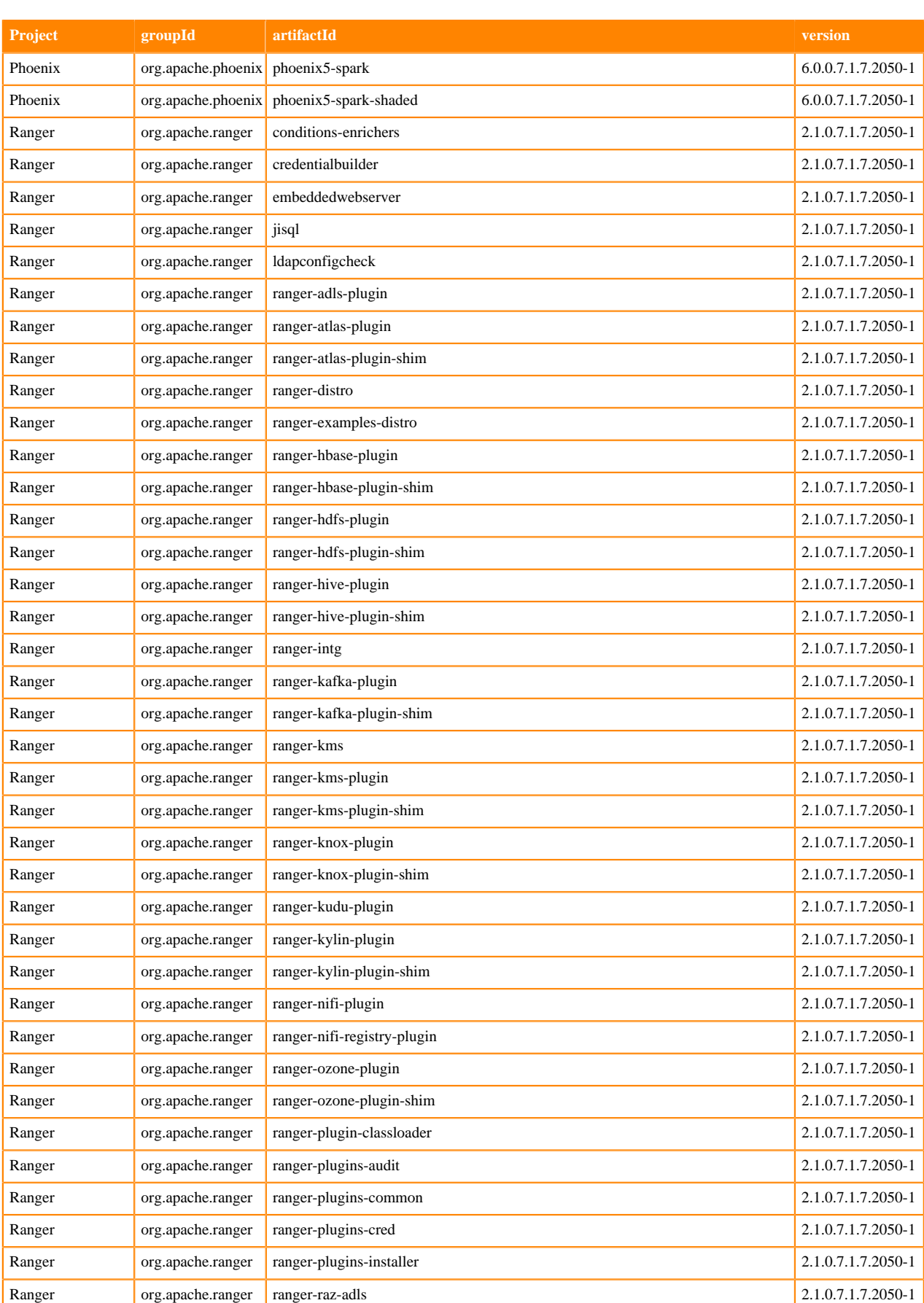

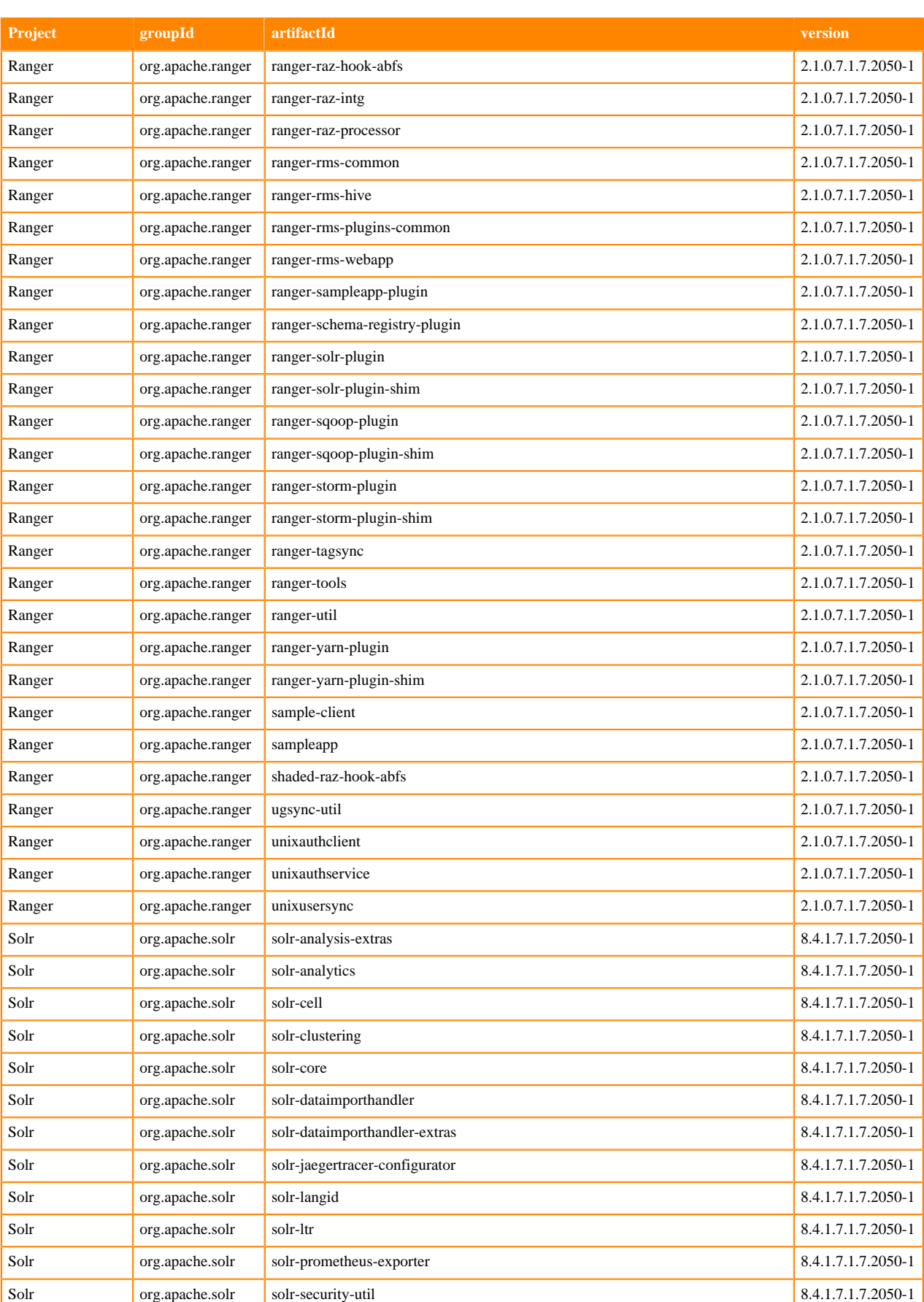

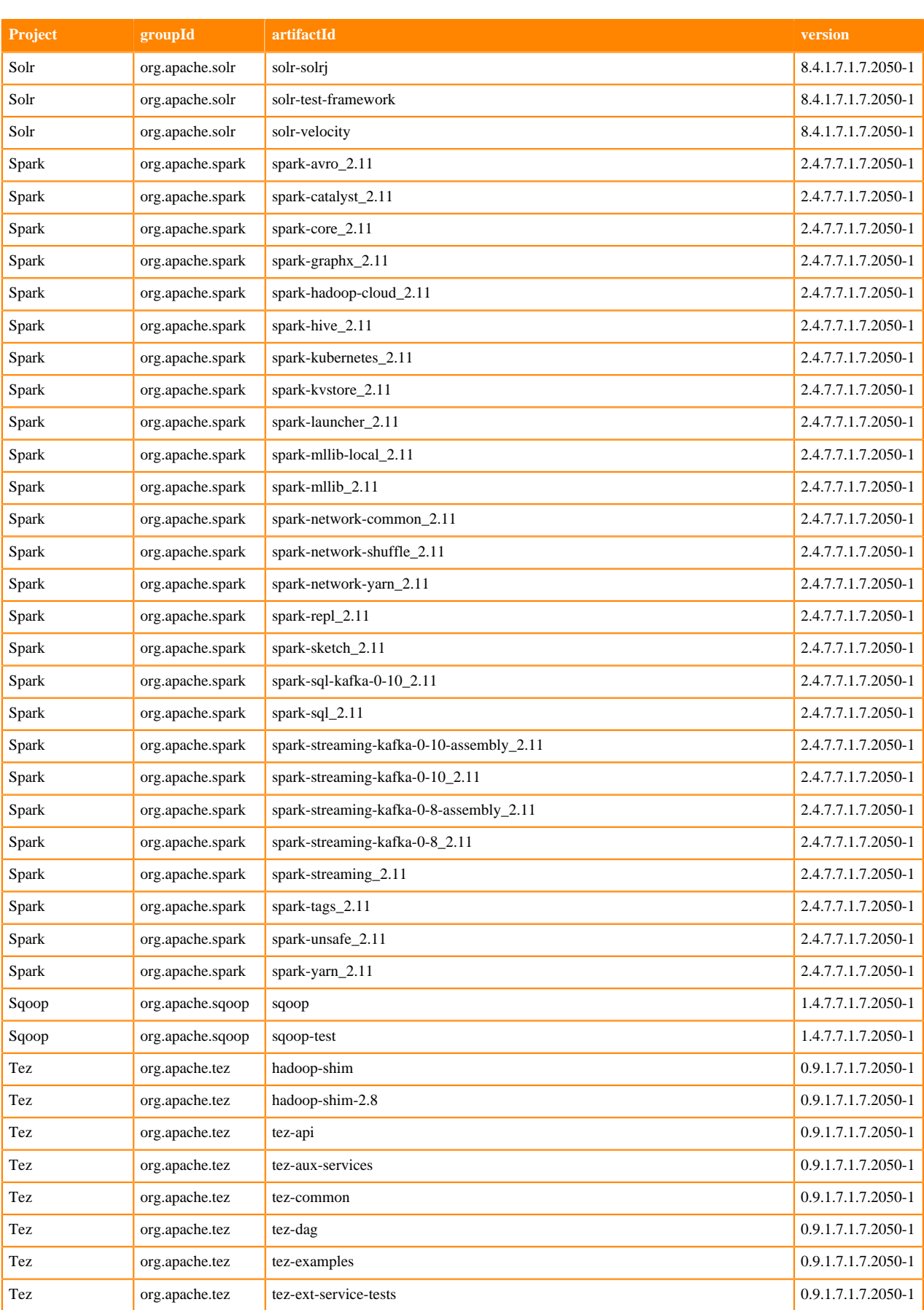

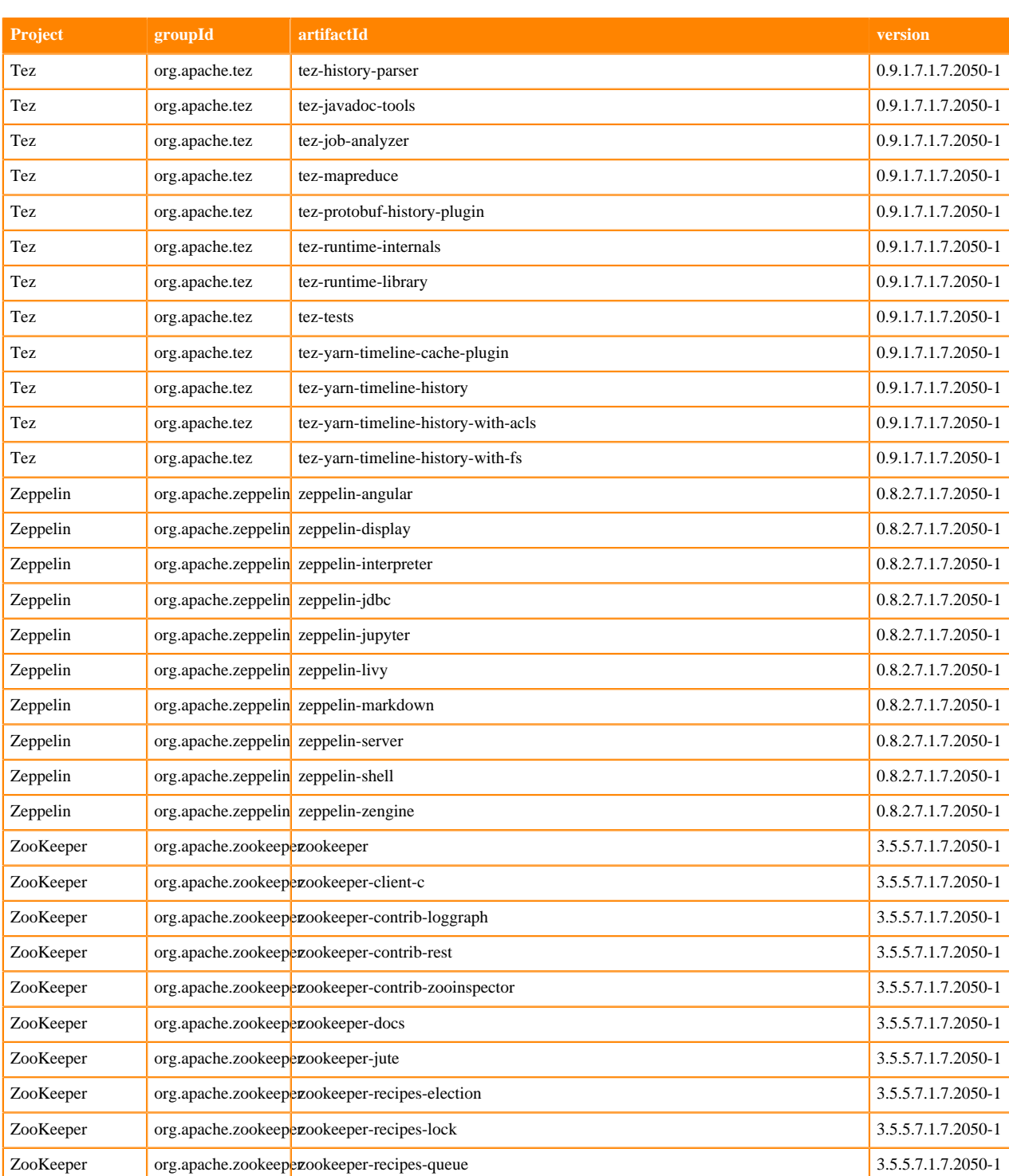

# **Fixed issues in Cloudera Runtime 7.1.7 SP2**

You can review the list of reported issues and their fixes in Cloudera Runtime 7.1.7 SP2. Fixed issues represent selected issues that were previously logged through Cloudera Support, but are now addressed in the current Runtime release. These issues may have been reported in previous versions of Runtime as a known issue; meaning they were reported by customers or identified by Cloudera Quality Engineering teams.

## **Fixed Issues in Apache Atlas**

Review the list of Atlas issues that are resolved in Cloudera Runtime 7.1.7 SP2. **CDPD-45671: If Debug metrics API is accessed on passive server, it does not return a response. This is in line with the other admin APIs wherein the response is served only from active server.**

**CDPD-44435: Updated the jquery-ui ( library ) version from 1.13.1 to 1.13.2.**

**CDPD-41928: ElasticSearch dependency is removed from Atlas.**

**CDPD-40201: To avoid NullPointerException, this patch skips empty vertices which cause NPE. So that they cannot be used to populate system attributes and normal attributes.**

**CDPD-36992: This changes implements a check on relationship edges, identifying already deleted relationship edges and avoiding invocation of delete method on them. Thus only allowing deletion of active relationship edges.**

**CDPD-35953: Impala process entities created by ImpalaHook saves query-string in name field. Since query-string can be large, we are getting the longer than the max error.**

To store qualifiedName in name field instead of query-string.

**CDPD-33081: This patch stores the optimum information of Glossaries and Categories in the cache against their respective Guids.**

This helps in performance improvement of Bulk Term Creation.

**CDPD-31728: This patch will check for the Shell entities created and then assign the Entity status to the Audit entry.**

#### **Apache patch information**

- ATLAS-4691
- ATLAS-4673
- ATLAS-4605
- ATLAS-4572
- ATLAS-4571
- ATLAS-4473
- ATLAS-4666

## **Fixed Issues in Apache Avro**

Review the list of Avro issues that are resolved in Cloudera Runtime 7.1.7 SP2. **CDPD-47852: Got rid of old CDH repository reference for artefacts to supports build with newer dependency versions.**

**CDPD-45628: Remove maven prerequisites of version 2.2.1, upgrade maven-core to 3.8.6 to fix CVE-2021-26291, and plexus-utils version to 3.5.0, apache file-management version to 3.0.0 to support the upgrade.**

**CDPD-42269: Bumped thrift version from 0.14.1 to 0.16.0 to get rid of the Tomcat CVE.**

## **Fixed issues in Apache Calcite**

Review the list of Calcite issues that are resolved in Cloudera Runtime 7.1.7 SP2.

#### **Apache Patch Information**

- CALCITE-4676: Avatica client leaks TCP connections
- CALCITE-5009: Transparent JDBC connection re-creation may lead to data loss

## **Fixed issues in Cloud Connectors**

Review the list of Clouc Connectors issues that are resolved in Cloudera Runtime 7.1.7 SP2. **CDPD-45959: fs.azure.ssl.channel.mode has been set to "Default\_JSSE". Switch to "Default" if the version of OpenSSL installed in your OS can successfully negotiate SSL connections with azure to achieve possibly improved performance.**

## **Fixed issues in Cruise Control**

There are no fixed issues for Cruise Control in Cloudera Runtime 7.1.7 SP2.

## **Fixed issues in Data Analytics Studio**

Review the list of Data Analytics Studio (DAS) issues that are resolved in Cloudera Runtime 7.1.7 SP2. **OPSAPS-64287: DAS WebUI fails to open with the "Request Header Fields Too Large" error**

> This issue has been fixed by adding a new optional parameter called das\_application\_connector\_configs to configure the header size.

## **Fixed Issues in Apache Hadoop**

Review the list of Hadoop issues that are resolved in Cloudera Runtime 7.1.7 SP2. **CDPD-47385: In the same JVM a secondary DistributedFileSystem instance was not able to establish a connection from a secure to a non-secure cluster even though fallback to simple authentication is configured on the secure cluster.**

> A known appearance of this issue is a failure in the ExportSnapshot tool in HBase when it is used to export a data snapshot to a non-secure cluster from a secure one.

### **Apache Patch Information**

• HADOOP-17975

## **Fixed Issues in Apache HDFS**

Review the list of HDFS issues that are resolved in Cloudera Runtime 7.1.7 SP2. **CDPQE-19771: Netty upgrade is reverted, will not be delivered in CHF3.**

Regarding SP2, CDPD-47457 has been ported so on SP2 the issue is fixed.

**CDPQE-18097: There was a typo when the datanode service required a restart and due to that the DataNodes were not restarted after Data Directory's changes.**

#### **Technical Service Bulletin**

**TSB 2021-531: HDFS Namenode checkpoints not running after installing or upgrading to CDP 7.1.7 in a TLS enabled cluster**

> For the latest update on this issue see the corresponding Knowledge article: [TSB 2021-531: HDFS](https://my.cloudera.com/knowledge/TSB-2021-531-HDFS-Namenode-checkpoints-not-running-after?id=330356) [Namenode checkpoints not running after installing or upgrading to CDP 7.1.7 in a TLS enabled](https://my.cloudera.com/knowledge/TSB-2021-531-HDFS-Namenode-checkpoints-not-running-after?id=330356) [cluster](https://my.cloudera.com/knowledge/TSB-2021-531-HDFS-Namenode-checkpoints-not-running-after?id=330356)

#### **Apache Patch Information**

None

## **Fixed Issues in Apache HBase**

Review the list of HBase issues that are resolved in Cloudera Runtime 7.1.7 SP2.

#### **Apache Patch Information**

- HBASE-26772 Shell suspended in background
- HBASE-22939 SpaceQuotas Bulkload from different hdfs failed when space quotas are turned on.
- HBASE-21505: proposal for a more consistent report on status
- HBASE-26789: Add default security headers if SSL is enabled
- HBASE-26777 BufferedDataBlockEncoder\$OffheapDecodedExtendedCell.deepClone throws UnsupportedOperationException
- HBASE-26036 DBB released too early and dirty data for some operations
- HBASE-24984 WAL corruption due to early DBBs re-use when Durability.ASYNC\_WAL is used with multi operation
- HBASE-26155 JVM crash when scan
- HBASE-25901 Replication maybe lose data when the regionserver is restarted
- HBASE-24176: user\_permission '.\*' command failed to show all table permissions
- HBASE-27180 Fix multiple possible buffer leaks
- HBASE-26708 Netty leak detected and OutOfDirectMemoryError due to direct memory buffering with SASL implementation
- HBASE-24197 TestHttpServer.testBindAddress failure with latest jetty
- HBASE-24365 MetricsTableWrapperAggregateImpl runnable fails due to exception and never runs
- HBASE-24376 MergeNormalizer is merging non-adjacent regions and causing region overlaps/holes.
- HBASE-26767 Rest server should not use a large Header Cache.

## **Fixed Issues in Apache Hive**

Review the list of Hive issues that are resolved in Cloudera Runtime 7.1.7 SP2. **OPSAPS-58664: Hive LDAP properties pushed to hive-site.xml**

> After setting LDAP properties in Hive on Tez service, the configurations are not pushed into the hive-site.xml for Hive on Tez service even after a restart.

This issue is now fixed.

#### **OPSAPS-64585: For a FIPS-enabled cluster, the Beeline client connection fails with an "Invalid keystore format" error**

The default Hive JDBC URL in beeline-site.xml does not include the trustStoreType parameter that is required for FIPS-enabled clusters.This makes the URL invalid and connection fails with an "Invalid keystore format" error.

This issue is now fixed by adding "trustStoreType=bcfks" to the JDBC URL in beeline-site.xml for a FIPS-enabled cluster.

#### **CDPD-6010: Thrift version upgraded to 0.13.**

**CDPD-23454: Thrift version upgraded to 0.14.1 after this patch to avoid CVE.**

**CDPD-26809: Select with limit returns no rows on non native table. This issue is now fixed.**

**CDPD-29295: date\_format() always returns output in UTC (ignores local timezone).**

**CDPD-29773: Add/Drop constraints statements are now authorized in HS2.**

**CDPD-28808: Fix from\_unixtime() to consider leap seconds.**

**CDPD-31811: cron-utils dependency is upgraded to 9.1.6 version.**

**CDPD-32127: The columnName was escaped twice in ColumnStatsSemanticAnalyzer at line 261, which was causing ParseException. The issue was fixed by not escaping the columnName the second time.**

**CDPD-32927: Netty3 dependency is removed from Hive.**

**CDPD-35251: Create table statement based on HbaseStorage handler will not drop underlying HBase table if the create table statement fails.**

**CDPD-39307: Fix failures when 'transactional\_properties' is unset for hive acid tables when using HWC in DIRECT\_READER mode.**

**CDPD-39520: unix\_timestamp() is ignoring the time zone value and gives wrong result when the input is of type string.**

**CDPD-40476: Fix case-insensitivity of window functions in vectorized execution.**

**CDPD-40779: Upgraded netty to 4.1.77 to fix CVEs.**

**CDPD-42446: Upgrade com.ibm.icu:icu4j to 69.1 to avoid potential vulnerabilities.**

**CDPD-42804: Fix the HivePrivilegeObjects for Alter Table Rename Command.**

**CDPD-42805: User without write permission should not able to use Alter Table Rename command to write to database.**

**CDPD-42878: User with select privileges on the database will not be able to alter table's ownership.**

**CDPD-42910: Fix for Spark write failure to Iceberg (StorageHandler) table due to authorization failure**

**CDPD-43010: Default value of "hive.server2.tez.initialize.default.sessions" is changed to false. The reason for this change is, as default value of hive.server2.tez.sessions.per.default.queue=1 so if multiple queries are executed, user will be seeing performance degradation. Queries may take longer time to execute as there is only one parallel execution happening at the time.**

> So when you enable the value of "hive.server2.tez.initialize.default.sessions" as true, they can update the value of "hive.server2.tez.sessions.per.default.queue" as well, depending on the resource availability and query concurrency/load on the server.

**CDPD-43170: With queue access check enabled, stats gathering in compaction are failing with GSSException. Revert HIVE-20172 - otherwise worker threads running in HS2 is creating embedded HMS & HikariPool to backend DB.**

**CDPD-43175: Changed default value of hive.optimize.sort.dynamic.partition.threshold to -1.**

**CDPD-43445: Upgraded spring framework to 5.3.21 due to CVEs**

**CDPD-43475: Upgraded Apache Ant to 1.10.12 version to fix some CVEs.**

**CDPD-43485: Upgraded bouncy castle to 1.70 to fix CVEs.**

**CDPD-43487: Upgraded gson to 2.9.0 to fix CVEs.**

**CDPD-43490: Upgraded jackson-databind to 2.12.7.1 to fix CVEs.**

**CDPD-43496: Upgraded velocity to 2.3 to fix CVEs.**

**CDPD-43498: Upgrade commons-io to 2.11 to fix CVEs.**

**CDPD-43504: Upgraded PostgreSQL to 42.2.26 / 42.4.1. Fixed CVE-2022-31197**

**CDPD-43509: Removed dom4j to fix CVEs.**

**CDPD-43510: Upgraded scala to 2.11.12 to fix CVEs.**

**CDPD-43511: Upgraded xerces2 to 2.12.2 to fix CVEs.**

**CDPD-43540: Upgraded jersey to 2.36 to fix CVEs.**

**CDPD-43754: Before this fix if HIVE\_COMPACTOR\_COMPACT\_MM property was disabled, compaction would be initiated for insert\_only tables and fail in MR based compaction, which is not implemented for mm tables**

> This fix disables compaction for insert only tables if HIVE\_COMPACTOR\_COMPACT\_MM is disabled.

**CDPD-44327: sql() API must return empty resultset for insert / update queries.**

**CDPD-44904: df.write using HWC throws an error if the order of DF columns is different than order of Hive table columns.**

**CDPD-44982: testSubmitSameFragment test issue has been fixed**

**CDPD-45001: Support for explain ddl statement. This feature is useful for debugging and fixing problems around query compilation and execution in HiveServer2.**

**CDPD-45002: Currently 'SHOW CREATE TABLE' doesn't pull any constraint information like not null, defaults, or primary key. This is fixed by adding constraints in the result of 'SHOW CREATE TABLE' statement.**

**CDPD-45052: Added versionless symlinks for the hive-warehouse-connector-assembly.jar file.**

**CDPD-45056: Added versionless symlinks for the pyspark\_hwc.zip file.**

**CDPD-45199: Disable Strict Filtering and excluded reload4j jars from some places to prepare for hadoop to switch to reload4j.**

**CDPD-45448: Optimize query plan by replacing sections known never produces rows by a Values operator not containing any tuples.**

**CDPD-45457: testSubmitSameFragment test failure fixed.**

**CDPD-45788: HWC: Add commitTxn support in pyspark.**

**CDPD-45572: Upgraded Jettison package to 1.5.1 to fix some CVEs.**

**CDPD-46568: Upgraded apache ivy to 2.5.1 to fix CVEs.**

**CDPD-46626: testSubmitSameFragment test issue is fixed.**

**CDPD-46664: Upgraded commons-codec to 1.15 to fix CVEs.**

**CDPD-47074: Use the column names in result schema specified by the user when query plan can be simplified to Values operator.**

#### **Apache patch information**

- HIVE-10362
- HIVE-21152
- HIVE-21498
- HIVE-23179
- HIVE-23344
- **HIVE-24211**
- HIVE-24353
- HIVE-24428
- HIVE-24579
- HIVE-24596
- HIVE-24613
- HIVE-24628
- 
- HIVE-24635
- HIVE-24785
- HIVE-25002
- HIVE-25093
- HIVE-25218
- HIVE-25223
- HIVE-25311
- HIVE-25313
- HIVE-25370
- HIVE-25403
- HIVE-25458
- HIVE-25475
- HIVE-25485
- HIVE-25528
- HIVE-25545
- HIVE-25595
- HIVE-25635
- HIVE-25652
- HIVE-25726
- HIVE-25728
- HIVE-25738
- HIVE-25755
- HIVE-25800
- HIVE-25848
- HIVE-25864
- HIVE-25893
- HIVE-25904
- HIVE-25920
- HIVE-25989
- HIVE-26029
- HIVE-26172
- HIVE-26258
- HIVE-26270
- HIVE-26274
- HIVE-26269
- HIVE-26321
- HIVE-26322
- HIVE-26340
- HIVE-26373
- HIVE-26396
- HIVE-26409
- HIVE-26416
- HIVE-26439
- HIVE-26472
- HIVE-26481
- HIVE-26488
- HIVE-26504
- HIVE-26511
- HIVE-26534
- HIVE-26524
- HIVE-26579
- HIVE-26594
- HIVE-26612
- HIVE-26613
- HIVE-26625
- HIVE-26648
- 
- HIVE-26671
- HIVE-26681
- HIVE-26753
- HIVE-26817
- ORC-203
- ORC-1078
- PARQUET-1744
- CALCITE-3774

#### **Technical Service Bulletins**

#### **TSB 2023-627: IN/OR predicate on binary column returns wrong result**

For the latest update on this issue see the corresponding Knowledge article: [TSB 2023-627: IN/OR](https://my.cloudera.com/knowledge/TSB-2023-627-INOR-predicate-on-binary-column-returns-wrong?id=364679) [predicate on binary column returns wrong result](https://my.cloudera.com/knowledge/TSB-2023-627-INOR-predicate-on-binary-column-returns-wrong?id=364679)

## **Fixed Issues in Hue**

#### Review the list of Hue issues that are resolved in Cloudera Runtime 7.1.7 SP2.

#### **CDPD-14904: Hue audit logs are no longer being collected**

Cloudera Navigator service was decommissioned in CDP, and you could no longer obtain Hue audit logs. This issue has been fixed. You can now collect the Hue audit logs from the /var/log/hue/ audit.log file.

#### **OPSAPS-65913: False stale configuration alerts in Cloudera Manager when Hue uses multiple HS2 instances**

If you had added more than one HiveServer 2 (HS2) roles in your Hue service without configuring a load balancer, then the hue.ini configuration file was generated inappropriately, leading to false stale-configuration alerts in Cloudera Manager. This issue has been fixed.

#### **CDPD-30285: Unable to view all tables in the left assist pane in Hue**

If you had more than 5000 tables in a database, then the Hue web interface did not display all the tables in the left assist panel. This issue has been resolved by introducing a new property called MAX\_CATALOG\_SQL\_ENTRIES. You can configure this property to increase the number of objects (including databases, tables, and columns) displayed in the left assist panel, auto-complete drop-down list, and on the Hue **Table Browser** page. The default value of this property is 5000. For more information, see [Configuring the number of objects displayed in Hue](https://docs.cloudera.com/cdp-private-cloud-base/7.1.7/administering-hue/topics/hue-configure-max-objects-displayed.html)

### **CDPD-41658: Unable to submit Oozie workflow from HDFS file browser**

This issue has been fixed.

#### **OPSAPS-64325: Hue Load Balancer issues**

Earlier, the users were routed to a new Hue server only after they logged out. This resulted in less than optimal utilization of the newly added Hue servers. This issue has been resolved by adding a new configuration called Hue Load Balancer Cookie Refresh in Cloudera Manager. When you select this option, the Hue Load Balancer is configured to generate a new ROUTEID cookie value when you restart the Hue Load Balancer instance. This enables the Load Balancer to redistribute users across the Hue servers upon restart. For more information, see [Configuring high availability](https://docs.cloudera.com/cdp-private-cloud-base/7.1.7/tuning-hue/topics/hue-configure-high-availability.html) [for Hue.](https://docs.cloudera.com/cdp-private-cloud-base/7.1.7/tuning-hue/topics/hue-configure-high-availability.html)

#### **CDPD-18959: Downloading Impala query results containing special characters in CSV format fails with ASCII codec error**

This issue has been fixed.

#### **CDPD-17465: LDAPTest fails with whoami\_s**

Earlier, LDAPTest potentially failed when the extended operation "whoami\_s" was not available. This issue has been resolved.

## **Fixed Issues in Apache Impala**

Review the list of Impala issues that are resolved in Cloudera Runtime 7.1.7 SP2.
**IMPALA-8849, CDH-81632: IllegalStateException in HashJoinNode because of missing memory estimate. This has been fixed in 7.1.7 SP1 and above.**

**IMPALA-11669, CDPD-46301: Make Thrift max message size configurable.**

**IMPALA-11674, CDPD-45956: Fix timeout detection for TSSLSocket.**

**IMPALA-11464, CDPD-45903: Skip staging dirs in loading file metadata to avoid FileNotFoundException on them.**

> IMPALA-11469: Ignore \_spark\_metadata folder in loading file metadata and make prefix of ignored staging dirs configurable.

**IMPALA-11274, CDPD-45167: Limits conjunctive normal form (CNF) rewrite of expressions to cases with simple predicates to fix performance regressions.**

**IMPALA-10122, CDPD-44631: This fix allows Impala users to access views created by non-superusers in HiveMetaStore, views with the table property of 'Authorized' set to false.**

**IMPALA-9338, CDPD-44568: Impala daemon could crash when a query has two same conjuncts but with different letter cases.**

**IMPALA-9362, CDPD-42987: Upgrades the impala-shell's bundled version of sqlparse to 0.3.1.**

**IMPALA-11236, CDPD-42617: This fix upgrades the version of the ehcache sizeof library so that the exception of InaccessibleObjectException during reflection could be handled within the ehcache sizeof library after the upgrade.**

**IMPALA-10272, CDPD-31755: With this fix, when authorization by Ranger is enabled, for the LOAD DATA statement, we invoke the method hadoop.fs.FileSystem.access(Path path, FsAction mode) to check the actual access permission so that a user will still be able to access the file as long as the operation is allowed by either a Ranger policy or the corresponding permissions in HDFS.**

**IMPALA-10436, CDPD-18957: With this fix, a user will be allowed to create an external Kudu table as long as the user is granted the RWSTORAGE privilege on the resource specified by a storage handler URI that points to an existing Kudu table. The ALL privilege on SERVER is no longer a requirement.**

**OPSAPS-64115: Add extra add-opens JVM options when running Impala on Java 11.**

**OPSAPS-65040: Improved performance of ImpalaFileFormatAnalysisRule.**

# **Apache Patch Information**

- IMPALA-11669
- IMPALA-11674
- IMPALA-11464
- IMPALA-11274
- IMPALA-11236
- IMPALA-10272
- IMPALA-8849

# **Fixed Issues in Apache Kafka**

Review the list of Kafka issues that are resolved in Cloudera Runtime 7.1.7 SP2.

**CDPD-44252: Exception during normal operation in MirrorSourceTask causes the task to fail instead of shutting down gracefully**

Stopping the read of offsets in a worker of a MirrorSourceTask will now cause a graceful shutdown and the task can be restarted automatically at a later point.

# **CDPD-39391: Amazon S3 Sink fails when validating bucket names**

Due to an issue with the AWS S3 bucket name validation of the Amazon S3 Sink connector, the connector encountered an exception when validating bucket names. This issue is now fixed.

# **Apache patch information**

- KAFKA-9851
- KAFKA-9849
- KAFKA-9841
- KAFKA-9848
- KAFKA-9600
- KAFKA-9666

# **Fixed Issues in Kerberos**

Learn about the fixed issues in Kerberos, and the impact or changes to the functionality.

**OPSAPS-60331: If Cloudera Manager is configured to use Active Directory as a Kerberos KDC, and is also configured to use /etc/cloudera-scm-server/cmf.keytab as the KDC admin credentials, you should no longer encounter errors when generating Kerberos credentials.**

> In the Cloudera Manager Admin Console, when runnning Administration Security Kerberos Credentials Import KDC Account Manager Credentials wizard, it is no longer necessary to remove /etc/cloudera-scm-server/cmf.keytab on the Cloudera Manager server host.

# **Fixed Issues in Apache Kudu**

Review the list of fixed issues for Kudu in Cloudera Runtime 7.1.7 SP2.

**CDPD-47068: Updated default value for --tablet\_history\_max\_age\_sec to avoid OOM for kudu-master**

Fixed an issue with the kudu-master process consuming too much memory in case of very large clusters, clusters with many thousands of tables, or clusters with huge numbers of DDL operations per day.

# **CDPD-46131: Fixed table creation with HMS Integration**

The issue manifested itself when Kudu HMS integration was enabled and a table was created through a "stored as kudu table" query on Impala from Hive. Any subsequent query through Hive failed with a ClassNotFoundError as the Kudu HMS client would not send Hive some necessary fields in the create table request.

# **CDPD-45355: Fixed multiple DNS related issues**

One of these issues revolves around a change of addresses at runtime and is fixed by refreshing DNS entries if proxies hit a network error. Another issue is fixed by allowing the reuse of outbound request buffers when retrying.

# **CDPD-44917: Fix UB in TxnSystemClient when adding max timeout to now**

Fixed a UB issue in TxnSystemClient by passing deadlines instead of timeouts.

This issue manifested itself when a max timeout was to be added.

# **CDPD-44835: Fix thirdparty build issues on Ubuntu 21.10**

Fixed third party build issues on ubuntu 21.10.

Multiple issues lead to llvm build failures. New patch files were necessary to fix these errors. One error was that the linux kernel removed the interface to cyclades which led to a llvm build failure.

# **CDPD-44833: Fix a scan bug that reads repetitive rows**

Fixed a scanner bug that would read repetitive rows.

The bug would manifest itself when isFaultTolerant is true as lastPrimaryKey would not be updated as part of the second scan request. In a common scenario when the tablet server hosting the leader replica restarts, scanners will read the rows from the first ScanResponse's lastPrimaryKey which would return repetitive rows.

### **CDPD-44826: Fix prefetching bug in Java scanner**

Fixed a prefetching bug in the Java scanner.

This bug manifested itself when the scanner would prefetch the value too early and it would override the value. The fix is to use an atomic value to cache the value so the data won't be overridden.

### **CDPD-44793: Java client does not properly update master locations cache**

Fixed a bug in Kudu Java client where it could not invalidate stale locations of a former leader master.

The bug manifested itself when a master node had become unreachable due to network issues and the client didn't receive RST on the connection to the master node. The client would keep trying to connect to the unreachable leader master but could not receive response until RPC timeout. Even when the master node was reachable again, the client would still send RPCs through the old TCP connection and could not connect to the server and the new leader master. The only way out was to restart the client application.

### **CDPD-44788: Stop sending DeleteTablet RPC to wrong tablet server**

Kudu master no longer retries DeleteTablet RPC on tablet servers once the RPC is responded with WRONG\_SERVER\_UUID.

### **CDPD-42695: Back-port range-aware kudu cluster rebalance tool into 7.1.7 SP2**

The kudu cluster rebalance CLI tool has been improved to detect and fix the hot-spotting issue for particular tables.

The earlier algorithm to place tablet replicas for a newly created table in Kudu catalog manager is prone to hot-spotting if the table is partitioned simultaneously by range and hash. That is because the algorithm does not discriminate based on the tablet's key range. With that, all tablets of a table look the same for the algorithm, and that could lead to hot-spotting if many tablet replicas from the same range (but different hash buckets) are placed at the same tablet server.

The kudu cluster rebalance tool prior to the introduction of range-aware rebalancing could not detect and fix the hot-spotting issue because it did not discriminate tablet replicas based on the tablet's key range either. So, even if the distribution of replicas is ideally balanced, there might be a hot-spotting due to the reasons cited above even after running kudu cluster rebalance tool of prior versions.

# **Apache patch information**

• None

# **Fixed Issues in Apache Knox**

Review the list of Knox issues that are resolved in Cloudera Runtime 7.1.7 SP2. **CDPD-47595: Fixed Hive's SSL\_ENABLED flag processing in Knox's automated service discovery in a way such is it is now capable of determining all HIVE\_ON\_TEZ-related changes properly.**

**CDPD-45349: KNOX-2827 Dispatch whitelist regular expression is matched against the base URL.**

**CDPD-45191: KNOX-2810 Fixed an issue causing login failures when there were special characters in the password.**

**CDPD-42947: Replaced log4j to reload4j.**

**CDPD-42851: KNOX-2690 Fixed an issue causing service URLs to be unavailable on Knox UI after a temporary discovery failure.**

**CDPD-42850: KNOX-2747 - Fixed an issue causing the remote alias service to regenerate pac4j password at each startup.**

**CDPD-41495: Fixed user-auth-test command in KnoxCLI after upgrading to Shiro 1.6.**

**CDPD-28196: Spark 3 History Server link Resource Manager UI works again.**

**CDPD-19654: The Console URL for Yarn on the Oozie UI will be a Knox URL when the Oozie UI is accessed through Knox.**

# **Apache patch information**

- KNOX-2807
- KNOX-2827
- KNOX-2810
- KNOX-2690
- KNOX-2747
- KNOX-2782
- KNOX-2675

# **Fixed Issues in Livy**

Review the list of Livy issues that are resolved in Cloudera Runtime 7.1.7 SP2. **CDPD-47315: Fix channel encryption of multiple interactive Livy sessions on FIPS enabled cluster.**

**CDPD-39575: Unclosed EventLoopGroup might lead to leak of file descriptors.**

**CDPD-34010: Add CSP, HSTS security headers to Livy UI.**

# **Fixed Issues in MapReduce**

Review the list of MapReduce issues that are resolved in Cloudera Runtime 7.1.7 SP2. **COMPX-13052: Netty4->3 revert in MapReduce ShuffleHandler.**

# **Fixed Issues in Navigator Encrypt**

There are no fixed issues for Navigator Encrypt in Cloudera Runtime 7.1.7 SP2.

# **Fixed Issues in Apache Oozie**

There are no fixed issues for Oozie in Cloudera Runtime 7.1.7 SP2.

# **Apache patch information**

• None

# **Fixed issues in Apache Ozone**

Review the list of Ozone issues that are resolved in Cloudera Runtime 7.1.7 SP2. **CDPD-47249: Ozone Internal SSL certificate expiration.**

> Instead of the earlier manual cleanup and restart process for Ozone certificate renewal, a service restart within the period defined by hdds.x509.renew.grace.duration, an Ozone service renews its certificate used for internal Ozone communication automatically.

### **CDPD-30040: ofs input path parsing has been improved to avoid URISyntaxException.**

**CDPD-29894: Users' ofs trash folder path will now use that user's short user name instead (conversion rule according to hadoop.security.auth\_to\_local), rather than the full Kerberos principal which could differ when the same user logs in from different terminals on different nodes.**

# **Apache Patch Information**

- **HDDS-5502**
- HDDS-5041
- HDDS-7453

# **Fixed Issues in Apache Parquet**

There are no fixed issues for Parquet in Cloudera Runtime 7.1.7 SP2.

# **Fixed Issues in Apache Phoenix**

Review the list of Phoenix issues that are resolved in Cloudera Runtime 7.1.7 SP2.

# **Apache Patch Information**

- PHOENIX-6711 Add support of skipping the system tables existence check during connection initialisation and create new table result iterator which doesn't require fetch meta data of table
- PHOENIX-6818 Remove dependency on the i18n-util library to fix CVE
- PHOENIX-6636, PHOENIX-6636, and PHOENIX-6697 Migrate to reload4j from log4j1
- PHOENIX-6679 PHOENIX-6665 changed column name for CURRENT sequence values
- PHOENIX-6665: PreparedStatement#getMetaData() fails on parametrized "select next ? values for SEQ"
- PHOENIX-6611: Fix IndexTool -snap option and set VERIFIED in PhoenixIndexImportDirectReducer
- PHOENIX-6705 PagedRegionScanner#next throws NPE if pagedFilter is not initialized.
- PHOENIX-6486: Phoenix uses inconsistent chronologies internally, breaking pre-Gregorian date handling
- PHOENIX-6646 System tables are not upgraded after namespace migration
- PHOENIX-6710 Revert PHOENIX-3842 Turn on back default bloomFilter for Phoenix Tables
- PHOENIX-6645 Remove unneccessary SCN related properties from SYSTEM tables on upgrade
- PHOENIX-6699 Phoenix metrics overwriting DefaultMetricsSystem in RegionServers
- PHOENIX-6699 Phoenix metrics overwriting DefaultMetricsSystem in RegionServers
- PHOENIX-5894 Table versus Table Full Outer join on Salted tables not working
- PHOENIX-6524: Hive Connector returns emtpy AND expression when all children are pushed down
- PHOENIX-6683: Surround the OR filters with parentheses while converting spark filters to phoenix expressions
- PHOENIX-6704 sqlline-thin.py doesn't work with python3

# **Fixed Issues in Apache Ranger**

Review the list of Ranger issues that are resolved in Cloudera Runtime 7.1.7 SP2. **CDPD-42806: Fix to handle case sensitive users with MySQL db flavour in Ranger.**

**CDPD-47867: Hive table owner who create the tables full privilege.**

**CDPD-47056: Fix Ranger TagRest API deleteTagResourceMapByGuid.**

**CDPD-45527: Chained plugins access evaluation result is not considered in some cases and results in unexpected behaviour.**

**CDPD-45526: Improve logging messages to help debug potential issues.**

**CDPD-45524: checkAdminAccess method should return false if user-session is not available.**

**CDPD-45512: RangerRESTClient should retry to connect in case of request failure.**

**CDPD-45511: Improvement in the implementation of policy label creation.**

**CDPD-45510: Fix Typo issue in GrantRevokeRoleRequest.java.**

**CDPD-45509: Remove printing of unnecessary log messages from Ranger tagsync.**

**CDPD-45507: Reduce the granularity of locking when building/retrieving a policy-engine within Ranger admin service.**

**CDPD-45505: Add option to optimize space needed by Trie objects.**

**CDPD-45503: Remove redundant code from credential builder module.**

**CDPD-45501: Fix for show grant failing on database in Ranger Hive plugin.**

**CDPD-45500: fix NPE error in ranger admin when enable ranger kms.**

**CDPD-45288: Fix for RMS failing to process Alter operation on External tables when hdfs path of a table is updated.**

**CDPD-45247: Fix for RMS failing to process Alter operation on Managed tables when table is renamed.**

**CDPD-45116: Ranger admin user should able to change another user email after the upgrade.**

**CDPD-44880: Fix for RMS failing to process table rename correctly.**

**CDPD-44622: NPE fix in RangerDefaultPolicyEvaluator.**

**CDPD-44538: Ranger Roles creation code improvement.**

**CDPD-44402: Reduce Put RPC time taken by Ranger Authz CP.**

**CDPD-43950: Fixed the policy evaluator for deny access.**

**CDPD-42977: Apache Ranger REST Client to download policies, tags and roles from Ranger admin will use cookie session. Earlier each of the plugin has to do kerberos login to get a TGT to download policy, tags and roles. With this feature Session Cookie is enabled by default in RangerAdminClient and it will be used instead of hitting KDC for TGT for validating the user. This improve performance as well and reduce the load on KDC.**

**CDPD-42972: Improve debugging and handling of thread terminations.**

**CDPD-42924: Remove CREATE PUBLIC SYNONYM privilege to Ranger DB user.**

**CDPD-42911: Tag policies enforcement for ADLS paths.**

**CDPD-42908: Hive authorization of Drop database / table if exists.**

**CDPD-42891: Set Cluster type info in RangerAccessRequestImpl objects.**

**CDPD-42888: compressDeltas method returns two ranger policy entries for policy create+update case when provided lastKnownVersion is previous to create call.**

**CDPD-42882: Fix for Ranger unable to connect to the DB when the DB is outaged for a long time.**

**CDPD-42876: db setup scripts need not to convert the db user to lowercase.**

**CDPD-42875: Restrict Oracle Long Identifiers in Ranger to be less than 30 Characters.**

**CDPD-42872: Improvement in load permission edit page with more number of users and groups data.Added lazy loading for that.**

**CDPD-42871: Import start and import end to appear in chronological order.**

**CDPD-42868: Code fixed for Ranger role not to be deleted if the role is used in ranger audit filters in service plugins.**

**CDPD-42835: Fix for failing sql patches.**

**CDPD-42834: Improve HTTPS url check.**

**CDPD-42803: HDFS audit files rollover improvement to trigger rollover in monitoring thread.**

**CDPD-42802: Remove unwanted logs printing from ranger audit logging.**

**CDPD-42801: Audit log should be generated generated for non-super user for deleteSnapshot operation.**

**CDPD-42800: Fix for Show roles is not listing all roles.**

**CDPD-42797: Fix for alter operation failure on storage handler based table.**

**CDPD-42795: Allow user to execute GET\_TABLES command.**

**CDPD-42794: Remove htrace due to shaded jackson-databind CVEs.**

**CDPD-42792: Fixed Atlas audit issue by adding right dependency.**

**CDPD-42790: Fix for Group's users mapping entry failure whenever primary key auto-increment is not set to 1 in db.**

**CDPD-42785: Ranger installation in mysql when binary logging is enabled.**

**CDPD-42784: Fix for Ranger service creation failure due to DB unique key constraint violation.**

**CDPD-42782: Fix for failing Log print due to len(argv) call in Ranger deleteUserGroupUtil.py.**

**CDPD-42781: Add Roles information in the output file which is downloaded from reports page.**

**CDPD-42775: Fix NullPointerException in getSecureServicePoliciesIfUpdated call of ServiceRest.**

**CDPD-42774: Remove semicolon from c3P0 preferredTestQuery.**

**CDPD-42770: Fix for Ranger service tag import request failure when RangerServiceResource objects of ServiceTags objects does not have ranger service name attribute values.**

**CDPD-42769: Resolve UI side regression for rendering resources.**

**CDPD-42768: Fixed checkbox-related issue in user/group listing page.**

**CDPD-42766: Fixed role update operation issue for role admin user. (A non admin user should be able to update the role if he/she is role admin).**

**CDPD-42749: Limit the query content size which is stored in Audit logs.**

**: After spring upgrade, spring-jcl-5.3.7.jar is loaded into ranger classpath which causes this issue. To fix this issue we have removed spring-jcl-5.3.7.jar from Ranger-admin, Ranger-RMS, Ranger-RAZ pom.xml. Now ranger does not add spring-jcl-5.3.7.jar in it's packaging.**

**CDPD-42737: Ranger default policies for Hive should include hdfs user.**

**CDPD-42736: Incremental Sync in the Usersync should be configurable.**

**CDPD-42735: Fix for ConcurrentModificationException in UnixUserGroupBuilder.**

**CDPD-42734: Remove unnecessary logs being printed by Ranger tagsync service.**

**CDPD-42732: Ranger tag based polices enforcement improvement.**

**CDPD-42730: Fixed issue introduced partly by the fix for RANGER-3606.**

**CDPD-41282: RMS HTTPS server will add HSTS (HTTP Strict Transport Security), X-Frame-Options and X-XSS-Protection security headers to the API response.**

**CDPD-42741: Fix for Ranger KMS DAO memory issue when many new keys are created.**

**CDPD-42884: Fix for Ranger Raz failure during initialization of userstore download.**

**CDPD-42765: If RangerRMS cannot renew it's ticket cache due to a KDC communication problem then it will not retry it and we'll see periodic "No ticket found in the cache" error messages.**

> If that happens, then it won't have a valid Kerberos ticket it will not be able to communicate with other services, like HMS.

**OPSAPS-64271: Ranger configurations now expose a safety-valve for authorization-migration-site.xml to allow users to configure required properties for custom configuration of properties which user can configure during migration of policies from Sentry to Ranger.**

# **OPSAPS-64275: Updated AuthzMigrator GBN to point to latest non-expired GBN for 7.1.7-SP2**

# **Apache patch information**

- RANGER-3505
- RANGER-3593
- RANGER-3977
- RANGER-3956
- RANGER-3780
- RANGER-3754
- RANGER-3705
- RANGER-3693
- RANGER-3663
- RANGER-3565
- RANGER-3578
- RANGER-3571
- RANGER-3556
- RANGER-3538
- RANGER-3519
- RANGER-3276
- RANGER-2893
- RANGER-2853
- RANGER-3911
- RANGER-3898
- RANGER-3617
- RANGER-3334
- RANGER-3322
- RANGER-3419
- RANGER-3485
- RANGER-3324
- RANGER-3784
- RANGER-3552
- RANGER-2790
- RANGER-3259
- RANGER-3211
- RANGER-3603
- RANGER-3478
- RANGER-3356
- RANGER-3353
- RANGER-3806
- RANGER-3594
- RANGER-3576
- RANGER-3591
- RANGER-3325
- RANGER-3691
- RANGER-3592
- RANGER-3600
- RANGER-3568
- RANGER-3362
- RANGER-3509
- RANGER-2728
- RANGER-3661
- RANGER-3518
- RANGER-3367
- RANGER-3798
- RANGER-3789
- RANGER-3642
- RANGER-3829
- RANGER-3813
- RANGER-3584
- RANGER-3442

# **Fixed Issues in Schema Registry**

There are no fixed issues for Schema Registry in Cloudera Runtime 7.1.7 SP2.

# **Fixed Issues in Cloudera Search**

Review the list of Cloudera Search issues that are resolved in Cloudera Runtime 7.1.7 SP2. **CDPD-46198: jsoup version bumped up to 1.15.3 for fixing the CVE.**

### **CDPD-26082: MapreduceIndexerTool performance problem in CDP**

The handling of HDFS caching in MRIT has changed to mitigate this known issue. Before the fix, the solr.hdfs.blockcache.enabled setting was always forced to be false and could not be overridden. After the fix, it becomes possible to control this setting using the solr.hdfs.blockcache.enabled property and its default value has also been changed to true.

This has a few consequences that may affect existing systems:

- MRIT starts to use HDFS caching by default, which may slightly increase memory usage.
- It is possible now to control HDFS caching. For more information, see [Solr and HDFS the](https://docs.cloudera.com/cdp-private-cloud-base/7.1.7/search-tuning/topics/search-tuning-hdfs-block-cache.html) [block cache](https://docs.cloudera.com/cdp-private-cloud-base/7.1.7/search-tuning/topics/search-tuning-hdfs-block-cache.html) in Tuning Cloudera Search.

# **Fixed Issues in Apache Solr**

Review the list of Apache Solr issues that are resolved in Cloudera Runtime 7.1.7 SP1. **CDPD-45967: Upgraded HSQLDB version as part of CVE fix.**

This issue is resolved.

# **Apache patch information**

• None

# **Fixed Issues in Apache Spark**

Review the list of Spark issues that are resolved in Cloudera Runtime 7.1.7 SP2. **CDPD-44696: Backporting Spark fix to CDP Private Base to fix integration with CDSW.**

**CDPD-47340: Backport: SPARK-33756: BytesToBytesMap's iterator hasNext method should be idempotent.**

**CDPD-47333: [SPARK-33504][CORE] The application log in the Spark history server contains sensitive attributes should be redacted.**

**CDPD-46530: Apache Ivy upgraded to 2.5.1 to avoid CVE.**

**CDPD-46306: [SPARK-39505][UI] Escape log content rendered in UI.**

**CDPD-45679: Backport:SPARK-32638: WidenSetOperationTypes in subquery attribute missing.**

**CDPD-45059: Added versionless symlinks for spark-\*.jar files.**

**CDPD-45051: Added versionless symlinks for the kafka-clients.jar file.**

**CDPD-44393: [SPARK-38034][SQL] Optimize TransposeWindow rule.**

**CDPD-44019: Improve CollapseProject performance (SPARK-28090).**

**CDPD-43553: Jersey upgraded to 2.36 to avoid CVE.**

**CDPD-42862: SPARK-38992 is a security vulnerability (CVE-2022-33891).**

As Spark 2.4 is end-of-life with 2.4.8, it is not fixed in branch-2.4 upstream. We have backported the fix to Spark 2.4 in CDP.

**CDPD-42599: Migrated log4j1 to reload4j to avoid CVE**

**CDPD-40104: With HIVE-24920, Hive tables that are translated to external change their location on rename, similar to managed tables. Account for this in Spark, and handle translated-to-external tables the same way as managed tables on rename.**

**CDPD-38590: Backport SPARK-27514: Empty window expression results in error in optimizer.**

**CDPD-47343: DIRECT\_READER\_V2 must handle delete delta files from delete & update queries**

**CDPD-47341: HWC DIRECT\_READER\_V2 task fails with NPE on reading delete delta files.**

**CDPD-45244: Upgrade to thrift-0.16.0 for spark-acid.**

### **Apache Patch Information**

- SPARK-33504
- SPARK-38034
- SPARK-38992
- SPARK-27514

# **Fixed Issues in Apache Sqoop**

There are no fixed issues for Sqoop in Cloudera Runtime 7.1.7 SP2.

# **Fixed Issues in Streams Replication Manager**

There are no fixed issues for Streams Replication Manager in Cloudera Runtime 7.1.7 SP2.

# **Fixed Issues in Streams Messaging Manager**

Review the list of SMM issues that are resolved in Cloudera Runtime 7.1.7 SP2. **CDPD-45050: SMM Data Explorer is slow on transactional topics**

Fixed an issue that caused the SMM Data Explorer to take 30 seconds to load transactional topics.

# **Fixed Issues in Apache Tez**

There are no fixed issues for Tez in Cloudera Runtime 7.1.7 SP2.

### **Apache Patch Information**

None

# **Fixed Issues in Apache YARN and YARN Queue Manager**

Review the list of Apache Hadoop YARN and YARN Queue Manager issues that are resolved in Cloudera Runtime 7.1.8.

**CDPD-45440: Replacement rule disabled until centralized protobuf version is upgraded to 3.21.7.**

**COMPX-11861: Excluded protobuf-java dependency from config-service**

**COMPX-11479: Removed unused OkHttp dependency**

**COMPX-11240: Delete unused folders in cpx-ui.**

**COMPX-11152: Enabled placement rules view button in read-only mode.**

**COMPX-11149: Placement rules special chanarcter bug fixed.**

**COMPX-9056: With this fix the Capacity Scheduler Global Scheduler AsyncThread won't crash when multi async thread concurrently compares queue usage statistics and ResourceCommitterService applies leaf queue change statistics.**

**COMPX-6858: Mitigates a Java deserialisation attack in Zookeeper config store.**

**CDPD-44440: jquery-ui is updated to 1.13.2 in hadoop-common to fix CVE-2022-31160**

# **Apache patch information**

- HADOOP-11092
- HADOOP-18044
- YARN-10790
- YARN-10727
- YARN-10869
- YARN-10856
- YARN-9789
- YARN-9788
- YARN-10003
- YARN-10002
- YARN-9998
- YARN-9999
- YARN-11036
- YARN-11126
- YARN-11303

# **Fixed Issues in Zeppelin**

There are no fixed issues for Zeppelin in Cloudera Runtime 7.1.7 SP2.

# **Fixed Issues in Apache Zookeeper**

Review the list of Zookeeper issues that are resolved in Cloudera Runtime 7.1.7 SP2. **OPSAPS-59080: On secure clusters, CM configures ZooKeeper to only allow JMX connections using TLS 1.2 encryption (on java 8) or TLS 1.2, 1.3 (on java 11)**

# **Apache patch information**

- ZOOKEEPER-3263: JAVA9/11 Warnings: Illegal reflective access in Zookeeper's kerberosUtil (3.5).
- ZOOKEEPER-3652: Synchronize ClientCnxn outgoing queue flush on a stable internal value.
- ZOOKEEPER-4477: Single Kerberos ticket renewal failure can prevent all future renewals since Java 9.

# **Hotfixes in Cloudera Runtime 7.1.7 SP2**

You can review the list of CDP Private Cloud Base hotfixes rolled into Cloudera Runtime 7.1.7 SP2. This will help you to verify if a hotfix provided to you on a previous CDP Private Cloud Base release was included in this release.

- 7.1.7.1066-1.keytrustee7.1.7.1066.p0.35866778
- 7.1.7-1.cdh7.1.7.p1071.38460777
- 7.1.6-1.cdh7.1.6.p153.40809852

# **Known issues in Cloudera Runtime 7.1.7 SP2**

You must be aware of the known issues and limitations, the areas of impact, and workaround in Cloudera Runtime 7.1.7 SP2.

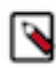

**Note:** CDSW does not support RPM-based installation on CDP Private Base. (RPM installation is deprecated and only supported on HDP and CDH 5. For CDH6 and onward, Cloudera recommends you to use CSDbased installations.)

# **Known Issues in Apache Atlas**

Learn about the known issues in Atlas, the impact or changes to the functionality, and the workaround. **CDPD-48122: Support for the sortBy parameter under - api/atlas/admin/audits API is not available. Therefore, audit results under the administration audit page are working with limitations. You cannot sort the administration audit results.**

None

**CDPD-29307: Atlas creates incomplete Kafka client entities that are postfixed with the metadata namespace.**

None.

**CDPD-19358: "IsIndexable"and "isOptional" value of a typedef's attribute is modified post migration.** None.

**CDPD-22799: Apache Atlas displays 503 service unavailable on transparent proxy setup.**

In the following file /opt/cloudera/parcels/CDH-<%version%>/lib/atlas/server/webapp/ atlas/WEB-INF delete DOCTYPE tag, and replace web-app tag with following: <web-app xmlns="http://java.sun.com/xml/ns/javaee" xmlns:xsi="http:// www.w3.org/2001/XMLSchema-instance" xsi:schemaLocation="http:// java.sun.com/xml/ns/javaee http://java.sun.com/xml/ns/javaee/webapp\_2\_5.xsd" version="2.5">

# **OPSAPS-58348: The user name HTTP is not found in Atlas logs**

You must disable the Atlas metrics configuration from Cloudera Manager UI.

# **CDPD-19996: Atlas AWS S3 metadata extractor fails when High Availability is configured for IDBroker.**

If you have the HA configured for IDBroker, ensure that your cluster has only one IDBroker address in core-site.xml. If your cluster has two IDBroker addresses in core-site.xml, remove one of them, and the extractor must be able to retrieve the token from IDBroker.

**CDPD-5542: AWS S3 Bulk and Incremental Extraction is currently not supported on 7.1.5.**

None.

### **CDPD-17355: Atlas AWS extraction issue due to KeyError: 'entities'.**

AWS S3 extraction does not happen as the extractor.sh is missing from the host.

None.

### **CDPD-14877:**

In the Ozone Atlas integration, only the Spark-Atlas connector is failing.

Running the Spark query through the Ozone path, an incomplete entity is created.

### **CDPD-12668: Navigator Spark lineage can fail to render in Atlas**

As part of content conversion from Navigator to Atlas, the conversion of some spark applications created a cyclic lineage reference in Atlas, which the Atlas UI fails to render. The cases occur when a Spark application uses data from a table and updates the same table.

None.

### **CDPD-54865: Atlas server does not come up due to circular dependency in TaskRegistry class and throws errors**

The errors pointed to a circular dependency issue which was caused by TaskRegistry class(reposito ry/src/main/java/org/apache/atlas/tasks/TaskRegistry.java)

None.

### **CDPD-11941: Table creation events missed when multiple tables are created in the same Hive command**

When multiple Hive tables are created in the same database in a single command, the Atlas audit log for the database may not capture all the table creation events. When there is a delay between creation commands, audits are created as expected.

None.

### **CDPD-11940: Database audit record misses table delete**

When a hive\_table entity is created, the Atlas audit list for the parent database includes an update audit. However, at this time, the database does not show an audit when the table is deleted.

None.

### **CDPD-11790: Simultaneous events on the Kafka topic queue can produce duplicate Atlas entities**

In normal operation, Atlas receives metadata to create entities from multiple services on the same or separate Kafka topics. In some instances, such as for Spark jobs, metadata to create a table entity in Atlas is triggered from two separate messages: one for the Spark operation and a second for the table metadata from HMS. If the process metadata arrives before the table metadata, Atlas creates a temporary entity for any tables that are not already in Atlas and reconciles the temporary entity with the HMS metadata when the table metadata arrives.

However, in some cases such as when Spark SQL queries with the write.saveAsTable function, Atlas does not reconcile the temporary and final table metadata, resulting in two entities with the same qualified name and no lineage linking the table to the process entity.

This issue is not seen for other lineage queries from spark:

```
create table default.xx3 as select * from default.xx2
insert into yy2 select * from yy
insert overwrite table ww2 select * from ww1
```
Another case where this behavior may occur is when many REST API requests are sent at the same time.

None.

# **CDPD-11692: Navigator table creation time not converted to Atlas**

In converting content from Navigator to Atlas, the create time for Hive tables is not moved to Atlas.

None.

# **CDPD-11338: Cluster names with upper case letters may appear in lower case in some process names**

Atlas records the cluster name as lower case in qualifiedNames for some process names. The result is that the cluster name may appear in lower case for some processes (insert overwrite table) while it appears in upper case for other queries (ctas) performed on the same cluster.

None.

# **CDPD-10576: Deleted Business Metadata attributes appear in Search Suggestions**

Atlas search suggestions continue to show Business Metadata attributes even if the attributes have been deleted.

None.

### **CDPD-10574: Suggestion order doesn't match search weights**

At this time, the order of search suggestions does not honor the search weight for attributes.

None.

### **CDPD-9095: Duplicate audits for renaming Hive tables**

Renaming a Hive table results in duplicate ENTITY\_UPDATE events in the corresponding Atlas entity audits, both for the table and for its columns.

None.

### **CDPD-7982: HBase bridge stops at HBase table with deleted column family**

Bridge importing metadata from HBase fails when it encounters an HBase table for which a column family was previously dropped. The error indicates:

```
Metadata service API org.apache.atlas.AtlasClientV2$API_V2@58112
bc4 failed with status 404 (Not Found) Response Body 
({""errorCode"":""ATLAS-404-00-007"",""errorMessage"":""Invalid
  instance creation/updation parameters passed : 
hbase_column_family.table: mandatory attribute value missing in
  type hbase_column_family""})
```
None.

# **CDPD-7781: TLS certificates not validated on Firefox**

Atlas is not checking for valid TLS certificates when the UI is opened in FireFox browsers.

None.

### **CDPD-6675: Irregular qualifiedName format for Azure storage**

The qualifiedName for hdfs\_path entities created from Azure blog locations (ABFS) doesn't have the clusterName appended to it as do hdfs\_path entities in other location types.

None.

# **CDPD-5933, CDPD-5931: Unexpected Search Results When Using Regular Expressions in Basic Searches on Classifications**

When you include a regular expression or wildcard in the search criteria for a classification in the Basic Search, the results may differ unexpectedly from when full classification names are included. For example, the Exclude sub-classifications option is respected when using a full classification name as the search criteria; when using part of the classification name and the wildcard (\*) with Exclude sub-classifications turned off, entities marked with sub-classifications are not included in the results. Other instances of unexpected results include case-sensitivity.

None.

# **CDPD-4762: Spark metadata order may affect lineage**

Atlas may record unexpected lineage relationships when metadata collection from the Spark Atlas Connector occurs out of sequence from metadata collection from HMS. For example, if an ALTER TABLE operation in Spark changing a table name and is reported to Atlas before HMS has processed the change, Atlas may not show the correct lineage relationships to the altered table.

None.

# **CDPD-4545: Searches for Qualified Names with "@" doesn't fetch the correct results**

When searching Atlas qualifiedName values that include an "at" character (@), Atlas does not return the expected results or generate appropriate search suggestions.

Consider leaving out the portion of the search string that includes the @ sign, using the wildcard character \* instead.

# **CDPD-3208: Table alias values are not found in search**

When table names are changed, Atlas keeps the old name of the table in a list of aliases. These values are not included in the search index in this release, so after a table name is changed, searching on the old table name will not return the entity for the table.

None.

### **CDPD-3160: Hive lineage missing for INSERT OVERWRITE queries**

Lineage is not generated for Hive INSERT OVERWRITE queries on partitioned tables. Lineage is generated as expected for CTAS queries from partitioned tables.

None.

### **CDPD-3125: Logging out of Atlas does not manage the external authentication**

At this time, Atlas does not communicate a log-out event with the external authentication management, Apache Knox. When you log out of Atlas, you can still open the instance of Atlas from the same web browser without re-authentication.

To prevent access to Atlas after logging out, close all browser windows and exit the browser.

### **CDPD-1892: Ranking of top results in free-text search not intuitive**

The Free-text search feature ranks results based on which attributes match the search criteria. The attribute ranking is evolving and therefore the choice of top results may not be intuitive in this release.

If you don't find what you need in the top 5 results, use the full results or refine the search.

### **CDPD-1884: Free text search in Atlas is case sensitive**

The free text search bar in the top of the screen allows you to search across entity types and through all text attributes for all entities. The search shows the top 5 results that match the search terms at any place in the text (\*term\* logic). It also shows suggestions that match the search terms that begin with the term (term<sup>\*</sup> logic). However, in this release, the search results are case-sensitive.

If you don't see the results you expect, repeat the search changing the case of the search terms.

#### **CDPD-1823: Queries with ? wildcard return unexpected results**

DSL queries in Advanced Search return incorrect results when the query text includes a question mark (?) wildcard character. This problem occurs in environments where trusted proxy for Knox is enabled, which is always the case for CDP.

None.

### **CDPD-1664: Guest users are redirected incorrectly**

Authenticated users logging in to Atlas are redirected to the CDP Knox-based login page. However, if a guest user (without Atlas privileges) attempts to log in to Atlas, the user is redirected instead to the Atlas login page.

To avoid this problem, open the Atlas Dashboard in a private or incognito browser window.

### **CDPD-922: IsUnique relationship attribute not honored**

The Atlas model includes the ability to ensure that an attribute can be set to a specific value in only one relationship entity across the cluster metadata. For example, if you wanted to add metadata tags to relationships that you wanted to make sure were unique in the system, you could design the relationship attribute with the property "IsUnique" equal true. However, in this release, the IsUnique attribute is not enforced.

None.

### **OPSAPS-58720: Atlas HBase hook not enabled post migration to CDH**

Using the AM2CM tool for HDP-2 to CDP-7, post-migration, you must manually enable the Atlas HBase hook.

### **OPSAPS-58784: HMS hook is not enabled by default**

Using the AM2CM tool for HDP-2 to CDP-7, post-migration, you must manually enable the Atlas HMS hook.

# **CDPD-23776: When a HBase table is dropped, the relationship between the table and namespace is displayed as ACTIVE**

When the HBase table is disabled and dropped, the table status is marked DELETED but the relationship status between table and namespace is still ACTIVE.

### **CDPD-23587: hbase\_namespace owner is updated to user who creates the HBase table**

Owner of the HBase namespace must not be modified based on users' who create the table under it.

### **CDPD-22484: DML statements like "insert" and "delete" are captured by Atlas**

Extra audits are generated by Atlas for DML statements on tables like insert and delete values on the table.

### **CDPD-27390: [Entity Audits] 'Propagated Classification Added' timestamp is < 'Entity Created' timestamp**

The 'Propagated Classification Added' timestamp is < 'Entity Created' timestamp. This is invalid since the classification is propagated once the entity is created.

### **CDPD-28026: [Atlas: Debug Metrics] Debug metrics is empty on cluster with Custom Principal**

Debug metrics is fetched 30 seconds after an operation is performed. Later, there are no debug metrics available.

# **Known Issues in Apache Avro**

Learn about the known issues in Avro, the impact or changes to the functionality, and the workaround. **CDPD-23451: Avro library depends on the already EOL jackson-mapper-asl 1.9.13-cloudera.1 that also contains a couple of CVEs. The jackson library is part of the Avro API so cannot be changed without a complete rebase.**

None.

# **Known issues in Cruise Control**

Learn about the known issues in Cruise Control, the impact or changes to the functionality, and the workaround. **OPSAPS-60810: Cruise Control script overrides security related properties added to Safety Valve**

> The security related properties (security.protocol) for Cruise Control are added at the end of the properties file which are later appended to the Cruise Control configuration file. Due to a bug in the control script, the security properties that are added to the Safety Valve are overridden and not propagated to the configuration file of Cruise Control. This can cause failure when starting Cruise Control.

None

# **Known issues in Apache Calcite**

Learn about the known issues in Calcite, the impact or changes to the functionality, and the workaround. **CALCITE-3774: Add option to RelBuilder to prevent it from merging projects**

> Add option to RelBuilder to prevent it from merging projects. Currently, if you call RelBuilder.project and the input is a Project it will merge the expressions. However, sometimes it creates complex expressions and Calcite can run out of memory.

None

# **Known Issues in Data Analytics Studio**

Learn about the known issues in Data Analytics Studio, the impact or changes to the functionality, and the workaround.

• You may not be able to add or delete columns or change the table schema after creating a new table using the upload table feature.

• For clusters secured using Knox, you see the HTTP 401: Forbidden error message when you click the DAS quick link from Cloudera Manager and are unable to log into DAS.

Workaround: The admin user will need to provide the DAS URL from the Knox proxy topology to the users needing access to DAS.

• The download logs feature may not return the YARN application logs on a Kerberized cluster. When you download the logs, the logs contain an error-reports.json file which states that no valid Kerberos tokens are available.

Workaround: An admin user with access to the machine can use the kinit command as a hive user with hive service user keytabs and trigger the download.

- The task logs for a particular task may not be available in the task swimlane. And the zip file generated by download logs artifact may not have task logs, but instead contain an error-reports.json file with the error log of the download failures.
- You may not see any data for a report for any new queries that you run. This can happen especially for the last one day's report.

Workaround:

- **1.** Shut down the DAS Event Processor.
- **2.** Run the following command from the Postgres server:

```
update das.report_scheduler_run_audit set status = 'FAILED' where status
= 'READING';
```
- **3.** Start the DAS Event Processor.
- On clusters secured with Knox proxy only: You might not be able to save the changes to the JDBC URL in the DAS UI to change the server interface (HS2 or LLAP) on which you are running your queries.
- You may be unable to upload tables or get an error while browsing files to upload tables in DAS on a cluster secured using Knox proxy.
- DAS does not parse semicolons (;) and double hyphens (--) in strings and comments.

For example, if you have a semicolon in query such as the following, the query might fail: select \* from properties where prop\_value = "name1;name2";

If a semicolon is present in a comment, then run the query after removing the semicolon from the comment, or removing the comment altogether. For example:

select \* from test; -- select \* from test; select \* from test; /\* comment; comment \*/

Queries with double hyphens (--) might also fail. For example:

select  $*$  from test where option =  $'-$ -name';

- You might face UI issues on Google Chrome while using faceted search. We recommend you to use the latest version of Google Chrome (version 71.x or higher).
- Visual Explain for the same query shows different graphs on the **Compose** page and the **Query Details** page.
- While running some queries, if you restart HSI, the query execution is stopped. However, DAS does not reflect this change and the queries appear to be in the same state forever.
- After a fresh installation, when there is no data and you try to access the Reports tab, DAS displays an "HTTP 404 Not Found" error.
- Join count does not get updated for tables with partitioned columns.

# **Known Issues in Apache Hadoop**

There are no known issues for Hadoop in Cloudera Runtime 7.1.7 SP2.

# **Known Issues in Apache HBase**

This topic describes known issues and workarounds for using HBase in this release of Cloudera Runtime. **In the affected CDP releases (7.1.7.1056+, 7.1.7 SP2+, 7.1.8 CHF1+, 7.2.16.0+, 7.2.15.2+, 7.2.14.3+), Hbase Regionserver performance is degraded by aggressive GC pause and memory contention from the ColumnFamilyCache.**

> Disable ColumnFamilyCache Cloudera Manager -> HBase -> HBase Service Advanced Config uration Snippet (Safety Valve) for ranger-hbase-security.xml xasecure.hbase.columnfamilies.cac he.maxsize=0

**CDPD-44402: If you are running CDP 7.1.8 and >7.1.7.1056 SP1 releases, there is an increased heap usage and GC pressure in the HBase regionserver due to the Ranger ColumnFamily Cache feature. This problem is particularly evident when HBase tables that contain numerous columns, leading to high heap utilization and potentially causing the Regionserver to fail.**

> Workaround: Disable the Ranger ColumnFamily Cache in Cloudera Manager by setting xasecure.hbase.columnfamilies.cache.maxsize to 0 in ranger-hbase-security.xml. This cache can be safely turned off, as it reverts to the behavior seen in version 7.1.7 without any impact.

### **HBASE-27397: Spark-hbase support for 'startWith' predicate.**

This is a known issue in 7.1.7 SP2. Workaround is not available for SP2. This has been fixed by HOTFIX-5439 (CHF24). This will be fixed in SP2 CHF1

None.

### **OpDB Data Hub cluster fails to initialize if you are reusing a cloud storage location that was used by an older OpDB Data Hub cluster**

Workaround: Stop HBase using Cloudera Manager before deleting an operational database Data Hub cluster.

### **IntegrationTestReplication fails if replication does not finish before the verify phase begins**

During IntegrationTestReplication, if the verify phase starts before the replication phase finishes, the test will fail because the target cluster does not contain all of the data. If the HBase services in the target cluster does not have enough memory, long garbage-collection pauses might occur.

Workaround: Use the -t flag to set the timeout value before starting verification.

# **HDFS encryption with HBase**

Cloudera has tested the performance impact of using HDFS encryption with HBase. The overall overhead of HDFS encryption on HBase performance is in the range of 3 to 4% for both read and update workloads. Scan performance has not been thoroughly tested.

Workaround: N/A

### **AccessController postOperation problems in asynchronous operations**

When security and Access Control are enabled, the following problems occur:

- If a Delete Table fails for a reason other than missing permissions, the access rights are removed but the table may still exist and may be used again.
- If hbaseAdmin.modifyTable() is used to delete column families, the rights are not removed from the Access Control List (ACL) table. The portOperation is implemented only for postDeleteCo lumn().
- If Create Table fails, full rights for that table persist for the user who attempted to create it. If another user later succeeds in creating the table, the user who made the failed attempt still has the full rights.

Workaround: N/A

Apache Issue: [HBASE-6992](https://issues.apache.org/jira/browse/HBASE-6992)

# **Bulk load is not supported when the source is the local HDFS**

The bulk load feature (the completebulkload command) is not supported when the source is the local HDFS and the target is an object store, such as S3/ABFS.

Workaround: Use distcp to move the HFiles from HDFS to S3 and then run bulk load from S3 to S3.

Apache Issue: N/A

# **Known Issues in HDFS**

Learn about the known issues in HDFS, the impact or changes to the functionality, and the workaround. **CDPD-28459: After performing an upgrade rollback from CDP 7.1.7 to CDH6, you may see the following error when restarting the DataNodes: ERROR datanode.DataNode: Exception in secureMain java.io.IOException: The path component: '/var/run/hdfs-sockets' in '/var/run/hdfs-sockets/dn' has permissions 0755 uid 39998 and gid 1006. It is not protected because it is owned by a user who is not root and not the effective user: '0'.**

> You must run the command described in the error message "chown root /var/run/hdfs-sockets". After this, the DataNode will restart successfully.

**CDPD-28390: Rolling restart of the HDFS JournalNodes may time out on Ubuntu20.**

If the restart operation times out, you can manually stop and restart the Name Node and Journal Node services one by one.

**OPSAPS-60832: When decommission of DN runs for a longer time and when decommission monitor's kerberos ticket expires, it is not auto-renewed. Decommission of DN is not completed in CM as decommission monitor fails to fetch the state of DN after kerberos ticket expiry.**

Decommission state of DN can be fetched using CLI command, i.e, hdfs dfsadmin -report.

### **Unsupported Features**

The following HDFS features are currently not supported in Cloudera Data Platform:

- ACLs for the NFS gateway [\(HADOOP-11004](https://issues.apache.org/jira/browse/HADOOP-11004))
- Aliyun Cloud Connector ([HADOOP-12756\)](https://issues.apache.org/jira/browse/HADOOP-12756)
- Allow HDFS block replicas to be provided by an external storage system [\(HDFS-9806](https://issues.apache.org/jira/browse/HDFS-9806))
- Consistent standby Serving reads ([HDFS-12943\)](https://issues.apache.org/jira/browse/HDFS-12943)
- Cost-Based RPC FairCallQueue ([HDFS-14403](https://issues.apache.org/jira/browse/HDFS-14403))
- HDFS Router Based Federation [\(HDFS-10467](https://issues.apache.org/jira/browse/HDFS-10467))
- More than two NameNodes ([HDFS-6440](https://issues.apache.org/jira/browse/HDFS-6440))
- NameNode Federation ([HDFS-1052](https://issues.apache.org/jira/browse/HDFS-1052))
- NameNode Port-based Selective Encryption ([HDFS-13541](https://issues.apache.org/jira/browse/HDFS-13541))
- Non-Volatile Storage Class Memory (SCM) in HDFS Cache Directives [\(HDFS-13762](https://issues.apache.org/jira/browse/HDFS-13762))
- OpenStack Swift ([HADOOP-8545\)](https://issues.apache.org/jira/browse/HADOOP-8545)
- SFTP FileSystem ([HADOOP-5732\)](https://issues.apache.org/jira/browse/HADOOP-5732)
- Storage policy satisfier ([HDFS-10285\)](https://issues.apache.org/jira/browse/HDFS-10285)

# **Technical Service Bulletins**

### **TSB 2022-604: GetContentSummary call performance issues with Apache Ranger HDFS plugin**

With Apache Ranger enabled on the NameNode, getContentSummary calls in the Apache Hadoop Distributed File System (HDFS) lock for multiple seconds and can cause NameNode failover.

### **Knowledge article**

For the latest update on this issue see the corresponding Knowledge article: [TSB 2022-604:](https://my.cloudera.com/knowledge/TSB-2022-604-GetContentSummary-call-performance-issues-with?id=352196) [GetContentSummary call performance issues with Apache Ranger HDFS plugin](https://my.cloudera.com/knowledge/TSB-2022-604-GetContentSummary-call-performance-issues-with?id=352196)

### **TSB 2023-666: Out of order HDFS snapshot deletion may delete renamed/moved files, which may result in data loss**

Cloudera has discovered a bug in the Apache Hadoop Distributed File System (HDFS) snapshot implementation. Deleting an HDFS snapshot may incorrectly remove files in the .Trash directories or remove renamed files from the current file system state. This is an unexpected behavior because deleting an HDFS snapshot should only delete the files stored in the specified snapshot, but not data in the current state.

In the particular HDFS installation in which the bug was discovered, deleting one of the snapshots caused certain files to be moved to trash and deletion of some of the files in a .Trash directory. Although it is clear that the conditions of the bug are (1) out-of-order snapshot deletion and (2) files moved to trash or other directories, we were unable to replicate the bug in other HDFS installations after executing similar test operations with a variety of different sequences. We also did not observe any actual data loss in our tests. However, there is a remote possibility that this bug may lead to data loss.

### **Knowledge article**

For the latest update on this issue see the corresponding Knowledge article: [TSB 2023-666: Out of](https://my.cloudera.com/knowledge/TSB-2023-666-Out-of-order-HDFS-snapshot-deletion-may-delete?id=370880) [order HDFS snapshot deletion may delete renamed/moved files, which may result in data loss](https://my.cloudera.com/knowledge/TSB-2023-666-Out-of-order-HDFS-snapshot-deletion-may-delete?id=370880)

### **TSB 2022-549: Possible HDFS Erasure Coded (EC) data loss when EC blocks are over-replicated**

Cloudera has detected a bug that can cause loss of data that is stored in HDFS Erasure Coded (EC) files in an unlikely scenario.

Some EC blocks may be inadvertently deleted due to a bug in how the NameNode chooses excess or over-replicated block replicas for deletion. One possible cause of over-replication is running the HDFS balancer soon after a NameNode goes into failover mode.

In a rare situation, the redundant blocks could be placed in such a way that one replica is in one rack, and few redundant replicas are in the same rack. Such placement causes a counting bug [\(HDFS-16420\)](https://issues.apache.org/jira/browse/HDFS-16420) to be triggered. Instead of deleting just the redundant replicas, the original replica may also be deleted.

Usually this is not an issue, because the lost replica can be detected and reconstructed from the remaining data and parity blocks. However, if multiple blocks in an EC Block Group are affected by this counting bug within a short time, the block cannot be reconstructed anymore. For example, 4 blocks are affected out of 9 for the RS(6,3) policy.

Another situation is recommissioning multiple nodes back into the same rack of the cluster where the current live replica exists.

# **Upstream JIRA**

[HDFS-16420](https://issues.apache.org/jira/browse/HDFS-16420)

### **Knowledge article**

For the latest update on this issue see the corresponding Knowledge article: [TSB 2022-549: Possible](https://my.cloudera.com/knowledge/TSB-2022-549-Possible-HDFS-Erasure-Coded-EC-data-loss-when-EC?id=336137) [HDFS Erasure Coded \(EC\) data loss when EC blocks are over-replicated](https://my.cloudera.com/knowledge/TSB-2022-549-Possible-HDFS-Erasure-Coded-EC-data-loss-when-EC?id=336137)

# **Known Issues in Apache Hive**

Learn about the known issues in Hive, the impact or changes to the functionality, and the workaround. **HIVE-26736: Authorization failure for nested Views having WITH clause**

> This is a known issue in 7.1.7 SP2. Workaround is not available for SP2. This has been fixed by HOTFIX-5396 (CHF21). This will be fixed in SP2 CHF1.

None.

**HIVE-26837: CTLT with hive.create.as.external.legacy as true creates managed table instead of external table**

> This is a known issue in 7.1.7 SP2. Workaround is not available for SP2. This has been fixed by HOTFIX-5439 (CHF24). This will be fixed in SP2 CHF1.

None.

### **HIVE-26799: Make authorizations on custom UDFs involved in tables/view configurable.**

This is a known issue in 7.1.7 SP2. Workaround is not available for SP2. This has been fixed by HOTFIX-5438. This will be fixed in SP2 CHF1.

None.

### **HIVE-24188: CTLT from MM to External or External to MM are failing with hive.strict.managed.tables & hive.create.as.acid.**

This is a known issue in 7.1.7 SP2. Workaround is not available for SP2. This has been fixed by HOTFIX-5439 (CHF24). This will be fixed in SP2 CHF1.

None.

# **CDPD-41274: HWC + Oozie issue: Could not open client transport with JDBC Uri**

Currently only Spark cluster mode is supported in the Oozie Spark Action with Hive Warehouse Connector (HWC).

Use Spark action in cluster mode.

```
<spark xmlns="uri:oozie:spark-action:1.0">
 ...
           <mode>cluster</mode>
 ...
           </spark>
```
**CDPD-21365: Performing a drop catalog operation drops the catalog from the CTLGS table. The DBS table has a foreign key reference on CTLGS for CTLG\_NAME. Because of this, the DBS table is locked and creates a deadlock.**

> You must create an index in the DBS table on CTLG\_NAME: CREATE INDEX CTLG\_NAME\_DBS ON DBS(CTLG\_NAME);.

### **CDPD-26556 After an upgrade, querying a CTAS table under certain conditions might throw an exception**

If you upgrade your Hive cluster from CDH 6 to CDP 7, create a CTAS table in the CDP cluster from a table you upgraded from CDH, you might see the following exception when you query the new table:

class org.apache.hadoop.io.IntWritable cannot be cast to class o rg.apache.hadoop.hive.serde2.objectinspector.StandardUnionObject Inspector\$StandardUnion

This issue involves CDH-based tables having columns of complex types ARRAY, MAP, and STRUCT.

# **CDPD-23506: OutOfMemoryError in LLAP**

Long running spark-shell applications can leave sessions in interactive Hiveserver2 until the Spark application finishes (user exists from spark-shell), causing memory pressure in case of a high number of queries in the same shell (1000+).

You must close spark-shell so that sessions are closed. Add the owner of the database or the tables as a user with read or read/write access to the tables directly.

### **CDPD-23041: DROP TABLE on a table having an index does not work**

If you migrate a Hive table to CDP having an index, DROP TABLE does not drop the table. Hive no longer supports indexes [\(HIVE-18448](https://issues.apache.org/jira/browse/HIVE-18448)). A foreign key constraint on the indexed table prevents dropping the table. Attempting to drop such a table results in the following error:

```
java.sql.BatchUpdateException: Cannot delete or update a parent 
row: a foreign key constraint fails ("hive"."IDXS", CONSTRAINT "
IDXS_FK1" FOREIGN KEY ("ORIG_TBL_ID") REFERENCES "TBLS ("TBL_ID"
))
```
There are two workarounds:

- Drop the foreign key "IDXS\_FK1" on the "IDXS" table within the metastore. You can also manually drop indexes, but do not cascade any drops because the IDXS table includes references to "TBLS".
- Launch an older version of Hive, such as Hive 2.3 that includes IDXS in the DDL, and then drop the indexes as described in [Language Manual Indexing](https://cwiki.apache.org/confluence/display/Hive/LanguageManual+Indexing).

Apache Issue: [Hive-24815](https://issues.apache.org/jira/browse/HIVE-24815)

# **CDPD-17766: Queries fail when using spark.sql.hive.hiveserver2.jdbc.url.principal in the JDBC URL to invoke Hive.**

Do not specify spark.sql.hive.hiveserver2.jdbc.url.principal in the JDBC URL to invoke Hive remotely.

Workaround: specify principal=hive.server2.authentication.kerberos.principal as shown in the following syntax:

```
jdbc:hive://<host>:<port>/<dbName>;principal=hive.server2.authen
tication.kerberos.principal;<otherSessionConfs>?<hiveConfs>#<hiv
eVars>
```
### **CDPD-13636: Hive job fails with OutOfMemory exception in the Azure DE cluster**

Set the parameter hive.optimize.sort.dynamic.partition.threshold=0. Add this parameter in Cloudera Manager (Hive Service Advanced Configuration Snippet (Safety Valve) for hive-site.xml)

### **CDPD-10848: HiveServer Web UI displays incorrect data**

If you enabled auto-TLS for TLS encryption, the HiveServer2 Web UI does not display the correct data in the following tables: Active Sessions, Open Queries, Last Max n Closed Queries

# **Known Issues in Hue**

### Learn about the known issues in Hue, the impact or changes to the functionality, and the workaround. **CDPD-7096: Support file and folders with non ASCII characters**

This is a known issue in 7.1.7 SP2. Workaround is not available for SP2. This has been fixed by HOTFIX-5412 (CHF22). This will be fixed in SP2 CHF1.

Workaround: None

# **CDPD-48103: Hue UI "Oozie Schedules" Page is very slow to load due to frequent calls to Oozie logs**

This is a known issue in 7.1.7 SP2. Workaround is not available for SP2. This has been fixed by HOTFIX-5439 (CHF24). This will be fixed in SP2 CHF1.

Workaround: None

### **CDPD-39330: Unable to use the pip command in CDP**

You may not be able to use the pip command in CDP 7.1.7 and may see the following error when using pip in a command: "ImportError: cannot import name chardet".

Follow the steps listed on [Unable to use pip command in CDP.](https://docs.cloudera.com/cdp-private-cloud-base/7.1.7/troubleshooting-hue/topics/hue-pip-import-chardet-error.html)

### **CDPD-24294: Hue uses the unsafe-inline directive in its Content Security Policy (CSP) header**

Hue 4 web interface uses the unsafe-inline directive in its CSP header. As a result, the application server does not set the CSP header in its HTTP responses, and therefore does not benefit from the additional protection against potential cross-site scripting issues and other modern application vulnerabilities which a properly configured CSP may provide. This could lead to application vulnerability.

This issue will be fixed in Hue 5. Until then, Cloudera recommends deploying additional security measures such as a firewall within the Hue server to control allowed connections, and SSO-based authentications mechanisms such as LDAP or SAML.

# **OPSAPS-61244: Cloudera Manager displays stale Hue configuration after upgrading to CDP 7.1.x from CDH 6.**

After upgrading from CDH 6 to CDP 7.1.x, you may see stale configurations in Cloudera manager for the Hue service.

Manually restart the Hue service from Cloudera Manager.

# **ENGESC-9091: Setting idle session timeout for Hue does not work when the cluster is secured using Knox SSO**

If Hue is configured with desktop.auth.backend.KnoxSpnegoDjangoBackend as the Authentication Backend, then the automatic idle session logout that is set by configuring the idle session timeout property does not take effect. You may also see 404 error while accessing Hue from the Knox UI when the idle\_session\_timeout property is not set to -1.

None

# **DOCS-10377: Hue UI is blank upon login after upgrading to CDP 7.1.7 from CDH 6**

If your cluster was secured using Knox, and if you have upgraded from CDH 6 to CDP 7.1.7, then you may see a blank Hue screen. This could happen because the knox\_proxyhosts parameter is newly introduced in CDP, and it is possible that this parameter is not configured in Cloudera Manager under Hue configuration.

Specify the host on which you have installed Knox in the Hue Knox Proxy Hosts configuration as follows:

- **1.** Log in to Cloudera Manager as an Administrator.
- **2.** Obtain the host name of the Knox Gateway by going to Clusters Knox service Instances .
- **3.** Go to Clusters Hue service Configuration and search for the Knox Proxy Hosts field.

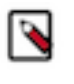

**Note:** Cloudera Manager displays the following warning if the Knox Proxy Hosts field is empty when Knox Gateway is enabled on the CDP cluster: The parameter knox\_proxyhosts cannot be empty. This can happen if there are no Knox Gateways. Please set the knox\_proxyhosts to the list of hosts that have Knox Gateways.

- **4.** Specify the Knox Gateway hostname in the Knox Proxy Hosts field.
- **5.** Click Save Changes and restart the Hue service.

# **OPSAPS-60196: Psycopg2 library needed for PostgreSQL-backed Hue when on RHEL 8 or Ubuntu 20 platforms**

You may see a warning on the **Host Inspector Results** page stating that a compatible version of the Psycopg2 library is missing on your host if you have installed CDP 7.1.7 on RHEL 8 or Ubuntu 20 platforms and if you are using PostgreSQL as the backend database for Hue. This is because RHEL 8 and Ubuntu 20 contain Python 3 by default and Hue does not support Python 3.

Hue in Runtime 7 requires version 2.7.5 of the psycopg2 Python package for connecting to a PostgreSQL database. If you are on RHEL 8 or Ubuntu 20, then you must install one of the following compatible psycopg2 package versions before deploying CDP 7.1.7 on your cluster: 2.7.5, 2.7.6.1, and 2.7.7. For more information, see [Installing the psycopg2 Python package for](https://docs.cloudera.com/cdp-private-cloud-base/7.1.7/installation/topics/cdpdc-installing-psycopg2-package.html) [PostgreSQL-backed Hue](https://docs.cloudera.com/cdp-private-cloud-base/7.1.7/installation/topics/cdpdc-installing-psycopg2-package.html).

### **OPSAPS-58927: Connection failed error when accessing the Search app (Solr) from Hue**

If you are using Solr with Hue to generate interactive dashboards and for indexing data, and if you have deployed two Solr services on your cluster and selected the second one as a dependency for Hue, then Cloudera Manager assigns the hostname of the first Solr service and the port number of the second Solr service generating an incorrect Solr URL in the search section of the hue.ini file. As a result, you may see a "Connection failed" error when you try to access the Search app from the Hue web UI.

**1.** Log into Cloudera Manager as an Administrator.

**2.** Go to Clusters Hue service Configuration and add the following lines in the Hue Service Advanced Configuration Snippet (Safety Valve) for hue\_safety\_valve.ini field:

```
[search]
# URL of the Solr Server
solr_url=http://[***HOSTNAME***]:[***PORT***]/solr/
```
For example:

solr\_url=http://solr2:4567/solr/

- **3.** Click Save Changes.
- **4.** Restart the Hue service.

# **CLR-72251: Invalid S3 URI error while accessing S3 bucket**

The Hue Load Balancer merges the double slashes (//) in the S3 URI into a single slash (/) so that the URI prefix "/filebrowser/view=S3A://" is changed to "/filebrowser/view=S3A:/". This results in an error when you try to access the S3 buckets from the Hue File Browser through the port 8889.

The Hue web UI displays the following error: "Unknown error occurred".

The Hue server logs record the "ValueError: Invalid S3 URI: S3A" error.

To resolve this issue, add the following property in the Hue Load Balancer Advanced Configuration Snippet:

- **1.** Sign in to Cloudera Manager as an administrator.
- **2.** Go to Clusters Hue service Configurations Load Balancer and search for the Load Balancer Advanced Configuration Snippet (Safety Valve) for httpd.conf field.
- **3.** Specify MergeSlashes OFF in the Load Balancer Advanced Configuration Snippet (Safety Valve) for httpd.conf field.
- **4.** Click Save Changes.
- **5.** Restart the Hue Load Balancer.

You should be able to load the S3 browser from both 8888 and 8889 ports.

Alternatively, you can use the Hue server port 8888 instead of the load balancer port 8889 to resolve this issue.

# **CLR-72255: Error while rerunning Oozie workflow**

You may see an error such as the following while rerunning an already executed and finished Oozie workflow through the Hue web interface: E0504: App directory [hdfs:/cdh/user/hue/oozie/wor kspaces/hue-oozie-1571929263.84] does not exist.

To resolve this issue, add the following property in the Hue Load Balancer Advanced Configuration Snippet:

- **1.** Sign in to Cloudera Manager as an administrator.
- **2.** Go to Clusters Hue service Configurations Load Balancer and search for the Load Balancer Advanced Configuration Snippet (Safety Valve) for httpd.conf field.
- **3.** Specify MergeSlashes OFF in the Load Balancer Advanced Configuration Snippet (Safety Valve) for httpd.conf field.
- **4.** Click Save Changes.
- **5.** Restart the Hue Load Balancer.

# **CDPD-16407: Python-psycopg2 package version 2.8.4 not compatible with Hue**

Ubuntu 18.04 provides python-psycopg2 package version 2.8.4 but it is not compatible with Hue because of a bug in the Django framework.

Downgrade the package at the OS level by running the following command:

```
sudo apt install python-psycopg2==2.7.5
```
or install python-psycopg2 package using pip by running the following command:

```
sudo pip install psycopg2==2.7.5
```
#### **DOCS-6344: Hue limitation after upgrading from CDH to CDP Private Cloud Base**

The hive.server2.parallel.ops.in.session configuration property changes from TRUE to FALSE after upgrading from CDH to CDP Private Cloud Base. Current versions of Hue are compatible with this property change; however, if you still would like to use an earlier version of Hue that was not compatible with this property being FALSE and shared a single JDBC connection to issue queries concurrently, the connection will no longer work after upgrading.

### **Unsupported feature: Importing and exporting Oozie workflows across clusters and between different CDH versions is not supported**

You can export Oozie workflows, schedules, and bundles from Hue and import them only within the same cluster if the cluster is unchanged. You can migrate bundle and coordinator jobs with their workflows only if their arguments have not changed between the old and the new cluster. For example, hostnames, NameNode, Resource Manager names, YARN queue names, and all the other parameters defined in the workflow.xml and job.properties files.

Using the import-export feature to migrate data between clusters is not recommended. To migrate data between different versions of CDH, for example, from CDH 5 to CDP 7, you must take the dump of the Hue database on the old cluster, restore it on the new cluster, and set up the database in the new environment. Also, the authentication method on the old and the new cluster should be the same because the Oozie workflows are tied to a user ID, and the exact user ID needs to be present in the new environment so that when a user logs into Hue, they can access their respective workflows.

**Note:** Migrating Oozie workflows from HDP clusters is not supported.

### **CDPD-18491: PySpark and SparkSQL are not supported with Livy in Hue**

Hue does not support configuring and using PySpark and SparkSQL with Livy in CDP Private Cloud Base.

# **INSIGHT-3707: Query history displays "Result Expired" message**

You see the "Result Expired" message under the Query History column on the **Queries** tab for queries which were run back to back. This is a known behaviour.

None.

### **Known Issues in Apache Impala**

### Learn about the known issues in Impala, the impact or changes to the functionality, and the workaround. **IMPALA-12043: Large catalog info triggers "TTransportException: MaxMessageSize reached"**

This is a known issue in 7.1.7 SP2. This release missed overriding the thrift default limit (100MB) with the value from thrift rpc max message size. This will be fixed in SP2 CHF6.

#### **IMPALA-10343: control\_service\_queue\_mem\_limit default is too low for large clusters**

This is a known issue in 7.1.7 SP2. Workaround is not available for SP2. This has been fixed by PATCH-5622. This will be fixed in SP2 CHF1.

None

#### **Impala known limitation when querying compacted tables**

When the compaction process deletes the files for a table from the underlying HDFS location, the Impala service does not detect the changes as the compactions does not allocate new write ids.

When the same table is queried from Impala it throws a 'File does not exist' exception that looks something like this:

Query Status: Disk I/O error on <node>:22000: Failed to open HDF S file hdfs://nameservice1/warehouse/tablespace/managed/hive/<da tabase>/<table>/xxxxx Error(2): No such file or directory Root cause: RemoteException: File does not exist: /warehouse/tablespace/managed/hive/<data base>/<table>/xxxx

Use the [REFRESH/INVALIDATE](https://docs.cloudera.com/cdp-private-cloud-base/7.1.7/impala-sql-reference/topics/impala-langref-sql.html) statements on the affected table to overcome the 'File does not exist' exception.

### **CDPD-28431: Intermittent errors could be potentially encountered when Impala UI is accessed from multiple Knox nodes.**

You must use a single Knox node to access Impala UI.

### **Impala api calls via knox require configuration if the knox customized kerberos principal name is a default service user name**

To access impala api calls via knox, if the knox customized kerberos principal name is a default service user name, then configure "authorized\_proxy\_user\_config" by clicking Clusters->impala->configuration. Include the knox customized kerberos principal name in the comma separated list of values  $\langle$ knox custom kerberos principal name $>=$ \*" where  $\leq$ knox custom kerberos principal name $\geq$  is the value of the Kerberos Principal in the Knox service. Select Clusters>Knox>Configuration and search for Kerberos Principal to display this value.

# **Problem configuring masking on tables using Ranger**

The following Knowledge Base article describes the behavior when we configure masking on tables using Ranger. This configuration works for Hive, but breaks queries in some scenarios for Impala.

For a workaround, see the following Knowledge Base article: [ERROR: "AnalysisException: No](https://my.cloudera.com/knowledge/ERROR-quotAnalysisException-No-matching-function-with?id=307417) [matching function with signature: mask\(FLOAT\)" when Impala jobs fail with the following error](https://my.cloudera.com/knowledge/ERROR-quotAnalysisException-No-matching-function-with?id=307417) [with signature: mask\(FLOAT\)](https://my.cloudera.com/knowledge/ERROR-quotAnalysisException-No-matching-function-with?id=307417)

### **HADOOP-15720: Queries stuck on failed HDFS calls and not timing out**

In Impala 3.2 and higher, if the following error appears multiple times in a short duration while running a query, it would mean that the connection between the impalad and the HDFS NameNode is in a bad state.

```
"hdfsOpenFile() for <filename> at backend <hostname:port> failed
 to finish before the <hdfs_operation_timeout_sec> second timeout
 "
```
In Impala 3.1 and lower, the same issue would cause Impala to wait for a long time or not respond without showing the above error message.

Restart the impalad.

# **IMPALA-532: Impala should tolerate bad locale settings**

If the LC\_\* environment variables specify an unsupported locale, Impala does not start.

Add LC\_ALL="C" to the environment settings for both the Impala daemon and the Statestore daemon.

### **Avro Scanner fails to parse some schemas**

The default value in Avro schema must match type of first union type, e.g. if the default value is null, then the first type in the UNION must be "null".

Swap the order of the fields in the schema specification. For example, use ["null", "string"] instead of ["string", "null"]. Note that the files written with the problematic schema must be rewritten with the new schema because Avro files have embedded schemas.

### **IMPALA-1024: Impala BE cannot parse Avro schema that contains a trailing semi-colon**

If an Avro table has a schema definition with a trailing semicolon, Impala encounters an error when the table is queried.

Remove trailing semicolon from the Avro schema.

### **IMPALA-1652: Incorrect results with basic predicate on CHAR typed column**

When comparing a CHAR column value to a string literal, the literal value is not blank-padded and so the comparison might fail when it should match.

Use the RPAD() function to blank-pad literals compared with CHAR columns to the expected length.

### **IMPALA-1821: Casting scenarios with invalid/inconsistent results**

Using a CAST() function to convert large literal values to smaller types, or to convert special values such as NaN or Inf, produces values not consistent with other database systems. This could lead to unexpected results from queries.

None

### **IMPALA-2005: A failed CTAS does not drop the table if the insert fails**

If a CREATE TABLE AS SELECT operation successfully creates the target table but an error occurs while querying the source table or copying the data, the new table is left behind rather than being dropped.

Drop the new table manually after a failed CREATE TABLE AS SELECT

### **IMPALA-2422: % escaping does not work correctly when occurs at the end in a LIKE clause**

If the final character in the RHS argument of a LIKE operator is an escaped \% character, it does not match a % final character of the LHS argument.

None

# **IMPALA-3094: Incorrect result due to constant evaluation in query with outer join**

An OUTER JOIN query could omit some expected result rows due to a constant such as FALSE in another join clause. For example:

explain SELECT 1 FROM alltypestiny a1 INNER JOIN alltypesagg a2 ON a1.smallint\_col = a2.year AND fals e RIGHT JOIN alltypes a3 ON a1.year = a1.bigint\_col; +-\-\-\-\-\-\-\-\-\-\-\-\-\-\-\-\-\-\-\-\-\-\-\-\-\-\-\-\-\-\-\-\ -\-\-\-\-\-\-\-\-\-\-\-\-\-\-\-\-\-\-\-\-\-\-\-\-+ | Explain String | +-\-\-\-\-\-\-\-\-\-\-\-\-\-\-\-\-\-\-\-\-\-\-\-\-\-\-\-\-\-\-\-\ -\-\-\-\-\-\-\-\-\-\-\-\-\-\-\-\-\-\-\-\-\-\-\-\-+ | Estimated Per-Host Requirements: Memory=1.00KB VCores=1 | | | | 00:EMPTYSET | +-\-\-\-\-\-\-\-\-\-\-\-\-\-\-\-\-\-\-\-\-\-\-\-\-\-\-\-\-\-\-\-\ -\-\-\-\-\-\-\-\-\-\-\-\-\-\-\-\-\-\-\-\-\-\-\-\-+

### **IMPALA-4978: Impala requires FQDN from hostname command on Kerberized clusters**

The method Impala uses to retrieve the host name while constructing the Kerberos principal is the gethostname() system call. This function might not always return the fully qualified domain name, depending on the network configuration. If the daemons cannot determine the FQDN, Impala does not start on a Kerberized cluster.

Test if a host is affected by checking whether the output of the hostname command includes the FQDN. On hosts where hostname, only returns the short name, pass the command-line flag ##ho stname=*fully\_qualified\_domain\_name* in the startup options of all Impala-related daemons.

**OPSAPS-46641: A single parameter exists in Cloudera Manager for specifying the Impala Daemon Load Balancer. Because BDR and Hue need to use different ports when connecting to the load balancer, it is not possible to configure the load balancer value so that BDR and Hue will work correctly in the same cluster.**

> The workaround is to use the load balancer configuration either without a port specification, or with the Beeswax port: this will configure BDR. To configure Hue use the "Hue Server Advanced" Configuration Snippet (Safety Valve) for impalad\_flags" to specify the the load balancer address with the HiveServer2 port.

Some of the unresolved issues include:

- IMPALA-6841
- HADOOP-15720

# **Known Issues in Apache Kafka**

Learn about the known issues in Kafka, the impact or changes to the functionality, and the workaround.

### **OPSAPS-59553: SMM's bootstrap server config should be updated based on Kafka's listeners**

SMM does not show any metrics for Kafka or Kafka Connect when multiple listeners are set in Kafka.

SMM cannot identify multiple listeners and still points to bootstrap server using the default broker port (9093 for SASL\_SSL). You would have to override bootstrap server URL (hostname:port as set in the listeners for broker) in the following path:

Cloudera Manager > SMM > Configuration > Streams Messaging Manager Rest Admin Server Advanced Configuration Snippet (Safety Valve) for streams-messaging-manager.yaml > Save Changes > Restart SMM.

### **Topics created with the kafka-topics tool are only accessible by the user who created them when the deprecated --zookeeper option is used**

By default all created topics are secured. However, when topic creation and deletion is done with the kafka-topics tool using the --zookeeper option, the tool talks directly to Zookeeper. Because security is the responsibility of ZooKeeper authorization and authentication, Kafka cannot prevent users from making ZooKeeper changes. As a result, if the --zookeeper option is used, only the user who created the topic will be able to carry out administrative actions on it. In this scenario Kafka will not have permissions to perform tasks on topics created this way.

Use kafka-topics with the --bootstrap-server option that does not require direct access to Zookeeper.

### **Certain Kafka command line tools require direct access to Zookeeper**

The following command line tools talk directly to ZooKeeper and therefore are not secured via Kafka:

• kafka-reassign-partitions

None

### **The offsets.topic.replication.factor property must be less than or equal to the number of live brokers**

The offsets.topic.replication.factor broker configuration is now enforced upon auto topic creation. Internal auto topic creation will fail with a GROUP\_COORDINATOR\_NOT\_AVAILABLE error until the cluster size meets this replication factor requirement.

None

### **Requests fail when sending to a nonexistent topic with auto.create.topics.enable set to true**

The first few produce requests fail when sending to a nonexistent topic with auto.create.topics.e nable set to true.

Increase the number of retries in the producer configuration setting retries.

### **Custom Kerberos principal names cannot be used for kerberized ZooKeeper and Kafka instances**

When using ZooKeeper authentication and a custom Kerberos principal, Kerberos-enabled Kafka does not start. You must disable ZooKeeper authentication for Kafka or use the default Kerberos principals for ZooKeeper and Kafka.

None

### **Performance degradation when SSL Is enabled**

In some configuration scenarios, significant performance degradation can occur when SSL is enabled. The impact varies depending on your CPU, JVM version, Kafka configuration, and message size. Consumers are typically more affected than producers.

Configure brokers and clients with ssl.secure.random.implementation = SHA1PRNG. It often reduces this degradation drastically, but its effect is CPU and JVM dependent.

#### **OPSAPS-43236: Kafka garbage collection logs are written to the process directory**

By default Kafka garbage collection logs are written to the agent process directory. Changing the default path for these log files is currently unsupported.

None

### **CDPD-49304: AvroConverter does not support composite default values**

AvroConverter cannot handle schemas containing a STRUCT type default value.

None.

### **CDPD-48822: AvroConverter ignores default values when converting from Avro to Connect schema**

AvroConverter does not propagate field default values when converting Avro schemas to Connect schemas.

None

### **Unsupported Features**

The following Kafka features are not supported in Cloudera Data Platform:

- Only Java and .Net based clients are supported. Clients developed with C, C++, Python, and other languages are currently not supported.
- The Kafka default authorizer is not supported. This includes setting ACLs and all related APIs, broker functionality, and command-line tools.

# **Limitations**

#### **Collection of Partition Level Metrics May Cause Cloudera Manager's Performance to Degrade**

If the Kafka service operates with a large number of partitions, collection of partition level metrics may cause Cloudera Manager's performance to degrade.

If you are observing performance degradation and your cluster is operating with a high number of partitions, you can choose to disable the collection of partition level metrics.

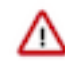

**Important:** If you are using SMM to monitor Kafka or Cruise Control for rebalancing Kafka partitions, be aware that both SMM and Cruise Control rely on partition level metrics. If partition level metric collection is disabled, SMM will not be able to display information about partitions. In addition, Cruise Control will not operate properly.

Complete the following steps to turn off the collection of partition level metrics:

- **1.** Obtain the Kafka service name:
	- **a.** In Cloudera Manager, Select the Kafka service.
	- **b.** Select any available chart, and select Open in Chart Builder from the configuration icon drop-down.
	- **c.** Find \$SERVICENAME= near the top of the display.

The Kafka service name is the value of \$SERVICENAME.

- **2.** Turn off the collection of partition level metrics:
	- **a.** Go to HostsHosts Configuration.
	- **b.** Find and configure the Cloudera Manager Agent Monitoring Advanced Configuration Snippet (Safety Valve) configuration property.

Enter the following to turn off the collection of partition level metrics:

```
[KAFKA_SERVICE_NAME]_feature_send_broker_topic_partition_ent
ity_update_enabled=false
```
Replace [KAFKA\_SERVICE\_NAME] with the service name of Kafka obtained in step 1. The service name should always be in lower case.

**c.** Click Save Changes.

# **Known Issues in Apache Knox**

Learn about the known issues in Knox, the impact or changes to the functionality, and the workaround. **CDPD-28431: Intermittent errors could be potentially encountered when Impala UI is accessed from multiple Knox nodes.**

You must use a single Knox node to access Impala UI.

### **CDPD-3125: Logging out of Atlas does not manage the external authentication**

At this time, Atlas does not communicate a log-out event with the external authentication management, Apache Knox. When you log out of Atlas, you can still open the instance of Atlas from the same web browser without re-authentication.

To prevent additional access to Atlas, close all browser windows and exit the browser.

**OPSAPS-58179: HIVE endpoint url is updated on only one knox host topolgies. While on other knox host, the Cloudera Manager configuraiton monitoring change is not identified and topologies are not updated with the Hive URL.**

None

**CDPD-22785: Improvements and issues needs to be addressed in convert-topology knox cli command** None

# **Known Issues in Apache Kudu**

Learn about the known issues in Kudu, the impact or changes to the functionality, and the workaround. **OPSAPS-65966: Kudu Ranger policies are not created on a cluster with custom kerberos principals.**

> If you are using custom kerberos principal setup then creating Kudu tables from impala-shell will result in a permission issue.

These policies can be added on Ranger UI.

• Kudu HMS Sync is disabled and is not yet supported

# **You get "The user 'kudu' is not part of group 'hive' on the following hosts: " warning by the Host Inspector**

If you are using fine grained authorization for Kudu, and you are also using Kudu-HMS integration with HDFS-Sentry sync, then you may get the "The user 'kudu' is not part of group 'hive' on the following hosts: " warning while upgrading.

Workaround: Run the following command on all the HMS servers:

usermod -aG hive kudu

# **Known Issues in Navigator Encrypt**

Learn about the known issues in Navigator Encrypt, the impact or changes to the functionality, and the workaround. **GNU Privacy Guard (GPG) is not enabled for the repositories in the packages. You cannot use the packages without disabling GPG checking.**

To use the packages, disable GPG checking when you are creating a local repository:

- On RedHat: Add gpgcheck=0 to the repo file
- On Ubuntu: Add [trusted=yes] to the entry added to '/etc/apt/sources.list'. For example, deb [trusted=yes] file:///etc/navencrypt-repo.

**If you are using Ubuntu 20.04, hosts must be running Linux kernel 5.8 and higher.**

None

# **Known Issues in Apache Oozie**

Learn about the known issues in Oozie, the impact or changes to the functionality, and the workaround. **CDPD-41274: HWC + Oozie issue: Could not open client transport with JDBC Uri**

> Currently only Spark cluster mode is supported in the Oozie Spark Action with Hive Warehouse Connector (HWC).

Use Spark action in cluster mode.

```
Use Spark action in cluster mode.
                   <spark xmlns="uri:oozie:spark-action:1
.0"> ...
                   <mode>cluster</mode>
 ...
                   </spark>
```

```
CDPD-26975: Using the ABFS / S3A connectors in an Oozie workflow where the
operations are "secured" may trigger an IllegalArgumentException with the error message
java.net.URISyntaxException: Relative path in absolute URI.
```
Set the following XML configuration in the Datahub cluster's Cloudera Manager:

- **1.** In the Cloudera Manager Admin Console, go to the Oozie service.
- **2.** Click the Configuration tab.
- **3.** In the Oozie Server Advanced Configuration Snippet (Safety Valve) for oozie-site.xml field, set the following:

Set the following if you are using Amazon S3:

```
<property>
<name>oozie.service.HadoopAccessorService.fs.s3a</name>
<value>fs.s3a.buffer.dir=/tmp/s3a</value>
```
</property>

Set the following if you are using ABFS:

```
<property>
<name>oozie.service.HadoopAccessorService.fs.abfs</name>
<value>fs.azure.buffer.dir=/tmp/abfs</value>
</property>
<property><name>
oozie.service.HadoopAccessorService.fs.abfss</name>
<value>fs.azure.buffer.dir=/tmp/abfss</value>
</property>
```
- **4.** Enter a Reason for change, and then click Save Change to commit the changes.
- **5.** Restart the Oozie service.

### **OOZIE-3549: Oozie fails to start when Cloudera Manager 7.x is used with Cloudera Runtime 6.x and Java 11 because Oozie does not set the trust-store password.**

The issue is fixed in OOZIE-3549 and is already included in CDP 7.x but not in CDH 6.x. If you are on CDH 6.x and want to upgrade to Java 11 or your Cloudera Manager to 7.x then you must request for a patch.

#### **Oozie jobs fail (gracefully) on secure YARN clusters when JobHistory server is down**

If the JobHistory server is down on a YARN (MRv2) cluster, Oozie attempts to submit a job, by default, three times. If the job fails, Oozie automatically puts the workflow in a SUSPEND state.

When the JobHistory server is running again, use the resume command to inform Oozie to continue the workflow from the point at which it left off.

#### **Unsupported Feature**

The following Oozie features are currently not supported in Cloudera Data Platform:

- Non-support for Pig action (CDPD-1070)
- Conditional coordinator input logic

Cloudera does not support using Derby database with Oozie. You can use it for testing or debugging purposes, but Cloudera does not recommend using it in production environments. This could cause failures while upgrading from CDH to CDP.

### **Known Issues in Apache Ozone**

Learn about the known issues in Ozone, the impact or changes to the functionality, and the workaround. **In the CDP Private Cloud Base 7.1.7 SP2, a manual process is available to renew the expiring internal Ozone certificates. However, this is failing for Ozone Managers.**

> You can manually renew the Ozone certificates selectively for Ozone Managers using the [Ozone](https://my.cloudera.com/knowledge/Ozone-Internal-SSL-certificate-expiration?id=358030) [Internal SSL certificate expiration](https://my.cloudera.com/knowledge/Ozone-Internal-SSL-certificate-expiration?id=358030) KB article or the [Ozone Internal SSL certificate expiration for](https://docs.cloudera.com/cdp-private-cloud-base/7.1.8/runtime-release-notes/topics/rt-pvc-known-issues-ozone.html) [versions 7.1.8 CHF2 and lower](https://docs.cloudera.com/cdp-private-cloud-base/7.1.8/runtime-release-notes/topics/rt-pvc-known-issues-ozone.html) documentation.

### **HDDS-5341: Container report processing is single threaded.**

This is a known issue in 7.1.7 SP2. Workaround is not available for SP2. This has been fixed by HOTFIX-5211 (CHF10). This will be fixed in SP2 CHF1

None.

### **HDDS-6277 and HDDS-6278: Improve memory foot print for listStatus.**

This is a known issue in 7.1.7 SP2. Workaround is not available for SP2. This has been fixed by HOTFIX-5211 (CHF10). This will be fixed in SP2 CHF1

None.

#### **HDDS-6357: RenameKey request has memory leak.**

This is a known issue in 7.1.7 SP2. Workaround is not available for SP2. This has been fixed by HOTFIX-5211 (CHF10). This will be fixed in SP2 CHF1

None.

### **HDDS-6974: Container report processing in Recon is single threaded.**

This is a known issue in 7.1.7 SP2. Workaround is not available for SP2. This has been fixed by HOTFIX-5211 (CHF10). This will be fixed in SP2 CHF1

None.

**CDPD-48742: Secure clusters with Ozone service installed and upgraded from CDP 7.1.6 or earlier versions to CDP 7.1.7 or later versions fail to run container related operations. These operations are available for administrators with the help of the sub-commands of `ozone admin container` command. The failure itself is not visible Secure clusters with Ozone service installed and upgraded from CDP 7.1.6 or earlier versions to CDP 7.1.7 or later versions fail to run container related operations. These operations are available for administrators with the help of the subcommands of `ozone admin container` command. The failure itself is not visible in the command output, but the underlying operations within the system are failing, the error is reported in the leader DataNode log of the container's Pipeline for example as: 2023-01-18 02:47:00,194 ERROR org.apache.hadoop.hdds.security.x509.certificate.client.DNCertificateClient: Error while signing the stream java.security.InvalidKeyException: Wrong key usage.**

> The cause of the problem is that SCM uses an inappropriate SSL certificate to sign the container token, and the token signature validation fails on the DataNode.

Note that other operations are not affected by this issue, but internally there will be a burden on Ozone if the system is left without a fix.

To resolve the problem, Storage Container Manager High Availability has to be enabled after the upgrade is finished. As the operations to enable Storage Container Manager High Availability are pretty involved with Ozone internals, if you are upgrading Ozone from CDP 7.1.6 or earlier to CDP 7.1.7 or later please contact our support team in order to go over this exercise.

# **CDPD-48292: Under certain circumstances Ozone SCM can crash (it happens literally always in our system test run on this non-HA config)**

Restart Ozone SCM.

**OPSAPS-60721: Ozone SCM Primordial Node ID is a required field which needs to be specified with one of the SCM hostnames during Ozone HA installation. In Cloudera Manager this field is not mandatory during Ozone deployment, this can cause end users continue further with installation which causes startup to fail in Ozone services.**

> Make sure during ozone HA installation Ozone SCM Primordial Node ID is specified with one of the SCM hostname.

**OPSAPS-61253: Host recommission without starting the roles leaves Ozone DataNode in a decommissioned state in Cloudera Manager in case the recommission is initiated without starting the roles on the host to be recommissioned.**

> In this case a cluster administrator must recommission it from the Ozone > Instances page manually in order to recommission it properly.

**CDPD-15268:Uploading a key using the S3 Multi-part upload API into an Ozone encryption zone (TDEenabled bucket) is not currently supported. The key upload will fail with an exception.**

None

**CDPD-15602: Creating or deleting keys with a trailing forward slash (/) in the name is not supported via the Ozone shell or the S3 REST API. Such keys are internally treated as directories by the Ozone service for compatibility with the Hadoop filesystem interface. This will be supported in a later release of CDP.**

> You can create or delete keys via the Hadoop Filesystem interface, either programmatically or via the filesystem Hadoop shell. For example, `ozone fs -rmdir <dir>`.

**CDPD-21837:**

Adding new Ozone Manager (OM) role instances to an existing cluster will cause the cluster to behave erratically. It can possibly cause split-brain between the Ozone Managers or crash them.

Adding new OM roles to an existing cluster is currently not supported and there is no workaround.

### **OPSAPS-59647:**

Ozone has an optional role where it can deploy a pre-configured Prometheus instance. This prometheus instance's default port '9090' conflicts with HBase Thrift Server's port. Hence, one of the components will fail to start if they are on the same host.

The prometheus port is a directly editable field on the CM UI, with the name 'ozone.prometheus.http-port'. This can be changed to a non conflicting port.

# **CDPD-24321:**

On a secure cluster with Kerberos enabled, the Recon dashboard shows a value of zero for volumes, buckets, and keys.

- Enable kerberos authentication for HTTP web consoles, if not already enabled, by configuring the ozone.security.http.kerberos.enabled property on Cloudera Manager.
- Add om/HOST@REALM,recon/HOST@REALM to ozone.administrators as an advanced configuration snippet by configuring the Ozone Service Advanced Configuration Snippet (Safety Valve) for ozone-conf/ozone-site.xml property on Cloudera Manager.

# **Known Issues in Apache Parquet**

Learn about the known issues in Parquet, the impact or changes to the functionality, and the workaround. **PARQUET-1633: Integer overflow in ParquetFileReader.ConsecutiveChunkList**

> This is a known issue in 7.1.7 SP2. Workaround is not available for SP2. This has been fixed by HOTFIX-5439 (CHF24). This will be fixed in SP2 CHF1.

None.

# **Known Issues in Apache Phoenix**

Learn about the known issues in Phoenix, the impact or changes to the functionality, and the workaround. **CDPD-25475: The Phoenix-Hive connector cannot write to Apache Phoenix, and the relevant MapReduce job fails. When using the phoenix-hive connector, MapReduce jobs fails because the MapReduce classpath for Hive includes both the shaded and unshaded HBase JAR files causing an error.**

None.

**CDPD-47493: Upgrade from HDP 2.x to CDP 7.1.x might be incomplete if any local indexes are present.**

Before the upgrade, the local indexes should be removed and recreated after the upgrade.

# **Known Issues in Apache Ranger**

Learn about the known issues in Ranger, the impact or changes to the functionality, and the workaround. **In the affected CDP releases (7.1.7.1056+, 7.1.7 SP2+, 7.1.8 CHF1+, 7.2.16.0+, 7.2.15.2+, 7.2.14.3+), Hbase Regionserver performance is degraded by aggressive GC pause and memory contention from the ColumnFamilyCache.**

> Disable ColumnFamilyCache Cloudera Manager -> HBase -> HBase Service Advanced Config uration Snippet (Safety Valve) for ranger-hbase-security.xml xasecure.hbase.columnfamilies.cac he.maxsize=0

# **Ranger default service cm\_solr for Ranger solr plugin fails.**

Workaround: You must create it manually from Ranger Admin UI.

**CDPD-3296: Audit files for Ranger plugin components do not appear immediately in S3 after cluster creation**

> For Ranger plugin components (Atlas, Hive, HBase, etc.), audit data is updated when the applicable audit file is rolled over. The default Ranger audit rollover time is 24 hours, so audit data appears 24 hours after cluster creation.

To see the audit logs in S3 before the default rollover time of 24 hours, use the following steps to override the default value in the Cloudera Manager safety valve for the applicable service.

- **1.** On the Configuration tab in the applicable service, select Advanced under CATEGORY.
- **2.** Click the + icon for the <service\_name> Advanced Configuration Snippet (Safety Valve) for ranger-<service\_name>-audit.xml property.
- **3.** Enter the following property in the Name box:

xasecure.audit.destination.hdfs.file.rollover.sec.

- **4.** Enter the desired rollover interval (in seconds) in the Value box. For example, if you specify 180, the audit log data is updated every 3 minutes.
- **5.** Click Save Changes and restart the service.

### **CDPD-12644: Ranger Key Names cannot be reused with the Ranger KMS KTS service**

Key names cannot be reused with the Ranger KMS KTS service. If the key name of a delete key is reused, the new key can be successfully created and used to create an encryption zone, but data cannot be written to that encryption zone.

Use only unique key names when creating keys.

**CDPD-17962: Ranger roles do not work when you upgrade from any CDP Private Cloud Base to CDP Private cloud base. Roles which are created prior to upgrade work as expected, issue is only for new roles created post upgrade and authorization enforced via ranger policies wont work for these new roles. This behavior is only observed with the upgraded cluster; a newly installed cluster does not show this behavior.**

There are two possible workarounds to resolve this issue:

- **1.** Update database entries (Recommended):
	- select \* from x\_ranger\_global\_state where state\_name='RangerRole';
	- update x\_ranger\_global\_state set app\_data='{"Version":"2"}' where state\_name='RangerRole';

Or

**2.** Add a property in safety valve under ranger-admin-site which will bypass the getAppDataVersion method:

# **Technical Service Bulletins**

# **2023-673: Ranger RMS Field issues causing HDFS high RPC queue time and processing time issue**

When Apache Ranger (Ranger) Resource Mapping Server (RMS) is enabled, customers may intermittently encounter high Remote Procedure Call (RPC) queue time in the Hadoop Distributed File System (HDFS) NameNode, which results in jobs requiring more time than usual to finish. This is caused by the process of the Ranger HDFS plugin that needs to evaluate applicable Apache Hive (Hive) policies in addition to a set of HDFS policies for each HDFS location authorization. The evaluation process may cause access authorization latency of an additional 10-20 ms under heavy load, which in turn causes high NameNode RPC time.

For the latest update on this issue see the corresponding Knowledge article: [TSB 2023-673: Ranger](https://my.cloudera.com/knowledge/TSB-2023-673-Ranger-RMS-Field-issues-causing-HDFS-high-RPC?id=371849) [RMS Field issues causing HDFS high RPC queue time and processing time issue](https://my.cloudera.com/knowledge/TSB-2023-673-Ranger-RMS-Field-issues-causing-HDFS-high-RPC?id=371849)

# **Known Issues in Schema Registry**

There are no known issues for Schema Registry in Cloudera Runtime 7.1.7 SP2. **CDPD-49304: AvroConverter does not support composite default values**

AvroConverter cannot handle schemas containing a STRUCT type default value.

None.

### **CDPD-49217 and CDPD-50309: Schema Registry caches user group membership indefinitely**

Schema Registry caches the Kerberos user and group information indefinitely and does not catch up on group membership changes.

Restart Schema Registry after group membership changes.

### **CDPD-58265: Schema Registry Client incorrectly applies SSL configuration**

The Cloudera distributed Schema Registry Java client might fail to apply the SSL configurations correctly with concurrent access in Jersey clients due to a [Jersey](https://github.com/eclipse-ee4j/jersey/issues/4332) issue related to JDK.

Before using HttpsURLConnection in any form concurrently, call javax.net.ssl.HttpsURLConnec tion.getDefaultSSLSocketFactory() once in the custom client application.

### **OPSAPS-68139: Schema Registry does not apply cluster wide Kerberos principal mapping by default**

Schema Registry does not apply the cluster-wide Kerberos auth-to-local (ATL) rules from the Core Setting service.

Manually set the Schema Registry Kerberos Name Rules property to match the configuration of the Core Setting service.

### **OPSAPS-68171: Schema Registry does not set Knox principal and service user as trusted proxies when using custom Kerberos principals**

Schema Registry automatically sets the Knox principal name as a trusted proxy. If the Schema Registry Kerberos Name Rules property is set in deployments where custom Kerberos principals are used, Knox might not be allowed to work as a trusted proxy.

Manually configure the Knox user name by adding the following to Schema Registry Server Advanced Configuration Snippet (Safety Valve) for registry.yaml:

knox principal name=[\*\*\*KNOX USER NAME\*\*\*]

### **CDPD-48822: AvroConverter ignores default values when converting from Avro to Connect schema**

AvroConverter does not propagate field default values when converting Avro schemas to Connect schemas.

None

# **CDPD-55381: Schema Registry issues authentication cookie for the authorized user, not for the authenticated one**

When the authenticated user is different from the authorized user, which can happen when Schema Registry is used behind Knox, authorization issues can occur for subsequent requests as the authentication cookie in Schema Registry stores the authorized user.

Access Schema Registry directly, without using Knox, if possible. If not, ensure that the name of the end user that tries to connect does not begin with knox.

# **CDPD-48853: Schemas created with the Confluent Schema Registry API cannot be viewed in the UI**

Schemas created in Cloudera Schema Registry using the Confluent Schema Registry API are not visible in the Cloudera Schema Registry UI.

In addition, the /api/v1/schemaregistry/search/schemas/aggregated endpoint of the Cloudera Schema Registry API does not return schemas created with the Confluent Schema Registry API.

A typical case where this issue can manifest is when you are using the Confluent Avro converter for SerDes in a Kafka Connect connector and the connector connects to Cloudera Schema Registry. That is, the key.converter and/or value.converter properties of the connector are set to io.confluent.connect.avro.AvroConverter, and key.converter.schema.registry.url and/or value.converter.schema.registry.url are set to a Cloudera Schema Registry server URL.

None.
# **Known Issues in Cloudera Search**

Learn about the known issues in Cloudera Search, the impact or changes to the functionality, and the workaround. **Unable to see single valued and multivalued empty string values when querying collections after upgrade to CDP**

After upgrading from CDH or HDP to CDP, you are not able to see single valued and multi Valued empty string values in CDP.

This behavior in CDP is due to the remove-blank processor present in solrconfig.xml in Solr 8.

Remove the remove-blank processor from solr-config.xml.

#### **Cannot create multiple heap dump files because of file name error**

Heap dump generation fails with a similar error message:

```
java.lang.OutOfMemoryError: Java heap space
Dumping heap to /data/tmp/solr_solr-SOLR_SERVER-fc9dacc265fabfc5
00b92112712505e3_pid{{PID}}.hprof ...
Unable to create /data/tmp/solr_solr-SOLR_SERVER-fc9dacc265fab
fc500b92112712505e3_pid{{PID}}.hprof: File exists
```
The cause of the problem is that  $\{PID\}$  does not get substituted during dump file creation with an actual process ID and because of that, a generic file name is generated. This causes the next dump file creation to fail, as the existing file with the same name cannot be overwritten.

You need to manually delete the existing dump file.

### **Solr coreAdmin status throws Null Pointer Exception**

You get a Null Pointer Exception with a similar stacktrace:

```
Caused by: java.lang.NullPointerException
     at org.apache.solr.core.SolrCore.getInstancePath(SolrCore.
java:333)
     at org.apache.solr.handler.admin.CoreAdminOperation.getCor
eStatus(CoreAdminOperation.java:324)
     at org.apache.solr.handler.admin.StatusOp.execute(StatusOp.
iava:46) at org.apache.solr.handler.admin.CoreAdminOperation.execute
(CoreAdminOperation.java:362)
```
This is caused by an error in handling solr admin core STATUS after collections are rebuilt.

Restart the Solr server.

#### **Applications fail because of mixed authentication methods within dependency chain of services**

Using different types of authentication methods within a dependency chain, for example, configuring your indexer tool to authenticate using Kerberos and configuring your Solr Server to use LDAP for authentication may cause your application to time out and eventually fail.

Make sure that all services in a dependency chain use the same type of authentication.

#### **API calls fail with error when used with alias, but work with collection name**

API calls fail with a similar error message when used with an alias, but they work when made using the collection name:

```
[ ] o.a.h.s.t.d.w.DelegationTokenAuthenticationFilter Authenti
cation exception: User: xyz@something.example.com is not allowed
  to impersonate xyz@something.example.com
   [c:RTOTagMetaOdd s:shard3 r:core_node11 x:RTOTagMetaOdd_shar
d3_replica_n8] o.a.h.s.t.d.w.DelegationTokenAuthenticationFilter
  Authentication exception: User: xyz@something.example.com is not
  allowed to impersonate xyz@something.example.com
```
Make sure there is a replica of the collection on every host.

### **CrunchIndexerTool does not work out of the box if /tmp is mounted noexec mode**

When you try to run CrunchIndexerTool with the /tmp directory mounted in noexec mode, It throws a snappy-related error.

Create a separate directory for snappy temp files which is mounted with EXEC privileges and set this directory as the value of the org.xerial.snappy.tempdir java property as a driver java option.

For example:

```
export myDriverJarDir=/opt/cloudera/parcels/CDH//lib/solr/contri
b/crunch;export myDependencyJarDir=/opt/cloudera/parcels/CDH//
lib/search/lib/search-crunch;export myDriverJar=$(find $myDriv
erJarDir -maxdepth 1 -name 'search-crunch-*.jar' ! -name '*-job.
jar' ! -name '*-sources.jar');export myDependencyJarFiles=$(find
  $myDependencyJarDir -name '*.jar' | sort | tr '\n' ',' | head
  -c -1);export myDependencyJarPaths=$(find $myDependencyJarDir
 -name '.jar' | sort | tr '\n' ':' | head -c -1); export HADOOP_
CONF_DIR=;spark-submit --master local --deploy-mode client --
driver-library-path /opt/cloudera/parcels/CDH//lib/hadoop/lib/
native/ --jars $myDependencyJarFiles --driver-java-options ' -
Dorg.xerial.snappy.tempdir=/home/systest/tmp ' --class org.apa
che.solr.crunch.CrunchIndexerTool $myDriverJar --input-file-form
at=avroParquet --input-file-reader-schema search-parquetfile/par
quet-schema.avsc --morphline-file /tmp/mrTestBase.conf --pipelin
e-type spark --chatty hdfs://[***HOSTNAME***]:8020/tmp/parquetfi
leparsertest-input
```
## **Mergeindex operation with --go-live fails after CDH 6 to CDP upgrade**

During an upgrade from CDH6 to CDP, collections are not reindexed because Lucene 8 (CDP) can read Lucene 7 (CDH6) indexes.

If you try to execute MapReduceIndexerTool (MRIT) or HBase Indexer MRIT with --go-live against such a collection, you get a similar error message:

```
Caused by: java.lang.IllegalArgumentException: Cannot merge a se
gment that has been created with major version 8 into this index
 which has been created by major version 7
         at org.apache.lucene.index.IndexWriter.validateMergeReade
r(IndexWriter.java:2894)
        at org.apache.lucene.index.IndexWriter.addIndexes(Index
Writer.java:2960)
         at org.apache.solr.update.DirectUpdateHandler2.mergeIn
dexes(DirectUpdateHandler2.java:570)
         at org.apache.solr.update.processor.RunUpdateProcessor.
processMergeIndexes(RunUpdateProcessorFactory.java:95)
         at org.apache.solr.update.processor.UpdateRequestProcesso
r.processMergeIndexes(UpdateRequestProcessor.java:63)
```
This happens because CDP MRIT and HBase indexer use Solr 8 as embedded Solr, which creates a Lucene 8 index. It cannot be merged (using MERGEINDEXES) into an older Lucene 7 index.

In the case of MRIT the only way to move past this issue is to drop the entire collection, delete the data in HDFS and recreate the collection with Solr 8 configs.

For HBase Indexer MRIT an alternative workaround is setting the number of reducers to 0 (--re ducers 0) because in this case documents are sent directly from the mapper tasks to live Solr servers instead of using MERGEINDEXES.

### **CDPD-29289: HBaseMapReduceIndexerTool fails with socketTimeout**

The http client library uses a socket timeout of 10 minutes. The HBase Indexer does not override this value, and in case a single batch takes more than 10 minutes, the entire indexing job fails.

You can overwrite the default 600000 millisecond (10 minute) socket timeout in HBase indexer using the --solr-client-socket-timeout optional argument for the direct writing mode (when the value of the --reducers optional argument is set to 0 and mappers directly send the data to the live Solr).

# **CDPD-28006: Solr access via Knox fails with impersonation error though auth\_to\_local and proxy user configs are set**

Currently the names of system users which are impersonating users with Solr should match with the names of their respective Kerberos principals.

If, for some reason, this is not feasible, you must add the user name you want to associate with the custom Kerberos principal to Solr configuration via the Solr Service Environment Advanced Configuration Snippet (Safety Valve) environment variable in Cloudera Manager.

For more information, see [Configuring custom Kerberos principals and custom system users.](https://docs.cloudera.com/cdp-private-cloud-base/7.1.7/search-security/topics/search-security-enable-custom-principals.html)

## **CDPD-26082: MapreduceIndexerTool performance problem in CDP**

The reduce step of the MorphlineMapper task of the MapReduceIndexerTool (MRIT) can take very long to finish in CDP. The reason of the slowness is merging norms without HDFS caching.

HDFS caching can not be enabled in the affected MRIT versions. Future MRIT releases will both allow controlling HDFS caching and will turn it on by default. For existing MRIT releases, the only known workaround is omitting norms. This disables length normalization for the field, saves some memory and improves MRIT execution times. Only full-text fields can benefit from norms. Norms are omitted for primitive (non-analyzed) types by default. (Norms were formerly also used for index-time boosting but this usage has been deprecated. Index-time boosting can be achieved using doc values fields instead.)

The downside of omitting norms is that document length will not play a role in result ranking. (With norms enabled, documents with a shorter matching field would be ranked higher than matching documents with a longer field.)

You can control norms in the schema using the omitNorms attribute in the fieldType elements. To eliminate the slowdown, you must add omitNorms="true" to all fieldType elements. It is also possible to selectively set this attribute on selected fields, which allows reducing the slowdown without completely eliminating it.

### **CDH-77598: Indexing fails with socketTimeout**

Starting from CDH 6.0, the HTTP client library used by Solr has a default socket timeout of 10 minutes. Because of this, if a single request sent from an indexer executor to Solr takes more than 10 minutes to be serviced, the indexing process fails with a timeout error.

This timeout has been raised to 24 hours. Nevertheless, there still may be use cases where even this extended timeout period proves insufficient.

If your MapreduceIndexerTool or HBaseMapreduceIndexerTool batch indexing jobs fail with a timeout error during the go-live (Live merge, MERGEINDEXES) phase (This means the merge takes longer than 24 hours).

Use the --go-live-timeout option where the timeout can be specified in milliseconds.

If the timeout occurs during Near real time (NRT) indexing, Cloudera suggests you try the following workarounds:

- Check the batch size of your indexing job. Sending too large batches to Solr might increase the time needed on the Solr server to process the incoming batch.
- If your indexing job uses deleteByQuery requests, consider using deleteById wherever possible as deleteByQuery involves a complex locking mechanism on the Solr side which makes processing the requests slower.
- Check the number of executors for your Spark Crunch Indexer job. Too many executors can overload the Solr service. You can configure the number of executors by using the --mappers parameter
- Check that your Solr installation is correctly sized to accommodate the indexing load, making sure that the number of Solr servers and the number of shards in your target collection are adequate.
- The socket timeout for the connection can be configured in the morphline file. Add the solrClie ntSocketTimeout parameter to the solrLocator command

Example

```
SOLR_LOCATOR :
{ 
   collection : test_collection 
   zkHost : "zookeeper1.example.corp:2181/solr" 
# 10 minutes in milliseconds 
   solrClientSocketTimeout: 600000 
   # Max number of documents to pass per RPC from morphline to
 Solr Server
   # batchSize : 10000
}
```
### **CDPD-20577: Splitshard operation on HDFS index checks local filesystem and fails**

When performing a shard split on an index that is stored on HDFS, SplitShardCmd still evaluates free disk space on the local file system of the server where Solr is installed. This may cause the command to fail, perceiving that there is no adequate disk space to perform the shard split.

Run the following command to skip the check for sufficient disk space altogether:

• On nonsecure clusters:

```
curl 'http://$[***SOLR SERVER HOSTNAME***]:8983/so
lr/admin/collections?action=SPLITSHARD&collectio
n=[***COLLECTION_NAME***]&shard=[***SHARD_TO_SPLIT***]&skipFre
eSpaceCheck=true'
```
• On secure clusters:

```
curl -k -u : --negotiate 'http://
$[***SOLR_SERVER_HOSTNAME***]:8985/solr/admin/collections
?action=SPLITSHARD&collection=[***COLLECTION_NAME***]&sha
rd=[***SHARD_TO_SPLIT***]&skipFreeSpaceCheck=true'
```

```
Replace [***SOLR_SERVER_HOSTNAME***] with a valid Solr server hostname,
[***COLLECTION_NAME***] with the collection name, and [***SHARD_TO_SPLIT***] with
the ID of the to split.
```
To verify that the command executed succesfully, check overseer logs for a similar entry:

```
2021-02-02 12:43:23.743 INFO (OverseerThreadFactory-9-thread-5-
processing-n:myhost.example.com:8983_solr) [c:example s:shard1
   ] o.a.s.c.a.c.SplitShardCmd Skipping check for sufficient disk
  space
```
### **DOCS-5717: Lucene index handling limitation**

The Lucene index can only be upgraded by one major version. Solr 8 will not open an index that was created with Solr 6 or earlier.

None, you need to reindex collections.

**CDH-82042: Solr service with no added collections causes the upgrade process to fail.**

Upgrade fails while performing the bootstrap collections step of the solr-upgrade.sh script with the error message:

Failed to execute command Bootstrap Solr Collections on service Solr

if there are no collections present in Solr.

If there are no collections added to it, remove the Solr service from your cluster before you start the upgrade.

# **CDH-34050: Collection Creation No Longer Supports Automatically Selecting A Configuration If Only One Exists**

Before CDH 5.5.0, a collection could be created without specifying a configuration. If no -c value was specified, then:

- If there was only one configuration, that configuration was chosen.
- If the collection name matched a configuration name, that configuration was chosen.

Search now includes multiple built-in configurations. As a result, there is no longer a case in which only one configuration can be chosen by default.

Explicitly specify the collection configuration to use by passing  $-c$  <configName> to solrctl collection on --create.

# **CDH-22190: CrunchIndexerTool which includes Spark indexer requires specific input file format specifications**

If the --input-file-format option is specified with CrunchIndexerTool, then its argument must be text, avro, or avroParquet, rather than a fully qualified class name.

None

# **CDH-19923: The quickstart.sh file does not validate ZooKeeper and the NameNode on some operating systems**

The quickstart.sh file uses the timeout function to determine if ZooKeeper and the NameNode are available. To ensure this check can be complete as intended, the quickstart.sh determines if the operating system on which the script is running supports timeout. If the script detects that the operating system does not support timeout, the script continues without checking if the NameNode and ZooKeeper are available. If your environment is configured properly or you are using an operating system that supports timeout, this issue does not apply.

This issue only occurs in some operating systems. If timeout is not available, the quickstart continues and final validation is always done by the MapReduce jobs and Solr commands that are run by the quickstart.

## **CDH-26856: Field value class guessing and Automatic schema field addition are not supported with the MapReduceIndexerTool nor with the HBaseMapReduceIndexerTool**

The MapReduceIndexerTool and the HBaseMapReduceIndexerTool can be used with a Managed Schema created via NRT indexing of documents or via the Solr Schema API. However, neither tool supports adding fields automatically to the schema during ingest.

Define the schema before running the MapReduceIndexerTool or HBaseMapReduceIndexerTool. In non-schemaless mode, define in the schema using the schema.xml file. In schemaless mode, either define the schema using the Solr Schema API or index sample documents using NRT indexing before invoking the tools. In either case, Cloudera recommends that you verify that the schema is what you expect, using the List Fields API command.

# **CDH-19407: The Browse and Spell Request Handlers are not enabled in schemaless mode**

The Browse and Spell Request Handlers require certain fields to be present in the schema. Since those fields cannot be guaranteed to exist in a Schemaless setup, the Browse and Spell Request Handlers are not enabled by default.

If you require the Browse and Spell Request Handlers, add them to the solrconfig.xml configuration file. Generate a non-schemaless configuration to see the usual settings and modify the required fields to fit your schema.

## **CDH-17978: Enabling blockcache writing may result in unusable indexes**

It is possible to create indexes with solr.hdfs.blockcache.write.enabled set to true. Such indexes may appear corrupt to readers, and reading these indexes may irrecoverably corrupt indexes. Blockcache writing is disabled by default.

None

# **CDH-58276: Users with insufficient Solr permissions may receive a "Page Loading" message from the Solr Web Admin UI**

Users who are not authorized to use the Solr Admin UI are not given a page explaining that access is denied to them, instead receive a web page that never finishes loading.

None

# **CDH-15441: Using MapReduceIndexerTool or HBaseMapReduceIndexerTool multiple times may produce duplicate entries in a collection**

Repeatedly running the MapReduceIndexerTool on the same set of input files can result in duplicate entries in the Solr collection. This occurs because the tool can only insert documents and cannot update or delete existing Solr documents. This issue does not apply to the HBaseMapReduceIndexerTool unless it is run with more than zero reducers.

To avoid this issue, use HBaseMapReduceIndexerTool with zero reducers.

## **CDH-58694: Deleting collections might fail if hosts are unavailable**

It is possible to delete a collection when hosts that host some of the collection are unavailable. After such a deletion, if the previously unavailable hosts are brought back online, the deleted collection may be restored.

Ensure all hosts are online before deleting collections.

### **CDPD-13923: Every Configset is Untrusted Without Kerberos**

Solr 8 introduces the concept of ['untrusted configset](https://lucene.apache.org/solr/guide/8_4/configsets-api.html#configsets-upload)', denoting configsets that were uploaded without authentication. Collections created with an untrusted configset will not initialize if  $\langle$ lib> directives are used in the configset.

Select one of the following options if you would like to use untrusted configsets with  $\langle$ lib $\rangle$ directives:

- If the configset contains external libraries, but you do not want to use them, simply upload the configsets after deleting the <lib> directives.
- If the configset contains external libraries, and you want to use them, choose one from the following options:
	- Secure your cluster before reuploading the configset.
	- Add the libraries to Solr's classpath, then reupload the configset without the  $\langle$ lib $\rangle$  directives.

# **Unsupported features**

The following Solr features are currently not supported in Cloudera Data Platform:

- [Package Management System](https://lucene.apache.org/solr/guide/8_4/solr-upgrade-notes.html#solr-8-4)
- [HTTP/2](https://lucene.apache.org/solr/guide/8_4/major-changes-in-solr-8.html#http2-support)
- [Solr SQL/JDBC](https://lucene.apache.org/solr/guide/7_0/parallel-sql-interface.html)
- [Graph Traversal](https://lucene.apache.org/solr/guide/7_0/graph-traversal.html)
- [Cross Data Center Replication \(CDCR\)](https://lucene.apache.org/solr/guide/7_0/cross-data-center-replication-cdcr.html)
- [SolrCloud Autoscaling](https://lucene.apache.org/solr/guide/7_0/solrcloud-autoscaling.html)
- HDFS Federation
- Saving search results
- Solr contrib modules (Spark, MapReduce and Lily HBase indexers are not contrib modules but part of the Cloudera Search product itself, therefore they are supported).

## **Limitations**

### **Default Solr core names cannot be changed**

Although it is technically possible to give user-defined Solr core names during core creation, it is to be avoided in te context of Cloudera Search. Cloudera Manager expects core names in the default "collection\_shardX\_replicaY" format. Altering core names results in Cloudera Manager being unable to fetch Solr metrics for the given core and this, eventually, may corrupt data collection for co-located core, or even shard and server level charts.

# **Known Issues in Apache Spark**

Learn about the known issues in Spark, the impact or changes to the functionality, and the workaround. **CDPD-23817: In the upgraded Cluster, the permission of /tmp/spark is restricted due to the HDP configuration hive.exec.scratchdir=/tmp/spark.**

> If you are using the /tmp/spark directory in the CDP cluster, you must provide the required additional Policies/ACL permissions.

**CDPD-22670 and CDPD-23103: There are two configurations in Spark, "Atlas dependency" and "spark\_lineage\_enabled", which are conflicted. The issue is when Atlas dependency is turned off but spark\_lineage\_enabled is turned on.**

> Run Spark application, Spark will log some error message and cannot continue. That can be restored by correcting the configurations and restarting Spark component with distributing client configurations.

**CDPD-23007: Mismatch in the Spark Default DB Location. In HDP 3.1.5, hive\_db entities have one attribute - 'location' which is configured to the '/managed' path. In fresh install of CDP 7.1.7, hive\_db entities now have 2 attributes 'location' configured to '/external' path and 'managedLocation' configured to '/managed' path. In. the AM2CM migration (HDP 3.1.5 -> CDP 7.1.7), the 'location' attribute from hive\_db entities in HDP 3.1.5 comes unaltered to CDP 7.1.7 and hence maps to '/managed' path.**

> This issue arises only if you are upgrading from HDP 3.1.5 to CDP 7.1.7. If you are performing a fresh install of CDP 7.1.7, you can ignore this issue.

None

# **CDPD-217: The Apache Spark connector is not supported**

The old *Apache Spark - Apache HBase Connector* (shc) is not supported in CDP releases.

Use the new HBase-Spark connector shipped in CDP release.

### **CDPD-3038: Launching pyspark displays several HiveConf warning messages**

When pyspark starts, several Hive configuration warning messages are displayed, similar to the following:

```
19/08/09 11:48:04 WARN conf.HiveConf: HiveConf of name hive.vect
orized.use.checked.expressions does not exist
19/08/09 11:48:04 WARN conf.HiveConf: HiveConf of name hive.te
z.cartesian-product.enabled does not exist
```
These errors can be safely ignored.

# **CDPD-2650: Spark cannot write ZSTD and LZ4 compressed Parquet to dynamically partitioned tables**

Use a different compression algorithm.

# **CDPD-3783: Cannot create databases from Spark**

Attempting to create a database using Spark results in an error similar to the following:

org.apache.spark.sql.AnalysisException:

 org.apache.hadoop.hive.ql.metadata.HiveException: Me taException(message:Permission denied: user [sparkuser] does not have [ALL] privilege on [hdfs://ip-10-1-2-3.cloudera.site:8020/ tmp/spark/warehouse/spark\_database.db]);

Create the database using Hive or Impala, or specify the external data warehouse location in the crea te command. For example:

```
sql("create database spark_database location '/warehouse/tablesp
ace/external/hive/spark_database.db'")
```
# **Known Issues in Streams Replication Manager**

Learn about the known issues in Streams Replication Manager, the impact or changes to the functionality, and the workaround.

### **Known Issues**

**CDPD-22089: SRM does not sync re-created source topics until the offsets have caught up with target topic**

> Messages written to topics that were deleted and re-created are not replicated until the source topic reaches the same offset as the target topic. For example, if at the time of deletion and re-creation there are a 100 messages on the source and target clusters, new messages will only get replicated once the re-created source topic has 100 messages. This leads to messages being lost.

None

#### **CDPD-14019: SRM may automatically re-create deleted topics**

If auto.create.topics.enable is enabled, deleted topics are automatically recreated on source clusters.

Prior to deletion, remove the topic from the topic allowlist with the srm-control tool. This prevents topics from being re-created.

```
srm-control topics --source [SOURCE_CLUSTER] --target [TARGET_CL
USTER] --remove [TOPIC1][TOPIC2]
```
### **CDPD-11079: Blacklisted topics appear in the list of replicated topics**

If a topic was originally replicated but was later excluded for replication, it will still appear as a replicated topic under the /remote-topics REST API endpoint. As a result, if a call is made to this endpoint, this topic will be included in the response. Additionally, the excluded topic will also be visible in the SMM UI. However, it's Partitions and Consumer Groups will be 0, its Throughput, Replication Latency and Checkpoint Latency will show N/A.

None

#### **CDPD-60823: Configuring the SRM Client's secure storage is mandatory for unsecured environments**

In an unsecured environment the srm-control tool should not need any additional configuration to run. However, due to an issue with the automatic generation of the default configuration, configuring the SRM Client's secure storage is mandatory for the srm-control tool. This is true even if none of the clusters that the tool connects to are secured.

If a secure storage is not configured, the tool will fail with the following NullPointerException:

```
java.lang.NullPointerException
at com.cloudera.dim.mirror.SecureConfigProvider.retrievePassword(
SecureConfigProvider.java:99)
at com.cloudera.dim.mirror.SecureConfigProvider.configure(Secu
reConfigProvider.java:113)
at org.apache.kafka.common.config.AbstractConfig.instantiateConfi
gProviders(AbstractConfig.java:533)
```

```
at org.apache.kafka.common.config.AbstractConfig.resolveConfigVa
riables(AbstractConfig.java:477)
at org.apache.kafka.common.config.AbstractConfig.<init>(Abstrac
tConfig.java:107)
at org.apache.kafka.common.config.AbstractConfig.<init>(Abstra
ctConfig.java:142)
at org.apache.kafka.connect.mirror.MirrorMakerConfig.<init>(Mirro
rMakerConfig.java:88)
at com.cloudera.dim.mirror.MirrorControlCommand$SourceTargetCo
mmand.init(MirrorControlCommand.java:97)
at com.cloudera.dim.mirror.MirrorControlCommand.issueCommand(Mi
rrorControlCommand.java:369)
at com.cloudera.dim.mirror.MirrorControlCommand.main(MirrorCont
rolCommand.java:346)
```
Configure a secure storage password and set it as an environment variable in your CLI session before running the srm-control tool.

- **1.** In Cloudera Manager, select the Streams Replication Manager service.
- **2.** Go to Configuration.
- **3.** Find and configure the SRM Client's Secure Storage Password property.

Take note of the password that you configure.

- **4.** Click Save changes.
- **5.** Restart the SRM service
- **6.** SSH into one of the SRM hosts in your cluster.
- **7.** Set the secure storage password as an environment variable.

```
export [***SECURE STORAGE ENV VAR***]="[***SECURE STORAGE PA
SSWORD***]"
```

```
Replace [***SECURE STORAGE ENV VAR***] with the name of the environment variable you
specified in Environment Variable Holding SRM Client's Secure Storage Password. Replace
[***SRM SECURE STORAGE PASSWORD***] with the password you specified in SRM
Client's Secure Storage Password. For example:
```
export SECURESTOREPASS="mypassword"

#### **OPSAPS-61001: Saving configuration changes for SRM is not possible**

Cloudera Manager incorrectly labels the SRM Client's Secure Storage Password property as mandatory. Moreover, it does not offer this property for configuration when SRM is installed with the Add Service Wizard.

As a result, it is possible to install and start SRM without configuring this property. However, in a case like this, making changes to SRM's configuration is not possible until the SRM Client's Secure Storage Password property is set.

Configure the SRM Client's Secure Storage Password property.

**Important:** Once the SRM Client's Secure Storage Password property is configured, you must set the password configured with the property as an environment variable in your CLI session before running the srm-control tool. The tool will fail to run if the password is not set as an environment variable. For more information see [Configuring](https://docs.cloudera.com/cdp-private-cloud-base/7.1.7/srm-using/topics/srm-control-configure.html) [srm-control](https://docs.cloudera.com/cdp-private-cloud-base/7.1.7/srm-using/topics/srm-control-configure.html).

#### **OPSAPS-61278: The SRM Client's secure storage fails to generate correctly in FIPS-enabled clusters**

In a FIPS enabled cluster, the SRM Client's secure storage fails to generate correctly. As a result, the automatically generated configuration used by the srm-control tool will contain unresolvable references, making it unusable.

There are two workarounds for this issue. Choose one of the following:

• Configure SRM using the Streams Replication Manager's Replication Configs Cloudera Manager property.

Ensure that all cluster connection related properties (cluster aliases, bootstrap servers, securityrelated properties) are added, with the appropriate prefixes, for all clusters taking part in the replication process.

- Manually create a custom configuration file and use it with the srm-control tool.
	- **1.** Create a copy of the default configuration located at /etc/streams\_replication\_manager/conf/ srm.properties.
	- **2.** Update all security related properties in the copy with the appropriate values.

The values that you must update are similar to the following example:

```
${secure:/var/lib/streams_replication_manager/client.store:e
xt_ssl_truststore_password}
```
Ensure that you replace all  $\S\ldots$  references with actual values such as the key and truststore locations, passwords, and so on.

**3.** Run the srm-control tool using the --config option.

For example:

```
srm-control topics --config [***PATH TO CUSTOM CONFIGURATION
FILE***] --source [***SOURCE CLUSTER***] --targe
t [***TARGET_CLUSTER***] --add [***TOPIC1***],[***TOPIC2***]
```
#### **Using the service dependency method to configure Kerberos enabled co-located clusters is not supported**

Using the Streams Replication Manager Co-located Kafka Cluster Alias property to auto-configure the connection to a Kerberos enabled co-located Kafka cluster is not supported. In a case like this, the generated JAAS configuration contains host-specific configuration. This causes SRM to fail to connect to the co-located Kafka cluster on other hosts.

Define your co-located Kafka clusters using Kafka credentials. For more information, see [Defining](https://docs.cloudera.com/cdp-private-cloud-base/7.1.7/srm-configuration/topics/srm-conf-colocated-using-credentials.html) [co-located Kafka clusters using Kafka credentials](https://docs.cloudera.com/cdp-private-cloud-base/7.1.7/srm-configuration/topics/srm-conf-colocated-using-credentials.html). Alternatively, use the Streams Replication Manager's Replication Configs property to configure the connection to the co-located Kafka clusters.

#### **OPSAPS-63992: Rolling restart unavailable for SRM**

Initiating a rolling restart for the SRM service is not possible. Consequently, performing a rolling upgrade of the SRM service is also not possible.

None

#### **OPSAPS-62546: Kafka External Account SSL keypassword configuration is used incorrectly by SRM**

When a Kafka External Account specifies a keystore that uses an SSL key password, SRM uses it as the ssl.keystore.key configuration. Due to using the incorrect ssl.keystore.key configuration, SRM will fail to load the keystore in certain cases.

Workaround: For the keystores used by the Kafka External Accounts, the SSL key password should match the SSL keystore password, and the SSL keystore key password should not be provided. Alternatively, you can use the legacy connection configurations based on the streams.replication. manager.configs to specify the SSL key password.

### **Limitations**

#### **SRM cannot replicate Ranger authorization policies to or from Kafka clusters**

Due to a limitation in the Kafka-Ranger plugin, SRM cannot replicate Ranger policies to or from clusters that are configured to use Ranger for authorization. If you are using SRM to replicate data to or from a cluster that uses Ranger, disable authorization policy synchronization in SRM. This can be achieved by clearing the Sync Topic Acls Enabled (sync.topic.acls.enabled) checkbox.

# **Known Issues for Apache Sqoop**

Learn about the known issues in Sqoop, the impact or changes to the functionality, and the workaround. **Unable to read Sqoop metastore created by an older HSQLDB version**

> If you have upgraded to CDP PvC Base 7.1.7 SP2 or higher versions, you may encounter issues in reading the Sqoop metastore that was created using an older version of HyperSQL Database (HSQLDB).

Cloudera upgraded the HSQLDB dependency from 1.8.0.10 to 2.7.1 and this causes incompatibility issues in Sqoop jobs that are stored in HSQLDB.

After upgrading to CDP PvC Base 7.1.7 SP2, you must upgrade the Sqoop metastore and convert the database files to a format that can easily be read by HSQLDB 2.7.1. For more information, see [Troubleshooting Apache Sqoop issues](https://docs.cloudera.com/cdp-private-cloud-base/7.1.7/troubleshooting-sqoop/topics/sqoop-troubleshooting-hsqldb-upgrade.html).

## **Using direct mode causes problems**

Using direct mode has several drawbacks:

- Imports can cause an intermittent and overlapping input split.
- Imports can generate duplicate data.
- Many problems, such as intermittent failures, can occur.
- Additional configuration is required.

Stop using direct mode. Do not use the --direct option in Sqoop import or export commands.

## **Avro, S3, and HCat do not work together properly**

Importing an Avro file into S3 with HCat fails with Delegation Token not available.

## **Parquet columns inadvertently renamed**

Column names that start with a number are renamed when you use the --as-parquetfile option to import data.

Prepend column names in Parquet tables with one or more letters or underscore characters.

### **Importing Parquet files might cause out-of-memory (OOM) errors**

Importing multiple megabytes per row before initial-page-run check (ColumnWriter) can cause OOM. Also, rows that vary significantly by size so that the next-page-size check is based on small rows, and is set very high, followed by many large rows can also cause OOM.

# **Known issues in Streams Messaging Manager**

Learn about the known issues in Streams Messaging Manager, the impact or changes to the functionality, and the workaround.

### **OPSAPS-59597: SMM UI logs are not supported by Cloudera Manager**

Cloudera Manager does not display a Log Files menu for SMM UI role (and SMM UI logs cannot be displayed in the Cloudera Manager UI) because the logging type used by SMM UI is not supported by Cloudera Manager.

Workaround: View the SMM UI logs on the host.

### **OPSAPS-59553: SMM's bootstrap server config should be updated based on Kafka's listeners**

SMM does not show any metrics for Kafka or Kafka Connect when multiple listeners are set in Kafka.

Workaround: SMM cannot identify multiple listeners and still points to bootstrap server using the default broker port (9093 for SASL\_SSL). You would have to override bootstrap server URL (hostname:port as set in the listeners for broker). Add the bootstrap server details in SMM safety valve in the following path:

Cloudera Manager > SMM > Configuration > Streams Messaging Manager Rest Admin Server Advanced Configuration Snippet (Safety Valve) for streams-messaging-manager.yaml > Add the following value for bootstrap servers>Save Changes > Restart SMM.

```
streams.messaging.manager.kafka.bootstrap.servers=<comma-separat
ed list of brokers>
```
## **OPSAPS-59828: SMM cannot connect to Schema Registry when TLS is enabled**

When TLS is enabled, SMM by default cannot properly connect to Schema Registry.

As a result, when viewing topics in the SMM Data Explorer with the deserializer key or value set to Avro, the following error messages are shown:

- Error deserializing key/value for partition [\*\*\*PARTITION\*\*\*] at offset [\*\*\*OFFSET\*\*\*]. If needed, please seek past the record to continue consumption.
- Failed to fetch value schema versions for topic : '[\*\*\*TOPIC\*\*]'.

In addition, the following certificate error will also be present the SMM log:

• javax.net.ssl.SSLHandshakeException: PKIX path building failed:...

Workaround: Additional security properties must be set for SMM.

- **1.** In Cloudera Manager, select the SMM service.
- **2.** Go to Configuration.
- **3.** Find and configure the SMM\_JMX\_OPTS property.

Add the following JVM SSL properties:

- Djavax.net.ssl.trustStore=[\*\*\*SMM TRUSTSTORE LOCATION\*\*\*]
- Djavax.net.ssl.trustStorePassword=[\*\*\*PASSWORD\*\*\*]

### **CDPD-48514: SMM Alert Policies cannot be managed if MariaDB 10.6 is used**

MariaDB 10.6 introduced the word OFFSET as a reserved word. The word is used internally and appears in database queries. As a result, enabling or disabling Alert Policies in SMM is not possible if SMM uses MariaDB 10.6 as its database.

None

# **CDPD-61115: Requests made to /api/v1/admin/metrics/aggregated/\* endpoints fail with error 500 if a custom time interval is specified**

Requests made to /api/v1/admin//metrics/aggregated/\* endpoints, for example /api/v1/admin/metric s/aggregated/topics, fail with error 500 if the request specifies a custom time interval with the from and to parameters. As a result, you cannot use custom time intervals when making requests to these endpoints. The /api/v1/admin/metrics/aggregated/brokers endpoint is an exception and continues to work with custom time intervals.

The issue is caused by the underlying kafka consumer lag and kafka consumer committed offset related metrics no longer being available.

Use predefined time intervals instead of custom ones. Predefined time intervals are specified with the duration parameter.

# **Known Issues in MapReduce and YARN**

Learn about the known issues in MapReduce and YARN, the impact or changes to the functionality, and the workaround.

### **Known Issues**

**COMPX-10909: Investigate if placement rules are working fine if username contains dot, and default queue is set to that queue**

Usernames with a dot do not work well with CS placement rules

This issue is fixed in 7.1.9.

# **COMPX-6214: When there are more than 600 queues in a cluster, potential timeouts occur due to performance reasons that are visible in the Configuration Service.**

The Cloudera Manager proxy timeout configuration field is added now. This issue is tracked in OPSAPS-60554. For this release, the timeout is increased from 20 seconds to 5 minutes. However, if this problem occurs, Cloudera recommends you to increase the proxy timeout value.

# **OPSAPS-61245: The YARN NodeManager container executor's banned.users list is a static list that contains the default superusers to ensure no container is launched by a user with elevated privileges. If the process user is changed to a custom value it will not be included in the list automatically.**

To ensure no container is launched by the new process user the users should be added to the banned.users list manually.

### **COMPX-6054: PlacementPolicy Rules(default rule) is not honoured in case limit 2 is breached for AQC**

If there is a dynamic parent queue, the maximum of two rules applies. So in case two levels of queues is to be created under this dynamic parent queue, it should be detected as an invalid path, and fall through to the next rule. However, it does not happen, but the queue creation fails and subsequently the application submission fails too. This is essentially a discrepancy between AQC validation and MappingRule validation.

This issue can not be worked around currently, however, resubmission of the application with a valid path should be successful.

# **COMPX-5817: Queue Manager UI will not be able to present a view of pre-upgrade queue structure. CM Store is not supported and therefore Yarn will not have any of the pre-upgrade queue structure preserved.**

When a Data Hub cluster is deleted, all saved configurations are also deleted. All YARN configurations are saved in CM Store and this is yet to be supported in Data Hub and Cloudera Manager. Hence, the YARN queue structure also will be lost when a Data Hub cluster is deleted or upgraded or restored.

### **COMPX-6628: Unable to delete single leaf queue assigned to a partition.**

In the current implementation, you cannot delete a single leaf queue assigned to a partition.

For each non-default partition, perform the following for the single child leaf queue and its parent queues:

- **1.** In **Cloudera Manager**, click Cluster > YARN.
- **2.** Click the **Configuration** tab.
- **3.** Search for ResourceManager. In the Filters pane, under Scope, select ResourceManager.
- **4.** Add the following in Capacity Scheduler Configuration Advanced Configuration Snippet (Safety Valve):

```
Name: yarn.scheduler.capacity.<queuePath>.accessible-node-la
bels.<partition>.capacity
Value: 0
```
Set the value to 0 in Percentage mode, and 0w in Weight mode, and [memory=0,vcores=0] in Absolute mode.

```
Name: yarn.scheduler.capacity.<queuePath>.accessible-node-la
bels.<partition>.maximum-capacity 
Value: 100
```
Set the value to 100 in Percentage and Weight mode and [memory=0,vcores=0] in Absolute mode.

**5.** Adjust the capacities of the siblings of the parent queue for the same partition.

- **6.** Click Save Changes.
- **7.** Restart the active **ResourceManager** service for the changes to apply.
- **8.** In **Cloudera Manager**, click Cluster > YARN Queue Manager UI.
- **9.** Delete the desired single child leaf queue.

### **COMPX-5240: Restarting parent queue does not restart child queues in weight mode**

When a dynamic auto child creation enabled parent queue is stopped in weight mode, its static and dynamically created child queues are also stopped. However, when the dynamic auto child creation enabled parent queue is restarted, its child queues remain stopped. In addition, the dynamically created child queues cannot be restarted manually through the YARN Queue Manager UI either.

Delete the dynamic auto child creation enabled parent queue. This action also deletes all its child queues, both static and dynamically created child queues, including the stopped dynamic queues. Then recreate the parent queue, enable the dynamic auto child creation feature for it and add any required static child queues.

## **COMPX-5244: Root queue should not be enabled for auto-queue creation**

After dynamic auto child creation is enabled for a queue using the YARN Queue Manager UI, you cannot disable it using the YARN Queue Manager UI. That can cause problem when you want to switch between resource allocation modes, for example from weight mode to relative mode. The YARN Queue Manager UI does not let you to switch resource allocation mode if there is at least one dynamic auto child creation enabled parent queue in your queue hierarchy.

If the dynamic auto child creation enabled parent queue is NOT the root or the root.default queue: Stop and remove the dynamic auto child creation enabled parent queue. Note that this stops and remove all of its child queues as well.

If the dynamic auto child creation enabled parent queue is the root or the root.default queue: You cannot stop and remove neither the root nor the root.default queue. You have to change the configuration in the applicable configuration file:

- **1.** In Cloudera Manager, navigate to YARN Configuration .
- **2.** Find the Capacity Scheduler Configuration Advanced Configuration Snippet (Safety Valve) property.
- **3.** Add the following configuration: yarn.scheduler.capacity.<queue-path>.auto-queue-creation-v2. enabled=false For example: yarn.scheduler.capacity.root.default.auto-queue-creation-v2.enabl ed=false Alternatively, you can remove the varn.scheduler.capacity.<queue-path>.auto-queuecreation-v2.enabled property from the configuration file.
- **4.** Restart the Resource Manager.

# **COMPX-5589: Unable to add new queue to leaf queue with partition capacity in Weight/Absolute mode**

Scenario

- **1.** User creates one or more partitions.
- **2.** Assigns a partition to a parent with children
- **3.** Switches to the partition to distribute the capacities
- **4.** Creates a new child queue under one of the leaf queues but the following error is displayed:

```
Error :
2021-03-05 17:21:26,734 ERROR 
com.cloudera.cpx.server.api.repositories.SchedulerRepository: Val
idation failed for Add queue 
operation. Error message: CapacityScheduler configuration vali
dation failed:java.io.IOException: 
Failed to re-init queues : Parent queue 'root.test2' have childr
en queue used mixed of weight 
mode, percentage and absolute mode, it is not allowed, please do
uble check, details:
{Queue=root.test2.test2childNew, label= uses weight mode}. {Que
ue=root.test2.test2childNew,
```
### label=partition uses percentage mode}

To create new queues under leaf queues without hitting this error, perform the following:

- **1.** Switch to Relative mode
- **2.** Create the required queues
- **3.** Create the required partitions
- **4.** Assign partitions and set capacities
- **5.** Switch back to Weight mode
- **1.** Create the entire queue structure
- **2.** Create the required partitions
- **3.** Assign partition to queues
- **4.** Set partition capacities

### **COMPX-5264: Unable to switch to Weight mode on creating a managed parent queue in Relative mode**

In the current implemention, if there is an existing managed queue in Relative mode, then conversion to Weight mode is not be allowed.

To proceed with the conversion from Relative mode to Weight mode, there should not be any managed queues. You must first delete the managed queues before conversion. In Weight mode, a parent queue can be converted into managed parent queue.

# **COMPX-5549: Queue Manager UI sets maximum-capacity to null when you switch mode with multiple partitions**

If you associate a partition with one or more queues and then switch the allocation mode before assigning capacities to the queues, an Operation Failed error is displayed as the max-capacity is set to null.

After you associate a partition with one or more queues, in the YARN Queue Manager UI, click Overview > *<Partition name>* from the dropdown list and distribute capacity to the queues before switching allocation mode or creating placement rules.

# **COMPX-4992: Unable to switch to absolute mode after deleting a partition using YARN Queue Manager**

If you delete a partition (node label) which has been associated with queues and those queues have capacities configured for that partition (node label), the CS.xml still contains the partition (node label) information. Hence, you cannot switch to absolute mode after deleting the partition (node label).

It is recommended not to delete a partition (node label) which has been associated with queues and those queues have capacities configured for that partition (node label).

### **COMPX-3181: Application logs does not work for AZURE and AWS cluster**

Yarn Application Log Aggregation will fail for any YARN job (MR, Tez, Spark, etc) which do not use cloud storage, or use a cloud storage location other than the one configured for YARN logs (yarn.nodemanager.remote-app-log-dir).

Configure the following:

- For MapReduce job, set mapreduce.job.hdfs-servers in the mapred-site.xml file with all filesystems required for the job including the one set in yarn.nodemanager.remote-app-log-dir such as hdfs://nn1/,hdfs://nn2/.
- For Spark job, set the job level with all filesystems required for the job including the one set in yarn.nodemanager.remote-app-log-dir such as hdfs://nn1/,hdfs://nn2/ in spark.yarn.access.hadoopFileSystems and pass it through the --config option in sparksubmit.
- For jobs submitted using the hadoop command, place a separate core-site.xml file with fs.defaultFS set to the filesystem set in yarn.nodemanager.remote-app-log-dir in a path. Add that directory path in  $--$ config when executing the hadoop command.

# **COMPX-1445: Queue Manager operations are failing when Queue Manager is installed separately from YARN**

If Queue Manager is not selected during YARN installation, Queue Manager operation are failing. Queue Manager says 0 queues are configured and several failures are present. That is because ZooKeeper configuration store is not enabled.

- **1.** In Cloudera Manager, select the YARN service.
- **2.** Click the Configuration tab.
- **3.** Find the Queue Manager Service property.
- **4.** Select the Queue Manager service that the YARN service instance depends on.
- **5.** Click Save Changes.
- **6.** Restart all services that are marked stale in Cloudera Manager.

## **COMPX-1451: Queue Manager does not support multiple ResourceManagers**

When YARN High Availability is enabled there are multiple ResourceManagers. Queue Manager receives multiple ResourceManager URLs for a High Availability cluster. It picks the active ResourceManager URL only when Queue Manager page is loaded. Queue Manager cannot handle it gracefully when the currently active ResourceManager goes down while the user is still using the Queue Manager UI.

Reload the Queue Manager page manually.

### **COMPX-3329: Autorestart is not enabled for Queue Manager in Data Hub**

In a Data Hub cluster, Queue Manager is installed with autorestart disabled. Hence, if Queue Manager goes down, it will not restart automatically.

If Queue Manager goes down in a Data Hub cluster, you must go to the Cloudera Manager Dashboard and restart the Queue Manager service.

# **Third party applications do not launch if MapReduce framework path is not included in the client configuration**

MapReduce application framework is loaded from HDFS instead of being present on the NodeManagers. By default the mapreduce.application.framework.path property is set to the appropriate value, but third party applications with their own configurations will not launch.

Set the mapreduce.application.framework.path property to the appropriate configuration for third party applications.

# **OPSAPS-57067: Yarn Service in Cloudera Manager reports stale configuration yarn.cluster.scaling.recommendation.enable.**

This issue does not affect the functionality. Restarting Yarn service will fix this issue.

### **JobHistory URL mismatch after server relocation**

After moving the JobHistory Server to a new host, the URLs listed for the JobHistory Server on the ResourceManager web UI still point to the old JobHistory Server. This affects existing jobs only. New jobs started after the move are not affected.

For any existing jobs that have the incorrect JobHistory Server URL, there is no option other than to allow the jobs to roll off the history over time. For new jobs, make sure that all clients have the updated mapred-site.xml that references the correct JobHistory Server.

# **CDH-49165: History link in ResourceManager web UI broken for killed Spark applications**

When a Spark application is killed, the history link in the ResourceManager web UI does not work.

To view the history for a killed Spark application, see the Spark HistoryServer web UI instead.

### **CDH-6808: Routable IP address required by ResourceManager**

ResourceManager requires routable host:port addresses for yarn.resourcemanager.scheduler.addre ss, and does not support using the wildcard 0.0.0.0 address.

Set the address, in the form host:port, either in the client-side configuration, or on the command line when you submit the job.

## **OPSAPS-52066: Stacks under Logs Directory for Hadoop daemons are not accessible from Knox Gateway.**

Stacks under the Logs directory for Hadoop daemons, such as NameNode, DataNode, ResourceManager, NodeManager, and JobHistoryServer are not accessible from Knox Gateway.

Administrators can SSH directly to the Hadoop Daemon machine to collect stacks under the Logs directory.

## **CDPD-2936: Application logs are not accessible in WebUI2 or Cloudera Manager**

Running Containers Logs from NodeManager local directory cannot be accessed either in Cloudera Manager or in WebUI2 due to log aggregation.

Use the YARN log CLI to access application logs. For example:

yarn logs -applicationId <Application ID>

Apache Issue: [YARN-9725](https://issues.apache.org/jira/browse/YARN-9725)

# **OPSAPS-50291: Environment variables HADOOP\_HOME, PATH, LANG, and TZ are not getting whitelisted**

It is possible to include the environment variables HADOOP\_HOME, PATH, LANG, and TZ in the allowlist, but the container launch environments do not have these variables set up automatically.

You can manually add the required environment variables to the allowlist using Cloudera Manager.

- **1.** In Cloudera Manager, select the YARN service.
- **2.** Click the Configuration tab.
- **3.** Search for Containers Environment Variable Whitelist.
- **4.** Add the environment variables (HADOOP\_HOME, PATH, LANG, TZ) which are required to the list.
- **5.** Click Save Changes.
- **6.** Restart all NodeManagers.
- **7.** Check the YARN aggregated logs to ensure that newly whitelisted environment variables are set up for container launch.

#### **YARN cannot start if Kerberos principal name is changed**

If the Kerberos principal name is changed in Cloudera Manager after launch, YARN will not be able to start. In such case the keytabs can be correctly generated but YARN cannot access ZooKeeper with the new Kerberos principal name and old ACLs.

There are two possible workarounds:

- Delete the znode and restart the YARN service.
- Use the reset ZK ACLs command. This also sets the znodes below /rmstore/ZKRMStateRoot to world:anyone:cdrwa which is less secure.

#### **Queue Manager does not open on using a custom user with a default Kerberos principal**

If a custom user is used with the default Kerberos principal, the Queue Manager web UI displays an HTTP ERROR 400 error.

Ensure that the Queue Manager process\_username property matches the YARN process\_username property.

## **COMPX-3303: Auto queue deletion is not supported in relative and absolute resource allocation mode**

The auto queue deletion feature enabled by default and as a result dynamicall created child queues are automaticallz deleted 300 seconds after the last job finished on them. However, this feature is not supported in relative and absolute resource allocation mode.

Switch to weight resource allocation mode or delete the dynamically created child queues manually.

# **COMPX-8687: Missing access check for getAppAttemps**

When the Job ACL feature is enabled using Cloudera Manager ( YARN Configuration Enablg JOB ACL property), the mapreduce.cluster.acls.enabled property is not generated to all configuration files, including the yarn-site.xml configuration file. As a result the ResourceManager process will use the default value of this property. The default property of mapr educe.cluster.acls.enabled is false.

Workaround: Enable the Job ACL feature using an advanced configuration snippet:

- **1.** In Cloudera Manager select the YARN service.
- **2.** Click Configuration.
- **3.** Find the YARN Service MapReduce Advanced Configuration Snippet (Safety Valve) property.
- **4.** Click the plus icon and add the following:
	- Name: mapreduce.cluster.acls.enabled
	- Value: true
- **5.** Click Save Changes.

# **Unsupported Features**

The following YARN features are currently not supported in Cloudera Data Platform:

- Application Timeline Server v2 (ATSv2)
- Auxiliary Services
- Container Resizing
- Distributed or Centralized Allocation of Opportunistic Containers
- Distributed Scheduling
- Docker on YARN (DockerContainerExecutor) on Data Hub clusters
- Fair Scheduler
- GPU support for Docker
- Hadoop Pipes
- Moving jobs between queues
- Native Services
- Pluggable Scheduler Configuration
- Queue Priority Support
- Reservation REST APIs
- Resource Estimator Service
- Resource Profiles
- (non-Zookeeper) ResourceManager State Store
- Rolling Log Aggregation
- Shared Cache
- YARN Federation

# **Known Issues in Apache Zeppelin**

Learn about the known issues in Zeppelin, the impact or changes to the functionality, and the workaround. **BUG-125263: Zeppelin service move fails on clusters upgraded from HDP3.1.5**

> Resolve the circular symlink issue on the Zeppelin node by linking the conf directory to a new directory under /etc/zeppelin:

- # mkdir -p /etc/zeppelin/<version>/0
- # rm /usr/hdp/<version>/zeppelin/conf
- # ln -s /etc/zeppelin/<version>/0 /usr/hdp/<version>/zeppelin/ conf

Where version is the HDP version. For example, 7.1.x-yyy. Restart the Zeppelin server in Ambari.

### **CDPD-16845: Zeppelin - Upgrade to Shiro 1.6.0 due to CVE-2020-13933**

In the Zeppelin's shiro-ini configuration, set the following properties: invalidRequest.blockBackslas  $h = false$  invalidRequest.blockSemicolon = false invalidRequest.blockNonAscii = false

## **CDPD-3090: Due to a configuration typo, functionality involving notebook repositories does not work**

Due to a missing closing brace, access to the notebook repositories API is blocked by default.

From the CDP Management Console, go to Cloudera Manager for the cluster running Zeppelin. On the Zeppelin configuration page (Zeppelin serviceConfiguration), enter shiro urls in the Search field, and then add the missing closing brace to the notebook-repositories URL, as follows:

```
/api/notebook-repositories/** = authc, roles[{{zeppelin_admin_gr
oup}}]
```
Click Save Changes, and restart the Zeppelin service.

### **CDPD-2406: Logout button does not work**

Clicking the Logout button in the Zeppelin UI logs you out, but then immediately logs you back in using SSO.

Close the browser.

#### **OPSAPS-59802: Zeppelin and Livy roles should be co-located on the same host.**

When installing or upgrading to CDP Private Cloud Base, you must co-locate all Zeppelin and Livy roles on the same cluster host due to an issue with certificate generation.

# **Known Issues in Apache ZooKeeper**

Learn about the known issues in ZooKeeper, the impact or changes to the functionality, and the workaround. **OPSAPS-61188: Zookeeper start fails with custom user as contents inside /var/lib/zookeeper have "zookeeper" as owner instead of the custom user**

> In Cloudera Manager the Process Username for ZooKeeper can be changed from the default zook eeper value to any custom value. This configuration change in Cloudera Manager automatically changes the owner of the var/lib/zookeeper folder but keeps zookeeper as the owner of any folders or files inside var/lib/zookeeper, such as myid and version-2. As a result ZooKeeper fails to start because it needs to read the snapshots and txnlogs from the var/lib/zookeeper/version-2 folder when starting.

- **1.** Ensure that you changed the Process Username to a username that exists on the OS.
- **2.** Manually change the owner.
	- **a.** Log in to the node.
	- **b.** Recursively change the owner of var/lib/zookeeper using the chown -R command.

### **Zookeeper-client does not use ZooKeeper TLS/SSL automatically**

The command-line tool 'zookeeper-client' is installed to all Cloudera Nodes and it can be used to start the default Java command line ZooKeeper client. However even when ZooKeeper TLS/SSL is enabled, the zookeeper-client command connects to localhost:2181, without using TLS/SSL.

Manually configure the 2182 port, when zookeeper-client connects to a ZooKeeper cluster.The following is an example of connecting to a specific three-node ZooKeeper cluster using TLS/SSL:

```
CLIENT_JVMFLAGS="-Dzookeeper.clientCnxnSocket=org.apache.zoo
keeper.ClientCnxnSocketNetty -Dzookeeper.ssl.keyStore.locati
on=<path to your configured keystore> -Dzookeeper.ssl.keyStor
e.password=<the password you configured for the keystore>
Dzookeeper.ssl.trustStore.location=<path to your configured
  truststore> -Dzookeeper.ssl.trustStore.password=<the password
 you configured for the truststore> -Dzookeeper.client.secu
```
re=true" zookeeper-client -server <your.zookeeper.server-1>:218 2,<your.zookeeper.server-2>:2182,<your.zookeeper.server-3>:2182

# **Behavioral changes in Cloudera Runtime 7.1.7 SP2**

You can review the changes in certain features or functionalities of components that have resulted in a change in behavior from the previously released version to this version of Cloudera Runtime 7.1.7 SP2.

# **Behavioral changes in Apache Hive**

Learn about the change in certain functionality of Hive that has resulted in a change in behavior from the previously released version to this version of Cloudera Runtime.

# **Summary:**

Change in the way dates are parsed from string by ignoring trailing invalid characters

Previous behavior:

[HIVE-20007](https://issues.apache.org/jira/browse/HIVE-20007) introduced changes in the way dates were parsed from strings. SQL functions or date operations involving invalid dates returned "null".

New behavior:

[HIVE-27586](https://issues.apache.org/jira/browse/HIVE-27586) extracts and returns a valid date from a string value if there is a valid date prefix in the string. This fix partially restores the behavior changes introduced as part of HIVE-20007 and also makes the current behavior of handling trailing invalid characters more consistent.

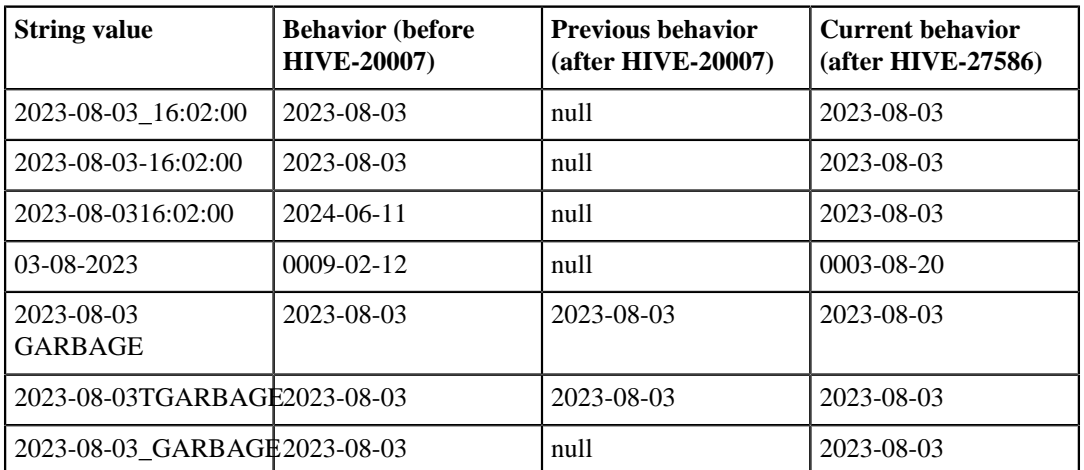

The following table illustrates the behavior changes before and after the fix:

This change affects various Hive SQL functions and operators that accept dates from string values, such as CAST (V AS DATE), CAST (V AS TIMESTAMP), TO\_DATE, DATE\_ADD, DATE\_DIFF, WEEKOFYEAR, DAYOFWEEK, and TRUNC.

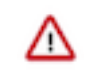

**Important:** The behavior change introduced as part of this fix is only available from the CDP Private Cloud Base 7.1.7 SP2 version Cumulative hotfix 14.

### **Summary:**

Change in the way date and timestamp values are parsed.

Previous behavior:

Some of the Hive date and timestamp functions used the SimpleDateFormat class for formatting and parsing date and timestamp. For more information, refer to the [SimpleDateFormat class Javadocs](https://docs.oracle.com/javase/7/docs/api/java/text/SimpleDateFormat.html).

New behavior:

The following Hive date and timestamp functions are now enhanced to use the DateTimeFormatter class for printing and parsing date and timestamp objects. For more information, refer to the [Date](https://docs.oracle.com/javase/8/docs/api/java/time/format/DateTimeFormatter.html) [TimeFormatter class Javadocs.](https://docs.oracle.com/javase/8/docs/api/java/time/format/DateTimeFormatter.html)

- unix\_timestamp(): This function is enhanced to use the DateTimeFormatter class for String format dates instead of the SimpleDateFormat class. For details, see [HIVE-25458](https://issues.apache.org/jira/browse/HIVE-25458).
- from\_unixtime(): This function is now enhanced to consider leap seconds. For details, see [HIVE-25403](https://issues.apache.org/jira/browse/HIVE-25403).
- date\_format(): This function previously returned the output in UTC time zone and is now enhanced to display the default user session time zone. For details, see [HIVE-25093](https://issues.apache.org/jira/browse/HIVE-25093).
- cast(): This function is enhanced to display NULL when an incorrect date or timestamp is casted. Prior to this enhancement, when an incorrect date was casted, the function returned a converted value. For example, cast ('2020-20-20' as date) resulted in '2021-08-20' instead of NULL.

This is because the DateTimeFormatter class that is used to parse string into date or timestamp was set to ResolverStyle.LENIENT. This is now updated to use ResolverStyle.STRICT and returns NULL when an invalid date or timestamp is casted. For details, see [HIVE-25306.](https://issues.apache.org/jira/browse/HIVE-25306)

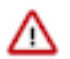

**Important:** Two identical patterns can be interpreted differently by the SimpleDa teFormat and DateTimeFormatter class leading to different results. Even if the same letters appear in the Javadocs of both the classes, their semantics might be different. Therefore, it is important that you read the Javadocs carefully to understand the behavior.

For example, consider the pattern "DD". In both, SimpleDateFormat and DateTime Formatter class, the letter "D" represents the day in a year. However, the number of occurrences is interpreted differently by the classes.

If the date - July 19, 2023 is formatted using SimpleDateFormat("D") , the output results in 231.

If the same date - July 19, 2023 is formatted using DateTimeFormatter("D"), the output results in the following error:

```
Exception in thread "main" java.time.DateTimeExcepti
on: Field DayOfYear cannot be printed as the value 200
  exceeds the maximum print width of 2
```
For more details about the syntax and behavior of these functions, see [Hive LanguageManual UDF](https://cwiki.apache.org/confluence/display/hive/languagemanual+udf).

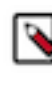

**Note:** Starting from CDP Private Cloud Base 7.1.7 SP2 version Cumulative hotfix 14, a new configurable hive.datetime.formatter property is introduced through [HIVE-25576](https://issues.apache.org/jira/browse/HIVE-25576) that enables you to choose between SimpleDateFormat and DateTime Formatter for the unix\_timestamp and from\_unixtime SQL functions.

Although the DateTimeFormatter class is an improvement over SimpleDateFo rmat, some users may want to retain the old behavior to ensure compatibility after migration, therefore, making it necessary for introducing this property.

The possible values for the hive.datetime.formatter property are 'DATETIME' and 'SIMPLE' representing DateTimeFormatter and SimpleDateFormat respectively. The default value is set to 'DATETIME'.

# **Summary:**

Change in default value of the hive.server2.tez.initialize.default.sessions property

Previous behavior:

The default value for the hive.server2.tez.initialize.default.sessions property is set to "true"

New behavior:

The default value for the hive.server2.tez.initialize.default.sessions property is changed to "false" to prevent queries from waiting on the same Tez AM pool and thereby improving query performance.

If there are multiple queries running, you might notice that the queries are taking longer to complete because the default value for hive.server2.tez.sessions.per.default.queue is 1, which means only one query can run at a time. Therefore, depending on your resource availability and query concurrency/ load on the server, you can set hive.server2.tez.initialize.default.sessions to "true" and increase the value of hive.server2.tez.sessions.per.default.queue.

#### **Summary:**

Change in default value of the hive.optimize.sort.dynamic.partition.threshold property

Previous behavior:

The default value for the hive.optimize.sort.dynamic.partition.threshold property is set to "0"

New behavior:

The default value for the hive.optimize.sort.dynamic.partition.threshold property is changed to "-1" to disable cost-based optimization entirely. This helps in addressing performance issues while loading data to Hive tables.

# **Behavioral Changes in Cloudera Search**

Learn about the change in certain functionality of Cloudera Search that has resulted in a change in behavior from the previously released version to this version of Cloudera Runtime. **Summary:**

Validation of javax.security.auth.useSubjectCredsOnly parameter changed in Solr client

Previous behavior:

Unless explicitely set to 'true', Solr client used to set the value of javax.security.auth.useSubjectCredsOnly parameter to 'false'.

New behavior:

Solr client does not overwrite 'null' value of javax.security.auth.useSubjectCredsOnly parameter, it only throws a warning during connection setup:

System Property: javax.security.auth.useSubjectCredsOnly set to: [true|null] not false. SPNego authentication may not be successful.

This may cause issues when connecting Solr to custom applications. To prevent this, you need to set

-Djavax.security.auth.useSubjectCredsOnly=false

in the JVM configuration of those applications. Cloudera has implemented this change in MapReduceIndexer, CrunchIndexer, Spark-Solr, Hive-Solr connector, and Atlas.

# **Behavioral changes in Apache Impala**

With the upgrade to Thrift 0.16, Thrift now has protection against malicious message in the form of maximum size for messages. This is currently set to 100MB by default. This SP2 release adds a backend flag thrift\_rpc\_max\_m essage\_size to override the default MAX\_MESSAGE\_SIZE. This new flag is set to 1GB by default to minimize interruption on the existing Impala workload. You may adjust this up to 2GB, which is the hard limit of this flag.

# **Fixed Common Vulnerabilities and Exposures 7.1.7 SP2**

Common Vulnerabilities and Exposures (CVE) that is fixed in this release.

- [CVE-2022-37865](https://nvd.nist.gov/vuln/detail/CVE-2022-37865)
- [CVE-2022-37866](https://nvd.nist.gov/vuln/detail/CVE-2022-37866)
- [CVE-2022-31197](https://nvd.nist.gov/vuln/detail/CVE-2022-31197)
- [CVE-2022-33891](https://nvd.nist.gov/vuln/detail/CVE-2022-33891)
- [CVE-2022-41853](https://nvd.nist.gov/vuln/detail/CVE-2022-41853)
- [CVE-2022-40664](https://nvd.nist.gov/vuln/detail/CVE-2022-40664)
- 
- [CVE-2021-27568](https://nvd.nist.gov/vuln/detail/CVE-2021-27568)
- [CVE-2021-22144](https://nvd.nist.gov/vuln/detail/CVE-2021-22144)
- [CVE-2021-22135](https://nvd.nist.gov/vuln/detail/CVE-2021-22135)
- [CVE-2021-22137](https://nvd.nist.gov/vuln/detail/CVE-2021-22137)
- [CVE-2021-36373](https://nvd.nist.gov/vuln/detail/CVE-2021-36373)
- [CVE-2021-36374](https://nvd.nist.gov/vuln/detail/CVE-2021-36374)
- [CVE-2022-23302](https://nvd.nist.gov/vuln/detail/CVE-2022-23302)
- 
- [CVE-2022-23307](https://nvd.nist.gov/vuln/detail/CVE-2022-23307)
- [CVE-2020-11987](https://nvd.nist.gov/vuln/detail/CVE-2020-11987)
- [CVE-2020-26939](https://nvd.nist.gov/vuln/detail/CVE-2020-26939)
- [CVE-2020-0187](https://nvd.nist.gov/vuln/detail/CVE-2020-0187)
- [CVE-2019-5427](https://nvd.nist.gov/vuln/detail/CVE-2019-5427)
- [CVE-2020-13955](https://nvd.nist.gov/vuln/detail/CVE-2020-13955)
- [CVE-2018-11771](https://nvd.nist.gov/vuln/detail/CVE-2018-11771)
- [CVE-2012-5783](https://nvd.nist.gov/vuln/detail/CVE-2012-5783)
- [CVE-2020-13956](https://nvd.nist.gov/vuln/detail/CVE-2020-13956)
- [CVE-2021-26291](https://nvd.nist.gov/vuln/detail/CVE-2021-26291)
- [CVE-2021-41269](https://nvd.nist.gov/vuln/detail/CVE-2021-41269)
- [CVE-2019-19919](https://nvd.nist.gov/vuln/detail/CVE-2019-19919)
- 
- [CVE-2021-40690](https://nvd.nist.gov/vuln/detail/CVE-2021-40690) • [CVE-2021-26919](https://nvd.nist.gov/vuln/detail/CVE-2021-26919)
- [CVE-2021-26920](https://nvd.nist.gov/vuln/detail/CVE-2021-26920)
- [CVE-2021-36749](https://nvd.nist.gov/vuln/detail/CVE-2021-36749)
- 
- [CVE-2021-44791](https://nvd.nist.gov/vuln/detail/CVE-2021-44791)
- [CVE-2022-28889](https://nvd.nist.gov/vuln/detail/CVE-2022-28889)
- [CVE-2018-1000840](https://nvd.nist.gov/vuln/detail/CVE-2018-1000840)
- [CVE-2017-1000028](https://nvd.nist.gov/vuln/detail/CVE-2017-1000028)
- [CVE-2014-0075](https://nvd.nist.gov/vuln/detail/CVE-2014-0075)
- [CVE-2014-0099](https://nvd.nist.gov/vuln/detail/CVE-2014-0099)
- [CVE-2020-17521](https://nvd.nist.gov/vuln/detail/CVE-2020-17521)
- [CVE-2015-2156](https://nvd.nist.gov/vuln/detail/CVE-2015-2156)
- [CVE-2014-3488](https://nvd.nist.gov/vuln/detail/CVE-2014-3488)
- [CVE-2015-6584](https://nvd.nist.gov/vuln/detail/CVE-2015-6584)
- [CVE-2017-7536](https://nvd.nist.gov/vuln/detail/CVE-2017-7536)
- [CVE-2018-18928](https://nvd.nist.gov/vuln/detail/CVE-2018-18928)
- [CVE-2020-10531](https://nvd.nist.gov/vuln/detail/CVE-2020-10531)
- [CVE-2020-21913](https://nvd.nist.gov/vuln/detail/CVE-2020-21913)
- [CVE-2021-28165](https://nvd.nist.gov/vuln/detail/CVE-2021-28165)
- [CVE-2021-28164](https://nvd.nist.gov/vuln/detail/CVE-2021-28164)
- [CVE-2021-28163](https://nvd.nist.gov/vuln/detail/CVE-2021-28163)
- [CVE-2021-37714](https://nvd.nist.gov/vuln/detail/CVE-2021-37714)
- [CVE-2022-23596](https://nvd.nist.gov/vuln/detail/CVE-2022-23596)
- [CVE-2020-28462](https://nvd.nist.gov/vuln/detail/CVE-2020-28462)
- [CVE-2020-29582](https://nvd.nist.gov/vuln/detail/CVE-2020-29582)
- [CVE-2022-24329](https://nvd.nist.gov/vuln/detail/CVE-2022-24329)
- 
- [CVE-2021-20218](https://nvd.nist.gov/vuln/detail/CVE-2021-20218)
- [CVE-2018-1320](https://nvd.nist.gov/vuln/detail/CVE-2018-1320)
- [CVE-2019-0205](https://nvd.nist.gov/vuln/detail/CVE-2019-0205)
- [CVE-2019-0210](https://nvd.nist.gov/vuln/detail/CVE-2019-0210)
- [CVE-2018-11798](https://nvd.nist.gov/vuln/detail/CVE-2018-11798)
- [CVE-2016-5397](https://nvd.nist.gov/vuln/detail/CVE-2016-5397)
- [CVE-2019-17571](https://nvd.nist.gov/vuln/detail/CVE-2019-17571)
- [CVE-2021-4104](https://nvd.nist.gov/vuln/detail/CVE-2021-4104)
- [CVE-2017-12629](https://nvd.nist.gov/vuln/detail/CVE-2017-12629)
- [CVE-2022-24613](https://nvd.nist.gov/vuln/detail/CVE-2022-24613)
- [CVE-2022-24614](https://nvd.nist.gov/vuln/detail/CVE-2022-24614)
- [CVE-2021-20328](https://nvd.nist.gov/vuln/detail/CVE-2021-20328)
- [CVE-2021-0341](https://nvd.nist.gov/vuln/detail/CVE-2021-0341)
- [CVE-2016-2402](https://nvd.nist.gov/vuln/detail/CVE-2016-2402)
- [CVE-2021-42575](https://nvd.nist.gov/vuln/detail/CVE-2021-42575)
- [CVE-2021-27807](https://nvd.nist.gov/vuln/detail/CVE-2021-27807)
- [CVE-2021-27906](https://nvd.nist.gov/vuln/detail/CVE-2021-27906)
- [CVE-2021-31811](https://nvd.nist.gov/vuln/detail/CVE-2021-31811)
- [CVE-2021-31812](https://nvd.nist.gov/vuln/detail/CVE-2021-31812)
- [CVE-2022-26336](https://nvd.nist.gov/vuln/detail/CVE-2022-26336)
- [CVE-2022-21724](https://nvd.nist.gov/vuln/detail/CVE-2022-21724)
- [CVE-2022-26520](https://nvd.nist.gov/vuln/detail/CVE-2022-26520)
- [CVE-2020-7656](https://nvd.nist.gov/vuln/detail/CVE-2020-7656)
- [CVE-2022-34169](https://nvd.nist.gov/vuln/detail/CVE-2022-34169)
- [CVE-2022-32532](https://nvd.nist.gov/vuln/detail/CVE-2022-32532)
- [CVE-2022-22965](https://nvd.nist.gov/vuln/detail/CVE-2022-22965)
- [CVE-2022-22950](https://nvd.nist.gov/vuln/detail/CVE-2022-22950)
- [CVE-2022-22968](https://nvd.nist.gov/vuln/detail/CVE-2022-22968)
- [CVE-2022-22970](https://nvd.nist.gov/vuln/detail/CVE-2022-22970)
- [CVE-2022-22971](https://nvd.nist.gov/vuln/detail/CVE-2022-22971)
- [CVE-2021-22060](https://nvd.nist.gov/vuln/detail/CVE-2021-22060)
- [CVE-2021-22096](https://nvd.nist.gov/vuln/detail/CVE-2021-22096)
- [CVE-2021-22118](https://nvd.nist.gov/vuln/detail/CVE-2021-22118)
- [CVE-2021-22112](https://nvd.nist.gov/vuln/detail/CVE-2021-22112)
- [CVE-2016-5007](https://nvd.nist.gov/vuln/detail/CVE-2016-5007)
- [CVE-2016-9879](https://nvd.nist.gov/vuln/detail/CVE-2016-9879)
- [CVE-2019-11272](https://nvd.nist.gov/vuln/detail/CVE-2019-11272)
- [CVE-2019-3795](https://nvd.nist.gov/vuln/detail/CVE-2019-3795)
- [CVE-2022-22976](https://nvd.nist.gov/vuln/detail/CVE-2022-22976)
- [CVE-2020-5408](https://nvd.nist.gov/vuln/detail/CVE-2020-5408)
- [CVE-2022-25169](https://nvd.nist.gov/vuln/detail/CVE-2022-25169)
- [CVE-2022-30126](https://nvd.nist.gov/vuln/detail/CVE-2022-30126)
- [CVE-2022-30973](https://nvd.nist.gov/vuln/detail/CVE-2022-30973)
- [CVE-2022-33879](https://nvd.nist.gov/vuln/detail/CVE-2022-33879)
- [CVE-2022-25762](https://nvd.nist.gov/vuln/detail/CVE-2022-25762)
- [CVE-2022-29885](https://nvd.nist.gov/vuln/detail/CVE-2022-29885)
- [CVE-2022-23181](https://nvd.nist.gov/vuln/detail/CVE-2022-23181)
- [CVE-2020-13936](https://nvd.nist.gov/vuln/detail/CVE-2020-13936)
- [CVE-2022-23437](https://nvd.nist.gov/vuln/detail/CVE-2022-23437)
- [CVE-2017-10355](https://nvd.nist.gov/vuln/detail/CVE-2017-10355)
- [CVE-2020-11988](https://nvd.nist.gov/vuln/detail/CVE-2020-11988)
- [CVE-2020-28469](https://nvd.nist.gov/vuln/detail/CVE-2020-28469)
- [CVE-2020-7598](https://nvd.nist.gov/vuln/detail/CVE-2020-7598)
- [CVE-2022-42889](https://nvd.nist.gov/vuln/detail/CVE-2022-42889)
- [CVE-2021-38153](https://nvd.nist.gov/vuln/detail/CVE-2021-38153)
- [CVE-2023-22602](https://nvd.nist.gov/vuln/detail/CVE-2023-22602)

# **Documentation Errata in Cloudera Runtime 7.1.7 SP2**

You must be aware of the major enhancements or changes and additions or corrections to the components in Cloudera Runtime 7.1.7 SP2. Learn how the new improvements benefit you.

# **Upgrade HDP 2 to CDP 7.1.7 SP2**

You can perform In-place one stage upgrade from HDP 2 to CDP 7.1.7 SP2 using CMA 2.6.2. For more information, see [HDP 2 to CDP](https://docs.cloudera.com/cdp-private-cloud-upgrade/latest/upgrade-hdp3-one-stage/topics/amb3-one-stage-upgrade-and-migrate-overview.html) documentation.

# **Log4J 1.2.17-x replaced with Reload4J**

With the release of Service Pack 2 Cloudera has replaced all Apache Log4j 1.2.x logging libraries included with CDP Private Cloud Base 7.1.7 SP1 with equivalent Reload4j libraries.

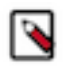

**Note:** The presence of log4j-1.2-api-2.17.1.jar and log4j-1.2-api-2.18.0.jar does not mean log4j1 is present. log4j-1.2-api does not contain any vulnerable code which can be seen from the [Maven page](https://mvnrepository.com/artifact/org.apache.logging.log4j/log4j-1.2-api) where no CVEs are listed, either directly or through indirect dependencies.

# **Cloudera Search**

## **Optimize phase of MRIT reducers can now be skipped**

This release adds a new configuration option to MapReduceIndexerTool (MRIT) that allows skipping the optimize phase of reducers.

To skip the optimize operation at the end of reducers, set the value of the maxSegments parameter to 0 or -1. You can set the value of this parameter using the --max-segments CLI option. For more information, see [MapReduceIndexerTool usage syntax .](https://docs.cloudera.com/cdp-private-cloud-base/7.1.7/search-indexing/topics/search-mapreduceindexertool-usage-syntax.html)

### **Hive**

### **Configuration option to URL encode special characters in hbase.column.mapping**

As part of this release, a new Hive configuration option is introduced to URL encode special characters like '#' or '%' that are used in hbase.columns.mapping values. The characters have to be encoded because the values are used to form the URI for Ranger based authentication. For more information, see [Using Hbase Hive integration](https://docs.cloudera.com/cdp-private-cloud-base/7.1.7/accessing-hbase/topics/hbase-use-hbase-hive.html).

### **Change in configuration value for hive.server2.tez.initialize.default.sessions**

The default value for the hive.server2.tez.initialize.default.sessions property is changed to "false" to prevent queries from waiting on the same Tez AM pool and thereby improving query performance. For more information, see [Hive on Tez configurations](https://docs.cloudera.com/cdp-private-cloud-base/7.1.7/configuring-apache-hive/topics/hive-on-tez-configurations.html).

# **Impala**

### **Change in value for MAX\_CNF\_EXPRS**

The default value for the query optionMAX\_CNF\_EXPRS is lowered from unlimited to 200 to optimize the performance of queries. For more information, see [Impala Query Options](https://docs.cloudera.com/cdp-private-cloud-base/7.1.7/impala-sql-reference/topics/impala-query-options.html).

### **Hue**

# **Option to configure the number of objects displayed in Hue**

By default, 5000 objects (databases, tables, columns) are displayed in Hue web interface on the left assist panel, **Table Browser** page, and auto-complete drop-down list. You can increase this value

by configuring the MAX\_CATALOG\_SQL\_ENTRIES property in Cloudera Manager. For more information, see [Configuring the number of objects displayed in Hue.](https://docs.cloudera.com/cdp-private-cloud-base/7.1.7/administering-hue/topics/hue-configure-max-objects-displayed.html)

## **Option to refresh Hue Load Balancer cookies**

You can select the Hue Load Balancer Cookie Refresh option in Cloudera Manager while setting up the Load balancer for Hue. This forces the Hue Load Balancer to generate a new ROUTEID cookie and reroute the Hue session to a new Hue host. For more information, see [Configuring high](https://docs.cloudera.com/cdp-private-cloud-base/7.1.7/tuning-hue/topics/hue-configure-high-availability.html) [availability for Hue](https://docs.cloudera.com/cdp-private-cloud-base/7.1.7/tuning-hue/topics/hue-configure-high-availability.html).

## **Ranger**

## **Ranger User Management map added**

You can find topics that describe how to use Ranger to manage Users, Groups and Roles here: [Apache Ranger User Management](https://docs.cloudera.com/cdp-private-cloud-base/7.1.7/security-ranger-user-management/topics/security-ranger-authentication-ad-integration-usersync.html)

# **Cumulative hotfixes**

You can review the list of cumulative hotfixes that were shipped for CDP Private Cloud Base Service Pack 2 (SP2).

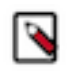

Note: CDP 7.1.7 SP2 includes:

**1.** CDP 7.1.7 SP1 fixes

**2.** CHFs on CDP 7.1.7 SP1

# **Cumulative hotfix CDP PvC Base 7.1.7.2050-1 (SP2 cumulative hotfix19)**

Know more about the cumulative hotfixes 19 for 7.1.7 SP2. This cumulative hotfix is released on February 01, 2024.

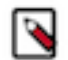

**Note:** Contact Cloudera Support for questions related to any specific hotfixes.

Following are the list of fixes that were shipped for CDP private cloud-base version 7.1.7-1.cdh7.1.7.p2050.49659976

- KT-7508: Keytrustee-keyhsm Upgrade Bouncy Castle to 1.74 due to CVE-2023-33202 and CVE-2023-33201
- CDPD-65586: [7.1.x] exclude log4j dependencies from spark-atlas-connector assembly
- CDPD-65583: Upgrade Apache Derby to 10.17.1.0 due to CVE-2022-46337
- CDPD-65487: Upgrade Jquery Datatables to 1.13.2
- CDPD-65486: Update bootstrap to 4.4.1
- CDPD-65485: Use the same command for building Spark on aarch64 as x86 architecture.
- CDPD-65404: Implement retry mechanism for failed tests
- CDPD-65403: Start Derby in network server mode for mini hms used in hwc test framework.
- CDPD-65402: Avoid ending all transactions in AcidDataSourceHeartBeater thread
- CDPD-65401: Register Spark-Acid related listeners during the creation of HWC session
- CDPD-65304: Backport HIVE-25400 to CDH-7.1.7.2000
- CDPD-65253: Backport TEZ-3972 to CDH-7.1.7.2000
- CDPD-65249: Backport HIVE-25190 to CDH-7.1.7.2000
- CDPD-65204: Backport HIVE-25574 on CDP-PvC 7.1.7 SP2 CHFx versions
- CDPD-65049: HTTP security headers are missing from Oozie response
- CDPD-64916: Backport HIVE-24858 to CDH-7.1.7.2000
- CDPD-64908: Backport HIVE-26208 to CDH-7.1.7.2000
- CDPD-64779: Hue failure on CDH-7.1.7.2000 and CDH-7.1.7.3000
- CDPD-64747: Use centralized gson version in Zeppelin
- CDPD-64627: [7.1.x]- Ranger Upgrade Apache Derby to 10.17.1.0 due to CVE-2022-46337
- CDPD-64585: [7.1.7 SP2 CHF19/7.1.7 SP3] Upgrade Tomcat to 8.5.96 (for CVE fixes) in all Ranger services
- CDPD-64517: Kafka connect S3 connector failing with AWS error
- CDPD-64376: Oozie's Spark and Spark3 option parser does not respect Java arguments starting with '--'
- CDPD-64335: Zeppelin Upgrade Bouncy Castle to 1.74 due to CVE-2023-33202 and CVE-2023-33201
- CDPD-64302: Remove Derby dependency in Solr.
- CDPD-64225: Sqoop Upgrade Apache Derby to 10.17.1.0 due to CVE-2022-46337
- CDPD-64122: CDPD Upgrade aws-java-sdk-bundle to 1.12.599 due to CVE-2023-44487
- CDPD-63692: In Rms- s3, db level access write permission mapping config is not working
- CDPD-63655: Upgrade Apache Ivy to 2.5.2 due to CVE-2022-46751
- CDPD-63623: [UnitTest] Some Oozie units are failing due to HCat related NPE
- CDPD-61742: Test failure: org.apache.spark.sql.hive.execution.HiveTableScanSuite.Spark-4077: timestamp query for null value
- CDPD-58047: Backported HIVE-23726: Avoid IllegalArgumentException when managedLocation is null with colocation enabled in DWX-1.8.5, 7.1.7 SP2, 7.1.8 and 7.1.9 lines.
- CDPD-48853: Schemas created with the Confluent API cannot be viewed on the UI
- CDPD-43231: CDPD Upgrade Protocol Buffer Java API to 2.6.1/3.21.2 due to medium CVEs
- CDPD-42259: CDPD Upgrade Commons IO to 2.11.0/20030203.000550 due to medium CVEs
- CDPD-11827: Backport ORC-616 "In Patched Base encoding, the value of headerThirdByte goes beyond the range of byte"

Common Vulnerabilities and Exposures (CVE) that is fixed in this CHF.

- CVE-2020-28458
- CVE-2021-23445
- CVE-2021-46877

**Table 1: Cloudera Runtime 7.1.7.2050 (Cumulative Hotfix 19) download URL:**

#### **Parcel Repository Location**

```
https://[username]:[password]@archive.cloudera.com/p/cdh7/7.1.7.2050/par
cels/
```
# **Cumulative hotfix CDP PvC Base 7.1.7.2047-1 (SP2 cumulative hotfix18)**

Know more about the cumulative hotfixes 18 for 7.1.7 SP2. This cumulative hotfix is released on December 14, 2023.

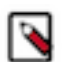

**Note:** Contact Cloudera Support for questions related to any specific hotfixes.

Following are the list of fixes that were shipped for CDP private cloud-base version 7.1.7-1.cdh7.1.7.p2047.48043626

- COMPX-15563: Backport YARN-10903 (Too many "Failed to accept allocation proposal" because of wrong Headroom check for DRF)
- CDPD-64280: Backport HIVE-21075 to CDH-7.1.7.2000
- CDPD-64229: Impala Upgrade Apache Derby to 10.17.1.0 due to CVE-2022-46337
- CDPD-64227: Atlas Upgrade jackson-databind to 2.12.7.1/2.13.4.1+ due to CVE-2022-42003, CVE-2022-42004
- CDPD-64135: Backport HBASE-27624 to CDS 3.x CHFs and 717 SP2 CHF
- CDPD-64132: Backport HIVE-25684 to CDH-7.1.7.2000
- CDPD-64128: [7.1.7 SP2 CHFx backport] Upgrade netty to 4.1.100. Final
- CDPD-64007: Backport HIVE-27885 on CDP branches
- CDPD-63915: Sqoop Teradata export fails if source table is empty
- CDPD-63835: Backport HIVE-27679 on all CDP-PvC 7.1.[7-9] CHFx versions
- CDPD-63819: Optimize Relationship Edge fetch
- CDPD-63814: [7.1.7 SP2 CHF18] Atlas Upgrade amqp-client to 5.18.0+ due to CVE-2023-46120
- CDPD-63779: Oozie's spark actions are failing intermittently due to NPE
- CDPD-63757: Backport IMPALA-8675 to 7.1.7 SP2 CHF
- CDPD-63756: Backport CDPD-63231 to 7.1.8 CHF
- CDPD-63723: Sqoop should determine files as Parquet by PAR1 in header
- CDPD-63616: CDPD Upgrade Jetty to 9.4.53/10.0.17/11.0.17 due to CVE-2023-40167, CVE-2023-36479, CVE-2023-41900, CVE-2023-26048, CVE-2023-26049, CVE-2023-36478 and CVE-2023-44487
- CDPD-63602: Zeppelin Upgrade jetty to 9.4.53/10.0.17/11.0.17 due to CVE-2023-40167, CVE-2023-36479, CVE-2023-41900, CVE-2023-36478 and CVE-2023-44487
- CDPD-63442: [CDH-7.1.7 SP2 CHF18 CLONE] AuthorizeOnlyWithChainedPolicies shows incorrect policy in Ranger audit when policy priority is equal
- CDPD-63326: Fix CVE-2023-36877 Apache Oozie Spoofing Vulnerability
- CDPD-63309: [UnitTest] testMaterializationLookup failure: timestamp mismatch
- CDPD-63306: Zeppelin Upgrade netty to 4.1.100.Final due to CVE-2023-44487
- CDPD-63302: Keytrustee-keyhsm Upgrade Jetty to 9.4.53/10.0.17/11.0.17 due to CVE-2023-40167, CVE-2023-36479, CVE-2023-41900, CVE-2023-36478 and CVE-2023-44487
- CDPD-63301: SRM Upgrade Jetty to 9.4.53/10.0.17/11.0.17 due to CVE-2023-40167, CVE-2023-36479, CVE-2023-41900, CVE-2023-36478 and CVE-2023-44487
- CDPD-63297: Knox Upgrade Apache Santuario xmlsec to 2.2.6/2.3.4/3.0.3 due to CVE-2023-44483
- CDPD-63291: Search Upgrade amqp-client to 5.18.0+ due to CVE-2023-46120
- CDPD-63287: Solr Upgrade jose4j to 0.9.3 due to CVE-2023-31582
- CDPD-63286: Upgrade jose4j to 0.9.3 due to CVE-2023-31582
- CDPD-63238: Parquet export fails with NoSuchMethodError
- CDPD-63180: Solr server unable to start after jetty upgrade to 9.4.53
- CDPD-63123: Sqoop build is taking 6 hours to complete
- CDPD-63098: SMM Upgrade Jetty to 9.4.53/10.0.17/11.0.17 due to CVE-2023-40167, CVE-2023-36479, CVE-2023-41900, CVE-2023-36478 and CVE-2023-44487
- CDPD-63054: Phoenix-connector precommit test failure on 7.1.7.2000
- CDPD-62997: Backport HIVE-27525 to CDP 7.1.7
- CDPD-62508: CDPD Upgrade netty to 4.1.100.Final due to CVE-2023-44487 and CVE-2023-34462
- CDPD-62504: Ratis thirdparty Upgrade netty to 4.1.100.Final due to CVE-2023-44487
- CDPD-62503: Ozone Upgrade netty to 4.1.100.Final due to CVE-2023-44487
- CDPD-62173: Merge HIVE-24530 on all CDP-PvC 7.1.[7-9] CHFx versions
- CDPD-62128: Using centralised version of snappy-java in Search
- CDPD-61741: Backport HIVE-22613 to CDP.
- CDPD-61606: Potential dataloss from quick navigation during move op for S3 in Hue
- CDPD-61589: Hue download from ABFS can return a corrupted file
- CDPD-60674: Kafka password is in clear text in application.properties
- CDPD-59365: CDPD Upgrade Shiro to 1.12.0 due to CVE-2023-34478
- CDPD-59364: Upgrade Shiro to 1.12.0 due to CVE-2023-34478
- CDPD-58884: SMM Update dropwizard-core and jakarta.el due to CVE-2021-28170
- CDPD-58883: Schema Registry Update dropwizard-core and jakarta.el due to CVE-2021-28170
- CDPD-57667: Ranger policy delta issue causing intermittent permission deny for Hive and HDFS services
- CDPD-57269: HADOOP-18763. Upgrade aws-java-sdk to 1.12.367
- CDPD-56816: Multiple CVE follow-up for SMM
- CDPD-56016: Upgrade Calcite dependency apache/commons-dbcp2 version in CDP 7.1.7 SP2 due to multiple vulnerabilities commons-pool2 to 2.12.0
- CDPD-55189: Backport IMPALA-11490 to 7.1.7 SP2: More metrics to debug event processing lagging behind
- CDPD-55181: Backport HDFS-16535 to 7.1.7 SP2: SlotReleaser should reuse the domain socket based on socket paths
- CDPD-45383: Livy Upgrade snakeyaml to 1.33 due to high CVEs
- CDPD-43144: [Tracking] Ozone Manager OOM because of getDBUpdates call from Recon in 7.1.7.x
- CDPD-42684: Dropwizard version in cdpd
- CDPD-41666: When Impala editor is not available then Hue importer fails
- CDPD-24539: Upgrade jackson-databind to 2.12.2 in SMM due to CVEs
- [TSB 2023-704:](https://my.cloudera.com/knowledge/TSB-2023-704-File-corruption-when-downloading-files-larger?id=378067) File corruption when downloading files larger than 1 MB from ABFS with Hue File Browser

Common Vulnerabilities and Exposures (CVE) that is fixed in this CHF.

- CVE-2015-0897
- CVE-2021-28170
- CVE-2021-42550
- CVE-2023-25613
- CVE-2023-31582
- CVE-2023-34478
- CVE-2023-46120

**Table 2: Cloudera Runtime 7.1.7.2047 (Cumulative Hotfix 18) download URL:**

**Parcel Repository Location**

```
https://[username]:[password]@archive.cloudera.com/p/cdh7/7.1.7.2047/par
cels/
```
# **Cumulative hotfix CDP PvC Base 7.1.7.2046-1 (SP2 cumulative hotfix17)**

Know more about the cumulative hotfixes 17 for 7.1.7 SP2. This cumulative hotfix is released on November 09, 2023.

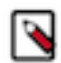

**Note:** Contact Cloudera Support for questions related to any specific hotfixes.

Following are the list of fixes that were shipped for CDP private cloud-base version 7.1.7-1.cdh7.1.7.p2046.46875634

- CDPD-63166: Backport HBASE-25940 to 7.1.7 SP2 line due to unit test failure
- CDPD-63057: Cruise Control Upgrade netty to 4.1.100.Final due to CVE-2023-44487, CVE-2023-34462
- CDPD-62853: Backport IMPALA-12499 to 7.1.7 SP2 CHF
- CDPD-62847: Revert CDPD-61718, CDPD-61312 and CDPD-61311 on CHD-7.1.7.2000
- CDPD-62804: Atlas Upgrade gremlin shaded to 3.5.5+ due to jackson-databind CVEs
- CDPD-62790: Atlas [7.1.7 SP2 CHFx]- Upgrade netty to 4.1.100.Final due to CVE-2023-44487
- CDPD-62730: Backport HIVE-27772 to CDH-7.1.7.2000
- CDPD-62727: Backport HIVE-27760 to CDH-7.1.7.2000
- CDPD-62725: HSTS header missing from unsecured API in Ranger Admin
- CDPD-62666: Ignore used undeclared jetty dependency in phoenix-connectors
- CDPD-62606: [7.1.7 SP2 CHFx CLONE] Upgrade Tomcat to 8.5.94+ (for CVE fixes) in all Ranger services
- CDPD-62573: Backport IMPALA-11068 to 7.1.7 SP2 CHF
- CDPD-62563: Atlas [7.1.7 SP2 CHFx] Upgrade Okhttp to 4.11.0 due to CVE-2023-0833 and CVE-2021-0341
- CDPD-62555: Backport HIVE-27723 to CDH-7.1.7.2000
- CDPD-62552: Backport HIVE-21100 to CDH-7.1.7.2000
- CDPD-62528: Backport CDPD-55922 to 717 SP2 CHF
- CDPD-62516: Backport CDPD-43434 Implement support for preventing incompatible log4j classes to be loaded in Sqoop
- CDPD-62513: SMM UI Upgrade Node JS version to 20.8.1 due to multiple CVEs
- CDPD-62502: Ranger Upgrade netty to 4.1.100. Final due to CVE-2023-44487
- CDPD-62448: Explicit handling of DIGEST-MD5 vs GSSAPI in quorum auth
- CDPD-62297: Oozie unit tests do not clean up tens of GigaBytes of data causing UT container eviction
- CDPD-62262: Backport HIVE-27673 to CDH-7.1.7.2000
- CDPD-62222: Cruise Control Upgrade Okhttp to 4.11.0 due to CVE-2023-0833 and CVE-2021-0341
- CDPD-62217: Backport HIVE-27760(WHERE condition on DATE type partitioning column leads to wrong results) to 7.1.7 SP2 CHF16 (CDP 7.1.7.2035)
- CDPD-62209: Backport CDPD-43343 (OOZIE-3666) Oozie log streaming bug when log timestamps are the same on multiple Oozie servers
- CDPD-62149: Backport CDPD-56822 to 7.1.7 SP2
- CDPD-62127: CDPD Upgrade snappy-java to 1.1.10.4+ due to CVE-2023-43642
- CDPD-62125: Kafka Upgrade snappy-java to 1.1.10.5 due to CVE-2023-43642
- CDPD-62063: Backport HIVE-27728 to CDP.
- CDPD-61938: Backport HIVE-25813 to CDH-7.1.7.2000
- CDPD-61929: UI: Enum type Business metadata attribute shows incorrect data when specific string is in attribute name.
- CDPD-61904: Backport CDPD-48043/CDPD-48039 to 7.1.7 SP2 CHFx
- CDPD-61782: Backport HBASE-25643 to 7.1.7 SP2 CHF17
- CDPD-61760: Upgrade google-cloud-storage and google-oauth-client to latest version due to medium CVEs
- CDPD-61719: Backport PHOENIX-6767 Traversing through all the guideposts to prepare parallel scans is not required for salted tables when the query is point lookup
- CDPD-61715: Backport PHOENIX-4424 to CDP 7.1.7 SP2 CHF17
- CDPD-61710: Backport PHOENIX-6604 Allow using indexes for wildcard topN queries on salted tables
- CDPD-61674: [7.1.7 SP2 CHF17] Implement best coding practices for validating user input
- CDPD-61653: Backport HIVE-27558 to 7.1.7 SP2 CHFx
- CDPD-61584: [Intermittent] Active NN not getting latest resource mappings from RMS server
- CDPD-61564: Caused by: java.lang.NoClassDefFoundError: org/datanucleus/store/query/cache/ QueryCompilationCache
- CDPD-61506: Atlas [7.1.7 SP2 CHFx] Upgrade Okio to 3.4.0 due to CVE-2023-3635
- CDPD-61353: Backport of CDPD-58220 : ZDU | Getting java.lang.ClassNotFoundException: org.cloudera.log4j.redactor.RedactorAppender while starting ZEPPELIN
- CDPD-61310: Backport PHOENIX-7005 Spark connector tests cannot compile with latest Phoenix
- CDPD-61306: Backport PHOENIX-6916 Cannot handle ranges where start is a prefix of end for desc columns
- CDPD-61028: CLONE Atlas Upgrade jettison to 1.5.4 due to CVE-2023-1436
- CDPD-60006: Backport HIVE-22489, HIVE-24883 and HIVE-25410 issues to fix java.lang.ClassCastException in join on array column
- CDPD-59847: Zeppelin Upgrade jackrabbit-webdav to 2.21.18 due to CVE-2023-37895
- CDPD-59623: Cruise Control Upgrade Okio to 3.4.0 due to CVE-2023-3635
- CDPD-59621: Kafka Connect Upgrade Okio to 3.4.0 due to CVE-2023-3635
- CDPD-59618: Hadoop Upgrade Okio to 3.4.0 due to CVE-2023-3635
- CDPD-59481: [UnitTest] testConnectionRetryExceptionListener fails w/ BindException: Address already in use
- CDPD-59453: CLONE Backward compatibility for check provided for AttributeName in Parent and Child TypeDef
- CDPD-59344: Fix and backport PHOENIX-6999 Point lookups fail with reverse scan
- CDPD-59247: Backport CDPD-58535 to CDH 7.1.x and CDS 3.x CHFs
- CDPD-58979: Zeppelin Upgrade Apache Ant to 1.10.12 due to medium CVEs in 7.1.7 and 7.1.8
- CDPD-58917: [Backport 7.1.7 SP2 CHFx] SRM Upgrade Guava to 32.0.1 due to CVE-2023-2976
- CDPD-58913: [Backport 7.1.7 SP2 CHFx] SMM Upgrade Guava to 32.0.1 due to CVE-2023-2976
- CDPD-58909: [Backport 7.1.7 SP2 CHFx] Schema Registry Upgrade Guava to 32.0.1 due to CVE-2023-2976
- CDPD-58904: Zeppelin Replace log4j with reload4
- CDPD-58807: Atlas Upgrade Woodstox in SP2 to 5.4.0/6.4.0 due to multiple CVEs
- CDPD-58661: CLONE Atlas Upgrade snakeyaml to 2.0 due to CVE-2022-1471
- CDPD-58653: Atlas Upgrade Netty Project to 4.1.94.Final due CVE-2023-34462
- CDPD-58267: [7.1.7 CHFx] Ranger Access Audit doesn't show callerContext in the audit as hover over button for HDFS audits
- CDPD-58019: Ratis-Thirdparty Bump guava to 32.0.0-jre
- CDPD-57739: Hbase-solr Upgrade sqlite-jdbc to 3.41.2.2+ due to CVE-2023-32697
- CDPD-57012: CLONE Ranger Upgrade moment.js to 2.29.4 due to CVE-2022-24785, CVE-2022-31129
- CDPD-56468: Atlas Upgrade Spring Security to 5.7.10/5.8.5/6.0.5/6.1.2 due to CVE-2023-20862
- CDPD-56176: Fix and backport PHOENIX-6910 Scans created during query compilation and execution against salted tables need to be more resilient
- CDPD-56076: Atlas CVE-2023-24998-upgrade commons-fileupload library to version 1.5
- CDPD-56075: [7.1.7 SP2]Atlas Upgrade Nimbus-JOSE-JWT to 9.24 due to CVEs coming from json-smart
- CDPD-48039: Spark Upgrade commons-net to 3.9.0 due to CVE-2021-37533
- CDPD-43434: Implement support for preventing incompatible log4j classes to be loaded in Sqoop
- CDPD-43343: Oozie log streaming bug when log timestamps are the same on multiple Oozie servers
- CDPD-40863: Ozone Upgrade gson to 2.9.0 due to CVE-2022-25647
- [TSB 2023-702](https://my.cloudera.com/knowledge/TSB-2023-702-Potential-wrong-result-for-queries-with-date?id=377822): Potential wrong result for queries with date partition filter for clusters in GMT+ timezone
- [TSB 2023-703:](https://my.cloudera.com/knowledge/TSB-2023-703-Risk-of-Data-Loss-when-using-Hue-S3-File-Browser?id=378069) Risk of Data Loss when using Hue S3 File Browser

# **Table 3: Cloudera Runtime 7.1.7.2046 (Cumulative Hotfix 17) download URL:**

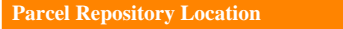

https://[username]:[password]@archive.cloudera.com/p/cdh7/7.1.7.2046/par cels/

# **Cumulative hotfix CDP PvC Base 7.1.7.2040-4 (SP2 cumulative hotfix16)**

Know more about the cumulative hotfixes 16 for 7.1.7 SP2. This cumulative hotfix is released on October 10, 2023.

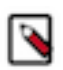

**Note:** Contact Cloudera Support for questions related to any specific hotfixes.

Following are the list of fixes that were shipped for CDP private cloud-base version 7.1.7-1.cdh7.1.7.p2040.45732547

- CDPD-61810: Datanucleus upgrade causes test failures in Oozie
- CDPD-61718: Backport HIVE-26349 to CDH-7.1.7.2000
- CDPD-61593: Backport HIVE-27213 to CDH-7.1.7.2000
- CDPD-61500: Atlas [7.1.7 SP2 CHFx] Upgrade Apache Ivy to 2.5.2 due to CVE-2022-46751
- CDPD-61433: [7.1.x]- Ranger CSV Report extract may fail with Null pointer exception
- CDPD-61318: Backport HIVE-25918 to CDH-7.1.7.2000
- CDPD-61312: Backport HIVE-25792 to CDH-7.1.7.2000
- CDPD-61311: Backport HIVE-24601 to CDH-7.1.7.2000
- CDPD-61305: Backport HIVE-22961 to CDH-7.1.7.2000
- CDPD-61220: Backport HIVE-27303 to CDH-7.1.7.2000
- CDPD-61048: [717 SP2 CHF] Ranger Upgrade Tomcat to 8.5.93/9.0.80 due to CVE-2023-41080
- CDPD-60973: livy unittests failed in livy-server module
- CDPD-60199: HMS memory leak because of datanucleus-api-jdo bug
- CDPD-60189: [7.1.7.2000]CVE-2022-36364 Calcite Avatica: A remote attacker can execute arbitrary code on the system.
- CDPD-59847: Zeppelin Upgrade jackrabbit-webdav to 2.21.18 due to CVE-2023-37895
- CDPD-59620: Ranger Upgrade Okio to 3.4.0 due to CVE-2023-3635
- CDPD-59458: Backport of CDPD-58577:Zeppelin Upgrade Guava to 32.0.1 due to CVE-2023-2976 to branch 7.1.8 and 7.1.7 SP2
- CDPD-59348: Logging is broken for Ranger plugin in SchemaRegistry
- CDPD-58908: Backport of CDPD-55537: Zeppelin Remove apache tephra-core package due to EOL and CVEs to branches 7.1.8, 7.1.7 Sp2
- CDPD-58862: Backport of CDPD-55615: Upgrade Nimbus-JOSE-JWT to 9.24 due to CVEs coming from jsonsmart to 7.1.8, 7.1.7 Sp2
- CDPD-58848: Impala Upgrade json-smart to 2.4.10 due to CVE-2023-1370
- CDPD-58495: Ozone Upgrade Netty Project to 4.1.94. Final due CVE-2023-34462
- CDPD-57708: [AUTOSYNC] Bump Guava to 32.0.0-jre

**Table 4: Cloudera Runtime 7.1.7.2040 (Cumulative Hotfix 16) download URL:**

### **Parcel Repository Location**

```
https://[username]:[password]@archive.cloudera.com/p/cdh7/7.1.7.2040/par
cels/
```
# **Cumulative hotfix CDP PvC Base 7.1.7.2038-1 (SP2 cumulative hotfix15)**

Know more about the cumulative hotfixes 15 for 7.1.7 SP2. This cumulative hotfix is released on September 21, 2023.

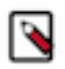

**Note:** Contact Cloudera Support for questions related to any specific hotfixes.

Following are the list of fixes that were shipped for CDP private cloud-base version 7.1.7-1.cdh7.1.7.p2038.45262390

- COMPX-15084: Backporting MAPREDUCE-7441: Race condition in closing FadvisedFileRegion
- CDPD-61432: Bump jackson-mapper-asl to 1.9.13-cloudera.4 version
- CDPD-61224: Backport CDPD-61098 to 717 SP2 CHF and 718 CHF
- CDPD-61189: Backport IMPALA-10829 to 7.1.7 SP2 CHF
- CDPD-61181: fix SegmentedRaftLogCache#getTotalCacheSize Null pointer exception
- CDPD-61170: [7.1.x] Improve ExportCSV download time
- CDPD-61133: [717] Interactive Swagger for Ranger REST APIs
- CDPD-61119: Backport CDPD-57831 to 7.1.7 SP2 CHF
- CDPD-61046: Bump NodeJS version to 20.5.1 due to multiple CVEs
- CDPD-61031: Backport HIVE-27632 to CDH-7.1.7.2000
- CDPD-61018: add conf for disabling fallback to saving in Spark specific format when saving as Hive table results in error
- CDPD-60980: NoClassDefFoundError: jodd/time/JulianDate in Oozie-Sqoop system tests
- CDPD-60871: [UnitTest] testQueueSizeAfterNormalSubmission fails with 'Too few elements in the queue'
- CDPD-60781: SMM UI fails to start on Ubuntu 18 and SLES12
- CDPD-60772: IMPALA-10086 SqlCastException when comparing char with varchar
- CDPD-60687: [7.1.x] Ranger Upgrade Spring Security to 5.7.10/5.8.5/6.0.5/6.1.2 due to CVE-2023-34034 and CVE-2023-34035
- CDPD-60624: [7.1.7 SP2 CLONE] Addressing Vulnerability Type:HTTP Security Header Not Detected only for default HTTPS Port 8484 of RMS
- CDPD-60267: Backport HIVE-27595 to CDP
- CDPD-59710: Fix time stamp conversion issue when exporting Parquet (Previous ticket: CDPD-50423)
- CDPD-59480: [UnitTest] testQueueSizeWithDelayedElements Oozie unit test fails intermittently with AssertionFailedError
- CDPD-59379: Backport CDPD-58191 to 7.1.x CHFs
- CDPD-59293: Backport CDPD-58198 to 7.1.x CHFs and CDS 3.x CHFs
- CDPD-58864: backport CDPD-58321 Got access denied when downloading Zeppelin tutorial bank.csv
- CDPD-58850: [Backport 7.1.7 SP2 CHFx] Kafka Upgrade snappy-java to 1.1.10.1 due to CVE-2023-34453, CVE-2023-34454 and CVE-2023-34455
- CDPD-58533: Kafka Upgrade snappy-java to 1.1.10.1 due to CVE-2023-34453, CVE-2023-34454 and CVE-2023-34455
- CDPD-58273: Backport SPARK-43470 to 7.1.x CHFs

**Table 5: Cloudera Runtime 7.1.7.2038 (Cumulative Hotfix 15) download URL:**

#### **Parcel Repository Location**

https://[username]:[password]@archive.cloudera.com/p/cdh7/7.1.7.2038/par cels/

# **Cumulative hotfix CDP PvC Base 7.1.7.2035-2 (SP2 cumulative hotfix14)**

Know more about the cumulative hotfixes 14 for 7.1.7 SP2. This cumulative hotfix is released on September 6, 2023.

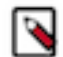

**Note:** Contact Cloudera Support for questions related to any specific hotfixes.

Following are the list of fixes that were shipped for CDP private cloud-base version 7.1.7-1.cdh7.1.7.p2035.44684563

- CDPD-60670: Backport HIVE-26290 to 7.1.7-SP2
- CDPD-60538: Introduced a new configurable hive.datetime.formatter property through [HIVE-25576.](https://issues.apache.org/jira/browse/HIVE-25576) For more details, see [Behavioral changes in Apache Hive](https://docs.cloudera.com/cdp-private-cloud-base/7.1.7/runtime-release-notes/topics/rt-pvc-behavioral-changes-hive-sp2.html).
- CDPD-60537: Backport HIVE-27586 to 7.1.7-SP2
- CDPD-60275: CopyListing fails with FNF exception with snapshot diff
- CDPD-60274: Data loss in case of distcp using snapshot diff. Replication should include rename records if file was skipped in the previous iteration
- CDPD-60221: Backport CDPD-59692 to CDH 7.1.x
- CDPD-59904: [Backport 7.1.7 SP2 CHFx] Use unofficial node build with glibc 2.17 on centos7
- CDPD-59740: Backport HIVE-27494 to CDH-7.1.7.2000
- CDPD-59735: Backport HIVE-27527 to CDH-7.1.7.2000
- CDPD-59544: Backport HIVE-22957 to CDH-7.1.7.2000
- CDPD-59408: Revert RANGER-3407 in CPD 7.1.7 sp2 to restore the drop if exist database/table command authorization behavior
- CDPD-58714: Can not rerun multiple jobs (scheduled tasks) of a coordinator job
- CDPD-57894: Add filter to the Job Browser Oozie task table that was removed in Hue 3
- CDPD-57415: Backport HDDS-6299 to CDP
- CDPD-48245: Missing features in HUE 4 which was present in HUE 3

# **Table 6: Cloudera Runtime 7.1.7.2035 (Cumulative Hotfix 14) download URL:**

### **Parcel Repository Location**

```
https://[username]:[password]@archive.cloudera.com/p/cdh7/7.1.7.2035/par
cels/
```
# **Cumulative hotfix CDP PvC Base 7.1.7.2032-1 (SP2 cumulative hotfix13)**

Know more about the cumulative hotfixes 13 for 7.1.7 SP2. This cumulative hotfix is released on August 11, 2023.

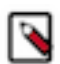

**Note:** Contact Cloudera Support for questions related to any specific hotfixes.

Following are the list of fixes that were shipped for CDP private cloud-base version 7.1.7-1.cdh7.1.7.p2030.43172685

• CDPD-59696 Backport IMPALA-12204 and IMPALA-12223 to 7.1.7 SP2 CHF

- CDPD-59060 Backport KUDU-3489 to 7.1.7 SP2 CHF
- CDPD-59051 Backport HIVE-26127 to CDH-7.1.7.2000
- CDPD-58769 Revert CDPD-55611 (where nimbus-jose upgraded to 9.24)

# **Table 7: Cloudera Runtime 7.1.7.2032 (Cumulative Hotfix 13) download URL:**

#### **Parcel Repository Location**

https://[username]:[password]@archive.cloudera.com/p/cdh7/7.1.7.2032/par cels/

# **Cumulative hotfix CDP PvC Base 7.1.7.2030-1 (SP2 cumulative hotfix12)**

Know more about the cumulative hotfixes 12 for 7.1.7 SP2. This cumulative hotfix is released on July 20, 2023.

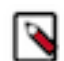

**Note:** Contact Cloudera Support for questions related to any specific hotfixes.

Following are the list of fixes that were shipped for CDP private cloud-base version 7.1.7-1.cdh7.1.7.p2030.43172685

- KT-7473: 7.1.7 SP2 CHF Keytrustee-keyhsm Upgrade Spring Framework to 5.3.27/6.0.8 due to CVE-2023-20861, CVE-2023-20860 and CVE-2023-20863
- CDPD-58625: Backport "Possible race condition with TemporaryAWSCredentialsProvider" to CDH-7.1.7.2000
- CDPD-58512: Backport HIVE-27374 to CDH-7.1.7.2000
- CDPD-58511: Backport HIVE-27402 to CDH-7.1.7.2000
- CDPD-58354: Print application submission context label in application summary backport to "CDH-7.1.7.2000" branch
- CDPD-58353: Print application tags in application summary backport to "CDH-7.1.7.2000" branch
- CDPD-58141: Backport CDPD-56782 to 7.1.7 SP2 CHF
- CDPD-58080: Backport SPARK-32951 to Spark 2
- CDPD-57821: Investigate TestHS2SessionHive#testSessionHive deadlock on CDH-7.1.7.2000
- CDPD-57820: Disable TestHS2SessionHive#testSessionHive on CDH-7.1.7.2000
- CDPD-57757: Backport CDPD-56335 to CDH-7.1.7.2000
- CDPD-57749: Disable TestZookeeperLockManager#testMetrics on CDH-7.1.7.2000
- CDPD-57675: Backport HIVE-26266 to CDH-7.1.7.2000
- CDPD-57674: Backport HIVE-27416 to CDH-7.1.7.2000
- CDPD-57277: Atlas Upgrade Spring Framework to 5.3.27/6.0.8 due to CVE-2023-20861, CVE-2023-20860 and CVE-2023-20863
- CDPD-57274: Search Upgrade Spring Framework to 5.3.27/6.0.8 due to CVE-2023-20861, CVE-2023-20860 and CVE-2023-20863
- CDPD-57273: Hbase-solr Upgrade Spring Framework to 5.3.27/6.0.8 due to CVE-2023-20861, CVE-2023-20860 and CVE-2023-20863
- CDPD-57272: Hive Upgrade Spring Framework to 5.3.27/6.0.8 due to CVE-2023-20861, CVE-2023-20860 and CVE-2023-20863
- CDPD-56871: Backport fix for IMPALA-12114 to impacted releases
- CDPD-55444: Hadoop Replace lz4 with lz4-java due to EOL and CVEs
- CDPD-55384: Knox Upgrade ehcache to 3.3.1 or later due to CVEs
- CDPD-54769: Backport HIVE-25503 amendment to CDH-7.1.7.2000
- CDPD-46973: Make Logredactor dependency in Omid more explicit

# **Table 8: Cloudera Runtime 7.1.7.2030 (Cumulative Hotfix 12) download URL:**

#### **Parcel Repository Location**

```
https://[username]:[password]@archive.cloudera.com/p/cdh7/7.1.7.2030/par
cels/
```
# **Cumulative hotfix CDP PvC Base 7.1.7.2026-3 (SP2 cumulative hotfix11)**

Know more about the cumulative hotfixes 11 for 7.1.7 SP2. This cumulative hotfix is released on June 26, 2023.

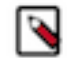

**Note:** Contact Cloudera Support for questions related to any specific hotfixes.

Following are the list of fixes that were shipped for CDP private cloud-base version 7.1.7-1.cdh7.1.7.p2026.42388390

- KT-7469: Keytrustee Upgrade bcpkix-jdk15on to 1.70+ due to CVE-2019-17359
- CDPD-57592: Backport HIVE-27373 to CDH-7.1.7.2000
- CDPD-57535: Revert: CDPD-48171: Temporary workaround pinning snakeyaml to 2.0 not vulnerable to CVE-2022-1471
- CDPD-57513: Backport HIVE-27293 to CDH-7.1.7.2000
- CDPD-56858: [7.1.7.sp2] Service API access fails with 404 due to NPE and SAXParseException:No such accessible method: addFilter()
- CDPD-56817: Consumer group instances table does not allow pagination
- CDPD-56320: Backport PHOENIX-6953 Creating indexes on a table with old indexing leads to inconsistent coprocessors
- CDPD-56269: Backport PHOENIX-6944 Randomize mapper task ordering for Index MR tools
- CDPD-56168: Backport CALCITE-4968 to CDP-PvC and PC
- CDPD-55979: [7.1.7 SP2 CHFx CLONE] Alter view command allowed even when user has a deny policy on the underlying table
- CDPD-55616: Expose and Increase the default Zeppelin server scheduler thread pool size based on ZEPPELIN-3800
- CDPD-55608: Hadoop Upgrade Nimbus-JOSE-JWT to 9.24 due to CVEs coming from json-smart
- CDPD-53829: Hbase Upgrade jettison to 1.5.4 due to CVE-2023-1436
- CDPD-53819: Increase default Zeppelin RPC connection pool size based on ZEPPELIN-5005
- CDPD-53811: Zeppelin Upgrade Spring Framework to 5.3.27/6.0.8 due to CVE-2023-20861, CVE-2023-20860 and CVE-2023-20863
- CDPD-48175: Knox Upgrade snakeyaml due to CVE-2022-1471
- CDPD-48168: Ozone Upgrade snakeyaml due to CVE-2022-1471
- CDPD-48167: Hadoop Upgrade snakeyaml due to CVE-2022-1471
- CDPD-47954: Ozone Vulnerable libraries found in weld-servlet-2.4.7. Final.jar
- CDPD-45806: Calcite Upgrade kotlin to 1.6.0 or later due to CVE-2022-24329 for SP2
- CDPD-44419: Hue Upgrade jquery-ui to 1.13.2 due to CVE-2022-31160
- CDPD-42312: Calcite Upgrade H2 Database Engine to 2.1.214 due to critical CVEs
- CDPD-41982: Yarn Upgrade Guava: Google Core Libraries for Java to v28.2/31.1-jre due to CVEs

# **Table 9: Cloudera Runtime 7.1.7.2026 (Cumulative Hotfix 11) download URL:**

#### **Parcel Repository Location**

https://[username]:[password]@archive.cloudera.com/p/cdh7/7.1.7.2026/par cels/

# **Cumulative hotfix CDP PvC Base 7.1.7.2025-2 (SP2 cumulative hotfix10)**

Know more about the cumulative hotfixes 10 for 7.1.7 SP2. This cumulative hotfix is released on June 19, 2023.

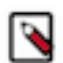

**Note:** Contact Cloudera Support for questions related to any specific hotfixes.

Following are the list of fixes that were shipped for CDP private cloud-base version 7.1.7-1.cdh7.1.7.p2025.42192624

- IMPALA-6590 Disable expr rewrites and codegen for VALUES() statements
- HDFS-17045 File renamed from a snapshottable dir to a non-snapshottable dir cannot be deleted.
- TSB 2023-666 Out of order HDFS snapshot deletion may delete renamed/moved files, which may result in data loss.

**Table 10: Cloudera Runtime 7.1.7.2025 (Cumulative Hotfix 10) download URL:**

#### **Parcel Repository Location**

```
https://[username]:[password]@archive.cloudera.com/p/cdh7/7.1.7.2025/par
cels/
```
# **Cumulative hotfix CDP PvC Base 7.1.7.2024-1 (SP2 cumulative hotfix9)**

Know more about the cumulative hotfixes 9 for 7.1.7 SP2. This cumulative hotfix is released on June 8, 2023.

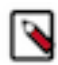

**Note:** Contact Cloudera Support for questions related to any specific hotfixes.

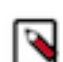

**Note:** CDP 7.1.7 SP2 CHF9 binaries are revoked from the archive.cloudera.com due to [TSB-666](https://jira.cloudera.com/browse/TSB-666) and Cloudera recommends you to upgrade to CDP 7.1.7 SP2 CHF10.

Following are the list of fixes that were shipped for CDP private cloud-base version 7.1.7-1.cdh7.1.7.p2024.41705565

- CDPD-56737: Ranger Upgrade Tomcat to 8.5.89 due to CVE-2023-28709
- CDPD-56586: [AUTOSYNC] Bump sqlite-jdbc to 3.41.2.2
- CDPD-56389: Backport HIVE-27285 to CDH-7.1.7.2000
- CDPD-56334: Backport HADOOP-17270. Fix testCompressorDecompressorWithExeedBufferLimit to cover the intended scenario
- CDPD-56271: Backport KAFKA-7421 Deadlock in Kafka Connect during class loading
- CDPD-56262: Backport CDPD-55116 to 7.1.7 SP2 CHF9
- CDPD-56134: Reload4j migration error in ZooKeeper
- CDPD-55977: [7.1.7 SP2 CHFx CLONE] Wrong permission check for Hive "Alter View as" command in Ranger HiveAuthorizer
- CDPD-55614: Cruise Control Upgrade Nimbus-JOSE-JWT to 9.24 due to CVEs coming from json-smart
- CDPD-55416: Knox Upgrade json-smart to 2.4.10 due to CVE-2023-1370
- CDPD-53821: CDPD Upgrade jettison to 1.5.4 due to CVE-2023-1436
- CDPD-53809: Knox Upgrade Spring Framework to 5.3.27/6.0.8 due to CVE-2023-20861, CVE-2023-20860 and CVE-2023-20863
- CDPD-51887: CLONE [7.1.7.2000] Ranger is opening a lot of zk connections when solr is down
- CDPD-50450: Backport HIVE-27201: Inconsistency between session Hive and thread-local Hive may cause HS2 deadlock
- CDPD-48018: Impala Upgrade postgresql to 42.5.1 due to CVE-2022-41946

# **Cumulative hotfix CDP PvC Base 7.1.7.2023-1 (SP2 cumulative hotfix8)**

Know more about the cumulative hotfixes 8 for 7.1.7 SP2. This cumulative hotfix is released on May 24, 2023.
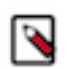

**Note:** Contact Cloudera Support for questions related to any specific hotfixes.

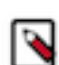

**Note:** CDP 7.1.7 SP2 CHF8 binaries are revoked from the archive.cloudera.com due to [TSB-666](https://jira.cloudera.com/browse/TSB-666) and Cloudera recommends you to upgrade to CDP 7.1.7 SP2 CHF10.

Following are the list of fixes that were shipped for CDP private cloud-base version 7.1.7-1.cdh7.1.7.p2023.41215412

- KT-7467: Keytrustee Upgrade Spring-boot to 2.11+ or 3.0.6+ due to CVE-2023-20873
- COMPX-14147: YARN-11312 [UI2] Refresh buttons don't work after EmberJS upgrade
- CDPD-56213: Fix sql patch 65 syntax issue for oracle db
- CDPD-56017: Backport HDDS-8385. Ozone can't process snapshot when service UID > 2097151
- CDPD-56011: ServiceTagsProcessor fails to handle update of an existing Service-Resource
- CDPD-55893: Backport ORC-1041 to Impala native-toolchain compiled by gcc-7
- CDPD-55877: Ranger Upgrade Spring Security to 5.7.8+/5.8.3+/6.0.3+ due to CVE-2023-20862
- CDPD-55757: Backport IMPALA-12006 to 7.1.7 SP2 CHF
- CDPD-55716: Backport PHOENIX-6881 to 7.1.7 SP2
- CDPD-55715: Backport PHOENIX-5066 to 7.1.7 SP2
- CDPD-55714: Backport PHOENIX-6823 to 7.1.7 SP2
- CDPD-55662: Backport HIVE-27116 to CDH-7.1.7.2000
- CDPD-55658: Backport IMPALA-11406 to 7.1.7 SP2: Incorrect duration logged in "Authorization check took n ms"
- CDPD-55610: Ranger Upgrade Nimbus-JOSE-JWT to 9.24 due to CVEs coming from json-smart
- CDPD-55609: Schema Registry Upgrade Nimbus-JOSE-JWT to 9.24 due to CVEs coming from json-smart
- CDPD-55602: Backport CDPD-26858 to 7.1.7 SP2 and 7.1.8
- CDPD-55599: Backport IMPALA-9857 to 7.1.7 SP2: Batching of consecutive partition events
- CDPD-55574: Test container image can not be built from debian: jessie-slim
- CDPD-55418: Hadoop Upgrade json-smart to 2.4.10 due to CVE-2023-1370
- CDPD-55335: Backport HIVE-23892 to CDH-7.1.7.2000
- CDPD-55285: Backport TEZ-4041 to CDH-7.1.7.2000
- CDPD-55158: Backport PARQUET-2258 to 7.1.7 SP2: HS2 OOM when a certain amount of predicates
- CDPD-53810: Ozone Upgrade Spring Framework to 5.3.27/6.0.8 due to CVE-2023-20861 and CVE-2023-20860
- CDPD-48171: Spark Upgrade snakeyaml due to CVE-2022-1471

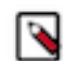

**Note:** The YAML file parsing will not work in case of the Spark2 applications. Proper snakeyaml can be only done after Jackson upgrade to 2.15.0

• CDPD-42094: Yarn - Upgrade JUnit to 4.13.2 due to medium CVEs

# **Cumulative hotfix CDP PvC Base 7.1.7.2021-1 (SP2 cumulative hotfix7)**

Know more about the cumulative hotfixes 7 for 7.1.7 SP2. This cumulative hotfix is released on May 09, 2023.

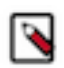

**Note:** Contact Cloudera Support for questions related to any specific hotfixes.

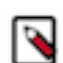

**Note:** CDP 7.1.7 SP2 CHF7 binaries are revoked from the archive.cloudera.com due to [TSB-666](https://jira.cloudera.com/browse/TSB-666) and Cloudera recommends you to upgrade to CDP 7.1.7 SP2 CHF10.

Following are the list of fixes that were shipped for CDP private cloud-base version 7.1.7-1.cdh7.1.7.p2021.40700021

- CDPD-55489: SMM Upgrade Jetty to 9.4.51/10.0.14+/11.0.14+ due to CVE-2023-26048 and CVE-2023-26049
- CDPD-55461: SMM Upgrade Spring Framework to 5.3.27/6.0.8 due to CVE-2023-20863
- CDPD-55459: Ranger Upgrade Spring Framework to 5.3.27/6.0.8 due to CVE-2023-20863
- CDPD-55447: CLONE for 7.1.7 SPx Ranger Upgrade OWASP Java HTML Sanitizer due to security CVEs
- CDPD-55419: Ranger Upgrade json-smart to 2.4.10 due to CVE-2023-1370
- CDPD-55397: Oozie Upgrade jdom to 2.0.6.1 due to CVE-2021-33813
- CDPD-55361: Delete a snapshot may deleteCurrentFile
- CDPD-55360: FileWithSnapshotFeature.isCurrentFileDeleted is not reloaded from FSImage.
- CDPD-55254: SMM Upgrade jackson-databind to 2.13.4.1+ due to CVE-2022-42003, CVE-2022-42004
- CDPD-55186: Backport IMPALA-12079 to 7.1.7 SP2: NoneType object is not iterable due to uncaught exceptions
- CDPD-55130: Backport CDPD-54407 to 7.1.8 CHFx and 7.1.7 SP2 CHFx
- CDPD-55096: Backport IMPALA-9936 to 7.1.7 SP2: Only send invalidations in DDL responses to LocalCatalog coordinators
- CDPD-54865: Atlas server doesn't come up due to circular dependency in TaskRegistry class
- CDPD-53823: Hadoop Upgrade jettison to 1.5.4 due to CVE-2023-1436
- CDPD-50730: Hive WebUI HTTP 500 error due to jar order in classpath
- CDPD-50282: test\_recover\_many\_partitions failed in S3 build due to assertion failure
- CDPD-47004: Phoenix Query Server misses logredactor jar
- CDPD-46973: Make Logredactor dependency in Omid more explicit

# **Cumulative hotfix CDP PvC Base 7.1.7.2016-1 (SP2 cumulative hotfix6)**

Know more about the cumulative hotfixes 6 for 7.1.7 SP2. This cumulative hotfix is released on April 24, 2023.

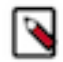

**Note:** Contact Cloudera Support for questions related to any specific hotfixes.

Following are the list of fixes that were shipped for CDP private cloud-base version 7.1.7-1.cdh7.1.7.p2016.40204177

- CDPD-54951: Backport IMPALA-11435 to CDH-7.1.7SP2 CHF6
- CDPD-54867: Backport ZEPPELIN-5176
- CDPD-54677: Backport IMPALA-12043 to CDH-7.1.7SP2 CHF6
- CDPD-54633: Backport KUDU-3450 to 7.1.7 SP2 CHF6
- CDPD-54600: Oozie Upgrade JavaEWAH to 1.1.7
- CDPD-53827: Zeppelin Upgrade jettison to 1.5.4 due to CVE-2023-1436
- CDPD-53825: Tez Upgrade jettison to 1.5.4 due to CVE-2023-1436
- CDPD-53812: SMM Upgrade Spring Framework to 5.3.26/6.0.7 due to CVE-2023-20861 and CVE-2023-20860
- CDPD-50765: Zeppelin Upgrade Jetty 9.4.48
- CDPD-50430: SMM UI Upgrade node.js due to CVE-2023-23918, CVE-2023-23919, CVE-2023-23920 and CVE-2023-23936
- CDPD-50423: Sqoop ClassCastExceptions when exporting from Parquet #2 (Previous ticket: CDPD-44531)
- CDPD-50289: Hadoop Upgrade Kerby to 2.0.3 due to CVE-2023-25613
- CDPD-50288: CDPD Upgrade Kerby to 2.0.3 due to CVE-2023-25613
- CDPD-50089: [Unit test] Oozie unit test testMaxConcurrencyReached failed with Not all callables have been executed
- CDPD-49710: Backport PHOENIX-6395 to 7.1.7 SP2
- CDPD-49648: Upgrade chart. is to  $2.9.4 +$  due to CVE-2020-7746
- CDPD-47987: CDPD Upgrade Netty to 4.1.86.Final due to CVE-2022-41881, CVE-2022-41915
- CDPD-44531: Sqoop cannot export parquet data due to ClassCastException (Follow-up ticket: CDPD-50423)
- CDPD-42471: Zeppelin Upgrade Bootstrap (Twitter) to 3.4.1/5.1.3 due to medium CVEs
- CDPD-41635: Zeppelin Upgrade MathJax due to medium CVEs
- CDPD-41106: Upgrade avro to 1.11.0
- CDPD-48986 CDPD Upgrade Shiro to 1.11.0 due to CVE-2023-22602

# **Table 11: Cloudera Runtime 7.1.7.2016 (Cumulative Hotfix 6) download URL:**

#### **Parcel Repository Location**

```
https://[username]:[password]@archive.cloudera.com/p/cdh7/7.1.7.2016/par
cels/
```
# **Cumulative hotfix CDP PvC Base 7.1.7.2013-1 (SP2 cumulative hotfix5)**

Know more about the cumulative hotfixes 5 for 7.1.7 SP2. This cumulative hotfix is released on April 13, 2023.

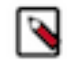

**Note:** Contact Cloudera Support for questions related to any specific hotfixes.

Following are the list of fixes that were shipped for CDP private cloud-base version 7.1.7-1.cdh7.1.7.p2013.39686092

- CDPD-54343: Backport HIVE-27157 to CDH-7.1.7.2000
- CDPD-54108: Sqoop not proceeding on all CDPD release lines
- CDPD-53923: Backport HIVE-27168 to CDH-7.1.7.2000
- CDPD-53919: Backport HIVE-26787 to CDH-7.1.7.2000
- CDPD-53916: Backport HIVE-26778 to CDH-7.1.7.2000
- CDPD-53913: Backport HIVE-26661 to CDH-7.1.7.2000
- CDPD-53912: Backport CDPD-51866 to 7.1.7 SP2 CHF5
- CDPD-53826: Ranger Upgrade jettison to 1.5.4 due to CVE-2023-1436
- CDPD-53804: Ranger Upgrade Spring Framework to 5.3.26/6.0.7 due to CVE-2023-20861 and CVE-2023-20860
- CDPD-53722: Knox Upgrade OkHttp to 3.14.9/4.10.0 due to medium CVEs PvC
- CDPD-53422: Zeppelin build failed on 7.1.7 SP2 CHF5, 7.1.8 CHF6, 7.1.9 and cdpd-master
- CDPD-53369: Backport HIVE-22813 to CDH-7.1.7.2000
- CDPD-53367: Backport "ATLAS-4492 Atlas to skip external temporary table created in hive" to 7.1.7 SP2
- CDPD-53293: Hive component fail to build on cdpd-master 7.2.17.0
- CDPD-52721: Sqoop Replace log4 i 1.x with reload4
- CDPD-50757: CLONE CDPD Upgrade commons-net to 3.9.0 due to CVE-2021-37533
- CDPD-50694: DAG details are not available in query
- CDPD-50539: [7.1.7.2000] Ranger Upgrade Kerby to 2.0.3 due to CVE-2023-25613
- CDPD-50387: Fix automated certificate renewal for Ozone Manager in CDP Private Cloud Base 7.1.7 SP2. After the CDP Private Cloud Base 7.1.7 SP2 release, certificates failed to renew automatically for Ozone Manager. The implementation is now fixed. This fix renews the Ozone Manager certificates as well upon a restart during the defined certificate lifetime grace period (which starts by default 28 days before the certificates are expiring).
- CDPD-50309: Schema Registry Authorization Utils caches user group membership indefinitely (Backport CDPD-49127 to 7.1.7)
- CDPD-50219: [7.1.7 SP2 CHF5 CLONE] Ranger RMS Field issues
- CDPD-49415: Fix unit test error in Schema Registry
- CDPD-49217: Schema Registry caches user group membership indefinitely
- CDPD-48172: Search Upgrade snakeyaml due to CVE-2022-1471
- CDPD-48029: Hadoop Upgrade jettison to 1.5.2 due to CVE-2022-45685 and CVE-2022-45693
- CDPD-46671: CDPD Upgrade commons-codec to 1.13 or higher
- CDPD-42389: Schema Registry Upgrade Logback to 1.2.11 due to medium CVEs
- 2023-673: Ranger RMS Field issues causing HDFS high RPC queue time and processing time issue

# **Table 12: Cloudera Runtime 7.1.7.2013 (Cumulative Hotfix 5) download URL:**

#### **Parcel Repository Location**

```
https://[username]:[password]@archive.cloudera.com/p/cdh7/7.1.7.2013/par
cels/
```
# **Cumulative hotfix CDP PvC Base 7.1.7.2011-1 (SP2 cumulative hotfix4)**

Know more about the cumulative hotfixes 4 for 7.1.7 SP2. This cumulative hotfix is released on March 30, 2023.

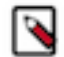

**Note:** Contact Cloudera Support for questions related to any specific hotfixes.

Following are the list of fixes that were shipped for CDP private cloud-base version 7.1.7-1.cdh7.1.7.p2011.39229056

- CDPD-51874: Exclude netty3 from SMM
- CDPD-50667: assistpanel fails to open files/folders in filebrowser
- CDPD-50611: Backport HIVE-27056 to CDH-7.1.7.2000
- CDPD-50535: [7.1.7.2000] Add unique constraint on resource\_signature column of x\_rms\_service\_resource table

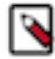

**Note:** This fix includes a database patch and user must perform following steps to make sure the patch is applied to Ranger database.

1. Stop Ranger Admin and Ranger RMS services.

2. Go to Ranger Admin, click on Action > Upgrade Ranger Database and apply patches and click 'Upgrade Ranger Database and apply patches' to confirm.

3. Start Ranger admin and RMS.

After this db patch '065' is applied and RMS is started. It will perform a full-sync as RMS tables will be truncated during this procedure.

- CDPD-50501: Backport Hue PR 2390 to 7.1.7
- CDPD-50456: [7.1.7.x]- Unable to delete the user if policy is created by same user and added in the policy item
- CDPD-50453: [7.1.7.x]- Ranger Upgrade snakeyaml due to CVE-2022-1471
- CDPD-50435: [7.1.7.x] No policy found for given version in Ranger Audit page
- CDPD-50391: backport IMPALA-11960 to 7.1.7 SP2
- CDPD-50044: Provide LiveNode and DeadNode filter in DataNode UI
- CDPD-50032: Solr: CVE-2023-24998-upgrade commons-fileupload library to version 1.5
- CDPD-49575: Backport fix for CVE-2021-38296: Apache Spark Key Negotiation Vulnerability
- CDPD-48495: Incorrectly encoded next-param
- CDPD-48250: Import table data to external location fails for %20
- CDPD-48149: Cannot download file when using apache knox
- CDPD-48120: DAS Upgrade jackson-databind to 2.13.4.2 due to high CVEs
- CDPD-48033: Zeppelin Upgrade jettison to 1.5.2 due to CVE-2022-45685 and CVE-2022-45693
- CDPD-48031: Tez Upgrade jettison to 1.5.3 due to CVE-2022-45685 and CVE-2022-45693
- CDPD-48012: DAS Upgrade handlebars to 4.3.1 due to security CVEs (CVE-2019-19919)
- CDPD-48009: DAS Upgrade httpclient to  $4.5.13+ / 5.0.3+$  due to CVE-2020-13956
- CDPD-47567: Errors in HS2 logs when downloading file from Hue
- CDPD-47253: Spark Upgrade commons-codec to 1.13 or higher
- CDPD-46773: Backport HIVE-26740: HS2 makes direct connections to HMS backend DB due to Compaction/ StatsUpdater
- CDPD-46376: Use secure XML parser utils in MapReduce
- CDPD-46375: Use secure XML parser utils in YARN
- CDPD-43489: Hive Security Upgrade Guava: Google Core Libraries for Java to v28.2/31.1-jre due to medium CVEs
- CDPD-42040: SRM Upgrade jackson-databind to 2.13.3 due to high CVEs
- CDPD-42039: SMM Upgrade jackson-databind to 2.13.3 due to high CVEs
- CDPD-42035: Schema Registry Upgrade jackson-databind to 2.12.7.1 or 2.13.4.2 due to high CVEs
- CDPD-42027: Kafka Connect Upgrade jackson-databind to 2.13.3 due to high CVEs
- CDPD-42026: Kafka Upgrade jackson-databind to 2.13.3 due to critical CVEs
- CDPD-42020: Cruise Control Upgrade jackson-databind to 2.13.3 due to high CVEs
- CDPD-35723: Backport fix for CVE-2021-38296: Apache Spark Key Negotiation Vulnerability

# **Table 13: Cloudera Runtime 7.1.7.2011 (Cumulative Hotfix 4) download URL:**

#### **Parcel Repository Location**

https://[username]:[password]@archive.cloudera.com/p/cdh7/7.1.7.2011/par cels/

# **Cumulative hotfix CDP PvC Base 7.1.7.2010-1 (SP2 cumulative hotfix3)**

Know more about the cumulative hotfixes 3 for 7.1.7 SP2. This cumulative hotfix is released on March 14, 2023.

**Note:** Contact Cloudera Support for questions related to any specific hotfixes.

Following are the list of fixes that were shipped for CDP private cloud-base version 7.1.7-1.cdh7.1.7.p2010.38741610

- CDPD-50429: Backport CDPD-49853 to CDH-7.1.7.2000
- CDPD-50420: Backport TEZ-4334 to CDH-7.1.7.2000
- CDPD-50400: Backport HIVE-27029 to CDH-7.1.7.2000
- CDPD-50165: Backport SPARK-38449 Not call createTable when ifNotExist=true and table eixsts
- CDPD-50094: Backport HIVE-23622 to CDH-7.1.7.2000
- CDPD-50076: [7.1.7 SP2 CHF3] Ranger: upgrade tomcat to 8.5.85 or higher
- CDPD-50045: Backport CDPD-47449 to 7.1.7 SP2 CHF
- CDPD-50041: [7.1.7 SP2 CHF3] Solr gets in unhealthy state after ranger authorization is enabled.
- CDPD-49889: Backport HIVE-22256 to CDH-7.1.7.2000
- CDPD-49888: Backport HDDS-5111. DataNode should not always report full information in heartbeat
- CDPD-49832: Backport HIVE-26789 to CDH-7.1.7.2000
- CDPD-49830: Backport HIVE-12254 to CDH-7.1.7.2000
- CDPD-49768: Backporting upstream SOLR-13199 fix
- CDPD-49696: Certain alert policy crashes the alerts tab
- CDPD-49193: Add CLI for renewing the expired deleted block txn
- CDPD-48907: Remove log4j-1.2-api jar from solr server lib
- CDPD-47991: Ozone Upgrade Netty to 4.1.86.Final due to CVE-2022-41881, CVE-2022-41915
- CDPD-46555: Search Upgrade protobuf-java to 3.16.3/3.19.6/3.20.3/3.21.7 due to CVE-2022-3171

# **Table 14: Cloudera Runtime 7.1.7.2010 (Cumulative Hotfix 3) download URL:**

#### **Parcel Repository Location**

```
https://[username]:[password]@archive.cloudera.com/p/cdh7/7.1.7.2010/par
cels/
```
# **Cumulative hotfix CDP PvC Base 7.1.7.2009-1 (SP2 cumulative hotfix2)**

Know more about the cumulative hotfixes 2 for 7.1.7 SP2. This cumulative hotfix is released on Feb 28, 2023.

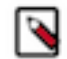

**Note:** Contact Cloudera Support for questions related to any specific hotfixes.

Following are the list of fixes that were shipped for CDP private cloud-base version 7.1.7-1.cdh7.1.7.p2009.38246521

- COMPX-13433: HADOOP-18602 Remove netty3 dependency CDH-7.1.7 SP2 CHFx
- COMPX-13432: HADOOP-15327 Upgrade MR ShuffleHandler to use Netty4 7.1.7 SP2 CHFx
- COMPX-13423: MAPREDUCE-7433 Remove unused mapred/LoggingHttpResponseEncoder.java
- COMPX-13422: MAPREDUCE-7268 Fix TestMapreduceConfigFields
- COMPX-13421: MAPREDUCE-7237 Supports config the shuffle's path cache related parameters
- COMPX-12964: MAPREDUCE-7431 ShuffleHandler is not working correctly in SSL mode after the Netty 4 upgrade
- CDPD-49822: Backport IMPALA-5476 to 7.1.7 SP2 CHF
- CDPD-49620: Accessing parameters of a x-www-form-urlencoded request consumes the request body (backport KNOX-2865 to 7.1.7 SP2 CHF 2)
- CDPD-49544: Backport HBASE-26093 to 7.1.7 SP2 CHF2
- CDPD-49543: Backport HBASE-26482 to 7.1.7 SP2 CHF2
- CDPD-49533: Backport HIVE-26911 to CDH-7.1.7.2000
- CDPD-49521: Fix CVE-2023-25194 in Kafka Connect
- CDPD-49446: Backport ZEPPELIN-5624 to 7.1.7 SP2 CHF2
- CDPD-49445: Revert temporary UI fix provided for CDPD-48122.
- CDPD-49443: Backport HIVE-25773 to CDH-7.1.7.2000
- CDPD-49442: Backport HIVE-23891 to CDH-7.1.7.2000
- CDPD-49425: Revert CDPD-19398(Zeppelin-upgrade to jersey-media-jaxb 2.32)
- CDPD-49424: CLONE Ranger Upgrade tomcat to  $8.5.84/9.0.69+/10.1.2+$  due to CVE-2022-42252, CVE-2022-34305, CVE-2022-45143
- CDPD-48847: Oozie "root" rewrite rule's pattern is too open
- CDPD-48721: Impala Upgrade Jquery Datatables to the latest version to avoid Security issues
- CDPD-48720: Server: admin/audits , admin/purge fail with "[\_\_AtlasAuditEntry.startTime] is not indexed in the targeted index [vertex\_index]"
- CDPD-48667: [Unit test] 'testMultipleClientAuthTokenCache' Oozie unit test fails intermittently
- CDPD-48514: SMM AlertNotifications mark/unmark fails with MariaDB 10.6
- CDPD-48454: Hive ptest failures because of CALCITE-3774
- CDPD-48042: Oozie Upgrade commons-net to 3.9.0 due to CVE-2021-37533
- CDPD-48023: Oozie Upgrade postgresql to 42.5.1 due to CVE-2022-41946
- CDPD-48019: SMM Upgrade postgresql to 42.5.1 due to CVE-2022-41946
- CDPD-48016: Schema Registry Upgrade postgresql to 42.5.1 due to CVE-2022-41946
- CDPD-47984: [Unit test] 'testTimeOut' Unit test fails intermittently
- CDPD-47949: Upgrade tomcat to 8.5.84/9.0.69+/10.1.2+ due to CVE-2022-42252, CVE-2022-34305, CVE-2022-45143
- CDPD-47914: Schema Registry Upgrade moment. is to 2.29.4 due to CVE-2022-24785, CVE-2022-31129
- CDPD-47912: Atlas Upgrade moment.js to 2.29.4 due to CVE-2022-24785, CVE-2022-31129
- CDPD-47765: [Unit test] testSqoopActionWithCommandAndFreeFormQuery YARN app status' was expected:<FINISHED> but was:<RUNNING>
- CDPD-46151: Backport HADOOP-18469 and HDFS-16795
- CDPD-40001: Follower SCM crashed during snapshot installation

**Table 15: Cloudera Runtime 7.1.7.2009 (Cumulative Hotfix 2) download URL:**

#### **Parcel Repository Location**

https://[username]:[password]@archive.cloudera.com/p/cdh7/7.1.7.2009/par cels/

# **Cumulative hotfix CDP PvC Base 7.1.7.2002-1 (SP2 cumulative hotfix1)**

Know more about the cumulative hotfixes 1 for 7.1.7 SP2. This cumulative hotfix is released on Feb 22, 2023.

Following are the list of fixes that were shipped for CDP private cloud-base version 7.1.7-1.cdh7.1.7.p2002.37644712

- [CDPD-49225-Backport IMPALA-10343 to CDP PvC Base 7.1.7 SP2 CHF1](https://jira.cloudera.com/browse/CDPD-49225)
- [CDPD-49221-Backport HDDS-6974 to CDP PvC Base 7.1.7 SP2 CHF1](https://jira.cloudera.com/browse/CDPD-49221)
- [CDPD-49220-Backport HDDS-6357 to CDP PvC Base 7.1.7 SP2 CHF1](https://jira.cloudera.com/browse/CDPD-49220)
- [CDPD-49219-Backport HDDS-6278 to CDP PvC Base 7.1.7 SP2 CHF1](https://jira.cloudera.com/browse/CDPD-49219)
- [CDPD-49218-Backport HDDS-5341 to CDP PvC Base 7.1.7 SP2 CHF1](https://jira.cloudera.com/browse/CDPD-49218)
- [CDPD-49149-](https://jira.cloudera.com/browse/CDPD-49149) [Backport HIVE-26837 to CDH-7.1.7.2000](https://jira.cloudera.com/browse/CDPD-49149)
- [CDPD-49148-Backport HIVE-26799 to CDH-7.1.7.2000](https://jira.cloudera.com/browse/CDPD-49148)
- [CDPD-49147-](https://jira.cloudera.com/browse/CDPD-49147) [Backport HIVE-26736 to CDH-7.1.7.2000](https://jira.cloudera.com/browse/CDPD-49147)
- [CDPD-49146-](https://jira.cloudera.com/browse/CDPD-49146) [Backport HIVE-24188 to CDH-7.1.7.2000](https://jira.cloudera.com/browse/CDPD-49146)
- [CDPD-49144-](https://jira.cloudera.com/browse/CDPD-49144) [Backport PARQUET-1633 to CDH-7.1.7.2000](https://jira.cloudera.com/browse/CDPD-49144)
- [CDPD-48953-](https://jira.cloudera.com/browse/CDPD-48953) [Backport HBASE-27397 to 7.1.7 SP2 CHF1](https://jira.cloudera.com/browse/CDPD-48953)
- [CDPD-48840-](https://jira.cloudera.com/browse/CDPD-48840) [Backport to 7.1.7 SP2 CHF 1: RANGER-3913 Reduce number of calls to](https://jira.cloudera.com/browse/CDPD-48840) [FilenameUtils.wildcardMatch\(\) when evaluating resource matching](https://jira.cloudera.com/browse/CDPD-48840)
- [CDPD-48103-](https://jira.cloudera.com/browse/CDPD-48103) [Hue UI "Oozie Schedules" Page is very slow to load due to frequent calls to Oozie logs](https://jira.cloudera.com/browse/CDPD-48103)
- [CDPD-29896-](https://jira.cloudera.com/browse/CDPD-29896) [\[ozone\] SCM error on start failing to add container to pipeline](https://jira.cloudera.com/browse/CDPD-29896)
- [CDPD-29508-](https://jira.cloudera.com/browse/CDPD-29508) [Direct Reader V2 fails to read insert only orc Partitioned tables](https://jira.cloudera.com/browse/CDPD-29508)
- [CDPD-7096-](https://jira.cloudera.com/browse/CDPD-7096) [Support file and folders with non ASCII characters](https://jira.cloudera.com/browse/CDPD-7096)

#### **Table 16: Cloudera Runtime 7.1.7.2002 (Cumulative Hotfix 1) download URL:**

#### **Parcel Repository Location**

```
https://[username]:[password]@archive.cloudera.com/p/cdh7/7.1.7.2002/par
cels/
```
# **7.1.7 SP1**

These are Release Notes for CDP Private Cloud Base 7.1.7 SP1.

Information for CDP Private Cloud Base 7.1.7 SP1 are found here.

# **What's new in Cloudera Runtime 7.1.7 SP1**

There are no new features or API changes for the 7.1.7 SP1 release.

For any significant doc update, see the [Doc Errata section](#page-494-0) .

# **Cloudera Runtime 7.1.7 SP1 component versions**

You must be familiar with the versions of all the components in the Cloudera Runtime 7.1.7 SP1 distribution to ensure the compatibility of these components with other applications. You must also be aware of the available Technical Preview components and use them only in a testing environment.

Apache Components

The component version number has three parts, [\*\*Apache component version number\*\*].[\*Runtime version number\*].[\*Runtime Build number\*]. For example, if the listed Apache HBase component version number is 2.2.3.7.1.7.1000-141, 2.2.3 is the upstream Apache HBase component version, 7.1.7.1000 is the Runtime version, and 141 is Runtime build. You can also view the component version numbers in Cloudera Manager.

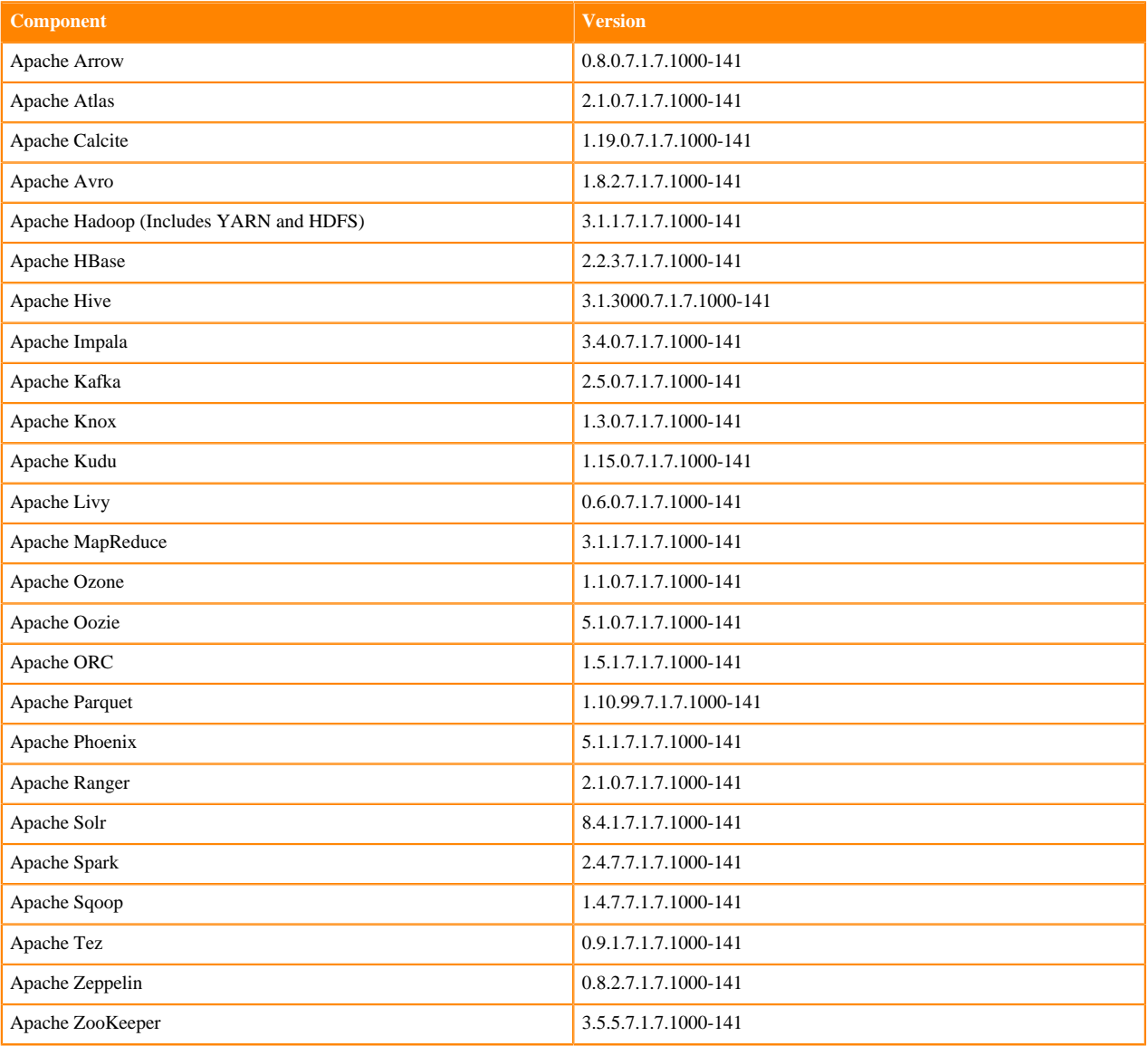

Other Components

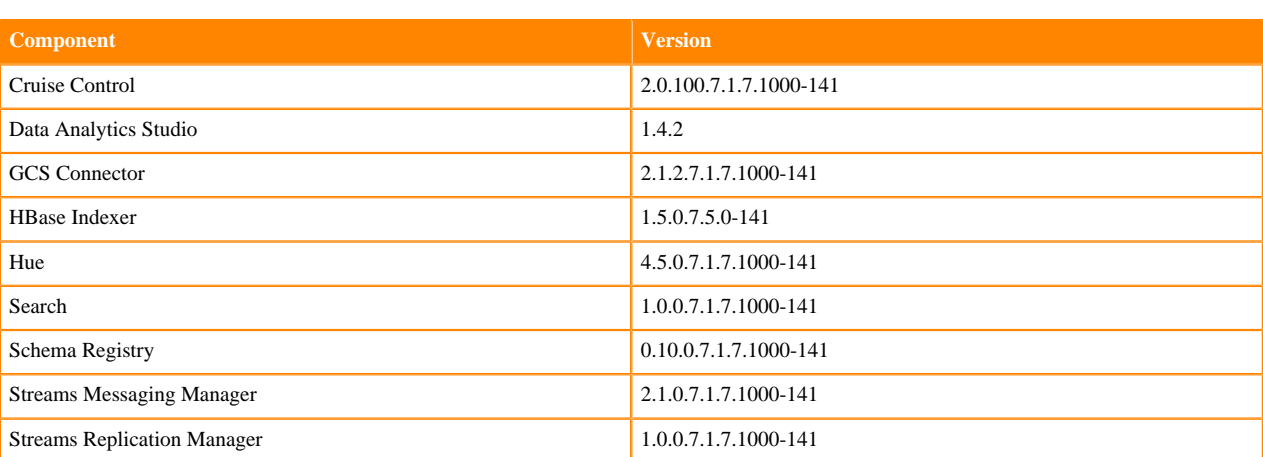

Connectors and Encryption Components

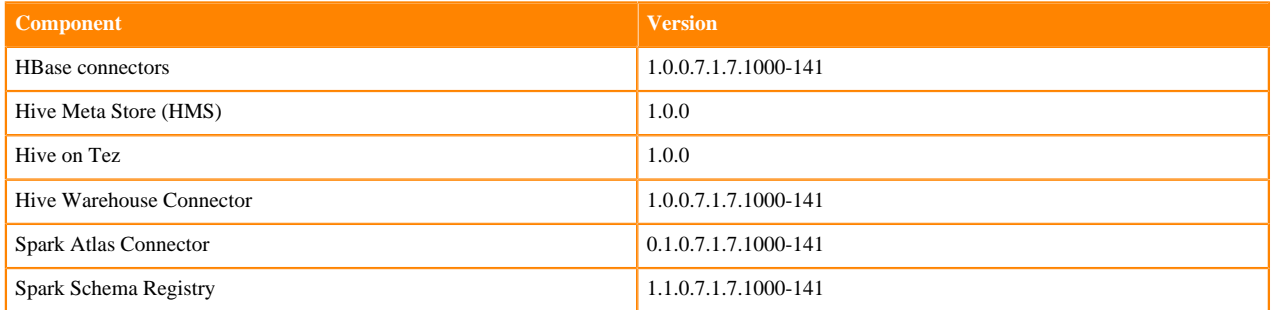

# **Using the Cloudera Runtime Maven repository 7.1.7 SP1**

Information about using Maven to build applications with Cloudera Runtime components.

If you want to build applications or tools for use with Cloudera Runtime components and you are using Maven or Ivy for dependency management, you can pull the Cloudera Runtime artifacts from the Cloudera Maven repository. The repository is available at [repository.cloudera.com](https://repository.cloudera.com).

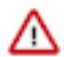

**Important:** When you build an application JAR, do not include CDH JARs, because they are already provided. If you do, upgrading CDH can break your application. To avoid this situation, set the Maven dependency scope to provided. If you have already built applications which include the CDH JARs, update the dependency to set scope to provided and recompile.

The following is a sample POM (pom.xml) file:

```
<project xmlns="http://maven.apache.org/POM/4.0.0" xmlns:xsi="http://www.w3.
org/2001/XMLSchema-instance" xsi:schemaLocation="http://maven.apache.org/POM
/4.0.0 http://maven.apache.org/maven-v4_0_0.xsd">
  <repositories>
     <repository>
       <id>cloudera</id>
       <url>https://repository.cloudera.com/artifactory/cloudera-repos/</url>
     </repository>
   </repositories>
</project>
```
# **Maven Artifacts for Cloudera Runtime 7.1.7 SP1**

The following table lists the project name, groupId, artifactId, and version required to access each RUNTIME artifact.

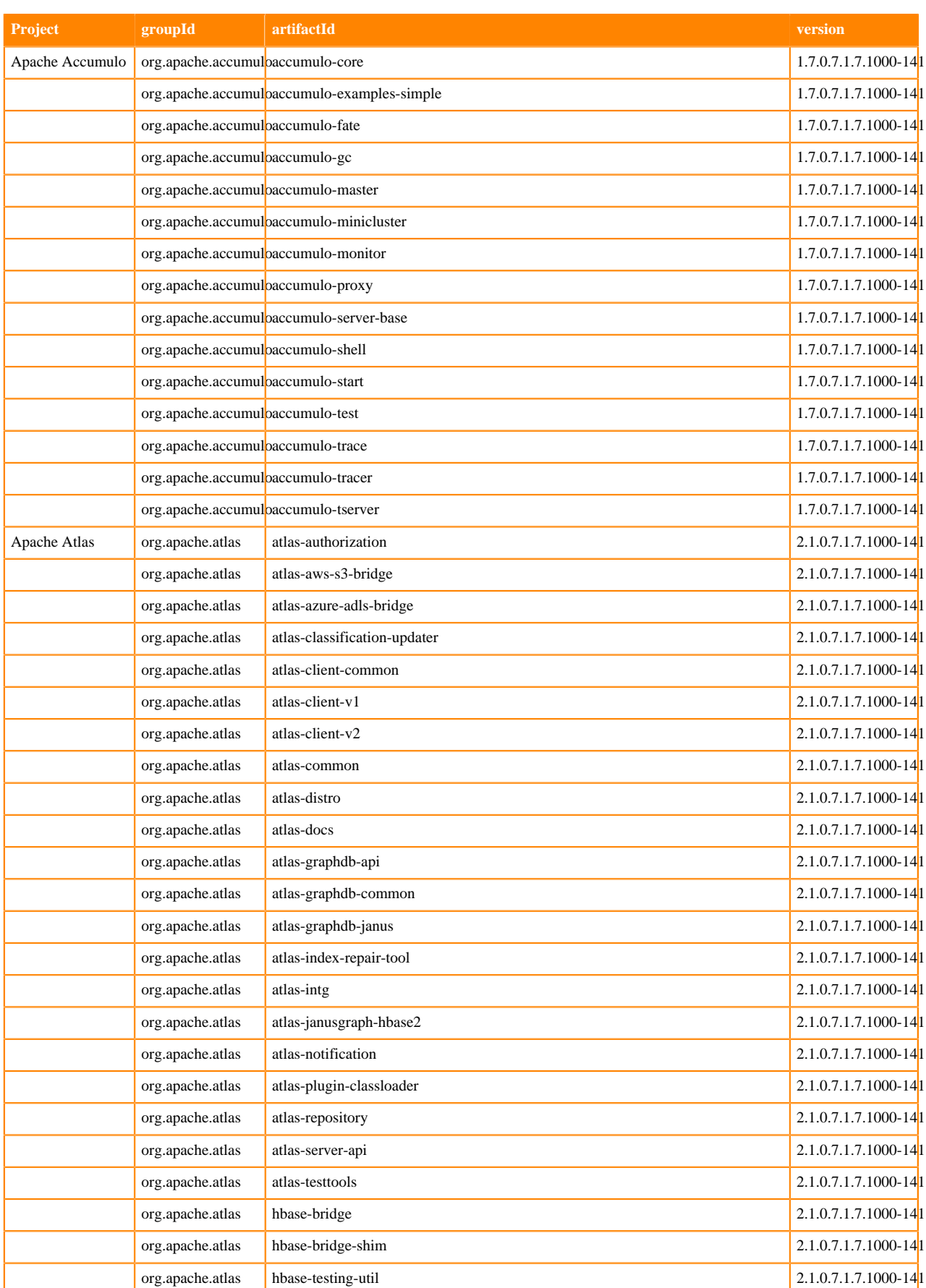

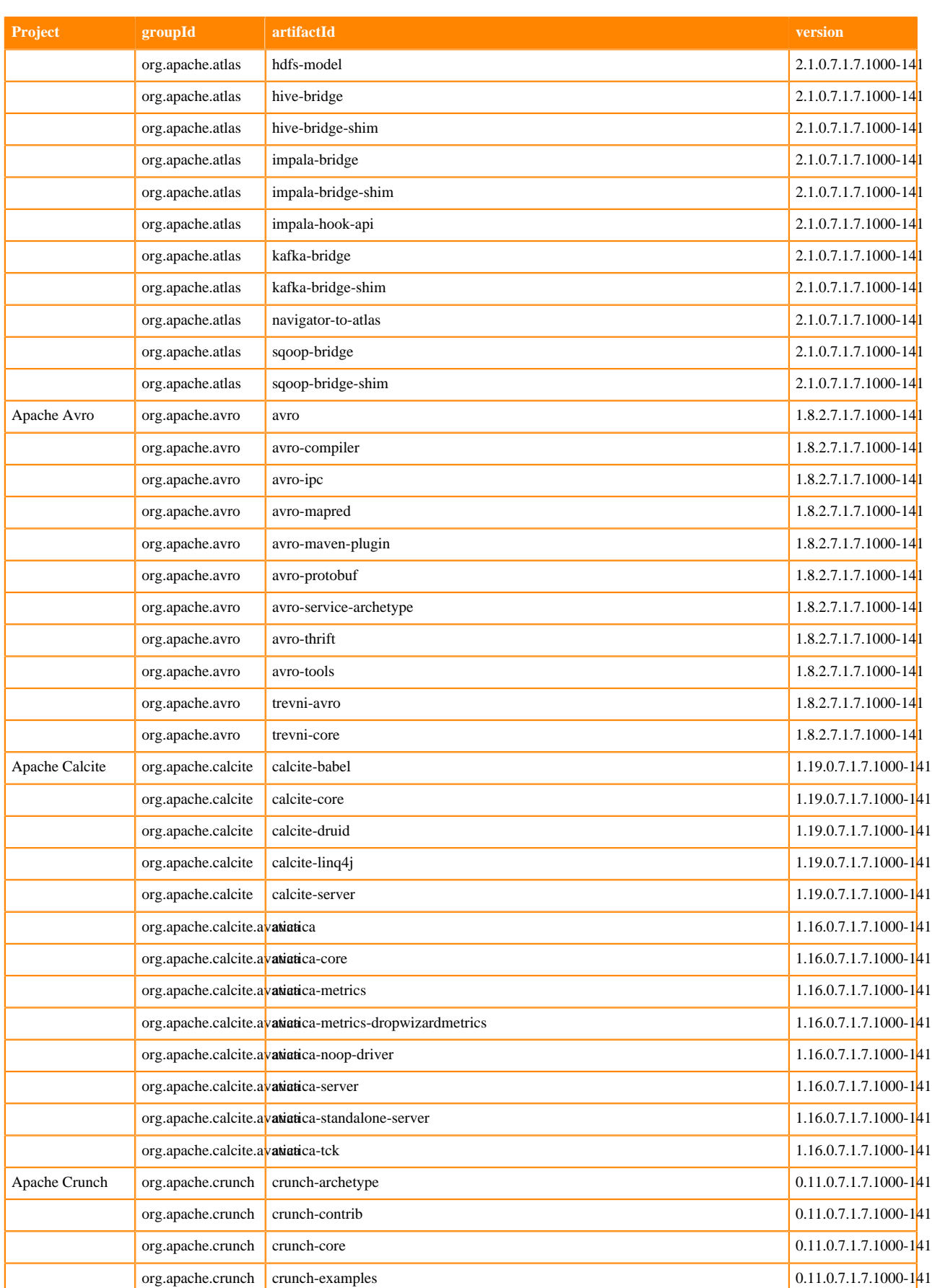

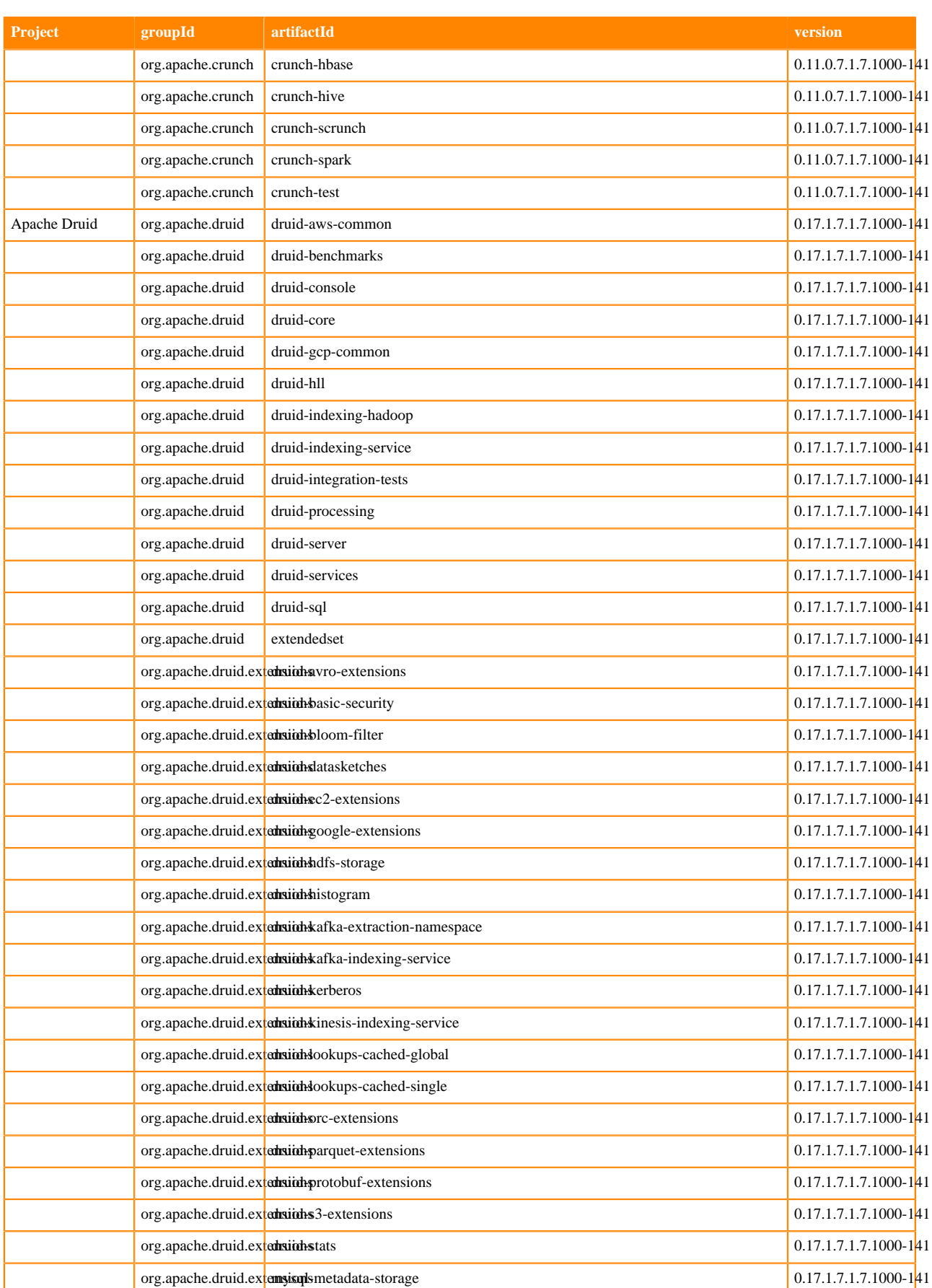

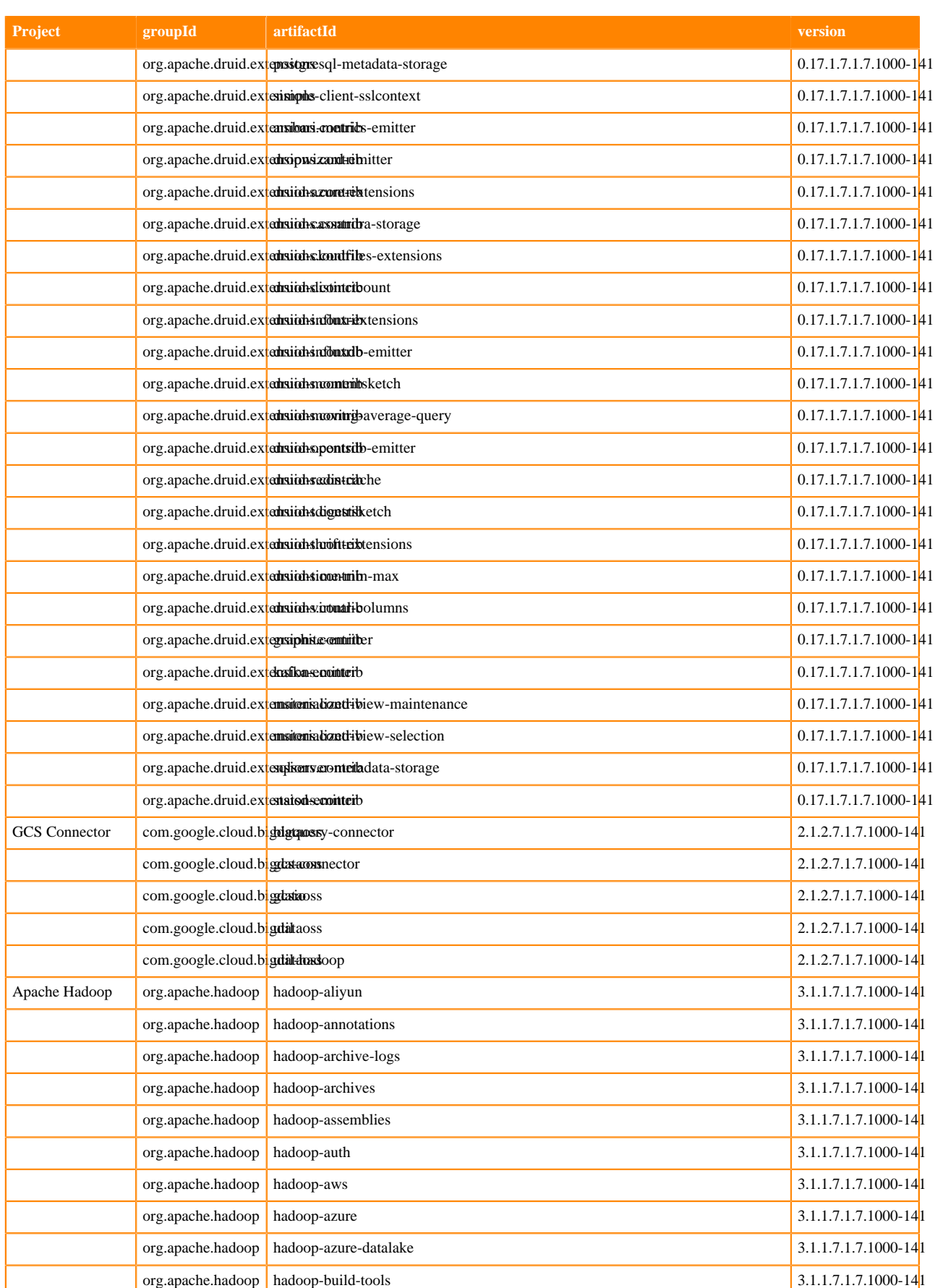

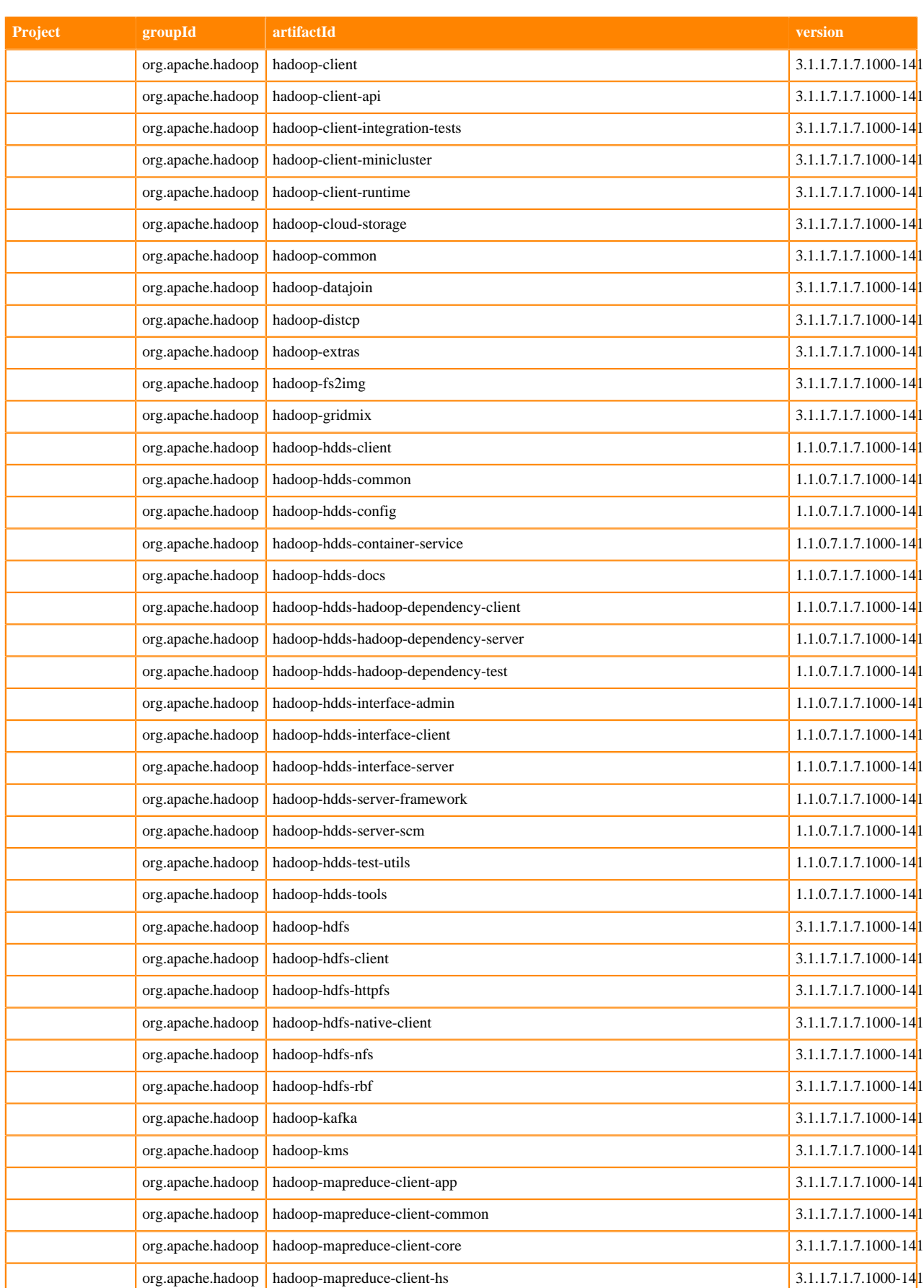

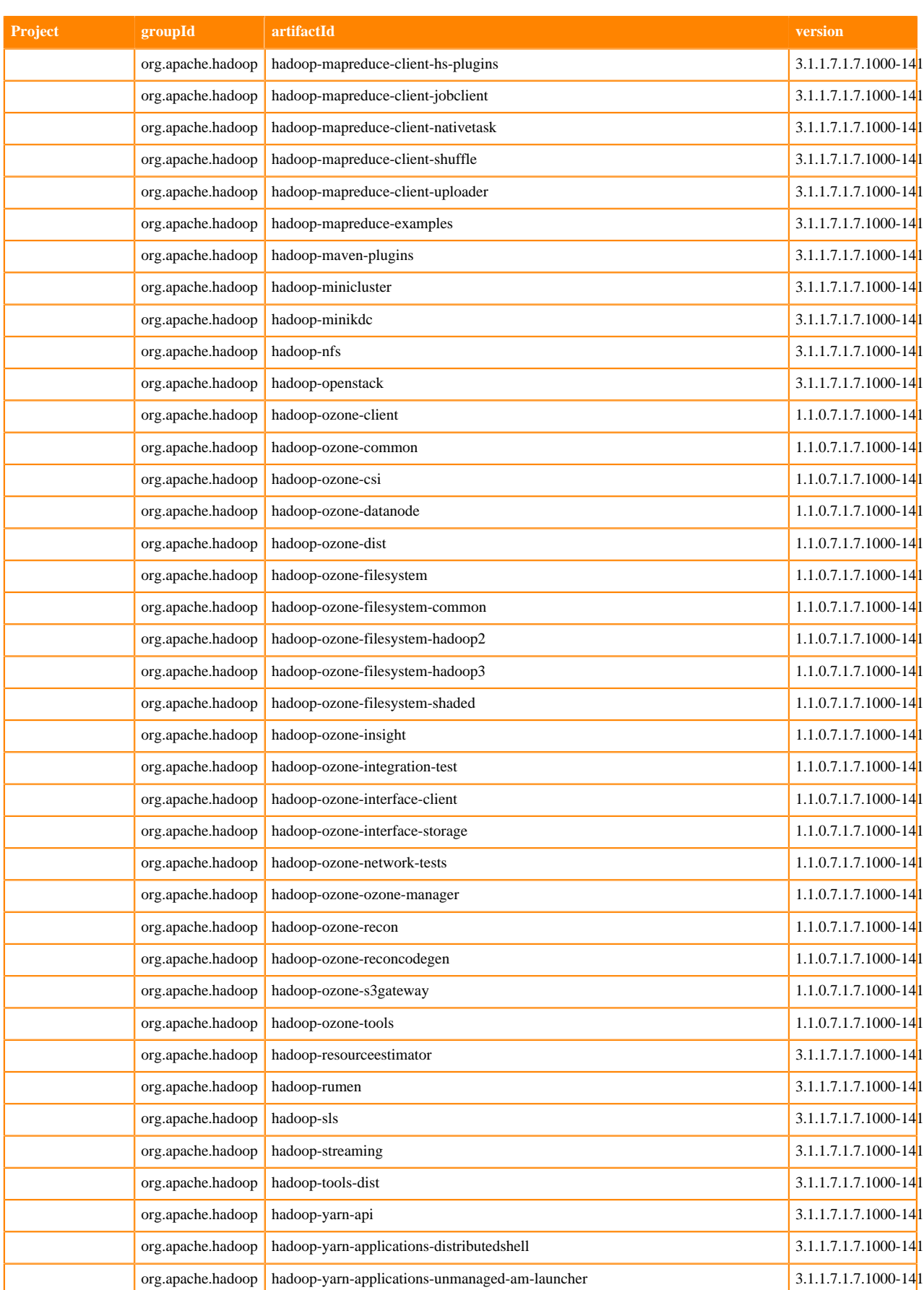

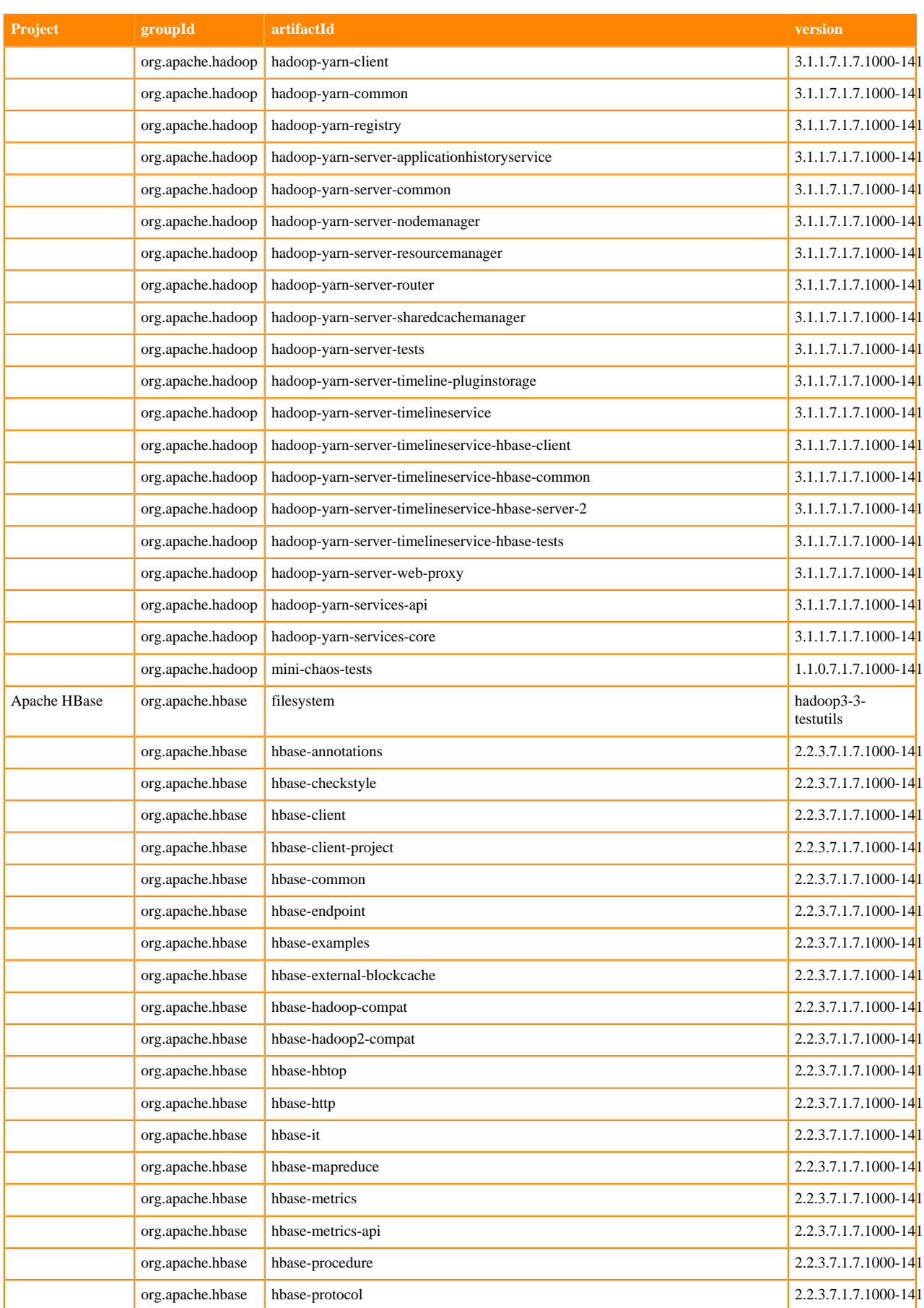

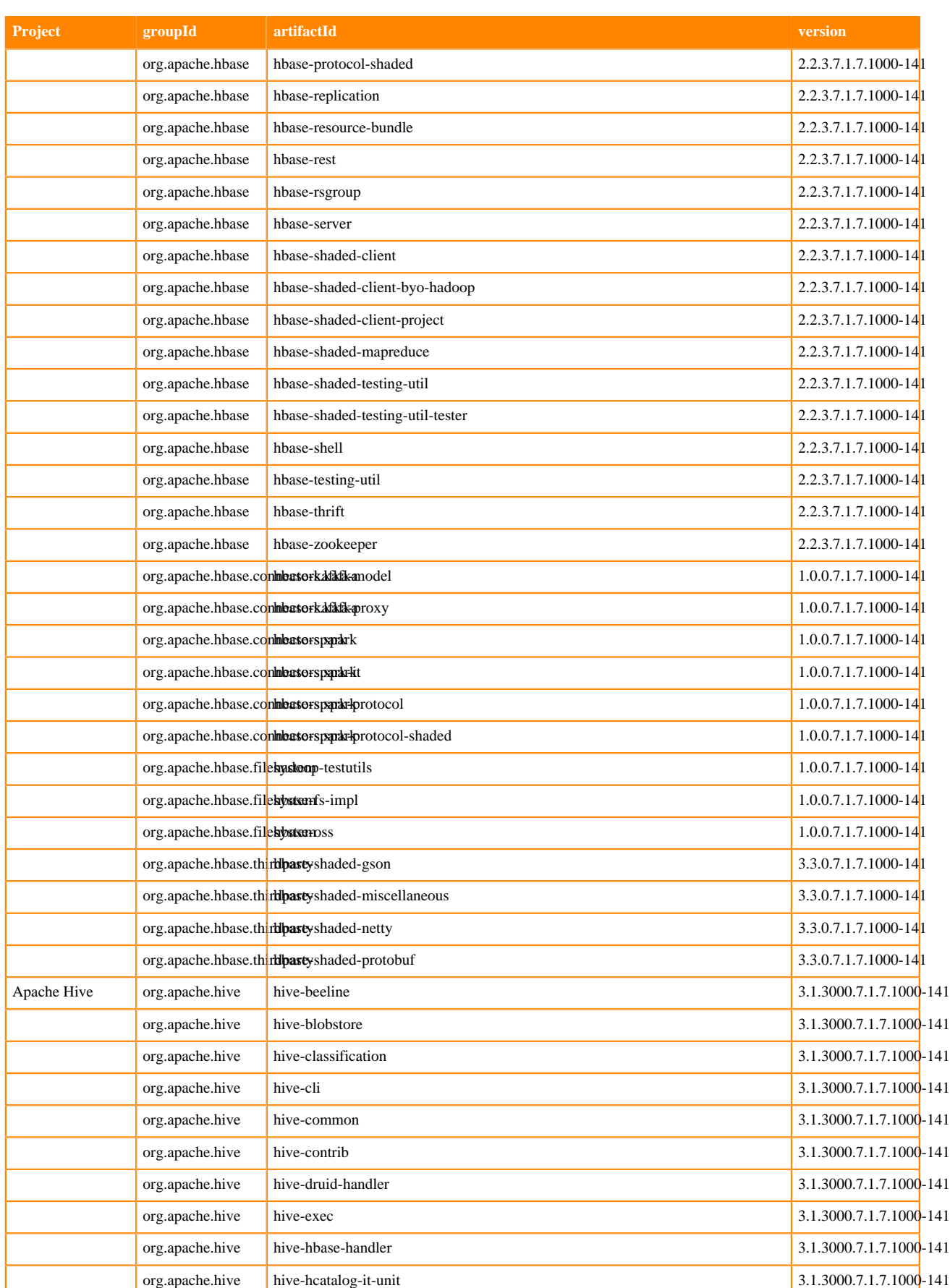

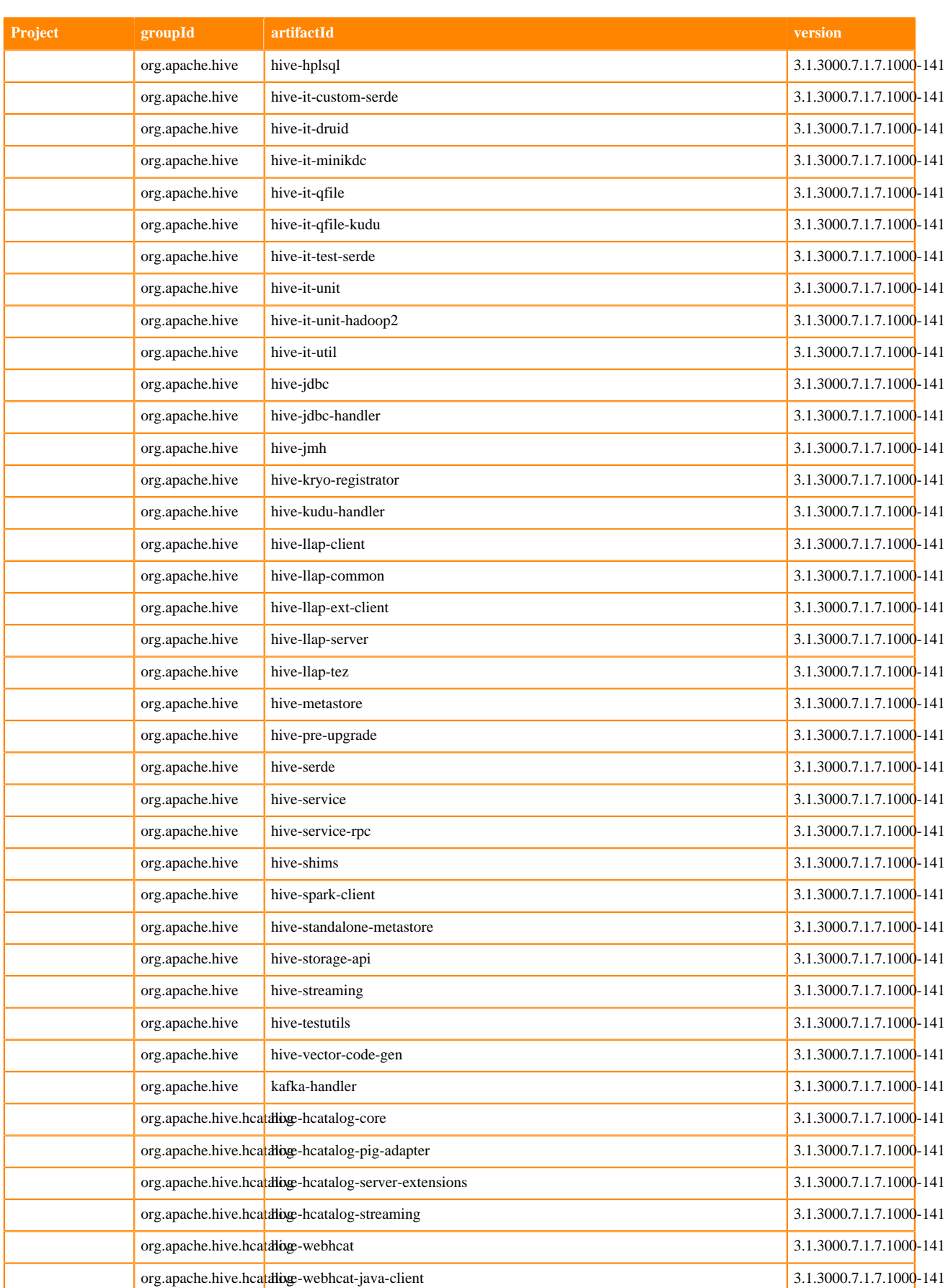

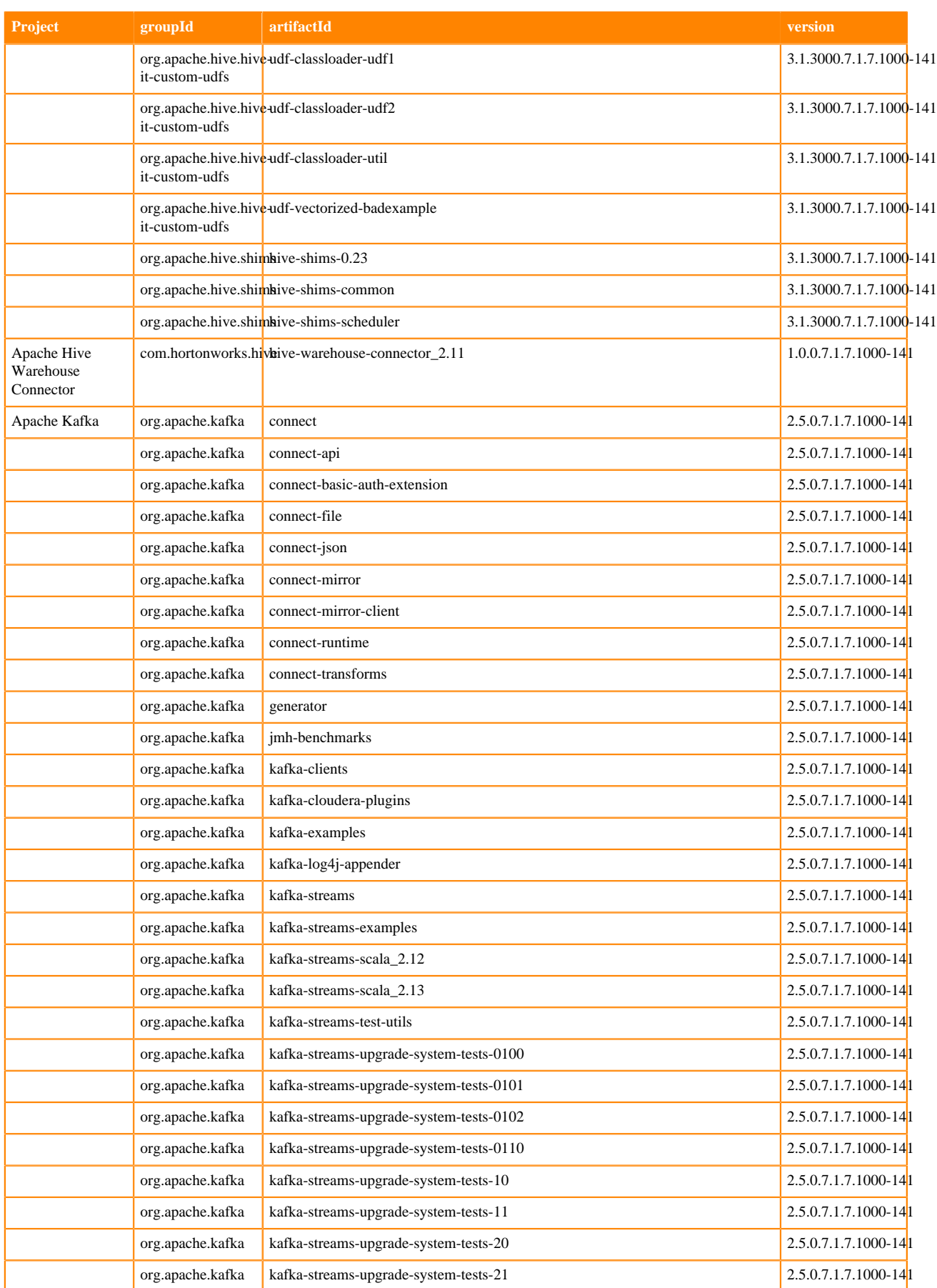

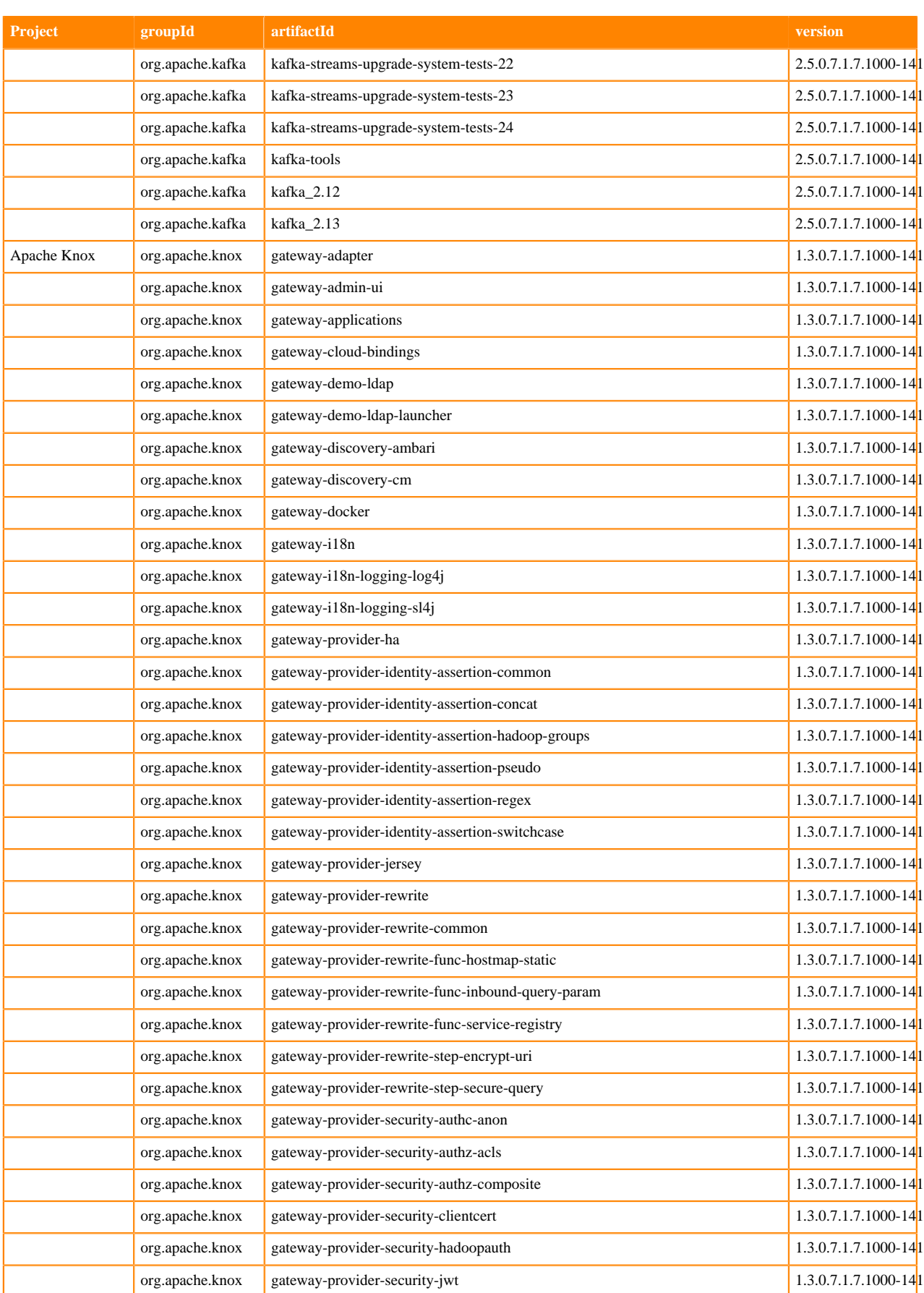

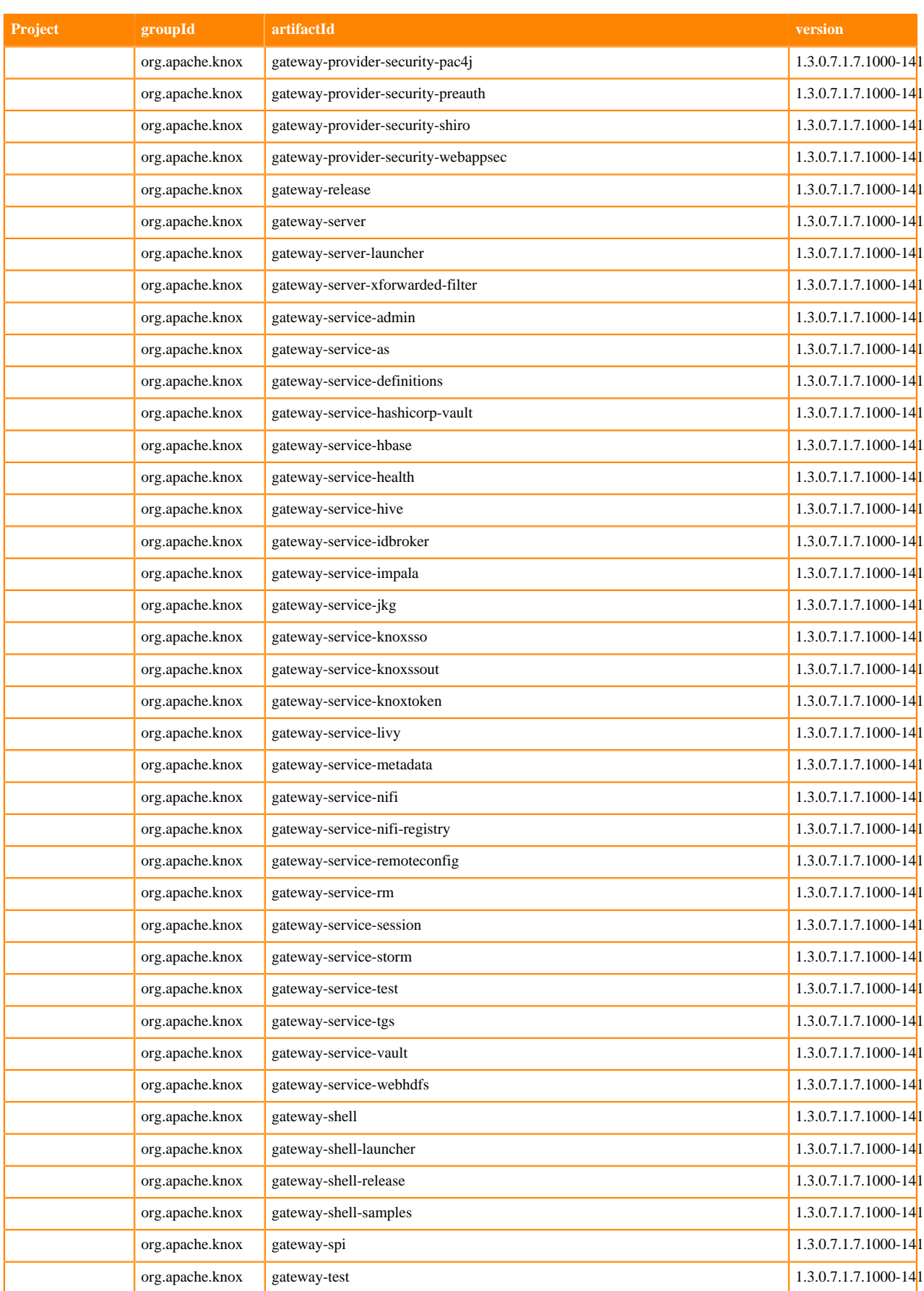

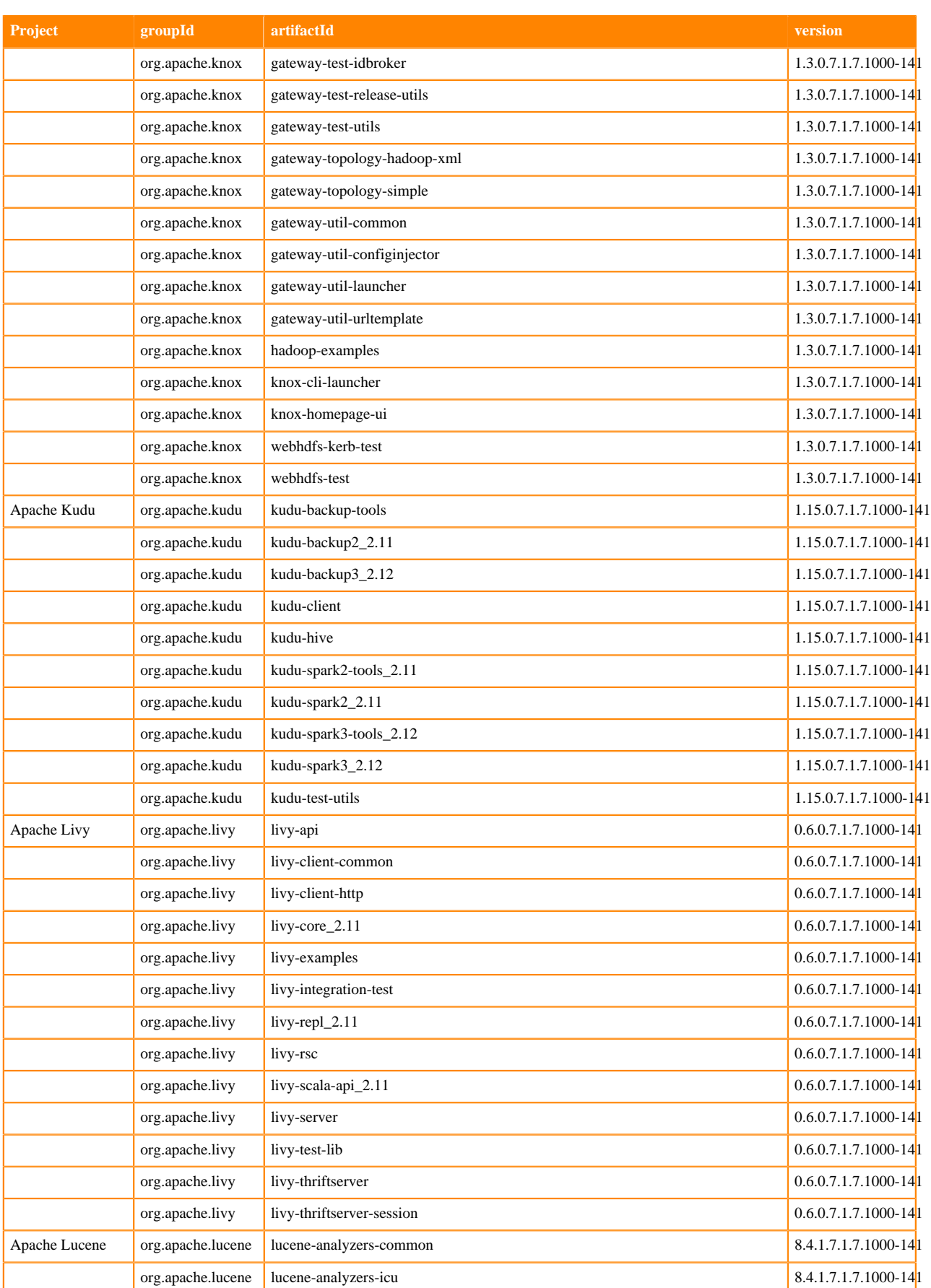

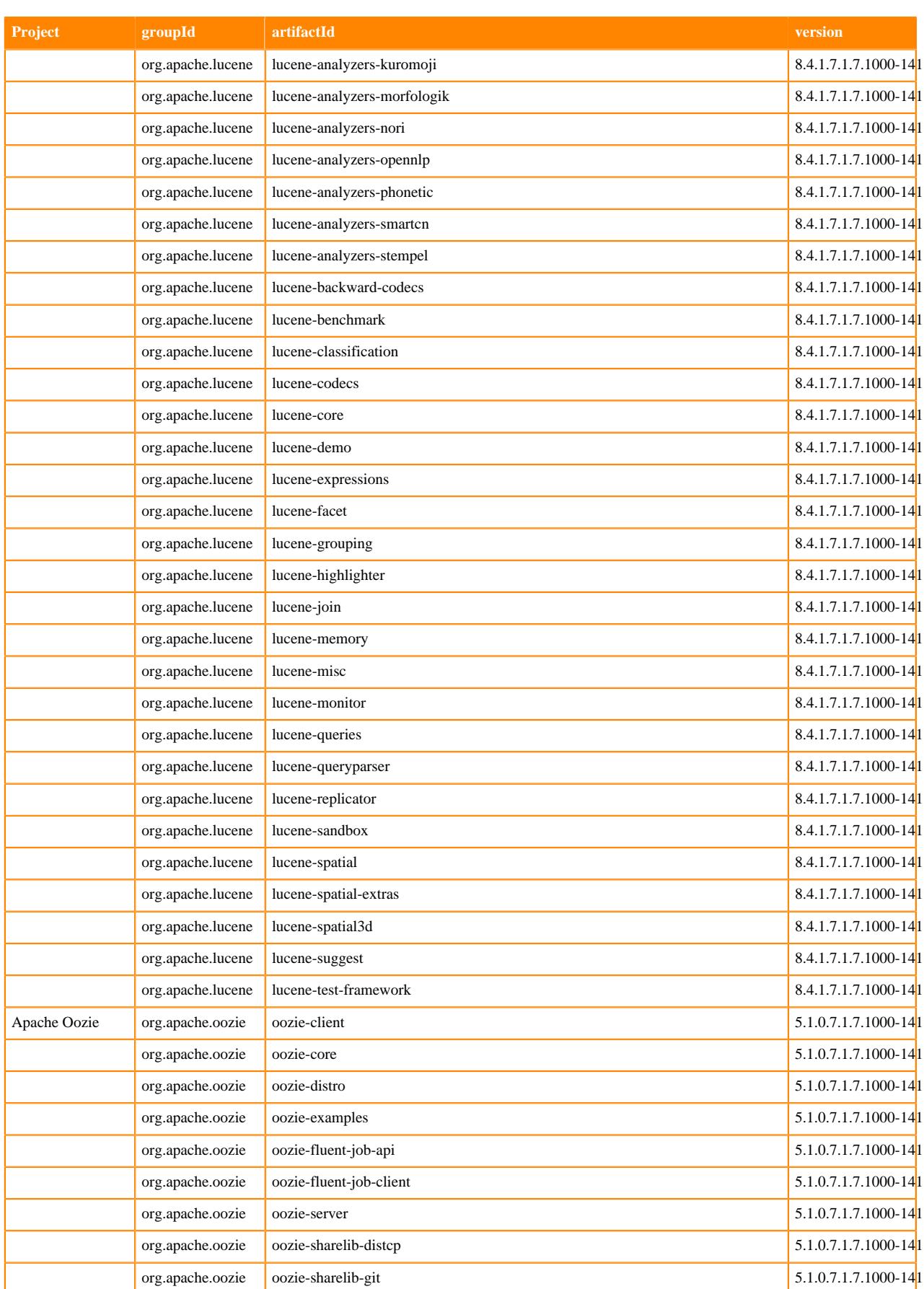

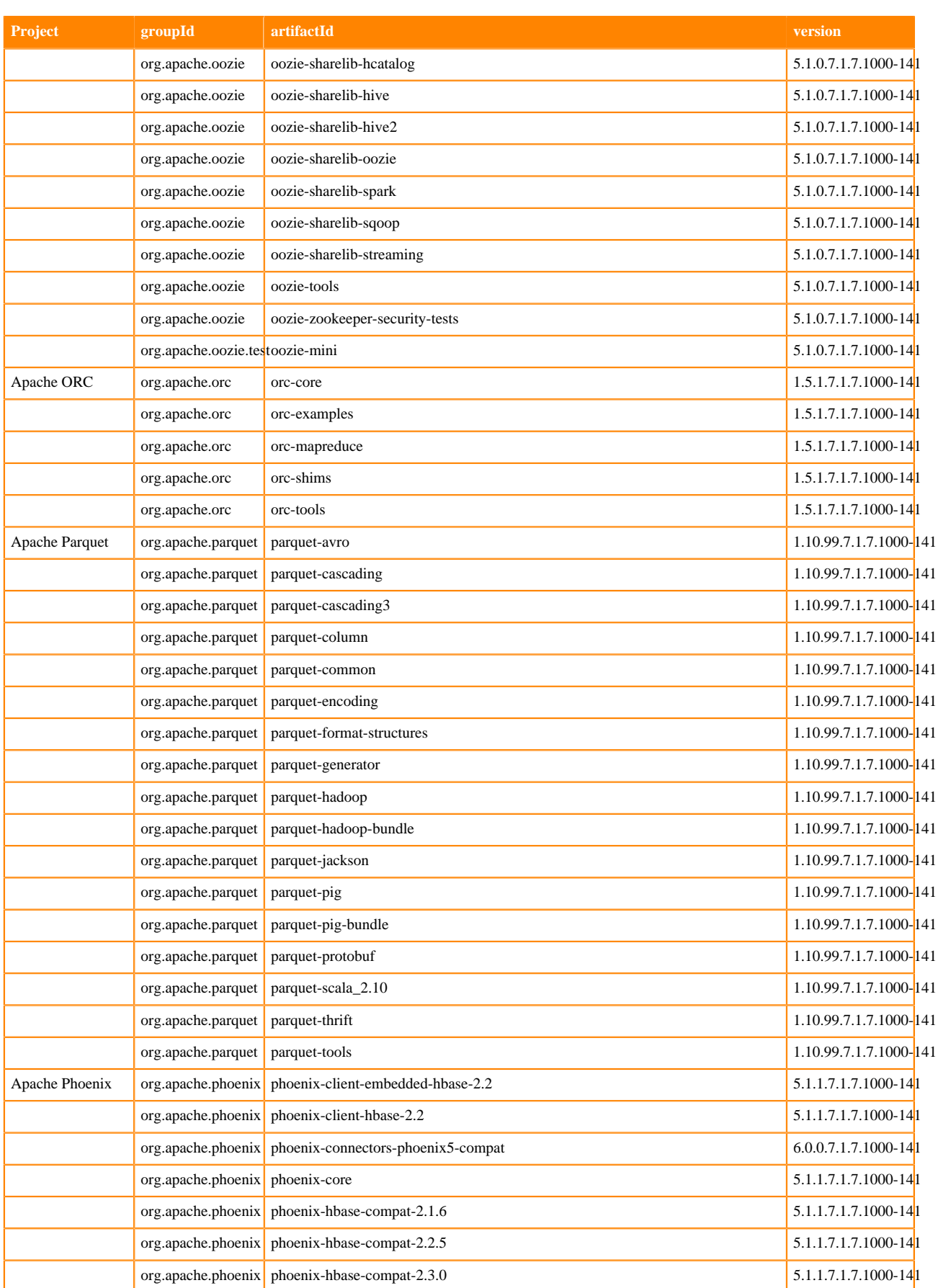

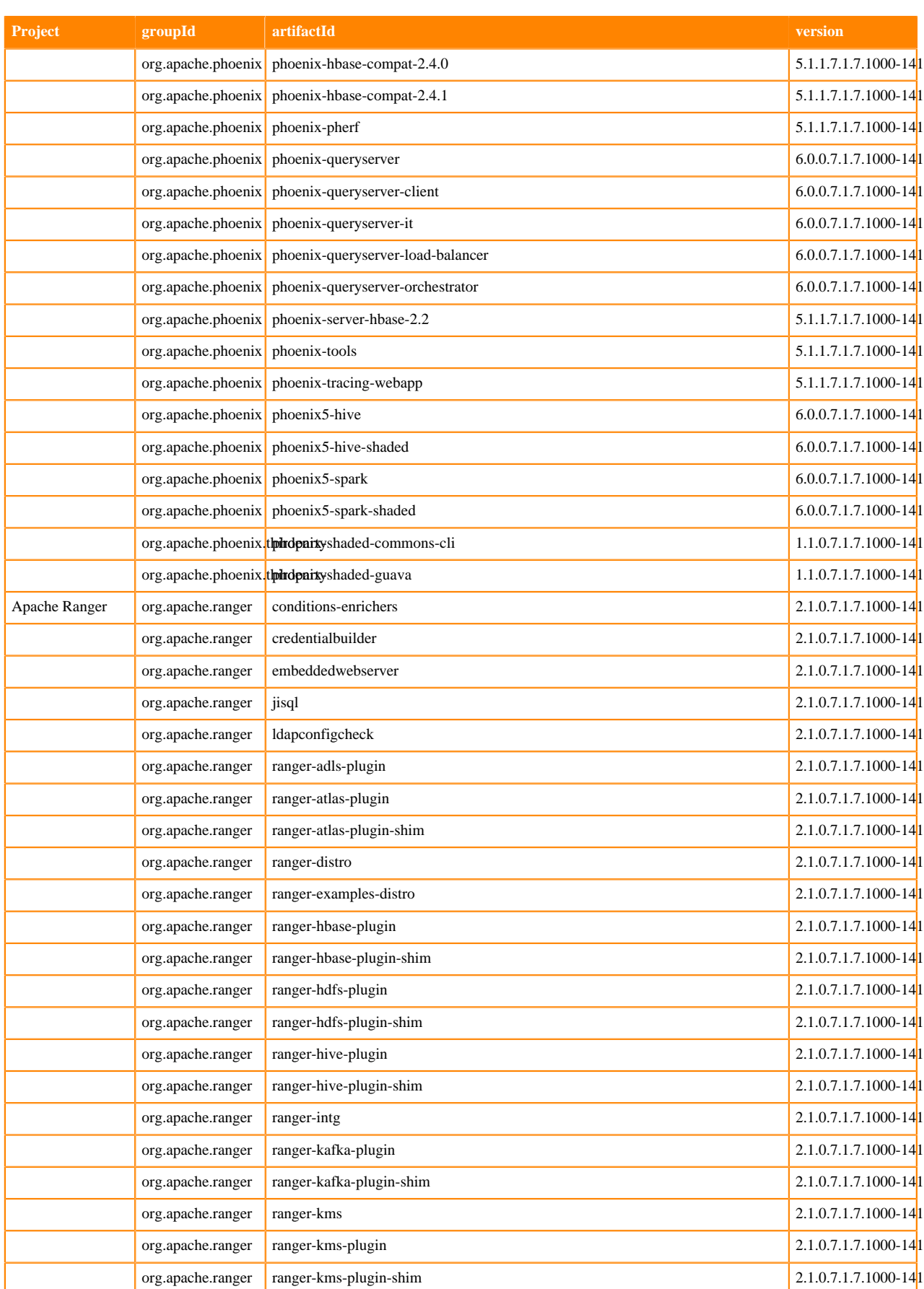

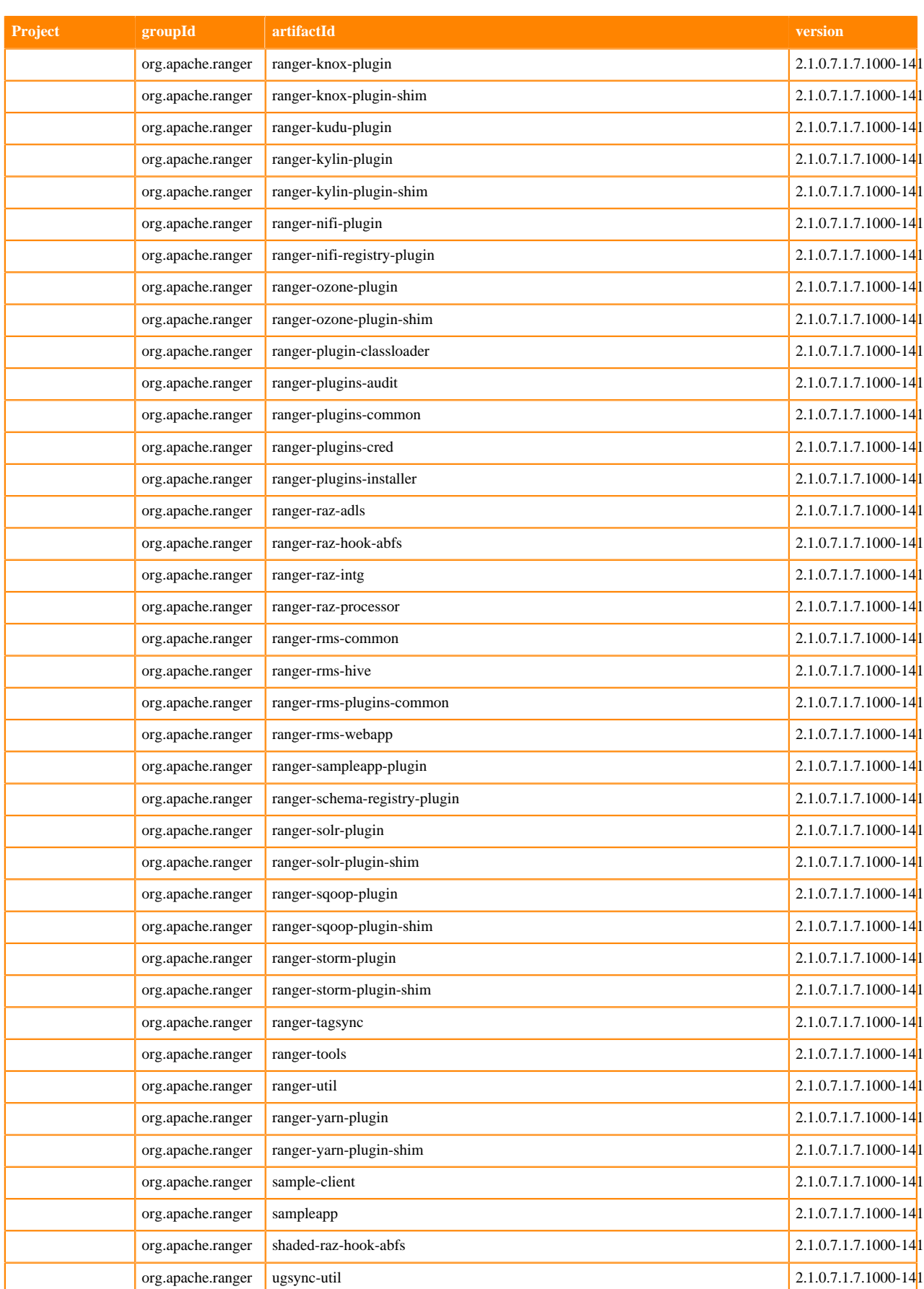

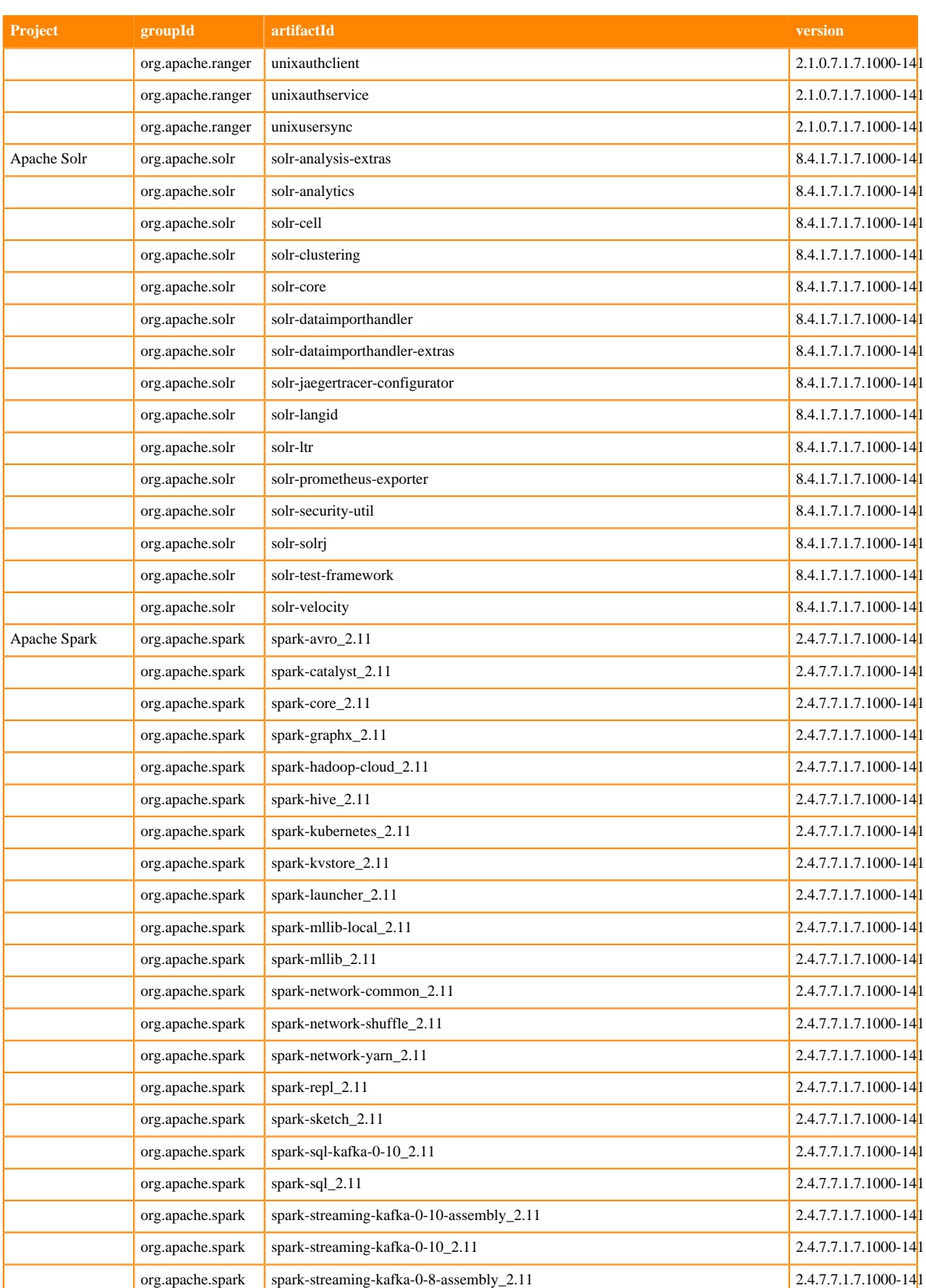

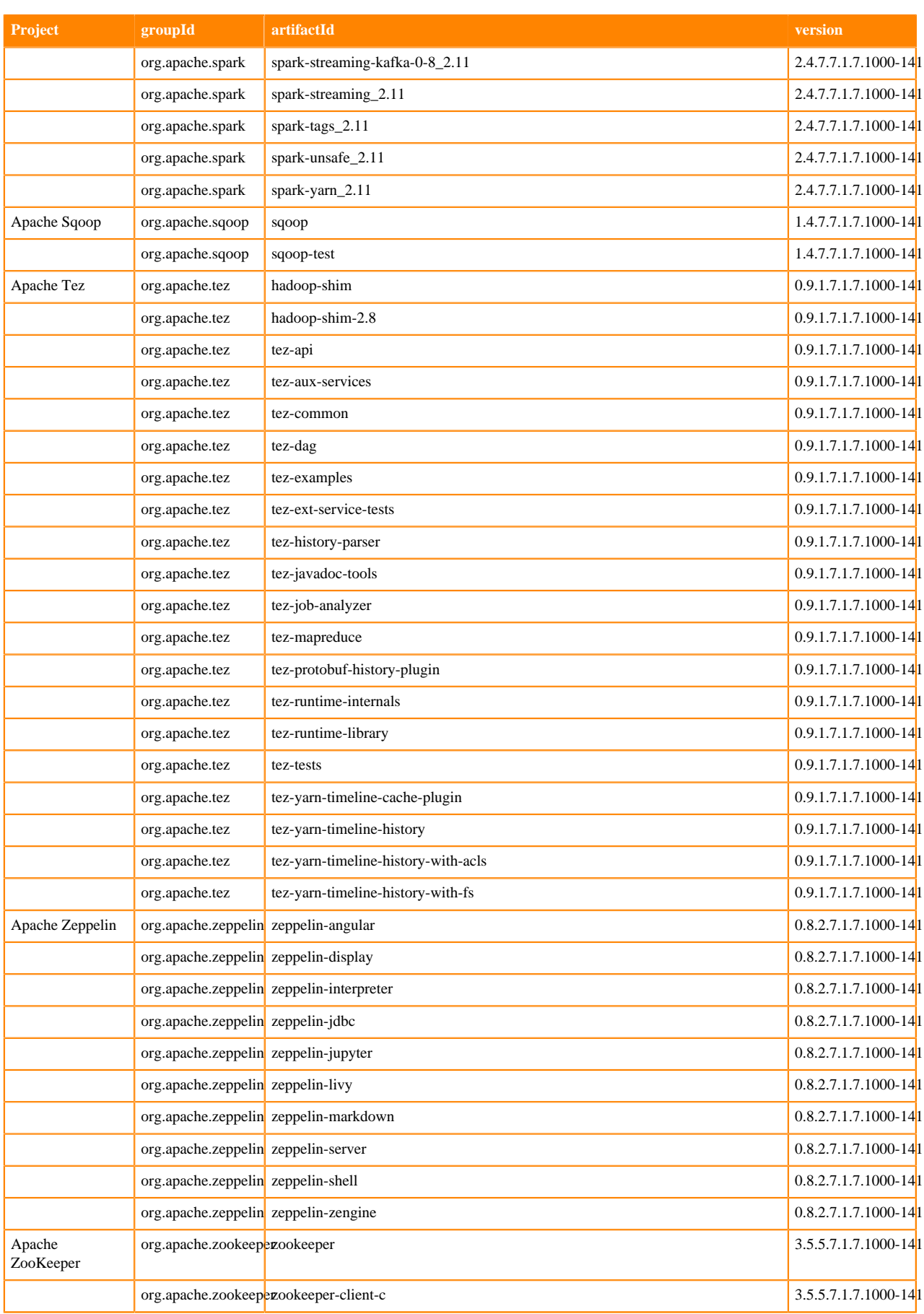

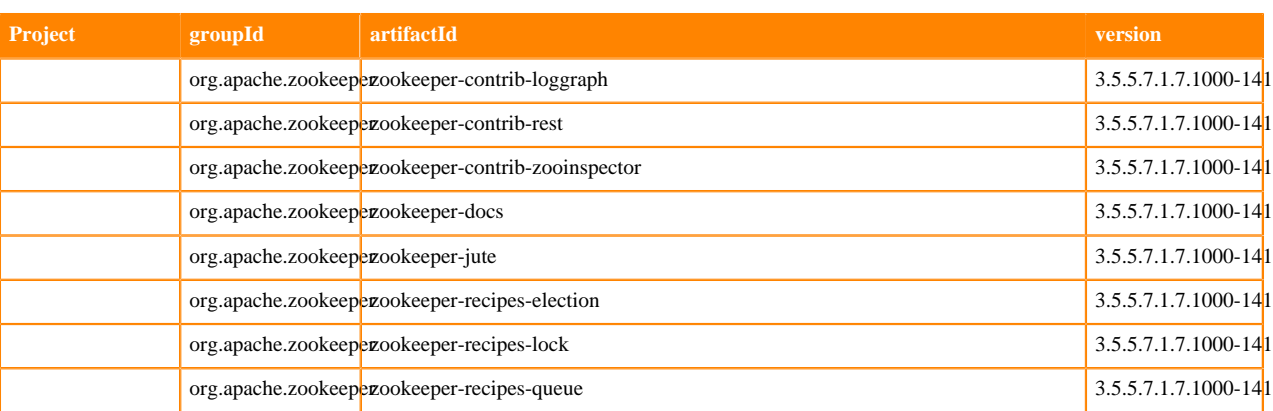

# **Fixed issues in Cloudera Runtime 7.1.7 SP1**

You can review the list of reported issues and their fixes in Cloudera Runtime 7.1.7. Fixed issues represent selected issues that were previously logged through Cloudera Support, but are now addressed in the current Runtime release. These issues may have been reported in previous versions of Runtime as a known issue; meaning they were reported by customers or identified by Cloudera Quality Engineering teams.

# **Fixed Issues in Apache Atlas**

Review the list of Atlas issues that are resolved in Cloudera Runtime 7.1.7 SP1. **CDPD-33210: Upgrade POI to 5.1.0 due to CVEs**

> POI has a few transitive dependencies that have CVEs associated with it. Upgrading to 5.1.0 will avoid most of these CVEs. This issue is now resolved.

#### **CDPD-32432: Upgrade Logredactor to version 2.0.13 to remediate CVE-2021-44228**

Upgrade the logredactor version in all the relevant branches that might be used to build Atlas for different stacks and versions. This issue is now resolved.

#### **CDPD-32226: Upgrade Log4j2 to log4j-2.17.1 due to CVE-2021-44228**

Upgrade Log4j2 to log4j-2.15.0-rc2 due to CVE-2021-44228. This issue is now resolved.

#### **CDPD-32189: Upgrade commons-beanutils to 1.9.4 due to CVE-2019-10086**

Upgrade commons-beanutils to 1.9.4 due to CVE-2019-10086. This issue is now resolved.

#### **CDPD-32188: Upgrade testing to 6.11 or later due to CVE-2016-2510**

Upgrade testng to 6.11 or later due to CVE-2016-2510 (shaded beanshell). This issue is now resolved.

#### **CDPD-32186: Upgrade Spring Security to 5.4.4+/5.3.8+/5.2.9+ due to CVE-2021-22112**

Upgrade Spring Security to 5.4.4+/5.3.8+/5.2.9+ due to CVE-2021-22112. This issue is now resolved.

#### **CDPD-32118: Upgrade Logredactor to version 2.0.11**

Upgrade the logredactor version in atlas to 2.0.11. This issue is now resolved.

#### **CDPD-31937: Upgrade underscore.js to 1.12.1+ due to CVE-2021-23358**

Atlas uses underscore 1.8.3. This needs to be upgraded to 1.12.1+. This issue is now resolved.

#### **CDPD-31085: Upgrade Spring framework to 5.3.10+/5.2.17+ due to CVE-2021-22118, CVE-2021-22096**

Atlas is currently pulling in 5.3.8 and needs to be upgraded to 5.3.11 or higher. This issue is now resolved.

#### **CDPD-30969: Upgrade netty to 4.1.68+ due to CVE-2021-37136, CVE-2021-37137**

Netty needs to be upgraded to 4.1.68+ due to CVE-2021-37136, CVE-2021-37137. This issue is now resolved.

#### **CDPD-30915: Atlas login request should be allowed only for HTTP GET request**

Request to Atlas login page http://localhost:21000/login.jsp is returning the login page irrespective of type of RequestMethod(GET/DELETE/PUT/POST). With this fix, request to login page should be succeed only in case of Http RequestMethod GET and it throws 405 error to all non-GET request types to only Atlas Login Page requests. This issue is now resolved.

#### **CDPD-30163: Upgrade commons-io to 2.11.0**

Upgrade commons-io to 2.11.0. This issue is now resolved.

#### **CDPD-28919: Upgrade to junit 4.13.1 due to CVE-2020-15250**

Junit 4.13 is vulnerable to CVE-2020-15250. This issue is now resolved.

#### **CDPD-28151: Upgrade nimbus-jose-jwt due to CVE-2021-27568**

Atlas is currently pulling in nimbus-jose-jwt 8.0 which pulls in a vulnerable json-smart version, due to CVE-2021-27568. Upgrade to 9.8.1 or later. This issue is now resolved.

#### **CDPD-26576: Upgrade Spring Security to 5.4.4+/5.3.8+/5.2.9+ due to CVE-2021-22112**

Atlas is pulling in Spring security 4.2.20 and there is a new high CVE affecting spring security - CVE-2021-22112. Upgrade to 5.4.4, 5.3.8, or 5.2.9 or later. This issue is now resolved.

#### **CDPD-26772: Remove htrace due to shaded jackson-databind CVEs**

Atlas is pulling in htrace in addons/kafka-bridge. htrace needs to be removed due to jacksondatabind cves and EOL. This issue is now resolved.

#### **CDPD-31376: Allow GCP path entity through Hive DDL filter.**

This issue is now resolved.

#### **CDPD-24433: Atlas-Kafka Hook: When a producer publishes messages to multiple topics, the latest relationship is marked as ACTIVE and the rest are marked as DELETED.**

Previous relationship entries are no longer marked as DELETED.

This issue is now resolved.

#### **Apache patch information**

- ATLAS-4556
- ATLAS-4548
- ATLAS-4528
- ATLAS-4508
- ATLAS-4002
- ATLAS-4507
- ATLAS-4482
- ATLAS-4493
- ATLAS-4444
- ATLAS-4402
- ATLAS-4372
- ATLAS-4424

# **Fixed Issues in Apache Avro**

There are no fixed issues for Avro in Cloudera Runtime 7.1.7 SP1.

# **Fixed issues in Cruise Control**

There are no fixed issues for Cruise Control in Cloudera Runtime 7.1.7 SP1.

#### **OPSAPS-60810: Cruise Control script overrides security related properties added to Safety Valve**

The issue regarding the Cruise Control script is resolved, the properties added to the Safety Valve are applied for the Cruise Control service.

### **Fixed issues in Data Analytics Studio**

There are no fixed issues for Data Analytics Studio in Cloudera Runtime 7.1.7 SP1.

#### **Fixed Issues in Apache Hadoop**

Review the list of Hadoop issues that are resolved in Cloudera Runtime 7.1.7 SP1.

**CDPD-34911: Harden FileUtil.unTar(File inFile, File untarDir).**

This issue is now resolved.

**CDPD-27264: S3A Fileystem creation fails "Unable to find a region via the region provider chain."**

This issue is now resolved.

**CDPD-26975: Configuration \${env.VAR:-FALLBACK} should eval FALLBACK when restrictSystemProps=true.**

This issue is now resolved.

**CDPD-26548: Intermittent S3AInputStream failures: Premature end of Content-Length.**

This issue is now resolved.

**CDPD-26441: This introduces "fs.s3a.endpoint.region", which can be used to set the region of the S3 bucket, and bypasses the parsing of the region from an endpoint.**

This issue is now resolved.

**CDPD-21205: Collect AwsSdkMetrics in S3A FileSystem IOStatistics.**

This issue is now resolved.

**CDPD-18287: Reduced thread contention while initialising filesystems, especially AzureBlobFileSystem or other object stores; The number of filesystems which can be created in parallelis now limited in the option "fs.creation.parallel.count" - default value 64. A smaller value may improve worker thread startup time in processes which have many worker threads all attempting to interact with the same object store(s)**

This issue is now resolved.

**CDPD-13652: HADOOP-17195. The abfs connector's output streams can buffer blocks to write on disk (default), byte array or off-heap bytebuffer. Configuration options allow queue length and size of shared pool of uploader threads to set**

This issue is now resolved.

#### **Apache Patch Information**

- HADOOP-18136
- HADOOP-17749
- HADOOP-17313
- HADOOP-17195
- HADOOP-18021
- HADOOP-17655
- HADOOP-17385
- HADOOP-17454
- HADOOP-17811
- HADOOP-17714
- HADOOP-17548
- HADOOP-17641
- HADOOP-17576
- HADOOP-17793
- HADOOP-17771
- HADOOP-17631
- HADOOP-17338
- HADOOP-17705
- HADOOP-17735
- HADOOP-17191
- HADOOP-17301
- HADOOP-17166
- HADOOP-16966
- HADOOP-16852
- HADOOP-17015
- HADOOP-17058
- HADOOP-17483
- HADOOP-17433
- HADOOP-13551
- HADOOP-17318
- HADOOP-17311
- HADOOP-17625

# **Fixed Issues in Apache HDFS**

Review the list of HDFS issues that are resolved in Cloudera Runtime 7.1.7 SP1.

# **Apache Patch Information**

- HDFS-16496
- HDFS-16144
- HDFS-16187
- HDFS-16420
- HDFS-16272
- HDFS-16192
- HDFS-16121
- HDFS-15916
- HDFS-16182

# **Fixed Issues in Apache HBase**

Review the list of HBase issues that are resolved in Cloudera Runtime 7.1.7 SP1.

# **Apache patch information**

- HBASE-25373 "Remove HTrace completely in code base and try to make use of OpenTelemetry" to branch-2
- HBASE-24813 ReplicationSource should clear buffer usage on Replicatio...
- HBASE-26276 Allow HashTable/SyncTable to perform rawScan when comparing cells
- HBASE-26274 Create an option to reintroduce BlockCache to mapreduce job
- HBASE-26273 Force ReadType.STREAM when the user does not explicitly set a ReadType on the Scan for a Snapshot-based Job
- HBASE-26107 MOB compaction with missing files catches incorrect exception
- HBASE-24163 MOB compactor implementations should use format specifiers when calling String.format
- HBASE-26289 Hbase scan setMaxResultsPerColumnFamily not giving right results

# **Fixed Issues in Apache Hive**

Review the list of Hive issues that are resolved in Cloudera Runtime 7.1.7 SP1.

**CDPD-35273: Inserting data into Kafka external table is fixed in secure environment.**

This issue is now resolved.

#### **CDPD-34123: Tez exec mode support for credential provider for jobs.**

This issue is now resolved.

**CDPD-31234: HBaseStorageHandler: ensure that hbase properties are present in final JobConf for Tez.**

This issue is now resolved.

#### **CDPD-29405: Provide a configurable filter for removing useless properties from PartitionDesc objects before MapWork serialization.**

This issue is now resolved.

#### **Apache Patch Information**

- HIVE-25468
- HIVE-25988
- HIVE-25142
- HIVE-24839
- HIVE-25501
- HIVE-25570
- HIVE-25637
- HIVE-23811
- HIVE-25970
- HIVE-25947
- HIVE-25880
- HIVE-25822
- HIVE-25203
- HIVE-24786
- HIVE-22698
- HIVE-12371
- HIVE-25857
- HIVE-25272
- HIVE-24909
- HIVE-24895
- HIVE-25806
- HIVE-23938
- HIVE-17709
- HIVE-21074
- HIVE-25306
- HIVE-25841
- HIVE-25829
- ORC-476
- HIVE-25782
- HIVE-25781
- HIVE-25115
- HIVE-14737
- HIVE-25798
- HIVE-25822
- HIVE-25804
- HIVE-25794
- HIVE-23501
- HIVE-25580
- HIVE-25071
- HIVE-25508
- HIVE-24882
- HIVE-24965
- HIVE-24590
- HIVE-25695
- HIVE-25633
- HIVE-25521
- HIVE-25520
- HIVE-24936
- HIVE-24715
- HIVE-25498
- HIVE-25449
- HIVE-25331
- HIVE-25329
- HIVE-25303
- HIVE-24954
- HIVE-24920
- HIVE-24808
- HIVE-23688
- HIVE-22412
- HIVE-20833
- HIVE-16587
- HIVE-25686
- HIVE-25685
- HIVE-25709
- HIVE-25085
- HIVE-25579
- HIVE-25547
- HIVE-25505
- HIVE-24837

#### **Technical Service Bulletins**

#### **TSB 2022-526: A Hive query may produce wrong results for some vectorized built-in functions with compound expression in PARTITION BY or ORDER BY clause**

For the latest update on this issue see the corresponding Knowledge article: [TSB 2022-526: A Hive](https://my.cloudera.com/knowledge/TSB-2022-526-A-Hive-query-may-produce-wrong-results-for-some?id=343821) [query may produce wrong results for some vectorized built-in functions with compound expression](https://my.cloudera.com/knowledge/TSB-2022-526-A-Hive-query-may-produce-wrong-results-for-some?id=343821) [in PARTITION BY or ORDER BY clause](https://my.cloudera.com/knowledge/TSB-2022-526-A-Hive-query-may-produce-wrong-results-for-some?id=343821)

# **Fixed Issues in Hue**

Review the list of Hue issues that are resolved in Cloudera Runtime 7.1.7 SP1. **CDPD-29398: Hue does not pick up Atlas information.**

Hue now picks up Atlas entities with the qualified name.

#### **CDPD-28523: Invalid attribute syntax in Hue find\_groups\_filter**

The member attribute takes values in LDAP Distinguished Name format, per Request for Comments (RFC) 4519. Some LDAP implementations, notably Novell or NetIQ entirely reject the search if any of the filter elements are invalid. Previously, Hue

sent "member=[\*\*\*USERNAME\*\*\*]" in addition to the syntactically correct "member=[\*\*\*LDAP-DN\*\*\*]". Hue now sends only the needed information without any extra "member=[\*\*\*USERNAME\*\*\*]" parameter based on RFC 4519.

#### **CDPD-31556: Compression in Hue fails when selecting multiple files or folders**

Hue allows you to compress multiple files in the compress files in hdfs.sh script.

#### **CDPD-31555: Hue should disable the local\_infile system variable by default to prevent Server-side request forgery (SSRF) attack**

Hue uses MySQL Connector/Python for communicating with the MySQL server. Previously, the value of the local infile system variable in the RDBMS MySQL client in Hue was set to True which can potentially cause an SSRF attack, explained in issue no. [2373.](https://github.com/cloudera/hue/issues/2373) The value of local\_infile has been set to False to prevent the risk of accessing files of the Hue server through any unauthorized SQL server.

#### **CDPD-29131: Impala query browser in Hue is issuing a 401 Authorization exception**

By reading the password from the Hue configuration file, Hue gets authenticated from the Impala server. So Hue no longer displays the 401 authorization exception when you click on the query ID after running an Impala query.

#### **CDPD-28169: Hue importer fails with READ permission due to IMPALA-10272**

You can now set the value of the user\_scratch\_dir\_permission parameter to True in the Hue Advanced Configuration Snippet to enable changing the permission of the Importer's scratch directory and its contents so that Impala can read the content from the directory.

#### **CDPD-29195: SQLSever JDBC interpreter issues a Invalid column name - 'TABLE\_COMMENT' and 'COLUMN\_COMMENT' message**

This issue has been fixed.

#### **CDPD-20910: Issue uploading larger files using the drag and drop functionality**

Importing a large file in Hue using the drag and drop functionality no longer times out or fails.

#### **CDPD-29135: Permission denied when trying to copy the shared workflow**

This issue has been fixed by changing the permission of the hive-site.xml file from 700 to 755 in the shared workflow.

#### **CDPD-29617: Hue is creating a home directory with nobody/hive or any other user**

When you select the "Create home directory" option while adding a user to Hue, Hue no longer creates a user home directory with "nobody" or "hive" users.

#### **CDPD-13631: Removed the python-crontab library**

Hue no longer uses the python-crontab library.

#### **CDPD-18959: Downloading Impala query results containing special characters in CSV format fails with ASCII codec error**

This issue has been fixed.

# **Fixed Issues in Apache Impala**

Review the list of Impala issues that are resolved in Cloudera Runtime 7.1.7 SP1. **CDH-81632: IllegalStateException in HashJoinNode because of missing memory estimate. This is fixed in 7.1.7 SP1.**

This issue is now resolved.

**CDPD-35202: Impala logs too much error message when the log file symlink is not found. This is fixed in 7.1.7 SP1.**

This issue is now resolved.

**CDPD-32481: Impala query planning went too long due to heavy CNF expression rewrite. This is fixed in 7.1.7 SP1.**

This issue is now resolved.

**CDPD-31392: A race condition happen between glog's log rotation and symlink resolutions in Impala. This is fixed in 7.1.7 SP1.**

This issue is now resolved.

**CDPD-30627: Impala log files can grow very large. This is fixed in 7.1.7 SP1.**

This issue is now resolved.

#### **CDPD-30185: Impala did not work correctly with Ozone paths using the ofs file system scheme in CDP 7.1.7. This has been fixed in 7.1.7 SP1.**

This issue is now resolved.

**CDPD-27739: Impala - Upgrade json-smart to 1.3.2 / 2.3.1 / 2.4.1 due to CVE-2021-27568.**

This issue is now resolved.

#### **Apache Patch Information**

- IMPALA-11027
- IMPALA-10492
- IMPALA-11028
- IMPALA-10490
- IMPALA-10502
- IMPALA-10815
- IMPALA-11028
- IMPALA-10886
- IMPALA-11029
- IMPALA-10814
- IMPALA-10808
- IMPALA-10814
- **IMPALA-5256**
- IMPALA-10810
- IMPALA-11105
- IMPALA-11152
- IMPALA-10972
- IMPALA-11025
- IMPALA-10490
- IMPALA-11020
- **IMPALA-9714**
- IMPALA-8849
- IMPALA-11029
- **IMPALA-9763**

# **Fixed Issues in Apache Kafka**

Review the list of Kafka issues that are resolved in Cloudera Runtime 7.1.7 SP1.

**CDPD-28591: Connector fails to create tasks when name contains a space**

Connectors that have special (non-URL compatible) characters in their names no longer fail to create tasks.

#### **CDPD-29307: Kafka Producer entity stays in incomplete state in Atlas**

The Atlas hook in Kafka now creates Producer and Consumer entities correctly.

#### **CDPD-24855: HTTP TRACE method enabled for Kafka Connect**

The HTTP TRACE method is now disabled for the prometheus metrics endpoint. TRACE requests sent to port 28086 now return 403 Forbidden as a response.
### **OPSAPS-61697: Kafka broker IDs are overridden when importing a cluster template**

Importing a cluster template to a new cluster in Cloudera Manager no longer overrides Kafka broker IDs (broker.id) or other role specific unique identifiers if the unique identifiers are already set in the template.

### **CDPD-24433: When using the Atlas hook in Kafka with producers that publish messages to multiple topics, the latest relationship is marked ACTIVE, rest are marked DELETED**

When a producer publishes messages to multiple topics, the relationship between the producer and all topics it produces to are marked as ACTIVE. Previous relationship entries are no longer marked as DELETED.

### **Apache patch information**

• KAFKA-9747

# **Fixed Issues in Apache Kudu**

Review the list of Kudu issues that are resolved in Cloudera Runtime 7.1.7 SP1.

### **CDPD-30190: KRPC connection negotiation fails with RedHat/CentOS for secure clusters**

The SASL negotiation code has been updated so the HMS client can run on RedHat/CentOS 8.4. [\(KUDU-3297](https://issues.apache.org/jira/browse/KUDU-3297))

### **CDPD-31678: kudu client cannot read if one of tablet replica is unhealthy**

Fixed the issue when a tablet server is down and unable to be resolved through DNS, but a majority of the replicas are up, the java client fails to read/write to this tablet. ([KUDU-3295](https://issues.apache.org/jira/browse/KUDU-3295))

#### **CDPD-31679: Leader crashes if it can't resolve DNS address of a peer**

Fixed the issue where a leader tablet replica not being able to resolve its peers causes the tablet server hosting the leader replica to crash. ([KUDU-2302\)](https://issues.apache.org/jira/browse/KUDU-2302)

### **CDPD-34968: Malfunction in Sockaddr::HashCode() could lead to running out of connections in a busy Kudu cluster**

Fixed a bug which could lead to exhaustion of the address space for the outgoing connections on a busy Kudu cluster. ([KUDU-3352](https://issues.apache.org/jira/browse/KUDU-3352))

### **CDPD-35040: Kudu java client failed to demote leader and caused a lot of deleting rows timeout**

Fixed a bug in the Java client where a malformed tablet server ID in the scan token causes connection failures and timeouts in some cases. ([KUDU-3349\)](https://issues.apache.org/jira/browse/KUDU-3349)

### **CDPD-35069: Bug in KuduSchema operator!=()**

Fixed bug in the Kudu C++ client regarding KuduSchema::operator!=(). The bug manifested itself in applications using the libkudu\_client library when comparing two instances of KuduSchema objects. Also, the {{kudu table copy}} CLI tool might fail in some scenarios.

### **OPSAPS: Cluster installation 7.1.7 failing while starting Hive service**

Fixed an issue that caused the Hive Metastore to fail unless the "hive.metastore.transactional.event.listeners" configuration in the Hive Metastore Server Safety Valve was set. Such configuration is no longer required.

### **Apache patch information**

- KUDU-2302
- KUDU-3295
- KUDU-3297
- KUDU-3313
- KUDU-3332
- KUDU-3349
- KUDU-3352

# **Fixed Issues in Apache Knox**

Review the list of Knox issues that are resolved in Cloudera Runtime 7.1.7 SP1. **CDPD-35110: Kill Application button in YARN does not work through KNOX.**

This issue is now resolved.

### **Apache patch information**

- KNOX-2665
- KNOX-2706
- KNOX-2696
- KNOX-2516

# **Fixed Issues in Navigator Encrypt**

There are no fixed issues for Navigator Encrypt in Cloudera Runtime 7.1.7 SP1.

# **Fixed Issues in Apache Oozie**

Review the list of Oozie issues that are resolved in Cloudera Runtime 7.1.7 SP1. **CDPD-33993: Oozie will not turn to HDFS NameNode to "resolve" the share lib's file entries one by one before starts the Yarn application. If somehow this causes fault then this functionality can be turned off via a Cloudera Manager Safety Valve: oozie.classpathutils.resolve=true**

This issue is now resolved.

**CDPD-28768: Fork node splits one path of execution into multiple concurrent paths of execution and the join node waits until every concurrent execution path of a previous fork node arrives to it. Given a scenario, when one of the paths [action] fails for some exotic reason - for example with an EL Error then the workflow job itself will fail as well, however the other actions running parallelly under the same workflow job will stuck in RUNNING state until they are purged, which can lead to Oozie slow-down in extreme cases.**

This issue is now resolved.

**CDPD-30045: Oozie's ZooKeeper related codebase now has extra trace level logging entries so in case of any ZooKeeper related issues these can be enabled. Affected classes: \* org.apache.oozie.command.XCommand \* org.apache.oozie.service.ZKLocksService**

This issue is now resolved.

**CDPD-30584: The Oozie client will display the full stacktrace in case it fails to connect to the Oozie server.**

This issue is now resolved.

**CDPD-24942: The Oozie client now has a --insecure option which behaves like the curl command's --insecure parameter. With this there's no need to specify the -Djavax.net.ssl.trustStore and - Djavax.net.ssl.trustStorePassword parameters when SSL is enabled in Oozie. The connection will still be encrypted, but the Oozie client will not validate the certification of the Oozie server.**

This issue is now resolved.

**CDPD-26335: Oozie did not accept a JDBC url if it contained special characters (e.g.: comma or curly brackets). This is fixed now so Oozie should accept special urls, for example a MySQL HA JDBC url where you typically use comma(s).**

This issue is now resolved.

**CDPD-30487: The Yarn application launched by Oozie creates a file for storing action related information which will be read by the Oozie server. In case the Yarn application is able to create this file, but won't be able to put the necessary data into it and so the file remains empty, the Oozie server will fail to parse this file. This error is now fixed.**

This issue is now resolved.

**CDPD-28080: Oozie web UI should not serve image from http://extjs.com/s.gif.**

This issue is now resolved.

**CDPD-30426: The oozie-default.xml had a default value for controlling the JPA retry wait time. The name of the property in the oozie-default.xml was: "oozie.service.JPAService.retry.maximumwait-time.ms" however the Oozie server was looking for a property named "oozie.service.JPAService.maximum-wait-time.ms". This is now fixed and the oozie-default.xml and the Oozie server are now in sync. In case somebody already put an override as a safety-valve with a name "oozie.service.JPAService.maximum-wait-time.ms", then Oozie will prefer that.**

This issue is now resolved.

**CDPD-27661: There is a new property named "oozie.ui.enabled" users can set for Oozie with a value true of false. By default it's set to true. When set to false, the Oozie UI will be complete disabled, the Oozie server will not even expose the UI resources, hence this can be a workaround for the JQuery vulnerabilities.**

This issue is now resolved.

**Apache patch information**

- **OOZIE-3422**
- OOZIE-2136
- **OOZIE-3431**

# **Fixed issues in Apache Ozone**

Review the list of Ozone issues that are resolved in Cloudera Runtime 7.1.7 SP1. **CDPD-33191: Fixed the problem that S3 copy-object request would fail if source name contained special chars. For example,=.**

This issue is now resolved.

**CDPD-33186: The Ozone Recon service was incorrectly flagging deleted containers as missing.**

This issue is now resolved.

**CDPD-33182: When using the ofs scheme to access an Ozone cluster, the "mkdir -p" operation now correctly creates the target bucket if it did not exist already.**

This issue is now resolved.

**CDPD-33180: This fix addresses a bug in the Storage Container Manager component of Ozone that would result in the SCM crashing after restart.**

This issue is now resolved.

**CDPD-33176: This fixes a potential data loss issue during multi-part upload commit where the key contents may have been incorrectly garbage collected.**

This issue is now resolved.

**CDPD-30734: Fixed the problem that keys stored in encrypted buckets in Ozone via S3 multipart upload (MPU) could not be read by client, if MPU part size was not a multiple of 8KB.**

This issue is now resolved.

**CDPD-30185: Impala did not work correctly with Ozone paths using the ofs file system scheme in CDP 7.1.7. This has been fixed in 7.1.7 SP1.**

This issue is now resolved.

### **Apache Patch Information**

- HDDS-6096
- HDDS-5235
- HDDS-5891
- HDDS-5973
- HDDS-5893
- HDDS-5461
- HDDS-6349

# **Fixed Issues in Apache Parquet**

There are no fixed issues for Parquet in Cloudera Runtime 7.1.7 SP1.

# **Fixed Issues in Phoenix**

Review the list of Phoenix issues that are resolved in Cloudera Runtime 7.1.7 SP1.

### **Apache Patch Information**

- CALCITE-4752 PreparedStatement#SetObject() fails for BigDecimal values
- PHOENIX-6579 ACL check doesn't honor the namespace mapping for mapped views.
- PHOENIX-6592 PhoenixStatsCacheLoader uses non-deamon threads
- PHOENIX-6601 Fix IndexTools bugs with namespace mapping
- PHOENIX-6528 Fix view index read repair for the pks with variable length
- PHOENIX-6574 Executing "DROP TABLE" drops all sequences
- PHOENIX-6453 Possible ArrayIndexOutOfBoundsException while preparing scan start key with multiple key range queries
- PHOENIX-6566 shaded phoenix connectors include restricitve log4j config files

# **Fixed Issues in Apache Ranger**

Review the list of Ranger issues that are resolved in Cloudera Runtime 7.1.7 SP1. **CDPD-34023: Chmod and Chown will honor the ranger policy in both with fallback enabled as well as disabled. Workaround is to have the parent directory RX permission in HDFS for the failing folders/files.**

This issue is now resolved.

**CDPD-32975: Storm library version in Ranger upgraded to fix the CVE.**

This issue is now resolved.

**CDPD-32974: Kylin library version in Ranger upgraded to fix the CVE.**

This issue is now resolved.

**CDPD-32879: Added a config "ranger-rms.max.requested.notifications" to limit the size of requested notifications during the delta-sync. If we set the config value < 1 or > 50000; the default value will be treated as maxRequestedNotifications=50000. The default value for MAX\_REQUESTED\_NOTIFICATIONS is 50000. It also fixes the following bugs: handleDeltaSync loop runs infinite when it tries to fetch notifications in batch and Full-sync does not reset last\_known\_version=-1 in x\_rms\_mapping\_provider table.**

This issue is now resolved.

**CDPD-32229: Log4j version in Ranger upgraded to 2.17.1 to fix the CVE.**

This issue is now resolved.

**CDPD-31886: Oracle JDBC Storage Handler based Hive operation gets authorized correctly now. Work around is to have "\*" policy for the storage handle.**

This issue is now resolved.

**CDPD-31574: Provide an option to optimize space needed by Trie objects.**

This issue is now resolved.

**CDPD-31546: A delegate admin user should be able to add another user with all or subset of permissions they have.**

This issue is now resolved.

### **CDPD-31476: Added Strict-Transport-Security header in KMS response.**

This issue is now resolved.

**CDPD-30888: Show Role Grant command failure fixed in this JIRA.**

This issue is now resolved.

**CDPD-30653: Fix for the issue of incremental policy updates do not work correctly for multiple security zones.**

This issue is now resolved.

**CDPD-30557: Upgrade underscore.js library.**

This issue is now resolved.

**CDPD-29334: This code fix closes all the connection to RMS after fetching the notification.**

This issue is now resolved.

**CDPD-29211: This fix upgrade Spring Security to 5.5.1+ due to CVE-2021-22119.**

This issue is now resolved.

- **CDPD-28887: Made changes to use the Logger to log the messages by removing System.out.println(...).** This issue is now resolved.
- **CDPD-28669: Update algorithm to build Ranger policy-database object from Ranger policy-view object.** This issue is now resolved.

**CDPD-28050: Overriedden searchModuleDef function in XModuleDefService which will fetch users and groups only once instead of performing same operation for every ModuleDef. Creating a Map object by traversing through all users & groups was costly operation. Therefore defined two new functions getXXGroupIdNameMap() and getXXPortalUserIdXXUserNameMap() which will use sql query to return map of id & name instead of the actual objects. This code reduces database calls as well as memory consumption and improves response time.**

This issue is now resolved.

**CDPD-27335: Ranger Admin / KMS / KMS-KTS server work directory can now be configured through the parameter {{ranger.tomcat.work.dir}} Ranger RMS server work directory can now be configured through the parameter {{ranger-rms.tomcat.work.dir}} Ranger Raz server work directory can now be configured through the parameter {{ranger.raz.tomcat.work.dir}}**

This issue is now resolved.

**CDPD-26575: Spring framework version in Ranger upgraded to fix the CVE.**

This issue is now resolved.

**CDPD-25594: When there are large no. of group mappings, all the DB updates are cached in memory and causes OOM issue in ranger. In order to fix this, added code to create individual DB transaction for add/update of user group mapping from Ranger Usersync.**

This issue is now resolved.

### **Apache patch information**

- RANGER-3590
- RANGER-3374
- RANGER-2640
- RANGER-3023
- RANGER-3371
- RANGER-3463
- RANGER-3465
- RANGER-3519
- RANGER-3535
- RANGER-3521
- RANGER-3481
- RANGER-3487
- RANGER-3462
- RANGER-3342
- RANGER-2950

# **Fixed Issues in Schema Registry**

Review the list of Schema Registry issues that are resolved in Cloudera Runtime 7.1.7 SP1. **CDPD-29465: Schema Registry Confluent API's /compatibility endpoint returns invalid payload**

> The response structure of the /compatibility endpoint is restored to contain an is\_compatible field instead of a compatible field. This is in accordance with the Schema Registry client libraries.

# **Fixed Issues in Cloudera Search**

Review the list of Cloudera Search issues that are resolved in Cloudera Runtime 7.1.7 SP1. **CDPD-23110: Hiveserver2/HMS hung because of the LeaseRenewer thread is waiting to get the kerberos ticket via System.in**

> Solr client does not overwrite 'null' value of javax.security.auth.useSubjectCredsOnly parameter, it only throws a warning during connection setup:

System Property: javax.security.auth.useSubjectCredsOnly set to: [true|null] not false. SPNego authentication may not be successful.

This may cause issues when connecting Solr to custom applications. To prevent this, you need to set

-D javax.security.auth.useSubjectCredsOnly=false

in the JVM configuration of those applications. Cloudera has implemented this change in MapReduceIndexer, CrunchIndexer, Spark-Solr, Hive-Solr connector, and Atlas.

# **Fixed Issues in Apache Spark**

Review the list of Spark issues that are resolved in Cloudera Runtime 7.1.7 SP1. **CDPD-30201: Fix Event Timeline in Spark UI**

Clicking Event Timeline in Spark UI works as expected.

# **Fixed Issues in Apache Sqoop**

Review the list of Sqoop issues that are resolved in Cloudera Runtime 7.1.7 SP1. **CDPD-30696: When Sqoop runs the Hive import in a new process it will preserve some of the environment variables of the parent process. From now on Sqoop will also automatically preserve the KRB5CCNAME environment variable, so in case of a customer Kerberos ticket file is used, the underlying beeline process will also be aware of it.**

This issue is now resolved.

# **Fixed Issues in Streams Replication Manager**

Review the list of Streams Replication Manager issues that are resolved in Cloudera Runtime 7.1.7 SP1. **CDPD-31235: Negative consumer group lag when replicating groups through SRM**

> SRM no longer tries to create a checkpoint or synchronize the group offset if there is no mapping available for the topic-partition in the offset-syncs topic.

# **Fixed Issues in Streams Messaging Manager**

Review the list of SMM issues that are resolved in Cloudera Runtime 7.1.7 SP1. **CDPD-24173: Restrict allowed HTTP methods for the SMM REST API**

> The following HTTP methods are allowed in Streams Messaging Manager: GET, POST, PUT, DELETE, HEAD, OPTIONS. The TRACE method is disabled.

# **Fixed Issues in Apache Tez**

Review the list of Tez issues that are resolved in Cloudera Runtime 7.1.7 SP1.

**CDPD-33792: org.checkerframework.dataflow (GNU GPLv2 license) has been removed.**

This issue is now resolved.

### **Apache Patch Information**

- TEZ-4378
- TEZ-4309
- TEZ-4309
- TEZ-4378

### **Fixed Issues in Apache YARN**

Review the list of YARN issues that are resolved in Cloudera Runtime 7.1.7 SP1.

### **COMPX-5201: Use right ResourceCalculator and exclude AM from calculations in CS Fairness based Preemption**

Until this fix an incorrect calculator was used to check if resources can be preempted from an application when preemption was enabled with FairOrderingPolicy. This fix ensures that in such cases the correct resourceCalculator is used.

### **COMPX-7727: Deleting dynamic configuration not working**

This is a Technical Preview feature related fix. Until this fix the Delete API was not implemented for the Config Service. As a result Dynamic Configurations could not be deleted using the YARN Queue Manager UI. This fix provides support for Dynamic Configuration deletion.

### **COMPX-7818: Wrong default version message when reordering placement rules**

After reordering placement rules and clicking Save, the common box displayed an incorrect message: **Added a new placement rule**. This message is fixed, and the box displays: **Reordered placement rules**.

### **COMPX-7820: UI bug after adding or deleting a placement rule**

After deleting a placement rule the placement rule overview page had to be reloaded before a new placement rule could be created.

### **COMPX-7828: Could not start dynamically created child queue**

Dynamically created child queues could not be started or stopped under legacy managed parent queues in a percentage and absolute modes. This issue is fixed now.

### **COMPX-7831: Config service GET/versions improvement**

Config-service performance issue has been resolved. The config service API for GET versions was modified so now it fetches faster.

### **COMPX-7887: Fix for CVE-2020-8908.**

This issue is now resolved.

### **COMPX-8284: Maximum am resource percentage value is not updated for dynamically created queues**

This issue is resolved.

### **COMPX-8419: Add menu option to update elastic cluster resource capacity in absolute mode for root queue**

Until this release cluster resource capacity in absolute mode could not be modified for the root queue using the YARN Queue Manager.

### **Apache patch information**

- HADOOP-17777
- HDFS-14977
- MAPREDUCE-7307
- YARN-6091
- YARN-8148
- YARN-8659
- YARN-8664
- YARN-8732
- YARN-8864
- YARN-8984
- YARN-9011
- YARN-9584
- YARN-9601
- YARN-9640
- YARN-9642
- YARN-9714
- YARN-9728
- YARN-9956
- YARN-9993
- YARN-10364
- YARN-10393
- YARN-10438
- YARN-10467
- YARN-10482
- YARN-10501
- YARN-10555
- YARN-10649
- YARN-10651
- YARN-10701
- YARN-10703
- YARN-10720
- YARN-10838
- YARN-10852
- YARN-10870
- YARN-10911
- YARN-10934
- YARN-10980
- YARN-10996

# **Fixed Issues in Zeppelin**

There are no fixed issues for Zeppelin in Cloudera Runtime 7.1.7 SP1.

# **Fixed Issues in Apache Zookeeper**

Review the list of Zookeeper issues that are resolved in Cloudera Runtime 7.1.7 SP1.

### **Apache patch information**

- CURATOR-525 race condition causes fake SUSPENDED event, ruining Curator inner state.
- ZOOKEEPER-4367: Zookeeper#Login thread leak in case of Sasl AuthFailed.

# **Hotfixes in Cloudera Runtime 7.1.7 SP1**

You can review the list of CDP Private Cloud Base hotfixes rolled into Cloudera Runtime 7.1.7 SP1. This will help you to verify if a hotfix provided to you on a previous CDP Private Cloud Base release was included in this release.

- 7.1.6-1.cdh7.1.6.p151.38364392
- $\cdot$  7.1.6-1.cdh7.1.6.p145.33179359
- 7.1.5-1.cdh7.1.5.p74.30992383
- 7.1.4-1.cdh7.1.4.p74.29412805
- 7.1.4-1.cdh7.1.4.p73.28834436
- 7.1.7-1.cdh7.1.7.p84.21554983
- 7.1.7-1.cdh7.1.7.p52.19268489
- 7.1.4-1.cdh7.1.4.p53.18377176
- 7.1.5-1.cdh7.1.5.p72.28222931
- 7.1.5-1.cdh7.1.5.p71.27942108
- $\cdot$  7.1.5-1.cdh7.1.5.p69.27191016
- $7.1.5 1.$ cdh $7.1.5.$ p68.27027502
- 7.1.6-1.cdh7.1.6.p132.26241666
- 7.1.6-1.cdh7.1.6.p130.26102659
- 7.1.4-1.cdh7.1.4.p69.26262978
- 7.1.5-1.cdh7.1.5.p67.25557266
- 7.1.6-1.cdh7.1.6.p126.25201948
- $7.1.5 1.$ cdh $7.1.5.$ p66.24355446
- $7.1.5 1.$ cdh $7.1.5.$ p64.24128870
- $7.1.5-1.cdh7.1.5.p63.24114209$
- 7.1.7-1.cdh7.1.7.p126.23983810
- 7.1.6-1.cdh7.1.6.p125.23721323
- 7.1.7-1.cdh7.1.7.p125.23717805
- 7.1.7-1.cdh7.1.7.p124.23548456
- $\cdot$  7.1.7-1.cdh7.1.7.p121.23389714
- 7.1.4-1.cdh7.1.4.p66.23660642
- 7.1.7-1.cdh7.1.7.p119.23261619
- 7.1.4-1.cdh7.1.4.p65.23184273
- 7.1.6-1.cdh7.1.6.p123.23253825
- 7.1.7-1.cdh7.1.7.p115.23158225
- 7.1.7-1.cdh7.1.7.p117.23187889
- 7.1.7-1.cdh7.1.7.p114.23044645
- 7.1.6-1.cdh7.1.6.p122.22952478
- 7.1.4-1.cdh7.1.4.p64.23020596
- 7.1.7-1.cdh7.1.7.p113.22949789
- 7.1.7-1.cdh7.1.7.p111.22946587
- $7.1.4 1.$ cdh $7.1.4$ .p63.22996043
- 7.1.4-1.cdh7.1.4.p62.23201347
- 7.1.7-1.cdh7.1.7.p110.22731367
- 7.1.6-1.cdh7.1.6.p121.22899642
- $\cdot$  7.1.7-1.cdh7.1.7.p109.22897579
- 7.1.7-1.cdh7.1.7.p108.22713010
- 7.1.7-1.cdh7.1.7.p107.23008742
- 7.1.7-1.cdh7.1.7.p106.22665350
- 7.1.7-1.cdh7.1.7.p105.22706866
- 7.1.7-1.cdh7.1.7.p104.22703570
- 7.1.6-1.cdh7.1.6.p120.22665452
- 7.1.7-1.cdh7.1.7.p103.22607882
- 7.1.6-1.cdh7.1.6.p119.22625338
- 7.1.4-1.cdh7.1.4.p61.22384625
- 7.1.7-1.cdh7.1.7.p102.22719408
- 7.1.7-1.cdh7.1.7.p101.22365795
- $7.1.2 1.cdh7.1.2 p7.22578071$
- 7.1.6-1.cdh7.1.6.p118.22335337
- 7.1.7-1.cdh7.1.7.p99.22245129
- 7.1.7-1.cdh7.1.7.p98.22324699
- $7.1.7-1.cdh7.1.7.p97.22558248$
- 7.1.7-1.cdh7.1.7.p96.22699993
- 7.1.4-1.cdh7.1.4.p60.22190978
- 7.1.7-1.cdh7.1.7.p95.22228692
- 7.1.6-1.cdh7.1.6.p117.22073710
- 7.1.7-1.cdh7.1.7.p94.22646498
- 7.1.7-1.cdh7.1.7.p93.22247649
- 7.1.7-1.cdh7.1.7.p92.22015346
- 7.1.7-1.cdh7.1.7.p91.22011384
- $7.1.6-1$ .cdh $7.1.6$ .p $116.22229054$
- 7.1.6-1.cdh7.1.6.p115.21758988
- 7.1.7-1.cdh7.1.7.p90.21711988
- 7.1.4-1.cdh7.1.4.p59.21999501
- 7.1.7-1.cdh7.1.7.p89.21732728
- 7.1.6-1.cdh7.1.6.p114.21665093
- 7.1.7-1.cdh7.1.7.p88.21733150
- 7.1.6-1.cdh7.1.6.p113.21598676
- 7.1.6-1.cdh7.1.6.p112.21553905
- $7.1.6-1$ .cdh $7.1.6$ .p111.21595624
- $\cdot$  7.1.7-1.cdh7.1.7.p87.21656538
- 7.1.6-1.cdh7.1.6.p110.21415079
- 7.1.7-1.cdh7.1.7.p86.21370927
- 7.1.7-1.cdh7.1.7.p85.21462063
- $7.1.7-1.cdh7.1.7.p83.21351740$
- $\cdot$  7.1.6-1.cdh7.1.6.p109.21314662
- 7.1.6-1.cdh7.1.6.p108.21311648
- $7.1.6 1.cdh7.1.6. p107.21381169$
- $7.1.6-1$ .cdh $7.1.6$ .p106.21417224
- 7.1.7-1.cdh7.1.7.p82.21284659
- 7.1.7-1.cdh7.1.7.p79.21373527
- 7.1.7-1.cdh7.1.7.p80.21310055
- 7.1.7-1.cdh7.1.7.p81.21373922
- 7.1.7-1.cdh7.1.7.p78.21656418
- 7.1.7-1.cdh7.1.7.p77.21652050
- 7.1.7-1.cdh7.1.7.p76.21278528
- 7.1.6-1.cdh7.1.6.p105.21398852
- 7.1.6-1.cdh7.1.6.p104.21302226
- 7.1.7-1.cdh7.1.7.p75.21348271
- 7.1.6-1.cdh7.1.6.p103.21303183
- 7.1.6-1.cdh7.1.6.p102.21314971
- 7.1.6-1.cdh7.1.6.p101.20967802
- 7.1.6-1.cdh7.1.6.p100.21390785
- 7.1.7-1.cdh7.1.7.p74.21057765
- 7.1.7-1.cdh7.1.7.p72.20091604
- 7.1.7-1.cdh7.1.7.p71.20612340
- 7.1.7-1.cdh7.1.7.p70.20124032
- 7.1.5-1.cdh7.1.5.p62.20415180
- 7.1.7-1.cdh7.1.7.p69.21738890
- 7.1.6-1.cdh7.1.6.p99.20103134
- 7.1.6-1.cdh7.1.6.p98.19869954
- $7.1.7-1.cdh7.1.7.p68.20021435$
- 7.1.7-1.cdh7.1.7.p67.19633864
- $\cdot$  7.1.6-1.cdh7.1.6.p96.19605255
- 7.1.7-1.cdh7.1.7.p66.19511355
- 7.1.7-1.cdh7.1.7.p65.19486109
- 7.1.7-1.cdh7.1.7.p64.19668832
- 7.1.7-1.cdh7.1.7.p63.19509866
- 7.1.7-1.cdh7.1.7.p62.19482353
- 7.1.7-1.cdh7.1.7.p61.19482514
- $7.1.7-1.cdh7.1.7.p60.19510509$
- 7.1.4-1.cdh7.1.4.p57.19458237
- 7.1.6-1.cdh7.1.6.p95.19429024
- 7.1.6-1.cdh7.1.6.p94.19459041
- $\cdot$  7.1.7-1.cdh7.1.7.p59.19450067
- 7.1.6-1.cdh7.1.6.p92.19452392
- 7.1.7-1.cdh7.1.7.p58.19484373
- 
- 7.1.7-1.cdh7.1.7.p57.19408554
- 7.1.7-1.cdh7.1.7.p56.19386722
- $7.1.6 1.$ cdh $7.1.6$ .p $91.19411908$
- $\cdot$  7.1.6-1.cdh7.1.6.p90.19446407
- 7.1.7-1.cdh7.1.7.p54.19591462
- 7.1.7-1.cdh7.1.7.p53.19388828
- 7.1.7-1.cdh7.1.7.p51.19401183
- 7.1.7-1.cdh7.1.7.p50.19239181
- 7.1.7-1.cdh7.1.7.p48.19385791
- 7.1.7-1.cdh7.1.7.p47.19213179
- 7.1.6-1.cdh7.1.6.p89.19271296
- $7.1.7-1.cdh7.1.7.p46.19230933$
- 7.1.5-1.cdh7.1.5.p60.19174023
- 7.1.6-1.cdh7.1.6.p88.19384059
- 7.1.7-1.cdh7.1.7.p45.20401608
- 7.1.7-1.cdh7.1.7.p44.20086084
- 7.1.7-1.cdh7.1.7.p42.19069699
- 7.1.7-1.cdh7.1.7.p41.19046438
- 7.1.6-1.cdh7.1.6.p87.18998862
- 7.1.7-1.cdh7.1.7.p40.19021481
- 7.1.7-1.cdh7.1.7.p39.18995420
- 7.1.7-1.cdh7.1.7.p38.18966148
- 7.1.7-1.cdh7.1.7.p37.19197408
- 7.1.4-1.cdh7.1.4.p56.18968243
- 7.1.6-1.cdh7.1.6.p86.18888520
- 7.1.7-1.cdh7.1.7.p33.18814678
- 7.1.7-1.cdh7.1.7.p31.18883512
- 7.1.7-1.cdh7.1.7.p32.19422628
- 7.1.4-1.cdh7.1.4.p55.18799445
- 7.1.7-1.cdh7.1.7.p30.18770659
- 7.1.5-1.cdh7.1.5.p59.19017667
- 7.1.7-1.cdh7.1.7.p29.19051290
- 7.1.7-1.cdh7.1.7.p28.18659879
- $\cdot$  7.1.7-1.cdh7.1.7.p27.18676355
- $7.1.5-1.cdh7.1.5.p58.18596217$
- 7.1.7-1.cdh7.1.7.p26.18639810
- 7.1.4-1.cdh7.1.4.p54.18682884
- 7.1.7-1.cdh7.1.7.p25.18590351
- 7.1.5-1.cdh7.1.5.p57.18680658
- 7.1.6-1.cdh7.1.6.p85.18561804
- 7.1.7-1.cdh7.1.7.p24.18587357
- 7.1.7-1.cdh7.1.7.p23.18565454
- 7.1.6-1.cdh7.1.6.p84.18555808
- $7.1.7-1.cdh7.1.7.p22.18230017$
- 7.1.6-1.cdh7.1.6.p83.18251674
- 
- 7.1.6-1.cdh7.1.6.p82.19230935
- 7.1.7-1.cdh7.1.7.p21.18138643  $\cdot$  7.1.5-1.cdh7.1.5.p56.18077673
- 
- 7.1.6-1.cdh7.1.6.p81.18081447 • 7.1.6-1.cdh7.1.6.p80.18170728
- 
- 7.1.6-1.cdh7.1.6.p79.18757827
- 7.1.6-1.cdh7.1.6.p78.18013484
- $7.1.6 1.$ cdh $7.1.6$ .p $77.17842165$
- 7.1.7-1.cdh7.1.7.p19.17831961
- 7.1.7-1.cdh7.1.7.p18.17841401
- 7.1.7-1.cdh7.1.7.p17.18015078
- 7.1.6-1.cdh7.1.6.p76.17804758
- 7.1.7-1.cdh7.1.7.p16.17989023
- 7.1.7-1.cdh7.1.7.p20.18822786
- 7.1.6-1.cdh7.1.6.p75.17774129
- 7.1.7-1.cdh7.1.7.p15.17800701
- $7.1.6 1.$ cdh $7.1.6$ .p $74.18015366$
- 7.1.6-1.cdh7.1.6.p72.17631911
- 7.1.5-1.cdh7.1.5.p55.17562999
- 7.1.6-1.cdh7.1.6.p71.17733622
- 7.1.7-1.cdh7.1.7.p14.17582366
- 7.1.6-1.cdh7.1.6.p73.17584612
- 7.1.6-1.cdh7.1.6.p70.17586640
- 7.1.7-1.cdh7.1.7.p13.17577886
- $7.1.5-1.cdh7.1.5.p54.17460414$
- 7.1.5-1.cdh7.1.5.p53.17371369
- 7.1.6-1.cdh7.1.6.p69.17733437
- 7.1.6-1.cdh7.1.6.p68.17778450
- 7.1.7-1.cdh7.1.7.p12.18457037
- 7.1.7-1.cdh7.1.7.p11.17264517
- 7.1.6-1.cdh7.1.6.p66.17318995
- 7.1.7-1.cdh7.1.7.p10.17435777
- 7.1.4-1.cdh7.1.4.p52.17389803
- 7.1.5-1.cdh7.1.5.p52.17358994
- 7.1.7-1.cdh7.1.7.p8.17180519
- 7.1.6-1.cdh7.1.6.p64.17589784
- 7.1.5-1.cdh7.1.5.p51.17263731
- 7.1.5-1.cdh7.1.5.p50.18560238
- 7.1.6-1.cdh7.1.6.p63.17244199
- $7.1.6 1.$ cdh $7.1.6$ .p62.17100363
- 7.1.6-1.cdh7.1.6.p61.17025845
- $7.1.7-1.cdh7.1.7.p7.17020461$
- 7.1.5-1.cdh7.1.5.p49.16995458
- 7.1.5-1.cdh7.1.5.p47.16852559
- 7.1.7-1.cdh7.1.7.p5.16812692
- 7.1.7-1.cdh7.1.7.p4.16843050
- 7.1.7-1.cdh7.1.7.p3.16813188
- 7.1.4-1.cdh7.1.4.p49.16718953
- $7.1.7-1.cdh7.1.7.p2.16741514$
- 7.1.6-1.cdh7.1.6.p59.16870045
- $7.1.5-1.cdh7.1.5.p45.16564648$
- $7.1.7 1.$ cdh $7.1.7$ .p $1.16574697$
- $7.1.6 1.$ cdh $7.1.6$ .p55.16315483
- 7.1.6-1.cdh7.1.6.p53.16155034
- 7.1.6-1.cdh7.1.6.p52.16246439
- 7.1.4-1.cdh7.1.4.p48.16116877
- 7.1.6-1.cdh7.1.6.p50.16093619
- 7.1.6-1.cdh7.1.6.p48.15799282
- 7.1.6-1.cdh7.1.6.p46.15743694
- $7.1.6 1.$ cdh $7.1.6$ .p $45.15965624$
- 7.1.6-1.cdh7.1.6.p43.15602970
- 7.1.4-1.cdh7.1.4.p44.15744937

# **Known issues in Cloudera Runtime 7.1.7 SP1**

You must be aware of the known issues and limitations, the areas of impact, and workaround in Cloudera Runtime 7.1.7 SP1.

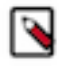

**Note:** CDSW does not support RPM-based installation on CDP Private Base. (RPM installation is deprecated and only supported on HDP and CDH 5. For CDH6 and onward, Cloudera recommends you to use CSDbased installations.)

### **Log4j-1x remediation**

CDP Private Cloud Base 7.1.7 SP1 uses Reload4j and does not contain those CVEs but the files were renamed to log4j-1.2.17-cloudera6.jar. This still sets off scanners, but retained the log4j prefix that made for an easy transition for dependencies. In CDP Private Cloud Base 7.1.7 SP2, the log4j-1.2.17-cloudera6.jar files were renamed to reload4j-1.2.22.jar in the CDP parcel and should not set off scanners.

These remaining JARs are related to Cloudera Manager and are in 7.7.1 but 7.6.7 has them removed:

/opt/cloudera/cm/cloudera-navigator-audit-server/log4j-1.2.17-cloudera6.jar

/opt/cloudera/cm/cloudera-navigator-server/jars/log4j-1.2.17-cloudera6.jar

/opt/cloudera/cm/cloudera-scm-telepub/jars/log4j-1.2.17-cloudera6.jar

/opt/cloudera/cm/common\_jars/log4j-1.2.17-cloudera6.5e6c49dac2e98e54fc9a8438826fa763.jar

/opt/cloudera/cm/lib/log4j-1.2.17-cloudera6.jar

Workaround: To get every log4j-1x version replaced with ones named reload4j, you must be on CDP Private Cloud Base 7.1.7 SP2 and Cloudera Manager 7.6.7. (CDP Private Cloud Base 7.1.7 SP1 uses reload4j but the name still says  $log<sub>4j</sub>$ ).

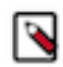

**Note:** The presence of log4j-1.2-api-2.17.1.jar and log4j-1.2-api-2.18.0.jar does not mean log4j1 is present. log4j-1.2-api does not contain any vulnerable code which can be seen from the [Maven page](https://mvnrepository.com/artifact/org.apache.logging.log4j/log4j-1.2-api) where no CVEs are listed, either directly or through indirect dependencies.

### **Known Issues in Apache Atlas**

Learn about the known issues in Atlas, the impact or changes to the functionality, and the workaround. **CDPD-29307: Atlas creates incomplete Kafka client entities that are postfixed with the metadata namespace.**

None.

**CDPD-19358: "IsIndexable"and "isOptional" value of a typedef's attribute is modified post migration.** None.

### **CDPD-22799: Apache Atlas displays 503 service unavailable on transparent proxy setup.**

In the following file /opt/cloudera/parcels/CDH-<%version%>/lib/atlas/server/webapp/ atlas/WEB-INF delete DOCTYPE tag, and replace web-app tag with following: <web-app xmlns="http://java.sun.com/xml/ns/javaee" xmlns:xsi="http:// www.w3.org/2001/XMLSchema-instance" xsi:schemaLocation="http:// java.sun.com/xml/ns/javaee http://java.sun.com/xml/ns/javaee/webapp\_2\_5.xsd" version="2.5">

### **OPSAPS-58348: The user name HTTP is not found in Atlas logs**

You must disable the Atlas metrics configuration from Cloudera Manager UI.

### **CDPD-19996: Atlas AWS S3 metadata extractor fails when High Availability is configured for IDBroker.**

If you have the HA configured for IDBroker, ensure that your cluster has only one IDBroker address in core-site.xml. If your cluster has two IDBroker addresses in core-site.xml, remove one of them, and the extractor must be able to retrieve the token from IDBroker.

#### **CDPD-5542: AWS S3 Bulk and Incremental Extraction is currently not supported on 7.1.5.**

None.

### **CDPD-17355: Atlas AWS extraction issue due to KeyError: 'entities'.**

AWS S3 extraction does not happen as the extractor.sh is missing from the host.

None.

### **CDPD-14877:**

In the Ozone Atlas integration, only the Spark-Atlas connector is failing.

Running the Spark query through the Ozone path, an incomplete entity is created.

### **CDPD-12668: Navigator Spark lineage can fail to render in Atlas**

As part of content conversion from Navigator to Atlas, the conversion of some spark applications created a cyclic lineage reference in Atlas, which the Atlas UI fails to render. The cases occur when a Spark application uses data from a table and updates the same table.

None.

### **CDPD-54865: Atlas server does not come up due to circular dependency in TaskRegistry class and throws errors**

The errors pointed to a circular dependency issue which was caused by TaskRegistry class(reposito ry/src/main/java/org/apache/atlas/tasks/TaskRegistry.java)

None.

### **CDPD-11941: Table creation events missed when multiple tables are created in the same Hive command**

When multiple Hive tables are created in the same database in a single command, the Atlas audit log for the database may not capture all the table creation events. When there is a delay between creation commands, audits are created as expected.

None.

### **CDPD-11940: Database audit record misses table delete**

When a hive\_table entity is created, the Atlas audit list for the parent database includes an update audit. However, at this time, the database does not show an audit when the table is deleted.

None.

### **CDPD-11790: Simultaneous events on the Kafka topic queue can produce duplicate Atlas entities**

In normal operation, Atlas receives metadata to create entities from multiple services on the same or separate Kafka topics. In some instances, such as for Spark jobs, metadata to create a table entity in Atlas is triggered from two separate messages: one for the Spark operation and a second for the table metadata from HMS. If the process metadata arrives before the table metadata, Atlas creates a temporary entity for any tables that are not already in Atlas and reconciles the temporary entity with the HMS metadata when the table metadata arrives.

However, in some cases such as when Spark SQL queries with the write.saveAsTable function, Atlas does not reconcile the temporary and final table metadata, resulting in two entities with the same qualified name and no lineage linking the table to the process entity.

This issue is not seen for other lineage queries from spark:

create table default.xx3 as select \* from default.xx2 insert into yy2 select \* from yy insert overwrite table ww2 select \* from ww1

Another case where this behavior may occur is when many REST API requests are sent at the same time.

None.

### **CDPD-11692: Navigator table creation time not converted to Atlas**

In converting content from Navigator to Atlas, the create time for Hive tables is not moved to Atlas. None.

### **CDPD-11338: Cluster names with upper case letters may appear in lower case in some process names**

Atlas records the cluster name as lower case in qualifiedNames for some process names. The result is that the cluster name may appear in lower case for some processes (insert overwrite table) while it appears in upper case for other queries (ctas) performed on the same cluster.

None.

### **CDPD-10576: Deleted Business Metadata attributes appear in Search Suggestions**

Atlas search suggestions continue to show Business Metadata attributes even if the attributes have been deleted.

None.

### **CDPD-10574: Suggestion order doesn't match search weights**

At this time, the order of search suggestions does not honor the search weight for attributes.

None.

### **CDPD-9095: Duplicate audits for renaming Hive tables**

Renaming a Hive table results in duplicate ENTITY\_UPDATE events in the corresponding Atlas entity audits, both for the table and for its columns.

None.

### **CDPD-7982: HBase bridge stops at HBase table with deleted column family**

Bridge importing metadata from HBase fails when it encounters an HBase table for which a column family was previously dropped. The error indicates:

```
Metadata service API org.apache.atlas.AtlasClientV2$API_V2@58112
bc4 failed with status 404 (Not Found) Response Body 
({""errorCode"":""ATLAS-404-00-007"",""errorMessage"":""Invalid
  instance creation/updation parameters passed : 
hbase column family.table: mandatory attribute value missing in
  type hbase_column_family""})
```
None.

### **CDPD-7781: TLS certificates not validated on Firefox**

Atlas is not checking for valid TLS certificates when the UI is opened in FireFox browsers.

None.

### **CDPD-6675: Irregular qualifiedName format for Azure storage**

The qualifiedName for hdfs\_path entities created from Azure blog locations (ABFS) doesn't have the clusterName appended to it as do hdfs\_path entities in other location types.

None.

### **CDPD-5933, CDPD-5931: Unexpected Search Results When Using Regular Expressions in Basic Searches on Classifications**

When you include a regular expression or wildcard in the search criteria for a classification in the Basic Search, the results may differ unexpectedly from when full classification names are included. For example, the Exclude sub-classifications option is respected when using a full classification name as the search criteria; when using part of the classification name and the wildcard (\*) with Exclude sub-classifications turned off, entities marked with sub-classifications are not included in the results. Other instances of unexpected results include case-sensitivity.

None.

### **CDPD-4762: Spark metadata order may affect lineage**

Atlas may record unexpected lineage relationships when metadata collection from the Spark Atlas Connector occurs out of sequence from metadata collection from HMS. For example, if an ALTER TABLE operation in Spark changing a table name and is reported to Atlas before HMS has processed the change, Atlas may not show the correct lineage relationships to the altered table.

None.

### **CDPD-4545: Searches for Qualified Names with "@" doesn't fetch the correct results**

When searching Atlas qualifiedName values that include an "at" character (@), Atlas does not return the expected results or generate appropriate search suggestions.

Consider leaving out the portion of the search string that includes the @ sign, using the wildcard character \* instead.

### **CDPD-3208: Table alias values are not found in search**

When table names are changed, Atlas keeps the old name of the table in a list of aliases. These values are not included in the search index in this release, so after a table name is changed, searching on the old table name will not return the entity for the table.

None.

### **CDPD-3160: Hive lineage missing for INSERT OVERWRITE queries**

Lineage is not generated for Hive INSERT OVERWRITE queries on partitioned tables. Lineage is generated as expected for CTAS queries from partitioned tables.

None.

### **CDPD-3125: Logging out of Atlas does not manage the external authentication**

At this time, Atlas does not communicate a log-out event with the external authentication management, Apache Knox. When you log out of Atlas, you can still open the instance of Atlas from the same web browser without re-authentication.

To prevent access to Atlas after logging out, close all browser windows and exit the browser.

### **CDPD-1892: Ranking of top results in free-text search not intuitive**

The Free-text search feature ranks results based on which attributes match the search criteria. The attribute ranking is evolving and therefore the choice of top results may not be intuitive in this release.

If you don't find what you need in the top 5 results, use the full results or refine the search.

### **CDPD-1884: Free text search in Atlas is case sensitive**

The free text search bar in the top of the screen allows you to search across entity types and through all text attributes for all entities. The search shows the top 5 results that match the search terms at any place in the text (\*term\* logic). It also shows suggestions that match the search terms that begin with the term (term\* logic). However, in this release, the search results are case-sensitive.

If you don't see the results you expect, repeat the search changing the case of the search terms.

### **CDPD-1823: Queries with ? wildcard return unexpected results**

DSL queries in Advanced Search return incorrect results when the query text includes a question mark (?) wildcard character. This problem occurs in environments where trusted proxy for Knox is enabled, which is always the case for CDP.

None.

### **CDPD-1664: Guest users are redirected incorrectly**

Authenticated users logging in to Atlas are redirected to the CDP Knox-based login page. However, if a guest user (without Atlas privileges) attempts to log in to Atlas, the user is redirected instead to the Atlas login page.

To avoid this problem, open the Atlas Dashboard in a private or incognito browser window.

### **CDPD-922: IsUnique relationship attribute not honored**

The Atlas model includes the ability to ensure that an attribute can be set to a specific value in only one relationship entity across the cluster metadata. For example, if you wanted to add metadata tags to relationships that you wanted to make sure were unique in the system, you could design the relationship attribute with the property "IsUnique" equal true. However, in this release, the IsUnique attribute is not enforced.

None.

### **OPSAPS-58720: Atlas HBase hook not enabled post migration to CDH**

Using the AM2CM tool for HDP-2 to CDP-7, post-migration, you must manually enable the Atlas HBase hook.

### **OPSAPS-58784: HMS hook is not enabled by default**

Using the AM2CM tool for HDP-2 to CDP-7, post-migration, you must manually enable the Atlas HMS hook.

### **CDPD-23776: When a HBase table is dropped, the relationship between the table and namespace is displayed as ACTIVE**

When the HBase table is disabled and dropped, the table status is marked DELETED but the relationship status between table and namespace is still ACTIVE.

### **CDPD-23587: hbase\_namespace owner is updated to user who creates the HBase table**

Owner of the HBase namespace must not be modified based on users' who create the table under it.

### **CDPD-22484: DML statements like "insert" and "delete" are captured by Atlas**

Extra audits are generated by Atlas for DML statements on tables like insert and delete values on the table.

### **CDPD-27390: [Entity Audits] 'Propagated Classification Added' timestamp is < 'Entity Created' timestamp**

The 'Propagated Classification Added' timestamp is < 'Entity Created' timestamp. This is invalid since the classification is propagated once the entity is created.

### **CDPD-28026: [Atlas: Debug Metrics] Debug metrics is empty on cluster with Custom Principal**

Debug metrics is fetched 30 seconds after an operation is performed. Later, there are no debug metrics available.

### **Known Issues in Apache Avro**

Learn about the known issues in Avro, the impact or changes to the functionality, and the workaround. **CDPD-23451: Avro library depends on the already EOL jackson-mapper-asl 1.9.13-cloudera.1 that also contains a couple of CVEs. The jackson library is part of the Avro API so cannot be changed without a complete rebase.**

None.

# **Known issues in Cruise Control**

Learn about the known issues in Cruise Control, the impact or changes to the functionality, and the workaround. **OPSAPS-60810: Cruise Control script overrides security related properties added to Safety Valve**

> The security related properties (security.protocol) for Cruise Control are added at the end of the properties file which are later appended to the Cruise Control configuration file. Due to a bug in the control script, the security properties that are added to the Safety Valve are overridden and not propagated to the configuration file of Cruise Control. This can cause failure when starting Cruise Control.

None

# **Known Issues in Data Analytics Studio**

Learn about the known issues in Data Analytics Studio, the impact or changes to the functionality, and the workaround.

- You may not be able to add or delete columns or change the table schema after creating a new table using the upload table feature.
- For clusters secured using Knox, you see the HTTP 401: Forbidden error message when you click the DAS quick link from Cloudera Manager and are unable to log into DAS.

Workaround: The admin user will need to provide the DAS URL from the Knox proxy topology to the users needing access to DAS.

• The download logs feature may not return the YARN application logs on a Kerberized cluster. When you download the logs, the logs contain an error-reports.json file which states that no valid Kerberos tokens are available.

Workaround: An admin user with access to the machine can use the kinit command as a hive user with hive service user keytabs and trigger the download.

• The task logs for a particular task may not be available in the task swimlane. And the zip file generated by download logs artifact may not have task logs, but instead contain an error-reports.json file with the error log of the download failures.

• You may not see any data for a report for any new queries that you run. This can happen especially for the last one day's report.

Workaround:

- **1.** Shut down the DAS Event Processor.
- **2.** Run the following command from the Postgres server:

```
update das.report_scheduler_run_audit set status = 'FAILED' where status
 = 'READING';
```
- **3.** Start the DAS Event Processor.
- On clusters secured with Knox proxy only: You might not be able to save the changes to the JDBC URL in the DAS UI to change the server interface (HS2 or LLAP) on which you are running your queries.
- You may be unable to upload tables or get an error while browsing files to upload tables in DAS on a cluster secured using Knox proxy.
- DAS does not parse semicolons (;) and double hyphens (--) in strings and comments.

For example, if you have a semicolon in query such as the following, the query might fail: select \* from properties where prop\_value = "name1;name2";

If a semicolon is present in a comment, then run the query after removing the semicolon from the comment, or removing the comment altogether. For example:

```
select * from test; -- select * from test;
select * from test; /* comment; comment */
```
Queries with double hyphens (--) might also fail. For example:

select \* from test where option = '--name';

- You might face UI issues on Google Chrome while using faceted search. We recommend you to use the latest version of Google Chrome (version 71.x or higher).
- Visual Explain for the same query shows different graphs on the **Compose** page and the **Query Details** page.
- While running some queries, if you restart HSI, the query execution is stopped. However, DAS does not reflect this change and the queries appear to be in the same state forever.
- After a fresh installation, when there is no data and you try to access the Reports tab, DAS displays an "HTTP 404 Not Found" error.
- Join count does not get updated for tables with partitioned columns.

# **Known Issues in Apache Hadoop**

There are no known issues for Hadoop in Cloudera Runtime 7.1.7 SP1.

# **Known Issues in Apache HBase**

This topic describes known issues and workarounds for using HBase in this release of Cloudera Runtime. **In the affected CDP releases (7.1.7.1056+, 7.1.7 SP2+, 7.1.8 CHF1+, 7.2.16.0+, 7.2.15.2+, 7.2.14.3+), Hbase Regionserver performance is degraded by aggressive GC pause and memory contention from the ColumnFamilyCache.**

> Disable ColumnFamilyCache Cloudera Manager -> HBase -> HBase Service Advanced Configur ation Snippet (Safety Valve) for ranger-hbase-security.xml xasecure.hbase.columnfamilies.cac he.maxsize=0

**CDPD-44402: If you are running CDP 7.1.8 and >7.1.7.1056 SP1 releases, there is an increased heap usage and GC pressure in the HBase regionserver due to the Ranger ColumnFamily Cache feature. This problem is particularly evident when HBase tables that contain numerous columns, leading to high heap utilization and potentially causing the Regionserver to fail.**

Workaround: Disable the Ranger ColumnFamily Cache in Cloudera Manager by setting xasecure.hbase.columnfamilies.cache.maxsize to 0 in ranger-hbase-security.xml. This cache can be safely turned off, as it reverts to the behavior seen in version 7.1.7 without any impact.

### **OpDB Data Hub cluster fails to initialize if you are reusing a cloud storage location that was used by an older OpDB Data Hub cluster**

Workaround: Stop HBase using Cloudera Manager before deleting an operational database Data Hub cluster.

### **IntegrationTestReplication fails if replication does not finish before the verify phase begins**

During IntegrationTestReplication, if the verify phase starts before the replication phase finishes, the test will fail because the target cluster does not contain all of the data. If the HBase services in the target cluster does not have enough memory, long garbage-collection pauses might occur.

Workaround: Use the -t flag to set the timeout value before starting verification.

### **HDFS encryption with HBase**

Cloudera has tested the performance impact of using HDFS encryption with HBase. The overall overhead of HDFS encryption on HBase performance is in the range of 3 to 4% for both read and update workloads. Scan performance has not been thoroughly tested.

Workaround: N/A

### **AccessController postOperation problems in asynchronous operations**

When security and Access Control are enabled, the following problems occur:

- If a Delete Table fails for a reason other than missing permissions, the access rights are removed but the table may still exist and may be used again.
- If hbaseAdmin.modifyTable() is used to delete column families, the rights are not removed from the Access Control List (ACL) table. The portOperation is implemented only for postDeleteCo lumn().
- If Create Table fails, full rights for that table persist for the user who attempted to create it. If another user later succeeds in creating the table, the user who made the failed attempt still has the full rights.

Workaround: N/A

Apache Issue: [HBASE-6992](https://issues.apache.org/jira/browse/HBASE-6992)

### **Bulk load is not supported when the source is the local HDFS**

The bulk load feature (the completebulkload command) is not supported when the source is the local HDFS and the target is an object store, such as S3/ABFS.

Workaround: Use distcp to move the HFiles from HDFS to S3 and then run bulk load from S3 to S3.

Apache Issue: N/A

# **Known Issues in HDFS**

Learn about the known issues in HDFS, the impact or changes to the functionality, and the workaround. **CDPD-28459: After performing an upgrade rollback from CDP 7.1.7 to CDH6, you may see the following error when restarting the DataNodes: ERROR datanode.DataNode: Exception in secureMain java.io.IOException: The path component: '/var/run/hdfs-sockets' in '/var/run/hdfs-sockets/dn' has permissions 0755 uid 39998 and gid 1006. It is not protected because it is owned by a user who is not root and not the effective user: '0'.**

> You must run the command described in the error message "chown root /var/run/hdfs-sockets". After this, the DataNode will restart successfully.

### **CDPD-28390: Rolling restart of the HDFS JournalNodes may time out on Ubuntu20.**

If the restart operation times out, you can manually stop and restart the Name Node and Journal Node services one by one.

**OPSAPS-60832: When decommission of DN runs for a longer time and when decommission monitor's kerberos ticket expires, it is not auto-renewed. Decommission of DN is not completed in CM as decommission monitor fails to fetch the state of DN after kerberos ticket expiry.**

Decommission state of DN can be fetched using CLI command, i.e, hdfs dfsadmin -report.

### **Unsupported Features**

The following HDFS features are currently not supported in Cloudera Data Platform:

- ACLs for the NFS gateway [\(HADOOP-11004](https://issues.apache.org/jira/browse/HADOOP-11004))
- Aliyun Cloud Connector ([HADOOP-12756\)](https://issues.apache.org/jira/browse/HADOOP-12756)
- Allow HDFS block replicas to be provided by an external storage system [\(HDFS-9806](https://issues.apache.org/jira/browse/HDFS-9806))
- Consistent standby Serving reads ([HDFS-12943\)](https://issues.apache.org/jira/browse/HDFS-12943)
- Cost-Based RPC FairCallQueue ([HDFS-14403](https://issues.apache.org/jira/browse/HDFS-14403))
- HDFS Router Based Federation [\(HDFS-10467](https://issues.apache.org/jira/browse/HDFS-10467))
- More than two NameNodes ([HDFS-6440](https://issues.apache.org/jira/browse/HDFS-6440))
- NameNode Federation ([HDFS-1052](https://issues.apache.org/jira/browse/HDFS-1052))
- NameNode Port-based Selective Encryption ([HDFS-13541](https://issues.apache.org/jira/browse/HDFS-13541))
- Non-Volatile Storage Class Memory (SCM) in HDFS Cache Directives [\(HDFS-13762](https://issues.apache.org/jira/browse/HDFS-13762))
- OpenStack Swift ([HADOOP-8545\)](https://issues.apache.org/jira/browse/HADOOP-8545)
- SFTP FileSystem ([HADOOP-5732\)](https://issues.apache.org/jira/browse/HADOOP-5732)
- Storage policy satisfier ([HDFS-10285\)](https://issues.apache.org/jira/browse/HDFS-10285)

### **Technical Service Bulletin**

### **TSB 2022-604: GetContentSummary call performance issues with Apache Ranger HDFS plugin**

With Apache Ranger enabled on the NameNode, getContentSummary calls in the Apache Hadoop Distributed File System (HDFS) lock for multiple seconds and can cause NameNode failover.

### **Knowledge article**

For the latest update on this issue see the corresponding Knowledge article: [TSB 2022-604:](https://my.cloudera.com/knowledge/TSB-2022-604-GetContentSummary-call-performance-issues-with?id=352196) [GetContentSummary call performance issues with Apache Ranger HDFS plugin](https://my.cloudera.com/knowledge/TSB-2022-604-GetContentSummary-call-performance-issues-with?id=352196)

### **TSB 2023-666: Out of order HDFS snapshot deletion may delete renamed/moved files, which may result in data loss**

Cloudera has discovered a bug in the Apache Hadoop Distributed File System (HDFS) snapshot implementation. Deleting an HDFS snapshot may incorrectly remove files in the .Trash directories or remove renamed files from the current file system state. This is an unexpected behavior because deleting an HDFS snapshot should only delete the files stored in the specified snapshot, but not data in the current state.

In the particular HDFS installation in which the bug was discovered, deleting one of the snapshots caused certain files to be moved to trash and deletion of some of the files in a .Trash directory. Although it is clear that the conditions of the bug are (1) out-of-order snapshot deletion and (2) files moved to trash or other directories, we were unable to replicate the bug in other HDFS installations after executing similar test operations with a variety of different sequences. We also did not observe any actual data loss in our tests. However, there is a remote possibility that this bug may lead to data loss.

### **Knowledge article**

For the latest update on this issue see the corresponding Knowledge article: [TSB 2023-666: Out of](https://my.cloudera.com/knowledge/TSB-2023-666-Out-of-order-HDFS-snapshot-deletion-may-delete?id=370880) [order HDFS snapshot deletion may delete renamed/moved files, which may result in data loss](https://my.cloudera.com/knowledge/TSB-2023-666-Out-of-order-HDFS-snapshot-deletion-may-delete?id=370880)

### **TSB 2022-549: Possible HDFS Erasure Coded (EC) data loss when EC blocks are over-replicated**

Cloudera has detected a bug that can cause loss of data that is stored in HDFS Erasure Coded (EC) files in an unlikely scenario.

Some EC blocks may be inadvertently deleted due to a bug in how the NameNode chooses excess or over-replicated block replicas for deletion. One possible cause of over-replication is running the HDFS balancer soon after a NameNode goes into failover mode.

In a rare situation, the redundant blocks could be placed in such a way that one replica is in one rack, and few redundant replicas are in the same rack. Such placement causes a counting bug [\(HDFS-16420\)](https://issues.apache.org/jira/browse/HDFS-16420) to be triggered. Instead of deleting just the redundant replicas, the original replica may also be deleted.

Usually this is not an issue, because the lost replica can be detected and reconstructed from the remaining data and parity blocks. However, if multiple blocks in an EC Block Group are affected by this counting bug within a short time, the block cannot be reconstructed anymore. For example, 4 blocks are affected out of 9 for the RS(6,3) policy.

Another situation is recommissioning multiple nodes back into the same rack of the cluster where the current live replica exists.

### **Upstream JIRA**

[HDFS-16420](https://issues.apache.org/jira/browse/HDFS-16420)

### **Knowledge article**

For the latest update on this issue see the corresponding Knowledge article: [TSB 2022-549: Possible](https://my.cloudera.com/knowledge/TSB-2022-549-Possible-HDFS-Erasure-Coded-EC-data-loss-when-EC?id=336137) [HDFS Erasure Coded \(EC\) data loss when EC blocks are over-replicated](https://my.cloudera.com/knowledge/TSB-2022-549-Possible-HDFS-Erasure-Coded-EC-data-loss-when-EC?id=336137)

# **Known Issues in Apache Hive**

Learn about the known issues in Hive, the impact or changes to the functionality, and the workaround. **OPSAPS-58664: Hive on Tez LDAP configurations are not pushed to hive-site.xml by Cloudera Manager**

> After setting up LDAP properties in the Hive on Tez service, the settings are not pushed into hivesite.xml for Hive on Tez service even after a restart. The issue is due to HiveOnTezServiceHandler re-using definitions from HiveConfigFileDefinitions. The definitions are not including any roletypes other than HiveServiceHandler's roletypes.

### **Hive query calling unix\_timestamp method fails on CDP 7.1.7 SP1 | ERROR: ...IllegalArgumentException: Cannot create timestamp, parsing error**

While executing a SELECT command which uses the unix timestamp method on certain columns fails with the below exception:

```
Caused by: org.apache.hadoop.hive.ql.metadata.HiveException:
  java.io.IOException: java.lang.IllegalArgumentException: 
             Cannot create timestamp, parsing error 0700-02-29
  23:57:02
```
The issue is caused by converting the timestamp in a different way during reading than it was converted when writing the data into the table.

- Hive always stores values in UTC. To achieve this there is usually a conversion from session time zone to UTC when writing data, and from UTC to the same timezone when reading the data.
- The conversion that is used when reading and writing the data should be the same otherwise problems like the one mentioned here can occur. Currently, there are two ways to do the conversions:
	- the legacy one which uses the old Date/Time classes,
	- the modern one which uses the newer JDK classes introduced in Java 8

As [HIVE-25104](https://issues.apache.org/jira/browse/HIVE-25104) is included with SP1 in order to resolve this problem and read the data the same way they were written set the following property and rerun the failing query: set hive.parquet.timestamp.legacy.conversion.enabled=false;. For more information, see [HIVE-26270.](https://issues.apache.org/jira/browse/HIVE-26270) HIVE-26270 is a work in progress to allow autodetection of the conversion method to alleviate this issue.

### **CDPD-26975: Using the ABFS / S3A connectors in an Oozie workflow where the operations are "secured" may trigger an IllegalArgumentException with the error message java.net.URISyntaxException: Relative path in absolute URI.**

Set the following XML configuration in the Datahub cluster's Cloudera Manager:

- **1.** In the Cloudera Manager Admin Console, go to the Oozie service.
- **2.** Click the Configuration tab.
- **3.** In the Oozie Server Advanced Configuration Snippet (Safety Valve) for oozie-site.xml set the following:
	- Set the following if you are using Amazon S3: <property> <name>oozie.service.HadoopAccessorService.fs.s3a</name> <value>fs.s3a.buffer.dir=/tmp/s3a</value> </property>
	- Set the following if you are using ABFS: <property> <name>oozie.service.HadoopAccessorService.fs.abfs</ name> <value>fs.azure.buffer.dir=/tmp/ abfs</value> </property> <property> <name>oozie.service.HadoopAccessorService.fs.abfss</name> <value>fs.azure.buffer.dir=/tmp/abfss</value> </property>
- **4.** Enter a Reason for change, and then click Save Change to commit the changes.
- **5.** Restart the Oozie service.

**CDPD-29297: HWC + Oozie issue: Cannot create PoolableConnectionFactory. Currently, only Spark cluster mode is supported in the Oozie Spark Action with Hive Warehouse Connector (HWC).**

Use Spark action in cluster mode. <spark xmlns="uri:oozie:sparkaction:1.0">...<mode>cluster</mode>...</spark>

### **CDPD-29302: The Atlas lineage information is missing in case of HWC JDBC write.**

None

### **OPSAPS-59928: INSERT INTO from SELECT using hive (hbase) table returns an error under certain conditions.**

Users who upgraded to a Kerberized CDP cluster from HDP and enabled AutoTLS have reported this problem. For more information, see [Cloudera Community article: ERROR: "FAILED:](https://community.cloudera.com/t5/Customer/ERROR-quot-FAILED-Execution-Error-return-code-2-quot-when/ta-p/312253) [Execution Error, return code 2" when the user is unable to issue INSERT INTO from SELECT](https://community.cloudera.com/t5/Customer/ERROR-quot-FAILED-Execution-Error-return-code-2-quot-when/ta-p/312253) [using hive \(hbase\) table.](https://community.cloudera.com/t5/Customer/ERROR-quot-FAILED-Execution-Error-return-code-2-quot-when/ta-p/312253)

In Cloudera Manager TEZ Configurations , find the tez.cluster.additional.classpath.prefix Safety Valve, and set the value to /etc/hbase/conf.

### **CDPD-21365: Performing a drop catalog operation drops the catalog from the CTLGS table. The DBS table has a foreign key reference on CTLGS for CTLG\_NAME. Because of this, the DBS table is locked and creates a deadlock.**

You must create an index in the DBS table on CTLG\_NAME: CREATE INDEX CTLG\_NAME\_DBS ON DBS(CTLG\_NAME);.

### **CDPD-26229: Hive TPCDS test query is timing out after 3 hours.**

None.

### **CDPD-26556 After an upgrade, querying a CTAS table under certain conditions might throw an exception**

If you upgrade your Hive cluster from CDH 6 to CDP 7, create a CTAS table in the CDP cluster from a table you upgraded from CDH, you might see the following exception when you query the new table:

class org.apache.hadoop.io.IntWritable cannot be cast to class o rg.apache.hadoop.hive.serde2.objectinspector.StandardUnionObject Inspector\$StandardUnion

This issue involves CDH-based tables having columns of complex types ARRAY, MAP, and STRUCT.

#### **OPSAPS-54299 Installing Hive on Tez and HMS in the incorrect order causes HiveServer failure**

You need to install Hive on Tez and HMS in the correct order; otherwise, HiveServer fails. You need to install additional HiveServer roles to Hive on Tez, not the Hive service; otherwise, HiveServer fails.

Follow instructions on [Installing Hive on Tez.](https://docs.cloudera.com/cdp-private-cloud-base/7.1.7/hive-introduction/topics/hive_installing_on_tez.html)

### **CDPD-23506: OutOfMemoryError in LLAP**

Long running spark-shell applications can leave sessions in interactive Hiveserver2 until the Spark application finishes (user exists from spark-shell), causing memory pressure in case of a high number of queries in the same shell (1000+).

You must close spark-shell so that sessions are closed. Add the owner of the database or the tables as a user with read or read/write access to the tables directly.

#### **CDPD-23041: DROP TABLE on a table having an index does not work**

If you migrate a Hive table to CDP having an index, DROP TABLE does not drop the table. Hive no longer supports indexes [\(HIVE-18448](https://issues.apache.org/jira/browse/HIVE-18448)). A foreign key constraint on the indexed table prevents dropping the table. Attempting to drop such a table results in the following error:

```
java.sql.BatchUpdateException: Cannot delete or update a parent 
row: a foreign key constraint fails ("hive"."IDXS", CONSTRAINT "
IDXS_FK1" FOREIGN KEY ("ORIG_TBL_ID") REFERENCES "TBLS ("TBL_ID"
))
```
There are two workarounds:

- Drop the foreign key "IDXS\_FK1" on the "IDXS" table within the metastore. You can also manually drop indexes, but do not cascade any drops because the IDXS table includes references to "TBLS".
- Launch an older version of Hive, such as Hive 2.3 that includes IDXS in the DDL, and then drop the indexes as described in [Language Manual Indexing](https://cwiki.apache.org/confluence/display/Hive/LanguageManual+Indexing).

Apache Issue: [Hive-24815](https://issues.apache.org/jira/browse/HIVE-24815)

### **CDPD-20636 and DWX-6163: SHOW TABLES command does not produce a list of tables that are owned by the current user**

When you run the SHOW TABLES command against a Hive Virtual Warehouse, tables are only returned if you have explicit read or read/write access to the table, or if you belong to a group that has read or read/write access. If you only have access to the tables because you are the owner of the objects, you can query the table content, but the table names do not appear in the SHOW TABLES command output.

Add the owner of the database or the tables as a user with read or read/write access to the tables directly.

### **CDPD-17766: Queries fail when using spark.sql.hive.hiveserver2.jdbc.url.principal in the JDBC URL to invoke Hive.**

Do not specify spark.sql.hive.hiveserver2.jdbc.url.principal in the JDBC URL to invoke Hive remotely.

Workaround: specify principal=hive.server2.authentication.kerberos.principal as shown in the following syntax:

```
jdbc:hive://<host>:<port>/<dbName>;principal=hive.server2.authen
tication.kerberos.principal;<otherSessionConfs>?<hiveConfs>#<hiv
eVars>
```
### **HIVE-24271: Problem creating an ACID table in legacy table mode**

In site-level, legacy CREATE TABLE mode, the CREATE MANAGED TABLE command might not work as expected to override the legacy behavior and create a managed ACID table. The command works only at the session level.

Workaround: Include table properties in a CREATE TABLE that specify a transactional table. For example:

```
CREATE TABLE T2(a int, b int) 
  STORED AS ORC
  TBLPROPERTIES ('transactional'='true');
```
### **CDPD-13636: Hive job fails with OutOfMemory exception in the Azure DE cluster**

Set the parameter hive.optimize.sort.dynamic.partition.threshold=0. Add this parameter in Cloudera Manager (Hive Service Advanced Configuration Snippet (Safety Valve) for hive-site.xml)

### **CDPD-16802: Autotranslate assertion failure.**

The exception is not triggered when it is executed from Spark-Shell. This is from Hive in the getJdoFilterPushdownParam parameter of ExpressionTree.java, which checks the partition column as only String and not any other type.

This can be disabled by setting hive.metastore.integral.jdo.pushdown to true.

### **HiveServer Web UI displays incorrect data**

If you enabled auto-TLS for TLS encryption, the HiveServer2 Web UI does not display the correct data in the following tables: Active Sessions, Open Queries, Last Max n Closed Queries

### **CDPD-11890: Hive on Tez cannot run certain queries on tables stored in encryption zones**

This problem occurs when the Hadoop Key Management Server (KMS) connection is SSLencrypted and a self signed certificate is used. SSLHandshakeException might appear in Hive logs.

Use one of the workarounds:

- Install a self signed SSL certificate into cacerts file on all hosts.
- Copy ssl-client.xml to a directory that is available in all hosts. In Cloudera Manager, in Clusters Hive on Tez Configuration . In Hive Service Advanced Configuration Snippet for hive-site.xml, click +, and add the name tez.aux.uris and valuepath-to-ssl-client.xml.

### **Technical Service Bulletins**

### **TSB 2022-567: Potential Data Loss due to CTLT HBaseStorageHandler failure dropping underlying HBase table while rollback**

If the create table target table like source table command (CTLT) fails and the source table is HBaseStorageHandler-based table, the HBaseMetaHook rollback logic deletes the underlying HBase table, resulting in potential data loss.

### **Upstream JIRA**

### [HIVE-25989](https://issues.apache.org/jira/browse/HIVE-25989)

### **Knowledge article**

For the latest update on this issue, see the corresponding Knowledge article: [TSB 2022-567:](https://my.cloudera.com/knowledge/TSB-2022-567-Potential-Data-Loss-due-to-CTLT?id=343574) [Potential Data Loss due to CTLT HBaseStorageHandler failure dropping underlying HBase table](https://my.cloudera.com/knowledge/TSB-2022-567-Potential-Data-Loss-due-to-CTLT?id=343574) [while rollback](https://my.cloudera.com/knowledge/TSB-2022-567-Potential-Data-Loss-due-to-CTLT?id=343574)

### **TSB 2022-600: Renaming translated external partition table shows empty records in Apache Hive**

If an Apache Hive partitioned table is renamed, it can cause data loss due to the location being incorrectly translated at the Hive Metastore (HMS) translation layer in the legacy config mode.

Scenario:

- The following configurations are set:
	- hive.create.as.external.legacy=true
	- hive.created.as.acid=true
- The following processes are executed:
	- Creation of new partition table
	- Data is loaded on new table
	- Table is renamed
	- Scan/view after rename of the same table returns empty records

#### Example:

• The following kind of query is affected:

```
CREATE TABLE foo (i1 int) PARTITIONED BY (i2 string);
INSERT INTO foo VALUES (1,'foo');
ALTER TABLE foo RENAME TO foo renamed;
SELECT * FROM foo_renamed; //returns empty records
```
The following kind of query is not affected:

```
CREATE EXTERNAL foo (i1 int) PARTITIONED BY (i2 string);
INSERT INTO foo VALUES (1,'foo');
ALTER TABLE foo RENAME TO foo_renamed;
SELECT * FROM foo_renamed; //returns 1 record
```
### **Upstream JIRA**

### [HIVE-26158](https://issues.apache.org/jira/browse/HIVE-26158)

### **Knowledge article**

For the latest update on this issue, see the corresponding Knowledge article: [TSB 2022-600:](https://my.cloudera.com/knowledge/TSB-2022-600-Renaming-translated-external-partition-table?id=353902) [Renaming translated external partition table shows empty records in Apache Hive](https://my.cloudera.com/knowledge/TSB-2022-600-Renaming-translated-external-partition-table?id=353902)

### **TSB 2023-627: IN/OR predicate on binary column returns wrong result**

An IN or an OR predicate involving a binary datatype column may produce wrong results. The OR predicate is converted to an IN due to the setting hive.optimize.point.lookup which is true by default. Only binary data types are affected by this issue. See [https://issues.apache.org/jira/browse/](https://issues.apache.org/jira/browse/HIVE-26235) [HIVE-26235](https://issues.apache.org/jira/browse/HIVE-26235) for example queries which may be affected.

### **Upstream JIRA**

### [HIVE-26235](https://issues.apache.org/jira/browse/HIVE-26235)

### **Knowledge article**

For the latest update on this issue, see the corresponding Knowledge article: [TSB 2023-627: IN/OR](https://my.cloudera.com/knowledge/TSB-2023-627-IN-OR-predicate-on-binary-column-returns-wrong?id=364679) [predicate on binary column returns wrong result](https://my.cloudera.com/knowledge/TSB-2023-627-IN-OR-predicate-on-binary-column-returns-wrong?id=364679)

### **Known Issues in Hue**

Learn about the known issues in Hue, the impact or changes to the functionality, and the workaround. **CDPD-39330: Unable to use the pip command in CDP**

> You may not be able to use the pip command in CDP 7.1.7 and may see the following error when using pip in a command: "ImportError: cannot import name chardet".

Follow the steps listed on [Unable to use pip command in CDP.](https://docs.cloudera.com/cdp-private-cloud-base/7.1.7/troubleshooting-hue/topics/hue-pip-import-chardet-error.html)

### **CDPD-24294: Hue uses the unsafe-inline directive in its Content Security Policy (CSP) header**

Hue 4 web interface uses the unsafe-inline directive in its CSP header. As a result, the application server does not set the CSP header in its HTTP responses, and therefore does not benefit from the additional protection against potential cross-site scripting issues and other modern application

vulnerabilities which a properly configured CSP may provide. This could lead to application vulnerability.

This issue will be fixed in Hue 5. Until then, Cloudera recommends deploying additional security measures such as a firewall within the Hue server to control allowed connections, and SSO-based authentications mechanisms such as LDAP or SAML.

### **OPSAPS-61244: Cloudera Manager displays stale Hue configuration after upgrading to CDP 7.1.x from CDH 6.**

After upgrading from CDH 6 to CDP 7.1.x, you may see stale configurations in Cloudera manager for the Hue service.

Manually restart the Hue service from Cloudera Manager.

### **ENGESC-9091: Setting idle session timeout for Hue does not work when the cluster is secured using Knox SSO**

If Hue is configured with desktop.auth.backend.KnoxSpnegoDjangoBackend as the Authentication Backend, then the automatic idle session logout that is set by configuring the idle session timeout property does not take effect. You may also see 404 error while accessing Hue from the Knox UI when the idle\_session\_timeout property is not set to -1.

None

### **DOCS-10377: Hue UI is blank upon login after upgrading to CDP 7.1.7 from CDH 6**

If your cluster was secured using Knox, and if you have upgraded from CDH 6 to CDP 7.1.7, then you may see a blank Hue screen. This could happen because the knox\_proxyhosts parameter is newly introduced in CDP, and it is possible that this parameter is not configured in Cloudera Manager under Hue configuration.

Specify the host on which you have installed Knox in the Hue Knox Proxy Hosts configuration as follows:

- **1.** Log in to Cloudera Manager as an Administrator.
- **2.** Obtain the host name of the Knox Gateway by going to Clusters Knox service Instances .
- **3.** Go to Clusters Hue service Configuration and search for the Knox Proxy Hosts field.

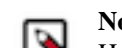

**Note:** Cloudera Manager displays the following warning if the Knox Proxy Hosts field is empty when Knox Gateway is enabled on the CDP cluster: The parameter knox proxyhosts cannot be empty. This can happen if there are no Knox Gateways. Please set the knox\_proxyhosts to the list of hosts that have Knox Gateways.

- **4.** Specify the Knox Gateway hostname in the Knox Proxy Hosts field.
- **5.** Click Save Changes and restart the Hue service.

### **OPSAPS-60196: Psycopg2 library needed for PostgreSQL-backed Hue when on RHEL 8 or Ubuntu 20 platforms**

You may see a warning on the **Host Inspector Results** page stating that a compatible version of the Psycopg2 library is missing on your host if you have installed CDP 7.1.7 on RHEL 8 or Ubuntu 20 platforms and if you are using PostgreSQL as the backend database for Hue. This is because RHEL 8 and Ubuntu 20 contain Python 3 by default and Hue does not support Python 3.

Hue in Runtime 7 requires version 2.7.5 of the psycopg2 Python package for connecting to a PostgreSQL database. If you are on RHEL 8 or Ubuntu 20, then you must install one of the following compatible psycopg2 package versions before deploying CDP 7.1.7 on your cluster: 2.7.5, 2.7.6.1, and 2.7.7. For more information, see [Installing the psycopg2 Python package for](https://docs.cloudera.com/cdp-private-cloud-base/7.1.7/installation/topics/cdpdc-installing-psycopg2-package.html) [PostgreSQL-backed Hue](https://docs.cloudera.com/cdp-private-cloud-base/7.1.7/installation/topics/cdpdc-installing-psycopg2-package.html).

### **OPSAPS-58927: Connection failed error when accessing the Search app (Solr) from Hue**

If you are using Solr with Hue to generate interactive dashboards and for indexing data, and if you have deployed two Solr services on your cluster and selected the second one as a dependency for Hue, then Cloudera Manager assigns the hostname of the first Solr service and the port number of

the second Solr service generating an incorrect Solr URL in the search section of the hue.ini file. As a result, you may see a "Connection failed" error when you try to access the Search app from the Hue web UI.

- **1.** Log into Cloudera Manager as an Administrator.
- **2.** Go to Clusters Hue service Configuration and add the following lines in the Hue Service Advanced Configuration Snippet (Safety Valve) for hue\_safety\_valve.ini field:

```
[search]
# URL of the Solr Server
solr_url=http://[***HOSTNAME***]:[***PORT***]/solr/
```
For example:

```
solr_url=http://solr2:4567/solr/
```
- **3.** Click Save Changes.
- **4.** Restart the Hue service.

### **CLR-72251: Invalid S3 URI error while accessing S3 bucket**

The Hue Load Balancer merges the double slashes (//) in the S3 URI into a single slash (/) so that the URI prefix "/filebrowser/view=S3A://" is changed to "/filebrowser/view=S3A:/". This results in an error when you try to access the S3 buckets from the Hue File Browser through the port 8889.

The Hue web UI displays the following error: "Unknown error occurred".

The Hue server logs record the "ValueError: Invalid S3 URI: S3A" error.

To resolve this issue, add the following property in the Hue Load Balancer Advanced Configuration Snippet:

- **1.** Sign in to Cloudera Manager as an administrator.
- **2.** Go to Clusters Hue service Configurations Load Balancer and search for the Load Balancer Advanced Configuration Snippet (Safety Valve) for httpd.conf field.
- **3.** Specify MergeSlashes OFF in the Load Balancer Advanced Configuration Snippet (Safety Valve) for httpd.conf field.
- **4.** Click Save Changes.
- **5.** Restart the Hue Load Balancer.

You should be able to load the S3 browser from both 8888 and 8889 ports.

Alternatively, you can use the Hue server port 8888 instead of the load balancer port 8889 to resolve this issue.

### **CLR-72255: Error while rerunning Oozie workflow**

You may see an error such as the following while rerunning an an already executed and finished Oozie workflow through the Hue web interface: E0504: App directory [hdfs:/cdh/user/hue/oozie/ workspaces/hue-oozie-1571929263.84] does not exist.

To resolve this issue, add the following property in the Hue Load Balancer Advanced Configuration Snippet:

- **1.** Sign in to Cloudera Manager as an administrator.
- **2.** Go to Clusters Hue service Configurations Load Balancer and search for the Load Balancer Advanced Configuration Snippet (Safety Valve) for httpd.conf field.
- **3.** Specify MergeSlashes OFF in the Load Balancer Advanced Configuration Snippet (Safety Valve) for httpd.conf field.
- **4.** Click Save Changes.
- **5.** Restart the Hue Load Balancer.

### **CDPD-16407: Python-psycopg2 package version 2.8.4 not compatible with Hue**

Ubuntu 18.04 provides python-psycopg2 package version 2.8.4 but it is not compatible with Hue because of a bug in the Django framework.

Downgrade the package at the OS level by running the following command:

sudo apt install python-psycopg2==2.7.5

or install python-psycopg2 package using pip by running the following command:

sudo pip install psycopg2==2.7.5

### **DOCS-6344: Hue limitation after upgrading from CDH to CDP Private Cloud Base**

The hive.server2.parallel.ops.in.session configuration property changes from TRUE to FALSE after upgrading from CDH to CDP Private Cloud Base. Current versions of Hue are compatible with this property change; however, if you still would like to use an earlier version of Hue that was not compatible with this property being FALSE and shared a single JDBC connection to issue queries concurrently, the connection will no longer work after upgrading.

### **Unsupported feature: Importing and exporting Oozie workflows across clusters and between different CDH versions is not supported**

You can export Oozie workflows, schedules, and bundles from Hue and import them only within the same cluster if the cluster is unchanged. You can migrate bundle and coordinator jobs with their workflows only if their arguments have not changed between the old and the new cluster. For example, hostnames, NameNode, Resource Manager names, YARN queue names, and all the other parameters defined in the workflow.xml and job.properties files.

Using the import-export feature to migrate data between clusters is not recommended. To migrate data between different versions of CDH, for example, from CDH 5 to CDP 7, you must take the dump of the Hue database on the old cluster, restore it on the new cluster, and set up the database in the new environment. Also, the authentication method on the old and the new cluster should be the same because the Oozie workflows are tied to a user ID, and the exact user ID needs to be present in the new environment so that when a user logs into Hue, they can access their respective workflows.

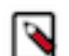

**Note:** Migrating Oozie workflows from HDP clusters is not supported.

### **CDPD-18491: PySpark and SparkSQL are not supported with Livy in Hue**

Hue does not support configuring and using PySpark and SparkSQL with Livy in CDP Private Cloud Base.

### **INSIGHT-3707: Query history displays "Result Expired" message**

You see the "Result Expired" message under the Query History column on the **Queries** tab for queries which were run back to back. This is a known behaviour.

None.

# **Known Issues in Apache Impala**

Learn about the known issues in Impala, the impact or changes to the functionality, and the workaround. **Impala known limitation when querying compacted tables**

> When the compaction process deletes the files for a table from the underlying HDFS location, the Impala service does not detect the changes as the compactions does not allocate new write ids. When the same table is queried from Impala it throws a 'File does not exist' exception that looks something like this:

```
Query Status: Disk I/O error on <node>:22000: Failed to open HDF
S file hdfs://nameservice1/warehouse/tablespace/managed/hive/<da
tabase>/<table>/xxxxx
```
Error(2): No such file or directory Root cause: RemoteException: File does not exist: /warehouse/tablespace/managed/hive/<data base>/<table>/xxxx

Use the [REFRESH/INVALIDATE](https://docs.cloudera.com/cdp-private-cloud-base/7.1.7/impala-sql-reference/topics/impala-langref-sql.html) statements on the affected table to overcome the 'File does not exist' exception.

### **CDPD-28431: Intermittent errors could be potentially encountered when Impala UI is accessed from multiple Knox nodes.**

You must use a single Knox node to access Impala UI.

### **Impala api calls via knox require configuration if the knox customized kerberos principal name is a default service user name**

To access impala api calls via knox, if the knox customized kerberos principal name is a default service user name, then configure "authorized\_proxy\_user\_config" by clicking Clusters->impala->configuration. Include the knox customized kerberos principal name in the comma separated list of values <knox\_custom\_kerberos\_principal\_name>=\*" where  $\le$ knox custom kerberos principal name> is the value of the Kerberos Principal in the Knox service. Select Clusters>Knox>Configuration and search for Kerberos Principal to display this value.

#### **CDPD-21828: Multiple permission assignment through grant is not working**

None

### **Problem configuring masking on tables using Ranger**

The following Knowledge Base article describes the behavior when we configure masking on tables using Ranger. This configuration works for Hive, but breaks queries in some scenarios for Impala.

For a workaround, see the following Knowledge Base article: [ERROR: "AnalysisException: No](https://my.cloudera.com/knowledge/ERROR-quotAnalysisException-No-matching-function-with?id=307417) [matching function with signature: mask\(FLOAT\)" when Impala jobs fail with the following error](https://my.cloudera.com/knowledge/ERROR-quotAnalysisException-No-matching-function-with?id=307417) [with signature: mask\(FLOAT\)](https://my.cloudera.com/knowledge/ERROR-quotAnalysisException-No-matching-function-with?id=307417)

### **IMPALA-532: Impala should tolerate bad locale settings**

If the LC\_\* environment variables specify an unsupported locale, Impala does not start.

Add LC ALL="C" to the environment settings for both the Impala daemon and the Statestore daemon.

### **IMPALA-5605: Configuration to prevent crashes caused by thread resource limits**

Impala could encounter a serious error due to resource usage under very high concurrency. The error message is similar to:

F0629 08:20:02.956413 29088 llvm-codegen.cc:111] LLVM hit fatal error: Unable to allocate section memory! terminate called after throwing an instance of 'boost::exception\_ detail::clone\_impl<boost::exception\_detail::error\_info\_injector< boost::thread\_resource\_error> >'

To prevent such errors, configure each host running an impalad daemon with the following settings:

> echo 2000000 > /proc/sys/kernel/threads-max echo 2000000 > /proc/sys/kernel/pid\_max echo 8000000 > /proc/sys/vm/max\_map\_count

Add the following lines in /etc/security/limits.conf:

```
 impala soft nproc 262144
 impala hard nproc 262144
```
#### **Avro Scanner fails to parse some schemas**

The default value in Avro schema must match type of first union type, e.g. if the default value is null, then the first type in the UNION must be "null".

Swap the order of the fields in the schema specification. For example, use ["null", "string"] instead of ["string", "null"]. Note that the files written with the problematic schema must be rewritten with the new schema because Avro files have embedded schemas.

### **IMPALA-691: Process mem limit does not account for the JVM's memory usage**

Some memory allocated by the JVM used internally by Impala is not counted against the memory limit for the impalad daemon.

To monitor overall memory usage, use the top command, or add the memory figures in the Impala web UI /memz tab to JVM memory usage shown on the /metrics tab.

### **IMPALA-9350: Ranger audit logs for applying column masking policies missing**

Impala is not producing these logs.

None

### **IMPALA-1024: Impala BE cannot parse Avro schema that contains a trailing semi-colon**

If an Avro table has a schema definition with a trailing semicolon, Impala encounters an error when the table is queried.

Remove trailing semicolon from the Avro schema.

### **IMPALA-1652: Incorrect results with basic predicate on CHAR typed column**

When comparing a CHAR column value to a string literal, the literal value is not blank-padded and so the comparison might fail when it should match.

Use the RPAD() function to blank-pad literals compared with CHAR columns to the expected length.

### **IMPALA-1821: Casting scenarios with invalid/inconsistent results**

Using a CAST() function to convert large literal values to smaller types, or to convert special values such as NaN or Inf, produces values not consistent with other database systems. This could lead to unexpected results from queries.

None

### **IMPALA-2005: A failed CTAS does not drop the table if the insert fails**

If a CREATE TABLE AS SELECT operation successfully creates the target table but an error occurs while querying the source table or copying the data, the new table is left behind rather than being dropped.

Drop the new table manually after a failed CREATE TABLE AS SELECT

### **IMPALA-2422: % escaping does not work correctly when occurs at the end in a LIKE clause**

If the final character in the RHS argument of a LIKE operator is an escaped \% character, it does not match a % final character of the LHS argument.

None

### **IMPALA-2603: Crash: impala::Coordinator::ValidateCollectionSlots**

A query could encounter a serious error if includes multiple nested levels of INNER JOIN clauses involving subqueries.

#### None

#### **IMPALA-3094: Incorrect result due to constant evaluation in query with outer join**

An OUTER JOIN query could omit some expected result rows due to a constant such as FALSE in another join clause. For example:

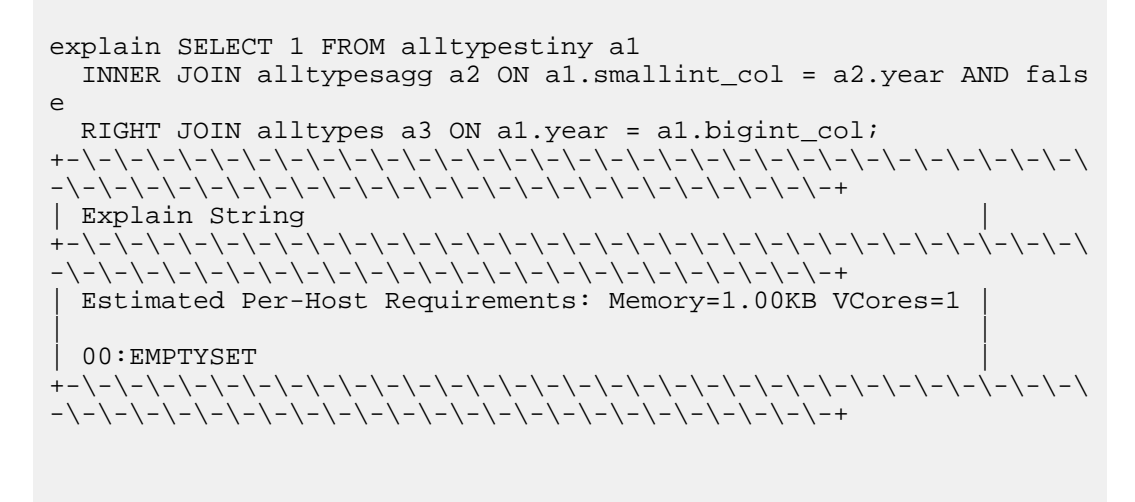

### **IMPALA-3509: Breakpad minidumps can be very large when the thread count is high**

The size of the breakpad minidump files grows linearly with the number of threads. By default, each thread adds 8 KB to the minidump size. Minidump files could consume significant disk space when the daemons have a high number of threads.

Add  $\rightarrow$ -minidump size limit hint kb=size to set a soft upper limit on the size of each minidump file. If the minidump file would exceed that limit, Impala reduces the amount of information for each thread from 8 KB to 2 KB. (Full thread information is captured for the first 20 threads, then 2 KB per thread after that.) The minidump file can still grow larger than the "hinted" size. For example, if you have 10,000 threads, the minidump file can be more than 20 MB.

### **IMPALA-4978: Impala requires FQDN from hostname command on Kerberized clusters**

The method Impala uses to retrieve the host name while constructing the Kerberos principal is the gethostname() system call. This function might not always return the fully qualified domain name, depending on the network configuration. If the daemons cannot determine the FQDN, Impala does not start on a Kerberized cluster.

Test if a host is affected by checking whether the output of the hostname command includes the FQDN. On hosts where hostname, only returns the short name, pass the command-line flag ##ho stname=*fully\_qualified\_domain\_name* in the startup options of all Impala-related daemons.

### **IMPALA-7072: Impala does not support Heimdal Kerberos**

None

**OPSAPS-46641: A single parameter exists in Cloudera Manager for specifying the Impala Daemon Load Balancer. Because BDR and Hue need to use different ports when connecting to the load balancer, it is not possible to configure the load balancer value so that BDR and Hue will work correctly in the same cluster.**

> The workaround is to use the load balancer configuration either without a port specification, or with the Beeswax port: this will configure BDR. To configure Hue use the "Hue Server Advanced" Configuration Snippet (Safety Valve) for impalad\_flags" to specify the the load balancer address with the HiveServer2 port.

Some of the unresolved issues include:

- IMPALA-6841
- IMPALA-635

### **Technical Service Bulletins**

### **TSB 2022-543: Impala query with predicate on analytic function may produce incorrect results**

Apache Impala may produce incorrect results for a query which has all of the following conditions:

- There are two or more analytic functions (for example, row\_number()) in an inline view
- Some of the functions have partition-by expression while the others do not
- There is a predicate on the inline view's output expression corresponding to the analytic function

### **Knowledge article**

For the latest update on this issue, see the corresponding Knowledge article: [TSB 2022-543: Impala](https://my.cloudera.com/knowledge/TSB-2022-543-Impala-query-with-predicate-on-analytic-function?id=341892) [query with predicate on analytic function may produce incorrect results](https://my.cloudera.com/knowledge/TSB-2022-543-Impala-query-with-predicate-on-analytic-function?id=341892)

### **TSB 2023-632: Apache Impala reads minor compacted tables incorrectly on CDP Private Cloud Base**

The issue occurs when Apache Impala (Impala) reads insert-only Hive ACID tables that were minor compacted by Apache Hive (Hive).

Insert-only ACID table (also known as micro-managed ACID table) is the default table format in Impala in CDP Private Cloud Base 7.1.x and can be identified by having the following table properties:

```
"transactional"="true" 
"transactional_properties"="insert_only"
```
Minor compactions can be initiated in Hive with the following statement:

ALTER TABLE <table\_name> COMPACT 'minor'

A minor compaction differs from a major compaction in compacting only the files created by INSERTs since the last compaction instead of compacting all files in the table.

Performing a minor compaction results in creation of delta directories in the table (or partition) folder like delta\_0000001\_0000008\_v0000564. These delta directories are not handled correctly by Impala, which can lead to returning different results compared to Hive. This means either missing rows from some data files or duplicating rows from some data files. The exact results depend on whether a major compaction was run on the table and on whether the old files compacted during a minor compaction have been deleted.

If the last compaction was a major compaction or if neither a minor nor a major compaction was performed on the table, then the issue does not occur.

Minor compaction is not initiated automatically by Hive Metastore (HMS) or any other CDP (Cloudera Data Platform) component, meaning that this issue can only occur if minor compactions were initiated explicitly by users or scripts.

### **Knowledge article**

For the latest update on this issue see the corresponding Knowledge article: [TSB 2022-632 Impala](https://my.cloudera.com/knowledge/TSB-2022-632-Impala-reads-minor-compacted-tables-incorrectly?id=357877) [reads minor compacted tables incorrectly on CDP Private Cloud Base](https://my.cloudera.com/knowledge/TSB-2022-632-Impala-reads-minor-compacted-tables-incorrectly?id=357877)

# **Known Issues in Apache Kafka**

Learn about the known issues in Kafka, the impact or changes to the functionality, and the workaround.

### **OPSAPS-59553: SMM's bootstrap server config should be updated based on Kafka's listeners**

SMM does not show any metrics for Kafka or Kafka Connect when multiple listeners are set in Kafka.

SMM cannot identify multiple listeners and still points to bootstrap server using the default broker port (9093 for SASL\_SSL). You would have to override bootstrap server URL (hostname:port as set in the listeners for broker) in the following path:

Cloudera Manager > SMM > Configuration > Streams Messaging Manager Rest Admin Server Advanced Configuration Snippet (Safety Valve) for streams-messaging-manager.yaml > Save Changes > Restart SMM.

### **Topics created with the kafka-topics tool are only accessible by the user who created them when the deprecated --zookeeper option is used**

By default all created topics are secured. However, when topic creation and deletion is done with the kafka-topics tool using the --zookeeper option, the tool talks directly to Zookeeper. Because security is the responsibility of ZooKeeper authorization and authentication, Kafka cannot prevent users from making ZooKeeper changes. As a result, if the --zookeeper option is used, only the user who created the topic will be able to carry out administrative actions on it. In this scenario Kafka will not have permissions to perform tasks on topics created this way.

Use kafka-topics with the --bootstrap-server option that does not require direct access to Zookeeper.

### **Certain Kafka command line tools require direct access to Zookeeper**

The following command line tools talk directly to ZooKeeper and therefore are not secured via Kafka:

• kafka-reassign-partitions

None

### **The offsets.topic.replication.factor property must be less than or equal to the number of live brokers**

The offsets.topic.replication.factor broker configuration is now enforced upon auto topic creation. Internal auto topic creation will fail with a GROUP\_COORDINATOR\_NOT\_AVAILABLE error until the cluster size meets this replication factor requirement.

None

### **Requests fail when sending to a nonexistent topic with auto.create.topics.enable set to true**

The first few produce requests fail when sending to a nonexistent topic with auto.create.topics.e nable set to true.

Increase the number of retries in the producer configuration setting retries.

### **Custom Kerberos principal names cannot be used for kerberized ZooKeeper and Kafka instances**

When using ZooKeeper authentication and a custom Kerberos principal, Kerberos-enabled Kafka does not start. You must disable ZooKeeper authentication for Kafka or use the default Kerberos principals for ZooKeeper and Kafka.

None

### **Performance degradation when SSL Is enabled**

In some configuration scenarios, significant performance degradation can occur when SSL is enabled. The impact varies depending on your CPU, JVM version, Kafka configuration, and message size. Consumers are typically more affected than producers.

Configure brokers and clients with ssl.secure.random.implementation = SHA1PRNG. It often reduces this degradation drastically, but its effect is CPU and JVM dependent.

### **OPSAPS-43236: Kafka garbage collection logs are written to the process directory**

By default Kafka garbage collection logs are written to the agent process directory. Changing the default path for these log files is currently unsupported.

None

### **CDPD-49304: AvroConverter does not support composite default values**

AvroConverter cannot handle schemas containing a STRUCT type default value.

None.

### **CDPD-48822: AvroConverter ignores default values when converting from Avro to Connect schema**

AvroConverter does not propagate field default values when converting Avro schemas to Connect schemas.

None

### **Unsupported Features**

The following Kafka features are not supported in Cloudera Data Platform:

- Only Java and .Net based clients are supported. Clients developed with C, C++, Python, and other languages are currently not supported.
- The Kafka default authorizer is not supported. This includes setting ACLs and all related APIs, broker functionality, and command-line tools.

### **Limitations**

### **Collection of Partition Level Metrics May Cause Cloudera Manager's Performance to Degrade**

If the Kafka service operates with a large number of partitions, collection of partition level metrics may cause Cloudera Manager's performance to degrade.

If you are observing performance degradation and your cluster is operating with a high number of partitions, you can choose to disable the collection of partition level metrics.

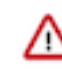

**Important:** If you are using SMM to monitor Kafka or Cruise Control for rebalancing Kafka partitions, be aware that both SMM and Cruise Control rely on partition level metrics. If partition level metric collection is disabled, SMM will not be able to display information about partitions. In addition, Cruise Control will not operate properly.

Complete the following steps to turn off the collection of partition level metrics:

- **1.** Obtain the Kafka service name:
	- **a.** In Cloudera Manager, Select the Kafka service.
	- **b.** Select any available chart, and select Open in Chart Builder from the configuration icon drop-down.
	- **c.** Find \$SERVICENAME= near the top of the display.

The Kafka service name is the value of \$SERVICENAME.

- **2.** Turn off the collection of partition level metrics:
	- **a.** Go to HostsHosts Configuration.
	- **b.** Find and configure the Cloudera Manager Agent Monitoring Advanced Configuration Snippet (Safety Valve) configuration property.

Enter the following to turn off the collection of partition level metrics:

```
[KAFKA_SERVICE_NAME]_feature_send_broker_topic_partition_ent
ity_update_enabled=false
```
Replace [KAFKA\_SERVICE\_NAME] with the service name of Kafka obtained in step 1. The service name should always be in lower case.

**c.** Click Save Changes.

# **Known Issues in Kerberos**

Learn about the known issues in Kerberos, the impact or changes to the functionality, and the workaround. **OPSAPS-60331: If Cloudera Manager is configured to use Active Directory as a Kerberos KDC, and is also configured to use /etc/cloudera-scm-server/cmf.keytab as the KDC admin credentials, you may encounter errors when generating Kerberos credentials.**

In the Cloudera Manager Admin Console, run the "Administration > Security > Kerberos Credentials > Import KDC Account Manager Credentials" wizard. Remove /etc/cloudera-scmserver/cmf.keytab on the Cloudera Manager server host.

# **Known Issues in Apache Knox**

Learn about the known issues in Knox, the impact or changes to the functionality, and the workaround. **CDPD-28431: Intermittent errors could be potentially encountered when Impala UI is accessed from multiple Knox nodes.**

You must use a single Knox node to access Impala UI.

### **CDPD-3125: Logging out of Atlas does not manage the external authentication**

At this time, Atlas does not communicate a log-out event with the external authentication management, Apache Knox. When you log out of Atlas, you can still open the instance of Atlas from the same web browser without re-authentication.

To prevent additional access to Atlas, close all browser windows and exit the browser.

**OPSAPS-58179: HIVE endpoint url is updated on only one knox host topolgies. While on other knox host, the Cloudera Manager configuraiton monitoring change is not identified and topologies are not updated with the Hive URL.**

None

**CDPD-22785: Improvements and issues needs to be addressed in convert-topology knox cli command** None

### **CDPD-21239: Knox Service configuration monitoring failed on one host**

None

# **Known Issues in Apache Kudu**

Learn about the known issues in Kudu, the impact or changes to the functionality, and the workaround.

• Kudu HMS Sync is disabled and is not yet supported

### **You get "The user 'kudu' is not part of group 'hive' on the following hosts: " warning by the Host Inspector**

If you are using fine grained authorization for Kudu, and you are also using Kudu-HMS integration with HDFS-Sentry sync, then you may get the "The user 'kudu' is not part of group 'hive' on the following hosts: " warning while upgrading.

Workaround: Run the following command on all the HMS servers:

usermod -aG hive kudu

# **Known Issues in Navigator Encrypt**

Learn about the known issues in Navigator Encrypt, the impact or changes to the functionality, and the workaround. **GNU Privacy Guard (GPG) is not enabled for the repositories in the packages. You cannot use the packages without disabling GPG checking.**

To use the packages, disable GPG checking when you are creating a local repository:

- On RedHat: Add gpgcheck=0 to the repo file
- On Ubuntu: Add [trusted=yes] to the entry added to '/etc/apt/sources.list'. For example, deb [trusted=yes] file:///etc/navencrypt-repo.

### **If you are using Ubuntu 20.04, hosts must be running Linux kernel 5.8 and higher.**

None
## **Known Issues in Apache Oozie**

Learn about the known issues in Oozie, the impact or changes to the functionality, and the workaround. **CDPD-29302: The Atlas lineage information is missing in case of HWC JDBC write.**

None

### **CDPD-29297: HWC + Oozie issue: Cannot create PoolableConnectionFactory**

Currently only Spark cluster mode is supported in the Oozie Spark Action with Hive Warehouse Connector (HWC).

Use Spark action in cluster mode.

```
<spark xmlns="uri:oozie:spark-action:1.0">
    ...
    <mode>cluster</mode>
    ...
</spark>
```
#### **CDPD-26975: Using the ABFS / S3A connectors in an Oozie workflow where the operations are "secured" may trigger an IllegalArgumentException with the error message java.net.URISyntaxException: Relative path in absolute URI.**

Set the following XML configuration in the Datahub cluster's Cloudera Manager:

- **1.** In the Cloudera Manager Admin Console, go to the Oozie service.
- **2.** Click the Configuration tab.
- **3.** In the Oozie Server Advanced Configuration Snippet (Safety Valve) for oozie-site.xml field, set the following:

Set the following if you are using Amazon S3:

```
<property>
   <name>oozie.service.HadoopAccessorService.fs.s3a</name>
   <value>fs.s3a.buffer.dir=/tmp/s3a</value>
</property>
```
Set the following if you are using ABFS:

```
<property>
   <name>oozie.service.HadoopAccessorService.fs.abfs</name>
   <value>fs.azure.buffer.dir=/tmp/abfs</value>
</property>
<property>
   <name>oozie.service.HadoopAccessorService.fs.abfss</name>
   <value>fs.azure.buffer.dir=/tmp/abfss</value>
</property>
```
- **4.** Enter a Reason for change, and then click Save Change to commit the changes.
- **5.** Restart the Oozie service.

## **OOZIE-3549: Oozie fails to start when Cloudera Manager 7.x is used with Cloudera Runtime 6.x and Java 11 because Oozie does not set the trust-store password.**

The issue is fixed in OOZIE-3549 and is already included in CDP 7.x but not in CDH 6.x. If you are on CDH 6.x and want to upgrade to Java 11 or your Cloudera Manager to 7.x then you must request for a patch.

### **Oozie jobs fail (gracefully) on secure YARN clusters when JobHistory server is down**

If the JobHistory server is down on a YARN (MRv2) cluster, Oozie attempts to submit a job, by default, three times. If the job fails, Oozie automatically puts the workflow in a SUSPEND state. When the JobHistory server is running again, use the resume command to inform Oozie to continue the workflow from the point at which it left off.

### **Unsupported Feature**

The following Oozie features are currently not supported in Cloudera Data Platform:

- Non-support for Pig action (CDPD-1070)
- Conditional coordinator input logic

Cloudera does not support using Derby database with Oozie. You can use it for testing or debugging purposes, but Cloudera does not recommend using it in production environments. This could cause failures while upgrading from CDH to CDP.

## **Known Issues in Apache Ozone**

Learn about the known issues in Ozone, the impact or changes to the functionality, and the workaround. **OPSAPS-60721: Ozone SCM Primordial Node ID is a required field which needs to be specified with one of the SCM hostnames during Ozone HA installation. In Cloudera Manager this field is not mandatory during Ozone deployment, this can cause end users continue further with installation which causes startup to fail in Ozone services.**

> Make sure during ozone HA installation Ozone SCM Primordial Node ID is specified with one of the SCM hostname.

**OPSAPS-61253: Host recommission without starting the roles leaves Ozone DataNode in a decommissioned state in Cloudera Manager in case the recommission is initiated without starting the roles on the host to be recommissioned.**

> In this case a cluster administrator must recommission it from the Ozone > Instances page manually in order to recommission it properly.

**CDPD-15268:Uploading a key using the S3 Multi-part upload API into an Ozone encryption zone (TDEenabled bucket) is not currently supported. The key upload will fail with an exception.**

None

**CDPD-15602: Creating or deleting keys with a trailing forward slash (/) in the name is not supported via the Ozone shell or the S3 REST API. Such keys are internally treated as directories by the Ozone service for compatibility with the Hadoop filesystem interface. This will be supported in a later release of CDP.**

> You can create or delete keys via the Hadoop Filesystem interface, either programmatically or via the filesystem Hadoop shell. For example, `ozone fs -rmdir <dir>`.

### **CDPD-21837:**

Adding new Ozone Manager (OM) role instances to an existing cluster will cause the cluster to behave erratically. It can possibly cause split-brain between the Ozone Managers or crash them.

Adding new OM roles to an existing cluster is currently not supported and there is no workaround.

#### **OPSAPS-59647:**

Ozone has an optional role where it can deploy a pre-configured Prometheus instance. This prometheus instance's default port '9090' conflicts with HBase Thrift Server's port. Hence, one of the components will fail to start if they are on the same host.

The prometheus port is a directly editable field on the CM UI, with the name 'ozone.prometheus.http-port'. This can be changed to a non conflicting port.

### **CDPD-24321:**

On a secure cluster with Kerberos enabled, the Recon dashboard shows a value of zero for volumes, buckets, and keys.

• Enable kerberos authentication for HTTP web consoles, if not already enabled, by configuring the ozone.security.http.kerberos.enabled property on Cloudera Manager.

• Add om/\_HOST@REALM,recon/\_HOST@REALM to ozone.administrators as an advanced configuration snippet by configuring the Ozone Service Advanced Configuration Snippet (Safety Valve) for ozone-conf/ozone-site.xml property on Cloudera Manager.

## **Known Issues in Apache Parquet**

There are no known issues for Parquet in Cloudera Runtime 7.1.7 SP1

## **Known Issues in Apache Phoenix**

Learn about the known issues in Phoenix, the impact or changes to the functionality, and the workaround. **CDPD-25475: The Phoenix-Hive connector cannot write to Apache Phoenix, and the relevant MapReduce job fails. When using the phoenix-hive connector, MapReduce jobs fails because the MapReduce classpath for Hive includes both the shaded and unshaded HBase JAR files causing an error.** None.

## **Known Issues in Apache Ranger**

Learn about the known issues in Ranger, the impact or changes to the functionality, and the workaround. **In the affected CDP releases (7.1.7.1056+, 7.1.7 SP2+, 7.1.8 CHF1+, 7.2.16.0+, 7.2.15.2+, 7.2.14.3+), Hbase Regionserver performance is degraded by aggressive GC pause and memory contention from the ColumnFamilyCache.**

> Disable ColumnFamilyCache Cloudera Manager -> HBase -> HBase Service Advanced Configur ation Snippet (Safety Valve) for ranger-hbase-security.xml xasecure.hbase.columnfamilies.cache .maxsize=0

### **CDPD-35657: Ranger Admin goes to OOM when usersync is trying to delete existing group mappings from ranger DB.**

None.

### **Ranger default service cm\_solr for Ranger solr plugin fails.**

You must create it manually from Ranger Admin UI.

### **CDPD-3296: Audit files for Ranger plugin components do not appear immediately in S3 after cluster creation**

For Ranger plugin components (Atlas, Hive, HBase, etc.), audit data is updated when the applicable audit file is rolled over. The default Ranger audit rollover time is 24 hours, so audit data appears 24 hours after cluster creation.

To see the audit logs in S3 before the default rollover time of 24 hours, use the following steps to override the default value in the Cloudera Manager safety valve for the applicable service.

- **1.** On the Configuration tab in the applicable service, select Advanced under CATEGORY.
- **2.** Click the + icon for the <service\_name> Advanced Configuration Snippet (Safety Valve) for ranger-<service\_name>-audit.xml property.
- **3.** Enter the following property in the Name box:

xasecure.audit.destination.hdfs.file.rollover.sec.

- **4.** Enter the desired rollover interval (in seconds) in the Value box. For example, if you specify 180, the audit log data is updated every 3 minutes.
- **5.** Click Save Changes and restart the service.

### **CDPD-12644: Ranger Key Names cannot be reused with the Ranger KMS KTS service**

Key names cannot be reused with the Ranger KMS KTS service. If the key name of a delete key is reused, the new key can be successfully created and used to create an encryption zone, but data cannot be written to that encryption zone.

Use only unique key names when creating keys.

**CDPD-17962: Ranger roles do not work when you upgrade from any CDP Private Cloud Base to CDP Private cloud base. Roles which are created prior to upgrade work as expected, issue is only for new**

**roles created post upgrade and authorization enforced via ranger policies wont work for these new roles. This behavior is only observed with the upgraded cluster; a newly installed cluster does not show this behavior.**

There are two possible workarounds to resolve this issue:

- **1.** Update database entries (Recommended):
	- select \* from x\_ranger\_global\_state where state\_name='RangerRole';
	- update x\_ranger\_global\_state set app\_data='{"Version":"2"}' where state\_name='RangerRole';

Or

**2.** Add a property in safety valve under ranger-admin-site which will bypass the getAppDataVersion method:

#### **Technical Service Bulletins**

#### **2023-673: Ranger RMS Field issues causing HDFS high RPC queue time and processing time issue**

When Apache Ranger (Ranger) Resource Mapping Server (RMS) is enabled, customers may intermittently encounter high Remote Procedure Call (RPC) queue time in the Hadoop Distributed File System (HDFS) NameNode, which results in jobs requiring more time than usual to finish. This is caused by the process of the Ranger HDFS plugin that needs to evaluate applicable Apache Hive (Hive) policies in addition to a set of HDFS policies for each HDFS location authorization. The evaluation process may cause access authorization latency of an additional 10-20 ms under heavy load, which in turn causes high NameNode RPC time.

For the latest update on this issue see the corresponding Knowledge article: [TSB 2023-673: Ranger](https://my.cloudera.com/knowledge/TSB-2023-673-Ranger-RMS-Field-issues-causing-HDFS-high-RPC?id=371849) [RMS Field issues causing HDFS high RPC queue time and processing time issue](https://my.cloudera.com/knowledge/TSB-2023-673-Ranger-RMS-Field-issues-causing-HDFS-high-RPC?id=371849)

## **Known Issues in Schema Registry**

There are no known issues for Schema Registry in Cloudera Runtime 7.1.7.

## **CDPD-49304: AvroConverter does not support composite default values**

AvroConverter cannot handle schemas containing a STRUCT type default value.

None.

#### **CDPD-49217 and CDPD-50309: Schema Registry caches user group membership indefinitely**

Schema Registry caches the Kerberos user and group information indefinitely and does not catch up on group membership changes.

Restart Schema Registry after group membership changes.

### **CDPD-58265: Schema Registry Client incorrectly applies SSL configuration**

The Cloudera distributed Schema Registry Java client might fail to apply the SSL configurations correctly with concurrent access in Jersey clients due to a [Jersey](https://github.com/eclipse-ee4j/jersey/issues/4332) issue related to JDK.

Before using HttpsURLConnection in any form concurrently, call javax.net.ssl.HttpsURLConnec tion.getDefaultSSLSocketFactory() once in the custom client application.

#### **OPSAPS-68139: Schema Registry does not apply cluster wide Kerberos principal mapping by default**

Schema Registry does not apply the cluster-wide Kerberos auth-to-local (ATL) rules from the Core Setting service.

Manually set the Schema Registry Kerberos Name Rules property to match the configuration of the Core Setting service.

#### **OPSAPS-68171: Schema Registry does not set Knox principal and service user as trusted proxies when using custom Kerberos principals**

Schema Registry automatically sets the Knox principal name as a trusted proxy. If the Schema Registry Kerberos Name Rules property is set in deployments where custom Kerberos principals are used, Knox might not be allowed to work as a trusted proxy.

Manually configure the Knox user name by adding the following to Schema Registry Server Advanced Configuration Snippet (Safety Valve) for registry.yaml:

knox principal name=[\*\*\*KNOX USER NAME\*\*\*]

#### **CDPD-48822: AvroConverter ignores default values when converting from Avro to Connect schema**

AvroConverter does not propagate field default values when converting Avro schemas to Connect schemas.

None

#### **CDPD-55381: Schema Registry issues authentication cookie for the authorized user, not for the authenticated one**

When the authenticated user is different from the authorized user, which can happen when Schema Registry is used behind Knox, authorization issues can occur for subsequent requests as the authentication cookie in Schema Registry stores the authorized user.

Access Schema Registry directly, without using Knox, if possible. If not, ensure that the name of the end user that tries to connect does not begin with knox.

#### **CDPD-48853: Schemas created with the Confluent Schema Registry API cannot be viewed in the UI**

Schemas created in Cloudera Schema Registry using the Confluent Schema Registry API are not visible in the Cloudera Schema Registry UI.

In addition, the /api/v1/schemaregistry/search/schemas/aggregated endpoint of the Cloudera Schema Registry API does not return schemas created with the Confluent Schema Registry API.

A typical case where this issue can manifest is when you are using the Confluent Avro converter for SerDes in a Kafka Connect connector and the connector connects to Cloudera Schema Registry. That is, the key.converter and/or value.converter properties of the connector are set to io.confluent.connect.avro.AvroConverter, and key.converter.schema.registry.url and/or value.converter.schema.registry.url are set to a Cloudera Schema Registry server URL.

None.

## **Known Issues in Cloudera Search**

Learn about the known issues in Cloudera Search, the impact or changes to the functionality, and the workaround. **Unable to see single valued and multivalued empty string values when querying collections after upgrade to CDP**

> After upgrading from CDH or HDP to CDP, you are not able to see single valued and multi Valued empty string values in CDP.

This behavior in CDP is due to the remove-blank processor present in solrconfig.xml in Solr 8.

Remove the remove-blank processor from solr-config.xml.

#### **Cannot create multiple heap dump files because of file name error**

Heap dump generation fails with a similar error message:

java.lang.OutOfMemoryError: Java heap space Dumping heap to /data/tmp/solr\_solr-SOLR\_SERVER-fc9dacc265fabfc5 00b92112712505e3\_pid{{PID}}.hprof ... Unable to create /data/tmp/solr\_solr-SOLR\_SERVER-fc9dacc265fab fc500b92112712505e3\_pid{{PID}}.hprof: File exists

The cause of the problem is that {{PID}} does not get substituted during dump file creation with an actual process ID and because of that, a generic file name is generated. This causes the next dump file creation to fail, as the existing file with the same name cannot be overwritten.

You need to manually delete the existing dump file.

#### **Solr coreAdmin status throws Null Pointer Exception**

You get a Null Pointer Exception with a similar stacktrace:

```
Caused by: java.lang.NullPointerException
    at org.apache.solr.core.SolrCore.getInstancePath(SolrCore.
java:333)
    at org.apache.solr.handler.admin.CoreAdminOperation.getCor
eStatus(CoreAdminOperation.java:324)
    at org.apache.solr.handler.admin.StatusOp.execute(StatusOp.
java:46)
     at org.apache.solr.handler.admin.CoreAdminOperation.execute
(CoreAdminOperation.java:362)
```
This is caused by an error in handling solr admin core STATUS after collections are rebuilt.

Restart the Solr server.

#### **Applications fail because of mixed authentication methods within dependency chain of services**

Using different types of authentication methods within a dependency chain, for example, configuring your indexer tool to authenticate using Kerberos and configuring your Solr Server to use LDAP for authentication may cause your application to time out and eventually fail.

Make sure that all services in a dependency chain use the same type of authentication.

#### **API calls fail with error when used with alias, but work with collection name**

API calls fail with a similar error message when used with an alias, but they work when made using the collection name:

```
[ ] o.a.h.s.t.d.w.DelegationTokenAuthenticationFilter Authenti
cation exception: User: xyz@something.example.com is not allowed
  to impersonate xyz@something.example.com
   [c:RTOTagMetaOdd s:shard3 r:core_node11 x:RTOTagMetaOdd_shar
d3_replica_n8] o.a.h.s.t.d.w.DelegationTokenAuthenticationFilter
 Authentication exception: User: xyz@something.example.com is not
  allowed to impersonate xyz@something.example.com
```
Make sure there is a replica of the collection on every host.

#### **CrunchIndexerTool does not work out of the box if /tmp is mounted noexec mode**

When you try to run CrunchIndexerTool with the /tmp directory mounted in noexec mode, It throws a snappy-related error.

Create a separate directory for snappy temp files which is mounted with EXEC privileges and set this directory as the value of the org.xerial.snappy.tempdir java property as a driver java option.

#### For example:

```
export myDriverJarDir=/opt/cloudera/parcels/CDH//lib/solr/contri
b/crunch;export myDependencyJarDir=/opt/cloudera/parcels/CDH//
lib/search/lib/search-crunch;export myDriverJar=$(find $myDriv
erJarDir -maxdepth 1 -name 'search-crunch-*.jar' ! -name '*-job.
jar' ! -name '*-sources.jar');export myDependencyJarFiles=$(find
  $myDependencyJarDir -name '*.jar' | sort | tr '\n' ',' | head
  -c -1);export myDependencyJarPaths=$(find $myDependencyJarDir
-name '*.jar' | sort | tr '\n' ':' | head -c -1);export HADOOP_
CONF_DIR=;spark-submit --master local --deploy-mode client --
driver-library-path /opt/cloudera/parcels/CDH//lib/hadoop/lib/
native/ --jars $myDependencyJarFiles --driver-java-options ' -
Dorg.xerial.snappy.tempdir=/home/systest/tmp ' --class org.apa
che.solr.crunch.CrunchIndexerTool $myDriverJar --input-file-form
at=avroParquet --input-file-reader-schema search-parquetfile/par
quet-schema.avsc --morphline-file /tmp/mrTestBase.conf --pipelin
```

```
e-type spark --chatty hdfs://[***HOSTNAME***]:8020/tmp/parquetfi
leparsertest-input
```
### **Mergeindex operation with --go-live fails after CDH 6 to CDP upgrade**

During an upgrade from CDH6 to CDP, collections are not reindexed because Lucene 8 (CDP) can read Lucene 7 (CDH6) indexes.

If you try to execute MapReduceIndexerTool (MRIT) or HBase Indexer MRIT with --go-live against such a collection, you get a similar error message:

```
Caused by: java.lang.IllegalArgumentException: Cannot merge a se
gment that has been created with major version 8 into this index
 which has been created by major version 7
         at org.apache.lucene.index.IndexWriter.validateMergeReade
r(IndexWriter.java:2894)
         at org.apache.lucene.index.IndexWriter.addIndexes(Index
Writer.java:2960)
         at org.apache.solr.update.DirectUpdateHandler2.mergeIn
dexes(DirectUpdateHandler2.java:570)
         at org.apache.solr.update.processor.RunUpdateProcessor.
processMergeIndexes(RunUpdateProcessorFactory.java:95)
         at org.apache.solr.update.processor.UpdateRequestProcesso
r.processMergeIndexes(UpdateRequestProcessor.java:63)
```
This happens because CDP MRIT and HBase indexer use Solr 8 as embedded Solr, which creates a Lucene 8 index. It cannot be merged (using MERGEINDEXES) into an older Lucene 7 index.

In the case of MRIT the only way to move past this issue is to drop the entire collection, delete the data in HDFS and recreate the collection with Solr 8 configs.

For HBase Indexer MRIT an alternative workaround is setting the number of reducers to 0 (--re ducers 0) because in this case documents are sent directly from the mapper tasks to live Solr servers instead of using MERGEINDEXES.

#### **CDPD-28006: Solr access via Knox fails with impersonation error though auth\_to\_local and proxy user configs are set**

Currently the names of system users which are impersonating users with Solr should match with the names of their respective Kerberos principals.

If, for some reason, this is not feasible, you must add the user name you want to associate with the custom Kerberos principal to Solr configuration via the Solr Service Environment Advanced Configuration Snippet (Safety Valve) environment variable in Cloudera Manager.

For more information, see [Configuring custom Kerberos principals and custom system users.](https://docs.cloudera.com/cdp-private-cloud-base/7.1.7/search-security/topics/search-security-enable-custom-principals.html)

#### **CDPD-26082: MapreduceIndexerTool performance problem in CDP**

The reduce step of the MorphlineMapper task of the MapReduceIndexerTool (MRIT) can take very long to finish in CDP. The reason of the slowness is merging norms without HDFS caching.

HDFS caching can not be enabled in the affected MRIT versions. Future MRIT releases will both allow controlling HDFS caching and will turn it on by default. For existing MRIT releases, the only known workaround is omitting norms. This disables length normalization for the field, saves some memory and improves MRIT execution times. Only full-text fields can benefit from norms. Norms are omitted for primitive (non-analyzed) types by default. (Norms were formerly also used for index-time boosting but this usage has been deprecated. Index-time boosting can be achieved using doc values fields instead.)

The downside of omitting norms is that document length will not play a role in result ranking. (With norms enabled, documents with a shorter matching field would be ranked higher than matching documents with a longer field.)

You can control norms in the schema using the omitNorms attribute in the fieldType elements. To eliminate the slowdown, you must add omitNorms="true" to all fieldType elements. It is also possible to selectively set this attribute on selected fields, which allows reducing the slowdown without completely eliminating it.

#### **CDH-77598: Indexing fails with socketTimeout**

Starting from CDH 6.0, the HTTP client library used by Solr has a default socket timeout of 10 minutes. Because of this, if a single request sent from an indexer executor to Solr takes more than 10 minutes to be serviced, the indexing process fails with a timeout error.

This timeout has been raised to 24 hours. Nevertheless, there still may be use cases where even this extended timeout period proves insufficient.

If your MapreduceIndexerTool or HBaseMapreduceIndexerTool batch indexing jobs fail with a timeout error during the go-live (Live merge, MERGEINDEXES) phase (This means the merge takes longer than 24 hours).

Use the --go-live-timeout option where the timeout can be specified in milliseconds.

If the timeout occurs during Near real time (NRT) indexing, Cloudera suggests you try the following workarounds:

- Check the batch size of your indexing job. Sending too large batches to Solr might increase the time needed on the Solr server to process the incoming batch.
- If your indexing job uses deleteByQuery requests, consider using deleteById wherever possible as deleteByQuery involves a complex locking mechanism on the Solr side which makes processing the requests slower.
- Check the number of executors for your Spark Crunch Indexer job. Too many executors can overload the Solr service. You can configure the number of executors by using the --mappers parameter
- Check that your Solr installation is correctly sized to accommodate the indexing load, making sure that the number of Solr servers and the number of shards in your target collection are adequate.
- The socket timeout for the connection can be configured in the morphline file. Add the solrClie ntSocketTimeout parameter to the solrLocator command

Example

```
SOLR_LOCATOR :
{ 
   collection : test_collection 
   zkHost : "zookeeper1.example.corp:2181/solr" 
# 10 minutes in milliseconds 
   solrClientSocketTimeout: 600000 
   # Max number of documents to pass per RPC from morphline to
  Solr Server
   # batchSize : 10000
}
```
## **CDPD-20577: Splitshard operation on HDFS index checks local filesystem and fails**

When performing a shard split on an index that is stored on HDFS, SplitShardCmd still evaluates free disk space on the local file system of the server where Solr is installed. This may cause the command to fail, perceiving that there is no adequate disk space to perform the shard split.

Run the following command to skip the check for sufficient disk space altogether:

• On nonsecure clusters:

```
curl 'http://$[***SOLR SERVER HOSTNAME***]:8983/so
lr/admin/collections?action=SPLITSHARD&collectio
```

```
n=[***COLLECTION_NAME***]&shard=[***SHARD_TO_SPLIT***]&skipFre
eSpaceCheck=true'
```
• On secure clusters:

```
curl -k -u : --negotiate 'http://
$[***SOLR_SERVER_HOSTNAME***]:8985/solr/admin/collections
?action=SPLITSHARD&collection=[***COLLECTION_NAME***]&sha
rd=[***SHARD_TO_SPLIT***]&skipFreeSpaceCheck=true'
```
Replace *[\*\*\*SOLR\_SERVER\_HOSTNAME\*\*\*]* with a valid Solr server hostname, *[\*\*\*COLLECTION\_NAME\*\*\*]* with the collection name, and *[\*\*\*SHARD\_TO\_SPLIT\*\*\*]* with the ID of the to split.

To verify that the command executed succesfully, check overseer logs for a similar entry:

```
2021-02-02 12:43:23.743 INFO (OverseerThreadFactory-9-thread-5-
processing-n:myhost.example.com:8983_solr) [c:example s:shard1
   ] o.a.s.c.a.c.SplitShardCmd Skipping check for sufficient disk
  space
```
#### **DOCS-5717: Lucene index handling limitation**

The Lucene index can only be upgraded by one major version. Solr 8 will not open an index that was created with Solr 6 or earlier.

None, you need to reindex collections.

#### **CDH-82042: Solr service with no added collections causes the upgrade process to fail.**

Upgrade fails while performing the bootstrap collections step of the solr-upgrade.sh script with the error message:

Failed to execute command Bootstrap Solr Collections on service Solr

if there are no collections present in Solr.

If there are no collections added to it, remove the Solr service from your cluster before you start the upgrade.

#### **CDH-34050: Collection Creation No Longer Supports Automatically Selecting A Configuration If Only One Exists**

Before CDH 5.5.0, a collection could be created without specifying a configuration. If no -c value was specified, then:

- If there was only one configuration, that configuration was chosen.
- If the collection name matched a configuration name, that configuration was chosen.

Search now includes multiple built-in configurations. As a result, there is no longer a case in which only one configuration can be chosen by default.

Explicitly specify the collection configuration to use by passing -c <configName> to solrctl collecti on --create.

#### **CDH-22190: CrunchIndexerTool which includes Spark indexer requires specific input file format specifications**

If the --input-file-format option is specified with CrunchIndexerTool, then its argument must be text, avro, or avroParquet, rather than a fully qualified class name.

None

### **CDH-19923: The quickstart.sh file does not validate ZooKeeper and the NameNode on some operating systems**

The quickstart.sh file uses the timeout function to determine if ZooKeeper and the NameNode are available. To ensure this check can be complete as intended, the quickstart.sh determines if the operating system on which the script is running supports timeout. If the script detects that the operating system does not support timeout, the script continues without checking if the NameNode and ZooKeeper are available. If your environment is configured properly or you are using an operating system that supports timeout, this issue does not apply.

This issue only occurs in some operating systems. If timeout is not available, the quickstart continues and final validation is always done by the MapReduce jobs and Solr commands that are run by the quickstart.

#### **CDH-26856: Field value class guessing and Automatic schema field addition are not supported with the MapReduceIndexerTool nor with the HBaseMapReduceIndexerTool**

The MapReduceIndexerTool and the HBaseMapReduceIndexerTool can be used with a Managed Schema created via NRT indexing of documents or via the Solr Schema API. However, neither tool supports adding fields automatically to the schema during ingest.

Define the schema before running the MapReduceIndexerTool or HBaseMapReduceIndexerTool. In non-schemaless mode, define in the schema using the schema.xml file. In schemaless mode, either define the schema using the Solr Schema API or index sample documents using NRT indexing before invoking the tools. In either case, Cloudera recommends that you verify that the schema is what you expect, using the List Fields API command.

#### **CDH-19407: The Browse and Spell Request Handlers are not enabled in schemaless mode**

The Browse and Spell Request Handlers require certain fields to be present in the schema. Since those fields cannot be guaranteed to exist in a Schemaless setup, the Browse and Spell Request Handlers are not enabled by default.

If you require the Browse and Spell Request Handlers, add them to the solrconfig.xml configuration file. Generate a non-schemaless configuration to see the usual settings and modify the required fields to fit your schema.

### **CDH-17978: Enabling blockcache writing may result in unusable indexes**

It is possible to create indexes with solr.hdfs.blockcache.write.enabled set to true. Such indexes may appear corrupt to readers, and reading these indexes may irrecoverably corrupt indexes. Blockcache writing is disabled by default.

None

### **CDH-58276: Users with insufficient Solr permissions may receive a "Page Loading" message from the Solr Web Admin UI**

Users who are not authorized to use the Solr Admin UI are not given a page explaining that access is denied to them, instead receive a web page that never finishes loading.

None

### **CDH-15441: Using MapReduceIndexerTool or HBaseMapReduceIndexerTool multiple times may produce duplicate entries in a collection**

Repeatedly running the MapReduceIndexerTool on the same set of input files can result in duplicate entries in the Solr collection. This occurs because the tool can only insert documents and cannot update or delete existing Solr documents. This issue does not apply to the HBaseMapReduceIndexerTool unless it is run with more than zero reducers.

To avoid this issue, use HBaseMapReduceIndexerTool with zero reducers.

### **CDH-58694: Deleting collections might fail if hosts are unavailable**

It is possible to delete a collection when hosts that host some of the collection are unavailable. After such a deletion, if the previously unavailable hosts are brought back online, the deleted collection may be restored.

Ensure all hosts are online before deleting collections.

### **CDPD-13923: Every Configset is Untrusted Without Kerberos**

Solr 8 introduces the concept of ['untrusted configset](https://lucene.apache.org/solr/guide/8_4/configsets-api.html#configsets-upload)', denoting configsets that were uploaded without authentication. Collections created with an untrusted configset will not initialize if  $\langle$ lib $\rangle$ directives are used in the configset.

Select one of the following options if you would like to use untrusted configsets with  $\langle$ lib $\rangle$ directives:

- If the configset contains external libraries, but you do not want to use them, simply upload the configsets after deleting the  $\langle$ lib> directives.
- If the configset contains external libraries, and you want to use them, choose one from the following options:
	- Secure your cluster before reuploading the configset.
	- Add the libraries to Solr's classpath, then reupload the configset without the  $\langle$ lib $\rangle$  directives.

## **Unsupported features**

The following Solr features are currently not supported in Cloudera Data Platform:

- [Package Management System](https://lucene.apache.org/solr/guide/8_4/solr-upgrade-notes.html#solr-8-4)
- [HTTP/2](https://lucene.apache.org/solr/guide/8_4/major-changes-in-solr-8.html#http2-support)
- [Solr SQL/JDBC](https://lucene.apache.org/solr/guide/7_0/parallel-sql-interface.html)
- [Graph Traversal](https://lucene.apache.org/solr/guide/7_0/graph-traversal.html)
- [Cross Data Center Replication \(CDCR\)](https://lucene.apache.org/solr/guide/7_0/cross-data-center-replication-cdcr.html)
- [SolrCloud Autoscaling](https://lucene.apache.org/solr/guide/7_0/solrcloud-autoscaling.html)
- HDFS Federation
- Saving search results
- Solr contrib modules (Spark, MapReduce and Lily HBase indexers are not contrib modules but part of the Cloudera Search product itself, therefore they are supported).

### **Limitations**

### **Default Solr core names cannot be changed**

Although it is technically possible to give user-defined Solr core names during core creation, it is to be avoided in te context of Cloudera Search. Cloudera Manager expects core names in the default "collection\_shardX\_replicaY" format. Altering core names results in Cloudera Manager being unable to fetch Solr metrics for the given core and this, eventually, may corrupt data collection for co-located core, or even shard and server level charts.

## **Known Issues in Apache Spark**

Learn about the known issues in Spark, the impact or changes to the functionality, and the workaround. **CDPD-23817: In the upgraded Cluster, the permission of /tmp/spark is restricted due to the HDP configuration hive.exec.scratchdir=/tmp/spark.**

> If you are using the /tmp/spark directory in the CDP cluster, you must provide the required additional Policies/ACL permissions.

## **CDPD-22670 and CDPD-23103: There are two configurations in Spark, "Atlas dependency" and "spark\_lineage\_enabled", which are conflicted. The issue is when Atlas dependency is turned off but spark\_lineage\_enabled is turned on.**

Run Spark application, Spark will log some error message and cannot continue. That can be restored by correcting the configurations and restarting Spark component with distributing client configurations.

**CDPD-23007: Mismatch in the Spark Default DB Location. In HDP 3.1.5, hive\_db entities have one attribute - 'location' which is configured to the '/managed' path. In fresh install of CDP 7.1.7, hive\_db entities now have 2 attributes 'location' configured to '/external' path and 'managedLocation' configured to '/managed' path. In. the AM2CM migration (HDP 3.1.5 -> CDP 7.1.7), the 'location' attribute from hive\_db entities in HDP 3.1.5 comes unaltered to CDP 7.1.7 and hence maps to '/managed' path.**

This issue arises only if you are upgrading from HDP 3.1.5 to CDP 7.1.7. If you are performing a fresh install of CDP 7.1.7, you can ignore this issue.

None

#### **CDPD-217: HBase/Spark connectors are not supported**

The *Apache HBase Spark Connector* (hbase-connectors/spark) and the *Apache Spark - Apache HBase Connector* (shc) are not supported in the initial CDP release.

None

#### **CDPD-3038: Launching pyspark displays several HiveConf warning messages**

When pyspark starts, several Hive configuration warning messages are displayed, similar to the following:

```
19/08/09 11:48:04 WARN conf.HiveConf: HiveConf of name hive.vect
orized.use.checked.expressions does not exist
19/08/09 11:48:04 WARN conf.HiveConf: HiveConf of name hive.te
z.cartesian-product.enabled does not exist
```
These errors can be safely ignored.

#### **CDPD-2650: Spark cannot write ZSTD and LZ4 compressed Parquet to dynamically partitioned tables**

Use a different compression algorithm.

#### **CDPD-3783: Cannot create databases from Spark**

Attempting to create a database using Spark results in an error similar to the following:

```
org.apache.spark.sql.AnalysisException:
             org.apache.hadoop.hive.ql.metadata.HiveException: Me
taException(message:Permission denied: user [sparkuser] does not
 have [ALL] privilege on [hdfs://ip-10-1-2-3.cloudera.site:8020/
tmp/spark/warehouse/spark_database.db]);
```
Create the database using Hive or Impala, or specify the external data warehouse location in the crea te command. For example:

```
sql("create database spark_database location '/warehouse/tablesp
ace/external/hive/spark_database.db'")
```
## **Known Issues in Streams Replication Manager**

Learn about the known issues in Streams Replication Manager, the impact or changes to the functionality, and the workaround.

#### **Known Issues**

#### **CDPD-22089: SRM does not sync re-created source topics until the offsets have caught up with target topic**

Messages written to topics that were deleted and re-created are not replicated until the source topic reaches the same offset as the target topic. For example, if at the time of deletion and re-creation there are a 100 messages on the source and target clusters, new messages will only get replicated once the re-created source topic has 100 messages. This leads to messages being lost.

None

#### **CDPD-14019: SRM may automatically re-create deleted topics**

If auto.create.topics.enable is enabled, deleted topics are automatically recreated on source clusters.

Prior to deletion, remove the topic from the topic allowlist with the srm-control tool. This prevents topics from being re-created.

```
srm-control topics --source [SOURCE_CLUSTER] --target [TARGET_CL
USTER] --remove [TOPIC1][TOPIC2]
```
#### **CDPD-11079: Blacklisted topics appear in the list of replicated topics**

If a topic was originally replicated but was later excluded for replication, it will still appear as a replicated topic under the /remote-topics REST API endpoint. As a result, if a call is made to this endpoint, this topic will be included in the response. Additionally, the excluded topic will also be visible in the SMM UI. However, it's Partitions and Consumer Groups will be 0, its Throughput, Replication Latency and Checkpoint Latency will show N/A.

None

#### **CDPD-60823: Configuring the SRM Client's secure storage is mandatory for unsecured environments**

In an unsecured environment the srm-control tool should not need any additional configuration to run. However, due to an issue with the automatic generation of the default configuration, configuring the SRM Client's secure storage is mandatory for the srm-control tool. This is true even if none of the clusters that the tool connects to are secured.

If a secure storage is not configured, the tool will fail with the following NullPointerException:

java.lang.NullPointerException at com.cloudera.dim.mirror.SecureConfigProvider.retrievePassword( SecureConfigProvider.java:99) at com.cloudera.dim.mirror.SecureConfigProvider.configure(Secu reConfigProvider.java:113) at org.apache.kafka.common.config.AbstractConfig.instantiateConfi gProviders(AbstractConfig.java:533) at org.apache.kafka.common.config.AbstractConfig.resolveConfigVa riables(AbstractConfig.java:477) at org.apache.kafka.common.config.AbstractConfig.<init>(Abstrac tConfig.java:107) at org.apache.kafka.common.config.AbstractConfig.<init>(Abstra ctConfig.java:142) at org.apache.kafka.connect.mirror.MirrorMakerConfig.<init>(Mirro rMakerConfig.java:88) at com.cloudera.dim.mirror.MirrorControlCommand\$SourceTargetCo mmand.init(MirrorControlCommand.java:97) at com.cloudera.dim.mirror.MirrorControlCommand.issueCommand(Mi rrorControlCommand.java:369) at com.cloudera.dim.mirror.MirrorControlCommand.main(MirrorCont rolCommand.java:346)

Configure a secure storage password and set it as an environment variable in your CLI session before running the srm-control tool.

- **1.** In Cloudera Manager, select the Streams Replication Manager service.
- **2.** Go to Configuration.
- **3.** Find and configure the SRM Client's Secure Storage Password property.

Take note of the password that you configure.

- **4.** Click Save changes.
- **5.** Restart the SRM service
- **6.** SSH into one of the SRM hosts in your cluster.

**7.** Set the secure storage password as an environment variable.

```
export [***SECURE STORAGE ENV VAR***]="[***SECURE STORAGE PA
SSWORD***]"
```
Replace *[\*\*\*SECURE STORAGE ENV VAR\*\*\*]* with the name of the environment variable you specified in Environment Variable Holding SRM Client's Secure Storage Password. Replace *[\*\*\*SRM SECURE STORAGE PASSWORD\*\*\*]* with the password you specified in SRM Client's Secure Storage Password. For example:

```
export SECURESTOREPASS="mypassword"
```
### **OPSAPS-61001: Saving configuration changes for SRM is not possible**

Cloudera Manager incorrectly labels the SRM Client's Secure Storage Password property as mandatory. Moreover, it does not offer this property for configuration when SRM is installed with the Add Service Wizard.

As a result, it is possible to install and start SRM without configuring this property. However, in a case like this, making changes to SRM's configuration is not possible until the SRM Client's Secure Storage Password property is set.

Configure the SRM Client's Secure Storage Password property.

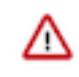

**Important:** Once the SRM Client's Secure Storage Password property is configured, you must set the password configured with the property as an environment variable in your CLI session before running the srm-control tool. The tool will fail to run if the password is not set as an environment variable. For more information see [Configuring](https://docs.cloudera.com/cdp-private-cloud-base/7.1.7/srm-using/topics/srm-control-configure.html) [srm-control](https://docs.cloudera.com/cdp-private-cloud-base/7.1.7/srm-using/topics/srm-control-configure.html).

#### **OPSAPS-61278: The SRM Client's secure storage fails to generate correctly in FIPS-enabled clusters**

In a FIPS enabled cluster, the SRM Client's secure storage fails to generate correctly. As a result, the automatically generated configuration used by the srm-control tool will contain unresolvable references, making it unusable.

There are two workarounds for this issue. Choose one of the following:

• Configure SRM using the Streams Replication Manager's Replication Configs Cloudera Manager property.

Ensure that all cluster connection related properties (cluster aliases, bootstrap servers, securityrelated properties) are added, with the appropriate prefixes, for all clusters taking part in the replication process.

- Manually create a custom configuration file and use it with the srm-control tool.
	- **1.** Create a copy of the default configuration located at /etc/streams\_replication\_manager/conf/ srm.properties.
	- **2.** Update all security related properties in the copy with the appropriate values.

The values that you must update are similar to the following example:

```
${secure:/var/lib/streams_replication_manager/client.store:e
xt_ssl_truststore_password}
```
Ensure that you replace all \${...} references with actual values such as the key and truststore locations, passwords, and so on.

**3.** Run the srm-control tool using the --config option.

For example:

```
srm-control topics --config [***PATH TO CUSTOM CONFIGURATION
 FILE***] --source [***SOURCE_CLUSTER***] --targe
t [***TARGET_CLUSTER***] --add [***TOPIC1***],[***TOPIC2***]
```
#### **Using the service dependency method to configure Kerberos enabled co-located clusters is not supported**

Using the Streams Replication Manager Co-located Kafka Cluster Alias property to auto-configure the connection to a Kerberos enabled co-located Kafka cluster is not supported. In a case like this, the generated JAAS configuration contains host-specific configuration. This causes SRM to fail to connect to the co-located Kafka cluster on other hosts.

Define your co-located Kafka clusters using Kafka credentials. For more information, see [Defining](https://docs.cloudera.com/cdp-private-cloud-base/7.1.7/srm-configuration/topics/srm-conf-colocated-using-credentials.html) [co-located Kafka clusters using Kafka credentials](https://docs.cloudera.com/cdp-private-cloud-base/7.1.7/srm-configuration/topics/srm-conf-colocated-using-credentials.html). Alternatively, use the Streams Replication Manager's Replication Configs property to configure the connection to the co-located Kafka clusters.

### **OPSAPS-63992: Rolling restart unavailable for SRM**

Initiating a rolling restart for the SRM service is not possible. Consequently, performing a rolling upgrade of the SRM service is also not possible.

Upgrade to Cloudera Manager 7.7.1 or later. Upgrading Cloudera Runtime is not required to fix this issue.

#### **CDPD-31745: SRM Control fails to configure internal topic when target is earlier than Kafka 2.3**

When the target Kafka cluster of a replication is earlier than version 2.3, the srm-control internal topic is created with an incorrect configuration (cleanup.policy=compact). This causes the srm-cont rol topic to lose the replication filter records, causing issues in the replication.

After a replication is enabled where the target Kafka cluster is earlier than 2.3, manually configure all srm-control.*[\*\*\*SOURCE CLUSTER ALIAS\*\*\*]*.internal topics in the target cluster to use clea nup.policy=compact.

#### **OPSAPS-62546: Kafka External Account SSL keypassword configuration is used incorrectly by SRM**

When a Kafka External Account specifies a keystore that uses an SSL key password, SRM uses it as the ssl.keystore.key configuration. Due to using the incorrect ssl.keystore.key configuration, SRM will fail to load the keystore in certain cases.

Workaround: For the keystores used by the Kafka External Accounts, the SSL key password should match the SSL keystore password, and the SSL keystore key password should not be provided. Alternatively, you can use the legacy connection configurations based on the streams.replication. manager.configs to specify the SSL key password.

#### **Limitations**

#### **SRM cannot replicate Ranger authorization policies to or from Kafka clusters**

Due to a limitation in the Kafka-Ranger plugin, SRM cannot replicate Ranger policies to or from clusters that are configured to use Ranger for authorization. If you are using SRM to replicate data to or from a cluster that uses Ranger, disable authorization policy synchronization in SRM. This can be achieved by clearing the Sync Topic Acls Enabled (sync.topic.acls.enabled) checkbox.

#### **SRM cannot ensure the exactly-once semantics of transactional source topics**

SRM data replication uses at-least-once guarantees, and as a result cannot ensure the exactly-once semantics (EOS) of transactional topics in the backup/target cluster.

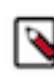

**Note:** Even though EOS is not guaranteed, you can still replicate the data of a transactional source, but you must set isolation.level to read\_committed for SRM's internal consumers. This can be done by adding *[\*\*\*SOURCE CLUSTER ALIAS\*\*\*]*- >*[\*\*\*TARGET CLUSTER ALIAS\*\*\*]*.consumer.isolation.level=read\_committed to the Streams Replication Manager's Replication Configs SRM service property in Cloudera Manger.

#### **SRM checkpointing is not supported for transactional source topics**

SRM does not correctly translate checkpoints (committed consumer group offsets) for transactional topics. Checkpointing assumes that the offset mapping function is always increasing, but with transactional source topics this is violated. Transactional topics have control messages in them, which take up an offset in the log, but they are never returned on the consumer API. This causes the mappings to decrease, causing issues in the checkpointing feature. As a result of this limitation, consumer failover operations for transactional topics is not possible.

## **Known Issues for Apache Sqoop**

Learn about the known issues in Sqoop, the impact or changes to the functionality, and the workaround. **Using direct mode causes problems**

Using direct mode has several drawbacks:

- Imports can cause an intermittent and overlapping input split.
- Imports can generate duplicate data.
- Many problems, such as intermittent failures, can occur.
- Additional configuration is required.

Stop using direct mode. Do not use the --direct option in Sqoop import or export commands.

### **Avro, S3, and HCat do not work together properly**

Importing an Avro file into S3 with HCat fails with Delegation Token not available.

#### **Parquet columns inadvertently renamed**

Column names that start with a number are renamed when you use the --as-parquetfile option to import data.

Prepend column names in Parquet tables with one or more letters or underscore characters.

#### **Importing Parquet files might cause out-of-memory (OOM) errors**

Importing multiple megabytes per row before initial-page-run check (ColumnWriter) can cause OOM. Also, rows that vary significantly by size so that the next-page-size check is based on small rows, and is set very high, followed by many large rows can also cause OOM.

## **Known issues in Streams Messaging Manager**

Learn about the known issues in Streams Messaging Manager, the impact or changes to the functionality, and the workaround.

### **OPSAPS-59597: SMM UI logs are not supported by Cloudera Manager**

Cloudera Manager does not display a Log Files menu for SMM UI role (and SMM UI logs cannot be displayed in the Cloudera Manager UI) because the logging type used by SMM UI is not supported by Cloudera Manager.

Workaround: View the SMM UI logs on the host.

#### **OPSAPS-59553: SMM's bootstrap server config should be updated based on Kafka's listeners**

SMM does not show any metrics for Kafka or Kafka Connect when multiple listeners are set in Kafka.

Workaround: SMM cannot identify multiple listeners and still points to bootstrap server using the default broker port (9093 for SASL\_SSL). You would have to override bootstrap server URL (hostname:port as set in the listeners for broker). Add the bootstrap server details in SMM safety valve in the following path:

Cloudera Manager > SMM > Configuration > Streams Messaging Manager Rest Admin Server Advanced Configuration Snippet (Safety Valve) for streams-messaging-manager.yaml > Add the following value for bootstrap servers>Save Changes > Restart SMM.

```
streams.messaging.manager.kafka.bootstrap.servers=<comma-separat
ed list of brokers>
```
#### **OPSAPS-59828: SMM cannot connect to Schema Registry when TLS is enabled**

When TLS is enabled, SMM by default cannot properly connect to Schema Registry.

As a result, when viewing topics in the SMM Data Explorer with the deserializer key or value set to Avro, the following error messages are shown:

- Error deserializing key/value for partition [\*\*\*PARTITION\*\*\*] at offset [\*\*\*OFFSET\*\*\*]. If needed, please seek past the record to continue consumption.
- Failed to fetch value schema versions for topic : '[\*\*\*TOPIC\*\*]'.

In addition, the following certificate error will also be present the SMM log:

• javax.net.ssl.SSLHandshakeException: PKIX path building failed:...

Workaround: Additional security properties must be set for SMM.

- **1.** In Cloudera Manager, select the SMM service.
- **2.** Go to Configuration.
- **3.** Find and configure the SMM\_JMX\_OPTS property.

Add the following JVM SSL properties:

- Djavax.net.ssl.trustStore=[\*\*\*SMM TRUSTSTORE LOCATION\*\*\*]
- Djavax.net.ssl.trustStorePassword=[\*\*\*PASSWORD\*\*\*]

### **CDPD-61115: Requests made to /api/v1/admin/metrics/aggregated/\* endpoints fail with error 500 if a custom time interval is specified**

Requests made to /api/v1/admin//metrics/aggregated/\* endpoints, for example /api/v1/admin/metric s/aggregated/topics, fail with error 500 if the request specifies a custom time interval with the from and to parameters. As a result, you cannot use custom time intervals when making requests to these endpoints. The /api/v1/admin/metrics/aggregated/brokers endpoint is an exception and continues to work with custom time intervals.

The issue is caused by the underlying kafka\_consumer\_lag and kafka\_consumer\_committed\_offset related metrics no longer being available.

Use predefined time intervals instead of custom ones. Predefined time intervals are specified with the duration parameter.

## **Known Issues in MapReduce and YARN**

Learn about the known issues in MapReduce and YARN, the impact or changes to the functionality, and the workaround.

### **Known Issues**

## **COMPX-10909: Investigate if placement rules are working fine if username contains dot, and default queue is set to that queue**

Usernames with a dot do not work well with CS placement rules

This issue is fixed in 7.1.9.

## **COMPX-6214: When there are more than 600 queues in a cluster, potential timeouts occur due to performance reasons that are visible in the Configuration Service.**

The Cloudera Manager proxy timeout configuration field is added now. This issue is tracked in OPSAPS-60554. For this release, the timeout is increased from 20 seconds to 5 minutes. However, if this problem occurs, Cloudera recommends you to increase the proxy timeout value.

### **OPSAPS-61245: The YARN NodeManager container executor's banned.users list is a static list that contains the default superusers to ensure no container is launched by a user with elevated privileges. If the process user is changed to a custom value it will not be included in the list automatically.**

To ensure no container is launched by the new process user the users should be added to the banned.users list manually.

### **COMPX-6054: PlacementPolicy Rules(default rule) is not honoured in case limit 2 is breached for AQC**

If there is a dynamic parent queue, the maximum of two rules applies. So in case two levels of queues is to be created under this dynamic parent queue, it should be detected as an invalid path, and fall through to the next rule. However, it does not happen, but the queue creation fails and subsequently the application submission fails too. This is essentially a discrepancy between AQC validation and MappingRule validation.

This issue can not be worked around currently, however, resubmission of the application with a valid path should be successful.

## **COMPX-5817: Queue Manager UI will not be able to present a view of pre-upgrade queue structure. CM Store is not supported and therefore Yarn will not have any of the pre-upgrade queue structure preserved.**

When a Data Hub cluster is deleted, all saved configurations are also deleted. All YARN configurations are saved in CM Store and this is yet to be supported in Data Hub and Cloudera Manager. Hence, the YARN queue structure also will be lost when a Data Hub cluster is deleted or upgraded or restored.

### **COMPX-6628: Unable to delete single leaf queue assigned to a partition.**

In the current implementation, you cannot delete a single leaf queue assigned to a partition.

For each non-default partition, perform the following for the single child leaf queue and its parent queues:

- **1.** In **Cloudera Manager**, click Cluster > YARN.
- **2.** Click the **Configuration** tab.
- **3.** Search for ResourceManager. In the Filters pane, under Scope, select ResourceManager.
- **4.** Add the following in Capacity Scheduler Configuration Advanced Configuration Snippet (Safety Valve):

```
Name: yarn.scheduler.capacity.<queuePath>.accessible-node-la
bels.<partition>.capacity
Value: 0
```
Set the value to 0 in Percentage mode, and 0w in Weight mode, and [memory=0,vcores=0] in Absolute mode.

```
Name: yarn.scheduler.capacity.<queuePath>.accessible-node-la
bels.<partition>.maximum-capacity
```
#### Value: 100

Set the value to 100 in Percentage and Weight mode and [memory=0,vcores=0] in Absolute mode.

- **5.** Adjust the capacities of the siblings of the parent queue for the same partition.
- **6.** Click Save Changes.
- **7.** Restart the active **ResourceManager** service for the changes to apply.
- **8.** In **Cloudera Manager**, click Cluster > YARN Queue Manager UI.
- **9.** Delete the desired single child leaf queue.

#### **COMPX-5240: Restarting parent queue does not restart child queues in weight mode**

When a dynamic auto child creation enabled parent queue is stopped in weight mode, its static and dynamically created child queues are also stopped. However, when the dynamic auto child creation enabled parent queue is restarted, its child queues remain stopped. In addition, the dynamically created child queues cannot be restarted manually through the YARN Queue Manager UI either.

Delete the dynamic auto child creation enabled parent queue. This action also deletes all its child queues, both static and dynamically created child queues, including the stopped dynamic queues. Then recreate the parent queue, enable the dynamic auto child creation feature for it and add any required static child queues.

#### **COMPX-5244: Root queue should not be enabled for auto-queue creation**

After dynamic auto child creation is enabled for a queue using the YARN Queue Manager UI, you cannot disable it using the YARN Queue Manager UI. That can cause problem when you want to switch between resource allocation modes, for example from weight mode to relative mode. The YARN Queue Manager UI does not let you to switch resource allocation mode if there is at least one dynamic auto child creation enabled parent queue in your queue hierarchy.

If the dynamic auto child creation enabled parent queue is NOT the root or the root.default queue: Stop and remove the dynamic auto child creation enabled parent queue. Note that this stops and remove all of its child queues as well.

If the dynamic auto child creation enabled parent queue is the root or the root.default queue: You cannot stop and remove neither the root nor the root.default queue. You have to change the configuration in the applicable configuration file:

- **1.** In Cloudera Manager, navigate to YARN Configuration .
- **2.** Find the Capacity Scheduler Configuration Advanced Configuration Snippet (Safety Valve) property.
- **3.** Add the following configuration: yarn.scheduler.capacity.<queue-path>.auto-queue-creation-v2. enabled=false For example: yarn.scheduler.capacity.root.default.auto-queue-creation-v2.enabl ed=false Alternatively, you can remove the yarn.scheduler.capacity.<queue-path>.auto-queuecreation-v2.enabled property from the configuration file.
- **4.** Restart the Resource Manager.

### **COMPX-5589: Unable to add new queue to leaf queue with partition capacity in Weight/Absolute mode**

Scenario

- **1.** User creates one or more partitions.
- **2.** Assigns a partition to a parent with children
- **3.** Switches to the partition to distribute the capacities
- **4.** Creates a new child queue under one of the leaf queues but the following error is displayed:

```
Error :
2021-03-05 17:21:26,734 ERROR 
com.cloudera.cpx.server.api.repositories.SchedulerRepository: Val
idation failed for Add queue 
operation. Error message: CapacityScheduler configuration vali
dation failed:java.io.IOException:
```
Failed to re-init queues : Parent queue 'root.test2' have childr en queue used mixed of weight mode, percentage and absolute mode, it is not allowed, please do uble check, details: {Queue=root.test2.test2childNew, label= uses weight mode}. {Que ue=root.test2.test2childNew, label=partition uses percentage mode}

To create new queues under leaf queues without hitting this error, perform the following:

- **1.** Switch to Relative mode
- **2.** Create the required queues
- **3.** Create the required partitions
- **4.** Assign partitions and set capacities
- **5.** Switch back to Weight mode
- **1.** Create the entire queue structure
- **2.** Create the required partitions
- **3.** Assign partition to queues
- **4.** Set partition capacities

#### **COMPX-5264: Unable to switch to Weight mode on creating a managed parent queue in Relative mode**

In the current implemention, if there is an existing managed queue in Relative mode, then conversion to Weight mode is not be allowed.

To proceed with the conversion from Relative mode to Weight mode, there should not be any managed queues. You must first delete the managed queues before conversion. In Weight mode, a parent queue can be converted into managed parent queue.

#### **COMPX-5549: Queue Manager UI sets maximum-capacity to null when you switch mode with multiple partitions**

If you associate a partition with one or more queues and then switch the allocation mode before assigning capacities to the queues, an Operation Failed error is displayed as the max-capacity is set to null.

After you associate a partition with one or more queues, in the YARN Queue Manager UI, click Overview > *<Partition name>* from the dropdown list and distribute capacity to the queues before switching allocation mode or creating placement rules.

#### **COMPX-4992: Unable to switch to absolute mode after deleting a partition using YARN Queue Manager**

If you delete a partition (node label) which has been associated with queues and those queues have capacities configured for that partition (node label), the CS.xml still contains the partition (node label) information. Hence, you cannot switch to absolute mode after deleting the partition (node label).

It is recommended not to delete a partition (node label) which has been associated with queues and those queues have capacities configured for that partition (node label).

#### **COMPX-3181: Application logs does not work for AZURE and AWS cluster**

Yarn Application Log Aggregation will fail for any YARN job (MR, Tez, Spark, etc) which do not use cloud storage, or use a cloud storage location other than the one configured for YARN logs (yarn.nodemanager.remote-app-log-dir).

Configure the following:

- For MapReduce job, set mapreduce.job.hdfs-servers in the mapred-site.xml file with all filesystems required for the job including the one set in yarn.nodemanager.remote-app-log-dir such as hdfs://nn1/,hdfs://nn2/.
- For Spark job, set the job level with all filesystems required for the job including the one set in yarn.nodemanager.remote-app-log-dir such as hdfs://nn1/,hdfs://nn2/ in

spark.yarn.access.hadoopFileSystems and pass it through the --config option in sparksubmit.

• For jobs submitted using the hadoop command, place a separate core-site.xml file with fs.defaultFS set to the filesystem set in yarn.nodemanager.remote-app-log-dir in a path. Add that directory path in  $--$ config when executing the hadoop command.

## **COMPX-1445: Queue Manager operations are failing when Queue Manager is installed separately from YARN**

If Queue Manager is not selected during YARN installation, Queue Manager operation are failing. Queue Manager says 0 queues are configured and several failures are present. That is because ZooKeeper configuration store is not enabled.

- **1.** In Cloudera Manager, select the YARN service.
- **2.** Click the Configuration tab.
- **3.** Find the Queue Manager Service property.
- **4.** Select the Queue Manager service that the YARN service instance depends on.
- **5.** Click Save Changes.
- **6.** Restart all services that are marked stale in Cloudera Manager.

#### **COMPX-1451: Queue Manager does not support multiple ResourceManagers**

When YARN High Availability is enabled there are multiple ResourceManagers. Queue Manager receives multiple ResourceManager URLs for a High Availability cluster. It picks the active ResourceManager URL only when Queue Manager page is loaded. Queue Manager cannot handle it gracefully when the currently active ResourceManager goes down while the user is still using the Queue Manager UI.

Reload the Queue Manager page manually.

#### **COMPX-3329: Autorestart is not enabled for Queue Manager in Data Hub**

In a Data Hub cluster, Queue Manager is installed with autorestart disabled. Hence, if Queue Manager goes down, it will not restart automatically.

If Queue Manager goes down in a Data Hub cluster, you must go to the Cloudera Manager Dashboard and restart the Queue Manager service.

#### **Third party applications do not launch if MapReduce framework path is not included in the client configuration**

MapReduce application framework is loaded from HDFS instead of being present on the NodeManagers. By default the mapreduce.application.framework.path property is set to the appropriate value, but third party applications with their own configurations will not launch.

Set the mapreduce.application.framework.path property to the appropriate configuration for third party applications.

#### **OPSAPS-57067: Yarn Service in Cloudera Manager reports stale configuration yarn.cluster.scaling.recommendation.enable.**

This issue does not affect the functionality. Restarting Yarn service will fix this issue.

#### **JobHistory URL mismatch after server relocation**

After moving the JobHistory Server to a new host, the URLs listed for the JobHistory Server on the ResourceManager web UI still point to the old JobHistory Server. This affects existing jobs only. New jobs started after the move are not affected.

For any existing jobs that have the incorrect JobHistory Server URL, there is no option other than to allow the jobs to roll off the history over time. For new jobs, make sure that all clients have the updated mapred-site.xml that references the correct JobHistory Server.

## **CDH-49165: History link in ResourceManager web UI broken for killed Spark applications**

When a Spark application is killed, the history link in the ResourceManager web UI does not work.

To view the history for a killed Spark application, see the Spark HistoryServer web UI instead.

#### **CDH-6808: Routable IP address required by ResourceManager**

ResourceManager requires routable host:port addresses for yarn.resourcemanager.scheduler.addre ss, and does not support using the wildcard 0.0.0.0 address.

Set the address, in the form host:port, either in the client-side configuration, or on the command line when you submit the job.

#### **OPSAPS-52066: Stacks under Logs Directory for Hadoop daemons are not accessible from Knox Gateway.**

Stacks under the Logs directory for Hadoop daemons, such as NameNode, DataNode, ResourceManager, NodeManager, and JobHistoryServer are not accessible from Knox Gateway.

Administrators can SSH directly to the Hadoop Daemon machine to collect stacks under the Logs directory.

#### **CDPD-2936: Application logs are not accessible in WebUI2 or Cloudera Manager**

Running Containers Logs from NodeManager local directory cannot be accessed either in Cloudera Manager or in WebUI2 due to log aggregation.

Use the YARN log CLI to access application logs. For example:

yarn logs -applicationId <Application ID>

Apache Issue: [YARN-9725](https://issues.apache.org/jira/browse/YARN-9725)

## **OPSAPS-50291: Environment variables HADOOP\_HOME, PATH, LANG, and TZ are not getting whitelisted**

It is possible to include the environment variables HADOOP\_HOME, PATH, LANG, and TZ in the allowlist, but the container launch environments do not have these variables set up automatically.

You can manually add the required environment variables to the allowlist using Cloudera Manager.

- **1.** In Cloudera Manager, select the YARN service.
- **2.** Click the Configuration tab.
- **3.** Search for Containers Environment Variable Whitelist.
- **4.** Add the environment variables (HADOOP\_HOME, PATH, LANG, TZ) which are required to the list.
- **5.** Click Save Changes.
- **6.** Restart all NodeManagers.
- **7.** Check the YARN aggregated logs to ensure that newly whitelisted environment variables are set up for container launch.

#### **YARN cannot start if Kerberos principal name is changed**

If the Kerberos principal name is changed in Cloudera Manager after launch, YARN will not be able to start. In such case the keytabs can be correctly generated but YARN cannot access ZooKeeper with the new Kerberos principal name and old ACLs.

There are two possible workarounds:

- Delete the znode and restart the YARN service.
- Use the reset ZK ACLs command. This also sets the znodes below /rmstore/ZKRMStateRoot to world:anyone:cdrwa which is less secure.

#### **Queue Manager does not open on using a custom user with a default Kerberos principal**

If a custom user is used with the default Kerberos principal, the Queue Manager web UI displays an HTTP ERROR 400 error.

Ensure that the Queue Manager process\_username property matches the YARN process\_username property.

#### **COMPX-3303: Auto queue deletion is not supported in relative and absolute resource allocation mode**

The auto queue deletion feature enabled by default and as a result dynamically created child queues are automatically deleted 300 seconds after the last job finished on them. However, this feature is not supported in relative and absolute resource allocation mode.

Switch to weight resource allocation mode or delete the dynamically created child queues manually.

#### **COMPX-8687: Missing access check for getAppAttemps**

When the Job ACL feature is enabled using Cloudera Manager ( YARN Configuration Enablg JOB ACL property), the mapreduce.cluster.acls.enabled property is not generated to all configuration files, including the yarn-site.xml configuration file. As a result the ResourceManager process will use the default value of this property. The default property of mapr educe.cluster.acls.enabled is false.

Workaround: Enable the Job ACL feature using an advanced configuration snippet:

- **1.** In Cloudera Manager select the YARN service.
- **2.** Click Configuration.
- **3.** Find the YARN Service MapReduce Advanced Configuration Snippet (Safety Valve) property.
- **4.** Click the plus icon and add the following:
	- Name: mapreduce.cluster.acls.enabled
	- Value: true
- **5.** Click Save Changes.

#### **Unsupported Features**

The following YARN features are currently not supported in Cloudera Data Platform:

- Application Timeline Server v2 (ATSv2)
- Auxiliary Services
- Container Resizing
- Distributed or Centralized Allocation of Opportunistic Containers
- Distributed Scheduling
- Docker on YARN (DockerContainerExecutor) on Data Hub clusters
- Fair Scheduler
- GPU support for Docker
- Hadoop Pipes
- Moving jobs between queues
- **Native Services**
- Pluggable Scheduler Configuration
- Queue Priority Support
- Reservation REST APIs
- Resource Estimator Service
- Resource Profiles
- (non-Zookeeper) ResourceManager State Store
- Rolling Log Aggregation
- Shared Cache
- YARN Federation

## **Known Issues in Apache Zeppelin**

Learn about the known issues in Zeppelin, the impact or changes to the functionality, and the workaround. **BUG-125263: Zeppelin service move fails on clusters upgraded from HDP3.1.5**

> Resolve the circular symlink issue on the Zeppelin node by linking the conf directory to a new directory under /etc/zeppelin:

- # mkdir -p /etc/zeppelin/<version>/0
- # rm /usr/hdp/<version>/zeppelin/conf
- # ln -s /etc/zeppelin/<version>/0 /usr/hdp/<version>/zeppelin/ conf

Where version is the HDP version. For example, 7.1.x-yyy. Restart the Zeppelin server in Ambari.

#### **CDPD-16845: Zeppelin - Upgrade to Shiro 1.6.0 due to CVE-2020-13933**

In the Zeppelin's shiro-ini configuration, set the following properties: invalidRequest.blockBackslas  $h = false$  invalidRequest.blockSemicolon = false invalidRequest.blockNonAscii = false

#### **CDPD-3090: Due to a configuration typo, functionality involving notebook repositories does not work**

Due to a missing closing brace, access to the notebook repositories API is blocked by default.

From the CDP Management Console, go to Cloudera Manager for the cluster running Zeppelin. On the Zeppelin configuration page (Zeppelin serviceConfiguration), enter shiro urls in the Search field, and then add the missing closing brace to the notebook-repositories URL, as follows:

/api/notebook-repositories/\*\* = authc, roles[{{zeppelin\_admin\_gr oup}}]

Click Save Changes, and restart the Zeppelin service.

#### **CDPD-2406: Logout button does not work**

Clicking the Logout button in the Zeppelin UI logs you out, but then immediately logs you back in using SSO.

Close the browser.

#### **OPSAPS-59802: Zeppelin and Livy roles should be co-located on the same host.**

When installing or upgrading to CDP Private Cloud Base, you must co-locate all Zeppelin and Livy roles on the same cluster host due to an issue with certificate generation.

### **Known Issues in Apache ZooKeeper**

Learn about the known issues in ZooKeeper, the impact or changes to the functionality, and the workaround. **OPSAPS-61188: Zookeeper start fails with custom user as contents inside /var/lib/zookeeper have "zookeeper" as owner instead of the custom user**

> In Cloudera Manager the Process Username for ZooKeeper can be changed from the default zook eeper value to any custom value. This configuration change in Cloudera Manager automatically changes the owner of the var/lib/zookeeper folder but keeps zookeeper as the owner of any folders or files inside var/lib/zookeeper, such as myid and version-2. As a result ZooKeeper fails to start because it needs to read the snapshots and txnlogs from the var/lib/zookeeper/version-2 folder when starting.

- **1.** Ensure that you changed the Process Username to a username that exists on the OS.
- **2.** Manually change the owner.
	- **a.** Log in to the node.
	- **b.** Recursively change the owner of var/lib/zookeeper using the chown -R command.

#### **Zookeeper-client does not use ZooKeeper TLS/SSL automatically**

The command-line tool 'zookeeper-client' is installed to all Cloudera Nodes and it can be used to start the default Java command line ZooKeeper client. However even when ZooKeeper TLS/SSL is enabled, the zookeeper-client command connects to localhost:2181, without using TLS/SSL.

Manually configure the 2182 port, when zookeeper-client connects to a ZooKeeper cluster.The following is an example of connecting to a specific three-node ZooKeeper cluster using TLS/SSL:

```
CLIENT_JVMFLAGS="-Dzookeeper.clientCnxnSocket=org.apache.zoo
keeper.ClientCnxnSocketNetty -Dzookeeper.ssl.keyStore.locati
on=<path to your configured keystore> -Dzookeeper.ssl.keyStor
e.password=<the password you configured for the keystore>
Dzookeeper.ssl.trustStore.location=<path to your configured
 truststore> -Dzookeeper.ssl.trustStore.password=<the password
 you configured for the truststore> -Dzookeeper.client.secu
re=true" zookeeper-client -server <your.zookeeper.server-1>:218
2,<your.zookeeper.server-2>:2182,<your.zookeeper.server-3>:2182
```
# **Behavioral changes in Cloudera Runtime 7.1.7 SP1**

You can review the changes in certain features or functionalities of components that have resulted in a change in behavior from the previously released version to this version of Cloudera Runtime 7.1.7 SP1.

## **Behavioral changes in Apache Hive**

Learn about the change in certain functionality of Hive that has resulted in a change in behavior from the previously released version to this version of Cloudera Runtime.

#### **Summary:**

Change in default value of the hive.optimize.sort.dynamic.partition.threshold property

Previous behavior:

The default value for the hive.optimize.sort.dynamic.partition.threshold property is set to "-1"

New behavior:

The default value for the hive.optimize.sort.dynamic.partition.threshold property is changed to "0" to enable cost-based optimization for dynamic partitioning and address performance issues while bulk loading data into Hive tables.

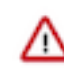

**Important:** Due to [HIVE-26283](https://issues.apache.org/jira/browse/HIVE-26283), it is noticed that some queries that were running normally (with the default value of "-1") in the previous version of Cloudera Runtime are now taking longer to complete or fail entirely (usually noticed in large clusters).

As a workaround, you can revert the value of hive.optimize.sort.dynamic.partition.thr eshold to "-1" either at the query session level or in hive-site.xml using the Cloudera Manager Safety Valve.

For queries that ran in the previous version with the value set to "0" or "1" (optimization enabled), you do not have to modify the default value after upgrading to Cloudera Runtime 7.1.7 SP1 and the queries will continue to run normally.

## **Behavioral Changes in Cloudera Search**

Learn about the change in certain functionality of Cloudera Search that has resulted in a change in behavior from the previously released version to this version of Cloudera Runtime. **Summary:**

Validation of javax.security.auth.useSubjectCredsOnly parameter changed in Solr client

Previous behavior:

Unless explicitely set to 'true', Solr client used to set the value of javax.security.auth.useSubjectCredsOnly parameter to 'false'.

New behavior:

Solr client does not overwrite 'null' value of javax.security.auth.useSubjectCredsOnly parameter, it only throws a warning during connection setup:

```
System Property: javax.security.auth.useSubjectCredsOnly set to:
 [true|null] not false. 
SPNego authentication may not be successful.
```
This may cause issues when connecting Solr to custom applications. To prevent this, set

-Djavax.security.auth.useSubjectCredsOnly=false

in the JVM configuration of those applications.

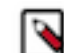

**Note:** For the Spark-Solr connector, use

```
spark-submit --driver-java-options "-Djavax.security
.auth.useSubjecCredsOnly=false"
```
Cloudera has implemented this change in MapReduceIndexer, CrunchIndexer, Hive-Solr connector, and Atlas.

## **Behavioral changes in Apache HBase**

Learn about the change in certain functionality of HBase that has resulted in a change in behavior from the previously released version to this version of Cloudera Runtime.

### **Summary:**

HTrace is removed from the code base.

Previous behavior:

HTrace is used as the default tracing framework in the code base.

New behavior:

HTrace is removed from the code base completely. All the applications must use OpenTelemetry now as the tracing framework.

# **Fixed Common Vulnerabilities and Exposures 7.1.7 SP1**

Common Vulnerabilities and Exposures (CVE) that is fixed in this release.

- CVE-2021-34538
- CVE-2022-25168
- CVE-2021-45046
- CVE-2012-5783
- CVE-2016-2510
- CVE-2016-6814
- CVE-2019-10086
- CVE-2020-1956
- CVE-2020-11987
- CVE-2020-13936
- CVE-2020-13949
- CVE-2020-13956
- CVE-2020-15250
- CVE-2020-25649
- CVE-2020-27223
- CVE-2020-28052
- CVE-2021-22112
- CVE-2021-22118
- CVE-2021-22119
- CVE-2021-22696
- CVE-2021-22096
- CVE-2021-23358
- CVE-2021-27568
- CVE-2021-28165
- CVE-2021-28169
- CVE-2021-28657
- CVE-2021-29425
- CVE-2021-31812
- CVE-2021-37714
- CVE-2021-34428
- CVE-2021-34429
- CVE-2021-35515
- CVE-2021-35516
- CVE-2021-35517
- CVE-2021-36090
- CVE-2021-36373
- CVE-2021-36374
- CVE-2021-37136
- CVE-2021-37137
- CVE-2021-37714
- CVE-2021-40690
- CVE-2021-41303
- CVE-2021-42340
- CVE-2021-42357
- CVE-2021-44228
- CVE-2021-44832
- CVE-2021-45105
- CVE-2022-23305
- CVE-2022-23307
- CVE-2022-23302
- CVE-2021-4104
- CVE-2020-9488
- CVE-2019-17571
- CVE-2021-41269
- CVE-2020-13955
- CVE-2021-37404

To know more about Cloudera Logging information, see [Cloudera Logging for CDP Private Cloud Base](#page-495-0)

# **Documentation Errata in Cloudera Runtime 7.1.7 SP1**

You must be aware of the major enhancements or changes and additions or corrections to the components in Cloudera Runtime 7.1.7 SP1. Learn how the new improvements benefit you.

### **Hive**

HWC Secure access mode: As part of the Cloudera Runtime 7.1.7 SP1 release, Hive Warehouse Connector (HWC) introduces the secure access mode that offers fine-grained access control (FGAC) column masking and row filtering to secure managed (ACID), or even external, Hive table data that you query from Spark. Secure access mode requires you to set up an HDFS staging location to temporarily store Hive files that users need to read from Spark. For details, see [Reading data through HWC secure access mode.](https://docs.cloudera.com/cdp-private-cloud-base/7.1.7/integrating-hive-and-bi/topics/hive_spark_secure_access_mode_introduction.html)

### **Hue**

- You can now create a username for Hue that is 150 characters long. There is no longer a restriction of 30 characters for the Hue username.
- You may not be able to use the pip command in CDP releases 7.1.7 and above and may see the following error when using pip in a command: "ImportError: cannot import name chardet". For a workaround, see [Unable to use](https://docs.cloudera.com/cdp-private-cloud-base/7.1.7/troubleshooting-hue/topics/hue-pip-import-chardet-error.html) [pip command in CDP.](https://docs.cloudera.com/cdp-private-cloud-base/7.1.7/troubleshooting-hue/topics/hue-pip-import-chardet-error.html)

## **Kudu**

A new tool kudu master unsafe\_rebuild is added to reconstruct the master catalog from tablet metadata collected from tablet servers. This can be used in emergencies to restore access to tables when all masters are unavailable.

## **Ranger**

Ranger has added support for the GCP Cloud and CipherTrust HSMs and enhanced the encryption algorithms supported for the Luna HSM. For details, see [Integrating Components for Encrypting Data at Rest](https://docs.cloudera.com/cdp-private-cloud-base/7.1.7/security-encrypting-data-at-rest/topics/security-ranger-kms-integrating-components-for-EDAR.html).

## **Platform Support Enhancements**

New DB Versions: Maria DB 10.5 and PostgreSQL 14. For more information, see [Cloudera Support Matrix.](https://supportmatrix.cloudera.com/)

#### **Streams Replication Manager**

#### **The SRM Driver can now write the origin offset into the record header**

SRM now supports a diagnostic feature in which the source offset of the replicated records are written into the headers. The feature can be turned on by setting copy.source.offset.in.header.ena bled to true. When enabled, the source offset is written into a header named mm2-source-offset in binary format. The schema of the header payload is available in the connect:mirror-client package, the class name is org.apache.kafka.connect.mirror.SourceOffsets. This feature is only recommended for diagnostic purposes, as the header change increases the size of the replica topic.

### **SRM now waits for latest offset syncs and does not set the consumer offset into the future**

The MirrorCheckpointConnector now checks the latest message in the offset sync topic at startup, and does not emit a checkpoint message until it has read from the beginning all the messages prior and including that last message.

As a part of this improvement, a new configuration property, emit.checkpoints.end.offset.protection is introduced. When this property is enabled, the MirrorCheckpointTask checks the end offset of the replicated topic prior to emitting a checkpoint, and limits the replicated offset to be maximum that value. With this behavior enabled, SRM no longer encounters an issue where in certain situations the replicated offset could be higher than the end offset of the replicated topic, producing a negative lag. The property is enabled by default, but can be configured using the Streams Replication Manager's Replication Configs property.

# <span id="page-495-0"></span>**Cloudera Logging is now available in CDP Private Cloud Base 7.1.7 SP1**

Cloudera Logging is a modified Apache Log4j 1.2.x compatible logging library included with CDP Private Cloud Base 7.1.7 SP1 that is created, distributed, and maintained by Cloudera to address the recent vulnerabilities in Apache Log4j 1.2.x.

While Apache Log4j 2.x is actively maintained by the Apache Software Foundation community, 1.2.x isn't and many Cloudera components rely on  $Log4i$  1.2.x libraries. Because there is limited compatibility between 1.2.x and 2.x, we created Cloudera Logging which was forked from Apache Log4J 1.2.17 and maintained by Cloudera internally

to provide customers with a more secure, stable, and maintained logging library that's compatible with 1.2.x and includes security fixes from the Log4j and [Reload4j](https://reload4j.qos.ch/) community fork. To help ensure that Cloudera Logging stays current with the latest community work, Cloudera's product security and compliance teams are monitoring the Log4j and Reload4j communities for new issues and, when identified, work to include fixes in Cloudera Logging as applicable.

With CDP Private Cloud Base 7.1.7 SP1, Cloudera Logging includes fixes for [CVE-2020-9488,](https://www.cvedetails.com/cve/CVE-2020-9488/) [CVE-2021-4104](https://www.cvedetails.com/cve/CVE-2021-4104/), [CVE-2022-23302](https://www.cvedetails.com/cve/CVE-2022-23302/), [CVE-2022-23305](https://www.cvedetails.com/cve/CVE-2022-23305/), and [CVE-2022-23307.](https://www.cvedetails.com/cve/CVE-2022-23307/)

Contact your Cloudera account team if you have any questions or would like to upgrade to the latest version of CDP Private Cloud Base 7.1.7 SP1.

# **Cumulative hotfixes**

You can review the list of cumulative hotfixes that were shipped for CDP Private Cloud Base Service Pack 1 (SP1).

## **Cumulative hotfix 24 (CDP PvC Base 7.1.7.1069-3)**

Know more about the cumulative hotfixes 24.

This cumulative hotfix is released on Feb 9, 2023.

Following are the list of fixes that were shipped for CDP private cloud-base version 7.1.7-1.cdh7.1.7.p1069.37646120

- [HIVE-24188](https://issues.apache.org/jira/browse/HIVE-24188): CTLT from MM to External or External to MM are failing with hive strict.managed.tables & hive.create.as.acid
- [HIVE-26837](https://issues.apache.org/jira/browse/HIVE-26837) CTLT with hive.create.as.external.legacy as true creates managed table instead of external table
- [PARQUET-1633](https://issues.apache.org/jira/browse/PARQUET-1633) Integer overflow in ParquetFileReader.ConsecutiveChunkList
- [CDPD-48454](https://jira.cloudera.com/browse/CDPD-48454)  Hive ptest failures because of CALCITE-3774
- [HBASE-27397](https://issues.apache.org/jira/browse/HBASE-27397)  Spark-hbase support for 'startWith' predicate.
- [CDPD-48103](https://jira.cloudera.com/browse/CDPD-48103)  Hue UI "Oozie Schedules" Page is very slow to load due to frequent calls to Oozie logs

Download URL : <https://archive.cloudera.com/p/cdh7/7.1.7.1069>

## **Cumulative hotfix 23 (CDP PvC Base 7.1.7.1067-1)**

Know more about the cumulative hotfixes 23.

This cumulative hotfix is released on Jan 11, 2023.

Following are the list of fixes that were shipped for CDP private cloud-base version 7.1.7-1.cdh7.1.7.p1067.36385172

• [IMPALA-11812:](https://issues.apache.org/jira/browse/IMPALA-11812) Catalogd OOM due to lots of HMS FieldSchema instances

Download URL : <https://archive.cloudera.com/p/cdh7/7.1.7.1067>

## **Cumulative hotfix 22 (CDP PvC Base 7.1.7.1065-1)**

Know more about the cumulative hotfixes 22.

This cumulative hotfix is released on Jan 4, 2023.

Following are the list of fixes that were shipped for CDP Private Cloud Base version 7.1.7-1.cdh7.1.7.p1065.35532352

- [ATLAS-4473](https://issues.apache.org/jira/browse/ATLAS-4473) Glossary Terms Bulk Create Performance Improvement
- [ATLAS-4495](https://issues.apache.org/jira/browse/ATLAS-4495) Glossary section takes longer time to load when Glossaries have large number of Categories and Terms associated with them
- [ATLAS-4492](https://issues.apache.org/jira/browse/ATLAS-4492) Atlas to skip external temporary table created in hive
- [KNOX-2534](https://issues.apache.org/jira/browse/KNOX-2534) Allow alias to be used in pac4j topology block
- [RANGER-3617](https://issues.apache.org/jira/browse/RANGER-3617) incorrect deny for \_any access due to tag policy
- [CALCITE-3774](https://issues.apache.org/jira/browse/CALCITE-3774) Add option to RelBuilder to prevent it from merging projects
- [PARQUET-1744](https://issues.apache.org/jira/browse/PARQUET-1744) Some filters throws ArrayIndexOutOfBoundsException
- [HIVE-21599](https://issues.apache.org/jira/browse/HIVE-21599) Wrong results for partitioned Parquet table when files contain partition column
- [IMPALA-10272](https://issues.apache.org/jira/browse/IMPALA-10272)  LOAD DATA should respect Ranger-HDFS policies
- [IMPALA-10654](https://issues.apache.org/jira/browse/IMPALA-10654)  Improve the precision of DecimalValue<T>::ToDouble
- [IMPALA-10948](https://issues.apache.org/jira/browse/IMPALA-10948)  Impala shouldn't require DECIMAL scale for Parquet files
- [HDFS-13369](https://issues.apache.org/jira/browse/HDFS-13369)  FSCK Report broken with RequestHedgingProxyProvider
- [PHOENIX-6711](https://issues.apache.org/jira/browse/PHOENIX-6711) Add support of skipping the system tables existence check during connection initialisation
- [CDPD-7096](https://jira.cloudera.com/browse/CDPD-7096)  Support file and folders with non ASCII characters

Download URL : <https://archive.cloudera.com/p/cdh7/7.1.7.1065>

## **Cumulative hotfix 21 (CDP PvC Base 7.1.7.1064-2)**

Know more about the cumulative hotfixes 21.

This cumulative hotfix is released on Dec 7, 2022.

Following are the list of fixes that were shipped for CDP Private Cloud Base version 7.1.7-1.cdh7.1.7.p1064.34771588

- [HIVE-26736](https://issues.apache.org/jira/browse/HIVE-26736) Authorization failure for nested Views having WITH clause
- [HIVE-24579](https://issues.apache.org/jira/browse/HIVE-24579) Incorrect Result For Groupby With Limit
- [HIVE-24353](https://issues.apache.org/jira/browse/HIVE-24353) performance: Refactor TimestampTZ parsing
- [IMPALA-11200](https://issues.apache.org/jira/browse/IMPALA-11200)  Redundant additions to ExecOption field in query profile of grouping aggregator node when inside a subplan
- **IMPALA-10049** Include RPC call\_id in slow RPC logs
- [IMPALA-10053](https://issues.apache.org/jira/browse/IMPALA-10053)  Remove uses of MonoTime::GetDeltaSince()
- **IMPALA-10220** Min value of RpcNetworkTime can be negative
- CDPD-45451 Impala skips data after minor compaction on MM tables
- [HADOOP-18499](https://issues.apache.org/jira/browse/HADOOP-18499)  S3A to support HTTPS web proxies
- [KUDU-3401](https://issues.apache.org/jira/browse/KUDU-3401) Unable to query Kudu tables from Hive with Kudu HMS Integration enabled
- CDPD-44019 CollapseProject improvements
- CDPD-44184 HWC DIRECT\_READER\_V2 task fails with NPE on reading delete delta files
- CDPD-46689 DIRECT\_READER\_V2 must handle delete delta files from delete  $\&$  update queries
- [KNOX-2824](https://issues.apache.org/jira/browse/KNOX-2824) Make SameSite attribute on KnoxSSO Cookie Configurable
- [TSB 2022-632](https://my.cloudera.com/knowledge/TSB-2022-632-Apache-Impala-reads-minor-compacted-tables?id=357877) Apache Impala reads minor compacted tables incorrectly on CDP Private Cloud Base

Download URL : <https://archive.cloudera.com/p/cdh7/7.1.7.1064>

## **Cumulative hotfix 20 (CDP PvC Base 7.1.7.1063-8)**

Know more about the cumulative hotfixes 20.

This cumulative hotfix is released on November 25, 2022.

Following are the list of fixes that were shipped for CDP Private Cloud Base version 7.1.7-1.cdh7.1.7.p1063.34199479

- [CDPD-33904](https://jira.cloudera.com/browse/CDPD-33904)  Hive compilation error after ORC change for CDPD-33821
- [CDPD-45729](https://jira.cloudera.com/browse/CDPD-45729)  Upgrade Apache Commons Text to 1.10.0 due to CVE-2022-42889
- [CDPD-46366](https://jira.cloudera.com/browse/CDPD-46366)  Disable prefetching/readahead in AbfsInputStream.
- [ORC-1078](https://issues.apache.org/jira/browse/ORC-1078)  Row group end offset doesn't accommodate all the blocks
- [HIVE-26671](https://issues.apache.org/jira/browse/HIVE-26671) Incorrect results with Top N Key optimization
- [SPARK-39505](https://issues.apache.org/jira/browse/SPARK-39505) Escape log content rendered in UI

Download URL : <https://archive.cloudera.com/p/cdh7/7.1.7.1063>

# **Cumulative hotfix 19 (CDP PvC Base 7.1.7.1061-1)**

Know more about the cumulative hotfixes 19.

Following are the list of fixes that were shipped for CDP Private Cloud Base version 7.1.7-1.cdh7.1.7.p1061.33408189

• [IMPALA-11496-](https://issues.apache.org/jira/browse/IMPALA-11496) Push down date literals to Kudu scanner

Download URL : <https://archive.cloudera.com/p/cdh7/7.1.7.1061>

# **Cumulative hotfix 18 (CDP PvC Base 7.1.7.1060-1)**

Know more about the cumulative hotfixes 18.

Following are the list of fixes that were shipped for CDP Private Cloud Base version 7.1.7-1.cdh7.1.7.1060.33185428

- [RANGER-3916](https://issues.apache.org/jira/browse/RANGER-3916) Ranger UI fails to open when the Ranger admin domain name includes "service" keyword in it.
- [RANGER-3864](https://issues.apache.org/jira/browse/RANGER-3864) Spurious creation of service-resource objects in Ranger

Download URL : <https://archive.cloudera.com/p/cdh7/7.1.7.1060>

## **Cumulative hotfix 17 (CDP PvC Base 7.1.7.1059-1)**

Know more about the cumulative hotfixes 17.

Following are the list of fixes that were shipped for CDP Private Cloud Base version 7.1.7-1.cdh7.1.7.1059.33085198

• [CDPD-45147-](https://jira.cloudera.com/browse/CDPD-45147) HWC: Add commitTxn support in pyspark

Download URL : <https://archive.cloudera.com/p/cdh7/7.1.7.1059>

## **Cumulative hotfix 16 (CDP PvC Base 7.1.7.1058-1)**

Know more about the cumulative hotfixes 16.

Following are the list of fixes that were shipped for CDP Private Cloud Base version 7.1.7-1.cdh7.1.7.1058.32777641

- [CDPD-39391](https://jira.cloudera.com/browse/CDPD-39391)  KafkaConnect s3 tests fail probably because of wrong bucketname
- [HIVE-21152](https://issues.apache.org/jira/browse/HIVE-21152) Rewrite if expression to case and recognize simple case as an if
- [HIVE-25738](https://issues.apache.org/jira/browse/HIVE-25738) NullIf doesn't support complex types

Download URL : <https://archive.cloudera.com/p/cdh7/7.1.7.1058>

## **Cumulative hotfix 15 (CDP PvC Base 7.1.7.1057-2)**

Know more about the cumulative hotfixes 15.

Following are the list of fixes that were shipped for CDP Private Cloud Base version 7.1.7-1.cdh7.1.7.1057.32088321

- [HIVE-26511](https://issues.apache.org/jira/browse/HIVE-26511) Fix NoClassDefFoundError in HMS for HBaseConfiguration
- [HIVE-26534](https://issues.apache.org/jira/browse/HIVE-26534) GROUPING() function errors out due to case-sensitivity of function name
- [HIVE-25904](https://issues.apache.org/jira/browse/HIVE-25904) ObjectStore's updateTableColumnStatistics is not ThreadSafe
- [IMPALA-11236](https://issues.apache.org/jira/browse/IMPALA-11236)  Upgrade ehcache sizeof library from 0.3.0 to 0.4.0
- [HBASE-22939-](https://issues.apache.org/jira/browse/HBASE-22939) SpaceQuotas- Bulkload from different hdfs failed when space quotas are turned on.
- [YARN-11126](https://issues.apache.org/jira/browse/YARN-11126)  ZKConfigurationStore Java deserialisation vulnerability
- [YARN-10935](https://issues.apache.org/jira/browse/YARN-10935)  AM Total Queue Limit goes below per-user AM Limit if parent is full.
- [CDPD-28576-](https://jira.cloudera.com/browse/CDPD-28576) df.write using HWC throws an error if the order of DF columns is different than order of Hive table columns
- [CDPD-39594-](https://jira.cloudera.com/browse/CDPD-39594) Ranger Authz CP taking 60% of Put RPC time
- [CDPD-44252](https://jira.cloudera.com/browse/CDPD-44252)  Exception during normal operation in MirrorSourceTask causes the task to fail instead of shutting down gracefully

Download URL : <https://archive.cloudera.com/p/cdh7/7.1.7.1057>

# **Cumulative hotfix 14 (CDP PvC Base 7.1.7.1054-1)**

Know more about the cumulative hotfixes 14.

Following are the list of fixes that were shipped for CDP Private Cloud Base version 7.1.7-1.cdh7.1.7.p1054.31502434

- [HIVE-24211](https://issues.apache.org/jira/browse/HIVE-24211) Replace Snapshot invalidate logic with WriteSet check for txn conflict detection
- [HIVE-24628](https://issues.apache.org/jira/browse/HIVE-24628) Decimal values are displayed as scientific notation in beeline

[HIVE-25002](https://issues.apache.org/jira/browse/HIVE-25002)- modify condition for target of replication in statsUpdaterThread and PartitionManagementTask

[HIVE-25218](https://issues.apache.org/jira/browse/HIVE-25218)- Add a replication migration validation tool for external tables

[HIVE-26472](https://issues.apache.org/jira/browse/HIVE-26472) - Concurrent UPDATEs can cause duplicate rows

[IMPALA-10096-](https://issues.apache.org/jira/browse/IMPALA-10096) May throw exception after expr rewritten , if the group by ordinal reference is still a numeric literal

[IMPALA-11269-](https://issues.apache.org/jira/browse/IMPALA-11269) Consolidate Ranger audit logs for the same table

[IMPALA-11382](https://issues.apache.org/jira/browse/IMPALA-11382) - Produce audit log entries corresponding to unauthorized SELECT operation on non-existing tables

[IMPALA-11494](https://issues.apache.org/jira/browse/IMPALA-11494) - Ranger audit log entries generated for authorized query against non-existing tables

[HBASE-24176-](https://issues.apache.org/jira/browse/HBASE-24176) user\_permission '.\*' command failed to show all table permissions

[HBASE-25901](https://issues.apache.org/jira/browse/HBASE-25901) - Replication may lose data during regionserver restart when multiwal is in use

[PHOENIX-6705](https://issues.apache.org/jira/browse/PHOENIX-6705)- PagedRegionScanner#next throws NPE if pagedFilter is not initialized.

[HBASE-26708-](https://issues.apache.org/jira/browse/HBASE-26708) Netty "leak detected" and OutOfDirectMemoryError due to direct memory buffering with SASL implementation

[HBASE-27180](https://issues.apache.org/jira/browse/HBASE-27180) - Multiple possible buffer leaks

[HDDS-5041](https://issues.apache.org/jira/browse/HDDS-5041) - Use getShortUserName in getTrashRoot(s)

[HDDS-5502](https://issues.apache.org/jira/browse/HDDS-5502) - [OFS] URI parser throws URISyntaxException when path contains space

[CDPD-9402](https://jira.cloudera.com/browse/CDPD-9402) - [KPMG-011:Low] Missing Security Headers in Livy

[CDPD-19034](https://jira.cloudera.com/browse/CDPD-19034) - sql() should return empty resultset for insert / update queries

[CDPD-34010-](https://jira.cloudera.com/browse/CDPD-34010) Add CSP, HSTS security headers to Livy UI

[CDPD-43949-](https://jira.cloudera.com/browse/CDPD-43949) HWC: Secure Access mode results in OOM exception when hive.merge.tezfiles is enabled

Download URL : <https://archive.cloudera.com/p/cdh7/7.1.7.1054>

# **Cumulative hotfix 13 (CDP PvC Base 7.1.7.1050-1)**

Know more about the cumulative hotfixes 13.

Following are the list of fixes that were shipped for CDP Private Cloud Base version 7.1.7-1.cdh7.1.7.p1050.30900109

- [HIVE-26032](https://issues.apache.org/jira/browse/HIVE-26032) Upgrade cron-utils to 9.1.6
- [HIVE-25475](https://issues.apache.org/jira/browse/HIVE-25475) TestStatsReplicationScenarios.testForParallelBootstrapLoad is unstable
- [HIVE-26409](https://issues.apache.org/jira/browse/HIVE-26409) Assign NO\_TXN operation type for table in global locks for scheduled queries
- [YARN-11147](https://issues.apache.org/jira/browse/YARN-11147)  ResourceUsage and QueueCapacities classes provide node label iterators that are not thread safe
- [HDFS-15966](https://issues.apache.org/jira/browse/HDFS-15966)  Empty the statistical parameters when emptying the redundant queue
- [HDFS-16016-](https://issues.apache.org/jira/browse/HDFS-16016)BPServiceActor add a new thread to handle IBR
- [SPARK-38034](https://issues.apache.org/jira/browse/SPARK-38034) Optimize time complexity and extend applicable cases for TransposeWindow
- [HUE-9521](https://issues.cloudera.org/browse/HUE-9521)  Setting renew lifetime to 0m or with MSFT recent patch fix CVE-2020-17049 will cause KT Renewer not to start.
- [KT-7398-](https://jira.cloudera.com/browse/KT-7398) KTS cluster Passive KTS\_DB not starting due to missing LDAP user information.
- [CDPD-42811-](https://jira.cloudera.com/browse/CDPD-42811) Upgrade shiro to 1.9.1 due to CVE-2022-32532 for 7.1.8

Download URL : <https://archive.cloudera.com/p/cdh7/7.1.7.1050>

# **Cumulative hotfix 12 (CDP PvC Base 7.1.7.1046-1)**

Know more about the cumulative hotfixes 12.

Following are the list of fixes that were shipped for CDP Private Cloud Base version 7.1.7-1.cdh7.1.7.p1046.30409922

- [HIVE-23179](https://issues.apache.org/jira/browse/HIVE-23179) Show create table is not showing SerDe Properties in unicode
- [HIVE-26416](https://issues.apache.org/jira/browse/HIVE-26416) AcidUtils\$MetaDataFile.isRawFormatFile() throws InvalidProtocolBufferException for non-ORC file
- [HIVE-26439](https://issues.apache.org/jira/browse/HIVE-26439) Skip collecting Kafka delegation tokens if PLAINTEXT is set
- [CDPD-26082](https://jira.cloudera.com/browse/CDPD-26082)  MapreduceIndexerTool performance problem in CDP
- [CDPD-26083](https://jira.cloudera.com/browse/CDPD-26083)  MapreduceIndexerTool: New option to skip the OPTIMIZE phase in reducers
- [CDPD-30279-](https://jira.cloudera.com/browse/CDPD-30279) Add further HDFS performance tuning possibilities to MRIT
- [CDPD-28196](https://jira.cloudera.com/browse/CDPD-28196)  RM UI redirect link to the Spark3 History Server not working
- [IMPALA-11358-](https://issues.apache.org/jira/browse/IMPALA-11358) Kudu tables missing comment field if HMS-Kudu integration is enabled
- [CDPD-41658](https://jira.cloudera.com/browse/CDPD-41658)  Unable to submit Oozie workflow from HDFS file browser

Download URL : <https://archive.cloudera.com/p/cdh7/7.1.7.1046>

## **Cumulative hotfix 11 (CDP PvC Base 7.1.7.1044-1)**

Know more about the cumulative hotfixes 11.

Following are the list of fixes that were shipped for CDP Private Cloud Base version 7.1.7-1.cdh7.1.7.p1044.29979734

- [HIVE-25528](https://issues.apache.org/jira/browse/HIVE-25528) Avoid recalculating types after CBO on second AST pass
- [HIVE-25864](https://issues.apache.org/jira/browse/HIVE-25864) Hive query optimisation creates wrong plan for predicate pushdown with windowing function
- [HIVE-26258](https://issues.apache.org/jira/browse/HIVE-26258) Provide an option for enable locking of external tables
- [HIVE-26396](https://issues.apache.org/jira/browse/HIVE-26396) The trunc function has a problem with precision interception and the result has many 0
- [CDPD-42729](https://jira.cloudera.com/browse/CDPD-42729)  Drop Partition with multiple values failing
- [IMPALA-9362](https://issues.apache.org/jira/browse/IMPALA-9362)  Update sqlparse used by impala-shell from version 0.1.19 to latest
- [IMPALA-11391](https://issues.apache.org/jira/browse/IMPALA-11391)  TestKuduHMSIntegration.test\_drop\_managed\_kudu\_table fails sometimes due to race condition
- **IMPALA-11444** Wrong results in reading wide rows from ORC
- [RANGER-3509](https://issues.apache.org/jira/browse/RANGER-3509) update role fails for role admins
- [RANGER-3825](https://issues.apache.org/jira/browse/RANGER-3825) Ranger internal user is unable to change his password after the upgrade.
- [CDPD-42919](https://jira.cloudera.com/browse/CDPD-42919)  Prepare ssh-wrapper script to handle callback specific arguments with quotes
- [SPARK-33504](https://issues.apache.org/jira/browse/SPARK-33504) The application log in the Spark history server contains sensitive attributes such as password that should be redated instead of plain text
- [SPARK-38992](https://issues.apache.org/jira/browse/SPARK-38992) Avoid using bash -c in ShellBasedGroupsMappingProvider
- [CDPD-40798](https://jira.cloudera.com/browse/CDPD-40798)  When multiple interactive sessions are started close to each other on a FIPS enabled cluster only the first one uses the right encryption key
- [CDPD-40104](https://jira.cloudera.com/browse/CDPD-40104)  Hive translated-to-external tables change location on rename

Download URL : <https://archive.cloudera.com/p/cdh7/7.1.7.1044>

## **Cumulative hotfix 10 (CDP PvC Base 7.1.7.1041-1)**

Know more about the cumulative hotfixes 10.

Following are the list of fixes that were shipped for CDP Private Cloud Base version 7.1.7-1.cdh7.1.7.p1041.29602476

- [YARN-11014](https://issues.apache.org/jira/browse/YARN-11014)  YARN incorrectly validates maximum capacity resources on the validation API
- [YARN-10974](https://issues.apache.org/jira/browse/YARN-10974)  CS UI: queue filter and openQueues param do not work as expected
- [HDDS-6278](https://issues.apache.org/jira/browse/HDDS-6278) Improve memory footprint for listStatus
- [HDDS-6357](https://issues.apache.org/jira/browse/HDDS-6357) RenameKey request has memory leak
- [HDDS-5341](https://issues.apache.org/jira/browse/HDDS-5341) Container report processing is single threaded
- [HDDS-6974](https://issues.apache.org/jira/browse/HDDS-6974) Container report processing in Recon is single threaded
- [HIVE-25893](https://issues.apache.org/jira/browse/HIVE-25893) NPE when reading Parquet data because ColumnVector isNull[] is not updated
- [HIVE-26158](https://issues.apache.org/jira/browse/HIVE-26158) TRANSLATED\_TO\_EXTERNAL partition tables cannot query partition data after rename table
- [HIVE-26269](https://issues.apache.org/jira/browse/HIVE-26269) Class cast exception when vectorization is enabled for certain case when cases
- [HIVE-26373](https://issues.apache.org/jira/browse/HIVE-26373) ClassCastException when reading timestamps from HBase table with Avro data
- [KNOX-2675](https://issues.apache.org/jira/browse/KNOX-2675) Oozie Console URL on the web UI should be a Knox URL

Download URL : <https://archive.cloudera.com/p/cdh7/7.1.7.1041>

## **Cumulative hotfix 9 (CDP PvC Base 7.1.7.1039-2)**

Know more about the cumulative hotfixes 9.

Following are the list of fixes that were shipped for CDP Private Cloud Base version 7.1.7-1.cdh7.1.7.p1039.29294628

- [HIVE-24785](https://issues.apache.org/jira/browse/HIVE-24785) Fix HIVE\_COMPACTOR\_COMPACT\_MM property
- [IMPALA-11335](https://issues.apache.org/jira/browse/IMPALA-11335)  WriteId must be requested before taking locks during inserts
- [CDPD-30285](https://jira.cloudera.com/browse/CDPD-30285)  Max no of objects in the left assist Increase the limit on tables from 5K

Download URL : <https://archive.cloudera.com/p/cdh7/7.1.7.1039>

# **Cumulative hotfix 8 (CDP PvC Base 7.1.7.1037-2)**

Know more about the cumulative hotfixes 8.

Following are the list of fixes that were shipped for CDP Private Cloud Base version 7.1.7-1.cdh7.1.7.p1037.28987427

- [HADOOP-18245-](https://issues.apache.org/jira/browse/HADOOP-18245) Extend KMS related exceptions that get mapped to ConnectException
- [HDFS-13671-](https://issues.apache.org/jira/browse/HDFS-13671) Namenode deletes large dir slowly caused by FoldedTreeSet#removeAndGet
- [HDFS-16583-](https://issues.apache.org/jira/browse/HDFS-16583) DatanodeAdminDefaultMonitor can get stuck in an infinite loop
- [HDFS-16610-](https://issues.apache.org/jira/browse/HDFS-16610) Make fsck read timeout configurable
- [COMPX-10933](https://jira.cloudera.com/browse/COMPX-10933)  CVE-2021-33036 Fix container-executor
- [COMPX-10973-](https://jira.cloudera.com/browse/COMPX-10973) Fix -ve calculation in Fairness Based preemption
- [HIVE-25977](https://issues.apache.org/jira/browse/HIVE-25977) Enhance Compaction Cleaner to skip when there is nothing to do #2
- [ORC-1205-](https://issues.apache.org/jira/browse/ORC-1205) Size of batches in some ConvertTreeReaders should be ensured before using
- [CDPD-29533-](https://jira.cloudera.com/browse/CDPD-29533) Remove uses of connection pool (and pooled connection) from HWC
- [CDPD-41322-](https://jira.cloudera.com/browse/CDPD-41322) Storage resources not being closed are causing leaking

Download URL : <https://archive.cloudera.com/p/cdh7/7.1.7.1037>

# **Cumulative hotfix 7 (CDP PvC Base 7.1.7.1035-1)**

Know more about the cumulative hotfixes 7.

Following are the list of fixes that were shipped for CDP Private Cloud Base version 7.1.7-1.cdh7.1.7.p1035.28615594

• CDPD-40715 - Backport security fix for CVE-2021-37404 Apache Hadoop potential heap buffer overflow in libhdfs

Download URL : <https://archive.cloudera.com/p/cdh7/7.1.7.1035>

# **Cumulative hotfix 6 (CDP PvC Base 7.1.7.1032-1)**

Know more about the cumulative hotfixes 6.

Following are the list of fixes that were shipped for CDP Private Cloud Base version 7.1.7-1.cdh7.1.7.p1032.28402969

- [YARN-6221](https://issues.apache.org/jira/browse/YARN-6221)  Entities missing from ATS when summary log file info got returned to the ATS before the domain log
- [ATLAS-4572](https://issues.apache.org/jira/browse/ATLAS-4572) Improved Soft Delete behaviour for relationships edges
- [ATLAS-4605](https://issues.apache.org/jira/browse/ATLAS-4605) Prevent NullPointerException when Atlas Vertex is empty because of corrupted data.
- [KNOX-2747](https://issues.apache.org/jira/browse/KNOX-2747) RemoteAliasService generates password without checking if it already exists
- [RANGER-3752](https://issues.apache.org/jira/browse/RANGER-3752) Restrict duplicate access types entries in policy creation
- [IMPALA-11323-](https://issues.apache.org/jira/browse/IMPALA-11323) Invalid inferred predicates based on casted null values being equivalent
- [HIVE-22670](https://issues.apache.org/jira/browse/HIVE-22670) ArrayIndexOutOfBoundsException when vectorized reader is used for reading a parquet file
- [HIVE-26233](https://issues.apache.org/jira/browse/HIVE-26233) Problems reading back PARQUET timestamps above 10000 years
- [HIVE-26235](https://issues.apache.org/jira/browse/HIVE-26235) OR Condition on binary column is returning empty result
- [CDPD-40728](https://jira.cloudera.com/browse/CDPD-40728)  Fix backport of SPARK-30072
- [TSB 2023-627](https://my.cloudera.com/knowledge/TSB-2023-627-INOR-predicate-on-binary-column-returns-wrong?id=364679) IN/OR predicate on binary column returns wrong result

Download URL:<https://archive.cloudera.com/p/cdh7/7.1.7.1032>

# **Cumulative hotfix 5 (CDP PvC Base 7.1.7.1029-4)**

Know more about the cumulative hotfixes 5.

Following are the list of fixes that were shipped for CDP Private Cloud Base version 7.1.7-1.cdh7.1.7.p1029.28168653

- [YARN-10872-](https://issues.apache.org/jira/browse/YARN-10872) Replace getPropsWithPrefix calls in AutoCreatedQueueTemplate
- [YARN-11006](https://issues.apache.org/jira/browse/YARN-11006)  Allow overriding user limit factor and maxAMResourcePercent with AOCv2 templates
- [PHOENIX-6645](https://issues.apache.org/jira/browse/PHOENIX-6645) Remove unnecessary SCN related properties from SYSTEM tables on upgrade
- [PHOENIX-6710](https://issues.apache.org/jira/browse/PHOENIX-6710) Revert PHOENIX-3842 Turn on back default bloomFilter for Phoenix Tables
- [IMPALA-10051-](https://issues.apache.org/jira/browse/IMPALA-10051) impala-shell exits with ValueError with WITH clauses
- [HIVE-25444](https://issues.apache.org/jira/browse/HIVE-25444) Make tables based on storage handlers authorization (HIVE-24705) configurable
- [CDPD-30623](https://jira.cloudera.com/browse/CDPD-30623)  Difference in date values when queried with JDBC mode
- [OOZIE-3535](https://issues.apache.org/jira/browse/OOZIE-3535) mapreduce.job.acl-view-job property in Oozie workflow.xml not taking full effect
- [RANGER-3638](https://issues.apache.org/jira/browse/RANGER-3638) Solr Ranger document level security breaks solr if collection is reloaded
- [CDPD-39780-](https://jira.cloudera.com/browse/CDPD-39780) Analyze ranger-rms db-level grants fix for scenario multiple hive-databases mapped to same hdfs path
- [CDPD-31003-](https://jira.cloudera.com/browse/CDPD-31003) Confluent import does not preserve version ids

Download URL:<https://archive.cloudera.com/p/cdh7/7.1.7.1029>

# **Cumulative hotfix 4 (CDP PvC Base 7.1.7.1024-4)**

Know more about the cumulative hotfixes 4.

Following are the list of fixes that were shipped for CDP Private Cloud Base version 7.1.7-1.cdh7.1.7.p1024.27252429

- [YARN-10630-](https://issues.apache.org/jira/browse/YARN-10630) [UI2] Ambiguous queue name resolution
- [HIVE-26096](https://issues.apache.org/jira/browse/HIVE-26096) Select on single column MultiDelimitSerDe table throws AIOBE
- [HIVE-26199](https://issues.apache.org/jira/browse/HIVE-26199) Reduce FileSystem init during user impersonation
- [HIVE-26219](https://issues.apache.org/jira/browse/HIVE-26219) Encapsulate the API change for FileUtils.isActionPermittedForFileHierarchy
- [HBASE-24365-](https://issues.apache.org/jira/browse/HBASE-24365) MetricsTableWrapperAggregateImpl runnable fails due to exception and never runs
- [PHOENIX-6699](https://issues.apache.org/jira/browse/PHOENIX-6699) -Phoenix metrics overwriting DefaultMetricsSystem in RegionServers
- [CDPD-39575-](https://jira.cloudera.com/browse/CDPD-39575) Always close RSCClient's EventLoopGroup
- [HDDS-5332](https://issues.apache.org/jira/browse/HDDS-5332) Add a new column family and a service provider in Recon DB for Namespace Summaries
- [RATIS-1390](https://issues.apache.org/jira/browse/RATIS-1390) Bootstrapping Peer should always try to install a snapshot the first time
- [RATIS-1402](https://issues.apache.org/jira/browse/RATIS-1402) do not send extra rpc calls to follower when the follower is still installing a snapshot
- [RATIS-1481](https://issues.apache.org/jira/browse/RATIS-1481) notifyStateMachineToInstallSnapshot stuck in IN\_PROGRESS
- [RATIS-1577](https://issues.apache.org/jira/browse/RATIS-1577) Install snapshot failure
- [CDPD-39542](https://jira.cloudera.com/browse/CDPD-39542)  Follower OM crashed when validating S3 auth info.
- [CDPD-31420](https://jira.cloudera.com/browse/CDPD-31420)  Create Sparklyr Tar Artifact within SBT build

Download URL:<https://archive.cloudera.com/p/cdh7/7.1.7.1024>

## **Cumulative hotfix 3 (CDP PvC Base 7.1.7.1022-1)**

Know more about the cumulative hotfixes 3.

Following are the list of fixes that were shipped for CDP Private Cloud Base version 7.1.7-1.cdh7.1.7.p1022.26755106

- [HIVE-23556](https://issues.apache.org/jira/browse/HIVE-23556) Support hive.metastore.limit.partition.request for get\_partitions\_ps
- [HIVE-25659](https://issues.apache.org/jira/browse/HIVE-25659) Metastore direct sql queries with IN/(NOT IN) should be split based on max parameters allowed by SQL DB

[HIVE-25728](https://issues.apache.org/jira/browse/HIVE-25728) - ParseException while gathering Column Stats

- [HIVE-25963](https://issues.apache.org/jira/browse/HIVE-25963) Temporary table creation with not null constraint gets converted to external table
- [IMPALA-9687](https://issues.apache.org/jira/browse/IMPALA-9687)  Plans for Kudu can contains hosts > num of Impala nodes
- **IMPALA-11078** Webui should return a Content-Security-Policy header
- [IMPALA-10182-](https://issues.apache.org/jira/browse/IMPALA-10182) Rows with NULLs filtered out with duplicate columns in subquery select inside UNION ALL
- [IMPALA-11131](https://issues.apache.org/jira/browse/IMPALA-11131)  Replace 'cnd\_cwnd' with 'snd\_cwnd' in www/rpcz.tmpl
- [YARN-10950](https://issues.apache.org/jira/browse/YARN-10950)  YARN-10889 [Umbrella] Queue Creation in Capacity Scheduler Tech debts
- [YARN-11016](https://issues.apache.org/jira/browse/YARN-11016)  Queue weight is incorrectly reset to zero
- [KNOX-2733](https://issues.apache.org/jira/browse/KNOX-2733) Support configurable value for saml.keyStoreType property in pac4
- [KAFKA-9600-](https://issues.apache.org/jira/browse/KAFKA-9600) EndTxn handler should check strict epoch equality
- [KAFKA-9666-](https://issues.apache.org/jira/browse/KAFKA-9666) Transactional producer Epoch could not be reset
- [HUE-9517-](https://issues.cloudera.org/browse/HUE-9517) Failing to create index when CSV file separator is pipe
- [CDPD-25569](https://jira.cloudera.com/browse/CDPD-25569)  Unable to submit Oozie job from ABFS file browser, but works from HDFS file browser

Download URL:<https://archive.cloudera.com/p/cdh7/7.1.7.1022>

## **Cumulative hotfix 2 (CDP PvC Base 7.1.7.1014-4)**

Know more about the cumulative hotfixes 2.

Following are the list of fixes that were shipped for CDP Private Cloud Base version 7.1.7-1.cdh7.1.7.p1014.26337935

- [HIVE-2598](https://issues.apache.org/jira/browse/HIVE-25989)9 CTLT HBaseStorageHandler is dropping underlying HBase table when failed
- [HIVE-26098](https://issues.apache.org/jira/browse/HIVE-26098) Duplicate path/Jar in hive.aux.jars.path or hive.reloadable.aux.jars.path causing IllegalArgumentException
- [HIVE-26105](https://issues.apache.org/jira/browse/HIVE-26105) Show columns shows extra values if column comments contains specific Chinese character
- [HIVE-26109](https://issues.apache.org/jira/browse/HIVE-26109) Upgrade groovy to 2.4.21 due to CVE
- [HBASE-24376](https://issues.apache.org/jira/browse/HBASE-24376)  MergeNormalizer is merging non-adjacent regions and causing region overlaps/holes.
- [PHOENIX-5894](https://issues.apache.org/jira/browse/PHOENIX-5894) Table versus Table Full Outer join on Salted tables not working
- [PHOENIX-6683](https://issues.apache.org/jira/browse/PHOENIX-6683) Surround the OR filters with parentheses while converting spark filters to phoenix expessions
- [ZOOKEEPER-3652](https://issues.apache.org/jira/browse/ZOOKEEPER-3652)  Improper synchronization in ClientCnxn
- [ATLAS-4536](https://issues.apache.org/jira/browse/ATLAS-4536) The newline character in attribues will fail simple auth check
- [RANGER-3518](https://issues.apache.org/jira/browse/RANGER-3518) Limit the query size stored in Audit logs
- [RANGER-3615](https://issues.apache.org/jira/browse/RANGER-3615) Issue with exported audit json builder while writing events to  $log4i$
- [CDPD-39052](https://jira.cloudera.com/browse/CDPD-39052)  Make CM service discovery work with certain disabled TLS algorithms
- [CDPD-35891](https://jira.cloudera.com/browse/CDPD-35891)  ArrayIndexOutOfBoundsException in HWC after alter column add
- [IMPALA-11030](https://issues.apache.org/jira/browse/IMPALA-11030)  Wrong result due to predicate pushdown into inline view with Analytic function
- [CDPD-24704-](https://jira.cloudera.com/browse/CDPD-24704) checksum failed during MRIT MERGEINDEXES
- [HDDS-5355](https://issues.apache.org/jira/browse/HDDS-5355) In ContainerStateMachine, share the executor threads between the containers
- [HDDS-6516](https://issues.apache.org/jira/browse/HDDS-6516) Shade Kotlin for Ozone Filesystem

Download URL:<https://archive.cloudera.com/p/cdh7/7.1.7.1014>

# **Cumulative hotfix 1 (CDP PvC Base 7.1.7.1003-5)**

Know more about the cumulative hotfixes 1.

Following are the list of fixes that were shipped for CDP Private Cloud Base version 7.1.7-1.cdh7.1.7.p1003.25547844.

- [HIVE-25414](https://issues.apache.org/jira/browse/HIVE-25414) Optimise Hive::addWriteNotificationLog: Reduce FS call per notification
- [HIVE-25754](https://issues.apache.org/jira/browse/HIVE-25754) Fix column projection for union all queries with multiple aliases
- [HIVE-25874](https://issues.apache.org/jira/browse/HIVE-25874) Slow filter evaluation of nest struct fields in vectorized executions
- [HIVE-26015](https://issues.apache.org/jira/browse/HIVE-26015) CREATE HBase table fails when SERDEPROPERTIES contain special characters
- [HIVE-26139](https://issues.apache.org/jira/browse/HIVE-26139) URL Encoding from HIVE-26015 was a bit too aggressive
- [HBASE-26767](https://issues.apache.org/jira/browse/HBASE-26767)  Rest server should not use a large Header Cache
- [ZOOKEEPER-4477](https://issues.apache.org/jira/browse/ZOOKEEPER-4477)  Single Kerberos ticket renewal failure can prevent all future renewals since Java 9
- [YARN-10012](https://issues.apache.org/jira/browse/YARN-10012)  Guaranteed and max capacity queue metrics for custom resources
- [YARN-6492](https://issues.apache.org/jira/browse/YARN-6492)  Generate queue metrics for each partition
- [YARN-9773](https://issues.apache.org/jira/browse/YARN-9773)  Add QueueMetrics for Custom Resources
- [YARN-9810](https://issues.apache.org/jira/browse/YARN-9810)  Add queue capacity/maxcapacity percentage metrics
- [ATLAS-4560](https://issues.apache.org/jira/browse/ATLAS-4560) DSL Search : Error when keyword 'limit' is present in the search value
- [RANGER-3659](https://issues.apache.org/jira/browse/RANGER-3659) Ranger Admin goes to OOM when usersync is trying to delete existing group mappings from ranger DB
- [SPARK-27514](https://issues.apache.org/jira/browse/SPARK-27514) Empty window expression results in error in optimizer
- [CDPD-26303](https://jira.cloudera.com/browse/CDPD-26303)  Atlas should use downstream Curator in Cloudera Runtime
- [CDPD-28217-](https://jira.cloudera.com/browse/CDPD-28217) HDFS ACL Sync propagates Hive DB level grants.
- [CDPD-29567](https://jira.cloudera.com/browse/CDPD-29567)  Ranger RMS : User allowed access to external table directory when he has access only on database
- [CDPD-34679](https://jira.cloudera.com/browse/CDPD-34679)  Input file names containing spaces cause URISyntaxException to be thrown

Download URL:<https://archive.cloudera.com/p/cdh7/7.1.7.1003>

# **7.1.7**

These are Release Notes for CDP Private Cloud Base 7.1.7.

Information for CDP Private Cloud Base 7.1.7 are found here.

# **What's new in Cloudera Runtime 7.1.7**

You must be aware of the additional functionalities and improvements to features of components in Cloudera Runtime 7.1.7. Learn how the new features and improvements benefit you.

### **Rollback CDP-7.1.7 > CDH6**

You can roll back an upgrade from CDP Private Cloud Base 7 to CDH 6. The rollback restores your CDH cluster to the state it was in before the upgrade, including Kerberos and TLS/SSL configurations.

### **Rollback CDP-7.1.7 > CDH5**

You can roll back an upgrade from CDP Private Cloud Base 7 to CDH 5. The rollback restores your CDH cluster to the state it was in before the upgrade, including Kerberos and TLS/SSL configurations.

### **Rollback CDP-7.1.7 > HDP3**

You can roll back an upgrade from CDP Private Cloud Base 7.1.7 to HDP 3.1.5.x. The rollback restores your HDP cluster to the state it was in before the upgrade, including Kerberos and TLS/SSL configurations.

### **Rollback CDP-7.1.7 > HDP2**

You can roll back an upgrade from CDP Private Cloud Base 7.1.7 to HDP 2.6.5.x. The rollback restores your HDP cluster to the state it was in before the upgrade, including Kerberos and TLS/SSL configurations.

### **Upgrade CDH 6 > CDP-7.1.7**

You can perform an In-place upgrade from CDH 6 to CDP 7.1.7.

### **Upgrade CDH 5 > CDP-7.1.7**

You can perform an In-place upgrade from CDH 5 to CDP 7.1.7.

### **Upgrade HDP-3.1.5 > CDP-7.1.7**

You can perform an In-place upgrade from HDP 3.1.5 to CDP 7.1.7.

### **Upgrade HDP-2.6.5 > CDP-7.1.7**

You can perform an In-place upgrade from HDP 2.6.5 to CDP 7.1.7.

### **Upgrade CDP-7.1.6 > CDP-7.1.7**

You can perform an upgrade from CDP 7.1.6 to CDP 7.1.7.

### **Platform Support Enhancements**

New OS Versions: CDP Private Cloud Base now supports RHEL 8.2/CENTOS 7.9 and Ubuntu 20 for Intel x86 and IBM PPC hardware.

New DB Versions: CDP Private Cloud Base now supports Maria DB 10.3/10.4, Oracle 19.9, MySQL8, and Postgres<sub>12</sub>.

### **What's New in Apache Atlas**

Learn about the new features of Apache Atlas in Cloudera Runtime 7.1.7.

### **Kafka metadata collection**

When the Kafka cluster is configured to audit using Atlas, the Kafka brokers start notifying Atlas about metadata changes in the Kafka cluster. Later, Atlas can collect Kafka metadata. For more information, see [Kafka metadata](https://docs.cloudera.com/cdp-private-cloud-base/7.1.7/atlas-reference/topics/atlas-kafka-metadata-collection.html) [collection](https://docs.cloudera.com/cdp-private-cloud-base/7.1.7/atlas-reference/topics/atlas-kafka-metadata-collection.html).

### **Enhancements while importing bulk Glossary terms**

After you import Glossary terms into Atlas, you can now list the terms linked to the specific term (Related Terms) in Atlas UI that are provided by the user. For more information, see [Enhancements related to bulk glossary terms import.](https://docs.cloudera.com/cdp-private-cloud-base/7.1.7/atlas-managing-business-terms-with-glossaries/topics/atlas-bulk-import-enhancement.html) You can enable the propagation of tags as deferred action (or in asynchronous manner). For more information, see [Propagation of tags](https://docs.cloudera.com/cdp-private-cloud-base/7.1.7/cdp-governance-controlling-access-tags/topics/atlas-propagation-tags-def-actions.html).

### **Atlas Audit enhancements**

The Atlas audit enhancement optimizes storage space by not capturing the entire entity instance in each audit event. For more information, see [Audit enhancements.](https://docs.cloudera.com/cdp-private-cloud-base/7.1.7/atlas-audit/topics/atlas-audit-enhancements.html)

To access the What's New section of the older version release notes, see:

- [7.1.6](https://docs.cloudera.com/cdp-private-cloud-base/7.1.6/runtime-release-notes/topics/rt-pvc-whats-new-atlas.html)
- $7.1.5$  $7.1.5$
- $7.1.4$  $7.1.4$
- 7.1.3 No new features
- 7.1.2 No new features
- [7.1.1](https://docs.cloudera.com/runtime/7.1.1/release-notes/topics/rt-whats-new-atlas.html)

# **What's New in Cruise Control**

Learn about the new features of Cruise Control in Cloudera Runtime 7.1.7. **Configuring TLS protocols/cipher suites in Cruise Control**

The following TLS protocol/cipher configurations are introduced for Cruise Control:

- webserver.ssl.exclude.ciphers
- webserver.ssl.include.ciphers
- webserver.ssl.exclude.protocols
- webserver.ssl.include.protocols

### **Reassignment API**

Instead of direct communication with ZooKeeper, Cruise Control uses the Kafka Reassignment API for partition management.

# **What's New in Apache Hive**

Learn about the new features of Hive in Cloudera Runtime 7.1.7.

### **Hive Warehouse Connector Support for Spark Data Source V2**

This release introduces vectorization in the Hive Warehouse Connector through the support for Data Source V2. To enable Data Source V2, you configure spark.datasource.hive.warehouse.read.mode=DIRECT\_READER\_V2. For details, see [Reading Data through HWC](https://docs.cloudera.com/cdp-private-cloud-base/7.1.7/integrating-hive-and-bi/topics/hive-hwc-reader-mode.html).

### **HSMM configuration for expediting an upgrade to CDP**

Customers who upgrade Hive 2 to Hive 3 can expedite the upgrade process using a new Hive Strict Metastore Migration (HSMM) configuration capability. You can configure HSMM to prevent migration of your databases and tables. Postponing migration until after the upgrade to clean the data typically saves time when you have tables using SERDEs that have been abandoned, ACIDv1 tables, and partition location problems. For details, see [Expediting the](https://docs.cloudera.com/cdp-private-cloud-upgrade/latest/upgrade-cdh/topics/ug_hive_validations.html) [Hive upgrade.](https://docs.cloudera.com/cdp-private-cloud-upgrade/latest/upgrade-cdh/topics/ug_hive_validations.html)

### **Direct Reader support for Spark-consistent timestamps**

When reading tables with Hive Warehouse Connector (HWC) Direct Reader, the behavior of the timestamp type is consistent with Spark. When querying a Hive table using Beeline, the behavior of the timestamp type is also consistent with Spark except when the table is in Parquet format. For details, see [Reading Data through HWC.](https://docs.cloudera.com/cdp-private-cloud-base/7.1.7/integrating-hive-and-bi/topics/hive_spark_direct_reader.html)

# **What's New in Hue**

Learn about the new features of Hue in Cloudera Runtime 7.1.7.

### **Ease of installing and configuring Oracle database for Hue**

CDP 7.1.7 includes cx\_Oracle Python extension module 6.4.1. And, the Oracle Instant Client 12 parcel is available on the Cloudera archive outside the paywall which you can download as a parcel using Cloudera Manager. This allows you to use Oracle database 12c or higher as a backend database for Hue without any workaround.

# **What's New in Apache Impala**

Learn about the new features of Impala in Cloudera Runtime 7.1.7.

### **Added Support to Row-level filtering in Impala with Ranger policies**

As of CDP Private Cloud Base 7.1.7 Impala supports using Apache Ranger row-level filtering policies to set access policies for rows when reading from a table. Using this row-level filtering capability in Ranger you can set filters for specific users, groups, and conditions in Impala. This filtering policy is similar to other Ranger access policies and is implemented within the Impala Coordinator frontend. It brings Impala to a level of parity with the existing row level filtering that is available in Hive.

See [Row-level filtering in Impala with Ranger policies](https://docs.cloudera.com/cdp-private-cloud-base/7.1.7/impala-secure/topics/impala-row-level-filtering.html) for more information.

#### **Added Missing Overloads of Mask Functions used in Ranger Default Masking Policies**

The mask functions in Hive are implemented through GenericUDFs which can accept an infinite number of function signatures. Impala currently does not support GenericUDFs. However, Impala has built in mask functions that are implemented through overloads.

This release adds some missing overloads that could be used by Ranger default masking policies, e.g. MASK\_HASH, MASK\_SHOW\_LAST\_4, MASK\_DATE\_SHOW\_YEAR, etc.

See [Limitations on Mask Functions](https://docs.cloudera.com/cdp-private-cloud-base/7.1.7/impala-secure/topics/impala-authorization.html) for more information.

### **Added a New Query Option**

Added a new planner query option OPTIMIZE\_SIMPLE\_LIMIT to optimize the planning time for simple limit queries by only considering a minimal set of partitions. This query option also applies to subqueries and view.

### **Added Support to Customizing Kerberos Principals for Impala**

As of this release Impala supports adding custom Kerberos principals to be used by all roles for this service.

See [Customizing Kerberos Principals for Impala](https://docs.cloudera.com/cdp-private-cloud-base/7.1.7/impala-secure/topics/impala-kerberos.html) for information.

### **What's New in Apache Kafka**

Learn about the new features of Kafka in Cloudera Runtime 7.1.7.

### **Kafka auditing using Atlas**

An Atlas hook is now available in Kafka. Once it is set up and configured, the hook provides Atlas with a continuous feed of information about the Kafka service and its metadata. This enables you to manage, govern, and monitor Kafka metadata in Atlas.

For instructions on how to set up and configure the Atlas hook, see [Configuring the Atlas hook in Kafka](https://docs.cloudera.com/cdp-private-cloud-base/7.1.7/kafka-securing/topics/kafka-secure-govern-enable-hook.html). For more information on how the hook works and how Kafka metadata is collected, see [Kafka metadata collection](https://docs.cloudera.com/cdp-private-cloud-base/7.1.7/atlas-reference/topics/atlas-kafka-metadata-collection.html).

### **Kafka metrics endpoints can be secured**

TLS/SSL encryption as well as Basic Authentication can now be enabled for the HTTP endpoints of Kafka metrics.

TLS/SSL encryption can be enabled with the SSL Encryption For HTTP Metric Reporter property. However, this property does not take effect on its own, TLS/SSL must be enabled for the Kafka broker for this property to work.

Basic Authentication can be enabled with the Enable HTTP Metric Report Basic Authentication property. In addition to enabling Basic Authentication, you also need to set a username and password used for authentication. These can be configured with the HTTP Metric Report User and HTTP Metric Report Password properties respectively.

For more information regarding these properties, see [Kafka Properties in Cloudera Runtime.](https://docs.cloudera.com/cdp-private-cloud-base/7.1.7/configuration-properties/topics/cm_props_cdh710_kafka.html)

# **What's New in Kerberos**

Learn about the new features of Kerberos in Cloudera Runtime 7.1.7.

### **Support for custom Kerberos principals**

By default, Cloudera Manager configures CDP services to use the default Kerberos principal names. While it is possible to customize the Kerberos principal names for most cluster services by setting various configuration properties, it requires extensive custom configuration and, if absolutely required, Cloudera recommends working closely with Cloudera Professional services in doing so. Refer [Customizing Kerberos Principals](https://docs.cloudera.com/cdp-private-cloud-base/7.1.7/security-kerberos-authentication/topics/cm-security-kerberos-authentication-custom-principals.html) for more information.

## **What's New in Apache Kudu**

Learn about the new features of Kudu in Cloudera Runtime 7.1.7.

### **Simplified multi-master management**

Kudu supports Raft configuration change for Kudu masters and CLI tools for orchestrating addition, removal and recovery of masters in a Kudu cluster. These tools substantially simplify the process of migrating to multiple masters, recovering a dead master and removing masters from a Kudu cluster. See [KUDU-2181](https://issues.apache.org/jira/browse/KUDU-2181) for details.

### **Hive Metastore integration**

Kudu can integrate its own catalog with the Hive Metastore (HMS). The HMS is the de-facto standard catalog and metadata provider in the Hadoop ecosystem. When the HMS integration is enabled, Kudu tables can be discovered and used by external HMS-aware tools, even if they are not otherwise aware of, or integrated with Kudu. Kudu supports table comments directly on Kudu tables which are automatically synchronized when the Hive Metastore integration is enabled. These comments can be added at table creation time and changed via table alteration.

For more information, see [Using Hive Metastore with Apache Kudu.](https://docs.cloudera.com/cdp-private-cloud-base/7.1.7/kudu-hms-integration/topics/kudu-hms-integration.html)

### **Optimizations and improvements**

- It is now possible to change the Kerberos Service Principal Name using the --principal flag. The default SPN is still kudu/\_HOST. Clients connecting to a cluster using a non-default SPN must set the sasl\_protocol\_name or sasl ProtocolName to match the SPN base (meaning "kudu" if the SPN is "kudu/\_HOST") in the client builder or the Kudu CLI. For more information see [KUDU-1884](https://issues.apache.org/jira/browse/KUDU-1884) and [Configuring custom Kerberos principal for Kudu](https://docs.cloudera.com/cdp-private-cloud-base/7.1.7/kudu-security/topics/kudu-custom-kerberos-principal.html).
- Kudu RPC now supports TLSv1.3. Kudu servers and clients automatically negotiate TLSv1.3 for Kudu RPC if OpenSSL (or Java runtime correspondingly) on each side supports TLSv1.3. If necessary, use the newly introduced flag --rpc\_tls\_ciphersuites to customize TLSv1.3-specific cipher suites at the server side. See [KUDU-2871](https://issues.apache.org/jira/browse/KUDU-2871) for details.
- TLS ciphers renegotiation for TLSv1.2 and prior protocol versions is now explicitly disabled. See [KUDU-1926](https://issues.apache.org/jira/browse/KUDU-1926) for details.
- The location assignment for Kudu clients is now disabled by default since it doesn't bring a lot of benefits, but rather puts an extra load on Kudu masters. This change reduces the load on Kudu masters which is essential if too many clients run in a cluster. To enable the location assignment for clients, override the default by setting --master \_client\_location\_assignment\_enabled=true for Kudu masters.
- The behavior of the  $C_{++}$  client replica selection for closest replica, the default, was updated to match the behavior of the Java client. Instead of picking a random replica each time, a static value is used for each process ensuring that the selection remains deterministic and can benefit from better caching. See [KUDU-3248](https://issues.apache.org/jira/browse/KUDU-3248) for details.
- The Web UI /rpcz endpoint now displays information on whether an RPC connection is protected by TLS, and if so, provides information on the negotiated TLS cipher suite.
- Tooling requests and C++ client requests bound for leader masters will now be retried in the event the masters cannot be reached.
- Cluster tooling will now validate that the master argument contains no duplicate values. See [KUDU-3226](https://issues.apache.org/jira/browse/KUDU-3226) for details.
- The error message output by Kudu Java client in an attempt to write into a non-existent table partition now contains the table's name. See [KUDU-3267](https://issues.apache.org/jira/browse/KUDU-3267) for details.

# **What's New in Apache Ozone**

Learn about the new features of Apache Ozone in Cloudera Runtime 7.1.7.

### **Support for SCM HA**

You can now configure Storage Container Manager (SCM) High Availability (HA) on Ozone. This prevents the occurrence of a single point of failure in Ozone to manage the various types of storage metadata, and ensures continued interactions of the SCM with the Ozone Manager (OM) and the DataNodes.

For more information, see [Overview of the Storage Container Manager in High Availability.](https://docs.cloudera.com/cdp-private-cloud-base/7.1.7/ozone-storing-data/topics/ozone-scm-ha-overview.html)

### **Support for Decommissioning of Ozone DataNodes**

You can remove Ozone DataNodes from the cluster in a controlled manner using Cloudera Manager for performing maintenance operations. If you want to remove the DataNodes permanently or for an unknown duration, you can decommission them. If you want to make the DataNodes unavailable for a short period of time, such as, for a few days or hours, you can place them in maintenance mode.

For more information, see [Removing Ozone DataNodes from the cluster.](https://docs.cloudera.com/cdp-private-cloud-base/7.1.7/ozone-storing-data/topics/ozone-perform-maint.html)

# **What's New in Apache Ranger**

Learn about the new features of Ranger in Cloudera Runtime 7.1.7.

### **Audit Filters General Availability**

You can use Ranger audit filters to control the amount of audit log data collected and stored on your cluster. Previously in the Technical Preview version JSON strings were used to create audit filters. For GA an audit filters UI has been implemented.

### **Enhanced Ranger auditing of super user actions for HDFS**

Implemented a new method "AccessControlEnforcer" to check super user permissions and audit those super user actions for HDFS.

### **Maximum Retention Days attribute for Ranger audits**

Now users can update the solr document expiry ranger.audit.solr.config.ttl and ranger.audit.solr.config.delete.trigger parameters from CM in Ranger configurations and refresh configurations to get the Solr collection for Ranger audits updated with ttl and delete trigger.

### **Ranger Authorization for StorageHandler-based Hive table creation**

Provides the functionality of authorizing StorageHandler in the HIVE Create / Alter statement of table. You must create and maintain a policy for Storage Type (hbase, phoenix, kafka, jdbc) and corresponding Storage URL for the StorageHandler in Ranger for this Authorization.

### **Usersync: support for users/groups deleted from sync source**

You can configure Ranger Usersync to update Ranger when users and groups have been deleted from the sync source (UNIX, LDAP, AD or PAM). This ensures that users and groups – and their associated access permissions – do not remain in Ranger when they are deleted from sync source.

### **What's New in Schema Registry**

Learn about the new features for Schema Registry in Cloudera Runtime 7.1.7.

### **Import tool for Confluent Schema Registry**

You can now import schemas from Confluent Schema Registry's Kafka topic dump. The schemas need to be uploaded as a file to Schema Registry via REST.

The Ranger model was modified and a new permission for export-import was added. When authorization is enabled, a user must have Create permission under export-import in order to import the schemas.

## **What's New in Cloudera Search**

Learn about the new features of Cloudera Search in Cloudera Runtime 7.1.7.

### **Faster HDFS directory size calculation in Solr metrics**

Metrics collection speed has been improved.

## **What's New in Apache Spark**

Learn about the new features of Spark in Cloudera Runtime 7.1.7.

### **Apache Spark version support**

Spark included in Cloudera Runtime version 7.1.7 for CDP Private Cloud Base is based on Apache Spark version 2.4.7 and contains all the feature content of that release.

### **What's New in Sqoop**

There are no new features for Sqoop in Cloudera Runtime 7.1.7.

To access the latest Sqoop documentation on Cloudera's documention web site, go to [Sqoop Documentation](https://docs.cloudera.com/sqoop/1.4.7.7.1.6.0/index.html) [1.4.7.7.1.6.0.](https://docs.cloudera.com/sqoop/1.4.7.7.1.6.0/index.html)

### **Discontinued maintenance of direct mode**

The Sqoop direct mode feature is no longer maintained. This feature was primarily designed to import data from an abandoned database, which is no longer updated. Using direct mode has several drawbacks:

- Imports can cause an intermittent and overlapping input split.
- Imports can generate duplicate data.
- Many problems, such as intermittent failures, can occur.
- Additional configuration is required.

Do not use the --direct option in Sqoop import or export commands.

### **What's New in Streams Replication Manager**

Learn about the new features of Streams Replication Manager in Cloudera Runtime 7.1.7.

### **Sensitive cluster connection information is now stored securely**

SRM is now capable of storing all sensitive data in a secure manner. As a result of this improvement, the recommended method of how you configure clusters and cluster connection information for the SRM service (Driver and Service roles) and the srm-control tool has changed.

Previously, cluster connection information (aliases, bootstrap servers, security properties) was configured through the Streams Replication Manager's Replication Configs Cloudera Manager property. From now on, both external and colocated clusters can be defined using a new configuration pane in Cloudera Manager. In addition, co-located clusters can also be configured with a service dependency. The new configuration pane is called Kafka credentials and can be found in AdministrationExternal Accounts>Kafka credentials.

Additionally, an intermediary keystore that stores connection related sensitive data called SRM client's secure storage can be set up and configured in Cloudera Manager. This secure storage acts as an extension to the srm-control tool's default configuration and must be set up for the tool if SRM is replicating a secure cluster.

Using the new configuration options and methods makes it possible to securely store all sensitive data that is added to SRM's configuration.

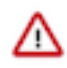

**Important:** The old method of configuring connection related information with Streams Replication Manager's Replication Configs is still supported. However, Cloudera does not recommend that you use this property to specify cluster connection information.

New documentation is introduced that walks users through the new configuration workflows. For more information, on how to configure clusters using the new configuration options and workflow, see [Defining and adding clusters for](https://docs.cloudera.com/cdp-private-cloud-base/7.1.7/srm-configuration/topics/srm-conf-define-add-cluster-overview.html) [replication](https://docs.cloudera.com/cdp-private-cloud-base/7.1.7/srm-configuration/topics/srm-conf-define-add-cluster-overview.html). For more information regarding the new configuration workflow for the srm-control tool, see [Configuring](https://docs.cloudera.com/cdp-private-cloud-base/7.1.7/srm-using/topics/srm-control-configure.html) [srm-control](https://docs.cloudera.com/cdp-private-cloud-base/7.1.7/srm-using/topics/srm-control-configure.html). Additionally, all existing documentation affected by this change is also updated.

### **The SRM Service role tries to recover automatically if errors are encountered**

The SRM Service role might encounter errors that make metrics processing impossible. An example of this is when the target Kafka cluster is not reachable. If such an error is encountered, the SRM Service role now tries to recover automatically. If recovery is successful, the SRM Service role continues to monitor replications and displays as healthy in Cloudera Manager. However, during recovery, until the recovery is successful, the role displays as unhealthy.

#### **New health tests for the SRM Service role**

New health tests are introduced for the SRM Service role. These health tests describe the state of the SRM Service role. If the SRM Service role encounters an error that makes metrics processing impossible, Cloudera Manager now correctly displays the SRM Service role as unhealthy.

#### **The wait time before starting new connectors is now configurable**

A new configuration property, connect.start.task.timeout.ms, is added. This property controls the timeout of the tasks executed when starting connectors. The default value of the property is 20000 ms. You can configure the property on a replication level through the Streams Replication Manager's Replication Configs Cloudera Manager property. For example:

[\*\*\*ALIAS\*\*\*]->[\*\*\*ALIAS\*\*\*].connect.start.task.timeout.ms=25000

### **Custom lists of supported/excluded cipher suites and TLS/SSL protocols are configurable for the SRM Service role**

A number of new properties related to TLS/SSL are introduced for the SRM Service role. These properties allow users to customize which cipher suites and TLS/SSL protocols should be supported or excluded by the SRM Service role. The properties added are as follows:

• Supported SSL/TLS Cipher Suites

(streams.replication.manager.ssl.supportedCipherSuites)

• Excluded SSL/TLS Cipher Suites

(streams.replication.manager.ssl.excludedCipherSuites)

• Supported SSL/TLS Protocols

(streams.replication.manager.ssl.supportedProtocols)

• Excluded SSL/TLS Protocols (streams.replication.manager.ssl.excludedProtocols)

# **What's new in Streams Messaging Manager**

Learn about the new features for Streams Messaging Manager in Cloudera Runtime 7.1.7. **Kafka supports producer metric whitelisting**

> The feature allows producerMetrics to be whitelisted based on a whitelist property that should contain a regex with the allowed client.ids.

In order to enable the feature, set the following properties within Kafka Broker Advanced Config uration Snippet (Safety Valve) for kafka.properties/kafka.properties\_role\_safety\_valve:

- producer.metrics.whitelist.enabled=true
- producer.metrics.whitelist=regex containing the whitelist for the desired producer's client.ids

This regex uses the simple java java.util.regex.Pattern class to compile the regex, and uses the matc h() method on the client.id to determine whether it fits the regex or not.

This feature deletes all the producer timeSeries entities from Service Monitor (CM metricsStore) that do not match the regex.

Also this feature filters the metrics within Kafka itself, so producerMetrics that do not match the regex, would not be reported by the /api/metrics endpoint in the Kafka brokers. Both CM and Kafka use the same Java class and method to filter the metrics.

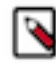

**Note:** If the whitelist values start and end with quotation marks, the quotation marks get removed before compiling the value into a Pattern. The same rule applies if the value starts and ends with whitespaces.

#### **Use Prometheus metric store for SMM**

You can now use Prometheus as the metric store for Streams Messaging Manager (SMM).

Prometheus is a metrics store that pulls metrics from different endpoints which you configure. Prometheus is not the default metric store for SMM. If you want to use Prometheus as the metric store for SMM, you need to download and configure it.

For more information about how to configure Prometheus metric store for SMM, see *Getting Metrics for SMM*.

# **What's New in Apache Hadoop YARN**

Learn about the new features of YARN in Cloudera Runtime 7.1.7.

### **Queue Manager REST API**

You can now use the Queue Manager REST APIs to automate the Queue Manager operations using the HTTP endpoints. The Queue Manager REST server exposes endpoints that provide the start, stop, add, delete, change queue capacity, and change queue properties operations.

For more information, see [Configuring and using Queue Manager REST API.](https://docs.cloudera.com/cdp-private-cloud-base/7.1.7/yarn-reference/topics/yarn-qm-API.html)

### **Migrating database configuration to a new location**

The operations performed on queues in Queue Manager UI are stored as Queue Manager versions. You can either store these versions in the default database location on the host or configure a new location using Cloudera Manager UI. For security reasons, if you do not want to allow users to access the default database, you can move the database file to an alternative location. During an upgrade, you can move the database file to some other location and then restore this file to the default location after the upgrade.

For more information, see [Migrating database configuration to a new location](https://docs.cloudera.com/cdp-private-cloud-base/7.1.7/yarn-application-management/topics/yarn-migrate-config_service-db.html).

### **Read-only access to Yarn Queue Manager UI for non-admins**

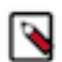

**Note:** Read-only access to Yarn Queue Manager UI is now a fully supported feature.

You can now allow non-admin users to access YARN Queue Manager in a read-only mode. You can either create a new user account with read-only role or use any existing user account with read-only role in Cloudera Manager to access YARN Queue Manager UI. In the read-only access mode, the user can view all the configurations but cannot make any changes to the configurations.

For more information, see [Provide read-only access to Queue Manager UI.](https://docs.cloudera.com/cdp-private-cloud-base/7.1.7/yarn-allocate-resources/topics/yarn-provide-readonly-access-qm.html)

#### **Fair sharing intra-queue preemption support**

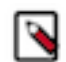

**Note:** Fair sharing intra-queue preemption is now a fully supported feature.

You can now enable intra-queue preemption for queues that are configured with fairness-based ordering. If the user has configured ordering-policies for queues (yarn.scheduler.capacity.<queue-path>.orderingpolicy) to be Fair and if this new feature intra-queue preemption is enabled using YARN Queue Manager UI, then all the applications from the same user get a fair amount of resources. Thus, fair-ordering preemption now ensures that each application under a queue gets its fair-share, whether from a single user or several.

While that is for applications from a single user, for resource allocation across users, you can enforce a limit on each user's resource-usage by setting the user limits (yarn.scheduler.capacity.<queue-path>.userlimit-factor).

For more information about ordering policies, see [Set Ordering policies within a specific queue.](https://docs.cloudera.com/cdp-private-cloud-base/7.1.7/yarn-allocate-resources/topics/yarn-set-flexible-scheduling-policies.html)

#### **Lazy Preemption**

You can now enable the LazyPreemption feature to optimize the selection of containers from queues for preemption. Containers are preempted only if the resources can be used by another application. The LazyPreemption feature makes resource preemption more efficient. It prevents excessive preemption and ensures that container selection is continuously optimized. LazyPreemption avoids scenarios when preempted resources cannot be used by the application that needs the resource, and then such preempted resources go back to the over-utilized queue again.

For more information, see [Enabling LazyPreemption](https://docs.cloudera.com/cdp-private-cloud-base/7.1.7/yarn-allocate-resources/topics/yarn-enabling-lazypreemption.html).

#### **Custom Kerberos Principal Support for YARN and YARN Queue Manager**

You can now change the Kerberos Principal name in YARN using Cloudera Manager. By default, Cloudera Manager sets the Kerberos principal property in YARN to yarn and this value can be easily changed using Cloudera Manager. In a secure Queue Manager cluster you can enable Custom Kerberos Principal using Cloudera Manager.

For more information, see [Enabling custom Kerberos principal support in YARN](https://docs.cloudera.com/cdp-private-cloud-base/7.1.7/yarn-security/topics/yarn-custom-kerberos-principal.html) and [Enabling custom Kerberos](https://docs.cloudera.com/cdp-private-cloud-base/7.1.7/yarn-security/topics/yarn-qm-custom-kerberos-principal.html) [principal support in a Queue Manager cluster.](https://docs.cloudera.com/cdp-private-cloud-base/7.1.7/yarn-security/topics/yarn-qm-custom-kerberos-principal.html)

### **Dynamic Queue Scheduling (Tech Preview)**

The Dynamic Queue Scheduling feature enables you to dynamically change queue resource allocation. Currently, the feature is only supported in relative resource allocation mode.

For more information, see [Dynamic Queue Scheduling](https://docs.cloudera.com/cdp-private-cloud-base/7.1.7/yarn-allocate-resources/topics/yarn-dynamic-queue-scheduling.html).

### **Auto Queue Creation Template (Technical Preview)**

You can set the minimum and maximum capacities using the Auto Queue Creation template. These capacities will be applied for every dynamic child queue under that particular parent queue.

For more information, see [Enable dynamic auto child creation in weight mode.](https://docs.cloudera.com/cdp-private-cloud-base/7.1.7/yarn-allocate-resources/topics/yarn-enable-dynamic-auto-child-creation-weight-mode.html)

### **Dynamic Child Creation Improvements**

- You can now enable dynamic child creation for all queues. Previously, there must be at least one static child queue under the parent queue for which you want to enable this feature.
- Auto queue creation depth limit Auto queue creation depth limit limits the number of queue levels from a parent queue. While previously auto queue creation depth limit limited the levels of queue path relative to its first existing parent queue, now it limits the level of queue path relative to its first static parent queue.
- The Auto Queue Deletion feature Dynamic queues are deleted automatically after 300 seconds of the last job finished on them. This feature is enabled by default but supported only in weight allocation mode. You can prevent the automatic deletion of dynamic queues by disabling the Auto Queue Deletion feature in Cloudera Manager. For more information, see [Disabling auto queue deletion](https://docs.cloudera.com/cdp-private-cloud-base/7.1.7/yarn-allocate-resources/topics/yarn-disabling-auto-queue-deletion.html).

# **Unaffected Components in this release**

There are no new features for the following components in Cloudera Runtime 7.1.7.

- Apache Avro
- Data Analytics Studio
- Apache HBase
- Apache Hadoop HDFS
- Apache Knox
- Apache Livy
- Apache Oozie
- Apache Parquet
- Apache Phoenix
- Apache Sqoop
- Apache Tez
- Apache ZooKeeper
- Apache Zeppelin

# **Cloudera Runtime component versions**

You must be familiar with the versions of all the components in the Cloudera Runtime 7.1.7 distribution to ensure the compatibility of these components with other applications. You must also be aware of the available Technical Preview components and use them only in a testing environment.

### Apache Components

The component version number has three parts, [\*\*Apache component version number\*\*].[\*Runtime version number\*].[\*Runtime Build number\*]. For example, if the listed Apache HBase component version number is 2.2.3.7.1.7.0-551, 2.2.3 is the upstream Apache HBase component version, 7.1.7 is the Runtime version, and 551 is Runtime build. You can also view the component version numbers in Cloudera Manager.

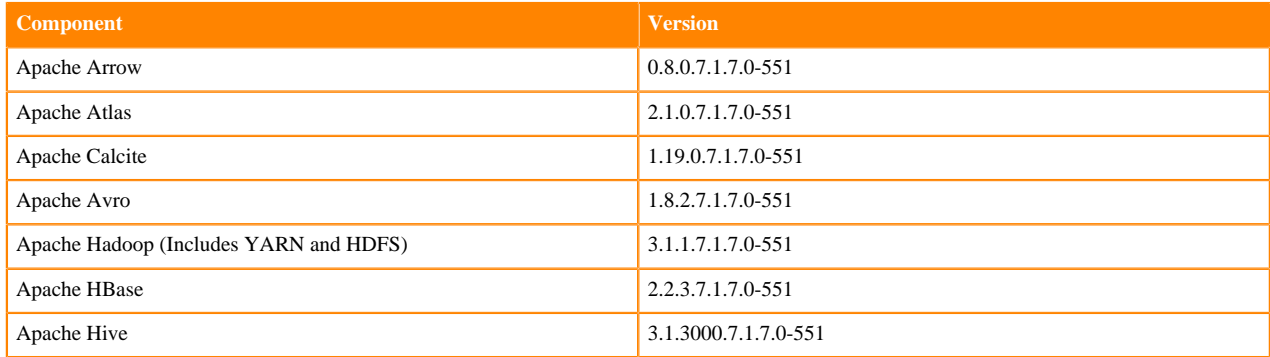

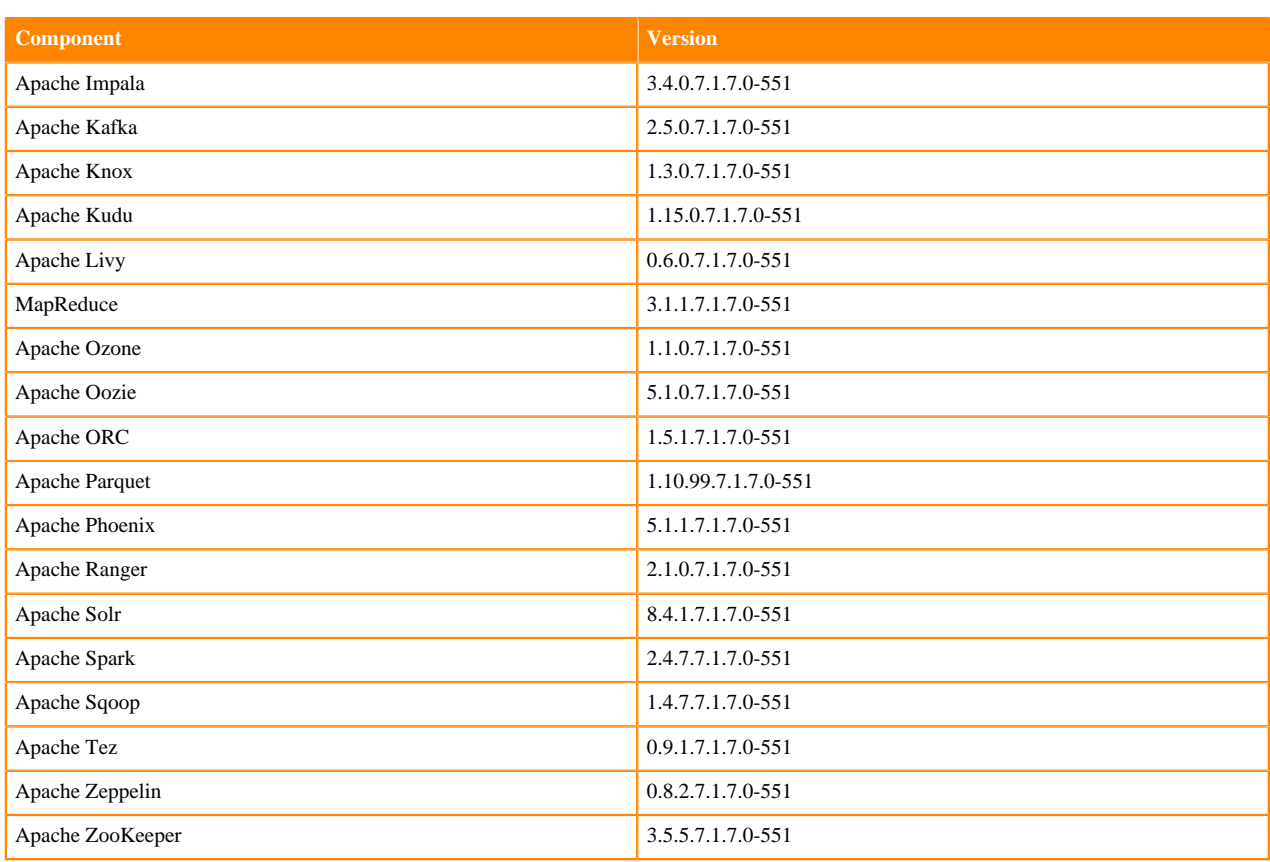

# Other Components

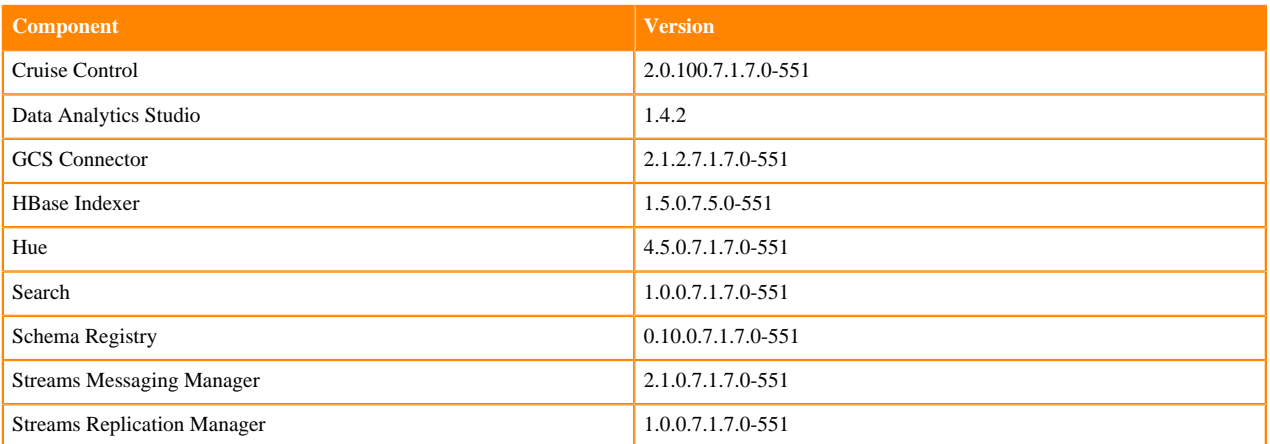

# Connectors and Encryption Components

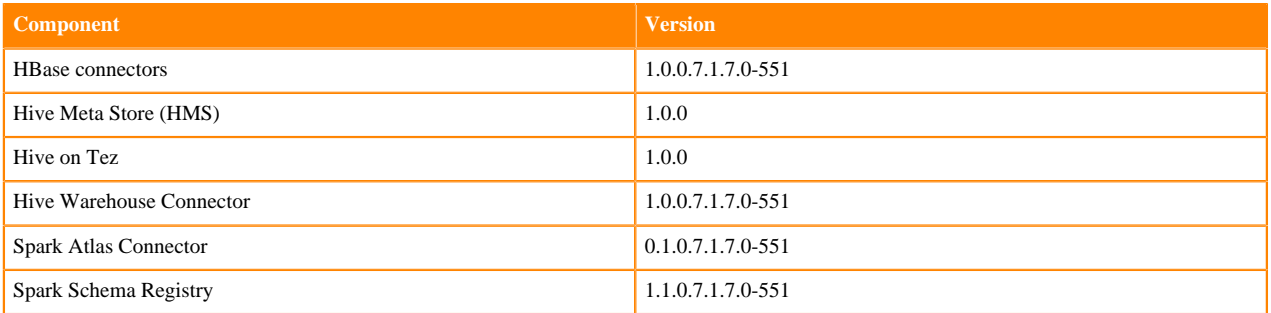

# **Using the Cloudera Runtime Maven repository 7.1.7**

Information about using Maven to build applications with Cloudera Runtime components.

If you want to build applications or tools for use with Cloudera Runtime components and you are using Maven or Ivy for dependency management, you can pull the Cloudera Runtime artifacts from the Cloudera Maven repository. The repository is available at [repository.cloudera.com](https://repository.cloudera.com).

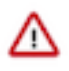

**Important:** When you build an application JAR, do not include CDH JARs, because they are already provided. If you do, upgrading CDH can break your application. To avoid this situation, set the Maven dependency scope to provided. If you have already built applications which include the CDH JARs, update the dependency to set scope to provided and recompile.

The following is a sample POM (pom.xml) file:

```
<project xmlns="http://maven.apache.org/POM/4.0.0" xmlns:xsi="http://www.w3.
org/2001/XMLSchema-instance" xsi:schemaLocation="http://maven.apache.org/POM
/4.0.0 http://maven.apache.org/maven-v4_0_0.xsd">
   <repositories>
     <repository>
       <id>cloudera</id>
       <url>https://repository.cloudera.com/artifactory/cloudera-repos/</url>
     </repository>
   </repositories>
</project>
```
## **Maven Artifacts for Cloudera Runtime 7.1.7.0**

The following table lists the project name, groupId, artifactId, and version required to access each RUNTIME artifact.

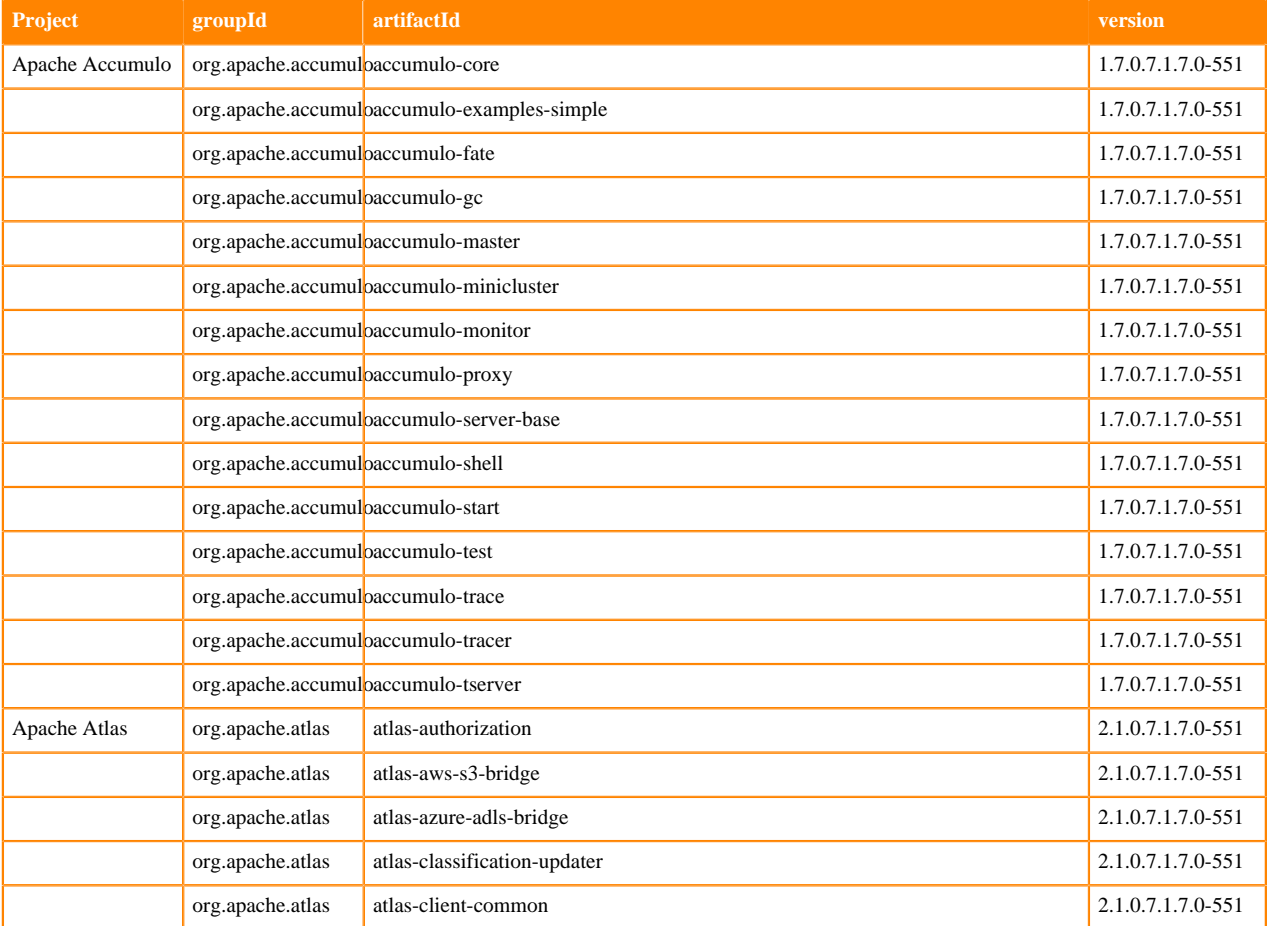

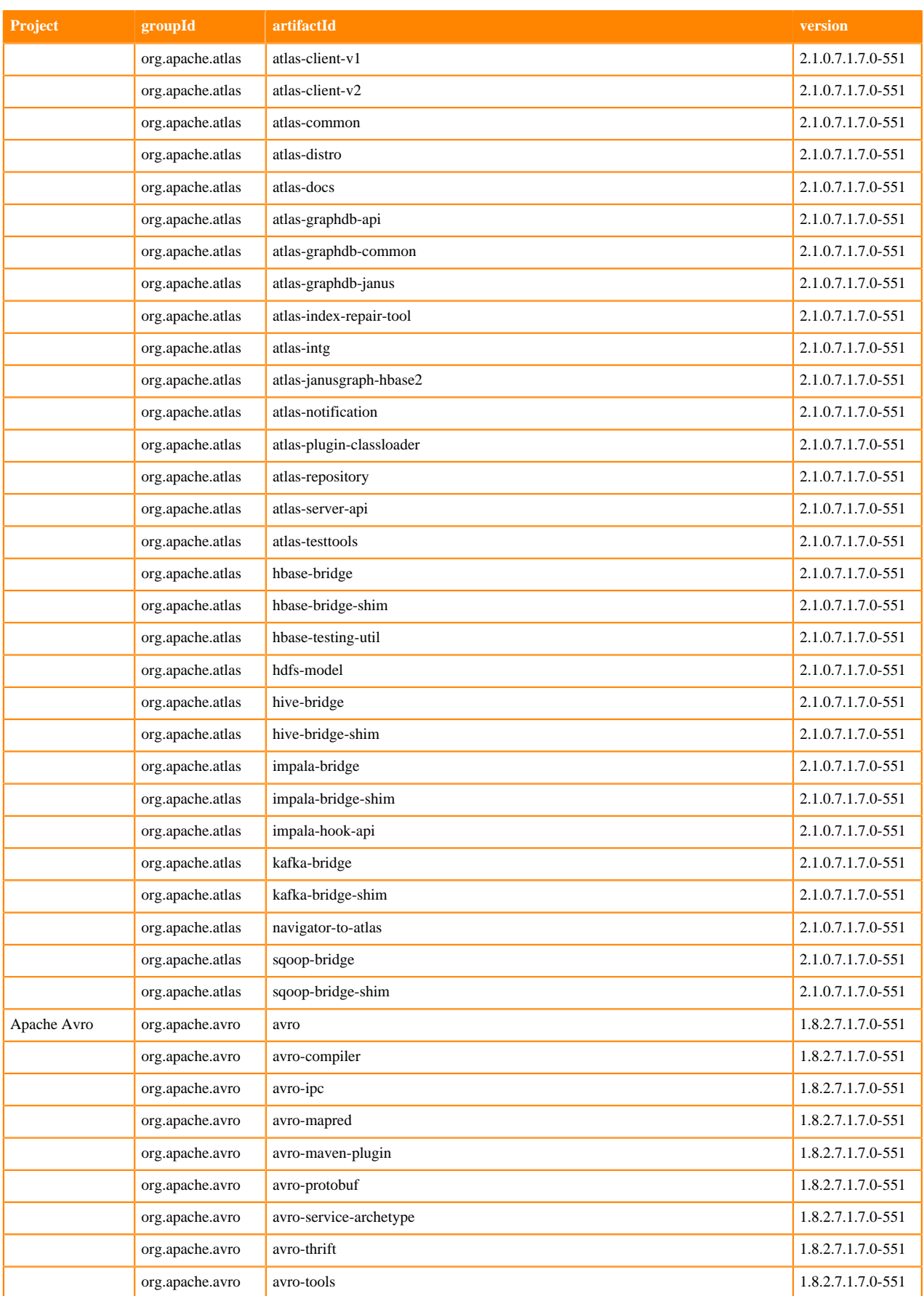

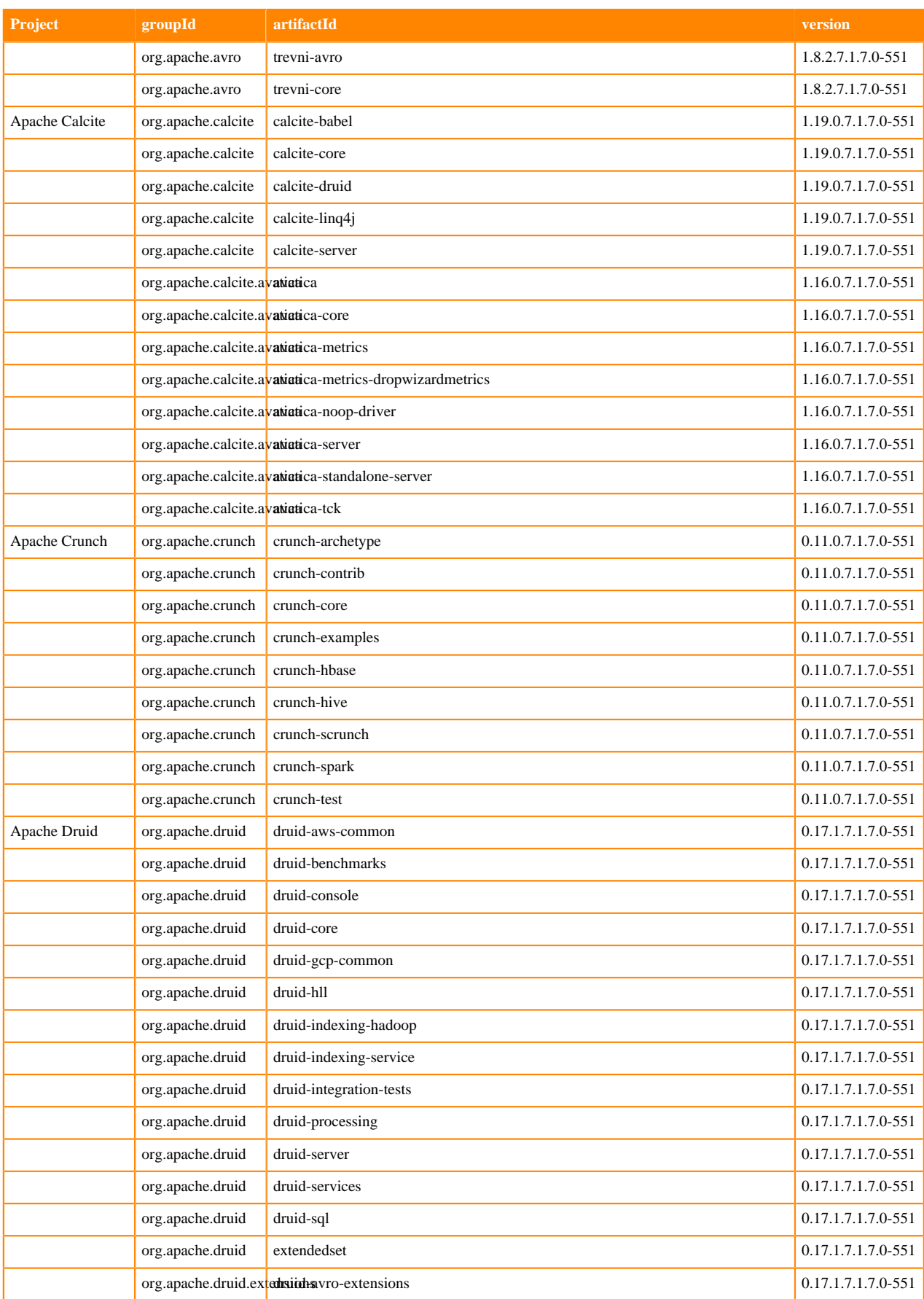

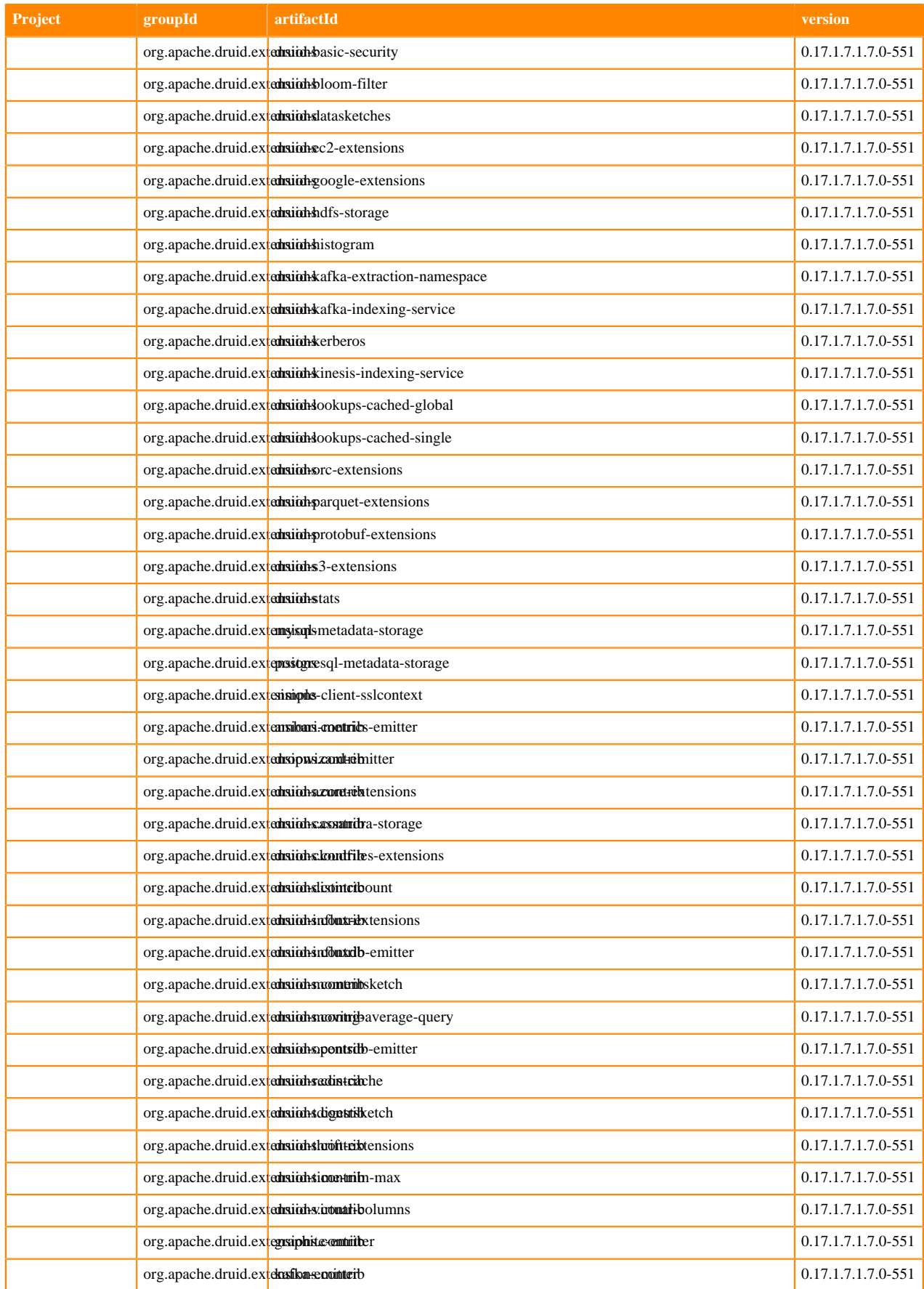

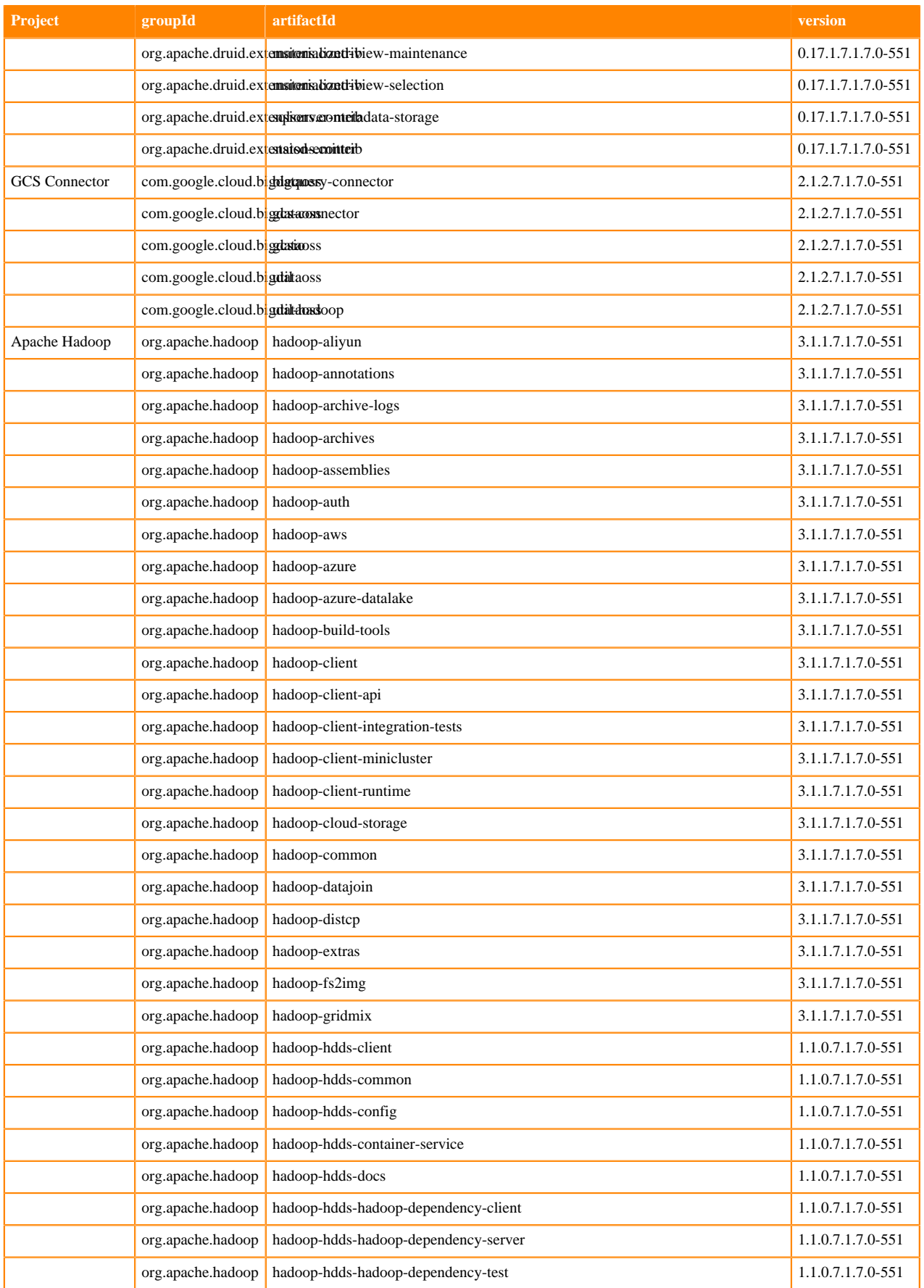

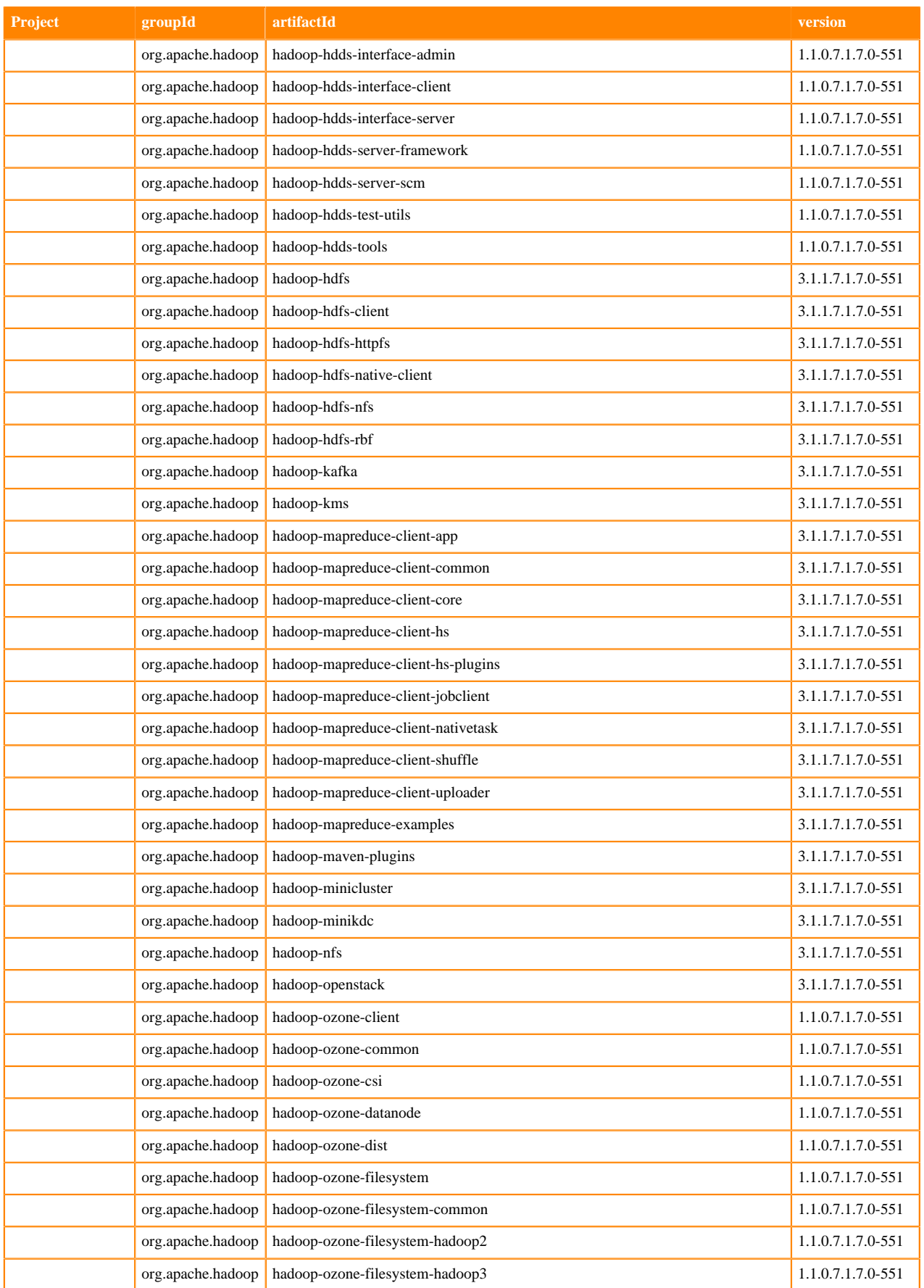

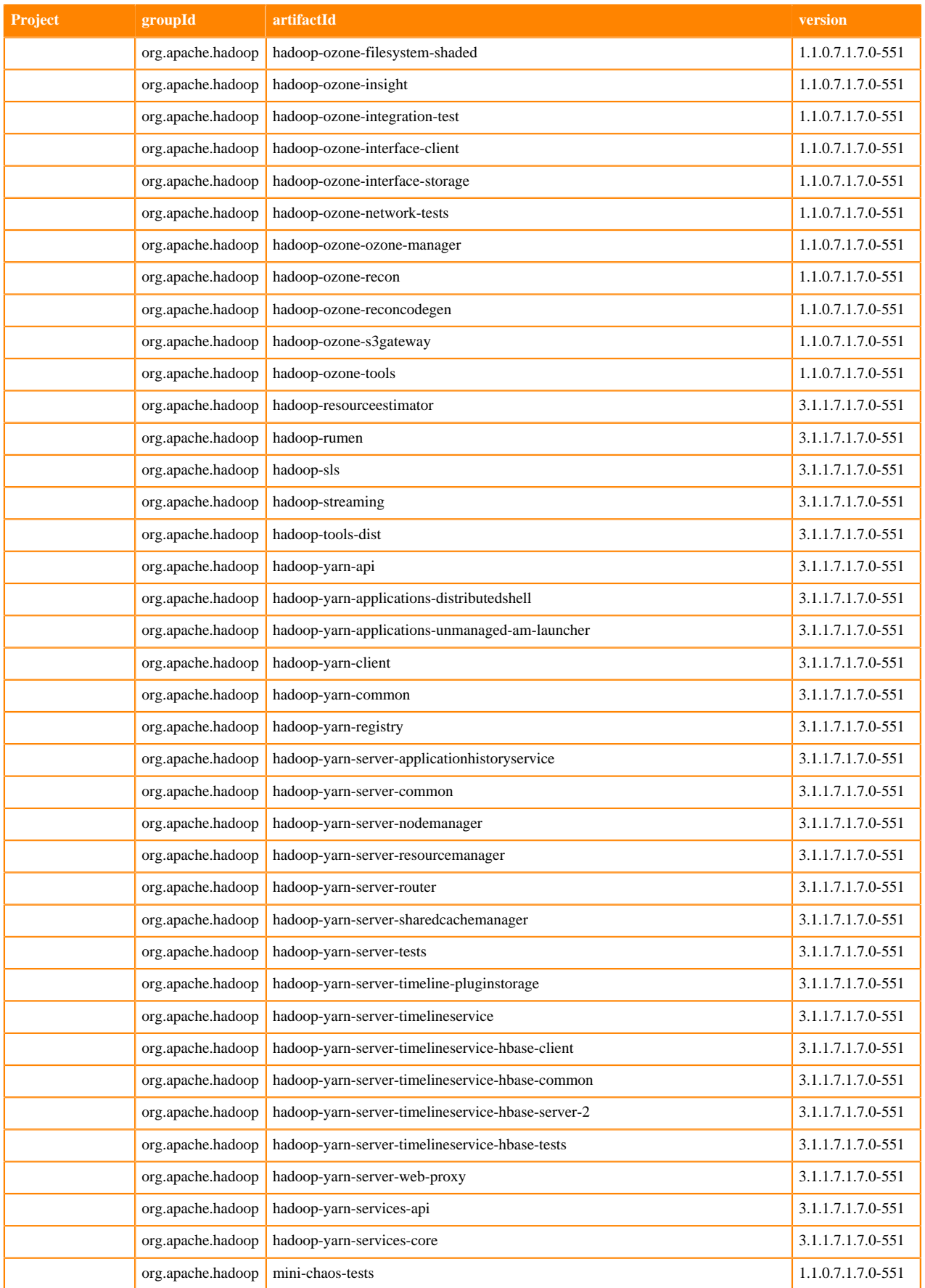

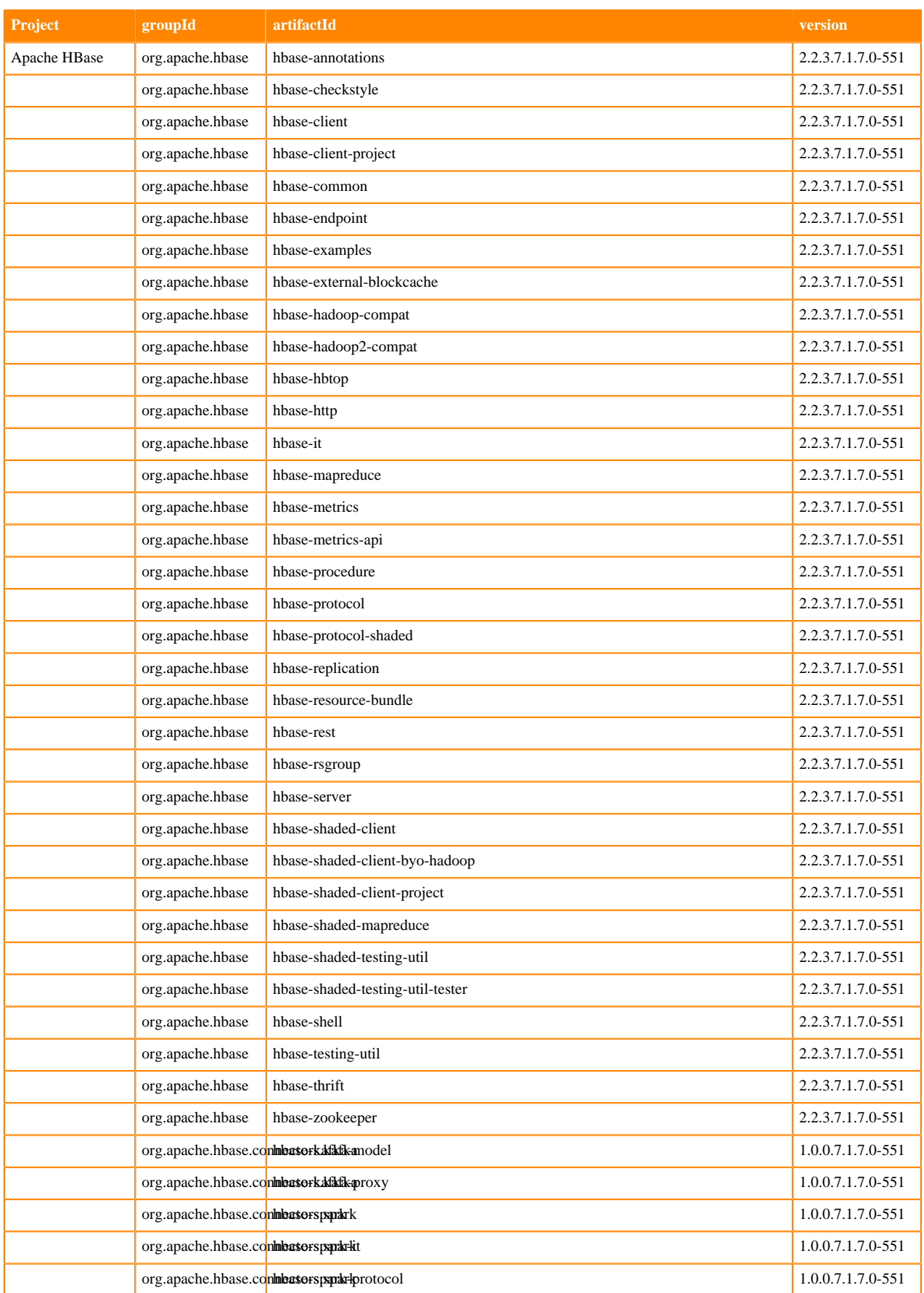

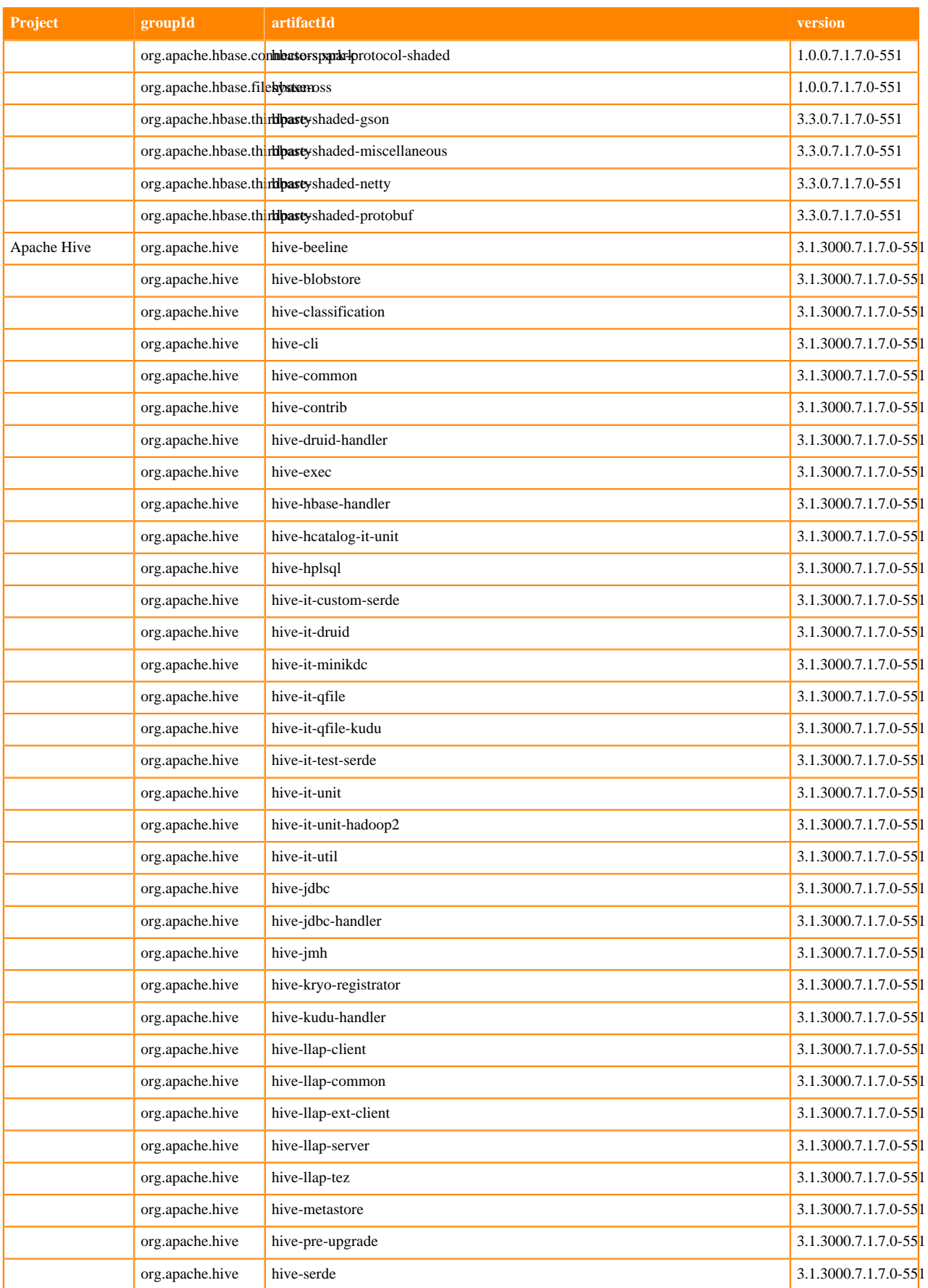

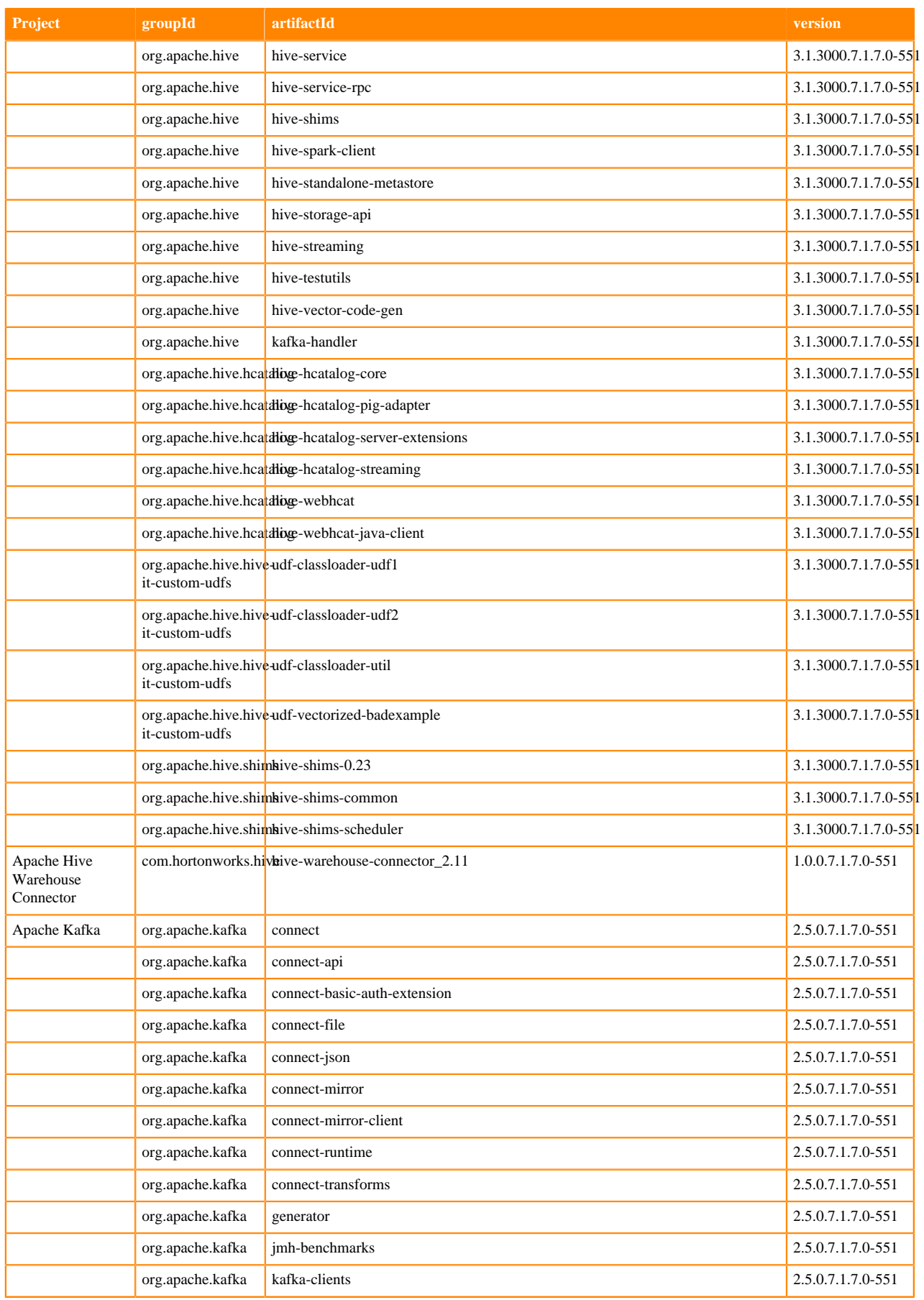

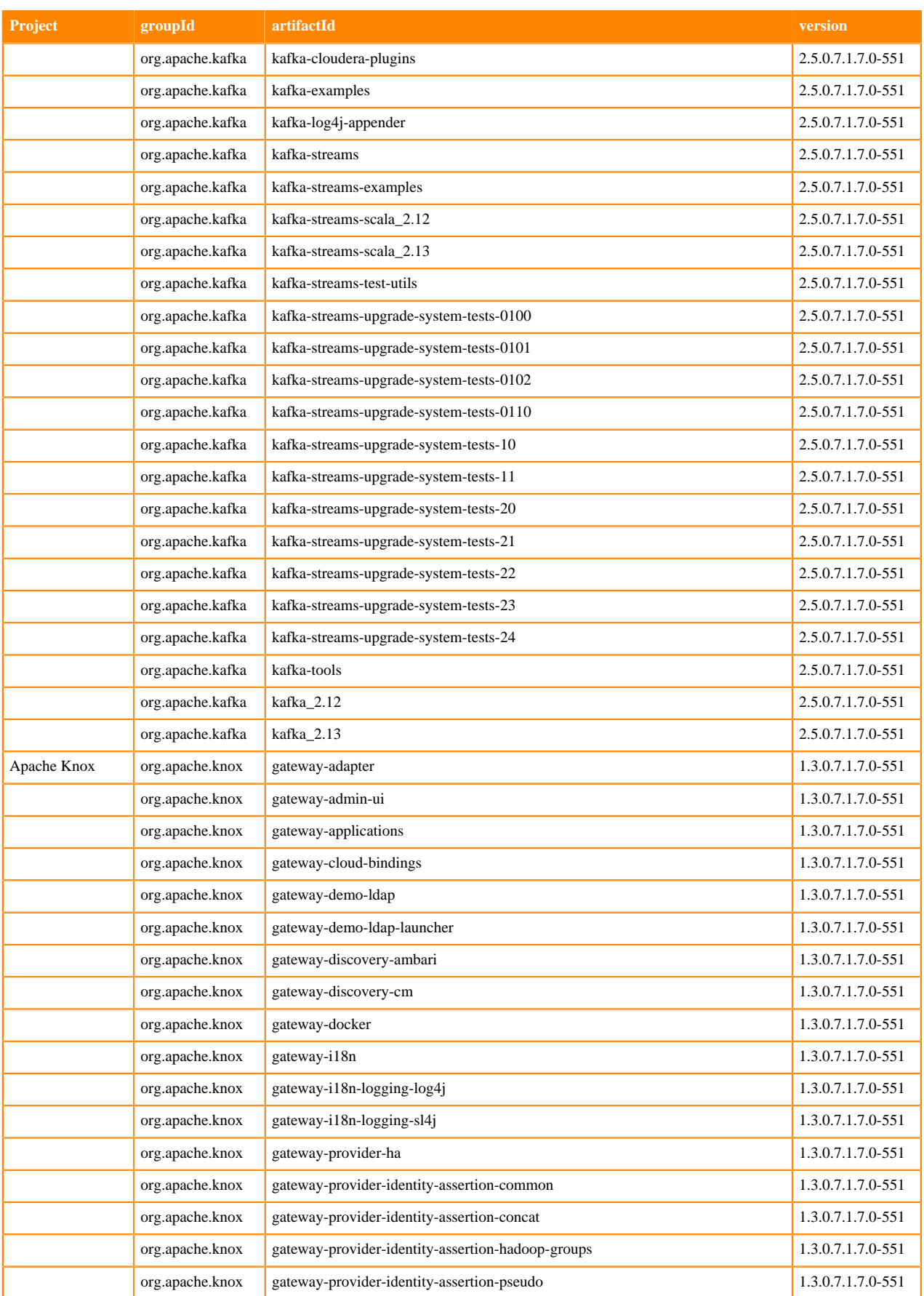

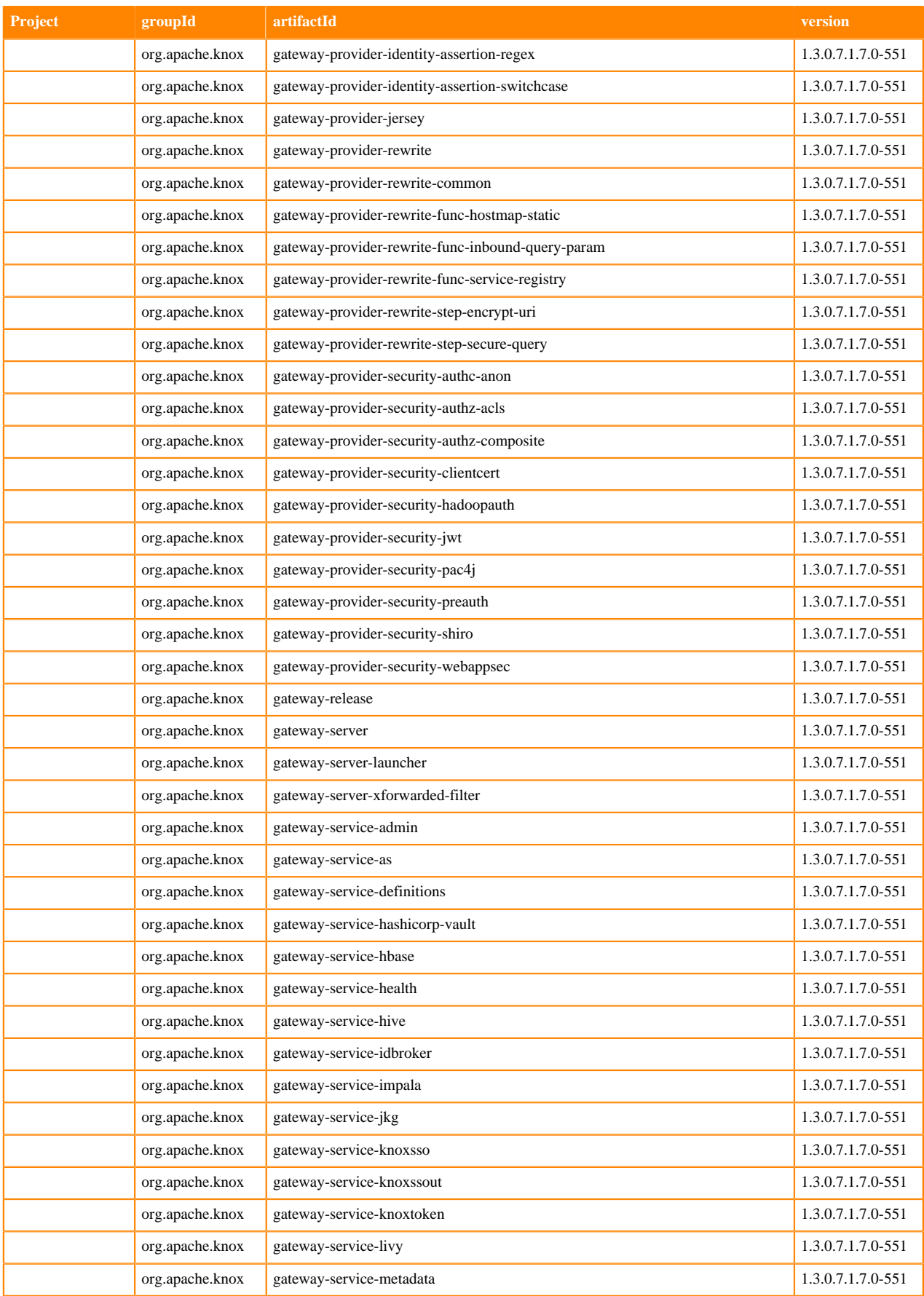

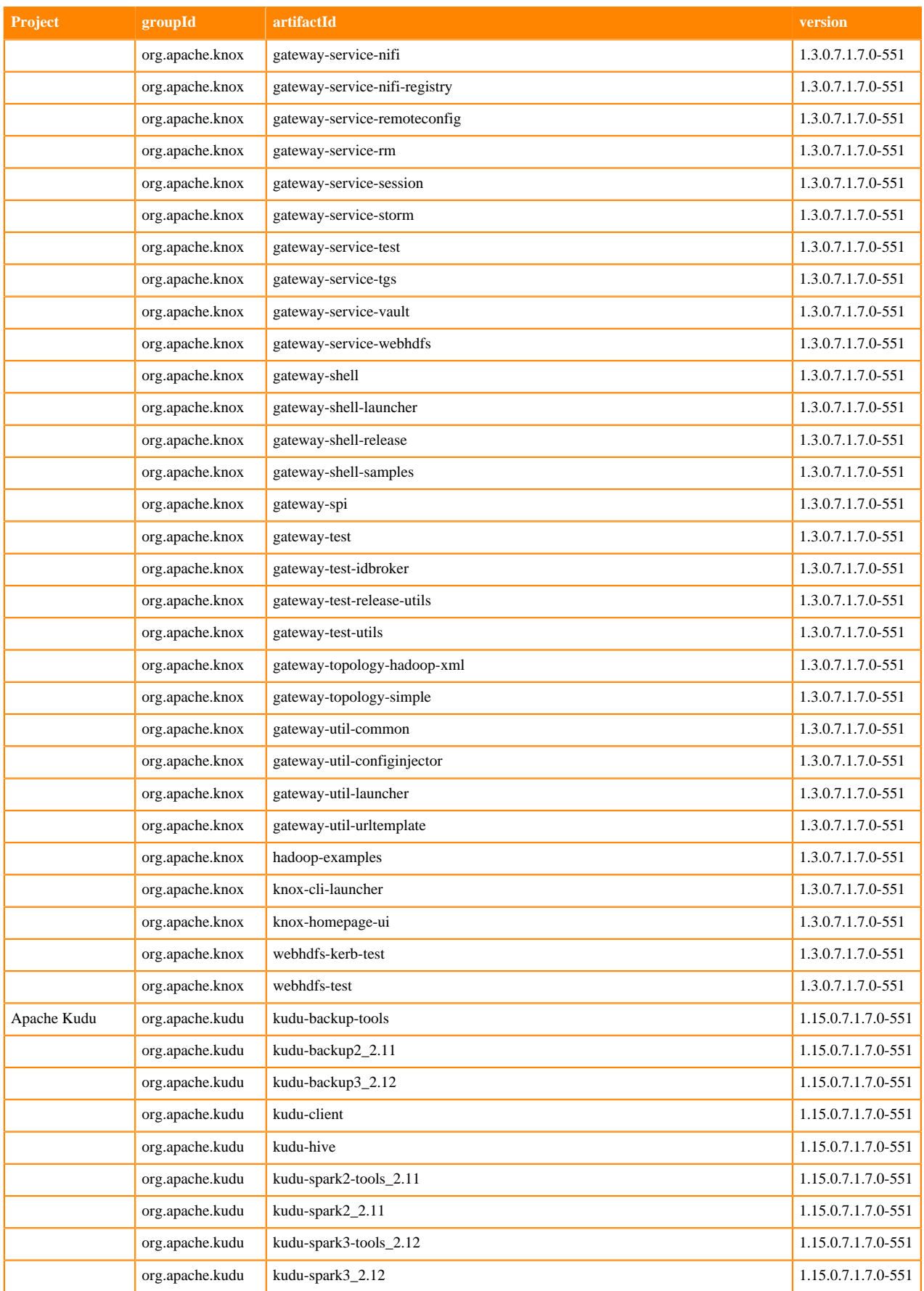

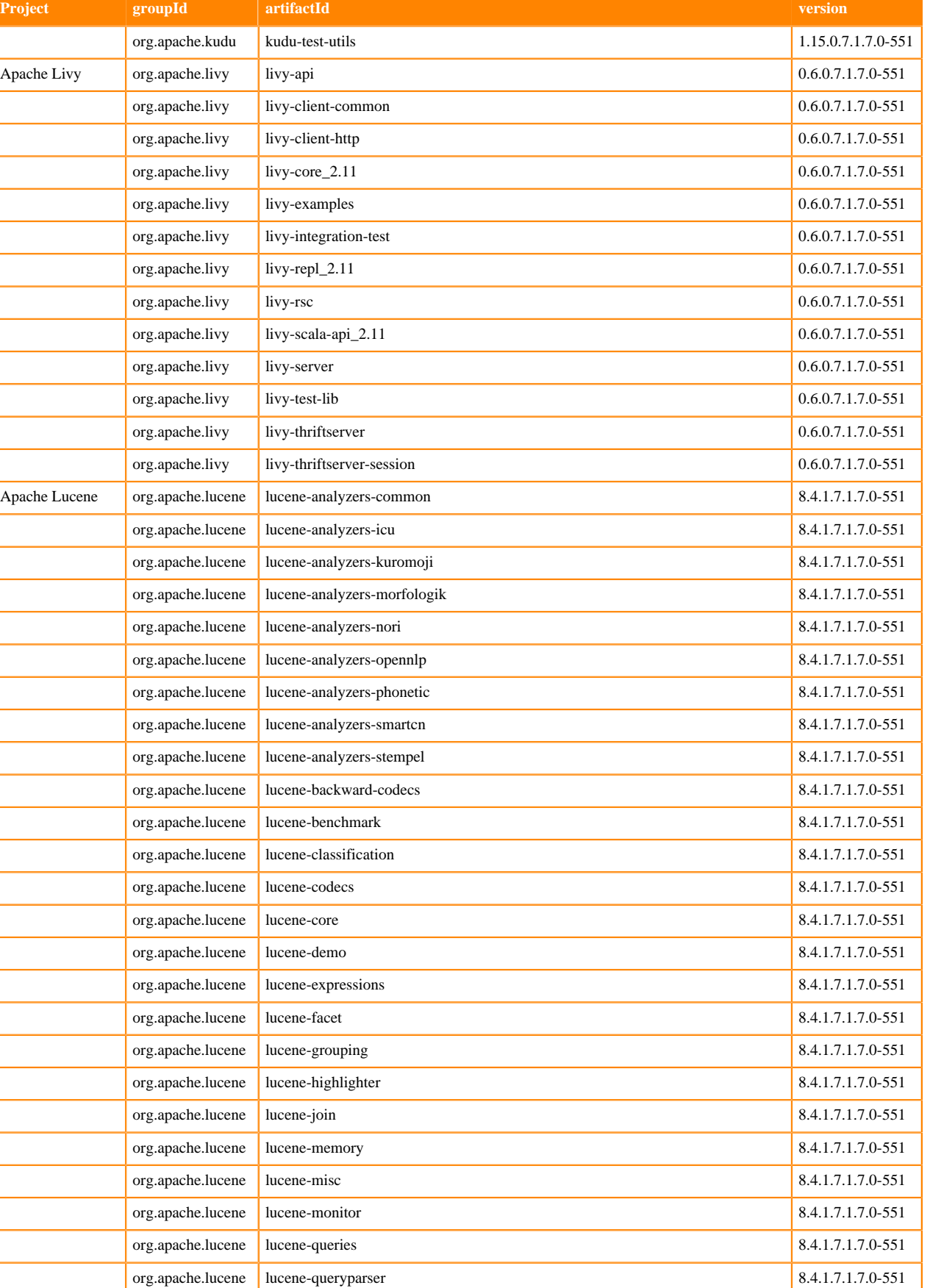

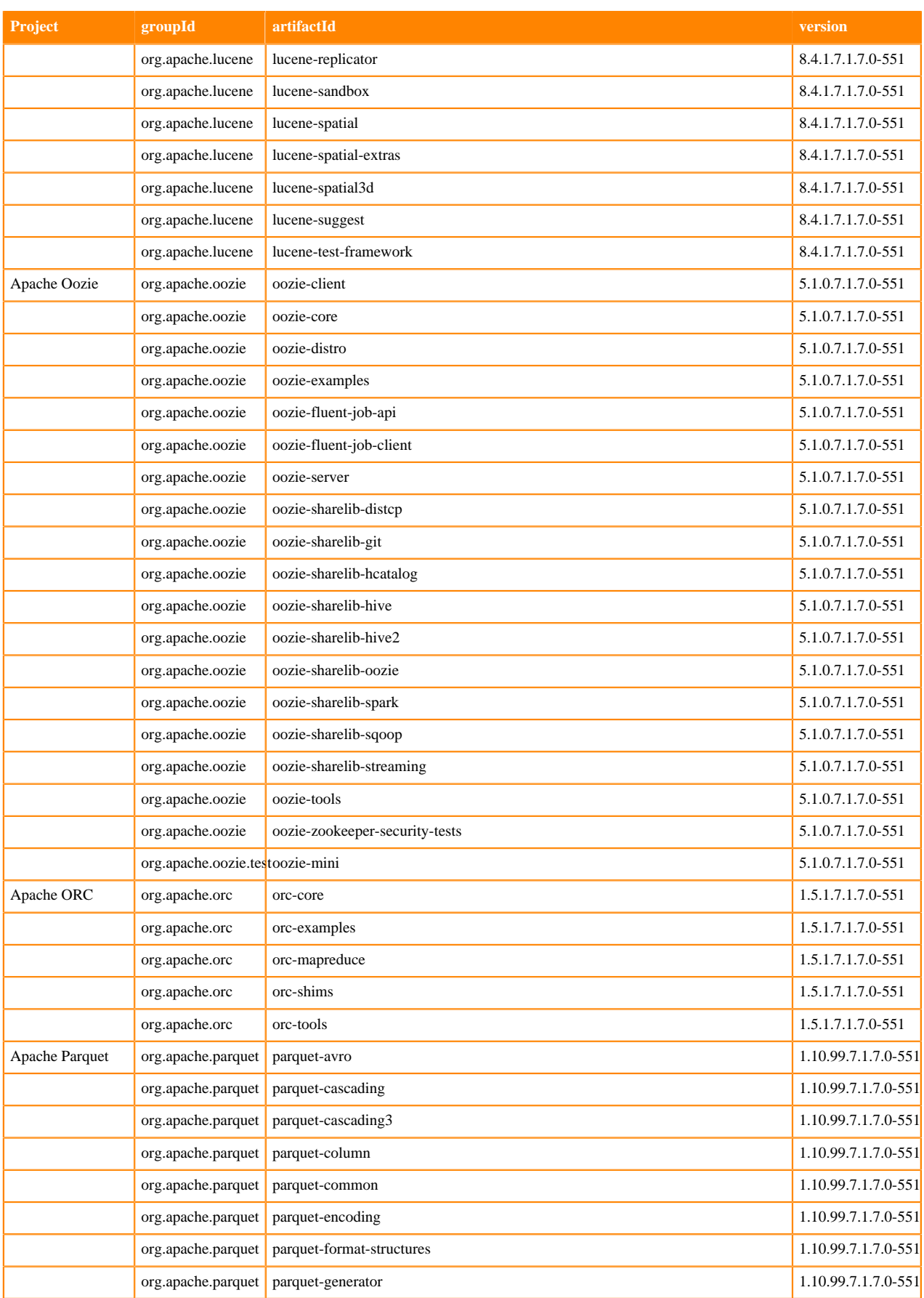

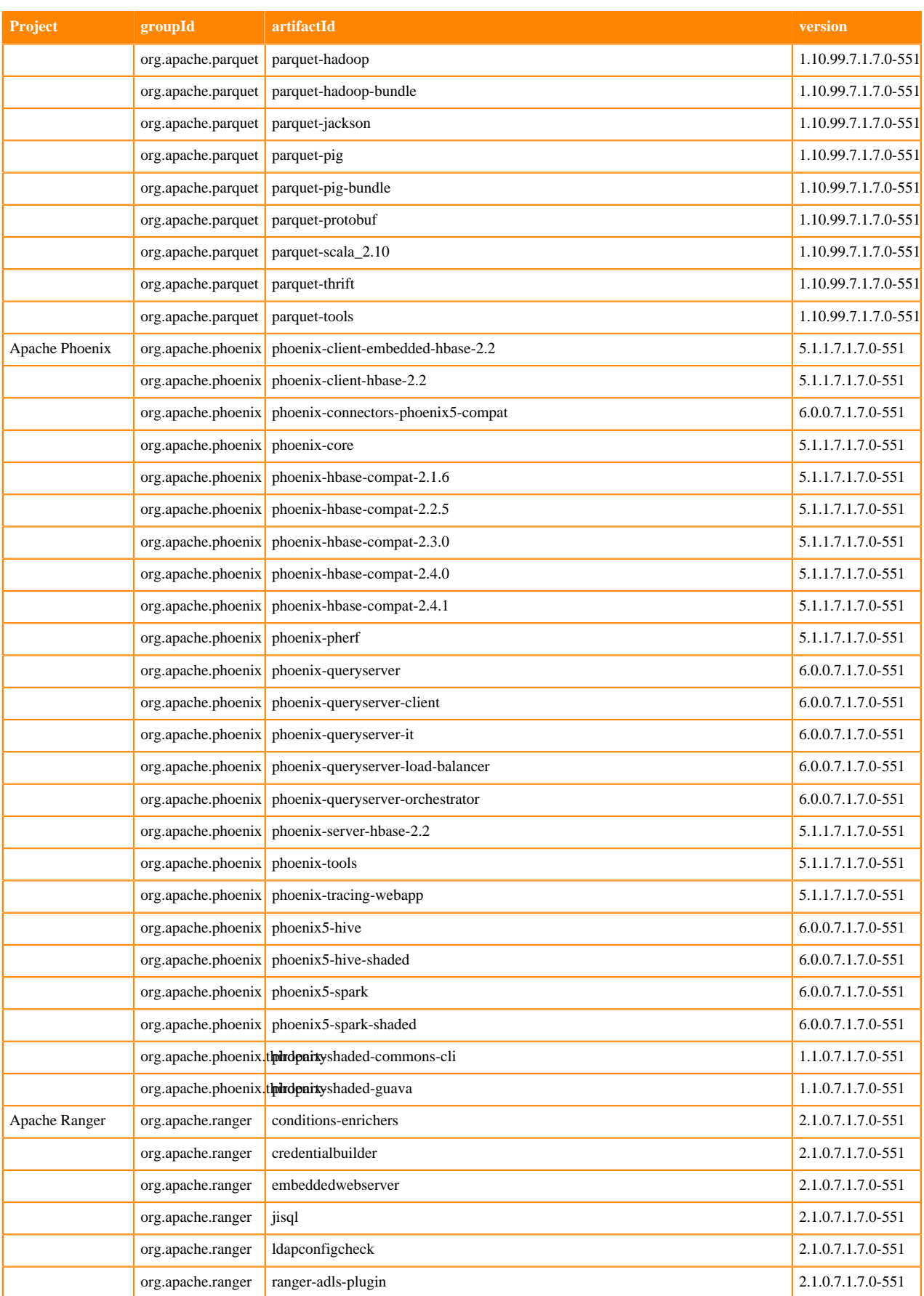

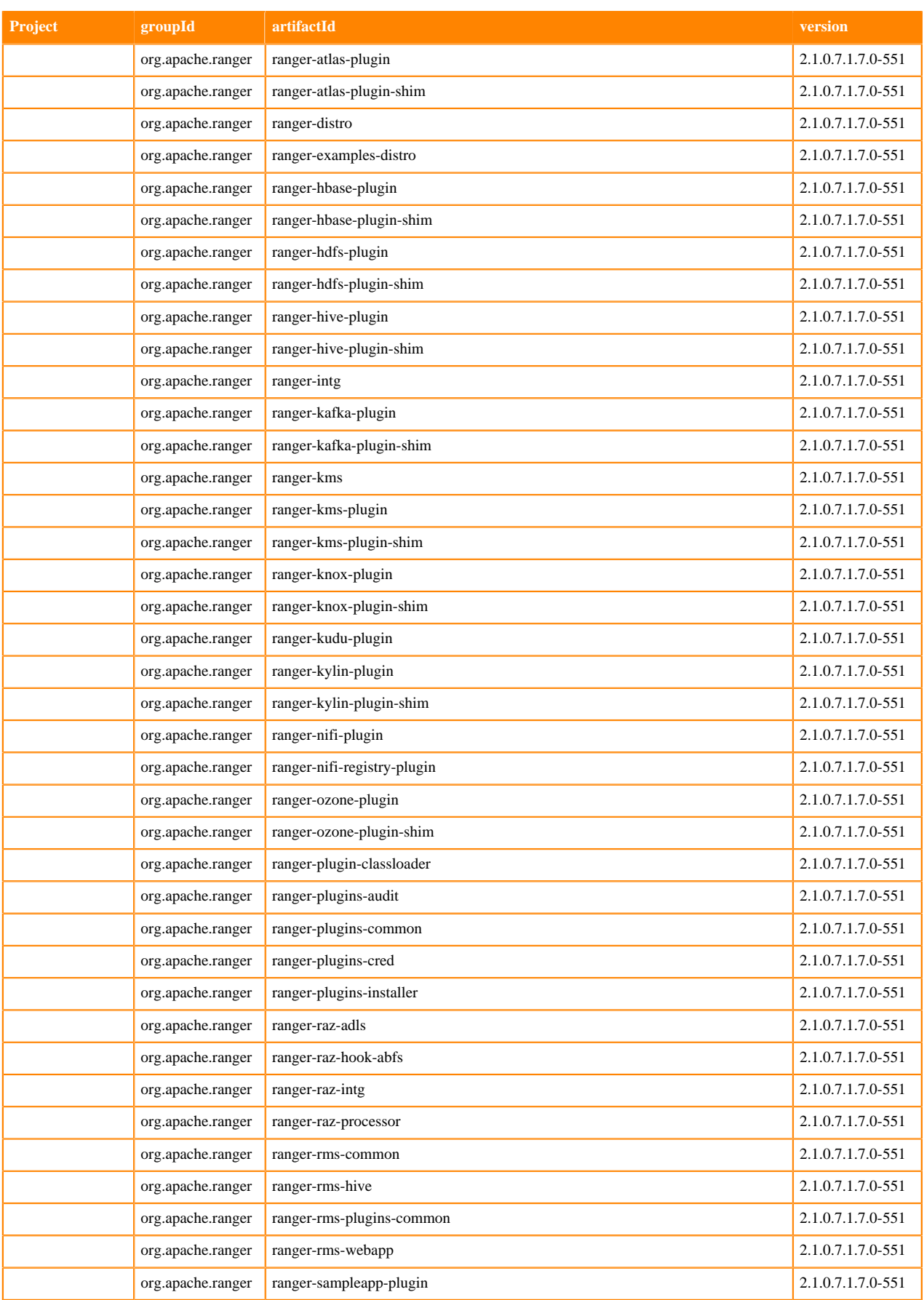

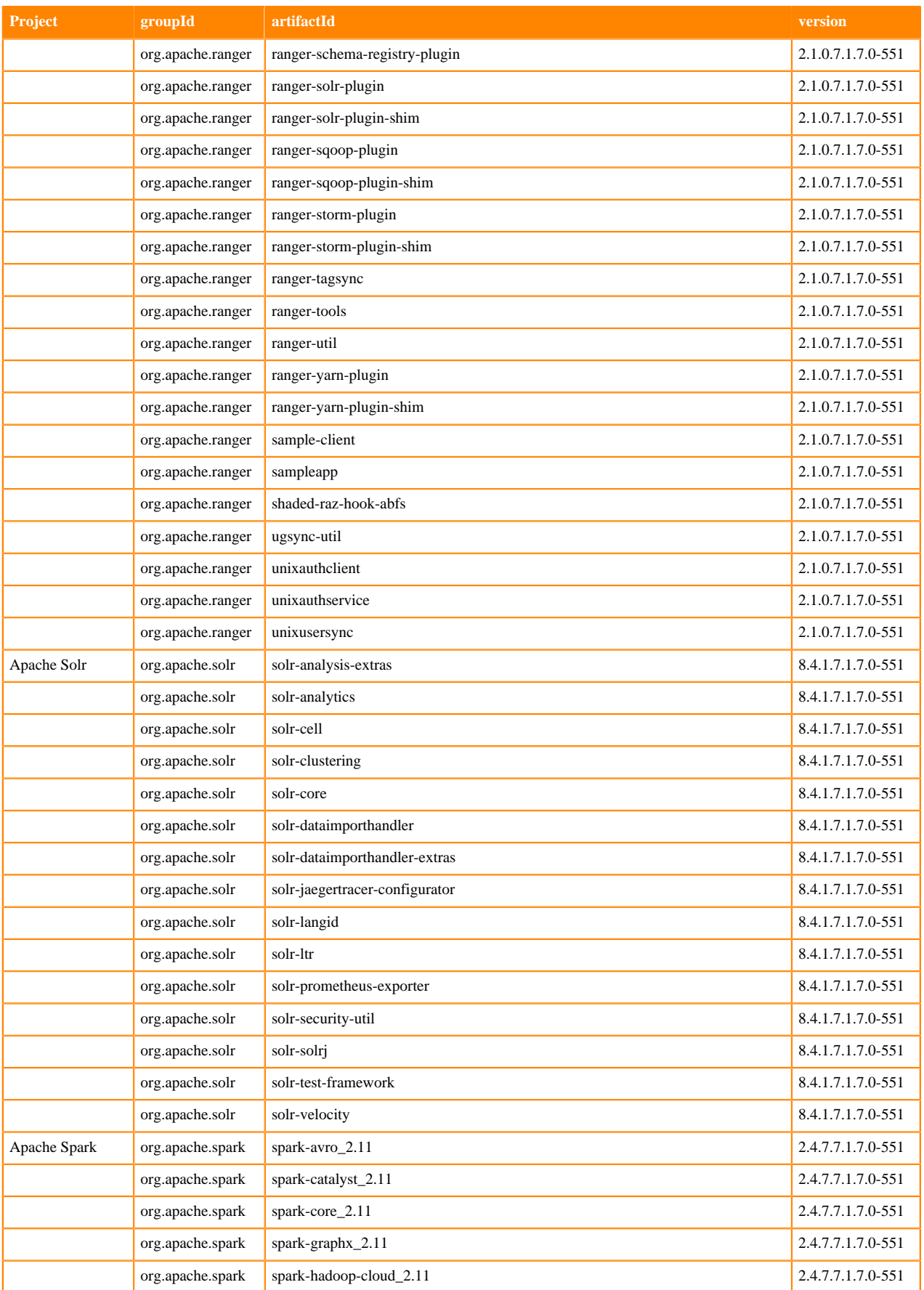

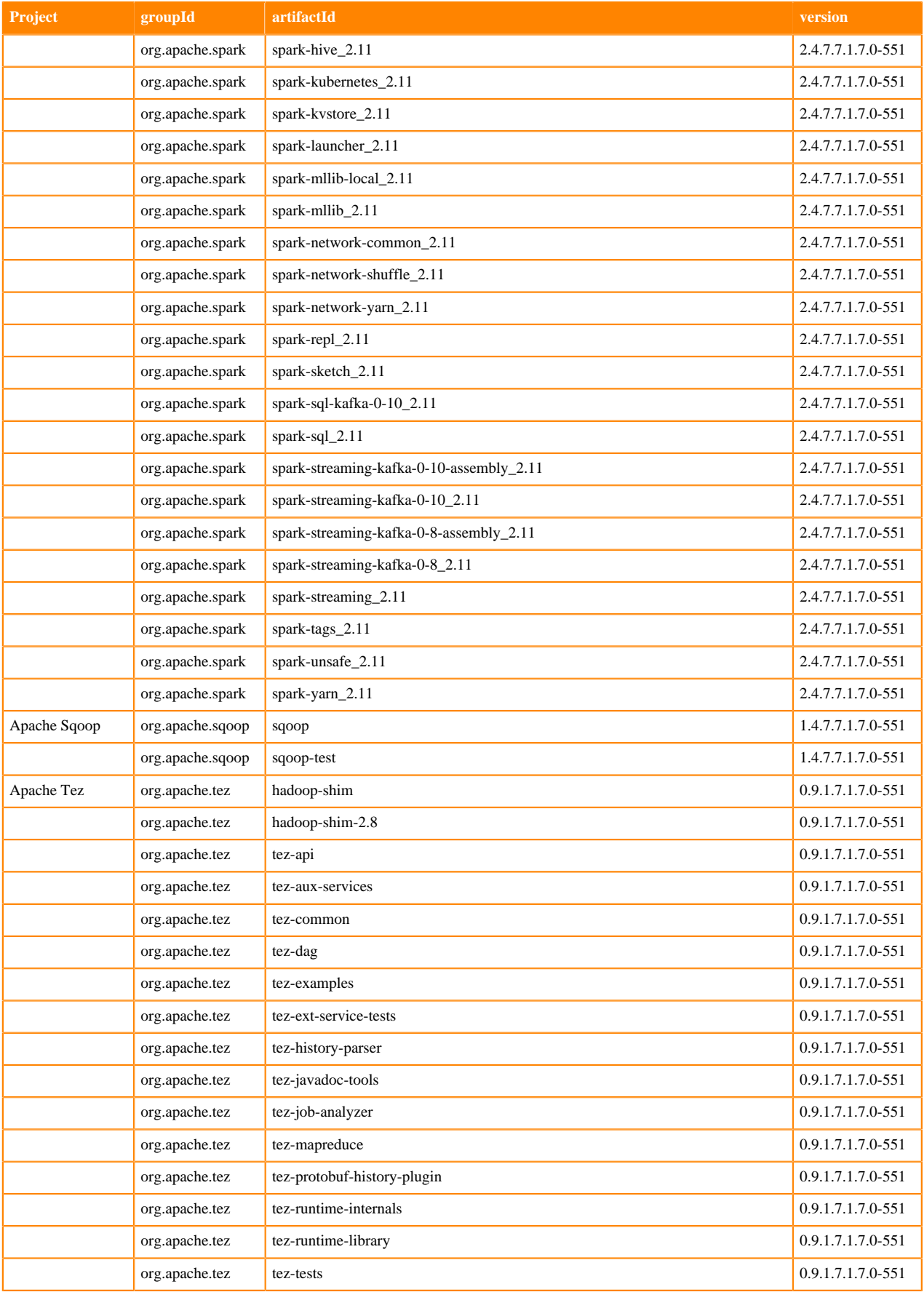

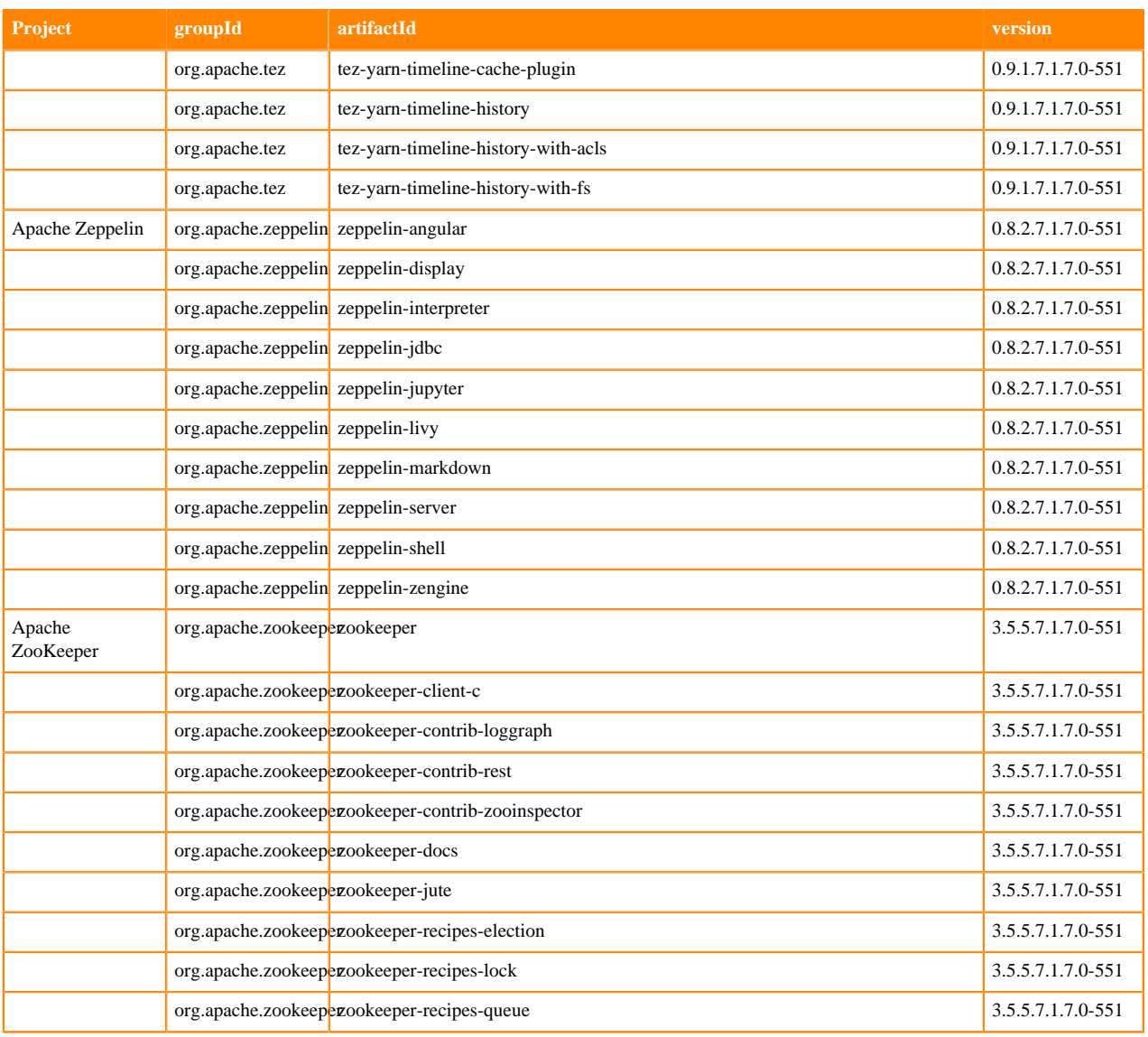

# **Fixed issues in Cloudera Runtime 7.1.7**

You can review the list of reported issues and their fixes in Cloudera Runtime 7.1.7. Fixed issues represent selected issues that were previously logged through Cloudera Support, but are now addressed in the current Runtime release. These issues may have been reported in previous versions of Runtime as a known issue; meaning they were reported by customers or identified by Cloudera Quality Engineering teams.

# **Fixed Issues in Apache Atlas**

Review the list of Atlas issues that are resolved in Cloudera Runtime 7.1.7. **CDPD-19286: Atlas is configured to have X-XSRF-HEADER with random token to protect against CSRF attack.**

This issue is resolved.

**CDPD-23721: Before this change Atlas HiveServer2 Hook that monitors Hive entities, had been sending technical metadata and lineage data to Atlas. This causes duplicate technical metadata since the same is sent by Hive Metastore Hook as well.**

> HS2 hook now sends only lineage data to Atlas. This reduces the volume of data sent by the hook by 60%. This also makes its behavior consistent with other hooks like Impala and Spark. This issue is resolved.

### **CDPD-25140: Entities that use Atlas Tasks to add classification propagation, need to indicate this by displaying the Task ID.**

This issue is resolved.

### **CDPD-26152: Handling of SET SERDE & SET FILEFORMAT for Create Table and CLUSTERED BY for Alter Table in Atlas**

This issue is resolved.

### **CDPD-13803: Attribute search of QualifiedName begins with operator and not returning results when the value ends with a digit+dot.**

This fix provides correct results of entities, when in basic search, search value has special characters or search value has digit+dot. This issue is now resolved.

### **CDPD-17968: Ambari to Cloudera Manager : Deleted entities in HDP-265 miss few attributes after migrated to CDH**

Table-1234 (For example) is DELETED in HDP-2.6.5 and it is migrated to CDH-7.1.4. Attributes like name, db, owner are missing in DELETED entities whereas they are populated correctly in ACTIVE entities.

[ATLAS-3977](https://issues.apache.org/jira/browse/ATLAS-3977)

#### **CDPD-19748: Update hive\_db typedef to have managedlocation**

Added "managedLocation" attribute to hive\_db entity in Atlas. This issue is now resolved.

### **Apache patch information**

- ATLAS-4106
- ATLAS-4163
- ATLAS-4127
- ATLAS-4137
- ATLAS-4112
- ATLAS-4354
- ATLAS-4265
- ATLAS-4269
- ATLAS-4270
- ATLAS-4204
- ATLAS-4176
- ATLAS-4064
- ATLAS-4046

### **Fixed Issues in Apache Avro**

Review the list of Avro issues that are resolved in Cloudera Runtime 7.1.7. **CDPD-24010: The Velocity dependency has been updated to 2**

This issue is resolved. CVE-2020-13936.

### **CDPD-12712: Updated thrift to solve CVE-2019-0205**

This issue is resolved.

### **Apache patch information**

- AVRO-2228
- AVRO-2218

# **Fixed issues in Cruise Control**

Review the list of Cruise Control issues that are resolved in Cloudera Runtime 7.1.7. **CDPD-22635: Some Kafka metrics are collected incorrectly in Cruise Control**

The issue regarding metric collection has been resolved, and the network inbound/outbound capacity goals can be used without any error.

#### **CDPD-23610: Failure in topic configuration endpoint**

The topic configuration does not fail with NullPointerException when the broker rack id is not configured.

# **Fixed issues in Data Analytics Studio**

There are no fixed issues for Data Analytics Studio in Cloudera Runtime 7.1.7.

# **Fixed Issues in Apache Hadoop**

Review the list of Hadoop issues that are resolved in Cloudera Runtime 7.1.7.

### **CDPD-19327: HttpClient version is upgraded to 4.5.13+**

This issue is resolved.

### **CDPD-23507: Delays between S3A directory marker deletion and copying in of (large) files underneath a directory during a rename could report the destination directory of hive parallel renames as nonexistent.**

This would only surface when S3Guard was disabled. This issue is resolved.

### **Apache Patch Information**

- HADOOP-16721
- HADOOP-17223

# **Fixed Issues in Apache HDFS**

Review the list of HDFS issues that are resolved in Cloudera Runtime 7.1.7.

### **HDFS-15422: After upgrade from CDH to Cloudera Runtime 7 followed by a Name Node Failover, hdfs fsck command may report false negatives: "CORRUPT ReasonCode: SIZE\_MISMATCH".**

This issue is resolved.

#### **CDPD-19930: Before this patch got merged, any actions by a HDFS superuser will not be audited in Ranger**

Users did not have a complete picture since the actions by superusers were not audited. Since 7.1.7 any action by any user on HDFS will be audited by Ranger.

**CDPD-23330: Disable vulnerable TLS versions (TLSv1, SSLv2Hello and TLSv1. Enable only TLSv1.2. Users wishing to support legacy applications can change the default by adding additional versions in a common-delimited format to hadoop.ssl.enabled.protocols in core-site.xml. For example, SSLv2Hello,TLSv1.2.**

This issue is resolved.

### **OPSAPS-59364: JKS file generated for HTTPS has an incorrect keystore type.**

Added the ssl-server.xml to HTTPS role in HDFS to allow customization from Cloudera Manager. This issue is resolved.

### **Apache Patch Information**

- HDFS-16127
- HDFS-15850
- HDFS-15422

# **Fixed Issues in Apache HBase**

Review the list of HBase issues that are resolved in Cloudera Runtime 7.1.7.

### **ENGESC-6614: HBase hbck2 command reports region inconsistencies after upgrade from CDH to Cloudera Runtime 7.**

This issue is resolved

### **CDPD-23447: Upgrade to Thrift 0.14.1.**

This issue is resolved

### **CDPD-21156: Backport HBASE-25432. setTableStateInMeta and fixMeta can be accessed only through Admin rights.**

This issue is resolved.

#### **CDPD-21157: Backport HBASE-25441.**

This issue is resolved.

### **OPSAPS-60904: The HBase Thrift Server authentication configurations were fixed, enabling to start the Thrift Server on a kerberized cluster without TLS.**

This issue is resolved.

#### **OPSAPS-60659: The CDH 6 -> CDP 7 HBase upgrade related command (introduced by OPSAPS-60381) is fixed and works now on AutoTLS clusters.**

This issue is resolved.

#### **Technical Service Bulletins**

#### **TSB 2021-506: Active HBase MOB files can be removed**

For the latest update on this issue, see the corresponding Knowledge article[:TSB 2021-506: Active](https://my.cloudera.com/knowledge/TSB-2021-506-Active-HBase-MOB-files-can-be-removed?id=322374) [HBase MOB files can be removed](https://my.cloudera.com/knowledge/TSB-2021-506-Active-HBase-MOB-files-can-be-removed?id=322374)

#### **Apache patch information**

- HBASE-25432
- HBASE-25441
- HBASE-25206
- HBASE-23364
- HBASE-24827
- HBASE-11554
- HBASE-25307
- HBASE-22710
- HBASE-23202
- HBASE-25459
- HBASE-24350
- HBASE-24779
- HBASE-25263
- HBASE-24139
- HBASE-25568

#### **Technical Service Bulletins**

#### **TSB 2021-512: HBase MOB data loss**

For the latest update on this issue, see the corresponding Knowledge article[:TSB 2021-512: HBase](https://my.cloudera.com/knowledge/TSB-2021-512-HBase-MOB-data-loss?id=322380) [MOB data loss.](https://my.cloudera.com/knowledge/TSB-2021-512-HBase-MOB-data-loss?id=322380)

### **Fixed Issues in Apache Hive**

Review the list of Hive issues that are resolved in Cloudera Runtime 7.1.7. **OPSAPS-60546: Upgrading from CDH to Cloudera Runtime 7, the Hive Java Heap Size does not propagate and defaults to 2GB.**

This issue is resolved.

**CDPD-24214: The compaction processes in Cloudera Runtime that were failing to clean up directories and causing query performance issues have been fixed.**

THis issue is resolved.

**CDPD-1799: We disable the HiveServer2 webUI log type field, if the user doesnt have admin level privileges.**

THis issue is resolved.

**CDPD-14639: This jira fixes CVE-2020-9488 by upgrading the log4j version to 2.13.2.**

This issue is resolved.

**CDPD-18307: Hive's pom file includes the internal version of spark to avoid CVEs.**

This issue is resolved.

- **CDPD-20452: Hive's Jackson version in pom files are upgraded to 2.12.0 to avoid CVE-2020-25649.** This issue is resolved.
- **CDPD-21141: Hive build and packing removes shims-0.20 module which is no longer supported.**

This issue is resolved.

- **CDPD-22411: This jira fixes the Jackson component usage by optimizing the usage with Jackson bom.** This issue is resolved.
- **CDPD-22761: ShuffleHandler is upgraded to use Netty4.**

This issue is resolved.

**CDPD-23720: Shade and exclude netty**

This issue is resolved.

**CDPD-26125: Fixes the select privilege on default database for default database policy in ranger.**

This issue is resolved.

**OPSAPS-59252: Added new upgrade paths from CDH6 to CDH7.cThere are several conflicts/failures from upgrading serially from hive-2.1.1 (CDH6) to hive-3.1.3000. The schema in CDH6 contains many schema changes that are not part of HDP releases.**

This issue is resolved.

#### **Apache Patch Information**

- HIVE-24816
- HIVE-25217
- HIVE-25242
- HIVE-25224
- HIVE-24433
- HIVE-22967
- HIVE-25178
- HIVE-24179
- HIVE-24966
- HIVE-25180
- HIVE-21304
- HIVE-24693
- HIVE-22640
- HIVE-25178
- HIVE-24900
- HIVE-24602
- HIVE-24322
- HIVE-24236
- HIVE-24235
- HIVE-24162
- HIVE-23832
- HIVE-23683
- HIVE-23324
- HIVE-22596
- HIVE-24853
- HIVE-25132
- HIVE-23128
- HIVE-24887
- HIVE-24886
- HIVE-19064
- HIVE-21887
- HIVE-23345
- HIVE-24862
- HIVE-21377
- HIVE-24881
- HIVE-22202
- HIVE-23266
- HIVE-24653
- HIVE-20740
- HIVE-24813
- HIVE-23250
- HIVE-22621
- HIVE-24475
- HIVE-23164
- HIVE-24584
- HIVE-24827
- HIVE-24556
- HIVE-24741
- HIVE-24229
- HIVE-23073
- HIVE-24432
- HIVE-24656
- HIVE-23128
- HIVE-24524
- HIVE-24671
- HIVE-24245
- HIVE-20890
- HIVE-24747
- HIVE-24587
- HIVE-24768
- HIVE-24676
- HIVE-24683
- HIVE-22566
- HIVE-23347
- HIVE-24435
- HIVE-24410
- HIVE-8828
- HIVE-21083
- HIVE-21045
- HIVE-20992
- HIVE-20545
- HIVE-19765
- HIVE-18862
- HIVE-24816
- HIVE-24135
- HIVE-24500
- HIVE-24769
- HIVE-24876

## **Technical Service Bulletins**

## **TSB 2021-518: Incorrect results returned when joining two tables with different bucketing versions**

For the latest update on this issue see the corresponding Knowledge article: [TSB 2021-518:](https://my.cloudera.com/knowledge/TSB-2021-518-Incorrect-results-returned-when-joining-two?id=331352) [Incorrect results returned when joining two tables with different bucketing versions](https://my.cloudera.com/knowledge/TSB-2021-518-Incorrect-results-returned-when-joining-two?id=331352)

## **TSB 2021-524: Intermittent data duplication if direct insert enabled**

For the latest update on this issue see the corresponding Knowledge article: [TSB 2021-524:](https://my.cloudera.com/knowledge/TSB-2021-524-Intermittent-data-duplication-if-direct-insert?id=327372) [Intermittent data duplication if direct insert enabled](https://my.cloudera.com/knowledge/TSB-2021-524-Intermittent-data-duplication-if-direct-insert?id=327372)

## **Fixed Issues in Hue**

Review the list of Hue issues that are resolved in Cloudera Runtime 7.1.7.

## **Technical Service Bulletins**

## **TSB-487: Cloudera Hue is vulnerable to Cross-Site Scripting attacks**

[TSB 2021-487: Cloudera Hue is vulnerable to Cross-Site Scripting attacks \(CVE-2021-29994,](https://my.cloudera.com/knowledge/SB-2021-487-Hue-is-vulnerable-to-Cross-Site-Scripting?id=324634) [CVE-2021-32480, CVE-2021-32481\)](https://my.cloudera.com/knowledge/SB-2021-487-Hue-is-vulnerable-to-Cross-Site-Scripting?id=324634)

## **Fixed Issues in Apache Impala**

Review the list of Impala issues that are resolved in Cloudera Runtime 7.1.7.

**CDPD-24305: Table modifications (insert/delete/update) should be blocked when there are any rowfilter/column-masking policies on the table that is enabled for the user. Previously, Impala doesn't block the modifications, which is a bug considering to Hive's behavior. This is fixed in this release to make the behaviour consistent with Hive's.**

This issue is resolved.

## **DOCS-7881: Add HAProxy Examples for SSL Impala:**

HAProxy needs reload or restart prior 2.1 when the certificate is changed.

The created cm-auto-host\_cert\_chain\_unenckey.pem should be owned by the haproxy user with 600 or 400 privileges.

The cm-auto-host unenckey.pem could be removed.

This issue is resolved.

## **CDPD-19304: The fix upgraded slf4j to 1.7.30 for Impala and it was merged into 7.2.8.x branch and CDH-7.1-maint branch.**

This issue is resolved.

**CDPD-20456: The fix upgraded jackson to 2.10.5.1 for Impala and it was merged into 7.2.8.x branch and CDH-7.1-maint branch.**

This issue is resolved.

**CDPD-23692: Fixed a bug that causing catalogd come into an infinite loop when the underlying directories of a table/partition is absent in the filesystem**

he bug only exists on cloud filesystems like S3 and ABFS. This issue is resolved.

**CDPD-24305: Table modifications(insert/delete/update) should be blocked when there are any rowfilter/column-masking policies on the table that is enabled for the user. Previously, Impala does not block the modifications, which is a bug considering Hive's behavior. This is fixed in this release to make the behaviour consistent with Hive.**

This issue is resolved.

**CDPD-25435: Kudu supports custom Kerberos principals on server-side and custom SASL protocol (service) names on client-side must match the SPN base.**

> This fix adds configurable flag variable kudu sasl\_protocol\_name in Impala so that Impala users can set it and connect to a Kudu cluster with non-default SPNs. This issue is resolved.

## **CDPD-10444: Update the version of Atlas used by Impala**

Resolves the inconsistency between the versions of jackson-databind used by Atlas and Impala so that you no longer see the exception NoClassDefFoundError after the call to QueryEventHookMa nager#executeQueryCompleteHooks() in Impala.

## **CDPD-14548 and CDPD-13701: IMPALA-10060: Update PostgreSQL JDBC Driver (pgjdbc) for Impala (CVE-2020-13692).**

Upgrades the library, PostgreSQL JDBC Driver (pgjdbc). The previous version 42.2.5 was affected with vulnerability CVE-2020-13692. It is upgraded to version 42.2.14. This issue is now resolved.

## **IMPALA-77: Impala does not properly handle HDFS viewfs mounts (federated cluster) - Queries fail with "wrong filesystem" error**

This issue is fixed in 1.0 by improving the error message.

## **CDPD-17612: Impala must change default to default\_transaction\_type=none**

This fix retains legacy behavior for impala by setting "default\_transactional\_type=none" when a cluster is upgraded. This issue is now resolved.

## **Apache Patch Information**

- IMPALA-10678
- IMPALA-10600
- IMPALA-10579

## **Technical Service Bulletins**

#### **TSB 2021-502: Impala logs the session / operation secret on most RPCs at INFO level**

For the latest update on this issue see the corresponding Knowledge article: [TSB 2021-502: Impala](https://my.cloudera.com/knowledge/TSB-2021-502-Impala-logs-the-session-operation-secret-on?id=324779) [logs the session / operation secret on most RPCs at INFO level](https://my.cloudera.com/knowledge/TSB-2021-502-Impala-logs-the-session-operation-secret-on?id=324779)

## **Fixed Issues in Apache Kafka**

Review the list of Kafka issues that are resolved in Cloudera Runtime 7.1.7. **OPSAPS-59717: ClientId from Kafka consumer metrics removed**

> ClientId was a redundant part of the primary key of the KAFKA\_CONSUMER metrics. It is now removed from the metrics definition to spare load on Cloudera Manager Service Monitor. As a result of the removal of old KAFKA\_CONSUMER metrics collected with clientId is not retrievable.

## **Apache patch information**

No additional Apache patches.

## **Fixed Issues in Apache Kudu**

Review the list of Kudu issues that are resolved in Cloudera Runtime 7.1.7.

## **Crash in Kudu server due to lack of getrandom(2) system call**

Fixed crash in Kudu server due to lack of getrandom(2) system call in Linux kernel version earlier than 3.17 by instead using /dev/random for uuid generation in the Boost library. Crash includes the following message in the logs "terminate called after throwing an instance of 'boost::wrapexcept<boost::uuids::entropy\_error>'".

## **[KUDU-3213](https://issues.apache.org/jira/browse/KUDU-3213): Java client should attempt a different tablet server when retrying during tserver quiescing**

The Kudu Java client will now retry scans bound for tablets hosted on quiescing tablet servers at replicas on other tablet servers.

## **[KUDU-3254](https://issues.apache.org/jira/browse/KUDU-3254): Crash in Kudu C++ client when working with stale scan tokens containing tablet location info**

Fixed crash in Kudu C++ client introduced with KUDU-1802.

## **[KUDU-3291](https://issues.apache.org/jira/browse/KUDU-3291): Crash when performing a diff scan after delta flush races with a batch of ops that update the same row**

Fixed a bug in the Kudu tablet servers that could result in a crash when performing an incremental backup of rows that had many batches of updates.

## **[KUDU-3297](https://issues.apache.org/jira/browse/KUDU-3297): KRPC connection negotiation fails with RedHat/CentOS cyrus-sasl-gssapi-2.1.27-5 for secure clusters**

Prior to this fix setting SASL security properties such as the minimum Security Strength Factor (SSF) once sasl\_client\_start() has already been called was not working as expected after the cyrussasl-gssapi plugin was upgraded.

## **Fixed Issues in Apache Knox**

Review the list of Knox issues that are resolved in Cloudera Runtime 7.1.7.

**CDPD-5541: This feature enables services that use Knox HA provider to loadbalance between backend services with ability to turn on sticky sessions**

This issue is resolved.

**CDPD-20209: [CDPD-2029] Add SQL Stream Builder service definitions to Knox SQL Stream Builder Service definitions are added to Knox, which enables auto-discovery functionality via simplified topology management.**

This issue is resolved.

## **CDPD-23488: Fixed an issue where multiple sessions were created by Zeppelin UI when going via Knox.**

This issue is resloved.

**CDPD-25957: Added code during knox plugin initialization to set system property for knox jaas config app name.**

This issue is resolved.

**CDPD-26705: Removed trailing slashes service context generation in general while discovering services in Knox automatically. Additionally, to avoid regression, all UI and API\_AND\_UI type service definitions were modified to contain the trailing slash except the ones with query parameters.**

This issue is resolved.

## **CDPD-19110: Prevent knox from passing hadoop.auth cookie to browser**

This fix will prevent passing of auth cookies that are internal to Knox.

## **OPSAPS-59653: Reverted SSO configuration mappings for Atlas and Ranger.**

To reduce the complexity of SSO configurations mapping as part the AM2CM tool and have the default values for all the services supporting dual authentication, changes are reverted for Atlas and Ranger compared to the previous release. This issue is resolved.

## **OPSAPS-58266: Knox service rules are not updated when upgrading from 7.1.1 to 7.1.4.**

This issue is resolved.

## **CDPD-20188: Unable to add new service through Cloudera Manager UI.**

Cloudera Manager proxied through Knox new services not being added successfully. This issue is resolved.

## **OPSAPS-59751: Replication Manager supports knox enabled Cloudera Manager too but source cluster/ peer should be added using "7183" port.**

This issue is resolved.

## **CDPD-21239: Knox Service configuration monitoring failed on one host.**

This issue is resolved.

## **Apache patch information**

- KNOX-2601
- KNOX-2545
- KNOX-843

## **Fixed Issues in Navigator Encrypt**

Review the list of Navigator Encrypt issues that are resolved in Cloudera Runtime 7.1.7. **KT-6941:On Navigator Encrypt version 7.1.0 and older versions, Kernel panic could occur when Navigator Encrypt is calculating the process signature.**

This issue is resolved in Navigator Encrypt 7.1.7.

## **Fixed Issues in Apache Oozie**

Review the list of Oozie issues that are resolved in Cloudera Runtime 7.1.7.

**CDPD-22161: When the Yarn remote log dir was set to s3 or abfs, log aggregation for Oozie actions was not working by default. The workaround for this was to extend the IdBroker mapping and add the oozie user there, or to add an explicit file-system credential (which pointed to the Yarn remote log dir) to the Oozie Workflow. These workarounds are no longer required as from now on a delegation token for the remote log dir will be obtained from IdBroker in the name of the user who is running the Workflow.**

This issue is resolved.

**OPSAPS-59215: Oozie will now use the Hadoop native libraries when JNI group mapping is enabled.**

This issue is resolved.

**CDPD-19684: Oozie will now automatically pick-up the hive-site.xml and add it to the Yarn container of a Spark action so from now on it's not necessary to put a hive-site.xml manually onto Oozie Spark's sharelib.**

This issue is resolved.

**CDPD-23141: Sqoop logs were not present in the aggregated Yarn logs**

This issue is resolved.

**CDPD-25982: Fixed a regression introduced in CDPD-21870 where Oozie always used the unix user and not the Kerberos user. However this fix did not take the Kerberos name rules into consideration which is now fixed in scope of this ticket.**

This issue is resolved.

**CDPD-26692: The Oozie purge process for bundles is creating orphan coordinators. When purging bundle jobs and bundle actions, it does not always purge coordinator jobs. This causes orphaned coordinators, meaning neither they nor their children will ever be purged due to the purge logic. Hence the purge logic was modified to only purge bundles and coordinators if all of their children (Workflows) can be purged.**

This issue is resolved.

**CDPD-27541: In case Yarn resource manager is in HA and the resource manager for an Oozie action was specified with an alias then Oozie failed to obtain the actual Yarn RM principal because it could not resolve the hostname for the alias. This did not cause an issue if there were no auth-to-local rules as Oozie did a fallback to use the short name from the principal template. For example it extracted "yarn" from "yarn/\_HOST@ROOT.HWX.SITE". However when there are auth-to-local rules then Yarn could not map the short name. This was fixed by Oozie handling the case when Yarn is in HA and/or a resource manager address alias is used.**

This issue is resolved.

#### **CDPD-18703: Oozie version returning incorect values**

This issue is resolved.

#### **CDPD-20002: When killed, SSH action must stop the spawned processes on target Host if specified.**

When the SSH action is killed the child processes launched by the actions are not killed. The default behaviour is still these not getting killed but found 2 ways: 1. Use the new 0.3 schema version for your SSH action in your workflow.xml and add the "terminate-subprocesses" XML element with value "true". For example, :<terminate-subprocesses>true</terminate-subprocesses> 2. You can set this globally by adding the following oozie-site.xml safety-valve in Cloudera Manager with value "true" : "oozie.action.ssh.action.terminate.subprocesses" If both are set then the value set in the workflow.xml takes precedence. This issue is resolved.

## **CDPD-11965: Cookie without HttpOnly and Secure flag set.**

The Secure and HttpOnly attributes are now set on all Cookies returned by Oozie as per recommendations. This issue is resolved.

#### **CDPD-19281: Oozie - Missing CSP, X-XSS-Protection, HSTS Headers.**

Oozie is enhanced with extra HTTP Headers to make it more secure. In scope of these enhancements the following HTTP Headers are now returned by Oozie: X-XSS-Protection with value "1; mode=block" ; Content-Security-Policy with value "default-src 'self" ; Strict-Transport-Security with value "max-age=31536000; includeSubDomains". You can remove these Headers by adding an oozie-site.xml safety-valve with an empty value must be a space - in Cloudera Manager with the "oozie.servlets.response.header." prefix. For example, "oozie.servlets.response.header.Strict-Transport-Security= " You can also modify the value of these Header the same way through a safety-valve. For example, "oozie.servlets.response.header.Strict-Transport-Security=max-age=604800; includeSubDomains" Using the same prefix you can also make Oozie return custom HTTP Headers. For example, "oozie.servlets.response.header.MyHeader=MyValue". This issue is now resolved.

#### **CDPD-17648: Oozie HWC (hive-warehouse-connector) jar conflicts in CDP DC**

The Hive Warehouse Connector is now compatible with Oozie.

#### **CDPD-9174: Missing atlas-application.properties in Oozie ShareLib**

This issue is now resolved.

When upgrading from CDH5 / HDP 2.6.5, if you have oozie.service.CallbackService.base.url defined as a safety-valve, you need to remove it as it will be configured by Cloudera Manager.

## **CDPD-18931: "No appropriate protocol" error with email action(disable TLS1.0/1.1)**

This issue is now resolved.

When upgrading from CDH5 / HDP 2.6.5, if you have oozie.service.CallbackService.base.url defined as a safety-valve, you need to remove it as it will be configured by Cloudera Manager.

## **CDPD-21870: A bug in the Oozie CLI launched the workflow in the name of the current Unix user even if Kerberos authentication is used with a ticket for a different user.**

This issue is now resolved.

**CDPD-20984: The falcon-oozie-el-extension library written for HDP 2.6 is not compatible with CDP 7.x Oozie. Introduced a change in Oozie to make that library forward compatible with Oozie in CDP 7. You** This issue is now resolved.

## **CDPD-20649: Revise yarn.app and mapreduce property overrides in Oozie.**

When upgrading from CDH 5 or HDP 2 or HDP 3, Oozie is able to handle the following map-reduce related properties: \* oozie.launcher.mapreduce.map.memory.mb \* oozie.launcher.mapreduce.map.cpu.vcores \* oozie.launcher.mapreduce.map.java.opts These were originally decommissioned when Oozie was rebased from 4.x to 5.x, but to reduce the migration effort for users these are supported again. This issue is resolved.

## **CDPD-19473: Security vulnerability in Oozie's sharelib CLI created a temporary directory.**

This issue is now resolved.

## **Apache patch information**

- OOZIE-3409
- **OOZIE-3365**

## **Fixed issues in Apache Ozone**

Review the list of Ozone issues that are resolved in Cloudera Runtime 7.1.7. **CDPD-15268: Support for S3 Multipart upload on encrypted buckets. To use this feature buckets need to be created in s3v volume using ozone shell with encryption key.**

This issue is resolved.

**OPSAPS-61133: Enabling GRPC TLS for Ozone causes issues starting up SCM in upgraded clusters (7.1.6 -> 7.1.7).**

Disable GRPC TLS by default in Ozone. This issue is resolved.

**OPSAPS-60996:Ozone decommisioning was fixed by correctly assigning rack names.**

This issue is resolved.

**OPSAPS-60484: Select 3 SCM nodes by default while adding ozone as a service in Cloudera Manager has been merged successfully.**

This issue is resolved.

**OPSAPS-60410: Added two configurationss that is ozone.fs.trash.interval and ozone.fs.trash.checkpoints.interval to Cloudera Manager. You can now configure Ozone filesystem trash interval and checkpoint interval from Cloudera Manager. These configurations are populated into ozone-site.xml.**

Added Ozone Filesystem Trash configurations to Cloudera Manager. This issue is resolved.

**OPSAPS-60366: Handle Ozone Datanode Decommissioning with SCM-HA CM changes. As per the current CM code, SCM is handled for a single node, it must handle 3 nodes.**

This issue is resolved.

## **Fixed Issues in Apache Parquet**

Review the list of Parquet issues that are resolved in Cloudera Runtime 7.1.7. **CDPD-23436: Parquet dependency thrift has been updated to 0.14.1 to fix CVE-2020-13949.**

This issue is resolved.

## **CDPD-11484: Updated log4j to solve CVE-2019-17571**

Updated log4j to solve CVE-2019-17571.

No Apache issue is associated with this this fixed issue.

## **CDPD-17613: Removed conflicting log4j-over-slf4j in parquet-tools**

No Apache issue is associated with this this fixed issue.

## **Apache patch information**

• PARQUET-2005

## **Fixed Issues in Phoenix**

Review the list of Phoenix issues that are resolved in Cloudera Runtime 7.1.7.

## **CDPD-26052: Harmonize Jackson version in Phoenix.**

This issue is resolved.

#### **CDPD-26049: Upgrade to Thrift 0.14.1 due to CVE-2020-13949.**

This issue is resolved.

## **CDPD-25122: Create a fix for LikeExpressionTest.**

This issue is resolved.

## **CDPD-24606: Ensure that Tephra SNAPSHOT version is not used.**

This issue is resolved.

**CDPD-12836: The Phoenix-Spark connector now omits the HBase libraries from the shaded JAR, and uses the hbase-shaded API. The Phoenix-Spark and Phoenix-HBase connectors can now be loaded into and function in the same JVM simultaniously.**

This issue is resolved.

#### **CDPD-21403: Removed netty 3.x dependency, which is vulnerable to a bunch of CVEs.**

This issue is resolved.

## **CDPD-27054: Phoenix-hive issue.**

This issue is resolved. With CDP Private Cloud Base 7.1.7 Phoenix-Hive connector can write to Apache Phoenix if you use the correct Cloudera Manager version.

## **Apache Patch Information**

- PHOENIX-6378
- OMID-207
- OMID-202
- PHOENIX-5296
- PHOENIX-6114
- PHOENIX-6273
- PHOENIX-6322
- PHOENIX-6323
- PHOENIX-6326
- PHOENIX-6327
- PHOENIX-6329
- PHOENIX-6333
- PHOENIX-6337
- PHOENIX-6338
- PHOENIX-6343
- PHOENIX-6346
- PHOENIX-6347
- PHOENIX-6349
- PHOENIX-6350
- PHOENIX-6359
- PHOENIX-6360
- PHOENIX-6378
- PHOENIX-6380
- PHOENIX-6382
- PHOENIX-6385
- PHOENIX-6394
- PHOENIX-6396
- PHOENIX-6400
- PHOENIX-6402
- PHOENIX-6408
- PHOENIX-6409
- PHOENIX-6418
- PHOENIX-6419
- PHOENIX-6422
- PHOENIX-6423
- PHOENIX-6427
- PHOENIX-6453
- PHOENIX-6456
- PHOENIX-6485

## **Fixed Issues in Apache Ranger**

Review the list of Ranger issues that are resolved in Cloudera Runtime 7.1.7. **CDPD-4578: Added ability to handle deleted users in sync source. Since this is a new feature, it is documented as part of DOCS-9150.**

This issue is resolved.

**CDPD-14423: Fixes Rangers connection to Solr to pull audit events from Solr Service**

Ranger was unable to fetch Audit events from solr after expiry of kerberos ticket. This issue is resolved.

**CDPD-20644: This jira provides the functionality of authorizing StorageHandler in the HIVE Create / Alter statement of table. A policy has to be maintained for Storage Type ( hbase, phoenix, kafka, jdbc ) and corresponding Storage URL for the StorageHandler in Ranger for this Authorization.**

This issue is resolved.

**CDPD-21783: Added new features Include policy details, after the table showing audit log details. Contents of policy details should be similar to those shown on clicking policy-id in the audit logs listing page.**

This issue is resolved.

**CDPD-22079: The root cause for the Out of Memory Exception is when ranger tries to fetch large number of audit records, it sets rows=2147483647 which is max value of integer. Ranger receives SolrDocumentList object as a result of below query. q=\*:\*&fq=result:1&fq=repoType:9&fq=evtTime: [2021-03-09T00:00:00Z+TO+2021-03-17T23:59:58Z]&sort=evtTime+desc&start=0&rows=2147483647. Therefore, setting "SearchCriteria.maxRows=0" will get a total count of audit records for given repoType.**

This issue is resolved.

**CDPD-22750: Making number of shards related configs available for user to configure from Cloudera Manager.**

ranger.audit.solr.no.shards = No. of Solr Live nodes (Default Value)

(We have implemented this change with this jira)

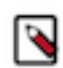

**Note:** ranger.audit.solr.no.shards configuration is no longer exposed in Cloudera Manager.

ranger.audit.solr.max.shards.per.node = 1 (Default Value)

ranger.audit.solr.no.replica = 1 (Default Value)

End users can configure these configurations from CM and Ranger will use these configs in Solr collection.

ranger.audit.solr.no.shards can be updated using a safety valve.

ranger.audit.solr.no.replica and ranger.audit.solr.max.shards.per.node can be updated using the configs that are exposed on CM UI for Ranger service.

This issue is resolved.

**CDPD-22820: Added validation for user/group names to check for invalid characters in usersync before updating to ranger admin.**

This issue is resolved.

**CDPD-23112: Add functionality to Ranger usersync to read cloud identities from config file (for unix sync source).**

This issue is resolved.

**CDPD-23572: Allow setting ranger.usersync.group.searchenabled to false and configure ranger.usersync.ldap.user.groupnameattribute=memberof. That way, usersync can sync the users based on the user search base and user search filter and use the "memberof" attribute of the user to sync all the groups each user belongs to.**

This issue is resolved.

**CDPD-23935: AccessResult attribute with is Audited as false not filtered in Ranger Audit Filter**

This issue is resolved.

**CDPD-24008: Upgraded velocity version to handle CVE issues.**

This issue is resolved.

- **CDPD-24021: Ranger Audit Filters doesnt filter HDFS read operation when filter is set to not audit read.** This issue is resolved.
- **CDPD-24660 and CDPD-24657: Created individual DB transactions for each create/update user when the request comes from usersync. Also added retry logic for user creation while creating services.**

This issue is resolved.

**CDPD-25086: When an entity is tagged, Ranger admin searches its internal tables to update the entity. The search was inefficient because relevant table was not indexed correctly.**

> This JIRA updates the table schema to ensure that the table is indexed correctly. This issue is resolved.

**CDPD-25247: Fixed the regression bug of deleting zone tag policies while updating zone.**

This issue is resolved.

**CDPD-25372: Removed unused .htaccess file.**

This issue is resolved.

**CDPD-25609: Added default basic audit filters for yarn, kudu, s3, nifi, nifi-registry, schema-registry components**

This issue is resolved.

**CDPD-25655: Fixes the issue of wrong audit generated for chgrp operation done by Super user.**

This issue is resolved.

**CDPD-25876: Updating user source when same user exists as an internal & later added from external source.**

This issue is resolved.

**CDPD-25910: Fixed the issue of cluster name not coming in Ranger Access audits whenever resource type is missing.**

This issue is resolved.

## **CDPD-26075: Fixes the upgrade with Oracle database.**

This issue is resolved.

**CDPD-26181: Fixes the issue of wrong jetty-client version used in Ranger.**

This issue is resolved.

**CDPD-26332: Added null check to audit event object before retrieving information.**

This issue is resolved.

**CDPD-26674: We block {OWNER} User for storage-type resources policy from UI to prevent unauthorized access to storage URL.**

This issue is resolved.

**CDPD-26934: HBase resource lookup in Ranger fails with "java.lang.NoClassDefFoundError: org/ apache/htrace/core/Tracer".**

This issue is resolved.

**CDPD-27085: TFixes failure of alter and drop operation due to URISyntaxException when storage handler policy is applied on the phoenix based storage url.**

This issue is resolved.

**CDPD-27464: For ADLS service, the password field has type "string" changed this type to "password".** This issue is resolved.

## **OPSAPS-54567: Ability to install NiFi/Kafka clusters with Ranger/Solr but no HDFS.**

Ranger doesn't have a hard dependency on HDFS anymore. Components depending on Ranger (and transitively on Solr) can be installed on a cluster having Core Configuration service instead of HDFS. This issue is resolved.

## **OPSAPS-59481: Add default value to ranger.ldap.user.dnpattern in Cloudera Manager.**

Add validation for ranger.ldap.user.dnpattern. This issue is resolved.

## **CDPD-21849: After upgrade to 7.1.5 unable to update user in usersync.**

Added back support to allow usersearchenabled flag to be configurable (true or false) while retrieve users/groups from AD/LDAP. Default value is "true". When this configuration is set to false, then users are retrieved based on groupmemberattribute. This issue is resolved.

## **CDPD-14939: Audit logs are too verbose.**

Added capability to specify audit filters. This issue is resolved.

## **CDPD-21611: HBase command authorization issue in Ranger.**

- **1.** "list\_namespace" -> user who has "ADMIN" privilege can run this successfully else authorization error will occur.
- **2.** "list namespace table" -> user can have any of the permission ( RWCA) on the namespace to list the tables.
- **3.** "list" -> user should have Create/Admin privilege to list tables.

This issue is resolved.

#### **CDPD-20686: HBase list command authorization issue in Ranger.**

**1.** "list\_namespace" -> user who has "ADMIN" privilege can run this successfully else authorization error will occur.

- **2.** "list\_namespace\_table" -> user can have any of the permission ( RWCA) on the namespace to list the tables.
- **3.** "list" -> user should have Create/Admin privilege to list tables.

This issue is resolved.

## **CDPD-19924: HDFS Audit does not capture HDFS writes or renames properly.**

Ranger Audit will have the correct FileName which is taking part in the operation. This issue is resolved.

### **CDPD-22408: HDP deploy fails: ranger services are missing.**

Fixed failures during service repo creation by adding retry logic for creating service users. This issue is resolved.

## **CDPD-20361: Improvement for FIPS changes on Ranger Code Base.**

FIPS support enhancements. This issue is resolved.

## **CDPD-21649: RMS support to HiveMetaStore API for optimal data download - getTables API for ACL Sync.**

Use optimized API from HMS. This issue is resolved.

## **CDPD-18273: Ranger - Upgrade to TLS to version 1.2 and above.**

Disabled TLS versions that are less than 1.2 for Ranger. This issue is resolved.

## **CDPD-15630: Ranger API to delete a service in Ranger based on cluster name.**

Added Ranger API to delete a service in Ranger based on cluster name. This issue is resolved.

## **CDPD-13866: Ranger Access audit improvements.**

Make table columns resizable and Allow users to select columns. This issue is resolved.

## **CDPD-21704: Ranger Auditor role (API compatibility).**

Fixed access for servicedef GET API. This issue is resolved.

## **CDPD-21799: Ranger Database deadlock while migrating from CDH 5.14.0 to CDH 7.1.5.**

Created individual DB transactions for each create/update user when the request comes from usersync in order to avoid possible DB deadlock that is causing service creation failures. This issue is resolved.

## **CDPD-22348: Ranger HBase resource lookup fails with "java.lang.NoClassDefFoundError: org/apache/ htrace/core/Tracer".**

Fixed Hbase resource lookup. This issue is resolved.

## **CDPD-20299: Ranger Hive policy with nested Roles failed to authorize request.**

Roles/Groups in Nested Roles will be authorized in the Hive operations. This issue is resolved.

#### **CDPD-21724: Ranger LDAP for Usersync-- issue seems to be around usage of bcfks file.**

The keystore type and truststore type configuration for LDAPS are not honored properly. This issue is resolved.

## **CDPD-21010: Ranger ShutdownHook hook to be called in RangerHBaseCoprocessor preShutdown APIs for a clean shutdown of HBase.**

For a clean shutdown of HBase, Ranger ShutdownHook hook to be called in RangerHBaseCoprocessor preShutdown APIs. This issue is resolved.

## **CDPD-22264: Ranger UI is breaking when hitting user-profile (protected url) after logout.**

Resolved Ranger UI issue being broken after logout in Firefox. This issue is resolved.

## **CDPD-20730: Remove global JAAS Configuration for auditing.**

Global JAAS Configuration entry should not be set from ranger plugin auditing code. This issue is resolved.

## **CDPD-21026: Some policies are not accessible to user.**

# **CDPD-22386: Toggle switch does not render after change in resources drop down value.**

This issue is resolved.

#### **CDPD-23030: Unexpected "Permission denied" when executing hdfs command with RMS enabled.**

Fixed RMS initialization errors coming due to inclusion of jersey-server jar coming from Hive, which was of 2.x version. This issue is resolved.

#### **CDPD-17467: Upgrade Tomcat from 7.0.x line.**

Tomcat is upgraded to 8.5.61. This issue is resolved.

## **CDPD-20653: Long tag based service names are not shown correctly.**

This issue is resolved.

## **CDPD-20899: Improvement in Ranger UI's Edit Policy page - Button alignment enhancements.**

This issue is resolved.

- **CDPD-22733: Usersync failures and intermittent ranger service repo creation failures during startup.** This issue is resolved.
- **CDPD-22463: Use default value for source attribute in enunciate-maven-plugin for ranger-admin.** This issue is resolved.

## **CDPD-21942: After cluster upgrades from HDP3.1.5 to CDP 7.1.7, Kafka plugin policy import fails with errors.**

Corrects the inconsistent data from the database. This issue is resolved.

#### **CDPD-22901: Ranger Hive role based grant/revoke failures.**

This issue is resolved.

#### **Apache patch information**

- RANGER-3194
- RANGER-3176
- RANGER-3000
- RANGER-3168
- RANGER-3159
- RANGER-3122
- RANGER-3094
- RANGER-3153
- RANGER-3120
- RANGER-3130
- RANGER-3163
- RANGER-3177
- RANGER-3122
- RANGER-3134
- RANGER-3171
- RANGER-3140
- RANGER-3169
- RANGER-3104
- RANGER-3176
- RANGER-3168
- RANGER-3109
- RANGER-2972
- RANGER-3153
- RANGER-3055
- RANGER-3094
- RANGER-3121
- RANGER-3159
- RANGER-3175
- RANGER-3000
- RANGER-3286
- RANGER-3297
- RANGER-3283
- RANGER-3261
- RANGER-3272
- RANGER-3250
- RANGER-3163
- RANGER-3213
- RANGER-3294
- RANGER-3203
- RANGER-3207
- RANGER-3248
- RANGER-3215
- RANGER-3148
- RANGER-3157
- RANGER-980

## **Fixed Issues in Schema Registry**

Review the list of Schema Registry issues that are resolved in Cloudera Runtime 7.1.7. **CDPD-19394: Schema Registry Client basic search functionality**

> Added new method findAggregatedSchemas to the Schema Registry Client, which you can use to search for schemas.

## **CDPD-20078: In case of Ranger failure, Schema Registry should return 502**

Schema Registry returns a 502 Bad Gateway error when there is an error with Ranger.

## **CDPD-21871: Schema Registry CNF when using MySQL8 JDBC driver**

When using MySQL, Schema Registry will connect to the database using the JDBC driver specified in the configuration. In situations when the driver class is not found on the classpath, Schema Registry will try to search for an alternative MySQL JDBC driver on the classpath.

## **CDPD-21903: Aggregated schema search does not work correctly for the "Description" field**

You can now search by schema name and schema description. Previously, if you tried to search by description only, you would incorrectly get back all schemas in the result set.

## **CDPD-23028: Delete model-registry module**

Deleted "model-registry" from the project. This module has not been kept up-to-date with the rest of the project and we did not see it being used.

## **CDPD-23996: Kerberos Basic authenticator displays user password in the logs**

A user's authorization data is not displayed in logs.

## **CDPD-25614: Clearing the cache throws a NPE**

Fixed issue where invoking schemaRegistryClient.deleteSchema() caused a NullPointerException.

## **CDPD-25905: \_orderByFields and name parameters on the API should not be mandatory**

In 7.1.6 we have made the "name" field mandatory in the /search/schemas API endpoint. The intent was to make the API better, because searching without a "name" parameter returns an incorrect result. Unfortunately this was interpreted as a breaking change in the API and we needed to revert

the change to maintain backward compatibility. Now it is again possible to send requests without providing a "name" parameter, and again this will return an incorrect result.

### **CDPD-25995: Fingerprint hashes are not consistent for Avro schemas**

Default null values in schema text will be the same null values independently from restarting Schema Registry service.

## **CDPD-26382: Schema Registry Client does not clear resources for daemon thread for KerberosLogin**

Closing Schema Registry Client did not stop the threads managing KerberosLogin, so an application could end up with multiple open threads. This has been fixed and calling close() will also stop the Kerberos thread.

## **Fixed Issues in Cloudera Search**

## Review the list of Cloudera Search issues that are resolved in Cloudera Runtime 7.1.7. **CDPD-18099: Solr upgrade does not handle aliases.json**

In earlier releases, the solr-upgrade.sh script did not handle the aliases.json file correctly, therefore you had to recreate aliases after an upgrade. You no longer need to manually recreate aliases on an upgraded cluster, provided that you perform the upgrade using Cloudera Manager version 7.4.2 or higher.

## **OPSAPS-59115: Creating a config on Local File System does not work on upgraded clusters**

If you performed an upgrade using Cloudera Manager version 7.4.2 or earlier, it was possible that the localFSTemplate was not uploaded to ZooKeeper. In this case the solrctl config --create newco nfig localFSTemplate call did not work. You no longer face this issue if you perform the upgrade using Cloudera Manager version 7.4.3 or higher.

## **Technical Service Bulletins**

## **TSB 2021-495: CVE-2021-29943: Apache Solr Unprivileged users may be able to perform unauthorized read/write to collections**

For the latest update on this issue see the corresponding Knowledge article: [TSB 2021-495:](https://my.cloudera.com/knowledge/TSB-2021-495-Apache-Solr-Unprivileged-users-may-be-able-to?id=322869) [Apache Solr Unprivileged users may be able to perform unauthorized read/write to collections -](https://my.cloudera.com/knowledge/TSB-2021-495-Apache-Solr-Unprivileged-users-may-be-able-to?id=322869) [CVE-2021-29943](https://my.cloudera.com/knowledge/TSB-2021-495-Apache-Solr-Unprivileged-users-may-be-able-to?id=322869)

## **TSB 2021-497: CVE-2021-27905: Apache Solr SSRF vulnerability with the Replication handler**

For the latest update on this issue see the corresponding Knowledge article: [TSB 2021-497:](https://my.cloudera.com/knowledge/TSB-2021-497-CVE-2021-27905-Apache-Solr-SSRF-vulnerability?id=317473) [CVE-2021-27905: Apache Solr SSRF vulnerability with the Replication handler](https://my.cloudera.com/knowledge/TSB-2021-497-CVE-2021-27905-Apache-Solr-SSRF-vulnerability?id=317473)

## **Fixed Issues in Apache Spark**

Review the list of Spark issues that are resolved in Cloudera Runtime 7.1.7.

## **CDPD-2650: Spark can't write ZSTD and LZ4 compressed Parquet to dynamically partitioned table.**

This issue is resolved.

## **CDPD-3783: Unable to create database in spark.**

This issue is resolved.

## **CDPD-21614: In order to retain the legacy Hive1/Hive2 behavior around managed non-acid tables, the** migration process instructed to convert those tables to external with " external

However, in 7.1.4, the TRUNCATE TABLE operation cannot be performed via Spark SQL on those tables. From 7.1.6 onwards, Spark now allows you to TRUNCATE an external table if " external.table.purge" is set to " true " in table properties.

#### **YARN aggregation job is missing YARN metric folders because of timezone issues**

In this release, the Spark Atlas Connector produces a spark\_application entity for each Spark job. Each data flow produced by the job creates a spark\_process entity in Atlas, which tracks the actual input and output data sets for that process.

#### **CDPD-18458: [SPARK-32635] When pyspark**

When pyspark.sql.functions.lit() function is used with dataframe cache, it returns wrong result. This issue is resolved.

## **Apache patch information**

• SPARK-32635

## **Fixed Issues in Apache Sqoop**

Review the list of Atlas issues that are resolved in Cloudera Runtime 7.1.7.

**CDPD-20444: The Sqoop build no longer shades the avro and parquet libraries as it wasn't needed for a long time. Also Oozie now automatically pulls in the necessary avro and parquet libraries into Oozie's Sqoop sharelib. Hence if avro or parquet is used with Sqoop with an Oozie Sqoop action then customers don't need to copy these libraries to sharelib manually.**

This issue is resolved.

**OPSAPS-59624: Cloudera Manager is now capable of enabling and configuring the Sqoop Atlas Hook. See: http://atlas.apache.org/2.0.0/Hook-Sqoop.html. The configuration happens automatically, no extra, manual configuration is required from the users. Cloudera Manager will configure the Hook in sqoopsite.xml and it will automatically generate the atlas-application.properties file for Sqoop.If you are installing a fresh cluster with Atlas being present, then the Hook will be enabled automatically and the atlas-application.properties will be generated for Sqoop. If you are upgrading from an older cluster then you need to enable the Hook manually. For that go to Sqoop's configuration page, search for "Atlas", enable the checkbox and then re-deploy the client configurations via Cloudera Manager.**

This issue is resolved.

**CDPD-21148: Accumulo support was completely removed from Sqoop.**

This issue is resolved.

**CDPD-23157: Sqoop Teradata import fails if source table is empty**

This issue is resolved.

**CDPD-24462: In certain scenarios Sqoop left database connections open. We made connections handling safer and fixed the underlying issues.**

This issue is resolved.

**CDPD-24825: Fixed a bug where getPrimaryKeyQuery returned the columns in a non-deterministic order.**

This issue is resolved.

**CDPD-25689: Fixing regression introduced in SQOOP-2846 when using update-key in Sqoop export command. The problem occurred when Sqoop export was used with --update-key and --columns arguments at the same time. In this scenario, the --columns argument got ignored which is now fixed.**

This issue is resolved.

**CDPD-19647: When the --query parameter is used with --as-orcfile Sqoop displays an error.**

This is is resolved.

## **CDPD-18796: Oozie version returns improper values**

The oozie version command now returns the proper Oozie version and build time. This is is resolved.

**CDPD-19934: During Hive import when no --hs2-url parameter was specified and Sqoop did the import via the beeline command line utility, in the beeline process launched by Sqoop only the following environment variables were preserved from the parent process: HADOOP\_COMMON\_HOME, HADOOP\_HOME, HADOOP\_MAPRED\_HOME, HBASE\_HOME, HCAT\_HOME, HIVE\_HOME, JAVA\_HOME, PATH, ZOOKEEPER\_HOME. Now you can specify custom environment variables to preserve through: 1. By specifying the "sqoop.beeline.env.preserve" system-property for the Sqoop command. For example, sqoop import -Dsqoop.beeline.env.preserve=MY\_VARIBALE 2. Or by**

**specifying the "sqoop.beeline.env.preserve" property as a sqoop-site.xml safety-valve in Cloudera Manager and then it will be applied for every sqoop Hive import.**

This is is resolved.

## **Fixed Issues in Streams Replication Manager**

## Review the list of Streams Replication Manager issues that are resolved in Cloudera Runtime 7.1.7. **CDPD-23683: The replication status reported by the SRM service role for healthy replications is flaky**

The replication status of healthy replications was flaky. The status of the replication could change from active to inactive frequently even if the replication was healthy. The replication status of healthy replications is no longer flaky. The correct (healthy) status is displayed when the replication is healthy.

## **CDPD-22389: The SRM driver role displays as healthy, but replication fails**

The SRM driver role kept running even after it encountered errors that made replication impossible. This resulted in the driver role displaying as healthy in Cloudera Manager even when no replication was done. The driver now automatically stops when such an error is encountered.

#### **CDPD-22094: The SRM service role displays as healthy, but no metrics are processed**

The SRM service role kept running even after it encountered errors that made metrics processing impossible. This resulted in the service role displaying as healthy in Cloudera Manager even when no metrics were processed. The SRM Service role now tries to automatically recover from issues like this and will display its correct status in Cloudera Manager.

## **CDPD-13864 and CDPD-15327: Replication stops after the network configuration of a source or target cluster is changed**

This issue is fixed.

## **Fixed Issues in Streams Messaging Manager**

Review the list of Streams Messaging Manager (SMM) issues that are resolved in Cloudera Runtime 7.1.7.

## **CDPD-12512: SMM cannot connect to CM metrics service with empty truststore password**

An empty truststore password can be used in SMM without an error thrown by the validation in SMM.

## **CDPD-16291: Add timestamps to SMM UI logs**

SMM UI logs have timestamps.

## **CDPD-21373: SMM graph should display gauge values rather than counter values**

There are changes to the SMM graphs displayed in the Topic details page. In the Topic details page, the 3 graphs (Data In Count, Data Out Count, and Messages In Count) were displaying counter metrics which continuously accumulate and increase over time but now, it has changed to display gauge values. The number displayed on the top right corner is the sum of all the gauge values within the graph.

#### **CDPD-21374: Inconsistency in SMM UI graph style and label**

The SMM UI graphs displayed have a consistent look.

Previously, some graphs had curved lines while some had right step style lines. It is changed to step style lines instead of curved lines.

#### **CDPD-21780: SMM interceptors do not work with idempotent producers**

The configuration of the internal producers of the SMM interceptors (that send latency metrics to the internal SMM topics in Kafka) is improved to exclude conflicting properties of the intercepted Kafka client.

Previously, the configuration of the internal metrics producer of the SMM interceptors sometimes failed because hardcoded configurations can conflict with the inherited configurations (from the intercepted client).

A producer might show as active minutes after it is no longer active.

## **CDPD-23996: User authorization data displayed in logs**

User's authorization data does not display in logs anymore.

Previously, Kerberos Basic authenticator displayed user passwords in the logs.

### **CDPD-24698: ConsumerEmission timeout configurable**

SMM pushes the consumer metrics into Cloudera Manager (only when CM is used as a metricsStore). This setting allows you to configure the timeout of the emission API calls. By default it is 10 seconds. It is configurable through the cm.metrics.emit.consumer.metrics.timeout (millis econds) property.

Previously the timeout of these emission requests was 1 second.

## **OPSAPS-59717: ClientId from Kafka consumer metrics removed**

ClientId was a redundant part of the primary key of the KAFKA\_CONSUMER metrics. It is now removed from the metrics definition to spare load on Cloudera Manager Service Monitor. As a result of the removal of old KAFKA\_CONSUMER metrics collected with clientId is not retrievable.

## **Fixed Issues in Apache Tez**

Review the list of Tez issues that are resolved in Cloudera Runtime 7.1.7.

**CDPD-20206: hadoop-yarn-registry dependency in tez-api breaks the maven builds.**

This issue is resolved.

## **CDPD-11081: ShuffleHandler is upgraded to use Netty4.**

This issue is resolved.

## **Apache Patch Information**

- TEZ-4157
- TEZ-4204

## **Fixed Issues in Apache YARN**

Review the list of YARN issues that are resolved in Cloudera Runtime 7.1.7. **OPSAPS-50291: "HADOOP\_HOME,PATH,LANG,TZ" are now added by default to the yarn.nodemanager.env-whitelist Yarn configuration option.**

This issue is resolved.

#### **COMPX-5310: Built benchmarking methodology for YARN.**

This issue is resolved.

## **COMPX-5338: Ordering policy is shown for queues in YARN UI.**

This issue is resolved.

## **COMPX-5779: A queue can be restarted even if it is in draining state.**

This issue is resolved.

**COMPX-6164: Obtain benchmarking data with the basic methodology on CDP 7.1.x.**

Most important base numbers are created and attributed. This issue is resolved.

## **OPSAPS-58001: YARN aggregation job is missing YARN metric folders because of timezone issues** Issue is fixed, where YarnUsageAggregation didn't find directories to aggregate in case of IST timezone.

## **OPSAPS-58146: CM doesn't consider version when creating application links**

## **COMPX-4550: Hive On Tez queries fails upon submission to dynamically created pools**

When using Hive-on-Tez with application tags, the access control check failed for dynamically created queues. With this change, the ACL settings of the parent is looked up.

#### [YARN-10458](https://issues.apache.org/jira/browse/YARN-10458)

### **CDPD-17194: Upgrade to Ember.js 2.2.1+ due to CVE-2015-7565**

Prior to this upgrade, YARN was pulling in ember.js 2.2.0 which is vulnerable to CVE-2015-7565. This CVE can be avoid by upgrading to ember.js 2.2.1.

## **COMPX-5240: Restarting parent queue does not restart child queues in weight mode**

When a dynamic auto child creation enabled parent queue is stopped in weight mode, its static and dynamically created child queues are also stopped. However, when the dynamic auto child creation enabled parent queue is restarted, its child queues remain stopped. In addition, the dynamically created child queues cannot be restarted manually through the YARN Queue Manager UI either.

## **Apache patch information**

Apache patches in this release. These patches do not have an associated Cloudera bug ID.

- [YARN-10159.](https://issues.apache.org/jira/browse/YARN-10159) Destroy Jersey Client in TimelineConnector.
- [YARN-7266.](https://issues.apache.org/jira/browse/YARN-7266) Fixed deadlock in Timeline Server thread initialization.
- [YARN-9554:](https://issues.apache.org/jira/browse/YARN-9554) Fixed TimelineEntity DAO serialization handling.
- YARN-10622
- YARN-10618
- YARN-10615
- YARN-10600
- YARN-10579
- YARN-10581
- YARN-10512
- YARN-10486
- YARN-10504
- YARN-10780
- YARN-10787
- YARN-10732
- YARN-10681
- YARN-10679
- YARN-10677
- YARN-10678
- YARN-10676
- YARN-10675
- YARN-10672
- YARN-10513
- YARN-10593
- YARN-10652
- YARN-10625
- YARN-9837

## **Technical Service Bulletins**

**TSB 2021-539: Capacity Scheduler queue pending metrics can become negative in certain production workload scenarios causing blocked queue**

For the latest update on this issue see the corresponding Knowledge article: [TSB 2021-539:](https://my.cloudera.com/knowledge/TSB-2021-539-Capacity-Scheduler-queue-pending-metrics-can?id=331248) [Capacity Scheduler queue pending metrics can become negative in certain production workload](https://my.cloudera.com/knowledge/TSB-2021-539-Capacity-Scheduler-queue-pending-metrics-can?id=331248) [scenarios causing blocked queues](https://my.cloudera.com/knowledge/TSB-2021-539-Capacity-Scheduler-queue-pending-metrics-can?id=331248)

## **Fixed Issues in Zeppelin**

Review the list of Zeppelin issues that are resolved in Cloudera Runtime 7.1.7. **CDPD-22469: Livy Interpreter doesn't support Japanese Character.**

This issue is resolved.

**CDPD-17187: Mitigate several CVE(s) including CVE-2020-7676 by upgrading to angular-1.8.**

This issue is resolved.

## **CDPD-17186: Upgrade to bootstrap 3.4.1 or 4.3.1+.**

This issue is resolved.

## **Apache patch information**

• ZEPPELIN-5231

## **Fixed Issues in Zookeeper**

Review the list of Zookeeper issues that are resolved in Cloudera Runtime 7.1.7.

## **Apache patch information**

• ZOOKEEPER-3388

# **Hotfixes in Cloudera Runtime 7.1.7**

You can review the list of CDP Private Cloud Base hotfixes rolled into Cloudera Runtime 7.1.7. This will help you to verify if a hotfix provided to you on a previous CDP Private Cloud Base release was included in this release.

- $\cdot$  7.1.3-1.cdh7.1.3.p16.27959609
- $\cdot$  7.1.5-1.cdh7.1.5.p39.15472707
- $\cdot$  7.1.6-1.cdh7.1.6.p40.15379261
- 7.1.6-1.cdh7.1.6.p39.15260741
- 7.1.5-1.cdh7.1.5.p38.15223267
- 7.1.5-1.cdh7.1.5.p36.15055498
- $\cdot$  7.1.6-1.cdh7.1.6.p38.15078770
- $\cdot$  7.1.6-1.cdh7.1.6.p37.15054573
- $\cdot$  7.1.5-1.cdh7.1.5.p35.15078771
- $7.1.6 1.$ cdh $7.1.6$ .p36.15107265
- $7.1.5 1.$ cdh $7.1.5.$ p33.14918700
- 7.1.6-1.cdh7.1.6.p35.15025397
- 7.1.6-1.cdh7.1.6.p34.14918059
- $\cdot$  7.1.6-1.cdh7.1.6.p33.14898136
- 
- 7.1.6-1.cdh7.1.6.p32.14812103
- 7.1.5-1.cdh7.1.5.p32.14810379
- $7.1.6 1.$ cdh $7.1.6$ .p $31.14894045$
- $\cdot$  7.1.6-1.cdh7.1.6.p30.14817716
- $\cdot$  7.1.6-1.cdh7.1.6.p29.14886399
- $7.1.6 1.$ cdh $7.1.6$ .p28.14920822
- $7.1.4 1.cdh7.1.4.$ p43.14682802 • 7.1.5-1.cdh7.1.5.p31.14662143
- 7.1.5-1.cdh7.1.5.p30.14664430
- 7.1.6-1.cdh7.1.6.p27.14563833
- 7.1.6-1.cdh7.1.6.p26.14486828
- 7.1.4-1.cdh7.1.4.p41.14486678
- 7.1.6-1.cdh7.1.6.p25.14481323
- 7.1.4-1.cdh7.1.4.p40.14478821
- 7.1.5-1.cdh7.1.5.p29.14446133
- 7.1.3-1.cdh7.1.3.p11.14447231
- 7.1.6-1.cdh7.1.6.p24.14444044
- 7.1.4-1.cdh7.1.4.p39.14364416
- $7.1.6 1.$ cdh $7.1.6$ .p23.14342073
- $7.1.4 1.cdh7.1.4.$ p38.14450890
- 7.1.3-1.cdh7.1.3.p10.14286938
- 7.1.5-1.cdh7.1.5.p28.14324096
- 7.1.4-1.cdh7.1.4.p37.14288300
- 7.1.6-1.cdh7.1.6.p22.14313245
- 7.1.6-1.cdh7.1.6.p21.14257343
- 7.1.5-1.cdh7.1.5.p27.14263856
- 7.1.1-1.cdh7.1.1.p2014.14204922
- $7.1.4 1.$ cdh $7.1.4$ .p36.14183090
- 7.1.5-1.cdh7.1.5.p26.14243169
- 7.1.3-1.cdh7.1.3.p9.14188514
- 7.1.6-1.cdh7.1.6.p20.14134855
- $\cdot$  7.1.6-1.cdh7.1.6.p19.14255230
- 7.1.6-1.cdh7.1.6.p18.14097956
- 7.1.4-1.cdh7.1.4.p35.14075905
- 7.0.3-1.cdh7.0.3.p2.14154347
- 7.1.3-1.cdh7.1.3.p8.14111634
- $7.1.6 1.$ cdh $7.1.6$ .p17.14028839
- 7.1.6-1.cdh7.1.6.p16.13949080
- 7.1.3-1.cdh7.1.3.p7.13915937
- 7.1.6-1.cdh7.1.6.p15.13857300
- 7.1.5-1.cdh7.1.5.p25.13901450
- 7.1.6-1.cdh7.1.6.p14.13886774
- $\cdot$  7.1.6-1.cdh7.1.6.p12.14098270
- 7.1.6-1.cdh7.1.6.p11.13168669
- 7.1.6-1.cdh7.1.6.p10.13898811
- $7.1.5-1.cdh7.1.5.p24.13150833$
- 7.1.5-1.cdh7.1.5.p23.13088210
- 7.1.2-1.cdh7.1.2.p5.13908448
- 7.1.3-1.cdh7.1.3.p6.13898881
- 7.1.4-1.cdh7.1.4.p33.13088293
- 7.1.5-1.cdh7.1.5.p22.13088433
- 7.1.4-1.cdh7.1.4.p32.13148556
- 7.1.4-1.cdh7.1.4.p31.13936057
- $7.1.6 1.$ cdh $7.1.6$ .p $9.13069593$
- 7.1.6-1.cdh7.1.6.p8.12867931
- 7.1.4-1.cdh7.1.4.p30.12868788
- 7.1.5-1.cdh7.1.5.p21.13069321
- 7.1.3-1.cdh7.1.3.p5.12535008
- 7.1.6-1.cdh7.1.6.p7.12594360
- 7.1.6-1.cdh7.1.6.p6.12486751
- 7.1.4-1.cdh7.1.4.p28.12525812
- 7.1.4-1.cdh7.1.4.p27.12292801
- 7.1.4-1.cdh7.1.4.p26.12704900
- 7.1.6-1.cdh7.1.6.p5.12219270
- 7.1.3-1.cdh7.1.3.p4.12344271
- 7.1.5-1.cdh7.1.5.p20.11998288
- 7.1.1-1.cdh7.1.1.p2013.11978593
- $7.1.6 1.$ cdh $7.1.6$ .p4.11960131
- 7.1.6-1.cdh7.1.6.p3.11962086
- 7.1.4-1.cdh7.1.4.p25.11940841
- 7.1.5-1.cdh7.1.5.p18.11966295
- 7.1.4-1.cdh7.1.4.p24.11834458
- 7.1.6-1.cdh7.1.6.p2.11851608
- $7.1.5-1.cdh7.1.5.p17.11901193$
- 7.1.6-1.cdh7.1.6.p1.11795534
- 7.1.4-1.cdh7.1.4.p23.11918379
- $7.1.4-1.cdh7.1.4.p21.11634501$
- 7.1.4-1.cdh7.1.4.p22.11637362
- 7.1.4-1.cdh7.1.4.p20.11627764
- 7.1.4-1.cdh7.1.4.p19.11608232
- $\cdot$  7.1.2-1.cdh7.1.2.p4.10895056
- 7.1.4-1.cdh7.1.4.p18.10567352
- 7.1.5-1.cdh7.1.5.p15.11609347
- 7.1.4-1.cdh7.1.4.p17.10482992
- $7.1.5-1.cdh7.1.5.pl4.10395146$
- $7.1.1 1.$ cdh $7.1.1$ .p2012.10508465
- 7.1.5-1.cdh7.1.5.p12.10109696
- 7.1.5-1.cdh7.1.5.p11.10177604
- 7.1.4-1.cdh7.1.4.p72.27028195
- 7.1.6-1.cdh7.1.6.p97.19704650
- 7.1.5-1.cdh7.1.5.p61.19663886
- $\cdot$  7.1.2-1.cdh7.1.2.p6.19448721
- 7.1.6-1.cdh7.1.6.p93.19423999
- 7.1.3-1.cdh7.1.3.p13.18971469
- $\cdot$  7.1.6-1.cdh7.1.6.p67.17287704
- 7.1.6-1.cdh7.1.6.p65.17200424
- 7.1.4-1.cdh7.1.4.p51.17008331
- 7.1.5-1.cdh7.1.5.p48.16895359
- 7.1.6-1.cdh7.1.6.p60.16898242
- 7.1.5-1.cdh7.1.5.p46.16664156
- 7.1.6-1.cdh7.1.6.p57.16480362
- 7.1.6-1.cdh7.1.6.p56.16326049
- $7.1.5-1.cdh7.1.5.p43.16322059$
- $7.1.6 1.$ cdh $7.1.6$ .p54.16153368
- 7.1.4-1.cdh7.1.4.p47.15998209
- 7.1.5-1.cdh7.1.5.p42.15848779
- $7.1.6 1.$ cdh $7.1.6$ .p4 $7.15792850$
- $7.1.4 1.$ cdh $7.1.4$ .p46.15624876
- $\cdot$  7.1.5-1.cdh7.1.5.p41.15637998
- $7.1.3 1.$ cdh $7.1.3$ .p12.15517451
- $\cdot$  7.1.6-1.cdh7.1.6.p44.15480693
- $7.1.5-1.cdh7.1.5.p40.15630029$
- $\cdot$  7.1.6-1.cdh7.1.6.p42.15511003
- $7.1.6 1.$ cdh $7.1.6$ .p4 $1.15476696$

# **Known issues in Cloudera Runtime 7.1.7**

You must be aware of the known issues and limitations, the areas of impact, and workaround in Cloudera Runtime 7.1.7.

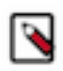

**Note:** CDSW does not support RPM-based installation on CDP Private Base. (RPM installation is deprecated and only supported on HDP and CDH 5. For CDH6 and onward, Cloudera recommends you to use CSDbased installations.)

## **Known Issues in Apache Atlas**

Learn about the known issues in Atlas, the impact or changes to the functionality, and the workaround. **CDPD-19358: "IsIndexable"and "isOptional" value of a typedef's attribute is modified post migration.**

None.

## **CDPD-22799: Apache Atlas displays 503 service unavailable on transparent proxy setup.**

In the following file /opt/cloudera/parcels/CDH-<%version%>/lib/atlas/server/webapp/ atlas/WEB-INF delete DOCTYPE tag, and replace web-app tag with following: <web-app xmlns="http://java.sun.com/xml/ns/javaee" xmlns:xsi="http:// www.w3.org/2001/XMLSchema-instance" xsi:schemaLocation="http:// java.sun.com/xml/ns/javaee http://java.sun.com/xml/ns/javaee/webapp\_2\_5.xsd" version="2.5">

## **OPSAPS-58348: The user name HTTP is not found in Atlas logs**

You must disable the Atlas metrics configuration from Cloudera Manager UI.

## **CDPD-19996: Atlas AWS S3 metadata extractor fails when High Availability is configured for IDBroker.**

If you have the HA configured for IDBroker, ensure that your cluster has only one IDBroker address in core-site.xml. If your cluster has two IDBroker addresses in core-site.xml, remove one of them, and the extractor must be able to retrieve the token from IDBroker.

## **CDPD-5542: AWS S3 Bulk and Incremental Extraction is currently not supported on 7.1.5.**

None.

## **ENGESC-17926: HBase goes down due to huge payload from Atlas**

HBase region servers are going out of heap space due to huge payload from Atlas.

## **CDPD-17355: Atlas AWS extraction issue due to KeyError: 'entities'.**

AWS S3 extraction does not happen as the extractor.sh is missing from the host.

None.

## **CDPD-14877:**

In the Ozone Atlas integration, only the Spark-Atlas connector is failing.

Running the Spark query through the Ozone path, an incomplete entity is created.

## **CDPD-12668: Navigator Spark lineage can fail to render in Atlas**

As part of content conversion from Navigator to Atlas, the conversion of some spark applications created a cyclic lineage reference in Atlas, which the Atlas UI fails to render. The cases occur when a Spark application uses data from a table and updates the same table.

None.

#### **CDPD-11941: Table creation events missed when multiple tables are created in the same Hive command**

When multiple Hive tables are created in the same database in a single command, the Atlas audit log for the database may not capture all the table creation events. When there is a delay between creation commands, audits are created as expected.

None.

### **CDPD-11940: Database audit record misses table delete**

When a hive\_table entity is created, the Atlas audit list for the parent database includes an update audit. However, at this time, the database does not show an audit when the table is deleted.

None.

#### **CDPD-11790: Simultaneous events on the Kafka topic queue can produce duplicate Atlas entities**

In normal operation, Atlas receives metadata to create entities from multiple services on the same or separate Kafka topics. In some instances, such as for Spark jobs, metadata to create a table entity in Atlas is triggered from two separate messages: one for the Spark operation and a second for the table metadata from HMS. If the process metadata arrives before the table metadata, Atlas creates a temporary entity for any tables that are not already in Atlas and reconciles the temporary entity with the HMS metadata when the table metadata arrives.

However, in some cases such as when Spark SQL queries with the write.saveAsTable function, Atlas does not reconcile the temporary and final table metadata, resulting in two entities with the same qualified name and no lineage linking the table to the process entity.

This issue is not seen for other lineage queries from spark:

```
create table default.xx3 as select * from default.xx2
insert into yy2 select * from yy
insert overwrite table ww2 select * from ww1
```
Another case where this behavior may occur is when many REST API requests are sent at the same time.

None.

#### **CDPD-11692: Navigator table creation time not converted to Atlas**

In converting content from Navigator to Atlas, the create time for Hive tables is not moved to Atlas.

None.

#### **CDPD-11338: Cluster names with upper case letters may appear in lower case in some process names**

Atlas records the cluster name as lower case in qualifiedNames for some process names. The result is that the cluster name may appear in lower case for some processes (insert overwrite table) while it appears in upper case for other queries (ctas) performed on the same cluster.

None.

#### **CDPD-10576: Deleted Business Metadata attributes appear in Search Suggestions**

Atlas search suggestions continue to show Business Metadata attributes even if the attributes have been deleted.

None.

#### **CDPD-10574: Suggestion order doesn't match search weights**

At this time, the order of search suggestions does not honor the search weight for attributes. None.

#### **CDPD-9095: Duplicate audits for renaming Hive tables**

Renaming a Hive table results in duplicate ENTITY\_UPDATE events in the corresponding Atlas entity audits, both for the table and for its columns.

None.

#### **CDPD-7982: HBase bridge stops at HBase table with deleted column family**

Bridge importing metadata from HBase fails when it encounters an HBase table for which a column family was previously dropped. The error indicates:

```
Metadata service API org.apache.atlas.AtlasClientV2$API_V2@58112
bc4 failed with status 404 (Not Found) Response Body 
({""errorCode"":""ATLAS-404-00-007"",""errorMessage"":""Invalid
  instance creation/updation parameters passed : 
hbase_column_family.table: mandatory attribute value missing in
  type hbase_column_family""})
```
None.

#### **CDPD-7781: TLS certificates not validated on Firefox**

Atlas is not checking for valid TLS certificates when the UI is opened in FireFox browsers.

None.

#### **CDPD-6675: Irregular qualifiedName format for Azure storage**

The qualifiedName for hdfs\_path entities created from Azure blog locations (ABFS) doesn't have the clusterName appended to it as do hdfs\_path entities in other location types.

None.

## **CDPD-5933, CDPD-5931: Unexpected Search Results When Using Regular Expressions in Basic Searches on Classifications**

When you include a regular expression or wildcard in the search criteria for a classification in the Basic Search, the results may differ unexpectedly from when full classification names are included. For example, the Exclude sub-classifications option is respected when using a full classification name as the search criteria; when using part of the classification name and the wildcard (\*) with Exclude sub-classifications turned off, entities marked with sub-classifications are not included in the results. Other instances of unexpected results include case-sensitivity.

None.

#### **CDPD-4762: Spark metadata order may affect lineage**

Atlas may record unexpected lineage relationships when metadata collection from the Spark Atlas Connector occurs out of sequence from metadata collection from HMS. For example, if an ALTER TABLE operation in Spark changing a table name and is reported to Atlas before HMS has processed the change, Atlas may not show the correct lineage relationships to the altered table.

None.

### **CDPD-4545: Searches for Qualified Names with "@" doesn't fetch the correct results**

When searching Atlas qualifiedName values that include an "at" character ( $\omega$ ), Atlas does not return the expected results or generate appropriate search suggestions.

Consider leaving out the portion of the search string that includes the  $@$  sign, using the wildcard character \* instead.

#### **CDPD-3208: Table alias values are not found in search**

When table names are changed, Atlas keeps the old name of the table in a list of aliases. These values are not included in the search index in this release, so after a table name is changed, searching on the old table name will not return the entity for the table.

None.

#### **CDPD-3160: Hive lineage missing for INSERT OVERWRITE queries**

Lineage is not generated for Hive INSERT OVERWRITE queries on partitioned tables. Lineage is generated as expected for CTAS queries from partitioned tables.

None.

### **CDPD-3125: Logging out of Atlas does not manage the external authentication**

At this time, Atlas does not communicate a log-out event with the external authentication management, Apache Knox. When you log out of Atlas, you can still open the instance of Atlas from the same web browser without re-authentication.

To prevent access to Atlas after logging out, close all browser windows and exit the browser.

#### **CDPD-1892: Ranking of top results in free-text search not intuitive**

The Free-text search feature ranks results based on which attributes match the search criteria. The attribute ranking is evolving and therefore the choice of top results may not be intuitive in this release.

If you don't find what you need in the top 5 results, use the full results or refine the search.

## **CDPD-1884: Free text search in Atlas is case sensitive**

The free text search bar in the top of the screen allows you to search across entity types and through all text attributes for all entities. The search shows the top 5 results that match the search terms at any place in the text (\*term\* logic). It also shows suggestions that match the search terms that begin with the term (term\* logic). However, in this release, the search results are case-sensitive.

If you don't see the results you expect, repeat the search changing the case of the search terms.

#### **CDPD-1823: Queries with ? wildcard return unexpected results**

DSL queries in Advanced Search return incorrect results when the query text includes a question mark (?) wildcard character. This problem occurs in environments where trusted proxy for Knox is enabled, which is always the case for CDP.

None.

#### **CDPD-1664: Guest users are redirected incorrectly**

Authenticated users logging in to Atlas are redirected to the CDP Knox-based login page. However, if a guest user (without Atlas privileges) attempts to log in to Atlas, the user is redirected instead to the Atlas login page.

To avoid this problem, open the Atlas Dashboard in a private or incognito browser window.

#### **CDPD-922: IsUnique relationship attribute not honored**

The Atlas model includes the ability to ensure that an attribute can be set to a specific value in only one relationship entity across the cluster metadata. For example, if you wanted to add metadata tags to relationships that you wanted to make sure were unique in the system, you could design the relationship attribute with the property "IsUnique" equal true. However, in this release, the IsUnique attribute is not enforced.

None.

## **OPSAPS-58720: Atlas HBase hook not enabled post migration to CDH**

Using the AM2CM tool for HDP-2 to CDP-7, post-migration, you must manually enable the Atlas HBase hook.

## **OPSAPS-58784: HMS hook is not enabled by default**

Using the AM2CM tool for HDP-2 to CDP-7, post-migration, you must manually enable the Atlas HMS hook.

## **CDPD-23776: When a HBase table is dropped, the relationship between the table and namespace is displayed as ACTIVE**

When the HBase table is disabled and dropped, the table status is marked DELETED but the relationship status between table and namespace is still ACTIVE.

## **CDPD-23587: hbase\_namespace owner is updated to user who creates the HBase table**

Owner of the HBase namespace must not be modified based on users' who create the table under it.

## **CDPD-22484: DML statements like "insert" and "delete" are captured by Atlas**

Extra audits are generated by Atlas for DML statements on tables like insert and delete values on the table.

## **CDPD-27390: [Entity Audits] 'Propagated Classification Added' timestamp is < 'Entity Created' timestamp**

The 'Propagated Classification Added' timestamp is < 'Entity Created' timestamp. This is invalid since the classification is propagated once the entity is created.

#### **CDPD-28026: [Atlas: Debug Metrics] Debug metrics is empty on cluster with Custom Principal**

Debug metrics is fetched 30 seconds after an operation is performed. Later, there are no debug metrics available.

## **Known Issues in Apache Avro**

Learn about the known issues in Avro, the impact or changes to the functionality, and the workaround. **CDPD-23451: Avro library depends on the already EOL jackson-mapper-asl 1.9.13-cloudera.1 that also contains a couple of CVEs. The jackson library is part of the Avro API so cannot be changed without a complete rebase.**

None.

## **Known issues in Cruise Control**

Learn about the known issues in Cruise Control, the impact or changes to the functionality, and the workaround. **OPSAPS-60810: Cruise Control script overrides security related properties added to Safety Valve**

> The security related properties (security.protocol) for Cruise Control are added at the end of the properties file which are later appended to the Cruise Control configuration file. Due to a bug in the control script, the security properties that are added to the Safety Valve are overridden and not propagated to the configuration file of Cruise Control. This can cause failure when starting Cruise Control.

None

#### **CDPD-47616: Unable to initiate rebalance, number of valid windows (NumValidWindows) is zero**

If a Cruise Control rebalance is initiated with the rebalance\_disk parameter and Cruise Control is configured to fetch metrics from Cloudera Manager, Cruise Control stops collecting metrics from the partitions that are moved. This is because Cloudera Manager does not collect metrics from moved partitions due to an issue in Kafka (KAFKA-10320).

If the metrics are not available, the partition is considered invalid by Cruise Control. This results in Cruise Control blocking rebalance operations and proposal generation.

Rolling restart Kafka broker roles.

## **Known Issues in Data Analytics Studio**

Learn about the known issues in Data Analytics Studio, the impact or changes to the functionality, and the workaround.

• CDPD-49281: DAS WebApp logs are not captured in the var/logs/das/ directory, as expected.

Workaround: To obtain the DAS WebApp logs, check the stderr.log file in the runtime process directory for the DAS WebApp.

- You may not be able to add or delete columns or change the table schema after creating a new table using the upload table feature.
- For clusters secured using Knox, you see the HTTP 401: Forbidden error message when you click the DAS quick link from Cloudera Manager and are unable to log into DAS.

Workaround: The admin user will need to provide the DAS URL from the Knox proxy topology to the users needing access to DAS.

• The download logs feature may not return the YARN application logs on a Kerberized cluster. When you download the logs, the logs contain an error-reports.json file which states that no valid Kerberos tokens are available.

Workaround: An admin user with access to the machine can use the kinit command as a hive user with hive service user keytabs and trigger the download.

- The task logs for a particular task may not be available in the task swimlane. And the zip file generated by download logs artifact may not have task logs, but instead contain an error-reports.json file with the error log of the download failures.
- You may not see any data for a report for any new queries that you run. This can happen especially for the last one day's report.

Workaround:

- **1.** Shut down the DAS Event Processor.
- **2.** Run the following command from the Postgres server:

update das.report scheduler run audit set status = 'FAILED' where status  $=$  'READING';

- **3.** Start the DAS Event Processor.
- On clusters secured with Knox proxy only: You might not be able to save the changes to the JDBC URL in the DAS UI to change the server interface (HS2 or LLAP) on which you are running your queries.
- You may be unable to upload tables or get an error while browsing files to upload tables in DAS on a cluster secured using Knox proxy.
- DAS does not parse semicolons (;) and double hyphens (--) in strings and comments.

For example, if you have a semicolon in query such as the following, the query might fail: select \* from properties where  $prop_value = "name1; name2";$ 

If a semicolon is present in a comment, then run the query after removing the semicolon from the comment, or removing the comment altogether. For example:

```
select * from test; -- select * from test;
select * from test; /* comment; comment */
```
Queries with double hyphens (--) might also fail. For example:

select \* from test where option = '--name';

- You might face UI issues on Google Chrome while using faceted search. We recommend you to use the latest version of Google Chrome (version 71.x or higher).
- Visual Explain for the same query shows different graphs on the **Compose** page and the **Query Details** page.
- While running some queries, if you restart HSI, the query execution is stopped. However, DAS does not reflect this change and the queries appear to be in the same state forever.
- After a fresh installation, when there is no data and you try to access the Reports tab, DAS displays an "HTTP 404 Not Found" error.
- Join count does not get updated for tables with partitioned columns.

## **Technical Service Bulletins**

**TSB 2022-581: Issues with "DAG ID" and "APP ID" visibility when exploring jobs in Data Analytics Studio**

> When using Data Analytics Studio (DAS) with Cloudera Data Platform (CDP) Private Cloud Base, sometimes the DAG ID and APP ID will not be visible to DAS.

## **Knowledge article:**

For the latest update on this issue see the corresponding Knowledge article: [TSB 2022-581: Issues](https://my.cloudera.com/knowledge/TSB-2022-581-Issues-with-DAG-ID-and-APP-ID-visibility-when?id=344412) [with "DAG ID" and "APP ID" visibility when exploring jobs in Data Analytics Studio](https://my.cloudera.com/knowledge/TSB-2022-581-Issues-with-DAG-ID-and-APP-ID-visibility-when?id=344412)

## **Known Issues in Apache Hadoop**

There are no known issues for Hadoop in Cloudera Runtime 7.1.7.

## **Known Issues in Apache HBase**

This topic describes known issues and workarounds for using HBase in this release of Cloudera Runtime. **OpDB Data Hub cluster fails to initialize if you are reusing a cloud storage location that was used by an older OpDB Data Hub cluster**

> Workaround: Stop HBase using Cloudera Manager before deleting an operational database Data Hub cluster.

## **IntegrationTestReplication fails if replication does not finish before the verify phase begins**

During IntegrationTestReplication, if the verify phase starts before the replication phase finishes, the test will fail because the target cluster does not contain all of the data. If the HBase services in the target cluster does not have enough memory, long garbage-collection pauses might occur.

Workaround: Use the -t flag to set the timeout value before starting verification.

#### **HDFS encryption with HBase**

Cloudera has tested the performance impact of using HDFS encryption with HBase. The overall overhead of HDFS encryption on HBase performance is in the range of 3 to 4% for both read and update workloads. Scan performance has not been thoroughly tested.

Workaround: N/A

#### **AccessController postOperation problems in asynchronous operations**

When security and Access Control are enabled, the following problems occur:

- If a Delete Table fails for a reason other than missing permissions, the access rights are removed but the table may still exist and may be used again.
- If hbaseAdmin.modifyTable() is used to delete column families, the rights are not removed from the Access Control List (ACL) table. The portOperation is implemented only for postDeleteCo lumn().
- If Create Table fails, full rights for that table persist for the user who attempted to create it. If another user later succeeds in creating the table, the user who made the failed attempt still has the full rights.

Workaround: N/A

Apache Issue: [HBASE-6992](https://issues.apache.org/jira/browse/HBASE-6992)

#### **Bulk load is not supported when the source is the local HDFS**

The bulk load feature (the completebulkload command) is not supported when the source is the local HDFS and the target is an object store, such as S3/ABFS.

Workaround: Use distcp to move the HFiles from HDFS to S3 and then run bulk load from S3 to S3.

Apache Issue: N/A

## **Known Issues in HDFS**

Learn about the known issues in HDFS, the impact or changes to the functionality, and the workaround. **OPSAPS-60958: The dfs.access.time.precision and dfs.namenode.accesstime.precision parameters are available in Cloudera Manager > HDFS > Configuration.**

> You must configure both the dfs.access.time.precision and dfs.namenode.accesstime.precision parameters with the same value as Cloudera Manager still sends both the parameters to HDFS service configuration.

**CDPD-28459: After performing an upgrade rollback from CDP 7.1.7 to CDH6, you may see the following error when restarting the DataNodes: ERROR datanode.DataNode: Exception in secureMain** You must run the command described in the error message "chown root /var/run/hdfs-sockets". After this, the DataNode will restart successfully.

## **CDPD-28390: Rolling restart of the HDFS JournalNodes may time out on Ubuntu20.**

If the restart operation times out, you can manually stop and restart the Name Node and Journal Node services one by one.

## **OPSAPS-60832: When decommission of DN runs for a longer time and when decommission monitor's kerberos ticket expires, it is not auto-renewed. Decommission of DN is not completed in CM as decommission monitor fails to fetch the state of DN after kerberos ticket expiry.**

Decommission state of DN can be fetched using CLI command, i.e, hdfs dfsadmin -report.

## **OPSAPS-55788: WebHDFS is always enabled. The Enable WebHDFS checkbox does not take effect.**

None.

## **CDPD-50044: Data node tab loading issue in the name node UI**

When clicking on the data node tab, the message NameNode is still loading. Redirecting to the St artup Progress page appears.

None

## **Unsupported Features**

The following HDFS features are currently not supported in Cloudera Data Platform:

- ACLs for the NFS gateway [\(HADOOP-11004](https://issues.apache.org/jira/browse/HADOOP-11004))
- Aliyun Cloud Connector ([HADOOP-12756\)](https://issues.apache.org/jira/browse/HADOOP-12756)
- Allow HDFS block replicas to be provided by an external storage system [\(HDFS-9806](https://issues.apache.org/jira/browse/HDFS-9806))
- Consistent standby Serving reads ([HDFS-12943\)](https://issues.apache.org/jira/browse/HDFS-12943)
- Cost-Based RPC FairCallQueue ([HDFS-14403](https://issues.apache.org/jira/browse/HDFS-14403))
- HDFS Router Based Federation [\(HDFS-10467](https://issues.apache.org/jira/browse/HDFS-10467))
- More than two NameNodes ([HDFS-6440](https://issues.apache.org/jira/browse/HDFS-6440))
- NameNode Federation ([HDFS-1052](https://issues.apache.org/jira/browse/HDFS-1052))
- NameNode Port-based Selective Encryption ([HDFS-13541](https://issues.apache.org/jira/browse/HDFS-13541))
- Non-Volatile Storage Class Memory (SCM) in HDFS Cache Directives [\(HDFS-13762](https://issues.apache.org/jira/browse/HDFS-13762))
- OpenStack Swift ([HADOOP-8545\)](https://issues.apache.org/jira/browse/HADOOP-8545)
- SFTP FileSystem ([HADOOP-5732\)](https://issues.apache.org/jira/browse/HADOOP-5732)
- Storage policy satisfier ([HDFS-10285\)](https://issues.apache.org/jira/browse/HDFS-10285)

#### **Technical Service Bulletins**

## **TSB 2022-604: GetContentSummary call performance issues with Apache Ranger HDFS plugin**

With Apache Ranger enabled on the NameNode, getContentSummary calls in the Apache Hadoop Distributed File System (HDFS) lock for multiple seconds and can cause NameNode failover.

#### **Knowledge article**

For the latest update on this issue see the corresponding Knowledge article: [TSB 2022-604:](https://my.cloudera.com/knowledge/TSB-2022-604-GetContentSummary-call-performance-issues-with?id=352196) [GetContentSummary call performance issues with Apache Ranger HDFS plugin](https://my.cloudera.com/knowledge/TSB-2022-604-GetContentSummary-call-performance-issues-with?id=352196)

## **TSB 2021-531: HDFS Namenode checkpoints not running after installing or upgrading to CDP 7.1.7 in a TLS enabled cluster**

HDFS Namenode checkpoints will not run correctly after installing or upgrading to CDP 7.1.7 in a TLS enabled cluster. Recent CDP Public Cloud releases are also affected, see full list of affected CDP releases below.

In an HDFS cluster with High Availability, the Standby NameNode (SBN) is responsible for periodically generating a new checkpoint (also called an FsImage). The standby NameNode then uploads this checkpoint to the Active NameNode (ANN). The purpose of the checkpoint is to reduce the NameNode's startup time by reducing the number of edit logs that must be replayed on NameNode restart.

The image upload from the SBN to ANN is performed over the HTTP protocol using an embedded Jetty HTTP server in the ANN. Due to a bug in the Jetty version 9.4.39 shipped with CDP, this checkpoint upload can fail and the ANN will not receive new FsImage files. The following error is seen in the SBN service logs.

java.io.IOException: Exception during image upload

#### **Knowledge article**

For the latest update on this issue see the corresponding Knowledge article: [TSB 2021-531: HDFS](https://my.cloudera.com/knowledge/TSB-2021-531-HDFS-Namenode-checkpoints-not-running-after?id=330356) [Namenode checkpoints not running after installing or upgrading to CDP 7.1.7 in a TLS enabled](https://my.cloudera.com/knowledge/TSB-2021-531-HDFS-Namenode-checkpoints-not-running-after?id=330356) [cluster](https://my.cloudera.com/knowledge/TSB-2021-531-HDFS-Namenode-checkpoints-not-running-after?id=330356)

## **TSB 2023-666: Out of order HDFS snapshot deletion may delete renamed/moved files, which may result in data loss**

Cloudera has discovered a bug in the Apache Hadoop Distributed File System (HDFS) snapshot implementation. Deleting an HDFS snapshot may incorrectly remove files in the .Trash directories or remove renamed files from the current file system state. This is an unexpected behavior because deleting an HDFS snapshot should only delete the files stored in the specified snapshot, but not data in the current state.

In the particular HDFS installation in which the bug was discovered, deleting one of the snapshots caused certain files to be moved to trash and deletion of some of the files in a .Trash directory. Although it is clear that the conditions of the bug are (1) out-of-order snapshot deletion and (2) files moved to trash or other directories, we were unable to replicate the bug in other HDFS installations after executing similar test operations with a variety of different sequences. We also did not observe any actual data loss in our tests. However, there is a remote possibility that this bug may lead to data loss.

#### **Knowledge article**

For the latest update on this issue see the corresponding Knowledge article: [TSB 2023-666: Out of](https://my.cloudera.com/knowledge/TSB-2023-666-Out-of-order-HDFS-snapshot-deletion-may-delete?id=370880) [order HDFS snapshot deletion may delete renamed/moved files, which may result in data loss](https://my.cloudera.com/knowledge/TSB-2023-666-Out-of-order-HDFS-snapshot-deletion-may-delete?id=370880)

#### **TSB 2022-549: Possible HDFS Erasure Coded (EC) data loss when EC blocks are over-replicated**

Cloudera has detected a bug that can cause loss of data that is stored in HDFS Erasure Coded (EC) files in an unlikely scenario.

Some EC blocks may be inadvertently deleted due to a bug in how the NameNode chooses excess or over-replicated block replicas for deletion. One possible cause of over-replication is running the HDFS balancer soon after a NameNode goes into failover mode.

In a rare situation, the redundant blocks could be placed in such a way that one replica is in one rack, and few redundant replicas are in the same rack. Such placement causes a counting bug [\(HDFS-16420\)](https://issues.apache.org/jira/browse/HDFS-16420) to be triggered. Instead of deleting just the redundant replicas, the original replica may also be deleted.

Usually this is not an issue, because the lost replica can be detected and reconstructed from the remaining data and parity blocks. However, if multiple blocks in an EC Block Group are affected by this counting bug within a short time, the block cannot be reconstructed anymore. For example, 4 blocks are affected out of 9 for the RS(6,3) policy.

Another situation is recommissioning multiple nodes back into the same rack of the cluster where the current live replica exists.

#### **Upstream JIRA**

## [HDFS-16420](https://issues.apache.org/jira/browse/HDFS-16420)

## **Knowledge article**

For the latest update on this issue see the corresponding Knowledge article: [TSB 2022-549: Possible](https://my.cloudera.com/knowledge/TSB-2022-549-Possible-HDFS-Erasure-Coded-EC-data-loss-when-EC?id=336137) [HDFS Erasure Coded \(EC\) data loss when EC blocks are over-replicated](https://my.cloudera.com/knowledge/TSB-2022-549-Possible-HDFS-Erasure-Coded-EC-data-loss-when-EC?id=336137)

## **Known Issues in Apache Hive**

Learn about the known issues in Hive, the impact or changes to the functionality, and the workaround. **OPSAPS-58664: Hive on Tez LDAP configurations are not pushed to hive-site.xml by Cloudera Manager**

> After setting up LDAP properties in the Hive on Tez service, the settings are not pushed into hivesite.xml for Hive on Tez service even after a restart. The issue is due to HiveOnTezServiceHandler re-using definitions from HiveConfigFileDefinitions. The definitions are not including any roletypes other than HiveServiceHandler's roletypes.

## **OPSAPS-59928: INSERT INTO from SELECT using hive (hbase) table returns an error under certain conditions.**

Users who upgraded to a Kerberized CDP cluster from HDP and enabled AutoTLS have reported this problem. For more information, see [Cloudera Community article: ERROR: "FAILED:](https://community.cloudera.com/t5/Customer/ERROR-quot-FAILED-Execution-Error-return-code-2-quot-when/ta-p/312253) [Execution Error, return code 2" when the user is unable to issue INSERT INTO from SELECT](https://community.cloudera.com/t5/Customer/ERROR-quot-FAILED-Execution-Error-return-code-2-quot-when/ta-p/312253) [using hive \(hbase\) table.](https://community.cloudera.com/t5/Customer/ERROR-quot-FAILED-Execution-Error-return-code-2-quot-when/ta-p/312253)

In Cloudera Manager TEZ Configurations , find the tez.cluster.additional.classpath.prefix Safety Valve, and set the value to /etc/hbase/conf.

## **CDPD-21365: Performing a drop catalog operation drops the catalog from the CTLGS table. The DBS table has a foreign key reference on CTLGS for CTLG\_NAME. Because of this, the DBS table is locked and creates a deadlock.**

You must create an index in the DBS table on CTLG\_NAME: CREATE INDEX CTLG\_NAME\_DBS ON DBS(CTLG\_NAME);.

## **CDPD-26229: Hive TPCDS test query is timing out after 3 hours.**

None.

## **CDPD-26556 After an upgrade, querying a CTAS table under certain conditions might throw an exception**

If you upgrade your Hive cluster from CDH 6 to CDP 7, create a CTAS table in the CDP cluster from a table you upgraded from CDH, you might see the following exception when you query the new table:

class org.apache.hadoop.io.IntWritable cannot be cast to class o rg.apache.hadoop.hive.serde2.objectinspector.StandardUnionObject Inspector\$StandardUnion

This issue involves CDH-based tables having columns of complex types ARRAY, MAP, and STRUCT.

#### **OPSAPS-54299 Installing Hive on Tez and HMS in the incorrect order causes HiveServer failure**

You need to install Hive on Tez and HMS in the correct order; otherwise, HiveServer fails. You need to install additional HiveServer roles to Hive on Tez, not the Hive service; otherwise, HiveServer fails.

Follow instructions on [Installing Hive on Tez.](https://docs.cloudera.com/cdp-private-cloud-base/7.1.7/hive-introduction/topics/hive_installing_on_tez.html)

## **CDPD-23506: OutOfMemoryError in LLAP**

Long running spark-shell applications can leave sessions in interactive Hiveserver2 until the Spark application finishes (user exists from spark-shell), causing memory pressure in case of a high number of queries in the same shell  $(1000+)$ .

You must close spark-shell so that sessions are closed. Add the owner of the database or the tables as a user with read or read/write access to the tables directly.

#### **CDPD-23041: DROP TABLE on a table having an index does not work**

If you migrate a Hive table to CDP having an index, DROP TABLE does not drop the table. Hive no longer supports indexes [\(HIVE-18448](https://issues.apache.org/jira/browse/HIVE-18448)). A foreign key constraint on the indexed table prevents dropping the table. Attempting to drop such a table results in the following error:

```
java.sql.BatchUpdateException: Cannot delete or update a parent 
row: a foreign key constraint fails ("hive"."IDXS", CONSTRAINT "
IDXS_FK1" FOREIGN KEY ("ORIG_TBL_ID") REFERENCES "TBLS ("TBL_ID"
))
```
There are two workarounds:

- Drop the foreign key "IDXS\_FK1" on the "IDXS" table within the metastore. You can also manually drop indexes, but do not cascade any drops because the IDXS table includes references to "TBLS".
- Launch an older version of Hive, such as Hive 2.3 that includes IDXS in the DDL, and then drop the indexes as described in [Language Manual Indexing](https://cwiki.apache.org/confluence/display/Hive/LanguageManual+Indexing).

Apache Issue: [Hive-24815](https://issues.apache.org/jira/browse/HIVE-24815)

## **CDPD-20636 and DWX-6163: SHOW TABLES command does not produce a list of tables that are owned by the current user**

When you run the SHOW TABLES command against a Hive Virtual Warehouse, tables are only returned if you have explicit read or read/write access to the table, or if you belong to a group that has read or read/write access. If you only have access to the tables because you are the owner of the objects, you can query the table content, but the table names do not appear in the SHOW TABLES command output.

Add the owner of the database or the tables as a user with read or read/write access to the tables directly.

## **CDPD-17766: Queries fail when using spark.sql.hive.hiveserver2.jdbc.url.principal in the JDBC URL to invoke Hive.**

Do not specify spark.sql.hive.hiveserver2.jdbc.url.principal in the JDBC URL to invoke Hive remotely.

Workaround: specify principal=hive.server2.authentication.kerberos.principal as shown in the following syntax:

```
jdbc:hive://<host>:<port>/<dbName>;principal=hive.server2.authen
tication.kerberos.principal;<otherSessionConfs>?<hiveConfs>#<hiv
eVars>
```
#### **HIVE-24271: Problem creating an ACID table in legacy table mode**

In site-level, legacy CREATE TABLE mode, the CREATE MANAGED TABLE command might not work as expected to override the legacy behavior and create a managed ACID table. The command works only at the session level.

Workaround: Include table properties in a CREATE TABLE that specify a transactional table. For example:

```
CREATE TABLE T2(a int, b int) 
  STORED AS ORC
  TBLPROPERTIES ('transactional'='true');
```
## **CDPD-13636: Hive job fails with OutOfMemory exception in the Azure DE cluster**

Set the parameter hive.optimize.sort.dynamic.partition.threshold=0. Add this parameter in Cloudera Manager (Hive Service Advanced Configuration Snippet (Safety Valve) for hive-site.xml)

#### **CDPD-16802: Autotranslate assertion failure.**

The exception is not triggered when it is executed from Spark-Shell. This is from Hive in the getJdoFilterPushdownParam parameter of ExpressionTree.java, which checks the partition column as only String and not any other type.

This can be disabled by setting hive.metastore.integral.jdo.pushdown to true.

#### **HiveServer Web UI displays incorrect data**

If you enabled auto-TLS for TLS encryption, the HiveServer2 Web UI does not display the correct data in the following tables: Active Sessions, Open Queries, Last Max n Closed Queries

## **CDPD-11890: Hive on Tez cannot run certain queries on tables stored in encryption zones**

This problem occurs when the Hadoop Key Management Server (KMS) connection is SSLencrypted and a self signed certificate is used. SSLHandshakeException might appear in Hive logs.

Use one of the workarounds:

- Install a self signed SSL certificate into cacerts file on all hosts.
- Copy ssl-client.xml to a directory that is available in all hosts. In Cloudera Manager, in Clusters Hive on Tez Configuration . In Hive Service Advanced Configuration Snippet for hive-site.xml, click +, and add the name tez.aux.uris and valuepath-to-ssl-client.xml.

#### **Technical Service Bulletins**

#### **TSB 2021-501: JOIN queries return wrong result for join keys with large size in Hive**

JOIN queries return wrong results when performing joins on large size keys (larger than 255 bytes). This happens when the fast hash table join algorithm is enabled, which is enabled by default.

## **Knowledge article**

For the latest update on this issue see the corresponding Knowledge article: [TSB 2021-501: JOIN](https://my.cloudera.com/knowledge/TSB-2021-501-JOIN-queries-return-wrong-result-for-join-keys?id=324447) [queries return wrong result for join keys with large size in Hive](https://my.cloudera.com/knowledge/TSB-2021-501-JOIN-queries-return-wrong-result-for-join-keys?id=324447)

## **TSB 2021-529: Ranger RMS leads to HMS Connection leak and increased heap memory usage in NameNode process**

After enabling Ranger Resource Mapping Service (RMS), RMS connects to Hive MetaStore (HMS) every 30 seconds to fetch the notification event. However, for each request, RMS creates two HMS connections and only closes one of them.

#### **Knowledge article**

For the latest update on this issue see the corresponding Knowledge article: [TSB 2021-529: Ranger](https://my.cloudera.com/knowledge/TSB-2021-529-Ranger-RMS-leads-to-HMS-Connection-leak-and?id=330482) [RMS leads to HMS Connection leak and increased heap memory usage in NameNode process](https://my.cloudera.com/knowledge/TSB-2021-529-Ranger-RMS-leads-to-HMS-Connection-leak-and?id=330482)

#### **TSB 2021-532: HWC fails to write empty DataFrame to orc files**

HWC writes fail when an empty DataFrame write is attempted. That is because the writer does not create an orc file if no records are present in the DataFrame. This causes the HWC write commit validation to fail.

#### **Knowledge article**

For the latest update on this issue see the corresponding Knowledge article: [TSB 2021-532: HWC](https://my.cloudera.com/knowledge/TSB-2021-532-HWC-fails-to-write-empty-DataFrame-to-orc-files?id=330088) [fails to write empty DataFrame to orc files](https://my.cloudera.com/knowledge/TSB-2021-532-HWC-fails-to-write-empty-DataFrame-to-orc-files?id=330088)

## **TSB 2022-526: A Hive query may produce wrong results for some vectorized built-in functions with compound expression in PARTITION BY or ORDER BY clause**

Vectorized functions with PARTITION BY and/or ORDER BY clauses where the partition or order by expression is compound (example: cast string to integer) and not just a simple column reference may be broken.

The query may fail or output wrong results, depending on the compound expression. For example:

- Cast integer to string results in query failure with a NullPointerExpression
- Cast string to integer outputs wrong results

## **Knowledge article**

For the latest update on this issue see the corresponding Knowledge article: [TSB 2022-526: A Hive](https://my.cloudera.com/knowledge/TSB-2022-526-A-Hive-query-may-produce-wrong-results-for-some?id=343821) [query may produce wrong results for some vectorized built-in functions with compound expression](https://my.cloudera.com/knowledge/TSB-2022-526-A-Hive-query-may-produce-wrong-results-for-some?id=343821) [in PARTITION BY or ORDER BY clause](https://my.cloudera.com/knowledge/TSB-2022-526-A-Hive-query-may-produce-wrong-results-for-some?id=343821)

## **TSB 2022-567: Potential Data Loss due to CTLT HBaseStorageHandler failure dropping underlying HBase table while rollback**

If the create table target table like source table command (CTLT) fails and the source table is HBaseStorageHandler-based table, the HBaseMetaHook rollback logic deletes the underlying HBase table, resulting in potential data loss.

## **Upstream JIRA**

[HIVE-25989](https://issues.apache.org/jira/browse/HIVE-25989)

## **Knowledge article**

For the latest update on this issue, see the corresponding Knowledge article: [TSB 2022-567:](https://my.cloudera.com/knowledge/TSB-2022-567-Potential-Data-Loss-due-to-CTLT?id=343574) [Potential Data Loss due to CTLT HBaseStorageHandler failure dropping underlying HBase table](https://my.cloudera.com/knowledge/TSB-2022-567-Potential-Data-Loss-due-to-CTLT?id=343574) [while rollback](https://my.cloudera.com/knowledge/TSB-2022-567-Potential-Data-Loss-due-to-CTLT?id=343574)

#### **TSB 2023-627: IN/OR predicate on binary column returns wrong result**

An IN or an OR predicate involving a binary datatype column may produce wrong results. The OR predicate is converted to an IN due to the setting hive.optimize.point.lookup which is true by default. Only binary data types are affected by this issue. See [https://issues.apache.org/jira/browse/](https://issues.apache.org/jira/browse/HIVE-26235) [HIVE-26235](https://issues.apache.org/jira/browse/HIVE-26235) for example queries which may be affected.

## **Upstream JIRA**

[HIVE-26235](https://issues.apache.org/jira/browse/HIVE-26235)

## **Knowledge article**

For the latest update on this issue, see the corresponding Knowledge article: [TSB 2023-627: IN/OR](https://my.cloudera.com/knowledge/TSB-2023-627-IN-OR-predicate-on-binary-column-returns-wrong?id=364679) [predicate on binary column returns wrong result](https://my.cloudera.com/knowledge/TSB-2023-627-IN-OR-predicate-on-binary-column-returns-wrong?id=364679)

## **Known Issues in Hue**

Learn about the known issues in Hue, the impact or changes to the functionality, and the workaround. **CDPD-40354: Uploading large files to WebHDFS from Hue secured using Knox fails**

> When you upload files larger than 300 MB to WebHDFS using Hue File Browser from a Hue instance that is secured using Knox, the upload fails and you see the following error on the Hue web interface: 502 bad gateway nginx error. This error occus only when you access the Hue instance from the Knox Gateway. Also, you may not find any exceptions in Hue or Knox service logs.

This issue is caused because the value of the "addExpect100Continue" is set to "true". Therefore streaming large files causes out of memory error in Knox.

To resolve the issue, you must set the value of the "addExpect100Continue" to "false".

- **1.** SSH in to the Knox host as an Administrator.
- **2.** Back up the following files:
	- /opt/cloudera/parcels/CDH-*[\*\*\*VERSION\*\*\*]*/lib/knox/data/services/hue/1.0.0/service.xml
	- /var/lib/knox/gateway/data/services/hue/1.0.0/service.xml
- **3.** Open the /opt/cloudera/parcels/CDH-*[\*\*\*VERSION\*\*\*]*/lib/knox/data/services/hue/1.0.0/ service.xml file for editing, search for the addExpect100Continue property, and set the value of this property to "false" as follows:

```
<param>
    <name>addExpect100Continue</name>
    <value>false</value>
</param>
```
**4.** Save the file and exit.

**5.** Open the /var/lib/knox/gateway/data/services/hue/1.0.0/service.xml file for editing, search for the addExpect100Continue property, and set the value of this property to "false" as follows:

```
<param>
    <name>addExpect100Continue</name>
    <value>false</value>
</param>
```
- **6.** Save the file and exit.
- **7.** Delete the deployment directory as follows:

```
rm -rf /var/lib/knox/gateway/data/deployments/
```
**8.** Restart the Knox service.

## **CDPD-58978: Batch query execution using Hue fails with Kerberos error**

When you run Impala queries in a batch mode, you enounter failures with a Kerberos error even if the keytab is configured correctly. This is because submitting Impala, Sqoop, Pig, or pyspark queries in a batch mode launches a shell script Oozie job from Hue and this is not supported on a secure cluster.

There is no workaround. You can submit the queries individually.

## **CDPD-39330: Unable to use the pip command in CDP**

You may not be able to use the pip command in CDP 7.1.7 and may see the following error when using pip in a command: "ImportError: cannot import name chardet".

Follow the steps listed on [Unable to use pip command in CDP.](https://docs.cloudera.com/cdp-private-cloud-base/7.1.7/troubleshooting-hue/topics/hue-pip-import-chardet-error.html)

## **CDPD-24294: Hue uses the unsafe-inline directive in its Content Security Policy (CSP) header**

Hue 4 web interface uses the unsafe-inline directive in its CSP header. As a result, the application server does not set the CSP header in its HTTP responses, and therefore does not benefit from the additional protection against potential cross-site scripting issues and other modern application vulnerabilities which a properly configured CSP may provide. This could lead to application vulnerability.

This issue will be fixed in Hue 5. Until then, Cloudera recommends deploying additional security measures such as a firewall within the Hue server to control allowed connections, and SSO-based authentications mechanisms such as LDAP or SAML.

## **OPSAPS-61244: Cloudera Manager displays stale Hue configuration after upgrading to CDP 7.1.x from CDH 6.**

After upgrading from CDH 6 to CDP 7.1.x, you may see stale configurations in Cloudera manager for the Hue service.

Manually restart the Hue service from Cloudera Manager.

## **ENGESC-9091: Setting idle session timeout for Hue does not work when the cluster is secured using Knox SSO**

If Hue is configured with desktop.auth.backend.KnoxSpnegoDjangoBackend as the Authentication Backend, then the automatic idle session logout that is set by configuring the idle\_session\_timeout property does not take effect. You may also see 404 error while accessing Hue from the Knox UI when the idle\_session\_timeout property is not set to -1.

None

## **DOCS-10377: Hue UI is blank upon login after upgrading to CDP 7.1.7 from CDH 6**

If your cluster was secured using Knox, and if you have upgraded from CDH 6 to CDP 7.1.7, then you may see a blank Hue screen. This could happen because the knox\_proxyhosts parameter is newly introduced in CDP, and it is possible that this parameter is not configured in Cloudera Manager under Hue configuration.
Specify the host on which you have installed Knox in the Hue Knox Proxy Hosts configuration as follows:

- **1.** Log in to Cloudera Manager as an Administrator.
- **2.** Obtain the host name of the Knox Gateway by going to Clusters Knox service Instances .
- **3.** Go to Clusters Hue service Configuration and search for the Knox Proxy Hosts field.

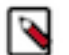

**Note:** Cloudera Manager displays the following warning if the Knox Proxy Hosts field is empty when Knox Gateway is enabled on the CDP cluster: The parameter knox\_proxyhosts cannot be empty. This can happen if there are no Knox Gateways. Please set the knox\_proxyhosts to the list of hosts that have Knox Gateways.

- **4.** Specify the Knox Gateway hostname in the Knox Proxy Hosts field.
- **5.** Click Save Changes and restart the Hue service.

## **CDPD-18959: Downloading Impala query results containing special characters in CSV format fails with ASCII codec error**

In CDP, Hue is compatible with Python 2.7.x, but the Tablib library for Hue has been upgraded from 0.10.x to 0.14.x, which is generally used with the Python 3 release. If you try to download Impala query results having special characters in the result set in a CSV format, then the download may fail with the ASCII unicode decode error.

To fix this issue, downgrade the Tablib library to 0.12.x.

- **1.** SSH into the Hue server host.
- **2.** Change directory to the following:

cd /opt/cloudera/parcels/CDH-7.x/lib/

**3.** Back up the hue directory:

cp -R hue hue\_orginal

**4.** Change to the hue directory:

cd hue

**5.** Install the Wheel package using pip:

./build/env/bin/pip install wheel

The Wheel package is used to avoid recompiling your software during every install.

**6.** Install the Python Setuptools package for Hue as follows:

./build/env/bin/pip install setuptools==44.1.0

**7.** Install Tablib version 0.12.1 as follows:

./build/env/bin/pip install tablib==0.12.1

**8.** Go to Cloudera Manager and restart the Hue service.

## **OPSAPS-60196: Psycopg2 library needed for PostgreSQL-backed Hue when on RHEL 8 or Ubuntu 20 platforms**

You may see a warning on the **Host Inspector Results** page stating that a compatible version of the Psycopg2 library is missing on your host if you have installed CDP 7.1.7 on RHEL 8 or Ubuntu 20 platforms and if you are using PostgreSQL as the backend database for Hue. This is because RHEL 8 and Ubuntu 20 contain Python 3 by default and Hue does not support Python 3.

Hue in Runtime 7 requires version 2.7.5 of the psycopg2 Python package for connecting to a PostgreSQL database. If you are on RHEL 8 or Ubuntu 20, then you must install one of the

### **OPSAPS-58927: Connection failed error when accessing the Search app (Solr) from Hue**

If you are using Solr with Hue to generate interactive dashboards and for indexing data, and if you have deployed two Solr services on your cluster and selected the second one as a dependency for Hue, then Cloudera Manager assigns the hostname of the first Solr service and the port number of the second Solr service generating an incorrect Solr URL in the search section of the hue.ini file. As a result, you may see a "Connection failed" error when you try to access the Search app from the Hue web UI.

- **1.** Log into Cloudera Manager as an Administrator.
- **2.** Go to Clusters Hue service Configuration and add the following lines in the Hue Service Advanced Configuration Snippet (Safety Valve) for hue\_safety\_valve.ini field:

```
[search]
# URL of the Solr Server
solr_url=http://[***HOSTNAME***]:[***PORT***]/solr/
```
For example:

solr\_url=http://solr2:4567/solr/

- **3.** Click Save Changes.
- **4.** Restart the Hue service.

### **CLR-72251: Invalid S3 URI error while accessing S3 bucket**

The Hue Load Balancer merges the double slashes (//) in the S3 URI into a single slash (/) so that the URI prefix "/filebrowser/view=S3A://" is changed to "/filebrowser/view=S3A:/". This results in an error when you try to access the S3 buckets from the Hue File Browser through the port 8889.

The Hue web UI displays the following error: "Unknown error occurred".

The Hue server logs record the "ValueError: Invalid S3 URI: S3A" error.

To resolve this issue, add the following property in the Hue Load Balancer Advanced Configuration Snippet:

- **1.** Sign in to Cloudera Manager as an administrator.
- **2.** Go to Clusters Hue service Configurations Load Balancer and search for the Load Balancer Advanced Configuration Snippet (Safety Valve) for httpd.conf field.
- **3.** Specify MergeSlashes OFF in the Load Balancer Advanced Configuration Snippet (Safety Valve) for httpd.conf field.
- **4.** Click Save Changes.
- **5.** Restart the Hue Load Balancer.

You should be able to load the S3 browser from both 8888 and 8889 ports.

Alternatively, you can use the Hue server port 8888 instead of the load balancer port 8889 to resolve this issue.

#### **CLR-72255: Error while rerunning Oozie workflow**

You may see an error such as the following while rerunning an an already executed and finished Oozie workflow through the Hue web interface: E0504: App directory [hdfs:/cdh/user/hue/oozie/ workspaces/hue-oozie-1571929263.84] does not exist.

To resolve this issue, add the following property in the Hue Load Balancer Advanced Configuration Snippet:

**1.** Sign in to Cloudera Manager as an administrator.

- **2.** Go to Clusters Hue service Configurations Load Balancer and search for the Load Balancer Advanced Configuration Snippet (Safety Valve) for httpd.conf field.
- **3.** Specify MergeSlashes OFF in the Load Balancer Advanced Configuration Snippet (Safety Valve) for httpd.conf field.
- **4.** Click Save Changes.
- **5.** Restart the Hue Load Balancer.

#### **CDPD-16407: Python-psycopg2 package version 2.8.4 not compatible with Hue**

Ubuntu 18.04 provides python-psycopg2 package version 2.8.4 but it is not compatible with Hue because of a bug in the Django framework.

Downgrade the package at the OS level by running the following command:

```
sudo apt install python-psycopg2==2.7.5
```
or install python-psycopg2 package using pip by running the following command:

sudo pip install psycopg2==2.7.5

### **DOCS-6344: Hue limitation after upgrading from CDH to CDP Private Cloud Base**

The hive.server2.parallel.ops.in.session configuration property changes from TRUE to FALSE after upgrading from CDH to CDP Private Cloud Base. Current versions of Hue are compatible with this property change; however, if you still would like to use an earlier version of Hue that was not compatible with this property being FALSE and shared a single JDBC connection to issue queries concurrently, the connection will no longer work after upgrading.

### **Unsupported feature: Importing and exporting Oozie workflows across clusters and between different CDH versions is not supported**

You can export Oozie workflows, schedules, and bundles from Hue and import them only within the same cluster if the cluster is unchanged. You can migrate bundle and coordinator jobs with their workflows only if their arguments have not changed between the old and the new cluster. For example, hostnames, NameNode, Resource Manager names, YARN queue names, and all the other parameters defined in the workflow.xml and job.properties files.

Using the import-export feature to migrate data between clusters is not recommended. To migrate data between different versions of CDH, for example, from CDH 5 to CDP 7, you must take the dump of the Hue database on the old cluster, restore it on the new cluster, and set up the database in the new environment. Also, the authentication method on the old and the new cluster should be the same because the Oozie workflows are tied to a user ID, and the exact user ID needs to be present in the new environment so that when a user logs into Hue, they can access their respective workflows.

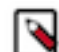

**Note:** Migrating Oozie workflows from HDP clusters is not supported.

## **CDPD-18491: PySpark and SparkSQL are not supported with Livy in Hue**

Hue does not support configuring and using PySpark and SparkSQL with Livy in CDP Private Cloud Base.

#### **INSIGHT-3707: Query history displays "Result Expired" message**

You see the "Result Expired" message under the Query History column on the **Queries** tab for queries which were run back to back. This is a known behaviour. None.

## **Known Issues in Apache Impala**

Learn about the known issues in Impala, the impact or changes to the functionality, and the workaround. **Impala known limitation when querying compacted tables**

When the compaction process deletes the files for a table from the underlying HDFS location, the Impala service does not detect the changes as the compactions does not allocate new write ids. When the same table is queried from Impala it throws a 'File does not exist' exception that looks something like this:

Query Status: Disk I/O error on <node>:22000: Failed to open HDF S file hdfs://nameservice1/warehouse/tablespace/managed/hive/<da tabase>/<table>/xxxxx Error(2): No such file or directory Root cause: RemoteException: File does not exist: /warehouse/tablespace/managed/hive/<data base>/<table>/xxxx

Use the [REFRESH/INVALIDATE](https://docs.cloudera.com/cdp-private-cloud-base/7.1.7/impala-sql-reference/topics/impala-langref-sql.html) statements on the affected table to overcome the 'File does not exist' exception.

### **CDPD-28431: Intermittent errors could be potentially encountered when Impala UI is accessed from multiple Knox nodes.**

You must use a single Knox node to access Impala UI.

### **Impala api calls via knox require configuration if the knox customized kerberos principal name is a default service user name**

To access impala api calls via knox, if the knox customized kerberos principal name is a default service user name, then configure "authorized\_proxy\_user\_config" by clicking Clusters->impala->configuration. Include the knox customized kerberos principal name in the comma separated list of values <knox\_custom\_kerberos\_principal\_name>=\*" where  $\leq$ knox custom kerberos principal name $\geq$  is the value of the Kerberos Principal in the Knox service. Select Clusters>Knox>Configuration and search for Kerberos Principal to display this value.

#### **CDPD-21828: Multiple permission assignment through grant is not working**

None

#### **Problem configuring masking on tables using Ranger**

The following Knowledge Base article describes the behavior when we configure masking on tables using Ranger. This configuration works for Hive, but breaks queries in some scenarios for Impala.

For a workaround, see the following Knowledge Base article: [ERROR: "AnalysisException: No](https://my.cloudera.com/knowledge/ERROR-quotAnalysisException-No-matching-function-with?id=307417) [matching function with signature: mask\(FLOAT\)" when Impala jobs fail with the following error](https://my.cloudera.com/knowledge/ERROR-quotAnalysisException-No-matching-function-with?id=307417) [with signature: mask\(FLOAT\)](https://my.cloudera.com/knowledge/ERROR-quotAnalysisException-No-matching-function-with?id=307417)

## **IMPALA-532: Impala should tolerate bad locale settings**

If the LC\_\* environment variables specify an unsupported locale, Impala does not start.

Add LC ALL="C" to the environment settings for both the Impala daemon and the Statestore daemon.

#### **IMPALA-5605: Configuration to prevent crashes caused by thread resource limits**

Impala could encounter a serious error due to resource usage under very high concurrency. The error message is similar to:

```
F0629 08:20:02.956413 29088 llvm-codegen.cc:111] LLVM hit fatal
 error: Unable to allocate section memory!
terminate called after throwing an instance of 'boost::exception_
detail::clone_impl<boost::exception_detail::error_info_injector<
boost::thread_resource_error> >'
```
To prevent such errors, configure each host running an impalad daemon with the following settings:

```
 echo 2000000 > /proc/sys/kernel/threads-max
 echo 2000000 > /proc/sys/kernel/pid_max
 echo 8000000 > /proc/sys/vm/max_map_count
```
Add the following lines in /etc/security/limits.conf:

 impala soft nproc 262144 impala hard nproc 262144

#### **Avro Scanner fails to parse some schemas**

The default value in Avro schema must match type of first union type, e.g. if the default value is null, then the first type in the UNION must be "null".

Swap the order of the fields in the schema specification. For example, use ["null", "string"] instead of ["string", "null"]. Note that the files written with the problematic schema must be rewritten with the new schema because Avro files have embedded schemas.

## **IMPALA-691: Process mem limit does not account for the JVM's memory usage**

Some memory allocated by the JVM used internally by Impala is not counted against the memory limit for the impalad daemon.

To monitor overall memory usage, use the top command, or add the memory figures in the Impala web UI /memz tab to JVM memory usage shown on the /metrics tab.

### **IMPALA-9350: Ranger audit logs for applying column masking policies missing**

Impala is not producing these logs.

None

### **IMPALA-1024: Impala BE cannot parse Avro schema that contains a trailing semi-colon**

If an Avro table has a schema definition with a trailing semicolon, Impala encounters an error when the table is queried.

Remove trailing semicolon from the Avro schema.

### **IMPALA-1652: Incorrect results with basic predicate on CHAR typed column**

When comparing a CHAR column value to a string literal, the literal value is not blank-padded and so the comparison might fail when it should match.

Use the RPAD() function to blank-pad literals compared with CHAR columns to the expected length.

#### **IMPALA-1821: Casting scenarios with invalid/inconsistent results**

Using a CAST() function to convert large literal values to smaller types, or to convert special values such as NaN or Inf, produces values not consistent with other database systems. This could lead to unexpected results from queries.

None

### **IMPALA-2005: A failed CTAS does not drop the table if the insert fails**

If a CREATE TABLE AS SELECT operation successfully creates the target table but an error occurs while querying the source table or copying the data, the new table is left behind rather than being dropped.

Drop the new table manually after a failed CREATE TABLE AS SELECT

#### **IMPALA-2422: % escaping does not work correctly when occurs at the end in a LIKE clause**

**581**

If the final character in the RHS argument of a LIKE operator is an escaped \% character, it does not match a % final character of the LHS argument.

None

### **IMPALA-2603: Crash: impala::Coordinator::ValidateCollectionSlots**

A query could encounter a serious error if includes multiple nested levels of INNER JOIN clauses involving subqueries.

None

### **IMPALA-3094: Incorrect result due to constant evaluation in query with outer join**

An OUTER JOIN query could omit some expected result rows due to a constant such as FALSE in another join clause. For example:

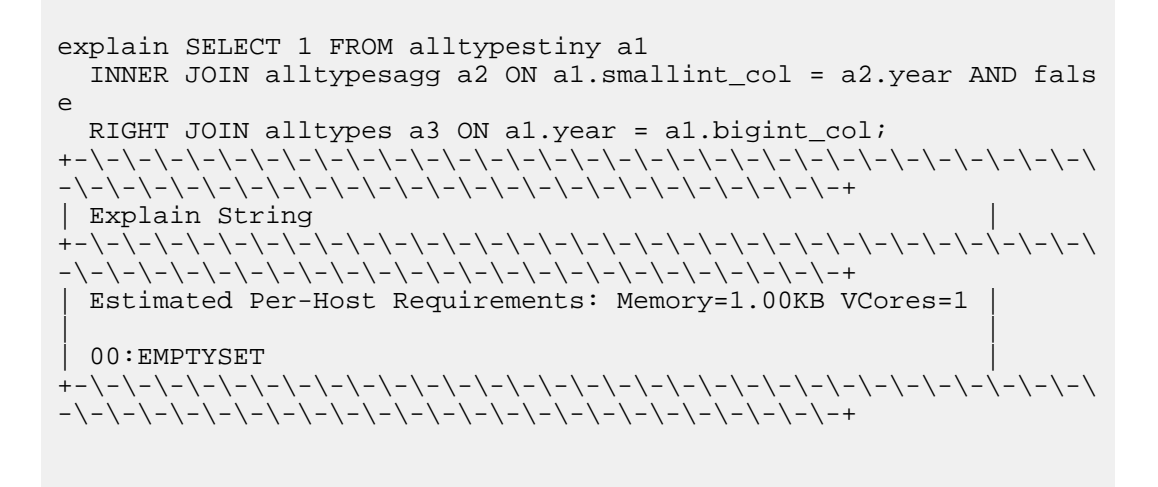

#### **IMPALA-3509: Breakpad minidumps can be very large when the thread count is high**

The size of the breakpad minidump files grows linearly with the number of threads. By default, each thread adds 8 KB to the minidump size. Minidump files could consume significant disk space when the daemons have a high number of threads.

Add -\-minidump\_size\_limit\_hint\_kb=size to set a soft upper limit on the size of each minidump file. If the minidump file would exceed that limit, Impala reduces the amount of information for each thread from 8 KB to 2 KB. (Full thread information is captured for the first 20 threads, then 2 KB per thread after that.) The minidump file can still grow larger than the "hinted" size. For example, if you have 10,000 threads, the minidump file can be more than 20 MB.

#### **IMPALA-4978: Impala requires FQDN from hostname command on Kerberized clusters**

The method Impala uses to retrieve the host name while constructing the Kerberos principal is the gethostname() system call. This function might not always return the fully qualified domain name, depending on the network configuration. If the daemons cannot determine the FQDN, Impala does not start on a Kerberized cluster.

Test if a host is affected by checking whether the output of the hostname command includes the FQDN. On hosts where hostname, only returns the short name, pass the command-line flag ##ho stname=*fully\_qualified\_domain\_name* in the startup options of all Impala-related daemons.

### **IMPALA-7072: Impala does not support Heimdal Kerberos**

None

**OPSAPS-46641: A single parameter exists in Cloudera Manager for specifying the Impala Daemon Load Balancer. Because BDR and Hue need to use different ports when connecting to the load balancer, it is not possible to configure the load balancer value so that BDR and Hue will work correctly in the same cluster.**

The workaround is to use the load balancer configuration either without a port specification, or with the Beeswax port: this will configure BDR. To configure Hue use the "Hue Server Advanced Configuration Snippet (Safety Valve) for impalad\_flags" to specify the the load balancer address with the HiveServer2 port.

### **CDPD-28139: Set spark.hadoop.hive.stats.autogather to false by default**

As an Impala user, if you submit a query against a table containing data ingested using Spark and you are concerned about the quality of the query plan, you must run COMPUTE STATS against such a table in any case after an ETL operation because numRows created by Spark could be incorrect. Also, use other stats computed by COMPUTE STATS, e.g., Number of Distinct Values (NDV) and NULL count for good selectivity estimates.

For example, when a user ingests data from a file into a partition of an existing table using Spark, if spark.hadoop.hive.stats.autogather is not set to false explicitly, numRows associated with this partition would be 0 even though there is at least one row in the file. To avoid this, the workaround is to set "spark.hadoop.hive.stats.autogather=false" in the "Spark Client Advanced Configuration Snippet (Safety Valve) for spark-conf/spark-defaults.conf" in Spark's CM Configuration section.

Some of the unresolved issues include:

- IMPALA-6841
- IMPALA-635

## **Technical Service Bulletins**

### **TSB 2021-479: Impala can return incomplete results through JDBC and ODBC clients in all CDP offerings**

In CDP, we introduced a timeout on queries to Impala defaulting to 10 seconds. The timeout setting is called FETCH\_ROWS\_TIMEOUT\_MS. Due to this setting, JDBC, ODBC, and Beeswax clients running Impala queries believe the data returned at 10 seconds is a complete dataset and present it as the final output. However, in cases where there are still results to return after this timeout has passed, when the driver closes the connection, based on the timeout, it results in a scenario where the query results are incomplete.

#### **Upstream JIRA**

#### [IMPALA-7561](https://issues.apache.org/jira/browse/IMPALA-7561)

#### **Knowledge article**

For the latest update on this issue, see the corresponding Knowledge article: [TSB-2021 479: Impala](https://my.cloudera.com/knowledge/TSB-2021-479-Impala-can-return-incomplete-results-through?id=312668) [can return incomplete results through JDBC and ODBC clients in all CDP offerings](https://my.cloudera.com/knowledge/TSB-2021-479-Impala-can-return-incomplete-results-through?id=312668)

#### **TSB 2022-543: Impala query with predicate on analytic function may produce incorrect results**

Apache Impala may produce incorrect results for a query which has all of the following conditions:

- There are two or more analytic functions (for example, row\_number()) in an inline view
- Some of the functions have partition-by expression while the others do not
- There is a predicate on the inline view's output expression corresponding to the analytic function

## **Upstream JIRA**

#### [IMPALA-11030](https://issues.apache.org/jira/browse/IMPALA-11030)

### **Knowledge article**

For the latest update on this issue, see the corresponding Knowledge article: [TSB 2022-543: Impala](https://my.cloudera.com/knowledge/TSB-2022-543-Impala-query-with-predicate-on-analytic-function?id=341892) [query with predicate on analytic function may produce incorrect results](https://my.cloudera.com/knowledge/TSB-2022-543-Impala-query-with-predicate-on-analytic-function?id=341892)

#### **TSB 2023-632: Apache Impala reads minor compacted tables incorrectly on CDP Private Cloud Base**

The issue occurs when Apache Impala (Impala) reads insert-only Hive ACID tables that were minor compacted by Apache Hive (Hive).

Insert-only ACID table (also known as micro-managed ACID table) is the default table format in Impala in CDP Private Cloud Base 7.1.x and can be identified by having the following table properties:

```
"transactional"="true" 
"transactional_properties"="insert_only"
```
Minor compactions can be initiated in Hive with the following statement:

```
ALTER TABLE <table_name> COMPACT 'minor'
```
A minor compaction differs from a major compaction in compacting only the files created by INSERTs since the last compaction instead of compacting all files in the table.

Performing a minor compaction results in creation of delta directories in the table (or partition) folder like delta\_0000001\_0000008\_v0000564. These delta directories are not handled correctly by Impala, which can lead to returning different results compared to Hive. This means either missing rows from some data files or duplicating rows from some data files. The exact results depend on whether a major compaction was run on the table and on whether the old files compacted during a minor compaction have been deleted.

If the last compaction was a major compaction or if neither a minor nor a major compaction was performed on the table, then the issue does not occur.

Minor compaction is not initiated automatically by Hive Metastore (HMS) or any other CDP (Cloudera Data Platform) component, meaning that this issue can only occur if minor compactions were initiated explicitly by users or scripts.

### **Knowledge article**

For the latest update on this issue see the corresponding Knowledge article: [TSB 2022-632 Impala](https://my.cloudera.com/knowledge/TSB-2022-632-Impala-reads-minor-compacted-tables-incorrectly?id=357877) [reads minor compacted tables incorrectly on CDP Private Cloud Base](https://my.cloudera.com/knowledge/TSB-2022-632-Impala-reads-minor-compacted-tables-incorrectly?id=357877)

# **Known Issues in Apache Kafka**

Learn about the known issues in Kafka, the impact or changes to the functionality, and the workaround.

#### **OPSAPS-59553: SMM's bootstrap server config should be updated based on Kafka's listeners**

SMM does not show any metrics for Kafka or Kafka Connect when multiple listeners are set in Kafka.

SMM cannot identify multiple listeners and still points to bootstrap server using the default broker port (9093 for SASL\_SSL). You would have to override bootstrap server URL (hostname:port as set in the listeners for broker) in the following path:

Cloudera Manager > SMM > Configuration > Streams Messaging Manager Rest Admin Server Advanced Configuration Snippet (Safety Valve) for streams-messaging-manager.yaml > Save Changes > Restart SMM.

### **Topics created with the kafka-topics tool are only accessible by the user who created them when the deprecated --zookeeper option is used**

By default all created topics are secured. However, when topic creation and deletion is done with the kafka-topics tool using the --zookeeper option, the tool talks directly to Zookeeper. Because security is the responsibility of ZooKeeper authorization and authentication, Kafka cannot prevent users from making ZooKeeper changes. As a result, if the --zookeeper option is used, only the user who created the topic will be able to carry out administrative actions on it. In this scenario Kafka will not have permissions to perform tasks on topics created this way.

Use kafka-topics with the --bootstrap-server option that does not require direct access to Zookeeper.

#### **Certain Kafka command line tools require direct access to Zookeeper**

The following command line tools talk directly to ZooKeeper and therefore are not secured via Kafka:

• kafka-reassign-partitions

None

### **The offsets.topic.replication.factor property must be less than or equal to the number of live brokers**

The offsets.topic.replication.factor broker configuration is now enforced upon auto topic creation. Internal auto topic creation will fail with a GROUP\_COORDINATOR\_NOT\_AVAILABLE error until the cluster size meets this replication factor requirement.

None

### **Requests fail when sending to a nonexistent topic with auto.create.topics.enable set to true**

The first few produce requests fail when sending to a nonexistent topic with auto.create.topics.e nable set to true.

Increase the number of retries in the producer configuration setting retries.

### **Performance degradation when SSL Is enabled**

In some configuration scenarios, significant performance degradation can occur when SSL is enabled. The impact varies depending on your CPU, JVM version, Kafka configuration, and message size. Consumers are typically more affected than producers.

Configure brokers and clients with ssl.secure.random.implementation = SHA1PRNG. It often reduces this degradation drastically, but its effect is CPU and JVM dependent.

### **OPSAPS-43236: Kafka garbage collection logs are written to the process directory**

By default Kafka garbage collection logs are written to the agent process directory. Changing the default path for these log files is currently unsupported.

None

## **CDPD-49304: AvroConverter does not support composite default values**

AvroConverter cannot handle schemas containing a STRUCT type default value.

None.

## **CDPD-48822: AvroConverter ignores default values when converting from Avro to Connect schema**

AvroConverter does not propagate field default values when converting Avro schemas to Connect schemas.

None

## **Unsupported Features**

The following Kafka features are not supported in Cloudera Data Platform:

- Only Java and .Net based clients are supported. Clients developed with C, C++, Python, and other languages are currently not supported.
- The Kafka default authorizer is not supported. This includes setting ACLs and all related APIs, broker functionality, and command-line tools.
- SASL/SCRAM is only supported for delegation token based authentication. It is not supported as a standalone authentication mechanism.

## **Limitations**

## **Collection of Partition Level Metrics May Cause Cloudera Manager's Performance to Degrade**

If the Kafka service operates with a large number of partitions, collection of partition level metrics may cause Cloudera Manager's performance to degrade.

If you are observing performance degradation and your cluster is operating with a high number of partitions, you can choose to disable the collection of partition level metrics.

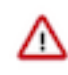

**Important:** If you are using SMM to monitor Kafka or Cruise Control for

rebalancing Kafka partitions, be aware that both SMM and Cruise Control rely on partition level metrics. If partition level metric collection is disabled, SMM will not be able to display information about partitions. In addition, Cruise Control will not operate properly.

Complete the following steps to turn off the collection of partition level metrics:

- **1.** Obtain the Kafka service name:
	- **a.** In Cloudera Manager, Select the Kafka service.
	- **b.** Select any available chart, and select Open in Chart Builder from the configuration icon drop-down.
	- **c.** Find \$SERVICENAME= near the top of the display.

The Kafka service name is the value of \$SERVICENAME.

- **2.** Turn off the collection of partition level metrics:
	- **a.** Go to HostsHosts Configuration.
	- **b.** Find and configure the Cloudera Manager Agent Monitoring Advanced Configuration Snippet (Safety Valve) configuration property.

Enter the following to turn off the collection of partition level metrics:

```
[KAFKA_SERVICE_NAME]_feature_send_broker_topic_partition_ent
ity_update_enabled=false
```
Replace [KAFKA\_SERVICE\_NAME] with the service name of Kafka obtained in step 1. The service name should always be in lower case.

**c.** Click Save Changes.

## **Known Issues in Kerberos**

Learn about the known issues in Kerberos, the impact or changes to the functionality, and the workaround. **OPSAPS-60331: If Cloudera Manager is configured to use Active Directory as a Kerberos KDC, and is also configured to use /etc/cloudera-scm-server/cmf.keytab as the KDC admin credentials, you may encounter errors when generating Kerberos credentials.**

> In the Cloudera Manager Admin Console, run the "Administration > Security > Kerberos Credentials > Import KDC Account Manager Credentials" wizard. Remove /etc/cloudera-scmserver/cmf.keytab on the Cloudera Manager server host.

## **Known Issues in Apache Knox**

Learn about the known issues in Knox, the impact or changes to the functionality, and the workaround. **CDPD-28431: Intermittent errors could be potentially encountered when Impala UI is accessed from multiple Knox nodes.**

You must use a single Knox node to access Impala UI.

#### **CDPD-3125: Logging out of Atlas does not manage the external authentication**

At this time, Atlas does not communicate a log-out event with the external authentication management, Apache Knox. When you log out of Atlas, you can still open the instance of Atlas from the same web browser without re-authentication.

To prevent additional access to Atlas, close all browser windows and exit the browser.

**OPSAPS-58179: HIVE endpoint url is updated on only one knox host topolgies. While on other knox host, the Cloudera Manager configuraiton monitoring change is not identified and topologies are not updated with the Hive URL.**

### None

## **CDPD-22785: Improvements and issues needs to be addressed in convert-topology knox cli command**

None

## **Technical Service Bulletins**

## **TSB 2022-553: DOM based XSS Vulnerability in Apache Knox**

When using Knox Single Sign On (SSO) in the affected releases, a request could be crafted to redirect a user to a malicious page due to improper URL parsing. The request includes a specially crafted request parameter that could be used to redirect the user to a page controlled by an attacker. This request URL would need to be presented to the user outside the normal request flow through a XSS or phishing campaign.

## **Knowledge article**

For the latest update on this issue see the corresponding Knowledge article: [TSB 2022-553: DOM](https://my.cloudera.com/knowledge/TSB-2022-553-DOM-based-XSS-Vulnerability-in-Apache-Knox-Knox?id=335330) [based XSS Vulnerability in Apache Knox \("Knox"\)](https://my.cloudera.com/knowledge/TSB-2022-553-DOM-based-XSS-Vulnerability-in-Apache-Knox-Knox?id=335330)

# **Known Issues in Apache Kudu**

Learn about the known issues in Kudu, the impact or changes to the functionality, and the workaround.

• Kudu HMS Sync is disabled and is not yet supported

## **You get "The user 'kudu' is not part of group 'hive' on the following hosts: " warning by the Host Inspector**

If you are using fine grained authorization for Kudu, and you are also using Kudu-HMS integration with HDFS-Sentry sync, then you may get the "The user 'kudu' is not part of group 'hive' on the following hosts: " warning while upgrading.

Workaround: Run the following command on all the HMS servers:

usermod -aG hive kudu

# **Known Issues in Navigator Encrypt**

Learn about the known issues in Navigator Encrypt, the impact or changes to the functionality, and the workaround. **GNU Privacy Guard (GPG) is not enabled for the repositories in the packages. You cannot use the packages without disabling GPG checking.**

To use the packages, disable GPG checking when you are creating a local repository:

- On RedHat: Add gpgcheck=0 to the repo file
- On Ubuntu: Add [trusted=yes] to the entry added to '/etc/apt/sources.list'. For example, deb [trusted=yes] file:///etc/navencrypt-repo.

**If you are using Ubuntu 20.04, hosts must be running Linux kernel 5.8 and higher.**

None

# **Known Issues in Apache Oozie**

Learn about the known issues in Oozie, the impact or changes to the functionality, and the workaround. **OOZIE-3549: Oozie fails to start when Cloudera Manager 7.x is used with Cloudera Runtime 6.x and Java 11 because Oozie does not set the trust-store password.**

> The issue is fixed in OOZIE-3549 and is already included in CDP 7.x but not in CDH 6.x. If you are on CDH 6.x and want to upgrade to Java 11 or your Cloudera Manager to 7.x then you must request for a patch.

## **Oozie jobs fail (gracefully) on secure YARN clusters when JobHistory server is down**

If the JobHistory server is down on a YARN (MRv2) cluster, Oozie attempts to submit a job, by default, three times. If the job fails, Oozie automatically puts the workflow in a SUSPEND state.

When the JobHistory server is running again, use the resume command to inform Oozie to continue the workflow from the point at which it left off.

### **Unsupported Feature**

The following Oozie features are currently not supported in Cloudera Data Platform:

- Non-support for Pig action (CDPD-1070)
- Conditional coordinator input logic

Cloudera does not support using Derby database with Oozie. You can use it for testing or debugging purposes, but Cloudera does not recommend using it in production environments. This could cause failures while upgrading from CDH to CDP.

## **Known Issues in Apache Ozone**

Learn about the known issues in Ozone, the impact or changes to the functionality, and the workaround. **CDPD-47249: Host recommission without starting the roles leaves Ozone DataNode in a decommissioned state in Cloudera Manager in case the recommission is initiated without starting the roles on the host to be recommissioned.**

> In this case a cluster administrator must recommission it from the Ozone > Instances page manually in order to recommission it properly.

**OPSAPS-60721: Ozone SCM Primordial Node ID is a required field which needs to be specified with one of the SCM hostnames during Ozone HA installation. In Cloudera Manager this field is not mandatory during Ozone deployment, this can cause end users continue further with installation which causes startup to fail in Ozone services.**

> Make sure during ozone HA installation Ozone SCM Primordial Node ID is specified with one of the SCM hostname.

**OPSAPS-61253: Host recommission without starting the roles leaves Ozone DataNode in a decommissioned state in Cloudera Manager in case the recommission is initiated without starting the roles on the host to be recommissioned.**

> In this case a cluster administrator must recommission it from the Ozone > Instances page manually in order to recommission it properly.

**CDPD-15268:Uploading a key using the S3 Multi-part upload API into an Ozone encryption zone (TDEenabled bucket) is not currently supported. The key upload will fail with an exception.**

None

## **CDPD-15602: Creating or deleting keys with a trailing forward slash (/) in the name is not supported via the Ozone shell or the S3 REST API. Such keys are internally treated as directories by the Ozone service for compatibility with the Hadoop filesystem interface. This will be supported in a later release of CDP.**

You can create or delete keys via the Hadoop Filesystem interface, either programmatically or via the filesystem Hadoop shell. For example, `ozone fs -rmdir <dir>`.

#### **CDPD-21837:**

Adding new Ozone Manager (OM) role instances to an existing cluster will cause the cluster to behave erratically. It can possibly cause split-brain between the Ozone Managers or crash them.

Adding new OM roles to an existing cluster is currently not supported and there is no workaround.

#### **OPSAPS-59647:**

Ozone has an optional role where it can deploy a pre-configured Prometheus instance. This prometheus instance's default port '9090' conflicts with HBase Thrift Server's port. Hence, one of the components will fail to start if they are on the same host.

The prometheus port is a directly editable field on the CM UI, with the name 'ozone.prometheus.http-port'. This can be changed to a non conflicting port.

## **CDPD-24321:**

On a secure cluster with Kerberos enabled, the Recon dashboard shows a value of zero for volumes, buckets, and keys.

- Enable kerberos authentication for HTTP web consoles, if not already enabled, by configuring the ozone.security.http.kerberos.enabled property on Cloudera Manager.
- Add om/\_HOST@REALM,recon/\_HOST@REALM to ozone.administrators as an advanced configuration snippet by configuring the Ozone Service Advanced Configuration Snippet (Safety Valve) for ozone-conf/ozone-site.xml property on Cloudera Manager.

# **Known Issues in Apache Parquet**

There are no known issues for Parquet in Cloudera Runtime 7.1.7.

# **Known Issues in Apache Phoenix**

Learn about the known issues in Phoenix, the impact or changes to the functionality, and the workaround. **CDPD-25475: The Phoenix-Hive connector cannot write to Apache Phoenix, and the relevant MapReduce job fails. When using the phoenix-hive connector, MapReduce jobs fails because the MapReduce classpath for Hive includes both the shaded and unshaded HBase JAR files causing an error.**

None.

### **Technical Service Bulletins**

### **TSB 2022-568: HBase normalizer must be disabled for Salted Phoenix tables**

When Apache Phoenix ("Phoenix") creates a salted table, it pre-splits the table according to the number of salt regions. These regions must always be kept separate, otherwise Phoenix does not work correctly.

The HBase normalizer is not aware of this requirement, and in some cases the pre-split regions are merged automatically. This causes failure in Phoenix.

The same requirement applies when merging regions of salted tables manually: regions containing different salt keys (the first byte of the rowkey) must never be merged.

Note that either automatic or manual splitting of the regions for a salted table does not cause a problem. The problem only occurs when adjacent regions containing different salt keys are merged.

## **Upstream JIRA**

#### [PHOENIX-4906](https://issues.apache.org/jira/browse/PHOENIX-4906)

#### **Knowledge article**

For the latest update on this issue, see the corresponding Knowledge article: [TSB 2022-568: Hbase](https://my.cloudera.com/knowledge/TSB-2022-568-Hbase-normalizer-must-be-disabled-for-Salted?id=339580) [normalizer must be disabled for Salted Phoenix tables](https://my.cloudera.com/knowledge/TSB-2022-568-Hbase-normalizer-must-be-disabled-for-Salted?id=339580)

## **Known Issues in Apache Ranger**

Learn about the known issues in Ranger, the impact or changes to the functionality, and the workaround. **Ranger default service cm\_solr for Ranger solr plugin fails.**

Workaround: You must create it manually from Ranger Admin UI.

**CDPD-21577: Changes made from one user, persists for other users as well.**

None

**When you mask a table through Ranger, you can run the query from Hive, but when you run the same from Impala, the following error is displayed: "ERROR: "AnalysisException: No matching function with signature: mask(FLOAT)" when Impala jobs fail with No matching function with signature: mask(FLOAT)"**

> Do not use Redact (MASK) on float/ double/ decimal types since Hive always returns NULL for them (so it is not Redact actually). Use Nullify policy (MASK\_NULL) for the same purpose and it is more efficient. For more information, see this [KB article](https://my.cloudera.com/knowledge/ERROR-quotAnalysisException-No-matching-function-with?id=307417).

None.

## **CDPD-3296: Audit files for Ranger plugin components do not appear immediately in S3 after cluster creation**

For Ranger plugin components (Atlas, Hive, HBase, etc.), audit data is updated when the applicable audit file is rolled over. The default Ranger audit rollover time is 24 hours, so audit data appears 24 hours after cluster creation.

To see the audit logs in S3 before the default rollover time of 24 hours, use the following steps to override the default value in the Cloudera Manager safety valve for the applicable service.

- **1.** On the Configuration tab in the applicable service, select Advanced under CATEGORY.
- **2.** Click the + icon for the <service\_name> Advanced Configuration Snippet (Safety Valve) for ranger-<service\_name>-audit.xml property.
- **3.** Enter the following property in the Name box:

xasecure.audit.destination.hdfs.file.rollover.sec.

- **4.** Enter the desired rollover interval (in seconds) in the Value box. For example, if you specify 180, the audit log data is updated every 3 minutes.
- **5.** Click Save Changes and restart the service.

### **CDPD-12644: Ranger Key Names cannot be reused with the Ranger KMS KTS service**

Key names cannot be reused with the Ranger KMS KTS service. If the key name of a delete key is reused, the new key can be successfully created and used to create an encryption zone, but data cannot be written to that encryption zone.

Use only unique key names when creating keys.

**CDPD-17962: Ranger roles do not work when you upgrade from any CDP Private Cloud Base to CDP Private cloud base. Roles which are created prior to upgrade work as expected, issue is only for new roles created post upgrade and authorization enforced via ranger policies wont work for these new roles. This behavior is only observed with the upgraded cluster; a newly installed cluster does not show this behavior.**

There are two possible workarounds to resolve this issue:

- **1.** Update database entries (Recommended):
	- select \* from x\_ranger\_global\_state where state\_name='RangerRole';
	- update x\_ranger\_global\_state set app\_data='{"Version":"2"}' where state\_name='RangerRole';

Or

**2.** Add a property in safety valve under ranger-admin-site which will bypass the getAppDataVersion method:

## **Known Issues in Schema Registry**

There are no known issues for Schema Registry in Cloudera Runtime 7.1.7. **CDPD-49304: AvroConverter does not support composite default values**

AvroConverter cannot handle schemas containing a STRUCT type default value.

None.

#### **CDPD-49217 and CDPD-50309: Schema Registry caches user group membership indefinitely**

Schema Registry caches the Kerberos user and group information indefinitely and does not catch up on group membership changes.

Restart Schema Registry after group membership changes.

#### **CDPD-56890: New schemas cannot be created following an upgrade**

If you delete the latest version of a schema (the one with the highest ID) from the Schema Registry database before an upgrade, you might not be able to create new schemas after you upgrade the cluster to a newer version.

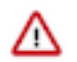

**Important:** In CDP Private Cloud Base, this issue only manifests when upgrading from Cloudera Runtime 7.1.7 or lower to 7.1.8 or higher.

- **1.** Access the Schema Registry database. Go to Cloudera Manager Schema Registry Configuration and search for "database" if you don't know the name, host, or port of the Schema Registry database.
- **2.** Cross reference the ID's in the schemaVersionId column of the schmema version state table with the ID's found in the schema version info table.
- **3.** Delete all records from the schema version state table that contains a schemaVersionId not present in the schema\_version\_info table.

#### **CDPD-58265: Schema Registry Client incorrectly applies SSL configuration**

The Cloudera distributed Schema Registry Java client might fail to apply the SSL configurations correctly with concurrent access in Jersey clients due to a [Jersey](https://github.com/eclipse-ee4j/jersey/issues/4332) issue related to JDK.

Before using HttpsURLConnection in any form concurrently, call javax.net.ssl.HttpsURLConnec tion.getDefaultSSLSocketFactory() once in the custom client application.

#### **OPSAPS-68139: Schema Registry does not apply cluster wide Kerberos principal mapping by default**

Schema Registry does not apply the cluster-wide Kerberos auth-to-local (ATL) rules from the Core Setting service.

Manually set the Schema Registry Kerberos Name Rules property to match the configuration of the Core Setting service.

### **OPSAPS-68171: Schema Registry does not set Knox principal and service user as trusted proxies when using custom Kerberos principals**

Schema Registry automatically sets the Knox principal name as a trusted proxy. If the Schema Registry Kerberos Name Rules property is set in deployments where custom Kerberos principals are used, Knox might not be allowed to work as a trusted proxy.

Manually configure the Knox user name by adding the following to Schema Registry Server Advanced Configuration Snippet (Safety Valve) for registry.yaml:

knox principal name= $f***KNOX$  USER NAME\*\*\*]

### **CDPD-48822: AvroConverter ignores default values when converting from Avro to Connect schema**

AvroConverter does not propagate field default values when converting Avro schemas to Connect schemas.

None

## **CDPD-55381: Schema Registry issues authentication cookie for the authorized user, not for the authenticated one**

When the authenticated user is different from the authorized user, which can happen when Schema Registry is used behind Knox, authorization issues can occur for subsequent requests as the authentication cookie in Schema Registry stores the authorized user.

Access Schema Registry directly, without using Knox, if possible. If not, ensure that the name of the end user that tries to connect does not begin with knox.

#### **CDPD-48853: Schemas created with the Confluent Schema Registry API cannot be viewed in the UI**

Schemas created in Cloudera Schema Registry using the Confluent Schema Registry API are not visible in the Cloudera Schema Registry UI.

In addition, the /api/v1/schemaregistry/search/schemas/aggregated endpoint of the Cloudera Schema Registry API does not return schemas created with the Confluent Schema Registry API.

A typical case where this issue can manifest is when you are using the Confluent Avro converter for SerDes in a Kafka Connect connector and the connector connects to Cloudera Schema Registry. That is, the key.converter and/or value.converter properties of the connector are set to io.confluent.connect.avro.AvroConverter, and key.converter.schema.registry.url and/or value.converter.schema.registry.url are set to a Cloudera Schema Registry server URL.

None.

## **Known Issues in Cloudera Search**

Learn about the known issues in Cloudera Search, the impact or changes to the functionality, and the workaround. **Unable to see single valued and multivalued empty string values when querying collections after upgrade to CDP**

> After upgrading from CDH or HDP to CDP, you are not able to see single valued and multi Valued empty string values in CDP.

This behavior in CDP is due to the remove-blank processor present in solrconfig.xml in Solr 8.

Remove the remove-blank processor from solr-config.xml.

#### **Cannot create multiple heap dump files because of file name error**

Heap dump generation fails with a similar error message:

```
java.lang.OutOfMemoryError: Java heap space
Dumping heap to /data/tmp/solr_solr-SOLR_SERVER-fc9dacc265fabfc5
00b92112712505e3_pid{{PID}}.hprof ...
Unable to create /data/tmp/solr_solr-SOLR_SERVER-fc9dacc265fab
fc500b92112712505e3_pid{{PID}}.hprof: File exists
```
The cause of the problem is that {{PID}} does not get substituted during dump file creation with an actual process ID and because of that, a generic file name is generated. This causes the next dump file creation to fail, as the existing file with the same name cannot be overwritten.

You need to manually delete the existing dump file.

#### **Solr coreAdmin status throws Null Pointer Exception**

You get a Null Pointer Exception with a similar stacktrace:

```
Caused by: java.lang.NullPointerException
    at org.apache.solr.core.SolrCore.getInstancePath(SolrCore.
java:333)
     at org.apache.solr.handler.admin.CoreAdminOperation.getCor
eStatus(CoreAdminOperation.java:324)
     at org.apache.solr.handler.admin.StatusOp.execute(StatusOp.
iava:46) at org.apache.solr.handler.admin.CoreAdminOperation.execute
(CoreAdminOperation.java:362)
```
This is caused by an error in handling solr admin core STATUS after collections are rebuilt.

Restart the Solr server.

#### **Applications fail because of mixed authentication methods within dependency chain of services**

Using different types of authentication methods within a dependency chain, for example, configuring your indexer tool to authenticate using Kerberos and configuring your Solr Server to use LDAP for authentication may cause your application to time out and eventually fail.

Make sure that all services in a dependency chain use the same type of authentication.

#### **API calls fail with error when used with alias, but work with collection name**

API calls fail with a similar error message when used with an alias, but they work when made using the collection name:

```
[ ] o.a.h.s.t.d.w.DelegationTokenAuthenticationFilter Authenti
cation exception: User: xyz@something.example.com is not allowed
  to impersonate xyz@something.example.com
   [c:RTOTagMetaOdd s:shard3 r:core_node11 x:RTOTagMetaOdd_shar
d3_replica_n8] o.a.h.s.t.d.w.DelegationTokenAuthenticationFilter
 Authentication exception: User: xyz@something.example.com is not
  allowed to impersonate xyz@something.example.com
```
Make sure there is a replica of the collection on every host.

#### **CrunchIndexerTool does not work out of the box if /tmp is mounted noexec mode**

When you try to run CrunchIndexerTool with the /tmp directory mounted in noexec mode, It throws a snappy-related error.

Create a separate directory for snappy temp files which is mounted with EXEC privileges and set this directory as the value of the org.xerial.snappy.tempdir java property as a driver java option.

For example:

```
export myDriverJarDir=/opt/cloudera/parcels/CDH//lib/solr/contri
b/crunch;export myDependencyJarDir=/opt/cloudera/parcels/CDH//
lib/search/lib/search-crunch;export myDriverJar=$(find $myDriv
erJarDir -maxdepth 1 -name 'search-crunch-*.jar' ! -name '*-job.
jar' ! -name '*-sources.jar');export myDependencyJarFiles=$(find
  $myDependencyJarDir -name '*.jar' | sort | tr '\n' ',' | head
  -c -1);export myDependencyJarPaths=$(find $myDependencyJarDir
 -name '.jar' | sort | tr '\n' ':' | head -c -1); export HADOOP_
CONF_DIR=;spark-submit --master local --deploy-mode client --
driver-library-path /opt/cloudera/parcels/CDH//lib/hadoop/lib/
native/ --jars $myDependencyJarFiles --driver-java-options ' -
Dorg.xerial.snappy.tempdir=/home/systest/tmp ' --class org.apa
che.solr.crunch.CrunchIndexerTool $myDriverJar --input-file-form
at=avroParquet --input-file-reader-schema search-parquetfile/par
quet-schema.avsc --morphline-file /tmp/mrTestBase.conf --pipelin
e-type spark --chatty hdfs://[***HOSTNAME***]:8020/tmp/parquetfi
leparsertest-input
```
#### **Mergeindex operation with --go-live fails after CDH 6 to CDP upgrade**

During an upgrade from CDH6 to CDP, collections are not reindexed because Lucene 8 (CDP) can read Lucene 7 (CDH6) indexes.

If you try to execute MapReduceIndexerTool (MRIT) or HBase Indexer MRIT with --go-live against such a collection, you get a similar error message:

```
Caused by: java.lang.IllegalArgumentException: Cannot merge a se
gment that has been created with major version 8 into this index
 which has been created by major version 7
         at org.apache.lucene.index.IndexWriter.validateMergeReade
r(IndexWriter.java:2894)
         at org.apache.lucene.index.IndexWriter.addIndexes(Index
Writer.java:2960)
         at org.apache.solr.update.DirectUpdateHandler2.mergeIn
dexes(DirectUpdateHandler2.java:570)
         at org.apache.solr.update.processor.RunUpdateProcessor.
processMergeIndexes(RunUpdateProcessorFactory.java:95)
         at org.apache.solr.update.processor.UpdateRequestProcesso
r.processMergeIndexes(UpdateRequestProcessor.java:63)
```
In the case of MRIT the only way to move past this issue is to drop the entire collection, delete the data in HDFS and recreate the collection with Solr 8 configs.

For HBase Indexer MRIT an alternative workaround is setting the number of reducers to 0 (--re ducers 0) because in this case documents are sent directly from the mapper tasks to live Solr servers instead of using MERGEINDEXES.

## **CDPD-28006: Solr access via Knox fails with impersonation error though auth\_to\_local and proxy user configs are set**

Currently the names of system users which are impersonating users with Solr should match with the names of their respective Kerberos principals.

If, for some reason, this is not feasible, you must add the user name you want to associate with the custom Kerberos principal to Solr configuration via the Solr Service Environment Advanced Configuration Snippet (Safety Valve) environment variable in Cloudera Manager.

For more information, see [Configuring custom Kerberos principals and custom system users.](https://docs.cloudera.com/cdp-private-cloud-base/7.1.7/search-security/topics/search-security-enable-custom-principals.html)

## **CDPD-26082: MapreduceIndexerTool performance problem in CDP**

The reduce step of the MorphlineMapper task of the MapReduceIndexerTool (MRIT) can take very long to finish in CDP. The reason of the slowness is merging norms without HDFS caching.

HDFS caching can not be enabled in the affected MRIT versions. Future MRIT releases will both allow controlling HDFS caching and will turn it on by default. For existing MRIT releases, the only known workaround is omitting norms. This disables length normalization for the field, saves some memory and improves MRIT execution times. Only full-text fields can benefit from norms. Norms are omitted for primitive (non-analyzed) types by default. (Norms were formerly also used for index-time boosting but this usage has been deprecated. Index-time boosting can be achieved using doc values fields instead.)

The downside of omitting norms is that document length will not play a role in result ranking. (With norms enabled, documents with a shorter matching field would be ranked higher than matching documents with a longer field.)

You can control norms in the schema using the omitNorms attribute in the fieldType elements. To eliminate the slowdown, you must add omitNorms="true" to all fieldType elements. It is also possible to selectively set this attribute on selected fields, which allows reducing the slowdown without completely eliminating it.

## **CDH-77598: Indexing fails with socketTimeout**

Starting from CDH 6.0, the HTTP client library used by Solr has a default socket timeout of 10 minutes. Because of this, if a single request sent from an indexer executor to Solr takes more than 10 minutes to be serviced, the indexing process fails with a timeout error.

This timeout has been raised to 24 hours. Nevertheless, there still may be use cases where even this extended timeout period proves insufficient.

If your MapreduceIndexerTool or HBaseMapreduceIndexerTool batch indexing jobs fail with a timeout error during the go-live (Live merge, MERGEINDEXES) phase (This means the merge takes longer than 24 hours).

Use the --go-live-timeout option where the timeout can be specified in milliseconds.

If the timeout occurs during Near real time (NRT) indexing, Cloudera suggests you try the following workarounds:

• Check the batch size of your indexing job. Sending too large batches to Solr might increase the time needed on the Solr server to process the incoming batch.

- If your indexing job uses deleteByQuery requests, consider using deleteById wherever possible as deleteByQuery involves a complex locking mechanism on the Solr side which makes processing the requests slower.
- Check the number of executors for your Spark Crunch Indexer job. Too many executors can overload the Solr service. You can configure the number of executors by using the --mappers parameter
- Check that your Solr installation is correctly sized to accommodate the indexing load, making sure that the number of Solr servers and the number of shards in your target collection are adequate.
- The socket timeout for the connection can be configured in the morphline file. Add the solrClie ntSocketTimeout parameter to the solrLocator command

#### Example

```
SOLR_LOCATOR :
\left\{ \right. collection : test_collection 
   zkHost : "zookeeper1.example.corp:2181/solr" 
# 10 minutes in milliseconds 
   solrClientSocketTimeout: 600000 
   # Max number of documents to pass per RPC from morphline to
  Solr Server
   # batchSize : 10000
}
```
### **CDPD-20577: Splitshard operation on HDFS index checks local filesystem and fails**

When performing a shard split on an index that is stored on HDFS, SplitShardCmd still evaluates free disk space on the local file system of the server where Solr is installed. This may cause the command to fail, perceiving that there is no adequate disk space to perform the shard split.

Run the following command to skip the check for sufficient disk space altogether:

On nonsecure clusters:

```
curl 'http://$[***SOLR SERVER HOSTNAME***]:8983/so
lr/admin/collections?action=SPLITSHARD&collectio
n=[***COLLECTION_NAME***]&shard=[***SHARD_TO_SPLIT***]&skipFre
eSpaceCheck=true'
```
• On secure clusters:

```
curl -k -u : --negotiate 'http://
$[***SOLR_SERVER_HOSTNAME***]:8985/solr/admin/collections
?action=SPLITSHARD&collection=[***COLLECTION_NAME***]&sha
rd=[***SHARD_TO_SPLIT***]&skipFreeSpaceCheck=true'
```
Replace *[\*\*\*SOLR\_SERVER\_HOSTNAME\*\*\*]* with a valid Solr server hostname, *[\*\*\*COLLECTION\_NAME\*\*\*]* with the collection name, and *[\*\*\*SHARD\_TO\_SPLIT\*\*\*]* with the ID of the to split.

To verify that the command executed succesfully, check overseer logs for a similar entry:

```
2021-02-02 12:43:23.743 INFO (OverseerThreadFactory-9-thread-5-
processing-n:myhost.example.com:8983_solr) [c:example s:shard1
   ] o.a.s.c.a.c.SplitShardCmd Skipping check for sufficient disk
  space
```
### **DOCS-5717: Lucene index handling limitation**

The Lucene index can only be upgraded by one major version. Solr 8 will not open an index that was created with Solr 6 or earlier.

None, you need to reindex collections.

### **CDH-82042: Solr service with no added collections causes the upgrade process to fail.**

Upgrade fails while performing the bootstrap collections step of the solr-upgrade.sh script with the error message:

```
Failed to execute command Bootstrap Solr Collections on service 
Solr
```
if there are no collections present in Solr.

If there are no collections added to it, remove the Solr service from your cluster before you start the upgrade.

## **CDH-34050: Collection Creation No Longer Supports Automatically Selecting A Configuration If Only One Exists**

Before CDH 5.5.0, a collection could be created without specifying a configuration. If no -c value was specified, then:

- If there was only one configuration, that configuration was chosen.
- If the collection name matched a configuration name, that configuration was chosen.

Search now includes multiple built-in configurations. As a result, there is no longer a case in which only one configuration can be chosen by default.

Explicitly specify the collection configuration to use by passing  $-c$  <configName> to solrctl collection on --create.

## **CDH-22190: CrunchIndexerTool which includes Spark indexer requires specific input file format specifications**

If the --input-file-format option is specified with CrunchIndexerTool, then its argument must be text, avro, or avroParquet, rather than a fully qualified class name.

None

## **CDH-19923: The quickstart.sh file does not validate ZooKeeper and the NameNode on some operating systems**

The quickstart.sh file uses the timeout function to determine if ZooKeeper and the NameNode are available. To ensure this check can be complete as intended, the quickstart.sh determines if the operating system on which the script is running supports timeout. If the script detects that the operating system does not support timeout, the script continues without checking if the NameNode and ZooKeeper are available. If your environment is configured properly or you are using an operating system that supports timeout, this issue does not apply.

This issue only occurs in some operating systems. If timeout is not available, the quickstart continues and final validation is always done by the MapReduce jobs and Solr commands that are run by the quickstart.

## **CDH-26856: Field value class guessing and Automatic schema field addition are not supported with the MapReduceIndexerTool nor with the HBaseMapReduceIndexerTool**

The MapReduceIndexerTool and the HBaseMapReduceIndexerTool can be used with a Managed Schema created via NRT indexing of documents or via the Solr Schema API. However, neither tool supports adding fields automatically to the schema during ingest.

Define the schema before running the MapReduceIndexerTool or HBaseMapReduceIndexerTool. In non-schemaless mode, define in the schema using the schema.xml file. In schemaless mode, either define the schema using the Solr Schema API or index sample documents using NRT indexing before invoking the tools. In either case, Cloudera recommends that you verify that the schema is what you expect, using the List Fields API command.

## **CDH-19407: The Browse and Spell Request Handlers are not enabled in schemaless mode**

The Browse and Spell Request Handlers require certain fields to be present in the schema. Since those fields cannot be guaranteed to exist in a Schemaless setup, the Browse and Spell Request Handlers are not enabled by default.

If you require the Browse and Spell Request Handlers, add them to the solrconfig.xml configuration file. Generate a non-schemaless configuration to see the usual settings and modify the required fields to fit your schema.

### **CDH-17978: Enabling blockcache writing may result in unusable indexes**

It is possible to create indexes with solr.hdfs.blockcache.write.enabled set to true. Such indexes may appear corrupt to readers, and reading these indexes may irrecoverably corrupt indexes. Blockcache writing is disabled by default.

None

## **CDH-58276: Users with insufficient Solr permissions may receive a "Page Loading" message from the Solr Web Admin UI**

Users who are not authorized to use the Solr Admin UI are not given a page explaining that access is denied to them, instead receive a web page that never finishes loading.

None

### **CDH-15441: Using MapReduceIndexerTool or HBaseMapReduceIndexerTool multiple times may produce duplicate entries in a collection**

Repeatedly running the MapReduceIndexerTool on the same set of input files can result in duplicate entries in the Solr collection. This occurs because the tool can only insert documents and cannot update or delete existing Solr documents. This issue does not apply to the HBaseMapReduceIndexerTool unless it is run with more than zero reducers.

To avoid this issue, use HBaseMapReduceIndexerTool with zero reducers.

#### **CDH-58694: Deleting collections might fail if hosts are unavailable**

It is possible to delete a collection when hosts that host some of the collection are unavailable. After such a deletion, if the previously unavailable hosts are brought back online, the deleted collection may be restored.

Ensure all hosts are online before deleting collections.

## **CDPD-13923: Every Configset is Untrusted Without Kerberos**

Solr 8 introduces the concept of ['untrusted configset](https://lucene.apache.org/solr/guide/8_4/configsets-api.html#configsets-upload)', denoting configsets that were uploaded without authentication. Collections created with an untrusted configset will not initialize if  $\langle$ lib $\rangle$ directives are used in the configset.

Select one of the following options if you would like to use untrusted configsets with  $\langle$ lib> directives:

- If the configset contains external libraries, but you do not want to use them, simply upload the configsets after deleting the <lib> directives.
- If the configset contains external libraries, and you want to use them, choose one from the following options:
	- Secure your cluster before reuploading the configset.
	- Add the libraries to Solr's classpath, then reupload the configset without the  $\langle$ lib $\rangle$  directives.

## **Unsupported features**

The following Solr features are currently not supported in Cloudera Data Platform:

- [Package Management System](https://lucene.apache.org/solr/guide/8_4/solr-upgrade-notes.html#solr-8-4)
- [HTTP/2](https://lucene.apache.org/solr/guide/8_4/major-changes-in-solr-8.html#http2-support)
- [Solr SQL/JDBC](https://lucene.apache.org/solr/guide/7_0/parallel-sql-interface.html)
- [Graph Traversal](https://lucene.apache.org/solr/guide/7_0/graph-traversal.html)
- [Cross Data Center Replication \(CDCR\)](https://lucene.apache.org/solr/guide/7_0/cross-data-center-replication-cdcr.html)
- [SolrCloud Autoscaling](https://lucene.apache.org/solr/guide/7_0/solrcloud-autoscaling.html)
- HDFS Federation
- Saving search results
- Solr contrib modules (Spark, MapReduce and Lily HBase indexers are not contrib modules but part of the Cloudera Search product itself, therefore they are supported).

## **Limitations**

### **Default Solr core names cannot be changed**

Although it is technically possible to give user-defined Solr core names during core creation, it is to be avoided in te context of Cloudera Search. Cloudera Manager expects core names in the default "collection\_shardX\_replicaY" format. Altering core names results in Cloudera Manager being unable to fetch Solr metrics for the given core and this, eventually, may corrupt data collection for co-located core, or even shard and server level charts.

# **Known Issues in Apache Spark**

Learn about the known issues in Spark, the impact or changes to the functionality, and the workaround. **CDPD-23817: In the upgraded Cluster, the permission of /tmp/spark is restricted due to the HDP configuration hive.exec.scratchdir=/tmp/spark.**

> If you are using the /tmp/spark directory in the CDP cluster, you must provide the required additional Policies/ACL permissions.

**CDPD-22670 and CDPD-23103: There are two configurations in Spark, "Atlas dependency" and "spark\_lineage\_enabled", which are conflicted. The issue is when Atlas dependency is turned off but spark\_lineage\_enabled is turned on.**

> Run Spark application, Spark will log some error message and cannot continue. That can be restored by correcting the configurations and restarting Spark component with distributing client configurations.

**CDPD-23007: Mismatch in the Spark Default DB Location. In HDP 3.1.5, hive\_db entities have one attribute - 'location' which is configured to the '/managed' path. In fresh install of CDP 7.1.7, hive\_db entities now have 2 attributes 'location' configured to '/external' path and 'managedLocation' configured to '/managed' path. In. the AM2CM migration (HDP 3.1.5 -> CDP 7.1.7), the 'location' attribute from hive\_db entities in HDP 3.1.5 comes unaltered to CDP 7.1.7 and hence maps to '/managed' path.**

> This issue arises only if you are upgrading from HDP 3.1.5 to CDP 7.1.7. If you are performing a fresh install of CDP 7.1.7, you can ignore this issue.

None

## **CDPD-217: The Apache Spark connector is not supported**

The old *Apache Spark - Apache HBase Connector* (shc) is not supported in CDP releases.

Use the new HBase-Spark connector shipped in CDP release.

#### **CDPD-3038: Launching pyspark displays several HiveConf warning messages**

When pyspark starts, several Hive configuration warning messages are displayed, similar to the following:

19/08/09 11:48:04 WARN conf.HiveConf: HiveConf of name hive.vect orized.use.checked.expressions does not exist 19/08/09 11:48:04 WARN conf.HiveConf: HiveConf of name hive.te z.cartesian-product.enabled does not exist

These errors can be safely ignored.

## **Known Issues in Streams Replication Manager**

Learn about the known issues in Streams Replication Manager, the impact or changes to the functionality, and the workaround.

#### **Known Issues**

### **CDPD-22089: SRM does not sync re-created source topics until the offsets have caught up with target topic**

Messages written to topics that were deleted and re-created are not replicated until the source topic reaches the same offset as the target topic. For example, if at the time of deletion and re-creation there are a 100 messages on the source and target clusters, new messages will only get replicated once the re-created source topic has 100 messages. This leads to messages being lost.

None

#### **CDPD-14019: SRM may automatically re-create deleted topics**

If auto.create.topics.enable is enabled, deleted topics are automatically recreated on source clusters.

Prior to deletion, remove the topic from the topic allowlist with the srm-control tool. This prevents topics from being re-created.

```
srm-control topics --source [SOURCE_CLUSTER] --target [TARGET_CL
USTER] --remove [TOPIC1][TOPIC2]
```
#### **CDPD-11079: Blacklisted topics appear in the list of replicated topics**

If a topic was originally replicated but was later excluded for replication, it will still appear as a replicated topic under the /remote-topics REST API endpoint. As a result, if a call is made to this endpoint, this topic will be included in the response. Additionally, the excluded topic will also be visible in the SMM UI. However, it's Partitions and Consumer Groups will be 0, its Throughput, Replication Latency and Checkpoint Latency will show N/A.

None

#### **CDPD-60823: Configuring the SRM Client's secure storage is mandatory for unsecured environments**

In an unsecured environment the srm-control tool should not need any additional configuration to run. However, due to an issue with the automatic generation of the default configuration, configuring the SRM Client's secure storage is mandatory for the srm-control tool. This is true even if none of the clusters that the tool connects to are secured.

If a secure storage is not configured, the tool will fail with the following NullPointerException:

```
java.lang.NullPointerException
at com.cloudera.dim.mirror.SecureConfigProvider.retrievePassword(
SecureConfigProvider.java:99)
at com.cloudera.dim.mirror.SecureConfigProvider.configure(Secu
reConfigProvider.java:113)
at org.apache.kafka.common.config.AbstractConfig.instantiateConfi
gProviders(AbstractConfig.java:533)
at org.apache.kafka.common.config.AbstractConfig.resolveConfigVa
riables(AbstractConfig.java:477)
at org.apache.kafka.common.config.AbstractConfig.<init>(Abstrac
tConfig.java:107)
at org.apache.kafka.common.config.AbstractConfig.<init>(Abstra
ctConfig.java:142)
at org.apache.kafka.connect.mirror.MirrorMakerConfig.<init>(Mirro
rMakerConfig.java:88)
at com.cloudera.dim.mirror.MirrorControlCommand$SourceTargetCo
mmand.init(MirrorControlCommand.java:97)
at com.cloudera.dim.mirror.MirrorControlCommand.issueCommand(Mi
rrorControlCommand.java:369)
```
at com.cloudera.dim.mirror.MirrorControlCommand.main(MirrorCont rolCommand.java:346)

Configure a secure storage password and set it as an environment variable in your CLI session before running the srm-control tool.

- **1.** In Cloudera Manager, select the Streams Replication Manager service.
- **2.** Go to Configuration.
- **3.** Find and configure the SRM Client's Secure Storage Password property.

Take note of the password that you configure.

- **4.** Click Save changes.
- **5.** Restart the SRM service
- **6.** SSH into one of the SRM hosts in your cluster.
- **7.** Set the secure storage password as an environment variable.

```
export [***SECURE STORAGE ENV VAR***]="[***SECURE STORAGE PA
SSWORD***]"
```
Replace *[\*\*\*SECURE STORAGE ENV VAR\*\*\*]* with the name of the environment variable you specified in Environment Variable Holding SRM Client's Secure Storage Password. Replace *[\*\*\*SRM SECURE STORAGE PASSWORD\*\*\*]* with the password you specified in SRM Client's Secure Storage Password. For example:

```
export SECURESTOREPASS="mypassword"
```
#### **OPSAPS-61001: Saving configuration changes for SRM is not possible**

Cloudera Manager incorrectly labels the SRM Client's Secure Storage Password property as mandatory. Moreover, it does not offer this property for configuration when SRM is installed with the Add Service Wizard.

As a result, it is possible to install and start SRM without configuring this property. However, in a case like this, making changes to SRM's configuration is not possible until the SRM Client's Secure Storage Password property is set.

Configure the SRM Client's Secure Storage Password property.

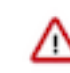

**Important:** Once the SRM Client's Secure Storage Password property is configured, you must set the password configured with the property as an environment variable in your CLI session before running the srm-control tool. The tool will fail to run if the password is not set as an environment variable. For more information see [Configuring](https://docs.cloudera.com/cdp-private-cloud-base/7.1.7/srm-using/topics/srm-control-configure.html) [srm-control](https://docs.cloudera.com/cdp-private-cloud-base/7.1.7/srm-using/topics/srm-control-configure.html).

#### **OPSAPS-61278: The SRM Client's secure storage fails to generate correctly in FIPS-enabled clusters**

In a FIPS enabled cluster, the SRM Client's secure storage fails to generate correctly. As a result, the automatically generated configuration used by the srm-control tool will contain unresolvable references, making it unusable.

There are two workarounds for this issue. Choose one of the following:

• Configure SRM using the Streams Replication Manager's Replication Configs Cloudera Manager property.

Ensure that all cluster connection related properties (cluster aliases, bootstrap servers, securityrelated properties) are added, with the appropriate prefixes, for all clusters taking part in the replication process.

- Manually create a custom configuration file and use it with the srm-control tool.
	- **1.** Create a copy of the default configuration located at /etc/streams\_replication\_manager/conf/ srm.properties.
	- **2.** Update all security related properties in the copy with the appropriate values.

The values that you must update are similar to the following example:

```
${secure:/var/lib/streams_replication_manager/client.store:e
xt_ssl_truststore_password}
```
Ensure that you replace all \${...} references with actual values such as the key and truststore locations, passwords, and so on.

**3.** Run the srm-control tool using the --config option.

For example:

```
srm-control topics --config [***PATH TO CUSTOM CONFIGURATION
 FILE***] --source [***SOURCE_CLUSTER***] --targe
t [***TARGET_CLUSTER***] --add [***TOPIC1***],[***TOPIC2***]
```
### **OPSAPS-61814: Using the service dependency method to configure Kerberos enabled co-located clusters is not supported**

Using the Streams Replication Manager Co-located Kafka Cluster Alias property to auto-configure the connection to a Kerberos enabled co-located Kafka cluster is not supported. In a case like this, the generated JAAS configuration contains host-specific configuration. This causes SRM to fail to connect to the co-located Kafka cluster on other hosts.

Define your co-located Kafka clusters using Kafka credentials. For more information, see [Defining](https://docs.cloudera.com/cdp-private-cloud-base/7.1.7/srm-configuration/topics/srm-conf-colocated-using-credentials.html) [co-located Kafka clusters using Kafka credentials](https://docs.cloudera.com/cdp-private-cloud-base/7.1.7/srm-configuration/topics/srm-conf-colocated-using-credentials.html). Alternatively, use the Streams Replication Manager's Replication Configs property to configure the connection to the co-located Kafka clusters.

#### **OPSAPS-63992: Rolling restart unavailable for SRM**

Initiating a rolling restart for the SRM service is not possible. Consequently, performing a rolling upgrade of the SRM service is also not possible.

Upgrade to Cloudera Manager 7.7.1 or later. Upgrading Cloudera Runtime is not required to fix this issue.

#### **CDPD-31745: SRM Control fails to configure internal topic when target is earlier than Kafka 2.3**

When the target Kafka cluster of a replication is earlier than version 2.3, the srm-control internal topic is created with an incorrect configuration (cleanup.policy=compact). This causes the srm-cont rol topic to lose the replication filter records, causing issues in the replication.

After a replication is enabled where the target Kafka cluster is earlier than 2.3, manually configure all srm-control.*[\*\*\*SOURCE CLUSTER ALIAS\*\*\*]*.internal topics in the target cluster to use clea nup.policy=compact.

### **CDPD-31235: Negative consumer group lag when replicating groups through SRM**

SRM checkpointing reads the offset-syncs topic to create offset mappings for committed consumer group offsets. In some corner cases, it is possible that a mapping is not available in offset-syncs. In a case like this SRM simply copies the source offset, which might not be a valid offset in the replica topic.

One possible situation is if there is an empty topic in the source cluster with a non-zero end offset (for example, retention already removed the records), and a consumer group which has a committed offset set to the end offset. If replication is configured to start replicating this topic, it will not have an offset mapping available in offset-syncs (as the topic is empty), causing SRM to copy the source offset.

This can cause issues when automatic offset synchronization is enabled, as the consumer group offset can be potentially set to a high number. SRM never rewinds these offsets, so even when there is a correct offset mapping available, the offset will not be updated correctly.

After offset mappings are created, stop the consumers of the group and set the committed offsets of the group to the end of the topic on the target cluster with this command:

```
kafka-consumer-groups --bootstrap-se
rver [***HOST***]:[***PORT***] --group [***GROUP***] --t
opic [***SOURCE CLUSTER ALIAS***].[***TOPIC***] --reset-offsets
  --to-latest --execute
```
Alternatively, set it to the beginning of the topic with this command:

```
kafka-consumer-groups --bootstrap-se
rver [***HOST***]:[***PORT***] --group <group> --topic [***SOURCE
  CLUSTER ALIAS***].[***TOPIC***] --reset-offsets --to-earliest --
execute
```
#### **OPSAPS-67772: SRM Service metrics processing fails when the noexec option is enabled for /tmp**

The SRM Service role uses /tmp to extract RocksDB .so files, which are required for metrics processing to function. If the noexec option is enabled for the /tmp directory, the SRM Service role is not able load the required RocksDB files. This results in metrics processing failing.

- **1.** In Cloudera Manager, select the SRM service and go to Configuration.
- **2.** Add the following to SRM Service Environment Advanced Configuration Snippet (Safety Valve). Do this for all SRM Service role instances.

ROCKSDB SHAREDLIB DIR=[\*\*\*PATH\*\*\*]

Replace *[\*\*\*PATH\*\*\*]* with a directory that is not /tmp.

### **OPSAPS-67738: SRM Service role's Remote Querying feature does not work when the noexec option is enabled for /tmp**

The SRM Service role puts the Netty native libraries into the /tmp directory. As a result, If the noex ec option is enabled for the /tmp directory, the Remote Querying feature will fail to function.

- **1.** In Cloudera Manager, select the SRM service and go to Configuration.
- **2.** Add the following to SRM\_JVM\_PERF\_OPTS.

-Dio.netty.native.workdir=[\*\*\*PATH\*\*\*]

Replace *[\*\*\*PATH\*\*\*]* with a directory that is not /tmp.

#### **OPSAPS-62546: Kafka External Account SSL keypassword configuration is used incorrectly by SRM**

When a Kafka External Account specifies a keystore that uses an SSL key password, SRM uses it as the ssl.keystore.key configuration. Due to using the incorrect ssl.keystore.key configuration, SRM will fail to load the keystore in certain cases.

Workaround: For the keystores used by the Kafka External Accounts, the SSL key password should match the SSL keystore password, and the SSL keystore key password should not be provided. Alternatively, you can use the legacy connection configurations based on the streams.replication. manager.configs to specify the SSL key password.

#### **CDPD-60426: Configuration changes are lost following a rolling restart of the service**

In certain cases, SRM might fail to apply configuration updates if the service is restarted with a rolling restart. In a case like this, configuration changes are ignored without any warning or indication. This issue also affects rolling upgrades.

When restarting the service, use Actions Restart instead of Actions Rolling Restart after making configuration changes. When upgrading a cluster, ensure that SRM is not restarted with a rolling restart.

### **Limitations**

## **SRM cannot replicate Ranger authorization policies to or from Kafka clusters**

Due to a limitation in the Kafka-Ranger plugin, SRM cannot replicate Ranger policies to or from clusters that are configured to use Ranger for authorization. If you are using SRM to replicate data to or from a cluster that uses Ranger, disable authorization policy synchronization in SRM. This can be achieved by clearing the Sync Topic Acls Enabled (sync.topic.acls.enabled) checkbox.

### **SRM cannot ensure the exactly-once semantics of transactional source topics**

SRM data replication uses at-least-once guarantees, and as a result cannot ensure the exactly-once semantics (EOS) of transactional topics in the backup/target cluster.

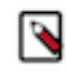

**Note:** Even though EOS is not guaranteed, you can still replicate the data of a transactional source, but you must set isolation.level to read\_committed for SRM's internal consumers. This can be done by adding *[\*\*\*SOURCE CLUSTER ALIAS\*\*\*]*- >*[\*\*\*TARGET CLUSTER ALIAS\*\*\*]*.consumer.isolation.level=read\_committed to the Streams Replication Manager's Replication Configs SRM service property in Cloudera Manger.

#### **SRM checkpointing is not supported for transactional source topics**

SRM does not correctly translate checkpoints (committed consumer group offsets) for transactional topics. Checkpointing assumes that the offset mapping function is always increasing, but with transactional source topics this is violated. Transactional topics have control messages in them, which take up an offset in the log, but they are never returned on the consumer API. This causes the mappings to decrease, causing issues in the checkpointing feature. As a result of this limitation, consumer failover operations for transactional topics is not possible.

## **Known Issues for Apache Sqoop**

Learn about the known issues in Sqoop, the impact or changes to the functionality, and the workaround. **Using direct mode causes problems**

Using direct mode has several drawbacks:

- Imports can cause an intermittent and overlapping input split.
- Imports can generate duplicate data.
- Many problems, such as intermittent failures, can occur.
- Additional configuration is required.

Stop using direct mode. Do not use the --direct option in Sqoop import or export commands.

#### **Avro, S3, and HCat do not work together properly**

Importing an Avro file into S3 with HCat fails with Delegation Token not available.

#### **Parquet columns inadvertently renamed**

Column names that start with a number are renamed when you use the --as-parquetfile option to import data.

Prepend column names in Parquet tables with one or more letters or underscore characters.

#### **Importing Parquet files might cause out-of-memory (OOM) errors**

Importing multiple megabytes per row before initial-page-run check (ColumnWriter) can cause OOM. Also, rows that vary significantly by size so that the next-page-size check is based on small rows, and is set very high, followed by many large rows can also cause OOM.

# **Known issues in Streams Messaging Manager**

Learn about the known issues in Streams Messaging Manager, the impact or changes to the functionality, and the workaround.

### **OPSAPS-59597: SMM UI logs are not supported by Cloudera Manager**

Cloudera Manager does not display a Log Files menu for SMM UI role (and SMM UI logs cannot be displayed in the Cloudera Manager UI) because the logging type used by SMM UI is not supported by Cloudera Manager.

Workaround: View the SMM UI logs on the host.

### **OPSAPS-59553: SMM's bootstrap server config should be updated based on Kafka's listeners**

SMM does not show any metrics for Kafka or Kafka Connect when multiple listeners are set in Kafka.

Workaround: SMM cannot identify multiple listeners and still points to bootstrap server using the default broker port (9093 for SASL\_SSL). You would have to override bootstrap server URL (hostname:port as set in the listeners for broker). Add the bootstrap server details in SMM safety valve in the following path:

Cloudera Manager > SMM > Configuration > Streams Messaging Manager Rest Admin Server Advanced Configuration Snippet (Safety Valve) for streams-messaging-manager.yaml > Add the following value for bootstrap servers>Save Changes > Restart SMM.

```
streams.messaging.manager.kafka.bootstrap.servers=<comma-separat
ed list of brokers>
```
## **OPSAPS-59828: SMM cannot connect to Schema Registry when TLS is enabled**

When TLS is enabled, SMM by default cannot properly connect to Schema Registry.

As a result, when viewing topics in the SMM Data Explorer with the deserializer key or value set to Avro, the following error messages are shown:

- Error deserializing key/value for partition [\*\*\*PARTITION\*\*\*] at offset [\*\*\*OFFSET\*\*\*]. If needed, please seek past the record to continue consumption.
- Failed to fetch value schema versions for topic : '[\*\*\*TOPIC\*\*]'.

In addition, the following certificate error will also be present the SMM log:

• javax.net.ssl.SSLHandshakeException: PKIX path building failed:...

Workaround: Additional security properties must be set for SMM.

- **1.** In Cloudera Manager, select the SMM service.
- **2.** Go to Configuration.
- **3.** Find and configure the SMM\_JMX\_OPTS property.

Add the following JVM SSL properties:

- Djavax.net.ssl.trustStore=[\*\*\*SMM TRUSTSTORE LOCATION\*\*\*]
- Djavax.net.ssl.trustStorePassword=[\*\*\*PASSWORD\*\*\*]

### **OPSAPS-68158: SMM does not apply cluster wide Kerberos principal mapping by default**

SMM does not apply the cluster-wide Kerberos auth-to-local (ATL) rules from the Core Settings service.

Manually set the Kerberos Name Rules property to match the configuration of the Core Settings service.

**OPSAPS-68172: SMM does not set Knox principal and service user as trusted proxies when using custom Kerberos principals**

SMM automatically sets the Knox principal name as a trusted proxy. If the Kerberos Name Rules property is set in deployments where custom Kerberos principals are used, Knox might not be allowed to work as a trusted proxy.

Manually configure the Knox user name by adding the following to Streams Messaging Manager Rest Admin Server Advanced Configuration Snippet (Safety Valve) for streams-messagingmanager.yaml:

knox principal name=[\*\*\*KNOX USER NAME\*\*\*]

## **CDPD-61115: Requests made to /api/v1/admin/metrics/aggregated/\* endpoints fail with error 500 if a custom time interval is specified**

Requests made to /api/v1/admin//metrics/aggregated/\* endpoints, for example /api/v1/admin/metric s/aggregated/topics, fail with error 500 if the request specifies a custom time interval with the from and to parameters. As a result, you cannot use custom time intervals when making requests to these endpoints. The /api/v1/admin/metrics/aggregated/brokers endpoint is an exception and continues to work with custom time intervals.

The issue is caused by the underlying kafka\_consumer\_lag and kafka\_consumer\_committed\_offset related metrics no longer being available.

Use predefined time intervals instead of custom ones. Predefined time intervals are specified with the duration parameter.

## **Known Issues in MapReduce and YARN**

Learn about the known issues in MapReduce and YARN, the impact or changes to the functionality, and the workaround.

#### **Known Issues**

## **COMPX-10909: Investigate if placement rules are working fine if username contains dot, and default queue is set to that queue**

Usernames with a dot do not work well with CS placement rules

This issue is fixed in 7.1.9.

#### **COMPX-12559 Improve Queue ACL User Interface to provide clarity for users**

When YARN ACL is enabled, by default, all users are admins in the root queue level. However, the YARN Queue Manager's user interface queue properties page is blank and does not show that users are admin.

- **1.** Open the Yarn Queue Manager user interface.
- **2.** Navigate to Root Queue > Edit Queue Properties.
- **3.** For the Property Name, use Queue Administrater ACL.
- **4.** For the Property Value, use <user list>[space]<group list>.

#### **COMPX-12021 Queue Manager configurations on Scheduler Configuration page are not working**

When setting the following properties on the YARN Queue Manager UI, the properties are set in capacity-scheduler.xml which does not have any effect on YARN. The properties need to be set in yarn-site.xml, which does not happen when you set them through YARN Queue Manager.

- "Maximum Application Priority" "yarn.cluster.max-application-priority"
- "Enable Monitoring Policies" "yarn.resourcemanager.scheduler.monitor.enable"
- "Monitoring Policies" "yarn.resourcemanager.scheduler.monitor.policies"

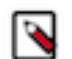

**Note:** You can also set this property on the YARN configuration page in Cloudera Manager as "Capacity Scheduler Preemption".

• "Preemption: Observe Only" – "yarn.resourcemanager.monitor.capacity.preemption.observe\_only"

- "Preemption: Monitoring Interval (ms)" "yarn.resourcemanager.monitor.capacity.preemption.monitoring\_interval"
- "Preemption: Maximum Wait Before Kill (ms)" "yarn.resourcemanager.monitor.capacity.preemption.max\_wait\_before\_kill"
- "Preemption: Total Resources Per Round" "yarn.resourcemanager.monitor.capacity.preemption.total\_preemption\_per\_round"
- "Preemption: Over Capacity Tolerance" "yarn.resourcemanager.monitor.capacity.preemption.max\_ignored\_over\_capacity"
- "Preemption: Maximum Termination Factor" "yarn.resourcemanager.monitor.capacity.preemption.natural\_termination\_factor"
- "Enable Intra Queue Preemption" "yarn.resourcemanager.monitor.capacity.preemption.intraqueue-preemption.enabled"
- **1.** In Cloudera Manager, select the YARN service.
- **2.** Click the Configuration tab.
- **3.** Search for yarn-site.xml.
- **4.** Under YARN Service Advanced Configuration Snippet (Safety Valve) for yarn-site.xml, add the corresponding parameter and value you need.
- **5.** Click Save Changes.
- **6.** Restart the YARN services.

## **COMPX-6214: When there are more than 600 queues in a cluster, potential timeouts occur due to performance reasons that are visible in the Configuration Service.**

The Cloudera Manager proxy timeout configuration field is added now. This issue is tracked in OPSAPS-60554. For this release, the timeout is increased from 20 seconds to 5 minutes. However, if this problem occurs, Cloudera recommends you to increase the proxy timeout value.

## **OPSAPS-61245: The YARN NodeManager container executor's banned.users list is a static list that contains the default superusers to ensure no container is launched by a user with elevated privileges. If the process user is changed to a custom value it will not be included in the list automatically.**

To ensure no container is launched by the new process user the users should be added to the banned.users list manually.

## **COMPX-6054: PlacementPolicy Rules(default rule) is not honoured in case limit 2 is breached for AQC**

If there is a dynamic parent queue, the maximum of two rules applies. So in case two levels of queues is to be created under this dynamic parent queue, it should be detected as an invalid path, and fall through to the next rule. However, it does not happen, but the queue creation fails and subsequently the application submission fails too. This is essentially a discrepancy between AQC validation and MappingRule validation.

This issue can not be worked around currently, however, resubmission of the application with a valid path should be successful.

## **COMPX-5817: Queue Manager UI will not be able to present a view of pre-upgrade queue structure. CM Store is not supported and therefore Yarn will not have any of the pre-upgrade queue structure preserved.**

When a Data Hub cluster is deleted, all saved configurations are also deleted. All YARN configurations are saved in CM Store and this is yet to be supported in Data Hub and Cloudera Manager. Hence, the YARN queue structure also will be lost when a Data Hub cluster is deleted or upgraded or restored.

## **COMPX-6628: Unable to delete single leaf queue assigned to a partition.**

In the current implementation, you cannot delete a single leaf queue assigned to a partition.

For each non-default partition, perform the following for the single child leaf queue and its parent queues:

**1.** In **Cloudera Manager**, click Cluster > YARN.

- **2.** Click the **Configuration** tab.
- **3.** Search for ResourceManager. In the Filters pane, under Scope, select ResourceManager.
- **4.** Add the following in Capacity Scheduler Configuration Advanced Configuration Snippet (Safety Valve):

```
Name: yarn.scheduler.capacity.<queuePath>.accessible-node-la
bels.<partition>.capacity
Value: 0
```
Set the value to 0 in Percentage mode, and 0w in Weight mode, and [memory=0,vcores=0] in Absolute mode.

```
Name: yarn.scheduler.capacity.<queuePath>.accessible-node-la
bels.<partition>.maximum-capacity 
Value: 100
```
Set the value to 100 in Percentage and Weight mode and [memory=0,vcores=0] in Absolute mode.

- **5.** Adjust the capacities of the siblings of the parent queue for the same partition.
- **6.** Click Save Changes.
- **7.** Restart the active **ResourceManager** service for the changes to apply.
- **8.** In **Cloudera Manager**, click Cluster > YARN Queue Manager UI.
- **9.** Delete the desired single child leaf queue.

#### **COMPX-5240: Restarting parent queue does not restart child queues in weight mode**

When a dynamic auto child creation enabled parent queue is stopped in weight mode, its static and dynamically created child queues are also stopped. However, when the dynamic auto child creation enabled parent queue is restarted, its child queues remain stopped. In addition, the dynamically created child queues cannot be restarted manually through the YARN Queue Manager UI either.

Delete the dynamic auto child creation enabled parent queue. This action also deletes all its child queues, both static and dynamically created child queues, including the stopped dynamic queues. Then recreate the parent queue, enable the dynamic auto child creation feature for it and add any required static child queues.

#### **COMPX-5244: Root queue should not be enabled for auto-queue creation**

After dynamic auto child creation is enabled for a queue using the YARN Queue Manager UI, you cannot disable it using the YARN Queue Manager UI. That can cause problem when you want to switch between resource allocation modes, for example from weight mode to relative mode. The YARN Queue Manager UI does not let you to switch resource allocation mode if there is at least one dynamic auto child creation enabled parent queue in your queue hierarchy.

If the dynamic auto child creation enabled parent queue is NOT the root or the root.default queue: Stop and remove the dynamic auto child creation enabled parent queue. Note that this stops and remove all of its child queues as well.

If the dynamic auto child creation enabled parent queue is the root or the root.default queue: You cannot stop and remove neither the root nor the root.default queue. You have to change the configuration in the applicable configuration file:

- **1.** In Cloudera Manager, navigate to YARN Configuration .
- **2.** Find the Capacity Scheduler Configuration Advanced Configuration Snippet (Safety Valve) property.
- **3.** Add the following configuration: yarn.scheduler.capacity.<queue-path>.auto-queue-creation-v2. enabled=false For example: yarn.scheduler.capacity.root.default.auto-queue-creation-v2.enabl ed=false Alternatively, you can remove the yarn.scheduler.capacity.<queue-path>.auto-queuecreation-v2.enabled property from the configuration file.
- **4.** Restart the Resource Manager.

## **COMPX-5589: Unable to add new queue to leaf queue with partition capacity in Weight/Absolute mode**

Scenario

- **1.** User creates one or more partitions.
- **2.** Assigns a partition to a parent with children
- **3.** Switches to the partition to distribute the capacities
- **4.** Creates a new child queue under one of the leaf queues but the following error is displayed:

```
Error :
2021-03-05 17:21:26,734 ERROR 
com.cloudera.cpx.server.api.repositories.SchedulerRepository: Val
idation failed for Add queue 
operation. Error message: CapacityScheduler configuration vali
dation failed:java.io.IOException: 
Failed to re-init queues : Parent queue 'root.test2' have childr
en queue used mixed of weight 
mode, percentage and absolute mode, it is not allowed, please do
uble check, details:
{Queue=root.test2.test2childNew, label= uses weight mode}. {Que
ue=root.test2.test2childNew, 
label=partition uses percentage mode}
```
To create new queues under leaf queues without hitting this error, perform the following:

- **1.** Switch to Relative mode
- **2.** Create the required queues
- **3.** Create the required partitions
- **4.** Assign partitions and set capacities
- **5.** Switch back to Weight mode
- **1.** Create the entire queue structure
- **2.** Create the required partitions
- **3.** Assign partition to queues
- **4.** Set partition capacities

## **COMPX-5264: Unable to switch to Weight mode on creating a managed parent queue in Relative mode**

In the current implemention, if there is an existing managed queue in Relative mode, then conversion to Weight mode is not be allowed.

To proceed with the conversion from Relative mode to Weight mode, there should not be any managed queues. You must first delete the managed queues before conversion. In Weight mode, a parent queue can be converted into managed parent queue.

## **COMPX-5549: Queue Manager UI sets maximum-capacity to null when you switch mode with multiple partitions**

If you associate a partition with one or more queues and then switch the allocation mode before assigning capacities to the queues, an Operation Failed error is displayed as the max-capacity is set to null.

After you associate a partition with one or more queues, in the YARN Queue Manager UI, click Overview > *<Partition name>* from the dropdown list and distribute capacity to the queues before switching allocation mode or creating placement rules.

## **COMPX-4992: Unable to switch to absolute mode after deleting a partition using YARN Queue Manager**

If you delete a partition (node label) which has been associated with queues and those queues have capacities configured for that partition (node label), the CS.xml still contains the partition (node label) information. Hence, you cannot switch to absolute mode after deleting the partition (node label).

It is recommended not to delete a partition (node label) which has been associated with queues and those queues have capacities configured for that partition (node label).

## **COMPX-3181: Application logs does not work for AZURE and AWS cluster**

Yarn Application Log Aggregation will fail for any YARN job (MR, Tez, Spark, etc) which do not use cloud storage, or use a cloud storage location other than the one configured for YARN logs (yarn.nodemanager.remote-app-log-dir).

Configure the following:

- For MapReduce job, set mapreduce.job.hdfs-servers in the mapred-site.xml file with all filesystems required for the job including the one set in yarn.nodemanager.remote-app-log-dir such as hdfs://nn1/,hdfs://nn2/.
- For Spark job, set the job level with all filesystems required for the job including the one set in yarn.nodemanager.remote-app-log-dir such as hdfs://nn1/,hdfs://nn2/ in spark.yarn.access.hadoopFileSystems and pass it through the --config option in sparksubmit.
- For jobs submitted using the hadoop command, place a separate core-site.xml file with fs.defaultFS set to the filesystem set in yarn.nodemanager.remote-app-log-dir in a path. Add that directory path in --config when executing the hadoop command.

## **COMPX-1445: Queue Manager operations are failing when Queue Manager is installed separately from YARN**

If Queue Manager is not selected during YARN installation, Queue Manager operation are failing. Queue Manager says 0 queues are configured and several failures are present. That is because ZooKeeper configuration store is not enabled.

- **1.** In Cloudera Manager, select the YARN service.
- **2.** Click the Configuration tab.
- **3.** Find the Queue Manager Service property.
- **4.** Select the Queue Manager service that the YARN service instance depends on.
- **5.** Click Save Changes.
- **6.** Restart all services that are marked stale in Cloudera Manager.

## **COMPX-1451: Queue Manager does not support multiple ResourceManagers**

When YARN High Availability is enabled there are multiple ResourceManagers. Queue Manager receives multiple ResourceManager URLs for a High Availability cluster. It picks the active ResourceManager URL only when Queue Manager page is loaded. Queue Manager cannot handle it gracefully when the currently active ResourceManager goes down while the user is still using the Queue Manager UI.

Reload the Queue Manager page manually.

## **COMPX-3329: Autorestart is not enabled for Queue Manager in Data Hub**

In a Data Hub cluster, Queue Manager is installed with autorestart disabled. Hence, if Queue Manager goes down, it will not restart automatically.

If Queue Manager goes down in a Data Hub cluster, you must go to the Cloudera Manager Dashboard and restart the Queue Manager service.

## **Third party applications do not launch if MapReduce framework path is not included in the client configuration**

MapReduce application framework is loaded from HDFS instead of being present on the NodeManagers. By default the mapreduce.application.framework.path property is set to the appropriate value, but third party applications with their own configurations will not launch.

Set the mapreduce.application.framework.path property to the appropriate configuration for third party applications.

**OPSAPS-57067: Yarn Service in Cloudera Manager reports stale configuration yarn.cluster.scaling.recommendation.enable.**

This issue does not affect the functionality. Restarting Yarn service will fix this issue.

#### **JobHistory URL mismatch after server relocation**

After moving the JobHistory Server to a new host, the URLs listed for the JobHistory Server on the ResourceManager web UI still point to the old JobHistory Server. This affects existing jobs only. New jobs started after the move are not affected.

For any existing jobs that have the incorrect JobHistory Server URL, there is no option other than to allow the jobs to roll off the history over time. For new jobs, make sure that all clients have the updated mapred-site.xml that references the correct JobHistory Server.

#### **CDH-49165: History link in ResourceManager web UI broken for killed Spark applications**

When a Spark application is killed, the history link in the ResourceManager web UI does not work.

To view the history for a killed Spark application, see the Spark HistoryServer web UI instead.

#### **CDH-6808: Routable IP address required by ResourceManager**

ResourceManager requires routable host:port addresses for yarn.resourcemanager.scheduler.addre ss, and does not support using the wildcard 0.0.0.0 address.

Set the address, in the form host:port, either in the client-side configuration, or on the command line when you submit the job.

### **OPSAPS-52066: Stacks under Logs Directory for Hadoop daemons are not accessible from Knox Gateway.**

Stacks under the Logs directory for Hadoop daemons, such as NameNode, DataNode, ResourceManager, NodeManager, and JobHistoryServer are not accessible from Knox Gateway.

Administrators can SSH directly to the Hadoop Daemon machine to collect stacks under the Logs directory.

#### **CDPD-2936: Application logs are not accessible in WebUI2 or Cloudera Manager**

Running Containers Logs from NodeManager local directory cannot be accessed either in Cloudera Manager or in WebUI2 due to log aggregation.

Use the YARN log CLI to access application logs. For example:

yarn logs -applicationId <Application ID>

Apache Issue: [YARN-9725](https://issues.apache.org/jira/browse/YARN-9725)

#### **YARN cannot start if Kerberos principal name is changed**

If the Kerberos principal name is changed in Cloudera Manager after launch, YARN will not be able to start. In such case the keytabs can be correctly generated but YARN cannot access ZooKeeper with the new Kerberos principal name and old ACLs.

There are two possible workarounds:

- Delete the znode and restart the YARN service.
- Use the reset ZK ACLs command. This also sets the znodes below /rmstore/ZKRMStateRoot to world:anyone:cdrwa which is less secure.

#### **Queue Manager does not open on using a custom user with a default Kerberos principal**

If a custom user is used with the default Kerberos principal, the Queue Manager web UI displays an HTTP ERROR 400 error.

Ensure that the Queue Manager process\_username property matches the YARN process\_username property.

#### **COMPX-3303: Auto queue deletion is not supported in relative and absolute resource allocation mode**

The auto queue deletion feature enabled by default and as a result dynamically created child queues are automatically deleted 300 seconds after the last job finished on them. However, this feature is not supported in relative and absolute resource allocation mode.

Switch to weight resource allocation mode or delete the dynamically created child queues manually.

## **COMPX-8687: Missing access check for getAppAttemps**

When the Job ACL feature is enabled using Cloudera Manager ( YARN Configuration Enablg JOB ACL property), the mapreduce.cluster.acls.enabled property is not generated to all configuration files, including the yarn-site.xml configuration file. As a result the ResourceManager process will use the default value of this property. The default property of mapr educe.cluster.acls.enabled is false.

Workaround: Enable the Job ACL feature using an advanced configuration snippet:

- **1.** In Cloudera Manager select the YARN service.
- **2.** Click Configuration.
- **3.** Find the YARN Service MapReduce Advanced Configuration Snippet (Safety Valve) property.
- **4.** Click the plus icon and add the following:
	- Name: mapreduce.cluster.acls.enabled
	- Value: true
- **5.** Click Save Changes.

## **COMPX-7493: YARN Tracking URL that is shown in the command line does not work when knox is enabled**

When Knox is configured for YARN, the Tracking URL printed in the command line of an YARN application such as spark-submit shows the direct URL instead of the Knox Gateway URL. None.

# **Unsupported Features**

The following YARN features are currently not supported in Cloudera Data Platform:

- Application Timeline Server v2 (ATSv2)
- Auxiliary Services
- Container Resizing
- Distributed or Centralized Allocation of Opportunistic Containers
- Distributed Scheduling
- Docker on YARN (DockerContainerExecutor) on Data Hub clusters
- Fair Scheduler
- GPU support for Docker
- Hadoop Pipes
- Moving jobs between queues
- Native Services
- Pluggable Scheduler Configuration
- Queue Priority Support
- Reservation REST APIs
- Resource Estimator Service
- Resource Profiles
- (non-Zookeeper) ResourceManager State Store
- Rolling Log Aggregation
- Shared Cache
- YARN Federation

# **Known Issues in Apache Zeppelin**

Learn about the known issues in Zeppelin, the impact or changes to the functionality, and the workaround. **BUG-125263: Zeppelin service move fails on clusters upgraded from HDP3.1.5**

Resolve the circular symlink issue on the Zeppelin node by linking the conf directory to a new directory under /etc/zeppelin:

- # mkdir -p /etc/zeppelin/<version>/0
- # rm /usr/hdp/<version>/zeppelin/conf
- # ln -s /etc/zeppelin/<version>/0 /usr/hdp/<version>/zeppelin/ conf

Where version is the HDP version. For example, 7.1.x-yyy. Restart the Zeppelin server in Ambari.

#### **CDPD-3090: Due to a configuration typo, functionality involving notebook repositories does not work**

Due to a missing closing brace, access to the notebook repositories API is blocked by default.

From the CDP Management Console, go to Cloudera Manager for the cluster running Zeppelin. On the Zeppelin configuration page (Zeppelin serviceConfiguration), enter shiro urls in the Search field, and then add the missing closing brace to the notebook-repositories URL, as follows:

```
/api/notebook-repositories/** = authc, roles[{{zeppelin_admin_gr
oup}}]
```
Click Save Changes, and restart the Zeppelin service.

#### **CDPD-2406: Logout button does not work**

Clicking the Logout button in the Zeppelin UI logs you out, but then immediately logs you back in using SSO.

Close the browser.

#### **OPSAPS-59802: Zeppelin and Livy roles should be co-located on the same host.**

When installing or upgrading to CDP Private Cloud Base, you must co-locate all Zeppelin and Livy roles on the same cluster host due to an issue with certificate generation.

## **Known Issues in Apache ZooKeeper**

Learn about the known issues in ZooKeeper, the impact or changes to the functionality, and the workaround. **OPSAPS-61188: Zookeeper start fails with custom user as contents inside /var/lib/zookeeper have "zookeeper" as owner instead of the custom user**

> In Cloudera Manager the Process Username for ZooKeeper can be changed from the default zook eeper value to any custom value. This configuration change in Cloudera Manager automatically changes the owner of the var/lib/zookeeper folder but keeps zookeeper as the owner of any folders or files inside var/lib/zookeeper, such as myid and version-2. As a result ZooKeeper fails to start because it needs to read the snapshots and txnlogs from the var/lib/zookeeper/version-2 folder when starting.

- **1.** Ensure that you changed the Process Username to a username that exists on the OS.
- **2.** Manually change the owner.
	- **a.** Log in to the node.
	- **b.** Recursively change the owner of var/lib/zookeeper using the chown -R command.

#### **Zookeeper-client does not use ZooKeeper TLS/SSL automatically**

The command-line tool 'zookeeper-client' is installed to all Cloudera Nodes and it can be used to start the default Java command line ZooKeeper client. However even when ZooKeeper TLS/SSL is enabled, the zookeeper-client command connects to localhost:2181, without using TLS/SSL.

Manually configure the 2182 port, when zookeeper-client connects to a ZooKeeper cluster.The following is an example of connecting to a specific three-node ZooKeeper cluster using TLS/SSL:

```
CLIENT_JVMFLAGS="-Dzookeeper.clientCnxnSocket=org.apache.zoo
keeper.ClientCnxnSocketNetty -Dzookeeper.ssl.keyStore.locati
on=<path to your configured keystore> -Dzookeeper.ssl.keyStor
```
```
e.password=<the password you configured for the keystore>
Dzookeeper.ssl.trustStore.location=<path to your configured
 truststore> -Dzookeeper.ssl.trustStore.password=<the password
 you configured for the truststore> -Dzookeeper.client.secu
re=true" zookeeper-client -server <your.zookeeper.server-1>:218
2,<your.zookeeper.server-2>:2182,<your.zookeeper.server-3>:2182
```
# **Behavioral changes in Cloudera Runtime 7.1.7**

You can review the changes in certain features or functionalities of components that have resulted in a change in behavior from the previously released version to this version of Cloudera Runtime 7.1.7.

# **Behavioral Changes in Cruise Control**

Learn about the change in certain functionality of Cruise Control that has resulted in a change in behavior from the previously released version to this version of Cloudera Runtime.

**Summary:**

Instead of direct communication with ZooKeeper, Cruise Control uses the Kafka Reassignment API for partition management.

Previous behavior:

Cruise Control used Apache ZooKeeper for managing Kafka partitions.

New behavior:

Cruise Control uses Kafka Reassignment API for managing Kafka partitions.

#### **Behavioral changes in Apache Hive**

Learn about the change in certain functionality of Hive that has resulted in a change in behavior from the previously released version to this version of Cloudera Runtime.

#### **Summary:**

Change in behavior of precision and scale in arithmetic operations.

Previous behavior:

In CDP Private Cloud Base 7.1.6 and lower versions, the default maximum precision and scale for arithmetic operations was calculated differently.

For example, the following expression returns a result of 15237461344547437170.339101086652 with decimal  $(34, 12)$ :

```
select cast( '12346789101112123.12345678' as decimal(25,8)) * ca
st('1234.1234' as decimal(25,8))
```
New behavior:

In CDP Private Cloud Base 7.1.7 and higher versions, the default maximum precision and scale for arithmetic operations follow the specifications defined in [Microsoft SQL Server documentation.](https://learn.microsoft.com/en-us/sql/t-sql/data-types/precision-scale-and-length-transact-sql?view=sql-server-ver16)

As a result, the above expression returns a result of 15237461344547437170.339101 with decimal(38, 6).

# **Behavioral Changes in Apache Kafka**

Learn about the change in certain functionality of Kafka that has resulted in a change in behavior from the previously released version to this version of Cloudera Runtime.

# **Summary:**

The Kafka Connect worker no longer accepts HTTP TRACE requests on the metrics reporter port (default 28084).

Previous behavior:

The Kafka Connect worker accepted HTTP TRACE requests on the metrics reporter port.

New behavior:

The Kafka Connect worker does not accept HTTP TRACE requests on the metrics reporter port.

# **Behavioral Changes in Navigator Encrypt**

Learn about the change in certain functionality of Navigator Encrypt that has resulted in a change in behavior from the previously released version to this version of Cloudera Runtime. **Summary:**

Collection of statistics

Previous behavior:

By default, collection of statistics while using Navigator Encrypt is enabled.

New behavior:

By default, collection of statistics while using Navigator Encrypt is disabled.

# **Behavioral Changes in Apache Phoenix**

Learn about the change in certain functionality of Apache Phoenix that has resulted in a change in behavior from the previously released version to this version of Cloudera Runtime. **Summary:**

> Starting Cloudera Runtime 7.1.7, you can switch between older and newer versions of sqlline depending on the behaviour you would like to use.

Previous behavior:

phoenix-sqlline was part of the phoenix-client jar file and there was no option to switch between different versions of sqlline.

New behavior:

sqlline jar is separated from the phoenix-client-embedded jar file. If you want to use a different version of the sqlline, do the following:

- **1.** Download the sqlline [https://repo1.maven.org/maven2/sqlline/sqlline/1.9.0/sqlline-1.9.0-jar](https://repo1.maven.org/maven2/sqlline/sqlline/1.9.0/sqlline-1.9.0-jar-with-dependencies.jar)[with-dependencies.jar](https://repo1.maven.org/maven2/sqlline/sqlline/1.9.0/sqlline-1.9.0-jar-with-dependencies.jar) to your Phoenix cluster.
- **2.** Run the export OVERRIDE SOLLINE JAR LOCATION = "/path/to/sqlline-jardirectory" environment variable to set the classpath in order to override the default 1.9.0 version of sqlline that is shipped by default.

# **Behavioral Changes in Cloudera Search**

Learn about the change in certain functionality of Cloudera Search that has resulted in a change in behavior from the previously released version to this version of Cloudera Runtime.

# **Summary:**

Accessing Solr Admin UI in CDP clusters secured with Ranger

Previous behavior:

The Solr Admin UI was accessible for users with non-admin privileges.

New behavior

Only users with admin privileges can access the Solr Admin UI.

#### **Summary:**

Invalid Atomic Update operations now fail

Previous behavior:

Invalid Atomic Updates threw a warning message.

New behavior:

Invalid Atomic Updates fail with an Exception.

#### **Summary:**

Admin API address has changed

Previous behavior:

In Solr 7 both curl -k --negotiate -u: "https://`hostname -f`:8985/solr/?op=GETDELEGATION TOKEN" and curl -k --negotiate -u: "https://`hostname -f`:8985/solr/admin?op=GETDELEGATIO NTOKEN" commands worked.

New behavior

In Solr 8 only curl -k --negotiate -u: "https://`hostname -f`:8985/solr/admin?op=GETDELEGATIO NTOKEN" command (with the 'admin' string added) works.

# **FIPS Compliant Changes in Apache Impala**

As an administrator, you must understand the FIPS compliant changes in Impala before configuring Impala Web UI to diagnose issues with each daemon on a particular host, or perform other administrative actions such as cancelling a running query from the built-in web server's UI.

Cloudera Manager supports two methods of authentication for secure access to the Impala Catalog Server, Impala Daemon, and StateStore web servers: password-based authentication and SPNEGO authentication. From this release, Impala embedded Web Server will not support HTTP password-based authentication in FIPS approved mode since it's based on MD5 and does not comply with FIPS 140-2.

For details on FIPS encryption, see [Configure CDP with FIPS-compliant encryption.](https://docs.cloudera.com/cdp-private-cloud-base/7.1.7/installation/topics/cdpdc-fips-install-configure.html)

# **Behavioral Changes in Streams Replication Manager**

Learn about the change in certain functionality of Streams Replication Manager that has resulted in a change in behavior from the previously released version to this version of Cloudera Runtime. **Summary:**

> The SRM service role no longer offers an HTTP port when SSL is enabled for the service. Only the HTTPS port is used.

Previous behavior:

If SSL was enabled for the service, both HTTP and HTTPS ports were available for use.

New behavior:

If SSL is enabled for the service, only the HTTPS port is used.

# **Behavioral Changes in Apache Hadoop YARN**

Learn about the change in certain functionality of YARN that has resulted in a change in behavior from the previously released version to this version of Cloudera Runtime.

#### **Summary:**

Limit auto queue creation depth.

Previous behavior:

Depth of auto queue creation only limits the levels of queue path relative to its first existing parent queue.

New behavior:

Depth of auto queue creation limits the level of queue path relative to its first static parent queue.

# **Deprecation notices in Cloudera Runtime 7.1.7**

Certain features and functionalities have been removed or deprecated in Cloudera Runtime 7.1.7. You must review these items to understand whether you must modify your existing configuration. You can also learn about the features that will be removed or deprecated in the future release to plan for the required changes.

# **Terminology**

Items in this section are designated as follows:

# **Deprecated**

Technology that Cloudera is removing in a future CDP release. Marking an item as deprecated gives you time to plan for removal in a future CDP release.

# **Moving**

Technology that Cloudera is moving from a future CDP release and is making available through an alternative Cloudera offering or subscription. Marking an item as moving gives you time to plan for removal in a future CDP release and plan for the alternative Cloudera offering or subscription for the technology.

# **Removed**

Technology that Cloudera has removed from CDP and is no longer available or supported as of this release. Take note of technology marked as removed since it can potentially affect your upgrade plans.

# **Removed Components and Product Capabilities**

No components are deprecated or removed in this Cloudera Runtime release.

Please contact Cloudera Support or your Cloudera Account Team if you have any questions.

# **Deprecation notices in Apache Kudu**

Certain features and functionality in Apache Kudu are deprecated or removed in Cloudera Runtime 7.1.7. You must review these changes along with the information about the features in Apache Kudu that will be removed or deprecated in a future release.

- Updated hash computation for empty strings in the FastHash implementation to conform with the handling in Apache Impala. For Bloom filter predicate pushdown feature that uses FastHash, this makes the Kudu client older than version 1.15.0 incompatible with Kudu server version 1.15.0 and Kudu client version at or newer than 1.15.0 incompatible with Kudu server version earlier than 1.15.0. Both client library and Kudu server need to be updated to version 1.15.0 or above if using the Bloom filter predicate feature. One manifestation of this incompatibility is the following message in the logs, "Not implemented: call requires unsupported application feature flags: 4". See [KUDU-3286](https://issues.apache.org/jira/browse/KUDU-3286) for details.
- The kudu-mapreduce integration has been removed in the 1.15.0 release. Similar functionality and capabilities now exist via the Apache Spark, Apache Hive, Apache Impala, and Apache NiFi integrations. See [KUDU-3142](https://issues.apache.org/jira/browse/KUDU-3142) for details.
- The Flume sink has been migrated to the Apache Flume project and removed from Kudu. Users depending on the Flume integration can use the old kudu-flume jars or migrate to the Flume jars containing the Kudu sink.
- Support for Apache Sentry authorization has been deprecated and may be removed in the next release. Users depending on the Sentry integration should migrate to the Apache Ranger integration for authorization.
- Support for Python 2 has been deprecated and may be removed in the next release.
- Support for CentOS/RHEL 6, Debian 8, Ubuntu 14 has been deprecated and may be removed in the next release.

Certain features and functionality in Kafka are deprecated or removed in Cloudera Runtime 7.1.7. You must review these changes along with the information about the features in Kafka that will be removed or deprecated in a future release.

# **Deprecated**

#### **kafka-preferred-replica-election**

The kafka-preferred-replica-election.sh command line tool has been deprecated in upstream Apache Kafka 2.4.0. Its alternative in CDP, kafka-preferred.replica-election, is also deprecated.

#### **--zookeeper**

The --zookeeper option has been deprecated for all Kafka command line tools except kafka-reassi gn-partitions. Cloudera recommends that you use the --bootstrap-server option instead.

# **Deprecation Notices in Apache HBase**

Certain features and functionality in Hbase are deprecated or removed in Cloudera Runtime 7.1.7. You must review these changes along with the information about the features in HBase that will be removed or deprecated in a future release.

Use this list to understand some of the deprecated items and incompatibilities if you are upgrading from HDP 2.x or CDH 5.x to CDP.

# **Known Incompatibilities when Upgrading from CDH and HDP**

Cloudera Runtime uses Apache HBase 2.x.x whereas CDH 5.x and HDP 2.x uses Apache HBase 1.x.

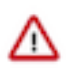

**Important:** Some APIs that are listed as deprecated, but these APIs do not block your upgrade. You must stop using the deprecated APIs in your existing applications after upgrade, and not use these APIs in new development.

# **List of Major Changes**

- HBASE-16189 and HBASE-18945: You cannot open the Cloudera Runtime HFiles in CDH or HDP.
- HBASE-18240: Changed the ReplicationEndpoint Interface.
- The Dynamic Jars Directory property hbase.dynamic.jars.dir is disabled by default. If you want to enable dynamic classloading, you can use the hbase.dynamic.jars.dir property in Cloudera Manager to change the default \${hbase.rootdir}/lib directory to some other location, preferably a location on HDFS. This property is flagged by Cloudera Manager as deprecated when you upgrade to CDP because the property is incompatible with HBase on cloud deployments. If you are using HBase with HDFS storage, you can ignore this warning, and keep using the hbase.use.dynamic.jars feature.

# **Co-processor API changes**

- HBASE-16769: Deprecated Protocol Buffers references from MasterObserver and RegionServerObserver.
- HBASE-17312: [JDK8] Use default method for Observer Coprocessors. The interface classes of BaseMasterAndRegionObserver, BaseMasterObserver, BaseRegionObserver, BaseRegionServerObserver and BaseWALObserver uses JDK8's 'default' keyword to provide empty and no-op implementations.
- Interface HTableInterface introduces following changes to the methods listed below:

[#] interface CoprocessorEnvironment

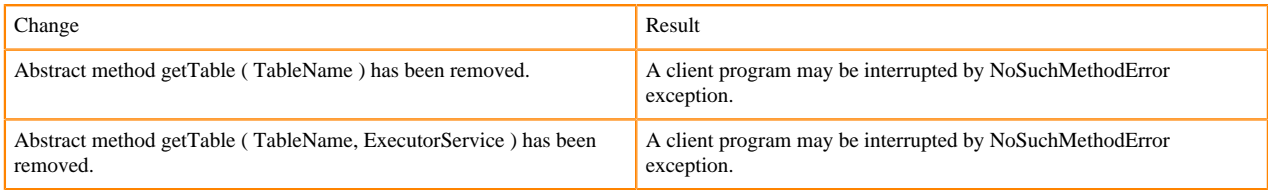

• Public Audience

The following tables describes the coprocessor changes:

# [#] class CoprocessorRpcChannel (1)

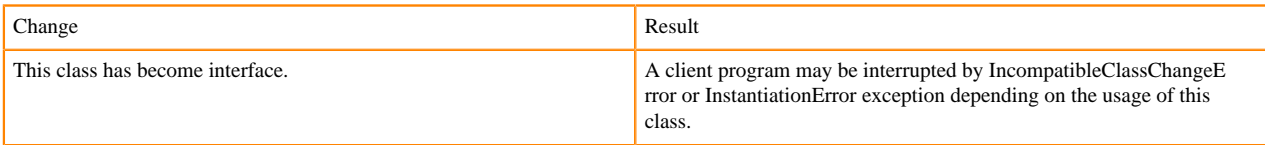

#### Class CoprocessorHost<E>

Classes that were Audience Private but were removed:

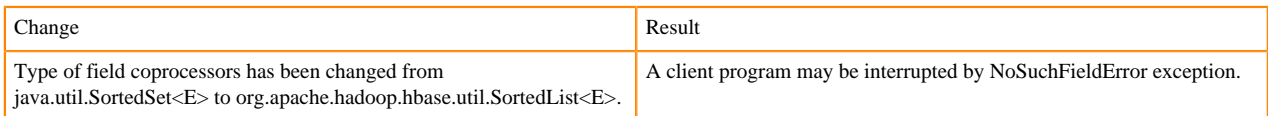

# **MasterObserver changes**

The following changes are introduced to the MasterObserver interface:

[#] interface MasterObserver (14)

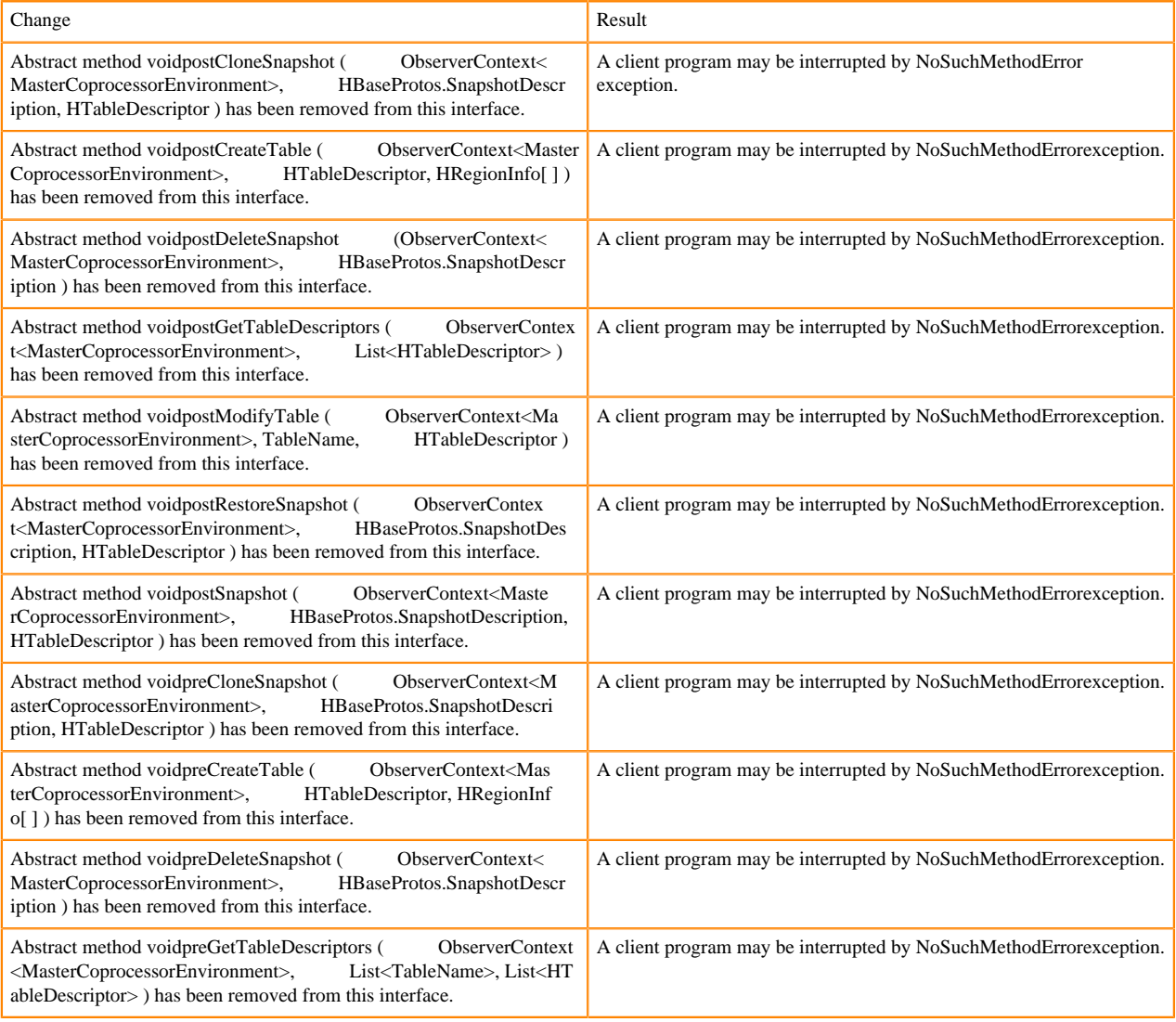

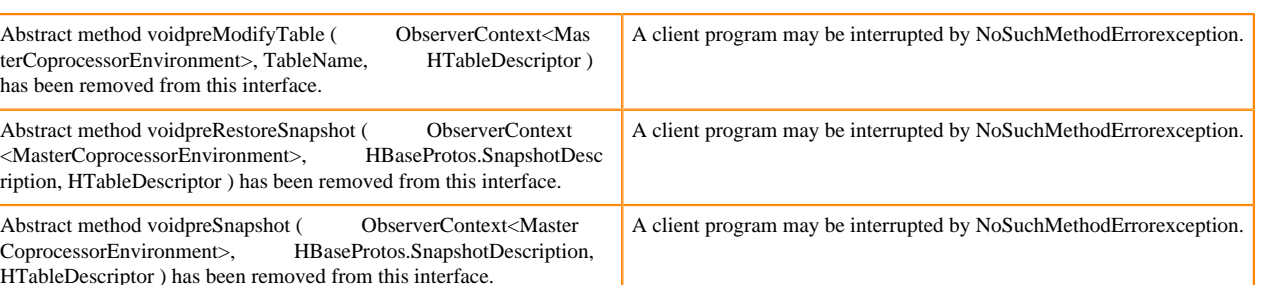

# **RegionObserver interface changes**

The following changes are introduced to the RegionObserver interface.

# [#] interface RegionObserver (13)

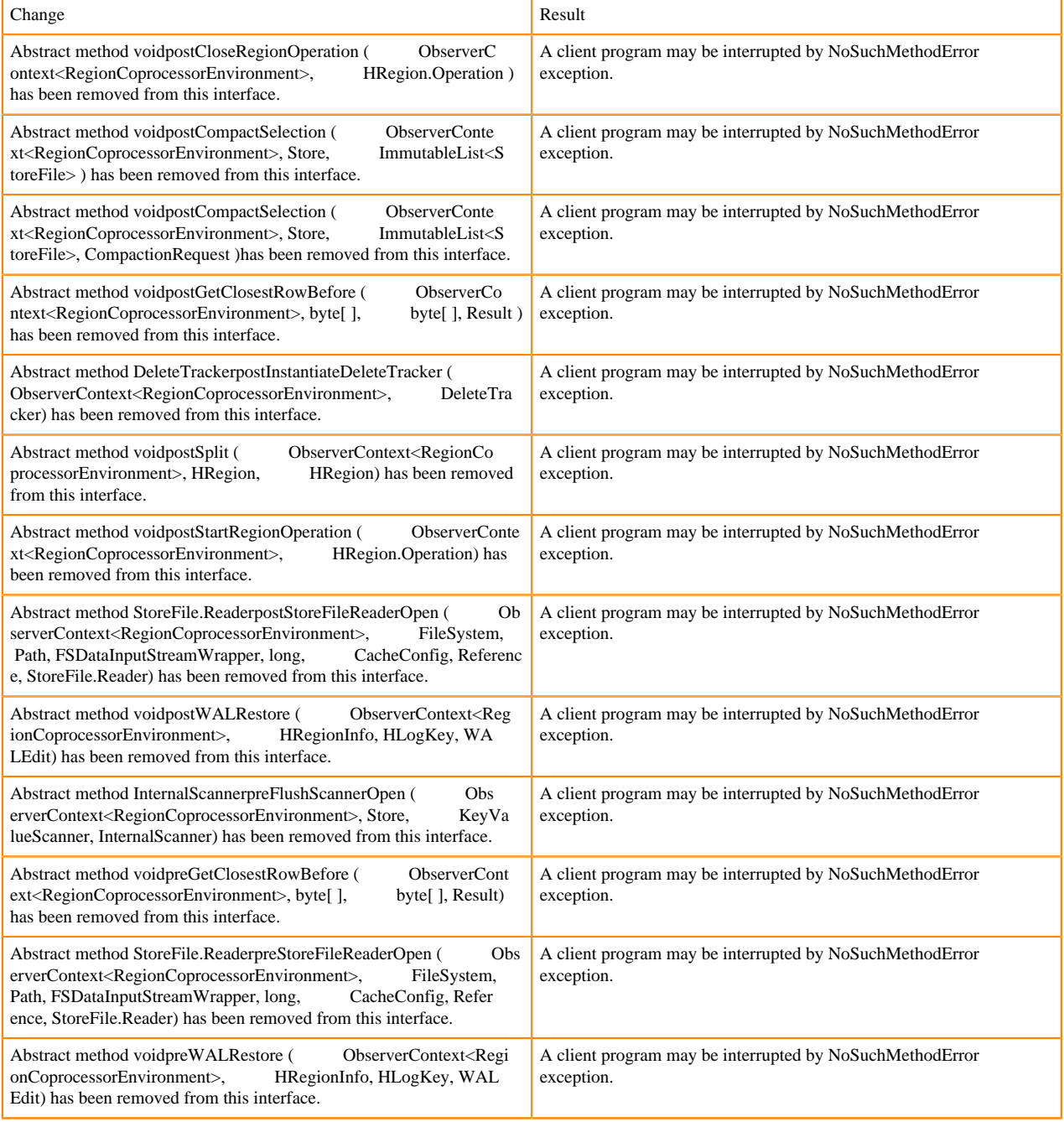

# **WALObserver interface changes**

The following changes are introduced to the WALObserver interface:

# [#] interface WALObserver

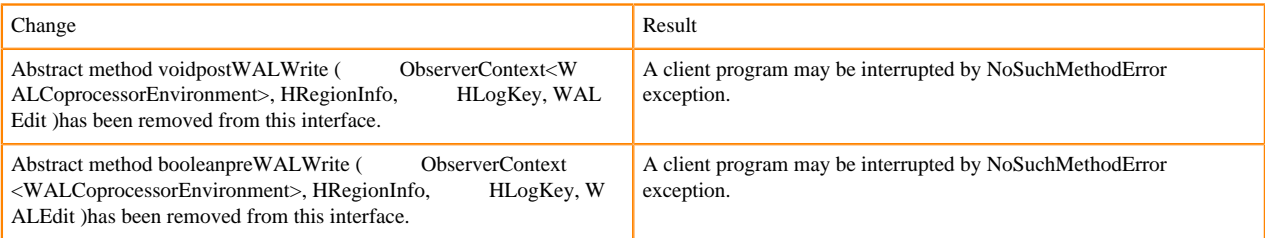

# **Scheduler changes**

Following methods are now changed to abstract:

[#]class RpcScheduler (1)

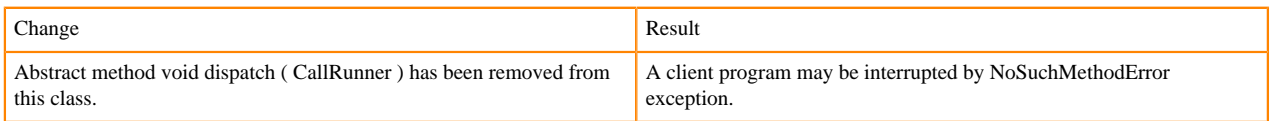

#### [#] RpcScheduler.dispatch ( CallRunner p1 ) [abstract] : void 1

#### org/apache/hadoop/hbase/ipc/RpcScheduler.dispatch:(Lorg/apache/hadoop/hbase/ipc/CallRunner;)V

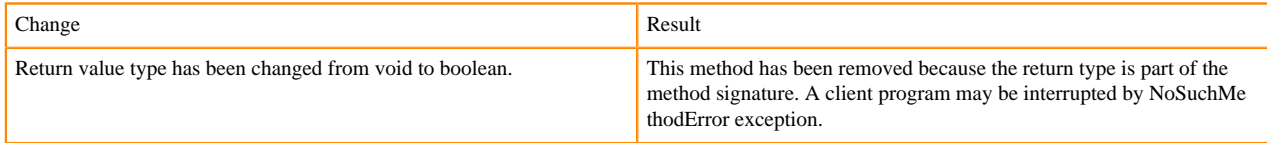

#### The following abstract methods have been removed:

[#]interface PriorityFunction (2)

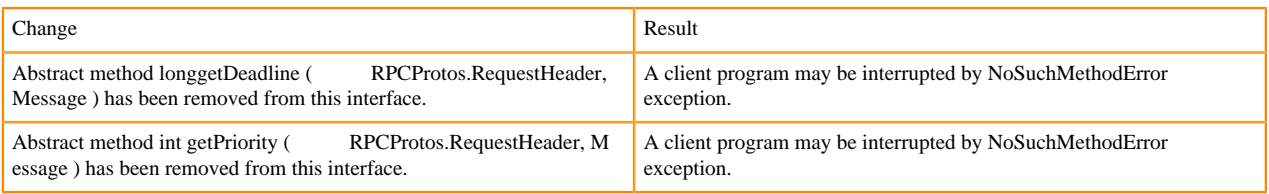

# **Server API changes**

# [#] class RpcServer (12)

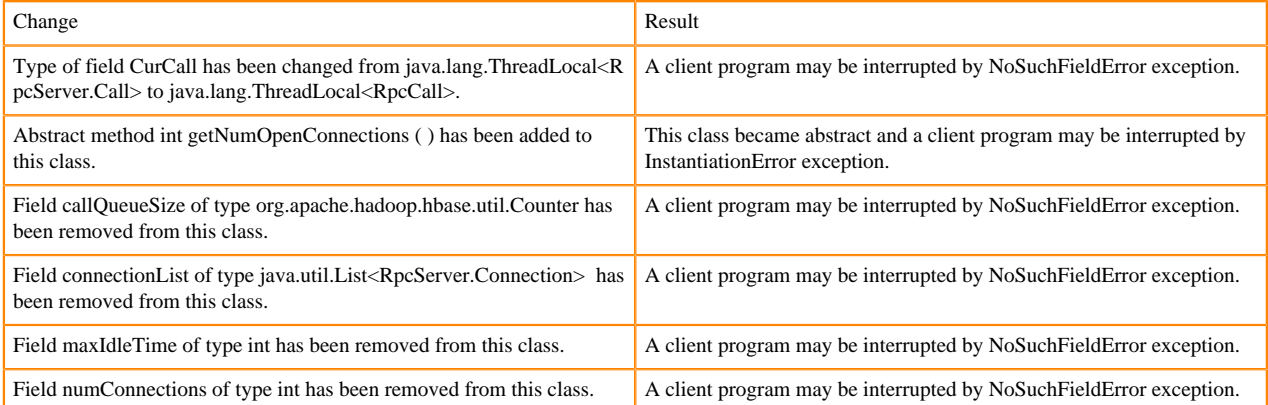

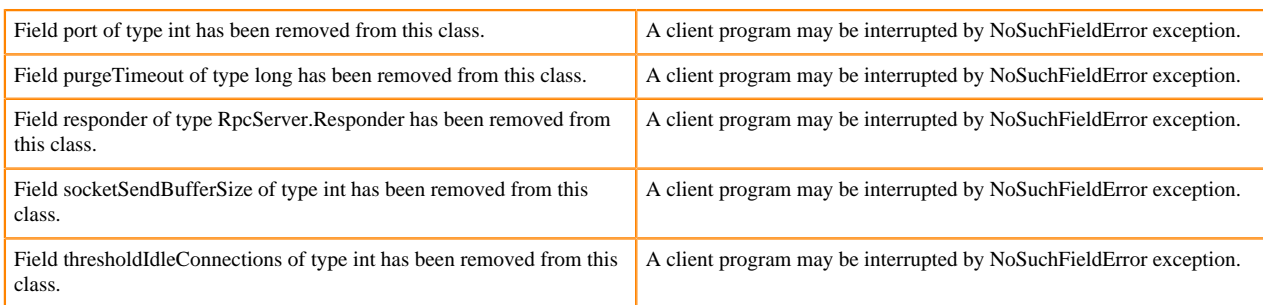

#### Following abstract methods are removed:

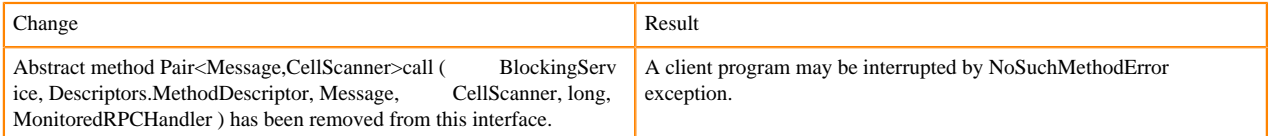

#### **Replication and WAL changes**

HBASE-18733: WALKey has been purged completely. Following are the changes to the WALKey:

#### [#] classWALKey (8)

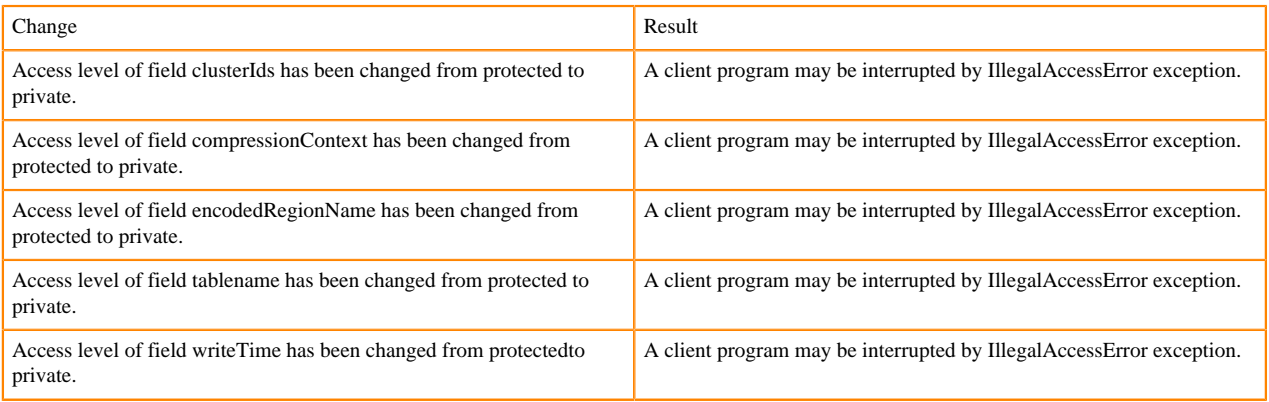

#### Following fields have been removed:

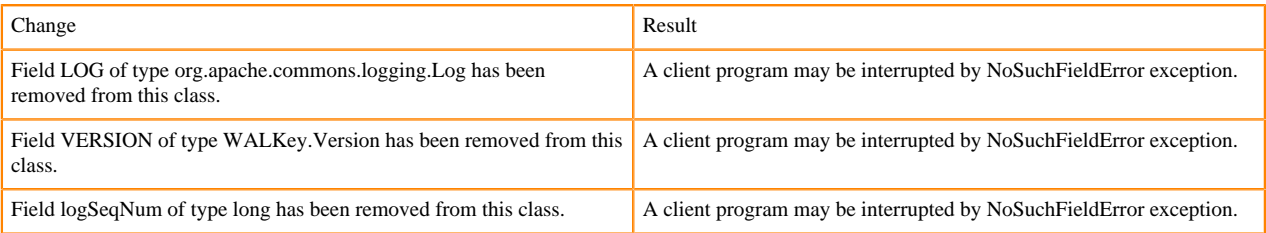

# **Admin Interface API changes**

You cannot administer a CDP Runtime Data Hub cluster using a client that includes RelicationAdmin, ACC, Thrift and REST usage of Admin ops. Methods returning protobufs have been changed to return POJOs instead. Returns have changed from void to Future for async methods. HBASE-18106 - Admin.listProcedures and Admin.listLocks were renamed to getProcedures and getLocks. MapReduce makes use of Admin doing following admin.getClusterStatus() to calcluate Splits.

• Thrift usage of Admin API:

```
compact(ByteBuffer) createTable(ByteBuffer, List<ColumnDescriptor>) dele
teTable(ByteBuffer) disableTable(ByteBuffer)
```
enableTable(ByteBuffer) getTableNames() majorCompact(ByteBuffer)

• REST usage of Admin API:

```
hbase-rest org.apache.hadoop.hbase.rest RootResource getTableList() Tabl
eName[] tableNames = servlet.getAdmin().listTableNames(); 
SchemaResource delete(UriInfo) Admin admin = servlet.getAdmin(); update(T
ableSchemaModel, boolean, UriInfo) Admin admin = servlet.getAdmin(); 
StorageClusterStatusResource get(UriInfo) ClusterStatus status = servlet.g
etAdmin().getClusterStatus(); StorageClusterVersionResource get(UriInfo) 
model.setVersion(servlet.getAdmin().getClusterStatus().getHBaseVersion());
 TableResource exists() return servlet.getAdmin().tableExists(TableName.
valueOf(table));
```
#### [#] interface Admin (9)

Following are the changes to the Admin interface:

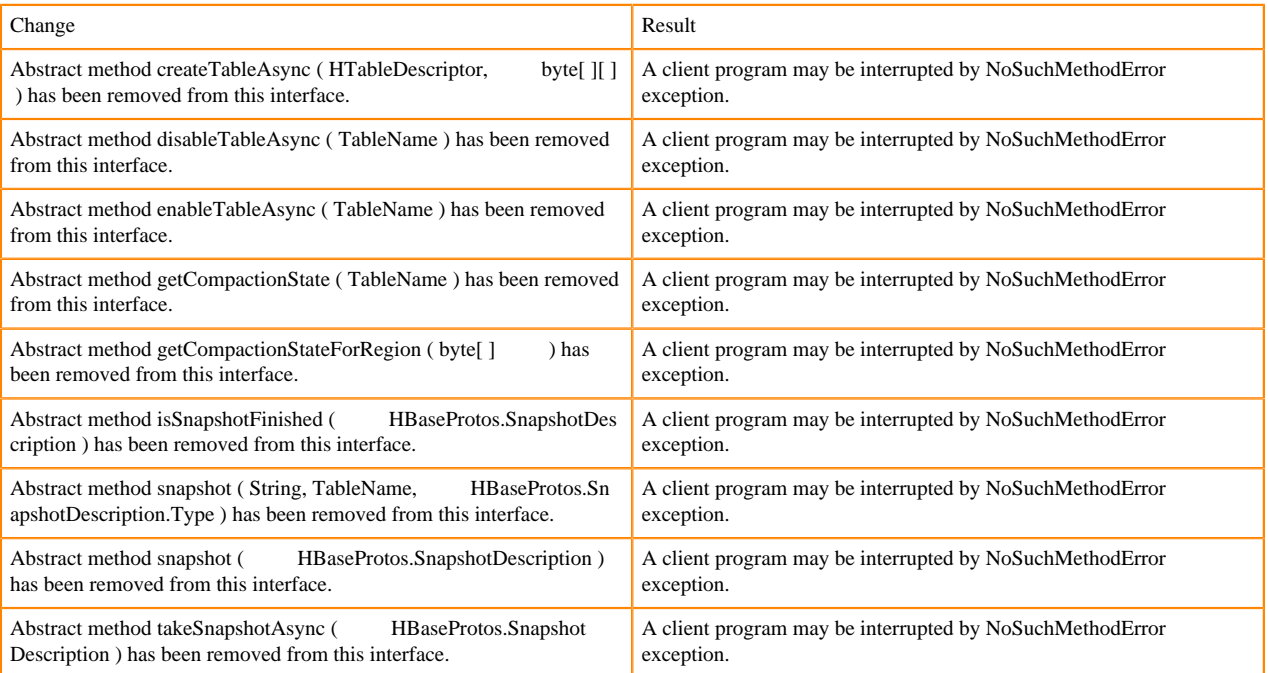

#### [#] Admin.createTableAsync ( HTableDescriptor p1, byte[ ][ ] p2 ) [abstract] : void 1

org/apache/hadoop/hbase/client/Admin.createTableAsync:(Lorg/apache/hadoop/hbase/HTableDescriptor;[[B)V

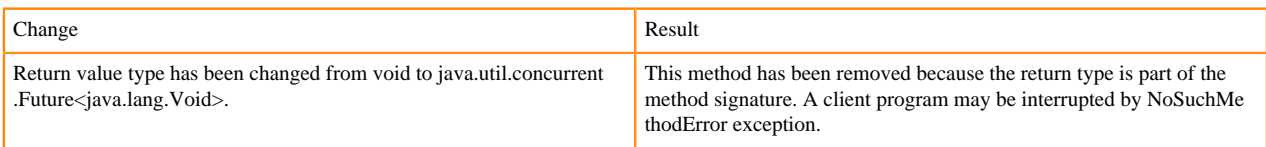

[#] Admin.disableTableAsync ( TableName p1 ) [abstract] : void 1

org/apache/hadoop/hbase/client/Admin.disableTableAsync:(Lorg/apache/hadoop/hbase/TableName;)V

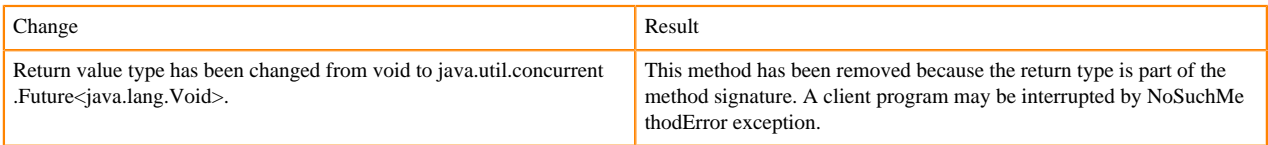

Admin.enableTableAsync (TableName p1) [abstract] : void 1

org/apache/hadoop/hbase/client/Admin.enableTableAsync:(Lorg/apache/hadoop/hbase/TableName;)V

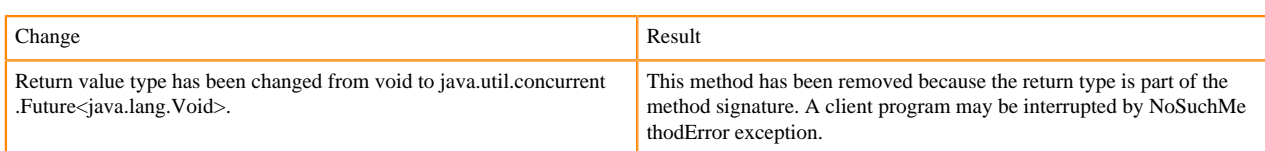

Admin.enableTableAsync (TableName p1) [abstract] : void 1

org/apache/hadoop/hbase/client/Admin.getCompactionState:(Lorg/apache/hadoop/hbase/TableName;)Lorg/apache/ hadoop/hbase/protobuf/generated/AdminProtos\$GetRegionInfoResponse\$CompactionState;

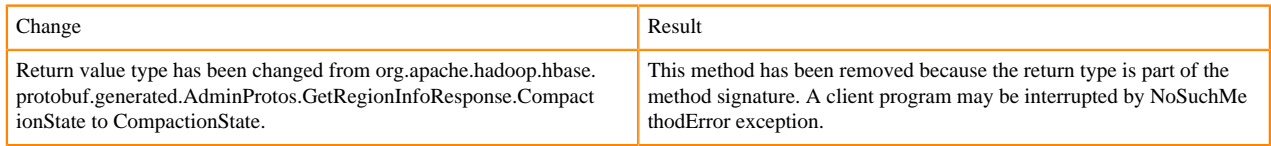

[#] Admin.getCompactionStateForRegion ( byte[ ] p1 ) [abstract] : AdminProtos.GetRegionInfoResponse.Comp actionState 1

org/apache/hadoop/hbase/client/Admin.getCompactionStateForRegion:([B)Lorg/apache/hadoop/hbase/protobuf/gener ated/AdminProtos\$GetRegionInfoResponse\$CompactionState;

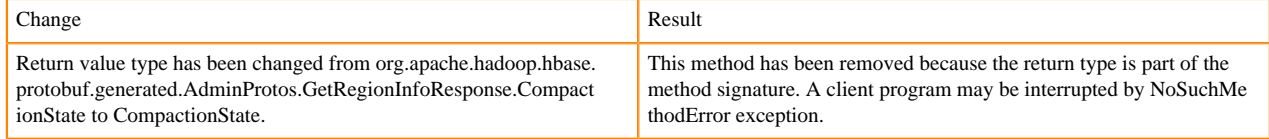

# **HTableDescriptor and HColumnDescriptor changes**

HTableDescriptor and HColumnDescriptor has become interfaces and you can create it through Builders. HCD has become CFD. It no longer implements writable interface. package org.apache.hadoop.hbase.

#### [#] class HColumnDescriptor (1)

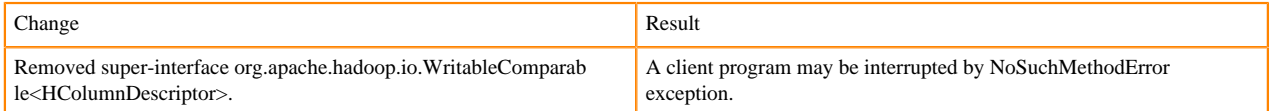

#### class HTableDescriptor (3)

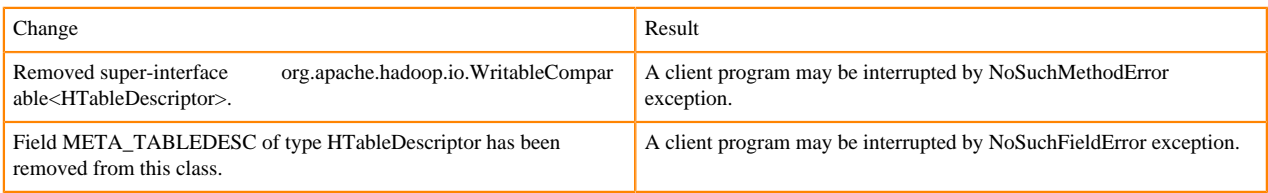

[#] HTableDescriptor.getColumnFamilies (): HColumnDescriptor [] (1)

org/apache/hadoop/hbase/HTableDescriptor.getColumnFamilies:()[Lorg/apache/hadoop/hbase/HColumnDescriptor;

# [#] class HColumnDescriptor (1)

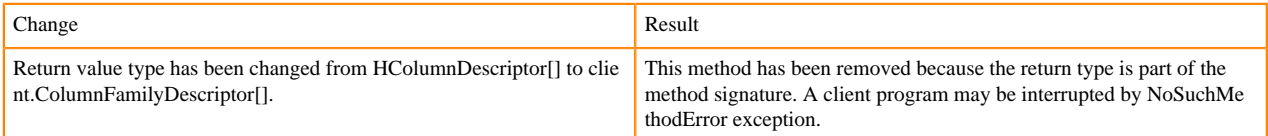

### [#] interface Table (4)

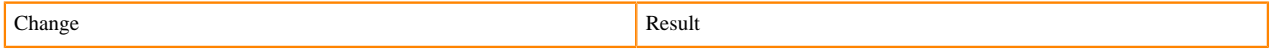

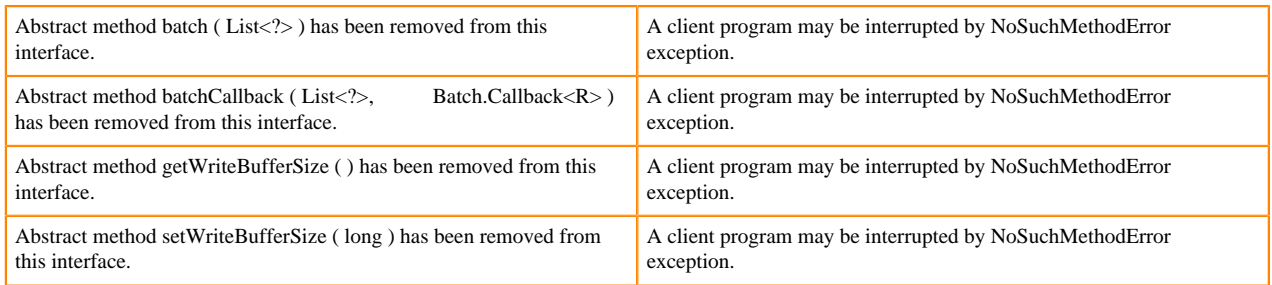

# **Deprecated buffer methods**

• LockTimeoutException and OperationConflictException classes have been removed.

class OperationConflictException (1)

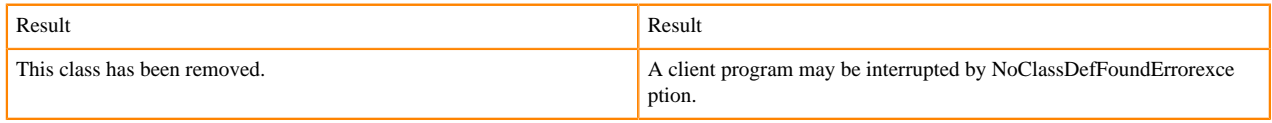

class class LockTimeoutException (1)

Change Result This class has been removed. A client program may be interrupted by NoClassDefFoundErrorexce ption.

# **Filter API changes**

Following methods have been removed: package org.apache.hadoop.hbase.filter

[#] class Filter (2)

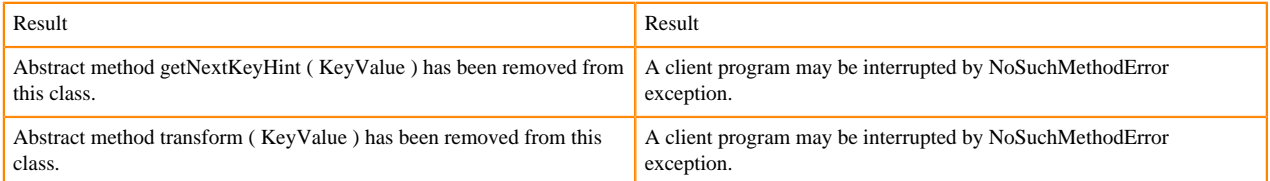

- HBASE-12296: Filters should work with ByteBufferedCell.
- HConnection is removed in Cloudera Runtime.
- RegionLoad and ServerLoad internally moved to shaded Protocol Buffers.

[#] class RegionLoad (1)

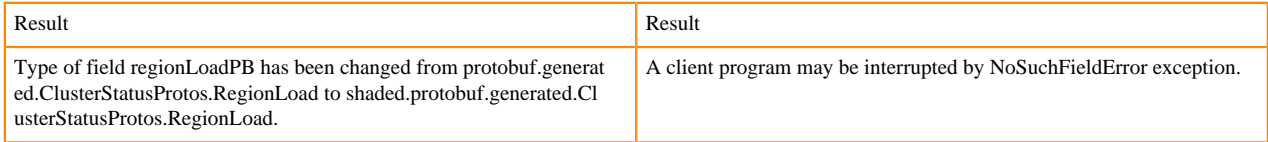

#### [#] interface AccessControlConstants (3)

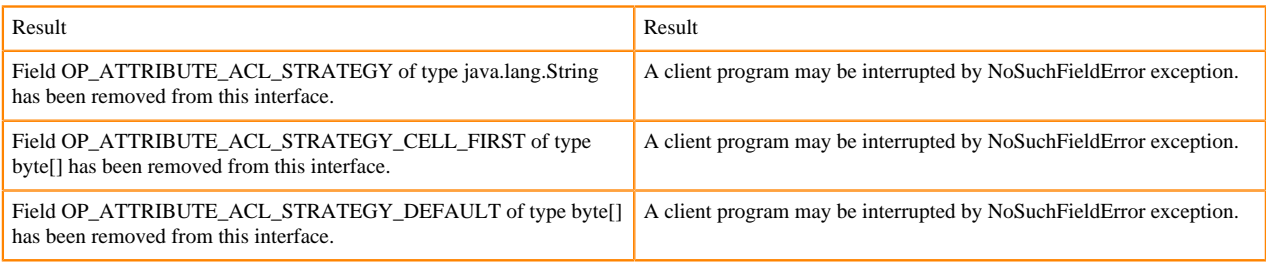

[#] ServerLoad.getNumberOfRequests ( ) : int 1

# org/apache/hadoop/hbase/ServerLoad.getNumberOfRequests:()I

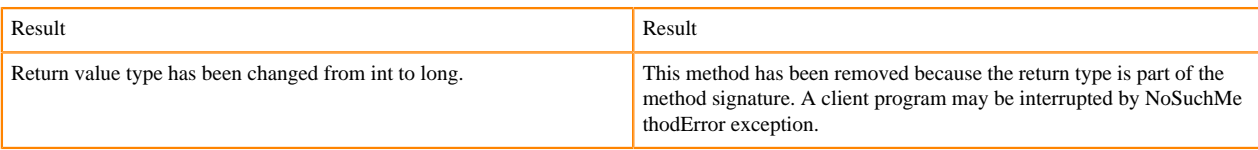

# [#] ServerLoad.getNumberOfRequests ( ) : int 1

org/apache/hadoop/hbase/ServerLoad.getReadRequestsCount:()I

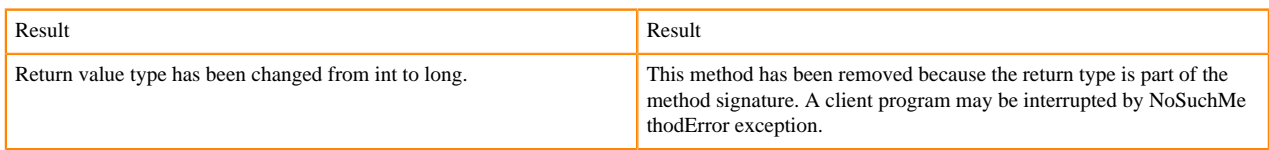

#### [#] ServerLoad.getTotalNumberOfRequests ( ) : int 1

#### org/apache/hadoop/hbase/ServerLoad.getTotalNumberOfRequests:()I

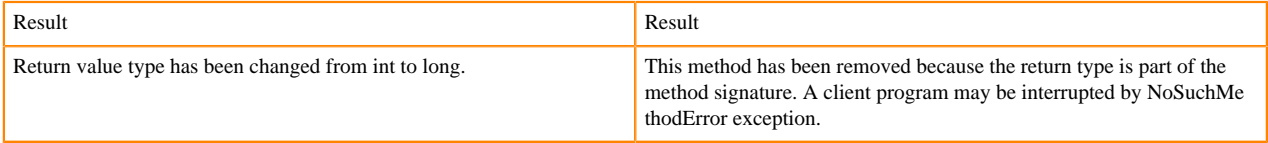

### [#]ServerLoad.getWriteRequestsCount ( ) : int 1

#### org/apache/hadoop/hbase/ServerLoad.getWriteRequestsCount:()I

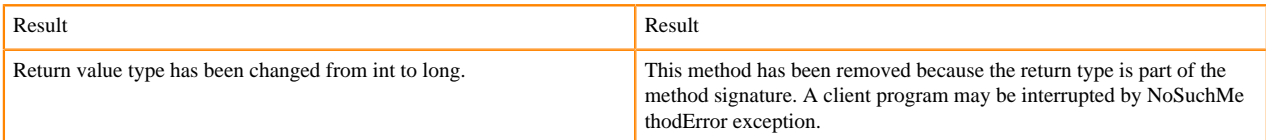

#### [#]class HConstants (6)

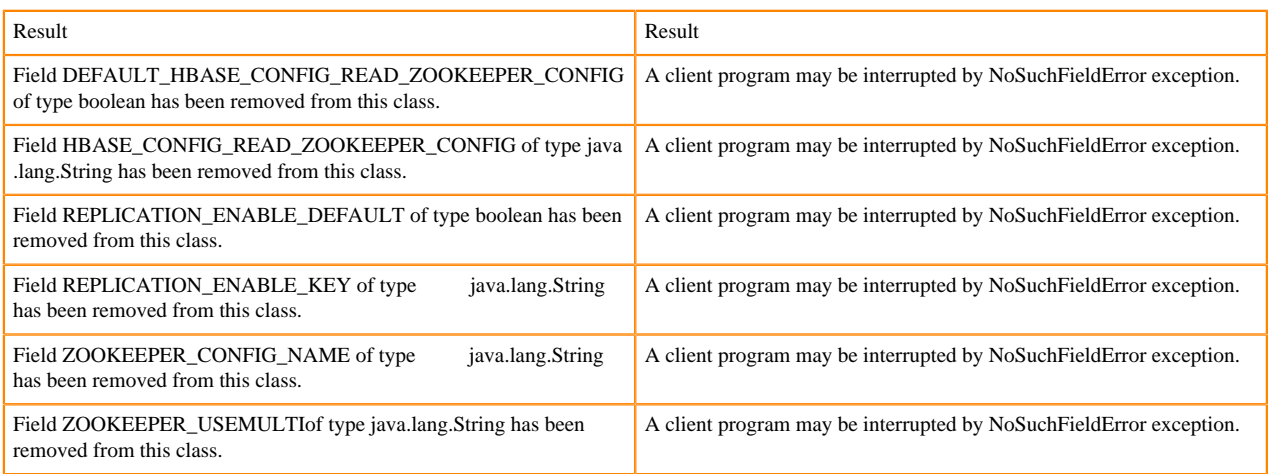

#### HBASE-18732: [compat 1-2] HBASE-14047 removed Cell methods without deprecation cycle.

#### [#]interface Cell 5

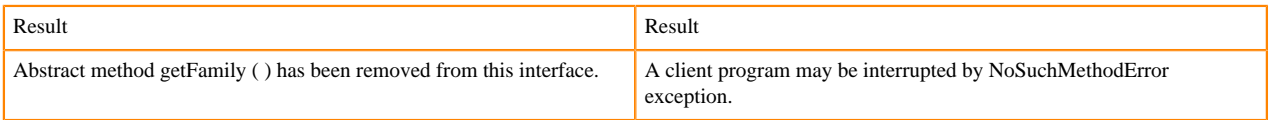

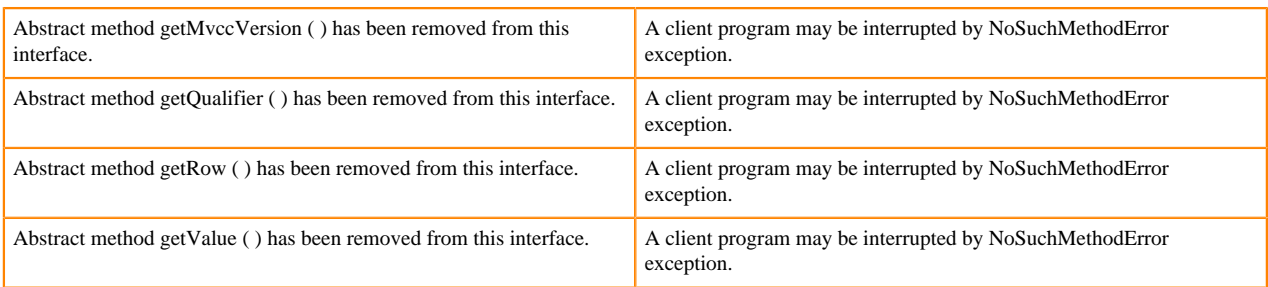

HBASE-18795:Expose KeyValue.getBuffer() for tests alone. Allows KV#getBuffer in tests only that was deprecated previously.

# **Region scanner changes**

#### [#]interface RegionScanner (1)

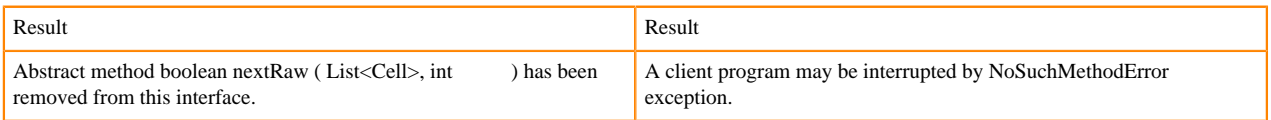

# **StoreFile changes**

#### [#] class StoreFile (1)

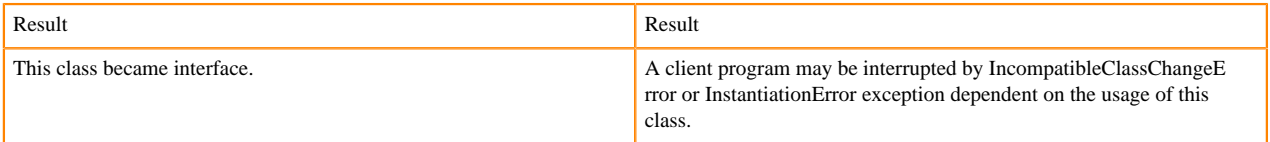

#### **MapReduce changes**

HFile\*Format has been removed.

# **ClusterStatus changes**

[#] ClusterStatus.getRegionsInTransition (): Map<String,RegionState> 1

org/apache/hadoop/hbase/ClusterStatus.getRegionsInTransition:()Ljava/util/Map;

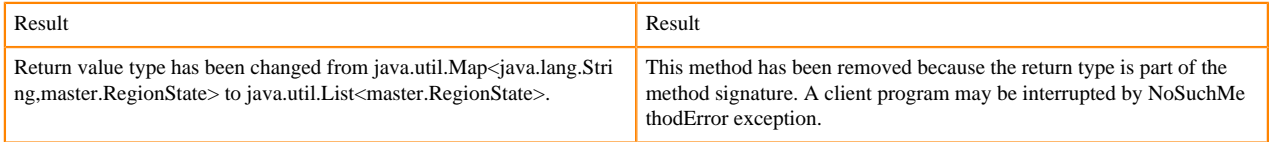

Other changes in ClusterStatus include removal of convert methods that were no longer necessary after purge of Protocol Buffers from API.

# **Purge of Protocol Buffers from API**

Protocol Buffers (PB) has been deprecated in APIs.

[#] HBaseSnapshotException.getSnapshotDescription ( ) : HBaseProtos.SnapshotDescription 1

org/apache/hadoop/hbase/snapshot/HBaseSnapshotException.getSnapshotDescription:()Lorg/apache/hadoop/hbase/pr otobuf/generated/HBaseProtos\$SnapshotDescription;

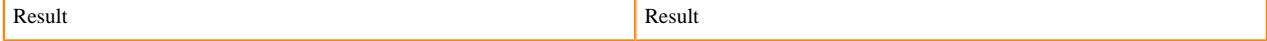

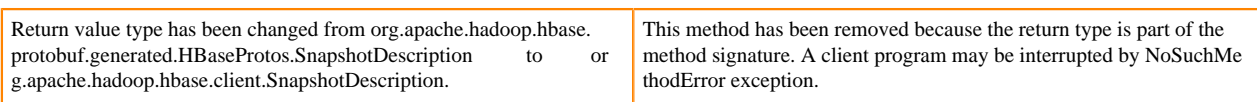

HBASE-15609: Remove PB references from Result, DoubleColumnInterpreter and any such public facing class for 2.0. hbase-client-1.0.0.jar, Result.class package org.apache.hadoop.hbase.client

[#] Result.getStats ( ) : ClientProtos.RegionLoadStats 1

org/apache/hadoop/hbase/client/Result.getStats:()Lorg/apache/hadoop/hbase/protobuf/generated/ClientProtos\$Region LoadStats;

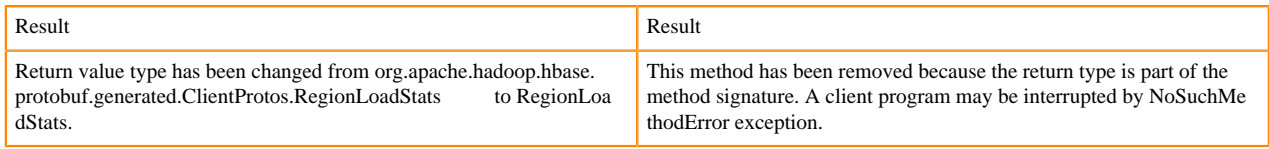

# **PrettyPrinter changes**

hbase-server-1.0.0.jar, HFilePrettyPrinter.class package org.apache.hadoop.hbase.io.hfile

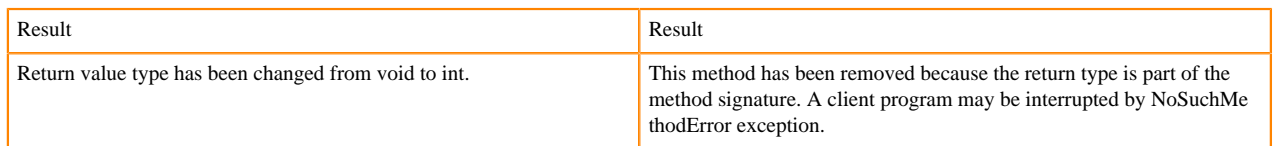

# **Deprecation Notices in HDFS**

Certain features and functionality in HDFS are deprecated or removed in Cloudera Runtime 7.1.7. You must review these changes along with the information about the features in HDFS that will be removed or deprecated in a future release.

Use the following list to understand some of the deprecated items and incompatibilities if you are upgrading from CDH 5.x or higher or HDP 2.x or higher to CDP Private Cloud Base 7.1.7.

# **Known incompatibilities when upgrading from CDH and HDP**

Cloudera Runtime uses Apache Hadoop 3.1.x whereas CDH 5.x and HDP 2.x use Apache Hadoop 2.6.x and 2.7.x respectively.

# **Major change**

HADOOP-11661 and HADOOP-12967: The copyMerge function used to consolidate the PART\* files has been removed. Instead, use the hadoop fs -getmerge shell command in Zeppelin or command line interface for Spark jobs.

# **Public APIs that are no longer available**

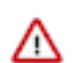

**Important:** Some APIs listed as deprecated might not block your upgrade. Do not use the deprecated APIs in your existing applications after upgrade, and in new development, to avoid issues.

The following public APIs are no longer supported in CDP Private Cloud Base 7.1.7:

- FileStatus.flags ( boolean acl, boolean crypt, boolean ec, boolean sn )[static] : Set<FileStatus.AttrFlags>
- FileStatus.setSnapShotEnabledFlag ( boolean isSnapShotEnabled ) : void
- SpanReceiverInfo.getClassName ( ) : String
- SpanReceiverInfo.getId ( ) : long
- SpanReceiverInfoBuilder.addConfigurationPair ( String key, String value ) : void
- SpanReceiverInfoBuilder.build ( ) : SpanReceiverInfo

• SpanReceiverInfoBuilder.SpanReceiverInfoBuilder ( String className )

# **Class or method changes**

#### [#] HdfsFileStatus

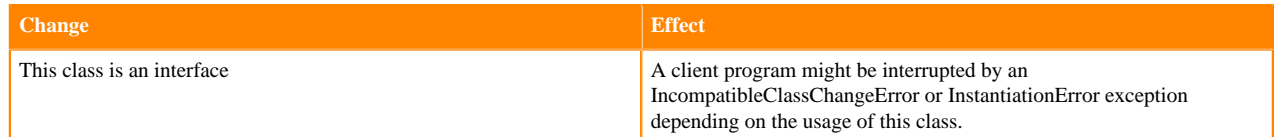

#### [#] MBeans

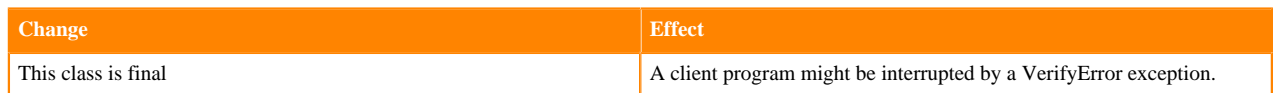

#### [#] HdfsAuditLogger

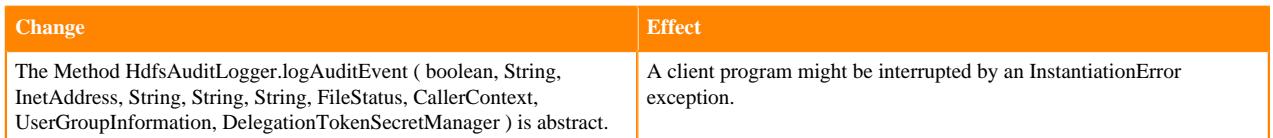

# [#] MBeans.MBeans( )

[org/apache/hadoop/metrics2/util/MBeans."<init>":()V]

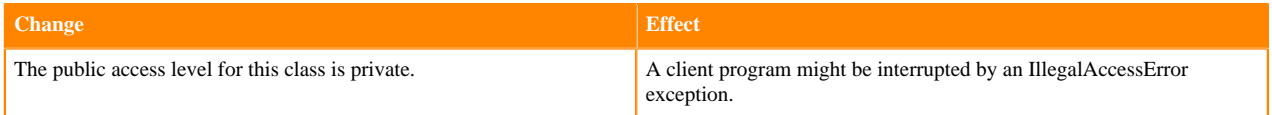

[#] HdfsAuditLogger.logAuditEvent ( boolean succeeded, String userName, InetAddress addr, String cmd, String src, String dst, FileStatus stat, CallerContext callerContext, UserGroupInformation ugi, DelegationTokenSecretManager dtSecretManager ) : void

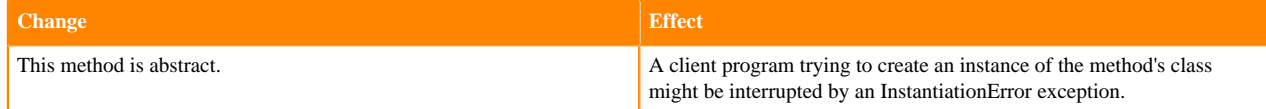

# **CDP Private Cloud Base service groups and component reference**

CDP Private Cloud Base provides pre-selected grouping of services for various use cases. You can also select specific services.

Apache Components

The component version number has three parts, [\*\*Apache component version number\*\*].[\*Runtime version number\*].[\*Runtime Build number\*]. For example, if the listed Apache HBase component version number is 2.2.3.7.1.7.0-551, 2.2.3 is the upstream Apache HBase component version, 7.1.7 is the Runtime version, and 551 is Runtime build. You can also view the component version numbers in Cloudera Manager.

When adding a cluster to CDP Private Cloud Base, you can select from the following groupings of services, or you can select the Custom Services option to select specific services.

# **CDP PVC Base - Data Warehouse**

Components included with Data warehouse.

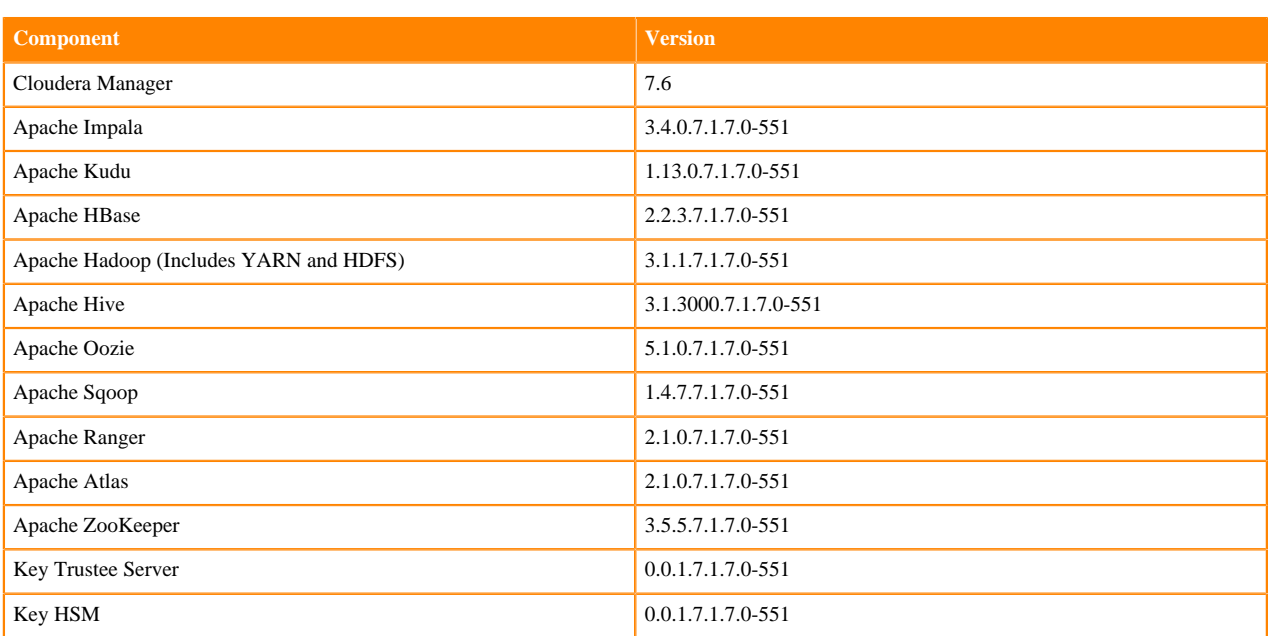

# **CDP PVC Base - Data Engineering**

Components included with Data Engineering.

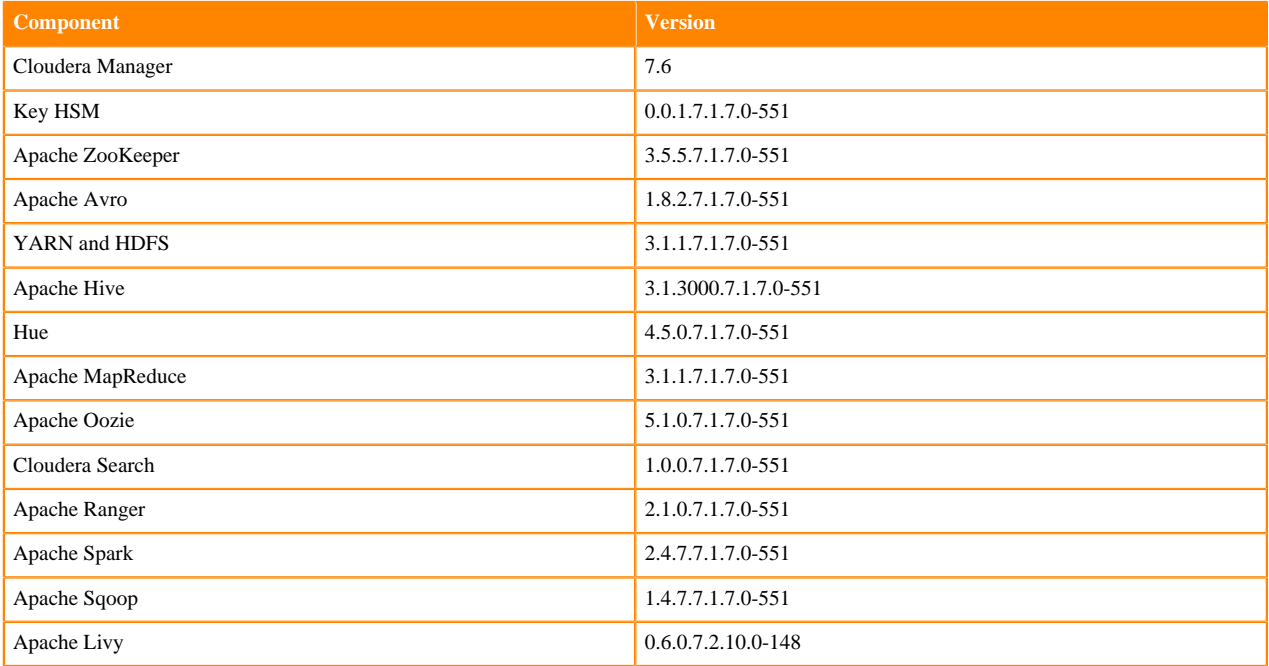

# **CDP PVC Base - Operational Database**

Components included with Operational Database.

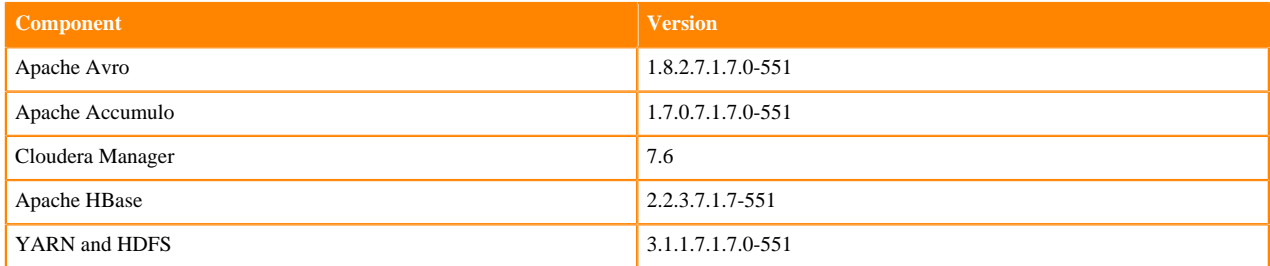

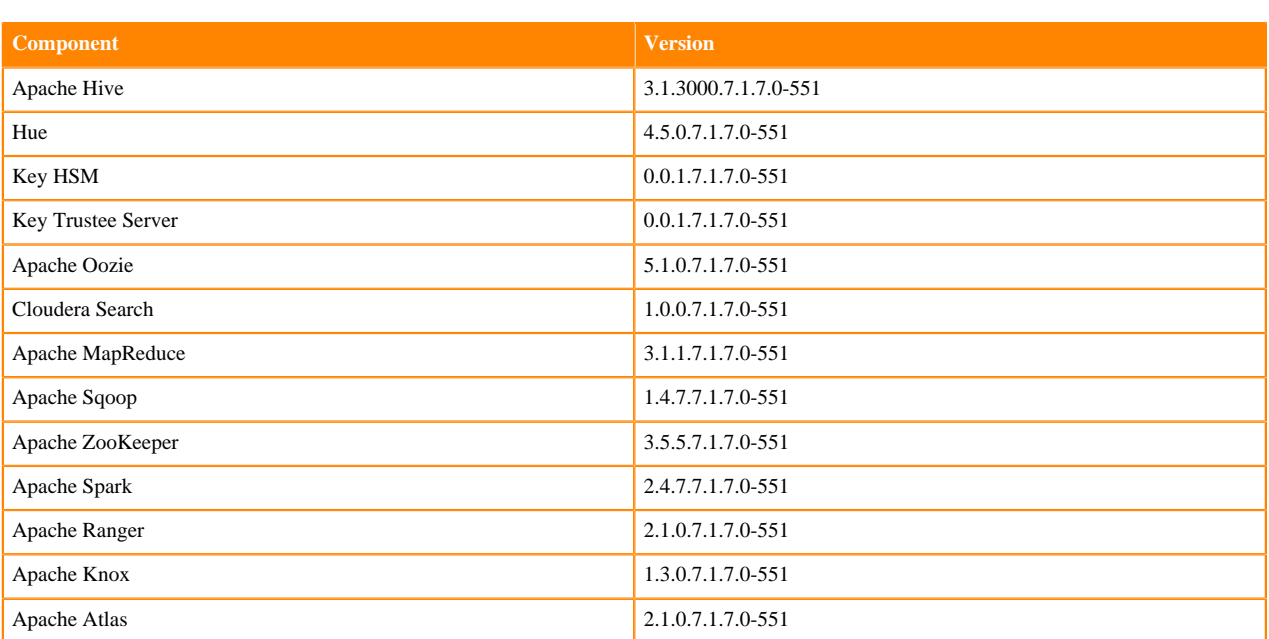

# **CDP PVC Base - Enterprise Essentials**

Components included with Enterprise Essentials.

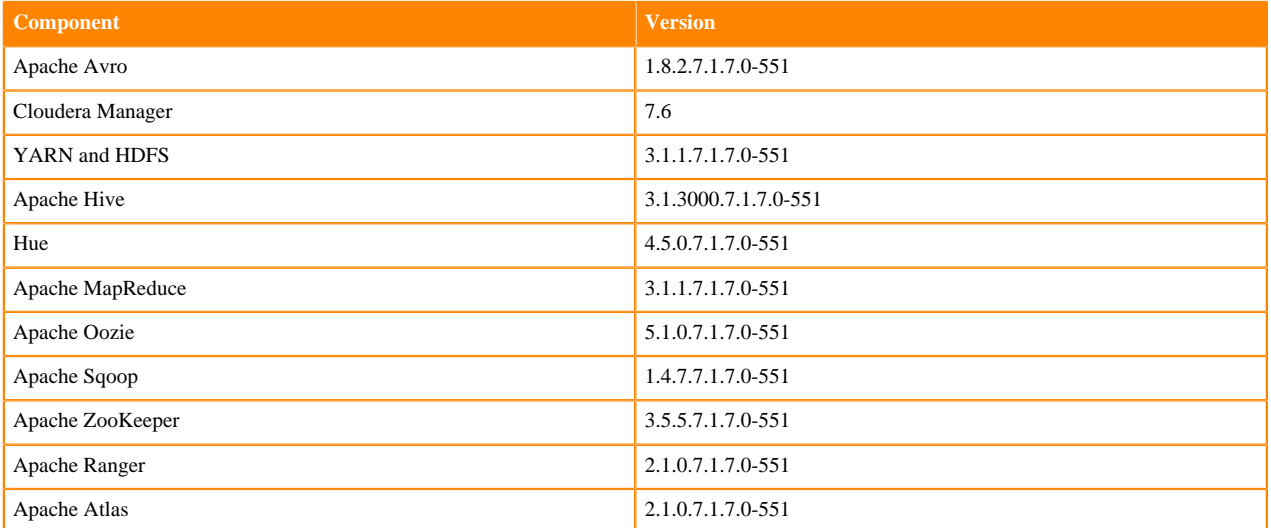